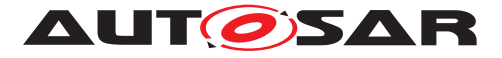

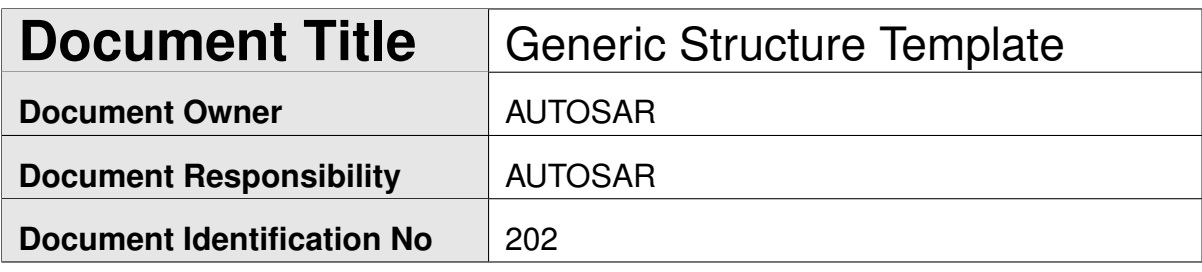

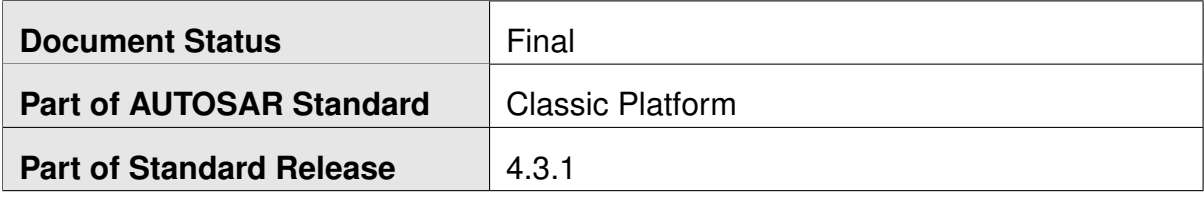

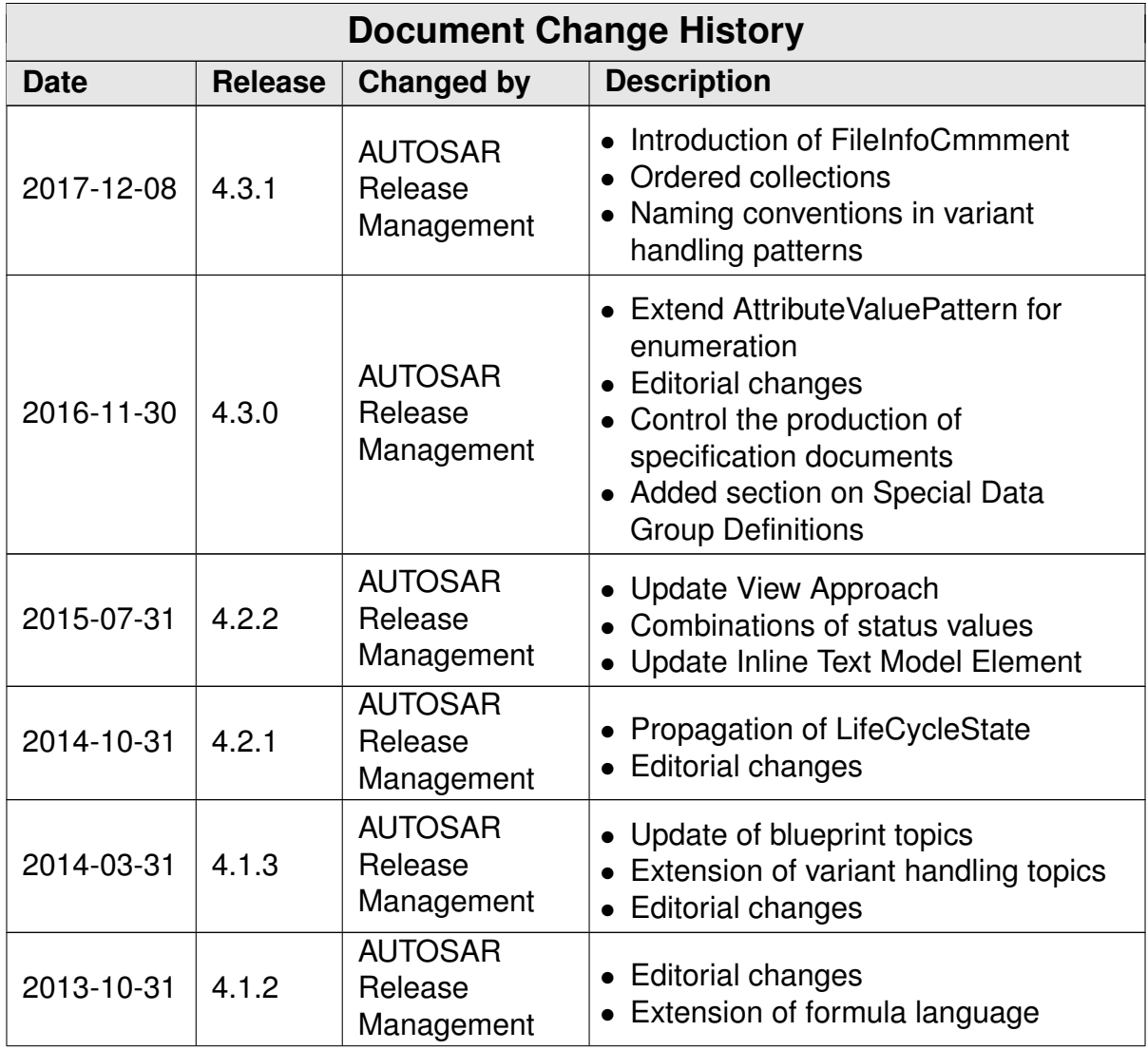

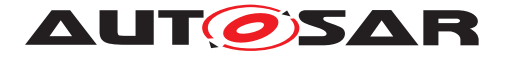

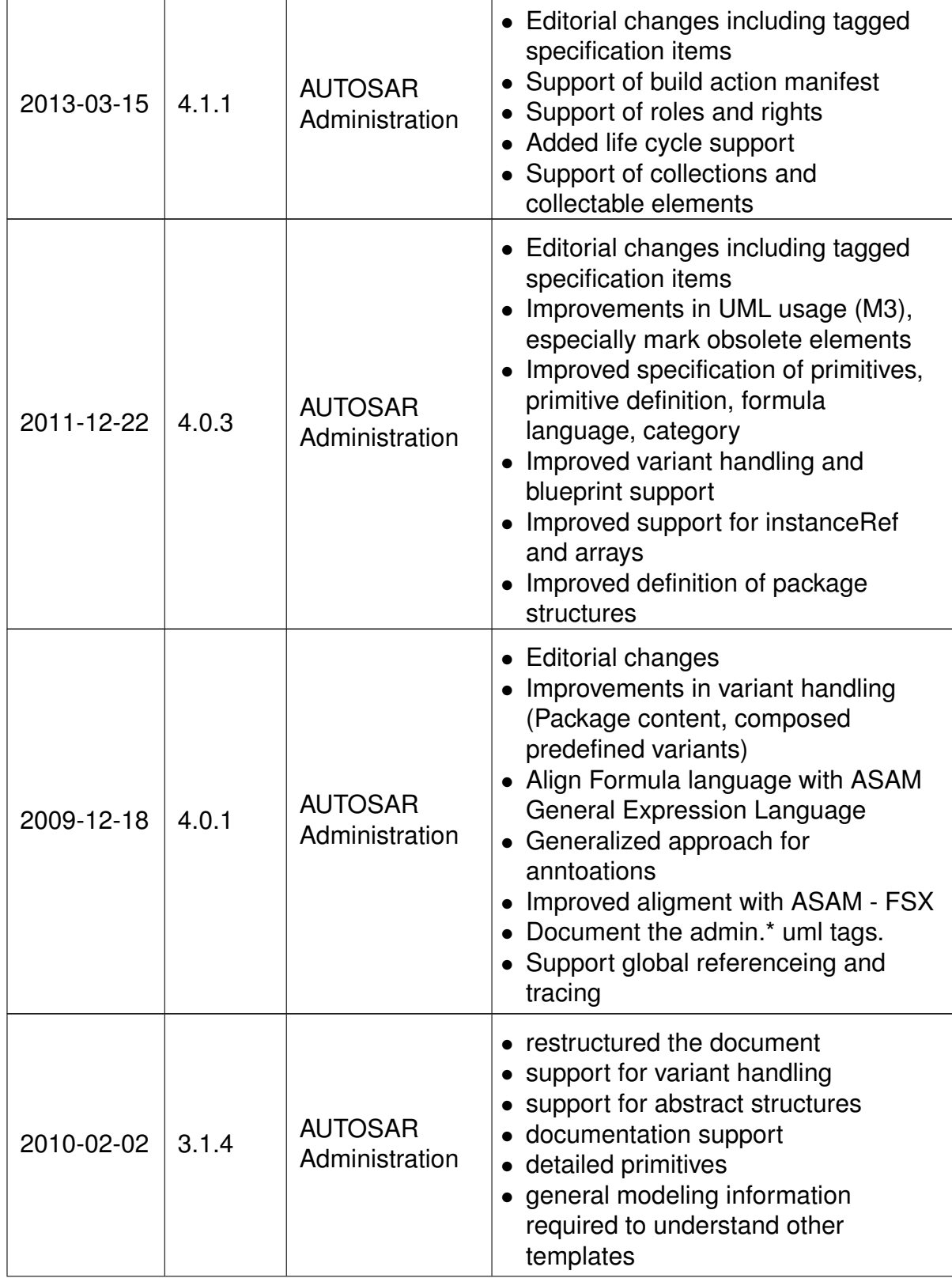

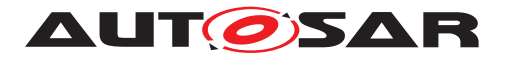

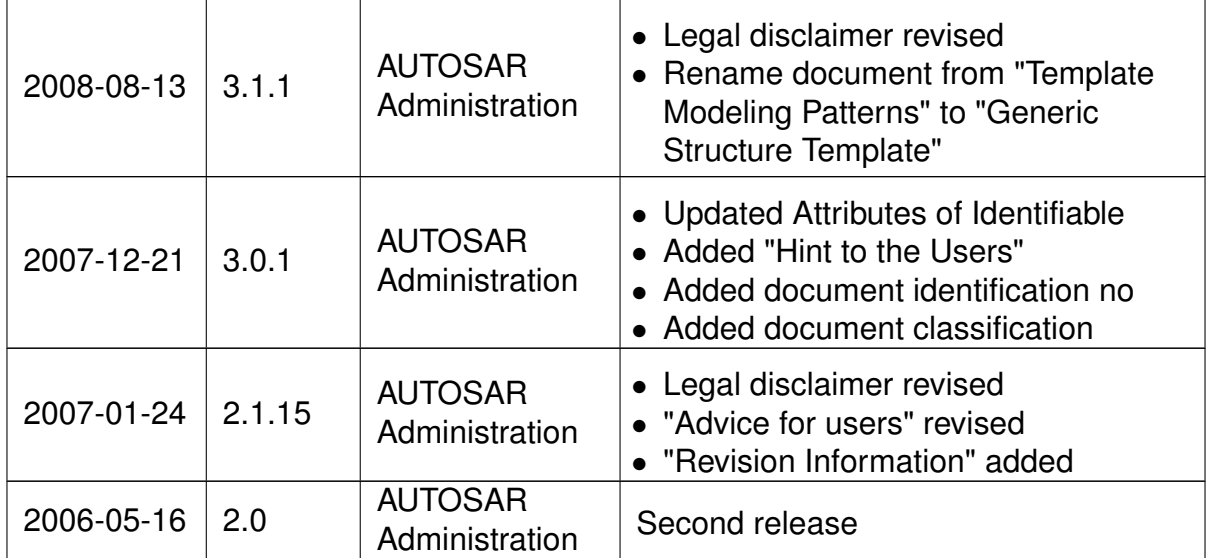

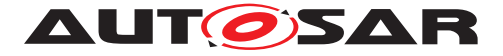

# **Disclaimer**

This work (specification and/or software implementation) and the material contained in it, as released by AUTOSAR, is for the purpose of information only. AUTOSAR and the companies that have contributed to it shall not be liable for any use of the work.

The material contained in this work is protected by copyright and other types of intellectual property rights. The commercial exploitation of the material contained in this work requires a license to such intellectual property rights.

This work may be utilized or reproduced without any modification, in any form or by any means, for informational purposes only. For any other purpose, no part of the work may be utilized or reproduced, in any form or by any means, without permission in writing from the publisher.

The work has been developed for automotive applications only. It has neither been developed, nor tested for non-automotive applications.

The word AUTOSAR and the AUTOSAR logo are registered trademarks.

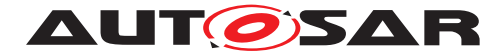

# **Table of Contents**

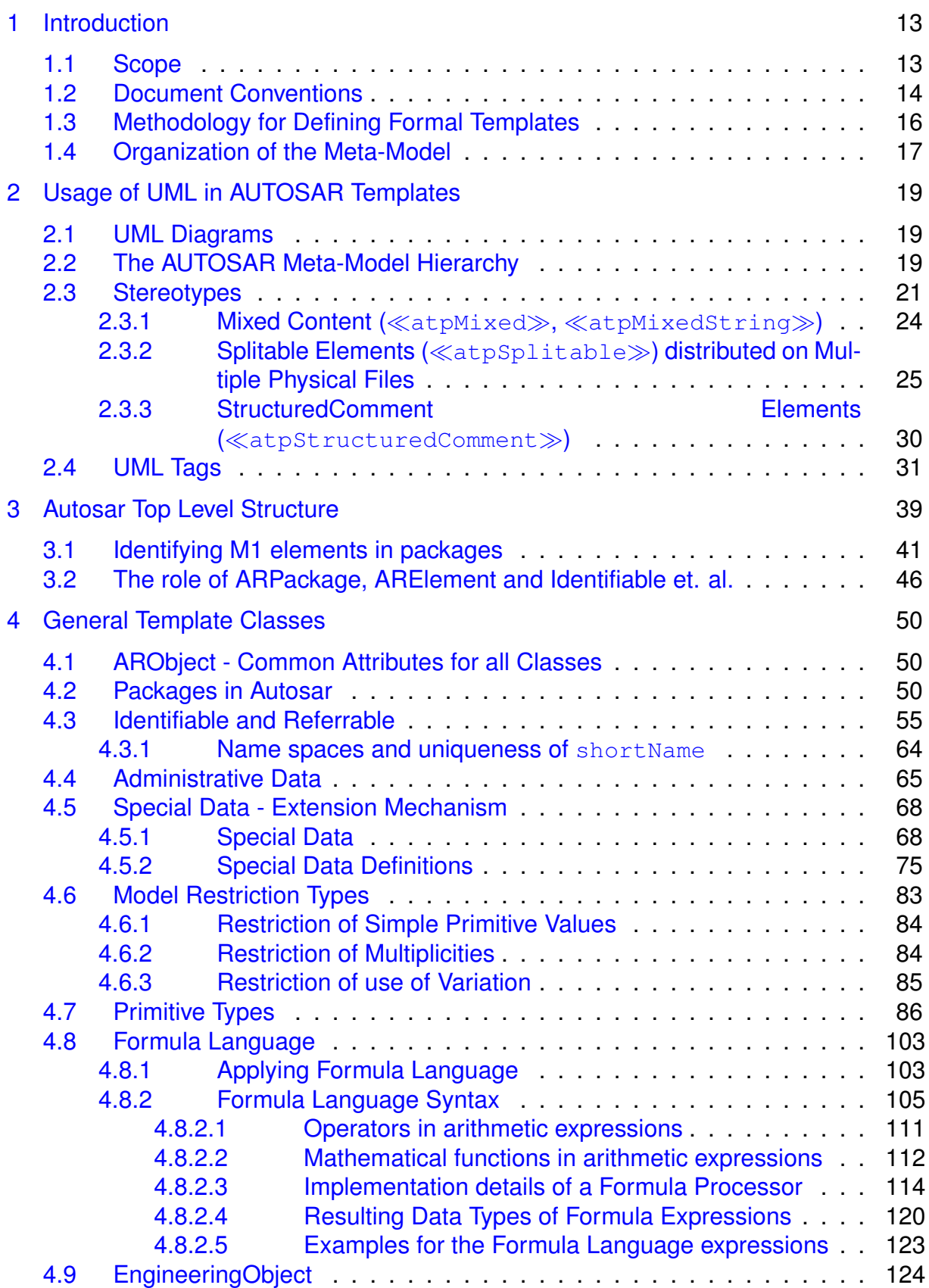

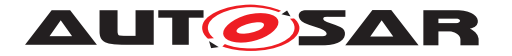

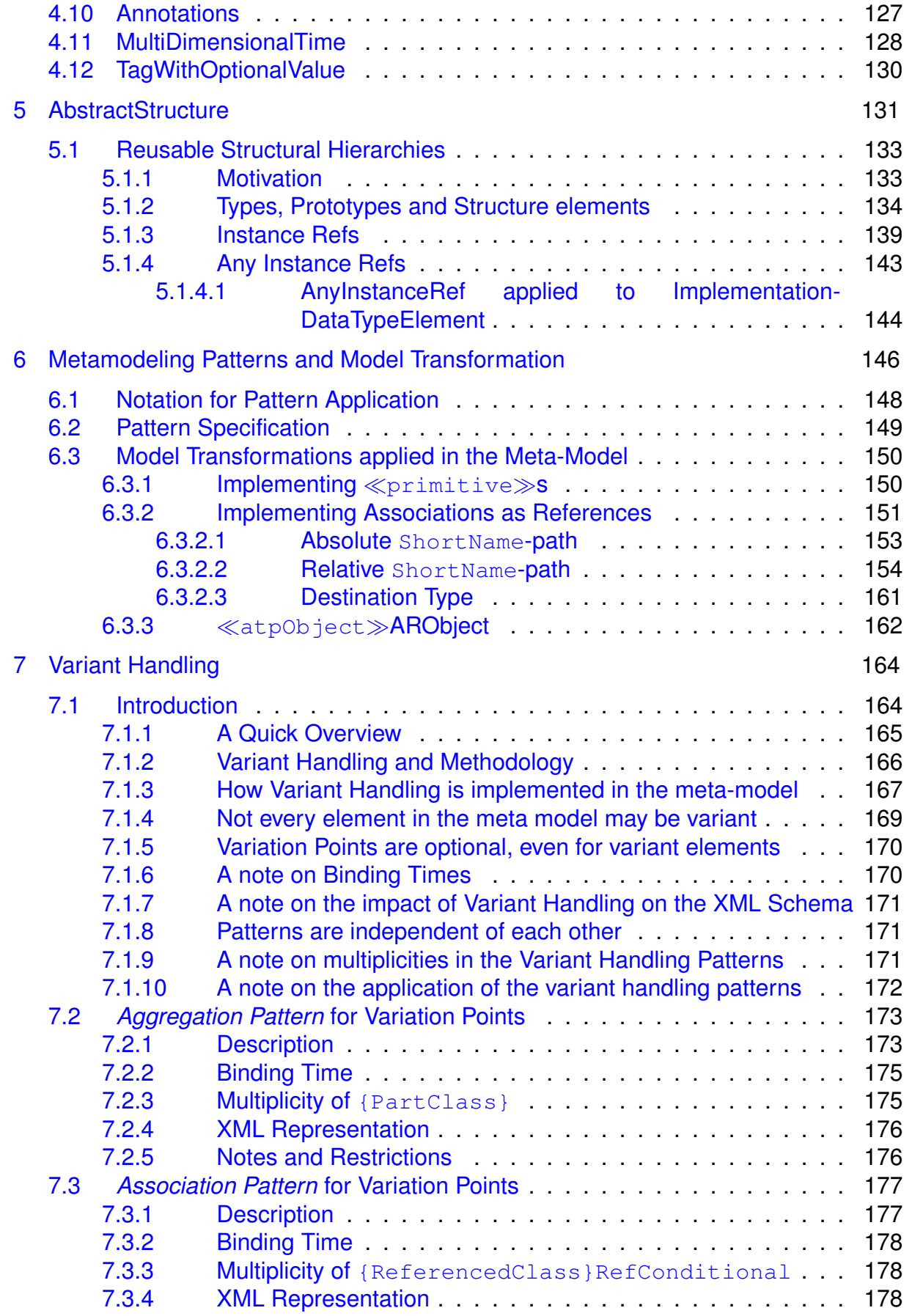

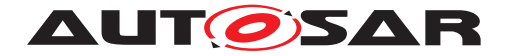

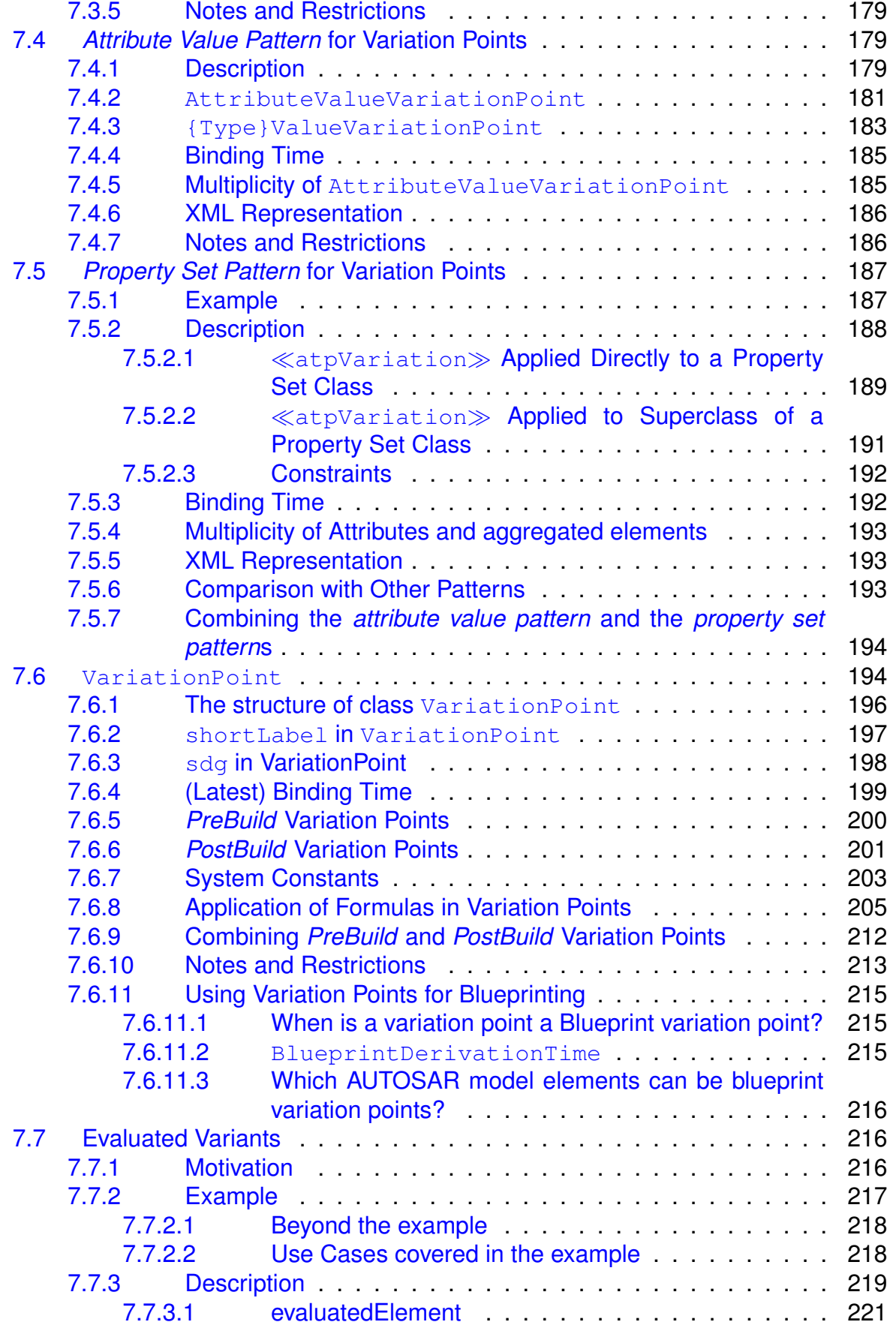

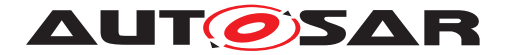

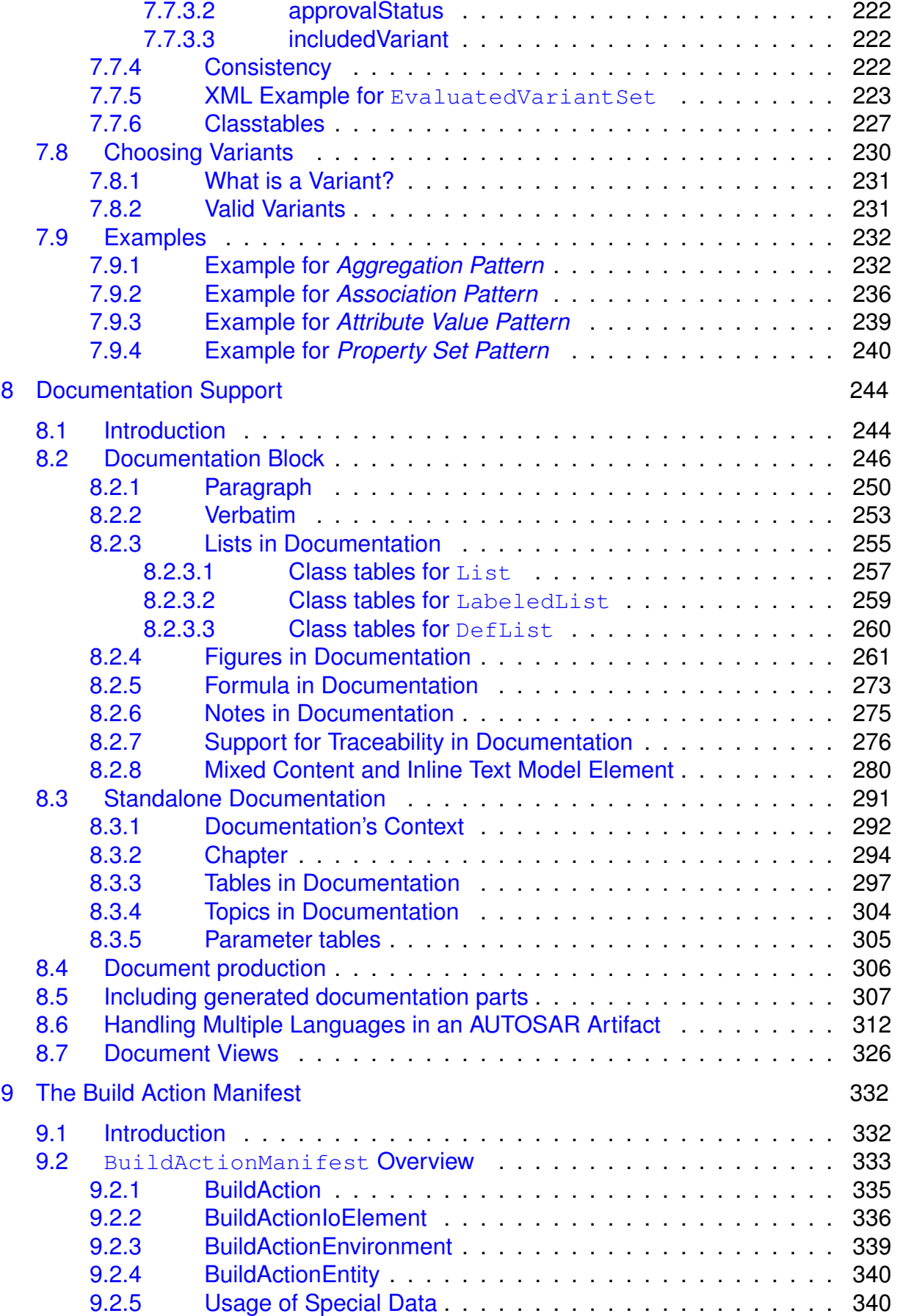

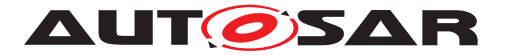

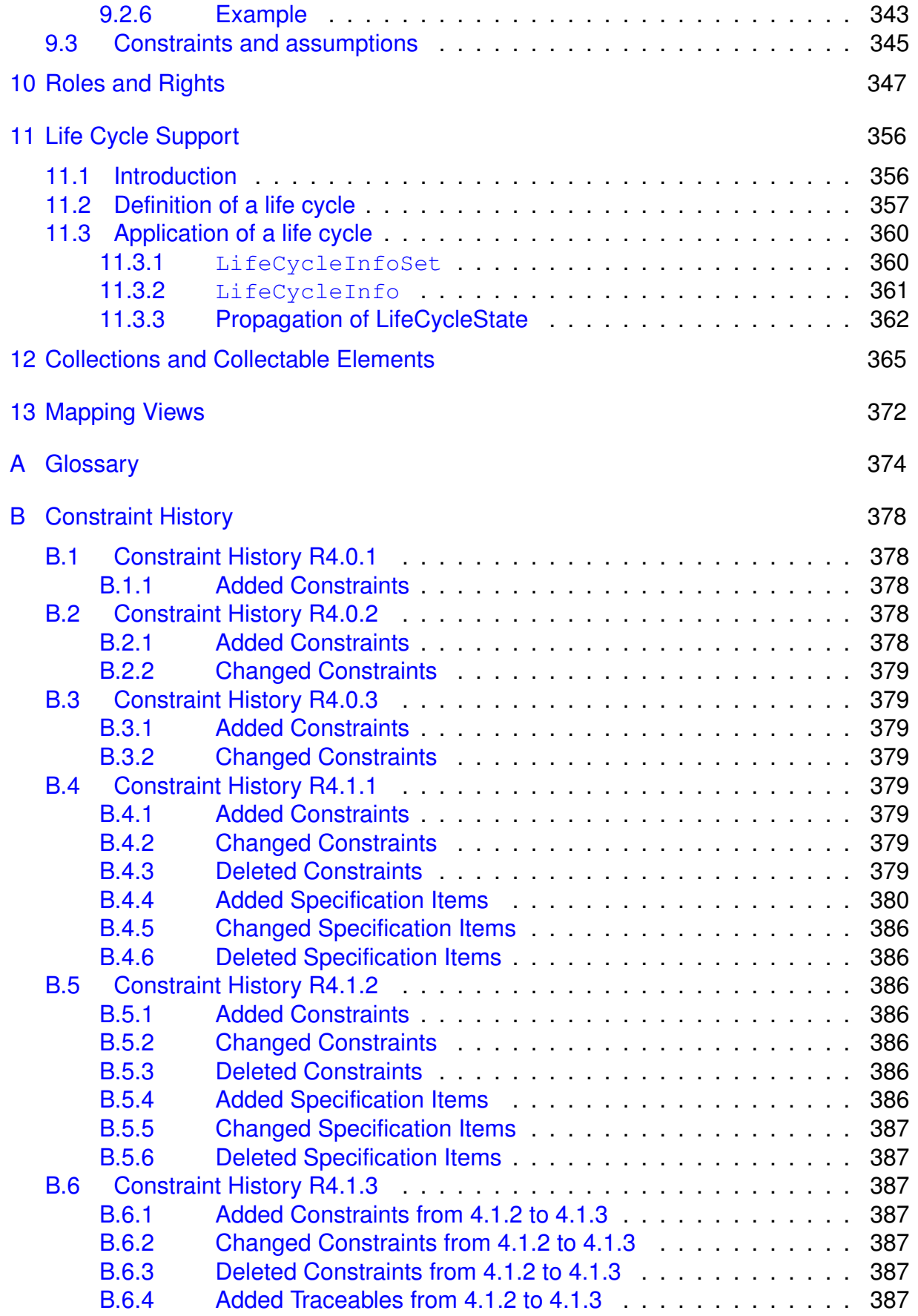

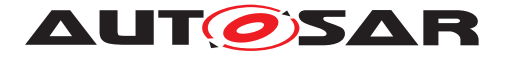

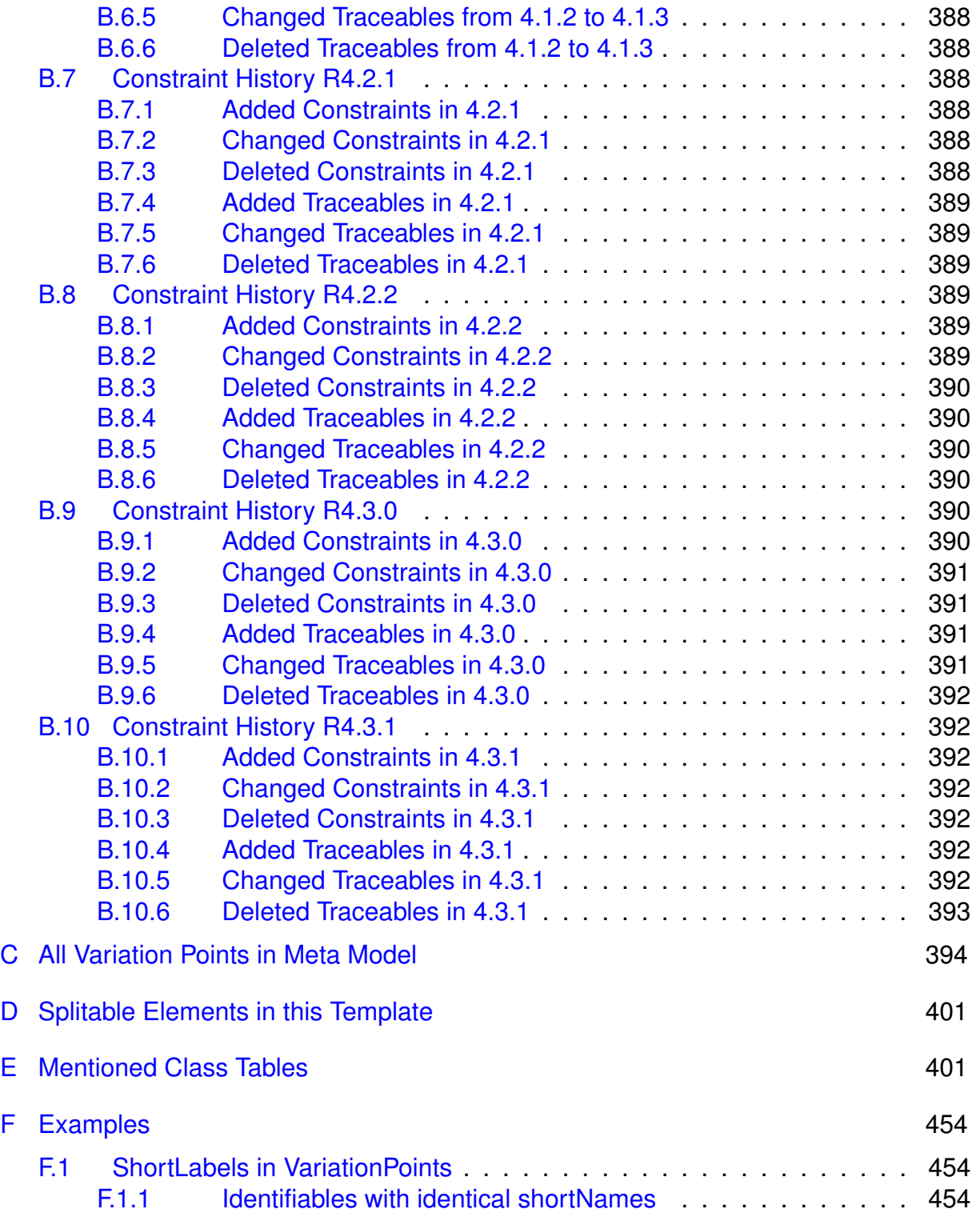

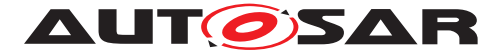

Generic Structure Template AUTOSAR CP Release 4.3.1

# **Bibliography**

- <span id="page-10-0"></span>[1] Meta Model AUTOSAR\_MMOD\_MetaModel
- <span id="page-10-1"></span>[2] Standardization Template AUTOSAR\_TPS\_StandardizationTemplate
- <span id="page-10-2"></span>[3] XML Schema Production Rules AUTOSAR\_TPS\_XMLSchemaProductionRules
- <span id="page-10-3"></span>[4] Specification of ECU Resource Template AUTOSAR\_TPS\_ECUResourceTemplate
- <span id="page-10-4"></span>[5] System Template AUTOSAR\_TPS\_SystemTemplate
- <span id="page-10-5"></span>[6] Requirements on Interoperability of AUTOSAR Tools AUTOSAR\_RS\_InteroperabilityOfAutosarTools
- <span id="page-10-6"></span>[7] Unified Modeling Language: Superstructure, Version 2.0, OMG Available Specification, ptc/05-07-04 <http://www.omg.org/cgi-bin/apps/doc?formal/05-07-04>
- <span id="page-10-7"></span>[8] Predefined Names in AUTOSAR AUTOSAR\_TR\_PredefinedNames
- [9] List of Basic Software Modules AUTOSAR\_TR\_BSWModuleList
- [10] Basic Software Module Description Template AUTOSAR\_TPS\_BSWModuleDescriptionTemplate
- [11] XML Schema 1.0 <http://www.w3.org/TR/xmlschema-1>
- [12] ANTLR parser generator V3
- [13] C++ Operator Precedence [http://www.cppreference.com/wiki/operator\\_precedence](http://www.cppreference.com/wiki/operator_precedence)
- [14] Collection of blueprints for AUTOSAR M1 models AUTOSAR\_MOD\_GeneralBlueprints
- [15] Issue Exchange Format V3.0.0 <http://www.asam.net>
- [16] Container Catalog XML Model Specification <http://www.asam.net>
- [17] ASAM MCD 2MC ASAP2 Interface Specification <http://www.asam.net> ASAP2-V1.51.pdf

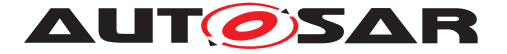

- [18] Methodology AUTOSAR\_TR\_Methodology
- [19] Standardized M1 Models used for the Definition of AUTOSAR AUTOSAR\_MOD\_GeneralDefinitions
- [20] Specification of RTE Software AUTOSAR\_SWS\_RTE
- [21] Software Component Template AUTOSAR\_TPS\_SoftwareComponentTemplate
- [22] ASAM AE Functional Specification Exchange Format V1.0.0 <http://www.asam.net> AE-FSX\_V1.0.0.pdf
- [23] OASIS open exchange table model <http://www.oasis-open.org/specs/tm9901.html>
- [24] Software Process Engineering Meta-Model Specification <http://www.omg.org/spec/SPEM/2.0/>

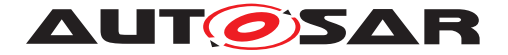

# <span id="page-12-0"></span>**1 Introduction**

This document contains the specification of the AUTOSAR Generic Structure Template. Actually, it has been created as a supplement to the formal definition provided by the AUTOSAR meta-model [\[1\]](#page-10-0). In other words, this document in addition to the formal specification provides introductory description and rationale for the parts of the AUTOSAR meta-model relevant for almost all AUTOSAR templates.

Nevertheless, the core part of the specification is directly based on the content of the AUTOSAR meta-model. Therefore, this document contains a summary of the main concepts of the AUTOSAR meta-model, see chapters [1.3](#page-15-0) and [1.4.](#page-16-0)

This document provides reference information and is not intended to be read in a sequence. Nevertheless it contains as major aspects:

- 1. Chapter [3](#page-38-0) explains the top level structure which is common to all AUTOSAR templates.
- 2. Mechanisms used to design AUTOSAR templates:
	- (a) Chapter [2](#page-18-0) describes an essential aspects of the Autosar Template UML profile which are necessary to understand the AUTOSAR template documents.
	- (b) Chapter [4](#page-49-0) describes general template classes which are collected similar to the standard library of a compiler.
	- (c) Chapter [5](#page-130-0) explains abstract classes with abstract relationships. These structures implement **particular concepts** applicable to all Autosar templates. These concepts are applied by specializing these abstract classes and in particular specializing the abstract relationships.
	- (d) Chapter  $6$  explains in general the approach to apply by model transformation (as for example used for Variant handling).
- 3. Some specific applications of design mechanisms in the MetaModel
	- (a) Chapter [7](#page-163-0) describes the implementation of variant handling within Autosar templates based on MetaModeling Patterns (as described in [6\)](#page-145-0).
	- (b) Chapter [8](#page-243-0) describes the documentation support.

# <span id="page-12-1"></span>**1.1 Scope**

The scope of this document covers information which is required to understand the AUTOSAR templates and the core mechanisms used to define these templates.

Aspects of UML modeling required to perform the template Modeling tasks are out of the scope of this document.

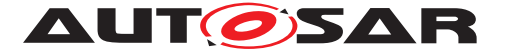

# <span id="page-13-0"></span>**1.2 Document Conventions**

Technical terms are typeset in mono spaced font, e.g. [PortPrototype](#page-440-0). As a general rule, plural forms of technical terms are created by adding "s" to the singular form, e.g. [PortPrototype](#page-440-0)s. By this means the document resembles terminology used in the AUTOSAR XML Schema.

This document contains constraints in textual form that are distinguished from the rest of the text by a unique numerical constraint ID, a headline, and the actual constraint text starting after the  $\lceil$  character and terminated by the  $\lceil$  character.

The purpose of these constraints is to literally constrain the interpretation of the AUTOSAR meta-model such that it is possible to detect violations of the standardized behavior implemented in an instance of the meta-model (i.e. on M1 level).

Makers of AUTOSAR tools are encouraged to add the numerical ID of a constraint that corresponds to an M1 modeling issue as part of the diagnostic message issued by the tool.

The attributes of the classes introduced in this document are listed in form of class tables. They have the form shown in the example of the top-level element AUTOSAR:

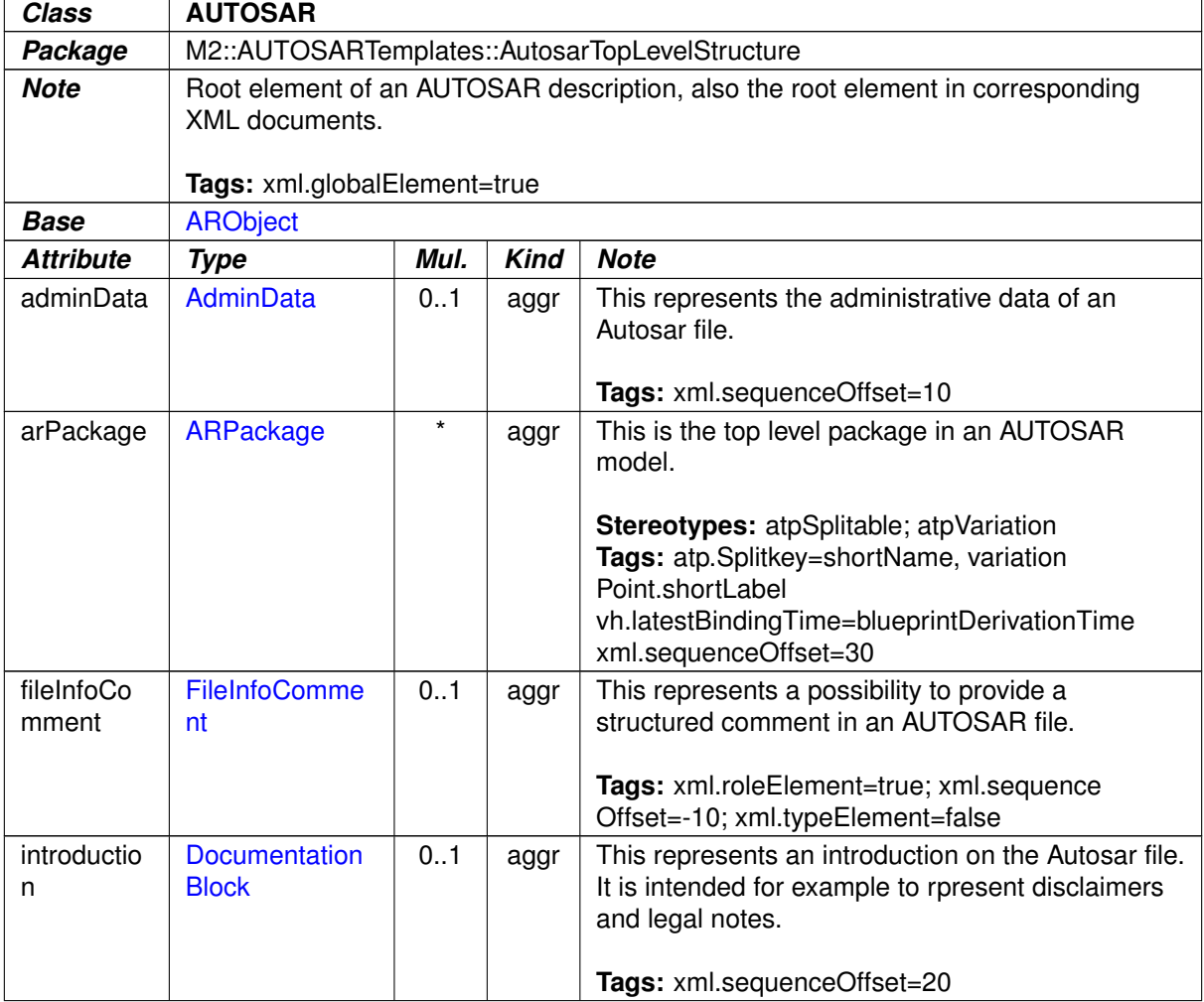

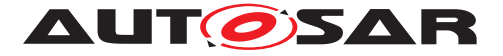

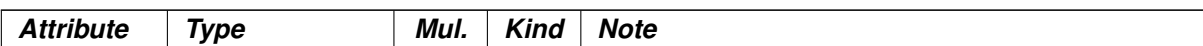

# **Table 1.1: AUTOSAR**

The first rows in the table have the following meaning:

**Class**: The name of the class as defined in the UML model.

**Package:** The UML package the class is defined in. This is only listed to help locating the class in the overall meta model.

**Note**: The comment the modeler gave for the class (class note). Stereotypes and UML tags of the class are also denoted here.

**Base Classes**: If applicable, the list of direct base classes.

The headers in the table have the following meaning:

**Attribute**: The name of an attribute of the class. Note that AUTOSAR does not distinguish between class attributes and owned association ends.

**Type**: The type of an attribute of the class.

**Mul.**: The assigned multiplicity of the attribute, i.e. how many instances of the given data type are associated with the attribute.

**Kind**: Specifies, whether the attribute is aggregated in the class ( $aqqr$  aggregation), an UML attribute in the class ( $attr$  primitive attribute), or just referenced by it ( $ref$ reference). Instance references are also indicated  $(i_{ref}$  instance reference) in this field.

**Note**: The comment the modeler gave for the class attribute (role note). Stereotypes and UML tags of the class are also denoted here.

Please note that the chapters that start with a letter instead of a numerical value represent the appendix of the document. The purpose of the appendix is to support the explanation of certain aspects of the document and does not represent binding conventions of the standard.

The verbal forms for the expression of obligation specified in [TPS\_STDT\_00053] shall be used to indicate requirements, see Standardization Template, chapter Support for Traceability ([\[2\]](#page-10-1)).

The representation of requirements in AUTOSAR documents follows the table specified in [TPS\_STDT\_00078], see Standardization Template, chapter Support for Traceability  $([2])$  $([2])$  $([2])$ .

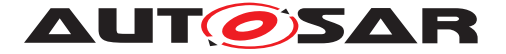

# <span id="page-15-0"></span>**1.3 Methodology for Defining Formal Templates**

Figure [1.1](#page-15-1) illustrates the overall methodology used to define formal templates using System Template as an example. A precise and concise model of the information that needs to be captured in AUTOSAR XML files is provided in [\[1\]](#page-10-0)

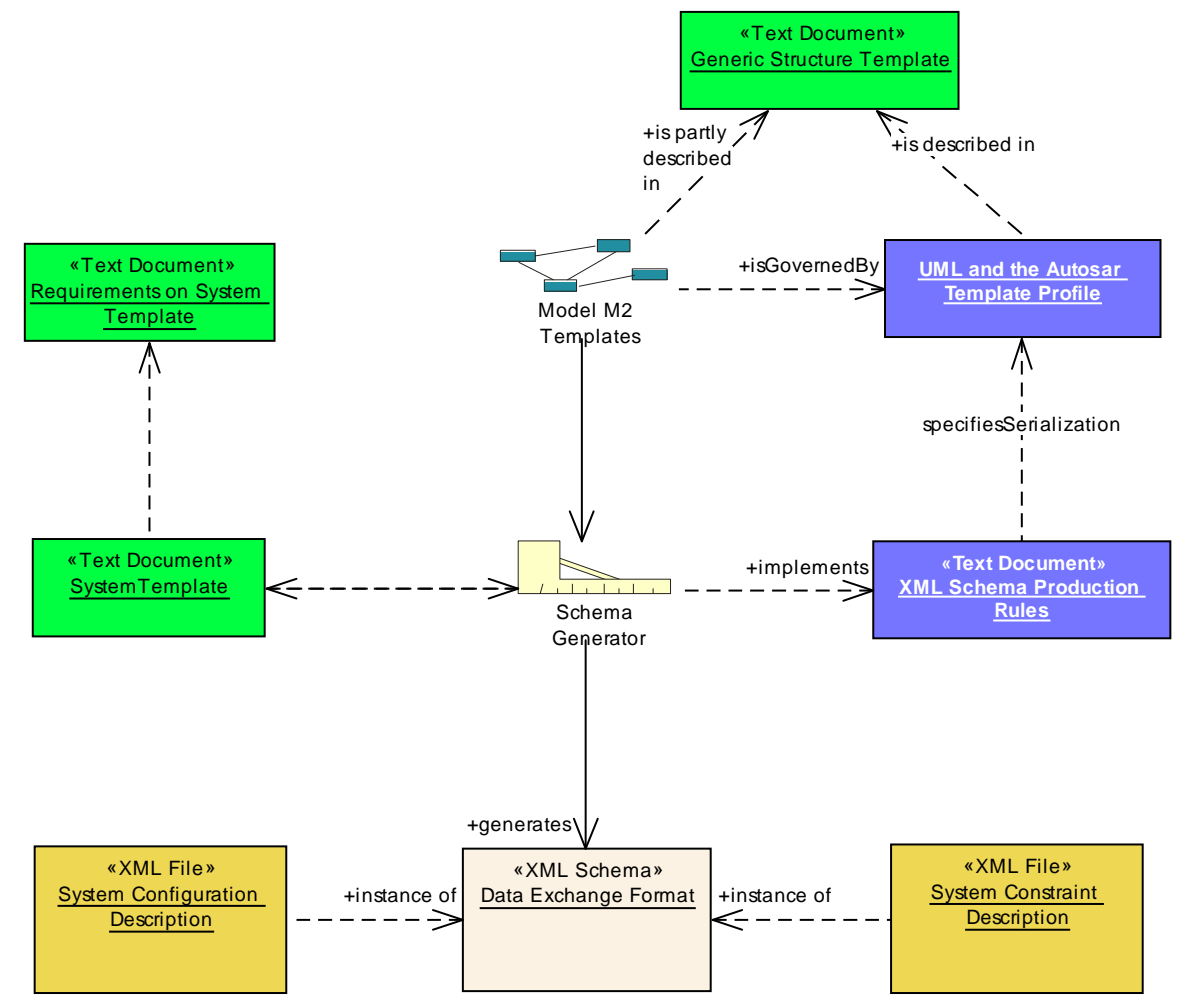

#### <span id="page-15-1"></span>**Figure 1.1: Methodology to define templates in AUTOSAR (using SystemTemplate as example**

The following documents describe the various aspects of the methodology:

- 1. The **template document** (in this example System Template) describes the information that can be captured in the template, independently from the mapping of this model on XML-technology. It contains an elaborate description of the semantics (the precise meaning) of all the information that can be captured within the relevant parts of the AUTOSAR meta-model.
- 2. The model called **M2 Templates** in the AUTOSAR meta-model [\[1\]](#page-10-0) contains the structure of the AUTOSAR templates modeled in UML. The model is annotated using notes which are also represented as class tables in the template documents.

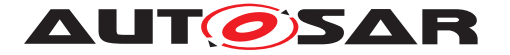

- 3. The document called **Generic Structure Template** (this document) is represented e.g. as predefined Classes in the meta-model which are incorporated in the generated schema.
- 4. The **Template UML Profile and Modeling Guide** describes the basic concepts that were applied when creating content of the meta-model. This information is presented in chapter [2.](#page-18-0)
- 5. The document called **XML Schema Production Rules** [\[3\]](#page-10-2) describes how XML is used and how the meta-model designed in the "Software Component Template" should be translated by the "Schema Generator" (MDS) into XML-Schema (XSD) "Data Exchange Format".

This "formalization strategy" is supposed to be used for all data that is formally described in the meta-model. In particular this document is worth to read in order to understand the mapping of the meta-model and the XML based AUTOSAR template.

- 6. The **Data Exchange Format** is represented as an XML schema automatically generated out of the AUTOSAR meta-model using the approach and the patterns defined in the **XML Schema Production Rules**. This schema is typically used as input to AUTOSAR tools.
- 7. The **M1-level descriptions** (in figure [1.1](#page-15-1) illustrated as "System configuration description" and "System Constraint Description") are XML files that can be validated against the XML schema and furtheron follow the specifications in the relevant "template document". In other words, the XML files are instances of the schema defining the XML representation of the template.

# <span id="page-16-0"></span>**1.4 Organization of the Meta-Model**

Figure [1.2](#page-17-0) sketches the overall structure of the meta-model, which formally defines the vocabulary required to describe AUTOSAR software-components. As the diagram points out, other template specifications (e.g. ECU Resource Template [\[4\]](#page-10-3) and System Template [\[5\]](#page-10-4)) also use the same modeling approach in order to define an overall consistent model of AUTOSAR software description.

The dashed arrows in the diagram describe dependencies in terms of importrelationships between the packages within the meta-model. For example, the package SWComponentTemplate imports meta-classes defined in the packages Generic-Structure (described in this document) and ECUResourceTemplate [\[4\]](#page-10-3).

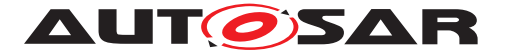

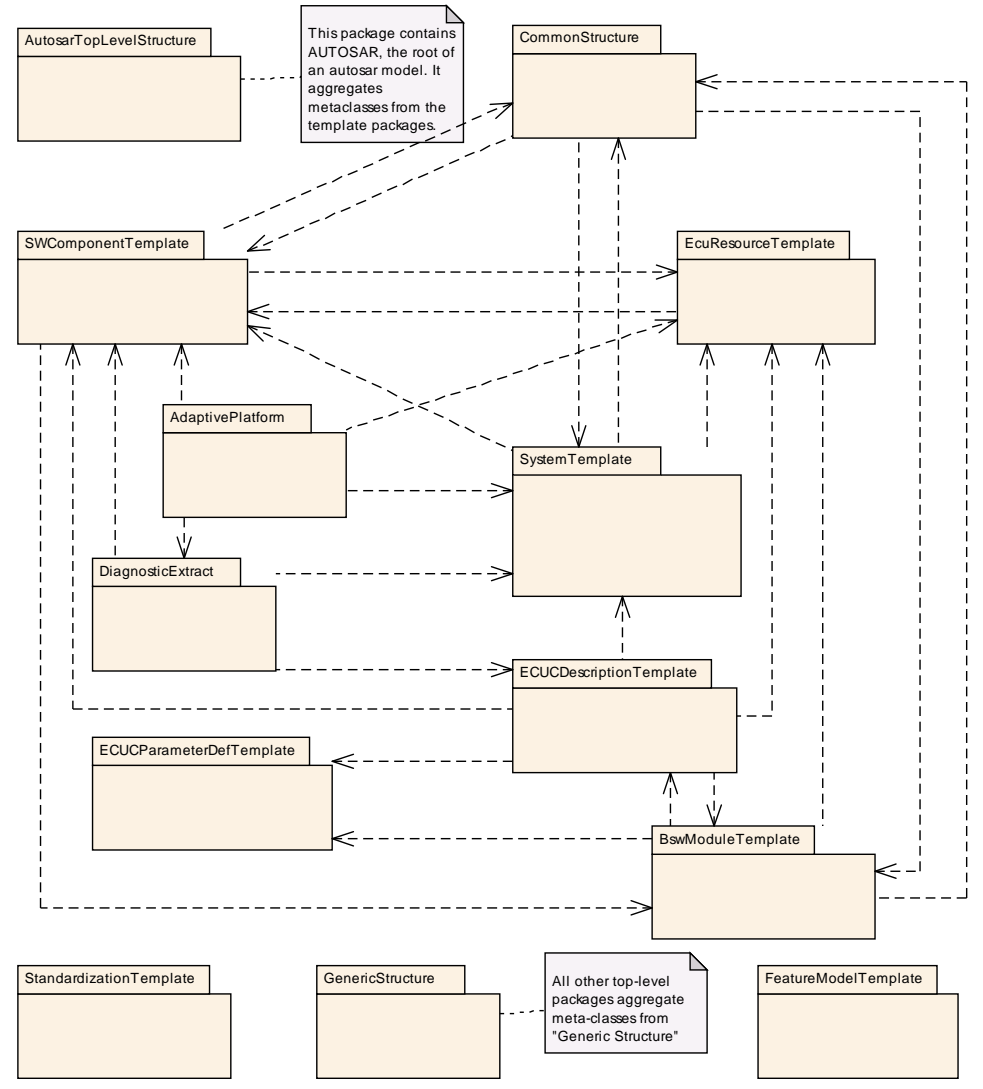

<span id="page-17-0"></span>**Figure 1.2: Structure of the meta-model**

For clarification, please note that the package GenericStructure contains some fundamental infrastructure meta-classes and common patterns. As these are used by all other template specification the dependency associations are not depicted in the diagram for the sake of clarity.

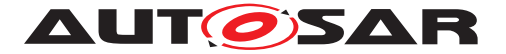

# <span id="page-18-0"></span>**2 Usage of UML in AUTOSAR Templates**

The AUTOSAR meta-model is defined as an UML model. Therefore basic knowledge of UML is required to understand the AUTOSAR template documents.

# <span id="page-18-1"></span>**2.1 UML Diagrams**

The diagrams in the AUTOSAR Template documents are consistent with UML 2.0. The underlying model (the AUTOSAR metamodel) is assumed to be complete even though certain elements might not be shown in a particular diagram to simplify understanding. Nevertheless the class tables show all relevant information.

The coloring of the diagrams is usually explained in the surrounding text. But in general the meta classes in light green color are those which are taken from ASAM/MSR.

Representation of instance refs is shown in Figure [5.9](#page-141-0) (see [\[TPS\\_GST\\_00044\]](#page-140-0)).

# <span id="page-18-2"></span>**2.2 The AUTOSAR Meta-Model Hierarchy**

The complete meta model hierarchy for AUTOSAR templates is shown in figure [2.1.](#page-20-1) Unlike the classical four-layer architecture used by OMG, five meta levels are shown. Starting at the lowest, most concrete meta level those are:

# • **M0: AUTOSAR objects**

This is the realization of an AUTOSAR system at work: For example a real ECUs executing a software image containing for instance the windshield wiper control software.

## • **M1: AUTOSAR models**

Models on this meta level are built by the AUTOSAR developers. They may define a software component called "windshield wiper" with a certain set of ports that is connected to another software component and so on. On this level all artifacts required to describe an AUTOSAR system are detailed, including re-usable types as well as specific instances of such types.

The AUTOSAR software is loaded in to individual ECUs for individual vehicles. This loading means that the M1 Model is instantiated.

Note that such an AUTOSAR model can be represented using various formats ranging from XML, to C even to PDF.

# • **M2: AUTOSAR meta-model**

On this meta level the vocabulary for AUTOSAR templates is defined. This vocabulary later can be used by developers of AUTOSAR based ECU systems.

For example it is **defined on M2** that in AUTOSAR we have an entity called "software component" which among others aggregate an entity called "port". This

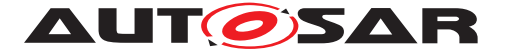

definition ensures that the developer of an AUTOSAR software component can describe his particular component and its ports. This description is called an AUTOSAR model and **resides on M1**.

# • **M3: UML profile for AUTOSAR templates**

The AUTOSAR templates on M2 are built according to the meta-model defined on M3. As discussed before this is UML together with a particular UML profile to better support template modeling work.

Formally a template on M2 is still an instance of UML, but at the same time the template profile is applied, i.e. that additionally rules set out by the stereotypes in the profile need to be observed. The relevant details of the profile are specified in chapter [2.3](#page-20-0) and chapter [2.4.](#page-30-0)

Note that an AUTOSAR model can be represented using various formats ranging from XML, to C even to PDF. The conversion between these formats is called "transformation", while the fact that an AUTOSAR model follows to the AUTOSAR meta-model is called "instantiation". An AUTOSAR model (M1) is therefore called an instance of **the** AUTOSAR meta-model (M2).

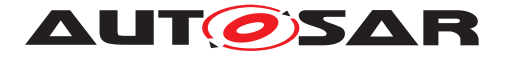

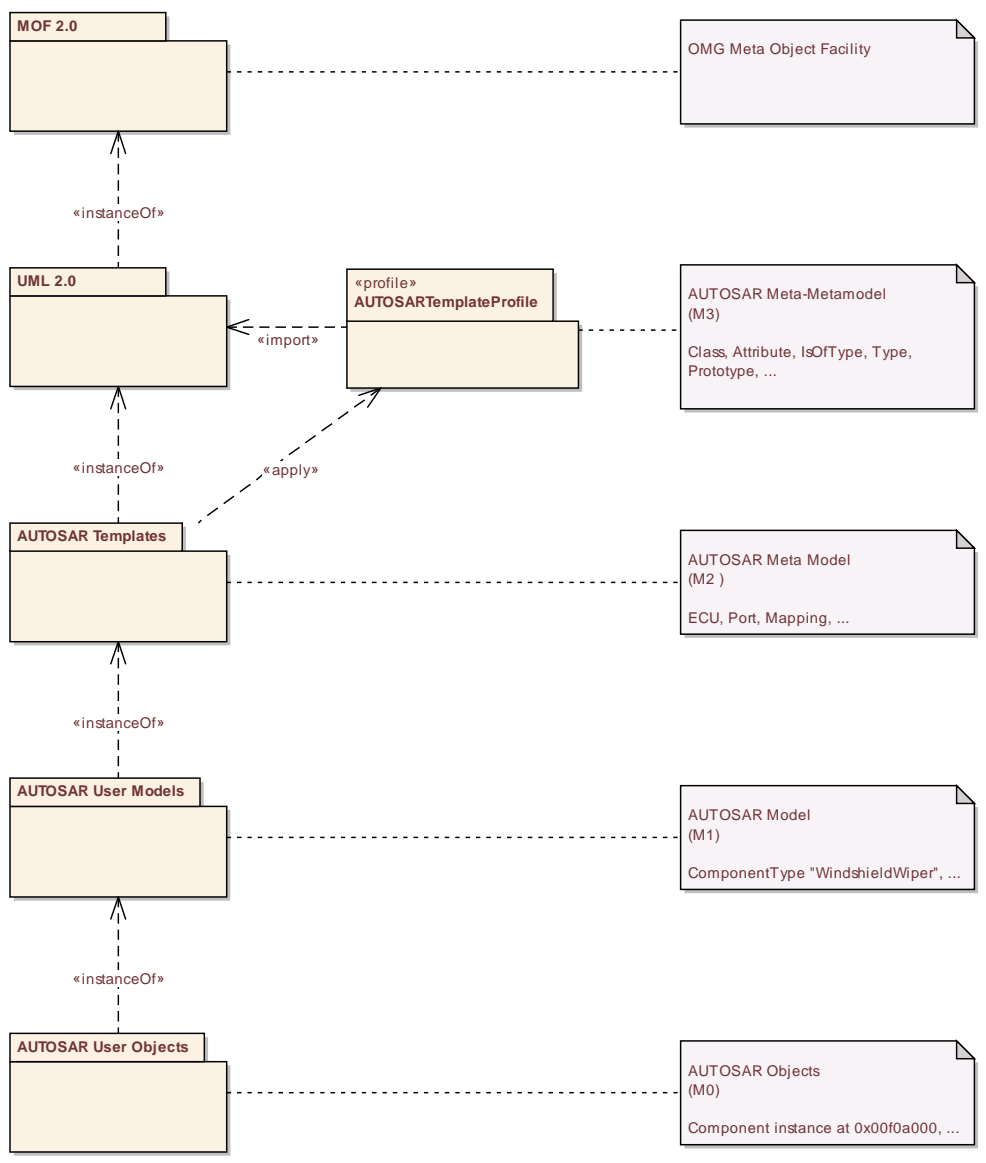

<span id="page-20-1"></span>**Figure 2.1: Meta Model Hierarchy**

# <span id="page-20-0"></span>**2.3 Stereotypes**

The AUTOSAR Template Profile uses the following stereotypes<sup>[1](#page-20-2)</sup>:

• **[TPS\_GST\_00022] atpAbstract applicable to relations (associations, aggregations)** This indicates that the relationship is abstract. There needs to be specialized relation in every concrete subclass redefining the abstract relation. This stereotype is there to provide a better visualization in the diagrams. The fact that the relation is abstract is modeled by defining the role as "derived" in the model. It is also indicated by a "/" in front of the role name in the diagrams.

<span id="page-20-2"></span><sup>1</sup> the names of these stereotypes start with atp which is the abbreviation for **A**utosar **T**emplate **P**rofile

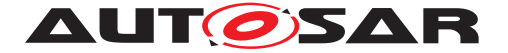

Relations of  $\ll$  atpAbstract $\gg$  exist only in the superclass and are not inherited to subclasses. They *need to be redefined* in the subclasses<sup>[2](#page-21-0)</sup>.  $\rfloor$  *()* 

• **[TPS\_GST\_00023] atpDerived applicable to relations (associations, aggregations)** This indicates that the relationship exists in the subclasses by inheritance. It further indicates that in M1 models the relation is calculated (derived) from other information.

There are two types of calculation:

**– general**

indicates that the value is calculated by a method which is described in the note of the abstract relation. For example the **[atpBase](#page-137-0)** is calculated as the container of the first [atpContextElement](#page-137-1).

#### **– derived union**

indicates that it is derived as the union of all concrete relations.

 $|()$ 

For example, the aggregation from [AtpClassifier](#page-136-0) to [AtpFeature](#page-136-1) with role [atpFeature](#page-136-2)  $is \ll$ atpDerived $\gg$ , [SwComponentType](#page-442-0) has an atpFeature association **in addition** to [component](#page-412-0), [port](#page-442-1) etc. This [atpFeature](#page-136-2) is calculated as the union of the concrete features.

**derived union** means that for a given component type, its [atpFeature](#page-136-2) property holds its ports AND its contained component prototypes AND its contained connectors. This allows to define the instance reference on abstract level.

Refer to chapter [5](#page-130-0) for further details.

<span id="page-21-2"></span>• **[TPS\_GST\_00024]**  $\ll$  atpMixed $\gg$  applicable to classes [

This is applied to meta-classes only and indicates a mixed content model **without** intermixed text. (*()* 

## <span id="page-21-1"></span>• **[TPS GST 00025]**  $\ll$  atpMixedString  $\gg$  applicable to classes [

This is a mixed content model **with** intermixed text. This is applied to metaclasses only.  $|()$ 

For more details see chapter [2.3.1.](#page-23-0)

# • **[TPS\_GST\_00026]**  $\ll$  atpObject  $\gg$  applicable to classes [

This is an implicit base class. It can only provide attributes with tagged with xml.attribute=true. (*()* 

For more details see chapter [6.3.3.](#page-161-0)

• **[TPS GST 00027]**  $\ll$  atpSplitable  $\gg$  applicable to relations  $\lceil$  By using the stereotype  $\ll$ atpSplitable $\gg$  the meta model can explicitly define how in-

<span id="page-21-0"></span><sup>&</sup>lt;sup>2</sup>In consequence of such a redefinition the XSD-generator ignores such abstract relations.

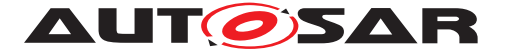

stances of the meta model may be distributed over several files. By default all data is stored in one single file. If the  $\ll$  atpSplitable  $\gg$  is applied, then the associated or aggregated information may be stored in different files. (*()* 

For more details refer to the use cases [UC\_IOAT\_00009], [UC\_IOAT\_00004], [UC\_IOAT\_00005] and [UC\_IOAT\_00001] in [\[6\]](#page-10-5) and see chapter [2.3.2.](#page-24-0)

• **[TPS GST 00028]**  $\ll$  atpVariation $\gg$  applicable to classes and relations [ This indicates variant handling. It is applied to meta-classes as well as to associations or aggregations.  $\langle \rangle$ 

For more details see chapter [7.](#page-163-0)

• **[TPS\_GST\_00029]**  $\ll$  atpUriDef  $\gg$  applicable to associations  $\lceil$  This indicates that the essential information is only the full qualified name of the reference.target. This is then used as a whole as identifier for a particular purpose. The association acts as the definition of a kind of "Universal Resource Identifier" in the AUTOSAR model.

Note that in this case only the full qualified shortName path is important, and not the [shortName](#page-62-0) of the target nor the target itself. The particular semantics and therefore the subsequent processing depends on the individual use case.  $\langle \rho \rangle$ 

Therefore it is not always necessary to really follow the references of stereotype  $\ll$ atpUriDef $\gg$ . Tools should not warn about dangling references of this stereotype unless explicitly requested by the user respectively the particular use case.

For example in [EcucReferenceDef](#page-423-0) [destination](#page-423-1) the reference indicates that valid targets of the [EcucReferenceValue](#page-423-2) must be [EcucContainerValue](#page-417-0)s whose definition is derived from the target of [EcucReferenceDef](#page-423-0).[destina](#page-423-1)[tion](#page-423-1). But this can be verified even if the target [EcucReferenceDef](#page-423-0) [destina](#page-423-1)[tion](#page-423-1) is not really available.

- **[TPS GST 00030]**  $\langle$  instanceRef  $\rangle$  applicable to dependencies  $\lceil$  This is used to provide a simplified representation of instance references within diagrams. See chapter  $5.1.3$  for more details.  $\frac{1}{i}$
- **[TPS GST 00031]**  $\ll$  **isOfType**  $\gg$  **applicable to associations** [ This is used to emphasize the concrete relationship between prototypes (subclasses of  $Atp-$ [Prototype](#page-137-2) and types (subclasses of [AtpType](#page-138-1)).  $|$ *()*

This stereotype influences in generation of associations according to chapter  $6.3.2<sup>3</sup>$  $6.3.2<sup>3</sup>$  $6.3.2<sup>3</sup>$  $6.3.2<sup>3</sup>$ .

<span id="page-22-0"></span><sup>&</sup>lt;sup>3</sup>Note that this stereotype is redundant to the fact that such associations need to redefine the role [atpType](#page-137-3) directly or indirectly.

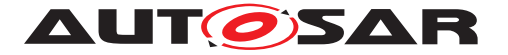

# <span id="page-23-0"></span>**2.3.1 Mixed Content (atpMixed, atpMixedString)**

If a meta-class has several attributes (which may include aggregations or references), there are cases in which the "serialized" representation (like XML) in the M1 model adds semantics to the actual order and to the number of occurrences of the attribute instances. It may be also be required, that the same attribute appears in multiple instances (in M1) which are mixed with other attribute instances. This situation cannot be expressed in UML in a simple way.

In addition, if a model requires to describe documentation-like information, it often will need to mix formal content and text. An example of such a model is a an embedded link in HTML: markup of formal information bits is mixed into regular text, as shown in the following example:

```
[...]meet <a href="/wiki/Runtime" title="Runtime">runtime</a> requirements
of automotive devices[...]
```
This example illustrates that the "mixed content" feature is is well known in the XML world, where it is called mixed content<sup>[4](#page-23-1)</sup>.

<span id="page-23-2"></span>**[TPS\_GST\_00032] Basic Features of Mixed Content** | The following list indicates the features of mixed content from a modeling point of view. Within a mixed content instance

- a set of formally defined model elements may appear an arbitrary number of times in arbitrary order
- but the actually present order is relevant in terms of semantics of the whole object, and
- In case of  $\ll$  atpMixedString  $\gg$  unqualified text may be mixed in between any of formally defined elements.

 $|()$ 

This mechanism is supported in AUTOSAR through stereotypes

- $\bullet \ll$ atpMixedString $\gg$  which allows text between the data elements ([\[TPS\\_GST\\_00025\]](#page-21-1))
- $\bullet \ll$  atpMixed  $\gg$  which allows any mix of the properties of such a class in any order (ITPS\_GST\_000241)

The latter stereotype does not allow for mixed-in text, but keeps the definition of order in terms of syntax and semantics.

**[TPS\_GST\_00033] Upper Multiplicity in Mixed content** [ A mixed content class will aggregate or reference a number of other classes in a template model. The target multiplicity of those relations are typically 1, since the overall number of occurrences is arbitrary by definition given in [\[TPS\\_GST\\_00032\]](#page-23-2).

<span id="page-23-1"></span><sup>4</sup>http://www.w3schools.com/schema/schema\_complex\_mixed.asp

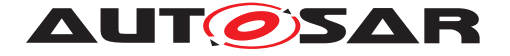

If, however, multiplicity is different from 1, a required grouping is specified.  $\langle \rho \rangle$ 

For example if the target multiplicity is 2, always a pair of those objects (not just a single object) must be put into the mixed content, and so on.

Figure [2.2](#page-24-1) illustrates how it works. The M1 Model is shown in XML. Please note

- 1. MixedContent can be an arbitrary mix any order of a b c d e in any order. The order is semantically important. This is the same significance as if an aggre-gation of upper multiplicity > 1 is annotated as {ordered} in UML<sup>[5](#page-24-2)</sup>.
- 2. c is of upper multiplicity  $> 1$  therefore the wrapper for multiplicity is there
- $3.$  e is legally missing since overall number of occurrences is arbitrary by definition.

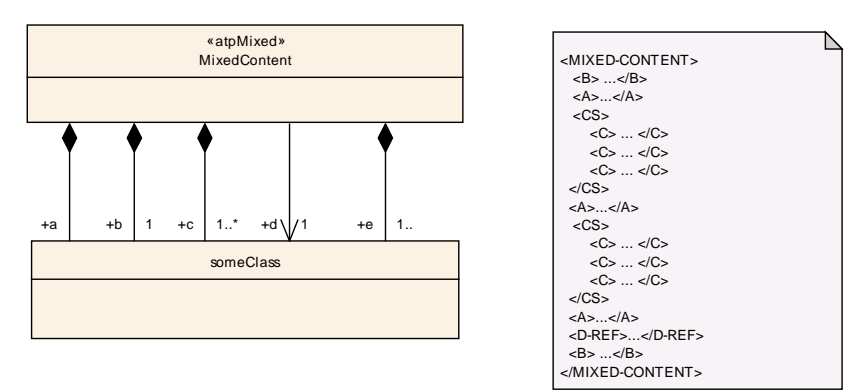

<span id="page-24-1"></span>**Figure 2.2: Mixed content**

## **[TPS\_GST\_00045] Inherited properties in mixed content** [

- Inherited mixed properties are part of the mixed content and can freely be mixed with own mixed properties.
- Inherited properties from classes, which are not  $\ll$  at pMixed  $\gg$  themselves, are **not** part of the mixed content.
- Attributes (with xml.attribute set to true) and inherited attributes are **not** part of the mixed content.

Note further that in  $\ll$  atpMixedString  $\gg$  there are no inherited properties other than attributes with xml.attribute set to true. (*()* 

# <span id="page-24-0"></span>**2.3.2 Splitable Elements (atpSplitable) distributed on Multiple Physical Files**

AUTOSAR distinguishes between elements in the model that may be split up over several physical files, and elements that need to be defined together and therefore shall be described completely in exactly one physical file. By default all properties of an element shall be in the same physical file (see [\[constr\\_2524\]](#page-25-0). However for each indi-

<span id="page-24-2"></span><sup>5</sup>UML it is not possible to denote this annotation for classes.

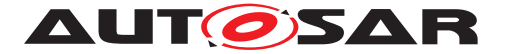

vidual property (attribute, aggregation and reference) the meta model can specify by the stereotype  $\ll$  atpSplitable  $\gg$  that it can be distributed in separate files. These files are merged into one "merged model". Properties (aggregations, references and primitive attributes) that have been decorated with the stereotype  $\ll$  atpSplitable $\gg$ are called splitable elements. Properties (aggregations, references and primitive attributes) that have not been decorated with the stereotype  $\ll$  atpSplitable  $\gg$  are called non splitable elements.

**[constr\_2502] Merged model shall be compliant to the meta-model**  $\lceil$  A model merged from  $\ll$  atpSplitable  $\gg$  elements shall adhere to the consistency rules of the *pure meta model*. Note that the required lower multiplicities depend on the process phase therefore the AUTOSAR schema sets them mainly to 0. This also applies to the bound model.  $($ )

By introducing splitable elements, AUTOSAR supports

- Flexible Methodology (e.g. optimizing processes by specific distribution of Information to physical artifacts)
- to add further aspects to an element without changing the original artifact

The semantics of  $\ll$  atpSplitable  $\gg$  is:

• If the meta model marks an *aggregation*/*attribute* as  $\ll$  atpSplitable  $\gg$  then the aggregated elements may be described in different physical files (representing partial models).

<span id="page-25-0"></span>**[constr\_2524] Non splitable elements in one file**  $\lceil$  If the *aggregation*/*attribute* is **not**  $\ll$  atpSplitable $\gg$ , then all aggregated element(s) shall be described in the same physical file as the aggregating element.  $\langle \rangle$ 

**[TPS GST 00046] Splitable collections** [ If a  $\ll$  atpSplitable  $\gg$  aggregation is of upper multiplicity > 1 we have a collection of elements. This collection then may be split to different files. The partial models represented by these different files still provide collections contributing to the merged model. Therefore according to [\[3\]](#page-10-2), the wrapper xml element shall be given in each individual file as well.  $|$  ()

For more details refer to the use cases [UC\_IOAT\_00009], [UC\_IOAT\_00004], [UC\_IOAT\_00005] and [UC\_IOAT\_00001] in [\[6\]](#page-10-5).

**[TPS\_GST\_00383] Ordered collections**  $\lceil$  Ordered collections (relations with upper multiplicity > 1) are collection whose order of elements is semantically meaningful. They are flagged as *ordered* according to the UML specification [\[7\]](#page-10-6). This ordering implies that there is a mapping from positive integers to the elements of the set of values.  $($ )

Note that  $\ll$  atpSplitable $\gg$  on ordered collections indicates that the entire collection could be in a partial model.

**[constr\_2547] Ordered collections cannot be split into partial models** [ Ordered collections cannot be split. In other words: In opposite to unordered col-

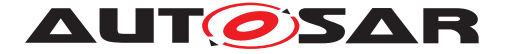

lections - which can be distributed between partial models - ordered collections can only be placed as a whole in one of the partial models. Otherwise the merge approach would influence the semantics of the collections. (*()* 

• **[constr 2525] Non splitable elements shall not be repeated** [ Properties (namely aggregations, references and primitive attributes) which are not marked  $as \ll$ atpSplitable $\gg$  must be all together in one physical file. They shall not be repeated in the split files unless they are an attribute which is used as a part of the splitkey. Another special case is handling of  $\ll$  atpStructuredComment $\gg$ , see [\[TPS\\_GST\\_00381\]](#page-29-1).  $|$  *()* 

In order to achieve this, the following is held true in the meta model:

- **[TPS GST 00047] Identification of Partial Models** [the  $\ll$ atpSplitable $\gg$ property can be unambiguously identified by one of the following properties (decreasing precedence). Such properties must be repeated in the split files.
	- **–** [shortName](#page-62-0) of aggregated element (if upper multiplicity of aggregation  $is > 1$
	- $-$  if the  $\ll$  atpSplitable  $\gg$  property is subject to variation (see chapter [7\)](#page-163-0), the [shortLabel](#page-194-0) of the [VariationPoint](#page-194-1) needs to be considered as well.
	- **–** Role of aggregation (only for relationships of upper multiplicity equal to 1)
	- **–** Role of association shall always evaluate to the full qualified path name (the role name in split key is a value and in case of references yield the full path name).
	- **–** additional means, for example [definition](#page-423-3) within [EcucParameterValue](#page-422-0) or within [EcucContainerValue](#page-417-0) of an ECU parameter.

The particular properties are specified explicitly as comma separated list in the UML tag atp. Splitkey. (*)* 

For more details refer to the use cases [UC\_IOAT\_00009], [UC\_IOAT\_00004], [UC\_IOAT\_00005] and [UC\_IOAT\_00001] in [\[6\]](#page-10-5).

• **[TPS GST 00352] Associations in Splitkeys**  $\lceil$  In case an association is part of a split key the absolute representation of the reference value shall be used. In other words, if a  $at$   $\sigma$ ,  $s$   $\sigma$   $\mu$  refers to an association, then the absolute short name path according to [\[TPS\\_GST\\_00169\]](#page-152-1) of the referenced target shall be used even if it is a relative reference.  $\langle \rangle$ 

For more details refer to the use cases [UC\_IOAT\_00009], [UC\_IOAT\_00004], [UC\_IOAT\_00005] and [UC\_IOAT\_00001] in [\[6\]](#page-10-5).

• **[TPS GST 00048] Splitable up to the Root**  $\lceil$  if an element contains properties marked as  $\ll$  atpSplitable $\gg$  then all aggregations up to the root element are marked as  $\ll$  atpSplitable $\gg$ . This allows to unambiguously identify split elements in all involved physical files. (*()* 

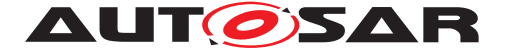

For more details refer to the use cases [UC\_IOAT\_00009], [UC\_IOAT\_00004], [UC\_IOAT\_00005] and [UC\_IOAT\_00001] in [\[6\]](#page-10-5).

The following pages illustrates how a model can be distributed across multiple files. Figure [2.3](#page-28-0) shows the meta model for the example (M2). The merged model is shown in figure [2.4.](#page-28-1) This diagram also indicates through colors how the elements are distributed across four files (indicated by different colors). Note that in figure [2.4](#page-28-1)  $\ll$ atpSplitable $\gg$  is shown for better understanding even if the diagram shows an M1 artifact (while stereotypes are applied on M2).

Two examples for invalid splitting is given in

- Figure [2.5:](#page-29-2) nonSplitDataSpec is missing.
- Figure [2.6:](#page-29-3) attribute a must be together with the attribute  $\mathbf b$  in one file, because these attributes are not splitable. The attribute  $\alpha$  is also not part of the split key.

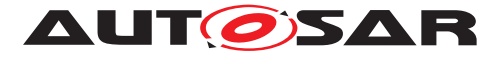

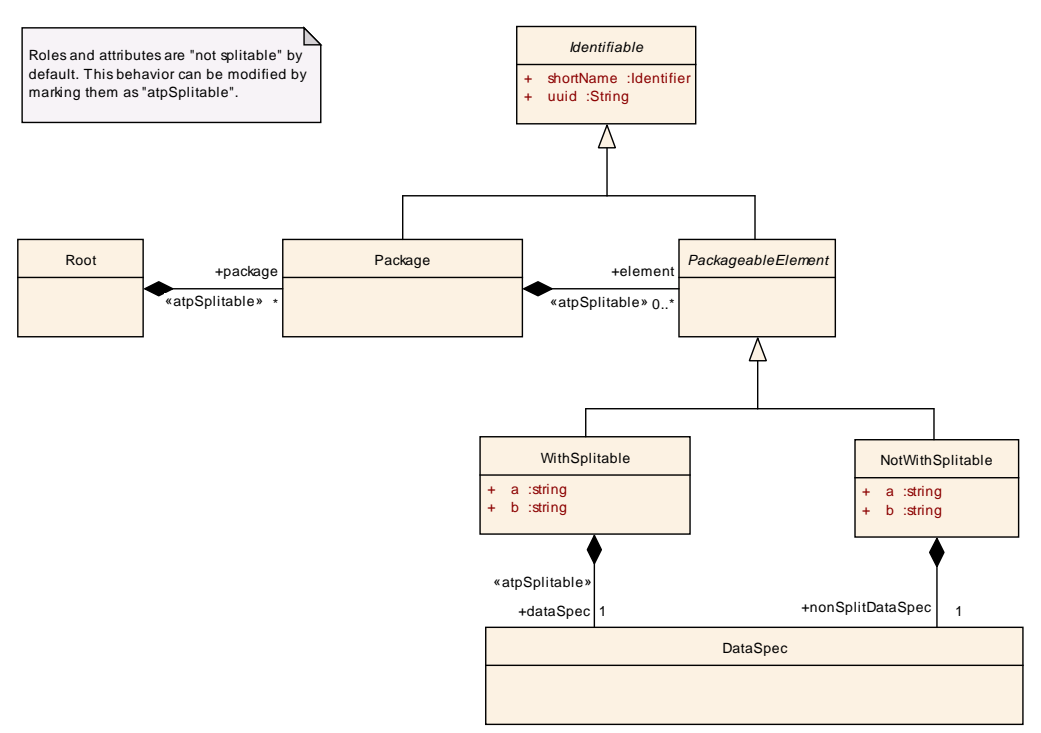

<span id="page-28-0"></span>**Figure 2.3: Metamodel with splitables**

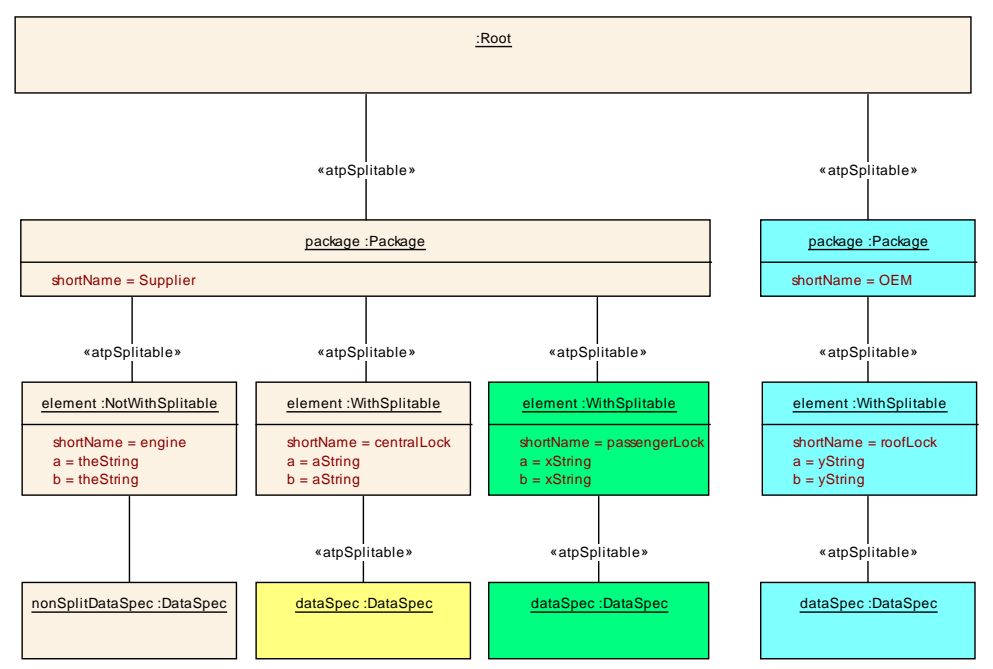

<span id="page-28-1"></span>**Figure 2.4: Final model after merging**

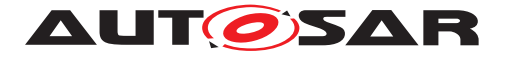

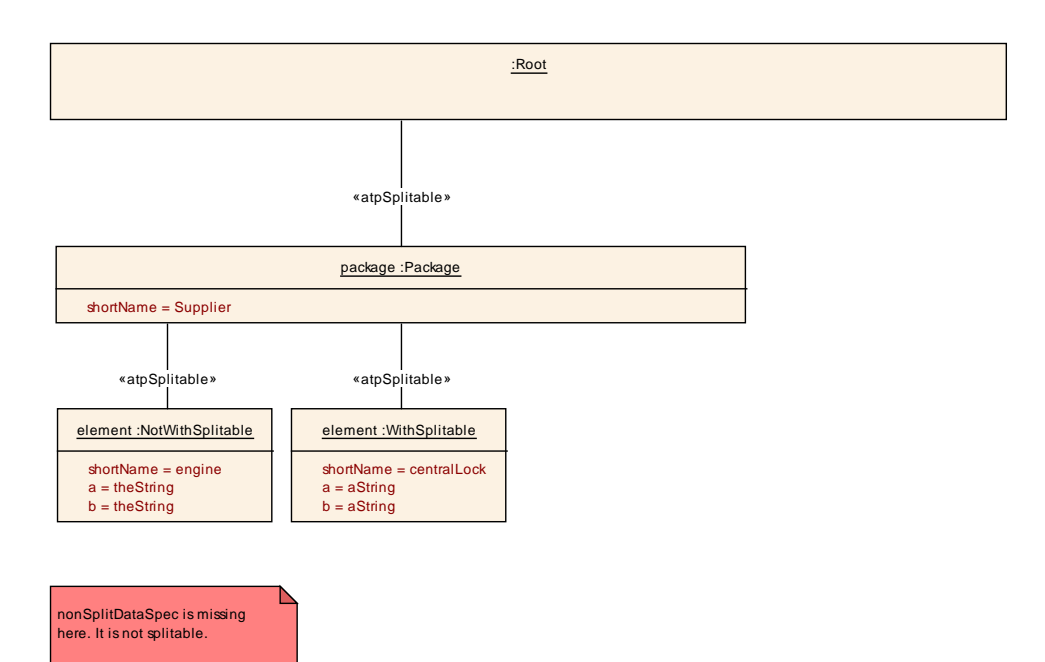

<span id="page-29-2"></span>**Figure 2.5: Invalid Partial Model (1)**

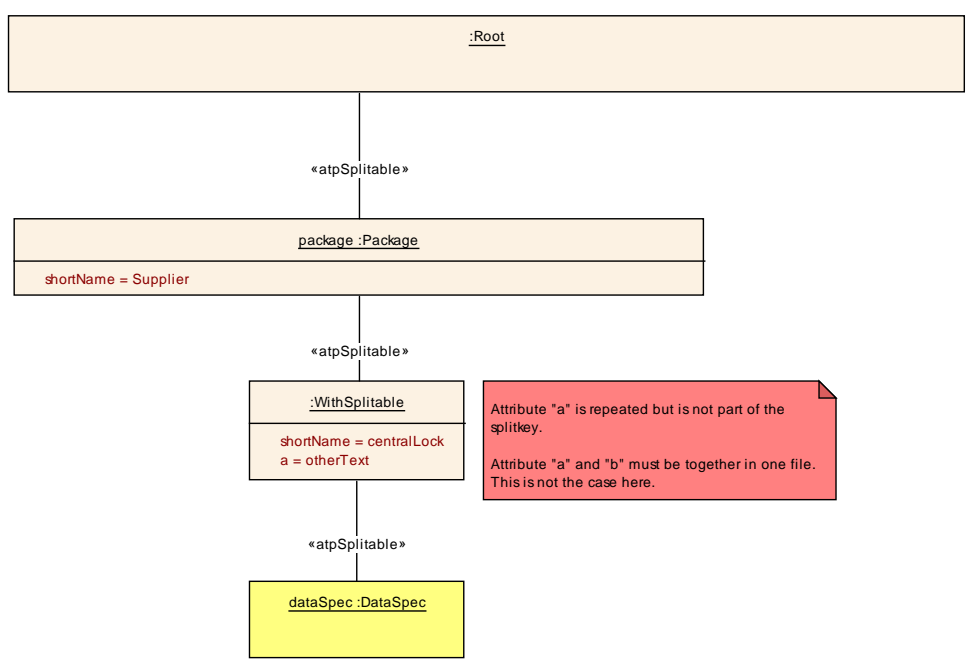

<span id="page-29-3"></span>**Figure 2.6: Invalid Partial Model (2)**

# <span id="page-29-0"></span>**2.3.3 StructuredComment Elements (atpStructuredComment)**

<span id="page-29-1"></span>AUTOSAR supports StructuredComment to provide auxiliary information with the goal to create a comment.

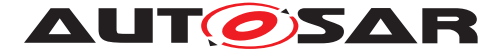

**[TPS\_GST\_00381]** «atpStructuredComment» [ Elements marked as  $\ll$ atpStructuredComment $\gg$  contain information that have no semantics in the model and may be ignored on model level.  $\langle \, \rangle$ 

**[TPS\_GST\_00382] Interaction of atpStructuredComment and «atpSplitable**» When merging multiple physical files according to [2.3.2](#page-24-0) all elements marked as  $\ll$  atpStructuredComment  $\gg$  and all child elements may be ignored.  $|$  ()

The listing [2.1](#page-30-2) illustrates the use of  $\ll$  at pSt ructured Comment  $\gg$  by providing information about the generating tool and its version.

#### **Listing 2.1: File Info Comment in ARXML file**

```
<AUTOSAR xmlns:xsi="http://www.w3.org/2001/XMLSchema-instance"
    xmlns="http://autosar.org/schema/r4.0"
    xsi:schemaLocation="http://autosar.org/schema/r4.0 AUTOSAR_00044.xsd">
 <FILE-INFO-COMMENT>>
    <SDGS>
      <SDG GID="GENERATION-INFO">
        <SD GID="TOOL-VERSION">ToolA.1.2.3</SD>
        ...
      </SDG>
    </SDGS>
 </FILE-INFO-COMMENT>
 <ADMIN-DATA>
```
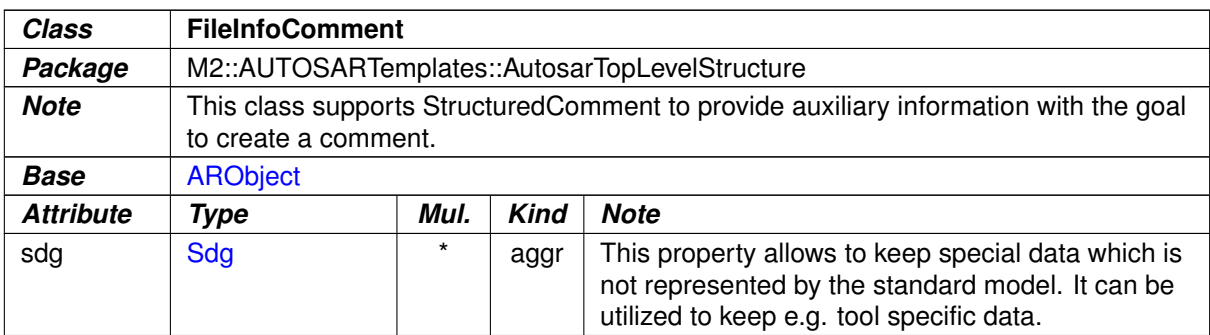

#### <span id="page-30-1"></span>**Table 2.1: FileInfoComment**

# <span id="page-30-0"></span>**2.4 UML Tags**

The AUTOSAR Template Profile uses the following UML tags. Note that only those tags are mentioned here which directly influence the semantic content of the meta model.

# **[TPS\_GST\_00364] UML tags are attached to the target end of relations if suitable** d

Unless specified differently with the particular UML tag, UML tags are attached to the target end of a relation (association, aggregation). For Dependency and Generalization UML tags are associated with the connector itself (to overcome limitation of UML tool  $(EA)$  used in AUTOSAR).  $|$  *()* 

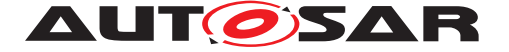

## • **[TPS\_GST\_00049]** atp.recommendedPackage [

This tag provides a recommended package name for objects of the given meta class. Thereby it provides a value for  ${kind}$  in Chapter [3.1.](#page-40-0) Usually it is the name of the meta class to which the tag is attached. Note that

- **–** this tag is propagated to subclasses
- **–** this tag only applies to subclasses of [PackageableElement](#page-52-0)

 $|()$ 

## $\bullet$  [TPS GST 00050]  $\text{atp}$ . Splitkey  $\begin{bmatrix} \end{bmatrix}$

This specifies the identifying key of  $\ll$  atpSplitable  $\gg$  relations. For more details refer to [2.3.2.](#page-24-0) The tag specifies a comma separated list of OCL expressions. These expressions can be the foundation of constructing an identifying string.

For example if in [PhysicalChannel](#page-438-0).[iSignalTriggering](#page-438-1) atp.Splitkey is set to "shortName, variationPoint.shortLabel", one can generate the following OCL code:

```
context: PhysicalChannel
def: iSignalTriggering_atpSplitkey : String =
     self.iSignalTriggering.shortName.concat(',')
     .concat(self.iSignalTriggering.variationPoint.shortLabel)
```
# $|()$

**[TPS\_GST\_00297] Tags to denote life cycle information** [ AUTOSAR denotes the status with respect to life cycle on entities in UML model by tags with the name atp.Status\* and map.Status.  $|$ *()* 

<span id="page-31-0"></span>• **[TPS\_GST\_00051]** atp. Status [

This tag allows to specify the current state of a meta model entity with respect to its life cycle. It is applicable to classes, aggregations, associations and attributes.

The following values are supported:

- **valid** This indicates that the related entity is a valid part of the document. This is the default.
- **draft** This indicates that the related entity is introduced newly in the meta model but still experimental. This information is published but is subject to be changed without backward compatibility management.
- **obsolete** This indicates that the related entity is obsolete and kept in the meta model for compatibility reasons. If this tag is set, the note shall express the recommended alternative solution.
- **preliminary** This indicates that the related entity is preliminary in the meta model. It is subject to be changed without backwards compatibility manage-

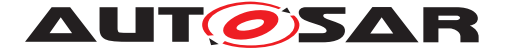

ment. An AUTOSAR release does not contain such elements. It is intended for AUTOSAR internal development.

**removed** This indicates that the related entity is still in the meta model for whatever reason (e.g. in context of lifeCycles). It shall not be used and should not even appear in documents. An AUTOSAR release does not contain such elements. It is intended for AUTOSAR internal development.

In M1 use case, such removed elements are not included in an .arxml delivery but can be referenced in a [LifeCycleInfoSet](#page-362-0) by using the atpUriDef attribute of type [Referrable](#page-61-0): [lcObject](#page-363-0), respectively [useInstead](#page-363-1).

**shallBecomeMandatory** This indicates that the related entity should be mandatory from the semantical perspective and will become mandatory in future. It is yet left optional to avoid backwards compatibility issues. Such elements should be provided whenever possible.

If the tag is not specified, the related entity is a valid part of the current meta model. The tag should be applied to the target end of an association.  $\langle \cdot \rangle$ 

The tag can be applied to the association, if it is intended to be shown in notes within diagrams.

The allowed combinations of status values in classes and aggregations / references are illustrated in table [2.2.](#page-33-0)

Note that **[TPS GST 00051]** focuses on M2 entities (meta model) while [TPS\_STDT\_00064] expresses the same for M1 entities (model).

Note that Listing [11.1](#page-357-0) provides these values as AUTOSAR arxml file.

## • **[TPS\_GST\_00295]** atp.StatusRevisionBegin [

This tag indicates the AUTOSAR-Revision from which on the status denoted in atp. Status is viable. This corresponds to the [periodBegin](#page-363-2) as specified in [\[TPS\\_GST\\_00244\]](#page-360-1).  $|$ *()* 

## • **[TPS\_GST\_00296]** atp.StatusRevisionEnd  $\lceil$

This tag indicates the AUTOSAR-Revision from which on the status denoted in atp. Status is viable. This corresponds to the [periodEnd](#page-363-3) as specified in  $[TPS GST 00244]$ .  $($ )

- **[TPS\_GST\_00274]**  $a$ tp. StatusComment  $\lceil$  This represents a short note about the current status according to [\[TPS\\_GST\\_00051\]](#page-31-0). It is primarily applied to status values other than "valid". (*i*)
- **[TPS GST 00362]** map. Status | This tag allows the definition of a life cycle for upstream mappings. The values of this tagged value are linked to the values of atp.status **[\[TPS\\_GST\\_00051\]](#page-31-0).** [*()*

The status values in classes and aggregations / references are illustrated in table [2.2.](#page-33-0) There '1' means allowed and '0' means not allowed combinations. The values 'pre-

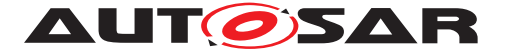

<span id="page-33-0"></span>liminary' and 'shallBecomeMandatory' are not given in this table because they are ony dedicated for AUTOSAR internal development.

|                    | Status of Aggregation / Reference |       |          |         |
|--------------------|-----------------------------------|-------|----------|---------|
| Status of<br>Class | draft                             | valid | obsolete | removed |
| draft              |                                   |       |          |         |
| valid              |                                   |       |          |         |
| obsolete           |                                   |       |          |         |
| removed            |                                   |       |          |         |

**Table 2.2: Matrix of allowed status value combinations**

**[TPS GST 00370]** atp. EnumerationValue | This tag allows the definition of EnumerationValue(s). They shall not overlap each other in the context of one meta class stereotyped "enumeration". (*i*)

**[TPS GST\_00371] Tag to control the production of specification documents** [ UML-Tags with the name mmt.<sup>\*</sup> control the production of specification documents. (*()* 

• **[TPS GST 00372]** mmt. RestrictToStandards | The usage of this tag controls the appearance of model elements in generated artifacts with respect to the mentioned standard. If  $mmt$ . RestrictToStandards is applied to a model element then this model element shall appear only in the generated artifacts of the standard identified by the value of mmt. RestrictToStandards. The value of mmt.RestrictToStandards can contain a comma separated list with one or more of the following values "CP", "AP", "FO", "TC", "TA". The comma may be succeeded by white-space. (*()* 

The meta models of adaptive platform and classic platform are be maintained in a common model. This allows reuse of existing meta-classes. Some meta-classes will have attributes, aggregations or references that are mutually exclusive for the respective standards, i.e the attributes relevant form the classic platform shall only appear in generated artifacts for the classic platform and vice versa.

# • **[TPS\_GST\_00353]** mmt.templateTable [

This tag is used to associate templates with the given variation Point. The value is a white space separated list of templates denoted by names according to [TR\_PDN\_00003]. In particular it is the [abbrName](#page-435-0) defined by a [Keyword](#page-435-1) of [classification](#page-436-0) DocumentAbbreviation in set "DocumentAbbreviations" specified in [\[8\]](#page-10-7) (e.g. SWCT).

mmt.templateTable tag is applied to any package which objects contributing to the meta model.

mmt.templateTable applies transitively to all sub-packages of the package in which it is defined. Nevertheless sub-packages may override the value provided by mmt.templateTable on ancestor packages. (*()* 

**[TPS GST 00298] Tags to denote Variant Handling Properties** [UML- Tags with the name vh.<sup>\*</sup> relate to the variant handling.  $\langle \rangle$ 

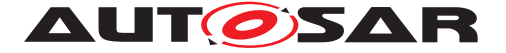

• **[TPS\_GST\_00052]** *vh.latestBindingTime* [ This tag controls the binding time of variant handling. (*i*)

For more details see chapter [7.6](#page-193-1) [\[TPS\\_GST\\_00182\]](#page-166-1).

**[TPS\_GST\_00291] UML-tags for Configuration of XML schema production** [ UML-Tags with the name  $xm1 \cdot *$  relate to the XML serialization of AUTOSAR models. They basically do not influence the semantics of an M1 model, but ensure that the XML serialization can be controlled by the meta model.

They also provide means to tweak the schema such that backwards compatibility of the schema can be ensured while the meta model evolves.

For more details how to apply these tags and about the impact of these tags, refer to chapter "4 Configuration of XML schema production" in [\[3\]](#page-10-2). (*i*)

 $\bullet$  **[TPS GST 00053]**  $xml.xsd.*$  etc.

These tags allow to define details of primitive types by using XSD restrictions. Even if it is specified by means of a technology specific definition it applies to the meta model independently of the storage technology.  $|$  *()* 

# $\bullet$  **[TPS GST 00054]**  $xml.xsd.customType$   $\lceil$

This tag is applicable to a  $\ll$  primitive $\gg$ . It specifies the name of the xsd:simpleType which represents the primitive type. (*()* 

## $\bullet$  **[TPS GST 00055]**  $xml.$ attribute  $\begin{bmatrix} a & b \end{bmatrix}$

determines if the UML-attribute is serialized as an XML attribute. This tag allows to control the XML serialization and is not relevant for the semantics of an M1 model.  $|$  ()

# • **[TPS\_GST\_00056]** xml.attributeRef [

determines if the UML-attribute is serialized as a reference to a global XML attribute. If set to  $true$  serializes the property as a reference to a global attribute. Applicable only if  $xml$ . attribute is set to true.

The name of the referenced attribute is specified in  $xml$ . name. The namespace prefix of the referenced attribute is specified in xml.nsPrefix.  $|$ *()* 

## • **[TPS GST 00057] xml.enforceMinMultiplicity**  $\lceil$

If true, enforce minimum multiplicity; otherwise, it is "0". In order to allow for transmitting partial information, the minimum multiplicity is not enforced by default in the standardized schema.  $\langle \rangle$ 

## • **[TPS GST 00058] xml.enforceMaxMultiplicity**  $\lceil$

If true, enforce maximum multiplicity; otherwise, it is "unbounded". By default xml.enforceMaxMultiplicity is true.  $|$ *()* 

## $\bullet$  [TPS GST 00059]  $x$ ml.globalElement  $\lceil$

If true, a global  $xsd:element$  is created for the tagged class. This xsd:element can be used as the root element of an instance of the schema. This tag needs to be explicitly defined in the AUTOSAR meta-model. Usually only the meta-class AUTOSAR is represented by a globally defined XML element.  $|$  *()* 

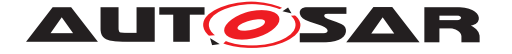

# • **[TPS\_GST\_00060]**  $x$ ml.mds.type [

determines the data type for a primitive if this is a primitive type generated by the meta model tool. Major example for such a generated type is given by REFERRABLE-SUBTYPES-ENUM. This tag shall be applied to a  $\ll$  primitive $\gg$ which then acts as a proxy to the type denoted in  $xml$ .mds.type.  $(q)$ 

# • **[TPS GST 00061]**  $x$ ml.name [

Provides the name of a schema fragment (element, attribute, group, etc.) that represents the role or class.

If not explicitly defined in the AUTOSAR meta model, then this value is calculated as explained in  $[3]$ .  $(6)$ 

# $\bullet$  [TPS\_GST\_00062]  $x$ ml.nsPrefix  $\lceil$

This tag may be applied to

**attribute** determines the name space prefix for properties with xml.attributeRef set to true

**package** determines the name space prefix used for the schema based on this package.

 $\vert$ ()

• **[TPS\_GST\_00063] xml.nsUri** d

determines the name space URI used for the schema based on this package. The format of the name space URI is defined in [\[3\]](#page-10-2). If not explicitly defined in the AUTOSAR meta model, then this value is implicitly specified as explained in [\[3\]](#page-10-2).  $|()$ 

• **[TPS\_GST\_00064] xml.roleElement, xml.roleWrapperElement,**  $xml.typeElement, xml.typeWrapperElement$ 

These tags allow to control the XML serialization, in particular the creation of XML-Elements and are not relevant for the semantics of an M1 model. For more details see [\[3\]](#page-10-2). (*i*)

• **[TPS GST 00065]**  $xml$ .sequenceOffset [

Determines the sequence in which the properties are serialized in XML. If this tag is missing, the properties are serialized in alphabetical order. This sequence is relevant for easier maintenance of the XML artifacts but are not relevant for the semantics of an M1 Model.  $\frac{1}{0}$ <sup>[6](#page-35-0)</sup>

## • **[TPS\_GST\_00066]** xml.systemIdentifier [

Determines the System identifier which should be used in instances dedicated to this schema. If not explicitly defined in the AUTOSAR meta model, then this value is implicitly specified as explained in [\[3\]](#page-10-2). (*i*)

**[TPS GST 00292] Adminstrative UML Tags** | For document administration of the meta model, the UML tags with the name pattern  $\alpha$  and  $\alpha$ , are applied to a particular package (for example M2::AUTOSAR Templates::ReadMe). If

<span id="page-35-0"></span><sup>&</sup>lt;sup>6</sup>If the sequence is relevant, this is denoted as {ordered} mutitiplicity in the model.
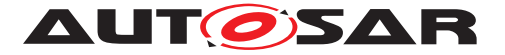

this package is referenced in the configuration files of the Meta Model Tool the values are forwarded to the generated artifacts ( e.g. MMOD\_XMLSchema or MOD ECUConfigurationParameters).

In addition to the UML tags the disclaimer for the generated artifacts is taken from the package note of this package. (*()* 

The following UML tags apply:

- **[TPS GST 00067]** admin.documentClassification [ Denotes the classification of the meta-model (Standard resp. Auxiliary) (*i*)
- **[TPS GST 00068]** admin.documentIdentificationNo dipendent This represents the AUTOSAR document number. (*()*
- **[TPS\_GST\_00069]**  $\alpha$ dmin.documentOwner This denotes the maintainer of the meta-model.  $\langle \cdot \rangle$
- **[TPS GST 00070]**  $admin.documentResponse$ This denotes the responsible authority of the meta-model. (*()*
- **[TPS GST 00071]** admin.documentStatus [ This denotes the status of the meta-model.  $\langle \, \rangle$
- **[TPS\_GST\_00072]**  $admin.documentTitle$ This denotes the title assigned to the meta-model. (*i*)
- **[TPS GST 00073]**  $admin.documentVersion$  [ This denotes the official version of the meta-model. Note that the document version is not related to the admin.partOfRelease so a version number like 3.1.12 doesn't necessarily refer to the R3.1 branch of AUTOSAR. (*()*

# • **[TPS GST 00074]**  $admin.path$   $partOfRelease$  [

This denotes the AUTOSAR release in which the meta-model is published. Note that this tag is necessary as it's being used by the tooling in order to control the details of various generators such as:

- **–** the insertion of hardwired xsd:simpleType named REF for AUTOSAR release less than 4.0.
- **–** the processing of primitives according to Chapter [6.3.1.](#page-149-0)
- **–** structural differences of artifacts (e.g. classtables) among the AUTOSAR releases.

 $\overline{0}$ 

#### • **[TPS GST 00075]**  $admin.releaseDate$  [

This denotes the date of the AUTOSAR release in which the meta-model is published  $($ 

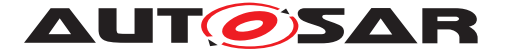

• **[TPS\_GST\_00076]** admin.revision  $\lceil$ denotes the particular revision of the AUTOSAR release in which the meta-model is published.  $|()$ 

**[TPS\_GST\_00299] Tags to specify Upstream Mapping** [UML-Tags with the name map. {template}. \* relate to the description of upstream mapping. Upstream mapping describes if and how entities (M1 or M2) in artifacts crated latter in the methodology (also called downstream) relate to entities created earlier (also called upstream).  $\vert \theta \vert$ 

- **[TPS\_GST\_00301] Placeholder {template} in Upstream Mapping Specification Tags** This denotes the applicable upstream template, in which the mapping will be listed. These names follow [TR\_PDN\_00003]. In particular it is the [abbrName](#page-435-0) defined by a [Keyword](#page-435-1) of [classification](#page-436-0) DocumentAbbrevia-tion in set "DocumentAbbreviations" specified in [\[8\]](#page-10-0) (e.g. SWCT). (*i*)
- **[TPS GST 00300]** map. {template}.desc  $\lceil$  This provides a description of the mapped entity.  $|$  *()*
- **[TPS GST\_00302]** map. {template}.m2element | This denotes the reference to M2 entity, e.g. SystemSignal.length (*()*
- **[TPS\_GST\_00303]** map. {template}.rule | This gives textual description how to transform the data, e.g. 1:1 mapping  $\frac{1}{i}$
- **[TPS\_GST\_00304]** map. {template}.type | This represents the mapping quality. The following values apply:

**local** no mapping needed since parameter local to BSW

**partial** some data can be automatically mapped but not all

**full** all data can be mapped automatically

 $|()$ 

**[TPS GST 00363] map.Id** [ This tag allows the unique identification of a given upstream mapping for the purpose of tracing.  $\frac{1}{i}$ 

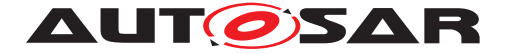

# <span id="page-38-2"></span>**3 Autosar Top Level Structure**

AUTOSAR uses a common top level structure for all AUTOSAR templates. This approach leaves maximum flexibility to design the artifacts in the AUTOSAR methodology. Figure [3.1](#page-38-0) illustrates the AUTOSAR top level structure.

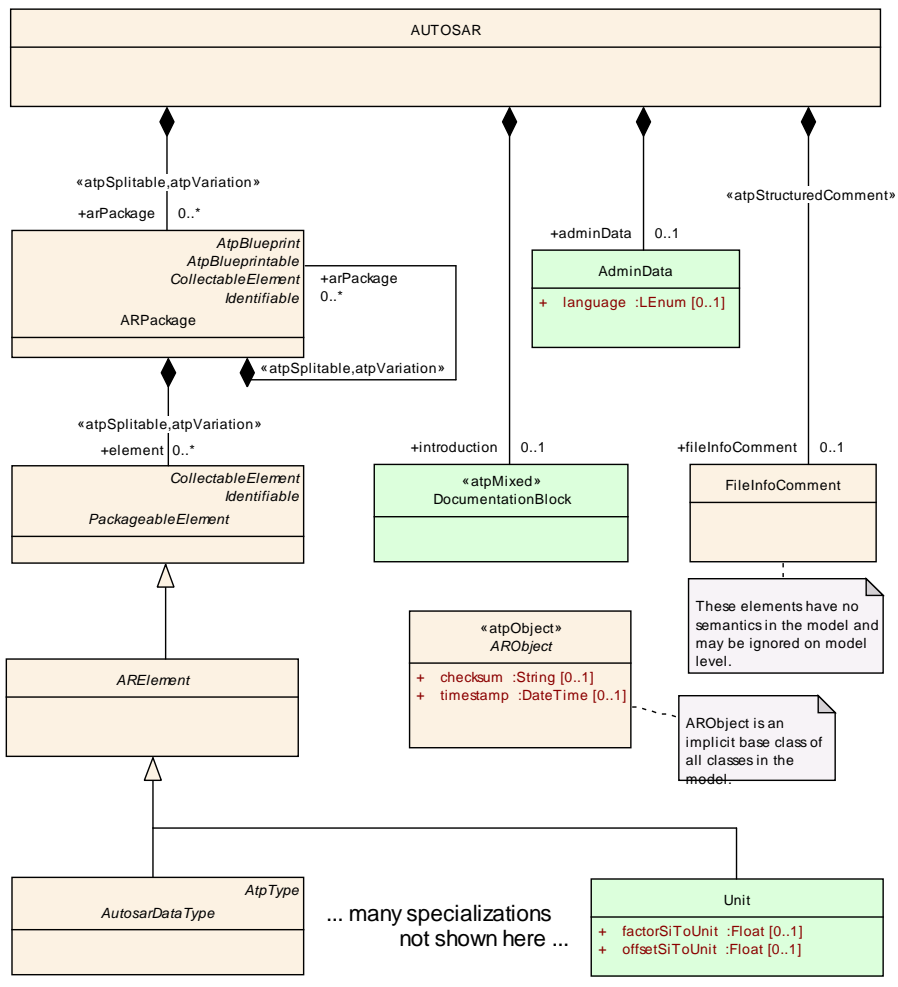

<span id="page-38-0"></span>**Figure 3.1: Top level structure of AUTOSAR templates**

**[TPS\_GST\_00077] Top-Level Structure of an AUTOSAR Model** [ The meta-class [AUTOSAR](#page-13-0) is the root of all templates. [AUTOSAR](#page-13-0) contains multiple [ARPackage](#page-51-0)s as [arPackage](#page-13-1). ()

[ARPackage](#page-51-0) can be arbitrarily nested. These packages contain [PackageableEle](#page-52-0)[ment](#page-52-0)s which represent particular autonomous entities of AUTOSAR templates. The most prominent specialization of this is [ARElement](#page-52-1) (see Chapter [4.2\)](#page-49-0).

Note that all<sup>[1](#page-38-1)</sup> AUTOSAR meta-classes inherit from  $\Delta ROD$  ject (see Chapter [4.1\)](#page-49-2).

**[TPS\_GST\_00078] AUTOSAR top level AdminData** | The top level structure also contains [AdminData](#page-65-0) which specifies two major aspects of an AUTOSAR artifact:

<span id="page-38-1"></span><sup>&</sup>lt;sup>1</sup>Obviously  $ABOD \text{ 1}$  dos not inherit from itself.

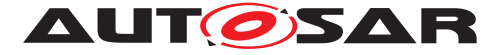

- change management information specified as [DocRevision](#page-66-0)
- language status of the document

### c*()*

For more details see Chapter [4.4\)](#page-64-0).

**[TPS GST 00079] Language Status of an Artifact** | The language status of the artifact specifies:

- 1. the "master" [language](#page-66-1) of the document specified in the attribute  $l$  anguage in the top level [AdminData](#page-65-0).
- 2. the additional languages which are in the document. This is specified as used-Languages which is a [MultiLanguagePlainText](#page-316-0) which serves as a list of languages used in the document.

 $|()$ 

For more details on the multi language approach see Chapter [8.6.](#page-311-0) The following example illustrates the top-level structure of an ARXML file. This file is maintained in English as well as in German. English is the master language.

```
Listing 3.1: Top-Level Structure of an ARXML file
```

```
<?xml version="1.0" encoding="UTF-8"?>
<AUTOSAR xmlns:xsi="http://www.w3.org/2001/XMLSchema-instance"
      xmlns="http://autosar.org/schema/r4.0"
      xsi:schemaLocation="http://autosar.org/schema/r4.0 AUTOSAR_4-1-3.xsd"
         >
  <ADMIN-DATA>
    <LANGUAGE>EN</LANGUAGE>
    <USED-LANGUAGES>
      <L-10 L="EN" xml:space="default">English</L-10>
      <L-10 L="DE" xml:space="default">German</L-10>
    </USED-LANGUAGES>
  </ADMIN-DATA>
  <AR-PACKAGES>
    <AR-PACKAGE>
      <SHORT-NAME>demo</SHORT-NAME>
      <ELEMENTS>
        <!--
          autosar elements here
        -->
      </ELEMENTS>
    </AR-PACKAGE>
  </AR-PACKAGES>
</AUTOSAR>
```
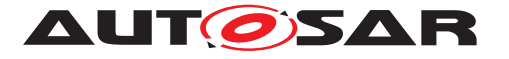

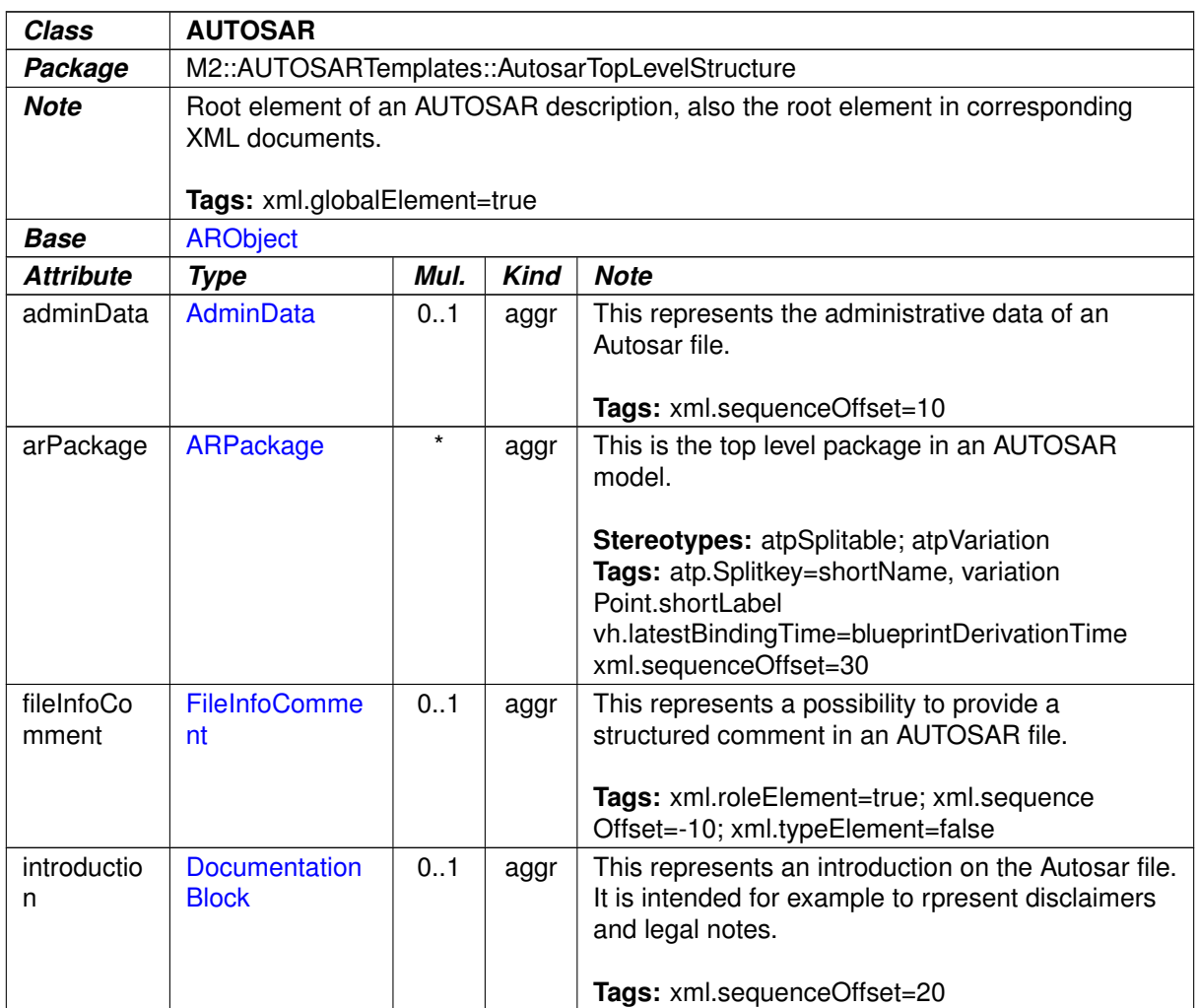

#### **Table 3.1: AUTOSAR**

An AUTOSAR artifact is organized in [ARPackage](#page-51-0)s which contains so called [Pack](#page-52-0)[ageableElement](#page-52-0)s elements. These are defined on its own nature, they exist independently from each other and are used by associations. For example a computation method is defined on its own. It is used by data definitions through a reference.

For more details about [ARPackage](#page-51-0) please refer to Chapter [4.2.](#page-49-0)

# **3.1 Identifying M1 elements in packages**

Packages are are used to organize AUTOSAR M1 models. AUTOSAR Gbr itself publishes M1 models as part of the released standard. In order to clearly identifying such model elements, the following rules apply:

• **[TPS GST 00080] Package Structure for AUTOSAR delivered Models** [ Model elements standardized by AUTOSAR and delivered as ARXML live in a top-level Package of which the [shortName](#page-62-0) is AUTOSAR.

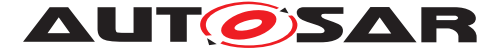

This means that data elements which are defined by an OEM or supplier should **not** live in a top level package named AUTOSAR. (*()* 

**[TPS\_GST\_00081] Pattern for AUTOSAR delivered Models** [ The package structure of AUTOSAR delivered models follow the pattern:

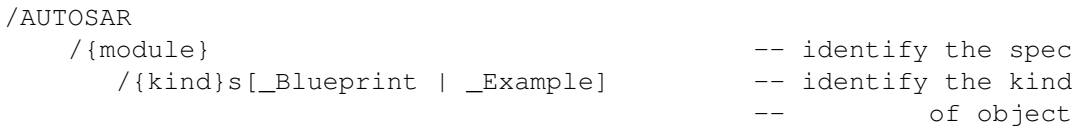

 $|()$ 

Note that AUTOSAR typically delivers Blueprints. For more details see [TPS\_STDT\_00067].

#### An example structure is

```
/AUTOSAR
   /ComM
     /ApplicationDataTypes_Blueprint [BLUEPRINT]
     /BswModuleEntrys_Blueprint [BLUEPRINT]
     /CompuMethods_Blueprint [BLUEPRINT]
     /DataConstrs_Blueprint [BLUEPRINT]
     /DataTypeMappingSets_Blueprint [BLUEPRINT]
     /Documentations [STANDARD]
     /ImplementationDataTypes_Blueprint [BLUEPRINT]
     /ImplementationDataTypes [STANDARD]
     /ModeDeclarationGroups_Blueprint [BLUEPRINT]
     /SwcBswMappings_Blueprint [BLUEPRINT]
     /SwComponentTypes_Blueprint [BLUEPRINT]
     /BswModuleDescriptions_Blueprint [BLUEPRINT]
```
In this example, there is a package with blueprints for implementation data types as well as for implementation data types which are finally implemented as STAN-DARD.

#### Another example is

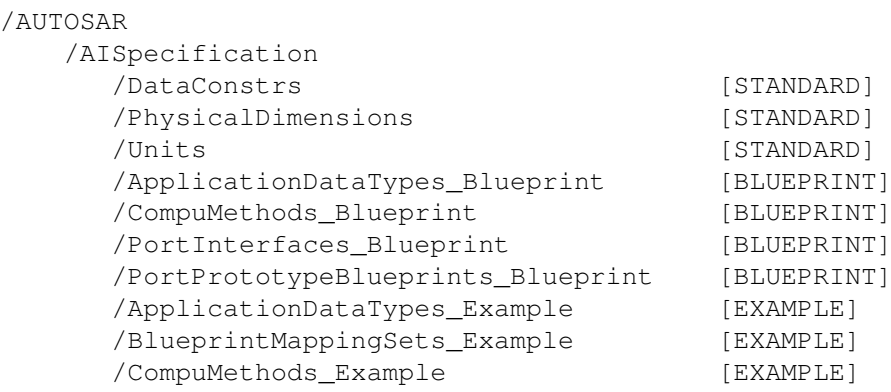

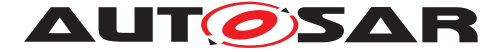

/PortInterfaces\_Example [EXAMPLE] /SwComponentTypes\_Example [EXAMPLE]

This example shows a use case which provides STANDARD, BLUEPRINT and EXAMPLE.

**[TPS GST 00082] Package Structure for ECUC parameter definitions** [ Note that that for compatibility reasons, the ECUC package structure is kept in AUTOSAR 4.0 as

```
/AUTOSAR
      /EcucDefs
```
 $|()$ 

• **[TPS\_GST\_00083] Pattern for AUTOSAR defined Model Elements** [ Model elements for which AUTOSAR specification already defines a standardized name (such as platform types) shall live in a package path according to the following pattern:

```
/AUTOSAR<sub>_{</sub>module}[{postfix}]/{kind}s \rho<sup>()}</sup>
```
In these given patterns, the following placeholders apply:

- **[TPS GST 00017]** {module} denotes a Module Designator  $\lceil$  The module designator is one of
	- **–** the module, library etc. (as API service prefix according to [\[9\]](#page-10-1) (e.g. CanIf, Ifx, Compiler)
	- **–** the [abbrName](#page-435-0) defined by a [Keyword](#page-435-1) of [classification](#page-436-0) ModuleDes-ignator in set "VirtualModules" specified in [\[8\]](#page-10-0) (e.g. AISpecification).

 $|()$ 

- **[TPS GST 00084]** {postfix} denotes the particular implementation [ If and only if multiple implementations of the BSW Module appear in the same system the a postfix is added to the package structure.  $\langle \cdot \rangle$
- **[TPS GST 00085]** {kind} denotes the kind of element **[** The value is the name of a subclass of [ARElement](#page-52-1) with an appended plural-'s'. The particular package names are specified for each [ARElement](#page-52-1) using the UML tag atp.recommendedPackage (see [\[TPS\\_GST\\_00049\]](#page-30-1)) and shown as such in the class tables (e.g. BswModuleDescriptions derived from [BswMod](#page-404-0)[uleDescription](#page-404-0).  $|$ *()*

**[TPS GST 00086] Category of <b>[ARPackage](#page-51-0)** The value of attribute [category](#page-58-0) of an [ARPackage](#page-51-0) can be taken as an indication about the nature of the [ARPackage](#page-51-0)'s content. Certain values of attribute [category](#page-58-0) are standardized by AUTOSAR: STANDARD,

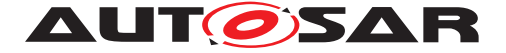

BLUEPRINT, EXAMPLE, ICS. For the definition of custom values of attribute [category](#page-58-0) [TPS GST  $00016$ ] applies.  $| \theta \rangle$ 

## $\bullet$  **[TPS GST 00087]** BLUEPRINT  $\begin{bmatrix} \end{bmatrix}$

Elements in such a package act as a kind of "blueprint" for real objects.

This applies in particular to objects such as **[PortInterface](#page-439-0)** which are not mod-eled particularly to be a "blueprint" but still are specializations of [AtpBlueprint](#page-403-0) respectively [AtpBlueprintable](#page-403-1). (*()* 

For example, an authoring tool provides the such predefined [PortInterface](#page-439-0) as a kind of toolbox from which the definitions can be copied to a real project.

Model elements in such packages may be only defined partially. Therefore particular semantic constraints may apply. See [TPS\_STDT\_00002] in [\[2\]](#page-10-2) for more details.

**[constr\_2501] Blueprint of blueprints are not supported** [ Note that objects modeled particularly as a "blueprint" (e.g. [PortPrototypeBlueprint](#page-440-0)) also live in a package of category BLUEPRINT. Strictly speaking this means that they can be "blueprints" of "blueprints". This indirection is not intended and not supported.  $\langle \cdot \rangle$ 

#### • **[TPS GST 00088] STANDARD** [

Elements which are standardized by the submitter of the related top level package and can be used as is for processing (e.g. ECU Parameter definitions). (*()* 

Note that this also allows to represent stakeholder specific standard elements since STANDARD is not limited to AUTOSAR internal application.

# • **[TPS\_GST\_00196] ICS** [

Elements which form an Implementation Conformance Statement. (*()* 

**[constr\_4055] ICS may not contain blueprints** [Since an Implementation Conformance Statement always describes a set of one or more fully configured software modules, a package with category ICS it is not allowed to contain subpackages at any level which have the category BLUEPRINT. (*i*)

<span id="page-43-0"></span>**Iconstr 25731 ICS shall not reference examples** [ICS is like a productive Model and therefore shall not reference to an EXAMPLE. Such a reference would be useless since the target needs to be ignored in the ICS.  $\langle \rangle$ 

For more details on the content of an Implementation Conformance Statement refer to [\[10\]](#page-10-3).

#### • **[TPS GST 00089] EXAMPLE**

Elements in EXAMPLE package illustrate how to apply for example Elements defined in STANDARD or BLUEPRINT packages. Elements in EXAMPLE packages shall be ignored by generators etc. (*i*)

**[TPS\_GST\_00090] Non Standardized Category of <b>[ARPackage](#page-51-0)** | Model elements which do not fall in to one of these categories should live in a package with a [category](#page-58-0)

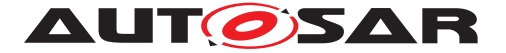

mutually agreed between the stakeholders. It is also possible to have no [category](#page-58-0) at all in this case.  $($ )

**[constr\_2515] Categories of packages shall not conflict**  $\lceil$  If a non empty category is defined for a package, then all sub packages shall have empty category or the same category. See table [3.2.](#page-44-0) Additionally, the "Rules for references between elements in packages with specific categories" shall apply. See table [3.3.](#page-44-1) (*i*)

<span id="page-44-0"></span>

|                    | child + category (also indirect children) |                  |                 |                |            |           |          |
|--------------------|-------------------------------------------|------------------|-----------------|----------------|------------|-----------|----------|
| parent<br>category | empty                                     | <b>BLUEPRINT</b> | <b>STANDARD</b> | <b>EXAMPLE</b> | <b>ICS</b> | custom1   | custom2  |
| empty              | ok                                        | ok               | ok              | ok             | ok         | ok        | ok       |
| <b>BLUEPRINT</b>   | ok                                        | <b>ok</b>        | conflict        | conflict       | conflict   | conflict  | conflict |
| <b>STANDARD</b>    | ok                                        | conflict         | ok              | conflict       | conflict   | conflict  | conflict |
| <b>EXAMPLE</b>     | ok                                        | conflict         | conflict        | <b>ok</b>      | conflict   | conflict  | conflict |
| <b>ICS</b>         | ok                                        | conflict         | conflict        | conflict       | <b>ok</b>  | conflict  | conflict |
| custom1            | ok                                        | conflict         | conflict        | conflict       | conflict   | <b>ok</b> | conflict |
| custom2            | ok                                        | conflict         | conflict        | conflict       | conflict   | conflict  | 0k       |

**Table 3.2: Rules for categories of sub packages**

<span id="page-44-1"></span>

|                                                                                                    | target package category (if category is empty, then the parent category<br>applies) |                  |                 |                       |            |          |          |
|----------------------------------------------------------------------------------------------------|-------------------------------------------------------------------------------------|------------------|-----------------|-----------------------|------------|----------|----------|
| category<br>of package<br>that<br>contains<br>reference<br>source<br>element (if<br>category is<br>empty,<br>then the<br>parent<br>category<br>applies) | empty                                                                               | <b>BLUEPRINT</b> | <b>STANDARD</b> | <b>EXAMPLE</b>        | <b>ICS</b> | custom1  | custom2  |
| empty                                                                                                    | ok                                                                                  | ok               | ok              | ok                    | ok         | ok       | ok       |
| <b>BLUEPRINT</b>                                                                                                    | ok                                                                                  | ok               | ok              | conflict              | ok         | conflict | conflict |
| <b>STANDARD</b>                                                                                                    | ok                                                                                  | conflict         | ok              | conflict              | conflict   | conflict | conflict |
| <b>EXAMPLE</b>                                                                                                    | 0k                                                                                  | ok               | ok              | ok                    | ok         | conflict | conflict |
| <b>ICS</b>                                                                                                    | 0k                                                                                  | conflict         | 0k              | conflict <sup>2</sup> | ok         | conflict | conflict |
| custom1                                                                                                    | ok                                                                                  | ok               | ok              | ok                    | ok         | ok       | ok       |
| custom2                                                                                                    | ok                                                                                  | ok               | ok              | ok                    | ok         | ok       | ok       |

**Table 3.3: Rules for references between elements in packages with specific categories**

It is possible to maintain a reference from a blueprint to the "actual" objects which were derived from this blueprint. The meta-class [BlueprintMappingSet](#page-45-0) can be used for

<span id="page-44-2"></span><sup>&</sup>lt;sup>2</sup>see [\[constr\\_2573\]](#page-43-0) for details

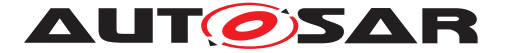

this. Particular compatibility rules may be applicable and defined in the appropriate templates. For more details refer to [\[2\]](#page-10-2).

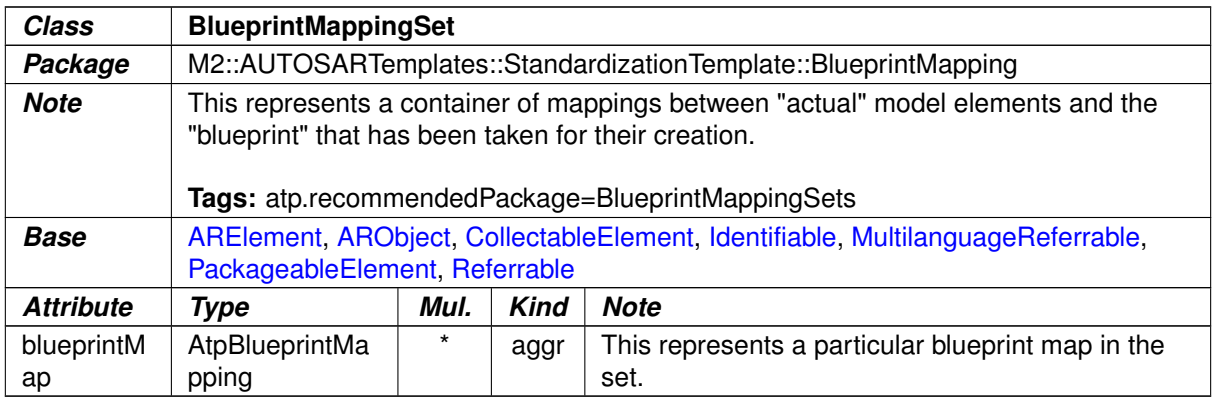

<span id="page-45-0"></span>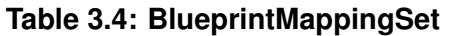

# **3.2 The role of ARPackage, ARElement and Identifiable et. al.**

The AUTOSAR meta model uses some abstract classes which represent various abilities with respect of model organization. A synopsis of the same is provided in Figure [3.2.](#page-46-0)

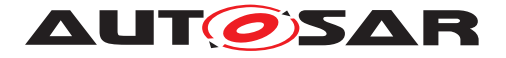

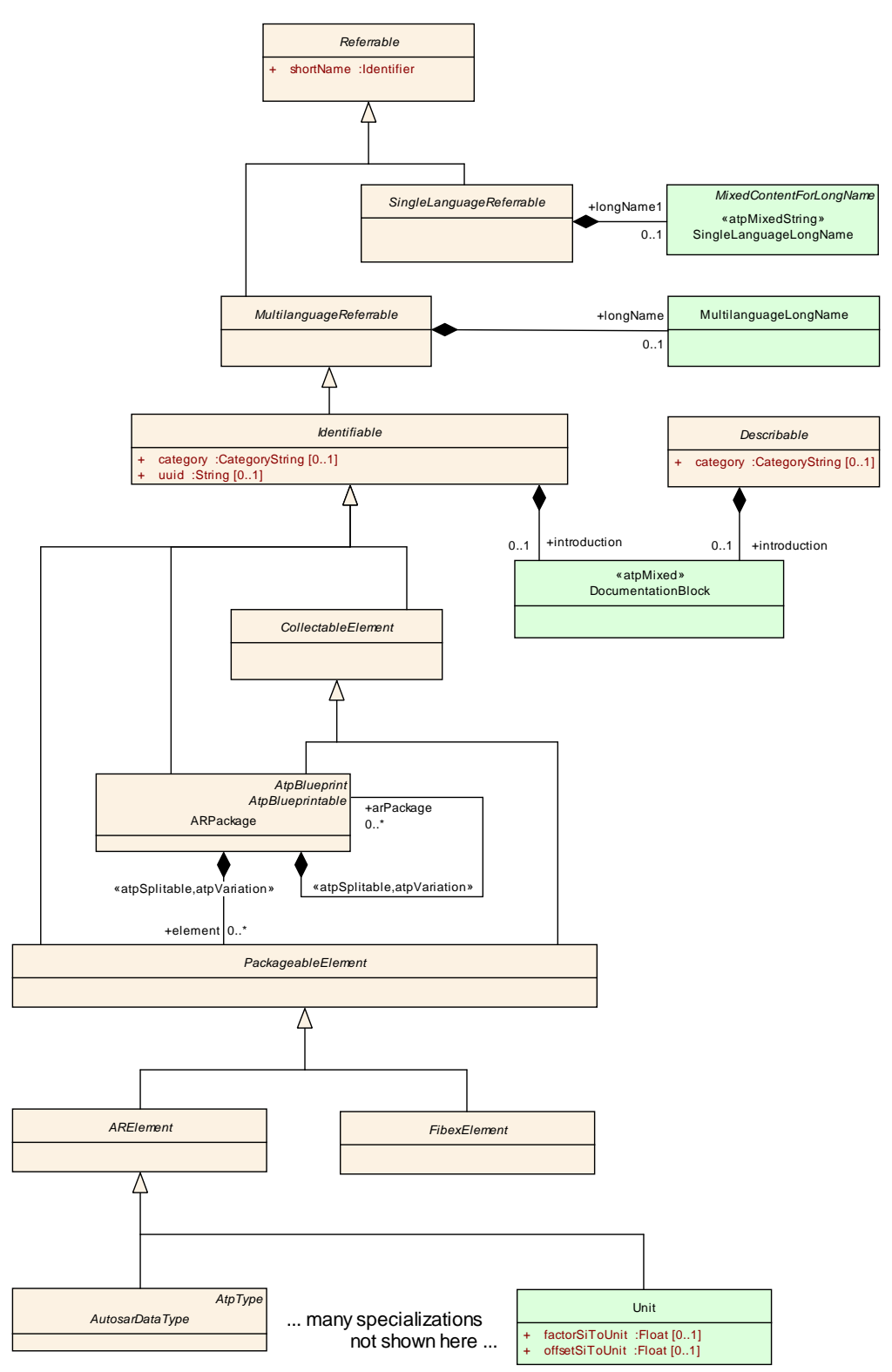

<span id="page-46-0"></span>**Figure 3.2: Synopsis of model organization classes**

#### About [Referrable](#page-61-0):

• [Referrable](#page-61-0) is an abstract meta class which has a [shortName](#page-62-0) acting as a target for references. [Referrable](#page-61-0) is mainly used for reference targets with a small

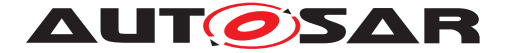

footprint such as [Sdg](#page-71-0). [Referrable](#page-61-0) is specialized in [SingleLanguageRe](#page-62-2)[ferrable](#page-62-2)/[MultilanguageReferrable](#page-62-1)s.

- Specialization s of [SingleLanguageReferrable](#page-62-2) are applicable as elements which are embedded in a text which is already part of a multilingual object (so called inline elements as described in Chapter [8.2.8\)](#page-279-0).
- Specializations of [MultilanguageReferrable](#page-62-1)s apply to multilingual objects which should have a relatively small footprint such as [DefList](#page-259-0), [Traceable](#page-276-0).

About [Describable](#page-414-0):

• [Describable](#page-414-0) is an abstract meta class which represents the ability to provide a description but not being [Referrable](#page-61-0) or [Identifiable](#page-57-0). It is mentioned here for completeness.

About [Identifiable](#page-57-0):

- [Identifiable](#page-57-0) is an abstract class which inherits from [MultilanguageRe](#page-62-1)[ferrable](#page-62-1). This is used to identify the essential objects in an AUTOSAR model. Related to [Referrable](#page-61-0) it provides further means to identify the element such as desc. Obviously anything which can be identified shall also be referable. Therefore, [Identifiable](#page-57-0) is a specialization of [Referrable](#page-61-0).
- Nested [Identifiable](#page-57-0)s establish a **hierarchical name space**.

Note that if [Referrable](#page-61-0) would contain further [Referrable](#page-61-0)s it would **not** be a hierarchical name space because name spaces are established by  $Identifif$ [able](#page-57-0) only<sup>[3](#page-47-0)</sup>.

See chapter [4.3.1](#page-63-0) for more details.

- [arPackage](#page-13-1) in [AUTOSAR](#page-13-0) is the top-most [Identifiable](#page-57-0) in an AUTOSAR model. This top-level [ARPackage](#page-51-0) is the root of the name space hierarchy.
- The [shortName](#page-62-0) of an [Identifiable](#page-57-0) (more precisely of an [Referrable](#page-61-0)) must be (case insensitively) unique in the containing  $Identifiable$ . Examples are
	- **–** [shortName](#page-62-0) of an [ARElement](#page-52-1) (e.g. [ApplicationSwComponentType](#page-402-0)) must be unique within [ARPackage](#page-51-0) (which is [Identifiable](#page-57-0)). But there might be other [ApplicationSwComponentType](#page-402-0)s with the same [short-](#page-62-0)[Name](#page-62-0) in a **different** [ARPackage](#page-51-0).
	- **–** The [shortName](#page-62-0) of an [PortPrototype](#page-440-1) must be unique within an [Appli](#page-402-0)[cationSwComponentType](#page-402-0) (which is [Identifiable](#page-57-0)). But there might be [PortPrototype](#page-440-1)s of the same name in other [ApplicationSwCom](#page-402-0)[ponentType](#page-402-0)s.

About [CollectableElement](#page-370-0):

<span id="page-47-0"></span><sup>&</sup>lt;sup>3</sup>Nevertheless such a nesting of [Referrable](#page-61-0)s does not occur in the AUTOSAR meta model.

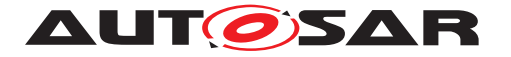

- [CollectableElement](#page-370-0) represents the ability to be part of a collection (in particular to be referenced by a collection). This meta class does not introduce further attributes nor further possible aggregations.
- Even if [CollectableElement](#page-370-0) is similar to [ARElement](#page-52-1) it is not the same because it handles an entirely different aspect.

#### About [ARPackage](#page-51-0):

- [ARPackage](#page-51-0) can be nested: [ARPackage](#page-51-0) can contain [ARPackage](#page-51-0) in the role [arPackage](#page-51-1).
- Thereby [ARPackage](#page-51-0) consists of nested branches ([ARPackage](#page-51-0)s) and leaves (subclasses of [PackageableElement](#page-52-0), in particular subclasses of ArElement).
- [ARPackage](#page-51-0) is a specialization of [Identifiable](#page-57-0). Otherwise it would not contribute to the name space hierarchy.
- [PackageableElement](#page-52-0) is an abstract class which represents the ability that the objects can be defined stand-alone. These objects do not require a context. Such objects are sometimes called "first class citizens".
- [PackageableElement](#page-52-0) ([ARElement](#page-52-1) [FibexElement](#page-425-0)) cannot contain further [PackageableElement](#page-52-0)s ([ARElement](#page-52-1)s resp. [FibexElement](#page-425-0)).

#### About [ARElement](#page-52-1) and [FibexElement](#page-425-0):

- [ARElement](#page-52-1) is an abstract class which contributes to an AUTOSAR model in general.
- [FibexElement](#page-425-0) is an abstract class which represents the ability that the elements contribute particularly to the description of communication and topology of a system.
- [ARElement](#page-52-1) and [FibexElement](#page-425-0) is [Identifiable](#page-57-0). So the derived elements also have a [shortName](#page-62-0).
- [ARElement](#page-52-1) [FibexElement](#page-425-0) may contain further elements derived from [Iden](#page-57-0)[tifiable](#page-57-0). An example for this is [ApplicationSwComponentType](#page-402-0) which is of class [PPortPrototype](#page-437-0).

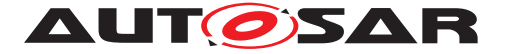

# **4 General Template Classes**

The nature of the general template classes given below is similar to the standard library of a compiler: a set of predefined structures and elements to be used in an AUTOSAR template model.

# <span id="page-49-2"></span>**4.1 ARObject - Common Attributes for all Classes**

**[TPS\_GST\_00091] [ARObject](#page-49-1)**  $\lceil$  ARObject is one meta-class which is inherited by all other meta-classes. (*()* 

The related pattern is shown in Figure [6.9.](#page-162-0)

<span id="page-49-1"></span>

| <b>Class</b>     | <b>ARObject (abstract)</b>                                               |      |             |                                                                                                    |  |
|------------------|--------------------------------------------------------------------------|------|-------------|----------------------------------------------------------------------------------------------------|--|
| Package          | M2::AUTOSARTemplates::GenericStructure::GeneralTemplateClasses::ArObject |      |             |                                                                                                    |  |
| <b>Note</b>      | Implicit base class of all classes in meta-model.                        |      |             |                                                                                                    |  |
| <b>Base</b>      |                                                                          |      |             |                                                                                                    |  |
| <b>Attribute</b> | <b>Type</b>                                                              | Mul. | <b>Kind</b> | <b>Note</b>                                                                                                    |  |
| checksum         | <b>String</b>                                                            | 0.1  | attr        | Checksum calculated by the user's tool<br>environment for an ArObject. May be used in an<br>own tool environment to determine if an ArObject<br>has changed. The checksum has no semantic<br>meaning for an AUTOSAR model and there is no<br>requirement for AUTOSAR tools to manage the<br>checksum.        |  |
|                  |                                                                          |      |             | <b>Tags:</b> xml.attribute=true; xml.name=S                                                                                                    |  |
| timestamp        | <b>DateTime</b>                                                          | 0.1  | attr        | Timestamp calculated by the user's tool<br>environment for an ArObject. May be used in an<br>own tool environment to determine the last<br>change of an ArObject. The timestamp has no<br>semantic meaning for an AUTOSAR model and<br>there is no requirement for AUTOSAR tools to<br>manage the timestamp. |  |
|                  |                                                                          |      |             | Tags: xml.attribute=true; xml.name=T                                                                                                    |  |

**Table 4.1: ARObject**

# <span id="page-49-0"></span>**4.2 Packages in Autosar**

AUTOSAR M1 models can be organized as a number of packages, represented by class [ARPackage](#page-51-0). It allows allows to put together the model elements, e.g. in form of an OEM or project specific package containing entities like a windshield wiper software component.

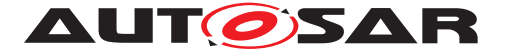

The self aggregation (role  $arPackage$ ) shows that packages may in fact contain other packages. Besides those, a package may contain an arbitrary number of elements, represented by the abstract class [ARElement](#page-52-1). Such an AUTOSAR element is an entity for which it makes sense to be defined in its own semantic context (stand-alone). An example for such an ARELement is the definition of a reusable software component type. On the other hand a parameter of an operation does not make sense to be defined stand-alone since its semantics is defined within and therefore highly dependent on the enclosing context: the operation.

**[TPS\_GST\_00092] The purpose of a <b>[ARPackage](#page-51-0)** [The purpose of ARPackage is to

- organize AUTOSAR M1 models and establish a name space for the elements in the package (as all [Identifiable](#page-57-0)s do)
- define the basis for relative references

### $|()$

For details about relative references, see chapter [6.3.2.2.](#page-153-0)

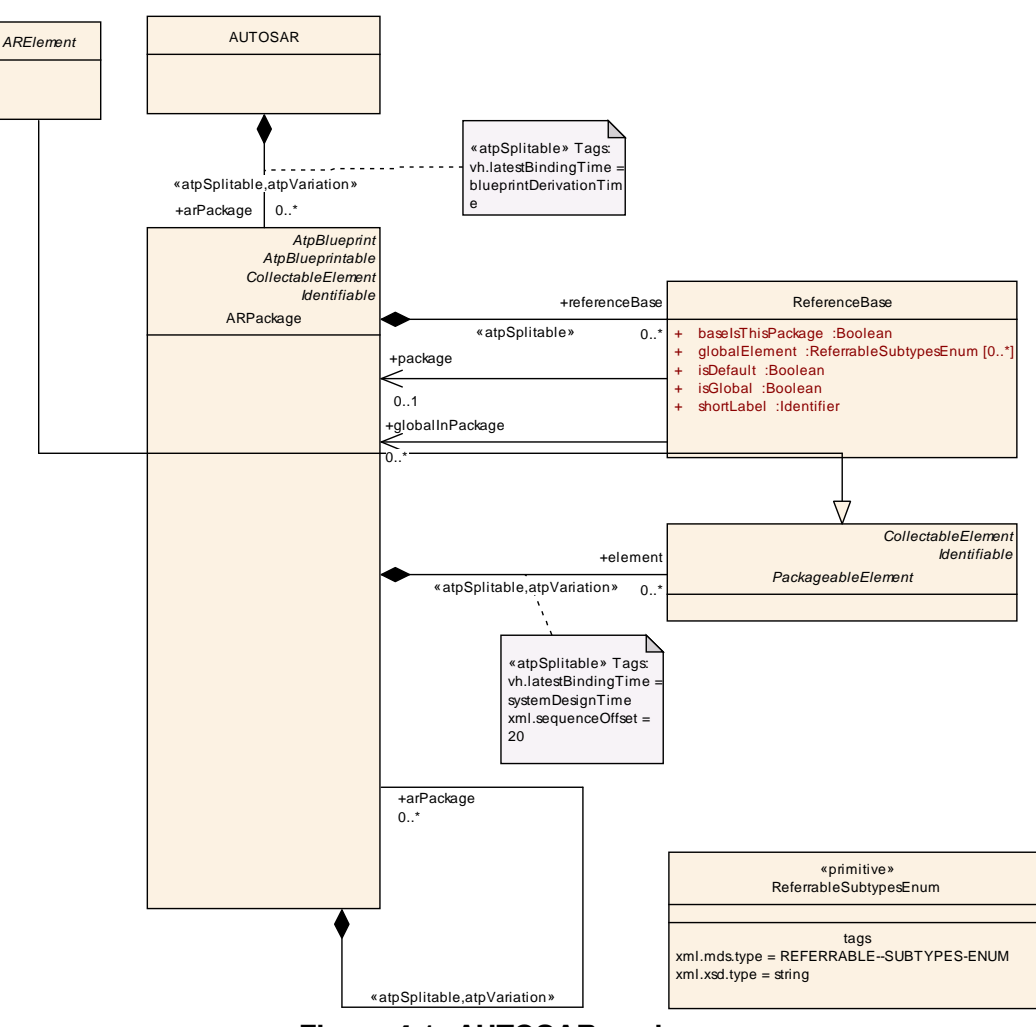

**Figure 4.1: AUTOSAR package**

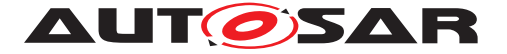

Note that the aggregation of [ARElement](#page-52-1) in [ARPackage](#page-51-0) is subject to variation. The main use-case for this is to specify component alternatives with different interfaces within a product line architecture.

**[constr\_2537] Variation of [PackageableElement](#page-52-0) is limited to components resp. modules** Variation of ARELement in [ARPackage](#page-51-0) shall be applied only to elements on a kind of component level. In particular this is [BswModuleDescription](#page-404-0), [Doc](#page-415-0)[umentation](#page-415-0), [Implementation](#page-430-0), [SwComponentType](#page-442-0), [TimingExtension](#page-450-0). This constraint only applies if the  $PackageableElement$  is not a blueprint.  $|()$ 

**[constr\_2509] [ReferenceBase](#page-52-2) needs to be unique in a package** [The [shortLa](#page-54-0)[bel](#page-54-0) of a reference base needs to be unique in (not within) a package. Note that it is not necessary to be unique within (to say in deeper levels) of a package.  $\langle \rangle$ 

**[constr\_2510] only one default [ReferenceBase](#page-52-2)** [ Only one ReferenceBase per level can be marked as default  $(\text{default}="true").$   $|()$ 

**[constr\_2574] [globalInPackage](#page-53-0) for global elements only** F [Reference-](#page-52-2)[Base](#page-52-2).[globalInPackage](#page-53-0) is allowed only if [isGlobal](#page-53-1) is set to true. (*()* 

<span id="page-51-2"></span>**[constr\_2538] Global reference is limited to certain elements** The ability to perform a global reference is limited to [Chapter](#page-294-0), [Topic1](#page-304-0), [Caption](#page-411-0), [Traceable](#page-276-0), [Xref-](#page-286-0)[Target](#page-286-0), [Std](#page-282-0), [Xdoc](#page-283-0), [Xfile](#page-284-0) ()

<span id="page-51-1"></span><span id="page-51-0"></span>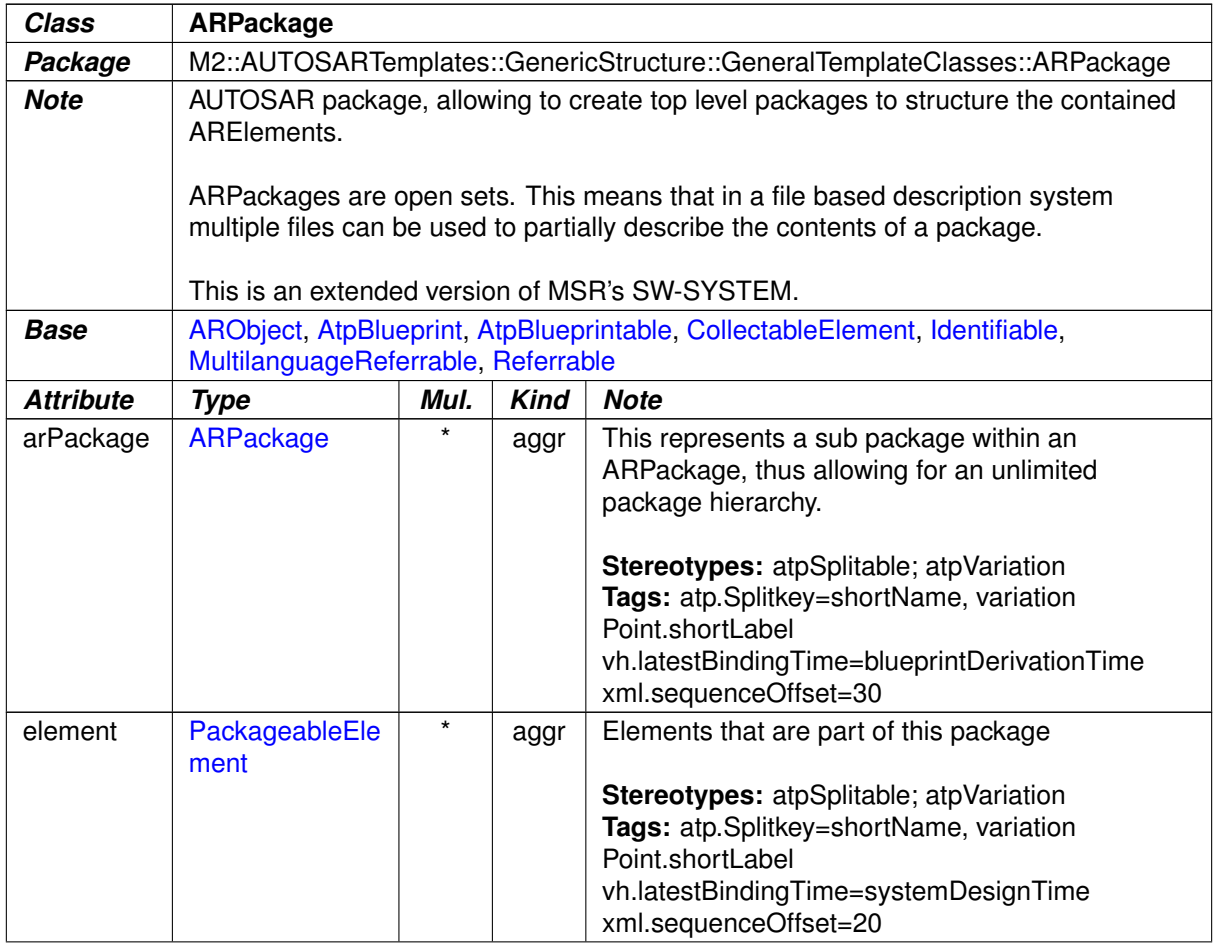

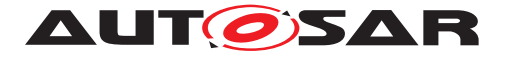

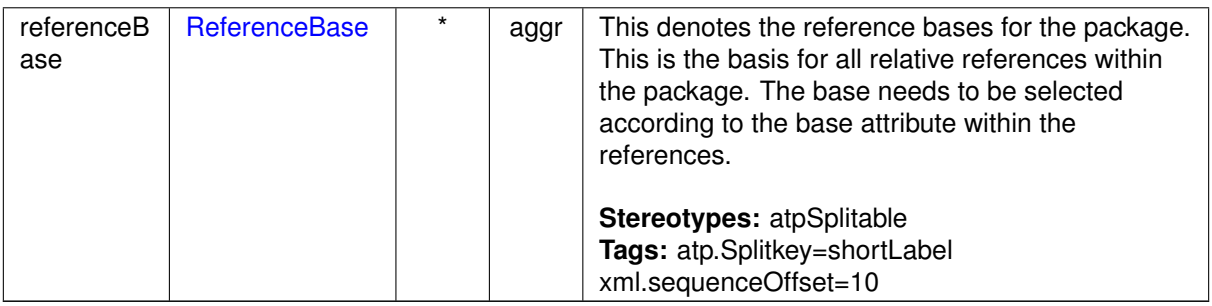

#### <span id="page-52-0"></span>**Table 4.2: ARPackage**

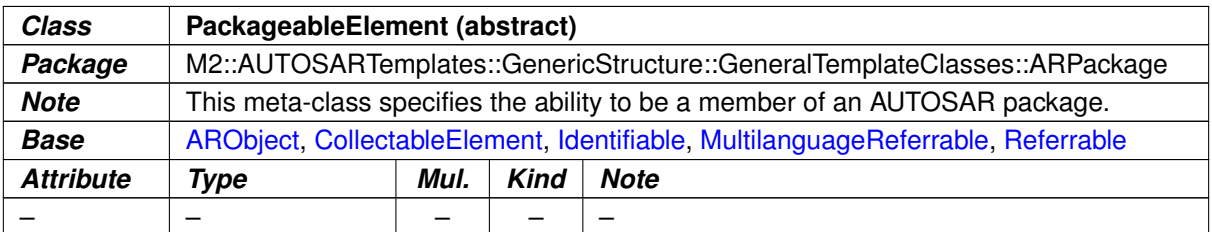

#### <span id="page-52-1"></span>**Table 4.3: PackageableElement**

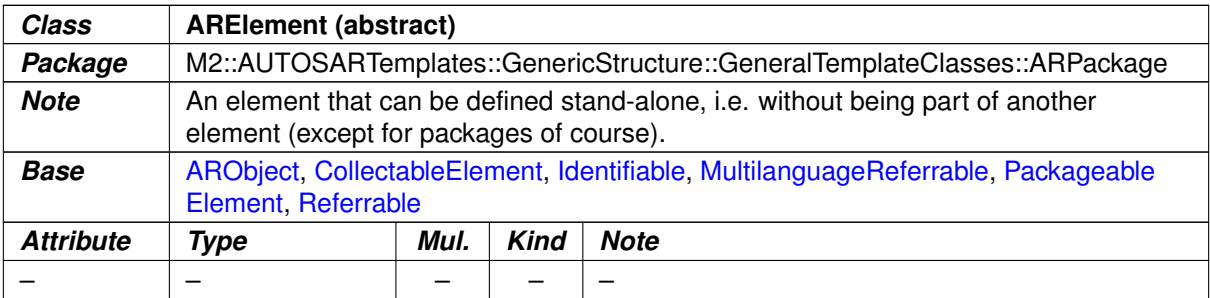

#### <span id="page-52-2"></span>**Table 4.4: ARElement**

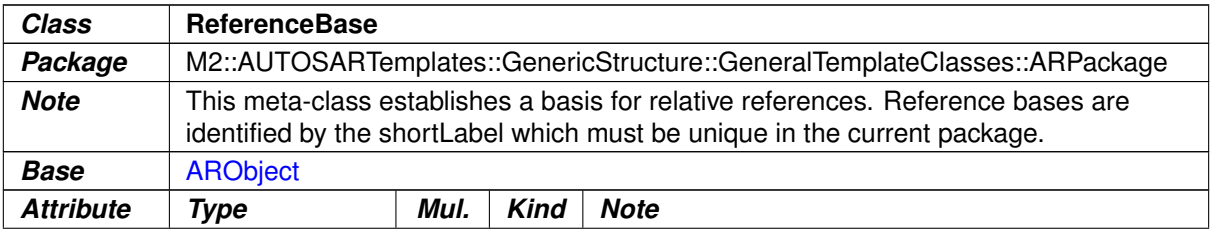

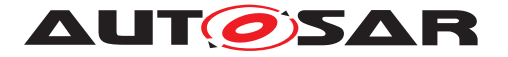

<span id="page-53-1"></span><span id="page-53-0"></span>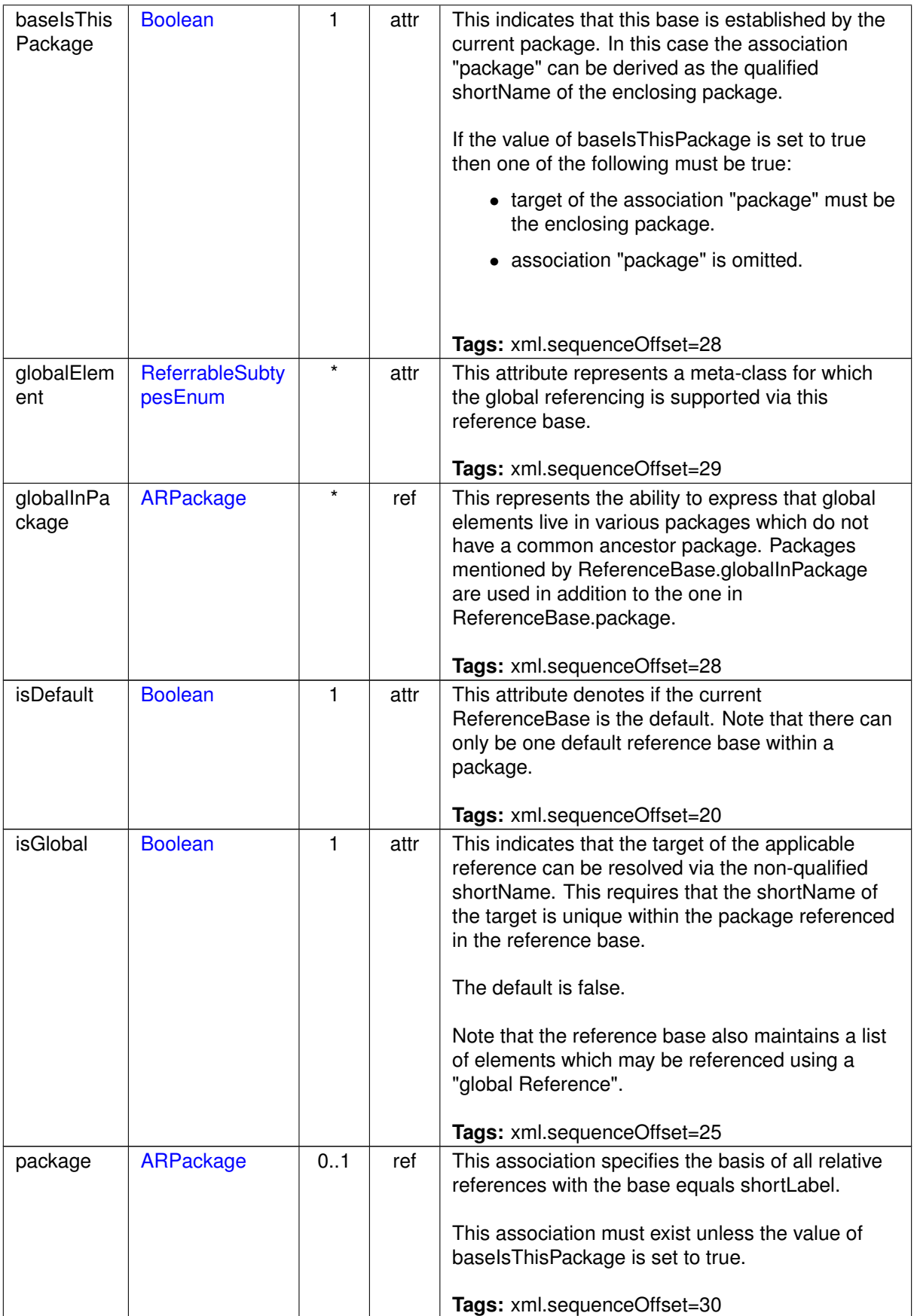

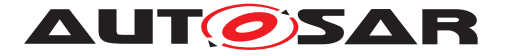

<span id="page-54-0"></span>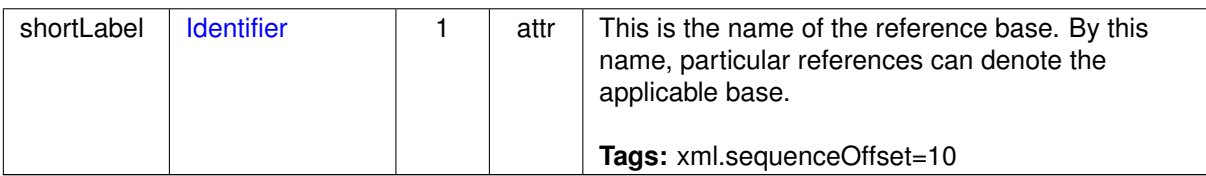

#### <span id="page-54-1"></span>**Table 4.5: ReferenceBase**

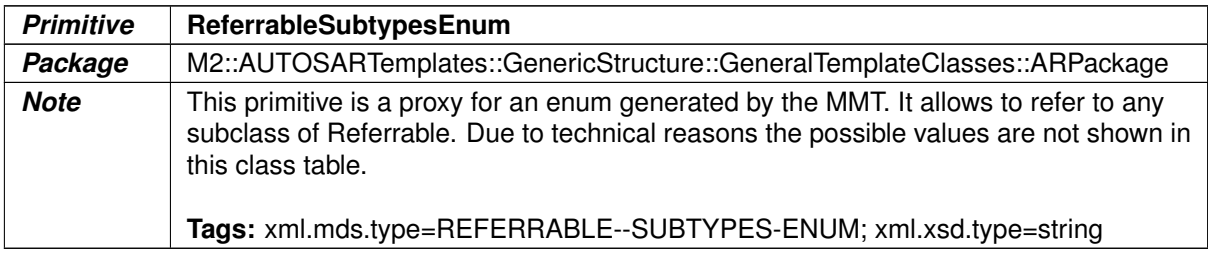

#### **Table 4.6: ReferrableSubtypesEnum**

# **4.3 Identifiable and Referrable**

**[TPS GST 00095] Main Purpose of <b>[Identifiable](#page-57-0)** The abstract base class [Identifiable](#page-57-0) represents the ability to contribute significantly to the technical structure of an AUTOSAR system. (*i*)

**[TPS\_GST\_00096] Main Purpose of [Referrable](#page-61-0)** The abstract base class [Re](#page-61-0)[ferrable](#page-61-0) represents the ability to be the target of a reference. Such references can be simply links in a documentation or association contributing to the data model of an AUTOSAR system. (*)* 

It is important to understand the big picture of the properties of  $Identifiable$ . First, there are properties which have an identifying purpose:

• **[TPS\_GST\_00097] Purpose of [shortName](#page-62-0)** [The shortName (provided by [Re](#page-61-0)[ferrable](#page-61-0)) unambiguously identifies the object within the context given by the first ancestor  $Identifiable.$  $Identifiable.$   $|()$ 

**[TPS\_GST\_00098] Recommendation to Choose Human Readable [short-](#page-62-0)[Name](#page-62-0)s** It is intended that [shortName](#page-62-0)s are "speaking names" but can also be used for reference purposes. (*()* 

- **[TPS GST 00099] Purpose of [longName](#page-62-3)** [ longName (provided by [Multi](#page-62-1)[languageReferrable](#page-62-1)) which contains the headline of the object as **single line** of text. The content longName is targeted to human readers. Therefore the long name can be described in different languages. (*()*
- **[TPS GST 00100] Purpose of [desc](#page-58-1)** desc which contains a brief description of **what** the object is. This is intended to help a human being to identify the object. It is one **single paragraph** also provided in multiple languages. (*()*

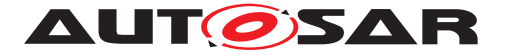

- **[TPS\_GST\_00101] Purpose of [adminData](#page-58-2)** and adminData contains administrative information about the object such as version information, language setting etc. This information also has identifying character. (*()*
- **[TPS GST 00365] Purpose of** *[uuid](#page-59-1)*  $\lceil$  uuid may be used in an user's tool environment to uniquely identify AUTOSAR elements, for example, when merging AUTOSAR elements into a company-specific data base. The [uuid](#page-59-1) has no semantic meaning for an AUTOSAR model and there is no requirement for AUTOSAR tools to manage the [uuid](#page-59-1). (*()*

In addition to these identifying properties,  $Identifiable$  carries further properties which are of specifying purpose. For simplification of the model, these properties are defined in [Identifiable](#page-57-0) since they apply to mostly all identifiable objects representing the technical structure of an AUTOSAR system:

• **[TPS GST 00102] Purpose of [category](#page-58-0)**  $\lceil$  category contains a keyword expressing a specific use case of the [Identifiable](#page-57-0). To some extent category can be compared with stereotypes in UML. The applicable categories are specified in the constraints of the objects in question.  $\langle \rangle$ 

<span id="page-55-0"></span>**[TPS\_GST\_00016] Values for [category](#page-58-0)** [In general it is allowed to extend the categories defined in the template specifications by user-defined values. In this case the user is responsible to avoid any conflict with existing or future defined AUTOSAR categories. This can be achieved for example by using an appropriate prefix.

Anyhow the constraints of specific elements may restrict the category to exactly the defined ones and in this case an extension is not allowed.  $\langle \rangle$ 

- **[TPS GST 00103] Purpose of** *[introduction](#page-58-3)* [introduction contains introductory documentation about **how** the identified object is built or maybe used.  $\vert$ ()
- **[TPS GST 00104] Purpose of** *[annotation](#page-58-4)*  $\lceil$  annotation contains development annotations  $|$  *()*

For more details on [Annotation](#page-127-0) see chapter [4.10\)](#page-126-0).

As an example, these properties for the AUTOSAR project would be:

- shortName: AUTOSAR
- longName: AUTomotive Open Systems ARchitecture
- desc: AUTOSAR is an open and standardized automotive software architecture, jointly developed by automobile manufacturers, suppliers and tool developers.
- introduction:

AUTOSAR

**–** paves the way for innovative electronic systems that further improve performance, safety and environmental friendliness

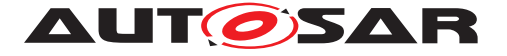

**–** is a strong global partnership that creates one common standard: "Cooperate on standards, compete on implementation"

**–** ...

The base class [Identifiable](#page-57-0) has further content related attributes, which are shown in figure [4.2:](#page-56-0)

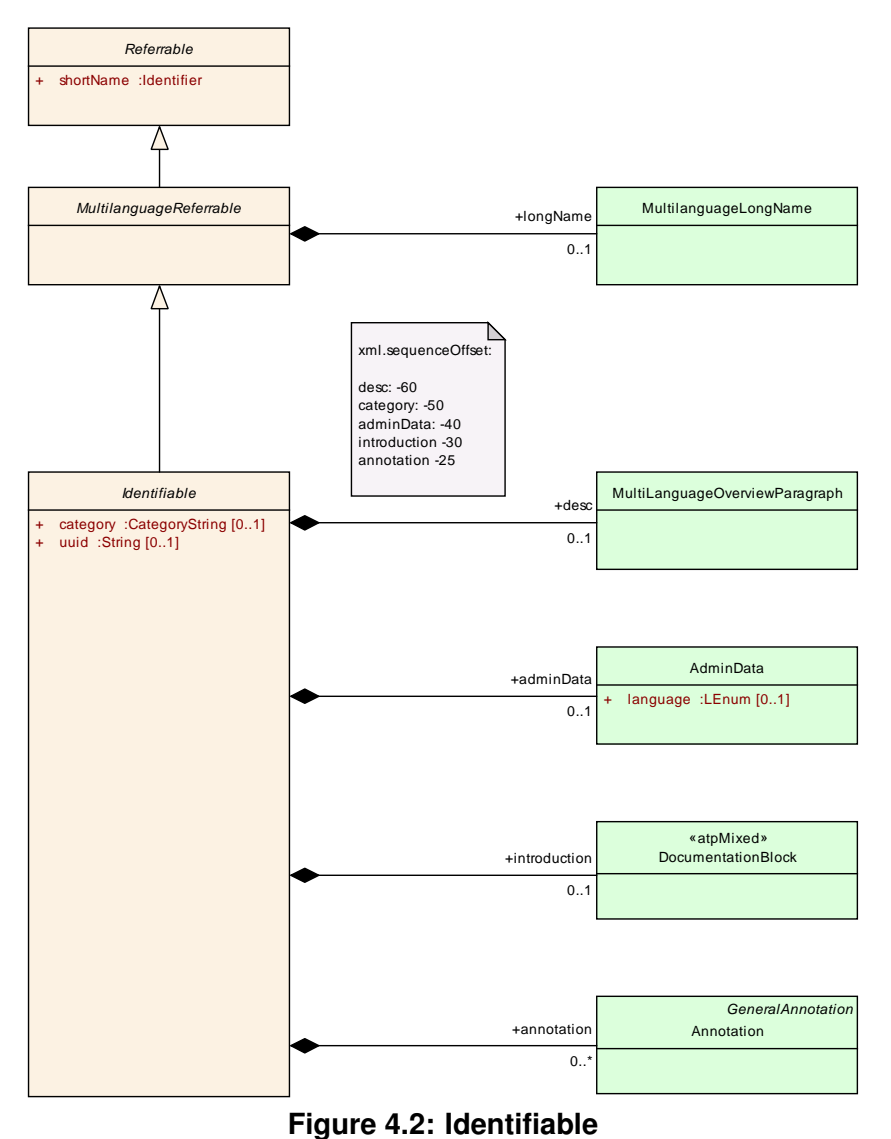

<span id="page-56-0"></span>The base class [Referrable](#page-61-0) and its specializations are shown in figure [4.3:](#page-57-1)

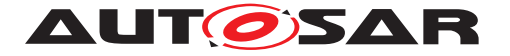

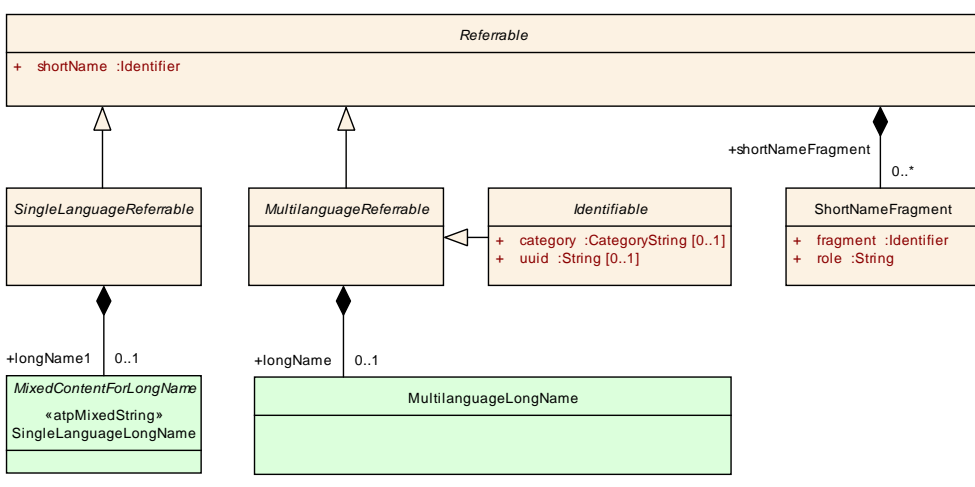

<span id="page-57-1"></span>**Figure 4.3: Referrable**

<span id="page-57-2"></span>In case a [shortName](#page-62-0) is composed by different shortNames each of these particular [shortName](#page-62-0)s shall be listed by one [ShortNameFragment](#page-63-1). In [4.1](#page-57-2) the composed [shortName](#page-62-0) is "A\_B". The first [ShortNameFragment](#page-63-1) is "A" and has the [role](#page-63-2) "prefix". The second [ShortNameFragment](#page-63-1) is "B" and has the [role](#page-63-2) "suffix".

**Listing 4.1: Example for shortNameFragments**

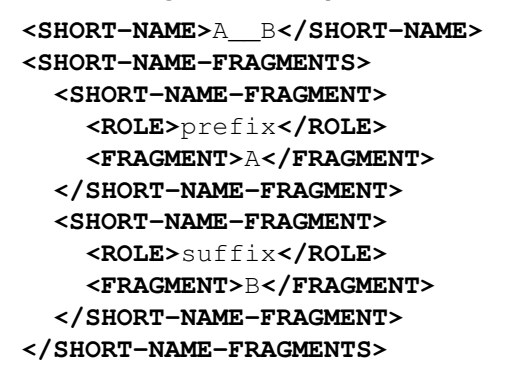

This procedure allows to compose and to separate the atomic and composed [short-](#page-62-0)[Name](#page-62-0)s without losing the original information.

For more details about [DocumentationBlock](#page-246-0) please refer to chapter [8.2.](#page-245-0)

The attributes are given in the following class tables:

<span id="page-57-0"></span>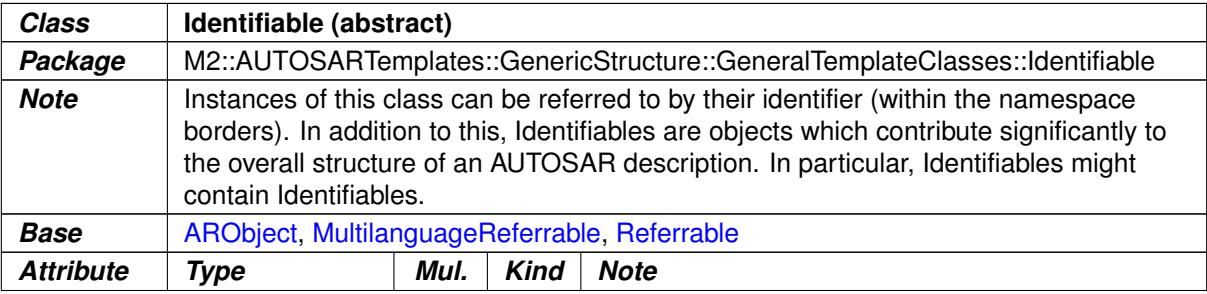

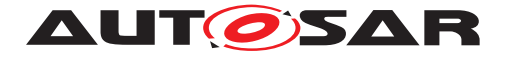

<span id="page-58-4"></span><span id="page-58-3"></span><span id="page-58-2"></span><span id="page-58-1"></span><span id="page-58-0"></span>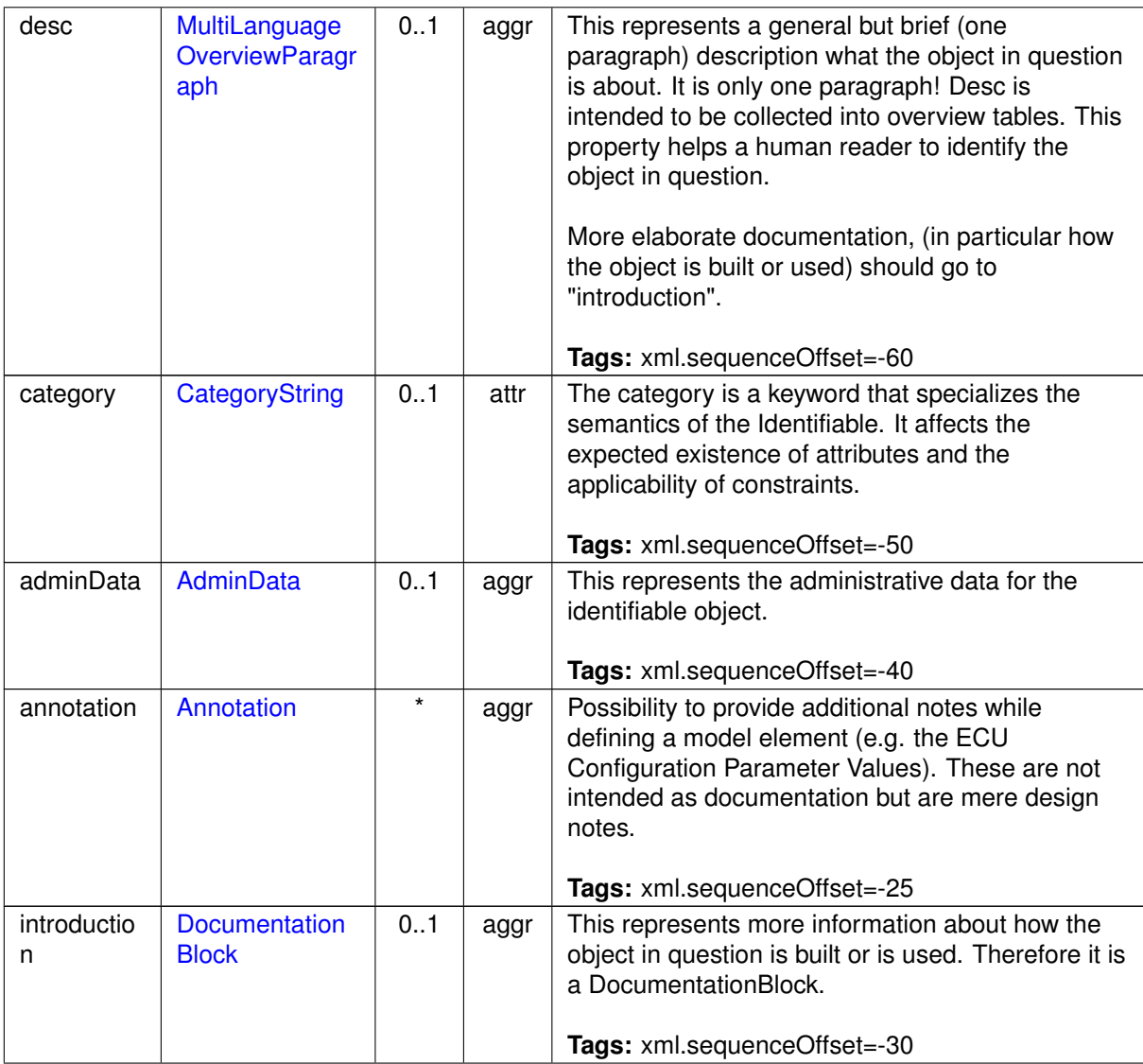

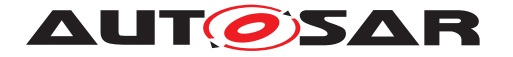

<span id="page-59-1"></span>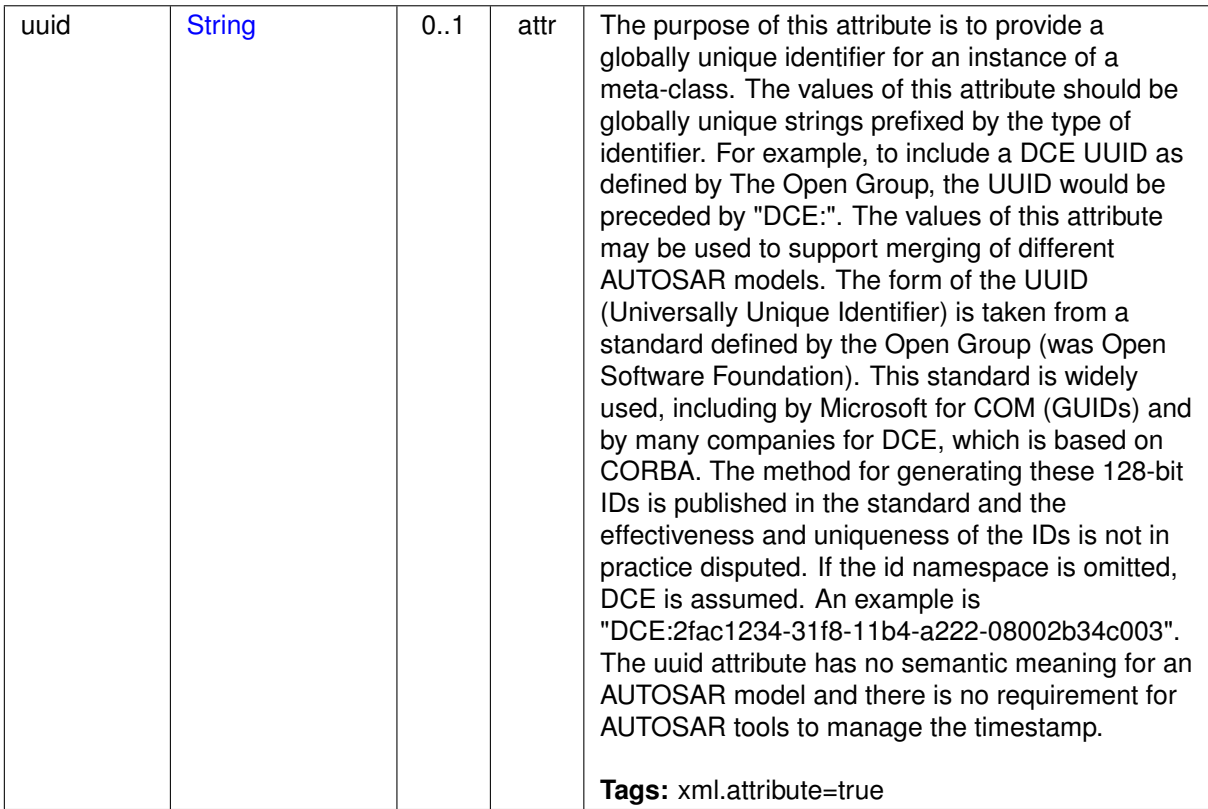

#### <span id="page-59-0"></span>**Table 4.7: Identifiable**

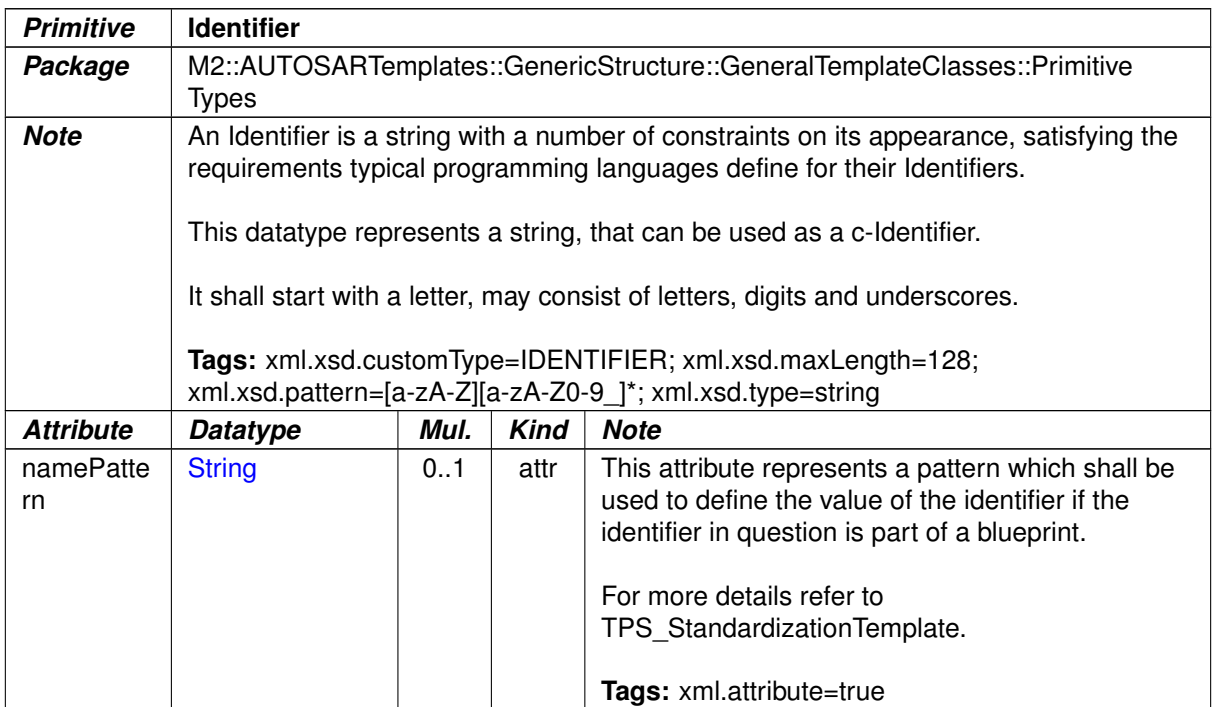

#### **Table 4.8: Identifier**

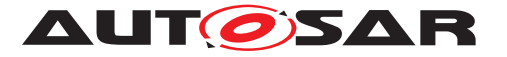

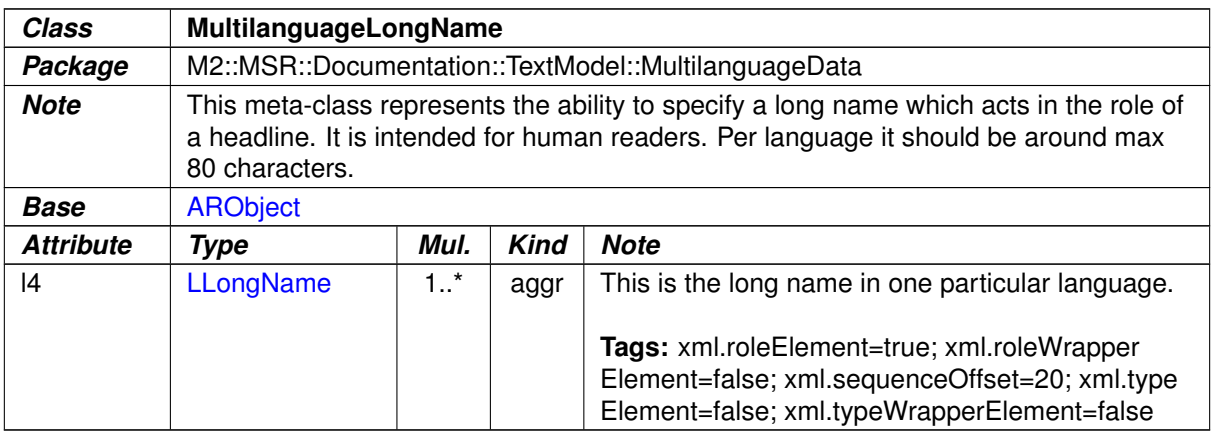

#### <span id="page-60-3"></span><span id="page-60-2"></span>**Table 4.9: MultilanguageLongName**

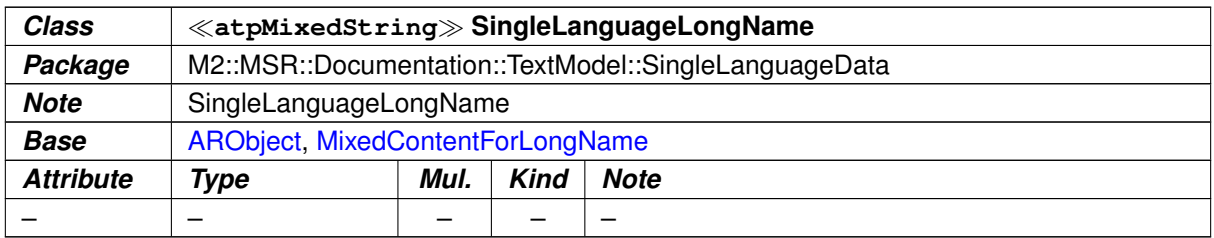

# <span id="page-60-0"></span>**Table 4.10: SingleLanguageLongName**

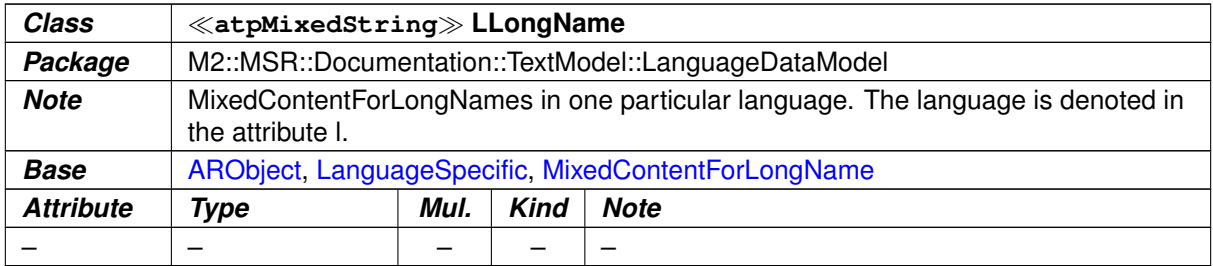

#### <span id="page-60-1"></span>**Table 4.11: LLongName**

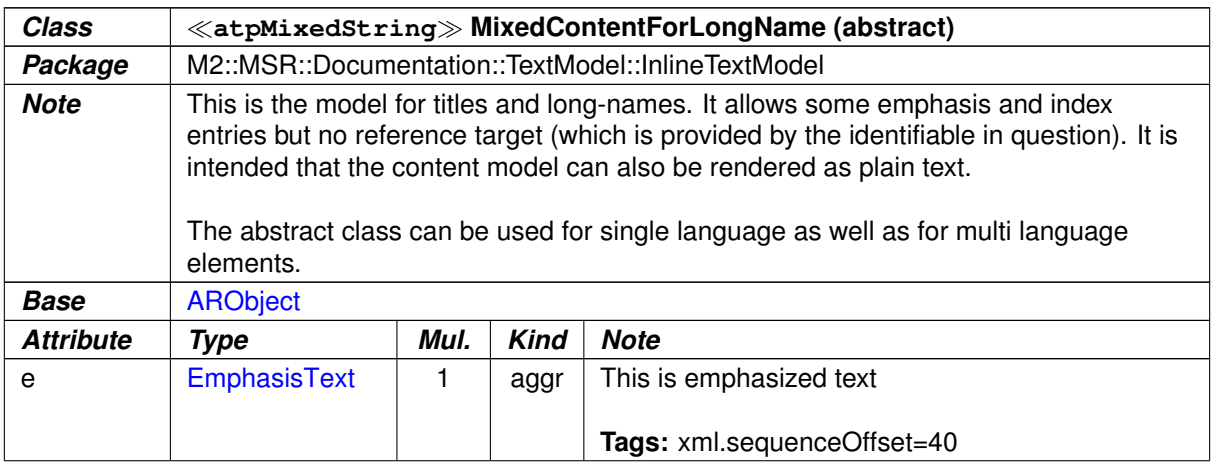

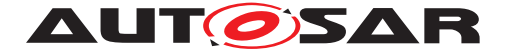

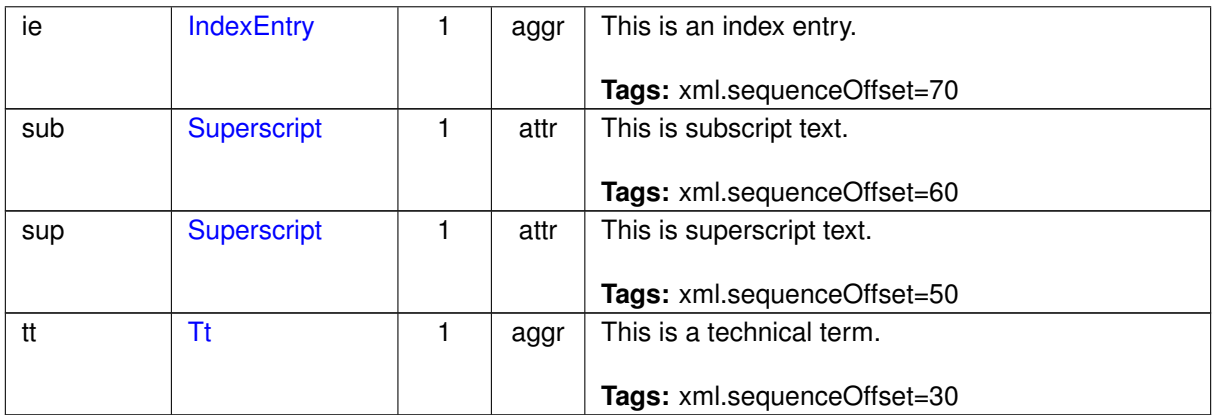

### <span id="page-61-1"></span>**Table 4.12: MixedContentForLongName**

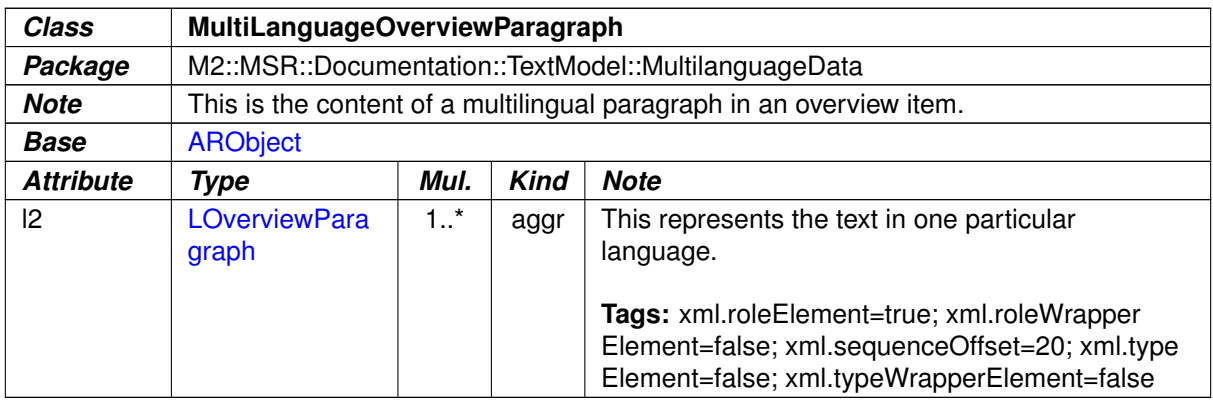

# **Table 4.13: MultiLanguageOverviewParagraph**

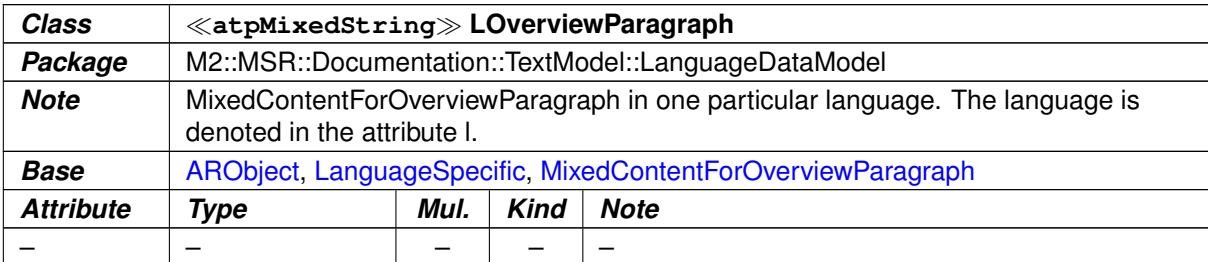

# <span id="page-61-2"></span><span id="page-61-0"></span>**Table 4.14: LOverviewParagraph**

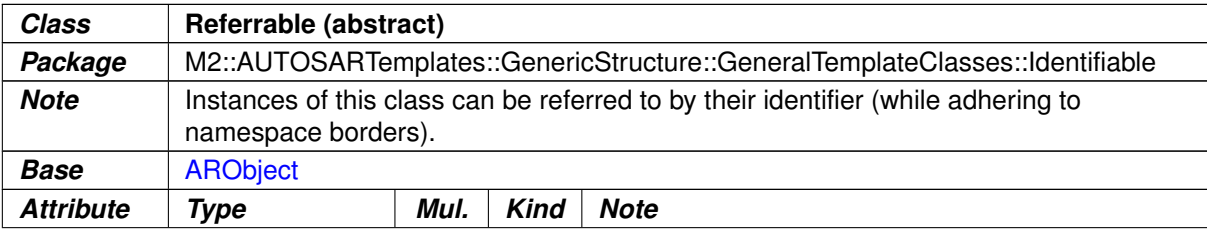

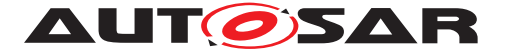

<span id="page-62-0"></span>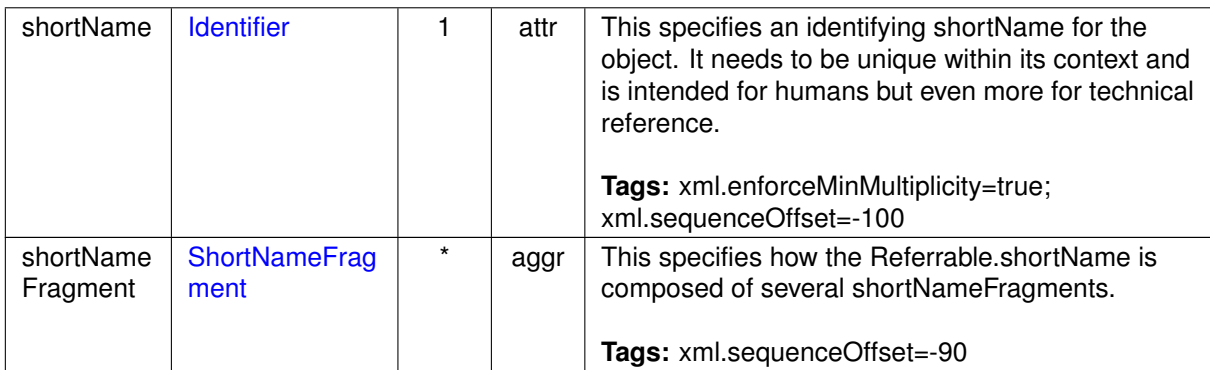

### <span id="page-62-1"></span>**Table 4.15: Referrable**

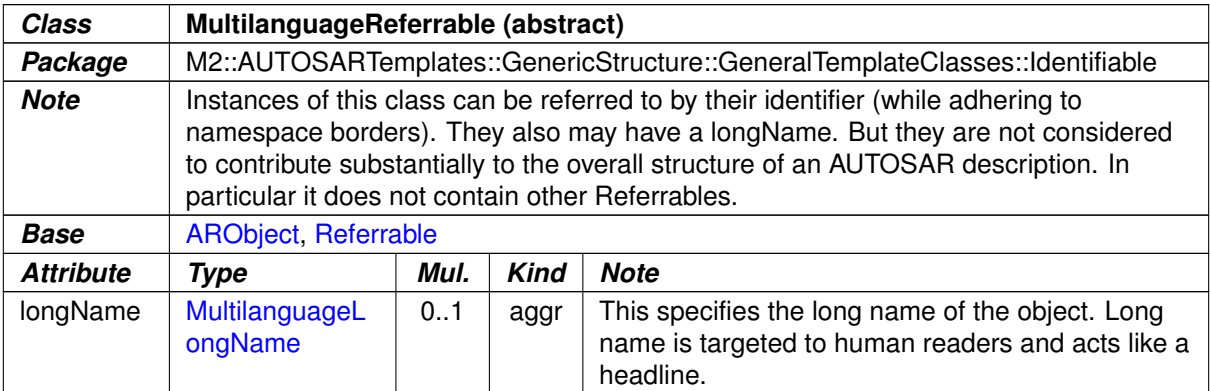

### <span id="page-62-2"></span>**Table 4.16: MultilanguageReferrable**

<span id="page-62-3"></span>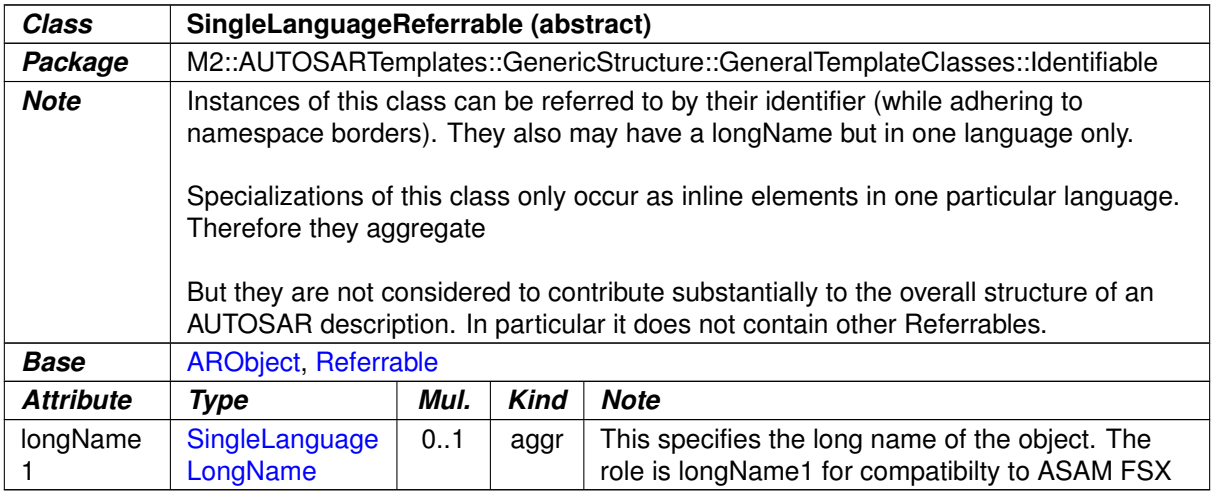

# **Table 4.17: SingleLanguageReferrable**

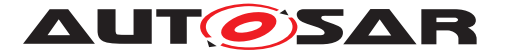

<span id="page-63-1"></span>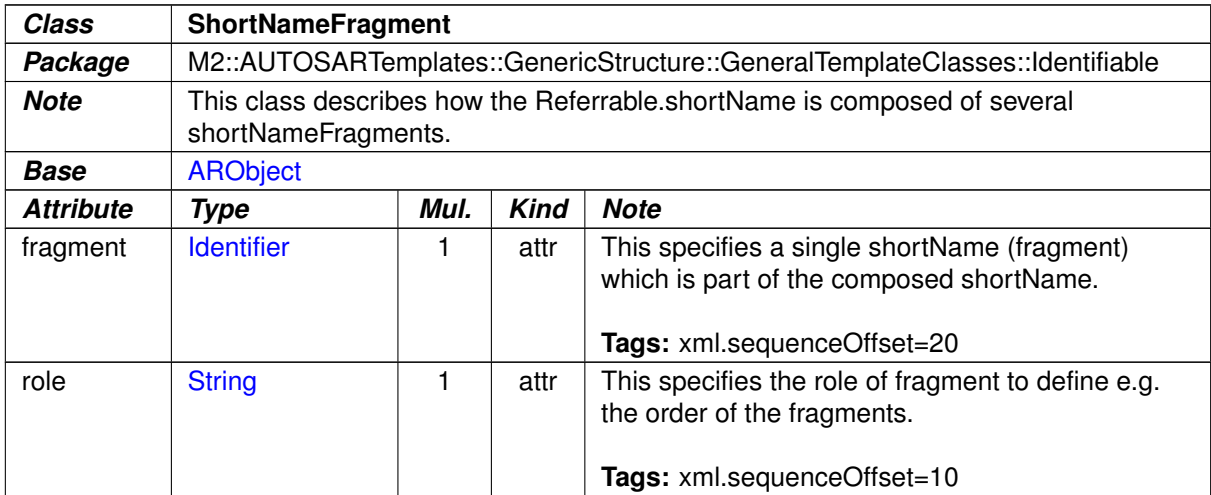

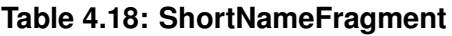

### <span id="page-63-2"></span><span id="page-63-0"></span>**4.3.1 Name spaces and uniqueness of [shortName](#page-62-0)**

The [shortName](#page-62-0) in [Referrable](#page-61-0) contributes to the identification of specializations of [Referrable](#page-61-0), in particular [Identifiable](#page-57-0).

**[TPS GST 00018] Name Space established by [Identifiable](#page-57-0)** [Identifiable thereby establishes a name space in which the contained [Identifiable](#page-57-0)s respec-tively [Referrable](#page-61-0)s can unambiguously identified by their [shortName](#page-62-0). In some cases there are meta-classes derived from [Identifiable](#page-57-0) that aggregate meta-classes that are not derived from [Identifiable](#page-57-0) but they aggregate in turn a meta-class that **is** derived from Referrable. In other words, there are cases where [Identifiable](#page-57-0)s are aggregated only indirectly.

Anyhow the rules for interpreting the established name space apply in this case as well. In particular, for a given instance of [Referrable](#page-61-0), the name space is established by the nearest **ancestor** (not only parent) element which is an [Identifiable](#page-57-0). This expressed by the phrase "within a given  $Identifiable$ " in  $[constr 2508]$ .  $|()$ 

**[TPS\_GST\_00019] [Referrable](#page-61-0) does not establish Name Space**  $\lceil$  Note that [Re](#page-61-0)[ferrable](#page-61-0) does **not** establish a name space. Beyond [Identifiable](#page-57-0) there is no use case where [Referrable](#page-61-0) aggregates another [Referrable](#page-61-0). But if it would, the short Name of the aggregated one would need to be unique within the nearest ances-tor [Identifiable](#page-57-0) (not only the nearest ancestor  $Referable)$ .  $|$ *()* 

Note that it is possible to extend the name space for particular elements in order to support global references. See [constr 2538] in Chapter [4.2](#page-49-0) for more details.

**[TPS GST 00021] Case Sensitivity of [shortName](#page-62-0)** shortName shall be

- basically interpreted as case sensitive (see [\[TPS\\_GST\\_00020\]](#page-150-0))
- but checked for uniqueness as not case sensitive ([\[constr\\_2508\]](#page-64-1))

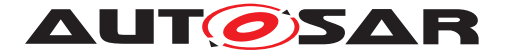

 $\overline{0}$ 

<span id="page-64-1"></span>**[constr\_2508] Name space of [shortName](#page-62-0)** The content of shortName needs to be unique (case insensitive) within a given [Identifiable](#page-57-0).

Note that the check for uniqueness of [shortName](#page-62-0) must be performed case insensitively. This supports the good practice that names should not differ in upper / lower case only which would cause a lot of confusion.

The term "case insensitive" indicates that the characters in the sets

{a b c d e f g h i j k l m n o p q r s t u v w x y z} {A B C D E F G H I J K L M N O P Q R S T U V W X Y Z}

are respectively considered to be the same. In other words case-insensitive check for uniqueness of [shortName](#page-62-0)s results in the fact that e.g. elements with shortName "X" and "x" are considered the same and shall **not** exist in the same package. (*()* 

# <span id="page-64-0"></span>**4.4 Administrative Data**

[AdminData](#page-65-0) is used to denote administrative meta data to objects. It covers various aspects:

• **[TPS GST 00105] Control of the Document Language by [AdminData](#page-65-0)** [control of the languages in the document.  $\frac{1}{2}$  (see chapter [3](#page-38-2) and chapter [8.6\)](#page-311-0).

**[constr\_2572] Unique Control of Document Languages** | The settings for multiple languages are specified in the top-Level  $\text{AdminData}$  $\text{AdminData}$  $\text{AdminData}$  only  $\left| \right\rangle$ 

• **ITPS GST 00106] Version Management** | Version and change management is performed using [DocRevision](#page-66-0). Note that entry for the current revision is the first one. Information about previous revisions can be provided as change history.  $\vert$ ()

**[TPS\_GST\_00107] Merge Operations in Version Management** [[DocRevi](#page-66-0)[sion](#page-66-0) allows to specify the revision label of its predecessors in order to document merge operations.  $|$  ()

**[TPS\_GST\_00108] Special Information in Version Management**  $\int$  [Sdg](#page-71-0) allows to denote specific information in addition to the AUTOSAR standardized model. The usage of  $Sdq$  shall be mutually agreed between the involved parties.  $| \phi \rangle$ 

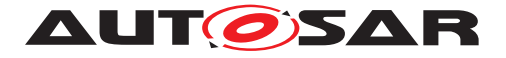

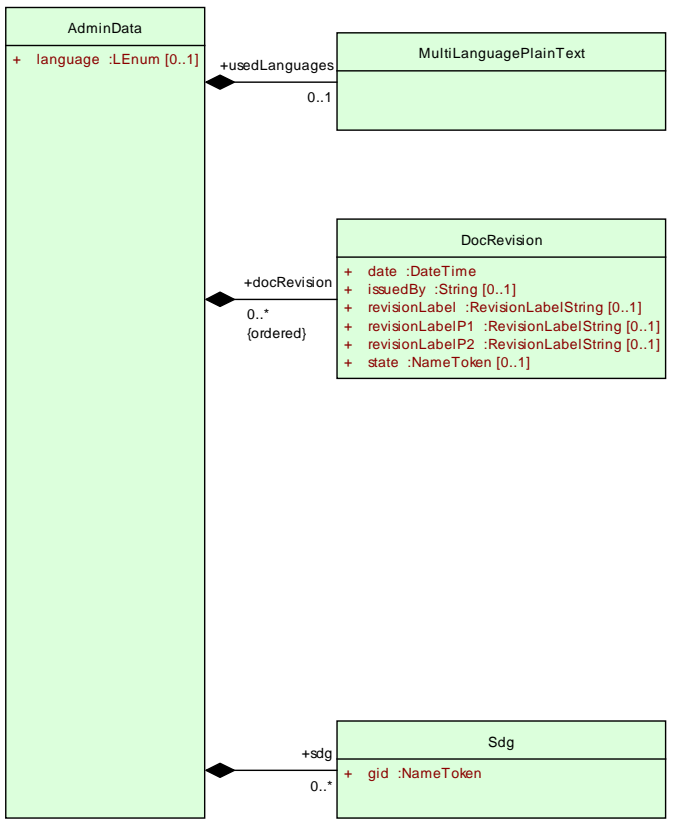

#### <span id="page-65-0"></span>**Figure 4.4: AdminData**

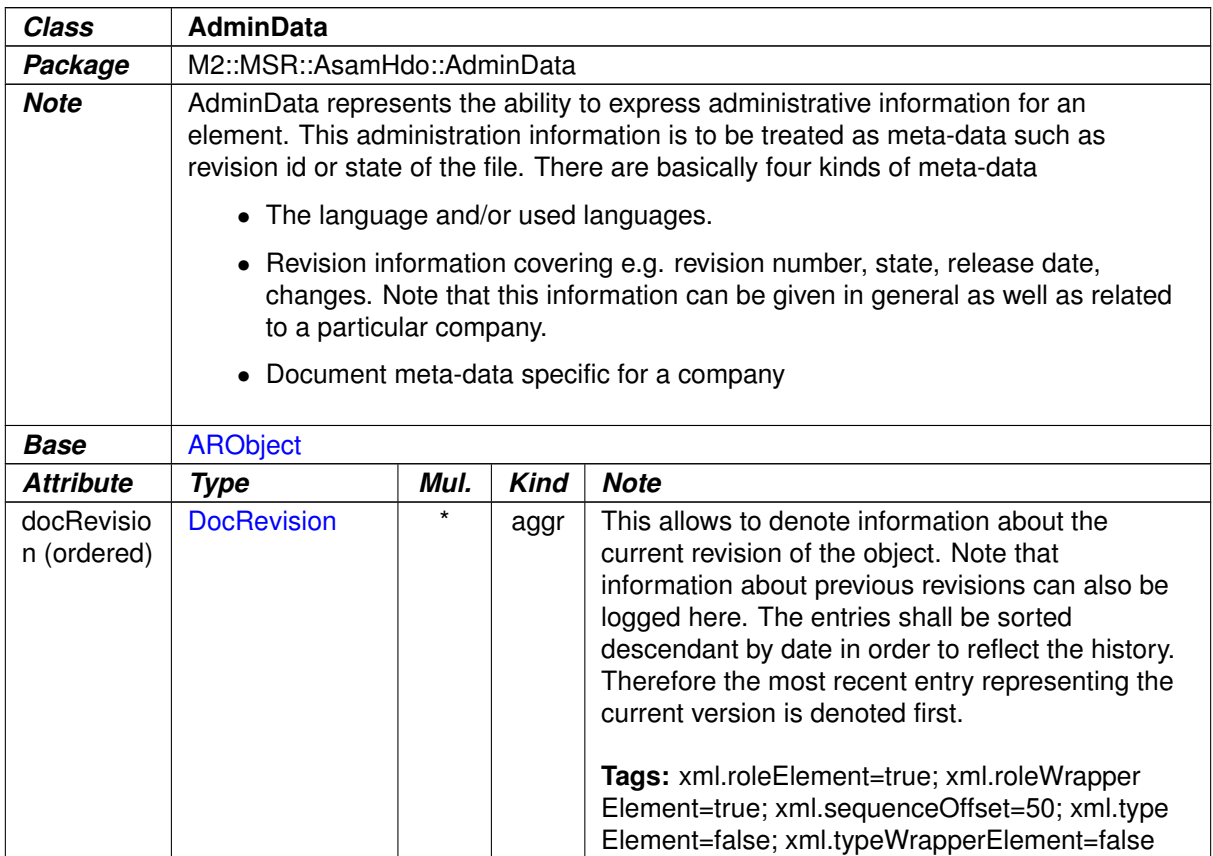

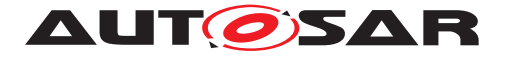

<span id="page-66-2"></span><span id="page-66-1"></span>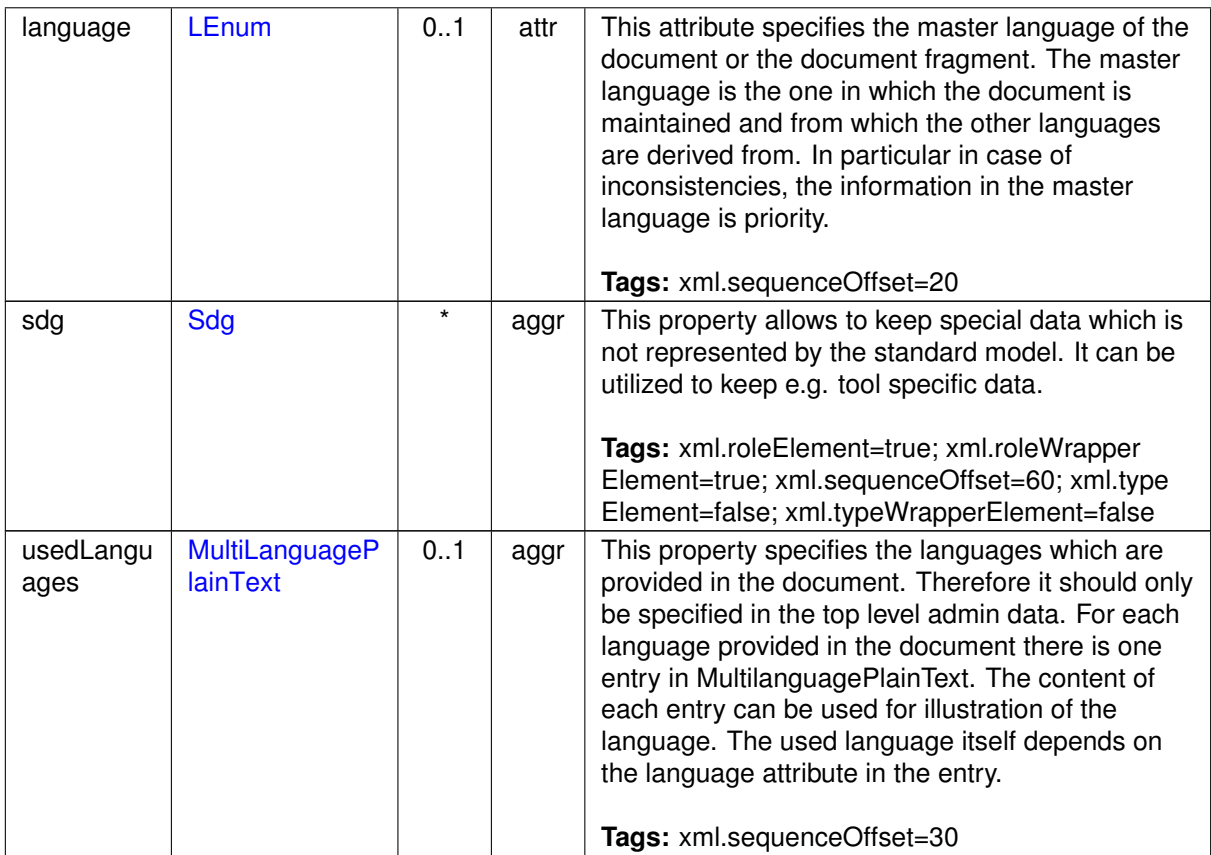

#### <span id="page-66-0"></span>**Table 4.19: AdminData**

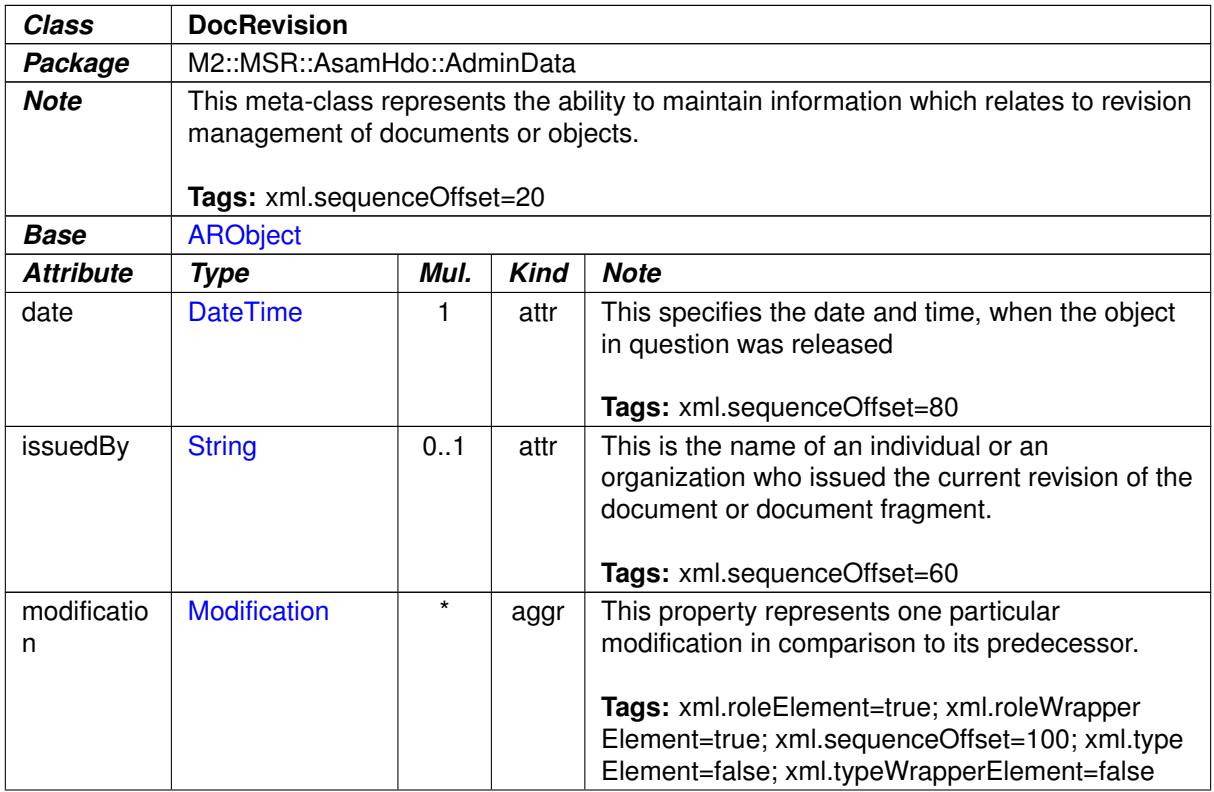

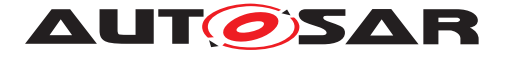

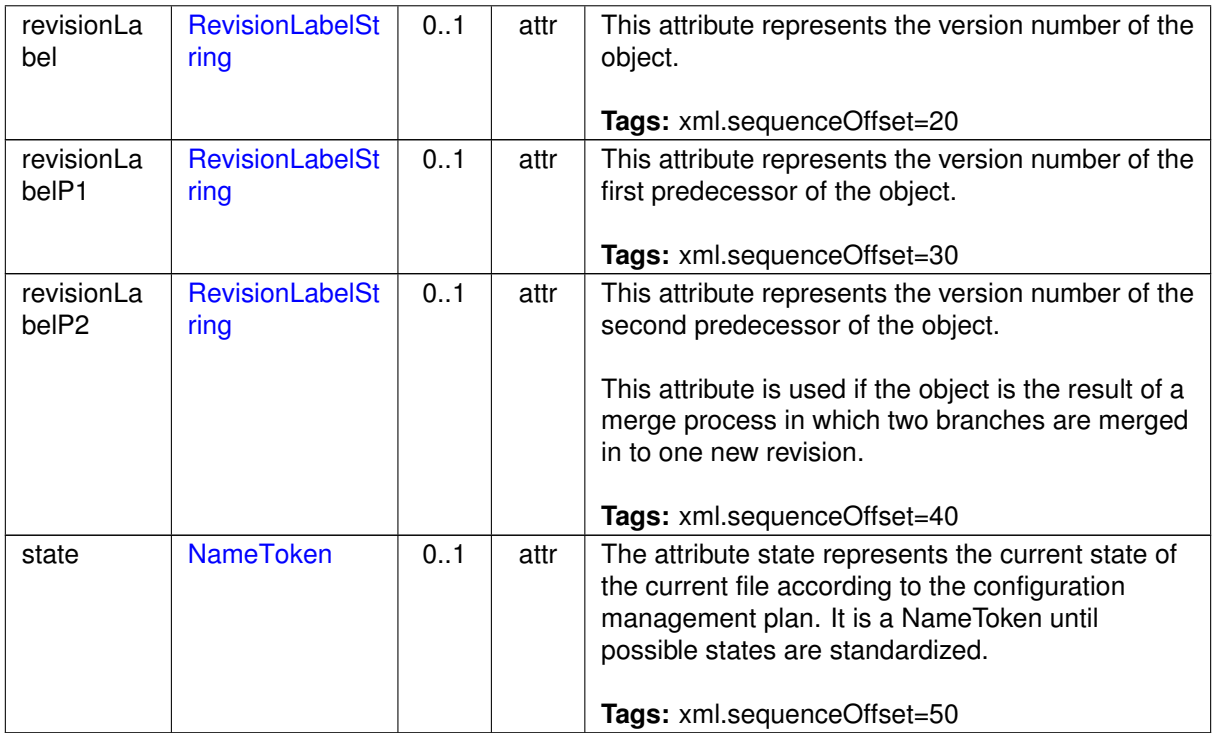

#### <span id="page-67-0"></span>**Table 4.20: DocRevision**

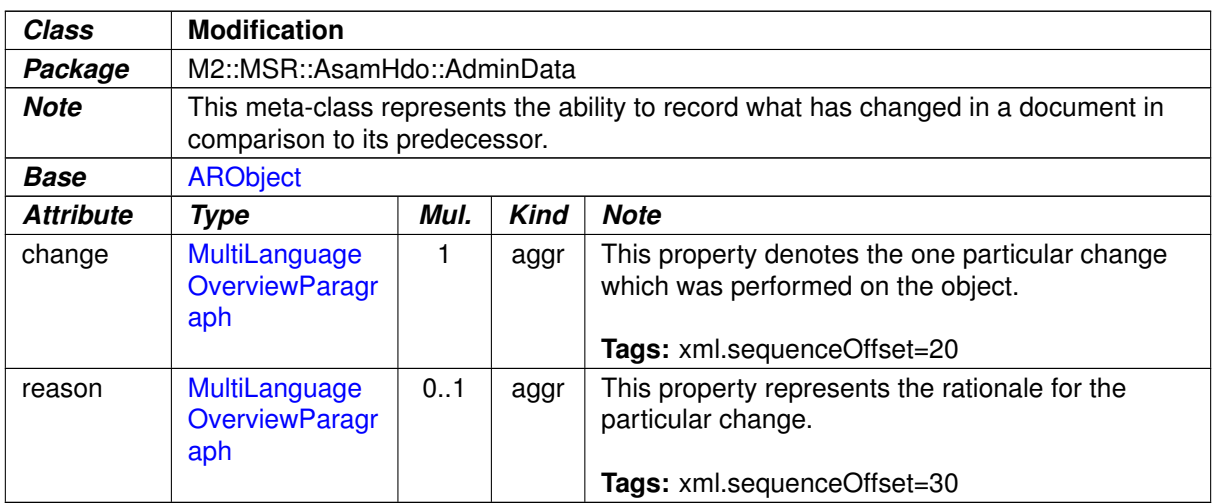

#### **Table 4.21: Modification**

# **4.5 Special Data - Extension Mechanism**

# **4.5.1 Special Data**

Special data groups ([Sdg](#page-71-0)s) provide a standardized mechanism to store arbitrary data for which no other element exists of the data model.

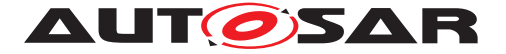

**[TPS\_GST\_00223] Use Cases for**  $Sdg$  Intended use cases for special data are such as

- Representing proprietary information within an AUTOSAR model without the need for "sidedcar" files.
- Representing information to implement workarounds for deficiencies or features missing in the AUTOSAR meta model.
- Representing use case at dedicated places in the model e.g. [BuildAction-](#page-336-0)[IoElement](#page-336-0)).

Application of  $SdG$  depends on mutual agreement between the involved parties. (*i*)

**[TPS\_GST\_00224] Applicable modeling support in Special Data** E Basically [Sdg](#page-71-0) allows a generic representation of arbitrary models (similar to "well formed XML") without the need of an explicit meta model. It provides the following approaches:

- [Sdg](#page-71-0) aggregated outside of [SdgContents](#page-72-0) represents the root container of special data.
- [Sdg](#page-71-0) in the role [SdgContents](#page-72-0).[sdg](#page-72-1) represents a container for structured information. It can contain an arbitrary mix of  $sdq$  $sdq$ ,  $sd$  and  $sdx$ .
- [Sd](#page-73-0) in the role  $Sdg$  [sd](#page-72-2) represents primitive information. In opposite to  $TagWith-$ [OptionalValue](#page-129-0) the value is represented implicitly and therefore can not be optional (see [\[TPS\\_GST\\_00358\]](#page-129-1)).
- [Sdg](#page-71-0).[sdx](#page-72-3) (a reference to [Referrable](#page-61-0)) represents an association.

 $|()$ 

**[TPS\_GST\_00356] Application of**  $SdG$  There is a slight difference in application of [Sdg](#page-71-0):

- [AdminData](#page-65-0).[sdg](#page-66-2) is used for pure proprietary purposes
- Dedicated aggregations in other meta classes for which the purpose is described in the respective template.

# $\overline{0}$

**[TPS\_GST\_00225] Specifiation of roles in Special Data**  $\lceil$  The particular role of elements in special data is denoted in the attribute  $qid$  of  $sd$  respectively of  $sdq$ . Note that  $sdx$  does not have such an attribute. If specific roles need to be denoted, then an extra container  $sdq$  needs to be wrapped around the  $sdx$ .  $(q)$ 

The following hints apply:

- Create a separate  $sdq$  per mutual agreement. This may be denoted in  $qid$  by the name an organization, or a name indicating a particular semantics.
- Choose distinctive names for [gid](#page-71-1) since [Sdg](#page-71-0) does **not** create name spaces.

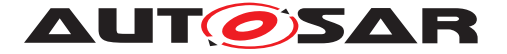

- Chose a proper layout of containers  $(s\,dq)$ : not one container per [sd](#page-72-2) neither one "mega container" for all [sd](#page-72-2).
- Do not use  $sdq$  to represent information which is already supported by the meta model.
- Be aware that  $sd$  preserves white space.

Example [4.2](#page-69-0) illustrates a use case "tracing-info" as a more complete example. This specifies some properties of a document with respect to requirements tracing. It is a simple container with a bunch of attributes.

#### **Listing 4.2: Simple Example for Special Data**

```
<SDG GID="TRACING-INFO">
  <SD GID="ITEM-PREFIX">BswM</SD>
  <SD GID="CONTRIBUTES-TO-GENERAL">SRS_BSWGeneral</SD>
  <SD GID="CONTRIBUTES-TO">SRS_ModeManagement</SD>
  <SD GID="INCLUDES">SWS_BSWGeneral</SD>
</SDG>
```
Example [4.3](#page-69-1) illustrates a use case "Relation" as a simple example. This example illustrates how the relationship of a requirement and related development objects could be represented using  $Sdg$ . The example shows in particular:

- an [Sdg](#page-71-0) with a caption ([sdgCaption](#page-71-2)) which contains [shortName](#page-62-0) and [desc](#page-73-1)
- arbitrary associations represented by  $\text{sdx}$  $\text{sdx}$  $\text{sdx}$
- that the role of the  $sdx$  referencing /My/Mypackage is not explicitly specified.
- the semantics of these associations to be expressed by a surrounding  $sdq$
- <span id="page-69-1"></span> $\bullet$  the arbitrary mix of [sdg](#page-72-1) and [sd](#page-72-2) [sdx](#page-72-3) in [SdgContents](#page-72-0)

#### **Listing 4.3: Example for Special Data with References**

```
<SDG GID="EXAMPLE-RELATION">
  <SDG-CAPTION>
   <SHORT-NAME>Rel_90</SHORT-NAME>
   <LONG-NAME>
      <L-4 L="AA">This is the relationship no 90</L-4>
   </LONG-NAME>
   <DESC>
      <L-2 L="AA">This relationship specifies objects related to
         requirement 90.</L-2>
   </DESC>
  </SDG-CAPTION>
  <SDX-REF DEST="AR-PACKAGE">/My/Mypackage</SDX-REF>
  <SD GID="SEVERITY">significant</SD>
  <SDG GID="SOURCE">
   <SDX-REF DEST="TRACEABLE" BASE="ArTrace">RS_MyReq_0090</SDX-REF>
 </SDG>
  <SDG GID="TARGETS">
   <SDX-REF DEST="SW-COMPONENT-TYPE" BASE="MyComponent">SwComponentTypes
       /MyComponent</SDX-REF>
```
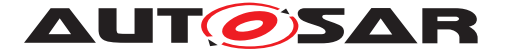

```
<SDX-REF DEST="COMPU-METHOD" BASE="MyComponent">CompuMethods/MyMethod
       </SDX-REF>
   <SDX-REF DEST="AUTOSAR-DATA-TYPE" BASE="MyComponent">
       ImplementationDataTypes/MyType</SDX-REF>
 </SDG>
 <SD GID="Path">maintenance</SD>
</SDG>
```
**Listing 4.4: Example for Special Data with Port-Reference and Variant**

To express variability in special data group see listing [4.4.](#page-70-0)

```
<SDG GID="EXAMPLE-PORT-REF">
    <SDXF>
      <REFERRABLE-REF DEST="P-PORT-PROTOTYPE">SwComponentTypes/MyComponent/
         PData1</REFERRABLE-REF>
        <VARIATION-POINT>
          <SW-SYSCOND BINDING-TIME="PRE-COMPILE-TIME">
            <SYSC-REF DEST="SW-SYSTEMCONST" BASE="MySwSystemconsts">
               SwSystemconsts/ScVar1</SYSC-REF> >q = 1
          </SW-SYSCOND>
        </VARIATION-POINT>
    </SDXF>
    <SDF GID="EXAMPLE-VARIANT-SD">
      <VALUE><SYSC-REF DEST="SW-SYSTEMCONST" BASE="MySwSystemconsts">
         SwSystemconsts/ScVar2</SYSC-REF>+4</VALUE>
    </SDF>
    <SDG GID="EXAMPLE-VARIANT-SDG">
     <SD GID="Path">maintenance</SD>
     <VARIATION-POINT>
        <SW-SYSCOND BINDING-TIME="PRE-COMPILE-TIME">
          <SYSC-REF DEST="SW-SYSTEMCONST" BASE="MySwSystemconsts">
             SwSystemconsts/ScVar3</SYSC-REF> &1</SW-SYSCOND>
     </VARIATION-POINT>
    </SDG>
  </SDG>
</SDGS>
```
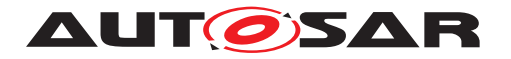

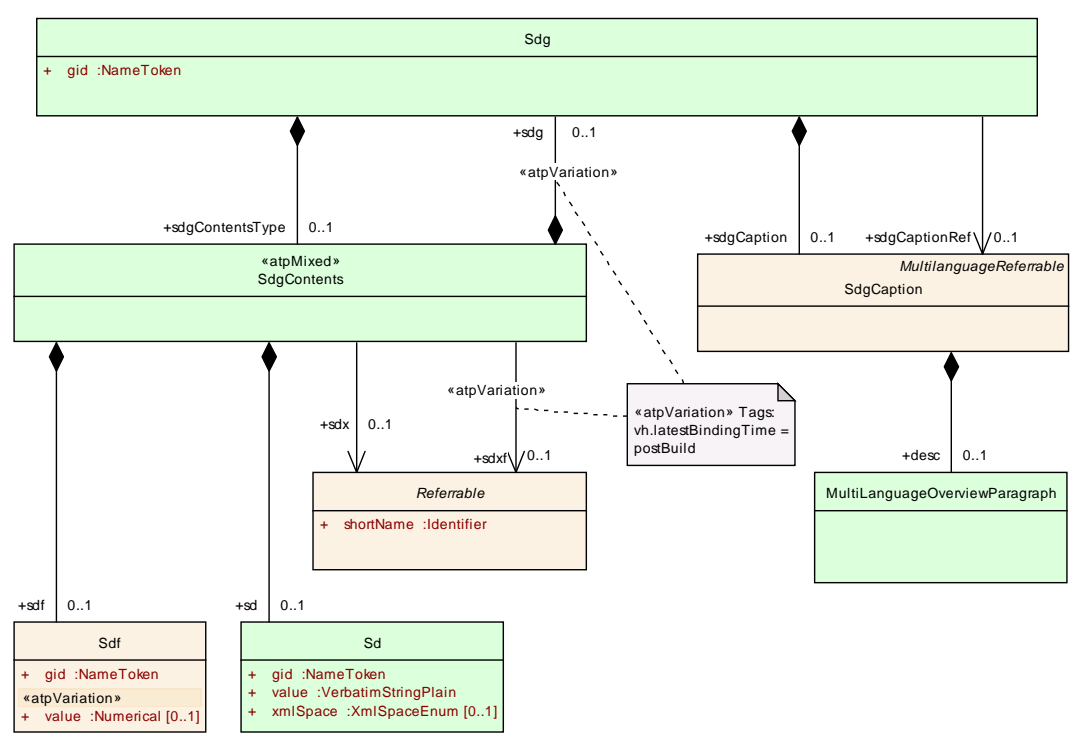

#### <span id="page-71-0"></span>**Figure 4.5: SpecialData**

<span id="page-71-2"></span><span id="page-71-1"></span>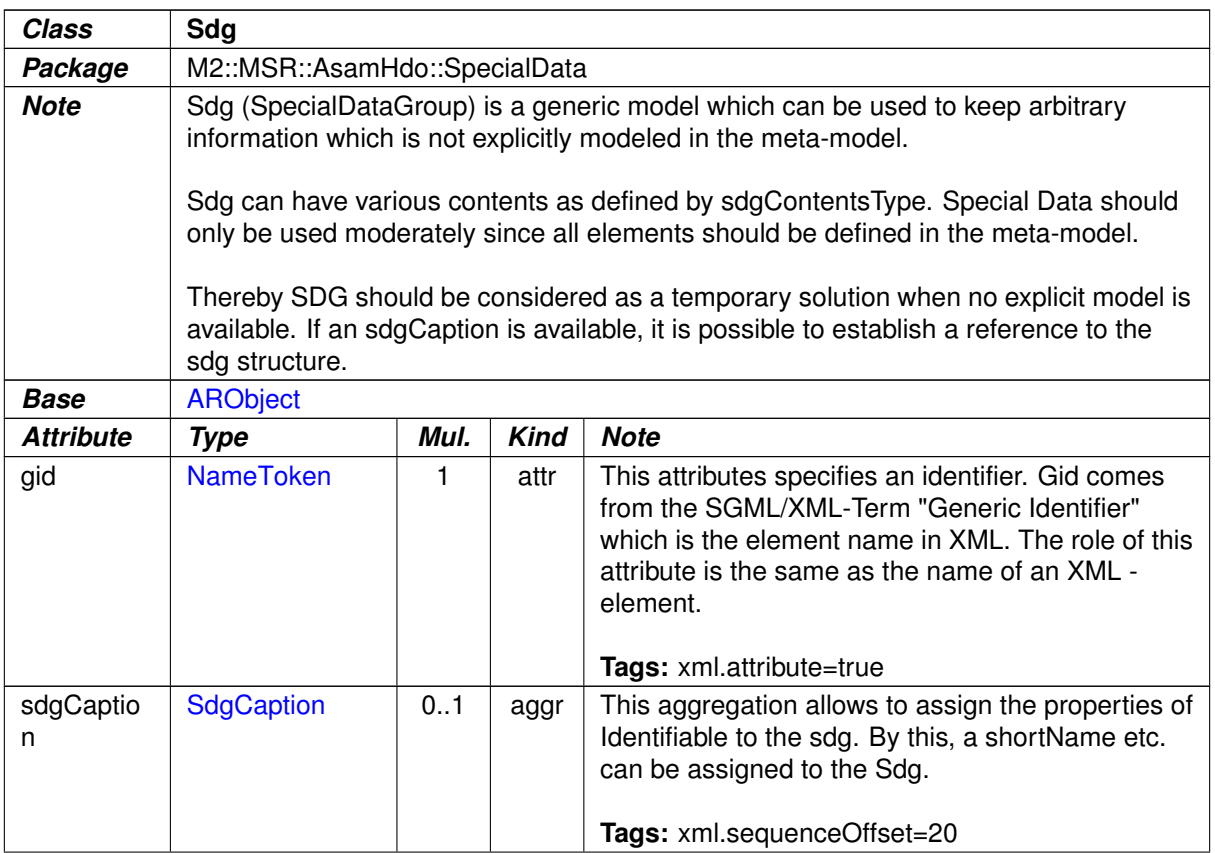
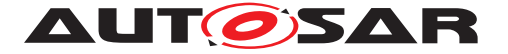

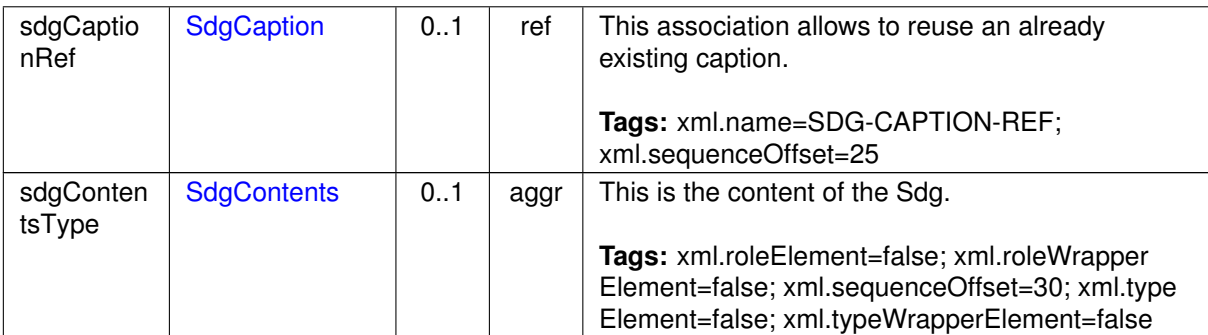

<span id="page-72-1"></span>**Table 4.22: Sdg**

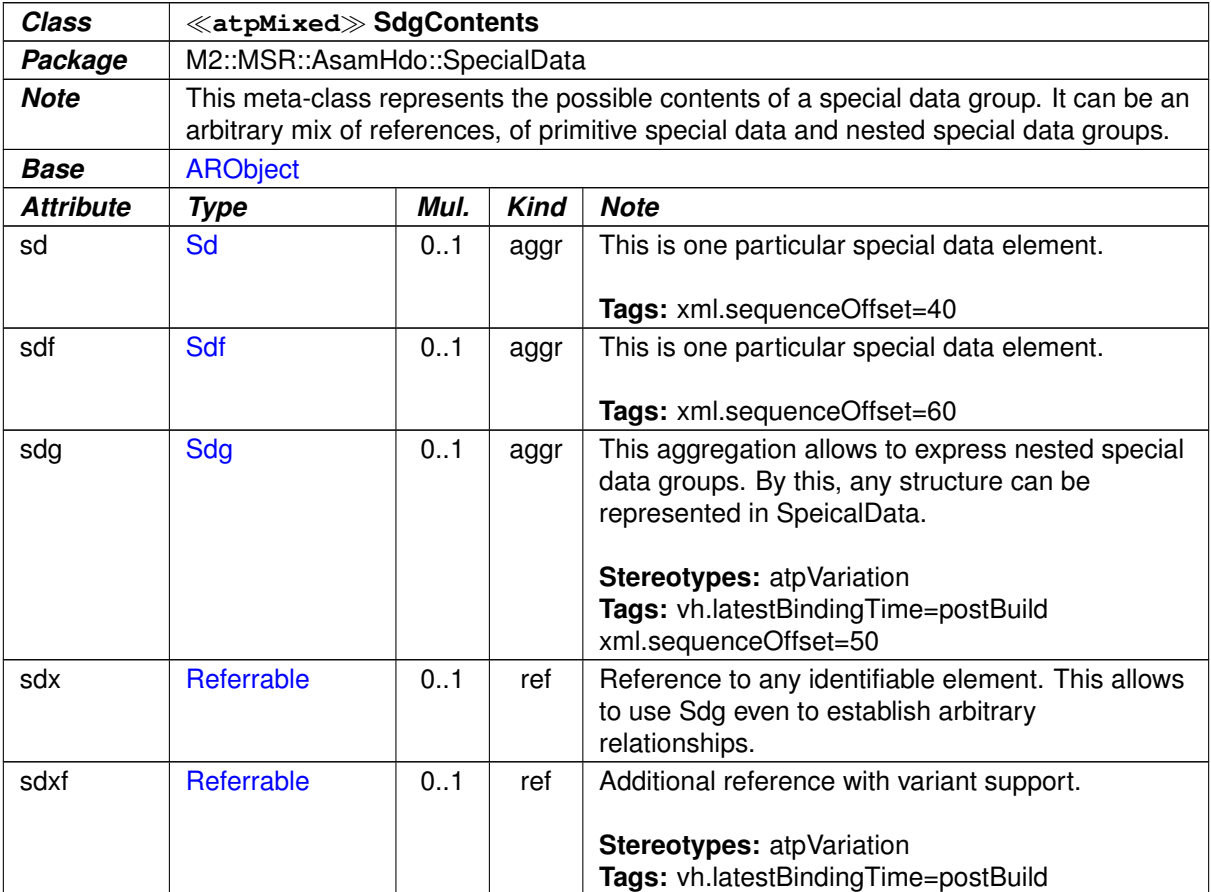

# <span id="page-72-0"></span>**Table 4.23: SdgContents**

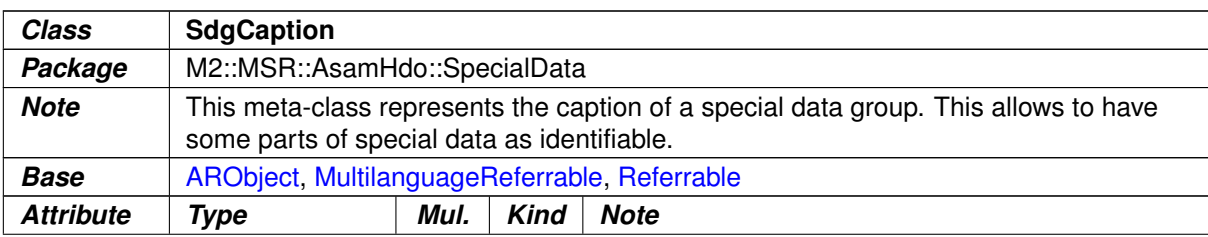

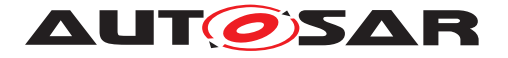

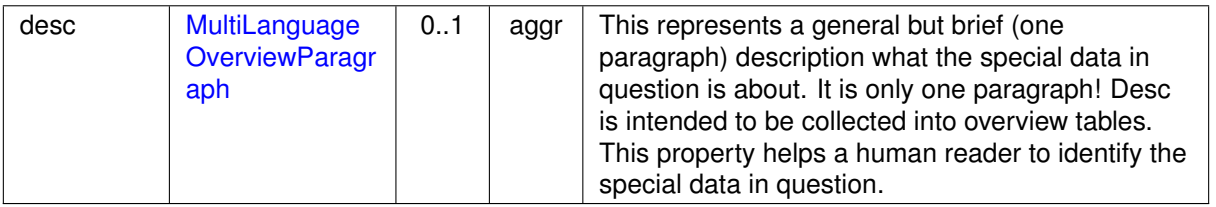

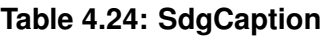

<span id="page-73-0"></span>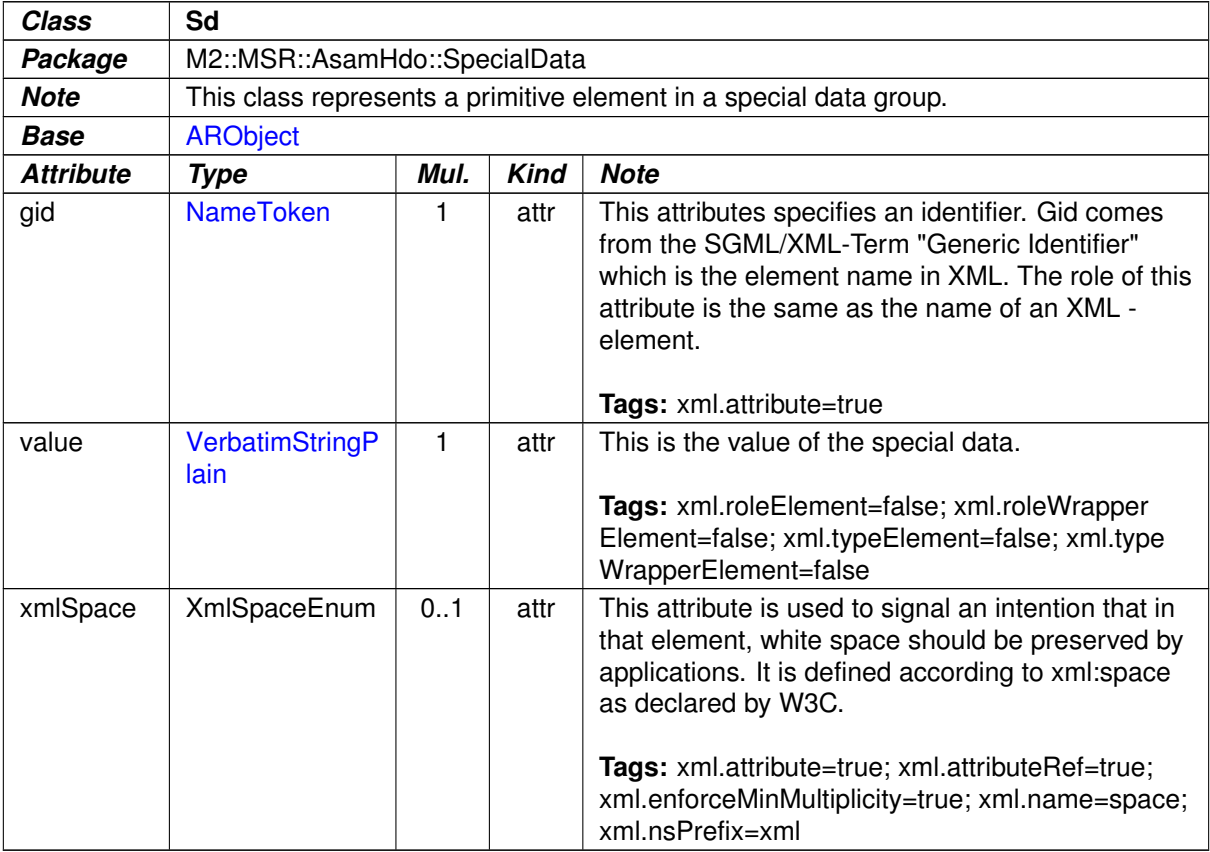

### **Table 4.25: Sd**

<span id="page-73-1"></span>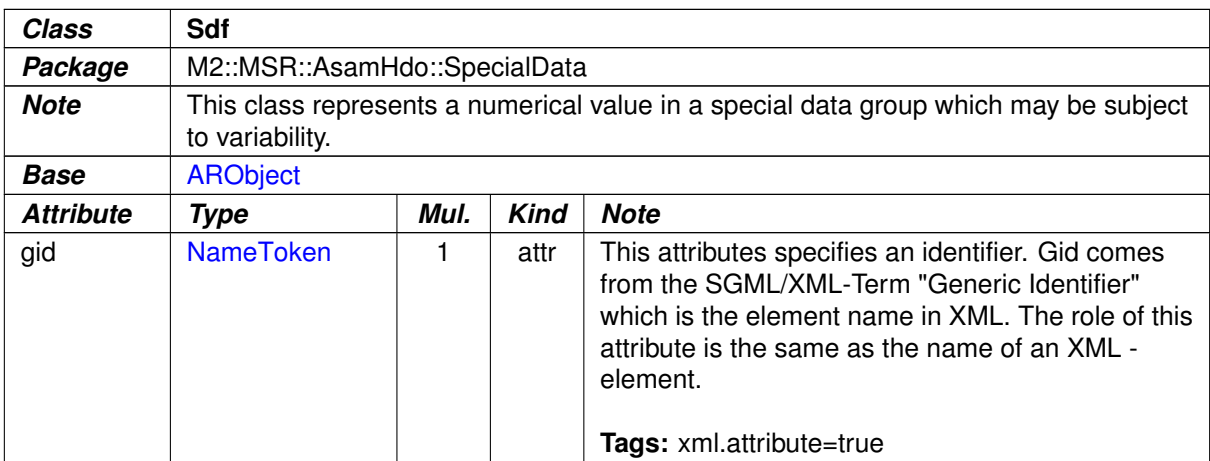

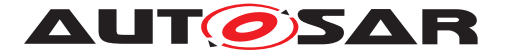

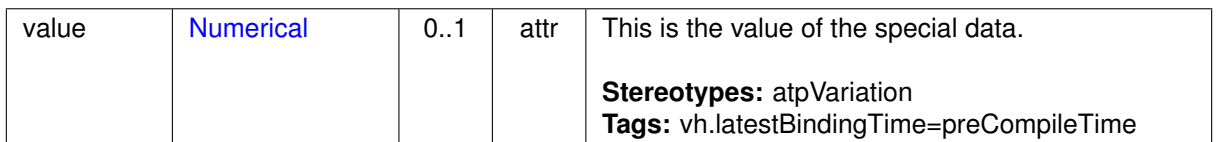

**Table 4.26: Sdf**

# <span id="page-74-0"></span>**4.5.2 Special Data Definitions**

**[TPS GST 00374] Purpose of <b>[SdgDef](#page-79-0)** The Special Data Group Definition SdgDef specifies the structure of [Sdg](#page-71-0)s that are accepted in AUTOSAR Models. The struc-ture is defined by specifying a Meta-Model using [SdgClass](#page-79-1)es and its [SdgAt](#page-80-0)[tribute](#page-80-0)s ([SdgPrimitiveAttribute](#page-80-1)s, [SdgPrimitiveAttributeWithVaria](#page-81-0)[tion](#page-81-0)s, [SdgReference](#page-81-1)s, [SdgAggregationWithVariation](#page-81-2)s, [SdgForeignRef](#page-82-0)[erence](#page-82-0)s and [SdgForeignReferenceWithVariation](#page-82-1)s).  $|$ *()* 

The **[SdgDef](#page-79-0)** is the AUTOSAR counterpart of a UML Profile.

**[TPS\_GST\_00375] Purpose of [SdgClass](#page-79-1)** [The SdgClass specifies the structure of a  $Sdg$  with a specific [gid](#page-79-2).  $(q)$ 

The [SdgClass](#page-79-1) is the AUTOSAR counterpart of a UML Stereotype.

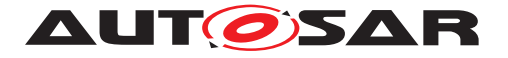

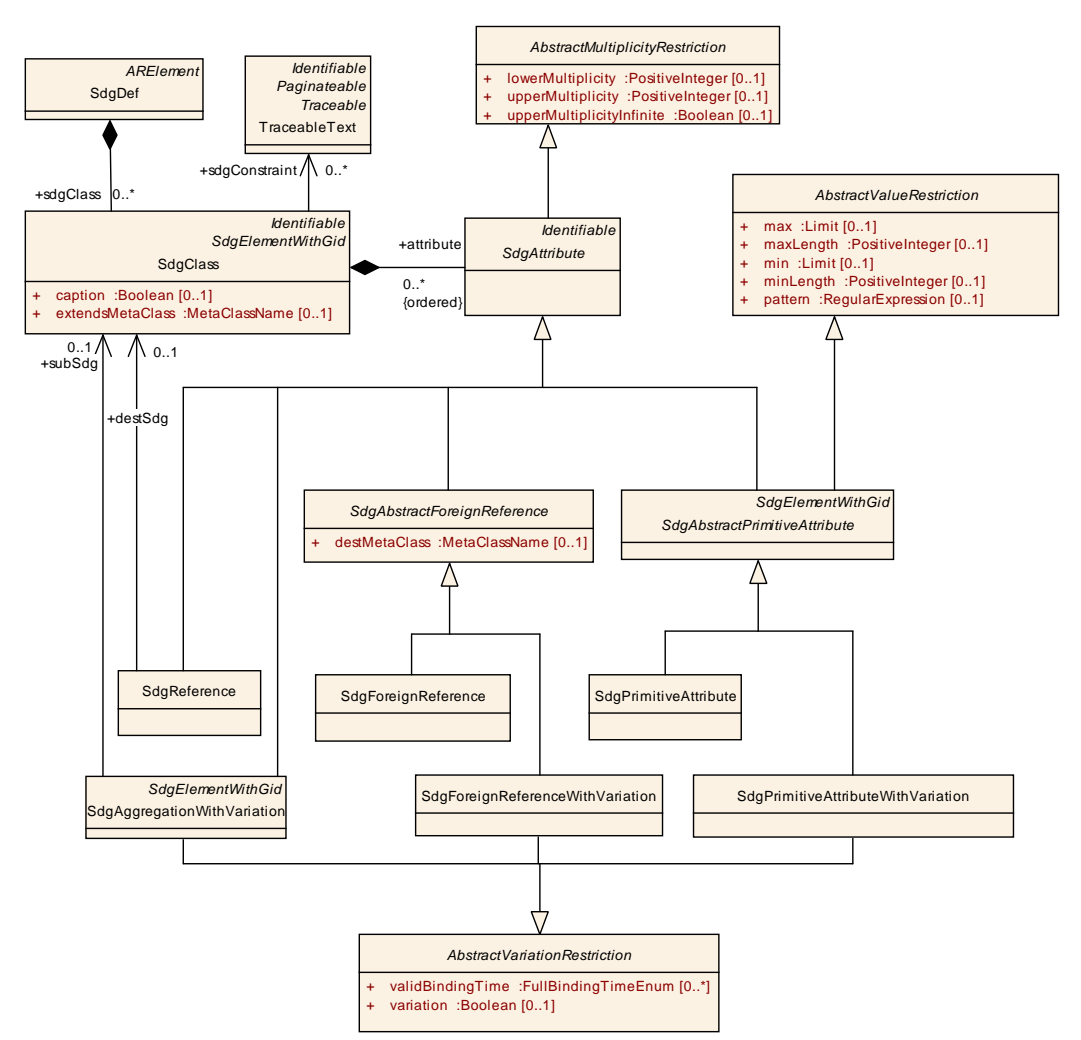

**Figure 4.6: Special Data Group Definition**

**[constr 2605] If a SdgClass is referenced then it shall have a caption** [ [destSdg](#page-81-3).[caption](#page-79-3)==true | *()* 

Example [4.5](#page-75-0) specifies a special data group definition  $SdQDef$  that accepts simple extensions as described in example [4.2.](#page-69-0)

#### **Listing 4.5: Example of a Special Data Definition**

```
<SDG-DEF>
 <SHORT-NAME>TracingInfoExtension</SHORT-NAME>
  <SDG-CLASSES>
    <SDG-CLASS>
      <SHORT-NAME>TracingInfo</SHORT-NAME>
      <GID>TRACING-INFO</GID>
      <EXTENDS-META-CLASS>Documentation</EXTENDS-META-CLASS>
      <ATTRIBUTES>
        <SDG-PRIMITIVE-ATTRIBUTE>
          <SHORT-NAME>ItemPrefix</SHORT-NAME>
          <GID>ITEM-PREFIX</GID>
        </SDG-PRIMITIVE-ATTRIBUTE>
        <SDG-PRIMITIVE-ATTRIBUTE>
          <SHORT-NAME>ContributesToGeneral</SHORT-NAME>
```
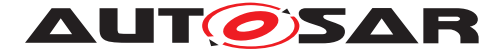

```
<GID>CONTRIBUTES-TO-GENERAL</GID>
        </SDG-PRIMITIVE-ATTRIBUTE>
        <SDG-PRIMITIVE-ATTRIBUTE>
          <SHORT-NAME>ContributesTo</SHORT-NAME>
          <GID>CONTRIBUTES-TO</GID>
        </SDG-PRIMITIVE-ATTRIBUTE>
        <SDG-PRIMITIVE-ATTRIBUTE>
          <SHORT-NAME>Includes</SHORT-NAME>
          <GID>INCLUDES</GID>
        </SDG-PRIMITIVE-ATTRIBUTE>
      </ATTRIBUTES>
    </SDG-CLASS>
 </SDG-CLASSES>
</SDG-DEF>
```
Example [4.6](#page-76-0) specifies a special data group definition  $SdQDef$  that accepts extensions with nested  $SdG$  containers and references to objects of a AUTOSAR model. An example of an accepted  $Sdq$  is provided in [4.3.](#page-69-1)

#### <span id="page-76-0"></span>**Listing 4.6: Example of a Special Data Definition that specifies a structure of Special Data with sub groups and references**

```
<SDG-DEF>
 <SHORT-NAME>ExampleSdgDefWithForeignReferencesAndSubSdgs</SHORT-NAME>
  <SDG-CLASSES>
    <SDG-CLASS>
      <SHORT-NAME>ExampleRelation</SHORT-NAME>
      <GID>EXAMPLE-RELATION</GID>
      <EXTENDS-META-CLASS>ARPackage</EXTENDS-META-CLASS>
      <CAPTION>true</CAPTION>
      <ATTRIBUTES>
        <SDG-FOREIGN-REFERENCE>
          <SHORT-NAME>packageRef</SHORT-NAME>
          <UPPER-MULTIPLICITY>1</UPPER-MULTIPLICITY>
          <DEST-META-CLASS>ArPackage</DEST-META-CLASS>
        </SDG-FOREIGN-REFERENCE>
        <SDG-PRIMITIVE-ATTRIBUTE>
          <SHORT-NAME>severity</SHORT-NAME>
          <UPPER-MULTIPLICITY>1</UPPER-MULTIPLICITY>
          <GID>SEVERITY</GID>
          <PATTERN>critical|significant|minor|low</PATTERN>
        </SDG-PRIMITIVE-ATTRIBUTE>
        <SDG-AGGREGATION-WITH-VARIATION>
          <SHORT-NAME>source</SHORT-NAME>
          <LOWER-MULTIPLICITY>1</LOWER-MULTIPLICITY>
          <UPPER-MULTIPLICITY>1</UPPER-MULTIPLICITY>
          <GID>SOURCE</GID>
          <VARIATION>false</VARIATION>
          <SUB-SDG-REF DEST="SDG-CLASS" BASE="Extensions">
             ExampleRelationExtension/SourceRefContainer</SUB-SDG-REF>
        </SDG-AGGREGATION-WITH-VARIATION>
        <SDG-AGGREGATION-WITH-VARIATION>
          <SHORT-NAME>target</SHORT-NAME>
          <LOWER-MULTIPLICITY>1</LOWER-MULTIPLICITY>
          <UPPER-MULTIPLICITY>1</UPPER-MULTIPLICITY>
          <GID>TARGETS</GID>
```
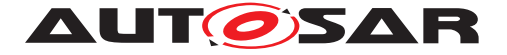

```
<VARIATION>false</VARIATION>
          <SUB-SDG-REF DEST="SDG-CLASS" BASE="Extensions">
             ExampleRelationExtension/TargetsRefContainer</SUB-SDG-REF>
        </SDG-AGGREGATION-WITH-VARIATION>
        <SDG-PRIMITIVE-ATTRIBUTE>
          <SHORT-NAME>path</SHORT-NAME>
          <LOWER-MULTIPLICITY>0</LOWER-MULTIPLICITY>
          <UPPER-MULTIPLICITY>1</UPPER-MULTIPLICITY>
          <GID>Path</GID>
        </SDG-PRIMITIVE-ATTRIBUTE>
      </ATTRIBUTES>
    </SDG-CLASS>
    <SDG-CLASS>
      <SHORT-NAME>SourceRefContainer</SHORT-NAME>
      <ATTRIBUTES>
        <SDG-FOREIGN-REFERENCE>
          <SHORT-NAME>sourceRef</SHORT-NAME>
          <LOWER-MULTIPLICITY>1</LOWER-MULTIPLICITY>
          <UPPER-MULTIPLICITY>1</UPPER-MULTIPLICITY>
          <DEST-META-CLASS>Traceable</DEST-META-CLASS>
        </SDG-FOREIGN-REFERENCE>
      </ATTRIBUTES>
    </SDG-CLASS>
    <SDG-CLASS>
      <SHORT-NAME>TargetsRefContainer</SHORT-NAME>
      <ATTRIBUTES>
        <SDG-FOREIGN-REFERENCE>
          <SHORT-NAME>targetRef</SHORT-NAME>
          <LOWER-MULTIPLICITY>1</LOWER-MULTIPLICITY>
          <UPPER-MULTIPLICITY-INFINITE>true</UPPER-MULTIPLICITY-INFINITE>
          <DEST-META-CLASS>Referrable</DEST-META-CLASS>
        </SDG-FOREIGN-REFERENCE>
      </ATTRIBUTES>
    </SDG-CLASS>
  </SDG-CLASSES>
</SDG-DEF>
```
Example [4.7](#page-77-0) specifies a special data group definition [SdgDef](#page-79-0) that accepts extensions with variation. An example of an accepted  $S<sub>dq</sub>$  is provided in [4.4.](#page-70-0)

<span id="page-77-0"></span>**Listing 4.7: Example of a Special Data Definition that specifies a structure of Special Data with variation.**

```
<SDG-DEF>
  <SHORT-NAME>ExampleSdgDefWithVariation</SHORT-NAME>
  <SDG-CLASSES>
    <SDG-CLASS>
      <SHORT-NAME>ExampleSdgWithVariation</SHORT-NAME>
      <GID>EXAMPLE-PORT-REF</GID>
      <ATTRIBUTES>
        <SDG-FOREIGN-REFERENCE-WITH-VARIATION>
          <SHORT-NAME>exampleVariantSfxf</SHORT-NAME>
          <LOWER-MULTIPLICITY>1</LOWER-MULTIPLICITY>
          <UPPER-MULTIPLICITY>1</UPPER-MULTIPLICITY>
          <DEST-META-CLASS>PortPrototype</DEST-META-CLASS>
          <VARIATION>true</VARIATION>
```
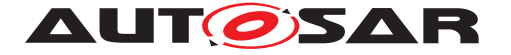

```
<VALID-BINDING-TIMES>
            <VALID-BINDING-TIME>PRE-COMPILE-TIME</VALID-BINDING-TIME>
            <VALID-BINDING-TIME>SYSTEM-DESIGN-TIME</VALID-BINDING-TIME>
          </VALID-BINDING-TIMES>
        </SDG-FOREIGN-REFERENCE-WITH-VARIATION>
        <SDG-PRIMITIVE-ATTRIBUTE-WITH-VARIATION>
          <SHORT-NAME>ExampleVariantSd</SHORT-NAME>
          <LOWER-MULTIPLICITY>1</LOWER-MULTIPLICITY>
          <UPPER-MULTIPLICITY>1</UPPER-MULTIPLICITY>
          <GID>EXAMPLE-VARIANT-SD</GID>
          <VARIATION>true</VARIATION>
          <VALID-BINDING-TIMES>
            <VALID-BINDING-TIME>PRE-COMPILE-TIME</VALID-BINDING-TIME>
            <VALID-BINDING-TIME>SYSTEM-DESIGN-TIME</VALID-BINDING-TIME>
          </VALID-BINDING-TIMES>
        </SDG-PRIMITIVE-ATTRIBUTE-WITH-VARIATION>
        <SDG-AGGREGATION-WITH-VARIATION>
          <SHORT-NAME>ExampleVariantSdg</SHORT-NAME>
          <LOWER-MULTIPLICITY>1</LOWER-MULTIPLICITY>
          <UPPER-MULTIPLICITY>1</UPPER-MULTIPLICITY>
          <GID>EXAMPLE-VARIANT-SDG</GID>
          <VARIATION>true</VARIATION>
          <VALID-BINDING-TIMES>
            <VALID-BINDING-TIME>PRE-COMPILE-TIME</VALID-BINDING-TIME>
            <VALID-BINDING-TIME>SYSTEM-DESIGN-TIME</VALID-BINDING-TIME>
          </VALID-BINDING-TIMES>
          <SUB-SDG-REF DEST="SDG-CLASS" BASE="Extensions">
             ExampleSdgWithVariation/ExampleVariantSdgContainer</SUB-SDG-
             REF>
        </SDG-AGGREGATION-WITH-VARIATION>
      </ATTRIBUTES>
    </SDG-CLASS>
    <SDG-CLASS>
      <SHORT-NAME>ExampleVariantSdgContainer</SHORT-NAME>
      <ATTRIBUTES>
        <SDG-PRIMITIVE-ATTRIBUTE>
          <SHORT-NAME>Path</SHORT-NAME>
          <GID>Path</GID>
        </SDG-PRIMITIVE-ATTRIBUTE>
      </ATTRIBUTES>
    </SDG-CLASS>
  </SDG-CLASSES>
</SDG-DEF>
```
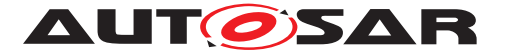

<span id="page-79-0"></span>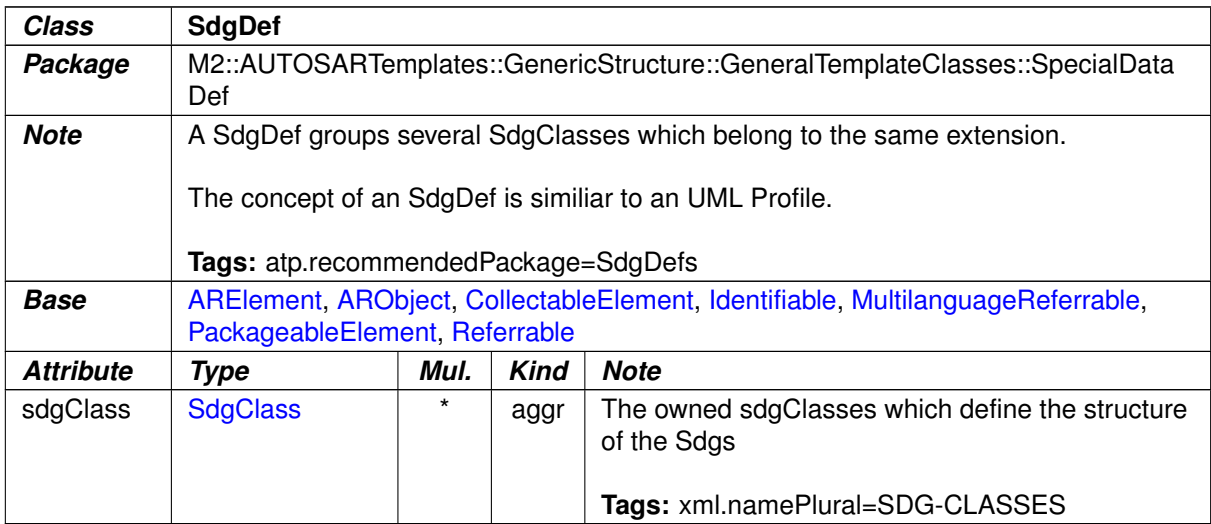

# <span id="page-79-4"></span>**Table 4.27: SdgDef**

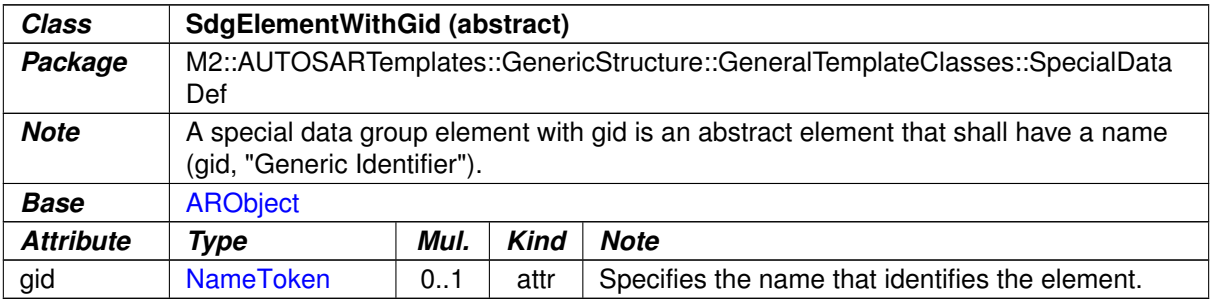

#### <span id="page-79-1"></span>**Table 4.28: SdgElementWithGid**

<span id="page-79-3"></span><span id="page-79-2"></span>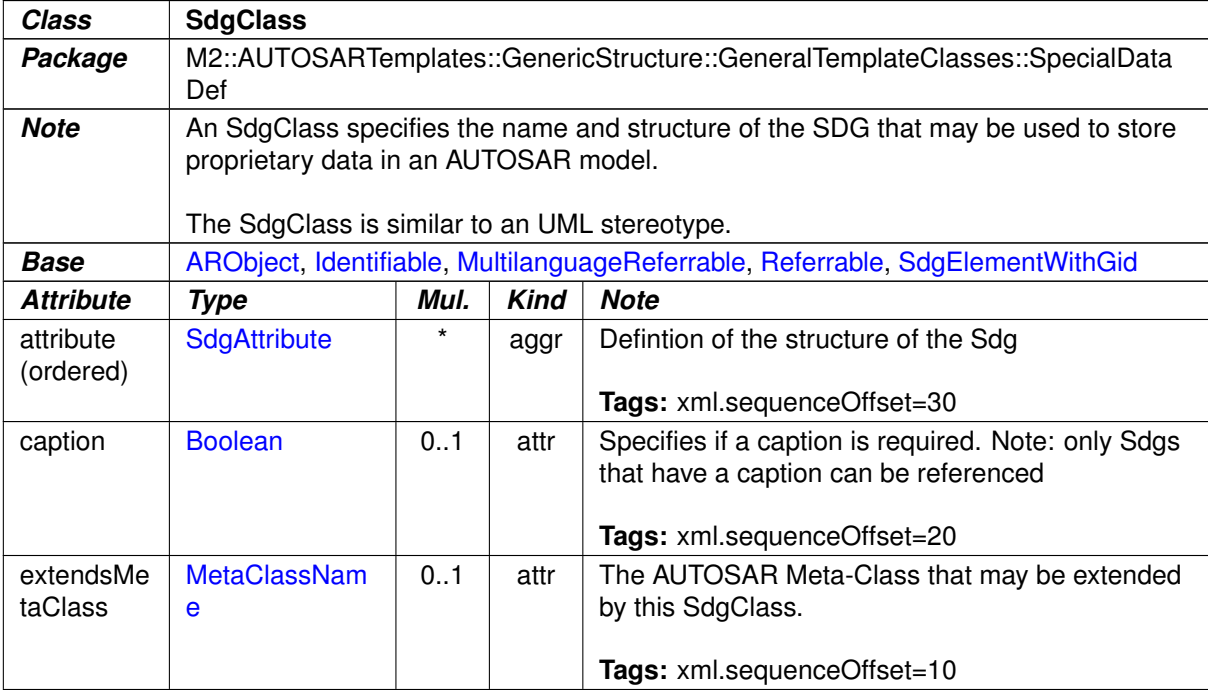

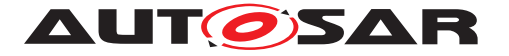

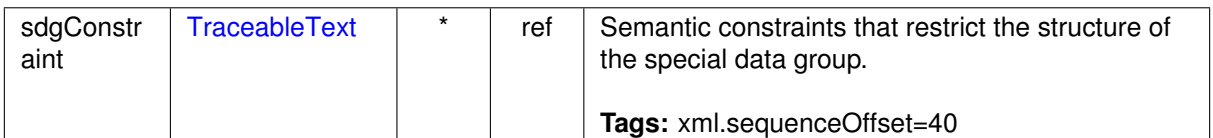

### <span id="page-80-0"></span>**Table 4.29: SdgClass**

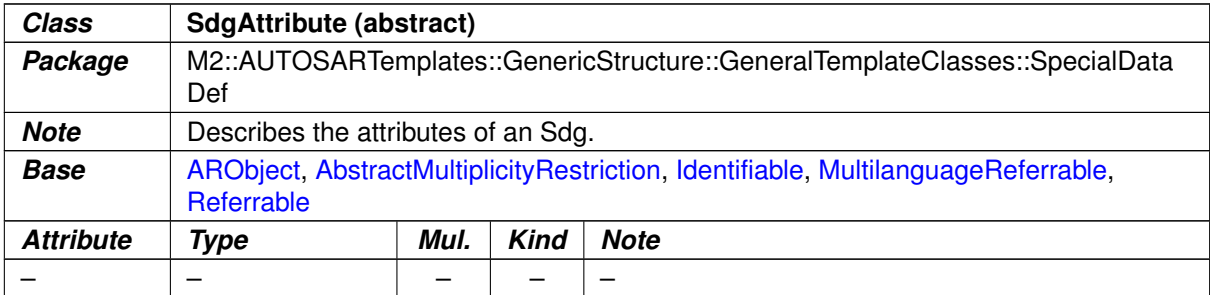

#### <span id="page-80-2"></span>**Table 4.30: SdgAttribute**

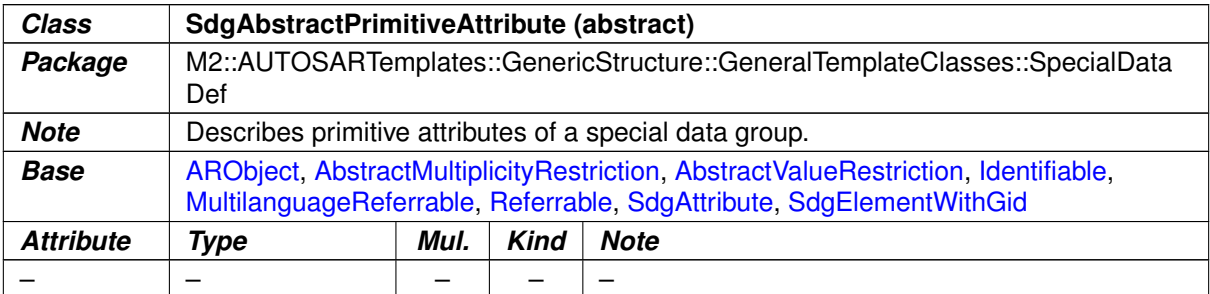

# <span id="page-80-1"></span>**Table 4.31: SdgAbstractPrimitiveAttribute**

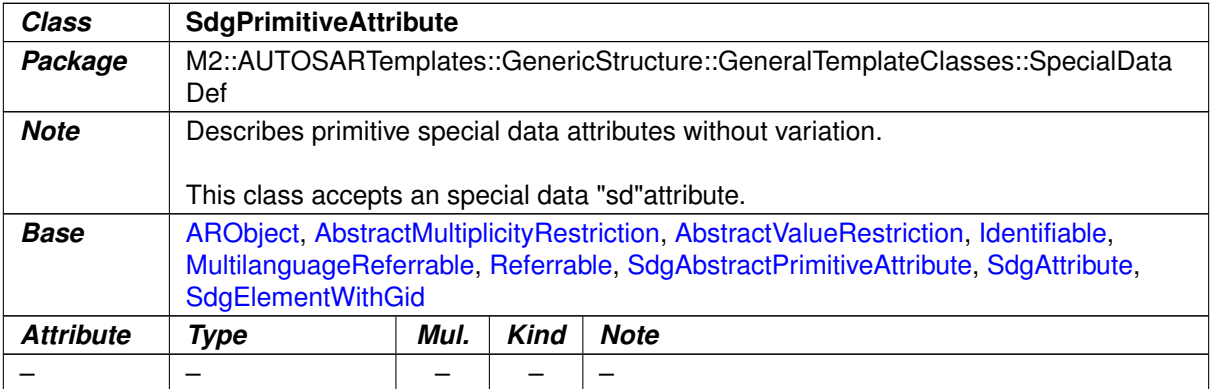

### **Table 4.32: SdgPrimitiveAttribute**

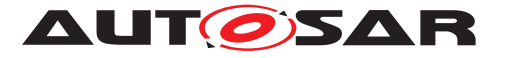

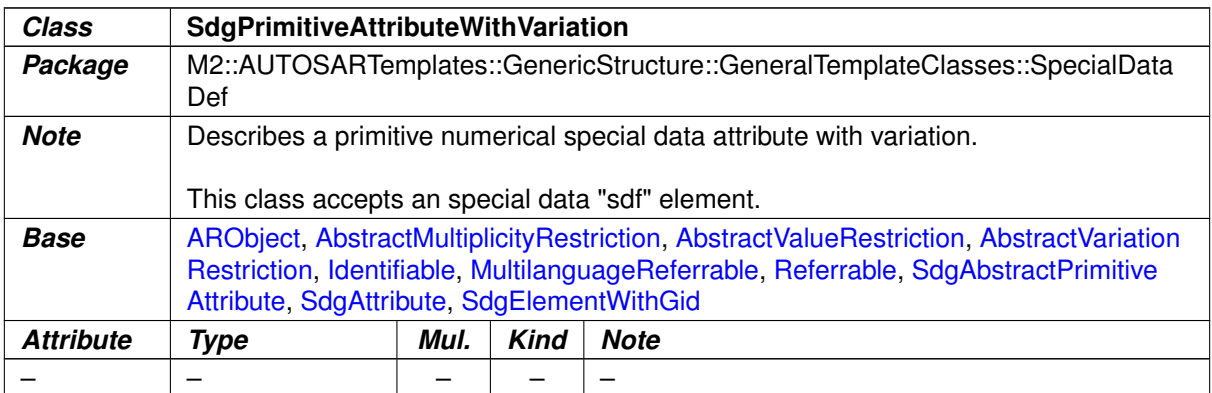

# <span id="page-81-2"></span><span id="page-81-0"></span>**Table 4.33: SdgPrimitiveAttributeWithVariation**

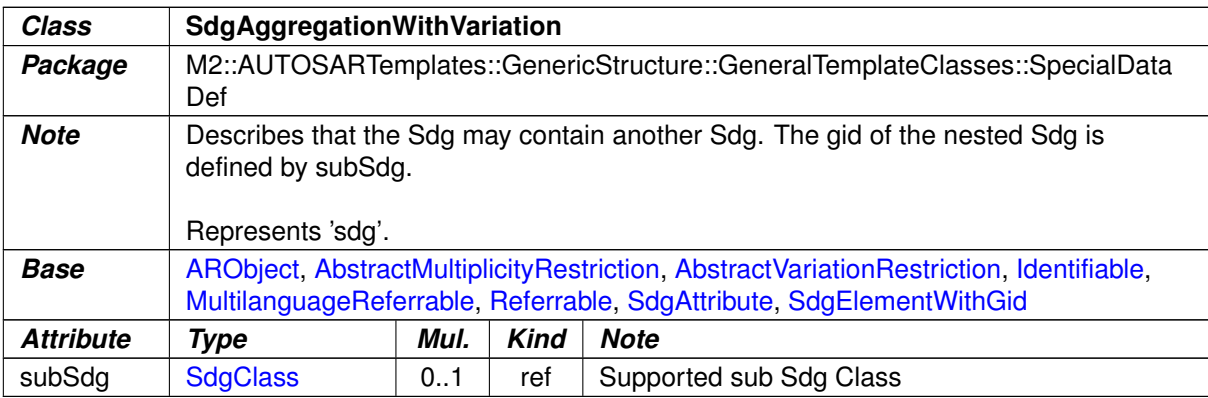

#### <span id="page-81-1"></span>**Table 4.34: SdgAggregationWithVariation**

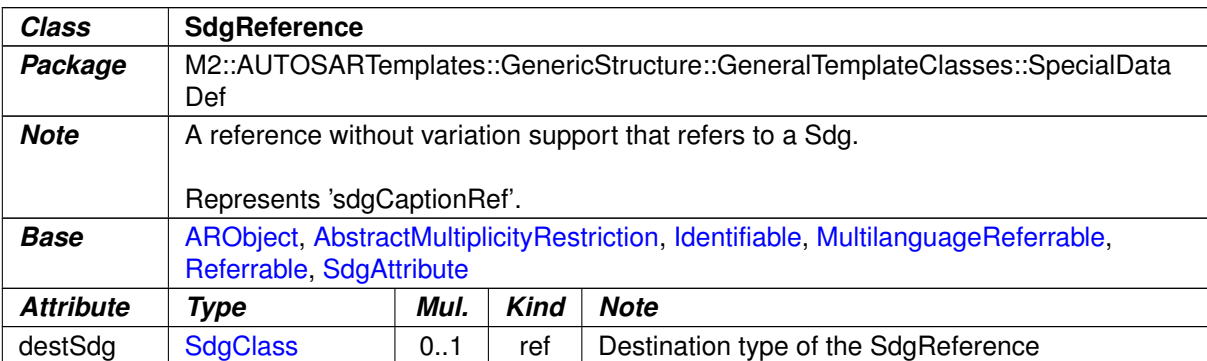

# <span id="page-81-4"></span>**Table 4.35: SdgReference**

<span id="page-81-3"></span>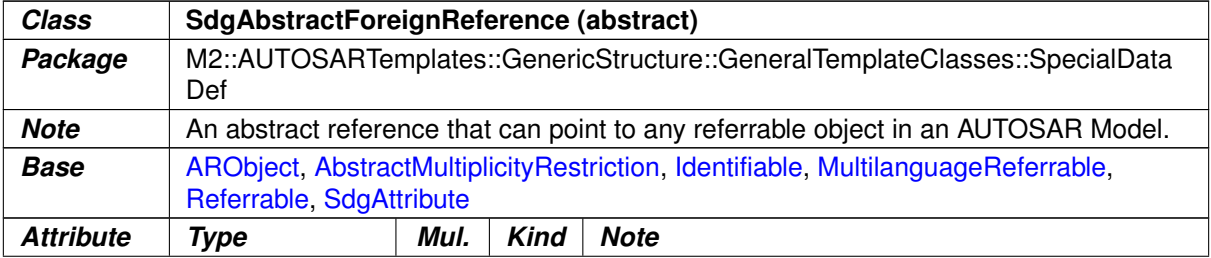

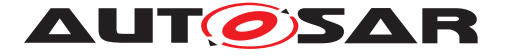

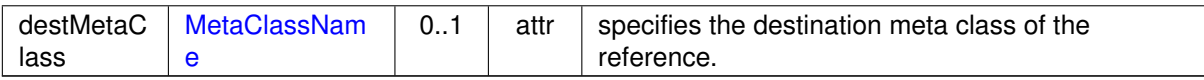

#### <span id="page-82-0"></span>**Table 4.36: SdgAbstractForeignReference**

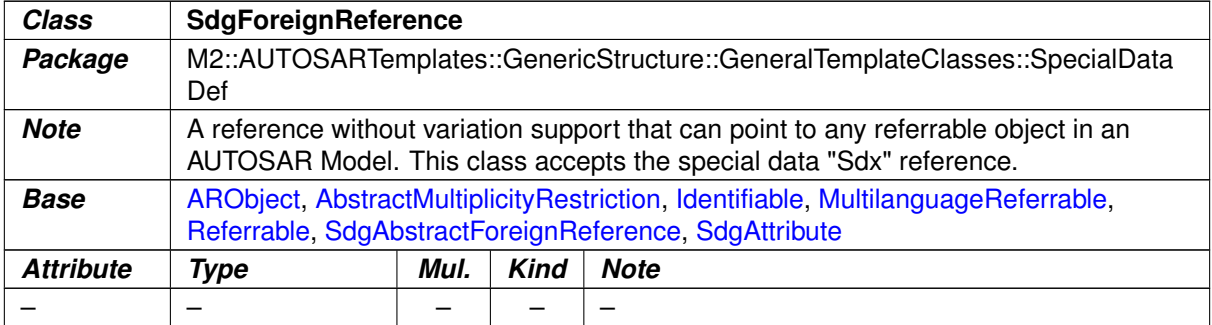

#### <span id="page-82-1"></span>**Table 4.37: SdgForeignReference**

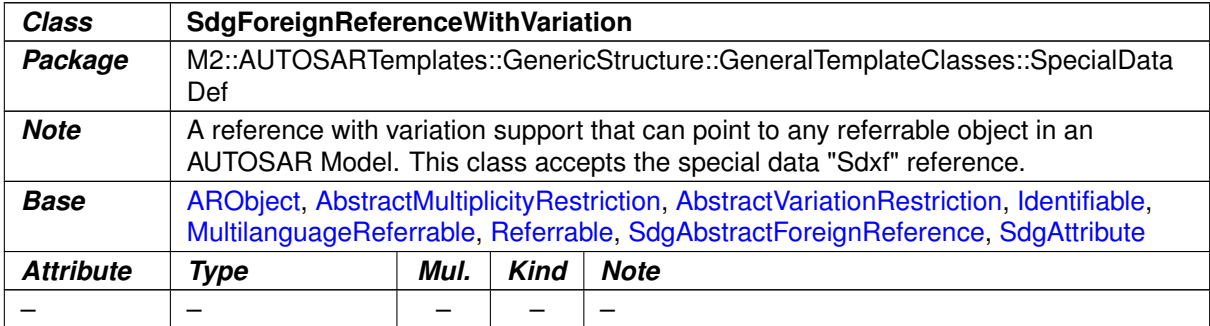

#### <span id="page-82-2"></span>**Table 4.38: SdgForeignReferenceWithVariation**

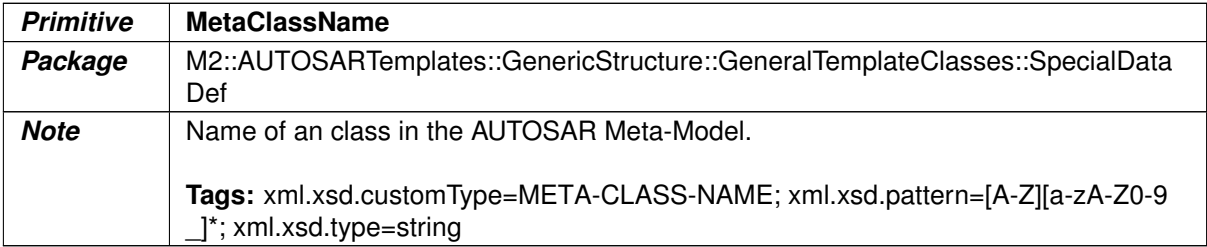

#### **Table 4.39: MetaClassName**

# **4.6 Model Restriction Types**

**[TPS\_GST\_00376] Purpose of Model Restriction Types** | Model Restriction Types specify rules that restrict the content of AUTOSAR models. Those restrictions are e.g. used in the context of Special Data Group Definitions [4.5.2](#page-74-0) or Data Exchange Points  $[2] \cdot |()$  $[2] \cdot |()$ 

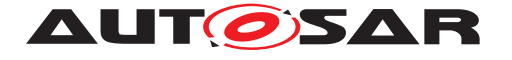

| AbstractMultiplicityRestriction<br>lowerMultiplicity: PositiveInteger [01]<br>$\ddot{}$<br>upperMultiplicity :PositiveInteger [01]<br>upperMultiplicityInfinite :Boolean [01] |                                                |
|----------------------------------------------------------------------------------------------------|------------------------------------------------|
| <b>AbstractValueRestriction</b>                                                                                                    |                                                |
| max: Limit [01]<br>$\ddot{}$<br>maxLength :PositiveInteger [01]<br>$min$ :Limit [01]                                                                                          |                                                |
| minLength :PositiveInteger [01]<br>pattern : RegularExpression [01]                                                                                                    | «enumeration»<br>FullBindingTimeEnum           |
|                                                                                                    | blueprintDerivationTime<br>systemDesignTime    |
| <b>AbstractVariationRestriction</b>                                                                                                    | codeGenerationTime                             |
| validBindingTime: FullBindingTimeEnum [0*]<br>variation :Boolean [01]                                                                                                    | preCompileTime<br><b>linkTime</b><br>postBuild |

<span id="page-83-0"></span>**Figure 4.7: Model Restriction Types**

# **4.6.1 Restriction of Simple Primitive Values**

**[TPS GST 00377] Purpose of [AbstractValueRestriction](#page-83-0)**  $\lceil$  The [Abstract-](#page-83-0) $V$ alueRestriction defines constraints on the value space of a simple primitive data type. The attributes of this class represent constraining facets according to the XML Schema Specification [\[11\]](#page-10-1). A value is valid if it is valid according to all defined constraints.  $|$ *()* 

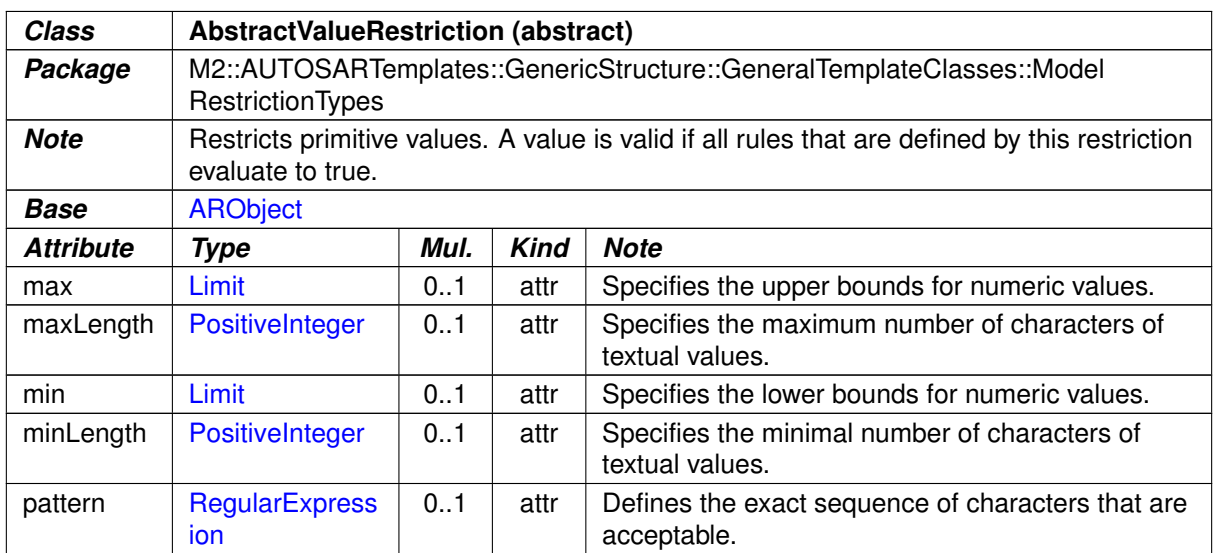

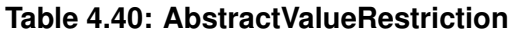

# **4.6.2 Restriction of Multiplicities**

**[TPS\_GST\_00378] Purpose of [AbstractMultiplicityRestriction](#page-401-0)**  $\lceil$  The [Ab](#page-401-0)[stractMultiplicityRestriction](#page-401-0) specifies how often an element may occur. With the two attributes [lowerMultiplicity](#page-401-1) and [upperMultiplicity](#page-401-2) the minimum and maximum occurrence of the configuration element is specified. (*()* 

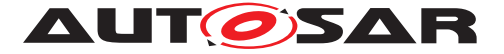

**[TPS\_GST\_00380] Countably infinite number of elements**  $\lceil$  To express a countable infinite number of occurrences of elements the [upperMultiplicityInfinite](#page-401-3) element shall exist and shall be set to  $true.$   $($ )

**[constr\_2606] Existence of [upperMultiplicityInfinite](#page-401-3) and [upperMulti](#page-401-2)[plicity](#page-401-2) of** [AbstractMultiplicityRestriction](#page-401-0) is mutually exclusive  $\lceil$  The existence of the elements [upperMultiplicityInfinite](#page-401-3) and [upperMultiplic](#page-401-2)[ity](#page-401-2) of [AbstractMultiplicityRestriction](#page-401-0) shall be mutually exclusive. (*()* 

**[constr\_2607] [lowerMultiplicity](#page-401-1) of [AbstractMultiplicityRestriction](#page-401-0)** shall be smaller or equal to *[upperMultiplicity](#page-401-2)* [ [lowerMultiplicity](#page-401-1) of [AbstractMultiplicityRestriction](#page-401-0) shall be smaller or equal to [upperMulti](#page-401-2)[plicity](#page-401-2).  $|$ *()* 

# **4.6.3 Restriction of use of Variation**

**[TPS GST 00379] Purpose of [AbstractVariationRestriction](#page-84-0)**  $\lceil$  The [Ab](#page-84-0)[stractVariationRestriction](#page-84-0) defines constraints on the usage of variation and on the valid binding times.  $\langle \rangle$ 

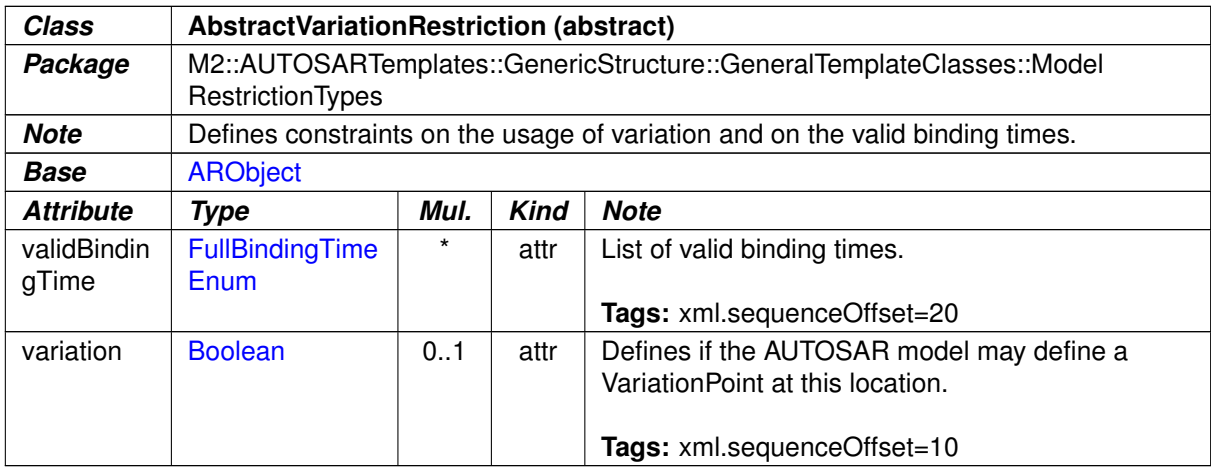

#### <span id="page-84-1"></span><span id="page-84-0"></span>**Table 4.41: AbstractVariationRestriction**

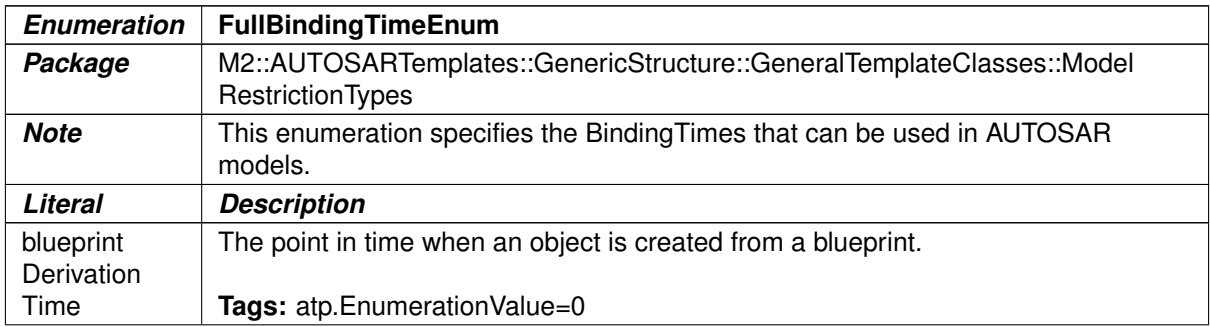

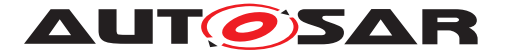

| • Coding by hand, based on requirements document.<br>• Tool based code generation, e.g. from a model.<br>• The model may contain variants.<br>• Only code for the selected variant(s) is actually generated.<br>Tags: atp. Enumeration Value=2<br>linkTime<br>Configure what is included in object code, and what is omitted Based on which<br>variant(s) are selected E.g. for modules that are delivered as object code (as<br>opposed to those that are delivered as source code)<br>Tags: atp. Enumeration Value=4<br>postBuild<br>PostBuild is the binding time which is bound latest at startup of the ECU. In other<br>the ECU.<br>Tags: atp. Enumeration Value=5<br>preCompile<br>This is typically the C-Preprocessor. Exclude parts of the code from the<br>Time<br>compilation process, e.g., because they are not required for the selected variant,<br>because they are incompatible with the selected variant, because they require<br>resources that are not present in the selected variant. Object code is only<br>generated for the selected variant(s). The code that is excluded at this stage code<br>will not be available at later stages. | codeGenera- |                                                                                    |
|----------------------------------------------------------------------------------------------------|-------------|------------------------------------------------------------------------------------|
|                                                                                                    | tionTime    |                                                                                    |
|                                                                                                    |             |                                                                                    |
|                                                                                                    |             |                                                                                    |
|                                                                                                    |             |                                                                                    |
|                                                                                                    |             |                                                                                    |
|                                                                                                    |             |                                                                                    |
|                                                                                                    |             |                                                                                    |
|                                                                                                    |             |                                                                                    |
|                                                                                                    |             | words this is everything between creation of the executable program and startup of |
|                                                                                                    |             |                                                                                    |
|                                                                                                    |             |                                                                                    |
|                                                                                                    |             | Tags: atp. Enumeration Value=3                                                     |
| systemDe-<br>signTime<br>• Designing the VFB.<br>• Software Component types (PortInterfaces).<br>• SWC Prototypes and the Connections between SWCprototypes.<br>• Designing the Topology<br>• ECUs and interconnecting Networks<br>• Designing the Communication Matrix and Data Mapping                                                                                                    |             |                                                                                    |
| <b>Tags: atp. Enumeration Value=1</b>                                                                                                    |             |                                                                                    |

**Table 4.42: FullBindingTimeEnum**

# **4.7 Primitive Types**

This chapter describes the primitive types which are used in the AUTOSAR M2 model. These primitives are shown in the class tables below. In addition to these primitives some packages may define some own local primitives.

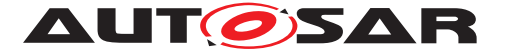

Note that the AUTOSAR meta model does not use the built in primitives provided by UML.

Note further that some of these primitives also have attributes. Such attributes result in xml attributes of xml elements representing the primitive.

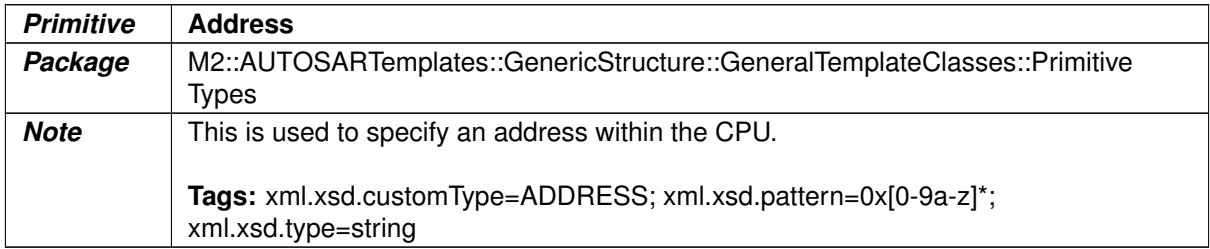

### **Table 4.43: Address**

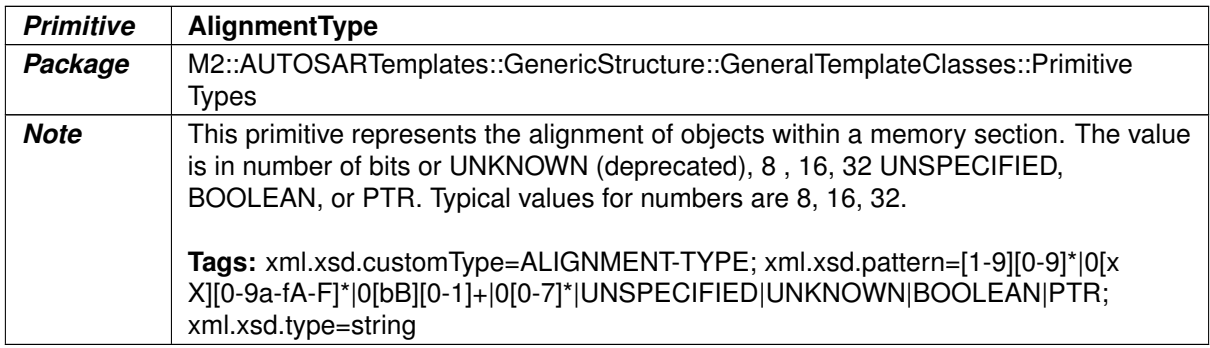

### **Table 4.44: AlignmentType**

In former releases of the GST strings as "0b" were accepted as valid due to 0[bB][0-1]\*. The change of the binary part to 0[bB][0-1]+ in the regular expression intents on that the given string is valid if the regular expression has exactly one match which covers the whole string. Non meaningful inputs (e.g. "0b") will now identified as invalid binary number. This also applies to other regular expressions containing the binary part.

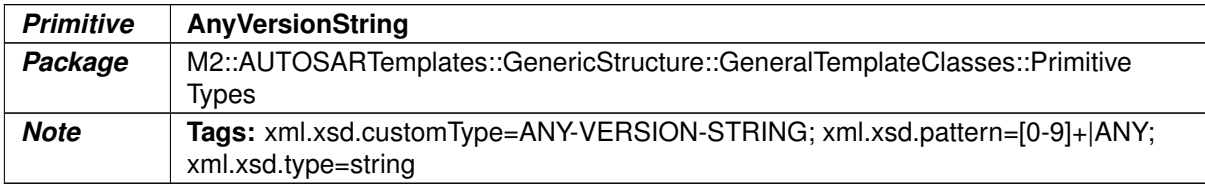

#### **Table 4.45: AnyVersionString**

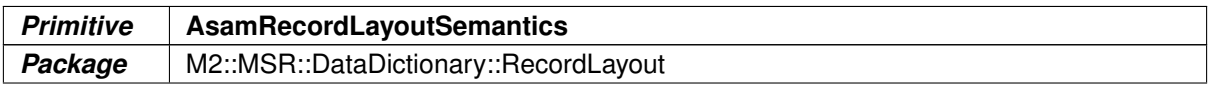

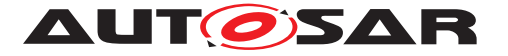

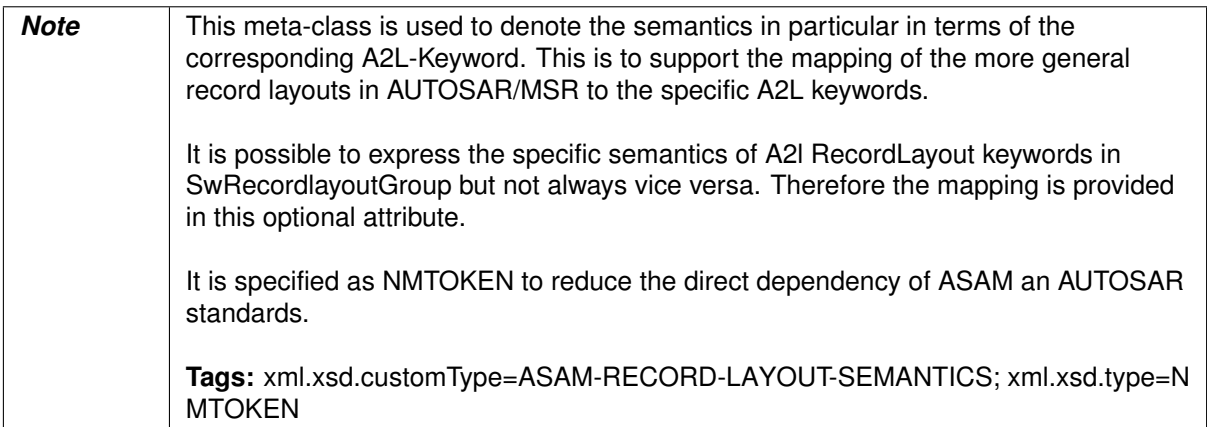

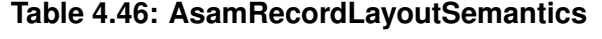

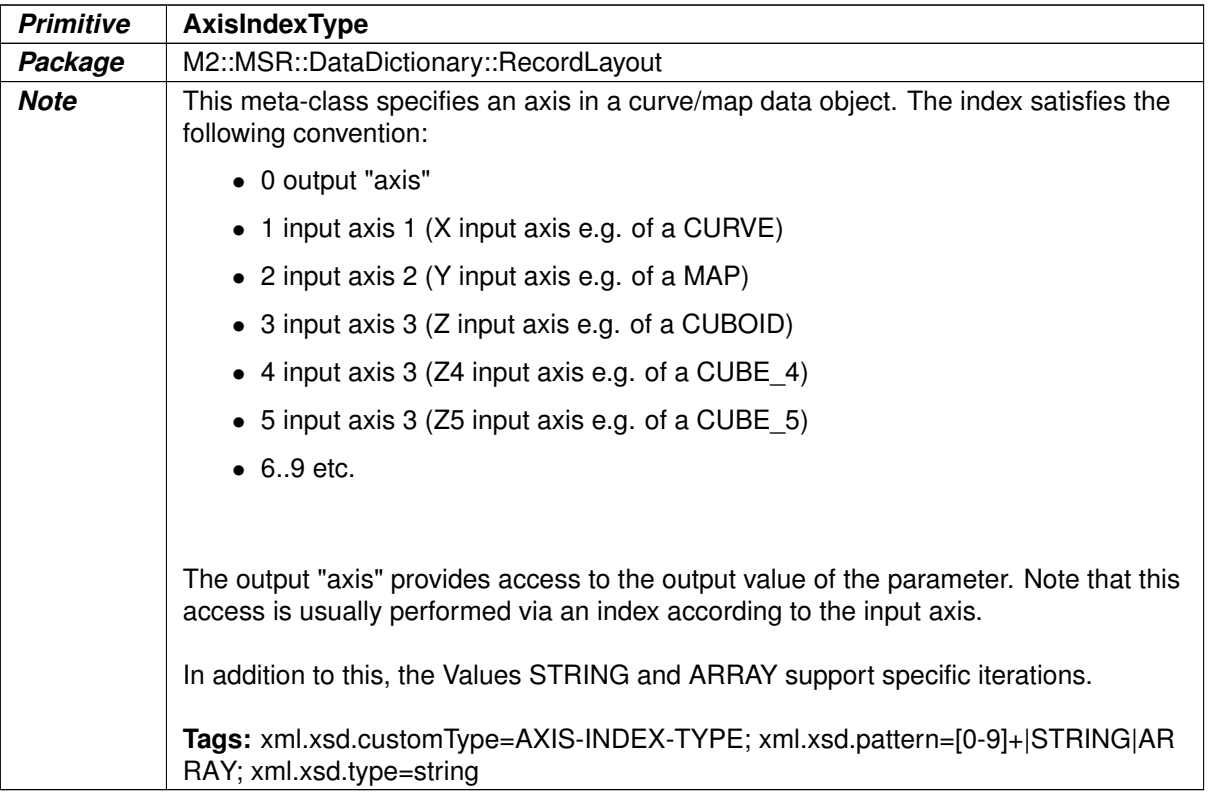

### **Table 4.47: AxisIndexType**

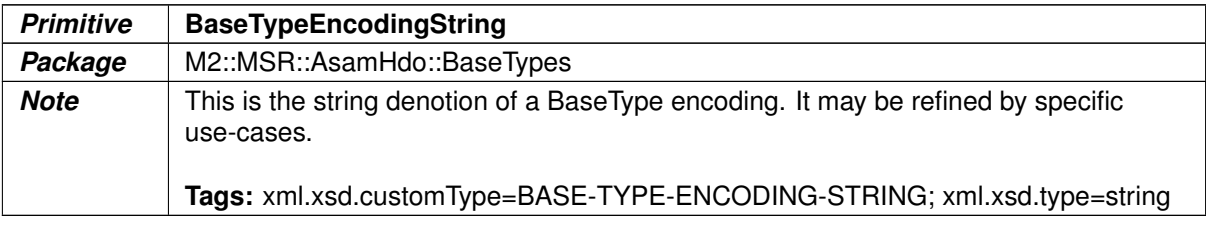

# **Table 4.48: BaseTypeEncodingString**

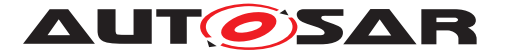

<span id="page-88-0"></span>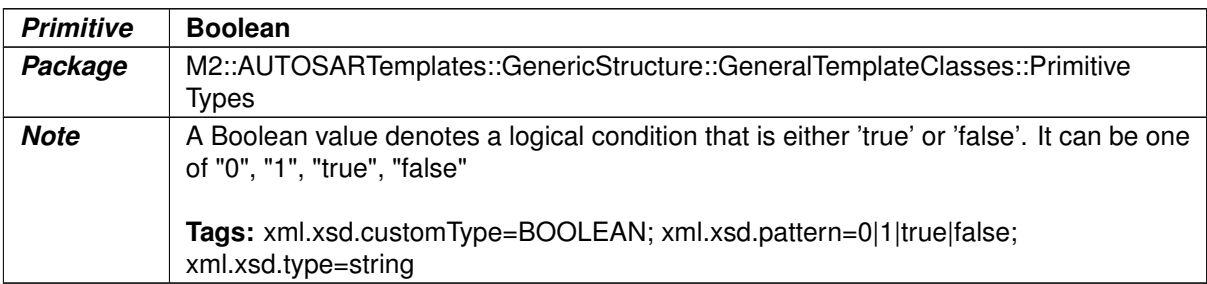

### **Table 4.49: Boolean**

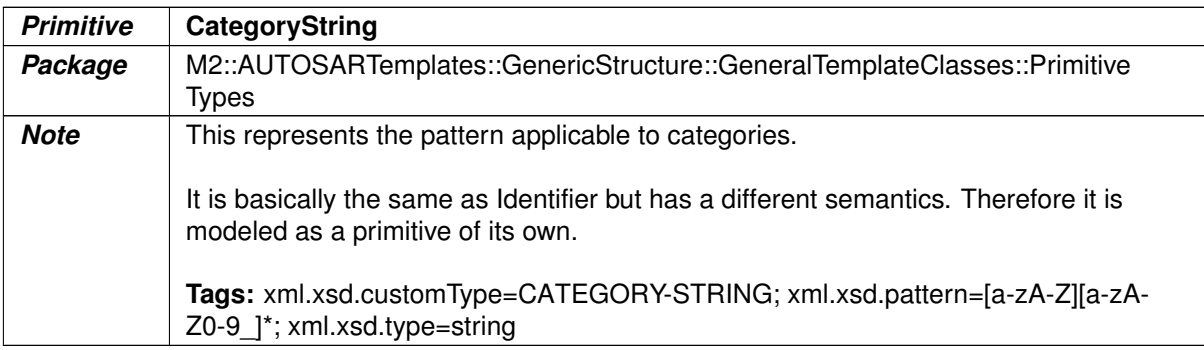

# **Table 4.50: CategoryString**

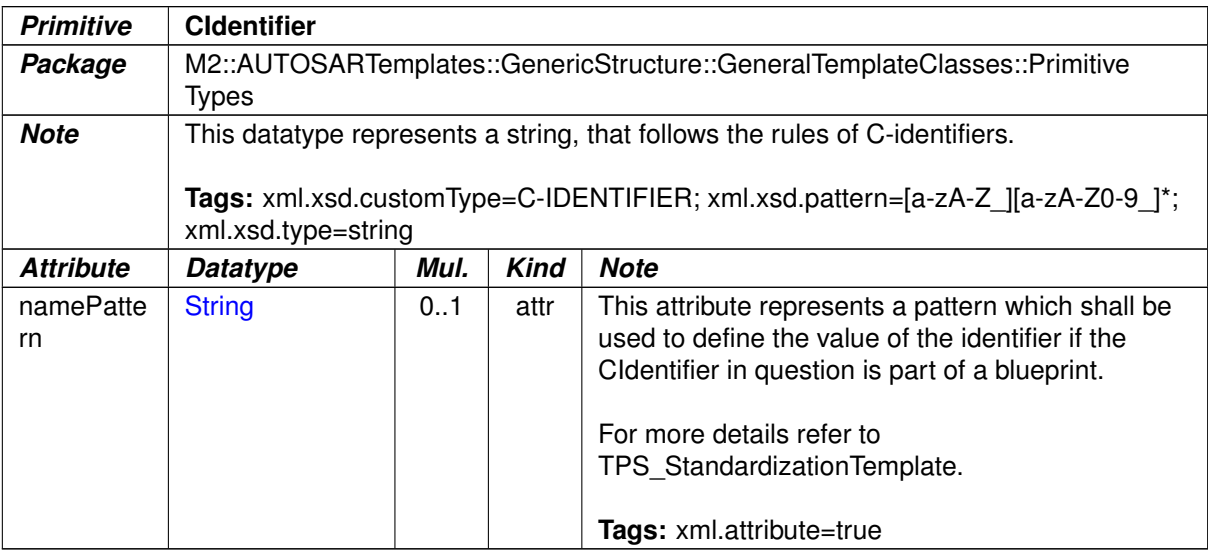

### **Table 4.51: CIdentifier**

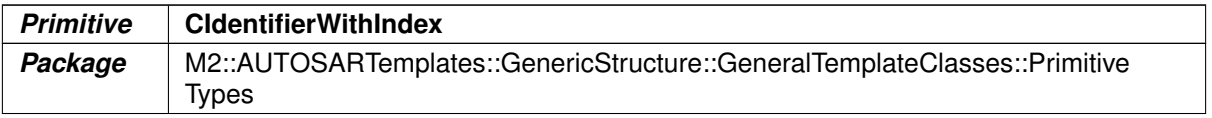

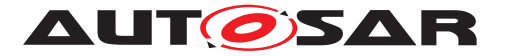

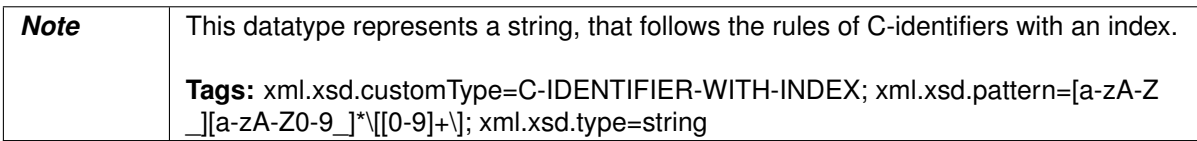

# **Table 4.52: CIdentifierWithIndex**

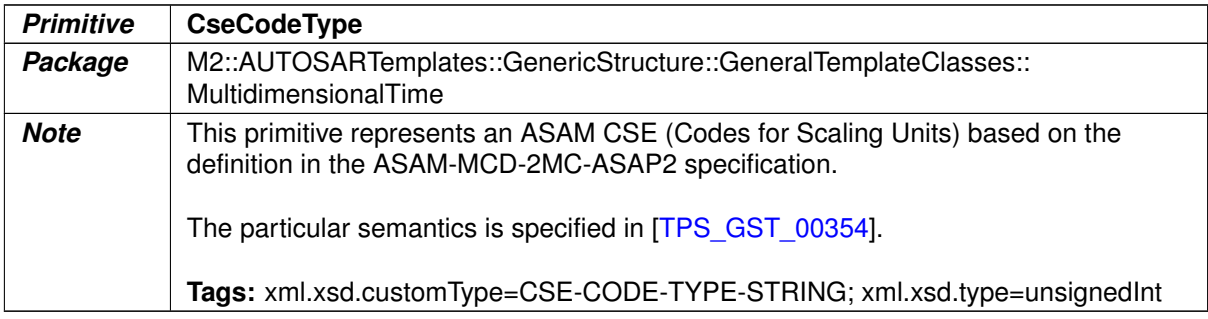

### **Table 4.53: CseCodeType**

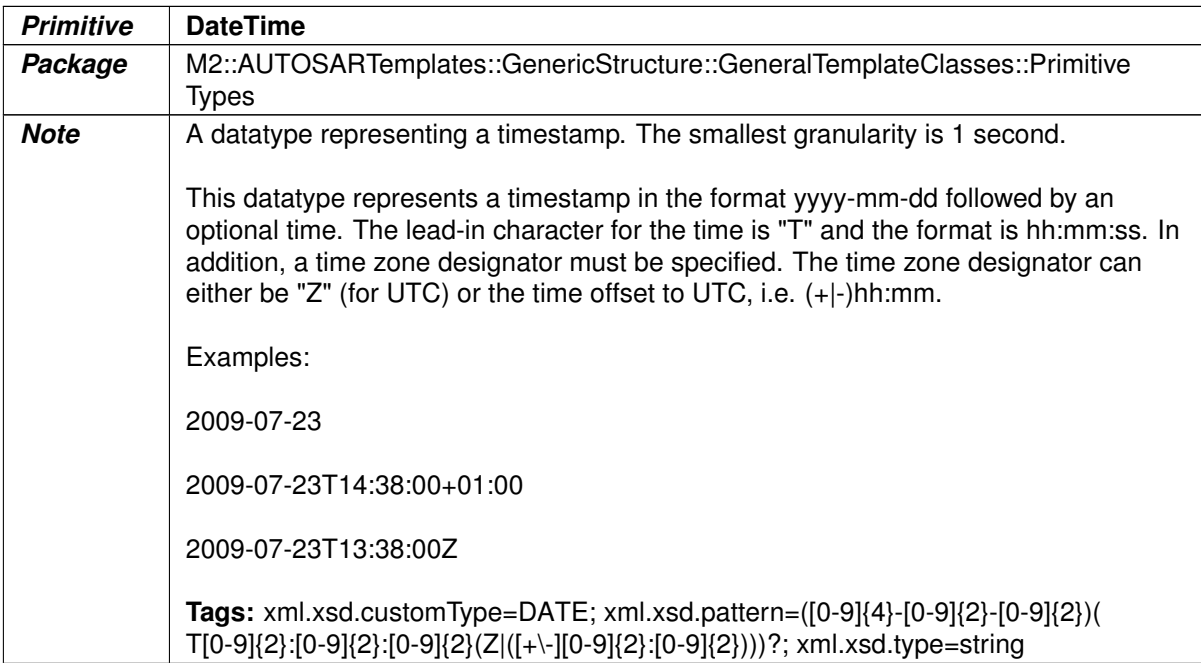

#### **Table 4.54: DateTime**

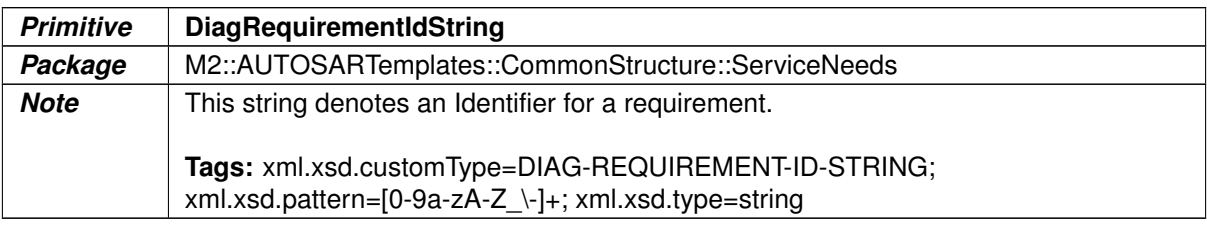

### **Table 4.55: DiagRequirementIdString**

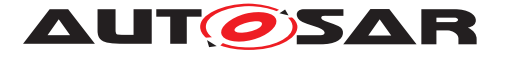

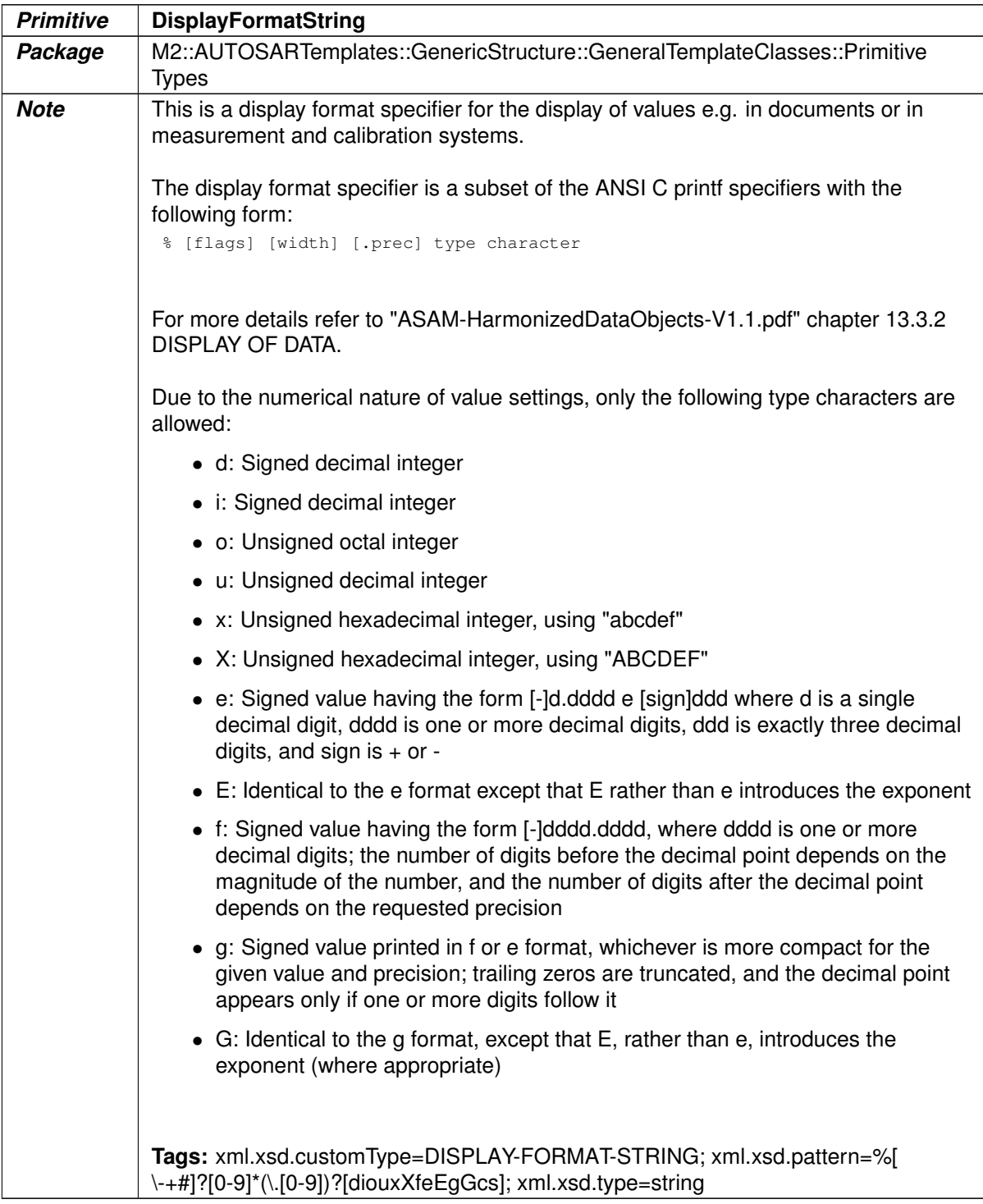

### **Table 4.56: DisplayFormatString**

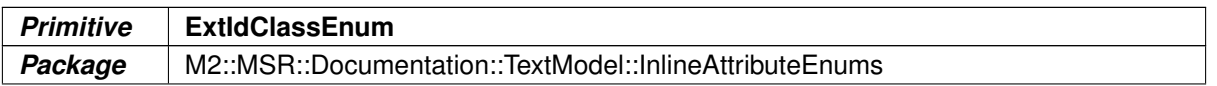

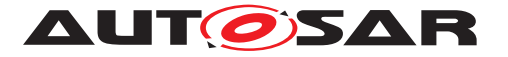

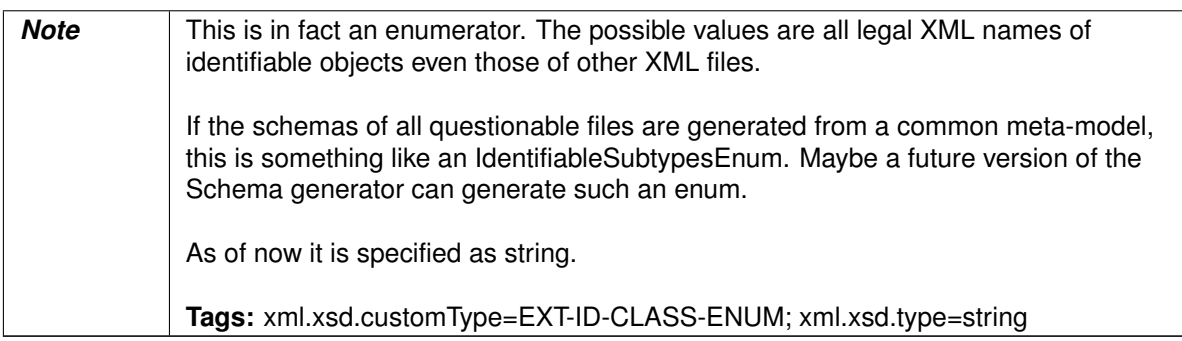

# <span id="page-91-0"></span>**Table 4.57: ExtIdClassEnum**

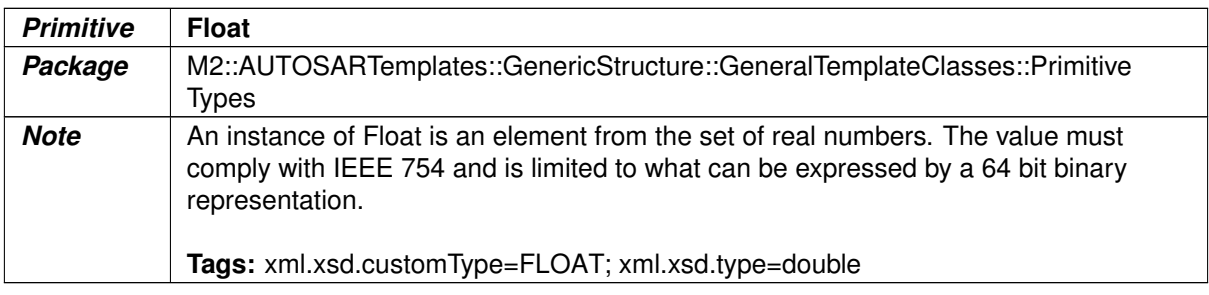

# **Table 4.58: Float**

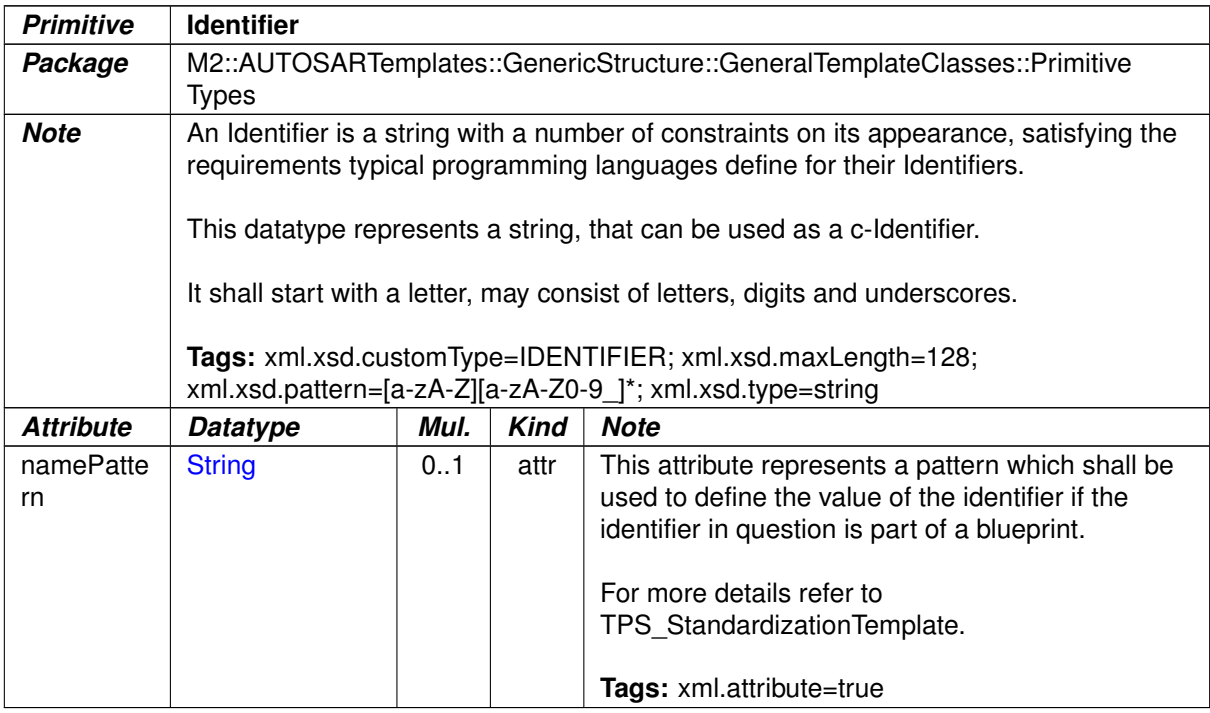

### **Table 4.59: Identifier**

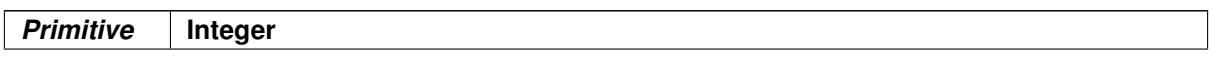

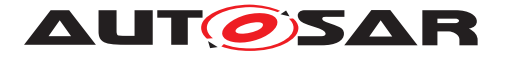

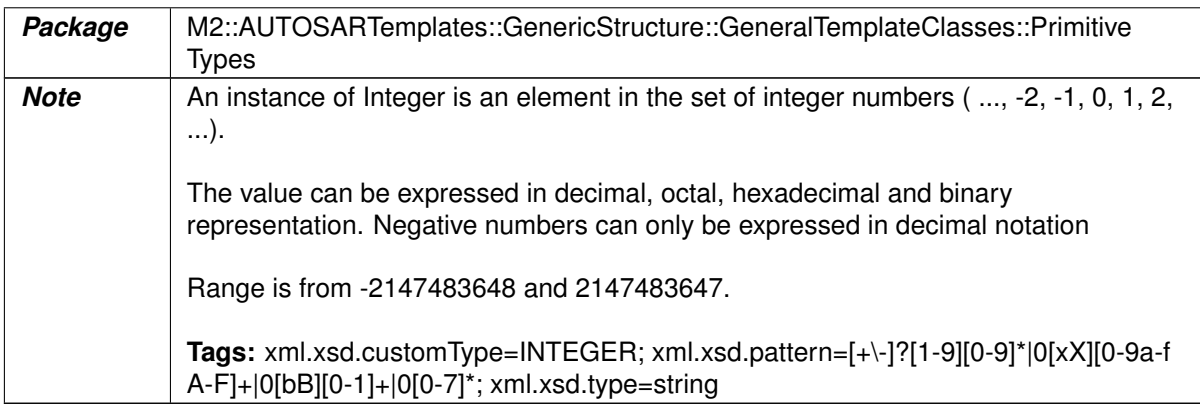

### **Table 4.60: Integer**

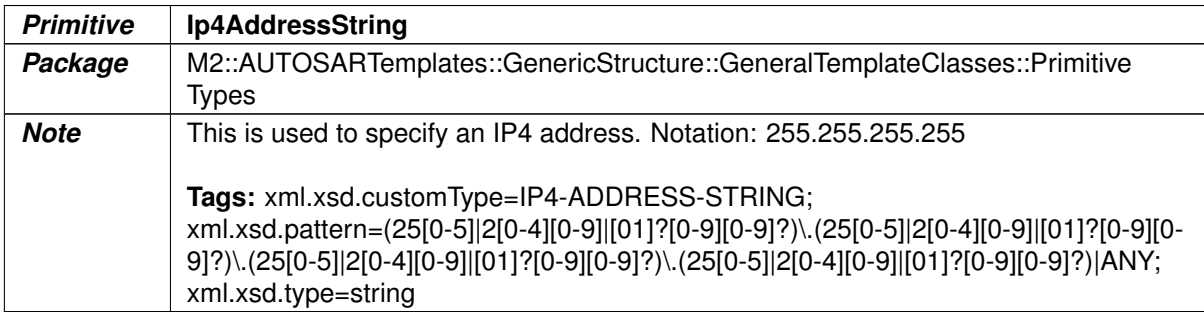

### **Table 4.61: Ip4AddressString**

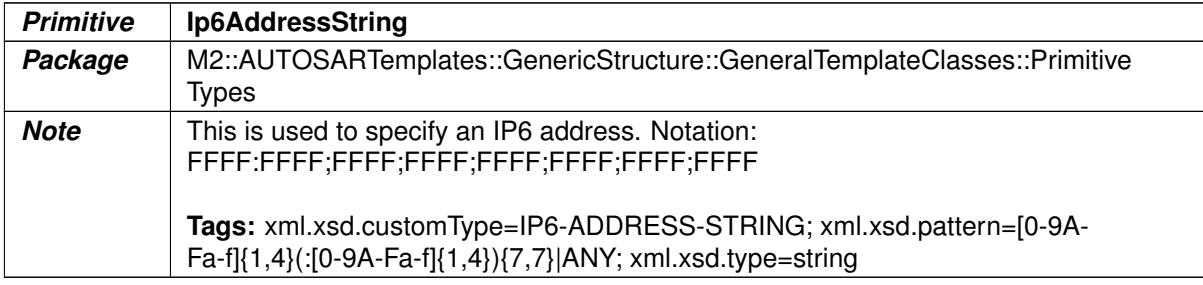

# <span id="page-92-0"></span>**Table 4.62: Ip6AddressString**

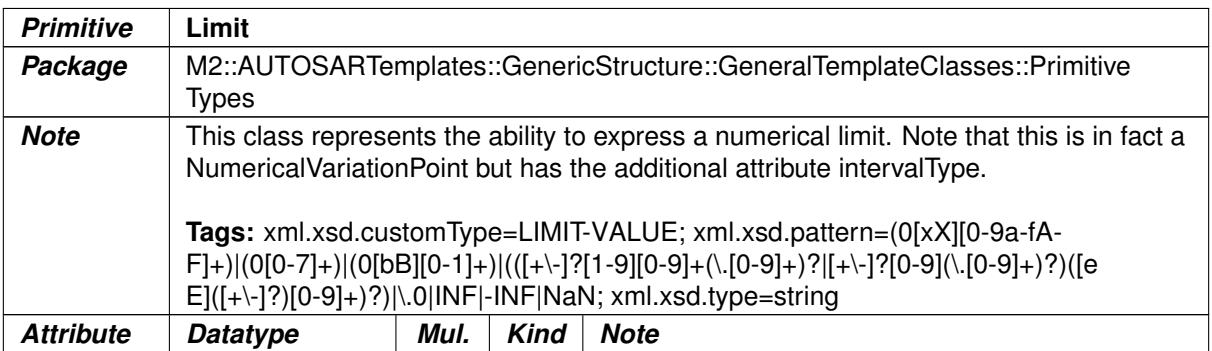

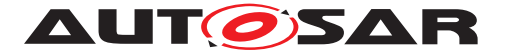

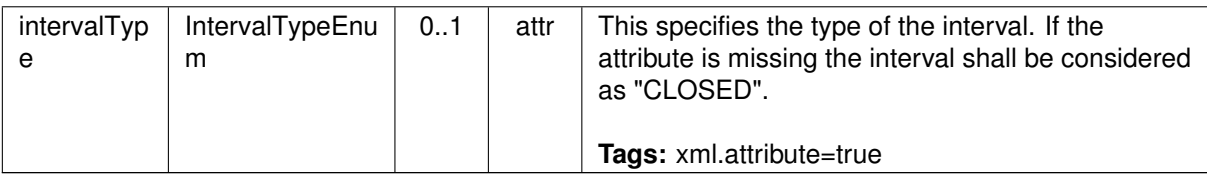

### **Table 4.63: Limit**

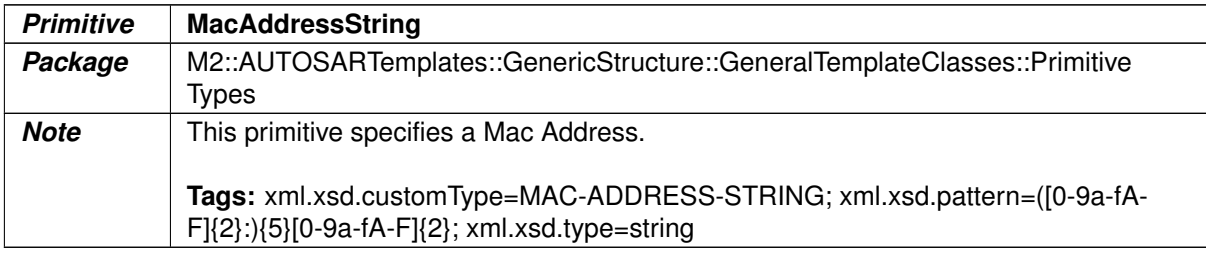

### **Table 4.64: MacAddressString**

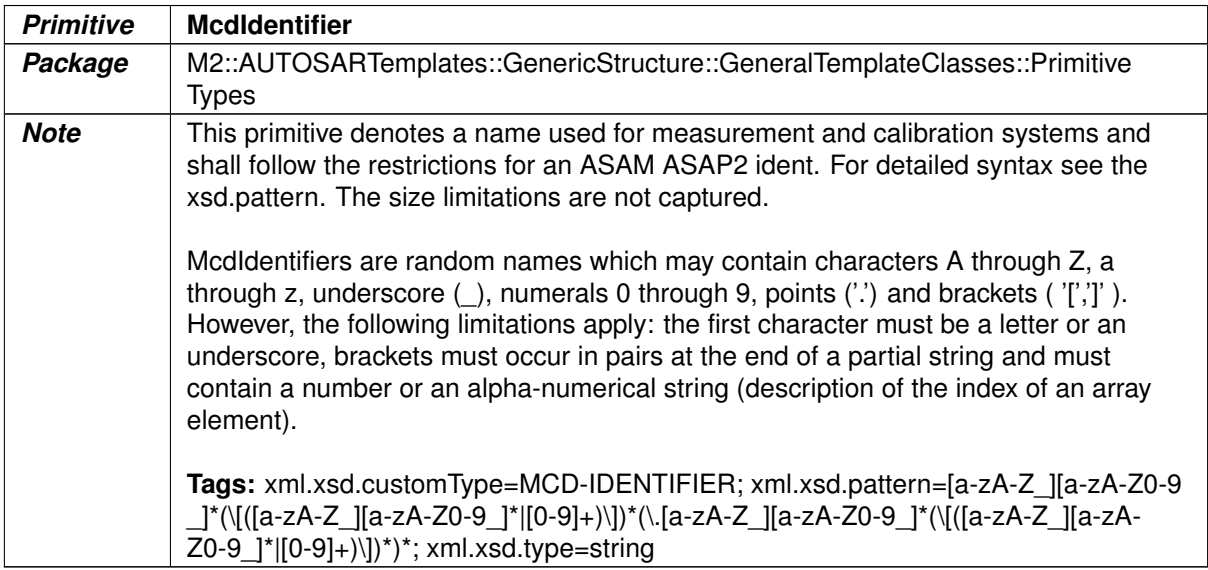

### **Table 4.65: McdIdentifier**

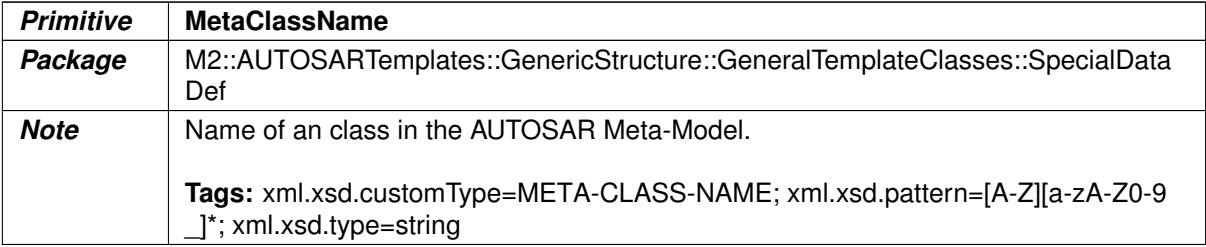

### **Table 4.66: MetaClassName**

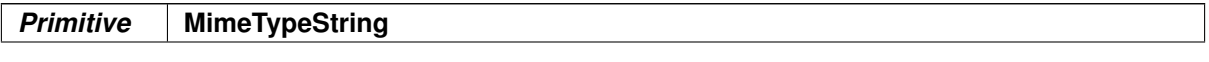

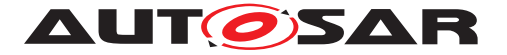

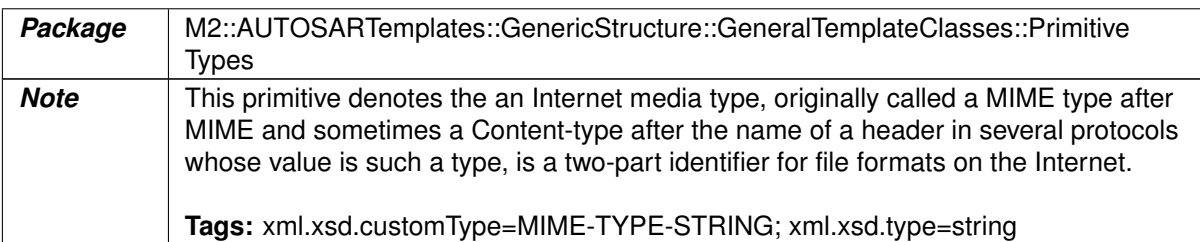

### <span id="page-94-0"></span>**Table 4.67: MimeTypeString**

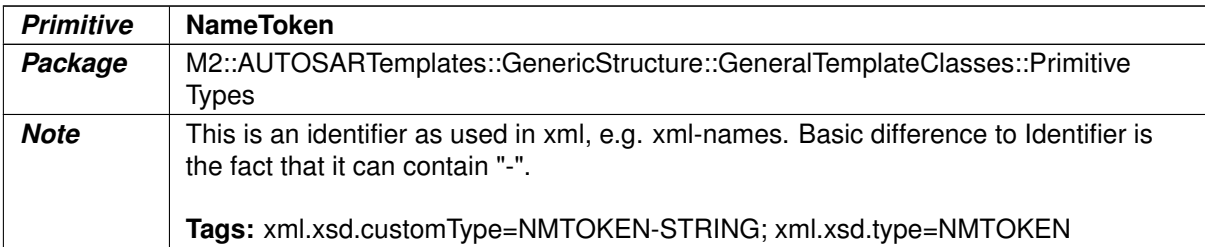

### **Table 4.68: NameToken**

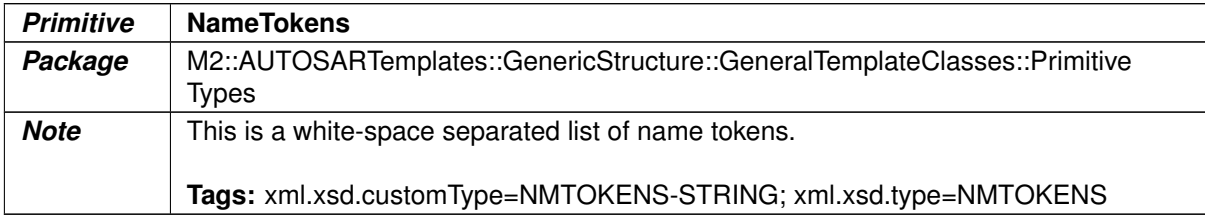

### **Table 4.69: NameTokens**

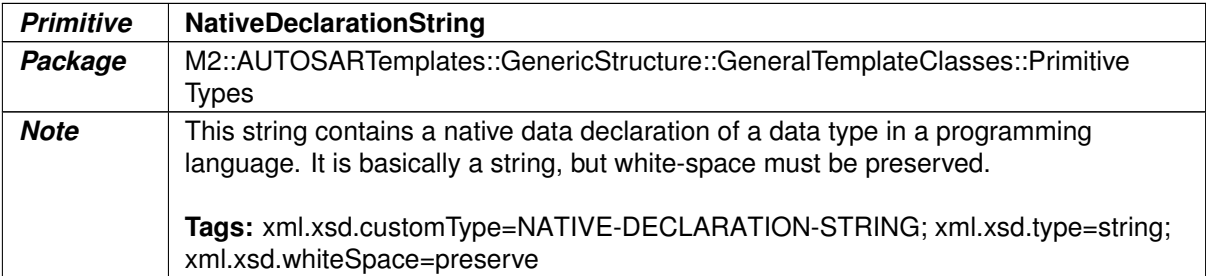

### <span id="page-94-1"></span>**Table 4.70: NativeDeclarationString**

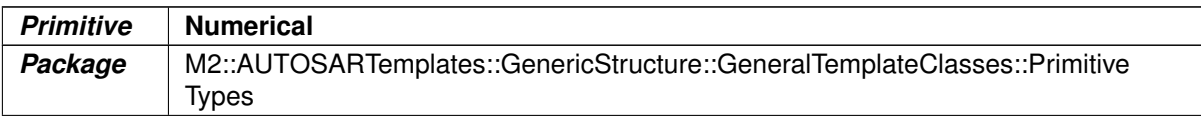

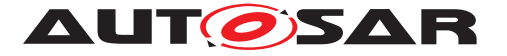

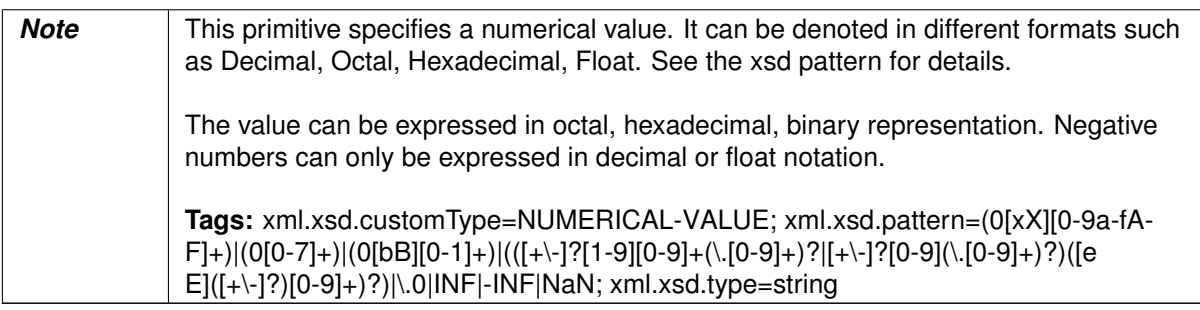

### <span id="page-95-0"></span>**Table 4.71: Numerical**

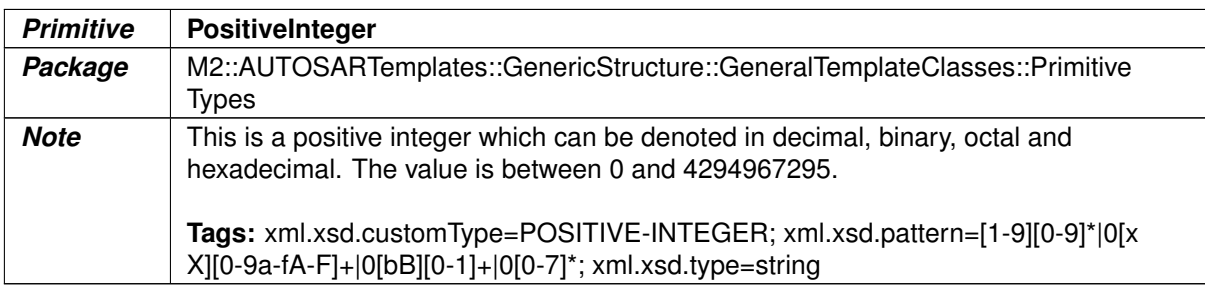

### **Table 4.72: PositiveInteger**

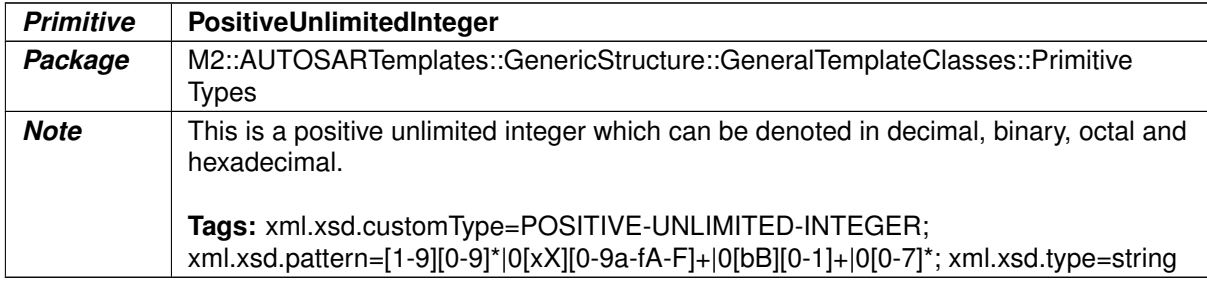

# **Table 4.73: PositiveUnlimitedInteger**

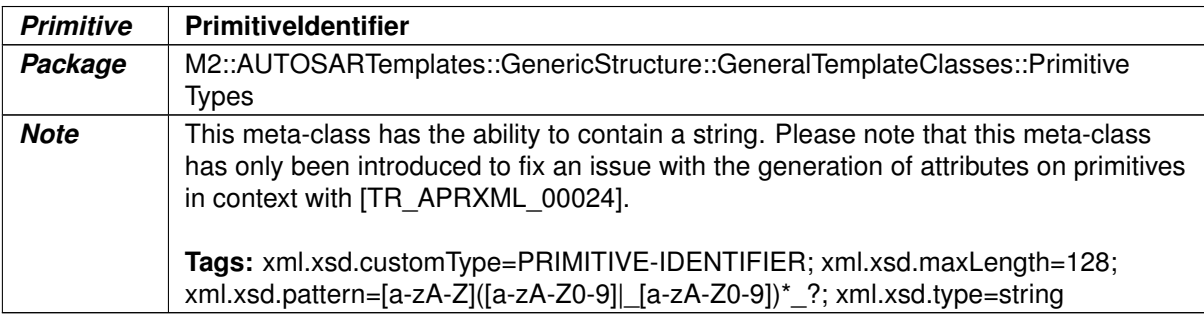

# **Table 4.74: PrimitiveIdentifier**

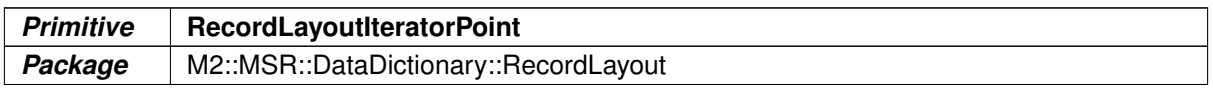

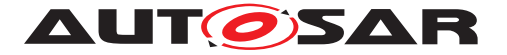

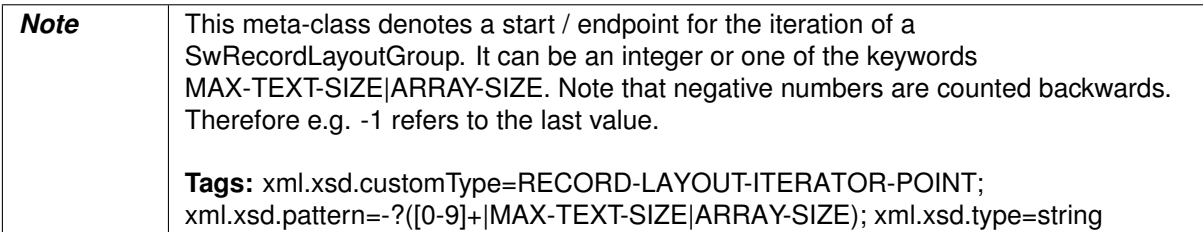

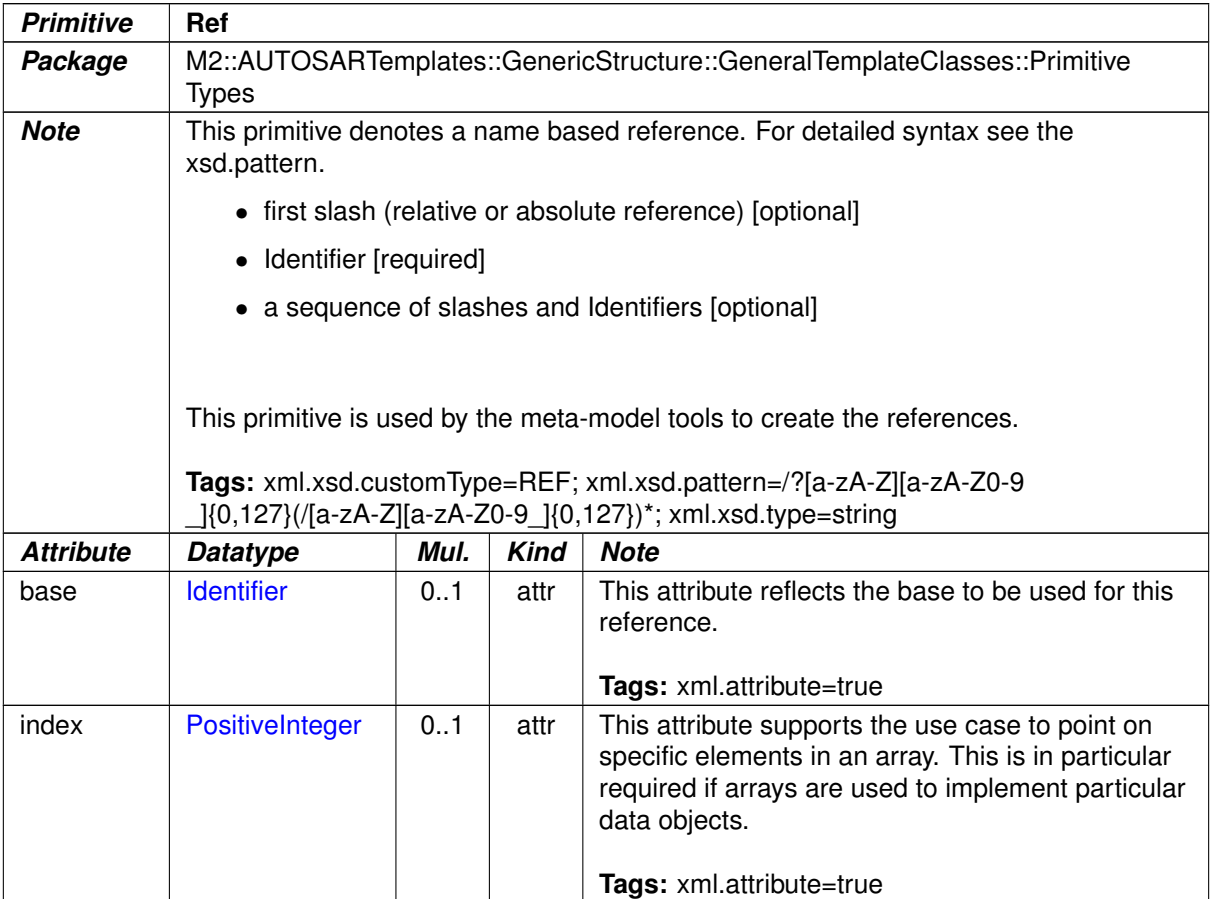

### **Table 4.75: RecordLayoutIteratorPoint**

#### **Table 4.76: Ref**

**[constr\_2552] Index attribute is only valid for arrays** [The index attribute in references is valid only if the reference target is an ApplicationArrayElement or if the reference target is an ImplementationDataTypeElement owned by an Implementation-DataType/ImplementationDataTypeElement of category ARRAY and has an attribute maxNumberOfElements/arraySize. *()* 

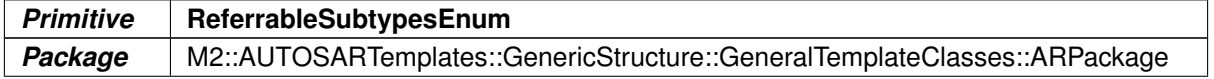

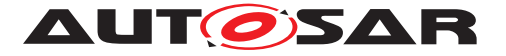

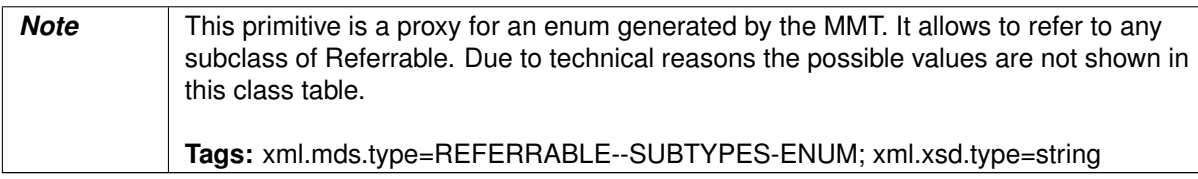

#### <span id="page-97-0"></span>**Table 4.77: ReferrableSubtypesEnum**

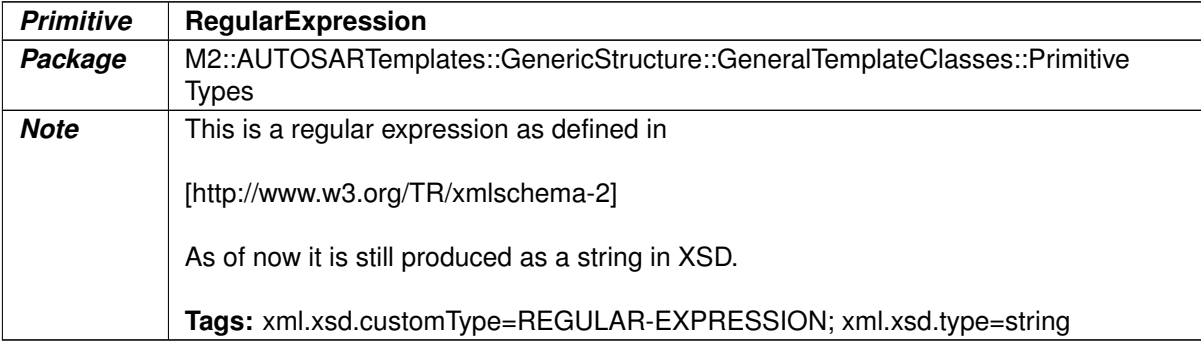

# **Table 4.78: RegularExpression**

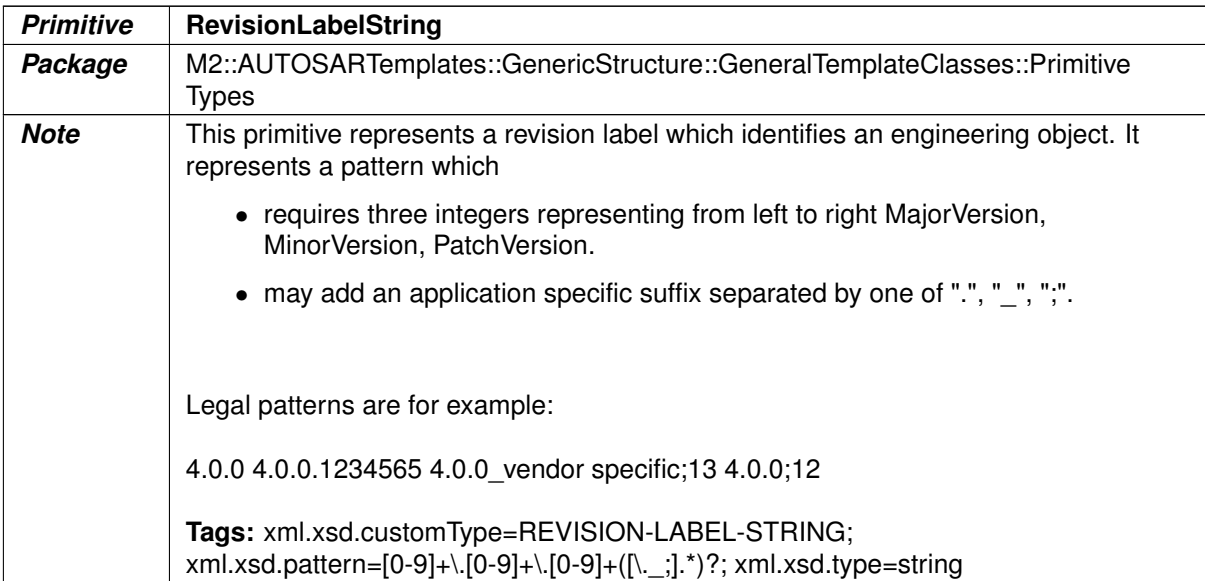

# **Table 4.79: RevisionLabelString**

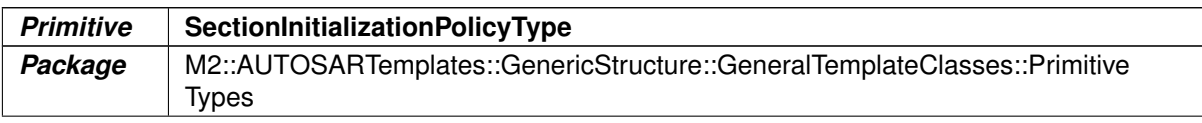

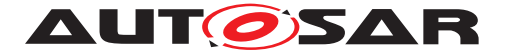

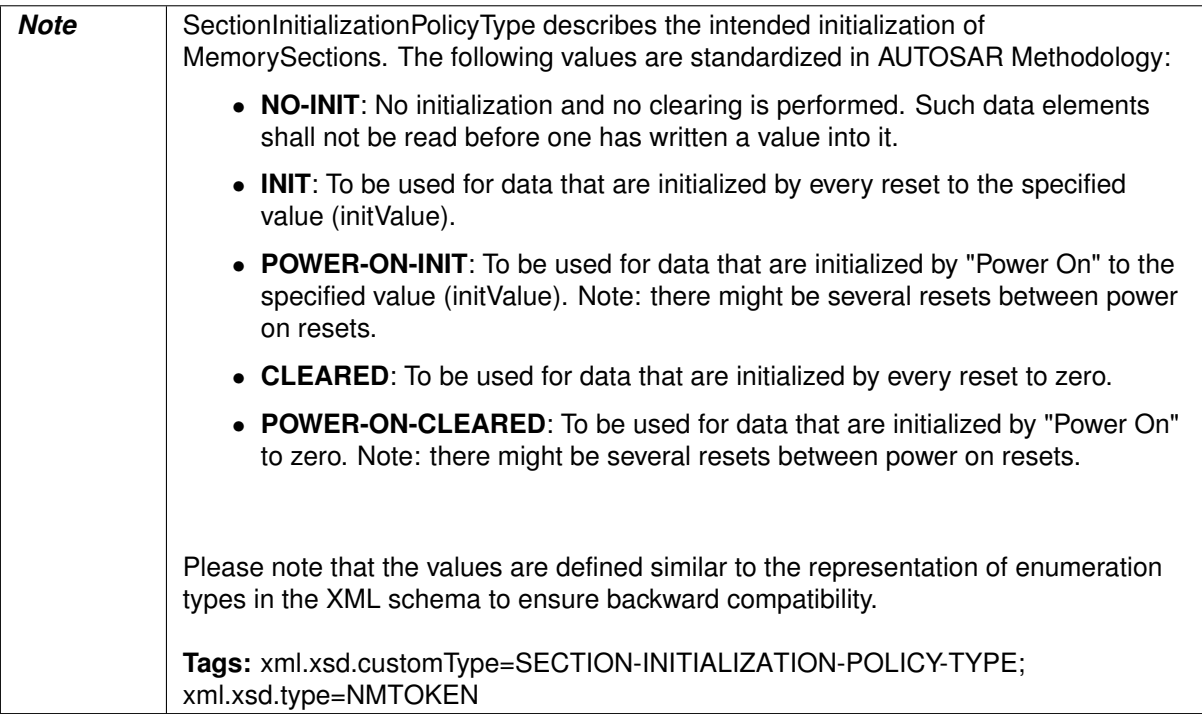

# **Table 4.80: SectionInitializationPolicyType**

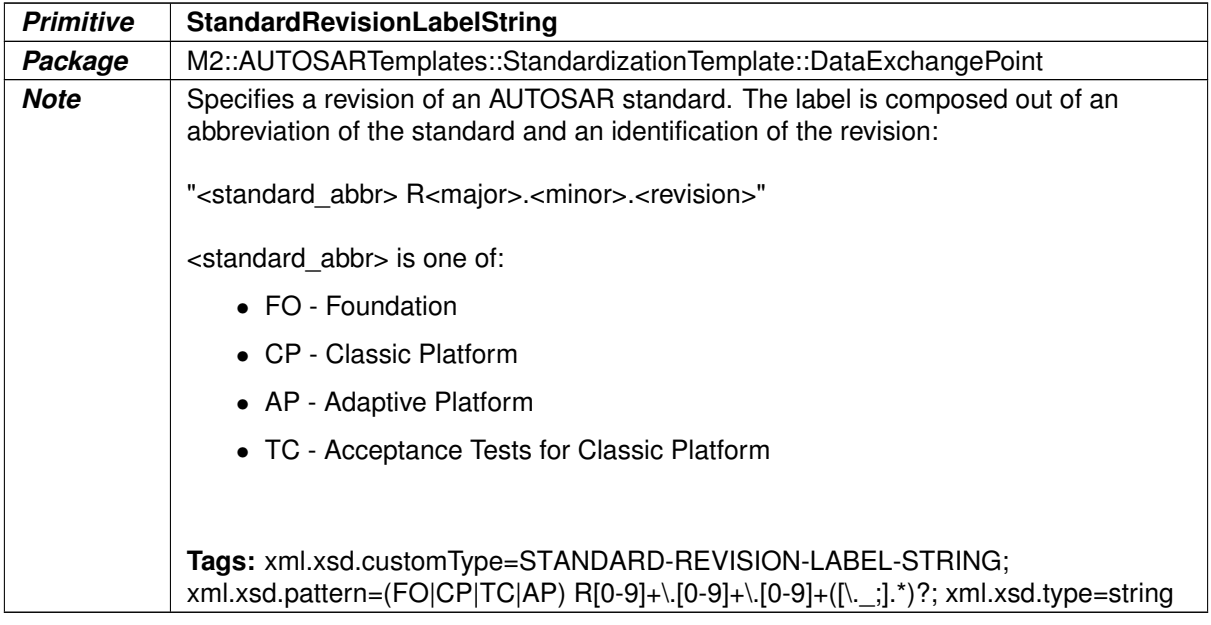

# <span id="page-98-0"></span>**Table 4.81: StandardRevisionLabelString**

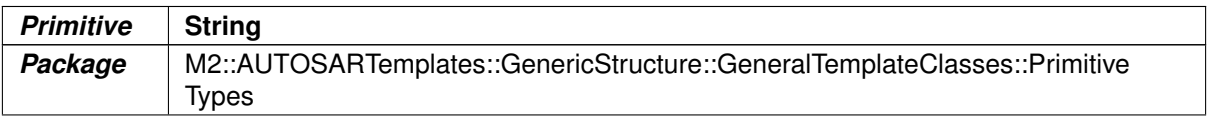

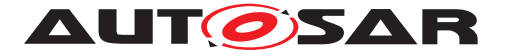

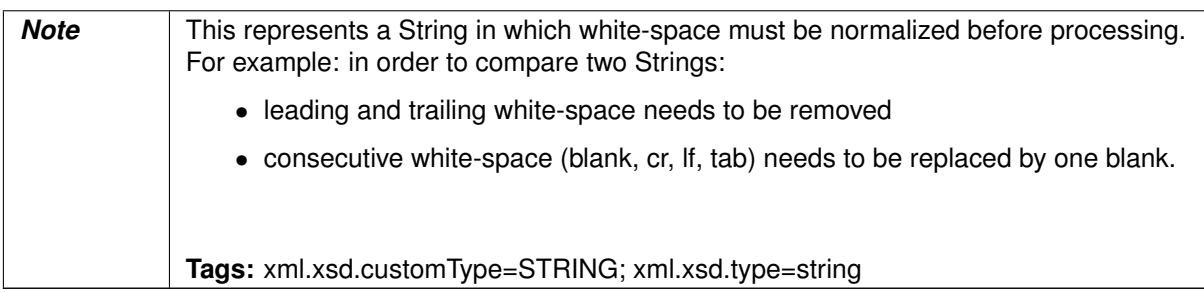

# **Table 4.82: String**

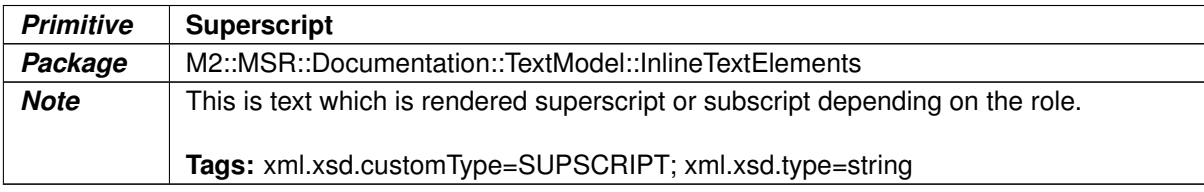

#### **Table 4.83: Superscript**

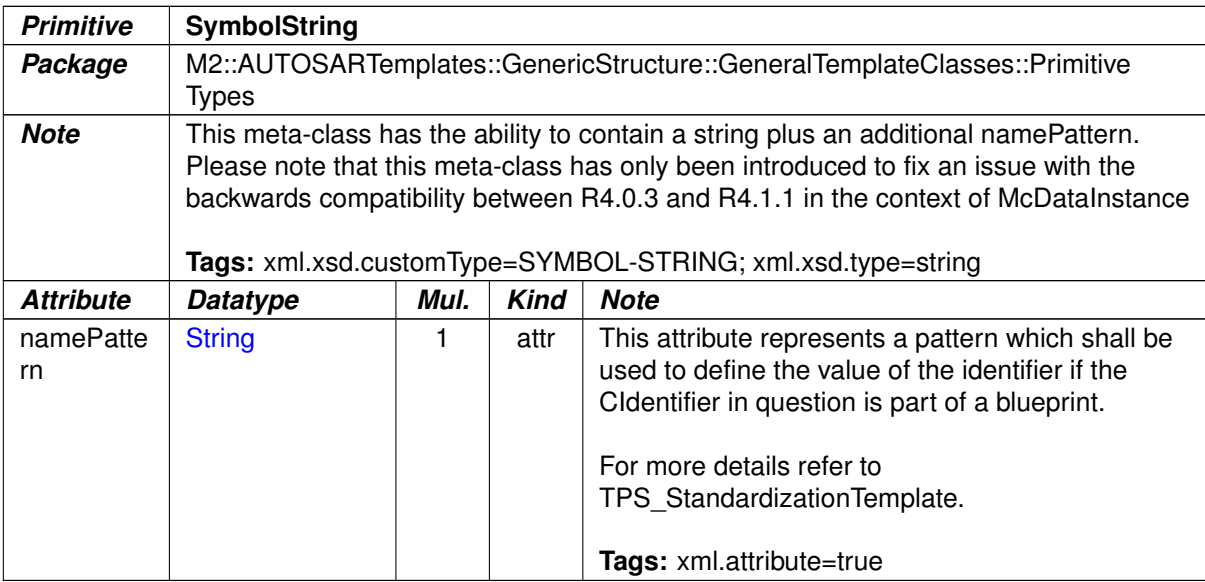

## **Table 4.84: SymbolString**

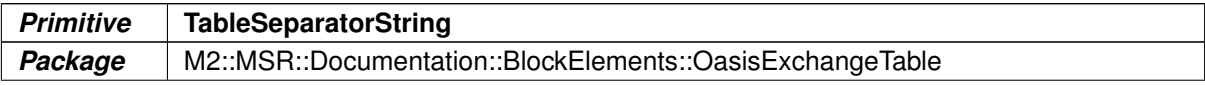

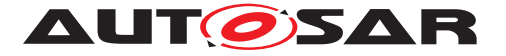

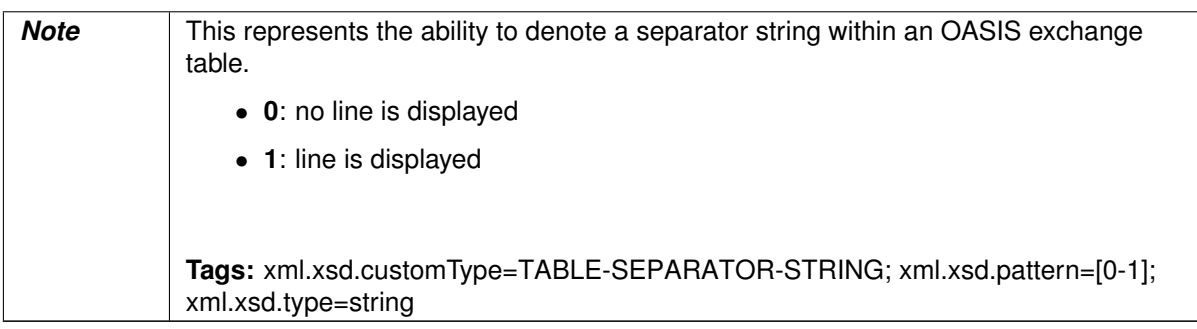

# **Table 4.85: TableSeparatorString**

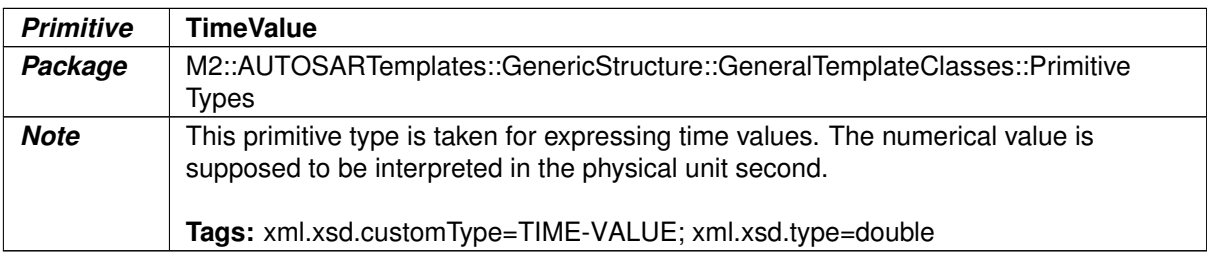

### <span id="page-100-0"></span>**Table 4.86: TimeValue**

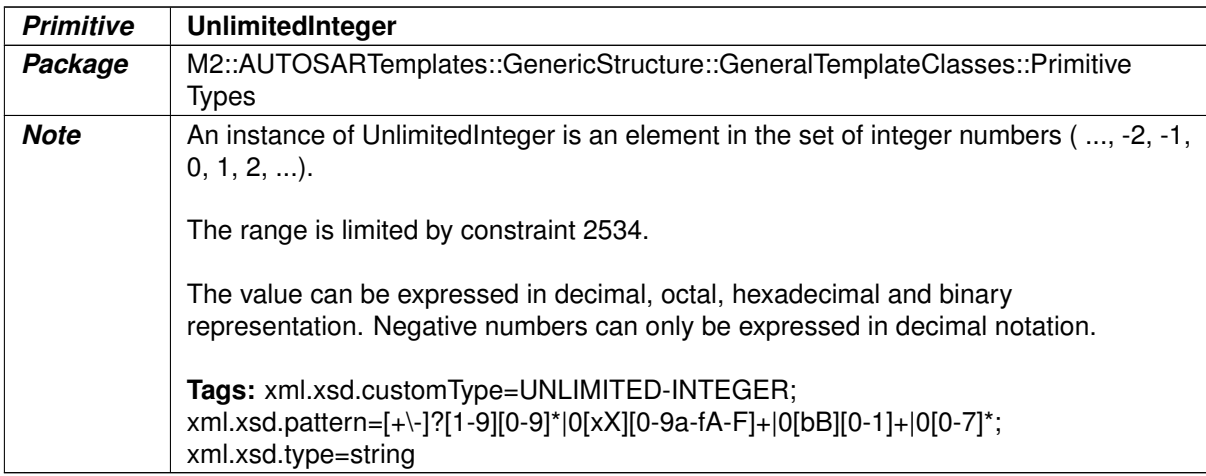

#### **Table 4.87: UnlimitedInteger**

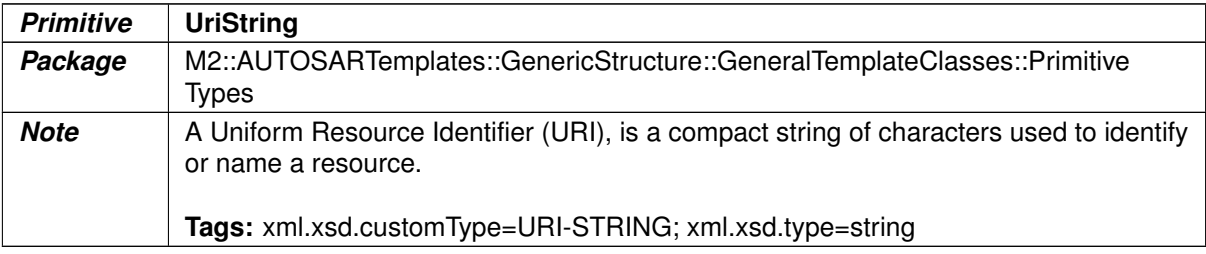

### **Table 4.88: UriString**

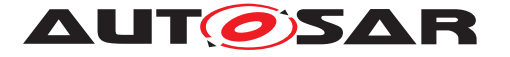

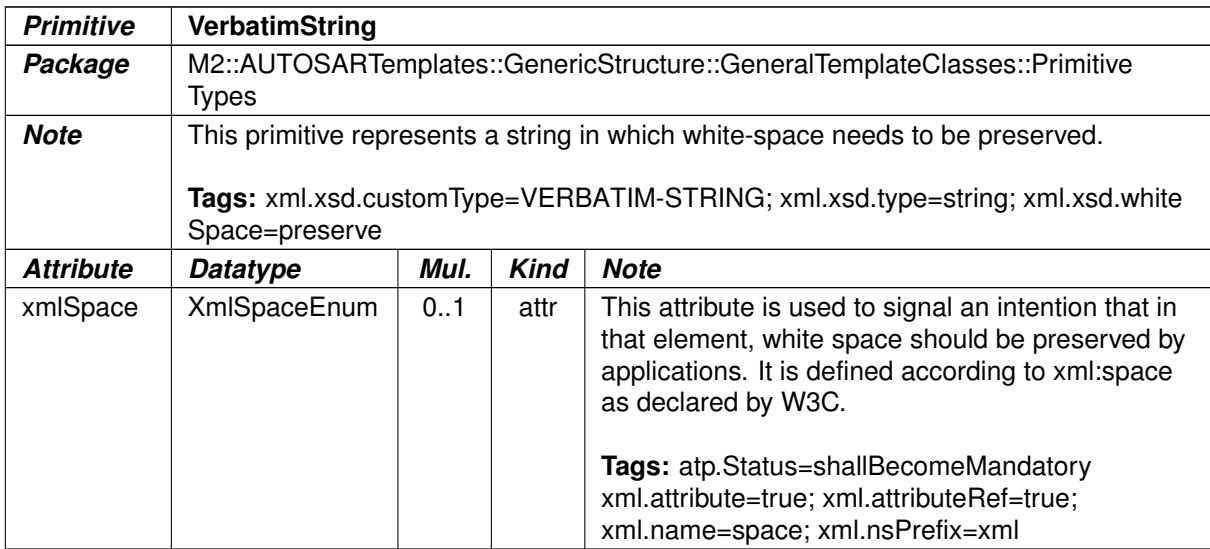

### <span id="page-101-0"></span>**Table 4.89: VerbatimString**

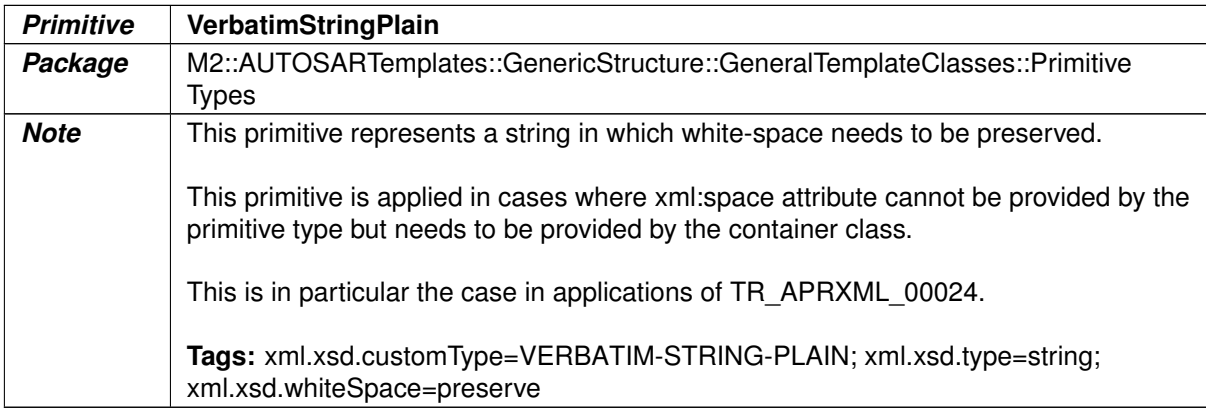

### **Table 4.90: VerbatimStringPlain**

**[constr\_2534] Limits of unlimited Integer** | Practically [UnlimitedInteger](#page-100-0) shall be limited such that it fits into 64 bit.

If a signed value is represented the min value can be down to -9223372036854775808 (0x800000000000000014) and the max value can be up to 9223372036854775807 (0x7fffffffffffffff).

If an unsigned value is represented the min value can be down to 0 and the max value can be up to 18446744073709551615 (0xffffffffffffffffffffe).  $|$ *()* 

**[TPS\_GST\_02501] Compatibility of Numerical Values** [ Compatibility of numerical values (in particular [Float](#page-91-0), [Numerical](#page-94-1), [PositiveInteger](#page-95-0), [UnlimitedInteger](#page-100-0)) is defined independent of the representation (float, integer.octal/hex/binary/decimal) as:

v1 and v2 are compatible if and only if  $abs(v1 - v2) < epsilon$  (*()* 

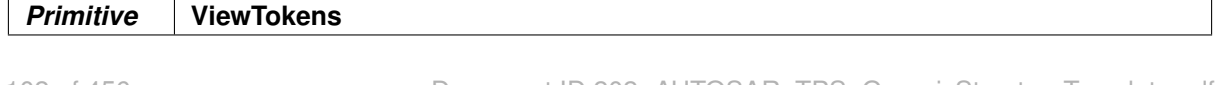

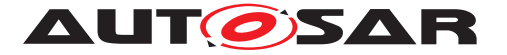

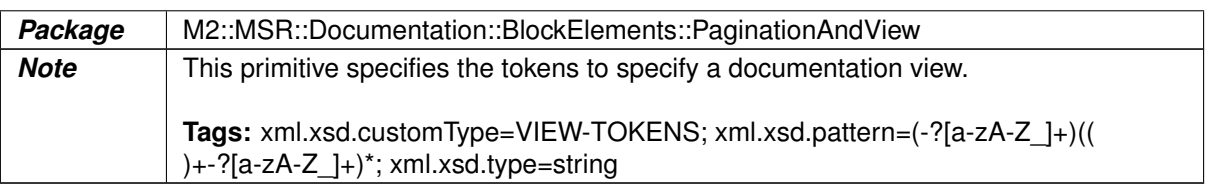

### **Table 4.91: ViewTokens**

# **4.8 Formula Language**

This chapter details the introduction of a general purpose formula language. The formula language can be used in different processing steps in the methodology, e.g. XMLprocessors, C preprocessor, Modeling tools.

# **4.8.1 Applying Formula Language**

Until Release 3 the AUTOSAR artifacts could not express dependencies, i.e. calculate the value of one parameter based on other parameter values, or define values based on variant information. Each of these use cases is represented as a specialization of the abstract meta-class [FormulaExpression](#page-429-0) as shown in figure [4.8.](#page-102-0)

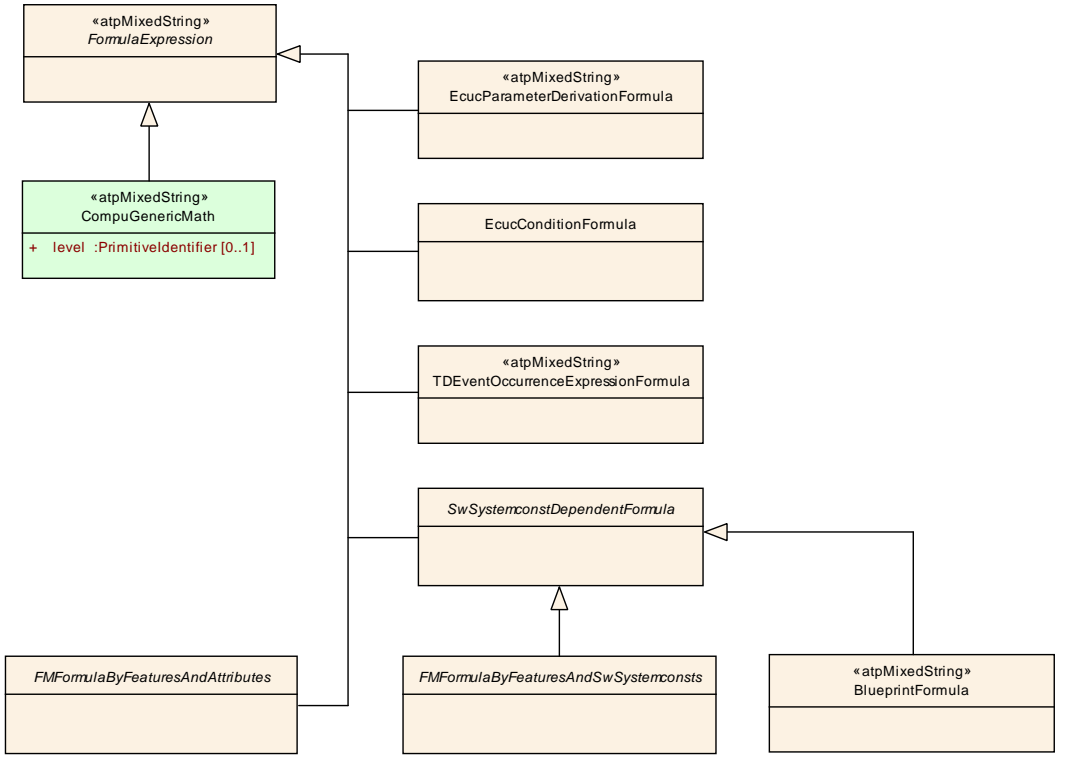

<span id="page-102-0"></span>**Figure 4.8: Formula language class hierarchy**

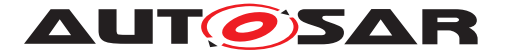

**[TPS\_GST\_00355] Specialization of [FormulaExpression](#page-429-0)** Fress specializations represent three kinds of extensions:

- The applicable operands are specified as associations in the subclasses (see [\[TPS\\_GST\\_00001\]](#page-113-0) in Chapter [4.8.2.3](#page-113-1) for more details). An example is given in figure [4.10.](#page-104-0) The valid reference in the grammar below are taken from the role names in the meta model. Maintaining the references as formal associations allows to retrieve dependencies even without parsing the formula expressions.
- Additional functions are represented by the specialization and documented in the context of the same (see [\[TPS\\_GST\\_00293\]](#page-113-2) in Chapter [4.8.2.3](#page-113-1) for more details). It is not possible to extend the language by further operators.
- The particular application constrains the expected result. E.g. in  $\text{Attribute}$ -[ValueVariationPoint](#page-179-0), the result is given by the type of the variant attribute. Another example is [swSyscond](#page-194-0) which expects a boolean result.

 $\overline{0}$ 

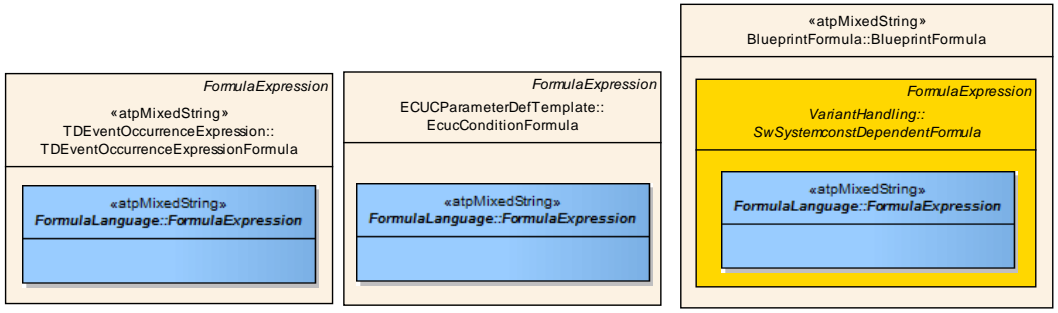

<span id="page-103-0"></span>**Figure 4.9: Formula language family**

The formula language defined here is the core part of the specialization, blue part in figure [4.9.](#page-103-0)

Please note that [FormulaExpression](#page-429-0) is  $\ll$  atpMixedString  $\gg$  (see Chapter  $2.3.1$ ). Therefore one expression can e.g. be dependent on multiple  $SwSystem$ [const](#page-203-0)s.

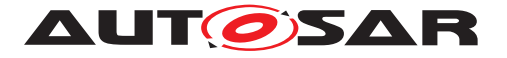

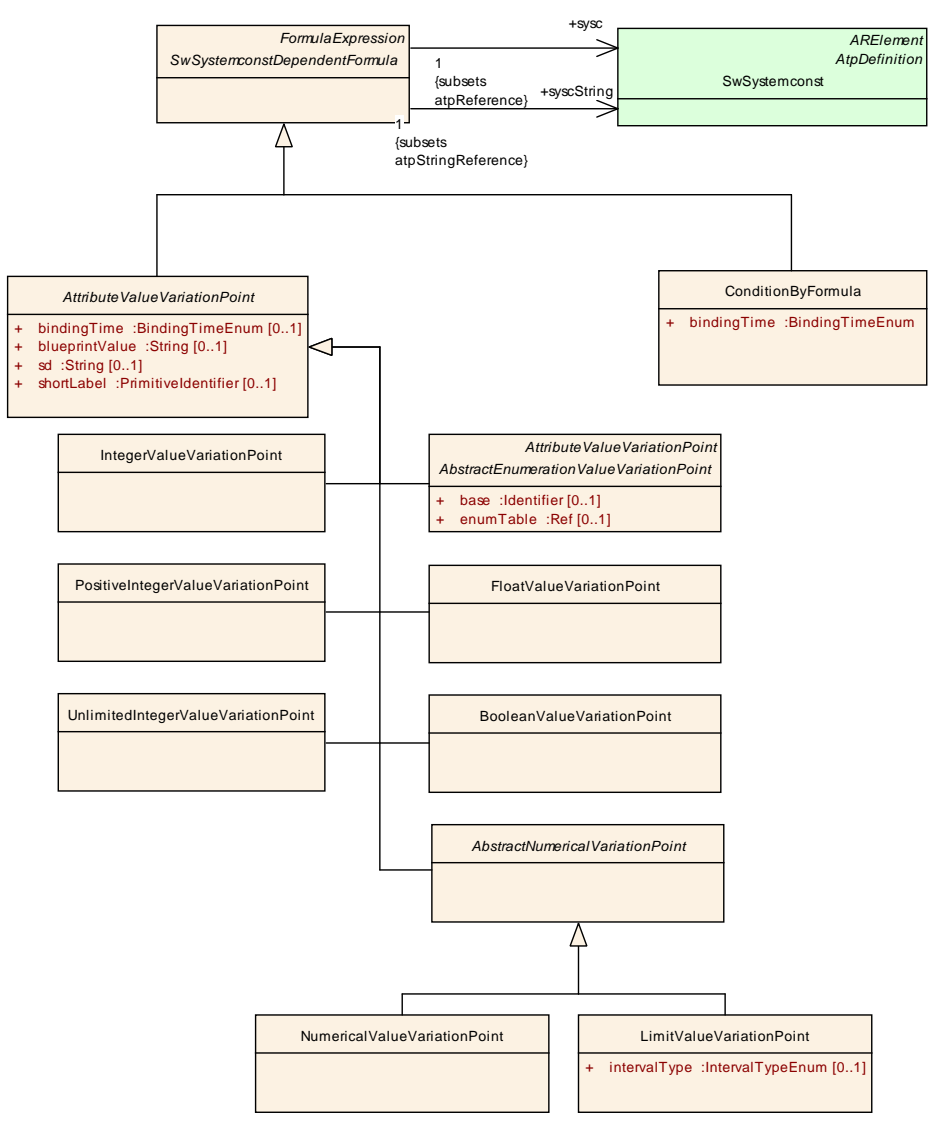

<span id="page-104-0"></span>**Figure 4.10: Formula depending on [SwSystemconst](#page-203-0)**

# **4.8.2 Formula Language Syntax**

The connection between the formula and referenced meta model objects acting as operands is established by associations in the meta model and represented in the grammar as rule named reference and stringReference (see [\[TPS\\_GST\\_00001\]](#page-113-0)). Therefore [FormulaExpression](#page-429-0)s are «atpMixedString>s when serialized in ARXML. The grammar for the expressions, however, is defined after the processing of the mixed strings by a XML Parser, i.e. they no longer contain any XML-Tags, -Entities, -Comments, etc.. This is done to not "mimic" XML in the grammar but to focus on the expressions itself.

The following rules must be applied to come from the ARXML representation to the string that is then subject to the definition by the grammar:

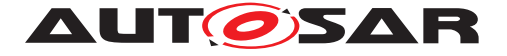

- XML-Entities are replaced by the UTF characters they stand for (e.g. "&It;" is replaced by "<")
- XML-Comments are removed
- ARXML References are replaced by:
	- **–** reference("'{value of the DEST attribute}:{text content of the tag}") if they are subsets of the +/atpReference Association between [FormulaEx](#page-429-0)[pression](#page-429-0) and [Referrable](#page-61-0)
	- **–** stringReference("{value of the DEST attribute}:{text content of the tag}") if they are subsets of the +/atpStringReference Association between [FormulaExpression](#page-429-0) and [Referrable](#page-61-0)

#### E.g. consider the following ARXML snippet:

```
<VARIATION-POINT>
 <SW-SYSCOND>
   defined(<SYSC-REF DEST="SYSTEM-CONSTANT">SY_COUNT<SYSC-REF>)
   \langle !-- this is a comment -->
   &amp;&amp; <SYSC-REF DEST="SYSTEM-CONSTANT">SY_COUNT<SYSC-REF> &lt; 10
 </SW-SYSCOND>
<VARIATION-POINT>
```
The [FormulaExpression](#page-429-0) is serialized in ARXML in the «atpMixedStrig» Tag <SW-SYSCOND>. It is transformed by the above rules into:

```
defined(reference("SW-SYSTEMCONST:SY_COUNT") &&
       reference("SW-SYSTEMCONST:SY_COUNT") < 10
```
This [FormulaExpression](#page-429-0) is than considered as well-formed according to the syntax defined by the formula language grammar.

Use case specific extensions may be applied by redefining particular token definitions according to [\[TPS\\_GST\\_00293\]](#page-113-2).

**[TPS\_GST\_00012] AUTOSAR Formula language** [The AUTOSAR formula language uses the following syntax described in Listing [4.8](#page-105-0) defined according to [\[12\]](#page-10-2). *()* 

#### **Listing 4.8: AUTOSAR Formula language**

```
grammar autosarFormulaLanguage;
expr
  : atomExpr ;
atomExpr
   : condExpr ;
condExpr
   : orExpr (CondOperator orExpr AltOperator orExpr)? ;
orExpr
  : xorExpr (OrOperator xorExpr)* ;
```
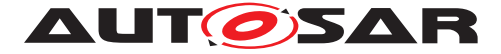

Generic Structure Template AUTOSAR CP Release 4.3.1

```
xorExpr
   : andExpr (XorOperator andExpr)* ;
andExpr
  : bitOrExpr (AndOperator bitOrExpr)* ;
bitOrExpr
   : bitXorExpr (BitOrOperator bitXorExpr)* ;
bitXorExpr
   : bitAndExpr (BitXorOperator bitAndExpr)* ;
bitAndExpr
   : compEqExpr (BitAndOperator compEqExpr)* ;
compEqExpr
   : compExpr (CompEqOperator compExpr)* ;
compExpr
   : shiftExpr (CompOperator shiftExpr)* ;
shiftExpr
   : sumExpr (ShiftOperator sumExpr)* ;
sumExpr
   : mulExpr (SumOperator mulExpr)* ;
mulExpr
   : powExpr (MulOperator powExpr)* ;
powExpr
   : unaryExpr (PowOperator unaryExpr)? ;
unaryExpr
   : unaryOperator? atom;
atom
   : DecIntegerLiteral
   | reference
   | BooleanLiteral
   | HexIntegerLiteral
   | OctIntegerLiteral
   | BinIntegerLiteral
   | DecimalLiteral
   | DoubleLiteral
   | ArgumentOperand
   | DefinedFuncName LPAREN (reference | stringReference) RPAREN
   | StringFuncName LPAREN stringArg COMMA stringArg RPAREN
   | BinaryFuncName LPAREN atomExpr COMMA atomExpr RPAREN
   | UnaryFuncName LPAREN atomExpr RPAREN
   | Keyword
   | (LPAREN atomExpr RPAREN)
   // Here the supported extension points are listed:
```
// Depending on which of the extension points are defined in a

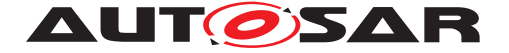

Generic Structure Template AUTOSAR CP Release 4.3.1

// spcialisation of the formula language, the following one, // two or all of the following alternatives are added to this rule: // | ExtBinaryFuncName LPAREN atomExpr COMMA atomExpr RPAREN // | ExtUnaryFuncName LPAREN atomExpr RPAREN // | ExtKeyword // end of extension points ; **stringArg** : **stringReference** | **StringLiteral** ; **unaryOperator** : **SumOperator** | **OtherUnaryOperator** ; //-------------------------------------------------------------------- // these rules represent the reference to operands // in an XML-Arttifact, this is represented as XML-Artifact // // Applicable RefFuncNames depend on the associations in the // particular specialization of FormulaLanguage in the // metamodel // see [TPS\_GST\_00001] **stringReference** : **StringReferenceFuncName LPAREN StringLiteral RPAREN** ; **reference** : **ReferenceFuncName LPAREN StringLiteral RPAREN** ;

// argumentOperand is valid only in formula derived from CompuGenericMath

```
: 'X' ('1' \ldots '9')('0' \ldots '9') * ;// Tokens
OrOperator
   : '||';
XorOperator
   : \cdot \cdot \cdot ;
AndOperator
   : '&&';
BitOrOperator
   \cdot : ' |';
BitXorOperator
   \cdot '\wedge';
BitAndOperator
   : '&';
CompEqOperator
   : ' = I' | ' = I';
```
**ArgumentOperand**
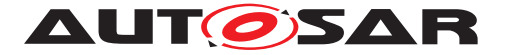

Generic Structure Template AUTOSAR CP Release 4.3.1

# **CompOperator**

:  $\ell \leq l' + \ell \leq l' + \ell' \leq l' + \ell' \geq l' + \ell' \geq l' + \ell'$ 

#### **ShiftOperator**

: '<<' | '>>' ;

#### **SumOperator**  $: ' +'$  | '-';

#### **OtherUnaryOperator**  $\therefore$  '  $!$ ' | '~' ;

### **MulOperator**

 $: ' *' | ''/' | '$ 

#### **PowOperator**

:  $' * *'$  ;

#### **CondOperator**

: '?';

#### **AltOperator**

:  $\langle$  :';

#### **DefinedFuncName**

: 'defined' ;

#### **StringFuncName**

: 'streqcs' | 'streqci';

#### **UnaryFuncName**

- : 'round' | 'ceil' | 'floor' | 'abs' | 'log' | 'exp' | 'sin' | 'cos' | 'asin' | 'acos' | 'atan' | 'sinh' | 'cosh' | 'tan' | 'tanh' | 'sqrt'
- | 'log10'
- | 'sgn'
- ;

#### ReferenceFuncName : 'reference' ;

**StringReferenceFuncName** : 'stringReference' ;

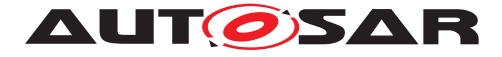

#### **BinaryFuncName**

- : 'max' | 'min' | 'pow'
- ;

#### **Keyword**

: 'epsilon' | 'undefined' ;

////////////////////////////////////////////////////////////////// //Here the definitions for the extenstion points would be included //////////////////////////////////////////////////////////////////

## **BooleanLiteral** : 'true' | 'false' ; **LPAREN** : '(' ; **RPAREN** : ')' ; **COMMA** : ',' ;

```
//
```

```
DecIntegerLiteral
  : '0'(1'1', .'9')('0', .'9')*;
HexIntegerLiteral
  : '0' ('x' | 'X') (('0'..'9') | ('a'..'f') | ('A'..'F'))+;
OctIntegerLiteral
  : '0'('0'..'7')+;
BinIntegerLiteral
  : '0' ('b' | 'B') ('0' ..'1')+;
DecimalLiteral
  : (0'? '.' (0'.'9')+) | (1'.'9')('0'..'9')* ('.' ('0'..'9')*));
DoubleLiteral
  : ((('0'? '.' ('0'..'9')+) | (('1'..'9')('0'..'9')* ('.' ('0'..'9')*)
      ?))
      ('e' | 'E') ('+' | '-'')? ('0' . . '9')+)| 'NaN'
   | 'INF'
   ;
```
-------------------------------------------------------------------------------

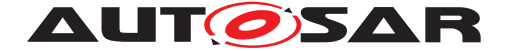

// The next rule defines StringLiterals as double quoted sequences of // (almost) arbitrary characters with the backslash as escape character. // Please notice that the tilde is used in the ANTLR syntax to denote // negation and it is necessary to escape the backslash to match itself.

```
StringLiteral
   : '"' ((~('"'|'\\') | '\\' ~('\\') | '\\\\')*) '"'
   ;
WS : (' ' | ' \t' | ' \r' | ' \n' )+ {$channel=HIDDEN;}
   ;
```
## **4.8.2.1 Operators in arithmetic expressions**

The following operators are supported in arithmetic expressions:

- **[TPS GST 00111] Negation Operator** [(yields boolean, bit-wise negation) [*()* Symbol: !, <sup>∼</sup> Return Types see [\[TPS\\_GST\\_00039\]](#page-121-0)
- <span id="page-110-0"></span>• **[TPS GST 00112] Exponentiation Operator** *[ yields operand 1 power* operand  $2 \mid \theta$ Symbol: \*\* Return Types see ITPS\_GST\_000351
- **[TPS\_GST\_00113] Multiplicative Operator / division** [ vields Multiplication, division, modulo  $|$  *()* Symbol: \*, /, % Return Types see [\[TPS\\_GST\\_00035\]](#page-120-0)
- **[TPS\_GST\_00114] Additive Operator** | Yields Addition, subtraction, sign | *()* Symbol: +, - Return Types see [\[TPS\\_GST\\_00034\]](#page-119-0)
- **[TPS GST 00115] Shift Operator** [ Yields bit-wise shift (left, right) note that the ends are filled with "0".  $\frac{1}{2}$ Symbol: <<,>> Return Types see [\[TPS\\_GST\\_00037\]](#page-120-1)
- **[TPS GST 00116] Ranking Operator** [Yields comparison: less than, less than or equal to, greater than, greater than or equal to  $\alpha$ Symbol:  $\langle \xi, \xi \rangle = R$ eturn Types see [\[TPS\\_GST\\_00036\]](#page-120-2)
- **[TPS GST 00117] Comparison: equality** Firelds equal, unequal to  $($ ) Symbol: ==, != Return Types see [\[TPS\\_GST\\_00036\]](#page-120-2)
- **[TPS GST 00118] Bit-wise AND** [ Yields the bit wise and of the operators  $($ ) Symbol: & Return Types see [\[TPS\\_GST\\_00037\]](#page-120-1)
- **[TPS\_GST\_00119] Bit-wise XOR** F Yields the bit wise xor of the operators  $($ ) Symbol: ^Return Type see [\[TPS\\_GST\\_00037\]](#page-120-1)
- **[TPS GST 00120] Bit-wise OR** [ Yields the bit wise or of the operators  $($ ) Symbol: |Return Types see [\[TPS\\_GST\\_00037\]](#page-120-1)

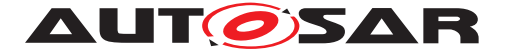

- **[TPS\_GST\_00121] Boolean AND** | Yields a boolean AND with operand value 0  $\rightarrow$  false, others  $\rightarrow$  true  $\alpha$ Symbol: && Return Types see [\[TPS\\_GST\\_00036\]](#page-120-2)
- **[TPS GST 00122] Boolean XOR** F Yields a boolean XOR with operand value 0  $\rightarrow$  false, others  $\rightarrow$  true  $\alpha$ Symbol:ˆˆReturn Types see [\[TPS\\_GST\\_00036\]](#page-120-2)
- **[TPS GST 00123] Boolean OR** F Yields a boolean OR with operand value 0 -> false, others  $\rightarrow$  true  $\frac{1}{i}$ Symbol: ||Return Types see [\[TPS\\_GST\\_00036\]](#page-120-2)

# <span id="page-111-0"></span>**4.8.2.2 Mathematical functions in arithmetic expressions**

The following mathematical functions are supported in arithmetic expressions:

- **[TPS\_GST\_00124] Round Function** | This rounds positive and negative numbers to the nearest whole number. Note that when processing such expressions, that round is defined for the value ranges -2147483648 to +4294967295. (*()* Function: *round* Param.: *1* Type of result: *integer*
- **[TPS GST 00125] Round Up Function** | This rounds positive and negative numbers up to the next whole number. Note that when processing such expressions, that  $ceil$  is defined for the value ranges -2147483648 to +4294967295. *()*

Function: *ceil* Param.: *1* Type of result: *integer*

• **[TPS GST 00126] Round Down Function** [ This rounds positive and negative numbers down to the next whole number. Note that when processing such expressions, that floor is defined for the value ranges -2147483648 to +4294967295. (*()* 

Function: *floor* Param.: *1* Type of result: *integer*

• **[TPS GST 00127] Absolute Value** | This yields the absolute value of the operand.  $|$   $\rangle$ 

Function: *abs* Param.: *1* Type of result: *like operand*

- **[TPS GST 00128] Natural Logarithm [This yields the natural logarithm (base** e) of the argument.  $\langle \rangle$ Function: *log* Param.: *1* Type of result: *float*
- **[TPS\_GST\_00129] Decimal Logarithm** | This yields the logarithm base 10 provided for A2L 1.6. (*()* Function: *log10* Param.: *1* Type of result: *float*
- **[TPS GST\_00130] Square Root** | This yields the square root provided for A2L 1.6.  $|()$ Function: *sqrt* Param.: *1* Type of result: *float*

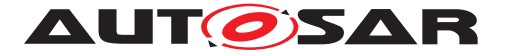

- **[TPS\_GST\_00131] Sinus**  $\lceil$  This yields sinus provided for A2L 1.6.  $\lceil$ *()* Function: *sin* Param.: *1* Type of result: *float*
- **[TPS GST 00132] Arcus Sinus** [ This yields arcus sinus provided for A2L 1.6.  $\vert \theta \vert$

Function: *asin* Param.: *1* Type of result: *float*

- **[TPS GST 00133] Cosinus** This yields cosinus provided for A2L 1.6. (*()* Function: *cos* Param.: *1* Type of result: *float*
- **[TPS\_GST\_00134] Arcus Cosiuns** [ This yields arcus cosinus provided for A2L 1.6.  $|$ *()* Function: *acos* Param.: *1* Type of result: *float*
- **[TPS GST 00135] Sinus Hyperbolicus** [ This yields sinus hyperbolicus provided for A2L 1.6.  $\frac{1}{i}$ Function: *sinh* Param.: *1* Type of result: *float*
- **[TPS\_GST\_00136] Cosinus Hyperbolicus** | This yields cosinus hyperbolicus provided for A2L 1.6. (*()* Function: *cosh* Param.: *1* Type of result: *float*
- **[TPS GST 00137] Tangens**  $\lceil$  This yields tangens provided for A2L 1.6.  $\lceil$ *()* Function: *tan* Param.: *1* Type of result: *float*
- **[TPS GST 00138] Arcus Tangens** [ This yields arcus tangens provided for A2L 1.6.  $|$ Function: *atan* Param.: *1* Type of result: *float*
- **[TPS\_GST\_00139] Tangens Hyperbolicus** [This yields tangens hyperbolicus provided for A2L 1.6.  $\vert$  () Function: *tanh* Param.: *1* Type of result: *float*
- **[TPS GST 00140] Exponential** [This yields exponential function (base e). [*()* Function: *exp* Param.: *1* Type of result: *float*
- **[TPS\_GST\_00141] Is Defined** | This checks whether the reference given as the argument is defined.  $\alpha$ Function: *defined* Param.: *1* Type of result: *0 or 1*
- **[TPS\_GST\_00142] Signum**  $\lceil$  This yields signum, result is one of -1, 0, +1,  $\lceil$ *()* Function: *sgn* Param.: *1* Type of result: *integer*
- **[TPS GST 00143] Maximum Value [This finds the maximum value of the ar**guments.  $|$  () Function: *max* Param.: *2* Type of result: *depends on operands*
- **[TPS\_GST\_00144] Minium Value** | This finds the minimum value of the arguments.  $|$ *()*

Function: *min* Param.: *2* Type of result: *depends on operands*

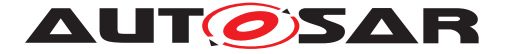

- **[TPS\_GST\_00145] Power Function** [ This yields argument 1 power argument 2 - provided for A2L 1.6. This is equivalent to  $ITPS$  GST 00112].  $\langle \theta \rangle$ Function: *pow* Param.: *2* Type of result: *depends on arguments* Result type follows [\[TPS\\_GST\\_00035\]](#page-120-0).
- **[TPS\_GST\_00146] Case Sensitive String Compare** | This compares two strings in case sensitive manner. (*()* Function: *streqcs* Param.: *2* Type of result: *0 or 1*
- **[TPS\_GST\_00147] Non Case Insensitive String Compare** F This compares two strings in non case sensitive manner. (*()* Function: *streqci* Param.: *2* Type of result: *0 or 1*

# **4.8.2.3 Implementation details of a Formula Processor**

The following implementation details apply:

• **[TPS GST 00001] Connection between Formula and Model Elements** [ The formula language mentioned above has production rules (**reference, stringReference**) which are defined as

```
stringReference
  : 'stringReference' LPAREN StringLiteral RPAREN;
reference
  : 'reference' LPAREN StringLiteral RPAREN;
```
This production indicates, that at this point, a reference to a model element needs to be resolved. It is not allowed to accept AUTOSAR artifacts which contain such a textual representation.  $| \phi \rangle$ 

- **[TPS\_GST\_00293] Use Case Specific Extension of Formula Language**  $\lceil A \rceil$ use case specific extension is indicated in the meta model by a specialization of [FormulaExpression](#page-429-0). The semantics of the extension is specified in the context of this specialization as a fragment of an ANTLR specification redefining the following Tokens:
	- **–** ExtKeyword this provides additional keywords similar to epsilon
	- **–** ExtUnaryFuncName this provides additional names for unary functions
	- **–** ExtBinaryFuncName this provides additional names for binary functions

It is not possible to extend the formula language by additional operators. (*()* 

<span id="page-113-0"></span>Thus the list of functions in chapter [4.8.2.2](#page-111-0) is extended. An example for the definition of additional Keywords based on an unary function is given in Listing [4.9.](#page-113-0)

#### **Listing 4.9: AUTOSAR Formula language extension**

**ExtUnaryFuncName** : 'TIMEX\_value' |

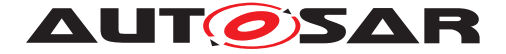

'TIMEX\_occurs' | 'TIMEX\_hasOccurred' | 'TIMEX\_timeSinceLastOccurrence' | 'TIMEX\_angleSinceLastOccurrence' ;

# • **[TPS\_GST\_00015] result of reference/stringReference** [

- **–** reference shall yield a numerical / boolean value.
- **–** stringReference shall yield a string value.

 $\vert$ ()

<span id="page-114-1"></span>• **[TPS GST 00002] aborting logical expressions** The calculation of expressions with boolean AND or OR is aborted if the first operand has produced a result so that the total result cannot be changed anymore by the second operand  $(as in C). |()$ 

Note: This is useful e.g. in the context of [SwSystemconstDependentFormula](#page-207-0), a specialization of the formula language. This behavior gives meaningful results in expressions such as:

```
defined(reference("SW-SYSTEMCONST:SY_COUNT")) &&
        reference("SW-SYSTEMCONST:SY_COUNT") > 1
```
since here, if  $SY$  count is not defined, the check for " $> 1$ " is not carried out and an unwanted error message is thus avoided.

• **[TPS\_GST\_00003] true and false** [ Like in C a integer "0" respectively floating point "0.0" and "-0.0" are interpreted as false. Every other value is treated as true within boolean expressions.

The language also provides the literals "true" yielding 1 respectively "false" vielding 0 to express literal boolean values in expressions. (*()* 

It is strongly recommended not to apply the Boolean operations  $||, 88, \hat{ }|, =$ ,  $|| =$  to floating-point values. Caused by the limited ability of float operands to hold exact integer (in the mathematical meaning) numbers the result of these operations may have (as implementation specifics have a huge impact here) values that are hard to predict.

# • **[TPS\_GST\_00004] Priority of Operations** [

The priority rules of  $C_{++}$ <sup>[1](#page-114-0)</sup> apply and are modeled in the grammar: multiplication and division take precedence over addition and subtraction. The exponent operator  $(**)$  has priority over these other mathematical operators.

The unary minus has greater precedence than all other operators. For a complete list of the priorities please refer to [\[13\]](#page-10-0).

Example:

<span id="page-114-0"></span><sup>&</sup>lt;sup>1</sup>Note that XOR is not defined in  $C_{++}$ .

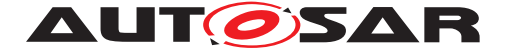

- $-2**3$  becomes  $-8 = (-2)*3$
- $-\log(2.718281828)$   $\star$  **corresponds to**  $(-\log(2.718281828))$   $\star$   $\star$  2 and therefore is equal to  $+1$ .

```
\overline{0}
```
- **[TPS GST 00005] left-to-right evaluation** [ Binary operators shall be evaluated from left to right (left-to-right associativity). For example  $2 == 2 == 2$  shall be evaluated as  $(2 == 2) == 2.$
- **[TPS\_GST\_00006] Associativity of XOR** F Boolean XOR operator  $\hat{ }$  is an additional operator which has no counterpart in C. The result of a boolean XOR is "1" if one of the operands is interpreted as false and the other as true. The result of a boolean XOR is "0" if both operands have the same value independent of whether the value is true or false. Other than boolean AND (&&) and boolean OR (||), boolean XOR always evaluates both operands. This is because the result of a boolean XOR cannot be determined by only evaluating e.g. the first operand.

**Hint**: In hardware circuits sometimes an XOR gate with more than two inputs is used. For such a hardware XOR gate the output is "1" if and only if one of the inputs is "1" and all other inputs are "0". The XOR operator within arithmetic expressions is a binary operator and therefore behaves different than hardware XOR gates. This means in particular that according to left-to-right associativity e.g.

 $1^{\circ}1^{\circ}1$  is interpreted as  $(1^{\circ}1)^{\circ}1$  which yields "1".  $\alpha$ 

# • **[TPS\_GST\_00007] Shift operation** [

When the shift operation is performed, the first or the last bit (depending on the direction of the shift) is filled with "0".

Shift left means that the bits are shifted towards the higher values. Shift right means that the bits are shifted towards the lower values.

Shift is performed as long as we are in the range defined by [\[TPS\\_GST\\_00008\]](#page-116-0)  $\vert$ ()

Implementers shall apply a mask on the intended size number of bits on the result. For example if  $0b1111 < 1$  simple still yield 4 bits, then user shall write

(0b1111 << 1) & 0b1111

to get the intended result of 0b1110. Without the mask, the result would be 0b11110 which is 5 bit.

Example based on 32 bit integer implementation of the formula processor (note that not all leading zero digits are shown):

- **–** 0b0001 << 1 returns 0b00010
- **–** 0b1111 >> 1 returns 0b0111
- **–** 0b1111 << 1 returns 0b11110

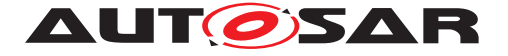

Generic Structure Template AUTOSAR CP Release 4.3.1

**–** 0b1111 << 2 returns 0b111100

- <span id="page-116-0"></span>• **[TPS\_GST\_00008] Types in Formula Expressions** [ The type of an arithmetic expression is one of
	- **–** Integer in the range (32 bit implementation)

```
0x80000000 .. 0xfffffffff
-2147483648 .. +4294967295
```
respectively (in a 64 bit implementation)

0x8000000000000000 .. +0xffffffffffffffff -9223372036854775808 .. +18446744073709551615

**–** Float (internally represented by double)

 $\alpha$ / $\beta$  For the result type of a function or operand see [4.8.2.4.](#page-119-1)

Note: The ranges of the 32-bit implementation are the set union of signed INT (-2147483648 .. 2147483647) and unsigned INT (0 .. 4294967295) resulting in (-2147483648 .. 4294967295). The same procedure is applied for the 64-bit implementation.

#### • **[TPS\_GST\_00359] Handling of the Sign** [

In consequence of [\[TPS\\_GST\\_00008\]](#page-116-0), implementations of a formula processor need to provide an extra handling of the sign in case of integer values.

```
-2147483648 < value < 0 \Rightarrow signed INT (sign "-")
-2147483648 < value < 2147483647 => signed INT (sign "-" or "+")
-0 => signed INT (sign "-")
+0 => signed INT (sign "+")
 0 < value < 2147483647 => unsigned INT
2147483647 < value < 4294967295 => unsigned INT.
```
c*()*

#### • **[TPS\_GST\_00009] Keyword 'epsilon'** [

epsilon represents an implementation specific constant intended to support the comparison of float values. It represents the smallest increment which can be expressed by the given implementation.

For example instead of comparing a float with zero, one should use

```
abs(sysc(x)) < epsilon ? 0 : 1
```
 $\vert$ ()

#### <span id="page-116-1"></span>• **[TPS\_GST\_00276] Power of Null** [

 $pow(0, 0)$  respectively  $0**0$  is undefined and shall raise an error (see also [\[TPS\\_GST\\_00014\]](#page-118-0)).

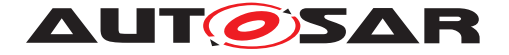

 $\vert$ ()

## <span id="page-117-0"></span>• **[TPS\_GST\_00010] Keyword** undefined [

undefined represents a sub term which is undefined. It is subject to be replaced in further process steps. The main purpose is to denote blueprints of expressions. The result of undefined is the same as an undefined operand. Usually it yields a runtime error. The following expressions hold true:

```
defined(undefined) = false
true && undefined = error
false && undefined = false
undefined = error
```
And consequently for OR it is

```
true || undefined = true
false || undefined = error
```
 $\vert$ ()

• **[TPS GST 00275] Float Literals <b>INF**, NaN | In order to maintain consistency with [Float](#page-91-0), formula expressions also supports the special float literals INF and NaN.

The support of these literals is in particular:

- **–** INF is allowed only in the context of operators "==", "!=", unary "-", result of condExpr
- **–** NaN is allowed only in the context of operators "==", "!=", result of cond-Expr
- **–** INF, NaN can only be obtained by literal specification (e.g. in a [SwSystem](#page-204-0)[constValue](#page-204-0)) but not as the result of an arithmetic operation (In particular [\[TPS\\_GST\\_00014\]](#page-118-0) is not affected by these literals).

 $|()$ 

Note that there is no specific literal  $-INF$  since this is supported via the unary operator "-".

An example from the context of [SwSystemconstDependentFormula](#page-207-0) for an expression yielding INF is

```
reference("SW-SYSTEMCONST:unlimited") == true ? INF : 10000
```
#### • **[TPS GST 00011] Functions** round, ceil, floor [

These act as 'Integer-Cast' with rounding. The following applies:

**– round**

rounds positive and negative numbers to the next whole number.

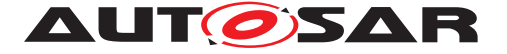

```
Ex. : round(4.4) = 4 round(-4.4) = -4
     round(4.7) = 5 round(-4.7) = -5round(4.5) = 5 round(-4.5) = -5
```
**– floor**

rounds positive and negative numbers down to the next whole number.

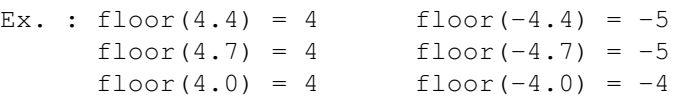

**– ceil**

rounds positive and negative numbers up to the next whole number.

Ex. : ceil $(4.4)$  = 5 ceil $(-4.4)$  = -4 ceil $(4.7) = 5$  ceil $(-4.7) = -4$ ceil $(4.0) = 4$  ceil $(-4.0) = -4$ 

 $\vert$ ()

• **[TPS GST 00013] Function defined** [defined(reference) returns 1 if the reference passed as a parameter is defined. If a  $reference(\ldots)$  is defined by a formula defined(reference( $\ldots$ )) returns 1. The expression defined(stringReference( $\ldots$ )) yields 1 if the reference passed as parameter can yield a string. In all other cases it returns  $0. |()$ 

Note that for example [SwSystemconstValue](#page-204-0) can be defined using a formula. Such a 'redefined' [SwSystemconst](#page-203-0) is always treated as 'defined' even if its for-mula refers to an undefined [SwSystemconst](#page-203-0). A reference can return a string if for example, in case of a [SwSystemconstDependentFormula](#page-207-0), the refer-enced [SwSystemconst](#page-203-0) refers a [CompuMethod](#page-414-0) of category TEXTTABLE.

Example:

```
suppose
  reference("SW-SYSTEMCONST:ZYLZA") is set to 4
  reference("SW-SYSTEMCONST:ZYLZA2") is set to reference("SW-
SYSTEMCONST:ZYLZA")+2
  reference("SW-SYSTEMCONST:TURBO") is left undefined
  reference("SW-SYSTEMCONST:TURBO2") is set to reference("SW-
SYSTEMCONST:TURBO")+2
then
   defined(reference("SW-SYSTEMCONST:ZYLZA")) yields 1
  defined(reference("SW-SYSTEMCONST:ZYLZA2")) yields 1
  defined(reference("SW-SYSTEMCONST:TURBO")) yields 0
   defined(reference("SW-SYSTEMCONST:TURBO2")) yields 1 (TURBO2 is defined, even
                                                        though the referenced
                                                            TURBO is undefined.)
```
<span id="page-118-0"></span>• **[TPS\_GST\_00014] Error handling in Formula Evaluator** [ Error messages shall be exposed by an evaluator

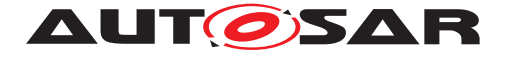

- **–** if the arithmetic expression is syntactically incorrect
- **–** in case of division by 0
- **–** in case 0\*\*0 respectively pow(0, 0) (see [\[TPS\\_GST\\_00276\]](#page-116-1))
- **–** if the definition range of a function is violated
- **–** if the function value of a function is outside the range which can be represented (for example, this applies to  $floor(10E22)$ )
- **–** if the evaluation of an operand fails (see [\[TPS\\_GST\\_00002\]](#page-114-1), [\[TPS\\_GST\\_00010\]](#page-117-0))
- **–** if the range that can be represented is exceeded when using the basic arithmetic operators  $\prime -1$ ,  $\prime +1$ ,  $\prime +1$ ,  $\prime$

 $|()$ 

• **[TPS GST 00094] Return values of the <b>[BlueprintFormula](#page-404-0).ecuc query** [ The return values are defined in Table  $4.92$ . In the case several  $\text{EcucContain}$ [erValue](#page-417-0)(s) or [EcucParameterValue](#page-422-0)(s) are asigned to the [EcucContain](#page-417-1)[erDef](#page-417-1) / [EcucParameterDef](#page-422-1) the return value is undefined. (*i*)

<span id="page-119-2"></span>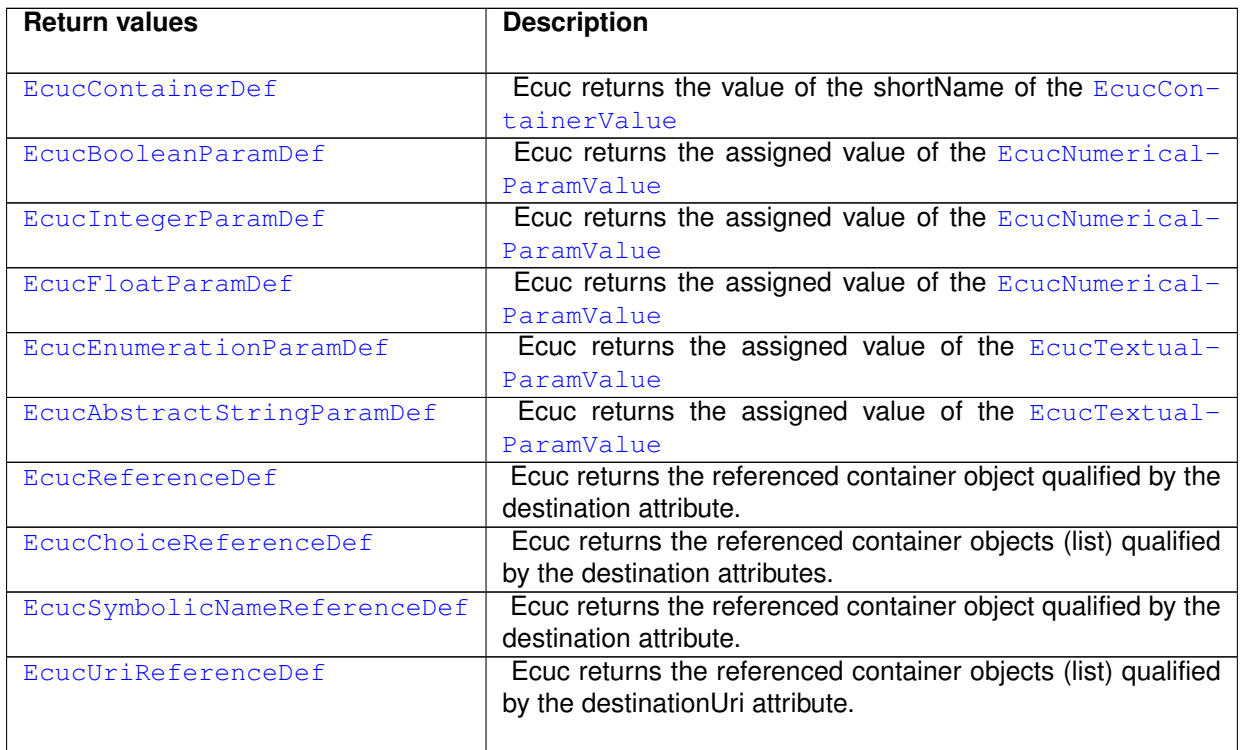

#### **Table 4.92: Return values of the [BlueprintFormula](#page-404-0).ecuc query**

# <span id="page-119-1"></span>**4.8.2.4 Resulting Data Types of Formula Expressions**

<span id="page-119-0"></span>The following return types apply for operator/operands:

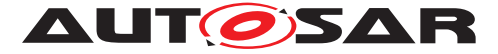

# **[TPS\_GST\_00034] Return Types for Additive 0perators** [

```
+ - / \starInteger, Integer -> Integer (this is an integer division)
      Integer, Float -> Float
      Float, Integer -> Float
     Float, Float -> Float
c()
```
<span id="page-120-0"></span>**[TPS\_GST\_00035] Return Types for Multiply Operators** [

```
**, pow
     Integer, Integer -> Integer
     Integer, Float -> Float
     Float, Integer -> Float
     Float, Float -> Float
|()
```
<span id="page-120-2"></span>**[TPS\_GST\_00036] Return Types for Logical Operators** [

```
||\, , \ \ \&\ \ \& \ , \ \ ^\wedge\, , \ \ == \ , \ \ \ \le \ , \ \ \le \ , \ \ > \ , \ \ > = \ , \ \ \vdotsInteger, Integer -> Integer representing boolean (0: false, 1: true)
       Integer, Float -> Integer representing boolean (0: false, 1: true)
       Float, Integer -> Integer representing boolean (0: false, 1: true)
       Float, Float -> Integer representing boolean (0: false, 1: true)
|()
```
# <span id="page-120-1"></span>**[TPS\_GST\_00037] Return Types for Bitwise Operators** [

```
|, &, ^, <<, >> bit-wise operators always render Integer
                      with value \geq 0Integer, Integer -> Integer
     Integer, Float -> Fault
     Float, Integer -> Fault
     Float, Float -> Fault
                      using an operand of type Float
                      or negative Integer leads to incorrect
                       arithmetic expression and an error message
```
c*()*

## **[TPS\_GST\_00038] Return Types for Binary Function** [

min Integer, Integer -> Integer Float, Integer -> Float

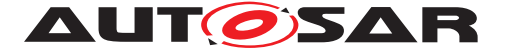

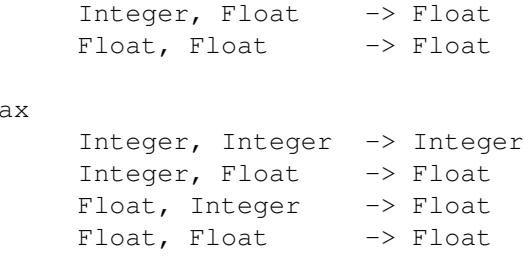

c*()*

 $m$ 

# <span id="page-121-0"></span>**[TPS\_GST\_00039] Return Types for Negation Operators** [

```
\sim, !
     Integer -> Integer
     Float -> Fault
                       using an operand of type Float
                       or negative Integer leads to incorrect
                       arithmetic expression and an error message
```
 $\overline{10}$ 

# **[TPS\_GST\_00040] Return Types for Define** [

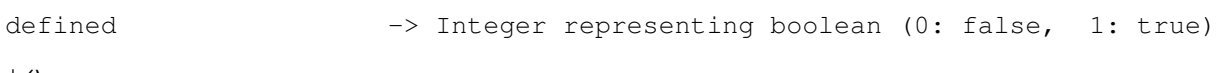

c*()*

# **[TPS\_GST\_00041] Return Types for Unary Functions** [

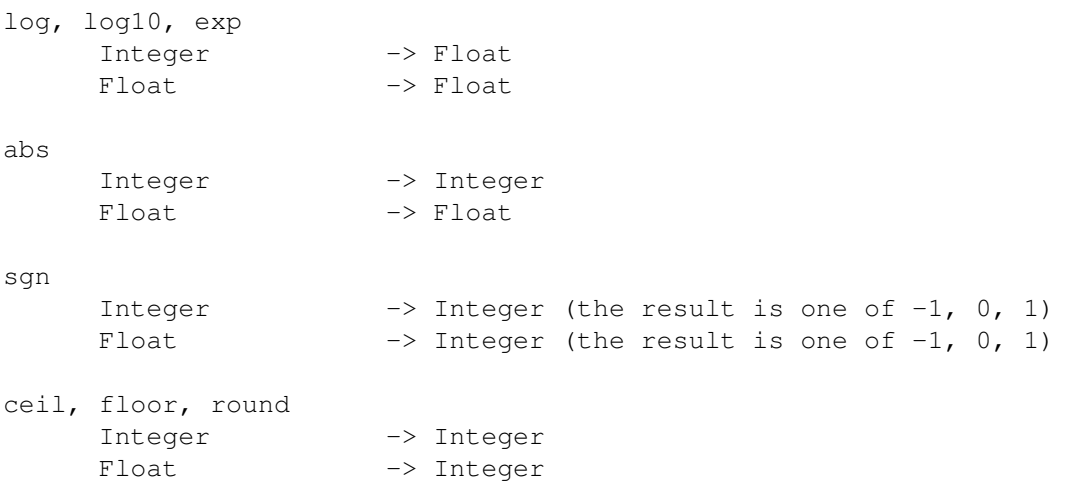

 $|()$ 

# **[TPS\_GST\_00042] Return Types for Keywords** [

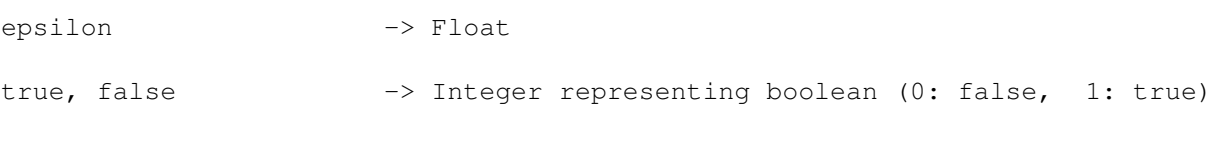

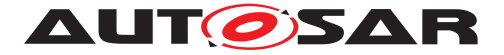

c*()*

**[TPS\_GST\_00208] Representation of return type in float** The serialisation of the final return value of type float shall be in float format and even if the result has no decimal places one decimal place shall be emitted (e.g.  $5.0$ ).  $\frac{1}{2}$ 

## **4.8.2.5 Examples for the Formula Language expressions**

Examples of correct arithmetic expressions are $2$ :

```
<APPLICATION-VALUE-SPECIFICATION>
  <SW-VALUE-CONT>
    <SW-VALUES-PHYS>
     <VF>1</VF>
    </SW-VALUES-PHYS>
  </SW-VALUE-CONT>
</APPLICATION-VALUE-SPECIFICATION>
...
     <VF>2.0</VF>
...
...
     <VF>1.5E5</VF>
...
...
     \langle VF>2.0 \times (1 + 2) \times /VF \rangle...
...
      <VF>2 > 1</VF>
...
```
Example without entities. The grammar is defined for strings AFTER replacement of the entities.

...  $<$ VF>2 &qt;  $1$ </VF> ...

Example with entities. When looking in real ARXML-Files, e.g. with a text editor, one may find entities in the formula expression. Entities are things like

&qt;

standing for "'>".

<span id="page-122-0"></span><sup>2</sup>Note that the example does not reflect the BINDING-TIME

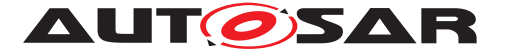

Additional formula language expression are available as test cases in [\[14\]](#page-10-1) [AUTOSAR\_TP\_FormulaLanguage\_TestCase\_Blueprint.arxml]. For further examples with references see content below [\[TPS\\_GST\\_00265\]](#page-205-0).

# **4.9 EngineeringObject**

While developing AUTOSAR based systems, it is necessary to refer to physical files. These files can be artifacts in which an AUTOSAR model is stored, but may also be source files, diagrams etc. AUTOSAR M1 models may need to refer to such files.

**[TPS GST 00109] Abstraction of Artifacts from Physical File Systems** [ It is required to keep AUTOSAR XML files independent of the physical layout of hard drives. Therefore, references to physical file such is abstracted as an [AutosarEngi](#page-124-0)[neeringObject](#page-124-0).  $|$ *()* 

This follows the approach in [\[15\]](#page-10-2).

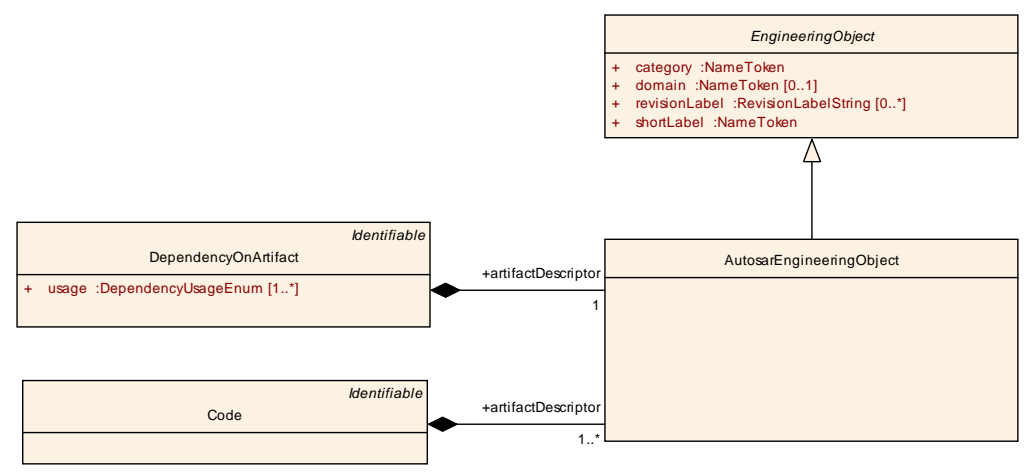

<span id="page-123-0"></span>**Figure 4.11: Engineering Object**

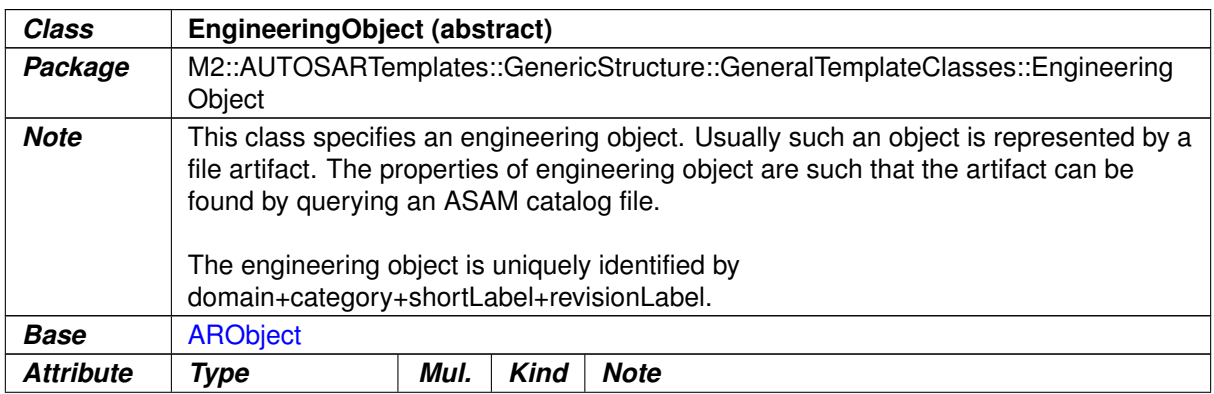

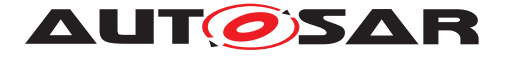

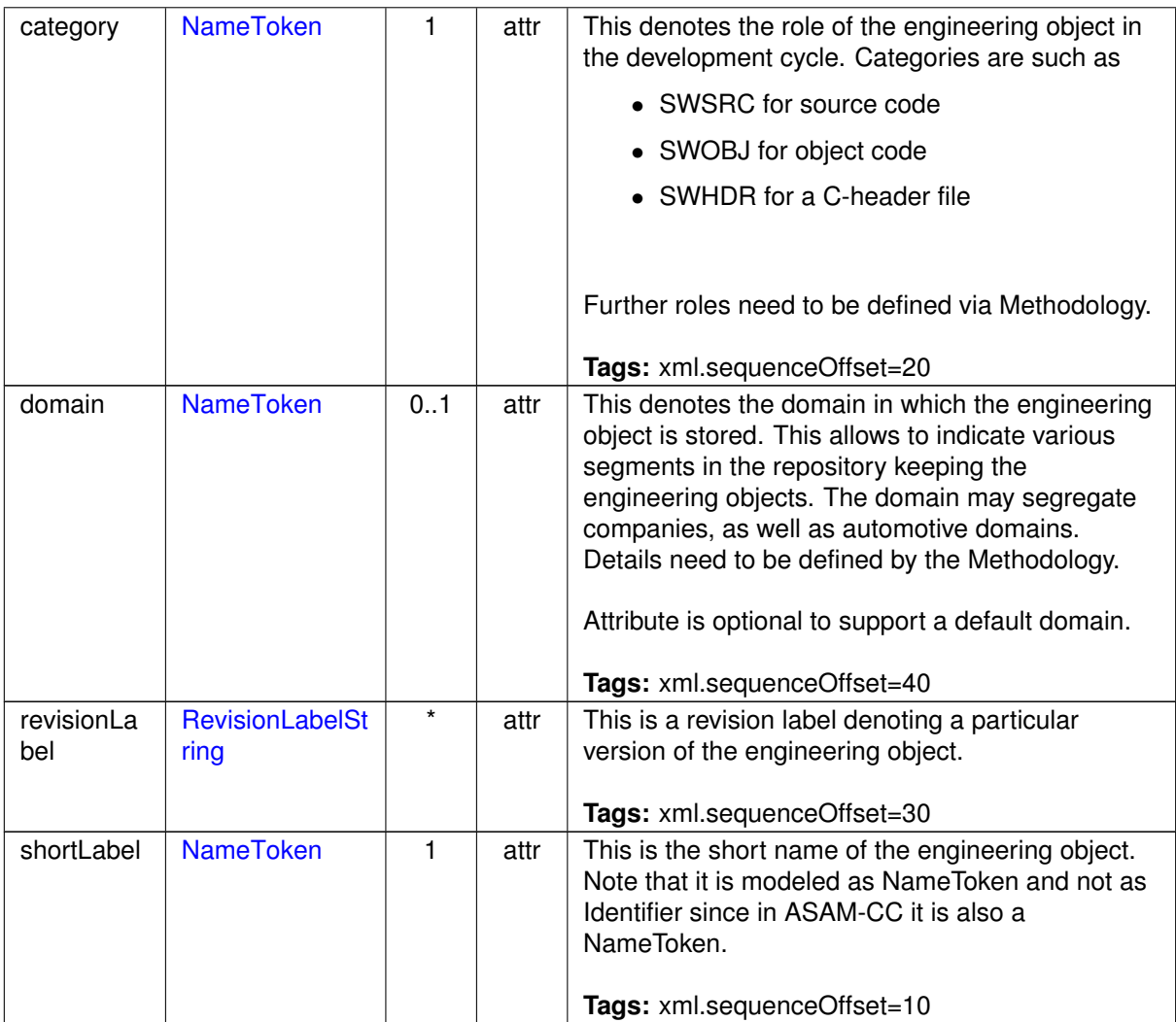

## <span id="page-124-0"></span>**Table 4.93: EngineeringObject**

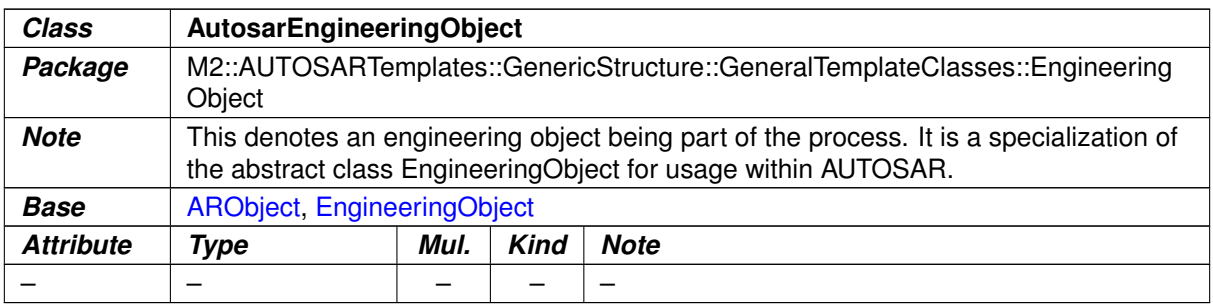

#### **Table 4.94: AutosarEngineeringObject**

The following example illustrates the usage of an [EngineeringObject](#page-123-0) to refer to a physical file.

### **Listing 4.10: Example for an artifact description**

**<?xml version=**"1.0" **encoding=**"UTF-8"**?>**

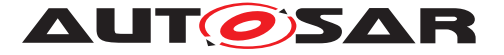

```
<AUTOSAR xmlns:xsi="http://www.w3.org/2001/XMLSchema-instance"
         xmlns="http://autosar.org/schema/r4.0"
         xsi:schemaLocation="http://autosar.org/schema/r4.0 AUTOSAR_4-1-3.
            xsd">
  <AR-PACKAGES>
    <AR-PACKAGE>
      <SHORT-NAME>demo</SHORT-NAME>
      <ELEMENTS>
        <SWC-IMPLEMENTATION>
          <SHORT-NAME>foo</SHORT-NAME>
          <ANNOTATIONS>
            <ANNOTATION>
                <ANNOTATION-TEXT>
                  <P>
                  </P>
                  <FORMULA>
                  </FORMULA>
                  <VERBATIM>
                  </VERBATIM>
                  <P>
                  </P>
                </ANNOTATION-TEXT>
            </ANNOTATION>
          </ANNOTATIONS>
          <REQUIRED-ARTIFACTS>
            <DEPENDENCY-ON-ARTIFACT>
              <SHORT-NAME>Foo</SHORT-NAME>
              <ARTIFACT-DESCRIPTOR>
                <SHORT-LABEL>FOO</SHORT-LABEL>
                <CATEGORY>SWSRC</CATEGORY>
                <DOMAIN>AUTOSAR</DOMAIN>
              </ARTIFACT-DESCRIPTOR>
              <USAGES>
                <USAGE>COMPILE</USAGE>
              </USAGES>
            </DEPENDENCY-ON-ARTIFACT>
          </REQUIRED-ARTIFACTS>
        </SWC-IMPLEMENTATION>
      </ELEMENTS>
    </AR-PACKAGE>
  </AR-PACKAGES>
</AUTOSAR>
```
**[TPS\_GST\_00110]** EngineeringObject can be resolved via a container catalog as defined in [\[16\]](#page-10-3) in order to find the physical File.  $\vert \theta \rangle$ 

The artifactDescriptor in the example above describes the artifact "FOO" which is of category "SWSRC". Using this information, the path to the physical file can be resolved via the following catalog example. There it is the first ABLOCK.

#### **Listing 4.11: Example for an ASAM catalog**

```
<?xml version = "1.0" encoding = "utf-8"?>
<CATALOG xmlns:xsi="http://www.w3.org/2001/XMLSchema-instance"
        xsi:noNamespaceSchemaLocation="catalog_V3_0_0.ml.xsd">
  <SHORT-NAME>sample</SHORT-NAME>
```
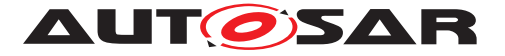

Generic Structure Template AUTOSAR CP Release 4.3.1

```
<ABLOCKS>
    <ABLOCK>
      <SHORT-NAME>FOO</SHORT-NAME>
      <CATEGORY>SWSRC</CATEGORY>
      <DOMAIN>AUTOSAR</DOMAIN>
      <FILES>
        <FILE>source/c/foo.c</FILE>
      </FILES>
    </ABLOCK>
    <ABLOCK>
      <SHORT-NAME>FOO</SHORT-NAME>
      <CATEGORY>SWCT</CATEGORY>
      <DOMAIN>AUTOSAR</DOMAIN>
      <FILES>
        <FILE>AUTOSAR/xml/foo.arxml</FILE>
      </FILES>
    </ABLOCK>
    <ABLOCK>
      <SHORT-NAME>FOO</SHORT-NAME>
      <CATEGORY>ECUC</CATEGORY>
      <DOMAIN>AUTOSAR</DOMAIN>
      <FILES>
        <FILE>AUTOSAR/ecuc/foo.ecucvalues.arxml</FILE>
      </FILES>
    </ABLOCK>
  </ABLOCKS>
</CATALOG>
```
# **4.10 Annotations**

**[TPS\_GST\_00148] Annotation** [ In the development process it is often required to place annotation (a kind of yellow pads) to the model. In order to support this in a generic way, the abstract meta-class [GeneralAnnotation](#page-127-0) is applied and specialized according to the particular use case.

If no further attributes are required, the concrete meta-class [Annotation](#page-127-1) is applied.  $|()$ 

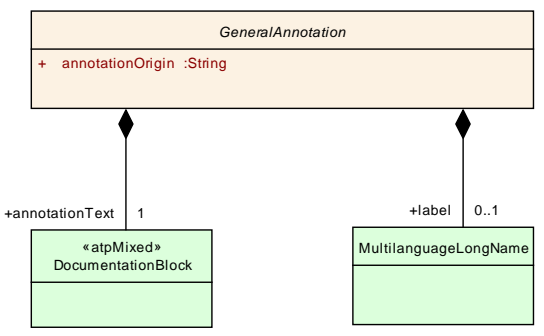

**Figure 4.12: General Annotation**

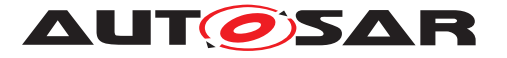

<span id="page-127-0"></span>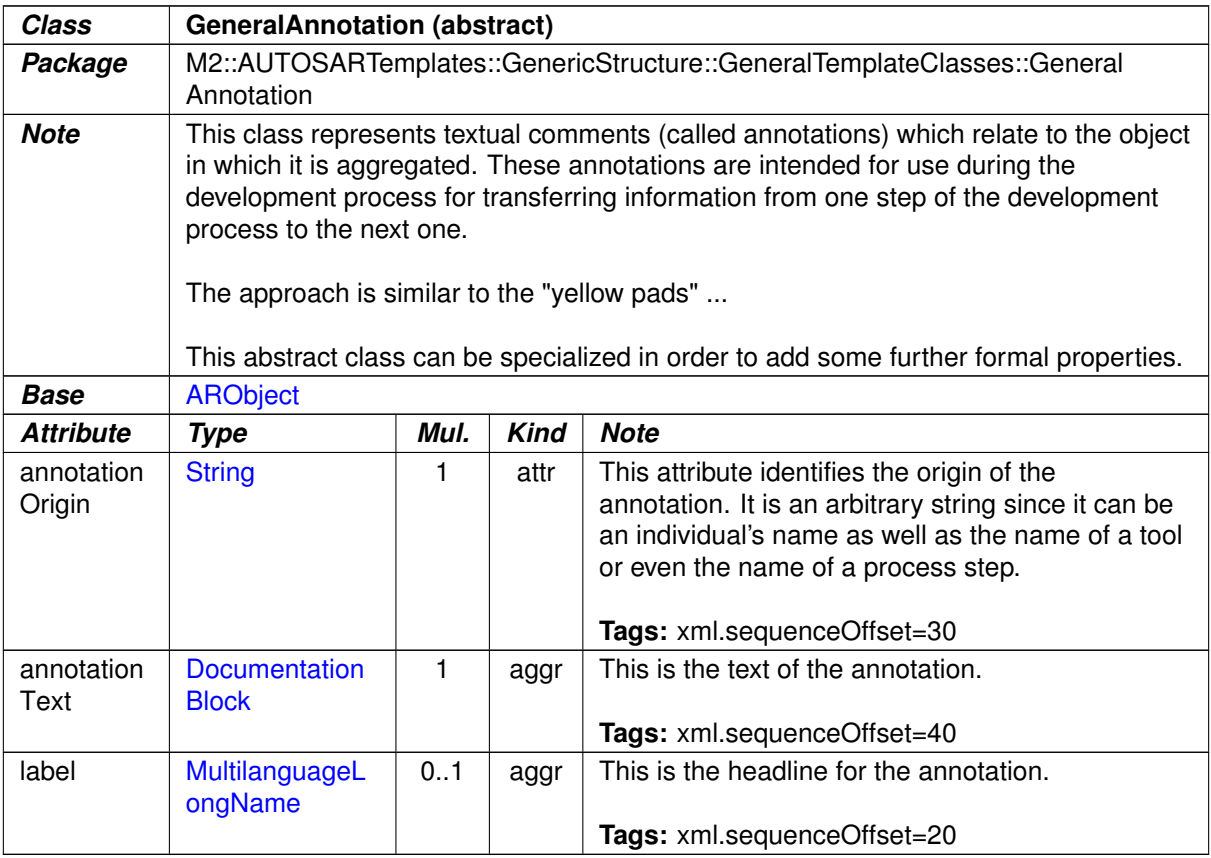

#### <span id="page-127-1"></span>**Table 4.95: GeneralAnnotation**

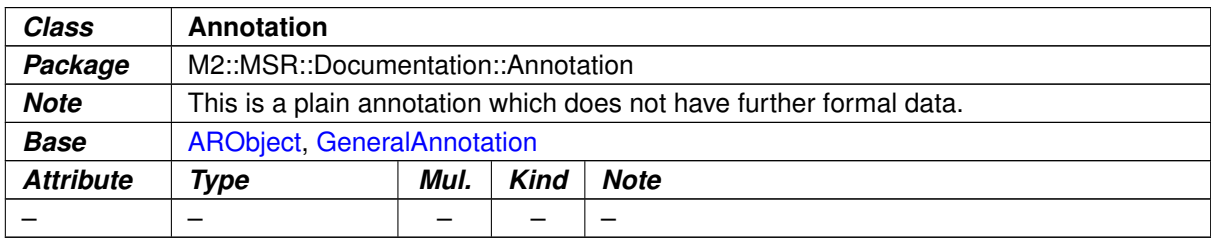

#### **Table 4.96: Annotation**

# **4.11 MultiDimensionalTime**

**[TPS\_GST\_00149] Usage of MultiDimensionalTime** From timing point of view, it is important to specify a clear semantics for the timing properties (e.g. if a property has as unit seconds, or angular degrees). With the model element [Multidimensional-](#page-128-0)[Time](#page-128-0), this can be done by using ASAM CSE code types (Codes for Scaling Units) as defined in [\[17\]](#page-10-4).  $|()$ 

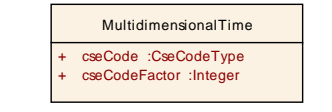

**Figure 4.13: MultiDimensionalTime**

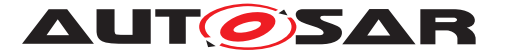

<span id="page-128-0"></span>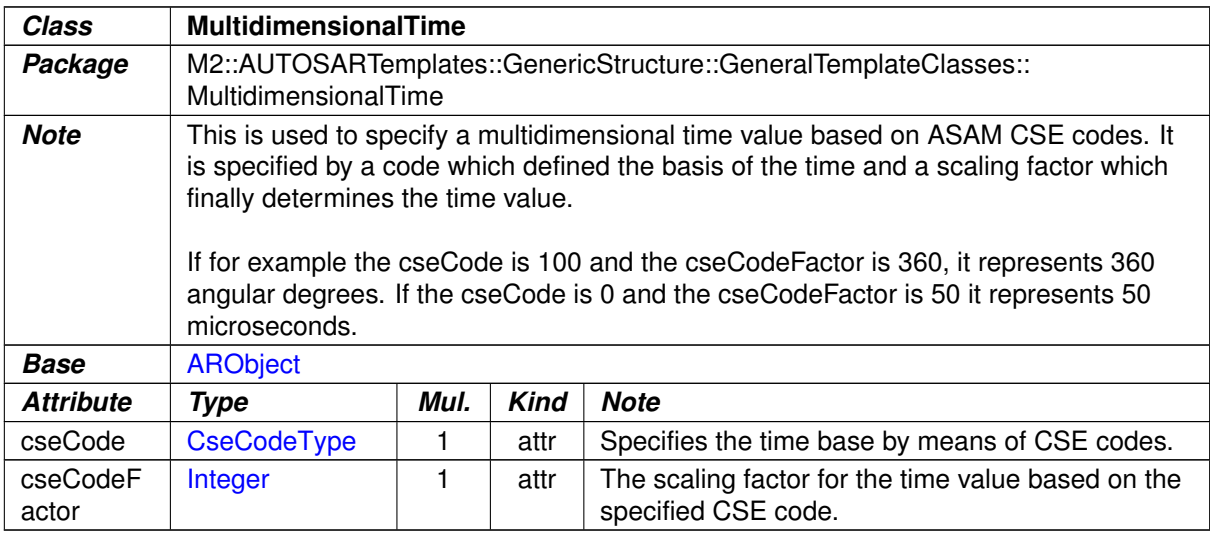

### **Table 4.97: MultidimensionalTime**

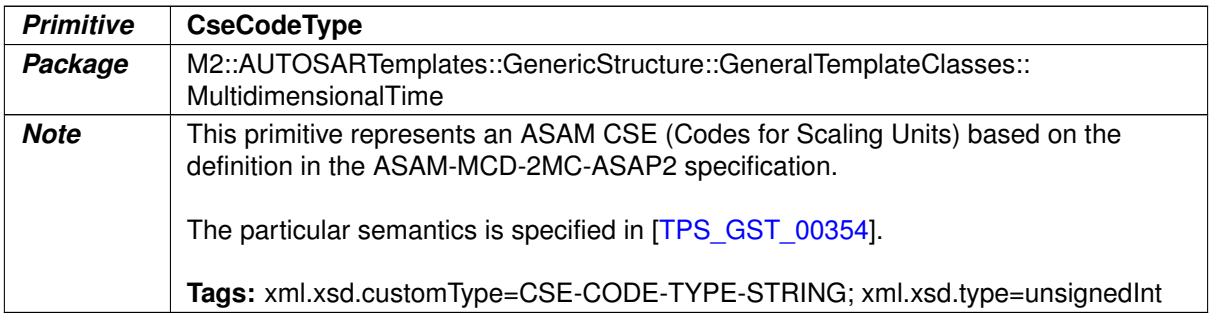

#### **Table 4.98: CseCodeType**

<span id="page-128-1"></span>**[TPS\_GST\_00354] Semantics of [CseCodeType](#page-89-0)** | The semantics of CseCodeType are defined due to Time Domain in Table [4.99,](#page-128-2) due to Angle Domain in Table [4.100](#page-129-0) and due to Other Domain in Table  $4.101$ .  $\frac{1}{10}$ 

<span id="page-128-2"></span>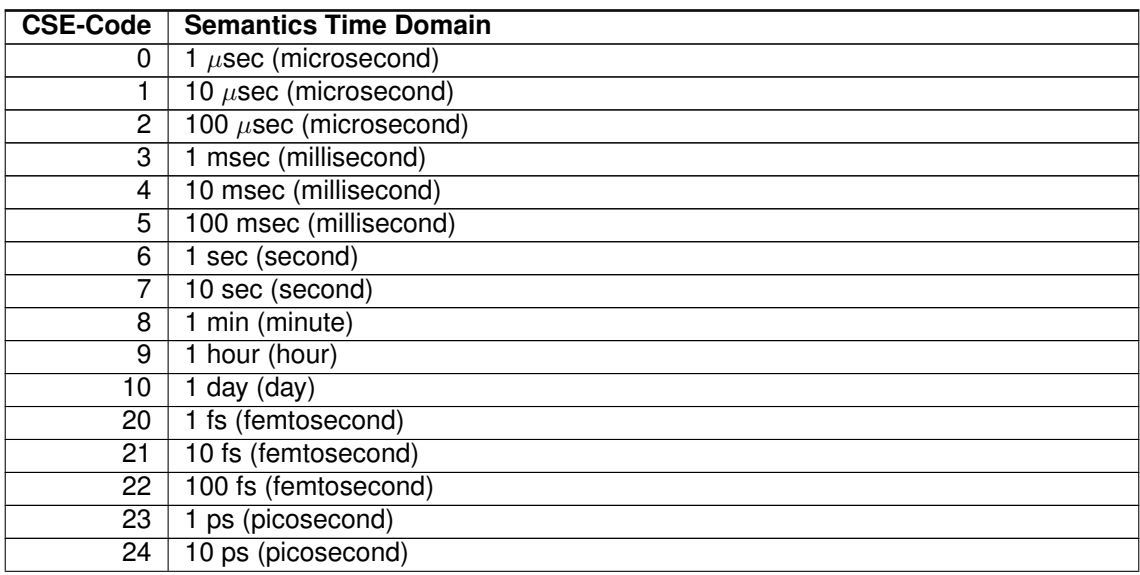

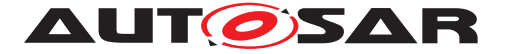

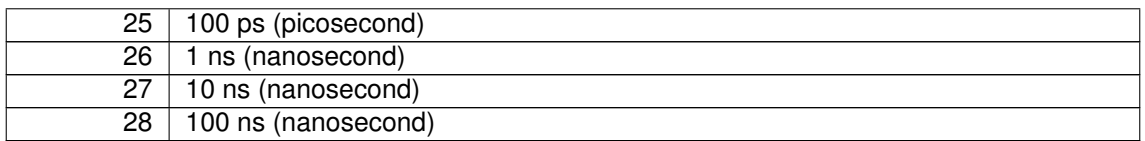

#### **Table 4.99: [CseCodeType](#page-89-0) in Time Domain**

<span id="page-129-0"></span>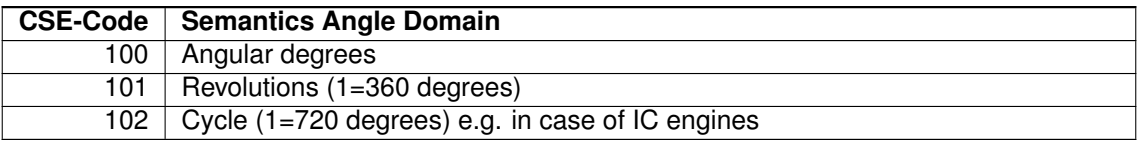

#### **Table 4.100: [CseCodeType](#page-89-0) in Angle Domain**

<span id="page-129-1"></span>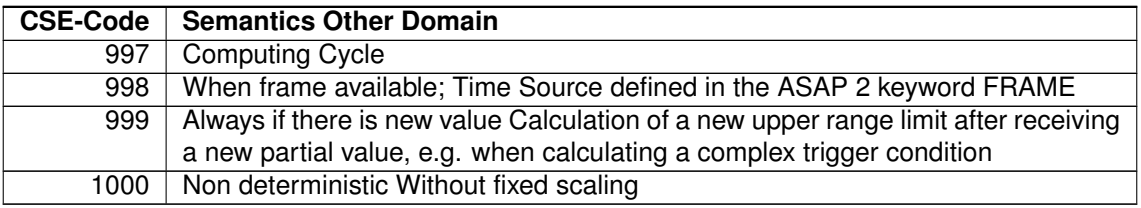

**Table 4.101: [CseCodeType](#page-89-0) in Other Domain**

# **4.12 TagWithOptionalValue**

**[TPS\_GST\_00358] Purpose of TagWithOptionalValue** [The [TagWithOptional-](#page-129-2)[Value](#page-129-2) provides the possibility to attach tags with values and tags without values to an element. Note that in opposite to [Sd](#page-73-0) the [TagWithOptionalValue](#page-129-2) has the ability to attach a tag to an object which has no value (see **[\[TPS\\_GST\\_00224\]](#page-68-0)**). *()* 

<span id="page-129-2"></span>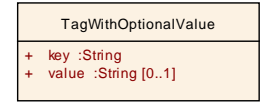

**Figure 4.14: TagWithOptionalValue**

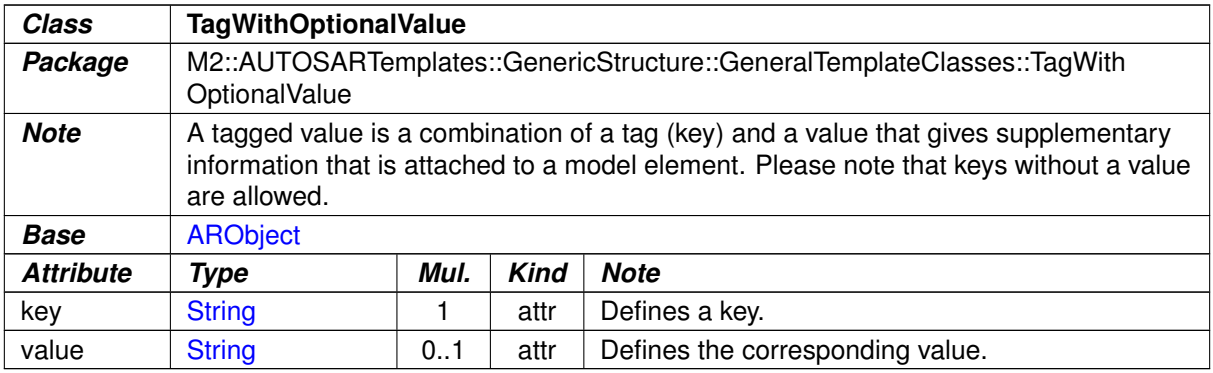

#### **Table 4.102: TagWithOptionalValue**

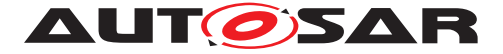

# **5 AbstractStructure**

Abstract structures are used to define a kind of pattern which is applied by specialization. Abstract structures are established by

- abstract meta-classes
- relations between these meta-classes
	- marked as  $\ll$ atpAbstract (see [TPS GST 00022]) and/or  $\ll$ atpDerived $\gg$ , (see [TPS GST 00023]),
	- **–** if it is  $\ll$  atpDerived $\gg$  the target of the relation is marked as **derived**. This is shown in the diagrams by a slash preceding the role name.

**[TPS\_GST\_00150] Derived Attributes Do not Appear in the XML Schema** Derived means that the attribute is not directly in the model but somehow calculated from other information in the model. As an example, base in [AtpInstanceRef](#page-137-0) is calculated as the container of the first atp-Context.

In consequence of this, derived relations do not appear in the XML schema.  $($ .

**[TPS GST 00151] Specializations of Derived Relations** [ Specializations of **derived** relations are **derived** only if this is explicitly noted.  $\ll$ atpDerived $\gg$  means an implicit relationship which is not explicitly expressed in the model (e.g. in the as element in the xml-schema). Rationale of non abstract specializations of **derived** relations shall be well documented.  $($  $/$ 

**[TPS\_GST\_00152] Derived Union** [ Optionally the target of the relation can be marked as **derived union**. In this case the attribute is calculated as union of all concrete relations. This is shown in diagrams at the relation end in curly brackets. Note for such relations the upper multiplicity obviously needs to be greater than one.  $|$  ()

Abstract structures are applied by

# **[TPS\_GST\_00153] Applying Abstract Structures** [

- subclasses of the abstract meta-classes mentioned before.
- relations between these subclasses. These relations specialize the relationships between the abstract meta-classes.

 $\overline{10}$ 

# **[TPS\_GST\_00154] Specialization of Relations** [

There are two kinds of specialization:

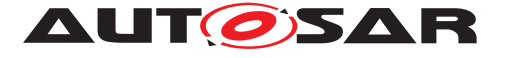

## • **redefines**

redefine replaces the abstract relationship entirely

## • **subsets**

subset contributes to the abstract relation such that it can be derived by building the union of all subsets.

The specialization is shown in diagrams at the relation end in curly brackets. Note that relations of upper multiplicity equal 1 can only be "redefined" but not "subsetted". On the other hand, relations with upper multiplicity greater than 1 can only be "subsetted" but not "redefined".  $|$  *()* 

Figure [5.1](#page-131-0) illustrates the approach.

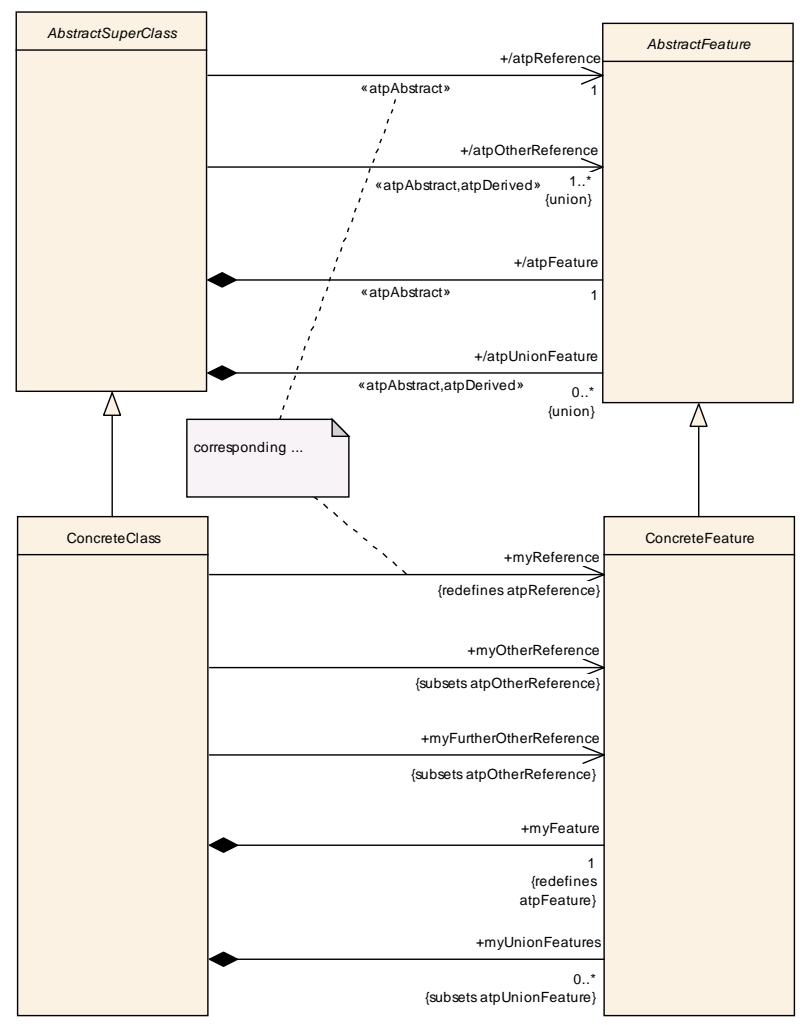

<span id="page-131-0"></span>**Figure 5.1: Definition and usage of abstract structures**

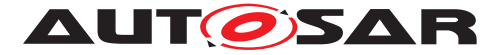

# **5.1 Reusable Structural Hierarchies**

## **5.1.1 Motivation**

When designing a system it is often the case that elements in the runtime space share the same structure. A well-known example domain is object-oriented programming, where objects instantiated from the same class all have the same structure specified by that class. The ability to specify a structure once and then use it in multiple places in the design is also useful in the automotive domain. To account for this, the concepts of *types* and *prototypes* have been introduced into the AUTOSAR metamodel. A type represents a reusable structure and a prototype represents a use of such structure in a certain *role* within a type.

Consider the M1 model in Fig. [5.2.](#page-132-0) It shows an application component type "Window-ControllerType" with a port prototype "ctrl" typed by "ControlInterface", and a composition type "PowerWindowType" which has two component prototypes by the names "leftController" and "rightController", both typed by "WindowControllerType". Hence the type "WindowControllerType" is used twice in the "PowerWindowType" composition once in the role of left and once in the role of right controller. Note that though the port "ctrl" appears graphically twice within "PowerWindowType" it is in fact specified only once, as part of the structure of "WindowControllerType".

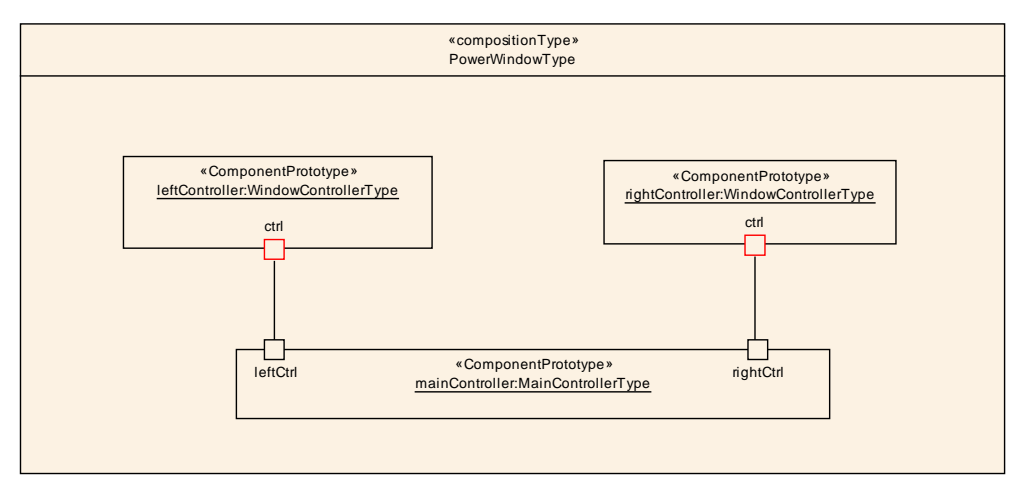

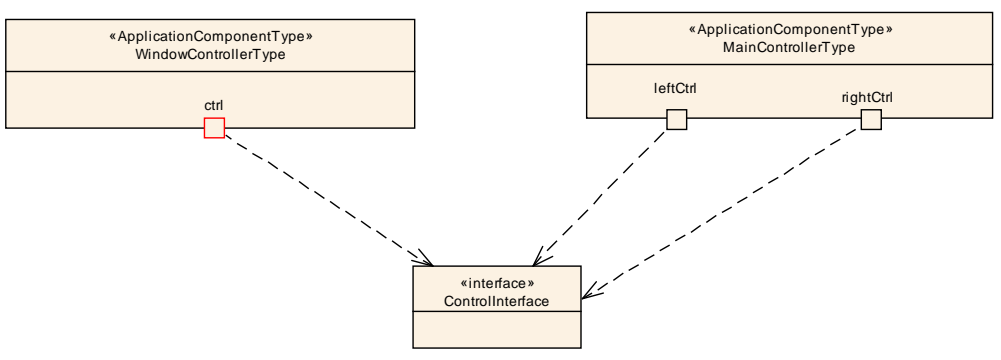

<span id="page-132-0"></span>**Figure 5.2: Reusable type example**

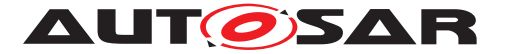

The concept of reusable types results in a situation where a flat M1 model specifies deep, tree-like M0 instances. The structure of M0 instances of "PowerWindowType" is (partly) shown in [5.3.](#page-133-0) As can be seen, there are two instances corresponding to the "ctrl" port, defined once in M1.

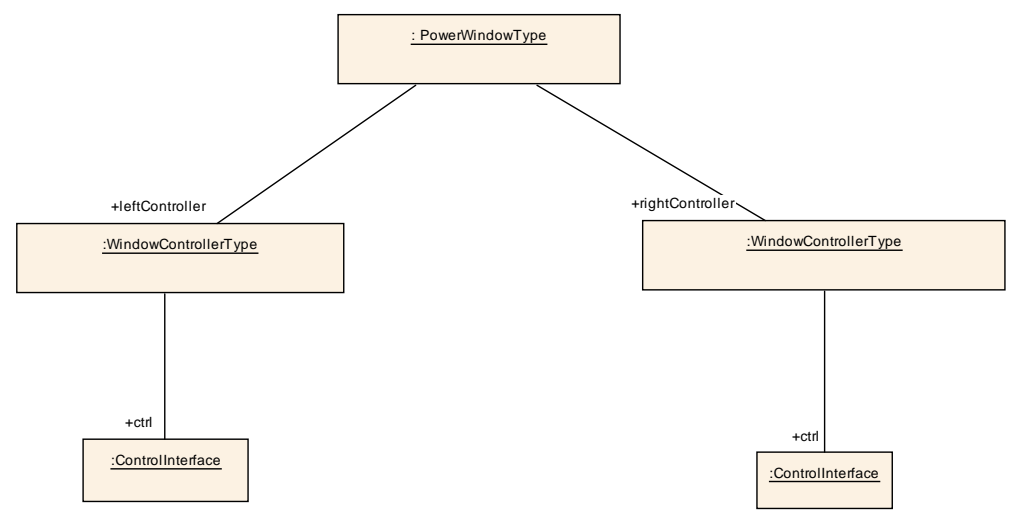

<span id="page-133-0"></span>**Figure 5.3: M0 instances of reusable types**

It turns out that this duplication of structure in different roles also has consequences in the level of M1 models. Returning to Fig. [5.2,](#page-132-0) the "PowerWindowType" composition also contains a component prototype "mainController" typed by "MainControllerType" which has left and right control ports. The connectors inside the composition connect the port of the left window controller to the left port of the main controller and the port of the right window controller to the right port of the main controller.

Recall that though the "ctrl" port of the left and right controller appear graphically twice in the figure they in fact appear only once in the M1 specification - in the type "Window-ControllerType". But in order to well-define the connector (e.g. in the XML description) there must be a way to distinguish *in the M1 model specification* between those two future M0 instances. This is because we need to attach the left instance to the "leftCtrl" port of the main controller and the right to the "rightCtrl" port. So the problem is how to refer to distinct would-be M0 instances which originate from the same M1 model element. This is addressed by the concept of *instance refs*.

The next section introduces the abstract layer for types, prototypes, and structure elements, and provides a more detailed account of these concepts. The next one introduces the abstract layer for instance refs and explains this concept in more detail.

# **5.1.2 Types, Prototypes and Structure elements**

Figure [5.4](#page-134-0) shows the abstract layer for elements with internal structure.

**[TPS\_GST\_00155] Representation of Classifier and Feature**  $\lceil A \cdot \text{cases} \rceil$  classifies instances according to their *features*. Here a "classifier" means an M1 instance of (a

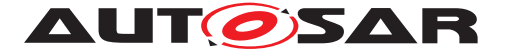

concrete subclass of) the M2 meta-model class  $AtpClassifier$ , and "features" are instances of (concrete subclasses of) the M2 meta-model class  $AtpFeature. | *(*)$  $AtpFeature. | *(*)$ 

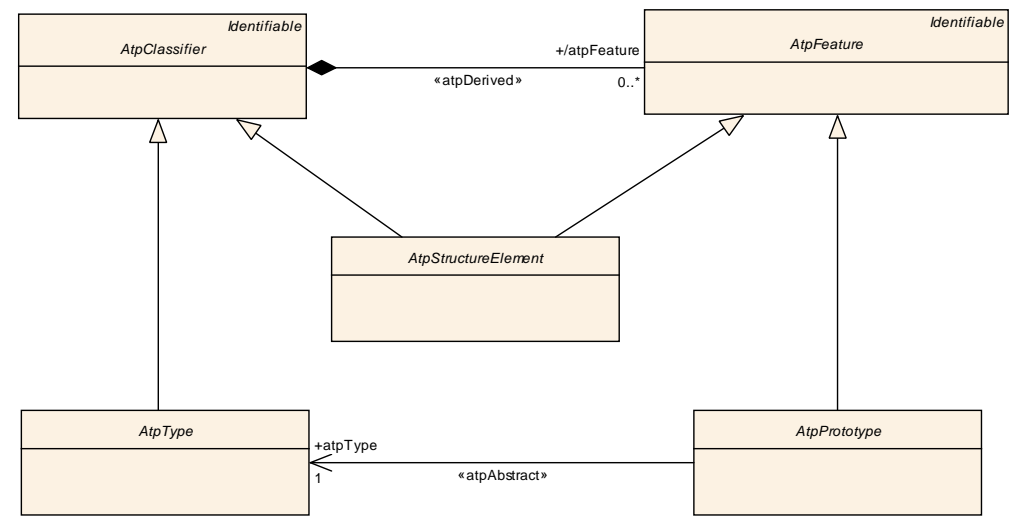

<span id="page-134-0"></span>**Figure 5.4: Abstract structure**

An example of a classifier is some given component type and an example of a feature is some given port. So for example, the component type "WindowControllerType" from Fig. [5.2](#page-132-0) has a feature "ctrl", which is a port through which control signals arrive. Those elements are M1 elements and what they do is characterize M0 elements in the "runtime" system. So the runtime system will have several instances of "WindowControllerType" (two in each instance of "PowerWindowType") each of which will have a control port.

The set of all M0 instances of a given system may be partitioned, or classified, according to the features of each instance. A classifier represents an assembly of such features into a meaningful whole.

**[TPS\_GST\_00156] Purpose of [AtpClassifier](#page-136-0)** The M2 meta-class [AtpClassi](#page-136-0)[fier](#page-136-0) is a "vertical" concept in that its semantics, or meaning, cuts through layers of abstraction: the meaning of this M2 class is that M1 instances of it classify the M0 instance space. (*()* 

The interplay of classifiers and features is such that the way by which a feature contributes to the specification of the classifier of which it is a part is via another classifier which specifies the structure of the feature.

**[TPS GST 00157] Purpose of [AtpPrototype](#page-137-1)** | The meta-class AtpPrototype stands for features whose structure is given by another classifier, which types them. The meta-class  $AtpType$  stands for classifiers which type prototypes.  $| \phi \rangle$ 

Some classifiers do not need to be reusable. This case is captured by the concept of *structure elements*.

**[TPS\_GST\_00158] Purpose of [AtpStructureElement](#page-137-2)** | A structure element is a feature which is **also** a classifier and hence specifies its own structure instead of referencing to a type.

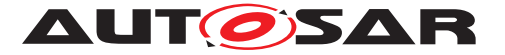

The abstract class for this kind of element is [AtpStructureElement](#page-137-2). Structure elements are simpler to define because a single element does the job of both type and prototype.  $|$  *()* 

Both types and structure elements are classifiers, i.e. have M0 instances. The difference is that types are reusable within an M1 model: a given type, e.g. "WindowControllerType", may be used to type many prototypes within a given model. Those prototypes represent different *roles* that instances of "WindowLifterType" - window controller components - play in the containing composition. For example, one instance may play the role of "leftLifter" and the other of "rightLifter".

The meta-classes [AtpType](#page-138-0), [AtpPrototype](#page-137-1), and [AtpStructureElement](#page-137-2) are abstract. They are used in the meta-model as parent classes for concrete meta-classes. Figure [5.5](#page-135-0) shows an example where composition types are defined as containers of component prototypes which in turn are typed by component types.

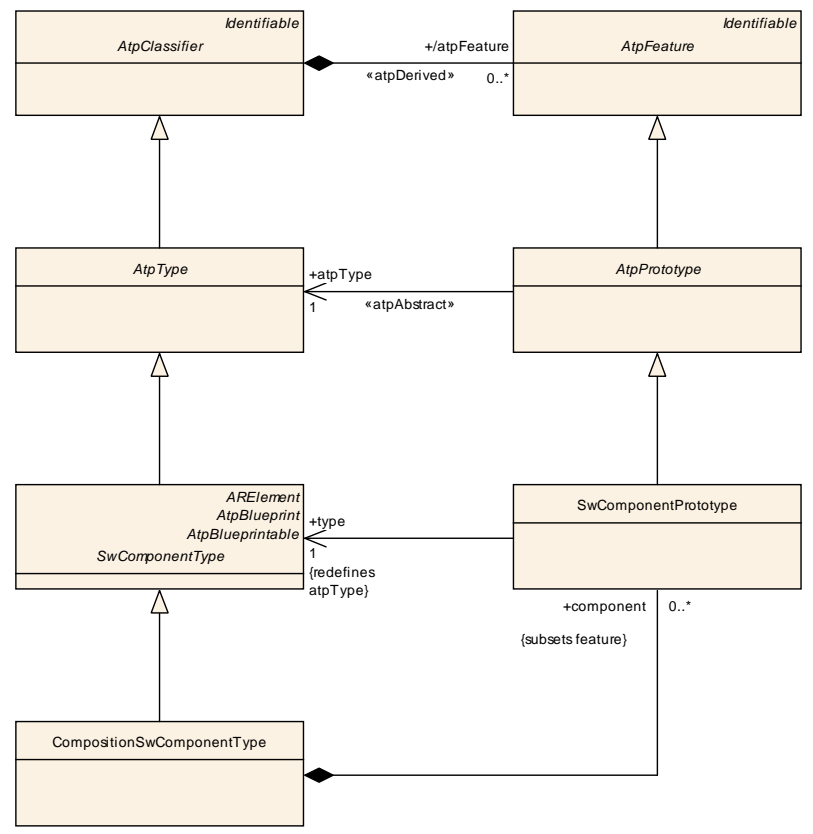

<span id="page-135-0"></span>**Figure 5.5: Concrete type-prototype**

The structure of components as shown in the figure is a specialization of the general structure shown in figure [5.4.](#page-134-0)

**[TPS\_GST\_00159] Deriving features in abstract structures**  $\lceil$  In addition to specializing the classes, the associations roled "atpType" and "atpFeature" are also specialized. "atpType is redefined whereas "atpFeature" is subsetted, in accordance with the fact that the first is abstract and the latter is a derived union.

The concrete "type" association redefines the abstract "atpType" one.

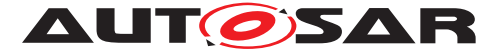

The union of the concrete feature associations (notice the plural) results in the derived atpFeature. **()** 

So for example the features of a given component type include all its component prototypes **and** its ports. For technical reasons, the subsetting of features is not indicated in the meta-model diagrams.

Figure [5.6](#page-136-2) shows an example of a concrete structure element.

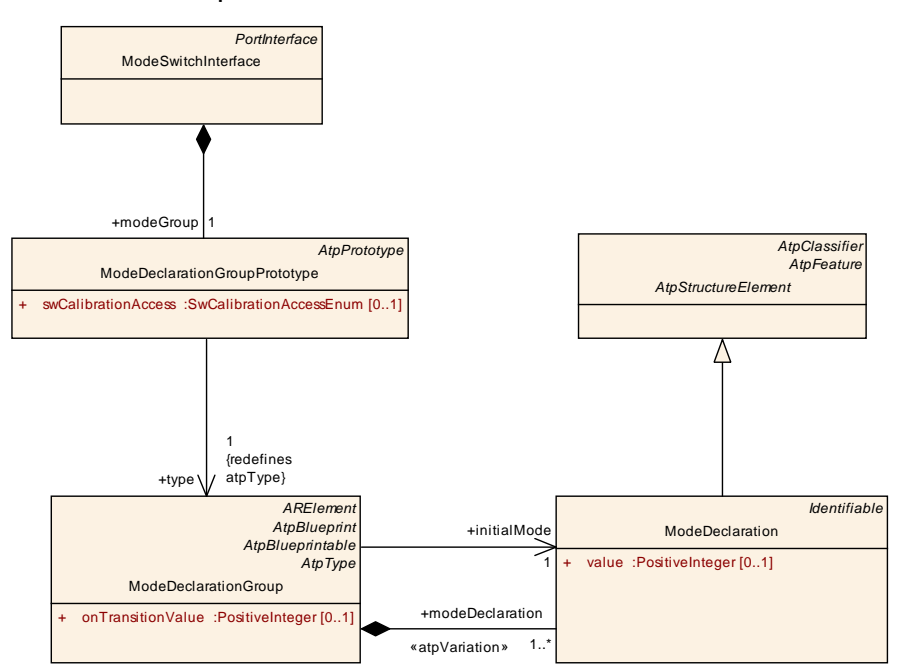

<span id="page-136-2"></span><span id="page-136-0"></span>**Figure 5.6: Concrete structure element**

<span id="page-136-3"></span>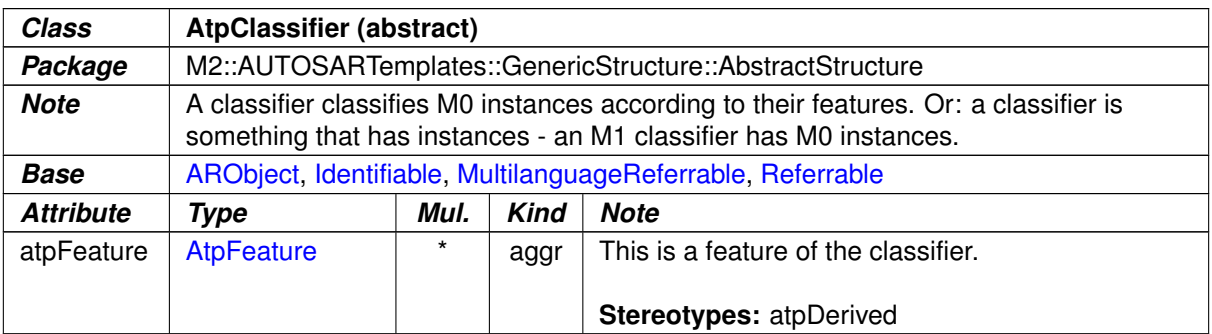

#### <span id="page-136-1"></span>**Table 5.1: AtpClassifier**

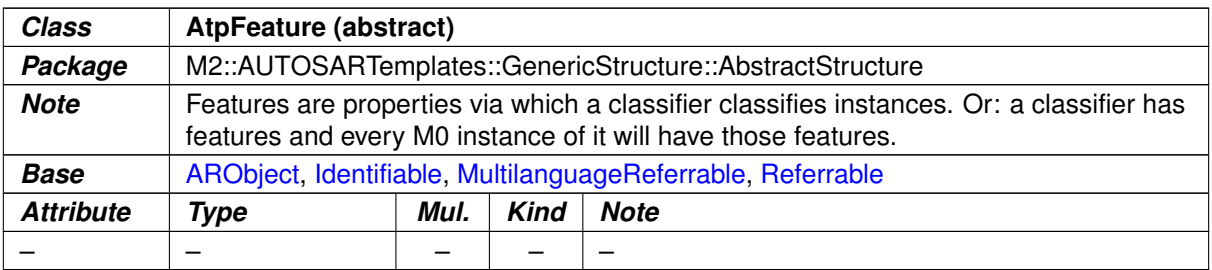

## **Table 5.2: AtpFeature**

— AUTOSAR CONFIDENTIAL — Document ID 202: AUTOSAR\_TPS\_GenericStructureTemplate.pdf

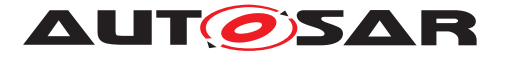

<span id="page-137-4"></span><span id="page-137-0"></span>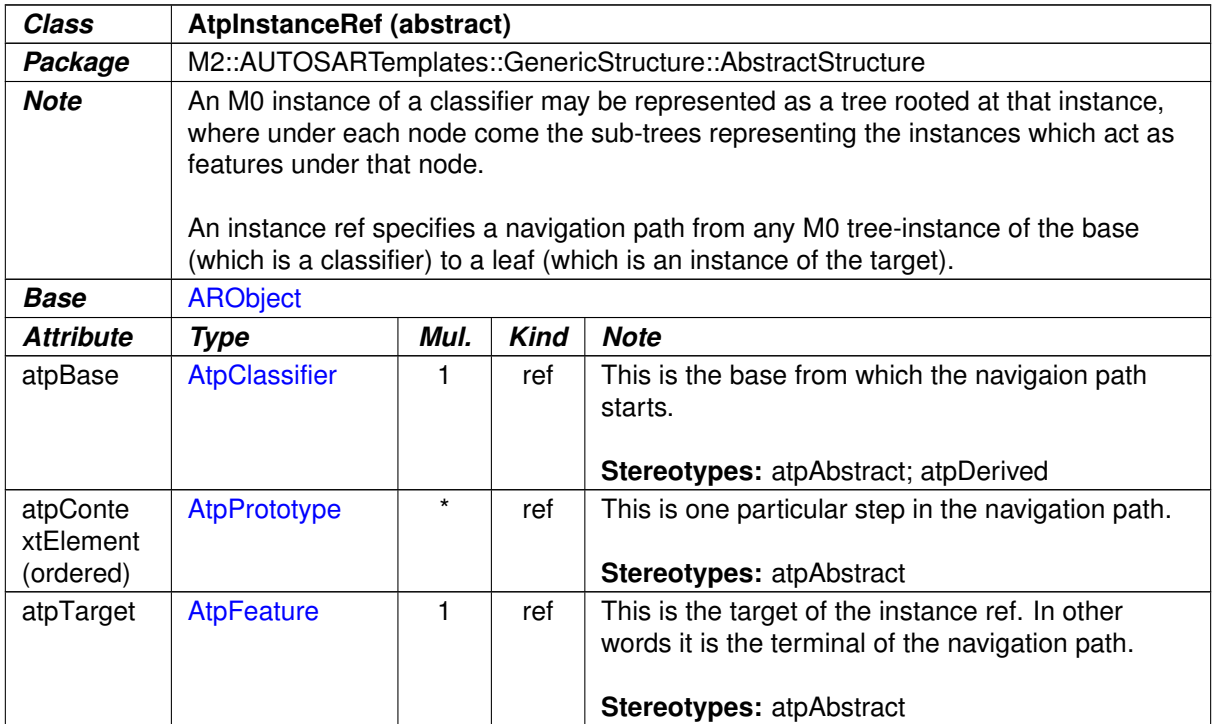

### <span id="page-137-1"></span>**Table 5.3: AtpInstanceRef**

<span id="page-137-3"></span>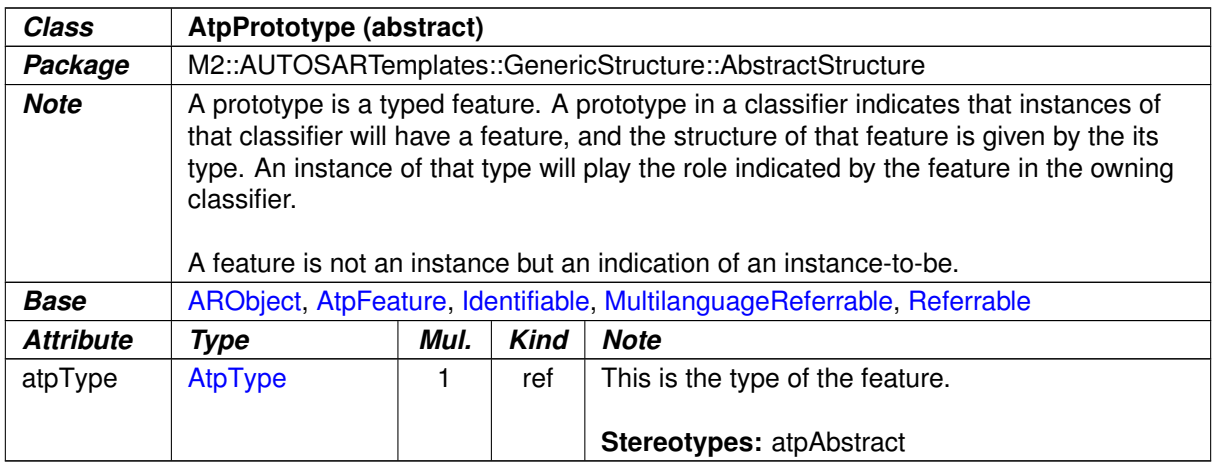

#### <span id="page-137-2"></span>**Table 5.4: AtpPrototype**

<span id="page-137-5"></span>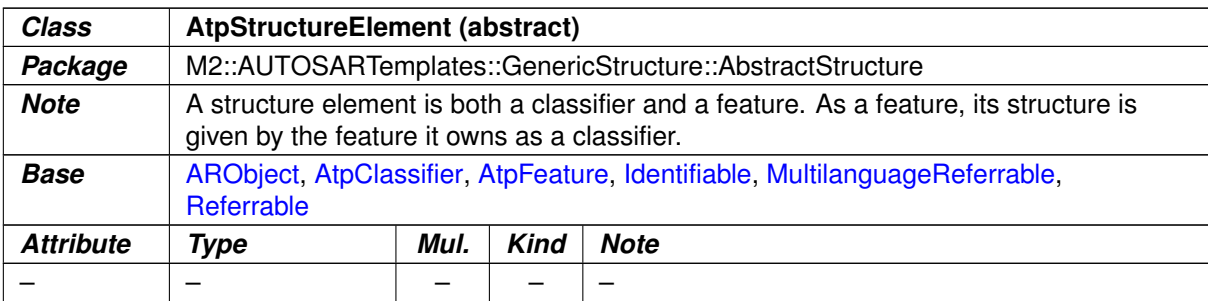

### **Table 5.5: AtpStructureElement**

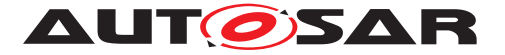

<span id="page-138-0"></span>

| <b>Class</b>     | <b>AtpType (abstract)</b>                                                              |      |             |             |
|------------------|----------------------------------------------------------------------------------------|------|-------------|-------------|
| Package          | M2::AUTOSARTemplates::GenericStructure::AbstractStructure                              |      |             |             |
| <b>Note</b>      | A type is a classifier that may serve to type prototypes. It is a reusable classifier. |      |             |             |
| <b>Base</b>      | ARObject, AtpClassifier, Identifiable, MultilanguageReferrable, Referrable             |      |             |             |
| <b>Attribute</b> | Type                                                                                   | Mul. | <b>Kind</b> | <b>Note</b> |
|                  |                                                                                        |      |             |             |

**Table 5.6: AtpType**

# <span id="page-138-2"></span>**5.1.3 Instance Refs**

**[TPS\_GST\_00160] Instance Reference** [ Instance refs are M1 elements which define a particular navigation within future M0 instance trees of M1 classifiers. (*()* 

Figure [5.7](#page-138-1) shows an M1 instance ref called "ctrlInRightControllerInPowerWindowType". In each M0 instance of "PowerWindowType", which has the structure shown in Fig. [5.3,](#page-133-0) this instance ref identifies the bottom most instance on the right side of that figure. It has the composition type "PowerWindowType" as *base*, the component prototype "rightController" as *context*, and the port "ctrl" as *target*. The context servers to navigate the instance tree in a particular path, the right path in this example.

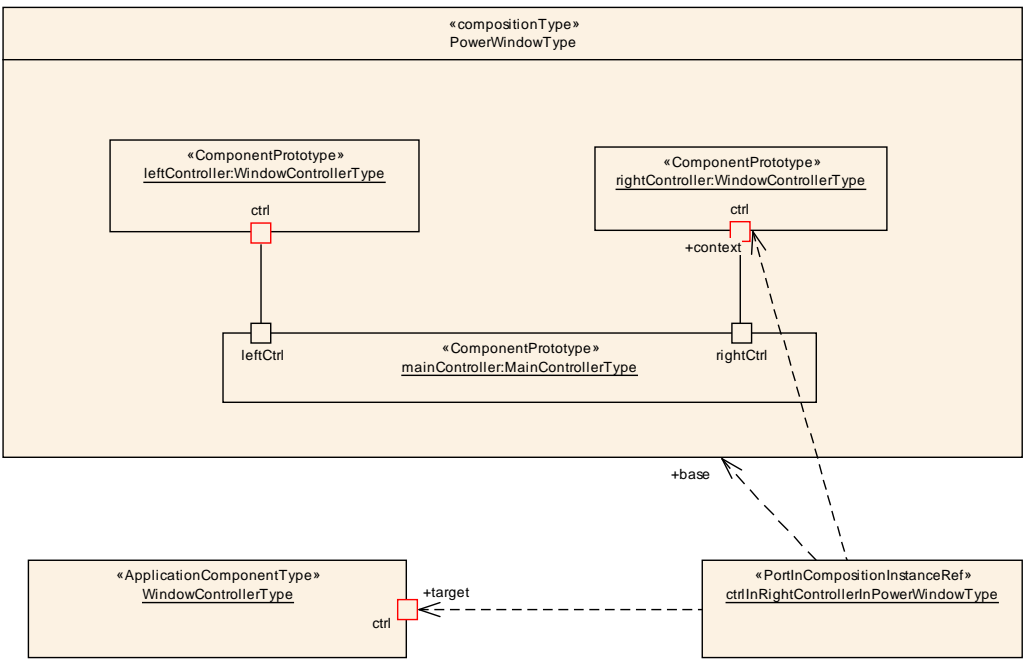

<span id="page-138-1"></span>**Figure 5.7: M1 Instance Ref**

An M1 instance ref is an instance of a concrete subclass of the meta-class  $A_{\text{t}}$ [stanceRef](#page-137-0). Figure [5.8](#page-139-0) shows the abstract layer for instance refs.

**[TPS\_GST\_00161] Definition of an instance ref** Each instance ref is defined with respect to a *base* which is a classifier. What the instance ref does is specify a particular navigation leading from the root of any M0 instance of the base to an inner instance in

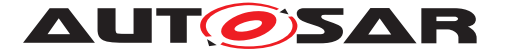

the tree. One instance ref, i.e. one navigation, works for *any* M0 instance of the base. The navigation is specified via a series of *context elements*, which are features, and a *target* which is also a feature. (*()* 

**[TPS\_GST\_00162] Context path in instance ref** [The ordered set of context features plus the target constitutes the *path* leading from the root to the specified inner instance. In other words, the context starts with the first element of the InstanceRef. The target is always the last element in the InstanceRef-class. (*()* 

**[constr\_2530] InstanceRefs must be consistent** [The first [atpContextElement](#page-137-3) in the path must be an [atpFeature](#page-136-3) of the [atpBase](#page-137-4). For all subsequent  $atpContext$  $tE$ lements, they must be an atp $F$ eature of the [atpType](#page-137-5) of the previous element (which is an  $\text{Atpp}$  rototype).  $\alpha$ 

<span id="page-139-1"></span>**[constr\_2531] [AtpInstanceRef](#page-137-0) shall be close to the base** [An AtpInstanceRef shall be aggregated such that its relationship to the  $AtpClassifier$  referenced in the role at pBase is unambiguous. This is the case in one of the following situations:

- The [AtpInstanceRef](#page-137-0) is aggregated within the [AtpFeature](#page-136-1) referenced in the role [atpBase](#page-137-4).
- The [atpBase](#page-137-4) is the root of the instance tree. It is the [AtpClassifier](#page-136-0) which is aggregating the first  $AtpFeature$  representing the first (outermost)  $atpCon$ [textElement](#page-137-3).

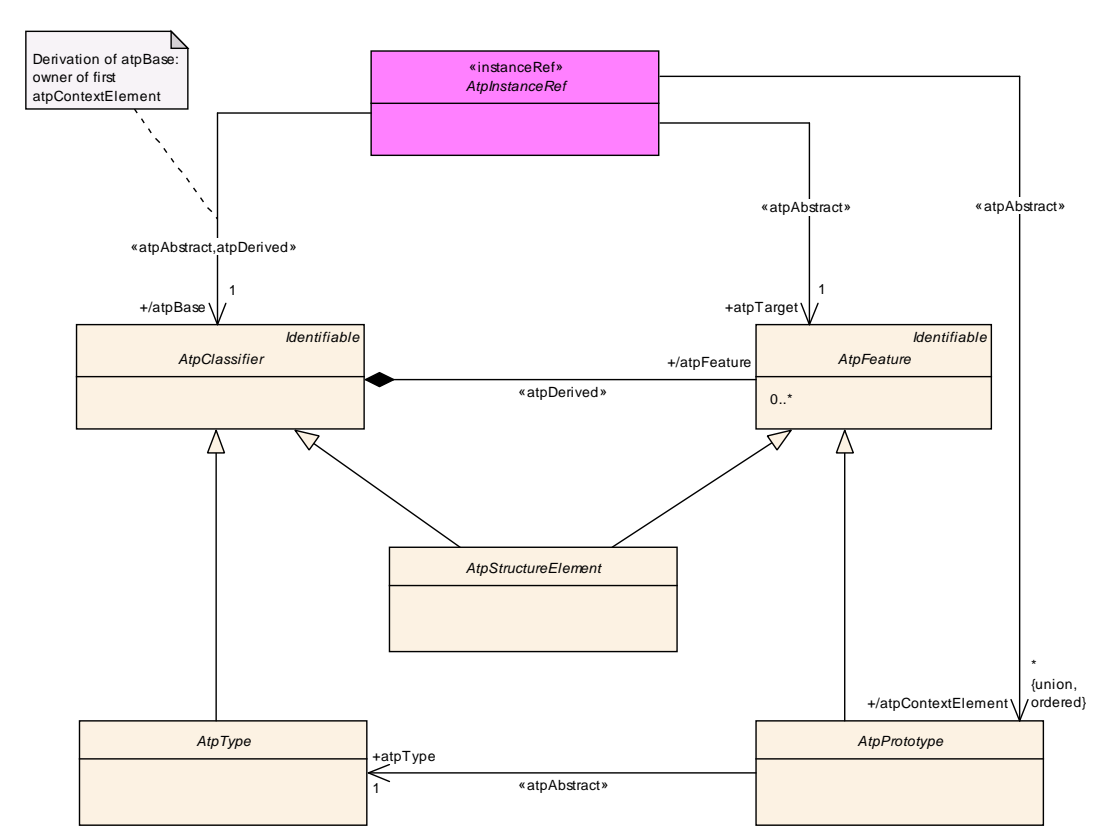

<span id="page-139-0"></span>**Figure 5.8: Abstract instance Refs**

 $|()$ 

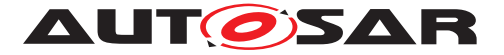

Figure [5.9](#page-141-0) shows a concrete subclass of [AtpInstanceRef](#page-137-0), named [RPortInCompo](#page-441-0)[sitionInstanceRef](#page-441-0), used to define instance refs which navigate to a port within a composition type via an inner component prototype. This concrete meta-class specifies that the base must be a composition type, that there must be exactly one context element which is a component prototype, and that the target is a port. The instance ref "ctrlInRightControllerInPowerWindowType" is an instance of [RPortInComposition-](#page-441-0)[InstanceRef](#page-441-0).

Figure [5.9](#page-141-0) also illustrates how such an instance ref is applied in the meta model:

<span id="page-140-0"></span>**[TPS GST 00043] Application of Instance Ref** Instance refs are applied in the meta model by two representations which shall exist together:

- A dependency with stereotype  $\ll$  instanceRef  $\gg$  which represents the intention and contributes to documentation and classtables.
- A corresponding **aggregation** of the concrete subclass of [AtpInstanceRef](#page-137-0) in the source of the reference which represents the implementation and therefore contributes to the xml schema.

Note that both representations are relevant and shall exist in the meta model.  $\langle \rho \rangle$ 

<span id="page-140-2"></span>**[TPS\_GST\_00044] Identification of corresponding Instance Ref representations** [ The target role name of the **dependency** and the target role name of the corresponding **aggregation** used to model an instance ref (as described in [\[TPS\\_GST\\_00043\]](#page-140-0)) shall be identical.  $(q)^1$  $(q)^1$ 

Please find an example of the application of [\[TPS\\_GST\\_00044\]](#page-140-2) in Figure [5.9.](#page-141-0) The target role name of the dependency from [AssemblySwConnector](#page-402-0) to [AbstractRe](#page-401-0)[quiredPortPrototype](#page-401-0) (i.e. requester) is identical to the target role name of the aggregation of [RPortInCompositionInstanceRef](#page-441-0) at [AssemblySwConnector](#page-402-0).

Listing [5.1](#page-141-1) illustrates the ARXML representation of a scenario according to Figure [5.9,](#page-141-0) in particular the instance refs in the [AssemblySwConnector](#page-402-0) at the end of the example.

<span id="page-140-1"></span><sup>&</sup>lt;sup>1</sup>Note that the UML-tool used to generate the diagrams allows to specify role names on dependencies, even if it is not supported by UML.

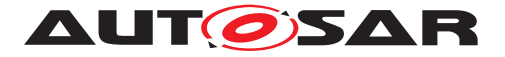

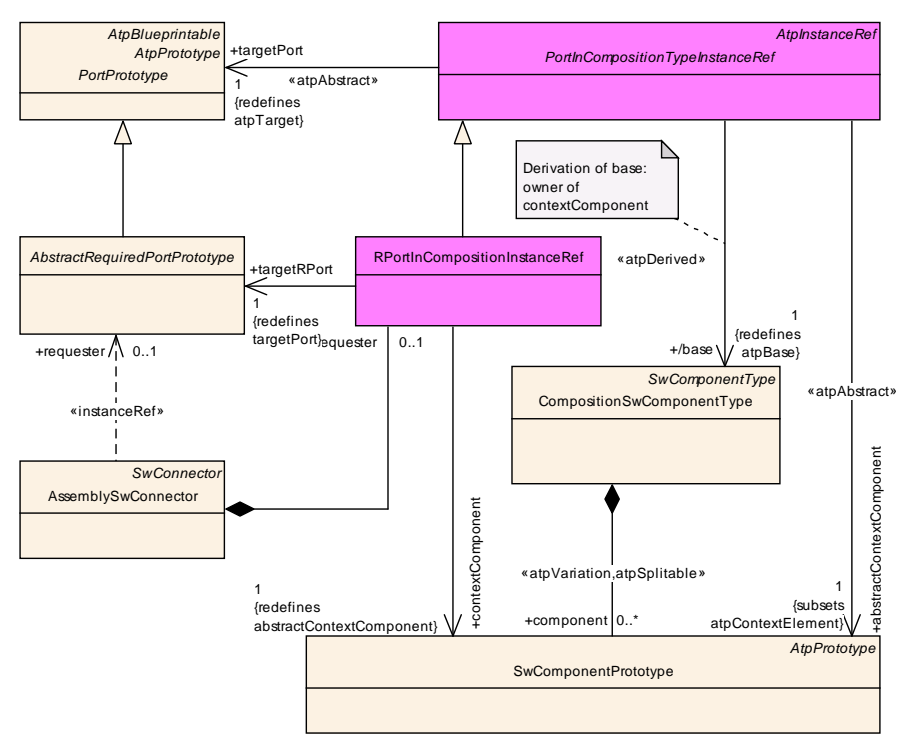

<span id="page-141-0"></span>**Figure 5.9: Application of an instance Ref**

#### **Listing 5.1: Application of an instance Ref**

```
<AUTOSAR xmlns:xsi="http://www.w3.org/2001/XMLSchema-instance" xmlns="http:
   //autosar.org/schema/r4.0" xsi:schemaLocation="http://autosar.org/schema
   /r4.0 AUTOSAR_4-1-3.xsd">
  <ADMIN-DATA>
    <USED-LANGUAGES>
      <L-10 xml:space="preserve" L="EN">English</L-10>
    </USED-LANGUAGES>
  </ADMIN-DATA>
  <AR-PACKAGES>
    <AR-PACKAGE>
      <SHORT-NAME>Example</SHORT-NAME>
      <INTRODUCTION>
        <P>
          <L-1 L="EN">This example fragment illustrates an instance ref </L
             -1>
        </P>
      </INTRODUCTION>
      <ELEMENTS>
        <APPLICATION-SW-COMPONENT-TYPE>
          <SHORT-NAME>MainControllerType</SHORT-NAME>
          <PORTS>
            <P-PORT-PROTOTYPE>
              <SHORT-NAME>leftCtrl</SHORT-NAME>
            </P-PORT-PROTOTYPE>
            <P-PORT-PROTOTYPE>
              <SHORT-NAME>rightCtrl</SHORT-NAME>
            </P-PORT-PROTOTYPE>
          </PORTS>
        </APPLICATION-SW-COMPONENT-TYPE>
```
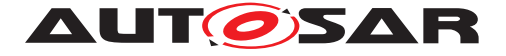

```
<APPLICATION-SW-COMPONENT-TYPE>
          <SHORT-NAME>WindowControllerType</SHORT-NAME>
          <PORTS>
            <R-PORT-PROTOTYPE>
              <SHORT-NAME>ctrl</SHORT-NAME>
            </R-PORT-PROTOTYPE>
          </PORTS>
        </APPLICATION-SW-COMPONENT-TYPE>
        <COMPOSITION-SW-COMPONENT-TYPE>
          <SHORT-NAME>PowerWindowType</SHORT-NAME>
          <COMPONENTS>
            <SW-COMPONENT-PROTOTYPE>
              <SHORT-NAME>rightController</SHORT-NAME>
              <TYPE-TREF DEST="APPLICATION-SW-COMPONENT-TYPE">/Example/
                 WindowControllerType</TYPE-TREF>
            </SW-COMPONENT-PROTOTYPE>
            <SW-COMPONENT-PROTOTYPE>
              <SHORT-NAME>mainController</SHORT-NAME>
              <TYPE-TREF DEST="APPLICATION-SW-COMPONENT-TYPE">/Example/
                 MainControllerType</TYPE-TREF>
            </SW-COMPONENT-PROTOTYPE>
          </COMPONENTS>
          <CONNECTORS>
            <ASSEMBLY-SW-CONNECTOR>
              <SHORT-NAME>rightControl</SHORT-NAME>
              <PROVIDER-IREF>
                <CONTEXT-COMPONENT-REF DEST="SW-COMPONENT-PROTOTYPE">/
                   Example/PowerWindowType/mainController</CONTEXT-
                   COMPONENT-REF>
                <TARGET-P-PORT-REF DEST="P-PORT-PROTOTYPE">/Example/
                   MainControllerType/rightCtrl</TARGET-P-PORT-REF>
              </PROVIDER-IREF>
              <REQUESTER-IREF>
                <CONTEXT-COMPONENT-REF DEST="SW-COMPONENT-PROTOTYPE">/
                   Example/PowerWindowType/rightController</CONTEXT-
                   COMPONENT-REF>
                <TARGET-R-PORT-REF DEST="R-PORT-PROTOTYPE">/Example/
                   WindowControllerType/ctrl</TARGET-R-PORT-REF>
              </REQUESTER-IREF>
            </ASSEMBLY-SW-CONNECTOR>
          </CONNECTORS>
        </COMPOSITION-SW-COMPONENT-TYPE>
      </ELEMENTS>
    </AR-PACKAGE>
 </AR-PACKAGES>
</AUTOSAR>
```
## **5.1.4 Any Instance Refs**

The MetaClass  $AnyInstanceRef$  provides a generic ability to describe an  $In-$ stanceRef to any target being an [AtpFeature](#page-136-1). Nevertheless the M1 model of such an InstanceRef needs to follow the rules described in section [5.1.3.](#page-138-2)

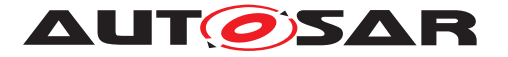

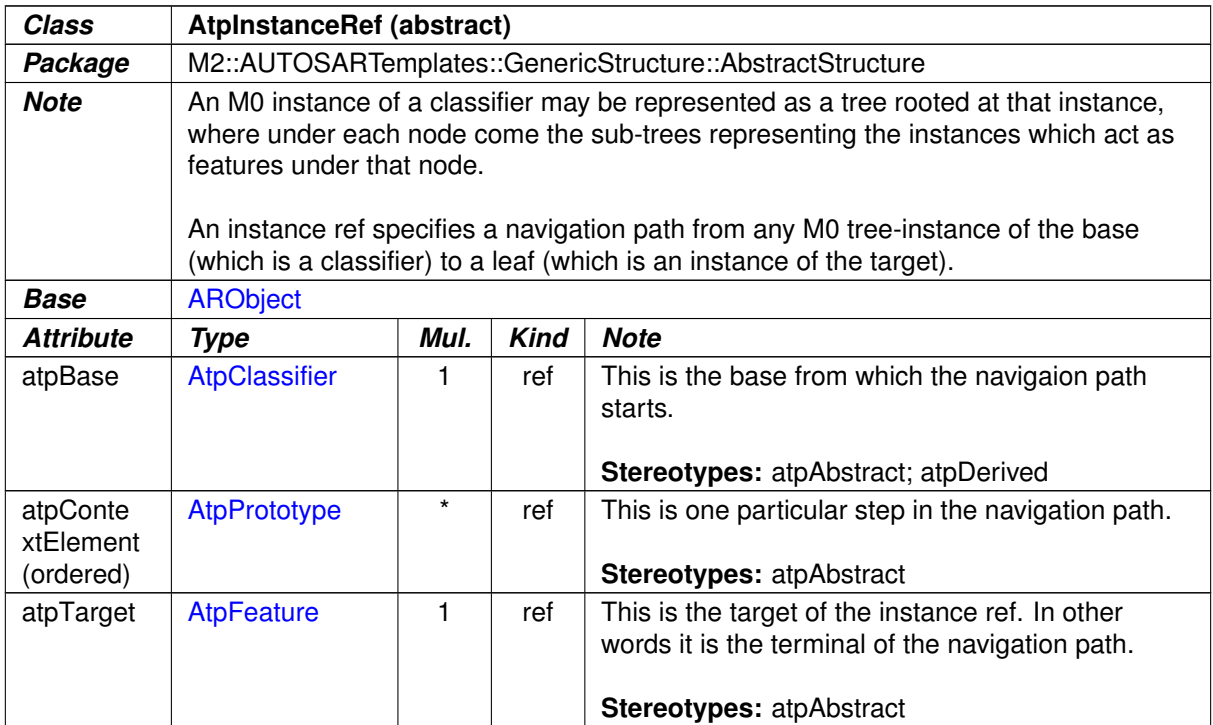

## **Table 5.7: AtpInstanceRef**

A System could be used as an [AtpFeature](#page-136-1) for example as the first [contextEle](#page-293-1)[ment](#page-293-1) in the [AnyInstanceRef](#page-293-0). Deriving the base of the [AnyInstanceRef](#page-293-0) would then return the owner of System, an [ARPackage](#page-51-0). But an ARPackage is not an  $At$ [pClassifier](#page-136-0) and this would contradict the specification of the [AnyInstanceRef](#page-293-0) which defines that the derived base reference of the [AnyInstanceRef](#page-293-0) shall return an [AtpClassifier](#page-136-0). To avoid this inconsistency [\[constr\\_2587\]](#page-143-0) applies.

<span id="page-143-0"></span>**[constr\_2587] No system in [AnyInstanceRef](#page-293-0)** | In consequence of  $\text{[constr}$  2531] [System](#page-448-0) shall not be [contextElement](#page-293-1) nor [target](#page-293-2) of an [AnyInstanceRef](#page-293-0). Otherwise  $\alpha$ tpBase would not be determined.  $\alpha$ 

# **5.1.4.1 AnyInstanceRef applied to ImplementationDataTypeElement**

In case the [AnyInstanceRef](#page-293-0) references as a target an [Implementation-](#page-433-0)[DataTypeElement](#page-433-0) further constraints apply in order to ensure a consistent model. In this case it can be required to provide additional contexts even if no type-prototype sequence occurs.

**[constr\_2602] Completeness of [AnyInstanceRef](#page-293-0) referencing [Implementa](#page-433-0)**[tionDataTypeElement](#page-433-0) [ If the [target](#page-293-2) references an [Implementation-](#page-433-0)[DataTypeElement](#page-433-0) the [AnyInstanceRef](#page-293-0) shall define a [contextElement](#page-293-1) reference for

1. each leaf [ImplementationDataTypeElement](#page-433-0) in a chain of referencing [Im](#page-432-0)[plementationDataType](#page-432-0)s which is not the [target](#page-293-2)
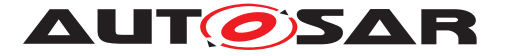

2. and each [ImplementationDataTypeElement](#page-433-0) of category ARRAY in a chain of referencing [ImplementationDataType](#page-432-0)s

Thereby the contexts are created according [\[TPS\\_GST\\_00162\]](#page-139-0) from the root to the leaf [ImplementationDataTypeElement](#page-433-0) which is either typed (directly or indirectly via [ImplementationDataType](#page-432-0) of category TYPE\_REFERENCE) or owns the [target](#page-293-0).  $\vert$ ()

Note: technically, it would be possible to avoid the context for a one-dimensional array in the hierarchy. The context is still required because then the rule for the existence of contexts becomes much simpler.

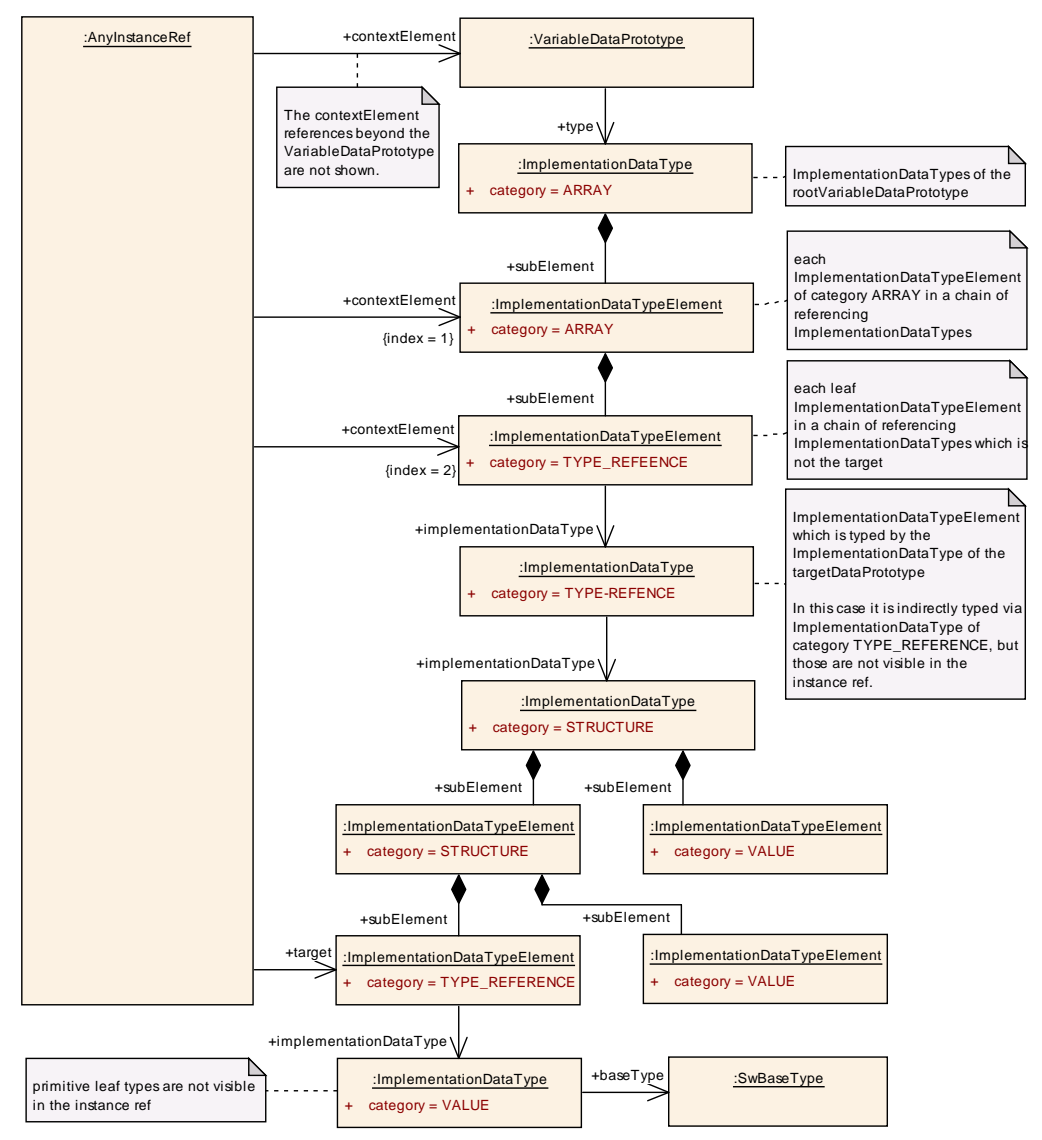

**Figure 5.10: AnyInstanceRef applied to ImplementationDataTypeElement**

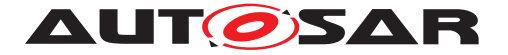

# <span id="page-145-2"></span>**6 Metamodeling Patterns and Model Transformation**

A metamodeling pattern is a parameterized structure which, when applied to actual parameters, yields a regular, non-parameterized structure. A *structure* is just a collection of meta-classes related by associations and aggregations. The benefit of patterns is that they allow recurring structures to be used over and over again without the need to repeat their definitions. This chapter describes the concept of metamodeling patterns as well as their use and notation in the AUTOSAR Metamodel. Another advantage is that the original structure of the metamodel is preserved and not blurred with implementation details.

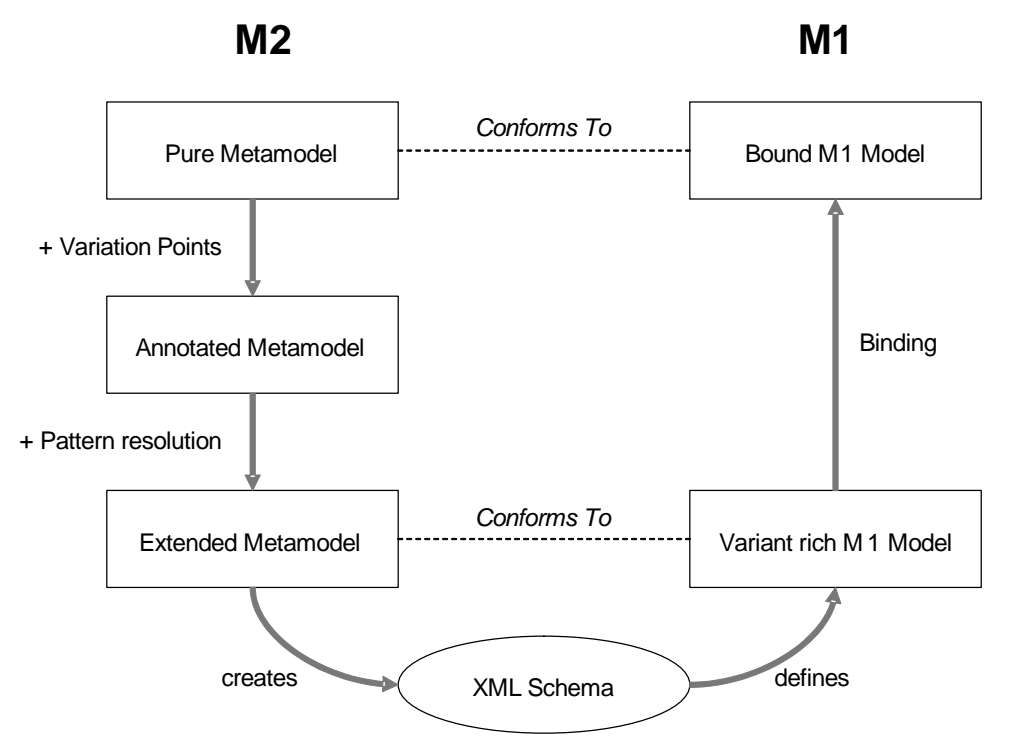

<span id="page-145-0"></span>**Figure 6.1: Metamodeling Patterns and Model Transformation Overview**

Figure  $6.1$  presents a quick overview of the approach. Thereby it uses as an example the variant handling in AUTOSAR<sup>[1](#page-145-1)</sup>:

- 1. **[TPS\_GST\_00197] Pure meta model** [ AUTOSAR primarily defines a meta model representing the general approach without annotations and transformations (e.g. without support for variation).  $|$  *()*
- <span id="page-145-3"></span>2. **[TPS GST 00163] Annotated meta model** [ The pure meta model is then annotated using stereotypes and UML tags to describe intended transformations  $(e.q. \ll$ atpVariation $\gg$  and UML tag (vh.latestBindingTime).

<span id="page-145-1"></span><sup>&</sup>lt;sup>1</sup>Note that "model" in this context is a conceptual entity regardless of its representation. In that sense, XML, C and PDF etc. are considered as representations of the "model". The term "model" relates to the AUTOSAR related content, not physical entities.

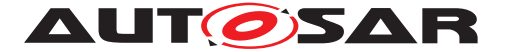

Note that finally only the annotated meta model is maintained manually and part of AUTOSAR deliverables. (*()* 

<span id="page-146-1"></span>3. **[TPS\_GST\_00164] Extended meta model** [A **model transformation** converts the *annotated meta model* into the *extended meta model*, which is then used to generate the schema.

The *extended meta model* differs from the *annotated meta model* such that it adds several more elements that provide all the information which is necessary to fully describe e.g. a variation point. It also introduces additional constraints e.g. to support the variation points.

These additional elements are generated by applying patterns to those locations in the *annotated meta model* that are annotated e.g. as variation points. (*()* 

To illustrate consider the pattern VHUnboundedAggregationPattern in Fig. [6.2.](#page-146-0) It shows a parameterized structure consisting of four classes and some aggregations between them. The parameters, shown in the figure between curly brackets ({}) are:

- WholeClass, which is a class.
- PartClass, which an aggregated class.
- partRole, which is the role of the aggregated class.
- vh. latestBindingTime, which is a value of the enumeration type Binding-TimeEnum.

VHUnboundedAggregationPattern [WholeClass: Class, PartClass: Class, partRole: Role, vh.latestBindingTime: BindingTimeEnum]

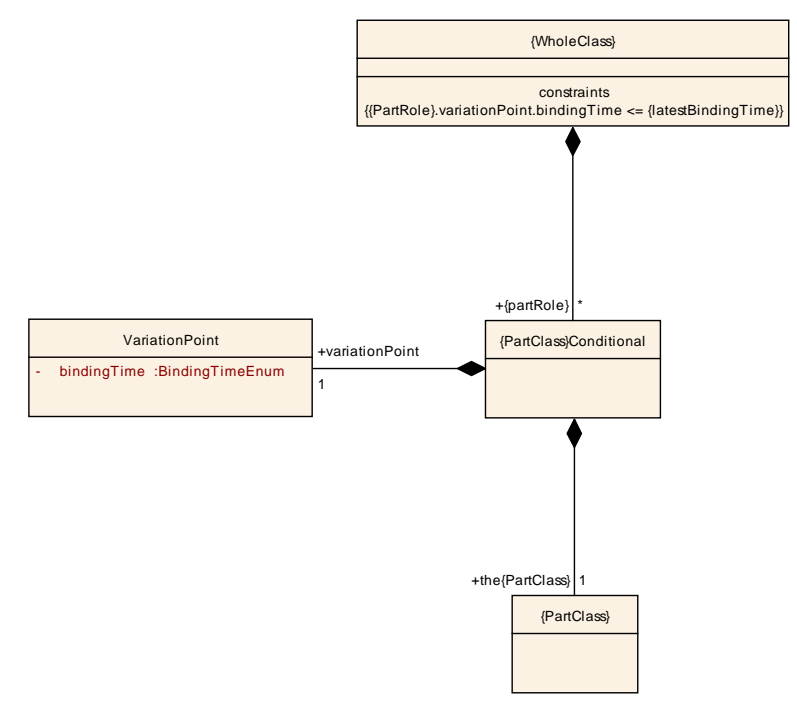

<span id="page-146-0"></span>**Figure 6.2: Pattern Example (VHUnboundedAggregationPattern)**

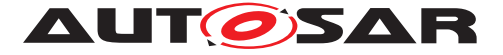

This pattern may now be applied to actual parameters to yield a non-parameterized structure. For example, by assigning the actual parameters

- $\bullet$  WholeClass = [SwComponentType](#page-442-0)s
- PartClass = [PortPrototype](#page-440-0)
- partRole = [port](#page-442-1)
- vh.latestBindingTime = systemDesignTime

we obtain the structure in Fig. [6.3.](#page-147-0) Many different structures may be obtained by applying the same pattern to different parameters.

VHUnboundedAggregationPattern [WholeClass = ComponentType, PartClass = PortPrototype, partRole = port, latestBindingTime = SystemDesignTime]

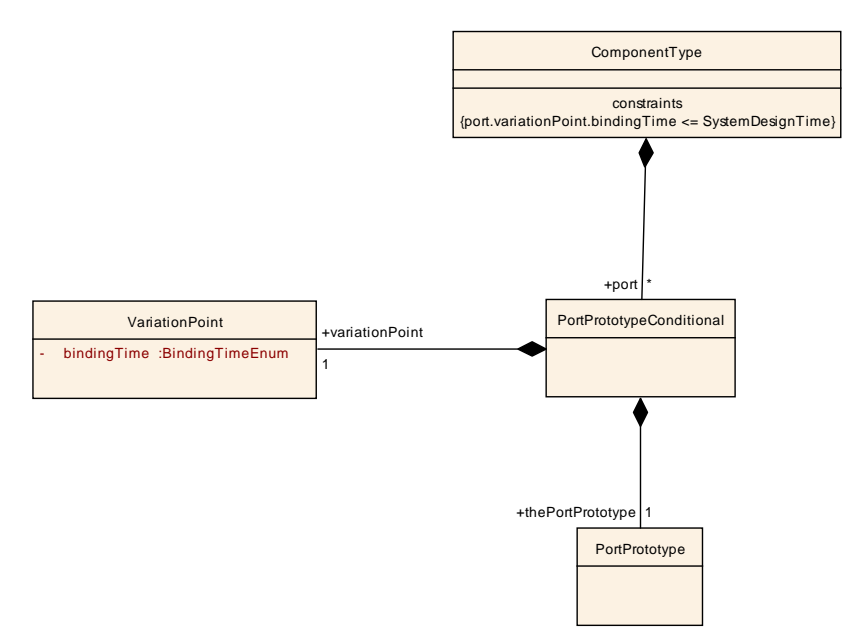

<span id="page-147-0"></span>**Figure 6.3: Pattern Application Result Example**

# **6.1 Notation for Pattern Application**

A recurring structure which has been abstracted into a pattern usually has a welldefined semantics explained in terms of the roles played by the parameters. This semantics will usually suggest an intuitive notation for the application of the pattern, which is of course specific to the pattern at hand.

Figure  $6.4$  shows a notation for the application of the VHUnboundedAggregation-Pattern on component types and ports. The notation uses an aggregation arrow between the classes playing the role of *WholeClass* and *PartClass*, decorated with the  $\ll$ atpVariation  $\gg$  stereotype. This notation suggests that the class [SwCompo](#page-442-0)[nentType](#page-442-0)s "semantically aggregates" the class [PortPrototype](#page-440-0) in role [port](#page-442-1) while allowing for variations. This diagram is a notation for a pattern application which results in the diagram in Fig. [6.3](#page-147-0)

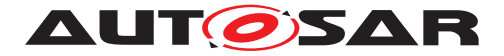

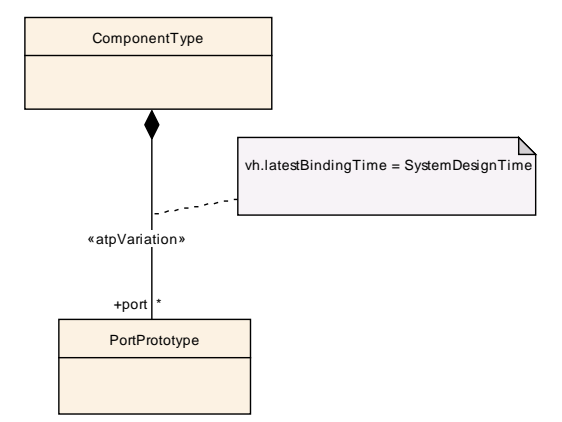

<span id="page-148-0"></span>**Figure 6.4: Pattern Application Notation Example**

A similar notation is used for all variation-related patterns. The particular patterns are described below along with their notations. A major benefit of this kind of notation is that it is similar to a variation-free aggregation. This makes it possible to specify the variations "on top" of the regular, variation-free design instead of meddling with the conceptual design itself. It is however important to keep in mind that aggregation arrows decorated by  $\ll$ atpVariation  $\gg$  such as the one in Fig. [6.4](#page-148-0) are not real aggregations: they are a notation for the application of a pattern (the result of which includes real aggregations).

# **6.2 Pattern Specification**

**[TPS\_GST\_00165] specification of a transformation pattern** | The specification of a pattern includes:

- The name of the pattern
- The list of parameters
- The parameterized structure
- The notation for the pattern application

# c*()*

The above elements are all specified via a single diagram as illustrated in Fig. [6.5](#page-149-0) for the unbounded aggregation pattern.

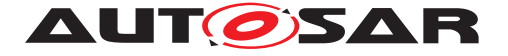

VHUnboundedAggregationPattern [WholeClass: Class, PartClass: Class, partRole: Role, vh.latestBindingTime: BindingTimeEnum]

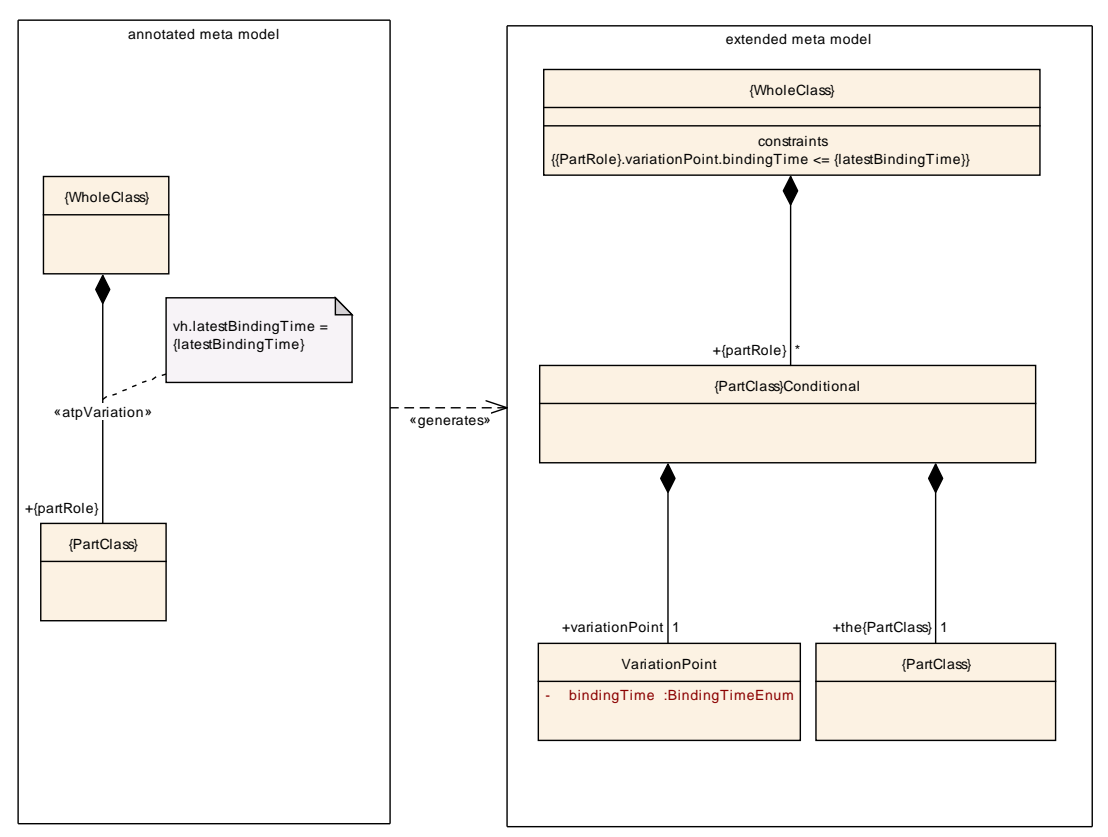

<span id="page-149-0"></span>**Figure 6.5: Pattern Specification Example**

# <span id="page-149-1"></span>**6.3 Model Transformations applied in the Meta-Model**

The model transformation pattern mechanism is applied in the MetaModel for

- Variant Handling (chapter [7\)](#page-163-0)
- Other specific purposes such as references (chapter [6.3\)](#page-149-1)

# **6.3.1 Implementing primitives**

This section illustrates the implementation of primitives even if it is not yet (R4.0) im-plemented as a true model transformation<sup>[2](#page-149-2)</sup>.

<span id="page-149-3"></span>**[TPS GST 00166] Model Transformation for Primitives** [ A meta class of  $\ll$ primitive $\gg$  is converted to the following elements.

1. another primitive with the same name enhanced by " simple". For xml, this primitive results in a simple type in the generated schema and specifies the implemen-

<span id="page-149-2"></span><sup>&</sup>lt;sup>2</sup>This approach is implemented in the schema generator.

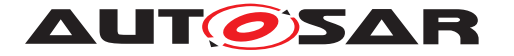

c*()*

tation details, such as patterns and facets. This meta-class is used for attributes tagged with  $xml$ .attribute=true but also as primitive type for attributes tagged with xml.roleElement=false, xml.roleWrapperElement=false, xml.typeElement=false, xml.typeWrapperElement=false.

2. a meta-class with the same name. As all other meta-classes, this meta-class inherits from  $\ll$  atpObject  $\gg$  (see chapter [6.3.3\)](#page-161-0). Thus UML-attributes in the meta-model are finally implemented as aggregation of this meta-class unless tagged with xml.attribute=true.

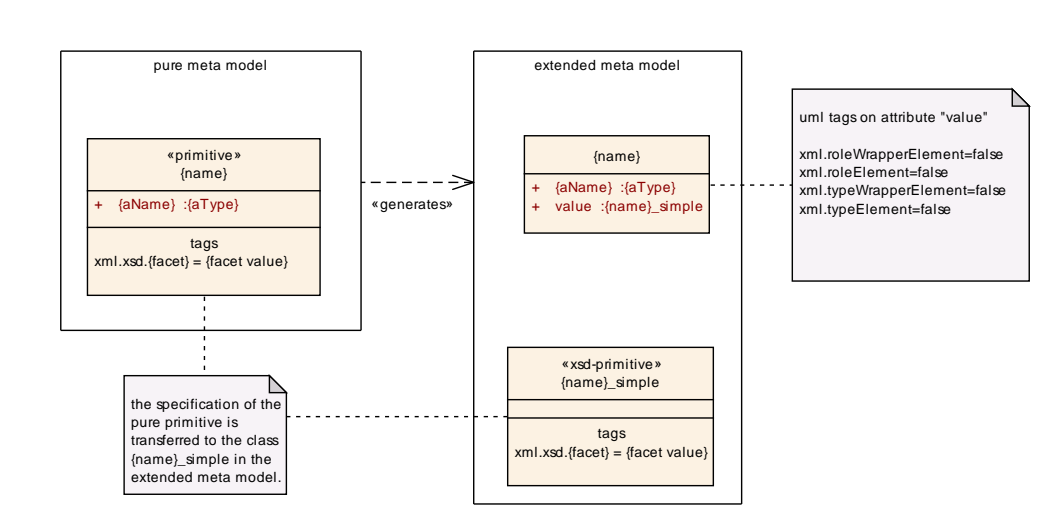

**Figure 6.6: Pattern to implement Primitives**

# **6.3.2 Implementing Associations as References**

This section illustrates the implementation of associations even if it is not yet (R4.0) implemented as a true model transformation.

**[TPS GST 00020] Establishing References** [ References between meta-classes are represented as associations. Referenced meta-classes are derived from [Re](#page-61-0)[ferrable](#page-61-0), mostly being [Identifiable](#page-57-0). Thereby they define a [shortName](#page-62-0) which must be unique within its name space (see [\[constr\\_2508\]](#page-64-0)). Therefore references (associations in the meta model) are expressed by

- 1. by specifying a **case-sensitive** path of [shortName](#page-62-0)s (absolute or relative)
- 2. the destination type of the reference
- 3. the **case-sensitive** name of the reference base in case of a relative reference

The name space hierarchy is defined in the Meta-Model by composite association of classes derived from [Identifiable](#page-57-0). Each Identifiable is name space of its directly or indirectly associated (composite association) classes. (*()* 

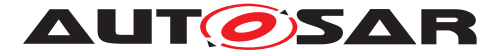

**[TPS\_GST\_00167] Case Sensitivity of References** [ Note that The term "casesensitive" indicates that the characters in the sets

{a b c d e f g h i j k l m n o p q r s t u v w x y z} {A B C D E F G H I J K L M N O P Q R S T U V W X Y Z}

are respectively considered to be different. In other words case-sensitive paths /X/Y and /x/y are **not** the same.

 $|()$ 

**[TPS\_GST\_00168] Representation of Type Reference** | Note that for association stereotyped with  $\ll$ isOfType $\gg$  the role of the reference class is theRoleTref.  $\rho$ 

**[TPS GST 00351] Model Transformation on Assosications**  $\lceil$  An association is  $transformed$  to an aggregation of an anonymous<sup>[3](#page-151-0)</sup> meta-class with the property dest. This meta-class inherits from [Ref](#page-96-0) after the transformation according to [TPS GST 00166] was performed. [Ref](#page-96-0) thus provides value which denotes the short-Name path to the referenced object. (*()* Figure [6.7](#page-152-0) illustrates the equivalent pattern.

<span id="page-151-0"></span> $3$ This shortcut was possible since the described approach is not implemented as a model transformation but in the schema generator. If a model transformation were applied, a particular meta-class would need to be created for each particular reference.

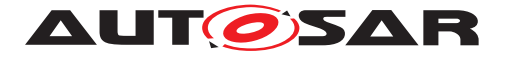

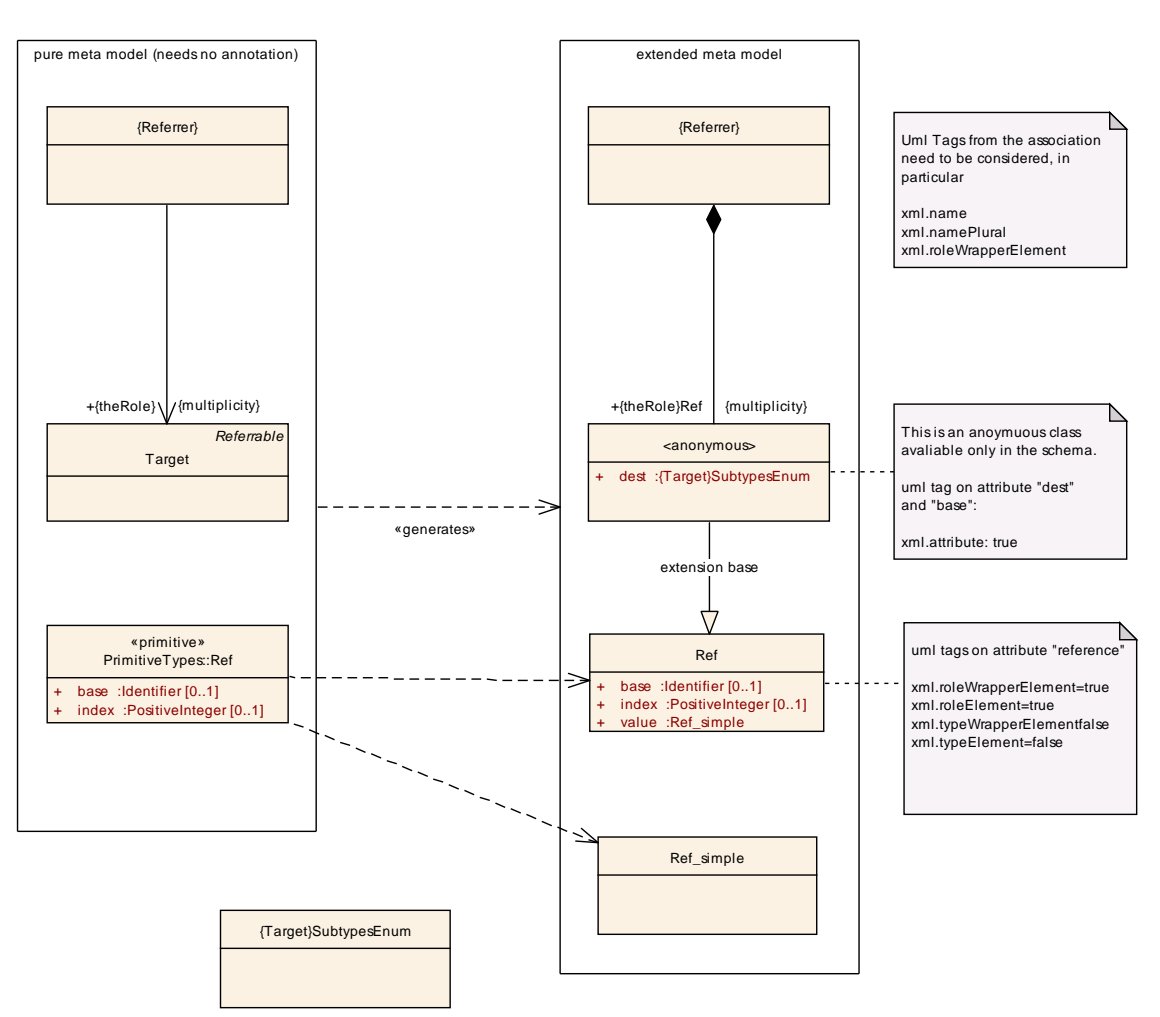

<span id="page-152-0"></span>**Figure 6.7: Pattern to implement references**

# **6.3.2.1 Absolute ShortName-path**

ShortName paths are composed of sequences of [shortName](#page-62-0)s separated by '/'. The following rules apply to [shortName](#page-62-0) paths used in AUTOSAR:

# **[TPS\_GST\_00169] Absolute [shortName](#page-62-0)-Path** [

- 1. An absolute path is calculated by collecting the  $shortName$  of the model elements on the containment path from root element of the model to the referenced element.
- 2. Absolute paths begin with the character '/'.
- 3. The attribute [base](#page-96-1) is ignored in case of an absolute reference path.

c*()*

Note that an absolute path can be converted to a relative one by removing the [short-](#page-62-0)[Name](#page-62-0)-path specified by the [base](#page-96-1).

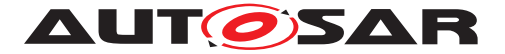

## **6.3.2.2 Relative ShortName-path**

**[TPS\_GST\_00170] Relative [shortName](#page-62-0)-path** | A relative reference path does not start with the character '/'. A relative reference path can be converted to an absolute path by adding the appropriate [shortName](#page-62-0)-path of the [ReferenceBase](#page-52-0) in front of the relative [shortName](#page-62-0)-path. (*i*)

**[TPS GST 00171] Identifying the [ReferenceBase](#page-52-0) of a Relative Reference** [ The appropriate [ReferenceBase](#page-52-0) is identified by

- $\bullet$  the attribute  $base$ . This denotes the first containing  $ARPackage$  visible (the first ancestor package from the reference to the root of the model) from the reference which has a [referenceBase](#page-52-1) with [shortLabel](#page-54-0) equal to the [base](#page-96-1). In other words: as packages are nested the appropriate [referenceBase](#page-52-1) is searched bottom up.
- alternatively the innermost package which has a [referenceBase](#page-52-1) with default set to "true".

 $|()$ 

**[constr\_2511] Named reference bases shall be available** If there is a relative references, then one of the containing packages shall have a [referenceBase](#page-52-1) with a [shortLabel](#page-54-0) equal to the [base](#page-96-1) of the reference.  $| \theta \rangle$ 

**[TPS\_GST\_00172] [ReferenceBase](#page-52-0) in Partial Models** [ Note that ReferenceBase  $is \ll$ atpSplitable $\gg$ . Therefore it is necessary to search for the appropriate [Refer](#page-52-0)[enceBase](#page-52-0) in the entire model. In other words the [ReferenceBase](#page-52-0) shall be searched in all partial models.  $($ )

Listing [6.1](#page-153-0) illustrates the most simple form of relative references. In this case, relative references within a package shall be independent of the package name. Please note the callouts specified as xml comments  $\langle -1 \rangle - \rangle$ :

- 1.  $\leq$ !  $-$  1  $\Rightarrow$ : this a base of relative references. Note that is Default denotes the fact that it is the default.
- 2.  $\leq$   $\leq$   $\geq$   $\geq$   $\geq$  this is a relative reference. Since the [base](#page-96-1) attribute is not specified, the reference is resolved using the default base specified in  $\leq -1 \leq -1$ .

#### **Listing 6.1: Relative Reference with default base**

```
<?xml version="1.0"?>
<AUTOSAR xmlns:xsi="http://www.w3.org/2001/XMLSchema-instance" xmlns="http:
   //autosar.org/schema/r4.0" xsi:schemaLocation="http://autosar.org/schema
   /r4.0 AUTOSAR_4-1-3.xsd">
  <AR-PACKAGES>
    <AR-PACKAGE>
      <SHORT-NAME>MyComponent</SHORT-NAME>
      <REFERENCE-BASES>
       <!-- 1 -->
        <REFERENCE-BASE>
          <SHORT-LABEL>default</SHORT-LABEL>
          <IS-DEFAULT>true</IS-DEFAULT>
```
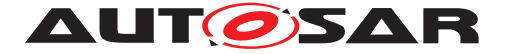

```
<IS-GLOBAL>false</IS-GLOBAL>
          <BASE-IS-THIS-PACKAGE>false</BASE-IS-THIS-PACKAGE>
          <PACKAGE-REF DEST="AR-PACKAGE">/MyComponent</PACKAGE-REF>
        </REFERENCE-BASE>
      </REFERENCE-BASES>
      <ELEMENTS>
        <SENDER-RECEIVER-INTERFACE>
          <SHORT-NAME>MyInterface</SHORT-NAME>
          <DATA-ELEMENTS>
            <VARIABLE-DATA-PROTOTYPE>
              <SHORT-NAME>MyData</SHORT-NAME>
              <CATEGORY>VALUE</CATEGORY>
            </VARIABLE-DATA-PROTOTYPE>
          </DATA-ELEMENTS>
        </SENDER-RECEIVER-INTERFACE>
        <APPLICATION-SW-COMPONENT-TYPE>
          <SHORT-NAME>MyComponent</SHORT-NAME>
          <PORTS>
            <P-PORT-PROTOTYPE>
              <SHORT-NAME>MyPort</SHORT-NAME>
              <!-- 2 -->
              <!-- /MyComponent/MyInterface -->
              <PROVIDED-INTERFACE-TREF DEST="SENDER-RECEIVER-INTERFACE">
                 MyInterface</PROVIDED-INTERFACE-TREF>
            </P-PORT-PROTOTYPE>
          </PORTS>
        </APPLICATION-SW-COMPONENT-TYPE>
      </ELEMENTS>
    </AR-PACKAGE>
  </AR-PACKAGES>
</AUTOSAR>
```
Listing [6.2](#page-154-0) illustrates that there can be multiple reference bases. In this case, in addition to the previous example another base is given for CompuMethods, since those live in a separate package.

- 1.  $\leq$ ! 1.1 ->: this another base of relative references. Note that is Default attribute is missing. It is the same as if it is specified as false.
- 2.  $\leq$   $-$  2.1  $\rightarrow$ : this is a relative reference. The attribute [base](#page-96-1) denotes that the base with [shortLabel](#page-54-0) compum (defined in  $\langle -1, 1 \rangle$  -> shall be used fore the relative reference. The corresponding absolute reference is /CompuMethods/MyCompu.

#### **Listing 6.2: Relative Reference with explicit base**

```
<?xml version="1.0"?>
<AUTOSAR xmlns:xsi="http://www.w3.org/2001/XMLSchema-instance" xmlns="http:
   //autosar.org/schema/r4.0" xsi:schemaLocation="http://autosar.org/schema
   /r4.0 AUTOSAR_4-1-3.xsd">
  <AR-PACKAGES>
    <AR-PACKAGE>
      <SHORT-NAME>MyComponent</SHORT-NAME>
      <REFERENCE-BASES>
       <!-- 1 -->
```
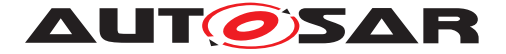

```
<REFERENCE-BASE>
      <SHORT-LABEL>default</SHORT-LABEL>
      <IS-DEFAULT>true</IS-DEFAULT>
      <IS-GLOBAL>false</IS-GLOBAL>
      <BASE-IS-THIS-PACKAGE>false</BASE-IS-THIS-PACKAGE>
      <PACKAGE-REF DEST="AR-PACKAGE">/MyComponent</PACKAGE-REF>
    </REFERENCE-BASE>
    <REFERENCE-BASE>
      <SHORT-LABEL>compum</SHORT-LABEL>
      <IS-DEFAULT>false</IS-DEFAULT>
      <IS-GLOBAL>false</IS-GLOBAL>
      <BASE-IS-THIS-PACKAGE>false</BASE-IS-THIS-PACKAGE>
      <!-- 1.1 -->
      <PACKAGE-REF DEST="AR-PACKAGE">/CompuMethods</PACKAGE-REF>
    </REFERENCE-BASE>
  </REFERENCE-BASES>
  <ELEMENTS>
    <SENDER-RECEIVER-INTERFACE>
      <SHORT-NAME>MyInterface</SHORT-NAME>
      <DATA-ELEMENTS>
        <VARIABLE-DATA-PROTOTYPE>
          <SHORT-NAME>MyData</SHORT-NAME>
          <CATEGORY>VALUE</CATEGORY>
          <SW-DATA-DEF-PROPS>
            <SW-DATA-DEF-PROPS-VARIANTS>
              <SW-DATA-DEF-PROPS-CONDITIONAL>
                <!-- 2.1 -->
                <!-- /CompuMethods/MyCompu -->
                <COMPU-METHOD-REF DEST="COMPU-METHOD" BASE="compum">
                   MyCompu</COMPU-METHOD-REF>
              </SW-DATA-DEF-PROPS-CONDITIONAL>
            </SW-DATA-DEF-PROPS-VARIANTS>
          </SW-DATA-DEF-PROPS>
        </VARIABLE-DATA-PROTOTYPE>
      </DATA-ELEMENTS>
    </SENDER-RECEIVER-INTERFACE>
    <APPLICATION-SW-COMPONENT-TYPE>
      <SHORT-NAME>MyComponent</SHORT-NAME>
      <PORTS>
        <P-PORT-PROTOTYPE>
          <SHORT-NAME>MyPort</SHORT-NAME>
          <!-- 2 -->
          <!-- /MyComponent/MyInterface -->
          <PROVIDED-INTERFACE-TREF DEST="SENDER-RECEIVER-INTERFACE">
             MyInterface</PROVIDED-INTERFACE-TREF>
        </P-PORT-PROTOTYPE>
      </PORTS>
    </APPLICATION-SW-COMPONENT-TYPE>
  </ELEMENTS>
</AR-PACKAGE>
<AR-PACKAGE>
  <SHORT-NAME>CompuMethods</SHORT-NAME>
  <ELEMENTS>
    <COMPU-METHOD>
      <SHORT-NAME>MyCompu</SHORT-NAME>
      <CATEGORY>RATFUNC</CATEGORY>
```
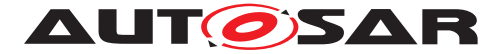

**</COMPU-METHOD> </ELEMENTS> </AR-PACKAGE> </AR-PACKAGES> </AUTOSAR>**

Listing [6.3](#page-156-0) illustrates that reference bases can be nested. In this case, the base for the [CompuMethod](#page-414-0)s is defined relative to the default base. This allows to maintain the entire package relationships at the beginning of a package.

It further on shows that the reference base needs to be search from inside out.

- 1.  $\leq 1$ , 1.1.1  $\Rightarrow$ : this another [base](#page-96-1) of relative references. Note that base attribute is now explicitly specified. It would also have been possible to relate to the default mechanism here.
- 2.  $\leq$   $-1.2$   $\Rightarrow$ : This is the base for units. Note that this base is also defined relative to the default.
- 3.  $\leq$  1 2.2 ->: this is a relative reference. The attribute [base](#page-96-1) denotes that the base with [shortLabel](#page-54-0) compum (defined in  $\leq -1.1.1 -\geq$  shall be used fore the relative reference. The corresponding absolute reference is /MyComponent/CompuMethods/MyCompu.
- 4.  $\lt!$ !  $\lt$  3  $\gt$ : This is the package with the [CompuMethod](#page-414-0)s. it now lives as nested package in /MyComponent
- 5.  $\leq$  1  $\leq$  3.1  $\rightarrow$ : This is a reference to a [Unit](#page-451-0) which is relative to the [base](#page-96-1) named units which is defined in  $\leq -1.2$  ->. Note that the reference lives in an inner package which has no package bases.

This illustrates, that the relevant reference base is in one of the outer packages, but not necessarily in the directly containing package.

6.  $\leq$   $-$  4  $\Rightarrow$ : This is the package with the [Unit](#page-451-0)s. It lives in a sub package of /MyComponent.

#### **Listing 6.3: Relative Reference with multiple and nested bases**

```
<?xml version="1.0"?>
<AUTOSAR xmlns:xsi="http://www.w3.org/2001/XMLSchema-instance" xmlns="http:
   //autosar.org/schema/r4.0" xsi:schemaLocation="http://autosar.org/schema
   /r4.0 AUTOSAR_4-1-3.xsd">
  <AR-PACKAGES>
    <AR-PACKAGE>
      <SHORT-NAME>MyComponent</SHORT-NAME>
      <REFERENCE-BASES>
        <!-- 1 -->
        <REFERENCE-BASE>
          <SHORT-LABEL>default</SHORT-LABEL>
         <IS-DEFAULT>true</IS-DEFAULT>
          <IS-GLOBAL>false</IS-GLOBAL>
          <BASE-IS-THIS-PACKAGE>false</BASE-IS-THIS-PACKAGE>
          <PACKAGE-REF DEST="AR-PACKAGE">/MyComponent</PACKAGE-REF>
        </REFERENCE-BASE>
```
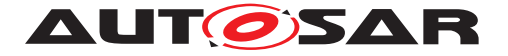

```
<!-- 1.1 -->
 <REFERENCE-BASE>
   <SHORT-LABEL>compum</SHORT-LABEL>
   <IS-DEFAULT>false</IS-DEFAULT>
   <IS-GLOBAL>false</IS-GLOBAL>
    <BASE-IS-THIS-PACKAGE>false</BASE-IS-THIS-PACKAGE>
    <!-- 1.1.1 -->
    <PACKAGE-REF BASE="default" DEST="AR-PACKAGE">NestedCompuMethods<
       /PACKAGE-REF>
 </REFERENCE-BASE>
  <REFERENCE-BASE>
    <SHORT-LABEL>unit</SHORT-LABEL>
    <IS-DEFAULT>false</IS-DEFAULT>
    <IS-GLOBAL>false</IS-GLOBAL>
    <BASE-IS-THIS-PACKAGE>false</BASE-IS-THIS-PACKAGE>
   <!-- 1.2 -->
    <PACKAGE-REF DEST="AR-PACKAGE">/MyUnits</PACKAGE-REF>
  </REFERENCE-BASE>
</REFERENCE-BASES>
<ELEMENTS>
  <SENDER-RECEIVER-INTERFACE>
    <SHORT-NAME>MyInterface</SHORT-NAME>
    <DATA-ELEMENTS>
      <VARIABLE-DATA-PROTOTYPE>
        <SHORT-NAME>MyData</SHORT-NAME>
        <CATEGORY>VALUE</CATEGORY>
        <SW-DATA-DEF-PROPS>
          <SW-DATA-DEF-PROPS-VARIANTS>
            <SW-DATA-DEF-PROPS-CONDITIONAL>
              <!-- 2.2 -->
              <!-- /MyComponent/NestedCompuMethods/MyCompu -->
              <COMPU-METHOD-REF DEST="COMPU-METHOD" BASE="compum">
                 MyCompu</COMPU-METHOD-REF>
            </SW-DATA-DEF-PROPS-CONDITIONAL>
          </SW-DATA-DEF-PROPS-VARIANTS>
        </SW-DATA-DEF-PROPS>
      </VARIABLE-DATA-PROTOTYPE>
    </DATA-ELEMENTS>
 </SENDER-RECEIVER-INTERFACE>
 <APPLICATION-SW-COMPONENT-TYPE>
   <SHORT-NAME>MyComponent</SHORT-NAME>
    <PORTS>
      <P-PORT-PROTOTYPE>
        <SHORT-NAME>MyPort</SHORT-NAME>
        <!-- 2 -->
        <!-- /MyComponent/MyInterface -->
        <PROVIDED-INTERFACE-TREF DEST="SENDER-RECEIVER-INTERFACE">
           MyInterface</PROVIDED-INTERFACE-TREF>
      </P-PORT-PROTOTYPE>
    </PORTS>
 </APPLICATION-SW-COMPONENT-TYPE>
</ELEMENTS>
<AR-PACKAGES>
 <AR-PACKAGE>
   <!-- 3 -->
    <SHORT-NAME>NestedCompuMethods</SHORT-NAME>
```
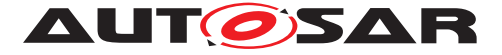

```
<ELEMENTS>
            <COMPU-METHOD>
              <SHORT-NAME>MyCompu</SHORT-NAME>
              <CATEGORY>RATFUNC</CATEGORY>
              <!-- 3.1 -->
              <!-- /MyUnits/kmh -->
              <UNIT-REF BASE="unit" DEST="UNIT">kmh</UNIT-REF>
            </COMPU-METHOD>
          </ELEMENTS>
        </AR-PACKAGE>
      </AR-PACKAGES>
    </AR-PACKAGE>
    <!-- 4 -->
    <AR-PACKAGE>
      <SHORT-NAME>MyUnits</SHORT-NAME>
      <ELEMENTS>
        <UNIT>
          <SHORT-NAME>kmh</SHORT-NAME>
        </UNIT>
      </ELEMENTS>
    </AR-PACKAGE>
  </AR-PACKAGES>
</AUTOSAR>
```
Listing [6.4](#page-158-0) illustrates a relative reference with a global target.

- 1.  $\leq$ !  $-$  1  $\Rightarrow$  denotes the [referenceBase](#page-52-1). Thereby it declares that via this base [Chapter](#page-294-0) and TextualConstraints are globally unique.
- 2.  $\lt!$ ! 2  $\lt$  –> "ChR 4711" is a globally referrable target
- 3.  $\lt!!$  -> refers to a textual constraint ("Constr 0815") via the base in  $\lt!!$  1  $\rightarrow$
- 4.  $\leq$   $-$  5  $\Rightarrow$  "Constr 0815" is a globally referrable TextualConstraint
- <span id="page-158-0"></span>5.  $\leq$ !  $-$  6  $\Rightarrow$  refers to a chapter ("ChR 4711") via the base in  $\leq$ !  $-$  1  $\Rightarrow$

#### **Listing 6.4: Relative Reference with global reference**

```
<?xml version="1.0"?>
<AUTOSAR xmlns:xsi="http://www.w3.org/2001/XMLSchema-instance" xmlns="http:
   //autosar.org/schema/r4.0" xsi:schemaLocation="http://autosar.org/schema
   /r4.0 AUTOSAR_4-1-3.xsd">
  <AR-PACKAGES>
    <AR-PACKAGE>
      <SHORT-NAME>Demo</SHORT-NAME>
      <REFERENCE-BASES>
       <!-- 1 -->
        <REFERENCE-BASE>
          <SHORT-LABEL>globals</SHORT-LABEL>
          <IS-DEFAULT>false</IS-DEFAULT>
          <IS-GLOBAL>true</IS-GLOBAL>
          <BASE-IS-THIS-PACKAGE>true</BASE-IS-THIS-PACKAGE>
          <GLOBAL-ELEMENTS>
            <GLOBAL-ELEMENT>TRACEABLE</GLOBAL-ELEMENT>
            <GLOBAL-ELEMENT>CHAPTER</GLOBAL-ELEMENT>
```
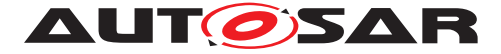

```
</GLOBAL-ELEMENTS>
  </REFERENCE-BASE>
</REFERENCE-BASES>
<AR-PACKAGES>
  <AR-PACKAGE>
    <SHORT-NAME>mySupPackage</SHORT-NAME>
    <ELEMENTS>
      <DOCUMENTATION>
        <SHORT-NAME>myDoc</SHORT-NAME>
        <DOCUMENTATION-CONTENT>
          <!-- 2 -->
          <CHAPTER>
            <SHORT-NAME>ChR_4711</SHORT-NAME>
            <LONG-NAME>
              <L-4 L="EN">More details on Requirement 4711</L-4>
            </LONG-NAME>
            <P>
              <L-1 L="EN">Lorem ipsum dolor sit amet, consetetur
                 sadipscing elitr, sed diam nonumy eirmod tempor
                 invidunt ut labore et dolore magna aliquyam erat,<
                 XREF>
                <!-- 3 -->
                <!-- /Demo/mySubPackage/myDoc/Ch_001/Constr_0815
                     global: /Demo@/Const_0815 -->
                <REFERRABLE-REF BASE="globals" DEST="TRACEABLE">
                   Constr_0815</REFERRABLE-REF></XREF>autem vel eum
                   iriure dolor in hendrerit in vulputate velit esse
                   molestie consequat, vel illum dolore eu</L-1>
            </P>
          </CHAPTER>
          <CHAPTER>
            <SHORT-NAME>Ch_001</SHORT-NAME>
            <LONG-NAME>
              <L-4 L="EN">an implementation</L-4>
            </LONG-NAME>
            <!-- 5 -->
            <TRACE>
              <SHORT-NAME>Constr_0815</SHORT-NAME>
              <LONG-NAME>
                <L-4 L="EN">This is my specific constraint</L-4>
              </LONG-NAME>
              <P>
                <L-1 L="EN">Lorem ipsum dolor sit amet, consetetur
                   sadipscing elitr, sed diam nonumy eirmod tempor
                   invidunt<XREF>
                  <!-- 6 -->
                  <!-- /Demo/mySupPackage/myDoc/ChR_4711
                       global: global: /Demo@/ChR_4711 -->
                  <REFERRABLE-REF BASE="globals" DEST="CHAPTER">
                     ChR_4711</REFERRABLE-REF></XREF>autem vel eum
                     iriure dolor in hendrerit in vulputate velit
                     esse molestie consequat, vel illum dolore eu</L
                     -1>
              </P>
            </TRACE>
```
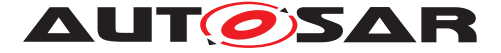

Generic Structure Template AUTOSAR CP Release 4.3.1

**</CHAPTER> </DOCUMENTATION-CONTENT> </DOCUMENTATION> </ELEMENTS> </AR-PACKAGE> </AR-PACKAGES> </AR-PACKAGE> </AR-PACKAGES> </AUTOSAR>**

# **6.3.2.3 Destination Type**

**[TPS GST 00173] Destination Type** The destination type (specified as attribute dest in the reference elements) defines the type of the referenced object. The destination type can also reference subclasses (abstract and concrete). The value of this attribute is

- $\bullet$  If the reference in the meta model points to an abstract class, the value of  $dest$  is the XML-name of the abstract class or any subclass of the same. Even if dest is the XML-name of an abstract class, the target of the reference can be an instance of any concrete class derived from the denoted abstract class.
- If the reference in the meta model points to a concrete class, the value of dest is the name of this class. The target of the reference can only be an instance of the denoted class.

 $\vert$ ()

The destination type improves the robustness of the XML descriptions such as:

- A tool can find references which refer to objects of the wrong type.
- If the referenced object is not available the, tool can indicate the correct type resp. instantiate a proper proxy.

But if the possible values of dest would not include abstract classes, this would cause the problem:

- It requires maintenance of the references if the reference target is changed to another subclass, even if the reference would not care about this.
- It does not propagate information of the meta model to the XML schema

Figure [6.8](#page-161-1) illustrates the implementation of an association.

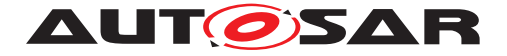

<span id="page-161-1"></span>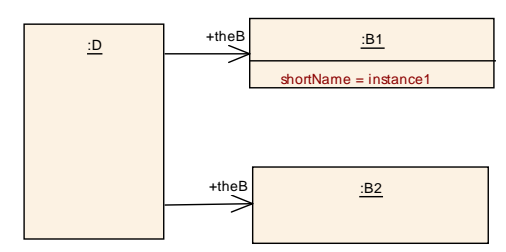

**Figure 6.8: Example for linking**

```
\langle D \rangle<THE-B-REFS>
     <THE-B-REF DEST="B-1">/package1/package2/instance1</THE-B-REF>
     <THE-B-REF DEST="B-2">/package1/package2/instance2</THE-B-REF>
   </THE-B-REFS>
\langle/D>
```
# <span id="page-161-0"></span>**6.3.3 atpObjectARObject**

**[TPS\_GST\_00198] Attributes for all Meta Classes** | In the Autosar Metamodel there shall be attributes which are applicable to all concrete meta-classes. This can be considered as a model transformation which applies all meta-classes of  $\ll$  atpObject $\gg$ (in particular [ARObject](#page-49-0)) as superclass to all base classes. (*()* 

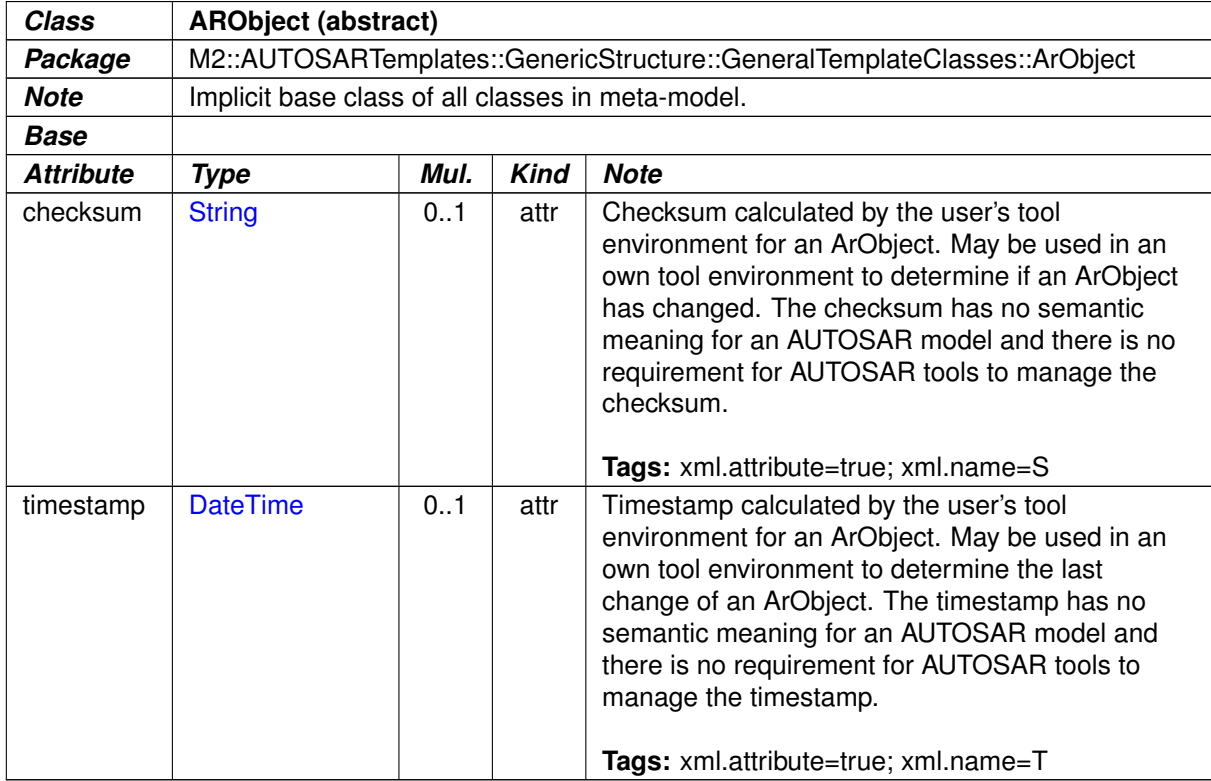

See figure [6.9](#page-162-0) for details of this transformation pattern.

#### **Table 6.1: ARObject**

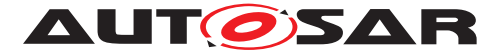

.

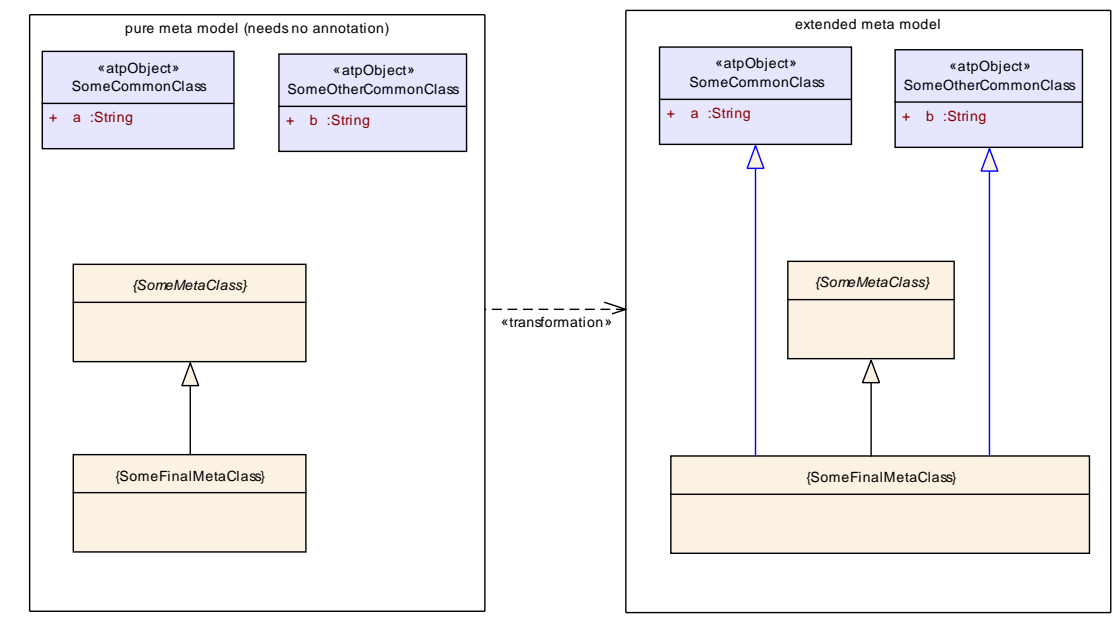

Note that the pattern does not really require arguments.

<span id="page-162-0"></span>**Figure 6.9: Pattern for atpObject**

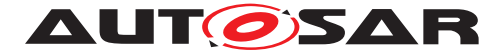

# <span id="page-163-0"></span>**7 Variant Handling**

# **7.1 Introduction**

The motivation for *Variant Handling* in AUTOSAR are to build a bridge between OEM's and suppliers, to avoid redundancy between artifacts, and to provide a basis for expressing basic product lines in AUTOSAR.

Of course, variant handling concepts do already exist at most companies, but they are typically not standardized (beyond company borders), and thus it is difficult for OEM's and suppliers to talk to each other on this subject.

Consider the following example. An OEM sends a model which contains variants to a supplier. The supplier generates code from this model, but does not resolve all variants. What the OEM gets back is object code with some variants bound, and other variants left "open" for binding at load time. This can only work if both parties speak the same language, and have the same understanding about variants. And quite often, more than two parties are involved.

Hence, variant handling in AUTOSAR is mostly about *documenting* variants:

# **[TPS\_GST\_00174] Variant Handling Terminology** [

- *Variation Points* are locations in the model that are variable. That is, they may not exist in all variants, or may have different characteristics in different variants.
- The *Binding Time* is the latest possible time when a variation point may be bound.
- *Binding Expressions* specify under which condition(s) a variable element exists, or determine certain variable characteristics.

 $\overline{0}$ 

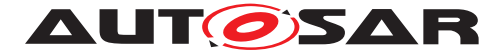

# **7.1.1 A Quick Overview**

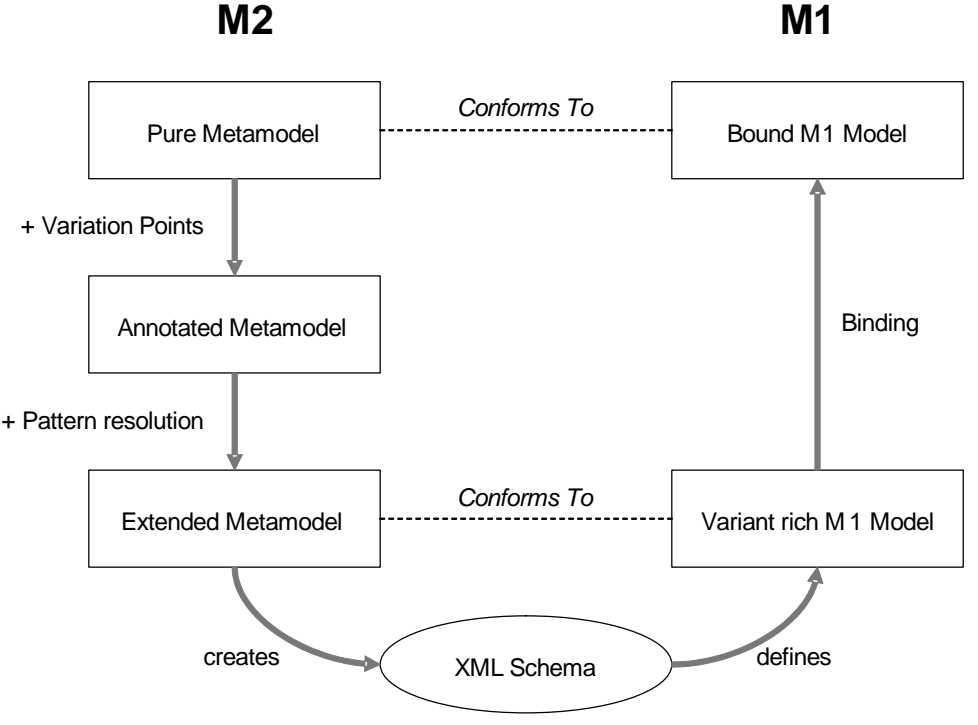

**Figure 7.1: Quick Overview**

In this section, we continue the meta model transformation overview from Chapter [6.](#page-145-2)

- 1. (Recapitulation from Chapter [6.](#page-145-2)) AUTOSAR starts with the *pure meta model*. The *annotated meta model* has the same structure, but marks those locations that are variation points with a stereotype  $(\ll$  at pVariation $\gg$ ). In this section, we will define patterns that show to transform those locations into a structure that has all the information that is necessary to implement variation points.
- 2. All this happens on the M2 model. After the XML schema has been created, the focus shifts to M1. This is where the variants are bound.
- 3. **[TPS GST 00175] Variant rich M1 model** [ A *variant rich M1 model* is a model (which shall conform to the rules defined by the *extended meta model* [\[TPS\\_GST\\_00164\]](#page-146-1)) which contains all supported variants simultaneously. Variation is thereby expressed by [VariationPoint](#page-194-0) respectively [AttributeVal](#page-179-0)[ueVariationPoint](#page-179-0). (*()*
- 4. **[TPS GST 00176] Bound M1 model** The bound model represents one particular variant. It is created by from the variant rich model which is transformed into one particular variant by binding the variation points.  $\langle \rangle$

<span id="page-164-1"></span>**[constr\_2503] Bound model must be compliant to the pure meta model** [The *completely bound M1 model*[1](#page-164-0) must adhere to the *pure meta model* with respect

<span id="page-164-0"></span><sup>1</sup>Completely bound includes post build!

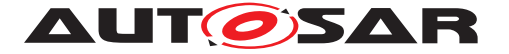

to consistency rules and semantic constraints defined in the related template specifications. Especially, the multiplicities in the bound model must conform to the multiplicities and the constraints of the *pure meta model.*  $|$ *()* 

For example, in an invariant model, ports may have either 1:n or n:1 connections. On the other hand, this rule does not apply to a variant rich model because the variants might overlap each other which results in m:n connections. After binding the variant rich model and extracting one particular variant, the rules of an invariant model apply again.

As another example, the interface compatibility rules can only be applied to a particular variant.

Note that the existence of *PostBuild* variation points implies in practice that the completely bound M1 model not necessarily exists as an artifact. The reason is that the *PostBuild* variation points are bound at startup of the ECU and obviously cannot be resolved in the M1 model. However, the resulting M0 model conforms to the bound M1 model.

**[TPS\_GST\_00177] Remove Deselected Objects** | If the bound M1 model is saved as artifact, then deselected objects shall be removed. (*()* 

<span id="page-165-0"></span>**[TPS\_GST\_00178] Remove Binding Function upon Binding** I It is up to the process whether the [VariationPoint](#page-194-0) for the selected objects are left in the artifacts. If they are left in, the binding function shall be removed respectively replaced by the result in [AttributeValueVariationPoint](#page-179-0). By this the variation point does not look like an unbound variation point).  $|$  *()* 

# **7.1.2 Variant Handling and Methodology**

As shown before, variant handling takes place on different levels and in different stages in the methodology, and so may have impact on different work products. In fact, every work product can now contain variations.

**[TPS\_GST\_00179] Scope of Variant Handling Specification** [ In AUTOSAR, we specify only how variations are represented in ARXML. Everything else is implementation specific and not standardized on M2 level.  $\langle \cdot \rangle$ 

But in general, one could say that the methodology without variant handling can be extended to variant handling by introducing resolution of variation as first action of each activity.

For example, a variant rich software component description (represented by an ARXML file) can be preprocessed to a bound software component description by a variant resolving tool, and then handled as defined in the non-variant methodology.

**[TPS\_GST\_00180] Resolving Variation Points along the Development Steps** [Every variation point starts in the XML representation, but is not necessarily resolved in the XML representation. If it is not resolved in a particular processing step, it needs

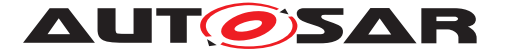

to be transferred to the output artifacts. For example, this means that generated C headers may contain #ifdef statements (for *PreCompile Time* variability).

Another example is PostBuild variation, where the generated object code contains conditional statements for implementing the PostBuild variation points, as specified in the XML representation. (*()* 

For more details on relationship of binding time and methodology please refer to [TPS\_METH\_00001] (tasks), [TPS\_METH\_00002] (artifacts), [TPS\_METH\_00003] (task usage) in [\[18\]](#page-11-0).

## <span id="page-166-2"></span>**7.1.3 How Variant Handling is implemented in the meta-model**

<span id="page-166-1"></span>Variant Handling in AUTOSAR consists of the following steps<sup>[2](#page-166-0)</sup>:

1. **[TPS\_GST\_00181] Annotated MetaModel for Variant Handling** [ In the *annotated meta model* (see [\[TPS\\_GST\\_00163\]](#page-145-3)) – that is, on M2 level – all locations which may exhibit variability are annotated as such. This is realized by applying the stereotype  $\ll$ atpVariation $\gg$ .  $|$ *()* 

There are four kinds of locations in the meta model which may exhibit variability:

- Aggregations (see Section [7.2\)](#page-172-0)
- Associations (see Section [7.3\)](#page-176-0)
- Attribute Values (see Section [7.4\)](#page-178-0)
- Classes providing property sets (see Section [7.5\)](#page-186-0)

Each of the sections referenced above describes a *pattern* that is used to transform the stereotype  $\ll$  atpVariation  $\gg$  and its associated element into a structure which provides all the information that is necessary to describe a variation point. In other words, they describe the transformation from the *annotated meta model* to the *enhanced meta model*.

The advantage of this approach is  $-$  besides not cluttering the meta model with lots of variant handling related information – that the stereotype  $\ll$ atpVariation $\gg$  now also serves as a way to document all sites in the meta model where variations may occur.

**Note**: at this point, we are still in the *annotated meta model*. Hence, we do only define which variations are possible, but do not provide the means to specify a condition for this variation (i.e., *when* it occurs), or means to select a particular variant.

2. **[TPS GST 00182] Notation of Latest Binding time on M2** [ In all of the variant handling related model transformation patterns, an UML tag

<span id="page-166-0"></span><sup>&</sup>lt;sup>2</sup>In this section, and continuing in the reminder of this chapter, we are heavily borrowing terms from Section [6,](#page-145-2) especially Figure [6.1](#page-145-0)

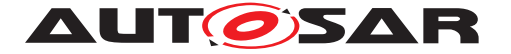

 $vh.latesthindingTime$  (see  $TPS$  GST 00052]) is associated with the stereotype. More precisely, it is attached to the element that has the stereotype  $\ll$ atpVariation $\gg$ . In particular, this is the meta class, an attribute or an aggregation/association (not the target end of the same).

Applicable values for  $vh$ . latestBindingTime are the values defined by both BindingTimeEnum and AdditionalBindingTimeEnum. (*()* 

This tag is applied to M2 elements. It does *not* specify the binding time for the variation point, but puts an *upper limit* on the possible values for the binding time of the variation point.

**[TPS\_GST\_00183] Representation of Binding Time** The binding time of an individual variation point is specified in the attribute  $\frac{b_{\text{indip}}}{c_{\text{indip}}}$  of its [Condi](#page-199-1)[tionByFormula](#page-199-1) or [AttributeValueVariationPoint](#page-179-0) element. Hence the name *latest* the value stated defined with vh.latestBindingTime is the latest binding time that can be assigned to this element.  $\langle \cdot \rangle$ 

vh.latestBindingTime is described in more detail in Sections [7.1.6](#page-169-0) and [7.6.4;](#page-198-0) the binding times are explained in [\[18\]](#page-11-0).

3. **[TPS\_GST\_00185] Transformation on Meta Model** [ Before the XML schema can be generated from the meta model (for example, by the metamodel tool), all variation points are transformed into a structure that allows to specify detailed information ([\[TPS\\_GST\\_00164\]](#page-146-1)) for each variation point, including its actual binding time, and the conditions for when the variation occurs.  $\langle \rangle$ 

This is done by applying the patterns mentioned in step [1](#page-166-1) to the *annotated meta model*. The result of this transformation is the *expanded meta model*.

In other words, individual variations are defined on M1 level using the means provided on M2 level.

Details for the individual patterns are described in the respective Sections [7.2,](#page-172-0) [7.3,](#page-176-0) [7.4,](#page-178-0) and [7.5,](#page-186-0) while the class [VariationPoint](#page-194-0) is explained in Section [7.6.](#page-193-0)

<span id="page-167-0"></span>4. **[TPS GST 00186] Description of Variation on M1** The model designer finally specifies the condition(s) and the latest binding time for this variation. This is done in the *variant rich model* on M1 level.  $\langle \rangle$ 

The condition specifies under what circumstances a particular variation becomes active. For example, it may select one of several alternatives; in this case, the conditions should better be mutually exclusive. Such a condition is, in a nutshell, an expression with system constants as operands.

See Section [7.6.8](#page-204-0) and Section [4.8](#page-102-0) earlier in this document for more details on conditions.

<span id="page-167-1"></span>5. The next step is to *choose* a particular variant. This may occur at any time before the binding time defined for this variation.

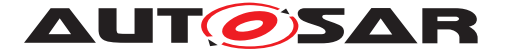

Conditions are, as already said in the step [4,](#page-167-0) essentially expressions using system constants as operands.

<span id="page-168-1"></span>**[TPS\_GST\_00187] Choosing a Particular Variant** | Hence, a particular variant of a system is chosen by assigning values to all system constants which are referenced by all variation points which are relevant for the given binding time.  $\vert$ *()*

It should be noted here that not all variants are chosen at the same time. Instead, there may (and typically will) be several "waves" of binding variations, each at a different time. Similarly, not all system constants need to be determined at the same time – the only restriction here is that their values must be available at the time they are needed.

In addition, at this stage the model still contains information about possible variants. In the beginning, this are *all* variants. At a later stage, some of those variants are already bound (see Step [6\)](#page-168-0) and the model only contains information on a subset of the original variants.

This step is described in detail in Section [7.8.](#page-229-0)

<span id="page-168-0"></span>6. **[TPS GST 00188] Resolving Variation Points** [ When a particular variant is chosen as described in [\[TPS\\_GST\\_00187\]](#page-168-1) the selection is implemented and the variation is resolved.

This means that all elements which aggregate a [VariationPoint](#page-194-0) whose condition evaluates to *false* are removed from the model, and all [At](#page-179-0)[tributeValueVariationPoint](#page-179-0) elements get their value attribute fixed (see [\[TPS\\_GST\\_00178\]](#page-165-0)).  $|$  *()* 

As indicated in Section [6,](#page-145-2) not *all* variations are bound at the same (binding) time. At each binding step, unbound variations may still be in existence, and can be bound at a later (binding) time<sup>[3](#page-168-2)</sup>. In other words, Steps [5](#page-167-1) and [6](#page-168-0) are usually iterated several times.

# **7.1.4 Not every element in the meta model may be variant**

**[TPS\_GST\_00189] Variation is Restricted to Specific Elements.** [The stereotype  $\ll$ atpVariation $\gg$  is only allowed for specific elements. These elements are defined by the respective AUTOSAR templates. (*()* 

The reason for this is that when the stereotype  $\ll$  atpVariation  $\gg$  is attached to an element, there are consequences for other elements. For example, when a port is variable, all the connections from and to this port are also variable. The appropriate measures have to be described precisely in the associated AUTOSAR template. Hence, only a limited number of locations in the meta model support variation.

The list of UML elements that allow variation points can be retrieved by querying the stereotypes  $\ll$  atpVariation  $\gg$  in the meta model (see Section [C](#page-393-0)).

<span id="page-168-2"></span><sup>3</sup>Of course, there is no binding time after *PostBuild*.

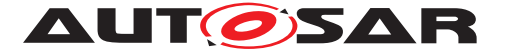

Technically, this restriction is implemented as follows. The XML schema is equivalent to the *extended meta model*, and simply does not allow for attaching [Variation-](#page-194-0)[Point](#page-194-0) or other variant handling related elements to arbitrary locations. The schema makes sure that only those locations that are tagged with  $\ll$  atpVariation  $\gg$  in the *annotated meta model* may contain such elements (see [\[TPS\\_GST\\_00195\]](#page-175-0) and [\[TPS\\_GST\\_00199\]](#page-173-0)).

## **7.1.5 Variation Points are optional, even for variant elements**

The stereotype  $\ll$  atpVariation  $\gg$  marks a model element on M2 level as variable. However, the element is not necessarily variable *every time* when it is used on M1 level – on the contrary, variability should only be employed when needed.

This might imply that if a model element is potentially variable, there is a significant overhead on M1 level even if the element is used in a non-variant way. However, this is not the case: the [VariationPoint](#page-194-0) element that serves as a starting point for variability information is always optional. Hence, it only needs to be provided only when there is need for it  $-$  if absent, there is no variability.

## <span id="page-169-0"></span>**7.1.6 A note on Binding Times**

In AUTOSAR, we handle binding times on three different levels:

1. There is the binding time that is specified on M1 level. This the value of the attribute [bindingTime](#page-199-0) of the element [ConditionByFormula](#page-199-1) (see Figure [7.9\)](#page-193-1) and of [AttributeValueVariationPoint](#page-179-0) (see Figure [7.4\)](#page-178-1).

<span id="page-169-1"></span>**[TPS\_GST\_00190] Semantic of [bindingTime](#page-199-0)** [The value of bindingTime defines the *latest* binding time for this particular variation point. A variation may be chosen and bound earlier, but not later than bindingTime. In consequence, a variation may be bound as soon as all involved system constants have values.  $\langle \cdot \rangle$ 

On the other hand, a system constant must have a value at the "earliest" binding time in which it is required. If we do not have this, then it might be the case that a system constant value is changed during the development cycle which again leads to inconsistencies.

<span id="page-169-3"></span>2. **[TPS GST 00221] Attachment of Latest Binding Time** F There are the individual applications of the stereotype  $\ll$  atpVariation  $\gg$  in the annotated meta model on M2 level. For each such application, a tag vh. latestBindingTime is associated with the stereotype.  $|$  *()* 

<span id="page-169-2"></span>**[TPS\_GST\_00220] Attachment of Binding Time**  $\lceil$  An element that is tagged with the stereotype  $\ll$  atpVariation  $\gg$  is transformed into a more elaborated structure which provides all the information that is necessary to define varia-tion points. This transformation always introduces a [ConditionByFormula](#page-199-1) or

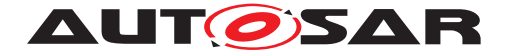

a [AttributeValueVariationPoint](#page-179-0), i.e., an element that has an attribute bindingTime. ()

**[constr 2504] Constraint to [bindingTime](#page-199-0) Function** The tag vh.latestBindingTime *constraints* the value of the attribute [binding-](#page-199-0)[Time](#page-199-0) from [\[TPS\\_GST\\_00190\]](#page-169-1). Hence, it defines the latest point in methodology which is allowed as value for [bindingTime](#page-199-0) of this particular application of ≪atpVariation<sup>2</sup>>>. (*()* 

3. There are the patterns that describe how the stereotype  $\ll$  atpVariation  $\gg$  is translated into more elaborated UML constructs which provide all the information that is necessary to define variation points.

These patterns may again restrict the potential range of values for vh.latestBindingTime. These particular restrictions are defined in Sections [7.2.2,](#page-174-0) [7.3.2,](#page-177-0) [7.4.4,](#page-184-0) and [7.5.3.](#page-191-0)

# **7.1.7 A note on the impact of Variant Handling on the XML Schema**

Naturally, variant handling requires some changes and extensions in the XML schema for M1 AUTOSAR models. In general, those changes are kept as simple as possible. With the exception of the *Property Set Pattern* (Section [7.5\)](#page-186-0), these changes do not introduce significant structural changes in the XML, but rather add and sometimes rename elements.

Pattern specific issues of the respective XML code are documented in the respective subsections of the individual patterns (Sections [7.2.4,](#page-175-1) [7.3.4,](#page-177-1) [7.4.6,](#page-185-0) and [7.5.5\)](#page-192-0).

#### **7.1.8 Patterns are independent of each other**

We define four patterns for defining variation points in aggregations, associations, attribute values and property sets. These patterns describe how the  $\ll$ atpVariation $\gg$  translates an existing UML construct – usually a relation or an attribute – into one that provides support for describing variants.

**[TPS\_GST\_00191] Variant Handling Patterns can be Mixed** [ The model transformation patterns for variant handling can be combined in any fashion. For example, an element that has variant attributes may be part of a variant aggregation. Or, individual attributes in the property set pattern may be variant themselves.  $\langle \rangle$ 

#### **7.1.9 A note on multiplicities in the Variant Handling Patterns**

**[TPS\_GST\_00192] Variant Handling Extends Upper Multiplicity** FThe Variant Handling patterns need to transform the upper multiplicities for certain aggregations asso-

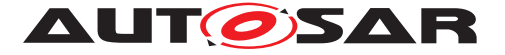

ciations within the pattern. Typically, the upper multiplicity of an aggregation is raised to ∗.

This leads to the following constellation:

- 1. In the *pure meta model*, the multiplicity is  $m \dots n$ .
- 2. In the *annotated meta model*, the multiplicity is still  $m \ldots n$ .
- 3. In the *extended meta model*, the multiplicity is increased to m . . . ∗.

 $\overline{)}$ (*)* 

Of these, the *extended meta model* is the one that adds additional structure to describe *all* possible variants. The consequence is that the *variant rich M1 model*, which corresponds to the *extended (M2) meta model*, may aggregate or associate more elements than there would be allowed in the original m . . . n multiplicity of the *pure meta model*.

In other words, the *variant rich M1 model* violates the multiplicity that is defined in the *pure meta model*.

However, it is not as serious as it sounds, because the violation only takes place before the binding is completed. The *variant rich M1 model* starts with all possible variants, but as we have described in Section [7.1.3,](#page-166-2) the "excess" variations are removed during the binding process.

After the binding has been completed – in the *bound M1 model* – the multiplicity must again be within the limit as defined in the *pure meta model*. This is ensured by semantic constraints that are part of the pattern ([\[constr\\_2503\]](#page-164-1)).

# **7.1.10 A note on the application of the variant handling patterns**

**[TPS\_GST\_00193] Order of Pattern Resolution in Variant Handling** [ The variant handling patterns are resolved by the model transformation on M2(e.g. by metamodel tool) in the following order:

- 1. Property Set Pattern
- 2. Aggregation Pattern
- 3. Association Pattern
- 4. Attribute Value Pattern

 $\overline{10}$ 

It should be noted that this is not the sequence in which the patterns are presented in this document; namely, the *property set pattern* comes last. This is because our descriptions start with those patterns that are easiest to understand, and then proceed to the more complex ones.

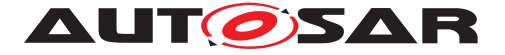

**[TPS\_GST\_00384] Naming conventions in variant handling patterns** During the variant handling model transformation some connectors from the metaclasses participating in the variant handling pattern to other metaclasses are created. Those other metaclasses either exist already in the annotated metamodel or they are created during the tranformation. The already existing metaclasses are the following:

- [VariationPoint](#page-194-0) (for Property Set Pattern, Aggregation Pattern, and Association Pattern)
- {Type}ValueVariationPoint (for Attribute Value Pattern: {Type} as stated in [\[TPS\\_GST\\_00205\]](#page-179-1))
- [AbstractEnumerationValueVariationPoint](#page-400-0) (for Attribute Value Pattern)

During the transformation these metaclasses are connected by naming convention i.e. need to be found by their class name in the annotated metamodel. Therefore the transformation relies on the existence and uniqueness (by class name) of these metaclasses.  $|$   $\ell$ 

# <span id="page-172-0"></span>**7.2** *Aggregation Pattern* **for Variation Points**

# **7.2.1 Description**

Figure [7.2](#page-172-1) illustrates how the metamodel tool transforms an aggregation into an M2 model with variation information.

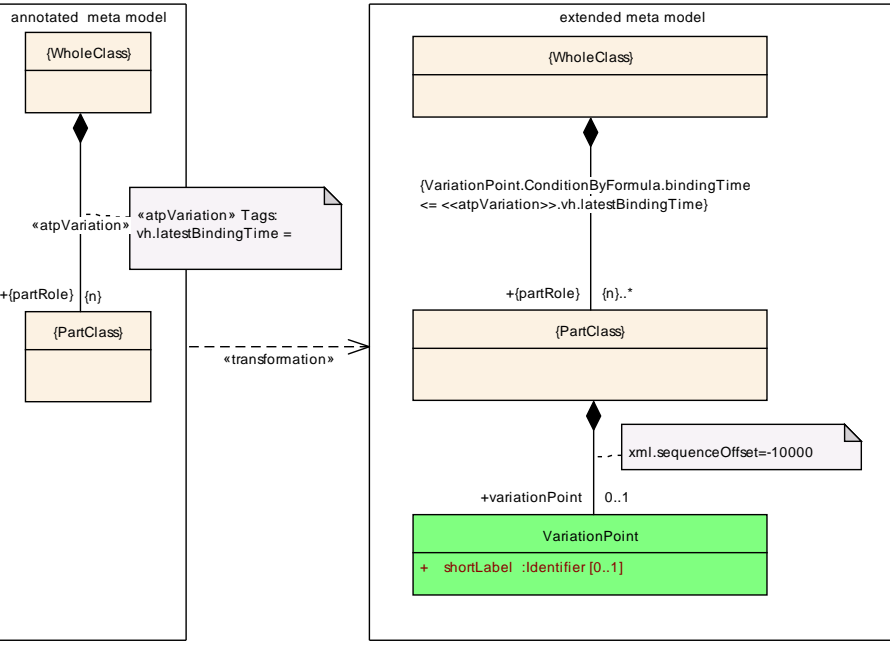

<span id="page-172-1"></span>**Figure 7.2: Variation Point in Aggregation**

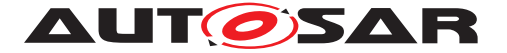

On the left side, {WholeClass} aggregates {PartClass}. This aggregation is subject to variation: the aggregation may or may not exist in the bound model. This is indicated by applying the stereotype  $\ll$  atpVariation $\gg$  to the association.

Note that the left side only consists of  ${WholeClass}$ ,  $\ll$  atpVariation  $\gg$  and {PartClass}, and does not include a condition that determines whether the varia-tion exists. Such a condition is added as part of [VariationPoint](#page-194-0) on the right side. In any case, it would not make sense to specify such a condition *here*, because the diagram is on M2 level, while the condition can only be filled in for a concrete variation point, e.g., on M1 level.

In a nutshell, the transformation works as follows:

# <span id="page-173-0"></span>**[TPS\_GST\_00199] Transformation defined by Aggregation Pattern** [

- 1. {WholeClass} still aggregates {PartClass} directly.
- 2. The multiplicity of  $\{partRole\}$  changes from  $\{n\}$  to  $\{n\} \ldots *$ .

The reason for the change in the multiplicity is that a model that contains variants naturally will contain more {PartClass} elements than a model in which the variants have already been bound. Note that the "excess" {PartClass} elements, i.e. the "unused" variants, are deleted in the binding process.

This is indicated by the constraint [\[constr\\_2505\]](#page-173-1).

3. {PartClass} aggregates a [VariationPoint](#page-194-0). As described in Section [7.6.1,](#page-195-0) [VariationPoint](#page-194-0) aggregates further information about this variability, especially the binding time and the condition which guards the variation.

 $|()$ 

**[TPS\_GST\_00194] Variation Points are Optional** | The multiplicity of [Variation-](#page-194-0)[Point](#page-194-0) is  $0...1$ , meaning that the variation point is optional. If no variation point is given, then the aggregation from {WholeClass} to {PartClass} is invariant. This can be seen as equivalent to a variation point where the condition always evaluates to *true.*  $|()$ 

**[constr 2599] Maximum one VariationPoints in**  $\ll$ **atpMixed** $\gg$  **| In case an**  $\ll$ atpMixed $\gg$  meta class is aggregated as  $\ll$ atpVariation $\gg$  there shall not be more than one [VariationPoint](#page-194-0) and the VariationPoint shall be the last aggregated element.  $|$  ()

The reason for making [VariationPoint](#page-194-0) optional is that the aggregation *may be*, but does not *have to be* variant. Hence, if the aggregation is used in a context where there is no variability – the aggregation is always there – then there is no need to add a variation point to the model (on M1 level). This helps to reduce the complexity of the resulting model, and trims the resulting XML representation.

# <span id="page-173-1"></span>**[constr\_2505] Multiplicity after binding**  $\lceil$

*if* Phase > {partRole}.BindingTime *then* number of {partRole}'s =  $n$ 

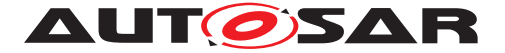

 $\vert$ ()

where n is the final number of *PartRole* elements.

# <span id="page-174-0"></span>**7.2.2 Binding Time**

**[constr\_2577] Binding Time in Aggregation Pattern** [ Within [VariationPoint](#page-194-0), the class [ConditionByFormula](#page-199-1) has an attribute bindingTime which defines the *latest* binding time for this variation point. This binding time is further constrained by the UML tag vh. latestBindingTime that is attached to the aggregation see [\[TPS\\_GST\\_00190\]](#page-169-1), [\[TPS\\_GST\\_00220\]](#page-169-2), [\[TPS\\_GST\\_00221\]](#page-169-3)):

[ConditionByFormula](#page-199-1).[bindingTime](#page-199-0) ≤ *aggregation*.vh.latestBindingTime c*()*

This makes sure that the meta model can define a restriction on M2 level. The actual binding time is specified on M1 level (when the value for the bindingTime attribute is fixed).

# <span id="page-174-2"></span>**7.2.3 Multiplicity of {PartClass}**

<span id="page-174-1"></span>Table [7.1](#page-174-1) shows how the multiplicity of {PartClass} changes during the transformation.

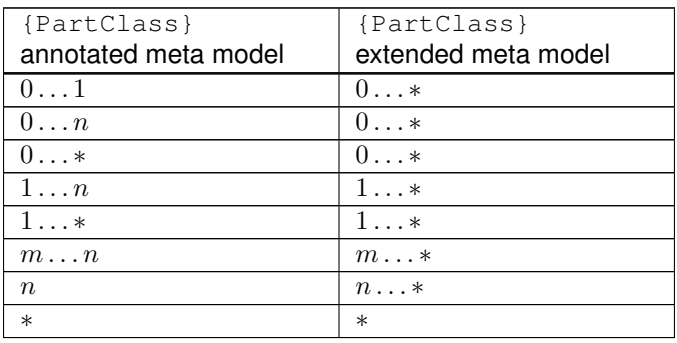

**Table 7.1: Multiplicity in the Association Pattern**

The change in the multiplicity means that after the transformation, the model is *less strict* than it had been before. A multiplicity that had a fixed upper bound (or was a constant) before the transformation is replaced by one that has an unlimited upper bound.

The reason for this is that we need to provide several alternative {PartClass} elements and then choose one or more of them. Hence, we need to relax the original multiplicity – otherwise there would be no way to add the additional elements. And since the number of additional {PartClass} elements to choose from cannot be known at this time, the upper multiplicity is always ∗.

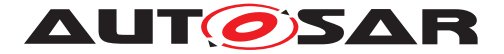

# <span id="page-175-1"></span>**7.2.4 XML Representation**

The *aggregation pattern* has a low impact on the XML representation of a M1 model.

In fact, when a "normal" aggregation is made into a variation point, the only difference is that the XML element which corresponds to the {partRole} UML element gets an additional XML element named <VARIATION-POINT>.

An example for the XML code that is produced by the *aggregation pattern* can be found in Listing [7.2.](#page-231-0)

## **7.2.5 Notes and Restrictions**

<span id="page-175-0"></span>1. **[TPS\_GST\_00195] Annotated Meta Model Defines Applicable Variation Points** If an association from {WholeClass} to {PartClass} is tagged with  $\ll$ atpVariation $\gg$ , then *any* occurrence of {PartClass} may aggregate a [VariationPoint](#page-194-0). In other words, {PartClass} may aggregate [Variation-](#page-194-0)[Point](#page-194-0) even in cases where it is not at the end of an association that is tagged with  $\ll$ atpVariation $\gg$ .

However, using a variation in such a way would obviously not be compatible with the definition in the annotated meta model  $\langle \cdot \rangle$ .

An example for this situation is that [InternalBehavior](#page-434-0) aggregates [Param](#page-437-0)[eterDataPrototype](#page-437-0) in the role [constantMemory](#page-434-1) with  $\ll$  atpVariation $\gg$ . In contrast to this, [PortInterface](#page-439-0) also aggregates [ParameterDataProto](#page-437-0)[type](#page-437-0) but not with  $\ll$  atpVariation... The XML Schema allows a variation point on both aggregations, while the annotated meta model does not.

2. **[TPS\_GST\_00200] Schema Generator avoids duplicate [VariationPoint](#page-194-0)s**  $\int$  if  ${PartClass}$  has a subclass (say, SubPartClass) that is aggregated elsewhere (say, AnotherWholeClass) and this other aggregation is also tagged with  $\ll$  atpVariation $\gg$ , then SubPartClass would aggregate *two* variation points.

To avoid this, the schema generator (i.e., the metamodel tool) uses a special processing step to clean up such duplicate [VariationPoint](#page-194-0)s. (*()* 

3. **[TPS GST 00201] Aggregation Pattern on Primitives** [ The *aggregation pattern* cannot be used for  $\ll$  primitive  $\gg$  elements. This is because of the special handling of  $\ll$  primitive  $\gg$  elements, as defined in section 4.1.1 of [\[3\]](#page-10-0).  $\langle \rangle$ 

The obvious workaround would be to make the element non-primitive.

#### 4. **[TPS\_GST\_00202] Limitation of non post build** [

If vh. latestBindingTime is earlier than PostBuild, then [Variation-](#page-194-0)[Point](#page-194-0) cannot have a *PostBuild* branch, i.e. it cannot aggregate a [postBuild-](#page-194-1)[VariantCondition](#page-194-1) (see [\[constr\\_2517\]](#page-201-0)).  $|$ *()* 

This is explained in more detail in Section [7.6.6.](#page-200-0)

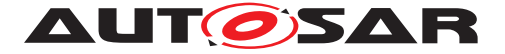

# <span id="page-176-0"></span>**7.3** *Association Pattern* **for Variation Points**

Figure [7.2](#page-172-1) shows how the metamodel tool transforms an association into an M2 model with variation information.

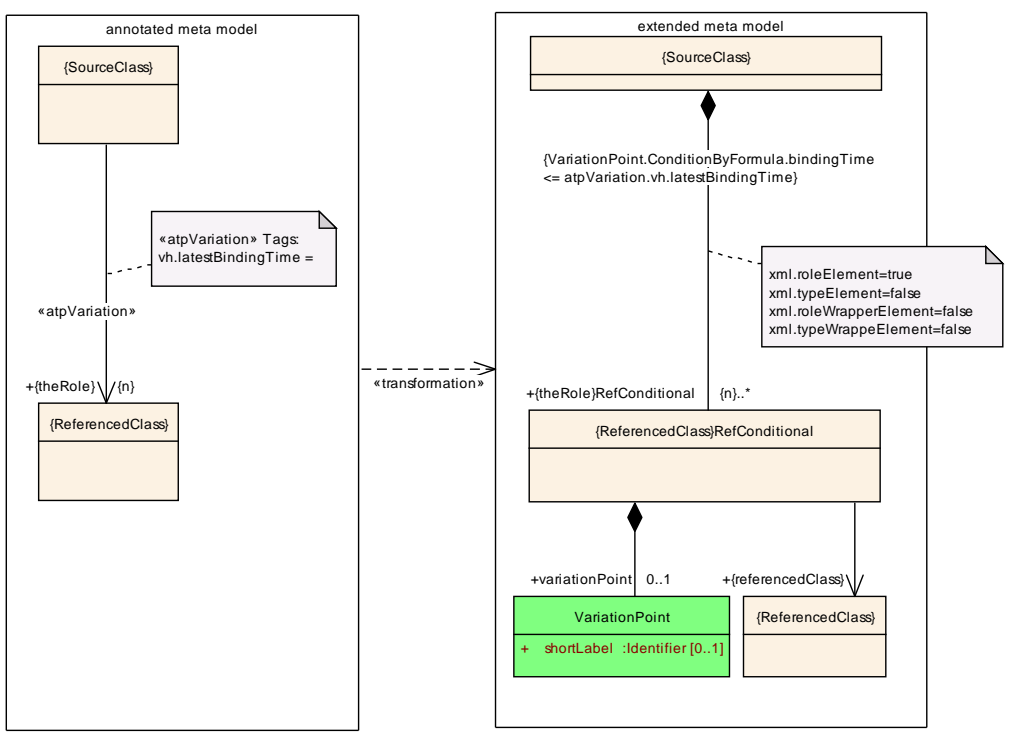

**Figure 7.3: Variation Point in Association**

The major difference between this pattern and the aggregation pattern (Section [7.2\)](#page-172-0) is the addition of the {ReferencedClass}RefConditional class. The [Varia](#page-194-0)[tionPoint](#page-194-0) is now aggregated by {ReferencedClass}RefConditional instead of {ReferencedClass}.

# **7.3.1 Description**

In a nutshell, the pattern for transforming an association works as follows:

# **[TPS\_GST\_00203] Transformation defined by Association Pattern** [

- 1. {SourceClass} aggregates a {ReferencedClass}RefConditional element. This is very similar to the *implementation* of nonvariant associations, which introduces a {ReferencedClass}Ref element that acts as a pointer (read: reference) to {ReferencedClass}.
- 2. {ReferencedClass}RefConditional aggregates a [Variation-](#page-194-0)[Point](#page-194-0) element. The [VariationPoint](#page-194-0) controls whether the element {ReferencedClass}RefConditional exists.

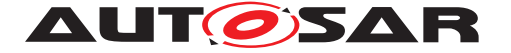

The multiplicity of this aggregation is  $0...1$ . That is, [VariationPoint](#page-194-0) is optional. If the [VariationPoint](#page-194-0) element is omitted, then there is no variation, and {ReferencedClass}RefConditional always exists (this is equivalent to a variation point where the condition always evaluates to *true*.)

3. {ReferencedClass}RefConditional provides a reference to {ReferencedClass}.

As said before, the nonvariant case would use  ${ReferencedClass}$   $Ref$  instead, which also has a reference to {ReferencedClass}, but lacks the aggregated [VariationPoint](#page-194-0).

 $\overline{0}$ 

# <span id="page-177-0"></span>**7.3.2 Binding Time**

The binding time for the *association pattern* follows the same schema as in the *aggregation pattern* (Section [7.2.2\)](#page-174-0).

**[constr\_2578] Binding Time in Association Pattern** [ Within [VariationPoint](#page-194-0), the class [ConditionByFormula](#page-199-1) has an attribute bindingTime which defines the *latest* binding time for this variation point. This binding time is further constrained by the UML tag vh. latestBindingTime that is attached to the association (see [\[TPS\\_GST\\_00190\]](#page-169-1), [\[TPS\\_GST\\_00220\]](#page-169-2),[\[TPS\\_GST\\_00221\]](#page-169-3)):

[ConditionByFormula](#page-199-1).[bindingTime](#page-199-0) ≤ *association*.vh.latestBindingTime

 $|()$ 

# **7.3.3 Multiplicity of {ReferencedClass}RefConditional**

The multiplicity of {ReferencedClass}RefConditional in the *association pattern* follows the same scheme as the multiplicity of {PartClass} in the *aggregation pattern* (Section [7.2.3\)](#page-174-2).

# <span id="page-177-1"></span>**7.3.4 XML Representation**

The *association pattern* has a low impact on the XML representation of a M1 model.

The element {ReferencedClass}RefConditional is visible on the XML level by its role name {theRole}RefConditional. This is only a slight difference from the non-variant case, which uses the role name {theRole}Ref. Both elements serve the same purpose: they are containers for the actual reference. The only difference is that the variant case adds an optional <VARIATION-POINT>.

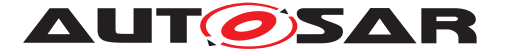

An example for the XML code that is produced by the *association pattern* can be found in Figure [7.4.](#page-236-0)

## **7.3.5 Notes and Restrictions**

**[TPS\_GST\_00204] Handling of non variant associations** The reason for making [VariationPoint](#page-194-0) optional in {ReferenceClass}RefConditional is that the association *may be* variant, but does not have to be variant. Hence, if the association is used in a context where there is no variability – the association is always there – then there is no need to add a variation point to the model (on M1 level). This helps to reduce the complexity of the resulting model, and trims the resulting XML representation. c*()*

# <span id="page-178-0"></span>**7.4** *Attribute Value Pattern* **for Variation Points**

Our first two patterns (Sections [7.2](#page-172-0) and [7.3\)](#page-176-0) dealt with the existence of a relationship between two elements. The pattern which will be described in this section implements a different kind of variation, namely a variation in the value of one or more attributes.

# **7.4.1 Description**

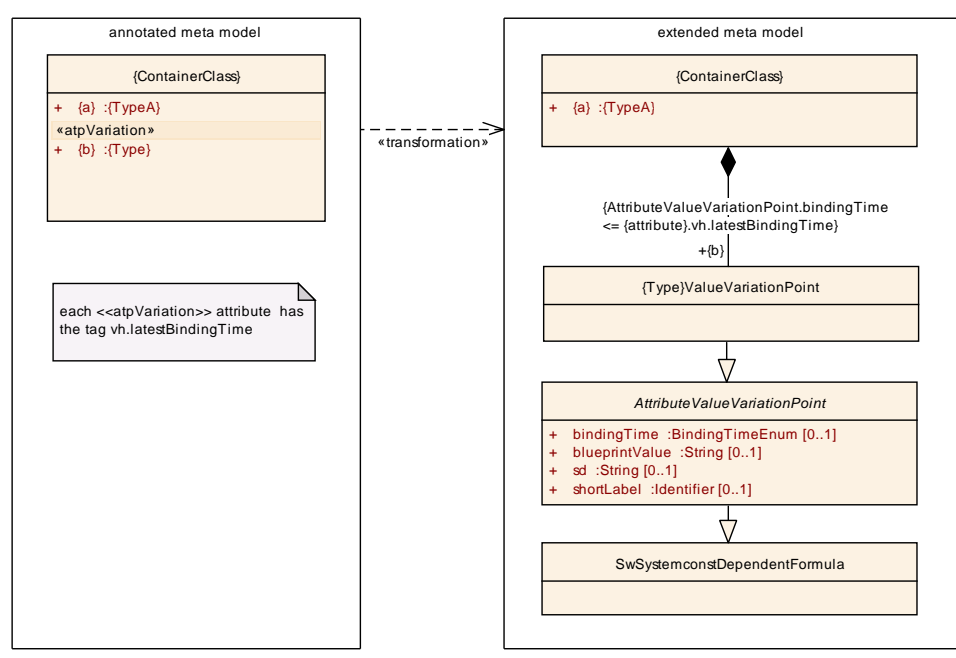

<span id="page-178-1"></span>**Figure 7.4:** *attribute value pattern*

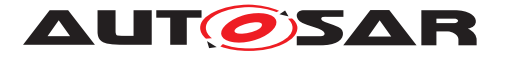

<span id="page-179-0"></span>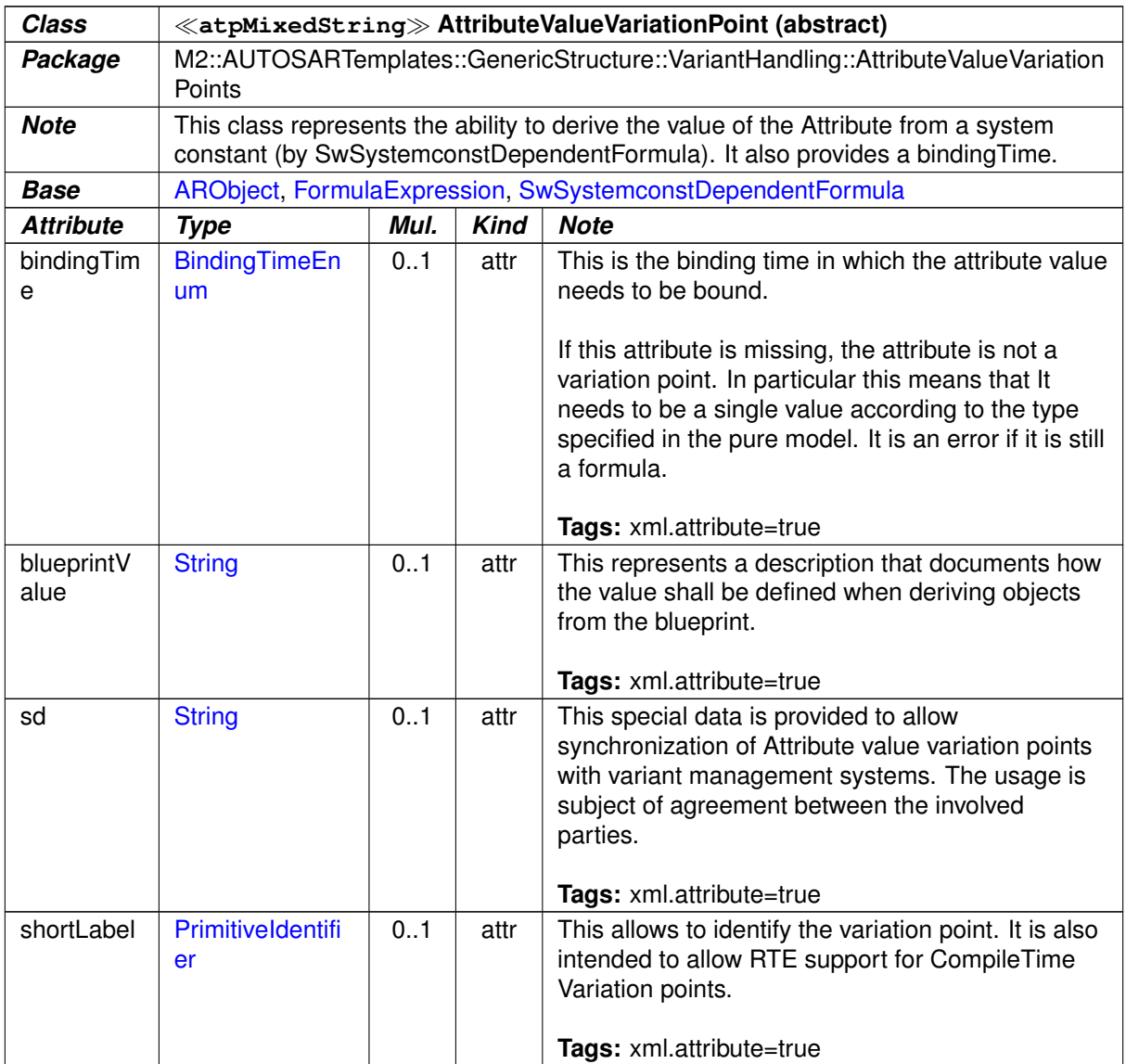

#### **Table 7.2: AttributeValueVariationPoint**

In this pattern, the stereotype  $\ll$  atpVariation  $\gg$  marks those attributes that are variant<sup>[4](#page-179-2)</sup>. The transformation works as follows:

#### <span id="page-179-1"></span>**[TPS\_GST\_00205] Transformation defined by Attribute Value Pattern** [

- 1. {ContainerClass} is stripped of all variant attributes.
- 2. For each variant attribute, an element {Type}ValueVariationPoint is generated. {Type} may be one of [Integer](#page-91-0), [Float](#page-91-1), [Boolean](#page-88-0), [Numerical](#page-94-0), [Limit](#page-92-0), [PositiveInteger](#page-95-1) and [UnlimitedInteger](#page-100-0) when the attribute is a number. If the attribute is an enumeration, {Type} shall be the name of the meta-class describing the enumeration.

<span id="page-179-2"></span><sup>&</sup>lt;sup>4</sup>In Figure [7.4,](#page-178-1) all attributes that are listed *below* «atpVariation» have this particular stereotype. In other words,  $\{a\}$  is a non-variant attribute, while  $\{b\}$  has the stereotype  $\ll$  atpVariation $\gg$ .
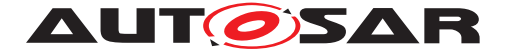

- 3. {Type}ValueVariationPoint inherits from:
	- [AttributeValueVariationPoint](#page-179-0) if {Type} is [Integer](#page-91-0), [Float](#page-91-1), [Boolean](#page-88-0), [PositiveInteger](#page-95-0) or [UnlimitedInteger](#page-100-0),
	- [AbstractNumericalVariationPoint](#page-209-0) if {Type} is [Numerical](#page-94-0) or [Limit](#page-92-0),
	- [AbstractEnumerationValueVariationPoint](#page-400-0) if {Type} is the name of the meta-class describing the enumeration,

whose attribute bindingTime specifies the binding time for the variant attribute (on M1 level).

4. [AttributeValueVariationPoint](#page-179-0) in turn inherits from [SwSystemconstDe](#page-207-0)[pendentFormula](#page-207-0), which implements a formula. This formula provides the value for the variant attribute.

c*()*

According to the pattern shown in Figure [7.4,](#page-178-0) step [1](#page-179-1) leaves only attribute  ${a}$ . The class {Type}ValueVariationPoint mentioned in step [3](#page-179-2) is described in Section [7.4.3.](#page-182-0) Inheritance of binding time is described in more detail in Section [7.4.4.](#page-184-0)

#### <span id="page-180-0"></span>**7.4.2 [AttributeValueVariationPoint](#page-179-0)**

[AttributeValueVariationPoint](#page-179-0) contains four attributes, namely bindingTime, [shortLabel](#page-179-3), [sd](#page-179-4), and [blueprintValue](#page-179-5):

- bindingTime is described in Section [7.4.4.](#page-184-0)
- The [shortLabel](#page-194-0) serves the same purpose as the shortLabel attribute of [VariationPoint](#page-194-1).

**[constr\_2521] The [shortLabel](#page-179-3) in [AttributeValueVariationPoint](#page-179-0) shall be unique** The [shortLabel](#page-179-3) must be unique within the next enclosing [Iden](#page-57-0)[tifiable](#page-57-0), and is used to individually address variation points in the *variant rich M1* model.  $($ )

See Section [7.6.2](#page-196-0) for details.

• The [sd](#page-179-4) attribute is a stripped down version of the sd member of a  $Variation$ -[Point](#page-194-1) (see Section [7.6.3\)](#page-197-0).

[sd](#page-179-4) is a string that may be used by an external application to add custom data.

There are two reasons for not using a special data group like in [Variation-](#page-194-1)[Point](#page-194-1). First, a variation point for an attribute value is not as structurally significant as one for full element, so it is conceivable that there less data are needed.

Second, if [AttributeValueVariationPoint](#page-179-0) would aggregate a special data group, then the resulting XML representation would require an additional wrapper

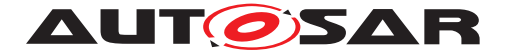

– even though the aggregation is optional. This would be a significantly higher overhead than in the *aggregation pattern* and in the *association pattern*.

• The blueprint Value is used if the variation point is part of a blueprint. It contains a description which provides instructions how to derive appropriate objects from the blueprint. For more details on variation points in blueprints, see Section [7.6.11](#page-214-0) and [\[2\]](#page-10-0).

**[constr 2567] Undefined Value in Attribute Value Blueprints** [ If a [blueprintValue](#page-179-5) is specified, then the value defined by the [AttributeVal](#page-179-0)[ueVariationPoint](#page-179-0) is not used and should therefore at least contain one term undefined which is to be refined when deriving objects from this blueprint.  $\overline{f}(t)$ 

Both [shortLabel](#page-179-3) and [sd](#page-179-4) are optional. [bindingTime](#page-179-6) may be omitted under certain circumstances as described in Section [7.4.4.](#page-184-0)

**[constr 2575] [blueprintValue](#page-179-5) in blueprints only** [blueprintValue is only allowed in blueprints and may not be present in a system description.

 $\overline{0}$ 

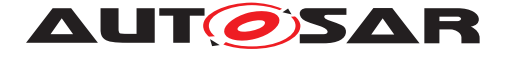

#### <span id="page-182-0"></span>**7.4.3 {Type}ValueVariationPoint**

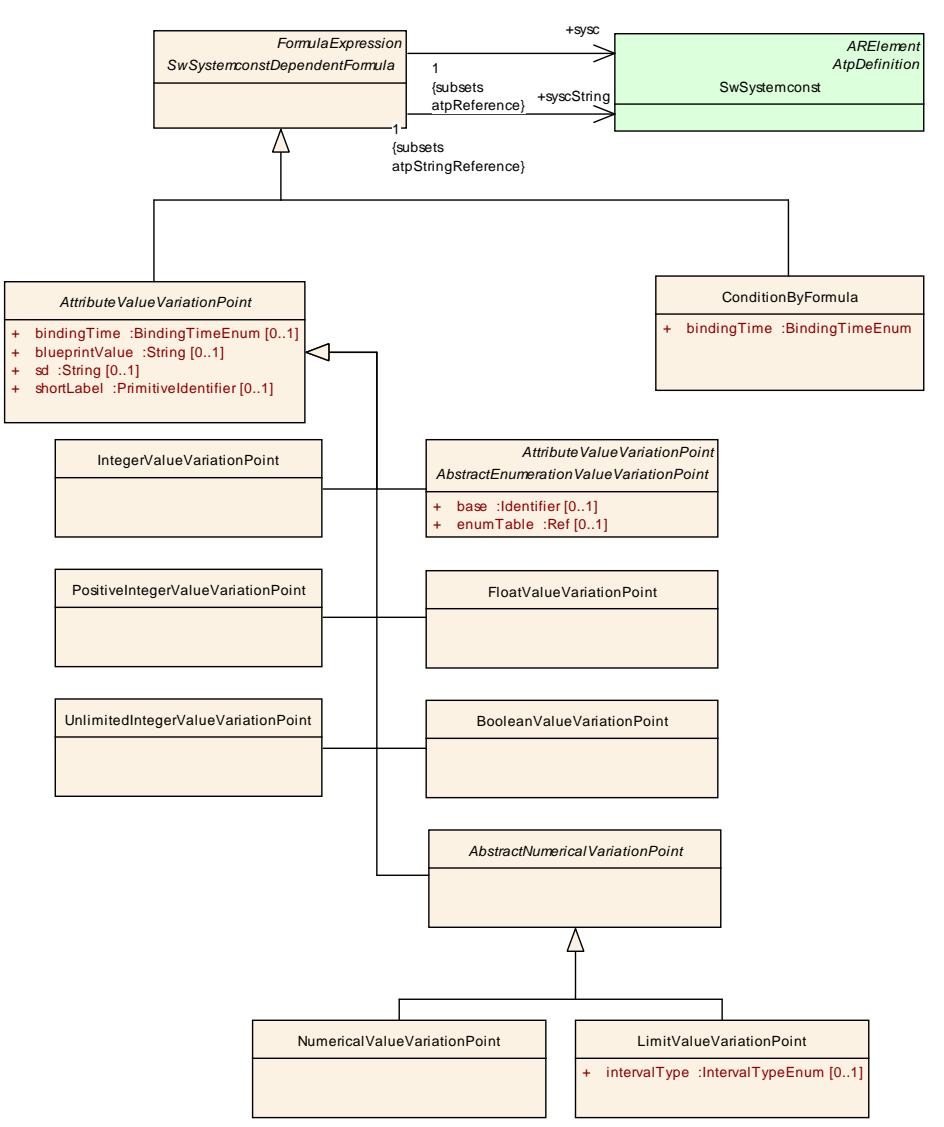

**Figure 7.5: {Type}ValueVariationPoint**

**[TPS\_GST\_00206] Special Meta Classes for [AttributeValueVariationPoint](#page-179-0)** [ The class [AttributeValueVariationPoint](#page-179-0) comes in several different flavors, namely [IntegerValueVariationPoint](#page-210-0), [FloatValueVariationPoint](#page-210-1), [BooleanValueVariationPoint](#page-209-1), [LimitValueVariationPoint](#page-210-2), [Numerical-](#page-211-0)[ValueVariationPoint](#page-211-0), [PositiveIntegerValueVariationPoint](#page-211-1) and [Un](#page-211-2)[limitedIntegerValueVariationPoint](#page-211-2), as well as all concrete sub classes of the class [AbstractEnumerationValueVariationPoint](#page-400-0). (*()* 

The concrete sub classes of the class [AbstractEnumerationValueVariation-](#page-400-0)[Point](#page-400-0) are automatically generated by following the AttributeValuePattern according to the (Figure [7.6\)](#page-183-0).

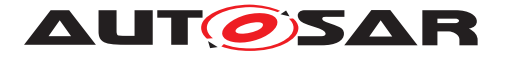

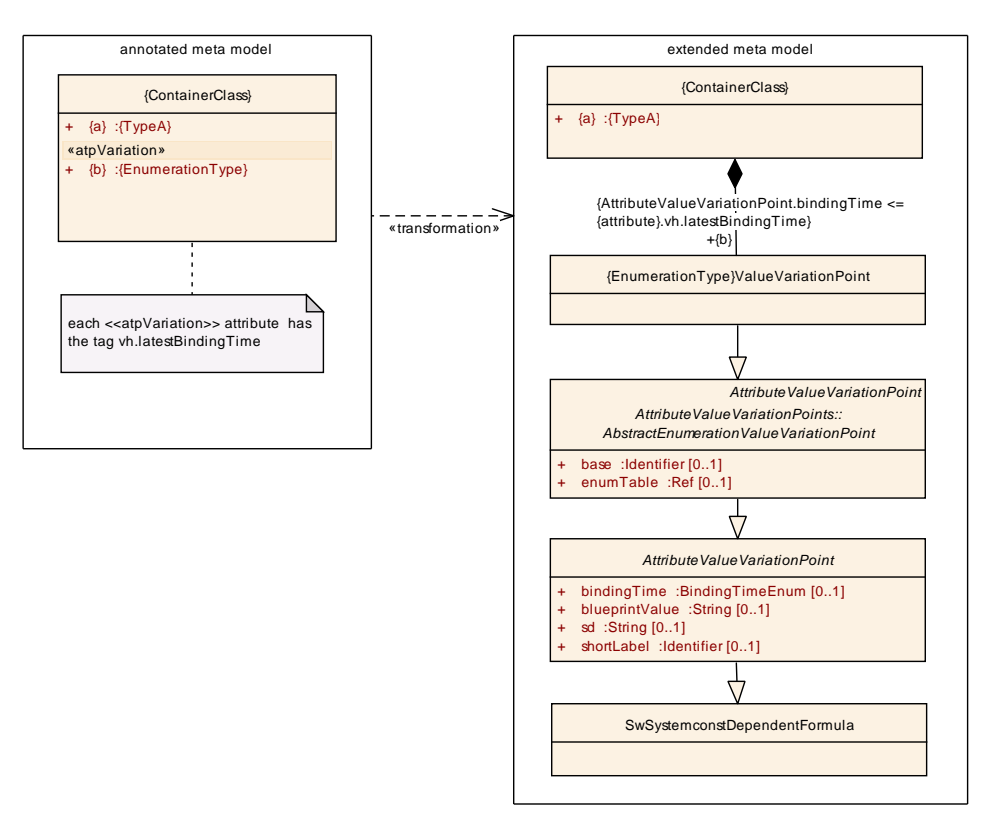

<span id="page-183-0"></span>**Figure 7.6: enumeration value pattern**

**[constr\_2601] Value of [AbstractEnumerationValueVariationPoint](#page-400-0)** The formula of an [AbstractEnumerationValueVariationPoint](#page-400-0) shall evaluate to a value for which a mapping is defined in the [EnumerationMappingTable](#page-425-0) which is referenced by the attributes [base](#page-400-1) and [enumTable](#page-400-2).  $|$  ()

Note: Typically this constraint can only be checked in a complete model during binding of variability.

**[TPS GST 00373] Default [EnumerationMappingTable](#page-425-0)** | If no values of [base](#page-400-1) and [enumTable](#page-400-2) are given for a sub class {Type}ValueVariationPoint of [Ab](#page-400-0)[stractEnumerationValueVariationPoint](#page-400-0) then [base](#page-400-1) shall be set to EnumMappingTables and [enumTable](#page-400-2) shall be set to  $\{Type\}$ .  $|()$ 

The default values of [EnumerationMappingTable](#page-425-0) including the [Enumeration-](#page-425-1)[MappingEntry](#page-425-1)**s are available in** GeneralDefinitions [\[19\]](#page-11-0).

The reason for adding these extra classes is as follows. We could have defined the *attribute value pattern* without them, by just letting {ContainerClass} (Figure [7.4\)](#page-178-0) aggregate a [AttributeValueVariationPoint](#page-179-0). But then, any trace of the *type* of the original attribute would have been lost.

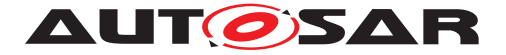

## <span id="page-184-0"></span>**7.4.4 Binding Time**

**[constr 2579] Binding Time in Attribute Value Pattern** F The meta class [At](#page-179-0)[tributeValueVariationPoint](#page-179-0) has an attribute bindingTime which defines the *latest* binding time for this variation point. This binding time is further constrained by the UML tag vh.latestBindingTime that is attached to the attribute (see [\[TPS\\_GST\\_00190\]](#page-169-0), [\[TPS\\_GST\\_00220\]](#page-169-1), [\[TPS\\_GST\\_00221\]](#page-169-2)):

[AttributeValueVariationPoint](#page-179-0).[bindingTime](#page-179-6) ≤ *attribute*.vh.latestBindingTime c*()*

The binding time for attribute values is specified in the attribute bindingTime of [AttributeValueVariationPoint](#page-179-0). Each attribute may have its own binding time.

**[TPS GST 00207] No Binding time required for Constants** [The attribute bind-ingTime may be omitted if [SwSystemconstDependentFormula](#page-207-0) specifies a single constant value for the attribute, and not an expression. That is, if the formula does not contain any references to other system constants, nor any functions or operators, just a single value. In this case, the value is fixed from the start. In all other cases, the attribute bindingTime must be present. (*()* 

<span id="page-184-1"></span>**[TPS GST 00209] No postbuild variation for attribute values** [ The tag vh.latestBindingTime is limited to preCompileTime and earlier (blueprintDerivationTime, systemDesignTime, codeGenerationTime and  $preCompileTime)$  in the Attribute Value pattern.  $($ )

#### **7.4.5 Multiplicity of [AttributeValueVariationPoint](#page-179-0)**

In an M1 AUTOSAR model, one or more {Type}ValueVariationPoint elements must be created for each variant attribute in the original {ContainerClass}. The exact number is determined as follows:

**[TPS GST 00210] Multiplicity of [AttributeValueVariationPoint](#page-179-0)** [

- If the original attribute had a multiplicity of 1, then exactly one {Type}ValueVariationPoint is generated.
- If the original attribute was an array (i.e., it had a multiplicity of  $[0 \dots *]$ ,  $[1 \dots *]$  or more generally  $[m \dots n]$ , then as many {Type}ValueVariationPoints must be created as there are entries in the array.

 $\overline{0}$ 

In this case, the *sequential order* of the corresponding XML elements may be significant and then shall correspond to the actual succession of elements in the array.

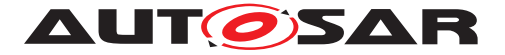

### **7.4.6 XML Representation**

Without variability, both the attributes  $\{a\}$  and  $\{b\}$  in Figure [7.4](#page-178-0) would be represented in the XML schema as individual elements, each holding a constant value.

The *attribute value pattern* replaces variant attributes with a system constant expression. If this expression is just a value, then the resulting XML has the same structure as in the non-variant case (except for the binding time, but even this attribute may be omitted for such expressions). A complicated expression may of course add significant overhead compared to the non-variant case.

The [shortLabel](#page-179-3) (represented as optional XML attribute SHORT-LABEL) and [sd](#page-179-4) (represented as optional XML attribute SD) and [bindingTime](#page-179-6) (represented as optional XML attribute BINDING-TIME) are optional and do not add any overhead to the XML representation if they are not present.

An example for the XML code that is produced by the *attribute value pattern* can be found in Figure [7.6.](#page-238-0)

#### **7.4.7 Notes and Restrictions**

- 1. **[TPS\_GST\_00211] [AttributeValueVariationPoint](#page-179-0) does not support PostBuild Variation** [ The binding time for an [AttributeValueVariation-](#page-179-0)[Point](#page-179-0) is at most *preCompileTime*. We do not support to use such a variation point with a postBuild binding time. This is because such a behavior is already covered by calibration parameters (See [\[TPS\\_GST\\_00209\]](#page-184-1)). [*()*
- 2. **[TPS GST 00212] Existence of Attribute cannot be subject to Variation** [ It is not possible to model the *existence* of an attribute.

The obvious way to do this would be to move the attribute in question to a separate element, aggregate this element and then make the aggregation a variation point.  $|$  ()

See *aggregation pattern*, Section [7.2.](#page-172-0)

- 3. **[TPS\_GST\_00213] Arrays should have the same Binding Time** Since each element of an array is specified with a separate [AttributeValueVariation-](#page-179-0)[Point](#page-179-0) element, it is no longer mandatory that all array elements have the same binding times. However, it is considered good practice to use identical binding times for all array elements.  $\langle \rangle$
- 4. **[TPS GST 00214] Extending the Application of Attribute Value Pattern** [ The *attribute value pattern* is only defined for attributes of type [Integer](#page-91-0), [Float](#page-91-1), [Boolean](#page-88-0), [Numerical](#page-94-0), [Limit](#page-92-0) [PositiveInteger](#page-95-0) and [UnlimitedInteger](#page-100-0). Any extension to other types – as long as they are covered by the expression language – would require a change in the meta model (and the meta model tool).  $\overline{0}$

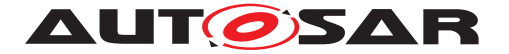

5. **[TPS\_GST\_00215] Rationale for BindingTime being optional in [Attribute-](#page-179-0)[ValueVariationPoint](#page-179-0)** The rationale for making bindingTime optional is that this makes the XML representation simpler. This is especially helpful for [EvaluatedVariantSet](#page-226-0)s, which use the *attribute value pattern* to define values for system constants. In a typical use case, these values are constants, not formulas.  $|$  ()

# <span id="page-186-0"></span>**7.5** *Property Set Pattern* **for Variation Points**

Like the previous pattern, this one also deals with variations in attributes. However, the pattern introduced in Section [7.4](#page-178-1) requires that every variant attribute is annotated with a stereotype  $\ll$  atpVariation $\gg$ . This also means that the M2 meta model has to decide which attribute is variant, and which is not. Such a decision is not always practical, e.g. when there are a large number of attributes, each of which may be subject to variation. The pattern which we define in this section follows a different approach.

**[TPS\_GST\_00216] Approach on Property Set Pattern** [By applying the stereotype  $\ll$ atpVariation $\gg$  to the *meta class* that contains the attributes (and not to individual attributes of the meta class), we can define all attributes as potentially be subject to variation. Attributes are then partitioned into several sets of variant attributes, each of which has a variation point.  $\langle \rangle$ 

### **7.5.1 Example**

Consider the following example. A class named PropertiesClass has six attributes: attr1, attr2, attr3, attr4, attr5, and attr6. Of these, the first four attributes are variant, while attr5 and attr6 are invariant.

Now, one solution would be to apply  $\ll$  atpVariation  $\gg$  to the attr1, attr2, attr3, and attr4. In this case, each attribute would be its own variation point, and could be varied independently.

However, it might be that there are three different sets of values for  $attri$ ,  $attri$ , attr3, and attr4:

|                | attr1   attr2   attr3   attr4 |  |
|----------------|-------------------------------|--|
| Set1           |                               |  |
| Set $2 \mid 2$ |                               |  |
| Set3           |                               |  |

**Table 7.3: Example for** *Property Set Pattern*

The *property set pattern* allows us to specify these three sets. When the stereotype  $\ll$  atpVariation $\gg$  is applied to PropertiesClass (in the annotated meta model), the class is transformed (in the extended meta model) into a new Prop-

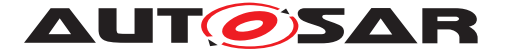

ertiesClass which has *no* attributes, but aggregates one or more classes named PropertiesClassConditional **which now contain the attributes<sup>[5](#page-187-0)</sup>. Each** PropertiesClassConditional aggregates a variation point, very much like {PartClass} in the aggregation pattern (see Section [7.3\)](#page-176-0).

The idea is that a concrete model will contain one instance of PropertiesClass (without attributes), which aggregates *four* (not three!) instances of PropertiesClassConditional. The first three instances hold Set1, Set2, and Set3, respectively. The remaining instance of PropertiesClassConditional contains the invariant attributes, namely attr5 and attr6. Their [VariationPoint](#page-194-1)s must have appropriate conditions that make sure that exactly one of the first three instances PropertiesClassConditional can be selected. The last PropertiesClass-Conditional may omit its [VariationPoint](#page-194-1) because the attributes that are defined there are invariant.

How can it be that the first three PropertiesClassConditional hold different attributes than the last one? Actually, PropertiesClassConditional contains a copy of all attributes that were in the original PropertiesClass (in the annotated meta model), but the lower multiplicity of each attribute is reduced to  $0 -$  that is, all attributes are optional. This way, each instance of PropertiesClassConditional may hold an arbitrary subset of the original attributes. The condition is that after the variation has been bound, the *sum* of all attributes must be equal to the original set of attributes<sup>[6](#page-187-1)</sup>.

The property set pattern is actually a bit more flexible than the example shows. First, the variant attributes do not need to be in the same set; they can also be distributed over several PropertiesClassConditional classes. Second, the pattern not only applies to attributes, but also to aggregated and associated elements. Third, the pattern may be combined with the attribute value pattern (and others) to create even more powerful variant structures.

### **7.5.2 Description**

The transformation that is involved with the *property set pattern* is more complex than the one for the previous patterns. This time, we apply the stereotype  $\ll$ atpVariation $\gg$  to a class, not a relation or an attribute. Unlike the other patterns, a class may inherit its stereotype from another class (or may aggregate other classes), which requires special consideration.

Hence, we describe the *property set pattern* in two steps. First, we show how the transformation works for a class which is explicitly tagged in the meta model with a stereotype  $\ll$ atpVariation $\gg$  and does not derive from a class that has the same stereotype. In a second step, we extend this description to show what happens if

<span id="page-187-0"></span> $5A$ s we will see in the next section, the actual transformation is a bit more involved, but the general idea is the same as outlined in this example.

<span id="page-187-1"></span> $6$ For completeness: attributes that were optional in the pure meta model may still be omitted.

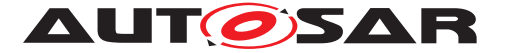

a class is not explicitly tagged with  $\ll$  atpVariation $\gg$ , but is *derived* from such a class and therefore implicitly has the stereotype.

### **7.5.2.1 atpVariation Applied Directly to a Property Set Class**

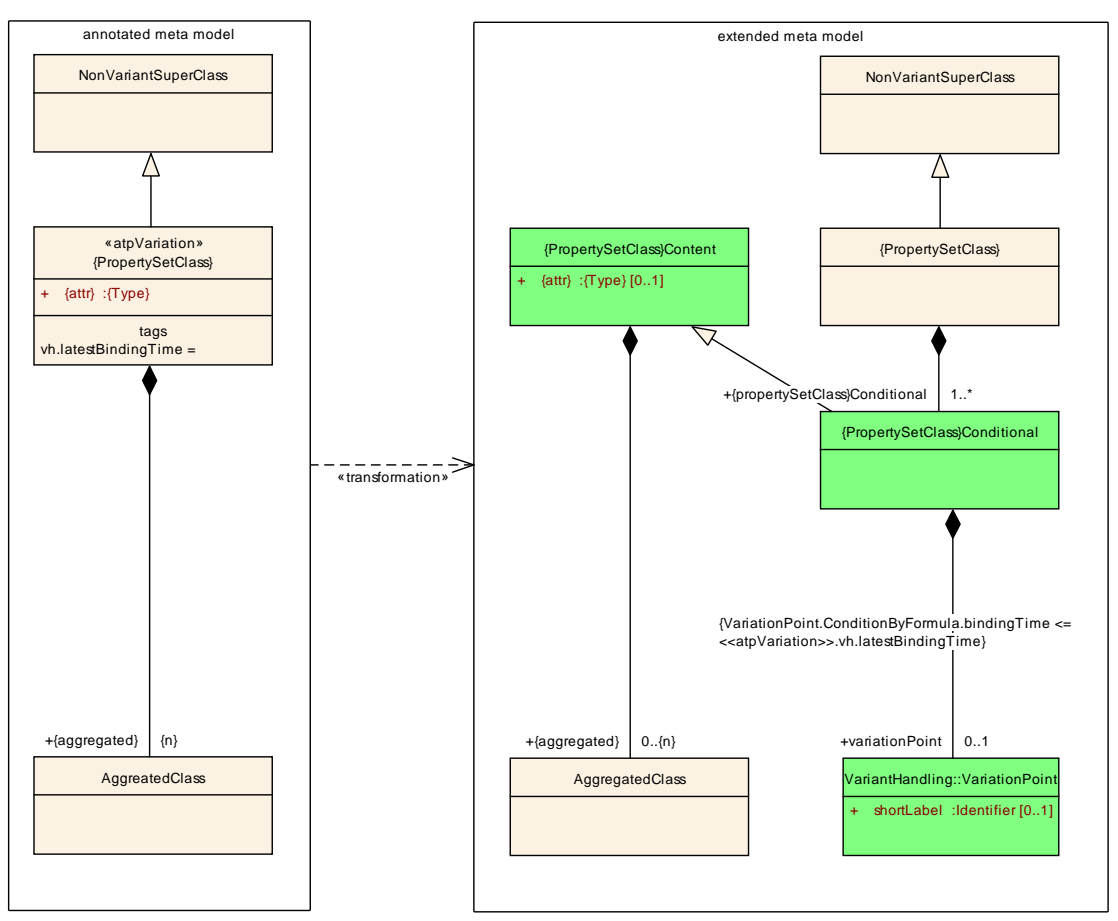

<span id="page-188-0"></span>**Figure 7.7:** *Property Set Pattern* **without inheritance in {PropertySetClass}**

The annotated meta model for this transformation is centered around {Property-SetClass}:

- 1. {PropertySetClass} is based on NonVariantSuperClass, which will not be changed by this pattern.
- 2. Class {PropertySetClass} has the stereotype  $\ll$  atpVariation  $\gg$  and contains an attribute named {attr}.
- 3. {PropertySetClass} aggregates AggregatedClass. AggregatedClass itself is not changed when the pattern is applied, although it will be aggregated by a different class afterwards.

**[TPS\_GST\_00217] Transformation defined by Property Set Pattern** | The transformation works as follows:

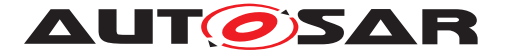

- 1. All attributes and the stereotype  $\ll$  atpVariation $\gg$ , are removed from {PropertySetClass}.
- 2. The transformation generates a new class {PropertySetClass}Content which contains the original attribute(s) of {PropertySetClass}, but now with a lower multiplicity of 0.

The change in the multiplicity stems from the fact that this class is designed to hold an arbitrary subset of the attributes that were originally in {PropertySet-Class}.

{PropertySetClass}Content can be seen as a kind of a clone of {PropertySetClass} that lacks the inheritance of NonVariantSuperClass and has a different multiplicity for its attribute.

3. A new class named {PropertySetClass}Conditional is generated. {PropertySetClass}Conditional derives from {PropertySetClass}Content, and aggregates a [VariationPoint](#page-194-1).

Because it inherits from {PropertySetClass}Content, each instance of {PropertySetClass}Conditional holds a subset of the attributes that were originally in {PropertySetClass} in the *annotated meta model*.

- 4. {PropertySetClass} aggregates an arbitrary number of {PropertySetClass}Conditional elements. The idea is that a particular instance of {PropertySetClass}Conditional in the *extended meta model* contains a subset of the original attributes of {PropertySetClass} in the *annotated meta model*. But *after the binding*, the disjoint sum of all attributes given in {PropertySetClass}Conditional instances must yield the full set of attributes that were in {PropertySetClass} in the *annotated meta model*.
- 5. The [VariationPoint](#page-194-1) finally decides whether a {PropertySetClass}Conditional is included in a particular variant. That is, the aggregation from {PropertySetClass} to {PropertySetClass}Conditional is itself subject to variation.
- 6. AggregatedClass is now aggregated by {PropertySetClass}Content, with a lower multiplicity of 0. The reason for the change in the multiplicity is that aggregated classes are handled in the same way as attributes.
- 7. (Not shown in the above diagram) References to {PropertySetClass} in the annotated meta model still point to {PropertySetClass} in the extended meta model.

 $|()$ 

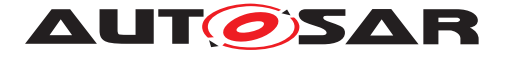

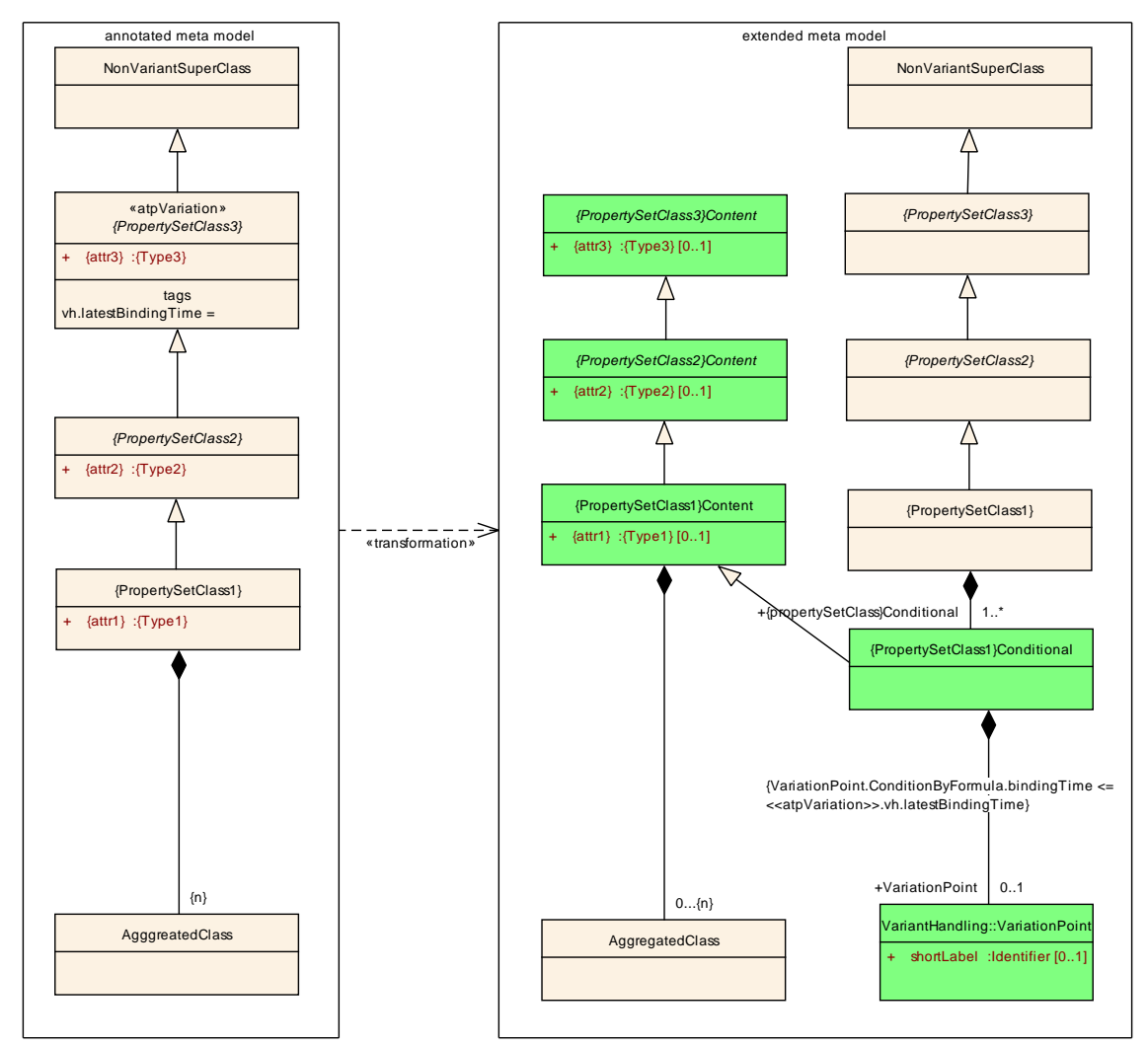

## **7.5.2.2 atpVariation Applied to Superclass of a Property Set Class**

<span id="page-190-0"></span>**Figure 7.8:** *Property Set Pattern* **with inheritance in {PropertySetClass}**

**[TPS GST 00218] Property Set pattern and Inheritance** [ When the stereotype  $\ll$ atpVariation $\gg$  is applied to a superclass of the property set class, then the situation becomes slightly more complex:

- 1. NonVariantSuperClass and AggregatedClass are the same as before.
- 2. {PropertySetClass1} plays the role that was occupied by {PropertySet-Class} in the previous section. However, {PropertySetClass1} now derives from a class {PropertySetClass3}, which is also tagged with the stereotype atpVariation. {PropertySetClass2} sits between those two classes.

c*()*

The actual transformation does not differ much between Figures [7.8](#page-190-0) and [7.7.](#page-188-0) The only new aspect in Figure [7.8](#page-190-0) is that for each property set class *up to* {PropertySet-Class3}, we create a hierarchy of {PropertySetClass}Content classes. These

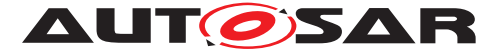

classes retain the attributes of the original classes, as well as their aggregations and association relations.

### **7.5.2.3 Constraints**

The property set pattern needs a constraint that makes sure that for any variant, the set of all attribute values defined with this method is complete *and* there are no double definitions.

**[constr\_2506] Attributes in property set pattern** [ On M1 level, let C be the set of attributes (or aggregated elements<sup>[7](#page-191-0)</sup>) that would have been in the original<sup>[8](#page-191-1)</sup> {PropertySetClass} object, and  $C_1, \ldots, C_n$  be the respective sets of attributes in the {PropertySetClass}Conditional objects **for a given variant**. Also, let C <sup>0</sup> be the set of non-optional attributes, e.g., those with a lower multiplicity of 1.

We define the following constraints:

$$
\forall C_i, C_j \text{ in the given variant}: C_i \cap C_j = \emptyset
$$
  

$$
C' \subseteq C_1 \cup C_2 \cup \dots C_n \subseteq C
$$

 $|()$ 

One might wonder why there is no class named PropertySetClass\_invariant for those attributes that never change. The reason is that such a class can easily be realized by using a {PropertySetClass}Conditional which does *not* aggregate [VariationPoint](#page-194-1). Such a {PropertySetClass}Conditional is nonvariant, i.e. it always exists.

# **7.5.3 Binding Time**

**[constr 2580] Binding Time in Property Set Pattern** F The meta class [Vari](#page-194-1)[ationPoint](#page-194-1) has an attribute bindingTime which defines the *latest* binding time for this variation point. This binding time is further constrained by the UML tag vh.latestBindingTime that is attached to the meta class which is marked as  $\ll$  atpVariation  $\gg$  (see [TPS GST 00190], [TPS GST 00220], [\[TPS\\_GST\\_00221\]](#page-169-2)):

[VariationPoint](#page-194-1).bindingTime < **meta class**.vh.latestBindingTime  $|$ *()* 

**[TPS\_GST\_00219] Binding Time for Property Set Pattern** | The latest binding time for the *property set pattern* is *PostBuild.* (*()* 

<span id="page-191-0"></span> $7$ The constraints defined in this section apply to attributes as well as aggregates elements, due to the close relationship of the two in the AUTOSAR meta model. For simplicity, the rest of this section talks about "attributes" only.

<span id="page-191-1"></span><sup>&</sup>lt;sup>8</sup>In this context. "original" means {PropertySetClass} without the stereotype  $\ll$  atpVariation $\gg$ . In other words, "original" means "as in the pure meta model".

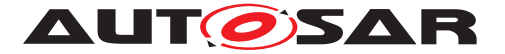

### **7.5.4 Multiplicity of Attributes and aggregated elements**

**[TPS\_GST\_00222] Multiplicity in Property Set Pattern** | In the *property set pattern*, attributes (and aggregated elements) are moved from {PropertySetClass} in the *annotated meta model* to {PropertySetClass}Conditional in the *extended meta model*.

With this move, the lower multiplicity always changes to  $(0, |f|)$ 

### **7.5.5 XML Representation**

An example for the XML code that is produced by the *property set pattern* can be found in Figure [7.7.](#page-240-0)

Despite the perceived complexity of the pattern in Figures [7.7](#page-188-0) and [7.8,](#page-190-0) the impact of the *property set pattern* on the XML code is rather limited. As Example [7.7](#page-240-0) shows, the property set pattern adds a -VARIANTS wrapper around the attributes, and a -CONDITIONAL element for each (sub)set of attribute values. -CONDITIONAL also contains a VARIATION-POINT element.

So, the main impact on the XML code is the duplication of attribute values, but the overhead introduced by variant handling should only add a few elements.

#### **7.5.6 Comparison with Other Patterns**

Both this and the *attribute value pattern* (Section [7.4\)](#page-178-1) are aimed at attributes, but with several differences:

- The *prototype set pattern* provides a way to *group* attributes that belong together.
- The *property set pattern* is more flexible in that variability is not restricted to those attributes for which the M2 meta model "allows" variability. There is however a catch: because of the higher flexibility, it is not a priori clear which attributes will be invariant, and which not.
- The *attribute value pattern* may use an expression to define the value of an attribute, while the *property set pattern* can only use a fixed value (more precisely, a fixed value *per variant*). However, the *property set pattern* may be combined with the *attribute value pattern* to achieve this effect.
- The *attribute value pattern* is available for a limited number of data types only, namely [Integer](#page-91-0), [Float](#page-91-1), [Boolean](#page-88-0), [Numerical](#page-94-0), [PositiveInteger](#page-95-0) and [Un](#page-100-0)[limitedInteger](#page-100-0). The *property set pattern* has no such limitation.
- If an attribute is optional, then the *property set pattern* may also decide whether an attribute exists or not. This is different from the *attribute value pattern*, which can only change the value of an attribute.

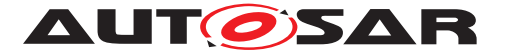

Furthermore, the *Property Set Pattern* differs from the *Aggregation Pattern* and the *Association Pattern* in that the former pattern works on a number of attributes, aggregations and associations at once, while the latter patterns determine the existence of a single aggregation or aggregation only.

### **7.5.7 Combining the** *attribute value pattern* **and the** *property set pattern***s**

In the previous section, we said that the *property set pattern* cannot specify an expression to define the value of an attribute. While this is true, there is a way to avoid this restriction, namely by combining the *property set pattern* with the *attribute value pattern*.

In this case, the *property set pattern* would allow to partition the complete set of attributes into several disjoint subsets. Each of these individual attributes may have the stereotype  $\ll$ atpVariation $\gg$ , which means that the *attribute value pattern* is applied, and the value of the attribute may be determined by an expression.

Furthermore, since an attribute may occur in multiple sets (on M1 level), there may be multiple expressions for determining the value of a particular attribute, each tailored for a particular variant.

# **7.6 [VariationPoint](#page-194-1)**

The structure of a [VariationPoint](#page-194-1) is illustrated in Figure [7.9.](#page-193-0)

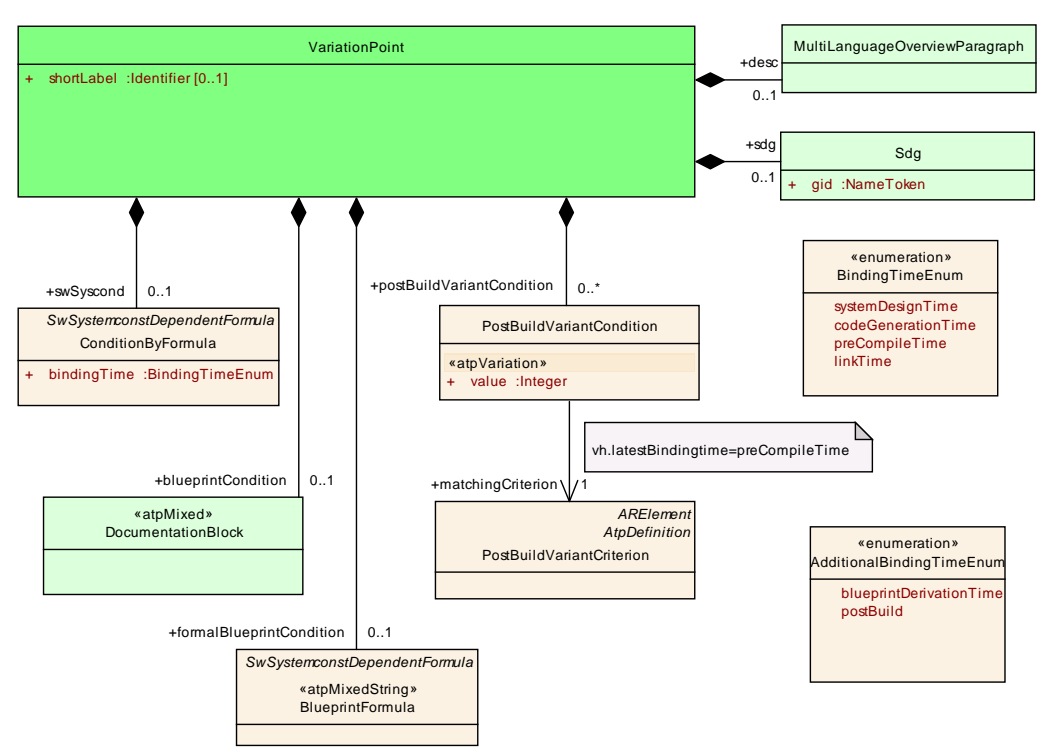

#### <span id="page-193-0"></span>**Figure 7.9: Variation Point**

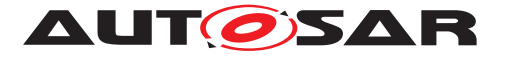

<span id="page-194-5"></span><span id="page-194-4"></span><span id="page-194-2"></span><span id="page-194-1"></span>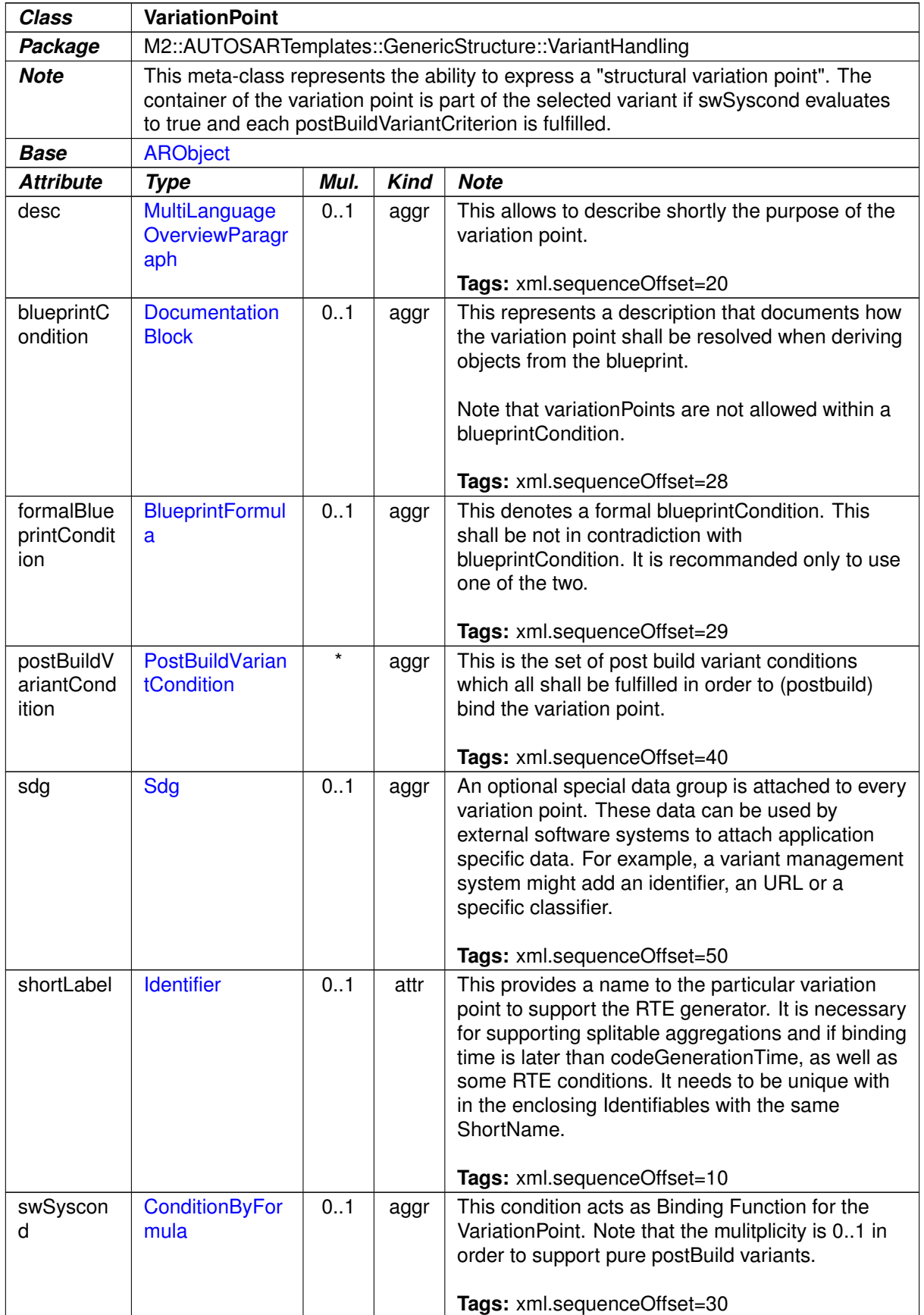

### <span id="page-194-3"></span><span id="page-194-0"></span>**Table 7.4: VariationPoint**

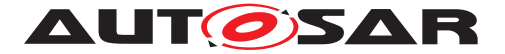

### **7.6.1 The structure of class [VariationPoint](#page-194-1)**

The class [VariationPoint](#page-194-1) holds information about a variation point in the *aggregation pattern* (Section [7.2\)](#page-172-0), the *association pattern* (Section [7.3\)](#page-176-0), and the *property set pattern* (Section [7.5\)](#page-186-0) [9](#page-195-0) .

A [VariationPoint](#page-194-1) aggregates a [ConditionByFormula](#page-199-0), a [PostBuildVariant-](#page-200-0)[Condition](#page-200-0) and a [DocumentationBlock](#page-246-0) in the role [blueprintCondition](#page-194-2). These three "branches" are independent of each other. As the multiplicities in Figure [7.9](#page-193-0) shows, they are also all optional:

- **[TPS GST 00245] PreBuild variation point** [ If a variation point aggregates [ConditionByFormula](#page-199-0), then this variation point is a *PreBuild* variation point. | *()* See Section [7.6.5](#page-199-1) for details.
- **[TPS GST 00246] PostBuild Variation Point** | If a variation point aggregates a [PostBuildVariantCondition](#page-200-0), then this variation point is a *PostBuild* variation point.  $\frac{1}{2}$  See Section [7.6.6](#page-200-1) for details.
- **[TPS GST 00247] BlueprintDerivation Variation Point** | If a variation point aggregates a [DocumentationBlock](#page-246-0) in the role [blueprintCondition](#page-194-2), then this variation shall be resolved when deriving objects. (*()Refer to [\[2\]](#page-10-0) for details.*
- **[TPS GST 00248] Combined PreBuild and PostBuild Variation Point**  $\lceil A \rceil$ variation point may also aggregate *both* [ConditionByFormula](#page-199-0) and [Post-](#page-200-0)[BuildVariantCondition](#page-200-0). In this case, it is both a *PreBuild* and a *PostBuild* variation point. (*()* See Section [7.6.5](#page-199-1) for details.
- **[TPS GST 00249] Variation Point without Conditions** [ Technically, a variation point may also aggregate *none* of the above classes. In this case, there is no variation at all, and the element to which the variation point is attached to always exists.  $|$  ()

This is equivalent to a *PreBuild*-only variation point where [ConditionByFor](#page-199-0)[mula](#page-199-0) has binding time systemDesignTime, and who's formula always evaluates to *true*.

**[TPS\_GST\_00250] Multiplicity of [VariationPoint](#page-194-1)** | In all patterns, the [Varia](#page-194-1)[tionPoint](#page-194-1) element has a multiplicity of  $[0 \dots 1]$ , that is, it is optional. If the variation point is omitted, then there is no variation and the respective element always exists.  $\vert$ *()*

<span id="page-195-1"></span>**[constr\_2557] No [VariationPoint](#page-194-1)s where vh.latestBindingTime set to BlueprintDerivationTime in system configurations** Blueprints are not part of a system configuration. In consequence of this, in a system configuration there shall be no [VariationPoint](#page-194-1) where vh.latestBindingTime is restricted to Blueprint-DerivationTime by the meta model. (*()* 

<span id="page-195-2"></span><span id="page-195-0"></span><sup>&</sup>lt;sup>9</sup> The *attribute value pattern* (Section [7.4\)](#page-178-1) is simpler and does not make use of the class varia[tionPoint](#page-194-1). Furthermore, its latest binding time is CompileTime, so many of the issues discussed in this section do not apply to this pattern.

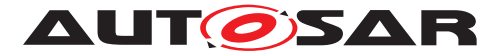

**[constr\_2558] If vh.latestBindingTime is BlueprintDerivationTime then there shall only be [blueprintCondition](#page-194-2)/[blueprintValue](#page-179-5)** [Variation-](#page-194-1)[Point](#page-194-1)s with vh. latestBindingTime restricted to BlueprintDerivation shall not have swSysCond nor postbuildVariantCondition. (*()* 

<span id="page-196-1"></span>**[constr\_2559] No nested [VariationPoint](#page-194-1)** [As [blueprintCondition](#page-194-2) is a [Doc](#page-246-0)[umentationBlock](#page-246-0) it could again contain [VariationPoint](#page-194-1)s and therefore would allow nesting of [VariationPoint](#page-194-1)s. This is not intended and shall not be used. c*()*

#### <span id="page-196-0"></span>**7.6.2 [shortLabel](#page-194-0) in [VariationPoint](#page-194-1)**

[VariationPoint](#page-194-1) has a single optional attribute [shortLabel](#page-194-0) that implements a name for the variation point.

**[constr 2514] [shortLabel](#page-194-0) in [VariationPoint](#page-194-1) must be unique** The combination of shortName and [shortLabel](#page-194-0) shall be unique within the next enclosing [Iden](#page-57-0)[tifiable](#page-57-0) {WholeClass}. In case the shortName does not exist on the {PartClass} the [shortLabel](#page-194-0) is unnecessary. In case the shortName of the {PartClass} is unique in the context of the {WholeClass} the [shortLabel](#page-194-0) is unnecessary.  $($ )

For example, in the aggregation pattern (Section [7.2\)](#page-172-0), this enclosing  $Identifiable$ as usually {WholeClass}.

**[TPS GST 00251] Variant Rich Model Violates [constr 2508]** According to [\[TPS\\_GST\\_00097\]](#page-54-0), AUTOSAR would use the attribute [shortName](#page-62-0) of the next en-closing [Identifiable](#page-57-0) as a unique name. This does not work with variation points. The reason for this is rooted in the difference between the *variant rich M1 model* and the *bound M1 model*.

The *variant rich M1 model* may define several alternative variants for one aggregation. As the term "alternatives" implies, only one of them is left in the *bound M1 meta model* but all have the same [shortName](#page-62-0).

Therefore a (not-yet-bound) *variant rich M1 model violates* AUTOSAR's consistency conditions ([constr 2508]) by having multiple elements with the same [shortName](#page-62-0). This is only feasible because we require that the *bound M1 model* (and the associated code) will eventually adhere to those consistency rules ([\[constr\\_2503\]](#page-164-0)).

[\[constr\\_2508\]](#page-64-0) is substituted by [\[constr\\_2512\]](#page-197-1) for variant rich models. (*()* 

There are several situations where it is necessary to individually address variations in the *variant rich M1 model* that have the same [shortName](#page-62-0):

• **[TPS\_GST\_00252] Split/Merge of Variant Rich Model** *[ If an aggregation has* the stereotype  $\ll$  atpSplitable $\gg$ . The use case for this is that particular variants are held in a separate artifact. In order to merge such separate artefacts, it is necessary not only to consider [shortName](#page-62-0) but also the [shortLabel](#page-194-0) of the

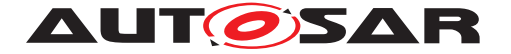

particular variants of an [Identifiable](#page-57-0) ( $[constr 2512]$ ).  $|$ *()* For more details about splitable elements refer to Section [2.3.2.](#page-24-0)

- **[TPS\_GST\_00253] Distinguish codeGenerationTime Variation Points in RTE** If binding time is codeGenerationTime or later, the RTE needs to distinguish between the individual variants if preCompileTime variability is implemented.  $|$  ()
- **[TPS GST 00254] Referring to Variation Points from Outside** I It is often necessary to refer to individual variation point from the *outside*. For example, a configuration management system might need to identify individual variation points for traceability. (*()*

Also, since  $shortLabel$  is an optional element, it has no impact on the size or complexity of the XML if it is not present.

<span id="page-197-1"></span>**[constr 2512] [shortName](#page-62-0) uniqueness constraint for variants**  $\int$  shortName + [shortLabel](#page-194-0) of a variant element must be unique within the name space established by the surrounding  $Identifiable.$  $Identifiable.$   $($ )

The [shortLabel](#page-194-0) in the [VariationPoint](#page-194-1) is technically only required when [Vari](#page-194-1)[ationPoint](#page-194-1)s are used to switch between [Identifiable](#page-57-0)s with identical short-Names, see listing [F.1](#page-453-0) and [F.3.](#page-455-0) If additionally those [Identifiable](#page-57-0)s are described in partial models the [shortLabel](#page-194-0)s in the partial models indicates which elements belong together, see listing [F.1](#page-453-0) and [F.2.](#page-454-0)

If the [shortLabel](#page-194-0) in the [Identifiable](#page-57-0) is used to vary the existence of the  $Iden$ [tifiable](#page-57-0) without an equally named alternative the [shortLabel](#page-194-0) in the [Variation-](#page-194-1)[Point](#page-194-1) is not required but may exists. If the [shortLabel](#page-194-0) is defined and the [Identi](#page-57-0)[fiable](#page-57-0) is described in partial models it is required to repeat the [shortLabel](#page-194-0) consistently, see listing  $F.2$ . If the [shortLabel](#page-194-0) is not defined it shall not occur in any of the partial models.

### <span id="page-197-0"></span>**7.6.3 [sdg](#page-194-3) in VariationPoint**

The class [VariationPoint](#page-194-1) aggregates an optional [sdg](#page-194-3) object (see Section [4.5.1\)](#page-67-0) which can be used by external software systems to attach application specific data to a variation point. For example, a variant management system might add an identifier, an URL or a specific classifier to a variation point.

Since such data is highly application and vendor specific, it cannot be standardized, and a special data group is necessary instead.

Also, since sdg is an optional element, it has not impact on the size or complexity of the XML representation if it is not present.

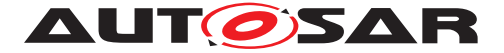

## **7.6.4 (Latest) Binding Time**

In Section [7.1,](#page-163-0) we have seen that each variation point has a binding time. Binding times (see [\[18\]](#page-11-1)) can be further categorized as *PreBuild* and *PostBuild* binding times:

• **[TPS\_GST\_00255] Definition of** *PreBuild* **Variation Point** | This category contains the following binding times: systemDesignTime, codeGenerationTime, preCompileTime, and linkTime.

A concrete variation point (i.e., on M1 level) is subject to *PreBuild* variation if it contains a [ConditionByFormula](#page-199-0) element. Its binding time is specified in the bindingTime attribute of the [ConditionByFormula](#page-199-0) element. (*()* For more details see Section [7.6.5.](#page-199-1)

• **[TPS\_GST\_00360] Definition of** *PreBuild* **Variation Point with Blueprint conditions**  $\lceil$  This category contains only a single binding time, namely [blueprint-](#page-401-0)[DerivationTime](#page-401-0).

A concrete variation point (i.e., on M1 level) is subject to *PreBuild* variation with [blueprintDerivationTime](#page-401-0) if it contains a [blueprintCondition](#page-194-2) and / or [formalBlueprintCondition](#page-194-4) attribute. (*()* For more details see Section [7.6.11.2.](#page-214-1)

• **[TPS GST 00256] Definition of** *PostBuild* **Variation Point** [ This category contains only a single binding time, namely PostBuild.

A concrete variation point (i.e., on M1 level) is *PostBuild* if it contains a [Post-](#page-200-0)[BuildVariantCondition](#page-200-0) element. Since there is only one binding time for *PostBuild*, no particular attribute for specifying the binding time is necessary. (*()* For more details see Section [7.6.6.](#page-200-1)

The binding time is further constrained by the tag  $vh$ . latestBindingTime that was introduced in the patterns earlier in sections [7.2](#page-172-0) to [7.5:](#page-186-0)

#### **[TPS\_GST\_00257] BindingTime constrained by vh.latestBindingTime** [

- $\bullet$  If vh. latestBindingTime = PostBuild, then a variation point on M1 level may have any binding time. It may be a *PreBuild* or a *PostBuild* variation point (or both, and may aggregate [ConditionByFormula](#page-199-0) or [PostBuildVariant-](#page-200-0)[Condition](#page-200-0).
- If vh.latestBindingTime < PostBuild, then a variation point on M1 level can only be a *PreBuild*, but *not* a *PostBuild* variation point. Obviously, it may only aggregate a [ConditionByFormula](#page-199-0) in this case.
- $\bullet$  If vh. latestBindingTime = BlueprintDerivationTime, then a variation point on M1 level may only aggregate a [DocumentationBlock](#page-246-0) in the role [blueprintCondition](#page-194-2) and / or [formalBlueprintCondition](#page-194-4).

See also [\[constr\\_2557\]](#page-195-1) and [\[constr\\_2558\]](#page-195-2).

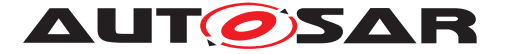

It is obvious that the binding time of a *PreBuild* variation point (that is, the value of the attribute bindingTime of [ConditionByFormula](#page-199-0)), must never exceed vh.latestBindingTime.

### <span id="page-199-1"></span>**7.6.5** *PreBuild* **Variation Points**

<span id="page-199-0"></span>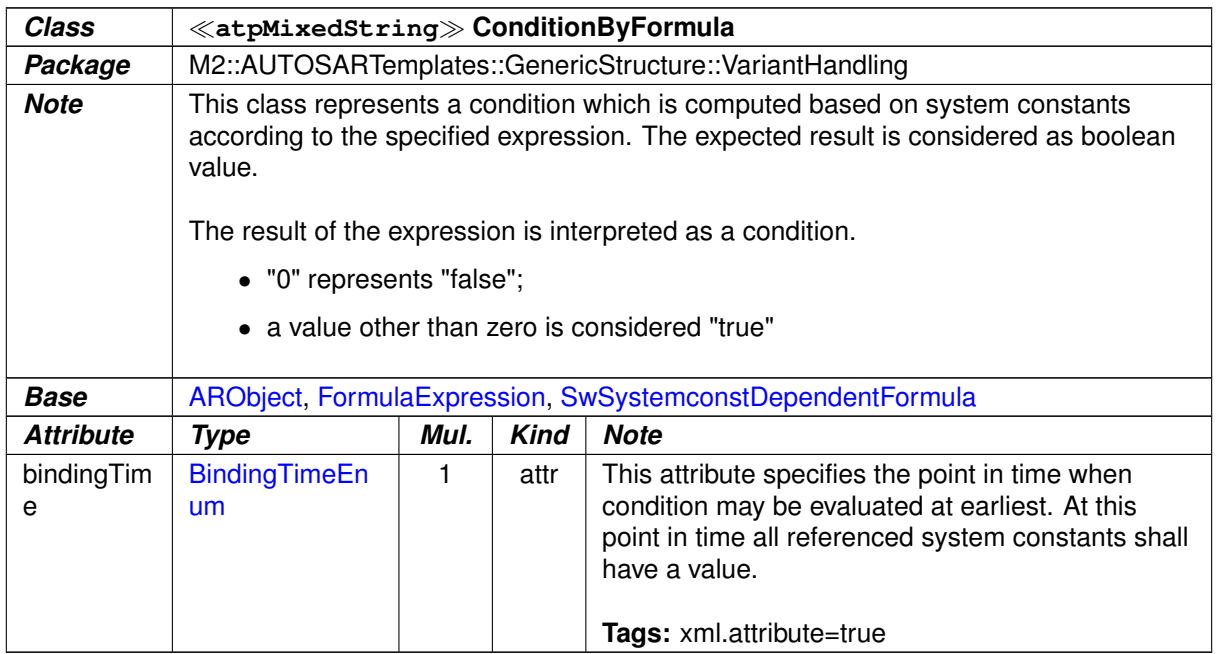

#### **Table 7.5: ConditionByFormula**

All the information that is necessary to implement a *PreBuild* variation point is provided by the class [ConditionByFormula](#page-199-0):

• [ConditionByFormula](#page-199-0) derives from [SwSystemconstDependentFormula](#page-207-0). This class implements the (boolean) formula that determines whether the variation point is "on" or "off".

The formula language is defined in Section [4.8.](#page-102-0) See also Section [7.6.8](#page-204-0) for further explanation how formulas are used in the variant handling concept.

• [ConditionByFormula](#page-199-0) has a single attribute, bindingTime, which defines the latest binding time for this variation point. The binding times are described in more detail in [\[18\]](#page-11-1).

**[TPS GST 00258] Binding** *[VariationPoint](#page-194-1)s* **early**  $\lceil A \rceil$  A concrete software system *may* bind a variation point at an earlier binding time if this is technically feasible, and within contractual limits<sup>[10](#page-199-2)</sup>. We define the additional restriction

Variation Point Binding Times later than System

<span id="page-199-2"></span><sup>10</sup>For a definition of contract phases, see Chapter 3.1 in the RTE specification [\[20\]](#page-11-2).

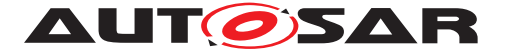

Design Time are part of the contract.

According to this restriction, the RTE Generator is not allowed to resolve the variability in the application header file even if the variability is already chosen in the input of the RTE.

If the binding time is *systemDesignTime*, then the variability is not considered part of the contract phase, and it must be bound properly during *systemDesignTime* before the contract.  $|$  ()

#### <span id="page-200-1"></span>**7.6.6** *PostBuild* **Variation Points**

<span id="page-200-0"></span>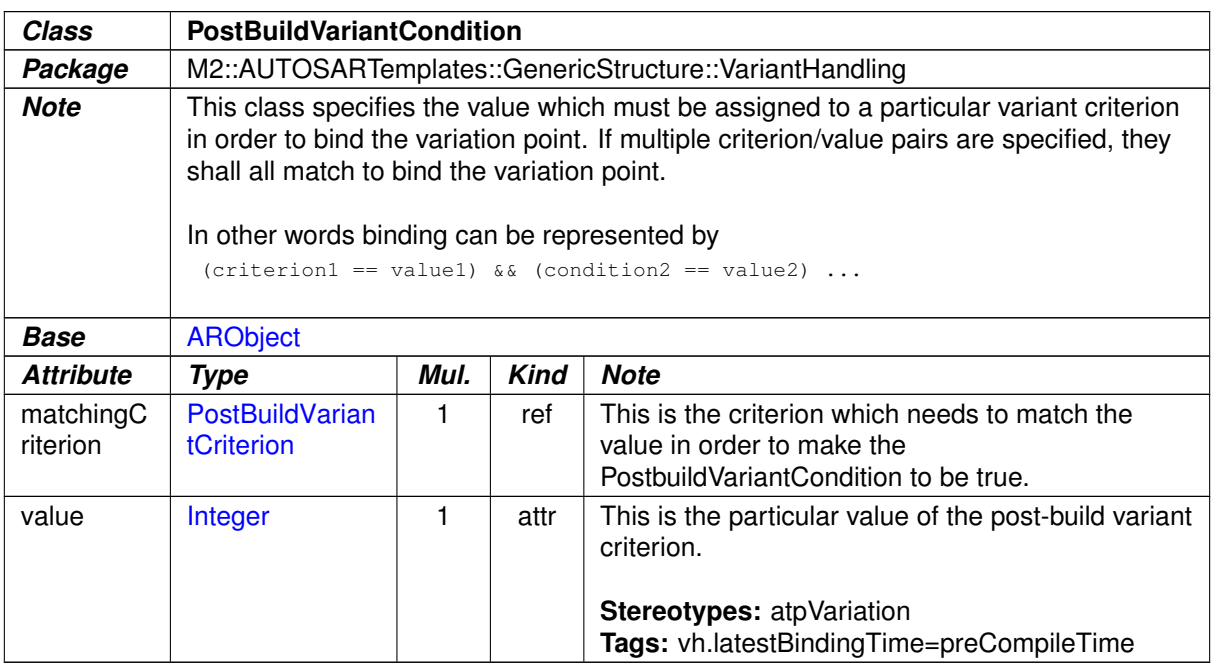

<span id="page-200-2"></span>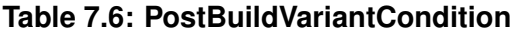

<span id="page-200-4"></span><span id="page-200-3"></span>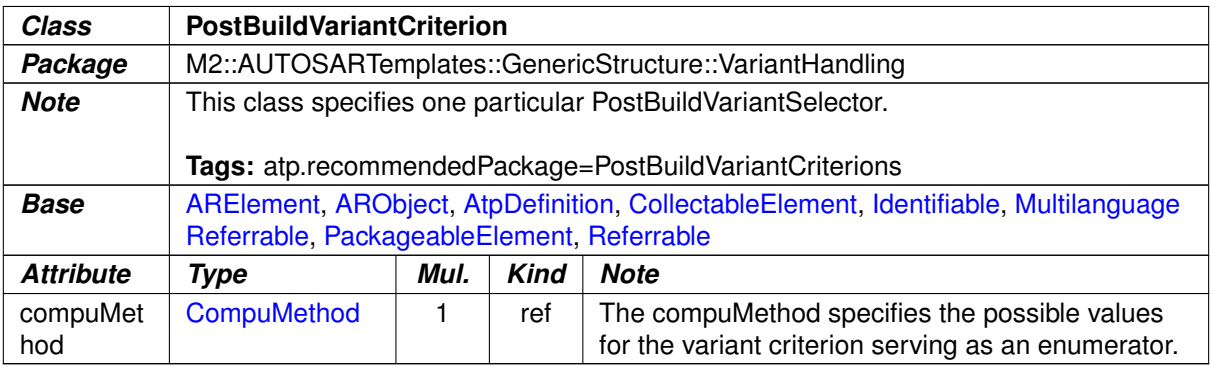

#### **Table 7.7: PostBuildVariantCriterion**

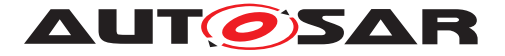

A *PostBuild* variation point contains multiple **[PostBuildVariantCondition](#page-200-0)s** in the role [postBuildVariantCondition](#page-194-5), which in turn has a reference to a [Post-](#page-200-2)[BuildVariantCriterion](#page-200-2). Unlike a *PreBuild* variation point, which is governed by a formula defined in [ConditionByFormula](#page-199-0), a *PostBuild* variation point is governed by the combination of postBuildConditions.

<span id="page-201-1"></span>**[constr\_2517]** postbuildVariantCondition only for PostBuild | Aggregation of [PostBuildVariantCondition](#page-200-0) in [VariationPoint](#page-194-1) is only allowed if the annotated model states vh.latestBindingTime to PostBuild. (*()* 

**[TPS GST 00260] PreBuild configuration of PostBuild criteria** The attribute [value](#page-200-3) of [PostBuildVariantCondition](#page-200-0) is subject to *PreBuild* variation. It uses the *attribute value pattern*, hence its latest binding time is preCompileTime. That is, the value which will be compared with the contents of [PostBuildVariantCrite](#page-200-2)[rion](#page-200-2) is computed<sup>[11](#page-201-0)</sup> at preCompileTime (at most).

The actual comparison with the contents of [PostBuildVariantCriterion](#page-200-2), however, is done based on the result at startup of the ECU. (*i*)

**[TPS GST 00259] Evaluating [PostBuildVariantCondition](#page-200-0)** [ A [Variation-](#page-194-1)[Point](#page-194-1) element may aggregate any number of [PostBuildVariantCondition](#page-200-0) in the role [postBuildVariantCondition](#page-194-5). A logical *and* is implied between all these elements: The *PostBuild* variation point is "enabled" if for all [postBuildVariantCon](#page-194-5)[dition](#page-194-5)s the [value](#page-200-3) defined in [PostBuildVariantCondition](#page-200-0) matches the value provided by RTE for [PostBuildVariantCriterion](#page-200-2) (see [SWS\_Rte\_06612]) [*()* 

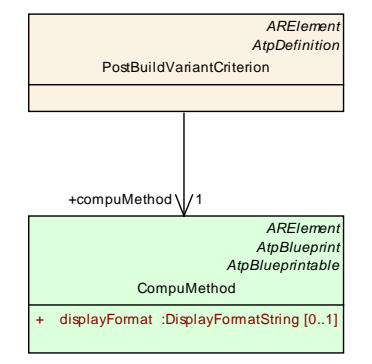

**Figure 7.10: PostbuildVariantCriterion**

**[TPS GST 00261] Possible Values for <b>[PostBuildVariantCriterion](#page-200-2)** [A [Post-](#page-200-2)[BuildVariantCriterion](#page-200-2) also refers to a [compuMethod](#page-200-4) which specifies the possible values for the criterion and the conversion between the physical and the internal representation of data (see the *Software Component Template* [\[21\]](#page-11-3) [TPS\_SWCT\_01243], [TPS\_SWCT\_01278] for details).<sup>[</sup>()

The RTE is responsible for managing the [PostBuildVariantCriterion](#page-200-2) values ([SWS\_Rte\_06612]).

<span id="page-201-0"></span> $11$ It may be an expression rather than a constant value or a single system constant.

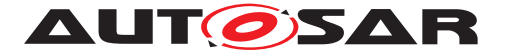

### **7.6.7 System Constants**

For *PreBuild* variation points, the binding function depends on [SwSystemconst](#page-203-0). Such a system constant is basically a name/value pair. [shortName](#page-62-0), [dataConstr](#page-444-0) and [com](#page-444-1)[puMethod](#page-444-1) for a system constant are defined in [SwSystemconst](#page-203-0). Similar to data types an unit can be explicitly expressed by the unit reference.

[dataConstr](#page-444-0)s are defined to describe limits to the applicable [SwSystemconst-](#page-204-1)[Value](#page-204-1)s. The [compuMethod](#page-444-1) supports either the conversion between internal values and textual literals or the conversion between internal values and the physical meaning. Regardless of the existence of a [compuMethod](#page-444-1) the evaluation of formula containing [SwSystemconst](#page-203-0) is realized by internal values. Therefore also the [SwSystemcon](#page-204-1)[stValue](#page-204-1)s hold the internal values. Nevertheless the [compuMethod](#page-444-1) can be used by tools to show the physical value.

**[TPS GST 00262] Representation of <b>[SwSystemconst](#page-203-0)** [compuMethod](#page-444-1) in the [Sw-](#page-443-0)[DataDefProps](#page-443-0) of [SwSystemconst](#page-203-0) is intended only to support appropriate representation of the values in tools and documentation. The values shall always be set as internal representation. (*()* 

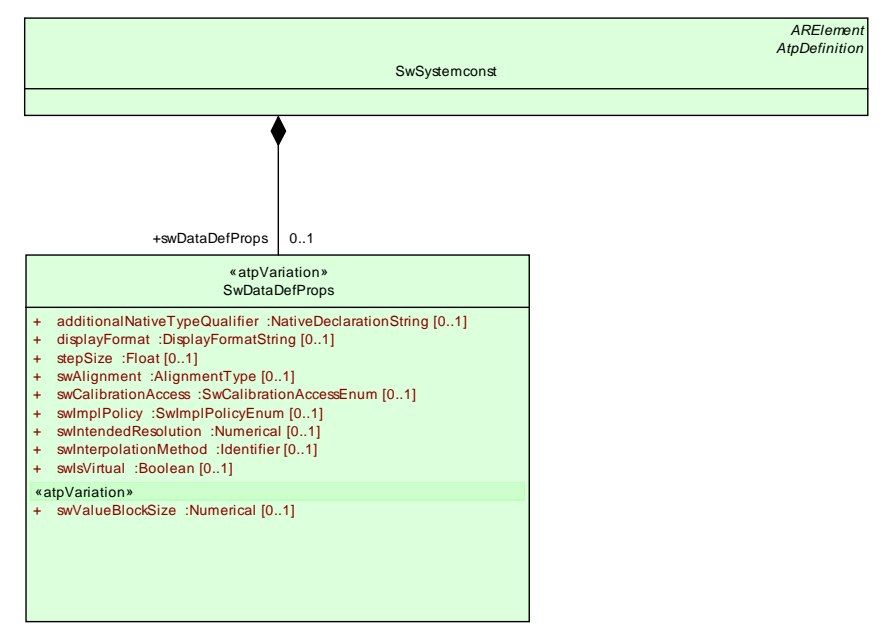

**Figure 7.11: Defintion of a [SwSystemconst](#page-203-0)**

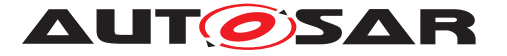

<span id="page-203-0"></span>

| <b>Class</b>       | <b>SwSystemconst</b>                                                                                                    |      |             |                                                                                                    |  |
|--------------------|----------------------------------------------------------------------------------------------------|------|-------------|----------------------------------------------------------------------------------------------------|--|
| Package            | M2::MSR::DataDictionary::SystemConstant                                                                                                    |      |             |                                                                                                    |  |
| <b>Note</b>        | This element defines a system constant which serves an input to select a particular<br>variation point. In particular a system constant serves as an operand of the binding<br>function (swSyscond) in a Variation point.<br>Note that the binding process can only happen if a value was assigned to to the |      |             |                                                                                                    |  |
|                    | referenced system constants.<br>Tags: atp.recommendedPackage=SwSystemconsts                                                                                                    |      |             |                                                                                                    |  |
| <b>Base</b>        | ARElement, ARObject, AtpDefinition, CollectableElement, Identifiable, Multilanguage<br>Referrable, PackageableElement, Referrable                                                                                                    |      |             |                                                                                                    |  |
| <b>Attribute</b>   | <b>Type</b>                                                                                                    | Mul. | <b>Kind</b> | <b>Note</b>                                                                                                    |  |
| swDataDef<br>Props | <b>SwDataDefProp</b><br>s                                                                                                    | 0.1  | aggr        | This denotes the data defintion properties of the<br>system constant. This supports to express the<br>limits and optionally a conversion within the<br>internal to physical values by a compu method. |  |
|                    |                                                                                                    |      |             | <b>Tags: xml.sequenceOffset=40</b>                                                                                                    |  |

**Table 7.8: SwSystemconst**

**[TPS GST 00263] Assigning values to <b>[SwSystemconst](#page-203-0)** In order to choose vari-ants, values need to be assigned to [SwSystemconst](#page-203-0). Note that the values shall always be specified as "internal values". This is done in [SwSystemconstValue](#page-204-1). *()* 

**[constr\_2594] Cyclic value assignments to <b>[SwSystemconst](#page-203-0)** is not allowed [It is explicitly forbidden to assign values to [SwSystemconst](#page-203-0) which in turn depend directly or indirectly on this value assignment.  $\langle \rangle$ 

Cyclic value assignment to [SwSystemconst](#page-203-0) can not be resolved due to the cyclic dependency of the values.

For more details refer to Section [7.8.](#page-229-0)

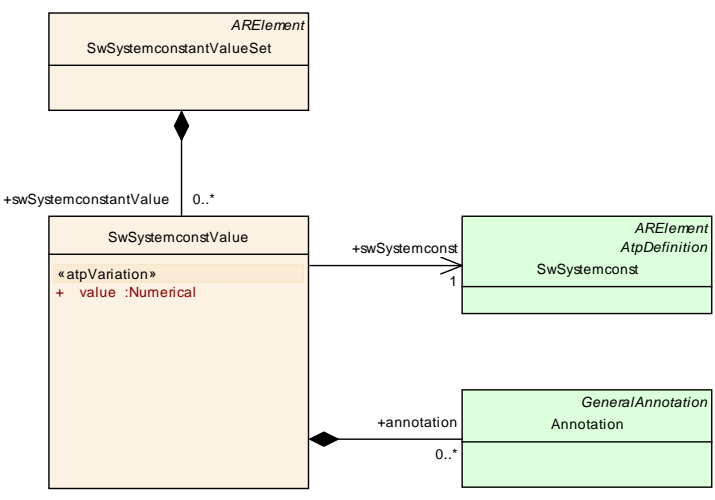

**Figure 7.12: Assigning a value to a [SwSystemconst](#page-203-0)**

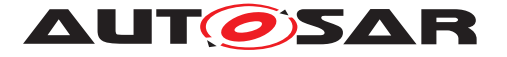

<span id="page-204-1"></span>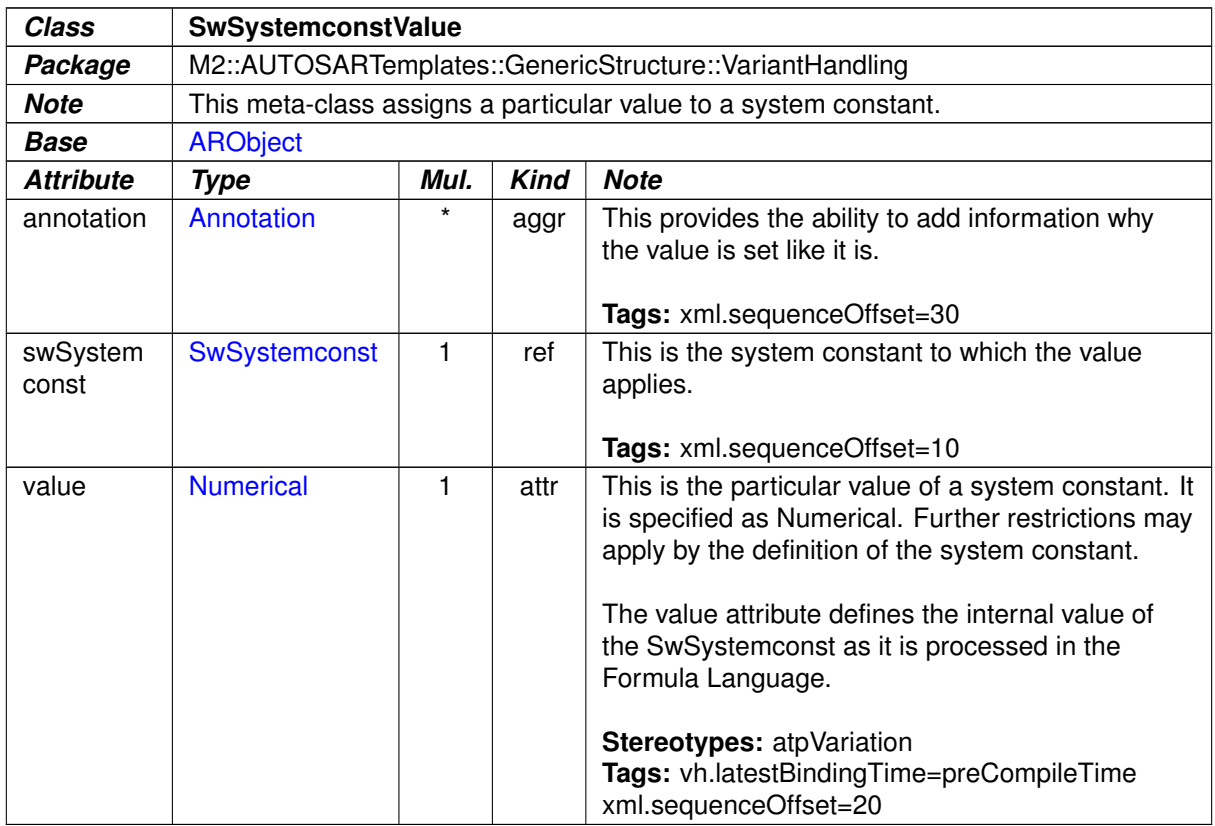

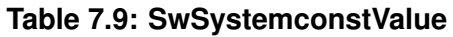

## <span id="page-204-0"></span>**7.6.8 Application of Formulas in Variation Points**

Binding of variation points is performed by evaluating the formula in the variation point. These formula can be one of the subclasses according to Figure [7.13.](#page-205-0)

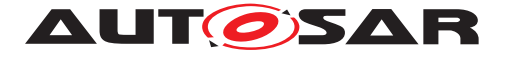

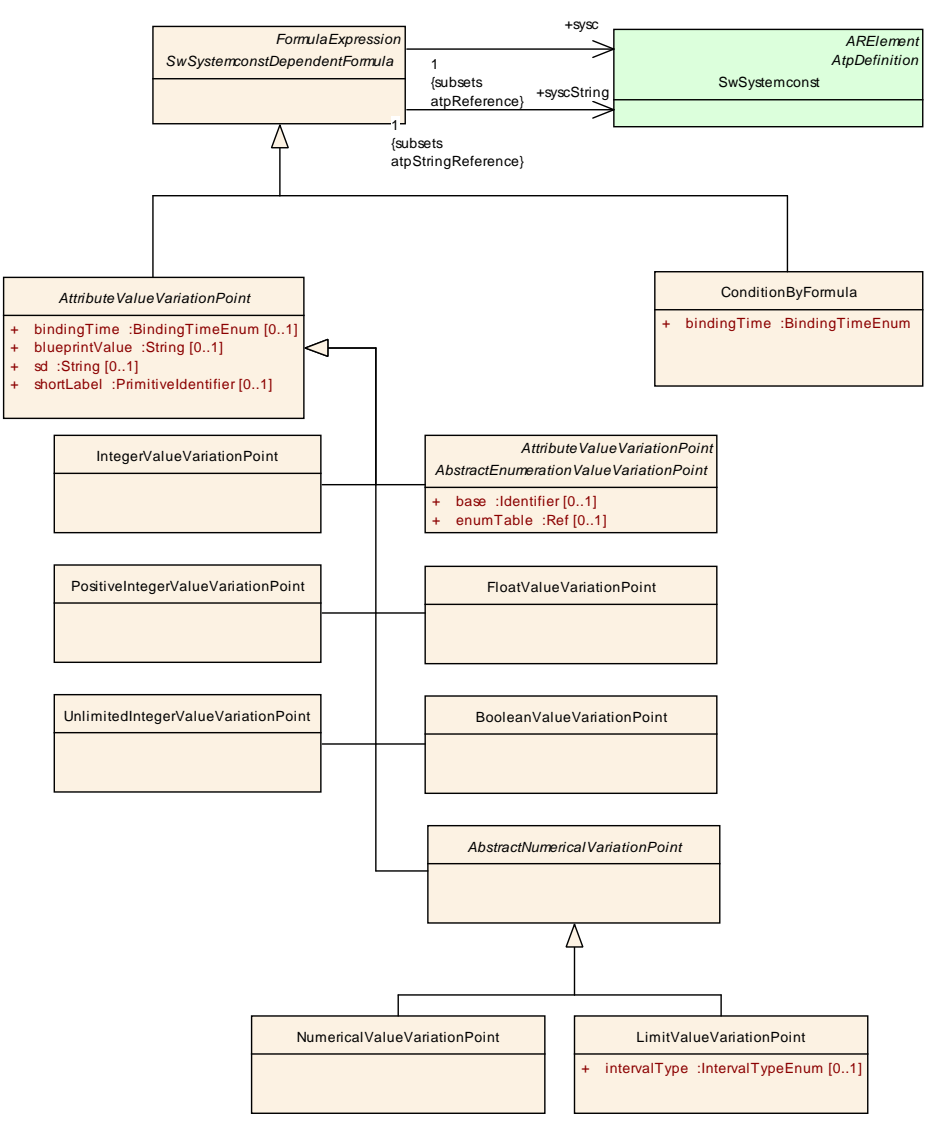

<span id="page-205-0"></span>**Figure 7.13: SwSystemconstDependentFormula**

**[TPS GST 00264] Purpose of [SwSystemconstDependentFormula](#page-207-0)**  $\left[$  A [SwSys](#page-207-0)[temconstDependentFormula](#page-207-0) element is a formula which uses system constants by the reference sysc to [SwSystemconst](#page-203-0)) as operands. Note that the multiplicity of 1 in the diagram is a technicality (see [\[TPS\\_GST\\_00032\]](#page-23-0)); a formula may actually use more than one system constants.  $\frac{1}{2}$  (See Figure [7.13\)](#page-205-0)

**[TPS\_GST\_00265] System Constants in Formula** [[SwSystemconstDependent-](#page-207-0)[Formula](#page-207-0).[sysc](#page-207-1) reflects the internal value of the [SwSystemconst](#page-203-0).

[SwSystemconstDependentFormula](#page-207-0).[syscString](#page-208-0) reflects the string representa-tion value of the [SwSystemconst](#page-203-0). This is in particular the symbol for representation of a CompuScale in C determined according to [TPS\_SWCT\_01431].  $|$ *()* 

Examples of correct expressions with references are:

```
<APPLICATION-VALUE-SPECIFICATION>
 <SW-VALUE-CONT>
```
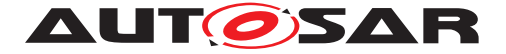

```
<SW-VALUES-PHYS>
     <VF><SYSC-REF DEST="SW-SYSTEMCONST">/S/SY_ZYLZA</SYSC-REF>
      \langle/VF></SW-VALUES-PHYS>
  </SW-VALUE-CONT>
</APPLICATION-VALUE-SPECIFICATION>
```
The Formula Language, which is serialized above inside the <VF>-Tag, is defined after the replacement of ARXML references, i.e. the ARXML above will be transformed into the following expression:

```
reference("SW-SYSTEMCONST:/S/SY_ZYLZA")
```
which is then accepted as correct [SwSystemconstDependentFormula](#page-207-0).

```
...
     <VF><SYSC-REF DEST="SW-SYSTEMCONST">/S/SY_ZYLZA</SYSC-REF>
     + <SYSC-REF DEST="SW-SYSTEMCONST">/S/SY_TURBO</SYSC-REF>
     \langle/VF>
```

```
...
```
is transformed into:

```
reference("SW-SYSTEMCONST:/S/SY_ZYLZA") + reference("SW-
SYSTEMCONST:/S/SY_TURBO")
```
... <VF>defined(<SYSC-REF DEST="SW-SYSTEMCONST">/S/SY\_ZYLZA</SYSC- $REF$ ) </VF>

...

#### is transformed into:

```
defined(reference("SW-SYSTEMCONST:/S/SY_ZYLZA"))
```
...

...

is transformed into:

1 / reference("SW-SYSTEMCONST:/S/SY\_ZYLZA")

```
<VARIATION-POINT>
  <SW-SYSCOND>
  defined(<SYSC-REF DEST="SYSTEM-CONSTANT">SY_COUNT<SYSC-REF>)
  &amp;&amp; <SYSC-REF DEST="SYSTEM-CONSTANT">SY_COUNT<SYSC-REF> &lt; 10
 </SW-SYSCOND>
<VARIATION-POINT>
```
<VF>1 / <SYSC-REF DEST="SW-SYSTEMCONST">/S/SY\_ZYLZA</SYSC-REF></VF>

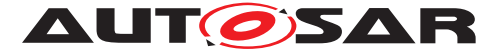

Please note, that this example shows that markup characters ("<" and "&") need to be represented as XML entities when the formula is serialized as ARXML. The above formula is transformed into:

defined(reference("SW-SYSTEMCONST:SY\_COUNT") && reference("SW-SYSTEMCONST:SY\_COUNT") < 10

The formula language is described in detail in Section [4.8.](#page-102-0) In this section, we concentrate on the variant handling related classes that are derived from [SwSystemcon](#page-207-0)[stDependentFormula](#page-207-0), namely [AttributeValueVariationPoint](#page-179-0) and [Condi](#page-199-0)[tionByFormula](#page-199-0):

**[ConditionByFormula](#page-199-0)** is aggregated by [VariationPoint](#page-194-1) and decides whether the element to which the [VariationPoint](#page-194-1) is attached actually exists. This is used in all patterns except the *attribute value pattern*.

The return value of this formula is always interpreted as a boolean: 0 equals *false*, any other value is interpreted as *true*.

**[AttributeValueVariationPoint](#page-179-0)** is primarily used to provide values in the *attribute value pattern* (Section [7.4\)](#page-178-1). Since the *attribute value pattern* is implicitly used to define the condition of a *PostBuild* variation point, it may also be used in every other pattern.

[AttributeValueVariationPoint](#page-179-0) further splits into six subclasses, namely [NumericalValueVariationPoint](#page-211-0), [FloatValueVariationPoint](#page-210-1), [In](#page-210-0)[tegerValueVariationPoint](#page-210-0), [BooleanValueVariationPoint](#page-209-1), [Pos](#page-211-1)[itiveIntegerValueVariationPoint](#page-211-1) and [UnlimitedIntegerValue-](#page-211-2)[VariationPoint](#page-211-2).

These subclasses provide information on the expected return type of the formula (see Chapter  $4.8.2.4$ , and correspond to the AUTOSAR primitive types [Numeri](#page-94-0)[cal](#page-94-0), [Float](#page-91-1), [Integer](#page-91-0), [Boolean](#page-88-0), [PositiveInteger](#page-95-0) and [UnlimitedInte](#page-100-0)[ger](#page-100-0).

<span id="page-207-0"></span>**[constr\_2516] Return type of an [AttributeValueVariationPoint](#page-179-0)** When such a formula is evaluated by a software tool, and the return value of the formula is shall be compatible to the type of the attribute in the pure meta-model.  $\langle \cdot \rangle$ 

<span id="page-207-1"></span>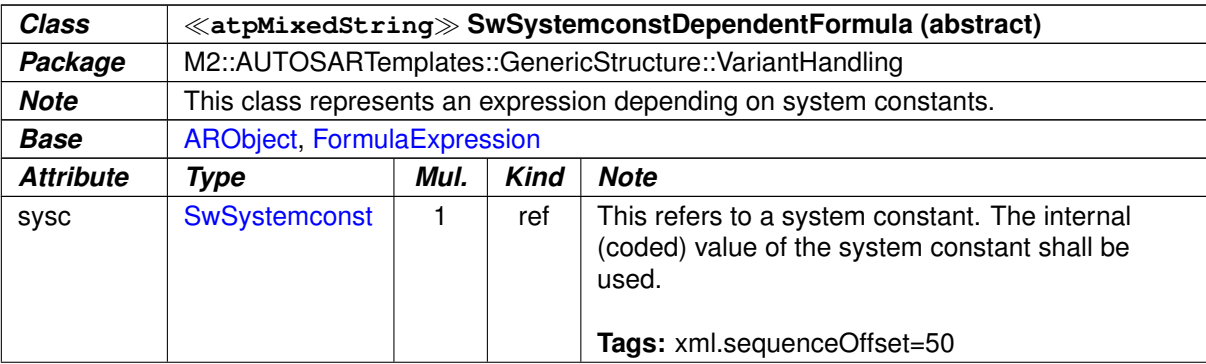

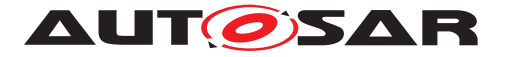

<span id="page-208-0"></span>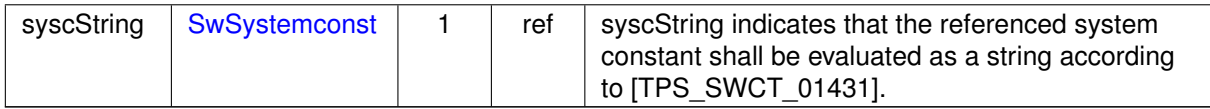

### **Table 7.10: SwSystemconstDependentFormula**

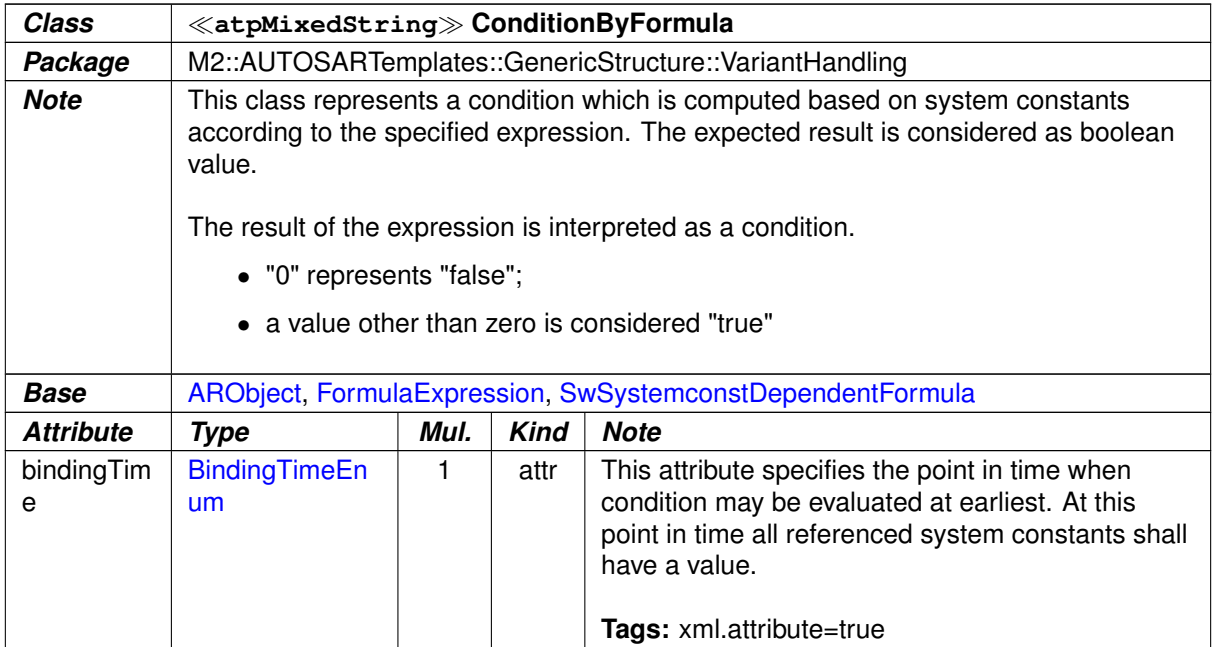

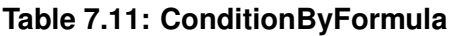

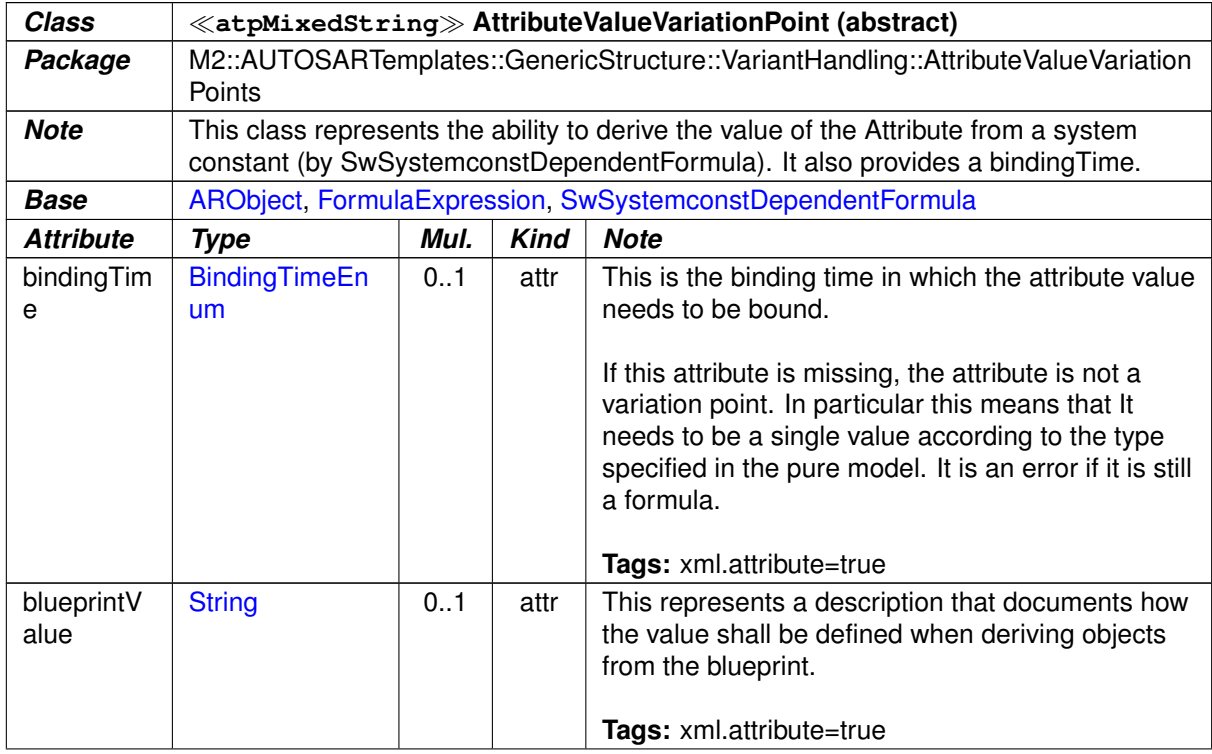

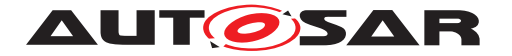

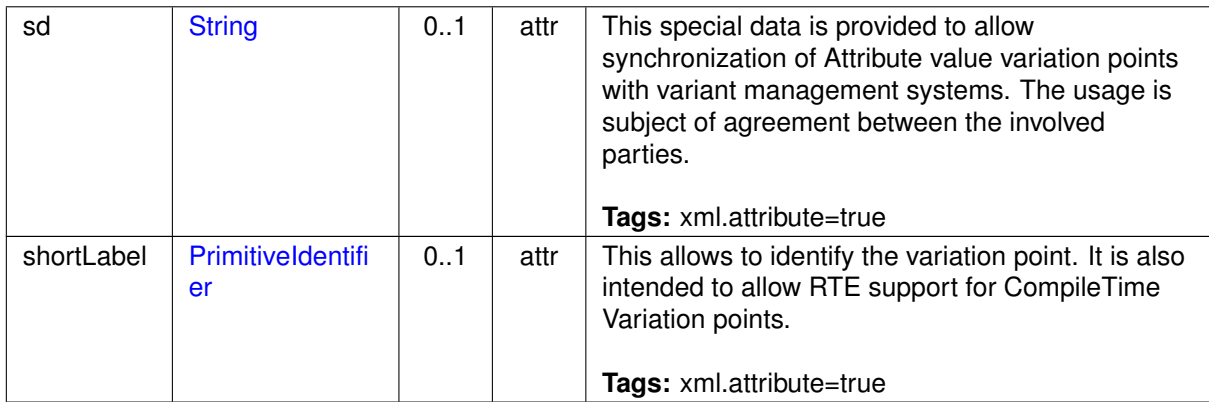

## <span id="page-209-0"></span>**Table 7.12: AttributeValueVariationPoint**

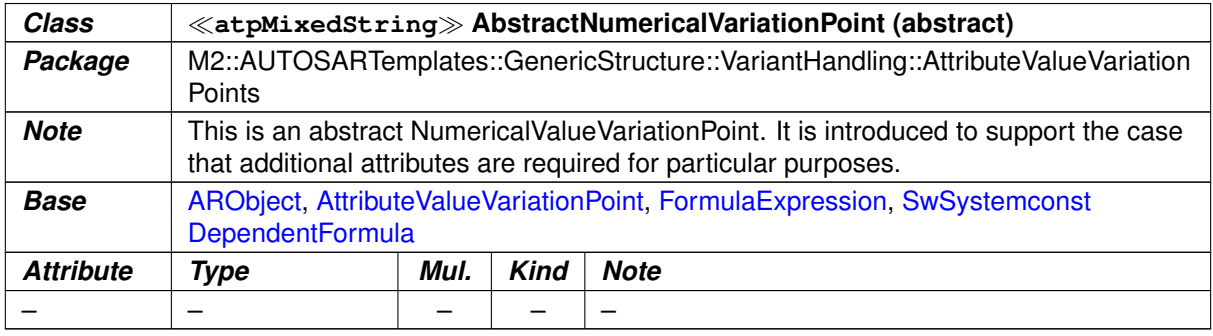

#### <span id="page-209-1"></span>**Table 7.13: AbstractNumericalVariationPoint**

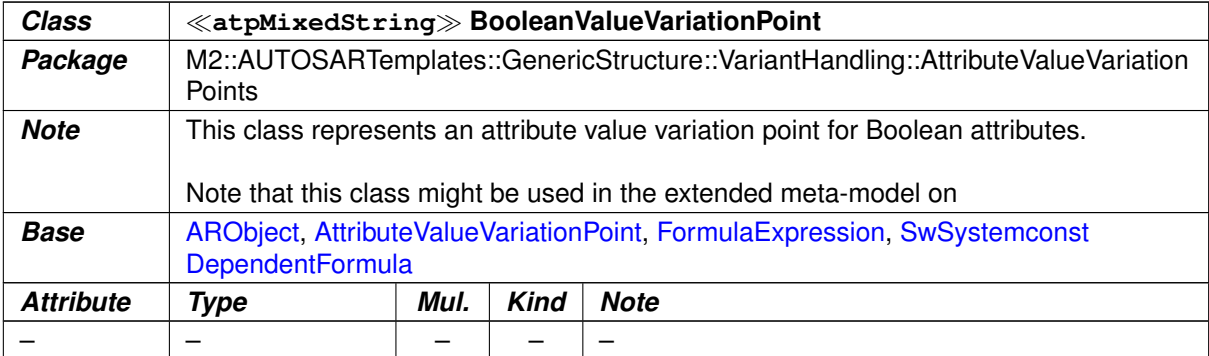

#### **Table 7.14: BooleanValueVariationPoint**

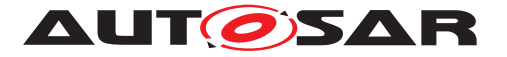

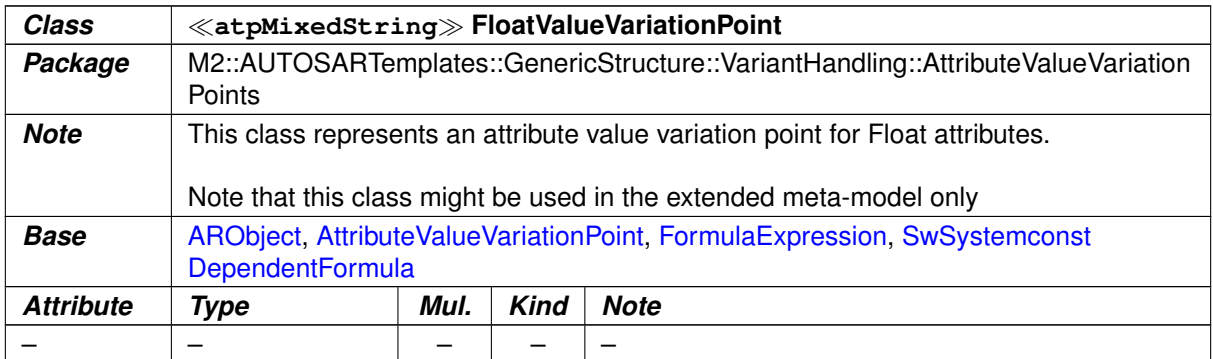

#### <span id="page-210-1"></span><span id="page-210-0"></span>**Table 7.15: FloatValueVariationPoint**

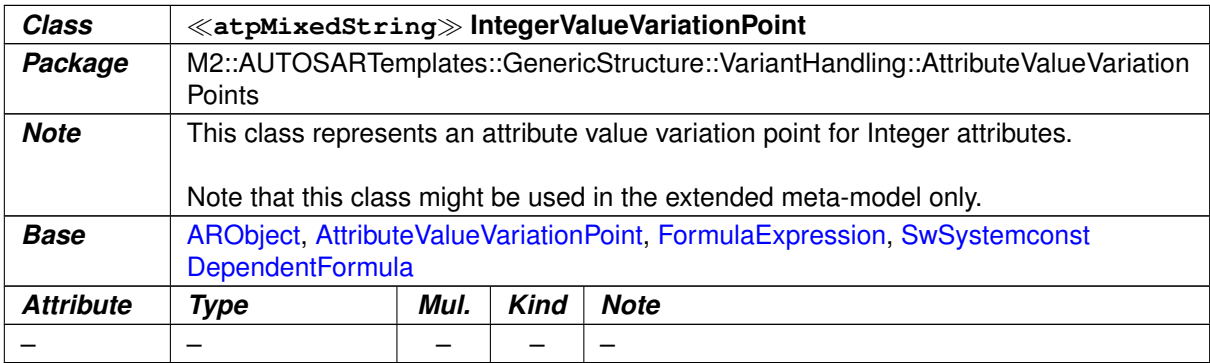

### <span id="page-210-2"></span>**Table 7.16: IntegerValueVariationPoint**

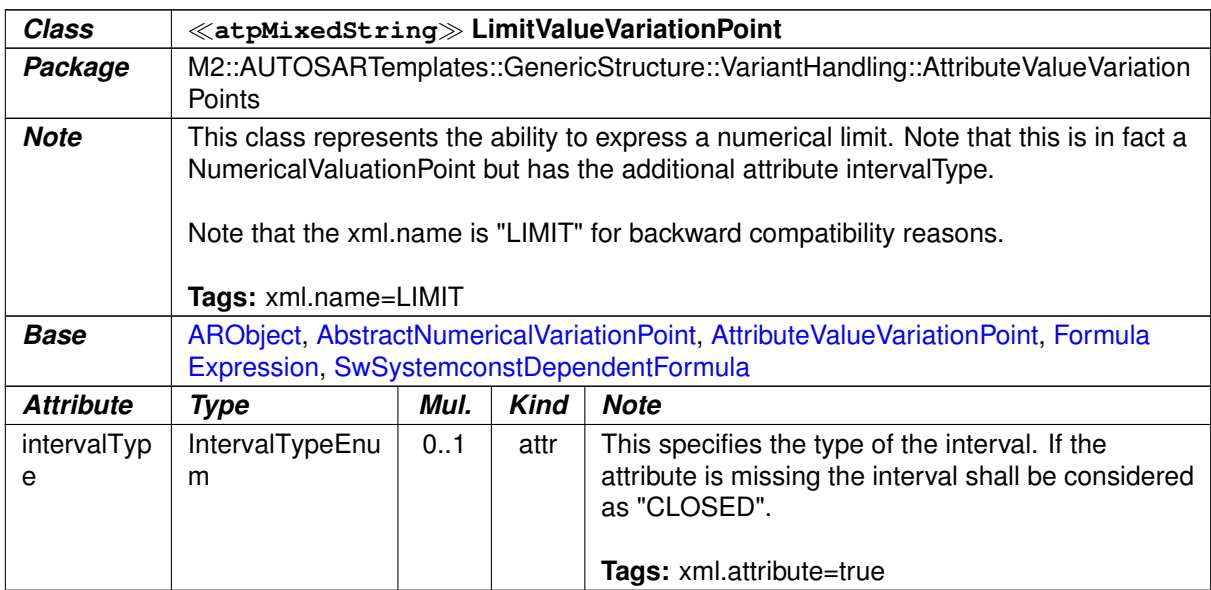

#### **Table 7.17: LimitValueVariationPoint**

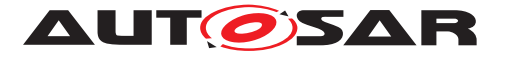

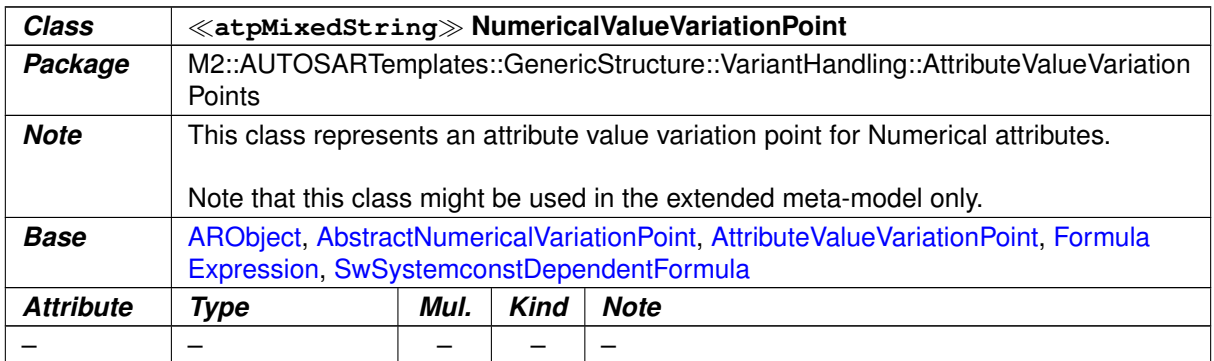

#### <span id="page-211-1"></span><span id="page-211-0"></span>**Table 7.18: NumericalValueVariationPoint**

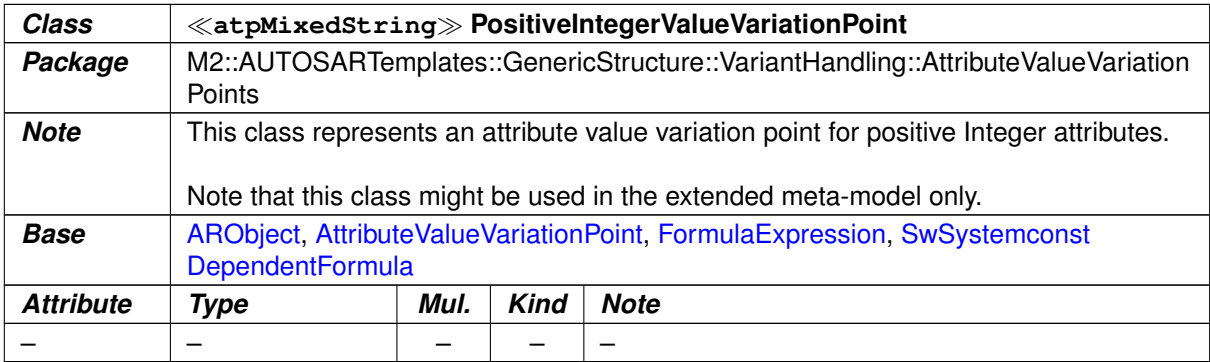

#### <span id="page-211-2"></span>**Table 7.19: PositiveIntegerValueVariationPoint**

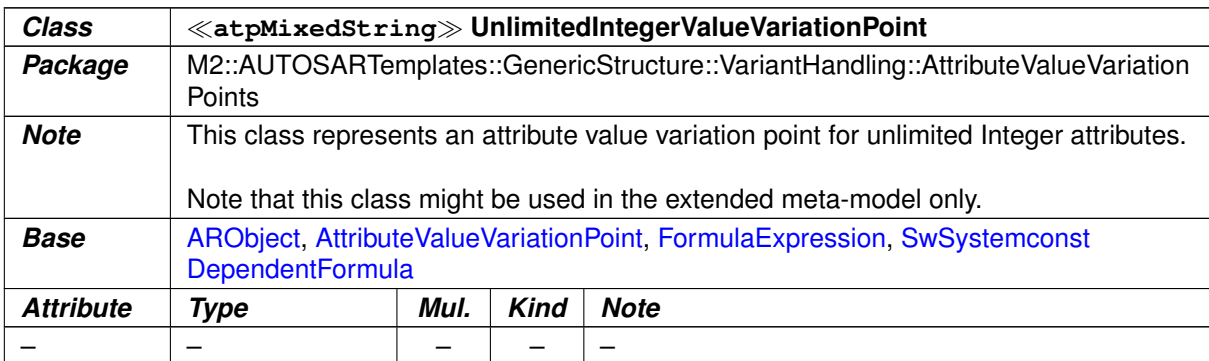

#### **Table 7.20: UnlimitedIntegerValueVariationPoint**

### **7.6.9 Combining** *PreBuild* **and** *PostBuild* **Variation Points**

If vh. latestBindingTime is set to PostBuild (Constr 2517) for a particular variation point, then this variation point may have a *PostBuild* branch represented by [PostBuildVariantCondition](#page-200-0)[12](#page-211-3). However, it may also contain a *PreBuild* branch.

<span id="page-211-3"></span><sup>12</sup>Vice versa, whether that a variation point is *PostBuild* can be recognized from the fact that it contains [PostBuildVariantCondition](#page-200-0).

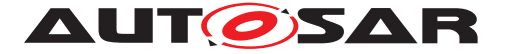

This is because the *PreBuild* and *PostBuild* branches of [VariationPoint](#page-194-1) are not mutually exclusive.

<span id="page-212-1"></span>**[TPS\_GST\_00266] PreBuild Disabling PostBuild support**  $\lceil$  It is possible to define a variation point as *both PreBuild and PostBuild*. If the PreBuild condition is false, it is not expected that the variant object (including the PostBuild condition) will be implemented.

In other words, a system constant expression in a variation point may be used to disable the *PostBuild* variability even at *PreBuild* time. (*()* 

<span id="page-212-0"></span>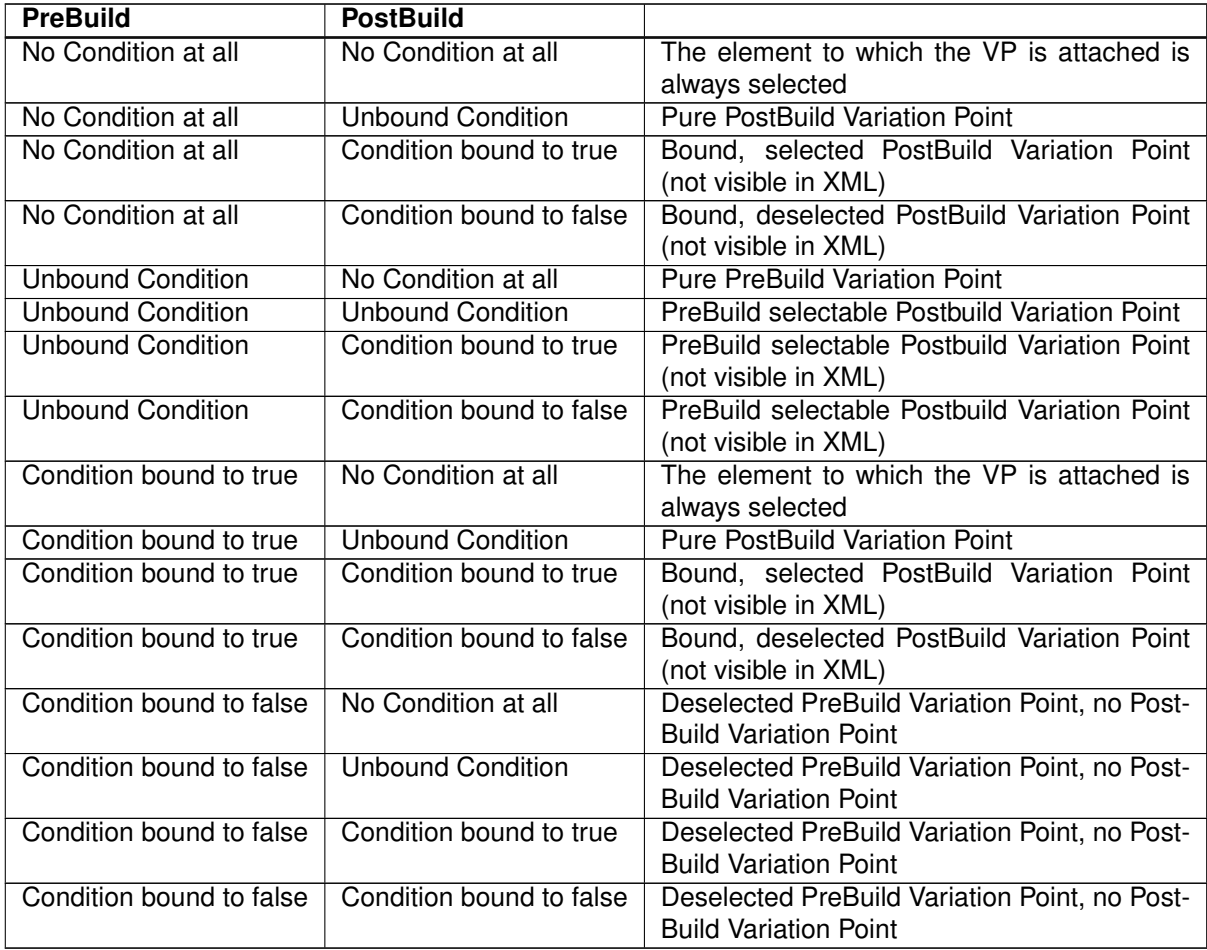

Table [7.21](#page-212-0) summarizes the options provided by ITPS GST 002661.

**Table 7.21: Combining** *PreBuild* **and** *PostBuild* **Variation Points**

### **7.6.10 Notes and Restrictions**

- 1. It is not supported (**[\[TPS\\_GST\\_00199\]](#page-173-0)**, **[\[TPS\\_GST\\_00200\]](#page-175-0)**) to aggregate more than one [VariationPoint](#page-194-1) at the same location. It is however possible to define both *PreBuild* and *PostBuild* conditions for a single variation point.
- 2. **[TPS GST 00267] Only one BindingTime** I It is not possible to state multiple binding times for a single variation point. The rationale for restriction is that if

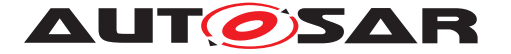

multiple binding times would really be used at the same location, then their conditions are likely to differ anyway. That is, there would not be a single variation point with multiple binding times, but several variation points instead. (*()*.

3. Due to the very nature of dealing with variants, it is possible to have multiple elements with the *same* Short Name until all *PreBuild* variants are resolved.

This also means that the checking the model for consistency might not be fully possible until after all variants are resolved. This is because one purpose of variant handling is to model several incompatible variants and provide means to select one of the and discard the others, but this implies that the model cannot be fully consistent until this selection has been made.

See also Section [7.6.2](#page-196-0) ([\[constr\\_2512\]](#page-197-1)) for more details on this issue.

- 4. **[TPS\_GST\_00268] Rationale for Different Approach for PreBuild and Post-Build Variation** The reason for handling *PreBuild* and *PostBuild* variation points differently is that if we would use only a [ConditionByFormula](#page-199-0) (i.e., only the *PreBuild* branch) in both cases, then this condition would have to be evaluated at startup time. However, this would impose a performance penalty that is generally not acceptable. Hence, we use a simpler approach for *PostBuild* variation points which requires only a comparison. (*()*
- 5. **[TPS\_GST\_00269] Reference from invariant to variant parts.** [ References within an AUTOSAR Model may also be from invariant (respectively *PreBuild* variant) elements to post build variant elements if all variants of the variant element do have a meaning for the invariant elements (see [\[constr\\_2503\]](#page-164-0)) c*()*

An sample use case is conditionaly existing [SwComponentPrototype](#page-442-0), with LatestBindingTime =  $postBuild$ . The runnable to task mapping of the variant [SwComponentPrototype](#page-442-0) is a preCompileTime ECUC parameter. But this mapping has a meaning for all variants of the variant [SwComponentProto](#page-442-0)[type](#page-442-0), because it is resolved before and does not need any additional condition.

- 6. A [shortLabel](#page-194-0) could also be implemented by making a [VariationPoint](#page-194-1) an [Identifiable](#page-57-0) (see Section [4.3\)](#page-54-1). However, Identifiable would be expensive for our purposes:
	- [Identifiable](#page-57-0) has a significantly higher XML footprint than the [shortLa](#page-194-0)[bel](#page-194-0) attribute.
	- A [shortLabel](#page-194-0) is always optional while [Identifiable](#page-57-0) adds a required [shortName](#page-62-0).

In addition,  $shortLabel$  is intended for local identification (within the next enclosing [Identifiable](#page-57-0)), while [Identifiable](#page-57-0) is intended for reference purposes.

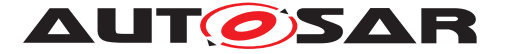

### <span id="page-214-0"></span>**7.6.11 Using Variation Points for Blueprinting**

As specified in [\[2\]](#page-10-0) [TPS\_STDT\_00028], [VariationPoint](#page-194-1) and [AttributeValue-](#page-179-0)[VariationPoint](#page-179-0) are also used to specify details of deriving objects from blueprints.

**[TPS\_GST\_00270] Variation Point in Blueprints** | Variation handling in Blueprints works differently from AUTOSAR variant handling elsewhere:

- Processing Blueprints can be seen as a separate binding time that occurs before systemDesignTime.
- The model does not give precise instructions how to handle the variation. Instead, only a textual description of what needs to be done is available.
- Variation points may occur for all elements in the blueprint that are subclasses of ARELement: Constr 2537] states that it does not apply for Blueprints.

 $|()$ 

### **7.6.11.1 When is a variation point a Blueprint variation point?**

The class VariationPoint (see Figure [7.9\)](#page-193-0) aggregates a [DocumentationBlock](#page-246-0) in the role blueprint Condition. This object may only be aggregated in blueprints  $-$  that is, it may only be present if the [VariationPoint](#page-194-1) lives in an AUTOSAR package of category BLUEPRINT. It may not be present In a system configuration.

If such an [DocumentationBlock](#page-246-0) is present, then it contains instructions how to further process this variation point. The specific format of these instructions is not prescribed in detail, as the instructions are meant for humans or specialized (probably proprietary) tools.

Similarly, [AttributeValueVariationPoint](#page-179-0) has an attribute [blueprintValue](#page-179-5) that serves the same purpose as a [DocumentationBlock](#page-246-0) in the role [blueprint-](#page-194-2)[Condition](#page-194-2).

**[TPS GST 00271] [blueprintCondition](#page-194-2) cannot be variant**  $\lceil$  As consequence of [\[constr\\_2559\]](#page-196-1), a [VariationPoint](#page-194-1) within a [DocumentationBlock](#page-246-0) that is aggregated by [VariationPoint](#page-194-1) is not allowed. The rationale for this is that such variations would have to be resolved at systemDesignTime or later, which comes *after* the blueprint has been processed. (*()* 

#### <span id="page-214-1"></span>**7.6.11.2 BlueprintDerivationTime**

**[TPS\_GST\_00272] Semantics of BlueprintDerivationTime**  $\lceil$  To support blueprints, the tag vh.latestBindingTime may have the value BluePrintDerivation-Time. Such a variation point may only be present in a blueprint and may *not* be copied to a system configuration.

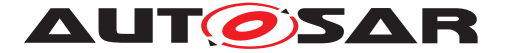

In this case, a variation point cannot have a swSysCond nor postbuildVariant-Condition (as defined by [constr 2558] in [\[2\]](#page-10-0)) because the information contained in these fields cannot be processed at BluePrintDerivationTime.

Similarly, the value an [AttributeValueVariationPoint](#page-179-0) has no meaning in this case. Therefore it shall not be evaluated and the value shall be undefined. (*()* See also Section [7.4.2.](#page-180-0)

## **7.6.11.3 Which AUTOSAR model elements can be blueprint variation points?**

Non-blueprint variation points – that is, variation points which are resolved at  $sys$ temDesignTime or later – may not be used everywhere in a model. Their applicability is restricted by the metamodel to those locations that carry the stereotype  $\ll$ atpVariation $\gg$ . There are good reasons to do this; for example, the RTE must be able to cope with the variation point at this location and must be able to generate appropriate code.

The AUTOSAR elements [PackageableElement](#page-52-1) and [ARElement](#page-52-0) – which derives from it – form a special case. Since [PackageableElement](#page-52-1) is variable with a latest binding time of systemDesignTime, *any* [ARElement](#page-52-0) could be variable, which is clearly not intended. Hence, **[\[constr\\_2537\]](#page-51-0)** restricts that to certain elements.

In Blueprints, [constr 2537] has been relaxed, and any ARELement may be a variation point.

**[TPS\_GST\_00273] Resolve BlueprintVariationPoints on time** [When elements are copied from a variation point to a system configuration, then only those variation points may be transferred that are allowed to be variation points at systemDesignTime or later.

Hence, any variation of an ARE Lement (or something derived from it) in a blueprint that would be prohibited by [\[constr\\_2537\]](#page-51-0) (which limits variation points to certain elements) has an implicit latest binding time of bluePrintDerivationTime.  $|$ *()* 

# **7.7 Evaluated Variants**

### **7.7.1 Motivation**

Variant handling does not end with a description of *where* variation occurs (that is, the patterns we described in the previous sections of this chapter). Quite often, this description implies a huge number of variants<sup>[13](#page-215-0)</sup>, but only a subset of those is actually used.

This may be because the software is built to support a wider range of options than those of one particular OEM. But since the supplier has several OEM's as customer,

<span id="page-215-0"></span><sup>&</sup>lt;sup>13</sup> Just five alternatives with three mutually exclusive options each yield a total of  $3^5 = 243$  options.
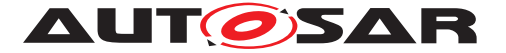

he might design the software in such a way that it satisfies all variants. What is shipped to the OEM may only contain artifacts for his particular variants<sup>[14](#page-216-0)</sup>, or is at least certified for only those.

The variations are described by sets of system constant values. Hence, there is a need to describe which combinations of system constant values are valid. This provides the basis for OEMs and suppliers to exchange information on this subject in a standardized way.

# <span id="page-216-1"></span>**7.7.2 Example**

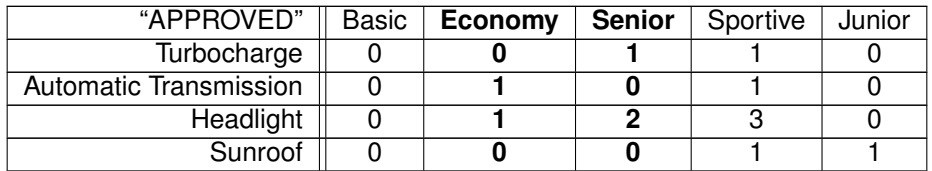

**Table 7.22: Evaluated Variant Example, full table**

Table [7.22](#page-216-1) illustrates a example where we have four system constants (*Turbocharge*, *Automatic Transmission*, *Headlight* and *Sunroof*) which can assume integer values. In this example five variants were evaluated and named *Basic*, *Economy*, *Senior*, *Sportive*, *Junior*.

*Basic*, *Economy*, *Senior*, *Sportive*, *Junior* are called **predefined variants**. Each pre-defined variant is a combination of system constant values<sup>[15](#page-216-2)</sup>. In other words, a  $Pre$ [definedVariant](#page-227-0) is a column in the table above representing all evaluated variants.

The result of the evaluation is stated by the attribute approval Status in [Evaluat](#page-226-1)[edVariantSet](#page-226-1). Corresponding to the example above the bold columns can be rep-resented by an [EvaluatedVariantSet](#page-226-1) with [approvalStatus](#page-226-0) set to "APPROVED" as shown in table [7.23.](#page-216-3)

Furthermore, let us assume that a supplier is able to provide all five combinations (internally), but a fictitious OEM is interested in buying only *Economy* and *Senior*, as indicated by the bold column in Table [7.22.](#page-216-1)

<span id="page-216-3"></span>In this case, the table that is exchanged between OEM and supplier will contain only the two columns (predefined variants) *Economy* and *Senior*.

| "APPROVED"             | Economy | <b>Senior</b> |
|------------------------|---------|---------------|
| Turbocharge            |         |               |
| Automatic Transmission |         |               |
| Headlight              |         |               |
| Sunroof                |         |               |

<span id="page-216-0"></span><sup>14</sup>Especially if the variability is at systemDesignTime or preCompileTime; although this is generally not possible for *PostBuild* variations.

<span id="page-216-2"></span><sup>15</sup>A predefined variant also includes values for *PostBuild* variation points, which are omitted in Table [7.22](#page-216-1) for clarity.

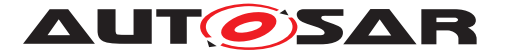

#### **Table 7.23: Table that is exchanged between supplier and OEM**

Table [7.23](#page-216-3) shows the table that is exchanged between OEM and supplier. This table is also the basis for the XML example in Section [7.7.5.](#page-222-0)

#### **7.7.2.1 Beyond the example**

There are four more aspects in the concept for *evaluated variants* which are not shown in the above example:

- 1. An evaluated variant may refer to a specific component (or other element) for which the approval status in table applies.
- 2. A predefined variant may not only define values for system constants, but also for PostBuild variant criteria.
- 3. Columns in the table even sub-columns may be re-used by other tables. This is done by implementing the table through references, not aggregations. Both features are helpful if the data for a table of evaluated variants gets reused, or comes from different sources.
- 4. An evaluated variant may have an approval status which further details the meaning of the table. An evaluated variant may be "approved', in which case the table contains predefined variants that are known to work, or it may be "rejected", in which cases the predefined variants are known *not* to work.
- 5. A [PredefinedVariant](#page-227-0) can include other [PredefinedVariant](#page-227-0)s with a [in](#page-227-1)[cludedVariant](#page-227-1) association.

#### **7.7.2.2 Use Cases covered in the example**

The example above covers the following use cases:

- An integrator can use a table of evaluated variants to check whether a certain non-variant system (i.e. one where the variants have been resolved) is based on a predefined variant.
- A system designer can import preconfigured settings to build a particular variant.
- A component provider can use this mechanism to deliver a set of valid variants to a user of a component. This does not need to be the whole set of valid variants; for example the user may only be entitled to see (i.e., get information on) a certain subset.

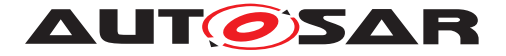

## **7.7.3 Description**

**[TPS\_GST\_00277] Purpose of Evaluated Variants** [ An [EvaluatedVariantSet](#page-226-1) provides a way to describe a particular product variant and its approval status (approved/rejected) with respect to particular set of [CollectableElement](#page-370-0). This allows to state if a particular element is approved/rejected for a given variant.  $|$  *()* 

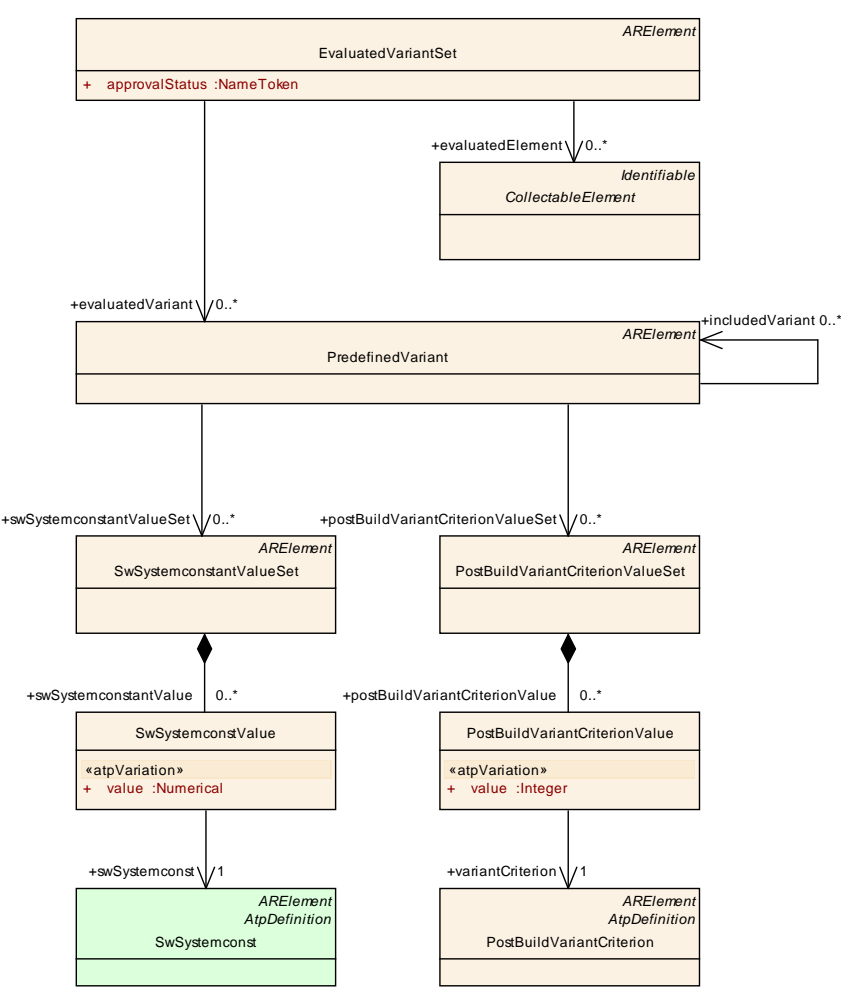

<span id="page-218-0"></span>**Figure 7.14: [EvaluatedVariantSet](#page-226-1)**

Tables [7.22](#page-216-1) and [7.23](#page-216-3) translate to Figure [7.14](#page-218-0) as follows:

**[EvaluatedVariantSet](#page-226-1)** The whole table is represented by the class [Evaluated-](#page-226-1)[VariantSet](#page-226-1). [EvaluatedVariantSet](#page-226-1) is an [ARElement](#page-52-0), so it has its own [shortName](#page-62-0), which is the name of the table.

**[TPS\_GST\_00278] Establishing Multiple Validities with [EvaluatedVari-](#page-226-1)**ant Set for Different Aspects | It is possible to have multiple [Evaluated-](#page-226-1)[VariantSet](#page-226-1)s. If there are several such sets, each set establishes a validity for a particular aspect. Individual aspects may be addressed by [shortName](#page-62-0). *()* For example, unit tests may use their own specialized [EvaluatedVariantSet](#page-226-1)s. Individual sets may be addressed by [shortName](#page-62-0).

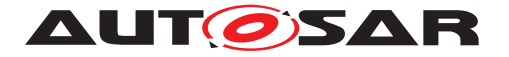

**[PredefinedVariant](#page-227-0)** An [EvaluatedVariantSet](#page-226-1) contains a number of [Prede](#page-227-0)[finedVariant](#page-227-0)s. Each [PredefinedVariant](#page-227-0) plus its included variants are a column in the table. The name of the column is the [shortName](#page-62-0) of the [Prede](#page-227-0)[finedVariant](#page-227-0).

**[TPS GST 00279] Definition of a Predefined Variant** [A [PredefinedVari](#page-227-0)[ant](#page-227-0) represents a particular variant as a given combination of settings of vari-ant selectors represented by [SwSystemconstValue](#page-204-0) respectively [PostBuild-](#page-229-0)[VariantCriterionValue](#page-229-0). (*()* 

The selection of Predefined Variants with [SwSystemconstantValueSet](#page-227-2)s applicable for ECU Configuration is done by the ECUC Variation Resolver (see 3.3.3 Variation Resolver Description in ECU Configuration).

The handling of [PredefinedVariant](#page-227-0)s with [PostBuildVariantCriterion-](#page-228-0)[ValueSet](#page-228-0)s is described in [\[20\]](#page-11-0) (see [SWS\_Rte\_06638]).

**[SwSystemconstantValueSet](#page-227-2)** A [PredefinedVariant](#page-227-0) contains a number of [SwSystemconstantValueSet](#page-227-2) objects. In the simplest case, there is only one such object, which represents the entries of the column. More precisely, the [PredefinedVariant](#page-227-0) represents the column including the header, while the [SwSystemconstantValueSet](#page-227-2) is all that is below the header.

<span id="page-219-1"></span>**[TPS\_GST\_00280]** SwSystemConstantValueSets from different sources [ It is also possible to distribute the entries of a column over several  $SwSystem$ [constantValueSet](#page-227-2) objects. The reason behind using several [SwSystemcon](#page-227-2)[stantValueSet](#page-227-2)s is to allow a predefined variant to be composed of system constant assignments that come from different sources. (*()* 

To remain with the picture that was drawn in Figure [7.22,](#page-216-1) each column is then composed of several [SwSystemconstantValueSet](#page-227-2)s, whose contents are concatenated.

<span id="page-219-0"></span>**[constr\_2519] [PredefinedVariant](#page-227-0)s need to be consistent** [ If a [Prede](#page-227-0)[finedVariant](#page-227-0) plus its [includedVariant](#page-227-1)s references more than one [SwSys](#page-227-2)[temconstantValueSet](#page-227-2) all [value](#page-204-1) attributes in [SwSystemconstValue](#page-204-0)s for a particular [SwSystemconst](#page-203-0) must be identical. (*i*)

By constraint *[constr 2519]* contradicting value assignment are positively avoided.

**[SwSystemconstValue](#page-204-0)** A [SwSystemconstantValueSet](#page-227-2) contains a number of [SwSystemconstValue](#page-204-0) objects, each of which represents a cell in the table, and implements – as the name says – a value for a single system constant.

The [value](#page-204-1) that is stored in the cell is represented by the attribute  $value$ , which in turn subject to variation through *attribute value pattern* (see Section [7.4\)](#page-178-0).

**[TPS GST 00281] Indirect value assignment for system constants** The primary motivation for using a variation point here is convenience: the value is determined by an expression, and this is exactly what an attribute value variation

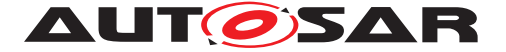

point does. In practice, the expression should consist of a single system constant, most of the time.  $|$  ()

**[SwSystemconst](#page-203-0)** Each [SwSystemconstValue](#page-204-0) provides a reference to a [SwSys](#page-203-0)[temconst](#page-203-0). This is the system constant whose value is defined by [SwSystem](#page-204-0)[constValue](#page-204-0).

[SwSystemconstantValueSet](#page-227-2), [SwSystemconstValue](#page-204-0) and [SwSystemconst](#page-203-0) define *prebuild* variants. There is a second branch for PostBuild variants:

**[TPS\_GST\_00282] Analogy between Predefined Variant for Pre Build and Post Build branch** [

- **[PostBuildVariantCriterionValueSet](#page-228-0)** is the *postbuild* analogue for [SwSys](#page-227-2)[temconstantValueSet](#page-227-2).
- **[PostBuildVariantCriterionValue](#page-229-0)** is the *postbuild* analogue for [SwSystem](#page-204-0)[constValue](#page-204-0).

**[PostBuildVariantCriterion](#page-200-0)** is the *postbuild* analogue for [SwSystemconst](#page-203-0).

 $\overline{0}$ 

**[TPS\_GST\_00283] Validity of Post Build combined with Pre Build Variant** [ When both *prebuild* and *postbuild* variants are defined, then the *postbuild* variants apply to *all prebuild* variants. ()

Furthermore, [PredefinedVariant](#page-227-0), [SwSystemconstantValueSet](#page-227-2) and [Post-](#page-228-0)[BuildVariantCriterionValueSet](#page-228-0) are referenced, rather than aggregated, to enable reuse of variants. For example, a vendor might have several  $PredefinedVari$ [ant](#page-227-0) collections – one for each OEM – and reuse them in separate  $Evaluate dVari$  – ant Sets (see [\[TPS\\_GST\\_00280\]](#page-219-1)).

# **7.7.3.1 evaluatedElement**

A [EvaluatedVariantSet](#page-226-1) provides a reference to one or more [CollectableEle](#page-370-0)[ment](#page-370-0)s (see chapter [12\)](#page-364-0). This is used to identify the packages and elements that are covered by the [PredefinedVariant](#page-227-0). Note that [EvaluatedVariantSet](#page-226-1) is also [CollectableElement](#page-370-0).

**[constr\_2507] [EvaluatedVariantSet](#page-226-1) shall not refer to itself** [An [Evaluated-](#page-226-1)[VariantSet](#page-226-1) shall not refer to itself directly or via other [EvaluatedVariantSet](#page-226-1). | *()*

For more details refer to Section [7.7.4.](#page-221-0)

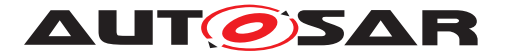

## **7.7.3.2 approvalStatus**

**[TPS\_GST\_00284] Semantics of [approvalStatus](#page-226-0)** [The attribute [approvalSta](#page-226-0)[tus](#page-226-0) of an [EvaluatedVariantSet](#page-226-1) further details the status of the evaluated variant. The following values are standardized:

- 1. APPROVED An "approved" variant is known to work.
- 2. REJECTED An "rejected" variant is known *not* to work.

Note that all other values are use case specific. Hence [EvaluatedVariantSet](#page-226-1) with [approvalStatus](#page-226-0) other than APPROVED or REJECTED is not defined by the standard and therefore shall be ignored when evaluating a system. (*()* See chapter [7.7.4\)](#page-221-0).

# **7.7.3.3 includedVariant**

**[TPS GST 00285] Purpose of [includedVariant](#page-227-1) in [PredefinedVariant](#page-227-0)** The association [includedVariant](#page-227-1) defines that settings of the referenced [Predefined-](#page-227-0)[Variant](#page-227-0)s are handled as part of the settings of the referencing [PredefinedVari](#page-227-0)[ant](#page-227-0). $($ )

Suppose a variant rich system is composed out of variant rich sub systems delivered by several parties. In this case the providers of the subsystems need to define appropriate [EvaluatedVariantSet](#page-226-1) for their delivery. Additionally the responsible party for the system needs to specify [EvaluatedVariantSet](#page-226-1) for the entire system.

In order to do this he can use the [includedVariant](#page-227-1)s to refer to the definition of the [PredefinedVariant](#page-227-0)s of the sub system. Without this he would need to repeat those definitions. This would require a knowledge about the sub system and reduce the maintainablility of the system. By using [includedVariant](#page-227-1)s the creator of the system does not need any knowledge about the [SwSystemconstantValueSet](#page-227-2)s and [PostBuildVariantCriterionValueSet](#page-228-0) used in the sub system.

# <span id="page-221-0"></span>**7.7.4 Consistency**

A particular [EvaluatedVariantSet](#page-226-1) refers to [CollectableElement](#page-370-0)s in order to express their approval status. As  $EvaluatedVariantSet$  is also a  $Col$ [lectableElement](#page-370-0), a hierarchy of [EvaluatedVariantSet](#page-226-1)s can occur.

On the other hand the meta model establishes another hierarchy by aggregation of objects. It is important to clearly distinguish these two hierarchies when considering evalutated variants.

This section defines the details regarding consistency of such hierarchies.

**[TPS GST 00286] REJECTED precedes APPROVED Generally the status REJECTED** takes precedence over the status APPROVED. That is, if e.g. an "approved" package

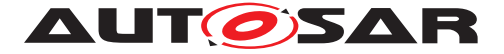

contains a "rejected" software component, the whole package shall be regarded as REJECTED for this [EvaluatedVariantSet](#page-226-1).<sup>[</sup>*()* 

**[TPS GST 00287] APPROVED for [CollectableElement](#page-370-0)** [A [CollectableEle](#page-370-0)[ment](#page-370-0) (see chapter [3\)](#page-38-0) is *rejected* for a given variant if

- it is referenced by at least one appropriate [EvaluatedVariantSet](#page-226-1) with[approvalStatus](#page-226-0) set to *REJECTED*
- or aggregates (possibly over many levels) a [CollectableElement](#page-370-0) which is referenced in an appropriate [EvaluatedVariantSet](#page-226-1) with [approvalStatus](#page-226-0) set to *REJECTED*.

 $\vert$ ()

**[TPS\_GST\_00288] REJECTED for [CollectableElement](#page-370-0)** [A [CollectableEle](#page-370-0)[ment](#page-370-0) (see chapter [3\)](#page-38-0) is *approved* for a given variant if

- $\bullet$  it is referenced by at least one appropriate [EvaluatedVariantSet](#page-226-1) with [approvalStatus](#page-226-0) set to *APPROVED* or is not a *rejected* [Evaluated-](#page-226-1)[VariantSet](#page-226-1). This makes sure that [EvaluatedVariantSet](#page-226-1) are considered approved by default.
- and is not a *rejected* [CollectableElement](#page-370-0).

 $\vert$ ()

# <span id="page-222-0"></span>**7.7.5 XML Example for [EvaluatedVariantSet](#page-226-1)**

The following listing illustrates how an [EvaluatedVariantSet](#page-226-1) is expressed in XML:

**Listing 7.1: Example for evaluated variant in ARXML**

```
<AR-PACKAGE>
  <SHORT-NAME>Variants</SHORT-NAME>
  <ELEMENTS>
   <PREDEFINED-VARIANT>
     <SHORT-NAME>Basic</SHORT-NAME>
      <SW-SYSTEMCONSTANT-VALUE-SET-REFS>
        <SW-SYSTEMCONSTANT-VALUE-SET-REF DEST="SW-SYSTEMCONSTANT-VALUE-
           SET">/SystemConstantValues/V1</SW-SYSTEMCONSTANT-VALUE-SET-
           REF>
        <SW-SYSTEMCONSTANT-VALUE-SET-REF DEST="SW-SYSTEMCONSTANT-VALUE-
           SET">/SystemConstantValues/V2</SW-SYSTEMCONSTANT-VALUE-SET-
           REF>
      </SW-SYSTEMCONSTANT-VALUE-SET-REFS>
   </PREDEFINED-VARIANT>
    <PREDEFINED-VARIANT>
     <SHORT-NAME>Economy</SHORT-NAME>
      <SW-SYSTEMCONSTANT-VALUE-SET-REFS>
        <SW-SYSTEMCONSTANT-VALUE-SET-REF DEST="SW-SYSTEMCONSTANT-VALUE-
           SET">/SystemConstantValues/V1</SW-SYSTEMCONSTANT-VALUE-SET-
           REF>
```
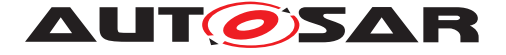

```
<SW-SYSTEMCONSTANT-VALUE-SET-REF DEST="SW-SYSTEMCONSTANT-VALUE-
           SET">/SystemConstantValues/V3</SW-SYSTEMCONSTANT-VALUE-SET-
           REF>
      </SW-SYSTEMCONSTANT-VALUE-SET-REFS>
    </PREDEFINED-VARIANT>
    <PREDEFINED-VARIANT>
      <SHORT-NAME>Senior</SHORT-NAME>
      <SW-SYSTEMCONSTANT-VALUE-SET-REFS>
        <SW-SYSTEMCONSTANT-VALUE-SET-REF DEST="SW-SYSTEMCONSTANT-VALUE-
           SET">/SystemConstantValues/V4</SW-SYSTEMCONSTANT-VALUE-SET-
           REF>
      </SW-SYSTEMCONSTANT-VALUE-SET-REFS>
    </PREDEFINED-VARIANT>
    <PREDEFINED-VARIANT>
      <SHORT-NAME>Sportive</SHORT-NAME>
      <SW-SYSTEMCONSTANT-VALUE-SET-REFS>
        <SW-SYSTEMCONSTANT-VALUE-SET-REF DEST="SW-SYSTEMCONSTANT-VALUE-
           SET">/SystemConstantValues/V5</SW-SYSTEMCONSTANT-VALUE-SET-
           REF>
      </SW-SYSTEMCONSTANT-VALUE-SET-REFS>
    </PREDEFINED-VARIANT>
  </ELEMENTS>
</AR-PACKAGE>
<!-- now we have the systemconstant value sets -->
<AR-PACKAGE>
  <SHORT-NAME>SystemConstantValues</SHORT-NAME>
  <ELEMENTS>
    <SW-SYSTEMCONSTANT-VALUE-SET>
      <SHORT-NAME>V1</SHORT-NAME>
      <SW-SYSTEMCONSTANT-VALUES>
        <SW-SYSTEMCONST-VALUE>
          <SW-SYSTEMCONST-REF DEST="SW-SYSTEMCONST">/SwSystemconsts/
             Turbocharge</SW-SYSTEMCONST-REF>
          <VALUE>0</VALUE>
        </SW-SYSTEMCONST-VALUE>
        <SW-SYSTEMCONST-VALUE>
          <SW-SYSTEMCONST-REF DEST="SW-SYSTEMCONST">/SwSystemconsts/
             Sunroof</SW-SYSTEMCONST-REF>
          <VALUE>0</VALUE>
        </SW-SYSTEMCONST-VALUE>
      </SW-SYSTEMCONSTANT-VALUES>
    </SW-SYSTEMCONSTANT-VALUE-SET>
    <SW-SYSTEMCONSTANT-VALUE-SET>
      <SHORT-NAME>V2</SHORT-NAME>
      <SW-SYSTEMCONSTANT-VALUES>
        <SW-SYSTEMCONST-VALUE>
          <SW-SYSTEMCONST-REF DEST="SW-SYSTEMCONST">/SwSystemconsts/
             Automatictransmission</SW-SYSTEMCONST-REF>
          <VALUE>0</VALUE>
        </SW-SYSTEMCONST-VALUE>
        <SW-SYSTEMCONST-VALUE>
          <SW-SYSTEMCONST-REF DEST="SW-SYSTEMCONST">/SwSystemconsts/
             Headlight</SW-SYSTEMCONST-REF>
          <VALUE>0</VALUE>
        </SW-SYSTEMCONST-VALUE>
```
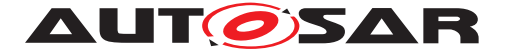

```
</SW-SYSTEMCONSTANT-VALUES>
</SW-SYSTEMCONSTANT-VALUE-SET>
<SW-SYSTEMCONSTANT-VALUE-SET>
  <SHORT-NAME>V3</SHORT-NAME>
  <SW-SYSTEMCONSTANT-VALUES>
    <SW-SYSTEMCONST-VALUE>
      <SW-SYSTEMCONST-REF DEST="SW-SYSTEMCONST">/SwSystemconsts/
         Automatictransmission</SW-SYSTEMCONST-REF>
      <VALUE>1</VALUE>
    </SW-SYSTEMCONST-VALUE>
    <SW-SYSTEMCONST-VALUE>
      <SW-SYSTEMCONST-REF DEST="SW-SYSTEMCONST">/SwSystemconsts/
         Headlight</SW-SYSTEMCONST-REF>
      <VALUE>1</VALUE>
    </SW-SYSTEMCONST-VALUE>
  </SW-SYSTEMCONSTANT-VALUES>
</SW-SYSTEMCONSTANT-VALUE-SET>
<!-- note that this set is used in all variants above -->
<SW-SYSTEMCONSTANT-VALUE-SET>
 <SHORT-NAME>V4</SHORT-NAME>
  <SW-SYSTEMCONSTANT-VALUES>
    <SW-SYSTEMCONST-VALUE>
      <SW-SYSTEMCONST-REF DEST="SW-SYSTEMCONST">/SwSystemconsts/
         Turbocharge</SW-SYSTEMCONST-REF>
      <VALUE>1</VALUE>
    </SW-SYSTEMCONST-VALUE>
    <SW-SYSTEMCONST-VALUE>
      <SW-SYSTEMCONST-REF DEST="SW-SYSTEMCONST">/SwSystemconsts/
         Automatictransmission</SW-SYSTEMCONST-REF>
      <VALUE>0</VALUE>
    </SW-SYSTEMCONST-VALUE>
    <SW-SYSTEMCONST-VALUE>
      <SW-SYSTEMCONST-REF DEST="SW-SYSTEMCONST">/SwSystemconsts/
         Headlight</SW-SYSTEMCONST-REF>
      <VALUE>2</VALUE>
    </SW-SYSTEMCONST-VALUE>
    <SW-SYSTEMCONST-VALUE>
      <SW-SYSTEMCONST-REF DEST="SW-SYSTEMCONST">/SwSystemconsts/
         Sunroof</SW-SYSTEMCONST-REF>
      <VALUE>0</VALUE>
    </SW-SYSTEMCONST-VALUE>
  </SW-SYSTEMCONSTANT-VALUES>
</SW-SYSTEMCONSTANT-VALUE-SET>
<SW-SYSTEMCONSTANT-VALUE-SET>
  <SHORT-NAME>V5</SHORT-NAME>
  <SW-SYSTEMCONSTANT-VALUES>
    <SW-SYSTEMCONST-VALUE>
      <SW-SYSTEMCONST-REF DEST="SW-SYSTEMCONST">/SwSystemconsts/
         Turbocharge</SW-SYSTEMCONST-REF>
      <VALUE>1</VALUE>
    </SW-SYSTEMCONST-VALUE>
    <SW-SYSTEMCONST-VALUE>
      <SW-SYSTEMCONST-REF DEST="SW-SYSTEMCONST">/SwSystemconsts/
         Automatictransmission</SW-SYSTEMCONST-REF>
      <VALUE>1</VALUE>
    </SW-SYSTEMCONST-VALUE>
```
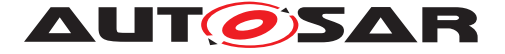

```
<SW-SYSTEMCONST-VALUE>
          <SW-SYSTEMCONST-REF DEST="SW-SYSTEMCONST">/SwSystemconsts/
             Headlight</SW-SYSTEMCONST-REF>
          <VALUE>3</VALUE>
        </SW-SYSTEMCONST-VALUE>
        <SW-SYSTEMCONST-VALUE>
          <SW-SYSTEMCONST-REF DEST="SW-SYSTEMCONST">/SwSystemconsts/
             Sunroof</SW-SYSTEMCONST-REF>
          <VALUE>1</VALUE>
        </SW-SYSTEMCONST-VALUE>
      </SW-SYSTEMCONSTANT-VALUES>
    </SW-SYSTEMCONSTANT-VALUE-SET>
  </ELEMENTS>
</AR-PACKAGE>
<!-- here we have the evaluated variants -->
<AR-PACKAGE>
  <SHORT-NAME>EvaluatedVariants</SHORT-NAME>
  <ELEMENTS>
    <EVALUATED-VARIANT-SET>
      <SHORT-NAME>foobar</SHORT-NAME>
      <EVALUATED-ELEMENT-REFS>
        <EVALUATED-ELEMENT-REF DEST="APPLICATION-SW-COMPONENT-TYPE">/
           Components/foo</EVALUATED-ELEMENT-REF>
        <EVALUATED-ELEMENT-REF DEST="APPLICATION-SW-COMPONENT-TYPE">/
           Components/bar</EVALUATED-ELEMENT-REF>
      </EVALUATED-ELEMENT-REFS>
      <EVALUATED-VARIANT-REFS>
        <EVALUATED-VARIANT-REF DEST="PREDEFINED-VARIANT">/Variants/
           Economy</EVALUATED-VARIANT-REF>
        <EVALUATED-VARIANT-REF DEST="PREDEFINED-VARIANT">/Variants/
           Senior</EVALUATED-VARIANT-REF>
      </EVALUATED-VARIANT-REFS>
    </EVALUATED-VARIANT-SET>
  </ELEMENTS>
</AR-PACKAGE>
```

```
<!-- here we have the components -->
    <AR-PACKAGE>
      <SHORT-NAME>Components</SHORT-NAME>
      <ELEMENTS>
        <APPLICATION-SW-COMPONENT-TYPE>
          <SHORT-NAME>foo</SHORT-NAME>
        </APPLICATION-SW-COMPONENT-TYPE>
        <APPLICATION-SW-COMPONENT-TYPE>
          <SHORT-NAME>bar</SHORT-NAME>
        </APPLICATION-SW-COMPONENT-TYPE>
      </ELEMENTS>
    </AR-PACKAGE>
 </AR-PACKAGES>
</AUTOSAR>
```
Note: system constants are not only identified by their name (as implied in Table [7.22\)](#page-216-1), but they are in fact identified by the full reference. This avoids name clashes in hierar-

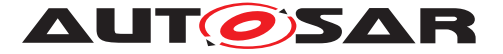

chies, e.g. if two (sub)components come from different vendors that for some reason have used the same names.

# **7.7.6 Classtables**

<span id="page-226-1"></span>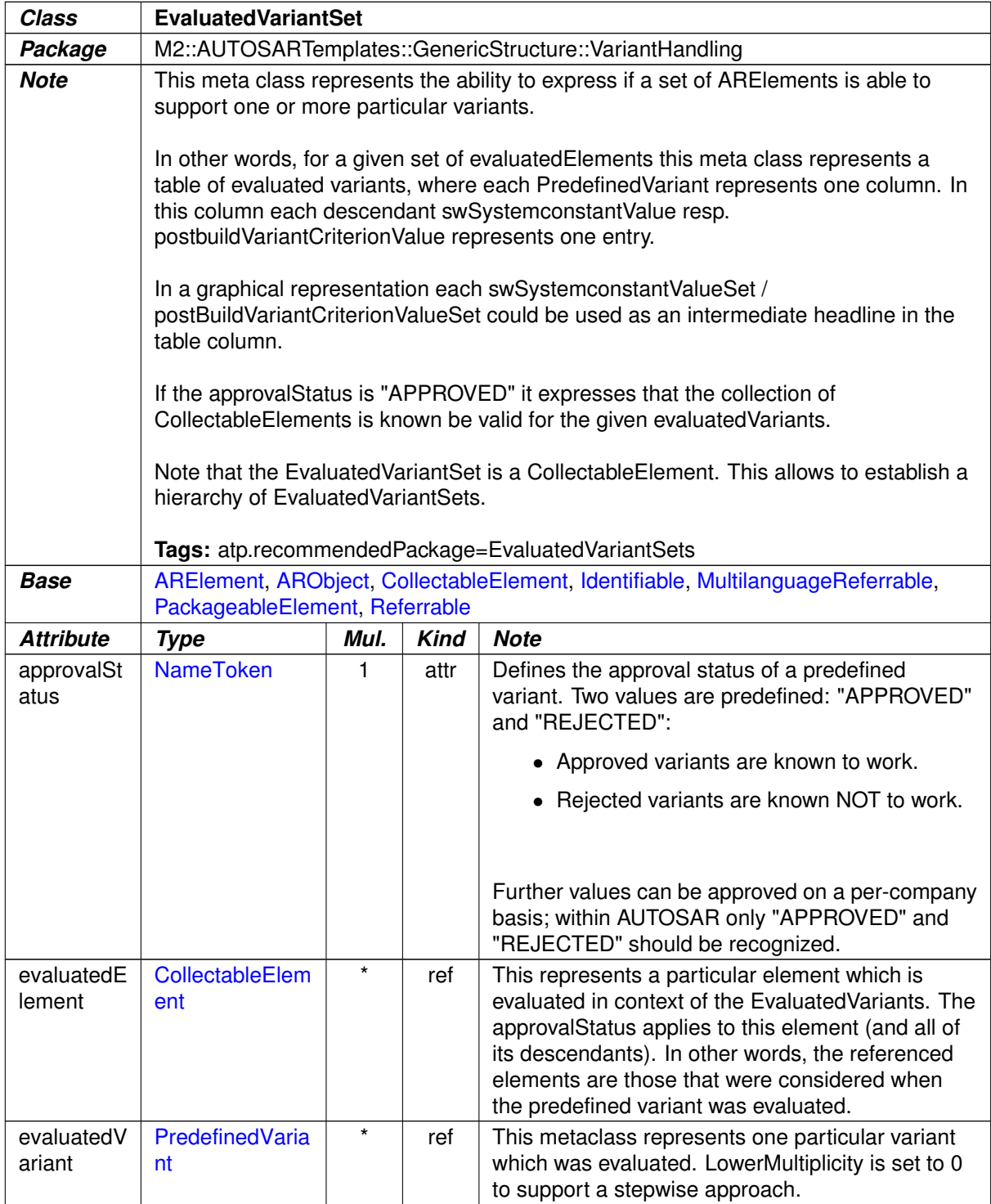

#### <span id="page-226-0"></span>**Table 7.24: EvaluatedVariantSet**

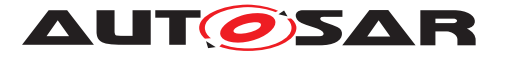

<span id="page-227-1"></span><span id="page-227-0"></span>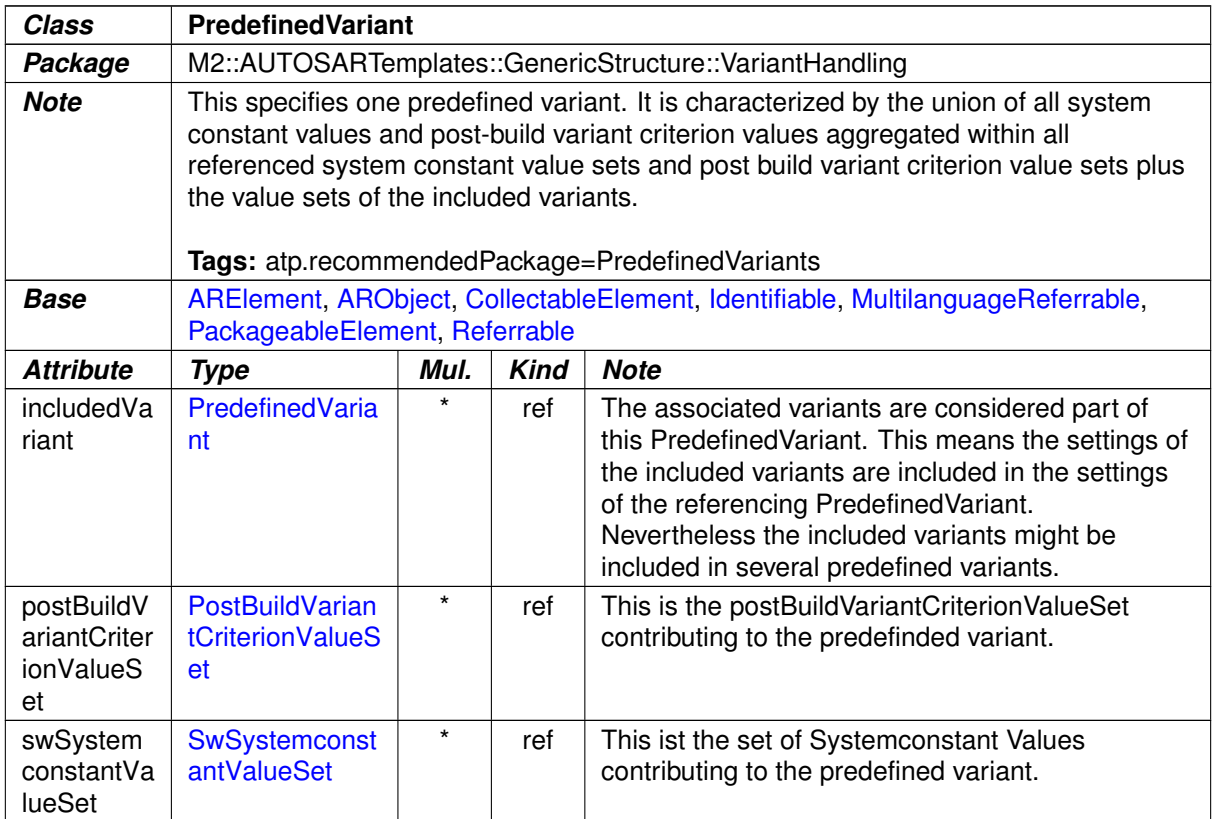

#### <span id="page-227-2"></span>**Table 7.25: PredefinedVariant**

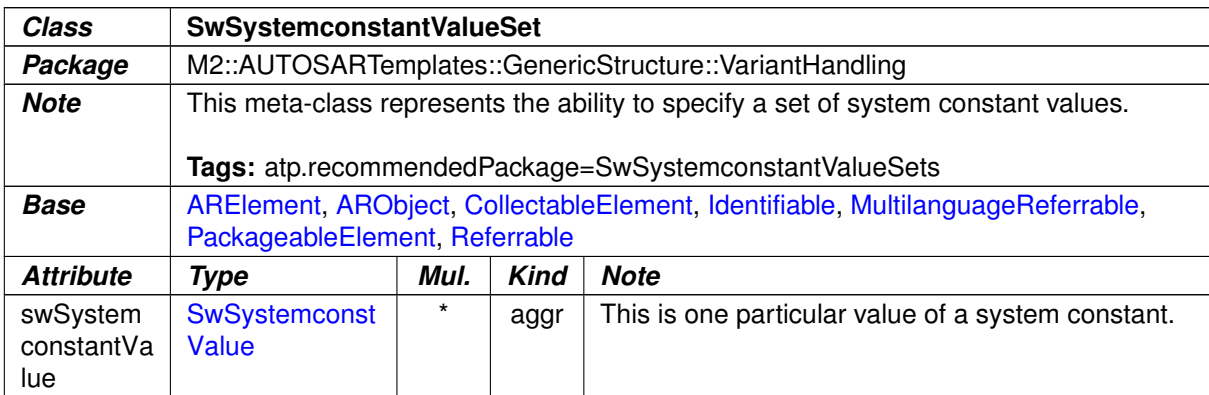

#### **Table 7.26: SwSystemconstantValueSet**

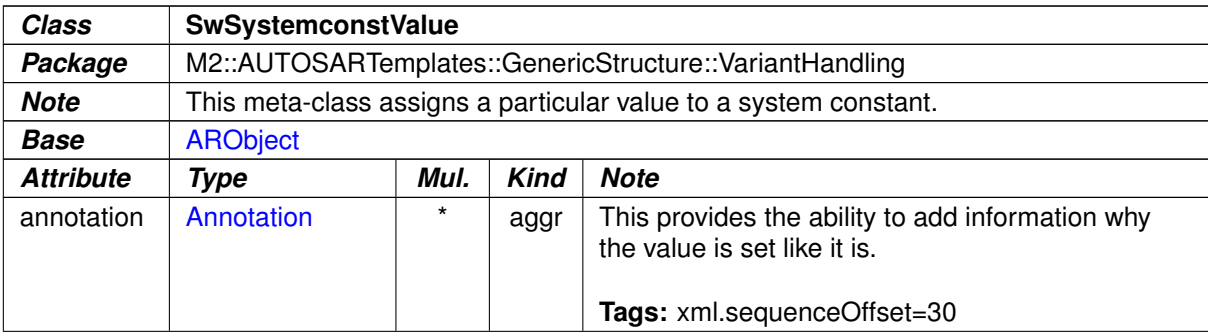

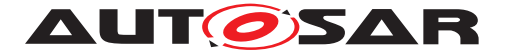

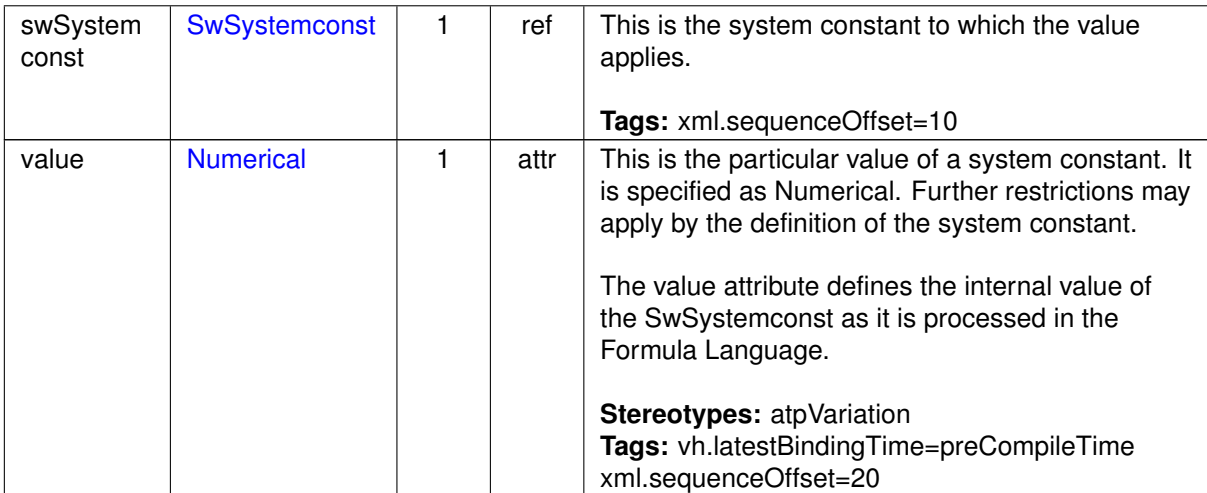

# **Table 7.27: SwSystemconstValue**

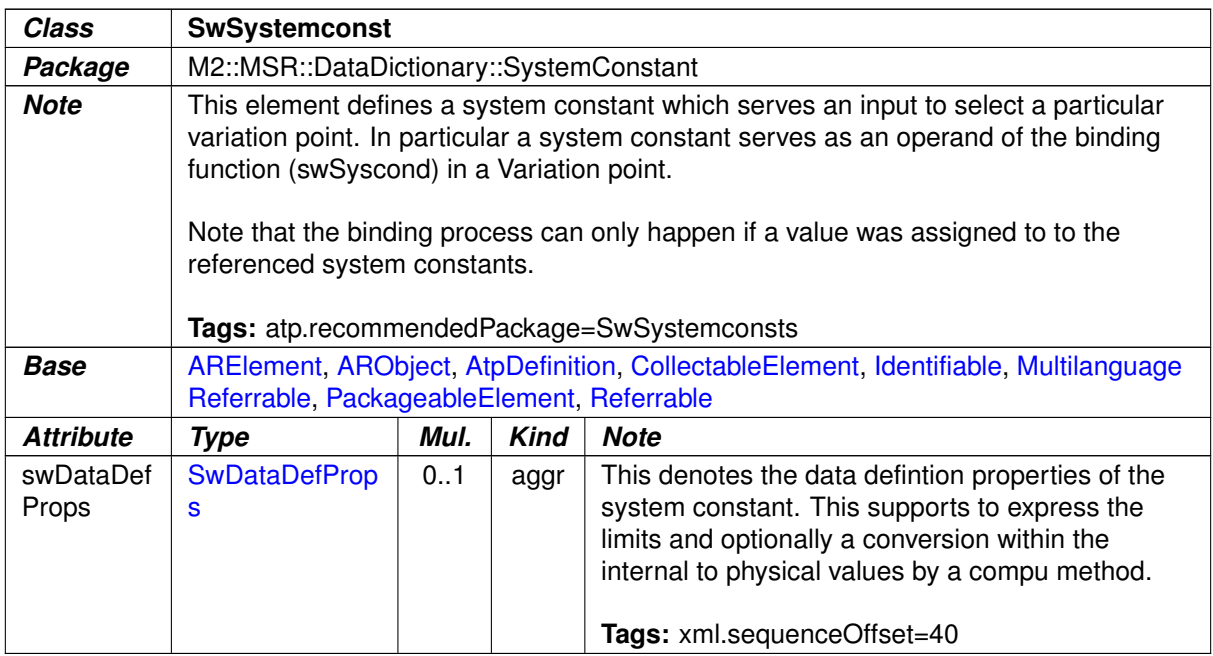

#### <span id="page-228-0"></span>**Table 7.28: SwSystemconst**

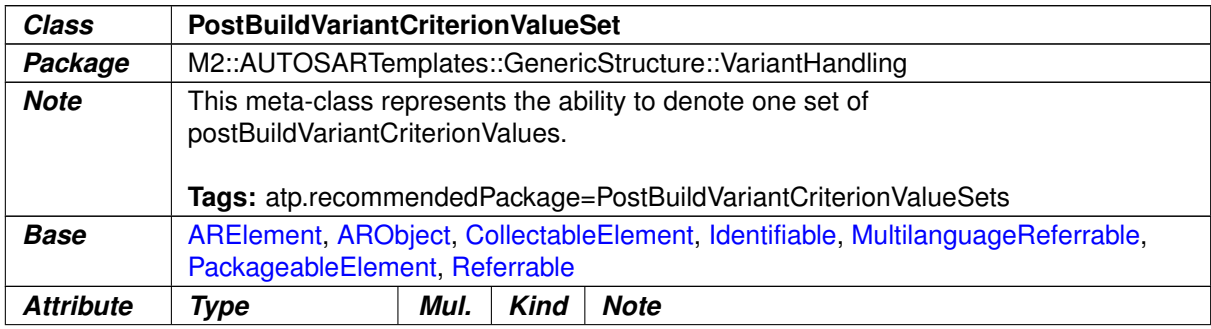

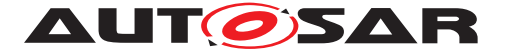

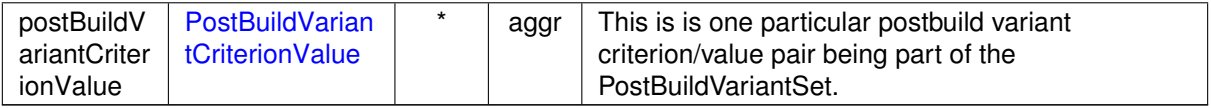

#### <span id="page-229-0"></span>**Table 7.29: PostBuildVariantCriterionValueSet**

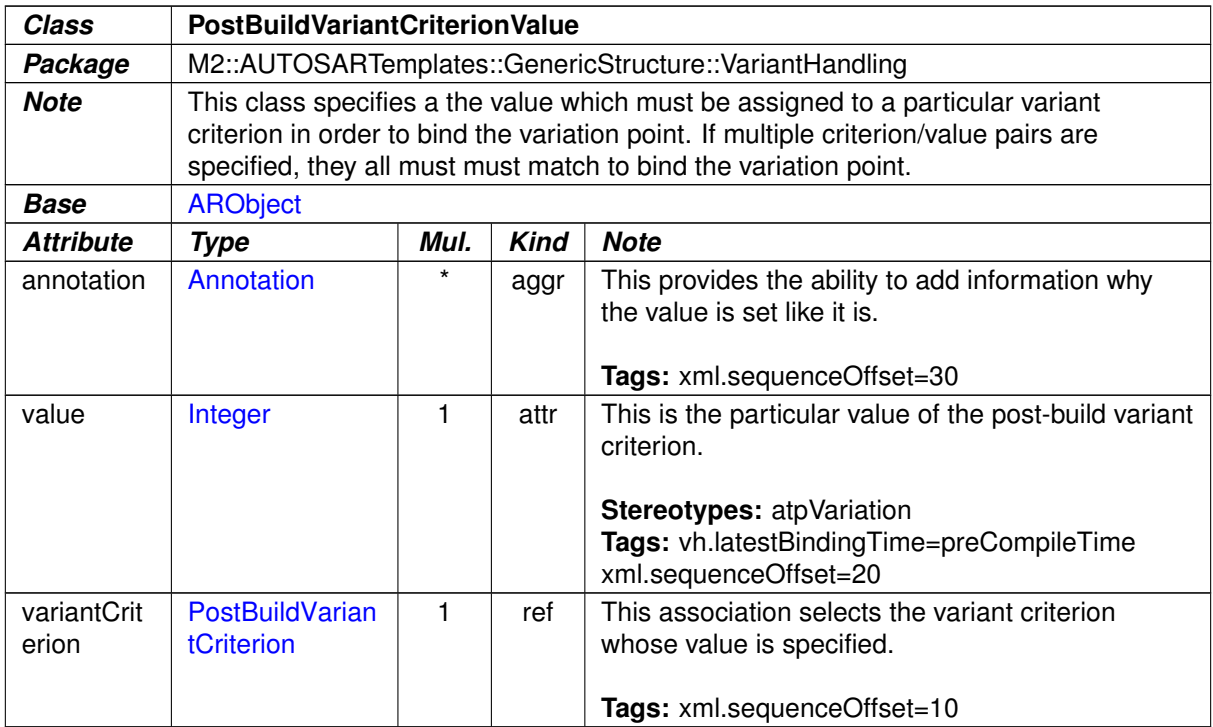

#### **Table 7.30: PostBuildVariantCriterionValue**

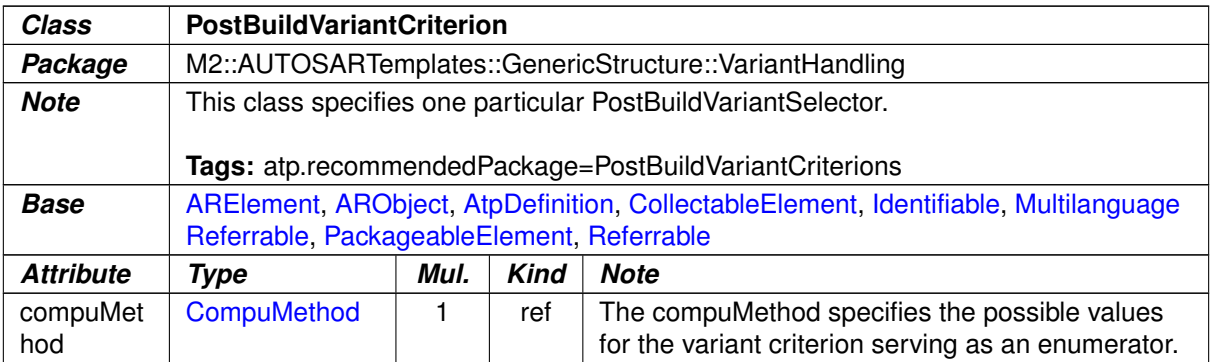

#### **Table 7.31: PostBuildVariantCriterion**

# **7.8 Choosing Variants**

In this section, we describe how to represent a particular variant of an AUTOSAR system.

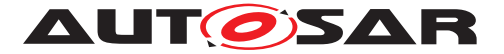

#### **7.8.1 What is a Variant?**

**[TPS\_GST\_00289] Definition of a Variant**  $\lceil A \rceil$  A variant is a collection of bound variation points. In other words, it is represented by a complete assignment of values to system constants respectively post build variant criteria.<sup>[</sup>*()* 

More formally, a *variant* is characterized by the following:

- 1. **Binding Time:** Variants are tied to a particular binding time. This binding time is given in the following model elements:
	- [ConditionByFormula](#page-199-0), which is aggregated by [VariationPoint](#page-194-0) in the *aggregation pattern* (Figure [7.2\)](#page-172-0), the *association pattern* (Figure [7.3\)](#page-176-0), and the *property set pattern* (Figures [7.8,](#page-190-0) [7.7\)](#page-188-0).
	- [AttributeValueVariationPoint](#page-179-0) in the *attribute value pattern* (Figure [7.4\)](#page-178-1).

**[constr\_2518] Binding time is constrained** Mote that this binding time is again constrained by the value of the tag  $vh$ . latestBindingTime.  $|()$ 

See Section [7.1.6](#page-169-0) for details.

- 2. **Variation Points:** The set of variation points that need to bound at the binding time of the variant. In the model, this affects the following elements:
	- [VariationPoint](#page-194-0) is used in the *aggregation pattern*, (Figure [7.2\)](#page-172-0), the *association pattern* (Figure [7.3\)](#page-176-0) and the *property set pattern* (Figures [7.8,](#page-190-0) [7.7\)](#page-188-0).
	- [AttributeValueVariationPoint](#page-179-0) in the *attribute value pattern* (Figure [7.4\)](#page-178-1).
- 3. **System Constants:** The set of system constants that are referenced from within variation points. System constants are referenced from [SwSystemconstDe](#page-207-0)[pendentFormula](#page-207-0) and its subclasses (Section [7.6.8\)](#page-204-2).
- 4. **Value assignments:** The system constants determined in the previous step need to be assigned values.

#### **7.8.2 Valid Variants**

**[TPS\_GST\_00290] Defintion of Valid Variants**  $\lceil A \cdot \text{valid variant} \rceil$  is defined as follows:

- 1. A valid variant V for a binding time  $\tau$  is an assignment of values to all system constants that are referenced by all variation points which have the binding time  $\tau$ .
- 2. There exists no [PredefinedVariant](#page-227-0) that covers the systems in  $\mathcal{V}$ , and its status is REJECTED.

 $\overline{0}$ 

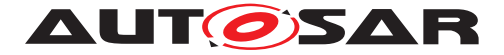

# **7.9 Examples**

In this section, we provide four examples for variant handling, each focusing on a single template. We also provide possible implementations to illustrate how these use cases might be translated into practice. It should however be noted that these are just sample implementations, and are not necessarily the only possible way to realize a particular use case.

# **7.9.1 Example for** *Aggregation Pattern*

**Description** Software component type with variant ports.

- **Use Case** A body control application uses one of two light controllers: low end systems uses the *low-end-light control*, while a high end systems uses *adaptivecurve light-control*.
- **Implementation** The body control application has a port which is used to communicate with the light controller. There are two variants for the connector of this port: a low end and an adaptive curve variant. These two variants are exclusive.

A system constant CarType is used to switch between the two variants; a value of 1 means "low end" while a value of 2 means "adaptive curve".

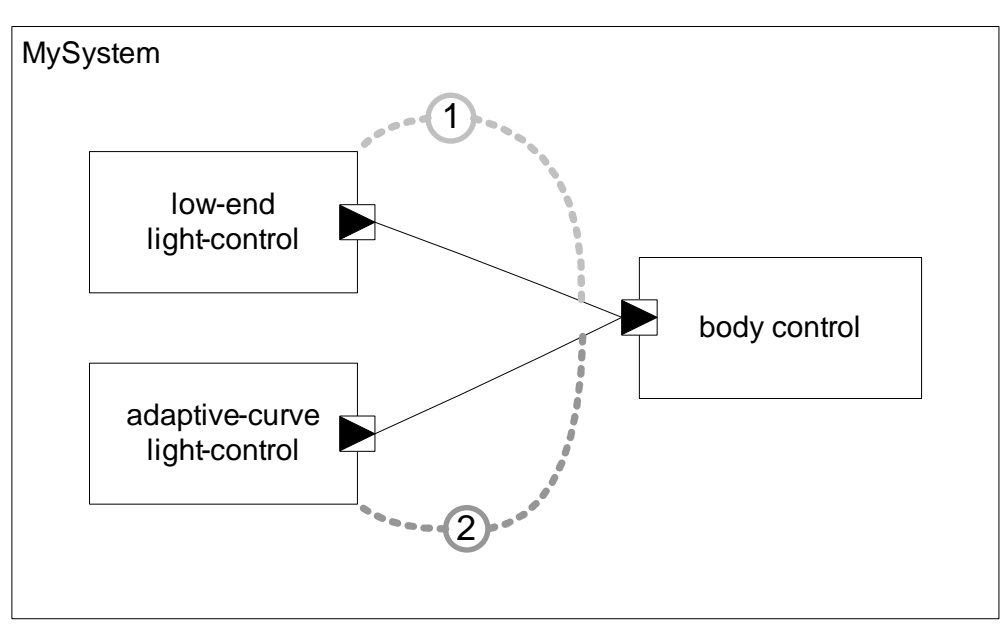

**Figure 7.15: Example for** *Aggregation Pattern*

#### **Listing 7.2: Example for aggregation pattern in ARXML**

```
<AR-PACKAGE>
 <SHORT-NAME>AggregationPattern</SHORT-NAME>
 <INTRODUCTION>
    <P>
      2T - 1L="EN">Note that the example slightly varies from
```
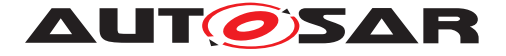

```
the example in the document: Body control has one port
     which is used for both variants. </L-1>
  </P>
</INTRODUCTION>
<REFERENCE-BASES>
  <REFERENCE-BASE>
    <SHORT-LABEL>default</SHORT-LABEL>
    <IS-DEFAULT>true</IS-DEFAULT>
   <IS-GLOBAL>false</IS-GLOBAL>
    <BASE-IS-THIS-PACKAGE>false</BASE-IS-THIS-PACKAGE>
    <PACKAGE-REF
     DEST="AR-PACKAGE">/AggregationPattern</PACKAGE-REF>
  </REFERENCE-BASE>
</REFERENCE-BASES>
<ELEMENTS>
 <SW-SYSTEMCONST>
    <SHORT-NAME>CarType</SHORT-NAME>
 </SW-SYSTEMCONST>
  <COMPOSITION-SW-COMPONENT-TYPE>
    <SHORT-NAME>MySystem</SHORT-NAME>
    <COMPONENTS>
      <SW-COMPONENT-PROTOTYPE>
        <SHORT-NAME>LowEndLightControl</SHORT-NAME>
        <TYPE-TREF
          DEST="APPLICATION-SW-COMPONENT-TYPE">LowEndLightControl</
             TYPE-TREF>
        <VARIATION-POINT>
          <SHORT-LABEL>LowEnd</SHORT-LABEL>
          <SW-SYSCOND
            BINDING-TIME="SYSTEM-DESIGN-TIME">
            <SYSC-REF
            DEST="SW-SYSTEMCONST">CarType</SYSC-REF>
            == 1</SW-SYSCOND>
        </VARIATION-POINT>
      </SW-COMPONENT-PROTOTYPE>
      <SW-COMPONENT-PROTOTYPE>
        <SHORT-NAME>AdaptiveCurveLightControl</SHORT-NAME>
        <TYPE-TREF
          DEST="APPLICATION-SW-COMPONENT-TYPE">
             AdaptiveCurveLightControl</TYPE-TREF>
        <VARIATION-POINT>
          <SHORT-LABEL>HighEnd</SHORT-LABEL>
          <SW-SYSCOND
            BINDING-TIME="SYSTEM-DESIGN-TIME">
            <SYSC-REF
            DEST="SW-SYSTEMCONST">CarType</SYSC-REF>
            == 2</SW-SYSCOND>
        </VARIATION-POINT>
      </SW-COMPONENT-PROTOTYPE>
      <SW-COMPONENT-PROTOTYPE>
        <SHORT-NAME>BodyControl</SHORT-NAME>
        <TYPE-TREF
          DEST="APPLICATION-SW-COMPONENT-TYPE">BodyControl</TYPE-TREF
             >
```
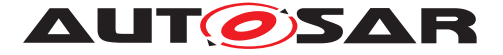

```
</SW-COMPONENT-PROTOTYPE>
</COMPONENTS>
<CONNECTORS>
  <ASSEMBLY-SW-CONNECTOR>
    <SHORT-NAME>LightControl</SHORT-NAME>
    <INTRODUCTION>
      <P>
        <L-1
          L="EN">Note that the shortname in both variants is
         the same.</L-1>
      </P>
    </INTRODUCTION>
    <VARIATION-POINT>
      <SHORT-LABEL>LowEnd</SHORT-LABEL>
      <SW-SYSCOND
       BINDING-TIME="SYSTEM-DESIGN-TIME">
        <SYSC-REF
       DEST="SW-SYSTEMCONST">CarType</SYSC-REF>
        == 1</SW-SYSCOND>
    </VARIATION-POINT>
    <PROVIDER-IREF>
      <CONTEXT-COMPONENT-REF
        DEST="SW-COMPONENT-PROTOTYPE">LowEndLightControl</CONTEXT
           -COMPONENT-REF>
      <TARGET-P-PORT-REF
        DEST="P-PORT-PROTOTYPE">/AggregationPattern/
           LowEndLightControl/ToLight</TARGET-P-PORT-REF>
    </PROVIDER-IREF>
    <REQUESTER-IREF>
      <CONTEXT-COMPONENT-REF
        DEST="SW-COMPONENT-PROTOTYPE">BodyControl</CONTEXT-
           COMPONENT-REF>
      <TARGET-R-PORT-REF
        DEST="R-PORT-PROTOTYPE">/AggregationPattern/BodyControl/
           LightControlInput</TARGET-R-PORT-REF>
    </REQUESTER-IREF>
  </ASSEMBLY-SW-CONNECTOR>
  <ASSEMBLY-SW-CONNECTOR>
    <SHORT-NAME>LightControl</SHORT-NAME>
    <VARIATION-POINT>
      <SHORT-LABEL>HighEnd</SHORT-LABEL>
      <SW-SYSCOND
       BINDING-TIME="SYSTEM-DESIGN-TIME">
        <SYSC-REF
       DEST="SW-SYSTEMCONST">CarType</SYSC-REF>
        == 2</SW-SYSCOND>
    </VARIATION-POINT>
    <PROVIDER-IREF>
      <CONTEXT-COMPONENT-REF
        DEST="SW-COMPONENT-PROTOTYPE">AdaptiveCurveLightControl</
           CONTEXT-COMPONENT-REF>
      <TARGET-P-PORT-REF
        DEST="P-PORT-PROTOTYPE">/AggregationPattern/
           AdaptiveCurveLightControl/ToLight</TARGET-P-PORT-REF>
```
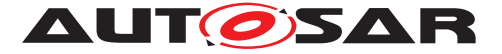

```
</PROVIDER-IREF>
          <REQUESTER-IREF>
            <CONTEXT-COMPONENT-REF
              DEST="SW-COMPONENT-PROTOTYPE">BodyControl</CONTEXT-
                 COMPONENT-REF>
            <TARGET-R-PORT-REF
              DEST="R-PORT-PROTOTYPE">/AggregationPattern/BodyControl/
                 LightControlInput</TARGET-R-PORT-REF>
          </REQUESTER-IREF>
        </ASSEMBLY-SW-CONNECTOR>
      </CONNECTORS>
    </COMPOSITION-SW-COMPONENT-TYPE>
    <APPLICATION-SW-COMPONENT-TYPE>
      <SHORT-NAME>LowEndLightControl</SHORT-NAME>
     <PORTS>
        <P-PORT-PROTOTYPE>
          <SHORT-NAME>ToLight</SHORT-NAME>
        </P-PORT-PROTOTYPE>
      </PORTS>
    </APPLICATION-SW-COMPONENT-TYPE>
    <APPLICATION-SW-COMPONENT-TYPE>
     <SHORT-NAME>AdaptiveCurveLightControl</SHORT-NAME>
     <PORTS>
        <P-PORT-PROTOTYPE>
          <SHORT-NAME>ToLight</SHORT-NAME>
        </P-PORT-PROTOTYPE>
      </PORTS>
   </APPLICATION-SW-COMPONENT-TYPE>
    <APPLICATION-SW-COMPONENT-TYPE>
      <SHORT-NAME>BodyControl</SHORT-NAME>
     <PORTS>
       <R-PORT-PROTOTYPE>
          <SHORT-NAME>LightControlInput</SHORT-NAME>
        </R-PORT-PROTOTYPE>
      </PORTS>
   </APPLICATION-SW-COMPONENT-TYPE>
  </ELEMENTS>
</AR-PACKAGE>
```
Listing [7.2](#page-231-0) contains two pairs of VARIATION-POINT elements: one that switches between the alternative component prototypes, and one that switches between the alternative connectors.

The following excerpt from the above XML shows the code for the three component prototypes *LowEndLightControl* , *AdaptiveCurveLightControl* and *BodyControl*:

#### **Listing 7.3: Variant Component Prototypes**

```
<COMPONENTS>
  <SW-COMPONENT-PROTOTYPE>
    <SHORT-NAME>LowEndLightControl</SHORT-NAME>
   <TYPE-TREF
     DEST="APPLICATION-SW-COMPONENT-TYPE">LowEndLightControl</
         TYPE-TREF>
    <VARIATION-POINT>
      <SHORT-LABEL>LowEnd</SHORT-LABEL>
```
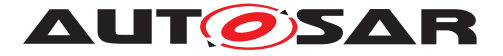

```
<SW-SYSCOND
       BINDING-TIME="SYSTEM-DESIGN-TIME">
       <SYSC-REF
       DEST="SW-SYSTEMCONST">CarType</SYSC-REF>
       == 1</SW-SYSCOND>
   </VARIATION-POINT>
 </SW-COMPONENT-PROTOTYPE>
 <SW-COMPONENT-PROTOTYPE>
   <SHORT-NAME>AdaptiveCurveLightControl</SHORT-NAME>
   <TYPE-TREF
     DEST="APPLICATION-SW-COMPONENT-TYPE">
         AdaptiveCurveLightControl</TYPE-TREF>
   <VARIATION-POINT>
     <SHORT-LABEL>HighEnd</SHORT-LABEL>
     <SW-SYSCOND
       BINDING-TIME="SYSTEM-DESIGN-TIME">
       <SYSC-REF
       DEST="SW-SYSTEMCONST">CarType</SYSC-REF>
       = 2</SW-SYSCOND>
   </VARIATION-POINT>
 </SW-COMPONENT-PROTOTYPE>
 <SW-COMPONENT-PROTOTYPE>
   <SHORT-NAME>BodyControl</SHORT-NAME>
   <TYPE-TREF
     DEST="APPLICATION-SW-COMPONENT-TYPE">BodyControl</TYPE-TREF
         >
 </SW-COMPONENT-PROTOTYPE>
</COMPONENTS>
```
Both *LowEndLightControl* and *AdaptiveCurveLightControl* contain a VARIATION-POINT element, which checks the value of the system constant named CarType.

There are similar variation points embedded in the description of the assembly connector prototypes. Note that these variation points have identical SHORT-NAMEs (*Light-Control*), but use different SHORT-LABELs (*LowEnd* and *HighEnd*), as described in Section [7.6.2.](#page-196-0)

# **7.9.2 Example for** *Association Pattern*

**Description** Software component type with variant diagnostics procedures.

- **Use Case** The light controller from the previous example provides a standard and a high end method for diagnostics.
- **Implementation** There are two diagnostics procedures: standard\_light\_diagnostics\_proc and complex\_diagnostics proc. These procedures realize different algorithms, which require different API function calls. standard\_light\_diagnostics\_proc is always called, complex\_diagnostics\_proc only in high-end vehicles.

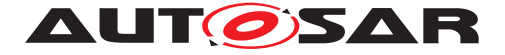

The system constant *CarType* discriminates between the two types of vehicles: a value of 1 means standard car, a value of 2 high end car.

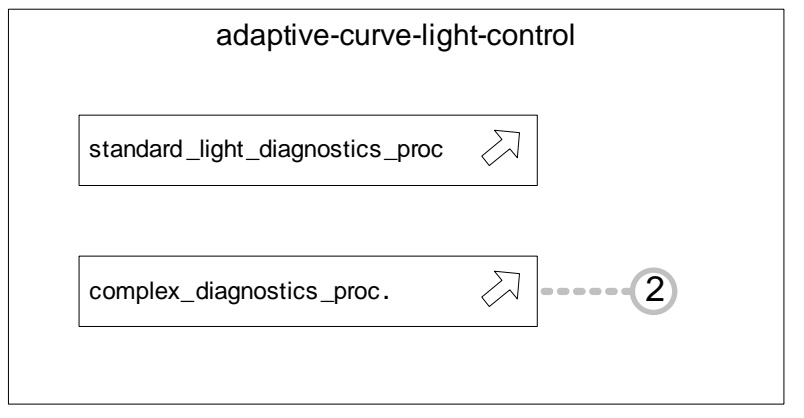

**Figure 7.16: Example for** *association pattern*

**Listing 7.4: Example for association pattern in ARXML**

```
<AR-PACKAGE>
  <SHORT-NAME>AssociationPattern</SHORT-NAME>
  <REFERENCE-BASES>
    <REFERENCE-BASE>
      <SHORT-LABEL>default</SHORT-LABEL>
      <IS-DEFAULT>true</IS-DEFAULT>
      <IS-GLOBAL>false</IS-GLOBAL>
      <BASE-IS-THIS-PACKAGE>false</BASE-IS-THIS-PACKAGE>
      <PACKAGE-REF
       DEST="AR-PACKAGE">/AssociationPattern</PACKAGE-REF>
    </REFERENCE-BASE>
 </REFERENCE-BASES>
  <ELEMENTS>
    <BSW-MODULE-ENTRY>
      <SHORT-NAME>standard_light_diagnostics_proc</SHORT-NAME>
   </BSW-MODULE-ENTRY>
    <BSW-MODULE-ENTRY>
      <SHORT-NAME>complex_diagnostics_proc</SHORT-NAME>
   </BSW-MODULE-ENTRY>
    <BSW-MODULE-DESCRIPTION>
      <SHORT-NAME>MyDiagnosticManager</SHORT-NAME>
     <INTERNAL-BEHAVIORS>
        <BSW-INTERNAL-BEHAVIOR>
          <SHORT-NAME>Behavior</SHORT-NAME>
          <ENTITYS>
            <BSW-SCHEDULABLE-ENTITY>
              <SHORT-NAME>TheMainFunc</SHORT-NAME>
              <INTRODUCTION>
                <P>
                  2T - 1L="EN">complex_diagnostics_proc is called
                    in case of Highend. standard_light_diagnostics_proc
                    is always called.</L-1>
                </P>
              </INTRODUCTION>
              <CALLED-ENTRYS>
```
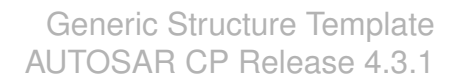

**<BSW-MODULE-ENTRY-REF-CONDITIONAL> <BSW-MODULE-ENTRY-REF DEST=**"BSW-MODULE-ENTRY"**>complex\_diagnostics\_proc</ BSW-MODULE-ENTRY-REF> <VARIATION-POINT> <SW-SYSCOND BINDING-TIME=**"CODE-GENERATION-TIME"**> <SYSC-REF DEST=**"SW-SYSTEMCONST"**>**/**AggregationPattern**/**CarType </SYSC-REF>**  $= 2$ **</SW-SYSCOND> </VARIATION-POINT> </BSW-MODULE-ENTRY-REF-CONDITIONAL> <BSW-MODULE-ENTRY-REF-CONDITIONAL> <BSW-MODULE-ENTRY-REF DEST=**"BSW-MODULE-ENTRY"**> standard\_light\_diagnostics\_proc</BSW-MODULE-ENTRY-REF> </BSW-MODULE-ENTRY-REF-CONDITIONAL> </CALLED-ENTRYS> </BSW-SCHEDULABLE-ENTITY> </ENTITYS> </BSW-INTERNAL-BEHAVIOR> </INTERNAL-BEHAVIORS> </BSW-MODULE-DESCRIPTION> </ELEMENTS> </AR-PACKAGE>**

**AUTOSAR** 

The variation in Listing  $7.4$  is contained in the part where the  $BswModuleEntity$  calls the [BswModuleEntry](#page-409-0):

```
Listing 7.5: Example for association pattern in ARXML
```

```
<CALLED-ENTRYS>
  <BSW-MODULE-ENTRY-REF-CONDITIONAL>
    <BSW-MODULE-ENTRY-REF
     DEST="BSW-MODULE-ENTRY">complex_diagnostics_proc</
         BSW-MODULE-ENTRY-REF>
    <VARIATION-POINT>
      <SW-SYSCOND
       BINDING-TIME="CODE-GENERATION-TIME">
        <SYSC-REF
       DEST="SW-SYSTEMCONST">/AggregationPattern/CarType
           </SYSC-REF>
        == 2</SW-SYSCOND>
    </VARIATION-POINT>
 </BSW-MODULE-ENTRY-REF-CONDITIONAL>
  <BSW-MODULE-ENTRY-REF-CONDITIONAL>
    <BSW-MODULE-ENTRY-REF
     DEST="BSW-MODULE-ENTRY">
         standard_light_diagnostics_proc</BSW-MODULE-
         ENTRY-REF>
  </BSW-MODULE-ENTRY-REF-CONDITIONAL>
</CALLED-ENTRYS>
```
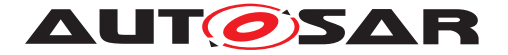

[BswModuleEntity](#page-407-0) has a variant reference to [BswModuleEntry](#page-409-0) (under the role name [calledEntry](#page-408-0)). Hence, <BSW-MODULE-ENTITY> contains *two* elements named <BSW-MODULE-ENTRY-REF-CONDITIONAL>, each of which contains a reference to the called entry. The first one includes a <VARIATION-POINT>.

If the reference from [BswModuleEntity](#page-407-0) to [BswModuleEntry](#page-409-0) would not be variable, then there could be only a single element named <BSW-MODULE-ENTRY-REF>, and of course there would be no <VARIATION-POINT>. But otherwise, the code would look the same.

#### **7.9.3 Example for** *Attribute Value Pattern*

**Description** Adaptive algorithm for a variant array size

- **Use Case** An engine control system needs to adapt to a wide range of engines. Especially, the number of cylinders may vary from engine to engine. The implementation needs to store data for each cylinder.
- **Implementation** Data for the cylinders is stored in an array, who's size corresponds to the number of cylinders. Since we are in an embedded system, we cannot use dynamic arrays, but must use a static array, e.g. CylinderData cylinder\_measures[2\*NO\_OF\_CYLINDERS]. In the meta model, the size of the array  $(2*NO_OF_CYLLINDER)$  is an attribute of a class. This attribute must be variant.

engine control

NO\_OF\_CYLINDERS : int8

cylinder\_measures[2\*NO\_OF\_CYLINDERS] : CylinderData

**Figure 7.17: Example for** *attribute value pattern*

**Listing 7.6: Example for attribute value pattern in ARXML**

```
<AR-PACKAGE>
  <SHORT-NAME>AttributeValuePattern</SHORT-NAME>
  <REFERENCE-BASES>
    <REFERENCE-BASE>
     <SHORT-LABEL>default</SHORT-LABEL>
     <IS-DEFAULT>true</IS-DEFAULT>
      <IS-GLOBAL>false</IS-GLOBAL>
      <BASE-IS-THIS-PACKAGE>false</BASE-IS-THIS-PACKAGE>
      <PACKAGE-REF
       DEST="AR-PACKAGE">/AttributeValuePattern</PACKAGE-REF>
   </REFERENCE-BASE>
 </REFERENCE-BASES>
  <ELEMENTS>
   <SW-SYSTEMCONST>
     <SHORT-NAME>NO_OF_CYLINDERS</SHORT-NAME>
```
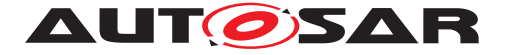

```
</SW-SYSTEMCONST>
    <APPLICATION-RECORD-DATA-TYPE>
      <SHORT-NAME>CylinderMeasure</SHORT-NAME>
   </APPLICATION-RECORD-DATA-TYPE>
    <APPLICATION-ARRAY-DATA-TYPE>
      <SHORT-NAME>Cylinder_measures</SHORT-NAME>
      <ELEMENT>
        <SHORT-NAME>Cylinder_Measure</SHORT-NAME>
       <CATEGORY>VALUE</CATEGORY>
       <TYPE-TREF
         DEST="APPLICATION-DATA-TYPE">CylinderMeasure</TYPE-TREF>
        <MAX-NUMBER-OF-ELEMENTS
          BINDING-TIME="CODE-GENERATION-TIME">
          2 * <SYSC-REF
          DEST="SW-SYSTEMCONST">NO_OF_CYLINDERS</SYSC-REF>
        </MAX-NUMBER-OF-ELEMENTS>
      </ELEMENT>
    </APPLICATION-ARRAY-DATA-TYPE>
  </ELEMENTS>
</AR-PACKAGE>
```
In this example, the variation lies in the size of the array  $cylinder\_measures$ . Normally, this size would be a value; in this example, it is a reference to a system constant:

```
<MAX-NUMBER-OF-ELEMENTS BINDING-TIME="CODE-GENERATION-TIME">
2 * <SYSC-REF DEST="SW-SYSTEMCONST">NO_OF_CYLINDERS</SYSC-REF>
</MAX-NUMBER-OF-ELEMENTS>
```
As one can see, there is no tag VARIATION-POINT. The variation point can be rec-ognized by the attribute BINDING-TIME<sup>[16](#page-239-0)</sup>.

#### **7.9.4 Example for** *Property Set Pattern*

**Description** Varying properties of a [FlexrayCommunicationController](#page-426-0).

- **Use Case** An ECU is connected to a FlexRay bus in two different configurations (car types), requiring different [FlexrayCommunicationController](#page-426-0) settings.
- **Implementation** Several property values of a [FlexrayCommunicationCon](#page-426-0)[troller](#page-426-0) need to be consistently set or modified in one configuration step.

In our example, we have two variants for the attributes microPerCycle, microtickDuration, and samplesPerMicrotick of the [FlexrayCommuni](#page-426-0)[cationController](#page-426-0). Since these three attributes are mutually dependent in both configurations, and their values need to be set together.

The system constant CarType is used to discriminate between the two variants, CarType1 and CarType2, illustrated in Table [7.32.](#page-240-0)

<span id="page-239-0"></span> $16$ Consequently, a formula without a  $B$ INDING-TIME attribute on the enclosing XML element is an error.

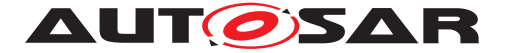

<span id="page-240-0"></span>All other attributes are non-variant in our example. We show only the (alphabeti-cally) first and last attributes of [FlexrayCommunicationController](#page-426-0), namely acceptedStartupRange and wakeUpPattern in the XML file, omitting the others for brevity.

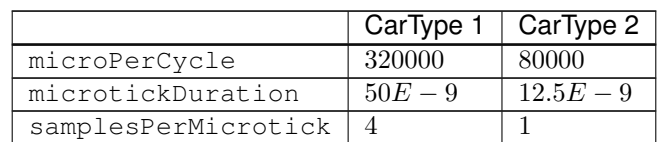

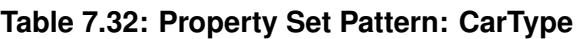

This example is illustrated in Figure [7.18.](#page-240-1)

| <b>Engine Control</b>                                           |                      |                        |                            |  |  |  |
|-----------------------------------------------------------------|----------------------|------------------------|----------------------------|--|--|--|
| acceptedStartupRange: Int<br>wakeUpPattern                      | $:$ Int              | $= 1875$<br>$= 5$      |                            |  |  |  |
| microtickDuration<br>microPerCycle<br>samplesPerMicrotick : Int | ∴ Int<br>: Float[01] | $= 32000$<br>$= 50E-9$ | $= 80000$<br>$= 12.5E - 9$ |  |  |  |
|                                                                 |                      |                        | 2                          |  |  |  |

<span id="page-240-1"></span>**Figure 7.18: Example for** *property set pattern*

<span id="page-240-2"></span>Listing [7.7](#page-240-2) shows the XML code for our example.

#### **Listing 7.7: Example for property set pattern**

```
<AR-PACKAGE>
  <SHORT-NAME>PropertySetPattern</SHORT-NAME>
  <ELEMENTS>
    <ECU-INSTANCE>
      <SHORT-NAME>iPhone</SHORT-NAME>
      <COMM-CONTROLLERS>
        <FLEXRAY-COMMUNICATION-CONTROLLER>
          <SHORT-NAME>iFlex</SHORT-NAME>
          <FLEXRAY-COMMUNICATION-CONTROLLER-VARIANTS>
            <FLEXRAY-COMMUNICATION-CONTROLLER-CONDITIONAL>
              <ACCEPTED-STARTUP-RANGE>1875</ACCEPTED-STARTUP-RANGE>
              <WAKE-UP-PATTERN>5</WAKE-UP-PATTERN>
            </FLEXRAY-COMMUNICATION-CONTROLLER-CONDITIONAL>
            <FLEXRAY-COMMUNICATION-CONTROLLER-CONDITIONAL>
              <MICRO-PER-CYCLE>320000</MICRO-PER-CYCLE>
              <MICROTICK-DURATION>50E-9</MICROTICK-DURATION>
              <SAMPLES-PER-MICROTICK>4</SAMPLES-PER-MICROTICK>
              <VARIATION-POINT>
                <SW-SYSCOND
                  BINDING-TIME="CODE-GENERATION-TIME">
                        <SYSC-REF
```
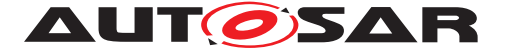

```
DEST="SW-SYSTEMCONST">/AggregationPattern/CarType</
                     SYSC-REF>
                        == 1</SW-SYSCOND>
              </VARIATION-POINT>
            </FLEXRAY-COMMUNICATION-CONTROLLER-CONDITIONAL>
            <FLEXRAY-COMMUNICATION-CONTROLLER-CONDITIONAL>
              <MICRO-PER-CYCLE>80000</MICRO-PER-CYCLE>
              <MICROTICK-DURATION>12.5E-9</MICROTICK-DURATION>
              <SAMPLES-PER-MICROTICK>1</SAMPLES-PER-MICROTICK>
              <VARIATION-POINT>
                <SW-SYSCOND
                  BINDING-TIME="CODE-GENERATION-TIME">
                        <SYSC-REF
                  DEST="SW-SYSTEMCONST">/AggregationPattern/CarType</
                     SYSC-REF>
                        == 2</SW-SYSCOND>
              </VARIATION-POINT>
            </FLEXRAY-COMMUNICATION-CONTROLLER-CONDITIONAL>
          </FLEXRAY-COMMUNICATION-CONTROLLER-VARIANTS>
        </FLEXRAY-COMMUNICATION-CONTROLLER>
      </COMM-CONTROLLERS>
   </ECU-INSTANCE>
  </ELEMENTS>
</AR-PACKAGE>
```
At the heart of example [7.7](#page-240-2) is the following construct, which defines three sets of variant attributes for the [FlexrayCommunicationController](#page-426-0).

```
<FLEXRAY-COMMUNICATION-CONTROLLER>
  <SHORT-NAME>iFlex</SHORT-NAME>
  <FLEXRAY-COMMUNICATION-CONTROLLER-VARIANTS>
    <FLEXRAY-COMMUNICATION-CONTROLLER-CONDITIONAL>
      ...
    </FLEXRAY-COMMUNICATION-CONTROLLER-CONDITIONAL>
    <FLEXRAY-COMMUNICATION-CONTROLLER-CONDITIONAL>
      ...
      <VARIATION-POINT>
        <SW-SYSCOND BINDING-TIME="CODE-GENERATION-TIME">
          <SYSC-REF DEST="SW-SYSTEMCONST">/AggregationPattern/CarType</SYSC
             -REF>
           == 1</SW-SYSCOND>
      </VARIATION-POINT>
    </FLEXRAY-COMMUNICATION-CONTROLLER-CONDITIONAL>
    <FLEXRAY-COMMUNICATION-CONTROLLER-CONDITIONAL>
      ...
      <VARIATION-POINT>
        <SW-SYSCOND BINDING-TIME="CODE-GENERATION-TIME">
          <SYSC-REF DEST="SW-SYSTEMCONST">/AggregationPattern/CarType</SYSC
             -REF>
           == 2</SW-SYSCOND>
      </VARIATION-POINT>
    </FLEXRAY-COMMUNICATION-CONTROLLER-CONDITIONAL>
```
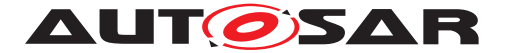

#### **</FLEXRAY-COMMUNICATION-CONTROLLER-VARIANTS> </FLEXRAY-COMMUNICATION-CONTROLLER>**

As one can see, FLEXRAY-COMMUNICATION-CONTROLLER contains a wrapper element FLEXRAY-COMMUNICATION-CONTROLLER-VARIANTS, and a FLEXRAY-COMMUNICATION-CONTROLLER-CONDITIONAL for each variation:

- The first CONDITIONAL holds the non-variant attributes (acceptedStartupRange to wakeUpPattern). Note that this CONDITIONAL does not contain a variation point.
- The second CONDITIONAL holds the first set of variant attributes, namely those for *CarType* 1.
- The third CONDITIONAL holds the first set of variant attributes, namely those for *CarType* 2.

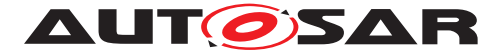

# **8 Documentation Support**

# **8.1 Introduction**

The AUTOSAR meta-model and XML schema are based upon ASAM FSX[\[22\]](#page-11-1). They provide support for well-structured, content-focused and integrated documentation.

The documentation supported by AUTOSAR is "well structured" in the sense that the building blocks used to build the documentation delimit the beginning and the end of each construct, the constructs are context-neutral and can be cut and pasted wherever the construct is legal<sup>[1](#page-243-0)</sup>.

The author of an AUTOSAR documentation does not need to focus on formatting of the text. Instead, he/she can focus on the content, structuring this content in a hierarchy of chapters. He can use figures, lists, tables, and formula to express his though clearly, even making notes<sup>[2](#page-243-1)</sup> to stress some points. However, he does not specify the appearance of these elements. He lets a tool format all of them according to a consistent style (e.g. corporate identity).

One advantages of such a well-structured and content-focused documentation is that it can be processed and transformed easily, thus supporting operation like merging different sources to produce a comprehensive documentation from multiple components' documentation. Different parts of the content can be annotated with their intended audience, so that it is possible to generate audience-specific documents from the same composite source.

The documentation can be integrated within an M1-level artifact (e.g., a SWC-T instance) in the following levels:

- **[TPS\_GST\_00305] Single Paragraph** | A single paragraph in the role [desc](#page-58-0) provides a short description of an identifiable object to help a human being identify the object. It can be inserted in any [Identifiable](#page-57-0) element for description of identifiable). *()* See Chapter [8.2.1](#page-249-0) and Section [4.3](#page-54-0) for more details.
- **[TPS\_GST\_00306] Documentation Block** [A documentation block is available in any [Identifiable](#page-57-0) element as [introduction](#page-58-1). This type of documentation is typically used to capture a short introduction about the role of an element or respectively how it is built.  $($ *()* See Chapter [8.2](#page-245-0) and Section [4.3](#page-54-0) for more details.
- **[TPS\_GST\_00307] Standalone Documentation** [ A standalone documentation structured into multiple chapters is also offered in AUTOSAR. It supports references to particular model elements. This type of documentation is suited to describe the interactions among multiple elements and to provide a complete overview. (*()* See Section [8.3](#page-290-0) for details.

<span id="page-243-0"></span><sup>&</sup>lt;sup>1</sup>The construct chapter, for example, can be nested into any other chapter becoming a sub-chapter or a sub-sub-chapter. The advantage becomes clear when one tries to restructure a LaTeX report moving chapters, sections, and subsections at different level in the document hierarchy.

<span id="page-243-1"></span><sup>2</sup>Examples of notes include caution, hints, exercises.

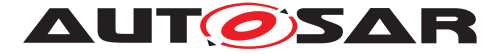

Figure  $8.1$  illustrates<sup>[3](#page-244-1)</sup> the macroscopic text model of AUTOSAR, in particular the available entry points on which documentation is integrated in particular AUTOSAR metamodel elements. DocumentationContainer is not a real metamodel element. It is used in this diagram to illustrate any AUTOSAR metamodel element which may contain documentation.

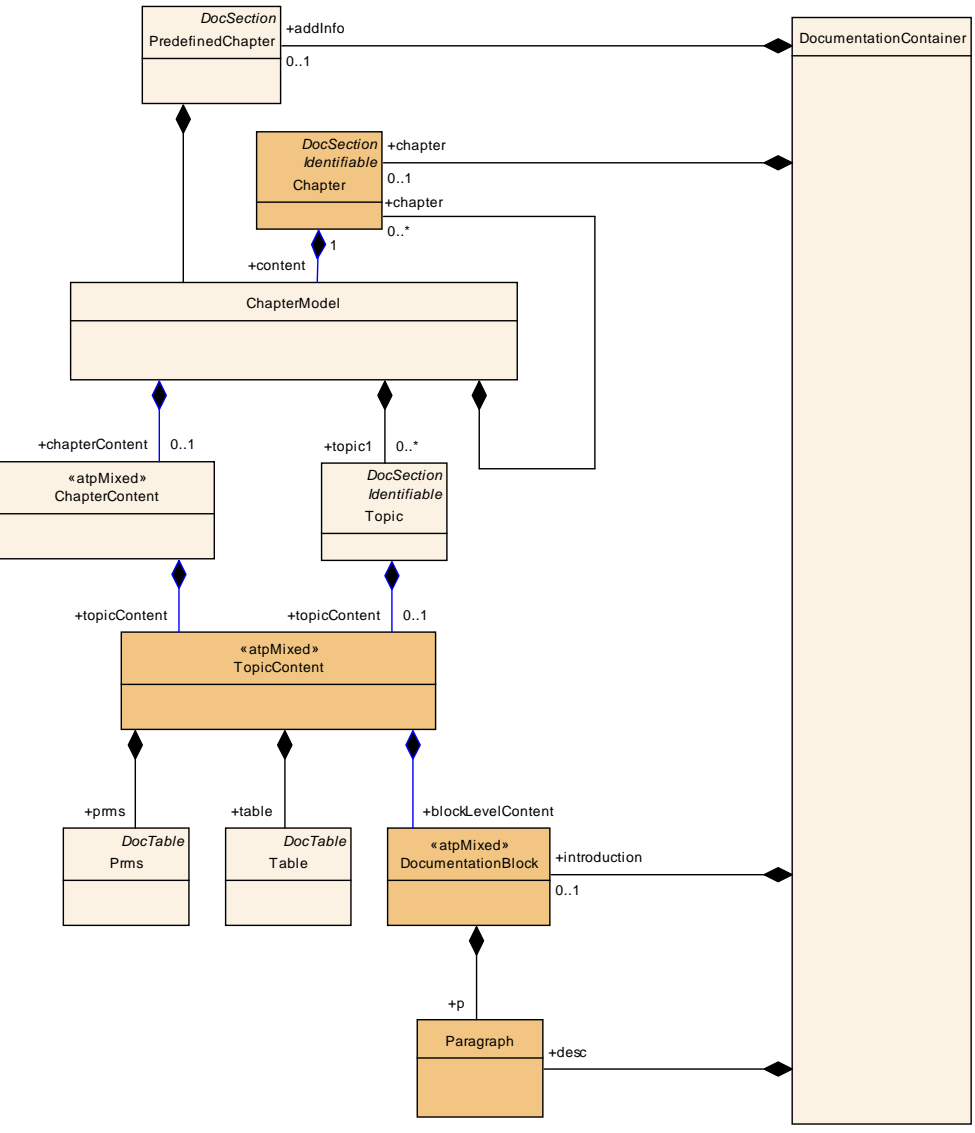

<span id="page-244-0"></span>**Figure 8.1: Macroscopic text model (simplified)**

In figure  $8.1$ , each of the three levels extends the mechanisms offered by the previous one. The documentation block used in the [introduction](#page-58-1) contains paragraphs used in [desc](#page-58-0). The standalone documentation are build around chapters containing documentation block as well as generic [table](#page-451-0)s  $t$ <sub>able</sub> and parameter tables  $p_{rms}$ . There are two types of chapters: the  $Chapter$ , which have a title and the predefined chapter [PredefinedChapter](#page-295-1), which name is given by their context<sup>[4](#page-244-2)</sup>.

<span id="page-244-2"></span><span id="page-244-1"></span> $3$ note that this is a simplified illustration of the real model

<sup>&</sup>lt;sup>4</sup>In the software component template, for example, a component has an optional set of predefined documentation aspects (e.g., swFeatureDesc, swTestDesc, swCalibrationNotes)

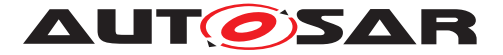

**[TPS\_GST\_00308] Purpose of [Chapter](#page-294-0)** A chapter addresses one or more topics. It may be organized into tables and documentation blocks followed by sub chapters or topics.  $|()$ 

**[TPS GST 00309] Purpose of <b>[Topic1](#page-304-0)** | A Topic is a logical unit, which is given explicit boundaries and a label concisely capturing its content. Usually a topic does not get a number nor an entry in table of contents of e.g. printed document. *()* 

**[TPS GST 00310] Synopsis of Chapters and Topics** [Chapters and topics have basically the same content. However, a chapter is typically formatted differently, may offer additional representation means and will probably be extended independently of the topic in the future. Therefore,  $ChapterContent$  content contains the  $TopicContent$ .

Please note that the various names (e.g., [prms](#page-295-0), [desc](#page-58-0), [introduction](#page-58-1)) are used to remain consistent with [\[22\]](#page-11-1).

The remaining sections of this chapter describe the following aspects of AUTOSAR documentation:

- Section [8.2.1](#page-249-0) describes the mechanisms used within a single paragraph.
- Section [8.2](#page-245-0) describes the documentation features supported by the  $introduce$ [tion](#page-58-1) and the classes used to implement them.
- Section [8.3](#page-290-0) describes the exhaustive documentation features used to produce a standalone documentation.
- Section [8.6](#page-311-0) describes the multi-language support offered by AUTOSAR documentation.

# <span id="page-245-0"></span>**8.2 Documentation Block**

**[TPS\_GST\_00311] [DocumentationBlock](#page-246-0) fits in a table cell** The Documentation-Block is limited such that it can be represented in a table cell and therefore can not contain tabular elements. It contains the following basic documentation elements:

- **[p](#page-247-0)aragraph**: The construct p identifies the text organized as a paragraph.
- **List**: A [list](#page-246-1) is a sequence of items. In AUTOSAR, the concept of list implemented using different keywords.
- **Figure**: The [figure](#page-246-2) is the construct used to insert a diagram in a document. It is composed of a [figureCaption](#page-271-0) and the diagram itself. Depending on the tool used, different diagram format are supported (example of graphical format include svg (scalable vector graphic), jpeg, and gif).
- **Formula**: The construct [formula](#page-246-3) is used to represent a mathematical expression. Different kinds of specification of the formula are possible (for example the T<sub>E</sub>Xmath format).

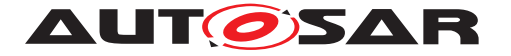

- **Verbatim**: [verbatim](#page-247-1) represents a block in which whitespace (in particular blanks and line feeds) are kept "as they are". This enables basic formatting to be carried out, which can even be displayed on simple devices. Verbatim is often used to represent source code or xml in books.
- **note**: The construct [note](#page-247-2) is used to express an annotation. Examples of annotation types include hint, caution, tip, instruction, and exercise.
- [trace](#page-247-3): The construct trace is used to manage tracing between items in documents. See [\[2\]](#page-10-0) for more details.
- <span id="page-246-0"></span>• **structuredReq**: The construct [structuredReq](#page-247-4) this is used for requirements documents. See [\[2\]](#page-10-0) for more details.

 $\frac{1}{2}$  See figure [8.2](#page-248-0) for more details.

<span id="page-246-3"></span><span id="page-246-2"></span><span id="page-246-1"></span>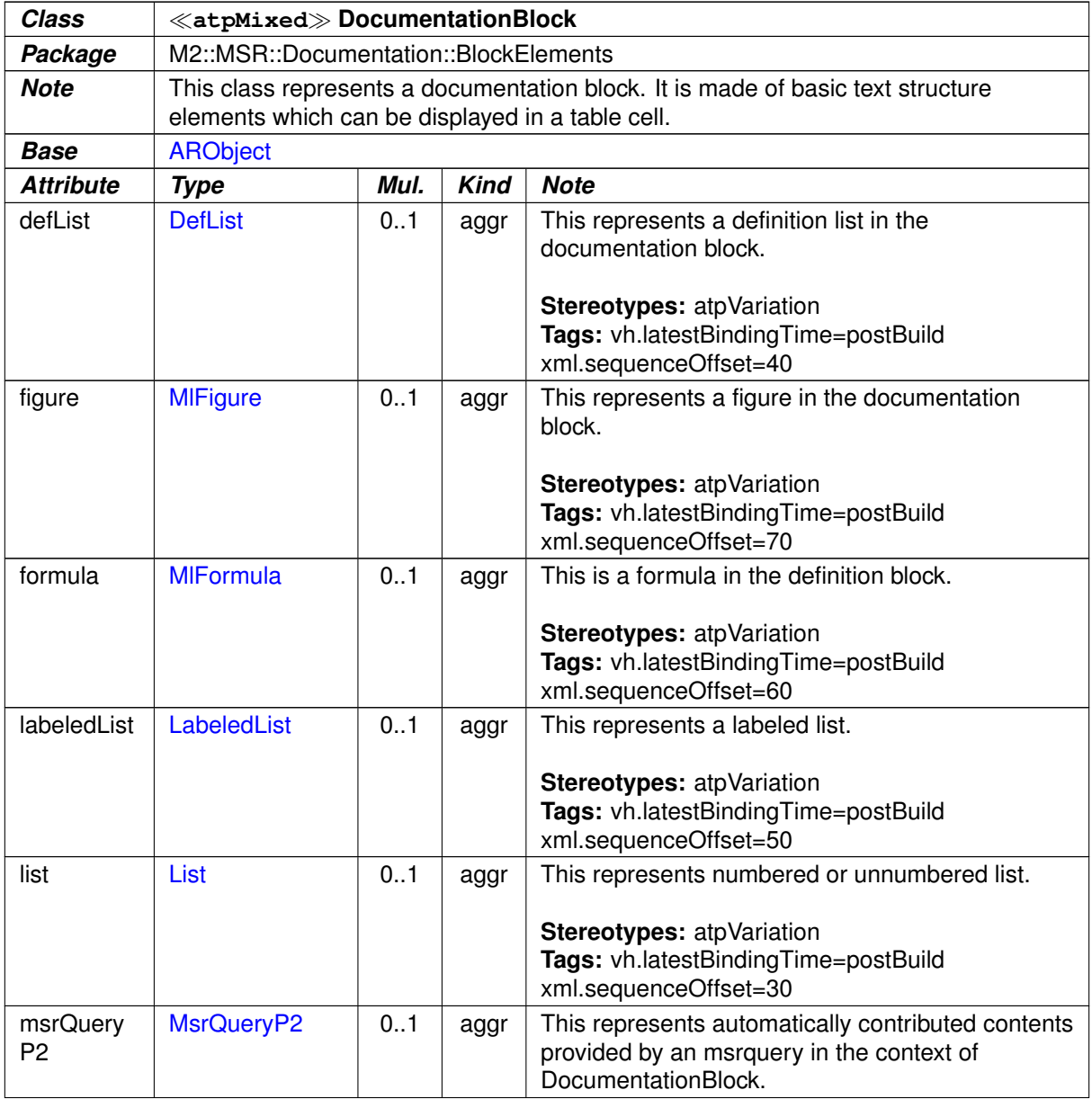

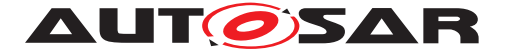

<span id="page-247-4"></span><span id="page-247-3"></span><span id="page-247-2"></span><span id="page-247-0"></span>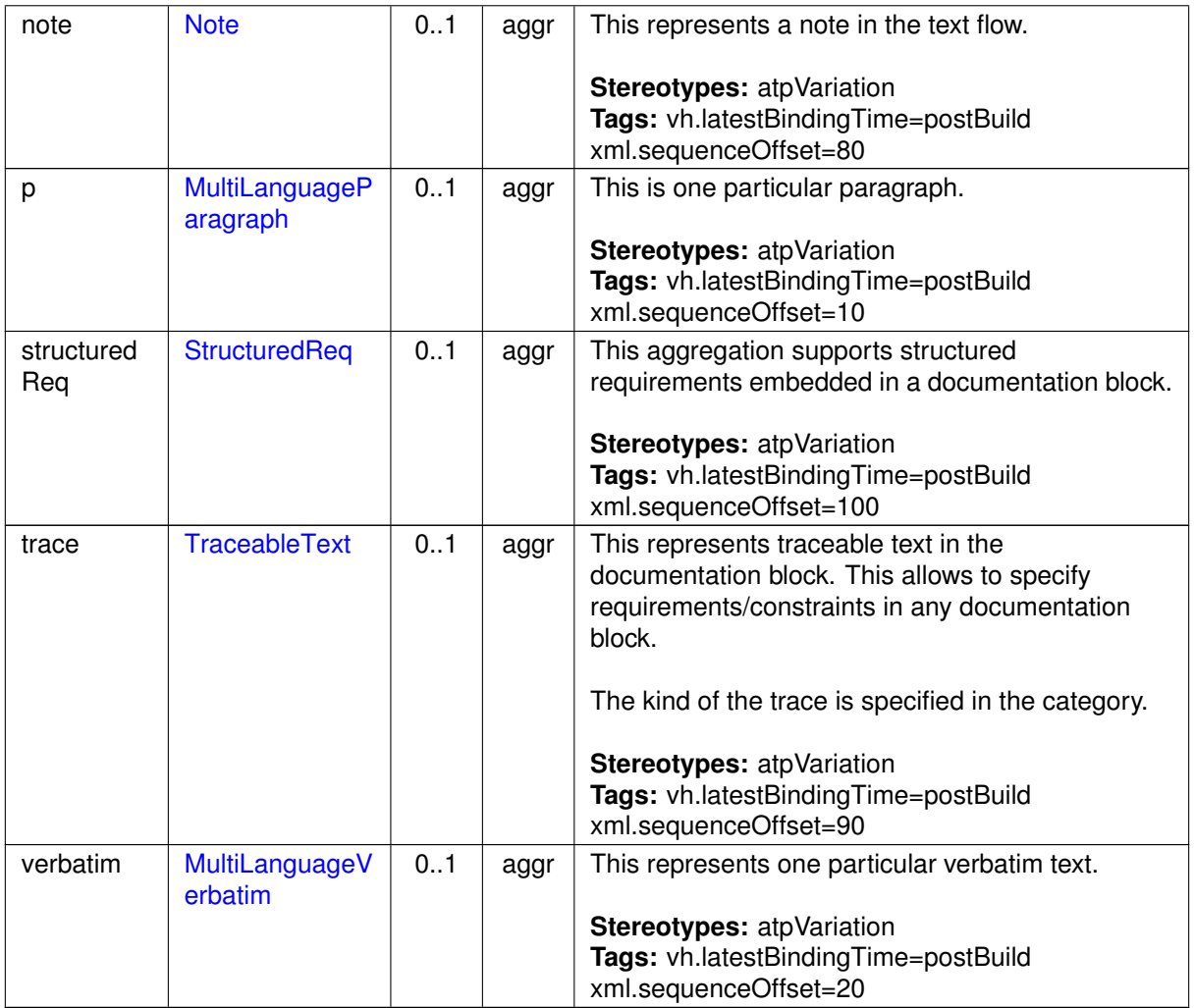

#### **Table 8.1: DocumentationBlock**

<span id="page-247-1"></span>Figure [8.2](#page-248-0) illustrates the constructs contained in a documentation block and the constructs that contains a documentation block.

**[TPS GST 00312] Variation in Documentation** [ The elements in [Documenta](#page-246-0)[tionBlock](#page-246-0) are aggregated as  $\ll$ atpVariation $\gg$  with a latest binding time set to PostBuild. This indicates that also post build variation can be documented properly. *()* See Chapter [7.6.4](#page-198-0) for details.

A documentation part with binding time PostBuild can not be bound at startup of an ECU. This part describes functionality which depends on PostBuild variability.

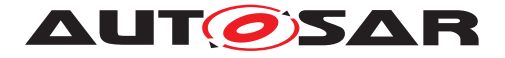

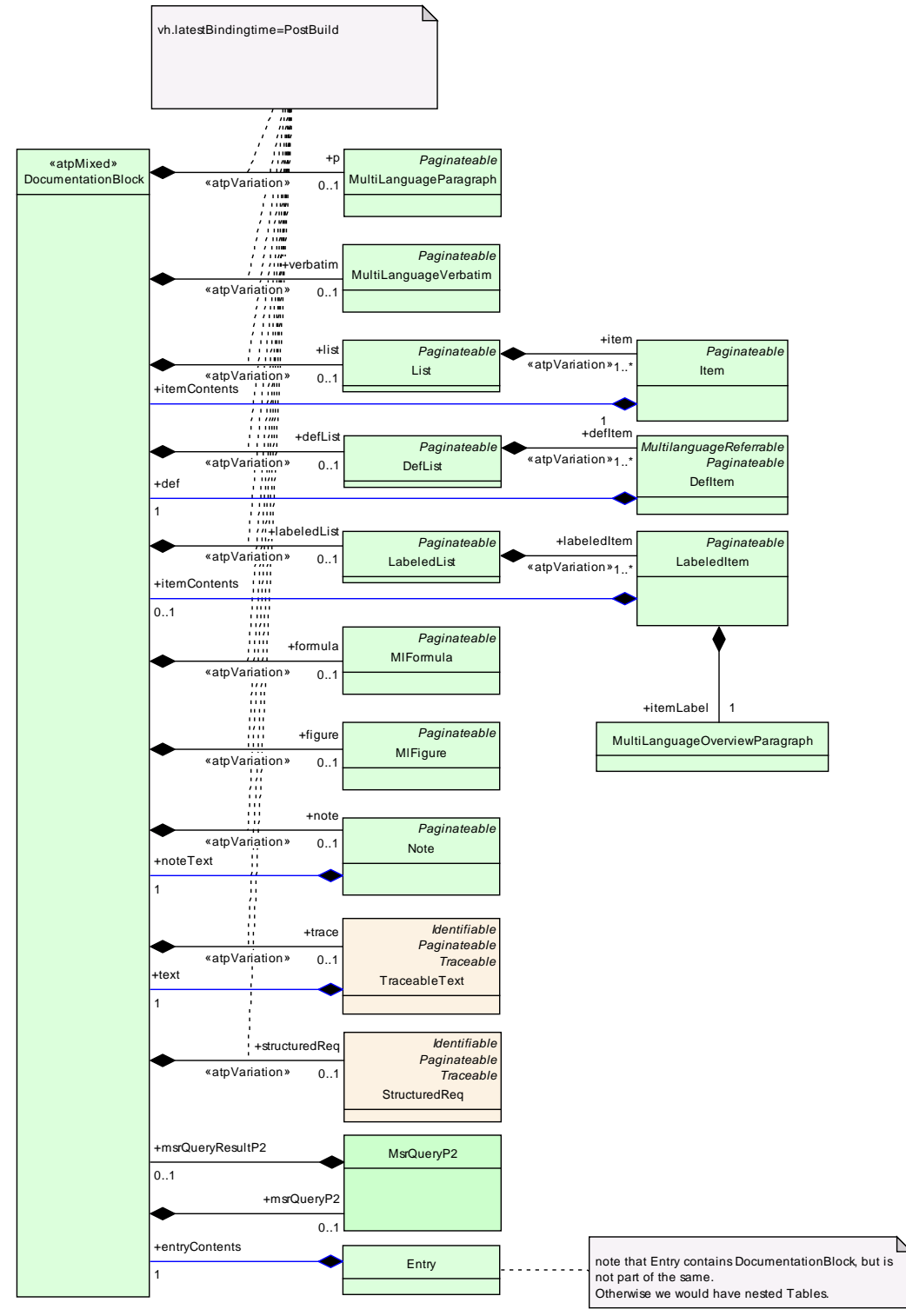

<span id="page-248-0"></span>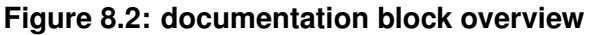

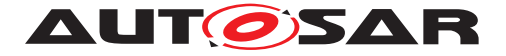

#### <span id="page-249-0"></span>**8.2.1 Paragraph**

**[TPS\_GST\_00313] Types of Paragraph** [ There are two different types of paragraphs in AUTOSAR. They differ only in the elements, which they may contain:

- the overview paragraph  $(L0 \vee E \vee E)$  is used as a compact descriptive paragraph [desc](#page-58-0). It therefore cannot embed Identifiables which might be rendered as structure (such as [Xdoc](#page-283-0) etc.).
- the regular paragraph  $(LParagraph)$  $(LParagraph)$  $(LParagraph)$  (used as p) additionally provides elements which might be rendered as structures such as meta data of external files, document and standards.

 $\overline{0}$ 

**[constr\_2595] Footnotes should not be nested** [ Note that even if supported by the meta model, footnotes shall not be nested. Nested footnotes might lead to problems with the processing of the footnote link. In other words [LParagraph](#page-315-0) shall not be aggregated with role  $ft$  within a [LParagraph](#page-315-0) which already has the role  $ft.$   $\frac{1}{5}$  $\frac{1}{5}$  $\frac{1}{5}$ 

Note: The value of attribute L within ft should be consistent to the attribute L of the container of ft.

| Class            | «atpMixedString» MixedContentForParagraph (abstract)                                       |      |             |                                                                                                    |  |
|------------------|--------------------------------------------------------------------------------------------|------|-------------|----------------------------------------------------------------------------------------------------|--|
| Package          | M2::MSR::Documentation::TextModel::InlineTextModel                                         |      |             |                                                                                                    |  |
| <b>Note</b>      | This mainly represents the text model of a full blown paragraph within a<br>documentation. |      |             |                                                                                                    |  |
| <b>Base</b>      | <b>ARObject</b>                                                                            |      |             |                                                                                                    |  |
| <b>Attribute</b> | <b>Type</b>                                                                                | Mul. | <b>Kind</b> | <b>Note</b>                                                                                                    |  |
| br               | <b>Br</b>                                                                                  | 1    | aggr        | This element is the same as function here as in a<br>HTML document <i>i.e.</i> it forces a line break.<br>Tags: xml.sequenceOffset=40 |  |
| e                | <b>EmphasisText</b>                                                                        | 1    | aggr        | This is emphasized text.<br>Tags: xml.sequenceOffset=70                                                                               |  |
| ft               | SIParagraph                                                                                | 1    | aggr        | This is a foot note within a paragraph.                                                                                               |  |
| ie               | <b>IndexEntry</b>                                                                          | 1    | aggr        | This is an index entry.<br>Tags: xml.sequenceOffset=110                                                                               |  |
| std              | <b>Std</b>                                                                                 | 1    | aggr        | This is a refeernce to a standard.<br>Tags: xml.sequenceOffset=120                                                                    |  |
| sub              | <b>Superscript</b>                                                                         | 1    | attr        | This is subscript text.<br>Tags: xml.sequenceOffset=100                                                                               |  |

<span id="page-249-2"></span><span id="page-249-1"></span><sup>&</sup>lt;sup>5</sup>The L attribute of the ft class was introduced in R4.2.2. This unintentionally led to backwards incompatibility. To correct this the classes SlParagraph and SlOverviewParagraph are introduced as vehicle to overcome the incompatibility. Both classes own a L attribute. This attribute restores the backwards compatibility to R4.1 (where the attribute was not available) while maintaining backwards compatibility to 4.2.2 (where the attribute was required). The value of this attribute shall be ignored in any case.

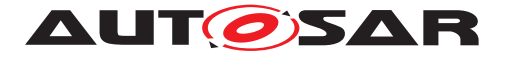

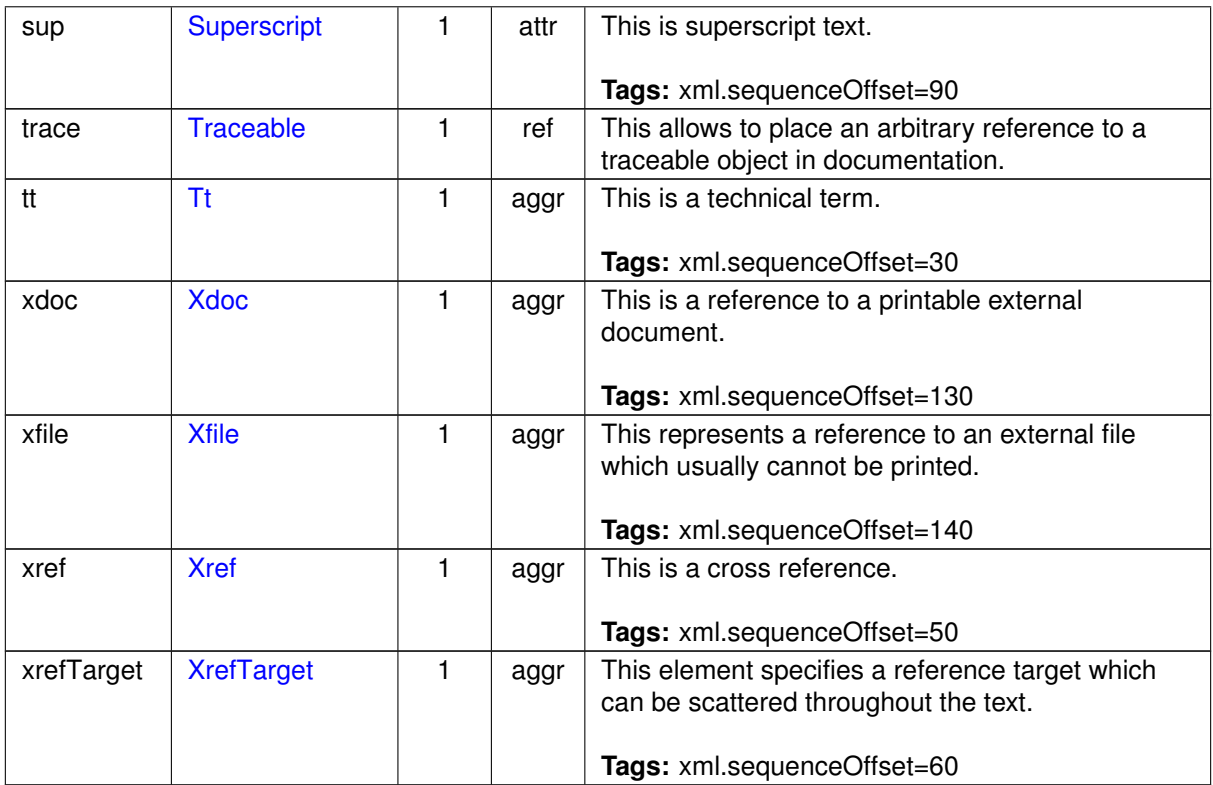

# **Table 8.2: MixedContentForParagraph**

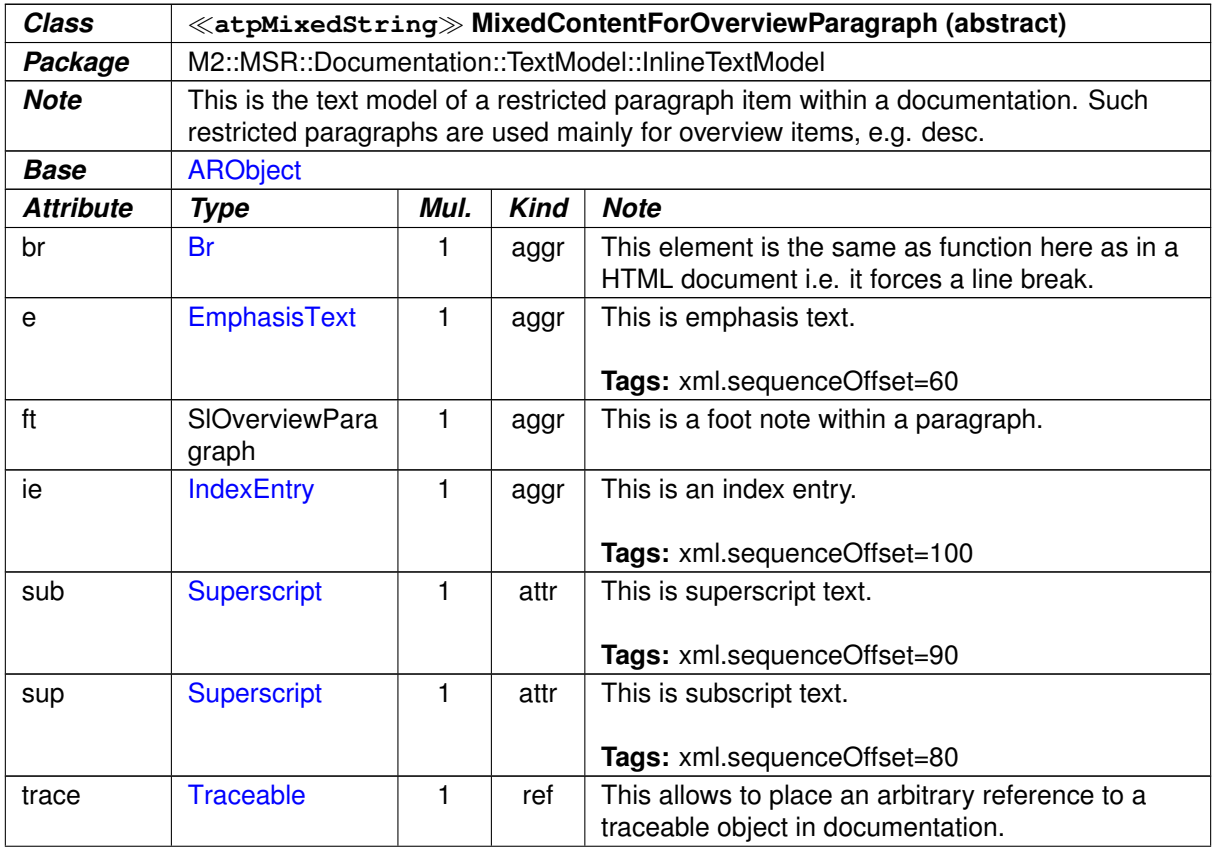

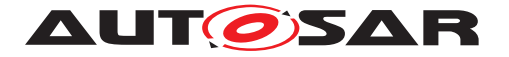

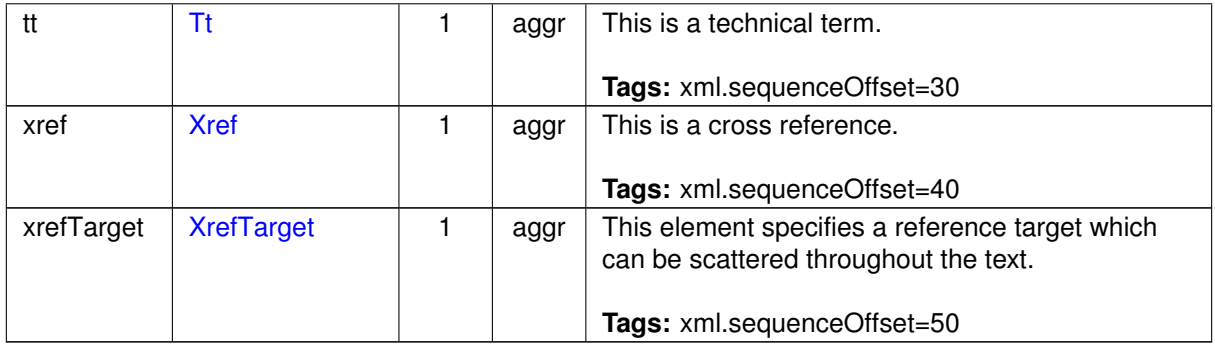

# <span id="page-251-0"></span>**Table 8.3: MixedContentForOverviewParagraph**

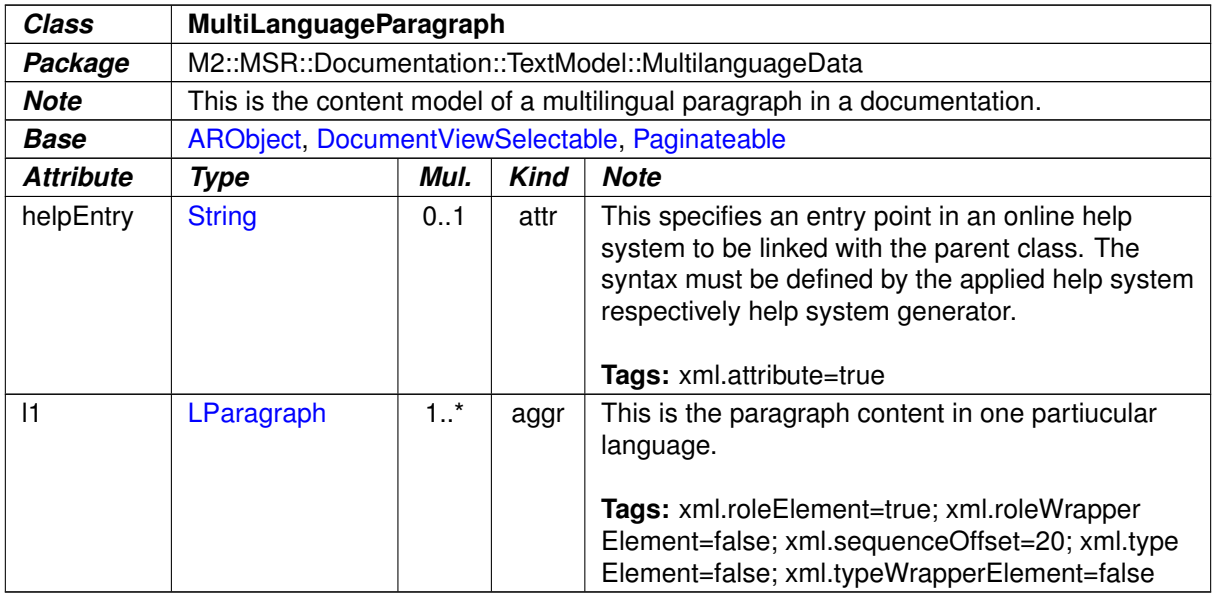

# **Table 8.4: MultiLanguageParagraph**

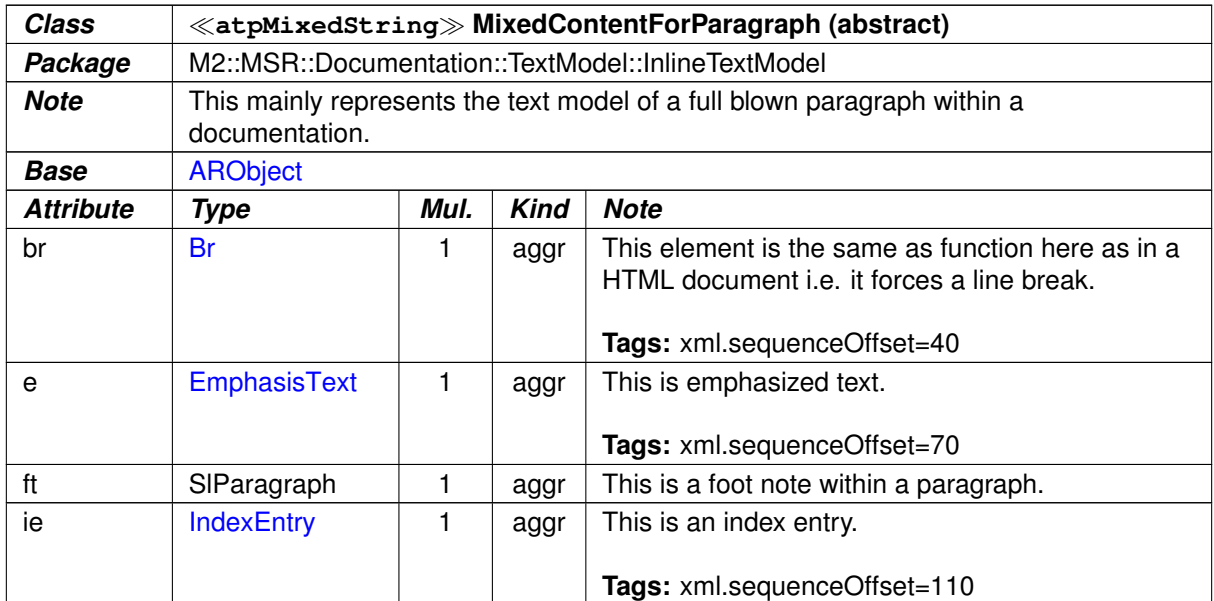
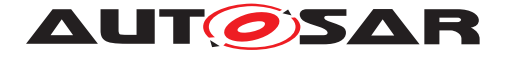

| std        | <b>Std</b>         | 1           | aggr | This is a refeernce to a standard.                                                       |  |  |  |  |
|------------|--------------------|-------------|------|------------------------------------------------------------------------------------------|--|--|--|--|
|            |                    |             |      | Tags: xml.sequenceOffset=120                                                             |  |  |  |  |
| sub        | Superscript        | 1           | attr | This is subscript text.                                                                  |  |  |  |  |
|            |                    |             |      | Tags: xml.sequenceOffset=100                                                             |  |  |  |  |
| sup        | <b>Superscript</b> | 1           | attr | This is superscript text.                                                                |  |  |  |  |
|            |                    |             |      | Tags: xml.sequenceOffset=90                                                              |  |  |  |  |
| trace      | <b>Traceable</b>   | $\mathbf 1$ | ref  | This allows to place an arbitrary reference to a<br>traceable object in documentation.   |  |  |  |  |
| tt         | <b>Tt</b>          | 1           | aggr | This is a technical term.                                                                |  |  |  |  |
|            |                    |             |      | Tags: xml.sequenceOffset=30                                                              |  |  |  |  |
| xdoc       | <b>Xdoc</b>        | 1           | aggr | This is a reference to a printable external<br>document.                                 |  |  |  |  |
|            |                    |             |      | Tags: xml.sequenceOffset=130                                                             |  |  |  |  |
| xfile      | <b>Xfile</b>       | 1           | aggr | This represents a reference to an external file<br>which usually cannot be printed.      |  |  |  |  |
|            |                    |             |      |                                                                                          |  |  |  |  |
|            |                    |             |      | Tags: xml.sequenceOffset=140                                                             |  |  |  |  |
| xref       | <b>Xref</b>        | 1           | aggr | This is a cross reference.                                                               |  |  |  |  |
|            |                    |             |      | Tags: xml.sequenceOffset=50                                                              |  |  |  |  |
| xrefTarget | <b>XrefTarget</b>  | 1           | aggr | This element specifies a reference target which<br>can be scattered throughout the text. |  |  |  |  |
|            |                    |             |      | Tags: xml.sequenceOffset=60                                                              |  |  |  |  |

**Table 8.5: MixedContentForParagraph**

# **8.2.2 Verbatim**

**[TPS GST 00314] Purpoes of Verbatim** | Verbatim (represented by [MultiLan](#page-253-0)[guageVerbatim](#page-253-0) respectively [MixedContentForVerbatim](#page-253-1)) marks the text as "preformatted" – all the spaces and carriage returns are rendered exactly as they are typed be the user respectively appear in the model. Such content should also be rendered using a mono spaced font.  $\langle \cdot \rangle$ 

**[TPS\_GST\_00315] Rendering of inline elements of Verbatim** Even if the content needs to be rendered verbatim, the model still allows inline elements. It is expected the number of characters are not changed when those elements are rendered.  $\alpha$ 

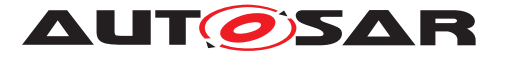

<span id="page-253-0"></span>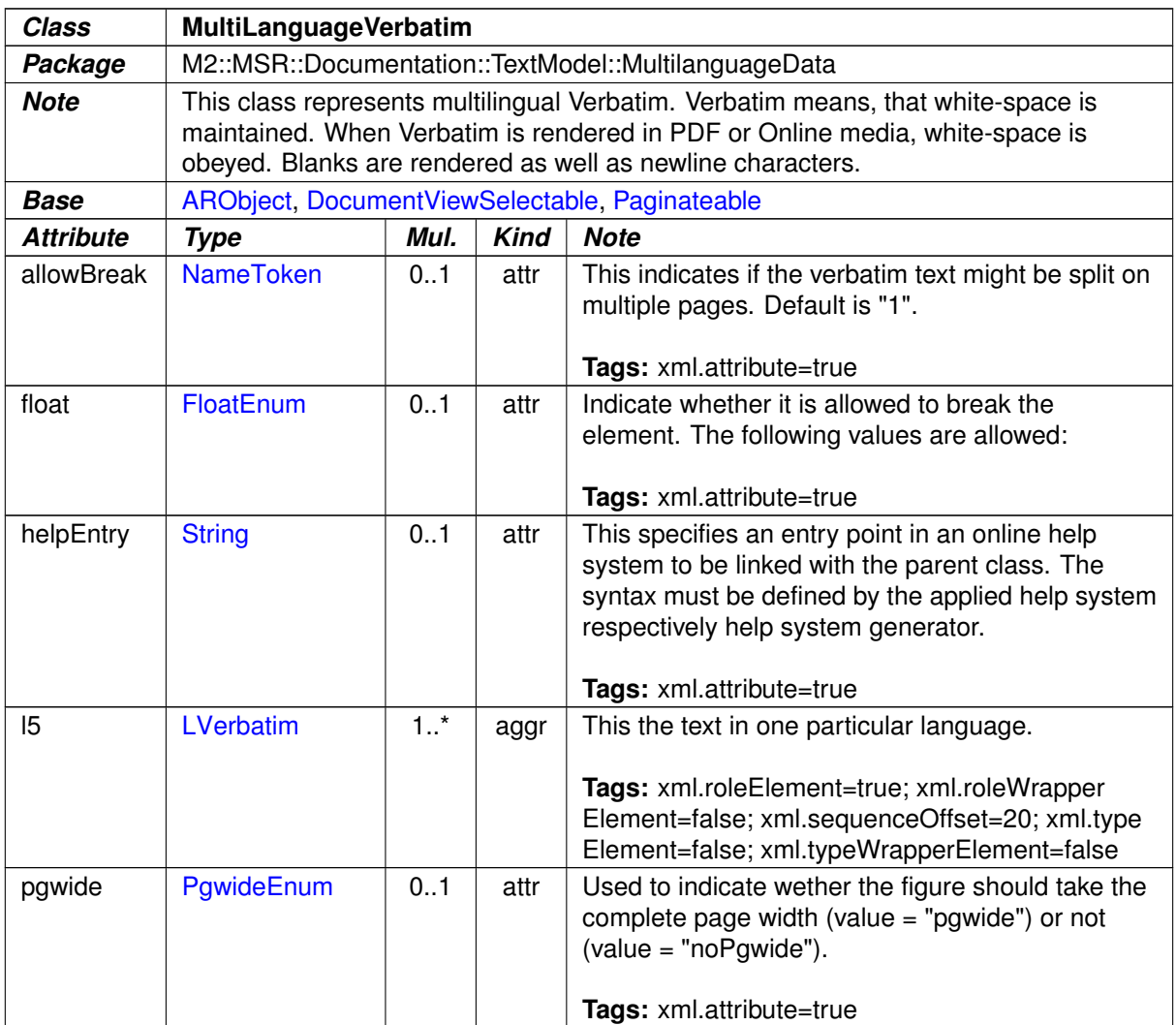

# <span id="page-253-1"></span>**Table 8.6: MultiLanguageVerbatim**

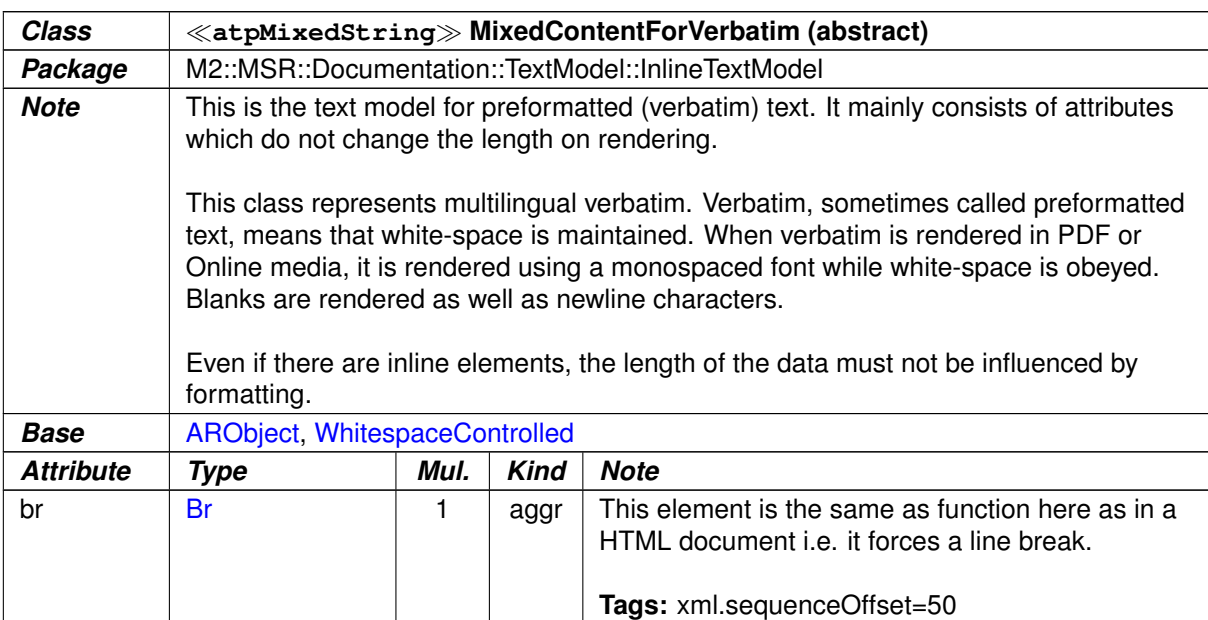

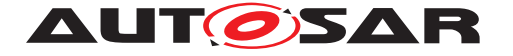

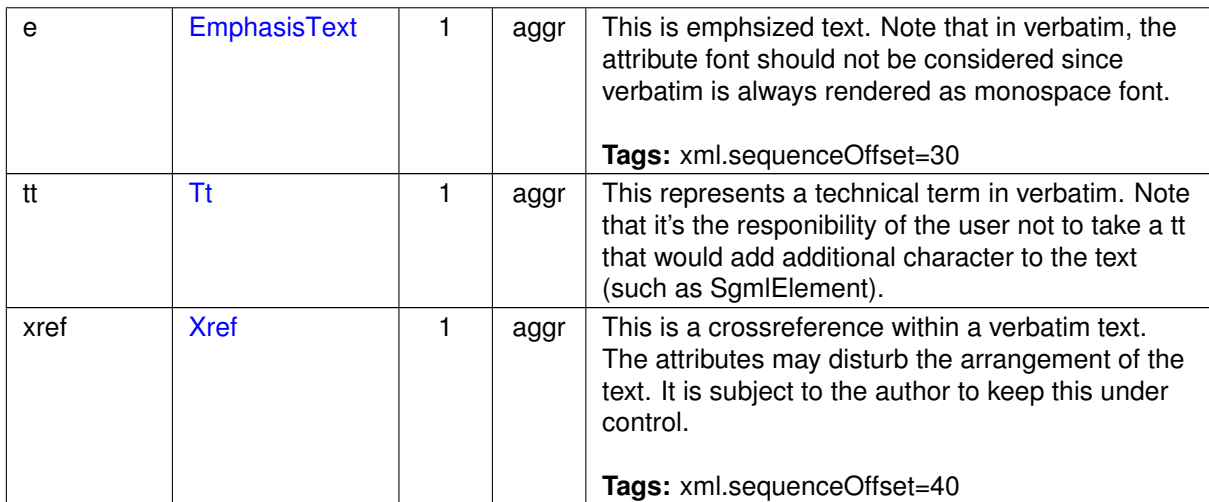

## <span id="page-254-0"></span>**Table 8.7: MixedContentForVerbatim**

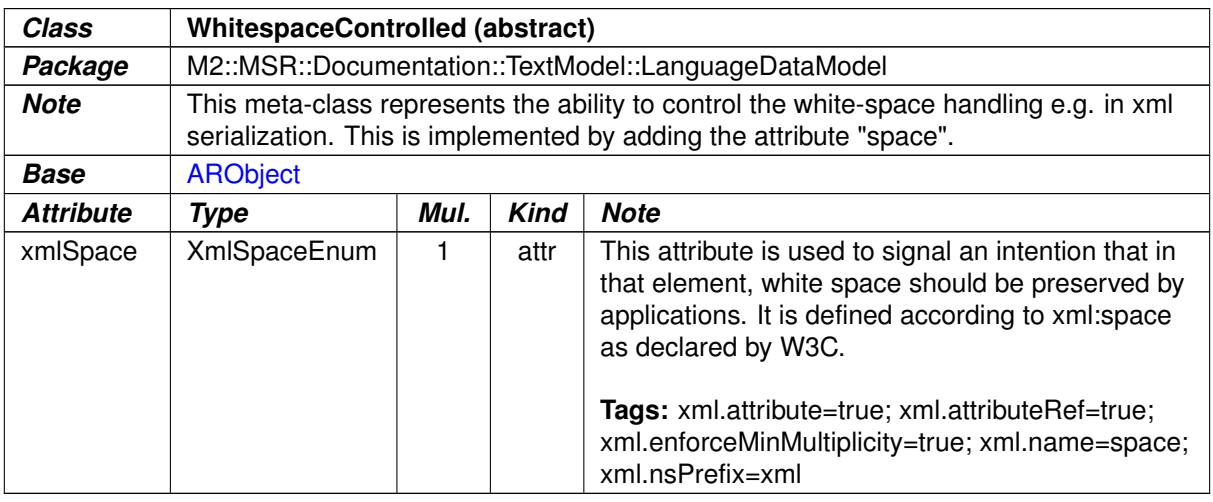

#### **Table 8.8: WhitespaceControlled**

## **8.2.3 Lists in Documentation**

In documentation it is often appropriate to present facts in form of lists. AUTOSAR supports the following kinds of lists:

• **[TPS\_GST\_00316] Plain [List](#page-257-0)** | The plain list (List) is composed of one or more list items ( $item$ ). There are two types of lists, numbered and unnumbered<sup>[6](#page-254-1)</sup> This is controlled by [type](#page-257-1) in [List](#page-257-0).

An [Item](#page-257-2) contains a [DocumentationBlock](#page-246-0). In most cases, it is a simple paragraph, but it often one or more paragraphs followed by a sub-list. (*()* 

<span id="page-254-1"></span><sup>&</sup>lt;sup>6</sup>An unnumbered list is also called bullet list.

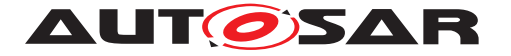

• **[TPS\_GST\_00317] Labeled List** | The **labeled list** ([LabeledList](#page-258-0)) is a list, where every item has a label ([LabeledItem](#page-258-1)) and a content, which is a [Docu](#page-246-0)[mentationBlock](#page-246-0).

The policy how to render the labeled list is denoted in  $itemLabelPos$  in  $In$ [dentSample](#page-259-1). (*()* 

• **[TPS\_GST\_00318] Definition List** | The definition list ([DefList](#page-259-2)) is used to introduce terms and their definition. The term is captured in a  $DefItem$  and the definition expressed in a [DocumentationBlock](#page-246-0).

Note that the [DefList](#page-259-2) maintains the specific semantics of defintions, even if it might be rendered in the same way as [LabeledList](#page-258-0). For example the [de](#page-260-1)[fItem](#page-260-1)s in a [DefList](#page-259-2) are [Referrable](#page-61-0). (*()* 

**[constr\_2520] Nesting of lists shall be limited** [ The nesting of lists shall be limited to a reasonable depth such that it can safely be rendered on A4 pages. A reasonable approach is not to nest more than three levels.  $\langle \rangle$ 

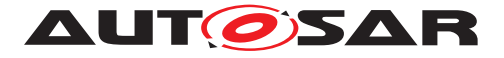

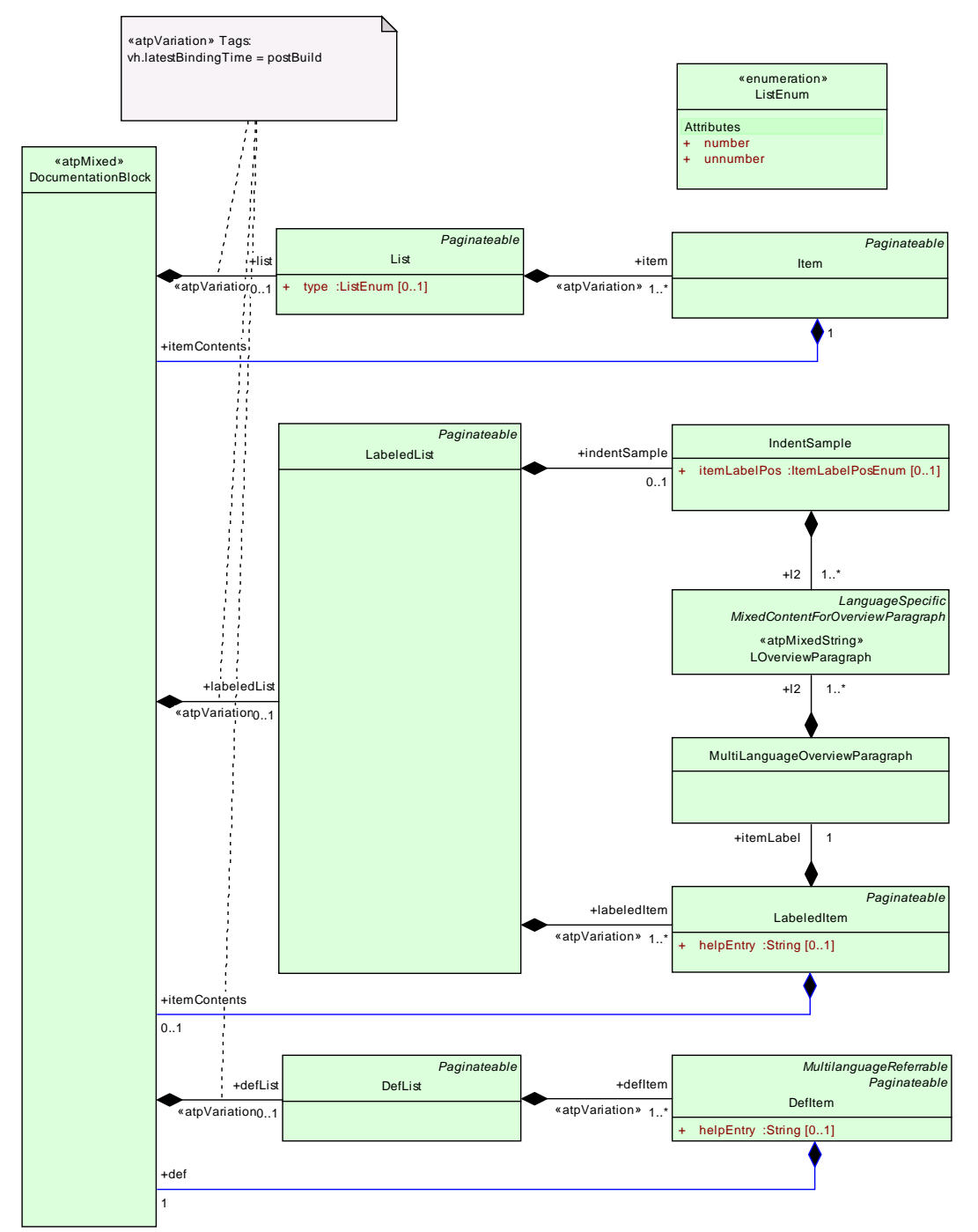

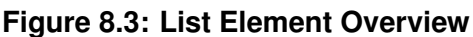

# **8.2.3.1 Class tables for [List](#page-257-0)**

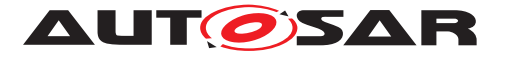

<span id="page-257-0"></span>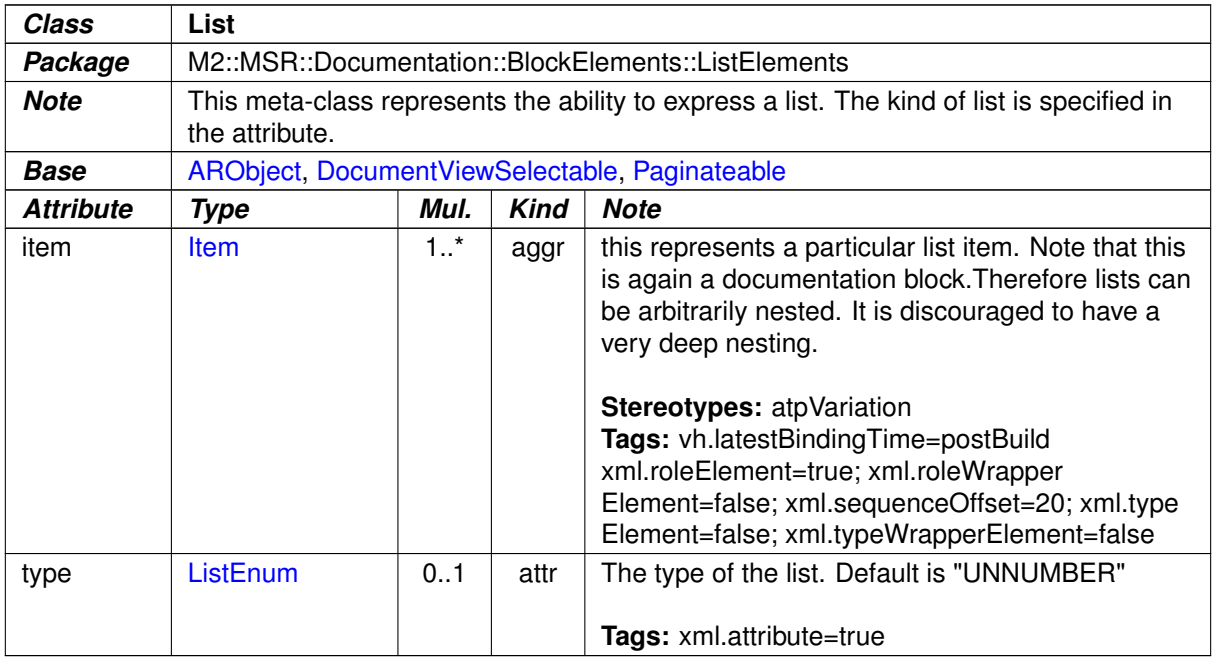

# **Table 8.9: List**

<span id="page-257-2"></span><span id="page-257-1"></span>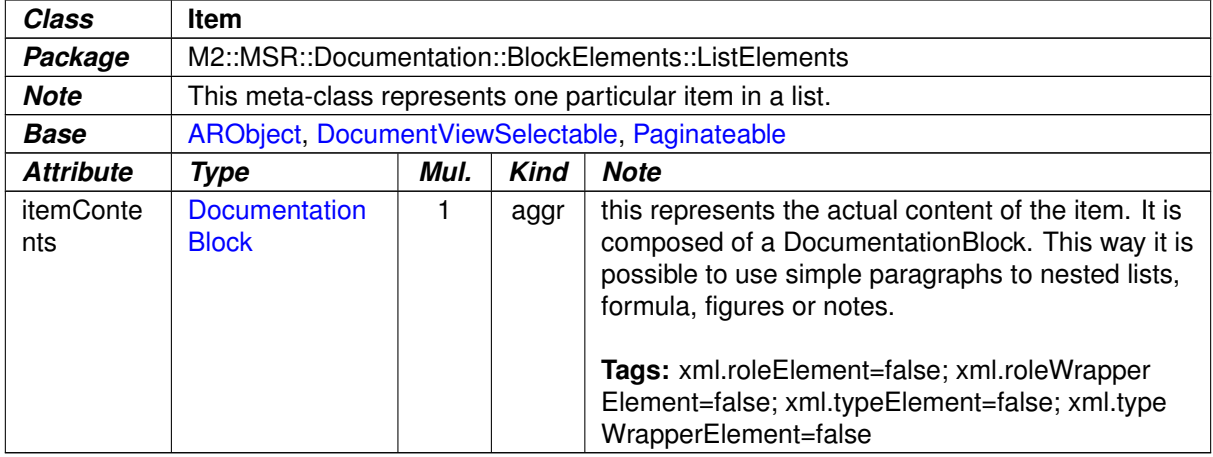

#### <span id="page-257-3"></span>**Table 8.10: Item**

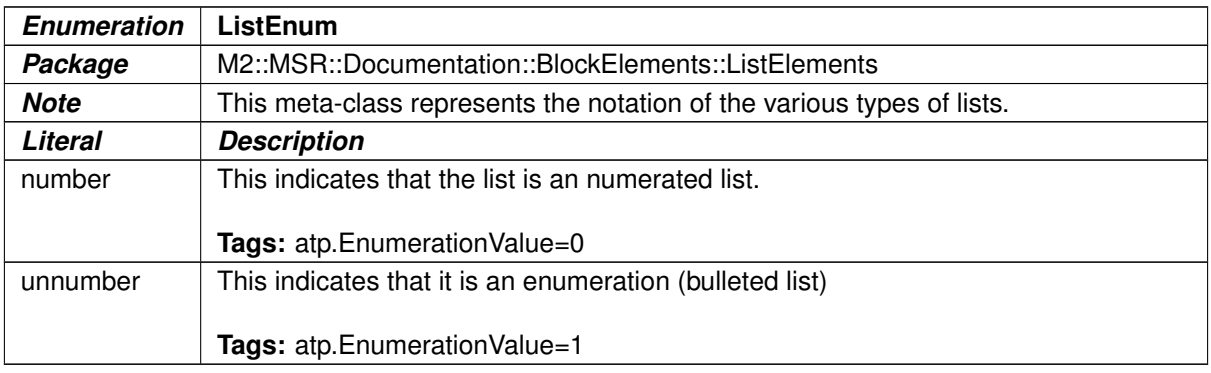

# **Table 8.11: ListEnum**

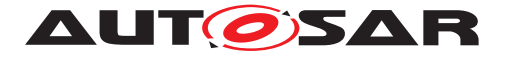

## **8.2.3.2 Class tables for [LabeledList](#page-258-0)**

<span id="page-258-0"></span>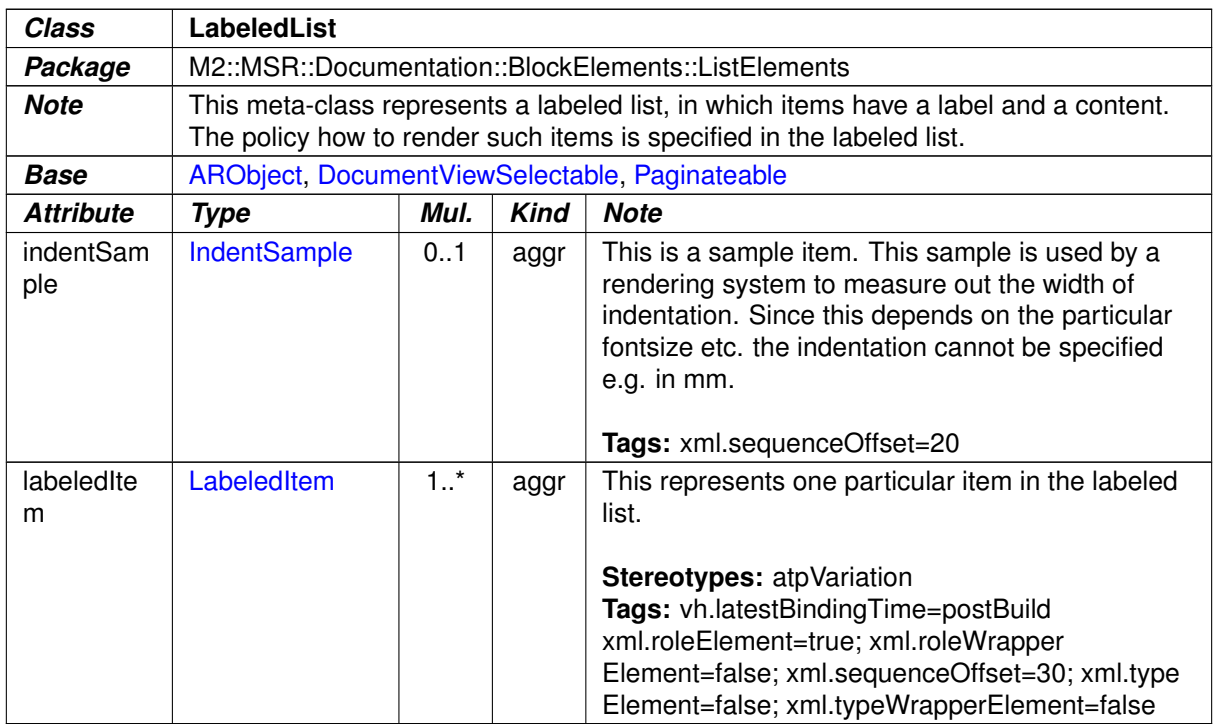

## <span id="page-258-1"></span>**Table 8.12: LabeledList**

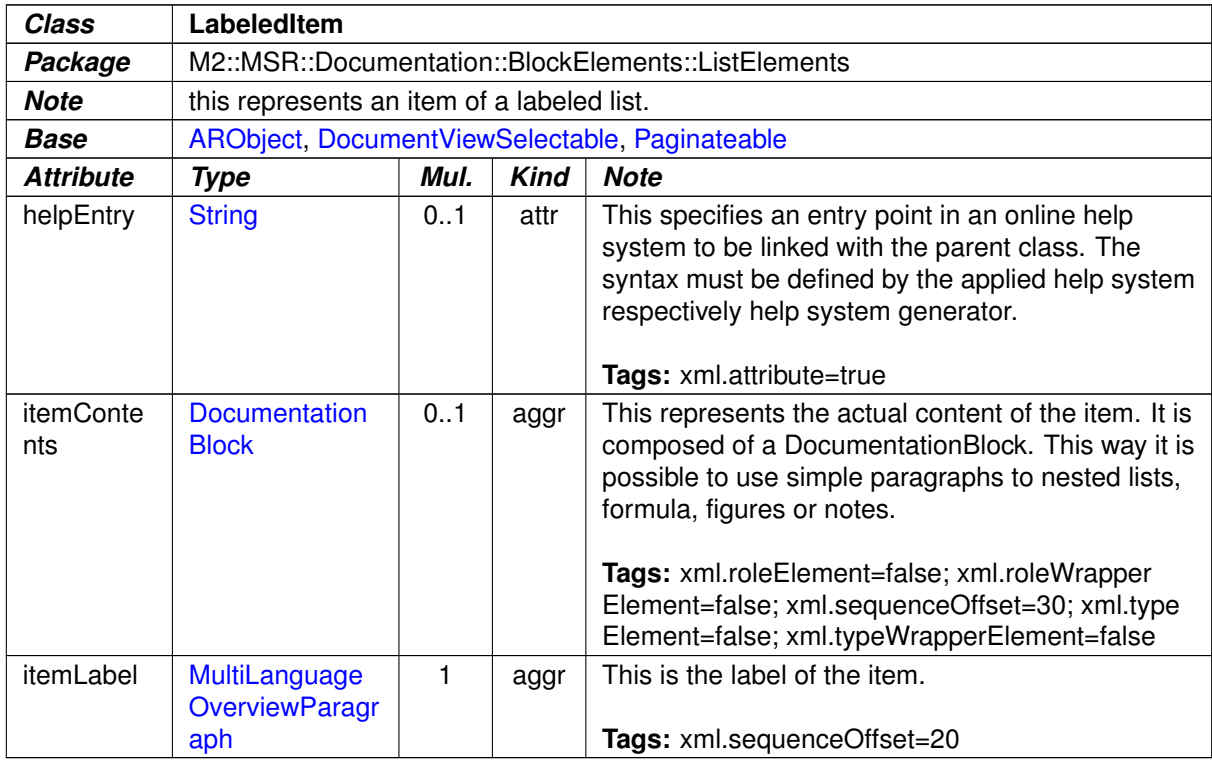

## **Table 8.13: LabeledItem**

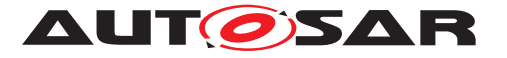

<span id="page-259-1"></span><span id="page-259-0"></span>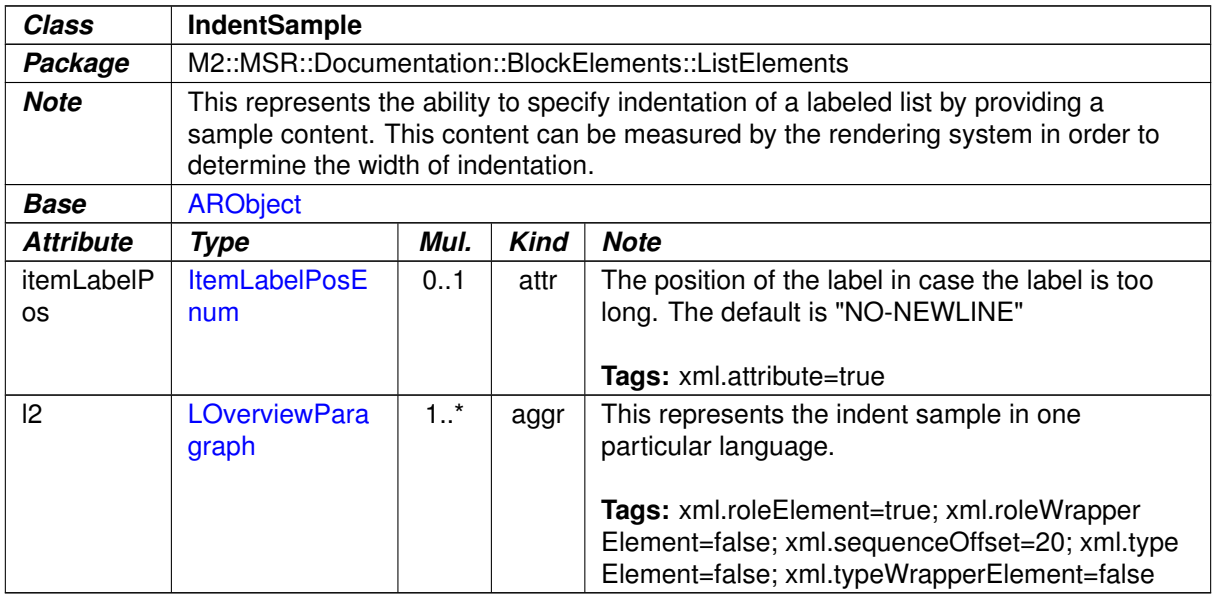

### <span id="page-259-3"></span>**Table 8.14: IndentSample**

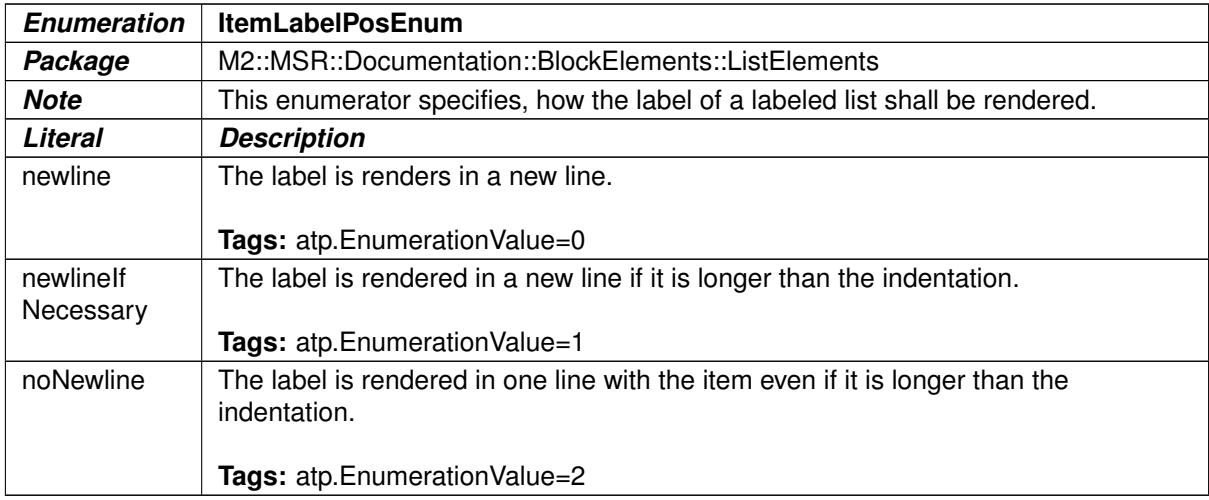

#### <span id="page-259-2"></span>**Table 8.15: ItemLabelPosEnum**

## **8.2.3.3 Class tables for [DefList](#page-259-2)**

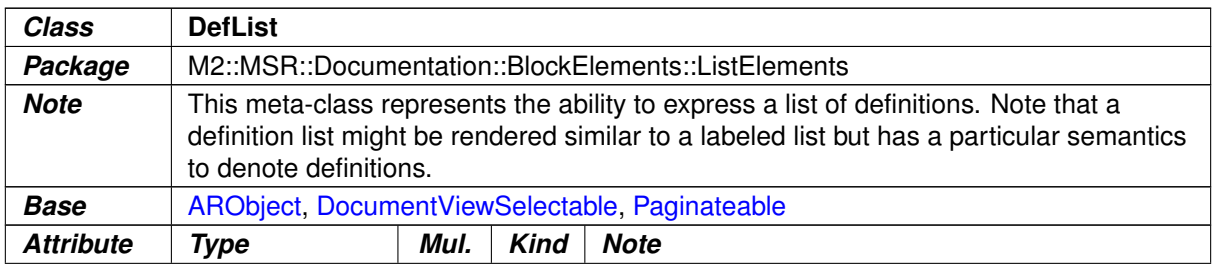

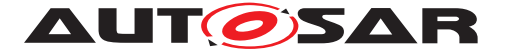

<span id="page-260-1"></span>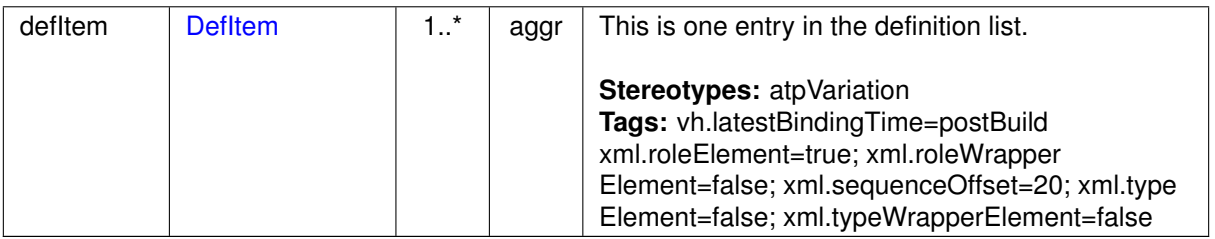

## <span id="page-260-0"></span>**Table 8.16: DefList**

| <b>Class</b>     | <b>Defitem</b>                                                                                                |      |             |                                                                                                    |  |  |  |  |
|------------------|----------------------------------------------------------------------------------------------------|------|-------------|----------------------------------------------------------------------------------------------------|--|--|--|--|
| Package          | M2::MSR::Documentation::BlockElements::ListElements                                                           |      |             |                                                                                                    |  |  |  |  |
| <b>Note</b>      | This represents an entry in a definition list. The defined item is specified using<br>shortName and longName. |      |             |                                                                                                    |  |  |  |  |
| Base             | ARObject, DocumentViewSelectable, MultilanguageReferrable, Paginateable,<br>Referrable                        |      |             |                                                                                                    |  |  |  |  |
| <b>Attribute</b> | <b>Type</b>                                                                                                   | Mul. | <b>Kind</b> | <b>Note</b>                                                                                                    |  |  |  |  |
| def              | Documentation<br><b>Block</b>                                                                                 |      | aggr        | This represents the definition part of the Defitem.<br>Tags: xml.sequenceOffset=20                                                                                                    |  |  |  |  |
| helpEntry        | <b>String</b>                                                                                                 | 0.1  | attr        | This specifies an entry point in an online help<br>system to be linked with the parent class. The<br>syntax must be defined by the applied help system<br>respectively help system generator.<br>Tags: xml.attribute=true |  |  |  |  |

**Table 8.17: DefItem**

# **8.2.4 Figures in Documentation**

**[TPS\_GST\_00319] Figures in Documentation** | AUTOSAR supports to include figures in documentation by  $Mlr$ iqure. This is composed of a caption ([figureCap](#page-271-1)[tion](#page-271-1)) and a graphic  $1$ Graphic with language attribute. The caption gives a title to the figure and also makes the figure referrable.  $\frac{1}{i}$ 

**[TPS GST 00320] Details of Figures in Documentation** [[figureCaption](#page-271-1) refers] to the actual diagram in a standardized diagram format as specified in [GraphicNo](#page-267-0)[tationEnum](#page-267-0).

The figure contains also a map specifying regions of an image or object and assigning a specific action to each region (e.g., retrieve a document, run a program, etc.) When the region is activated by the user, the action is executed.  $\langle \rangle$ 

[MultiLanguageOverviewParagraph](#page-61-1) can be added to further describe the [Cap](#page-411-0)[tion](#page-411-0)

• this allows to provide more elaborate description of the related figure,

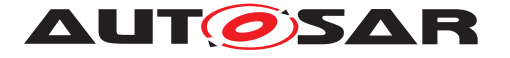

• this allows to provide references to other items such as traces, related figures etc..

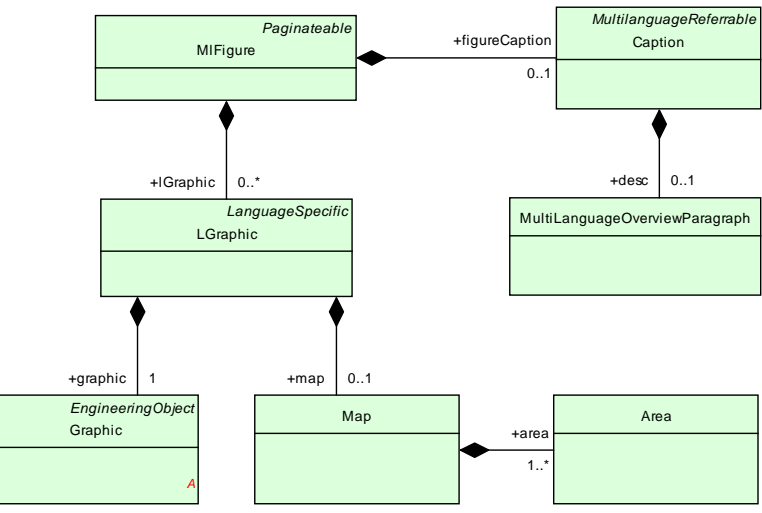

<span id="page-261-0"></span>**Figure 8.4: Figure Overview**

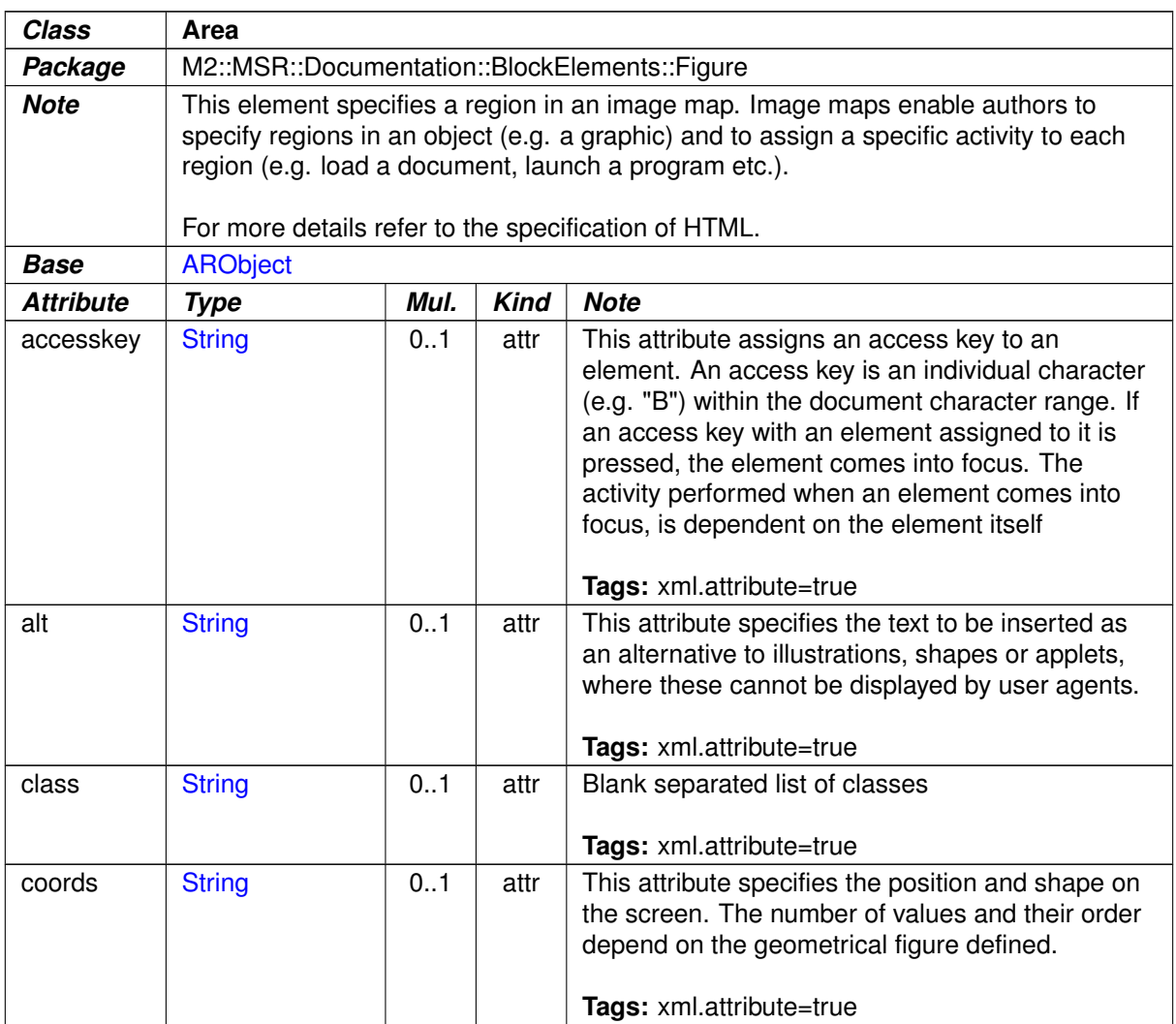

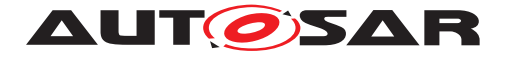

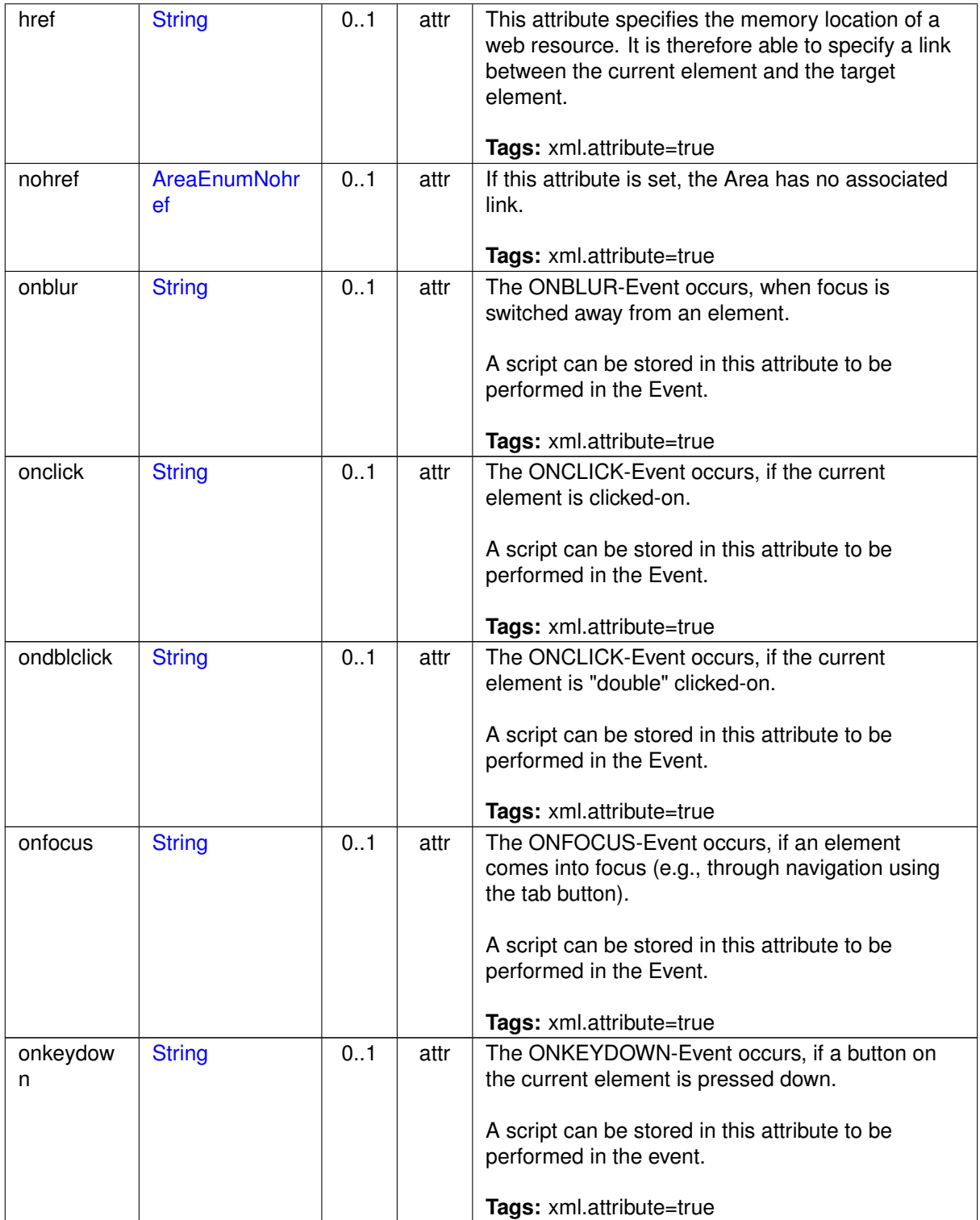

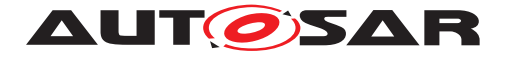

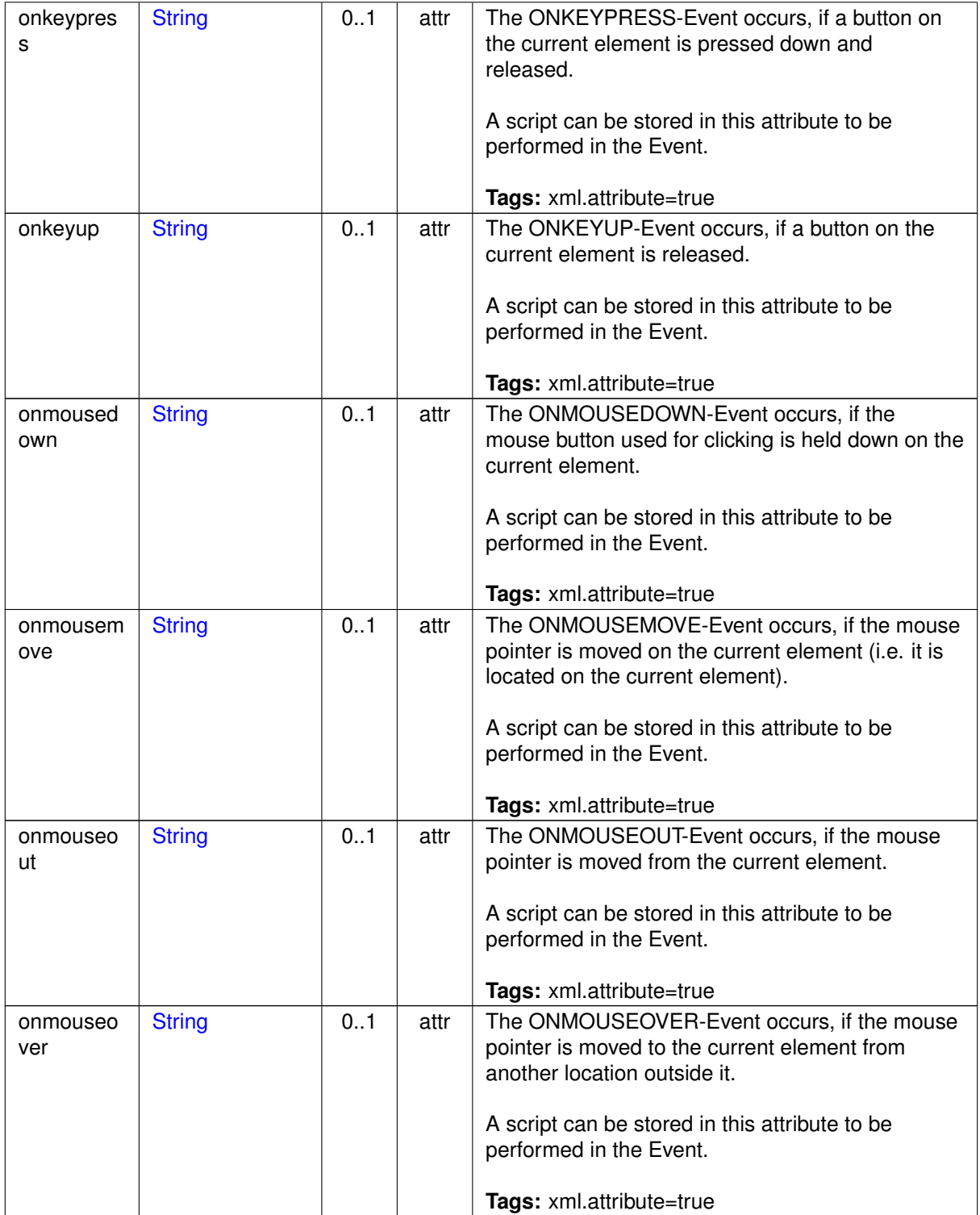

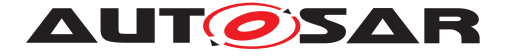

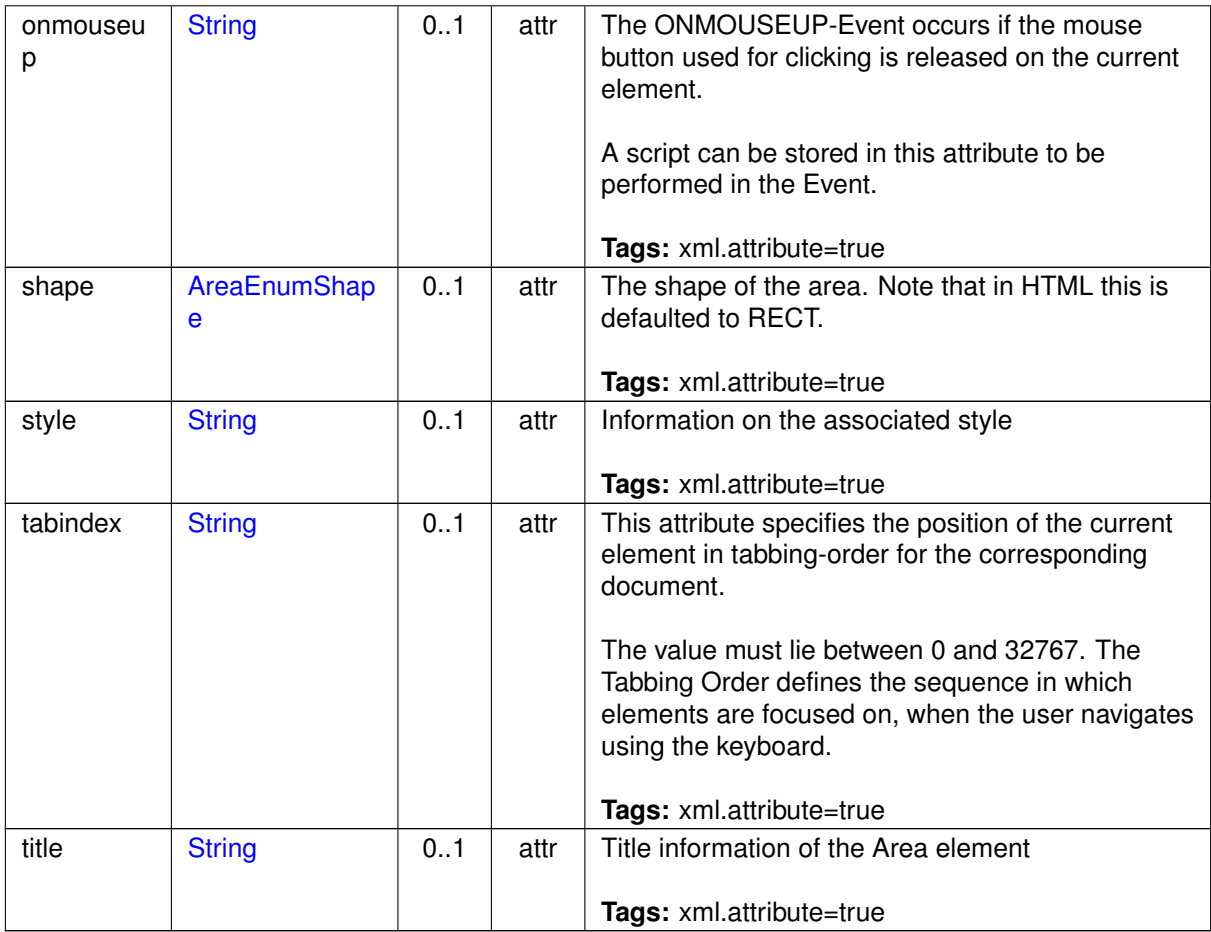

## <span id="page-264-0"></span>**Table 8.18: Area**

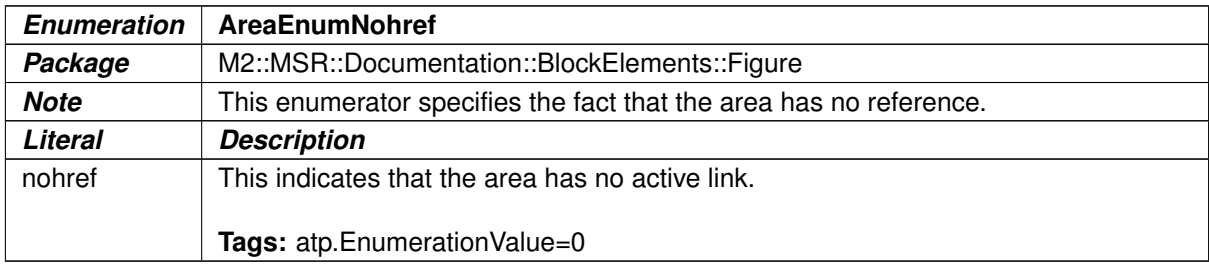

# <span id="page-264-1"></span>**Table 8.19: AreaEnumNohref**

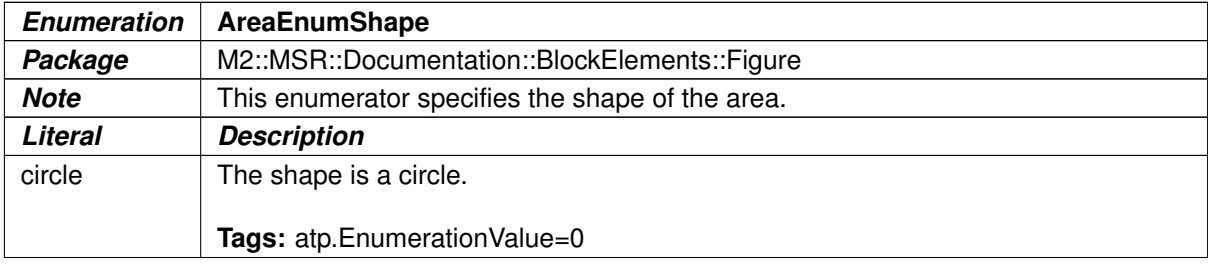

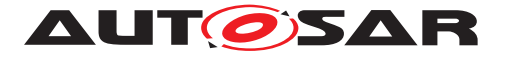

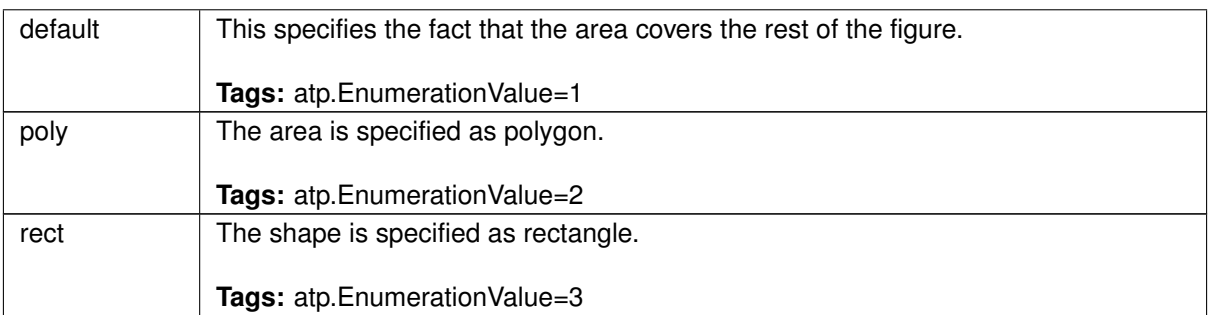

# <span id="page-265-0"></span>**Table 8.20: AreaEnumShape**

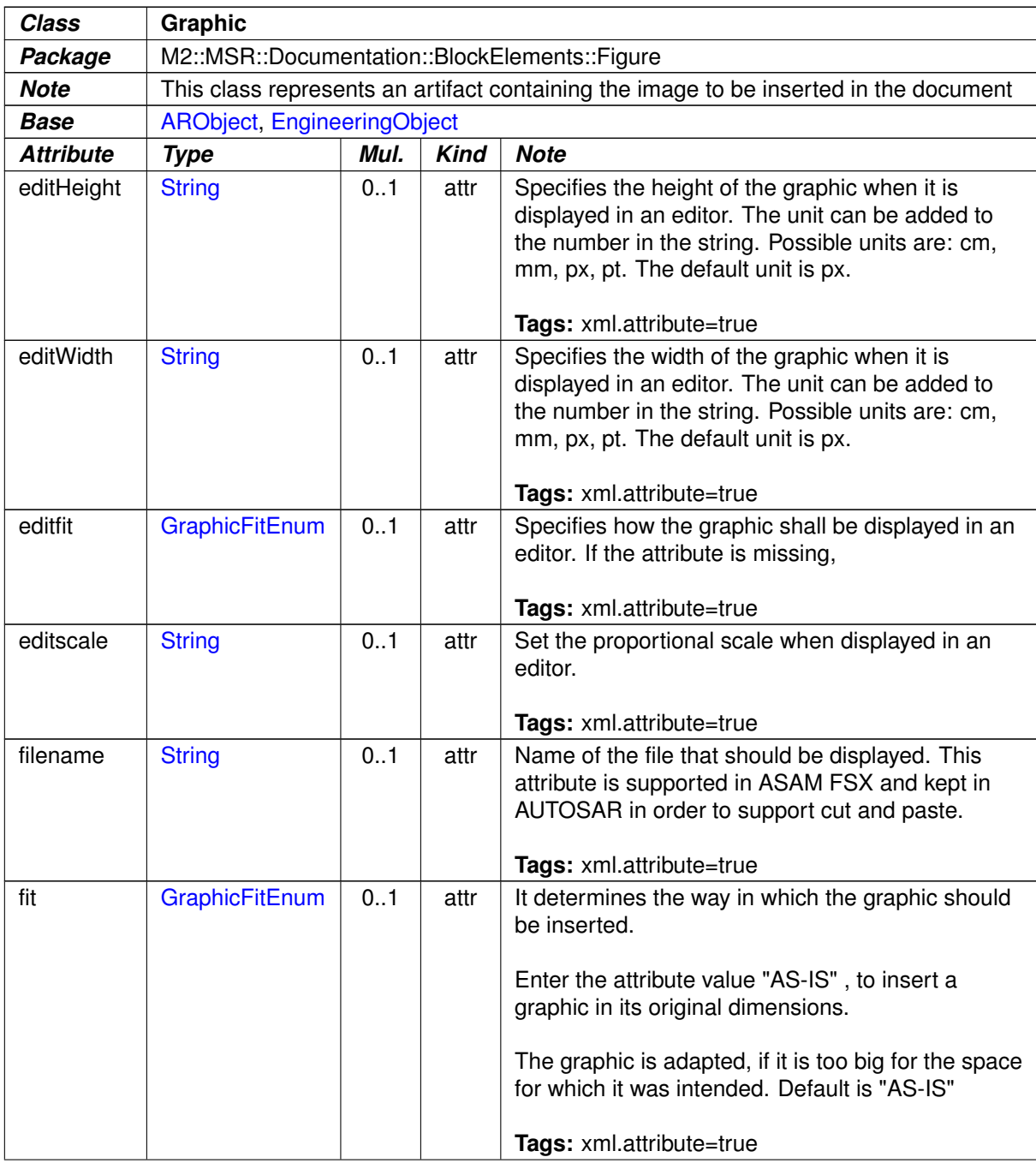

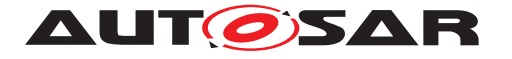

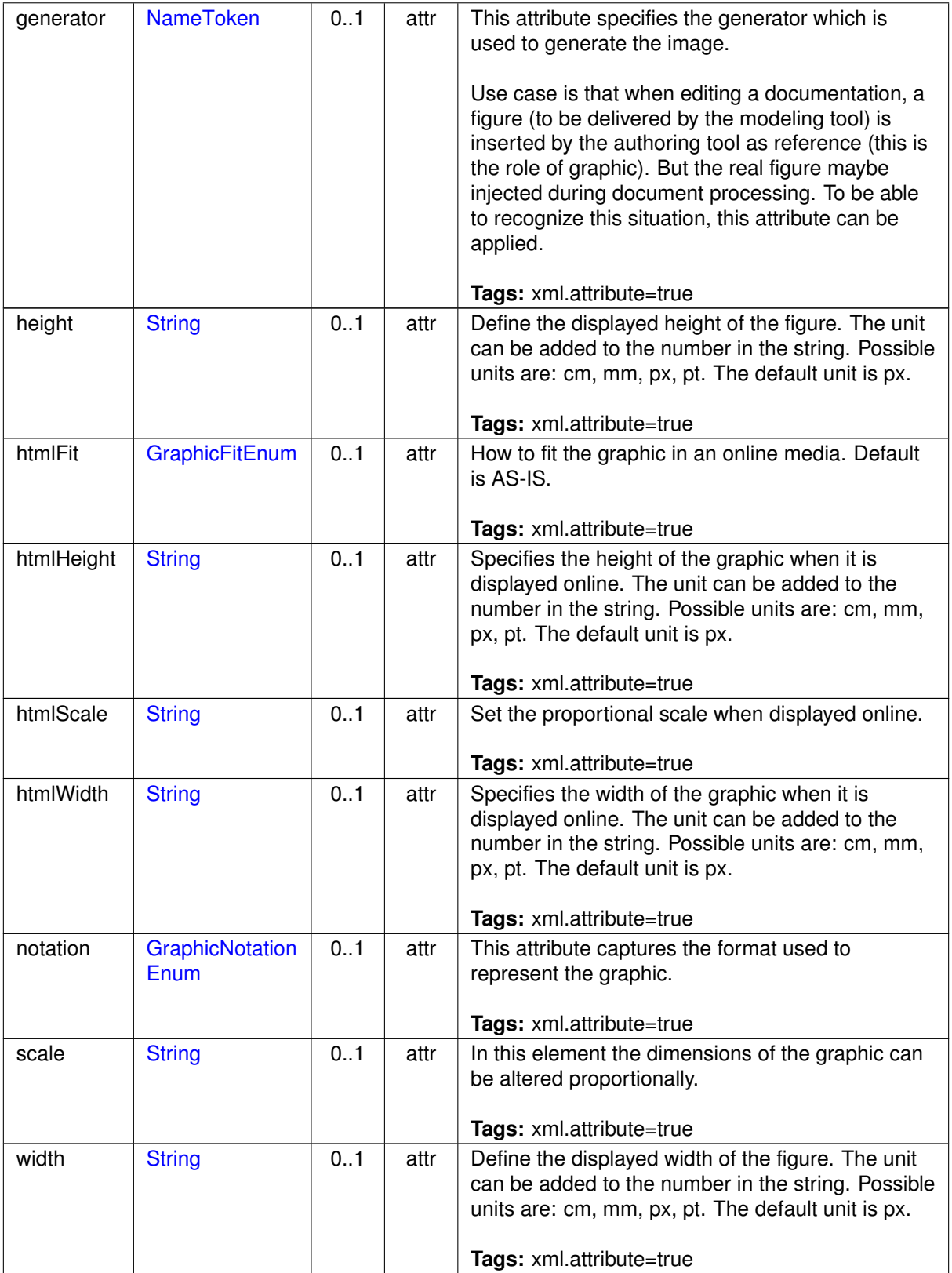

# **Table 8.21: Graphic**

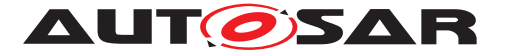

<span id="page-267-1"></span>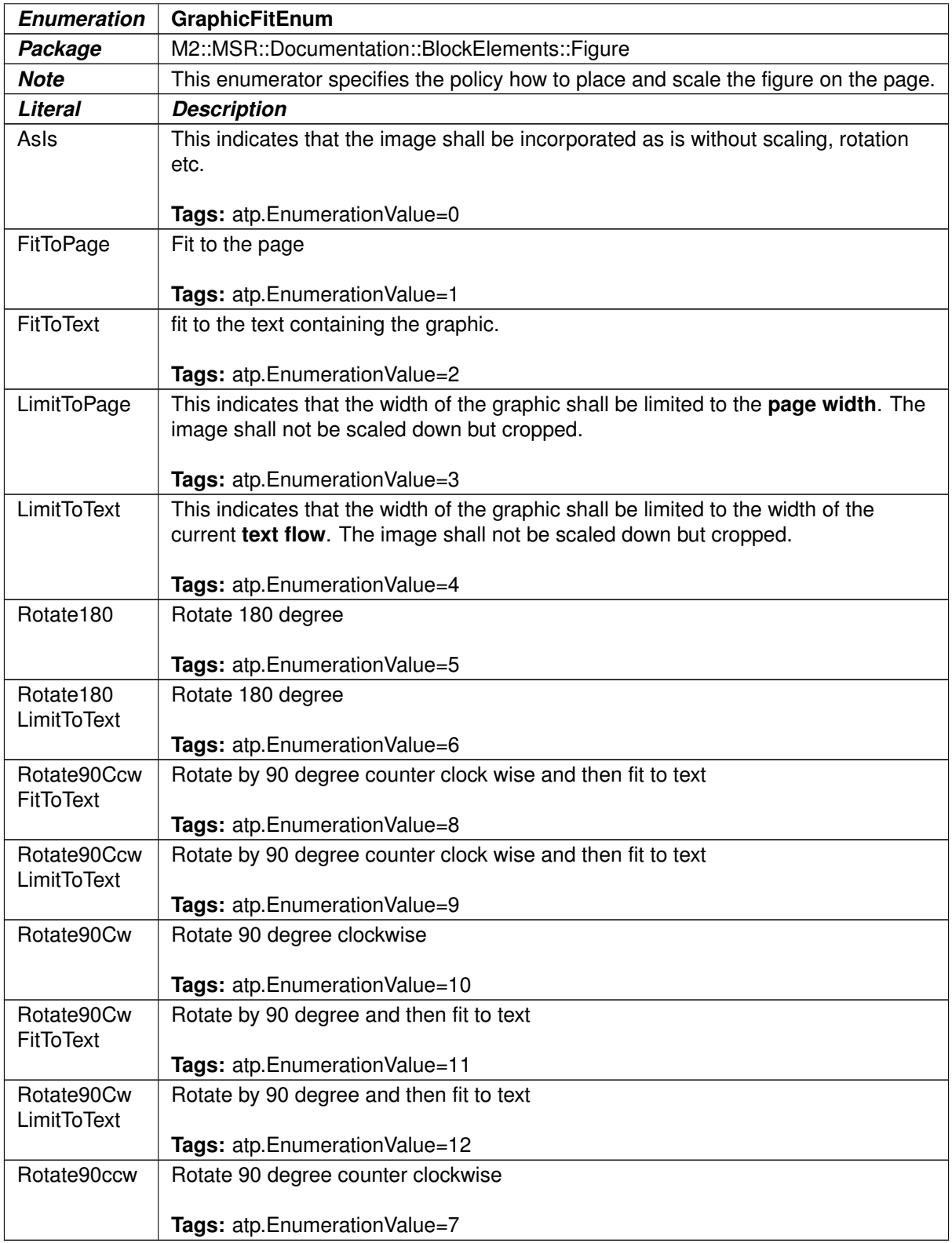

# <span id="page-267-0"></span>**Table 8.22: GraphicFitEnum**

#### *Enumeration* **GraphicNotationEnum**

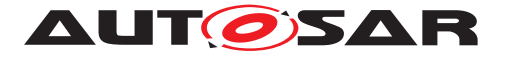

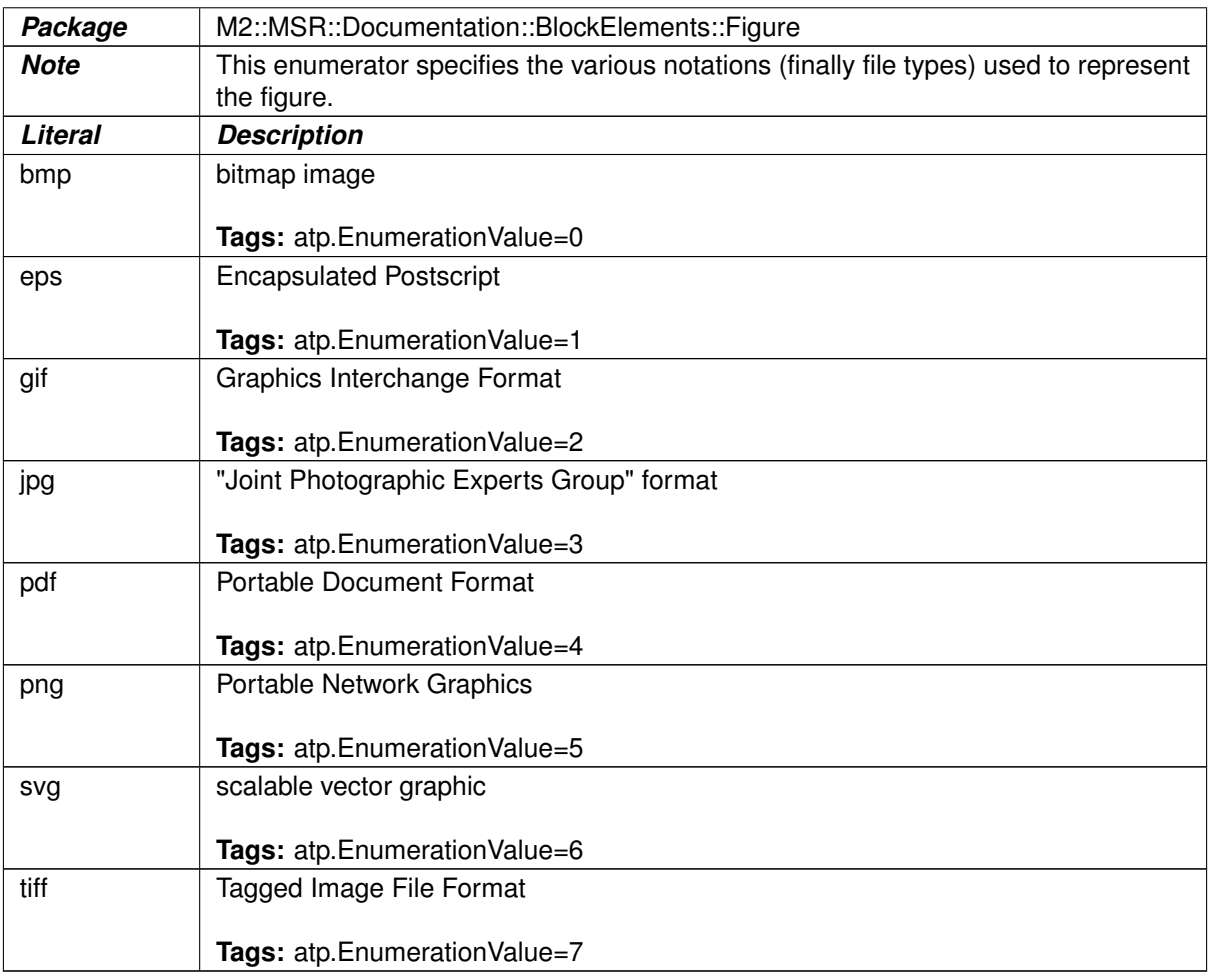

# <span id="page-268-0"></span>**Table 8.23: GraphicNotationEnum**

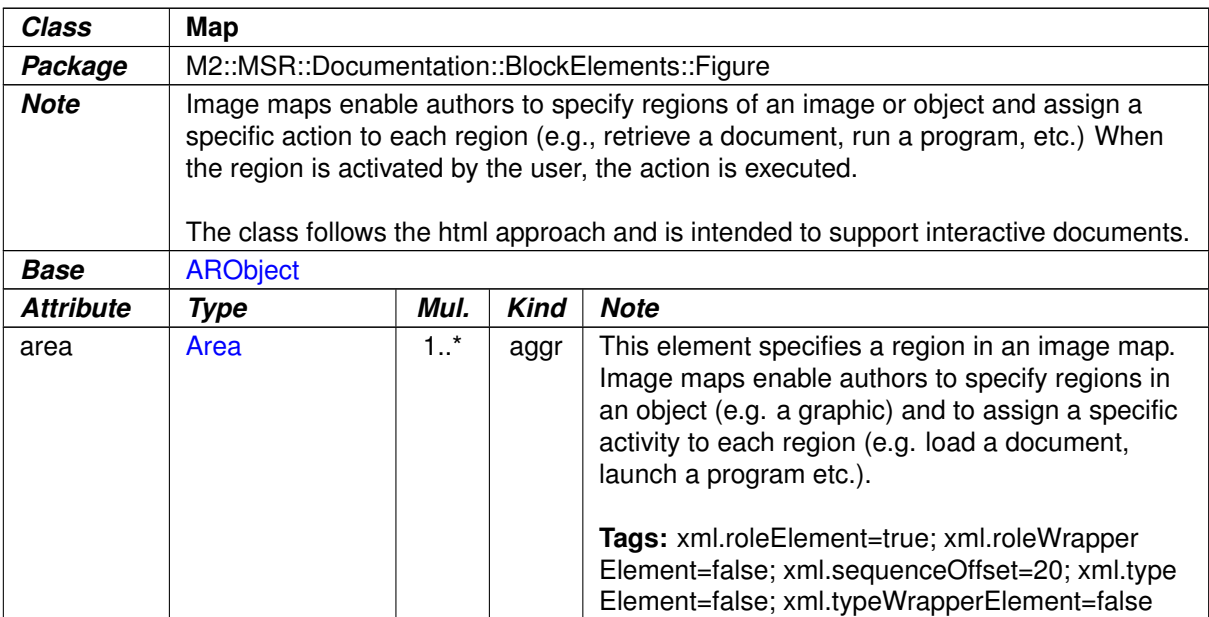

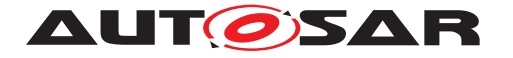

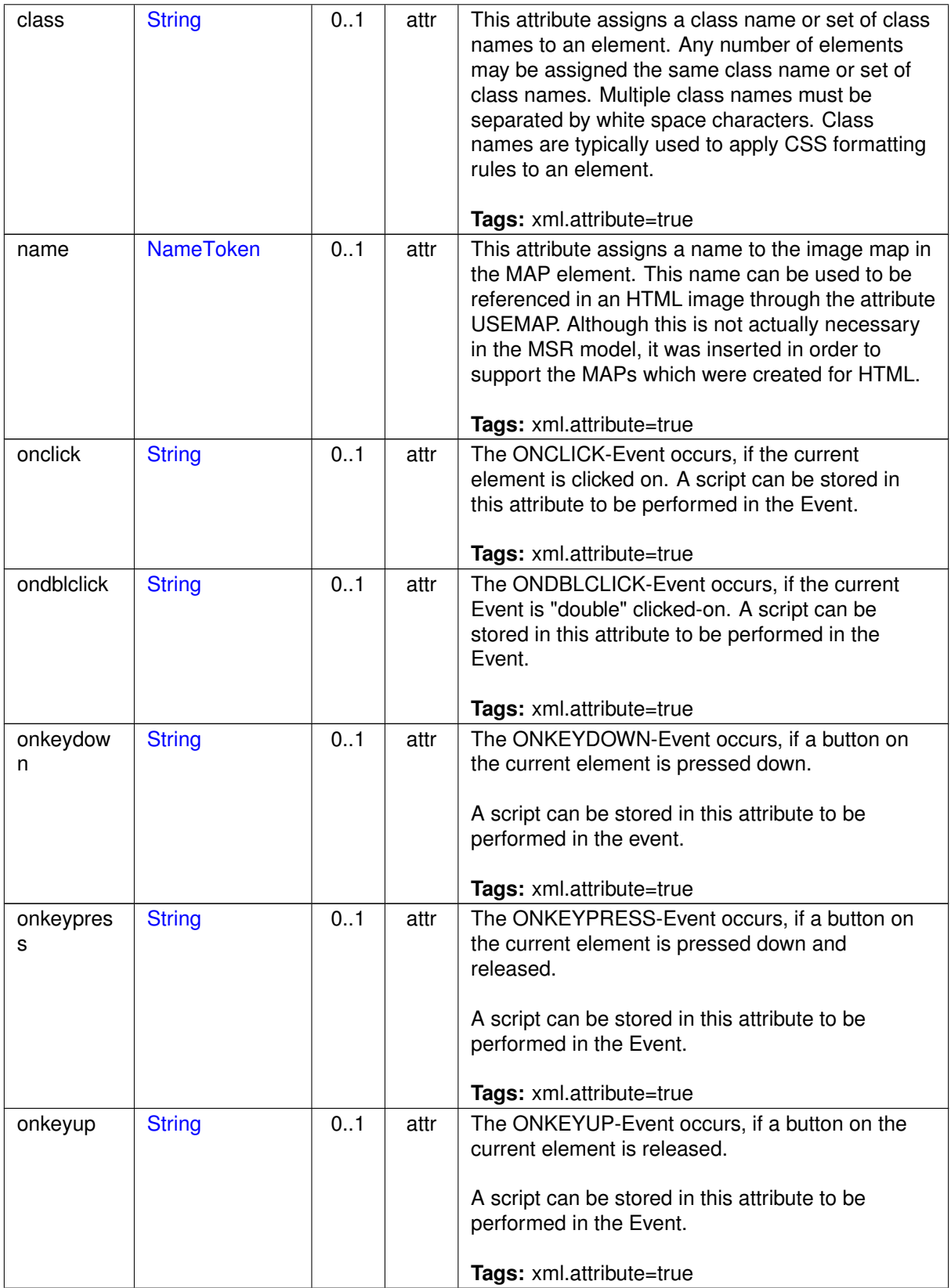

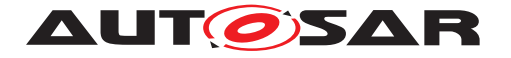

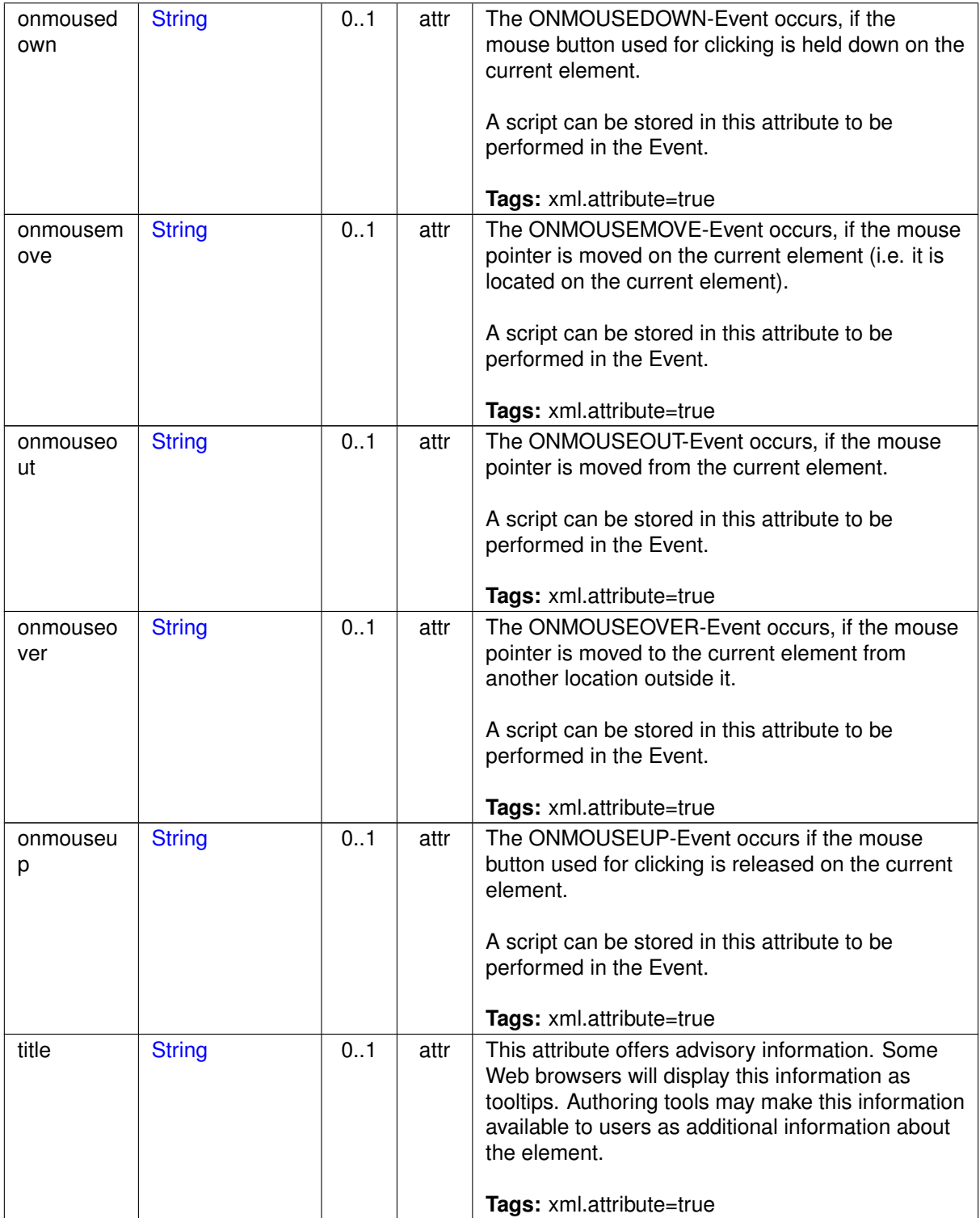

**Table 8.24: Map**

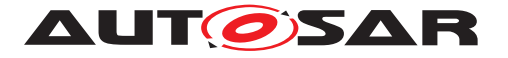

<span id="page-271-1"></span><span id="page-271-0"></span>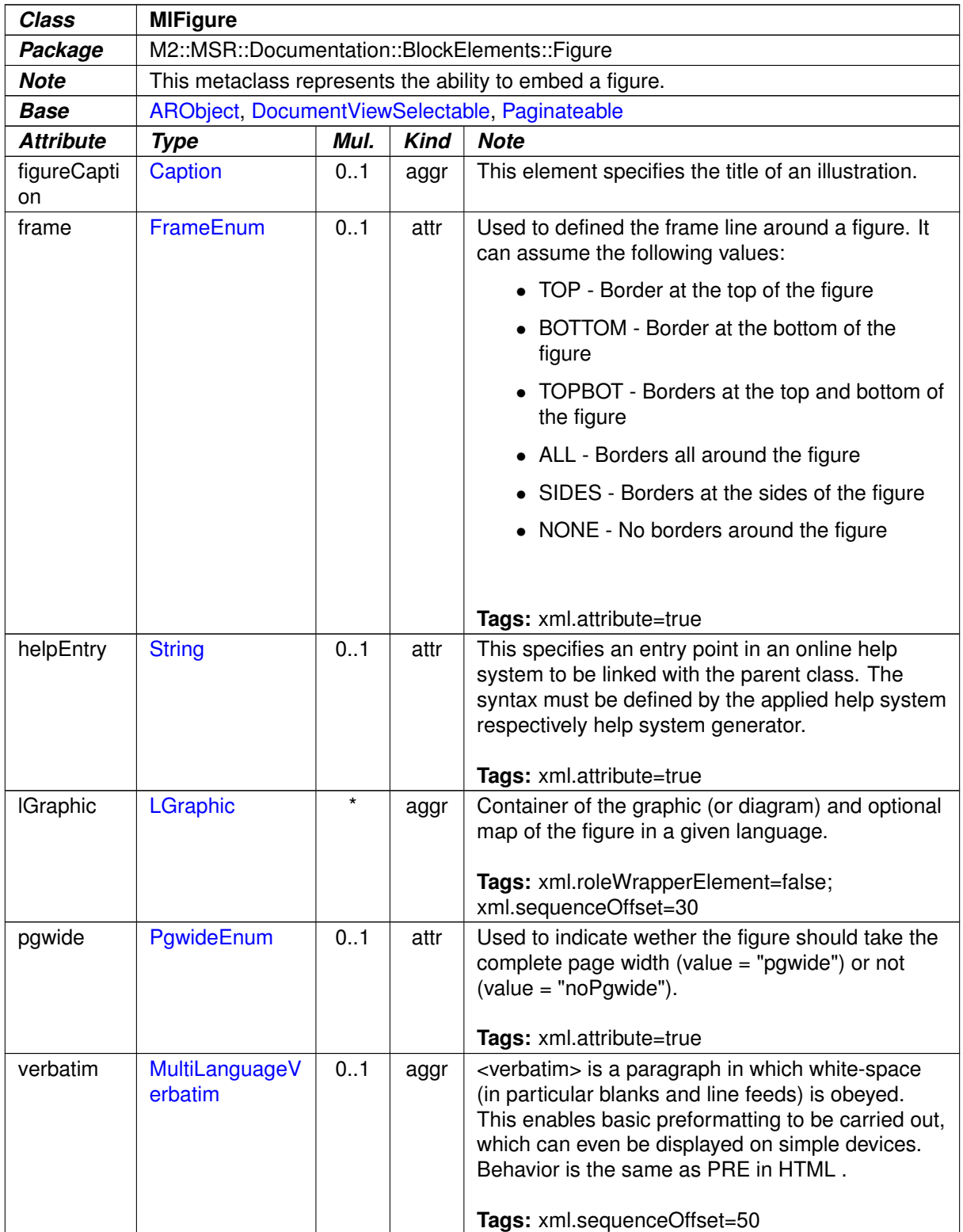

## <span id="page-271-2"></span>**Table 8.25: MlFigure**

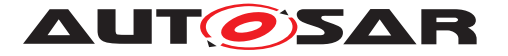

<span id="page-272-0"></span>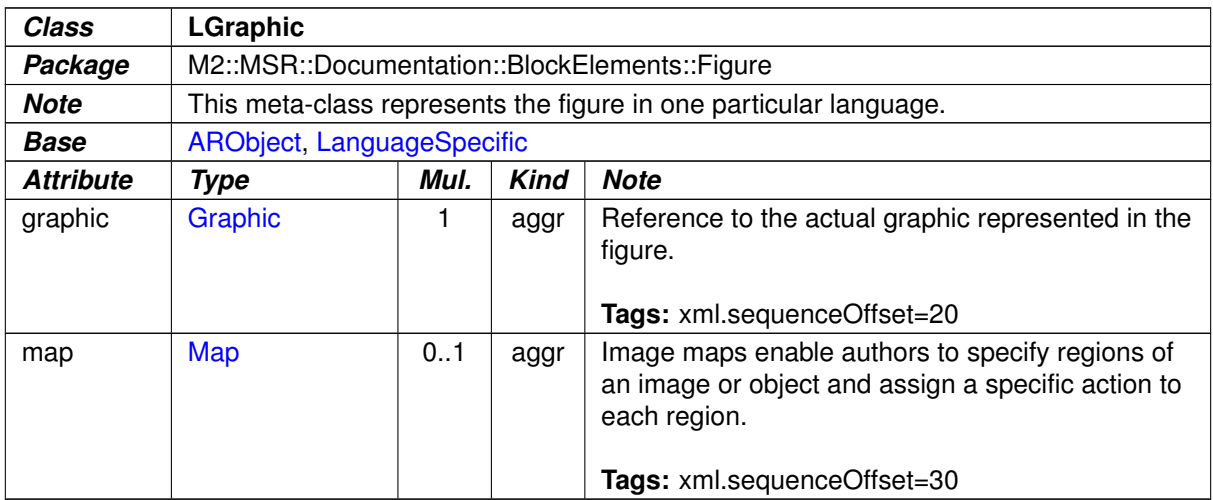

## **Table 8.26: LGraphic**

## **8.2.5 Formula in Documentation**

**[TPS\_GST\_00321] Mathematical Subjects in Documentation** [AUTOSAR supports] to use formula to document mathematical subjects. MIFormula supports an optional caption ([formulaCaption](#page-273-1)) to give a title to the formula and also makes the formula referable.  $|$  ()

[MultiLanguageOverviewParagraph](#page-61-1) can be added to further describe the [Cap](#page-411-0)[tion](#page-411-0)

- this allows to provide more elaborate description of the related formula,
- this allows to provide references to other items such as traces, related formulas etc..

**[TPS\_GST\_00322] Various Formula Representation** [ The formula itself takes at least one of the following forms:

- a graphic  $(LGraphic)$  $(LGraphic)$  $(LGraphic)$ , which contains the formula represented as a graphic.
- a math captured in  $Tr[X \text{ math mode } (t \in x \text{ Math})]$
- a generic math ([genericMath](#page-273-2))
- a [verbatim](#page-274-1) ( $verbatim$ ) when the formula is written as simple text, where the spaces are preserved

These forms may exist simultaneously. When a documentation is rendered, the rendering engine should use the representation with best fit to the rendition format.  $\vert$ *()*

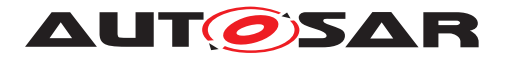

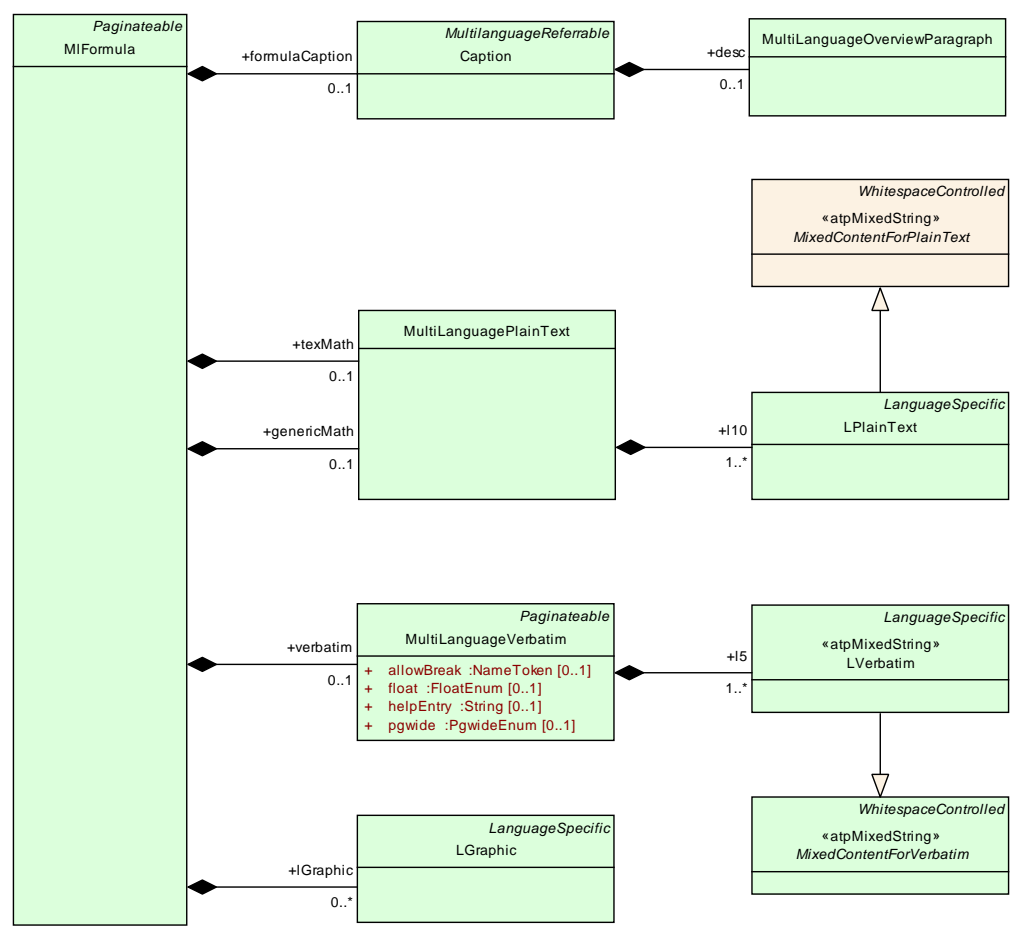

<span id="page-273-0"></span>**Figure 8.5: Formula Overview**

<span id="page-273-2"></span><span id="page-273-1"></span>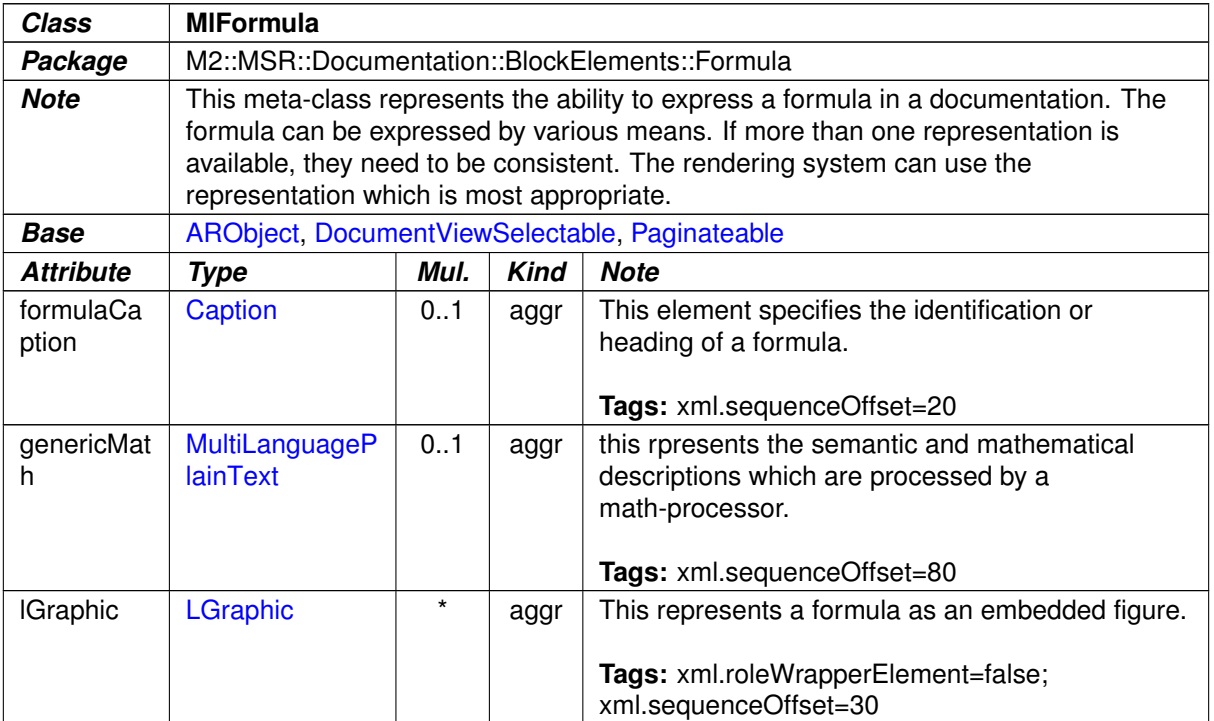

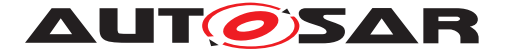

<span id="page-274-1"></span><span id="page-274-0"></span>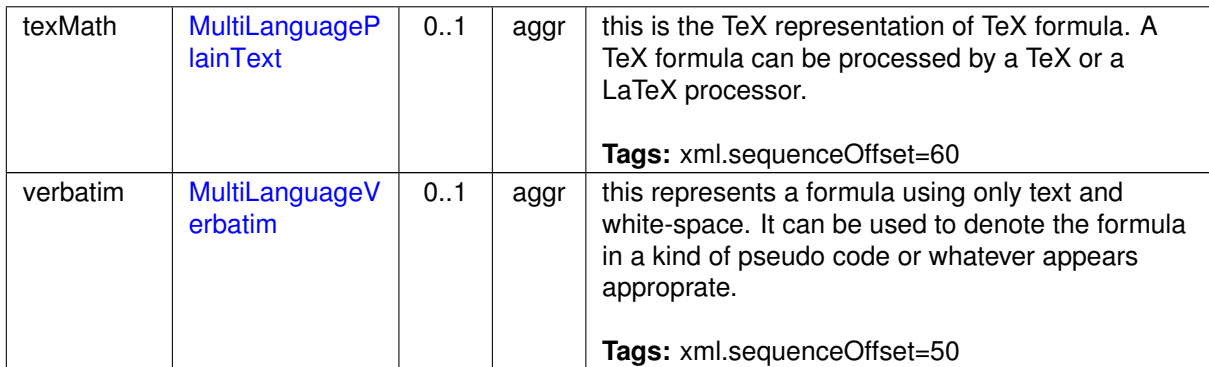

## **Table 8.27: MlFormula**

## **8.2.6 Notes in Documentation**

**[TPS GST 00323] Purpose of [Note](#page-274-2)** [ The meta-class Note can be used to place notes with side heads and icons in a document. It is used for example to highlight instructions, exercises, cautions etc. The note itself contains a documentation block. It is composed of an optional label and one or more paragraphs.  $|$ *()* 

**[constr\_2522] Notes should not be nested** [Note even if it is possible to nest notes it is not recommended to do so, since it might lead to problems with the rendering of the note icon.  $|$  *()* 

<span id="page-274-2"></span>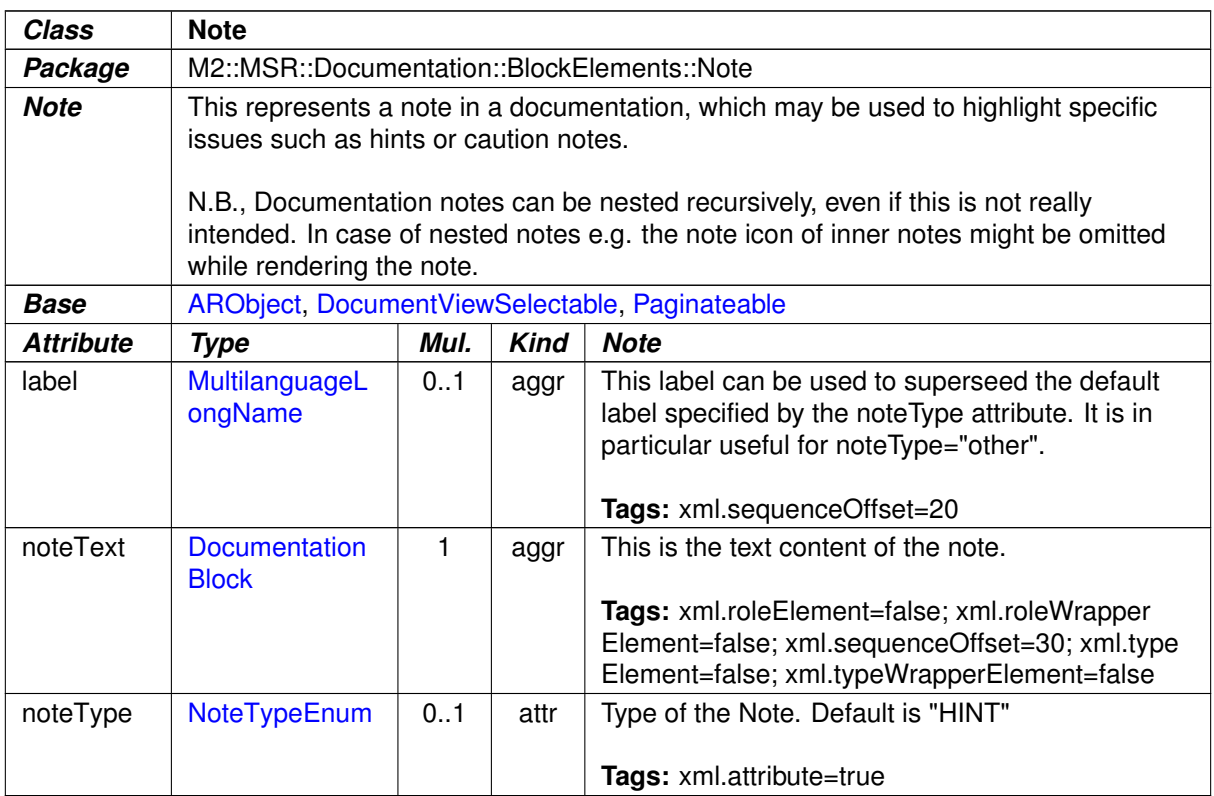

#### **Table 8.28: Note**

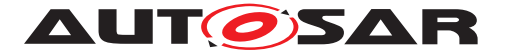

<span id="page-275-0"></span>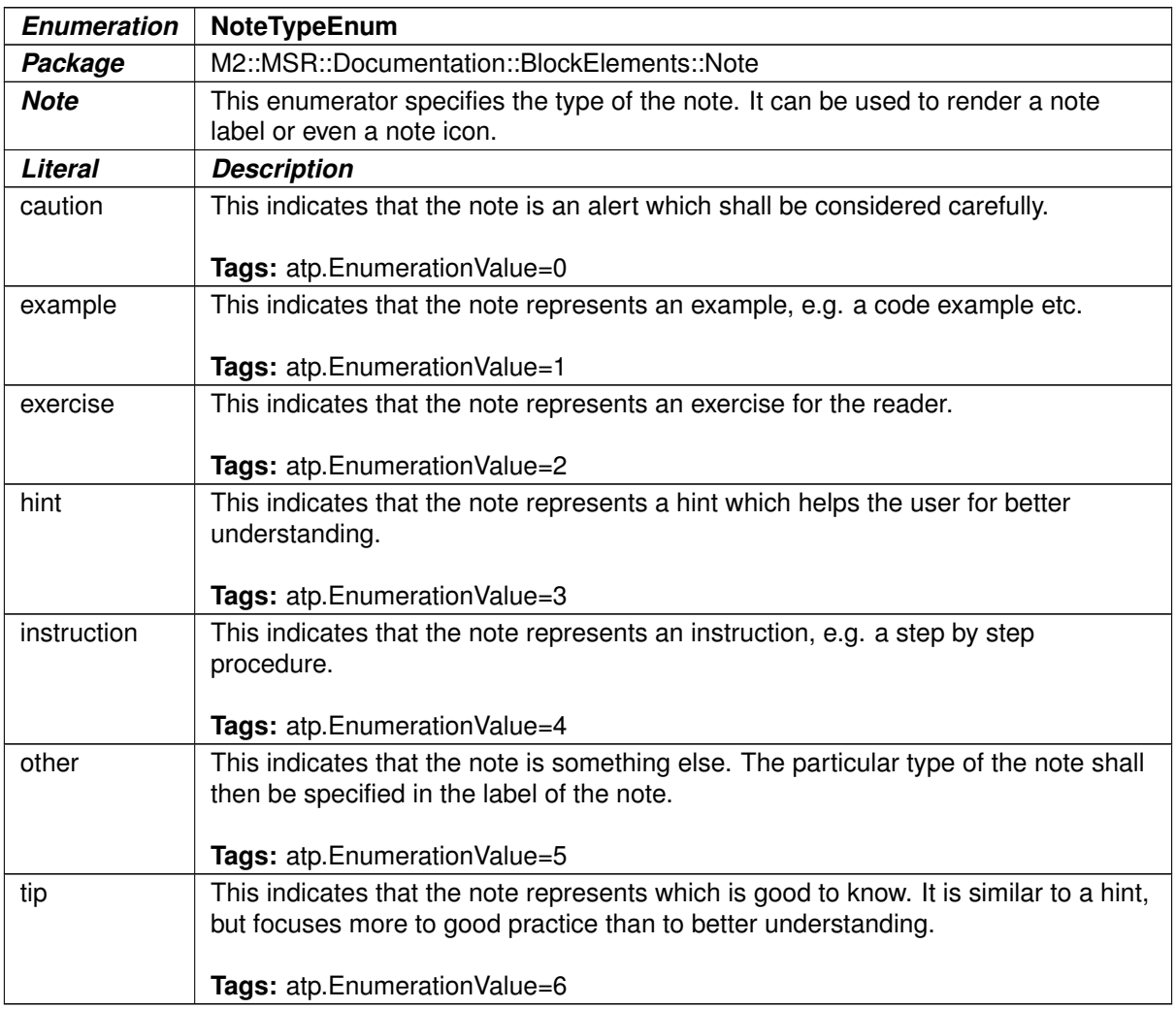

## **Table 8.29: NoteTypeEnum**

# **8.2.7 Support for Traceability in Documentation**

AUTOSAR documentation support includes the ability to perform tracing between text elements. This tracing is primarily intended to be applied as bottom up tracing such as tracing from a specification statement to particular requirements which are fulfilled by the specified item. See [\[2\]](#page-10-0) for more details.

**[TPS\_GST\_00243] Informal references to traceable text**  $\lceil$  It is also possible to provide informal references to [Traceable](#page-276-0) within a paragraph by [trace](#page-250-0).

This association specifies a kind of citation of the trace. In contrast to [Trace](#page-276-0)[able](#page-276-0).[trace](#page-277-0) it is an arbitrary dependency which is for reference purpose. This association is not intended to be counted in requirements tracing analysis.

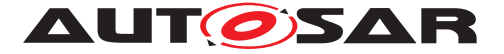

Note that when generating hyperlinked documents, this association can be represented as [TPS\_STDT\_0042] without hyperlink if the associated trace is not part of the document.

c*()*

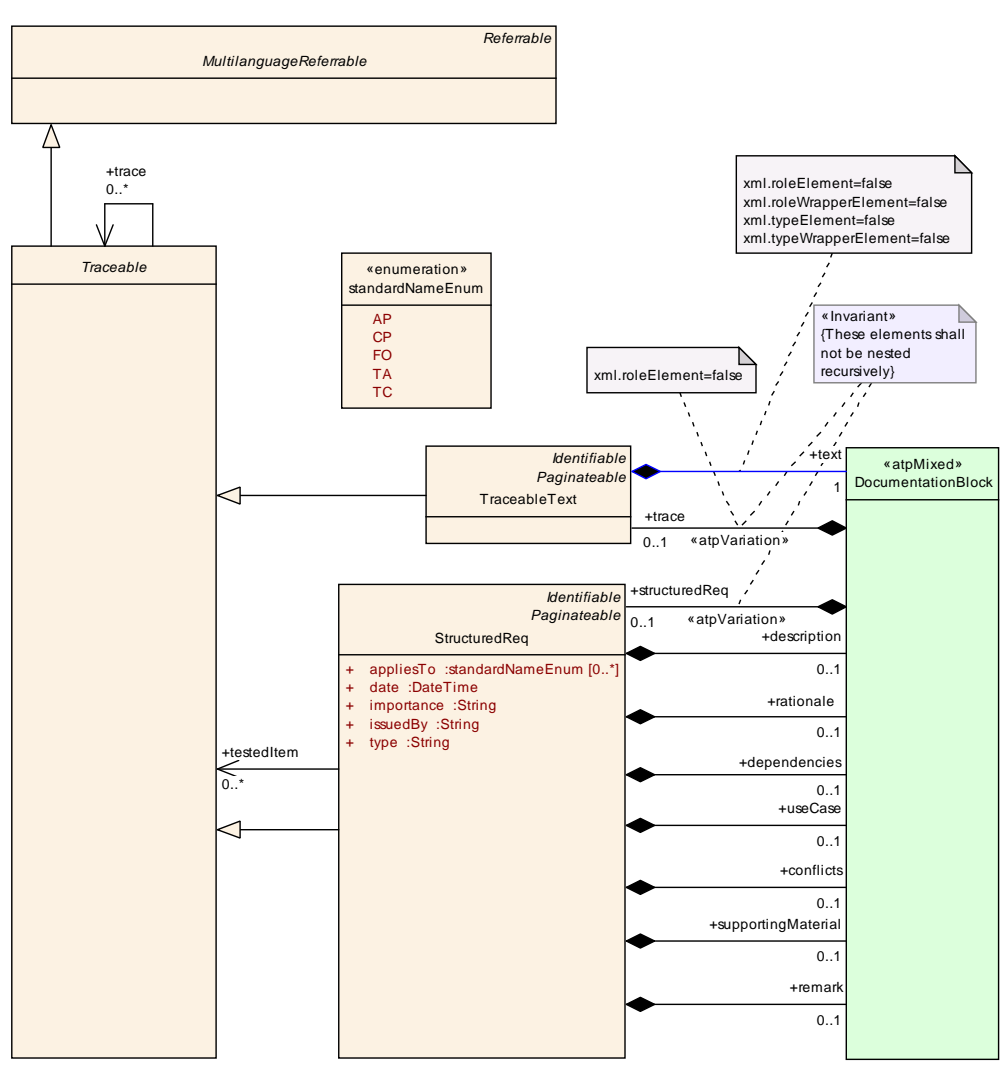

<span id="page-276-0"></span>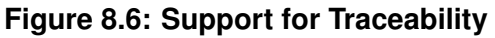

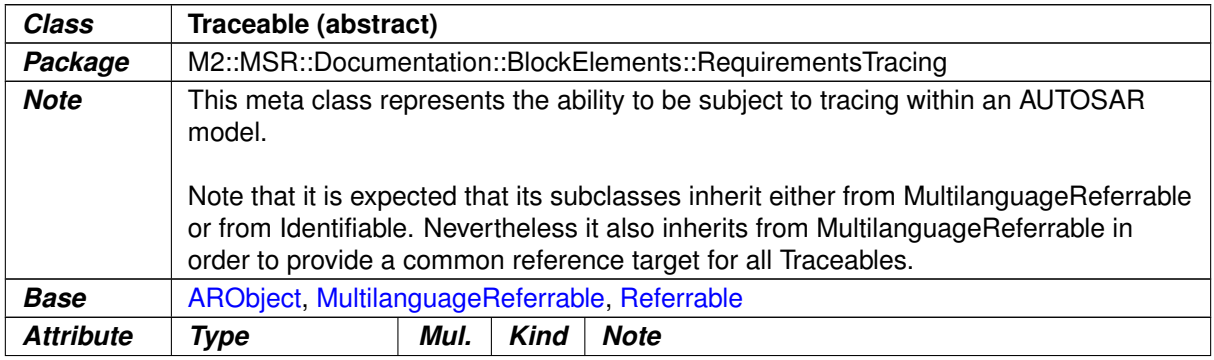

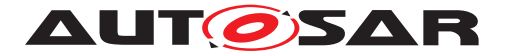

<span id="page-277-0"></span>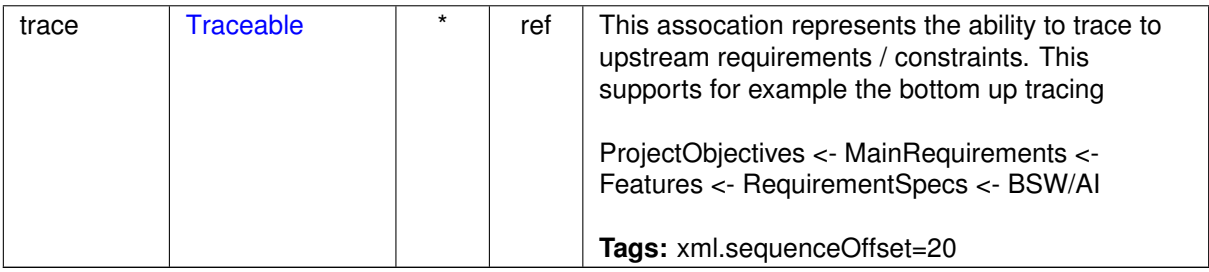

## **Table 8.30: Traceable**

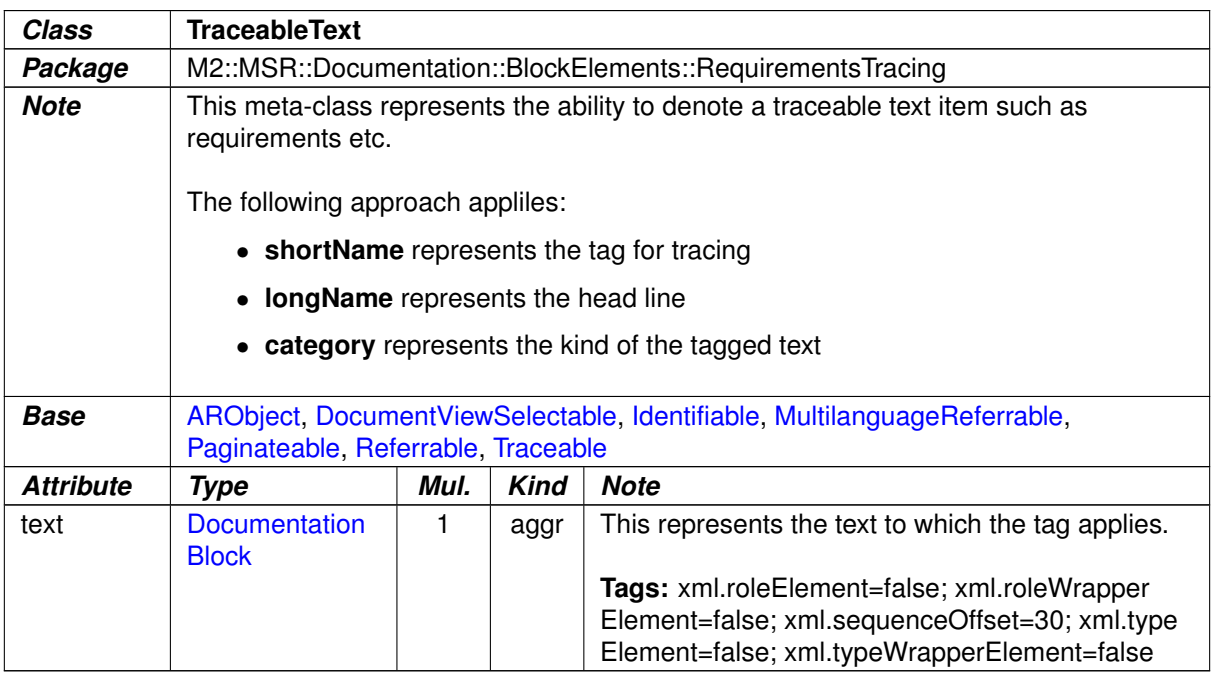

## **Table 8.31: TraceableText**

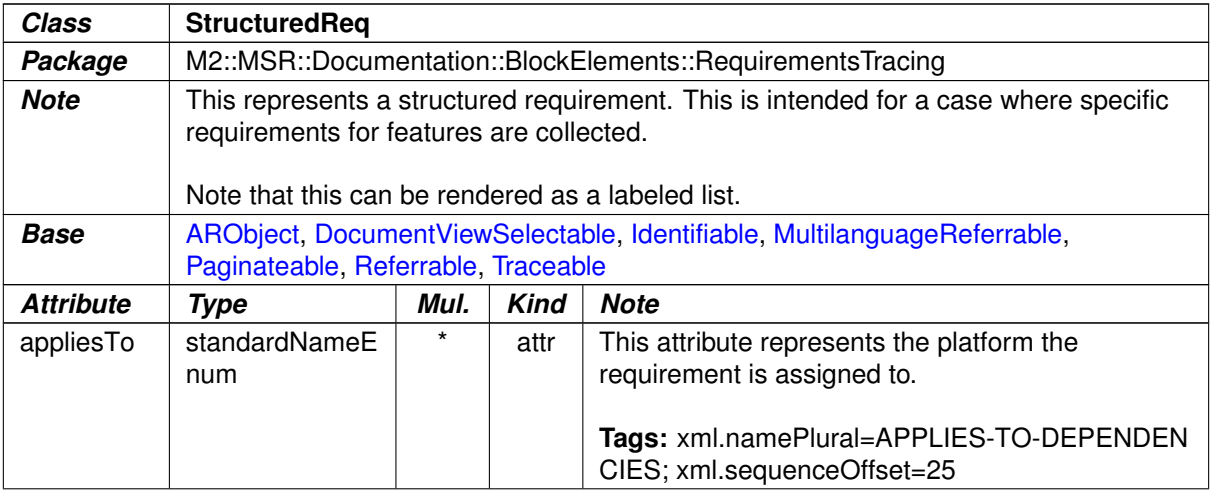

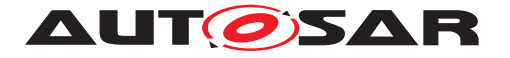

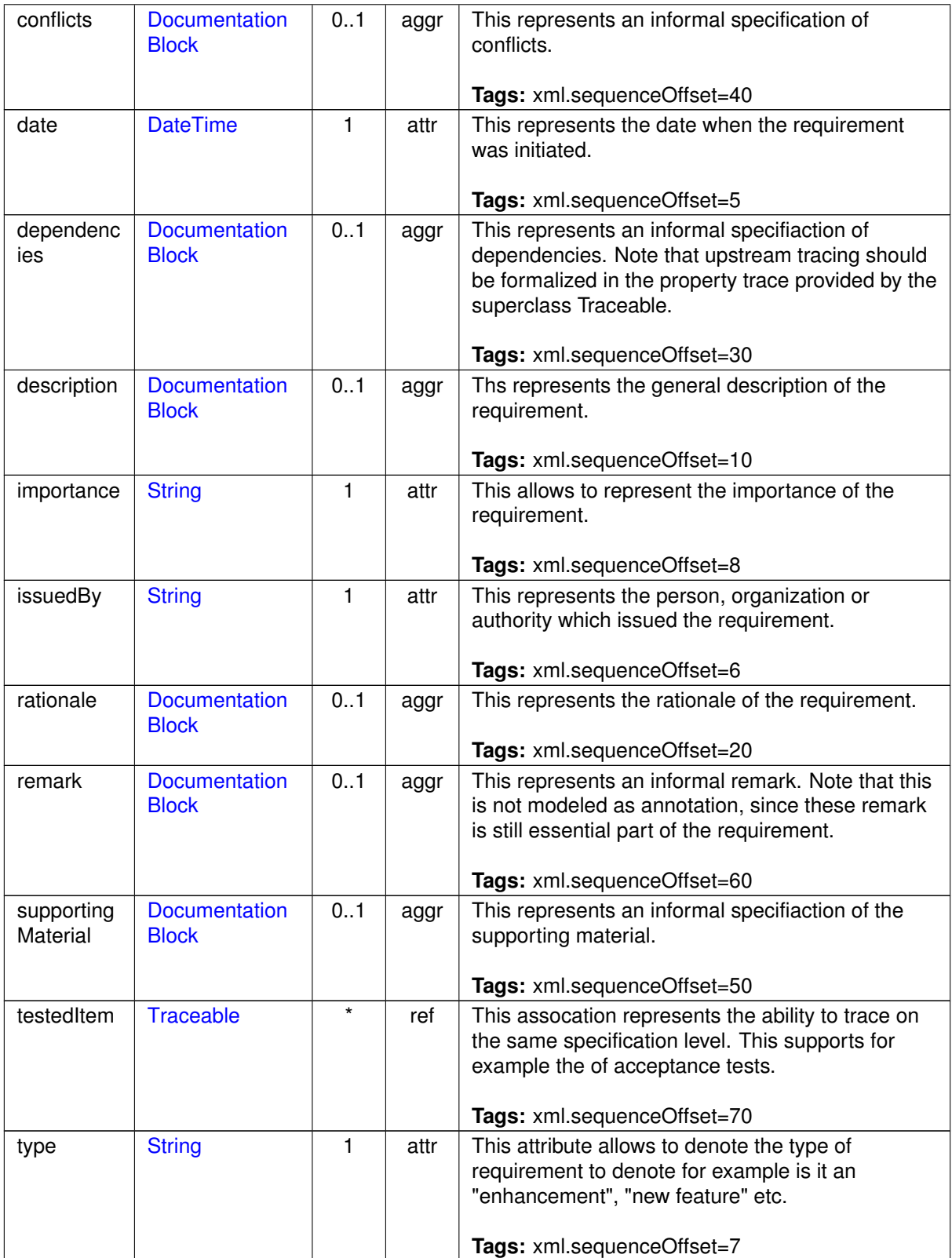

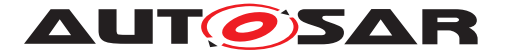

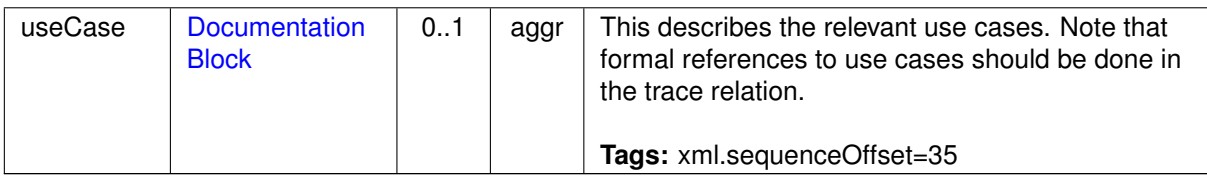

**Table 8.32: StructuredReq**

# **8.2.8 Mixed Content and Inline Text Model Element**

**[TPS GST 00324] Inline Elements in Documentation** [ Depending on the context, AUTOSAR supports various inline elements. Inline elements represents specific markup of text within e.g. a paragraph. Example for this is subscript/superscript etc.  $\vert$ *()*

In listing  $8.1$  the [desc](#page-58-0) uses the inline elements:

- [Tt](#page-282-1) to express specific technical terms by the tpye "PARAMETER",
- [EmphasisText](#page-280-1) to emphasized text by the font type "ITALIC" and
- <span id="page-279-0"></span> $\bullet$  [Br](#page-280-0) to force a line break.

#### **Listing 8.1: Inline Elements in Documentation**

```
<BSW-MODULE-ENTRY>
  <SHORT-NAME>Dcm_ReadMemory</SHORT-NAME>
  <LONG-NAME>
    <L-4 L="EN">Dcm_ReadMemory</L-4>
  </LONG-NAME>
  <DESC>
    <L-2 L="EN">The Dcm_ReadMemory callout is used to request memory data
       identified by the parameter <TT TYPE="PARAMETER">memoryAddress</TT
       > and <TT type="PARAMETER">memorySize</TT> from the UDS request
       message.
       This service is needed for the implementation of <E TYPE="ITALIC">
         UDS services</E>:<BR/>
       - ReadMemoryByAddress<BR/>
       - RequestUpload<BR/>
       - ReadDataByIdentifier (in case of Dynamical DID defined by memory
          address)</L-2>
  </DESC>
</BSW-MODULE-ENTRY>
```
<span id="page-279-1"></span>Table [8.33](#page-279-1) indicates the availability of inline elements in the various content models.

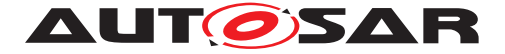

|                                  | ЯR | $\mathbf{x}^{\pm}$<br>$\pmb{\mathbb{O}}$<br>$\overline{5}$<br>٠H<br>$\Omega$<br>Empha: | ↣<br>IndexEntr | ರ<br>5t | Superscript | $\stackrel{\leftrightarrow}{\Box}$ | $\mathbf{0}$<br>ceab1<br>$\overline{\sigma}$<br>업 | Xdoc | $\mathbf{v}$<br>$\overline{a}$<br>$\ddot{\phantom{1}}$<br>$X^{\pm}$ | 44<br>$\omega$<br>$X_{\mathbb{Z}}$ | XrefTarget | hder.<br>έ<br>ara<br>entForOverviewP<br>xedCont<br>Ĕ | draph<br>ra<br><b>IQ</b><br>orP<br>entF<br>xedCont<br>ΣÍΣ |
|----------------------------------|----|----------------------------------------------------------------------------------------|----------------|---------|-------------|------------------------------------|---------------------------------------------------|------|---------------------------------------------------------------------|------------------------------------|------------|------------------------------------------------------|-----------------------------------------------------------|
| MixedContentForLongName          |    | е                                                                                      | ie             |         | sub / sup   |                                    | trace                                             |      |                                                                     |                                    |            |                                                      |                                                           |
| MixedContentForOverviewParagraph | br | e                                                                                      | ie             |         | sub / sup   | tt                                 | trace                                             |      |                                                                     | xref                               | xrefTarget | ft                                                   |                                                           |
| MixedContentForParagraph         | br | e                                                                                      | ie             | std     | sub / sup   | tt                                 | trace                                             | xdoc | xfile                                                               | xref                               | xrefTarget |                                                      | ft                                                        |
| MixedContentForPlainText         |    |                                                                                        |                |         |             |                                    |                                                   |      |                                                                     |                                    |            |                                                      |                                                           |
| MixedContentForUnitNames         |    |                                                                                        |                |         | sub / sup   |                                    |                                                   |      |                                                                     |                                    |            |                                                      |                                                           |
| MixedContentForVerbatim          | br | e                                                                                      |                |         |             | tt                                 |                                                   |      |                                                                     | xref                               |            |                                                      |                                                           |
| EmphasisText                     |    |                                                                                        |                |         | sub / sup   | tt                                 |                                                   |      |                                                                     |                                    |            |                                                      |                                                           |

**Table 8.33: Inline Text Model**

**[constr\_2596] Used colors of attributes color and bgcolor**  $\lceil$  The used colors of the attributes color and bgcolor shall base on the 6 digits RGB hex-code following

 $|$   $|$  ([a-fA-F0-9] {6}) |

.  $|()$ 

<span id="page-280-0"></span>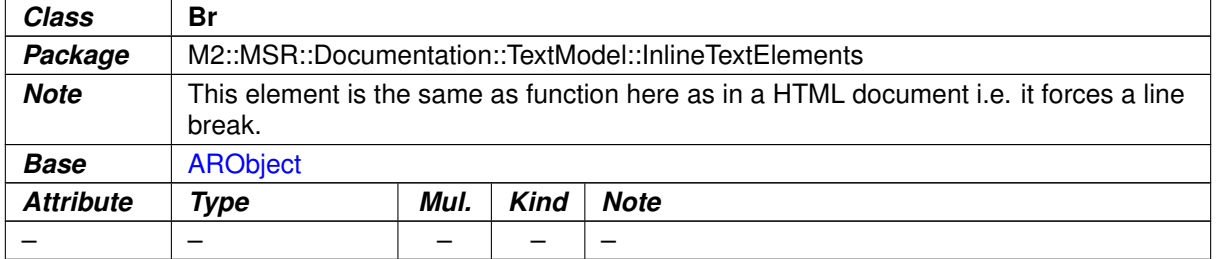

<span id="page-280-1"></span>**Table 8.34: Br**

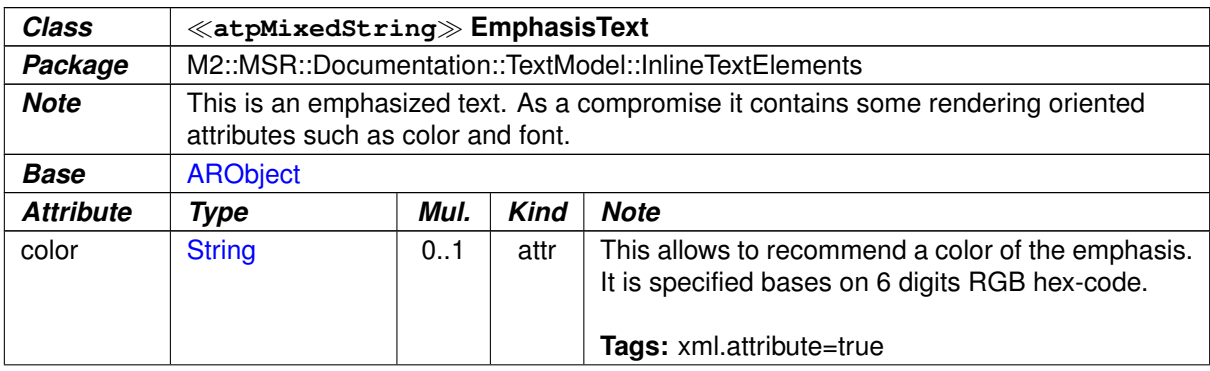

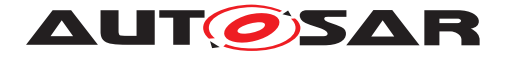

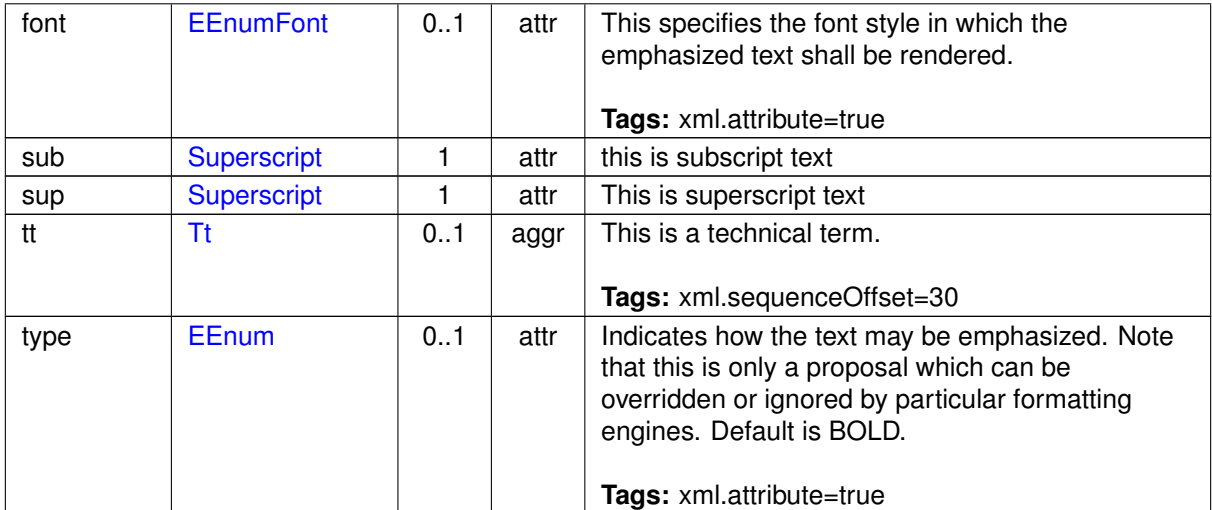

# **Table 8.35: EmphasisText**

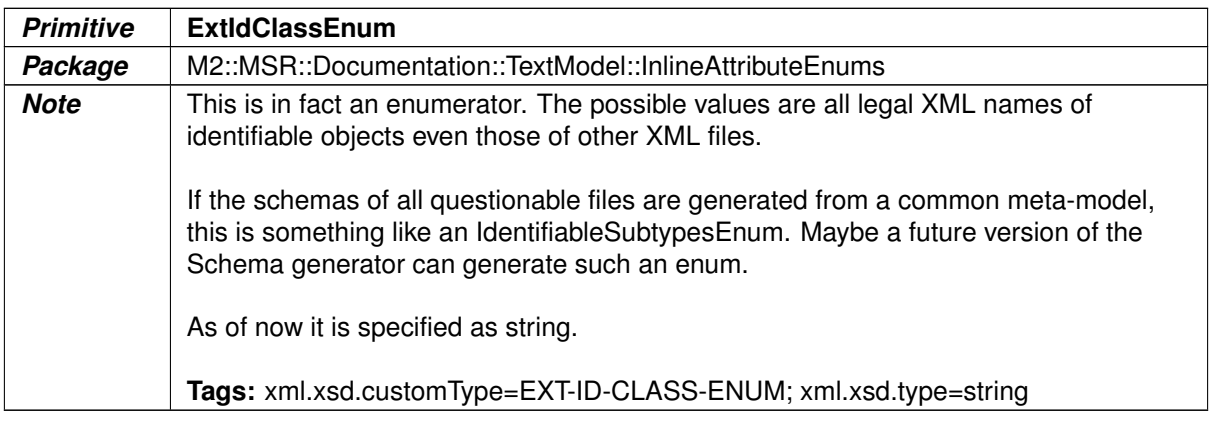

## <span id="page-281-0"></span>**Table 8.36: ExtIdClassEnum**

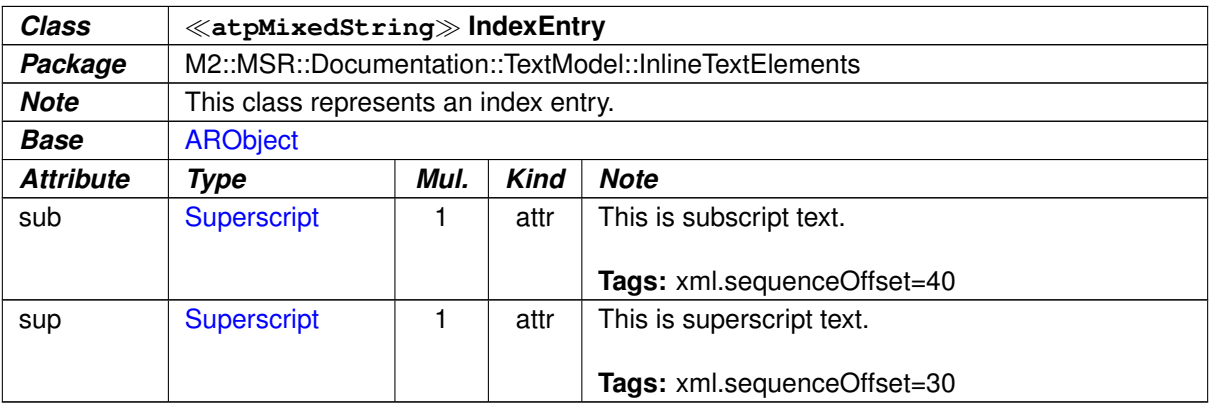

#### **Table 8.37: IndexEntry**

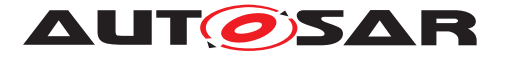

<span id="page-282-0"></span>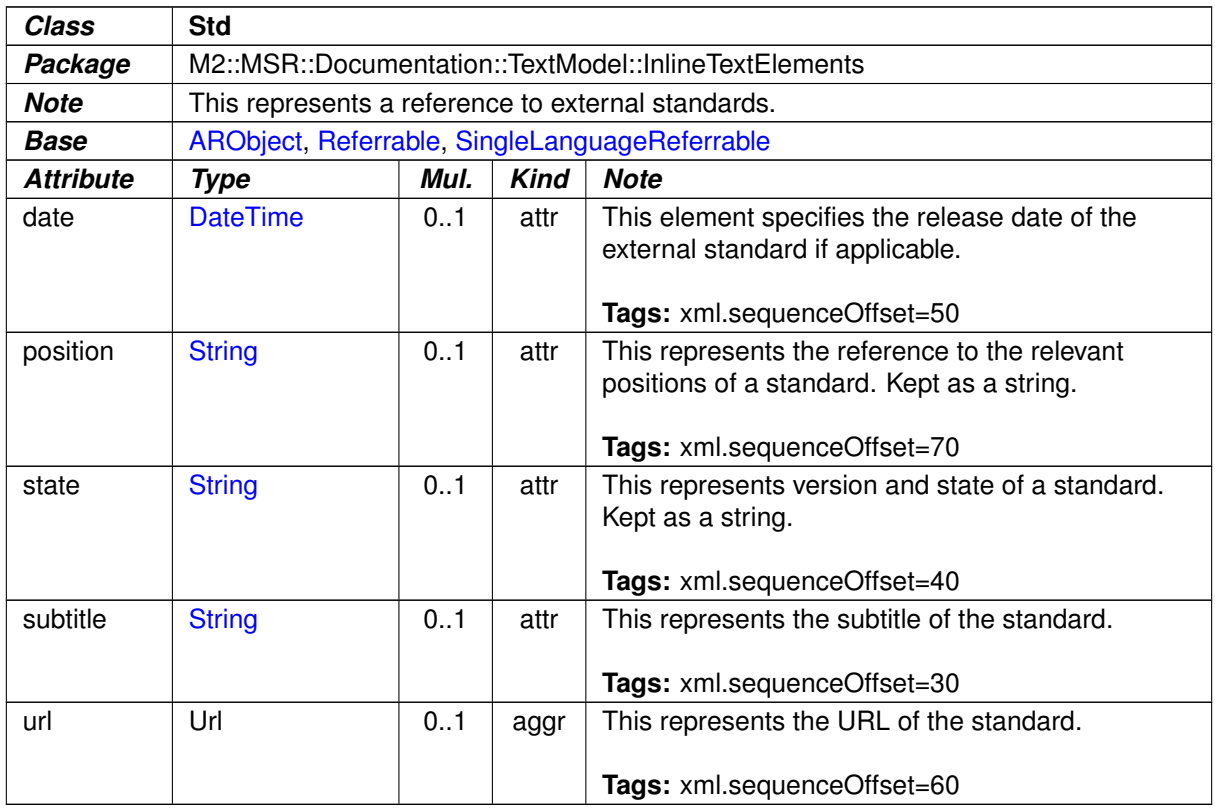

### **Table 8.38: Std**

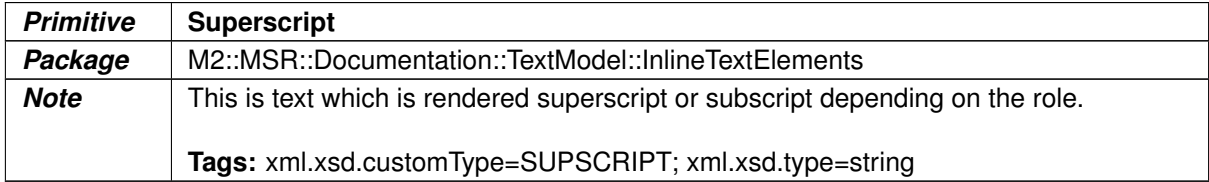

# **Table 8.39: Superscript**

<span id="page-282-1"></span>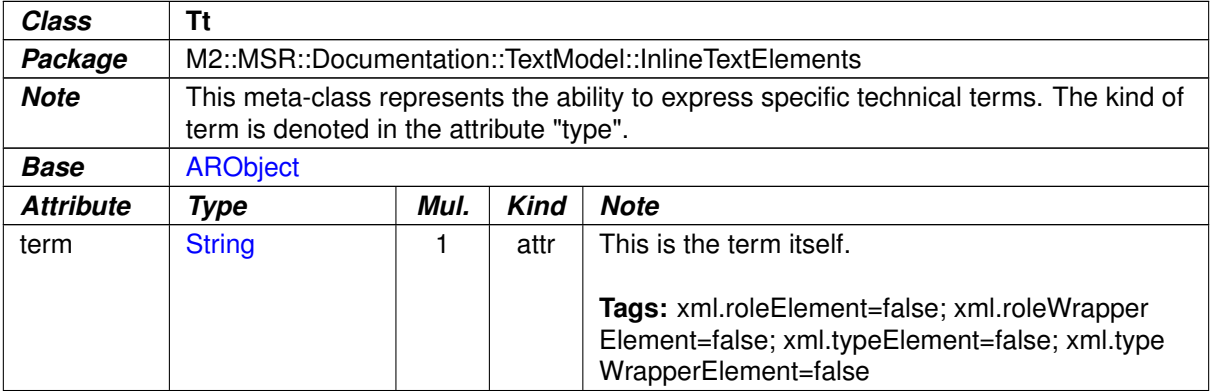

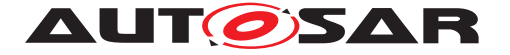

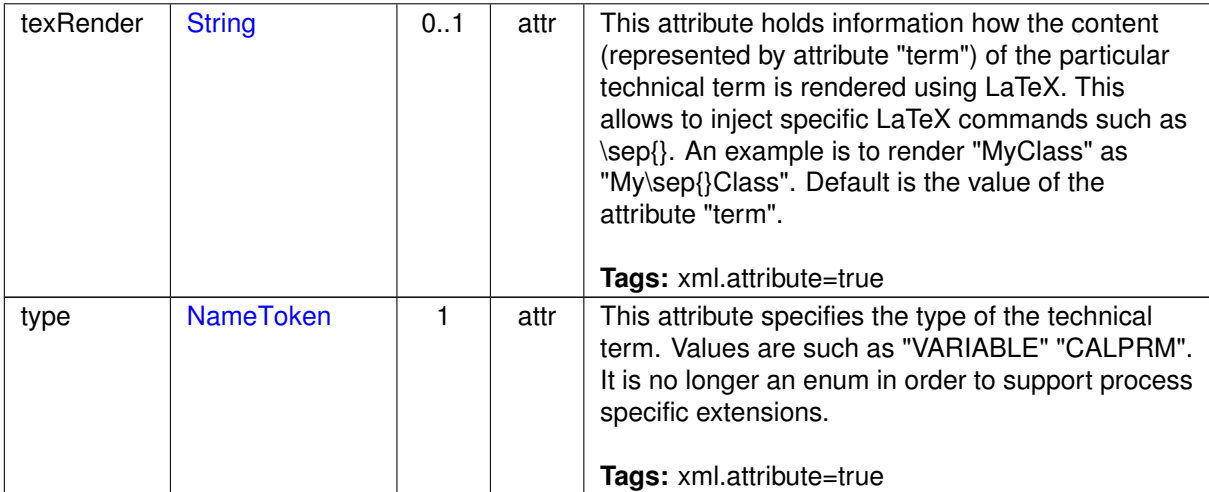

#### **Table 8.40: Tt**

<span id="page-283-0"></span>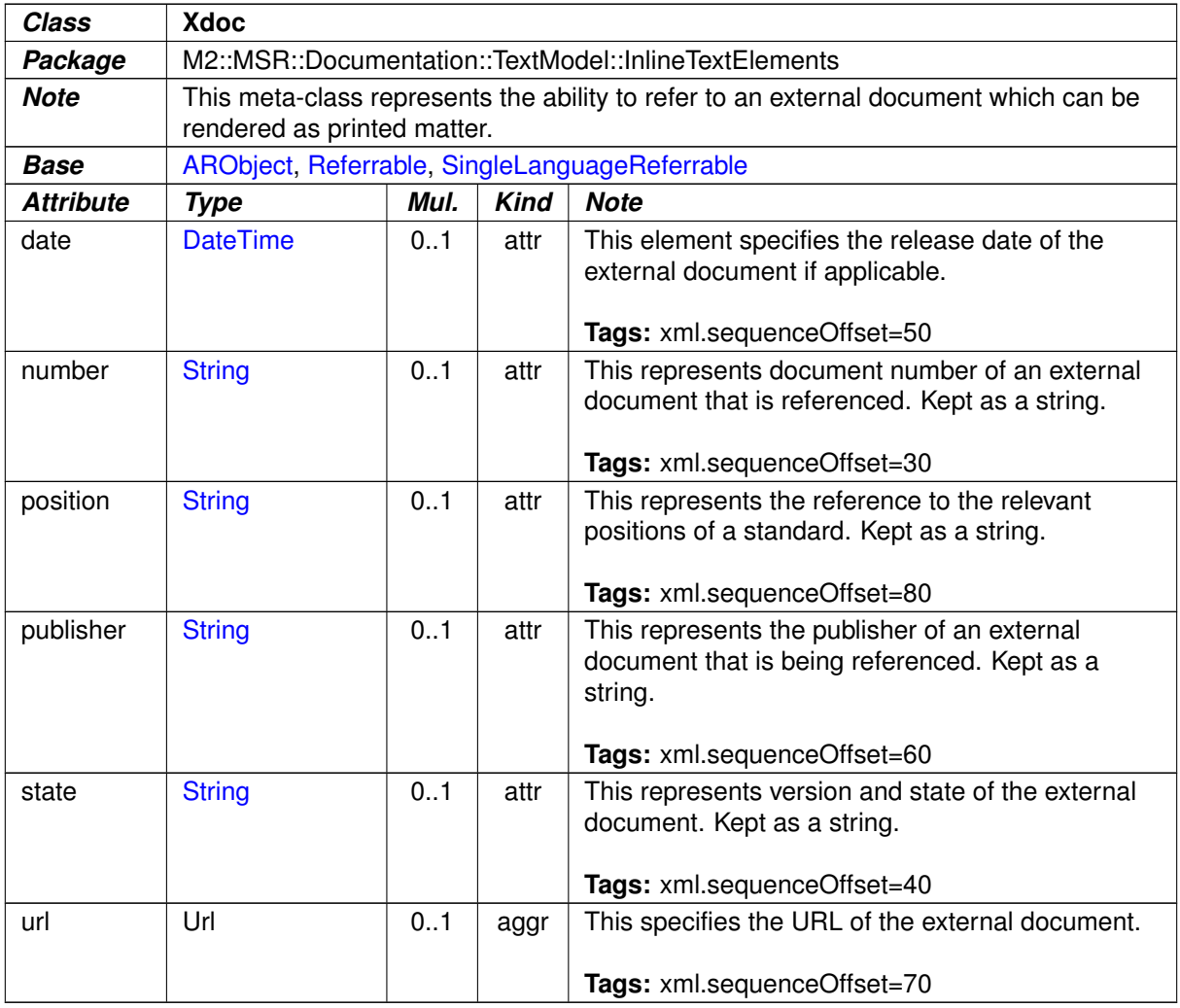

### **Table 8.41: Xdoc**

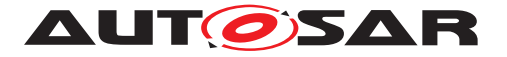

<span id="page-284-0"></span>

| Class            | <b>Xfile</b>                                                          |      |             |                                                                                                    |  |  |  |  |  |
|------------------|-----------------------------------------------------------------------|------|-------------|----------------------------------------------------------------------------------------------------|--|--|--|--|--|
| Package          | M2::MSR::Documentation::TextModel::InlineTextElements                 |      |             |                                                                                                    |  |  |  |  |  |
| <b>Note</b>      | This represents to reference an external file within a documentation. |      |             |                                                                                                    |  |  |  |  |  |
| Base             | ARObject, Referrable, SingleLanguageReferrable                        |      |             |                                                                                                    |  |  |  |  |  |
| <b>Attribute</b> | <b>Type</b>                                                           | Mul. | <b>Kind</b> | <b>Note</b>                                                                                                    |  |  |  |  |  |
| tool             | <b>String</b>                                                         | 0.1  | attr        | This element describes the tool which was used to<br>generate the corresponding Xfile . Kept as a string<br>since no specific syntax can be provided to denote<br>a tool.<br><b>Tags: xml.sequenceOffset=50</b> |  |  |  |  |  |
| toolVersion      | <b>String</b>                                                         | 0.1  | attr        | This element describes the tool version which was<br>used to generate the corresponding xfile. Kept as<br>a string, since no specific syntax can be specified.<br><b>Tags: xml.sequenceOffset=60</b>            |  |  |  |  |  |
| url              | Url                                                                   | 01   | aggr        | This represents the URL of the external file.<br><b>Tags: xml.sequenceOffset=30</b>                                                                                                    |  |  |  |  |  |

**Table 8.42: Xfile**

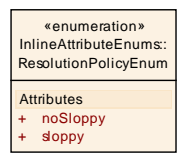

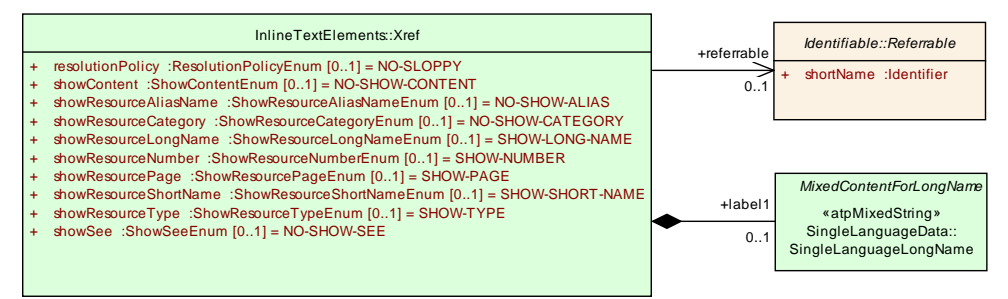

<span id="page-284-1"></span>**Figure 8.7: Xref overview**

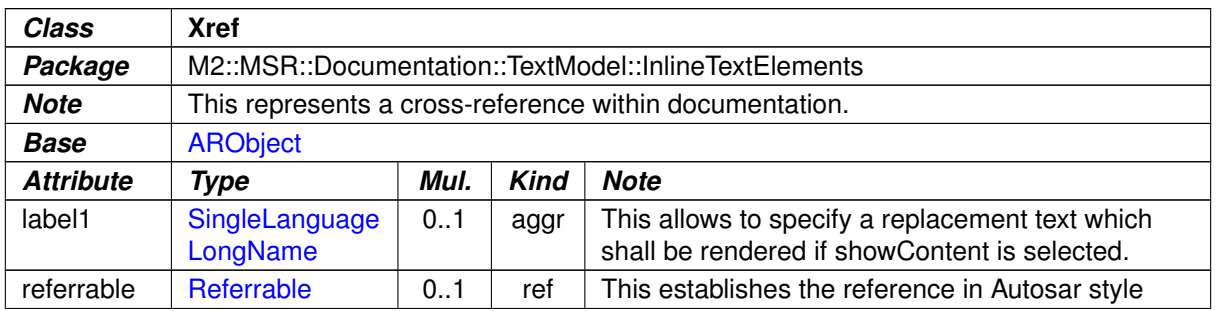

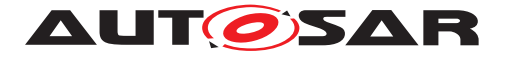

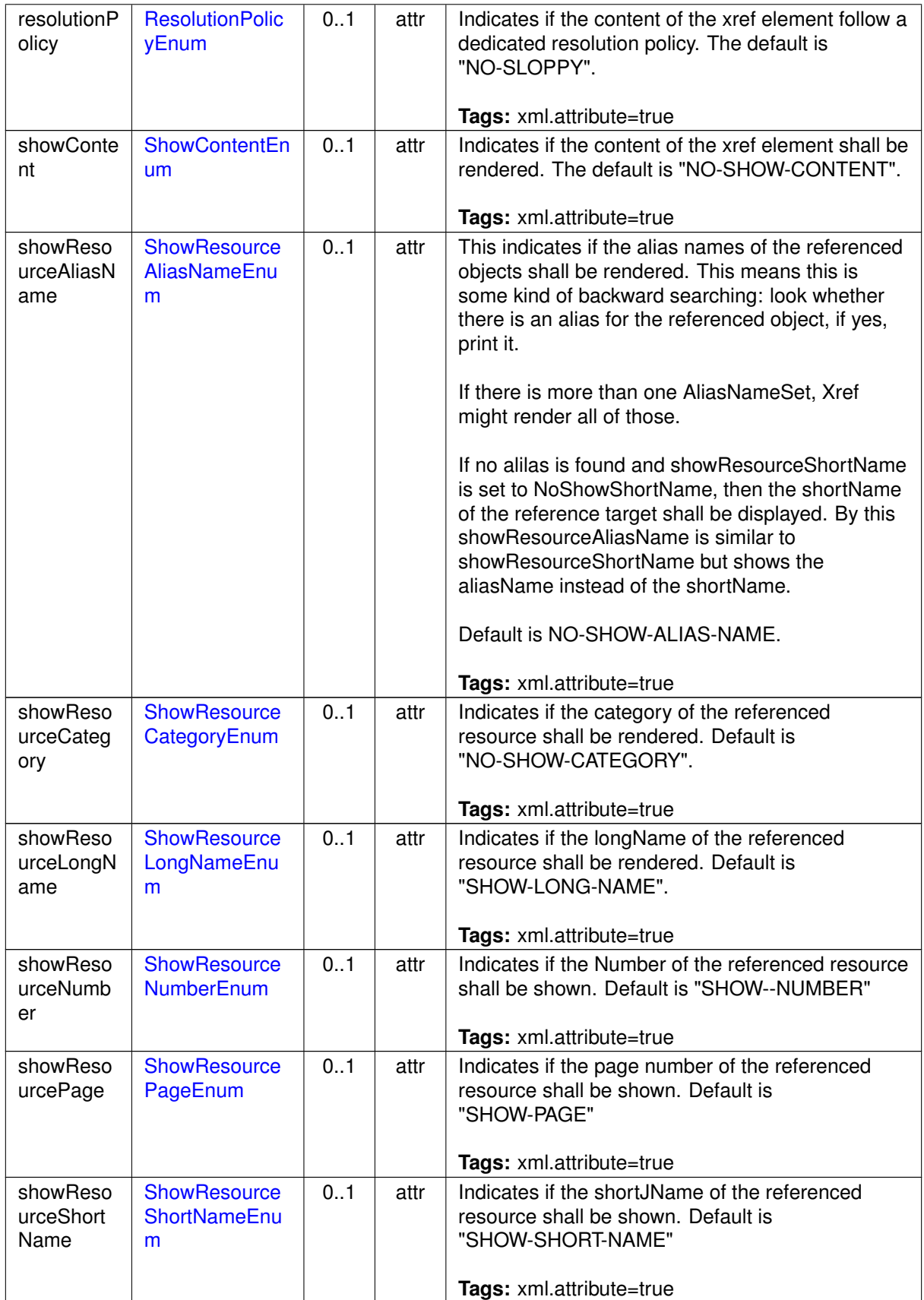

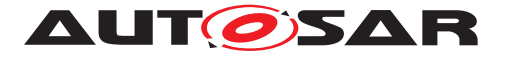

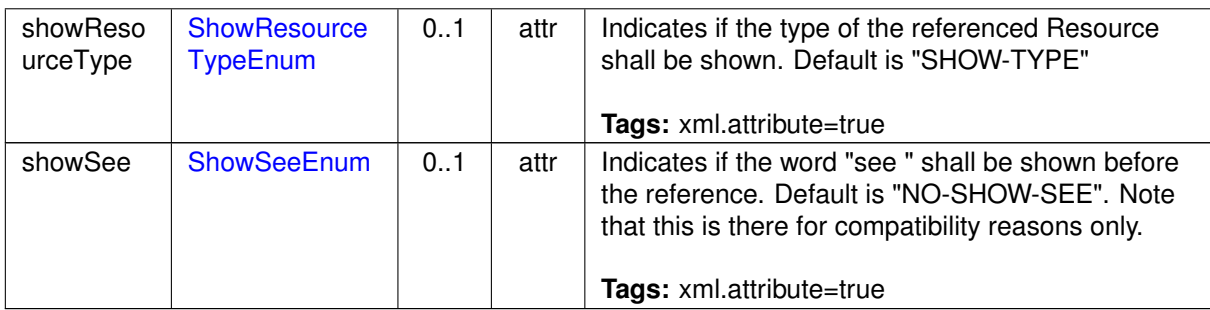

### <span id="page-286-0"></span>**Table 8.43: Xref**

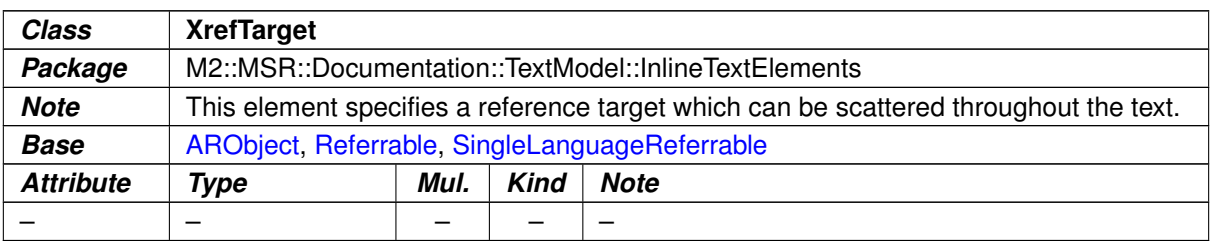

# <span id="page-286-1"></span>**Table 8.44: XrefTarget**

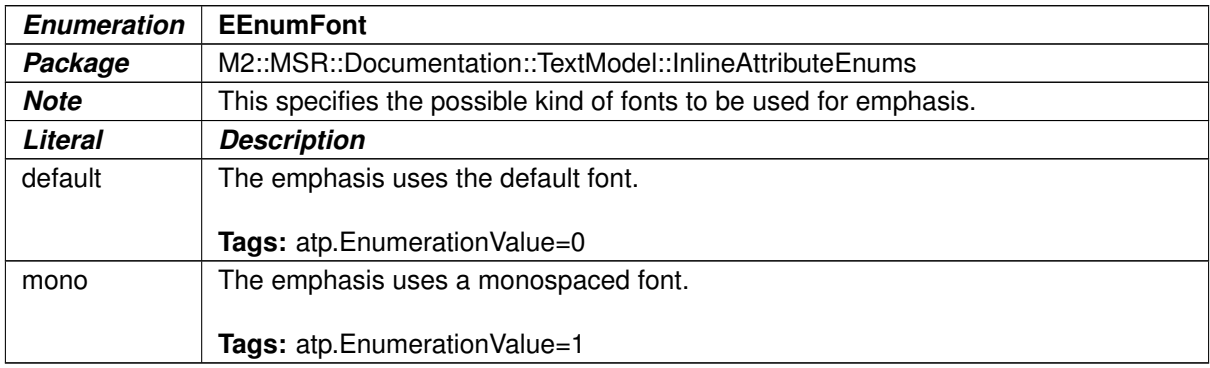

## <span id="page-286-2"></span>**Table 8.45: EEnumFont**

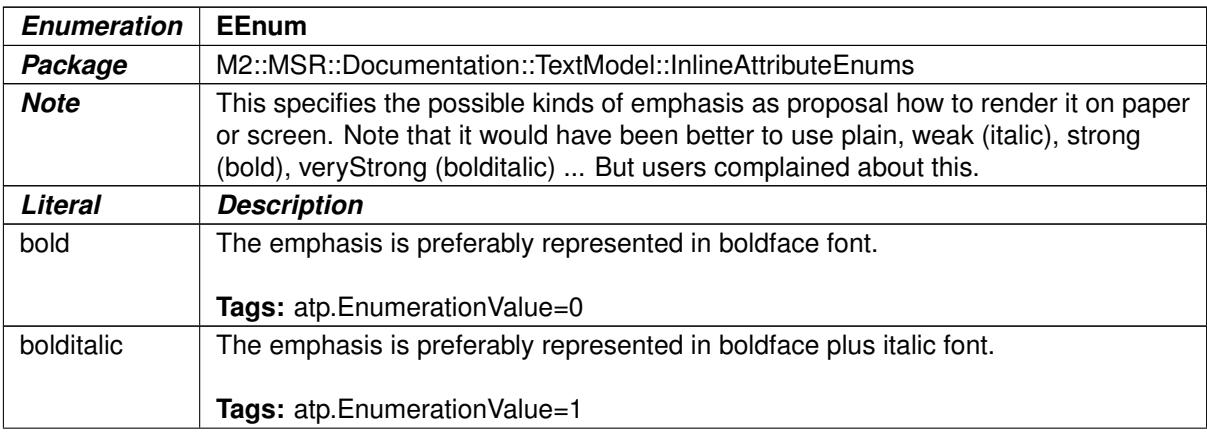

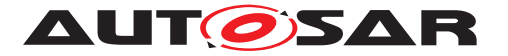

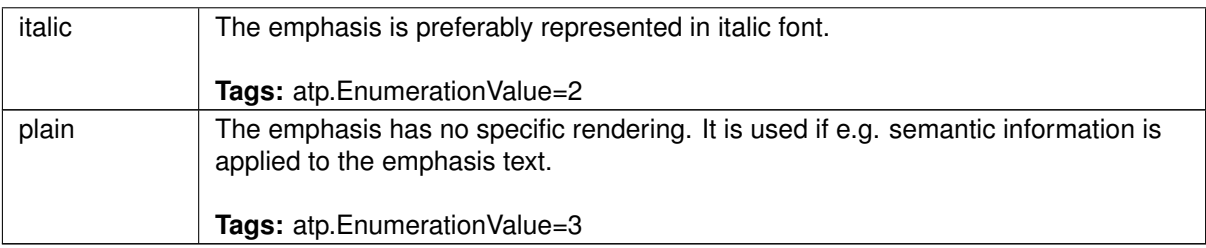

## <span id="page-287-0"></span>**Table 8.46: EEnum**

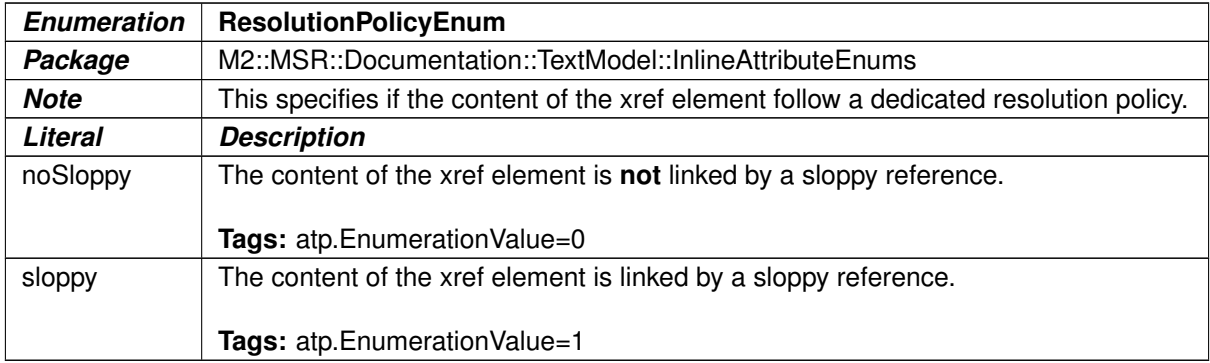

# <span id="page-287-1"></span>**Table 8.47: ResolutionPolicyEnum**

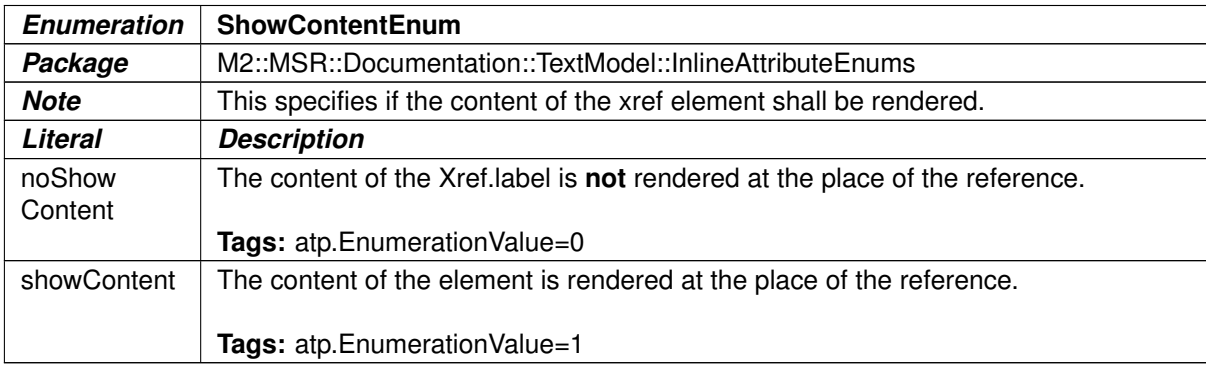

#### <span id="page-287-2"></span>**Table 8.48: ShowContentEnum**

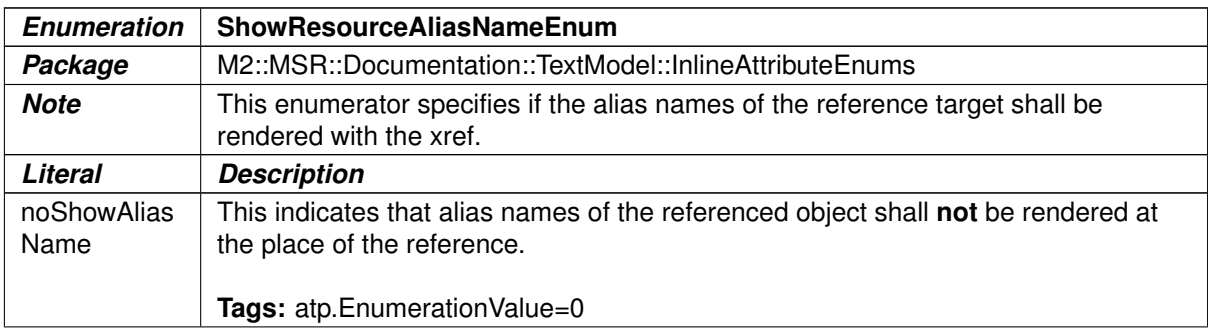
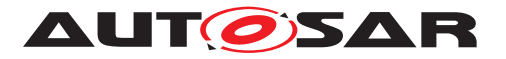

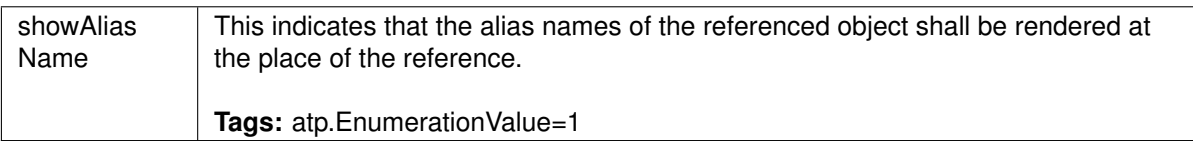

### **Table 8.49: ShowResourceAliasNameEnum**

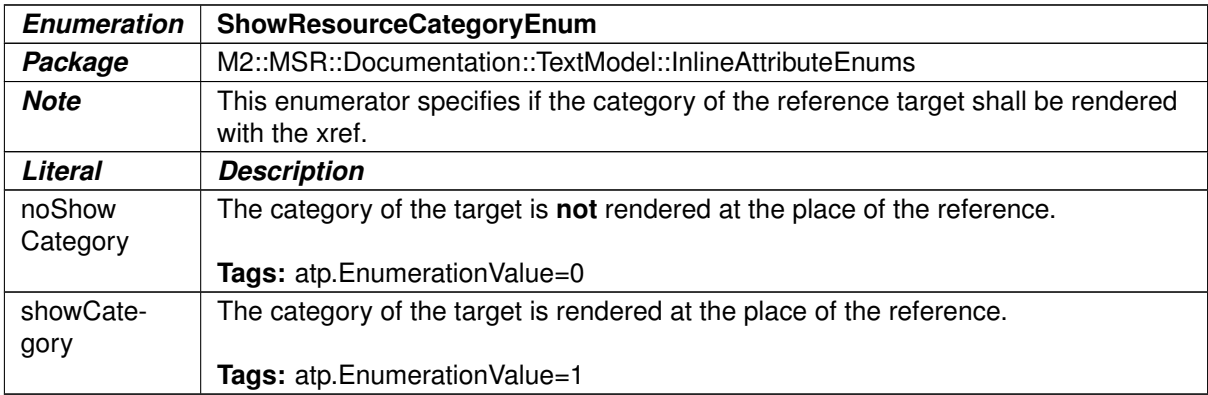

### **Table 8.50: ShowResourceCategoryEnum**

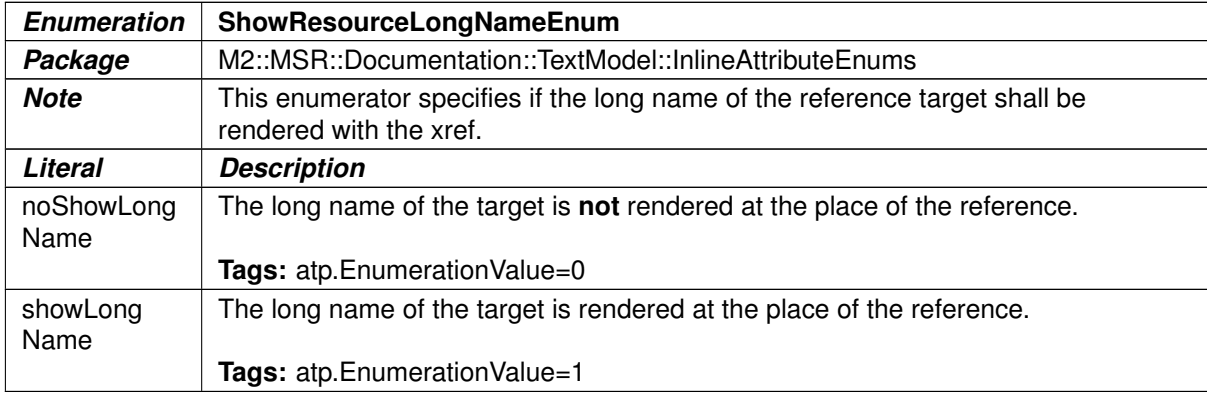

## **Table 8.51: ShowResourceLongNameEnum**

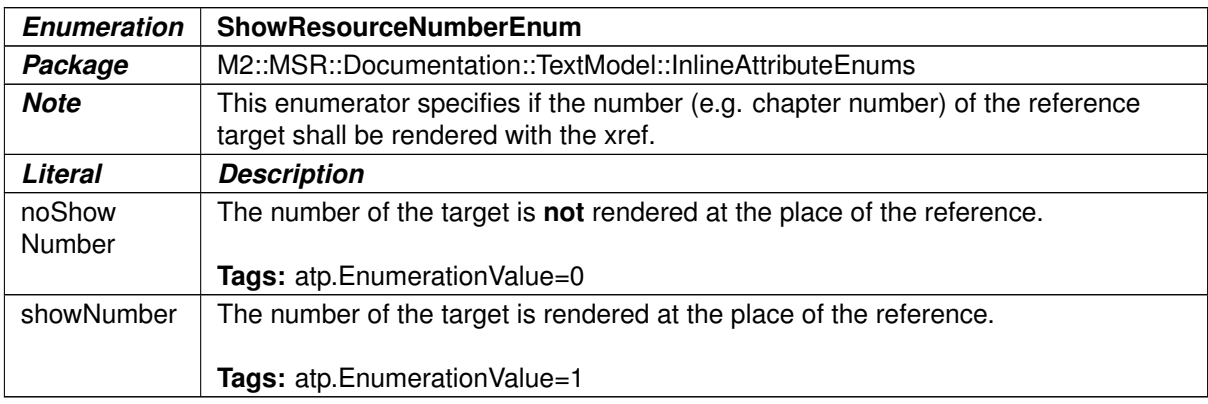

# **Table 8.52: ShowResourceNumberEnum**

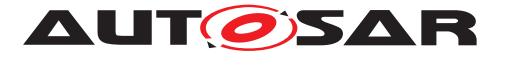

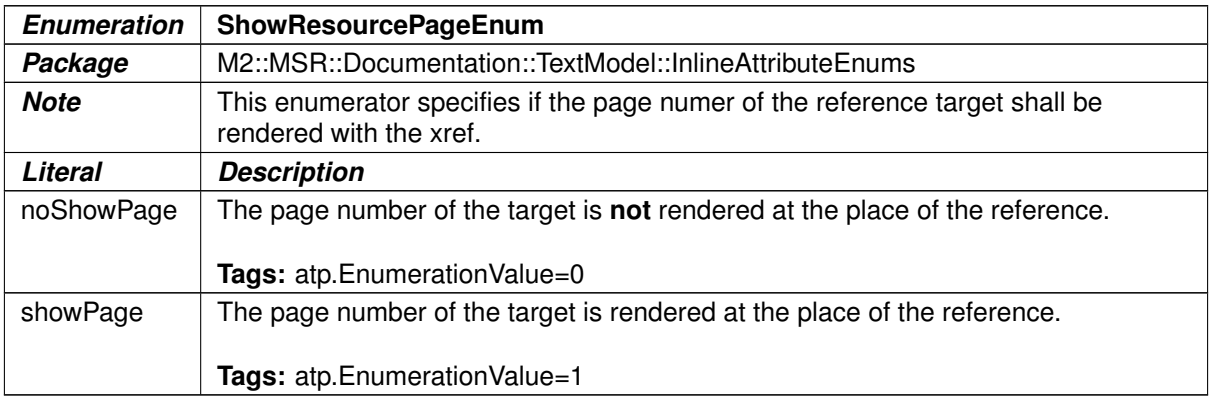

### **Table 8.53: ShowResourcePageEnum**

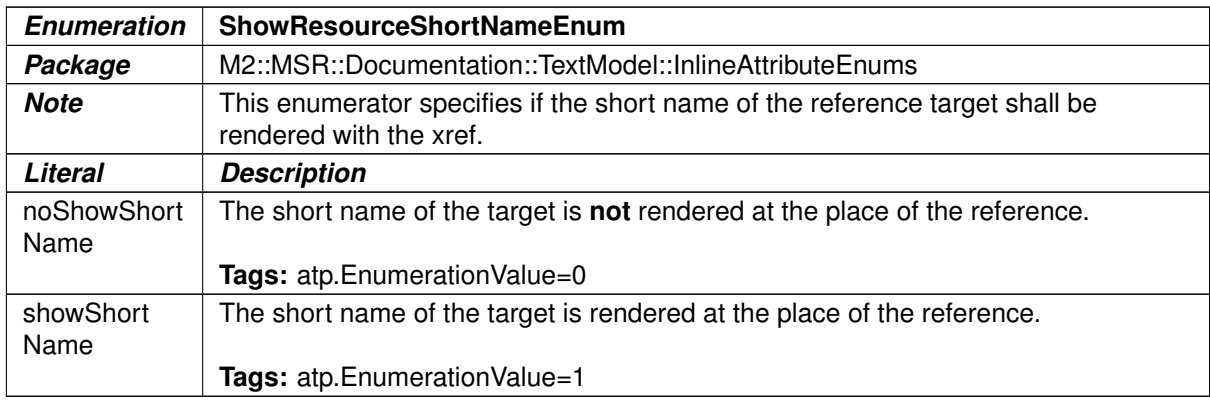

## **Table 8.54: ShowResourceShortNameEnum**

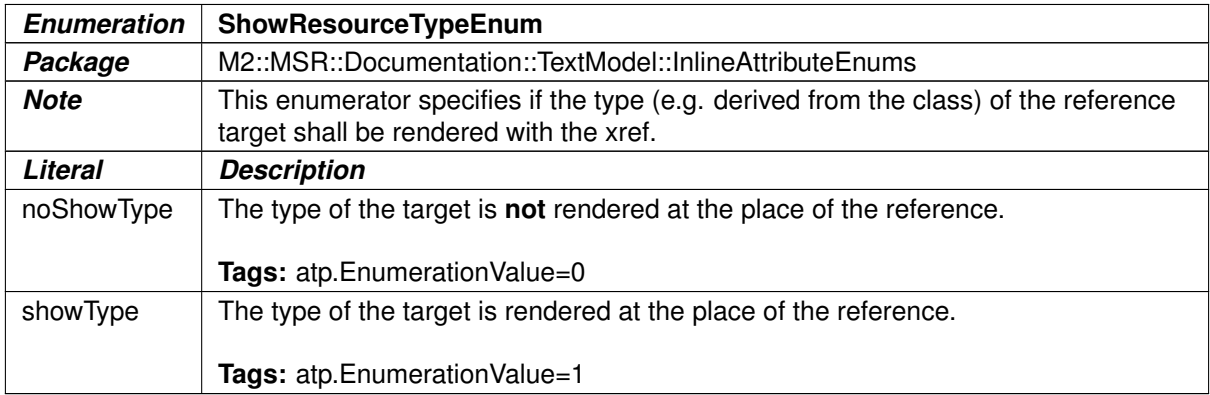

# **Table 8.55: ShowResourceTypeEnum**

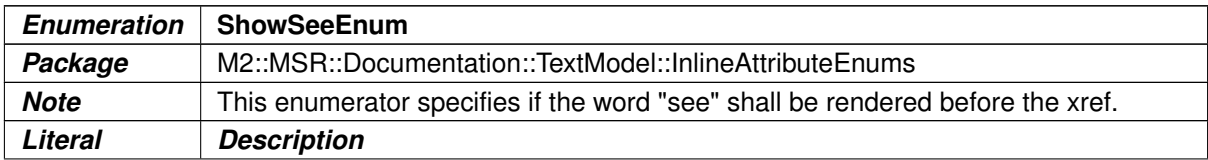

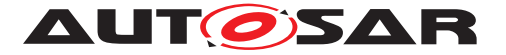

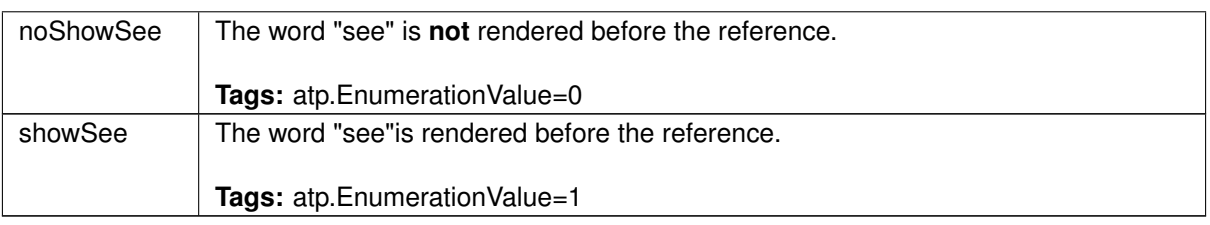

### **Table 8.56: ShowSeeEnum**

# **8.3 Standalone Documentation**

**[TPS GST 00325] Standalone Documentation** | The standalone documentation provides means to capture documentation independently of the structure of an AUTOSAR system. In order to achieve this, it extends the introduction by adding chapters, topics, visual tables, and generic parameter sets ( $p_{\text{rms}}$ ). One could say, it wraps the [DocumentationBlock](#page-246-0) in chapters, topics, tables.

In addition to this, it allows to refer to AUTOSAR-Objects, which are the context of the documentation.

It is also provided as [Documentation](#page-415-0) which is an [ARElement](#page-52-0) of its own rights allowing for a reference to the document's context.  $| \phi \rangle$ 

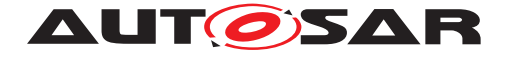

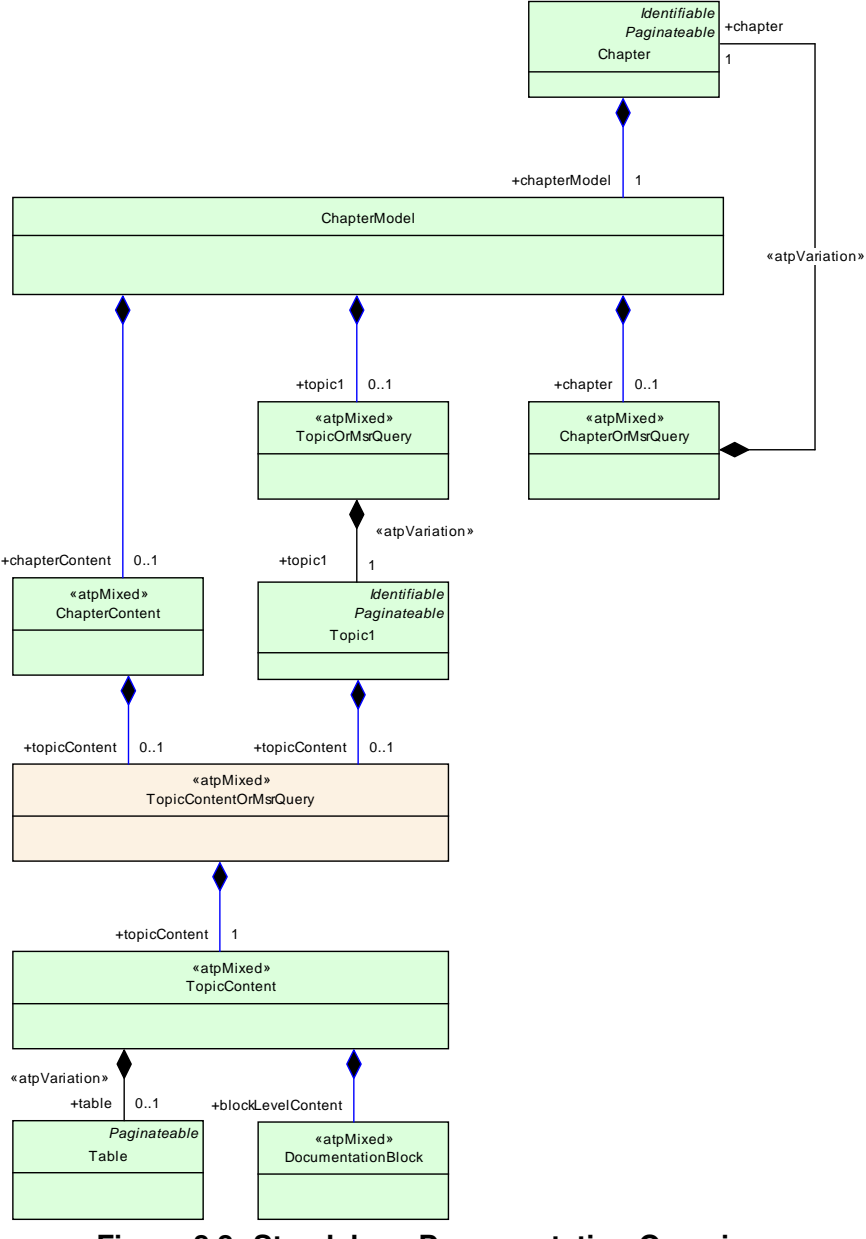

**Figure 8.8: Standalone Documentation Overview**

# **8.3.1 Documentation's Context**

**[TPS\_GST\_00326] Context of Standalone Documentation** [ Standalone Documentation can specify a context to which it relates to. This context serves two purposes:

- reference targets to make the documentation self contained,
- support assembly of the complete documentation, e.g. within a project.

 $|()$ 

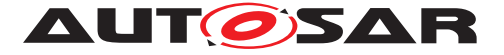

Figure [8.9](#page-292-0) depicts how the documentation context is captured. AUTOSAR provides [Documentation](#page-415-0), which is a packageable element and can be used to depict documentation in the context of any identifiable element or even M1 instance.

**[constr\_2533] Documentation context is either a feature or an identifiable**  $\lceil$  One particular [DocumentationContext](#page-292-1) shall be either a feature or an identifiable but not both at the same time. If this is desired, one should create multiple [Documentation-](#page-292-1)[Context](#page-292-1). 0

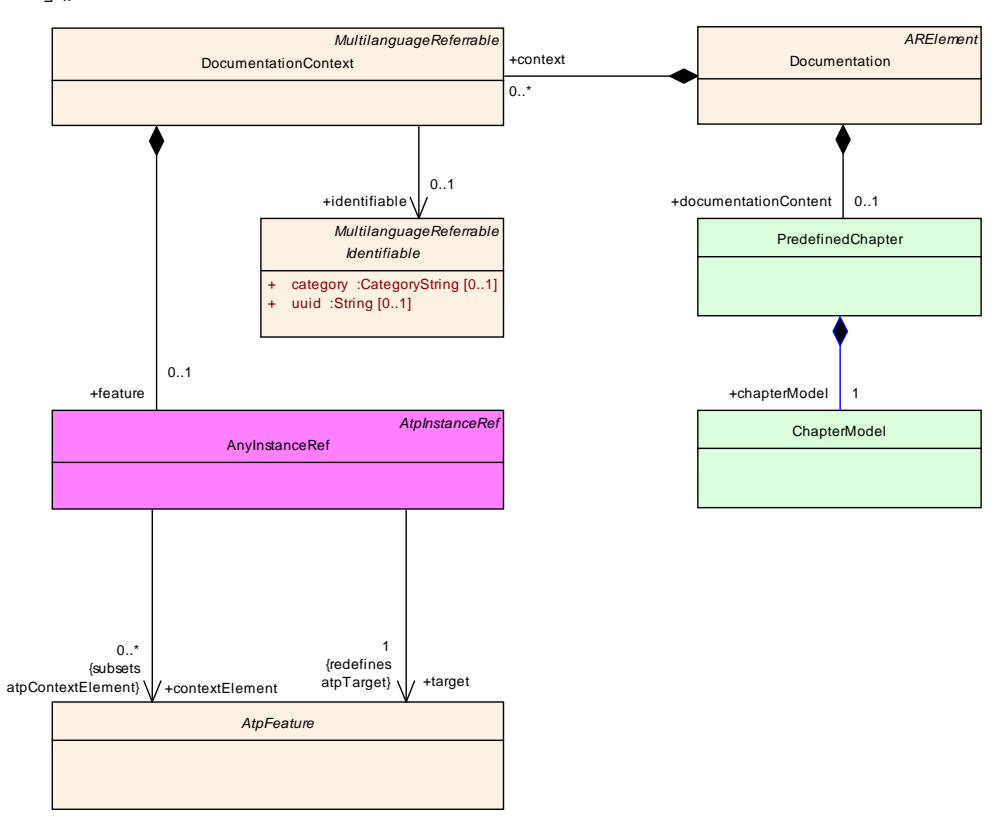

<span id="page-292-1"></span><span id="page-292-0"></span>**Figure 8.9: Standalone documentation as ArElement**

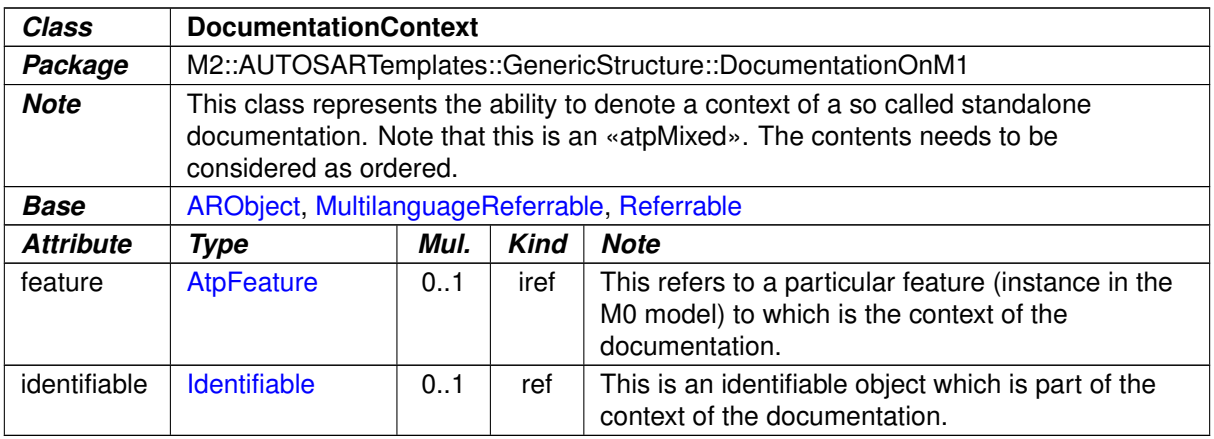

### **Table 8.57: DocumentationContext**

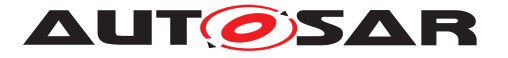

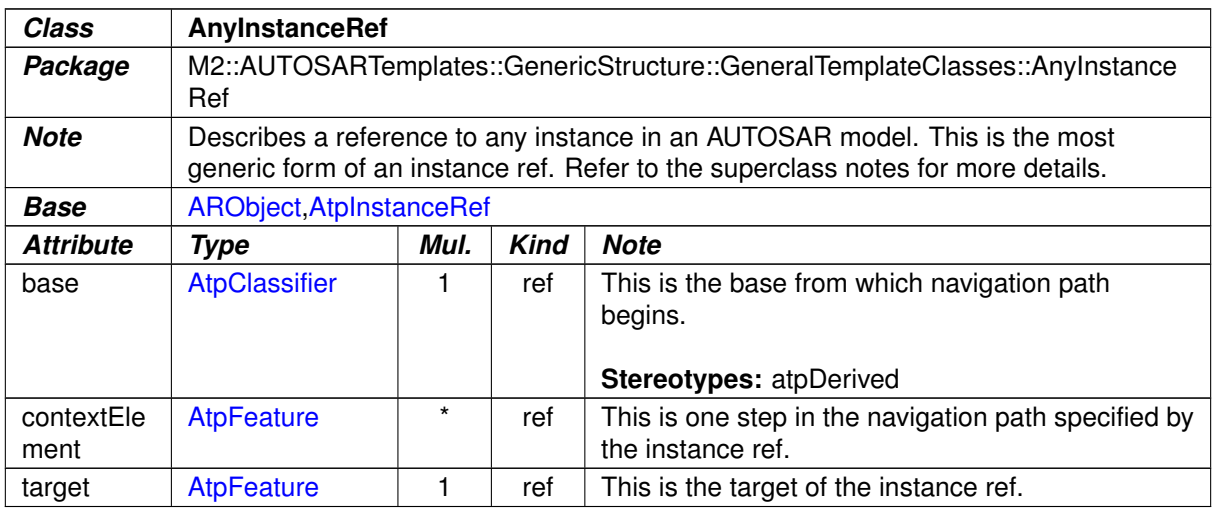

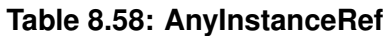

# **8.3.2 Chapter**

**[TPS\_GST\_00327] Chapter**  $\lceil$  The chapter element is composed of its caption provided by [Identifiable](#page-57-0), its immediate content [chapterContent](#page-294-0) and more logical blocks grouped as topics [topic1](#page-295-1) and sub [chapter](#page-294-1)s chapter. The chapter's content is composed of parameters, tables and documentation blocks. (*()* 

**[TPS\_GST\_00328] Predefined Chapter** | The [PredefinedChapter](#page-295-2) is a chapter which cannot be nested because it depicts a particular semantics. Anyhow it can have nested chapters inside. (*()* 

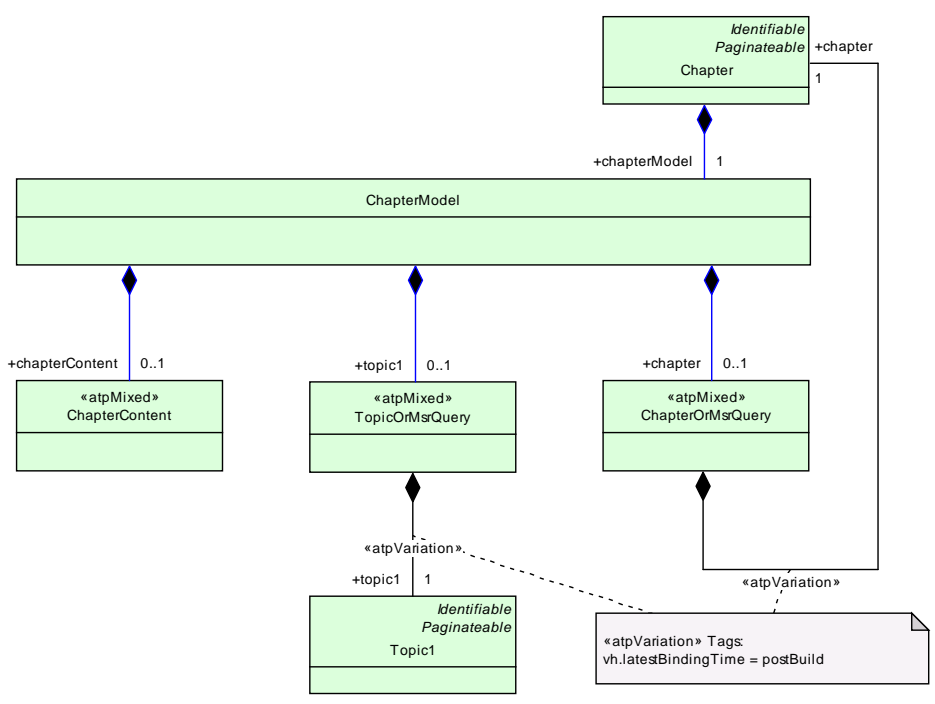

**Figure 8.10: Chapter Overview**

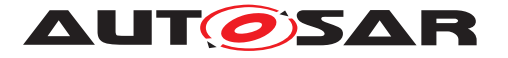

<span id="page-294-3"></span>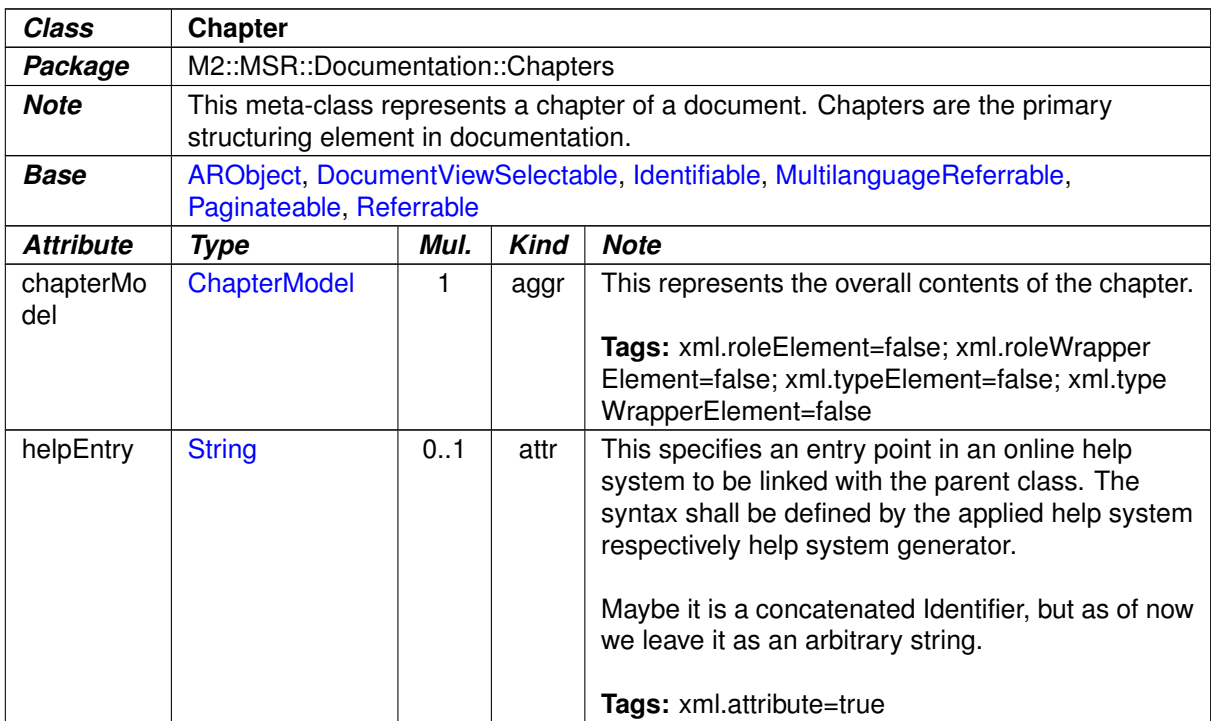

## <span id="page-294-2"></span>**Table 8.59: Chapter**

<span id="page-294-1"></span><span id="page-294-0"></span>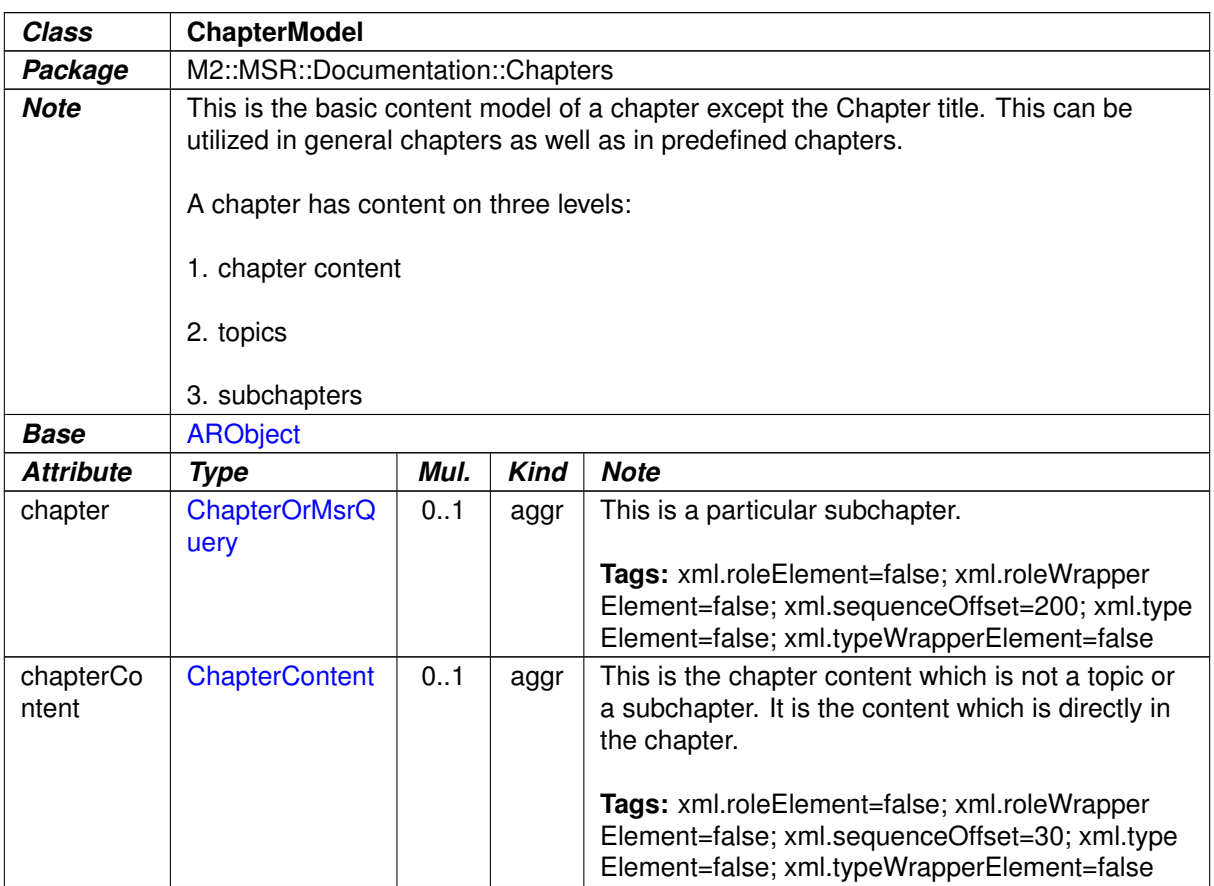

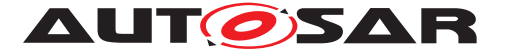

<span id="page-295-1"></span>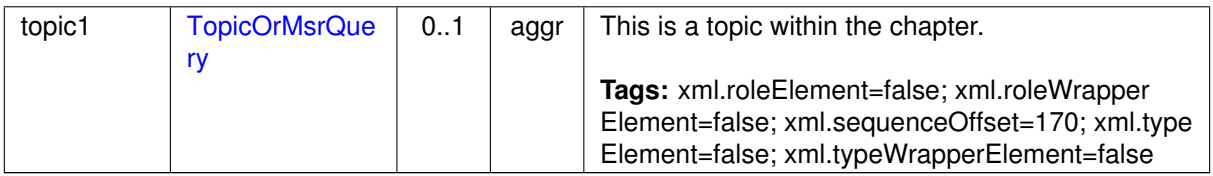

# <span id="page-295-3"></span>**Table 8.60: ChapterModel**

<span id="page-295-0"></span>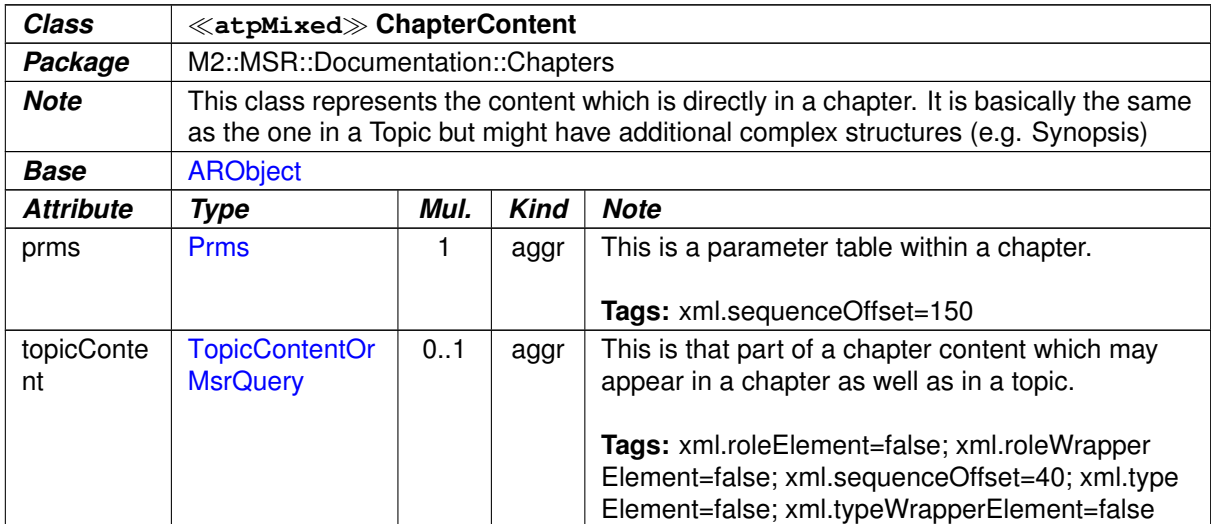

### <span id="page-295-4"></span>**Table 8.61: ChapterContent**

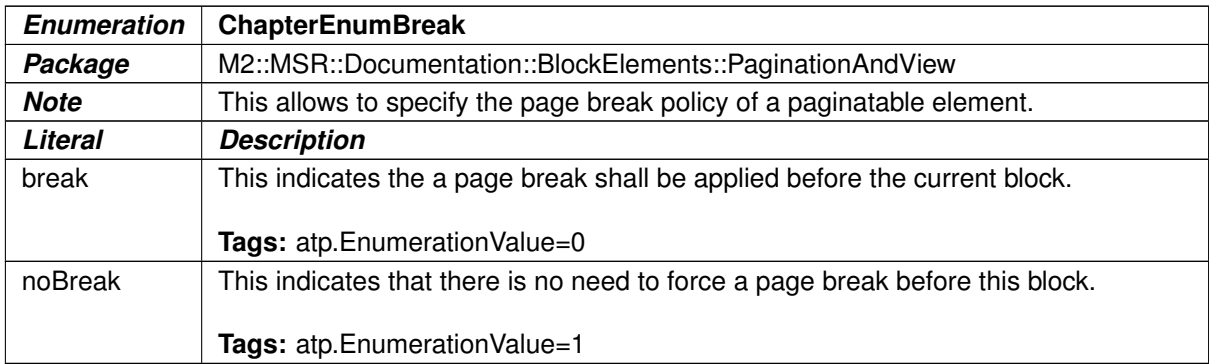

# <span id="page-295-2"></span>**Table 8.62: ChapterEnumBreak**

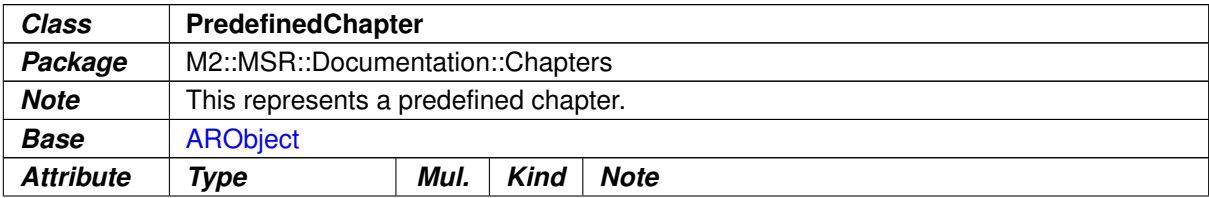

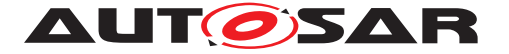

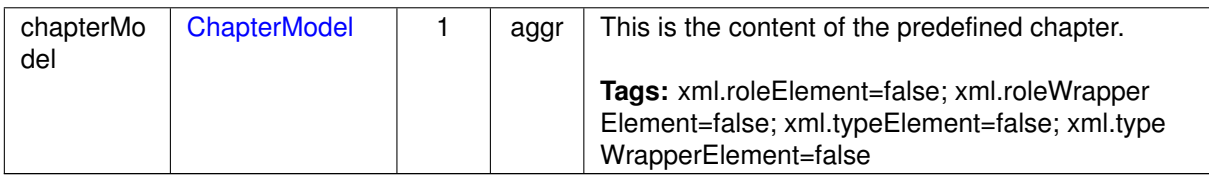

### **Table 8.63: PredefinedChapter**

# **8.3.3 Tables in Documentation**

**[TPS\_GST\_00329] Tables in Documentation** | AUTOSAR supports to use tables in documentation by the meta-class  $Table$  which is an implementation of the Oasis exchange table model ( $[23]$ ).  $|$  *()* The model is depicted in Figure [8.11.](#page-297-1)

**[TPS\_GST\_00330] Partitions of a [Table](#page-297-0)**  $\int$  A table (Table) contains one or more partitions ( $Tq_{\text{roup}}$ ). The first partition has column specification ( $C_{\text{close}}$ ), which specifies the attributes of column within the partition.

Subsequent partitions can define their own column specification or inherit from the last partition that had a specification. A partition is composed of exactly one body  $(t \text{body})$ one optional header ([thead](#page-300-1)) and one optional footer (t foot).  $|$ *()* 

**[TPS\_GST\_00331] Table Row**  $\lceil$  The table partition (body, header and footer) are composed of one or more rows  $(Row)$  $(Row)$  $(Row)$ . On the level of table rows is possible to control the page breaks and view. Each Row is composed of one or more entries ( $\text{Entry}$  $\text{Entry}$  $\text{Entry}$ ), which contains a documentation block. (*()* 

A table can also have a caption.

[MultiLanguageOverviewParagraph](#page-61-1) can be added to further describe the [Cap](#page-411-1)[tion](#page-411-1)

- this allows to provide more elaborate description of the related table,
- this allows to provide references to other items such as traces, related tables etc..

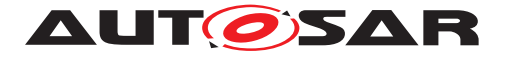

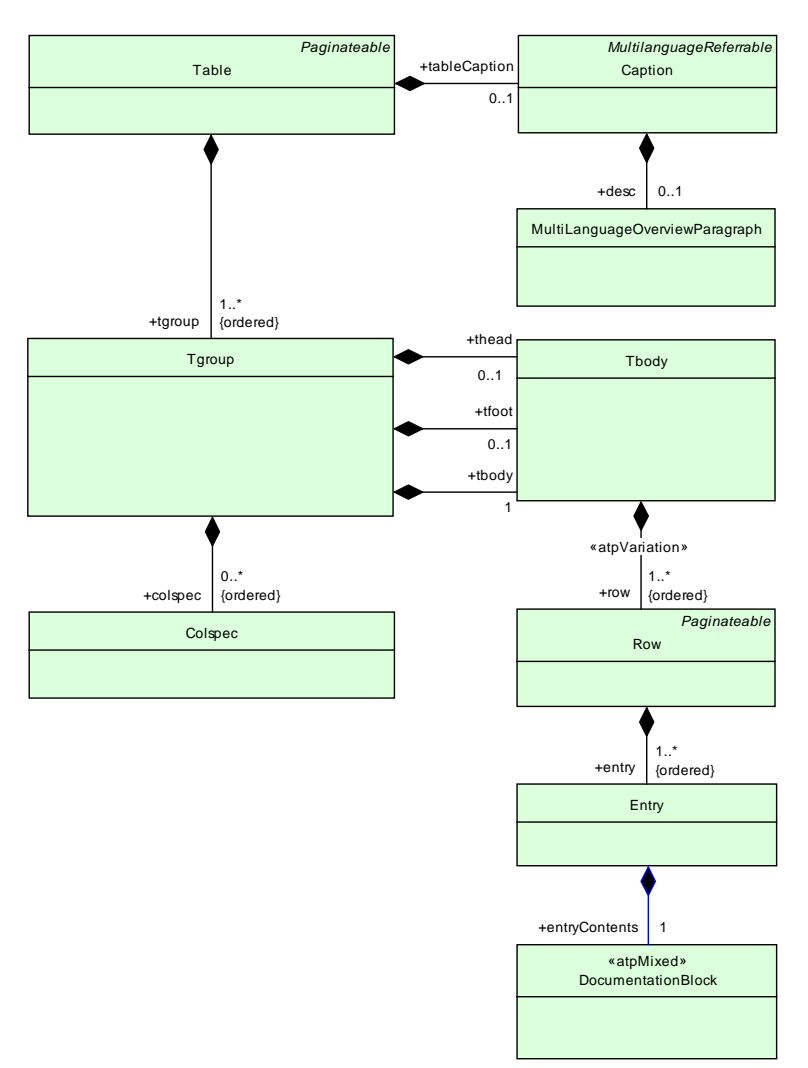

<span id="page-297-1"></span><span id="page-297-0"></span>**Figure 8.11: Table Model Overview**

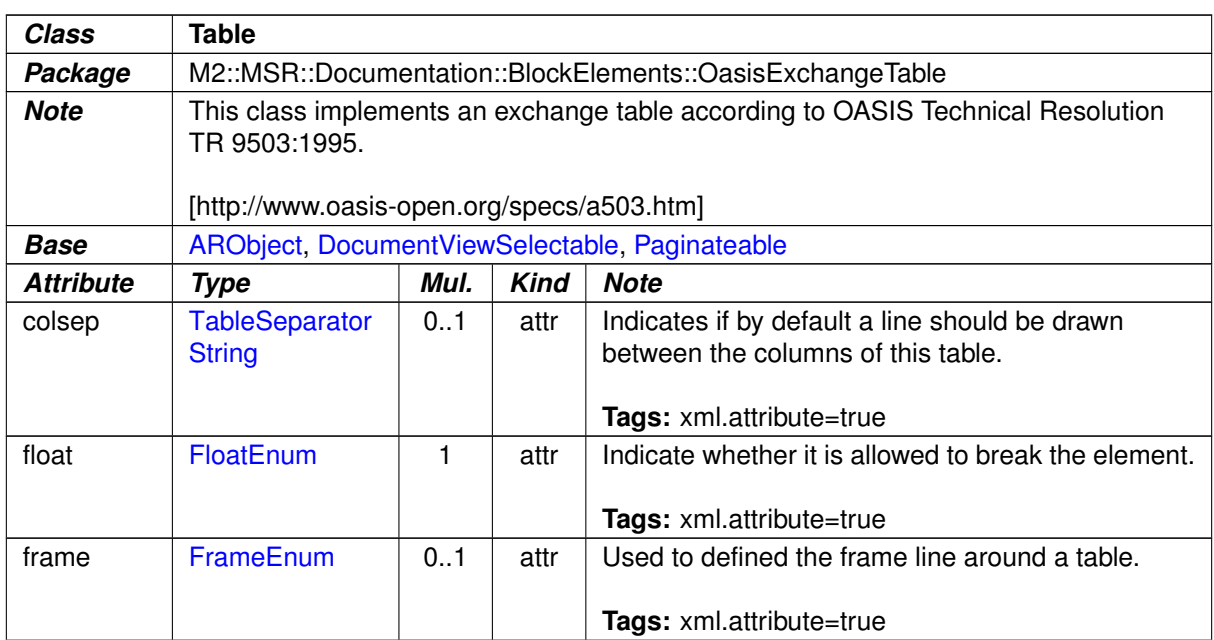

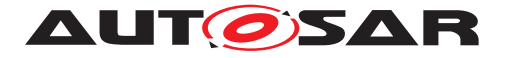

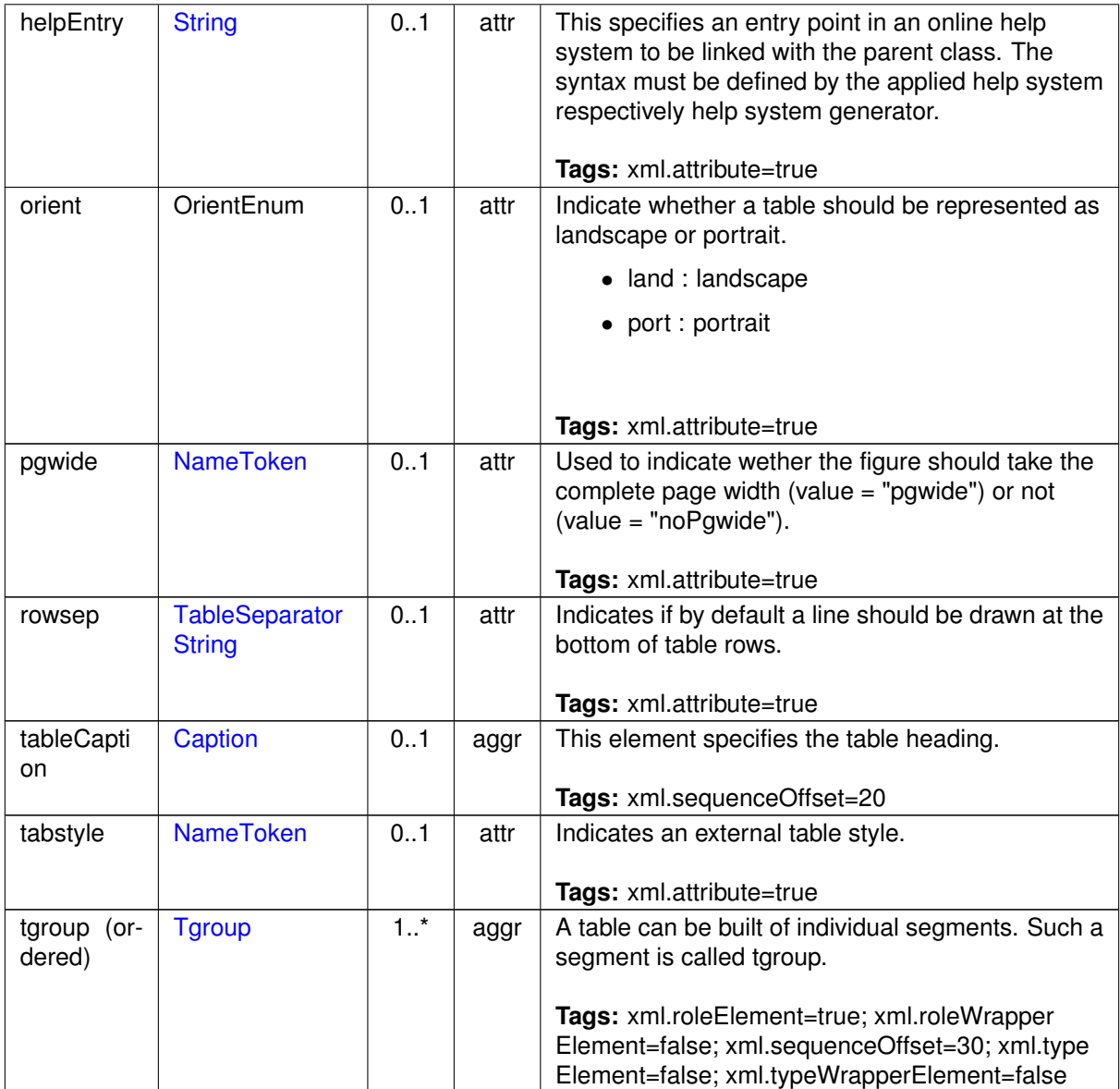

### <span id="page-298-0"></span>**Table 8.64: Table**

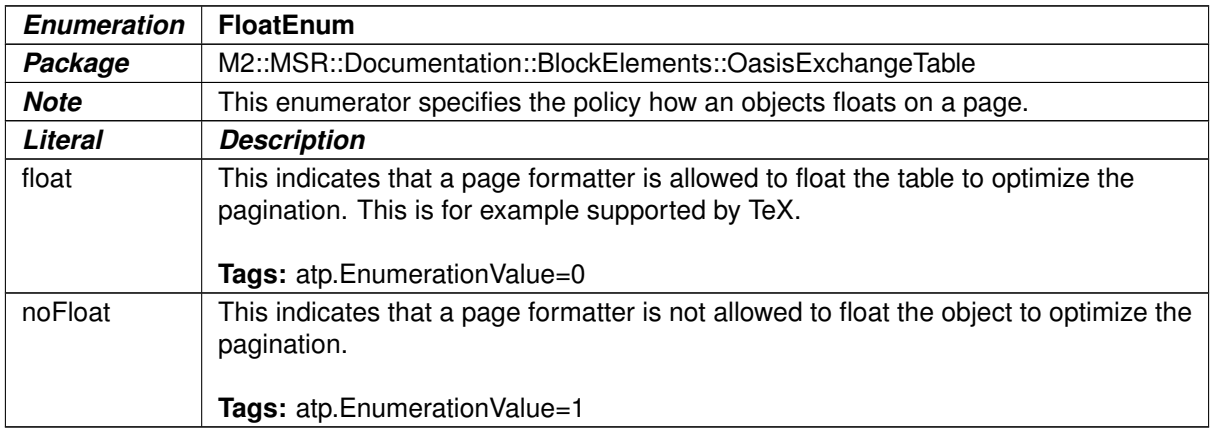

# **Table 8.65: FloatEnum**

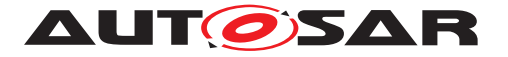

<span id="page-299-1"></span>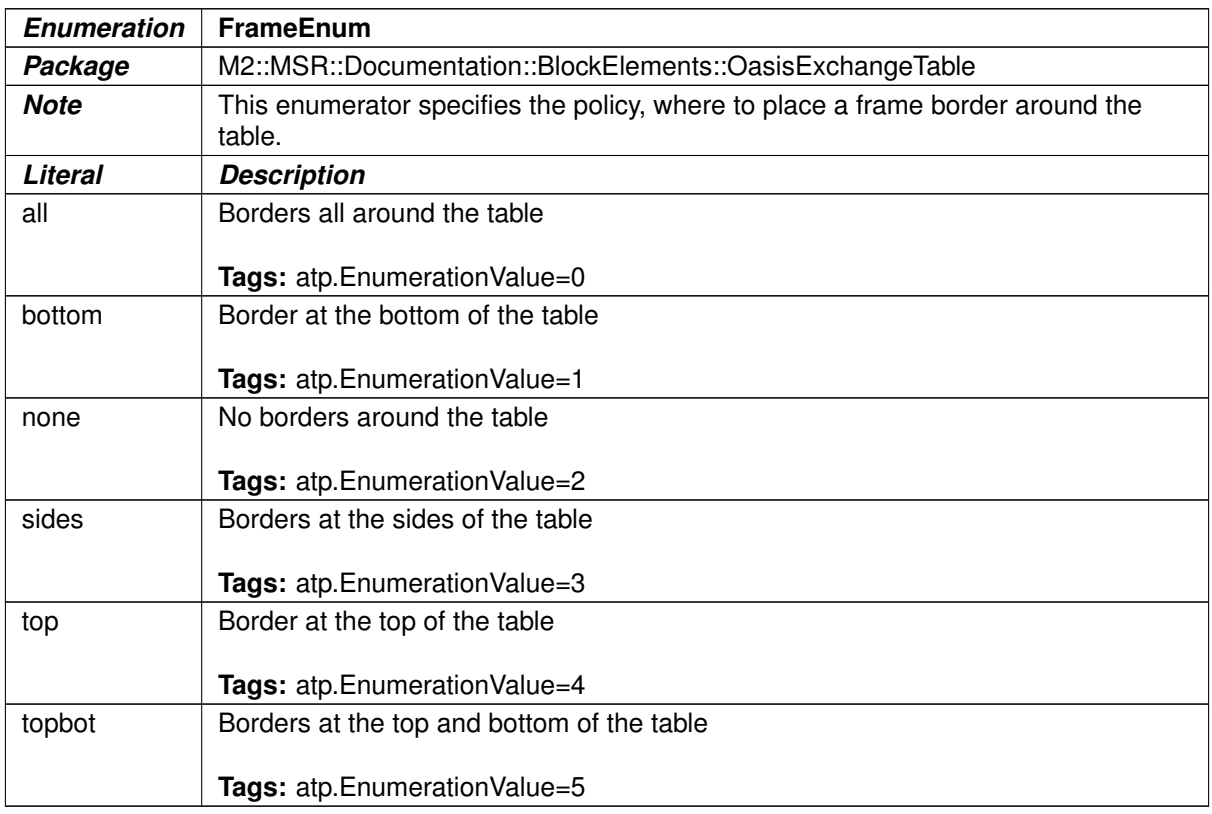

## <span id="page-299-0"></span>**Table 8.66: FrameEnum**

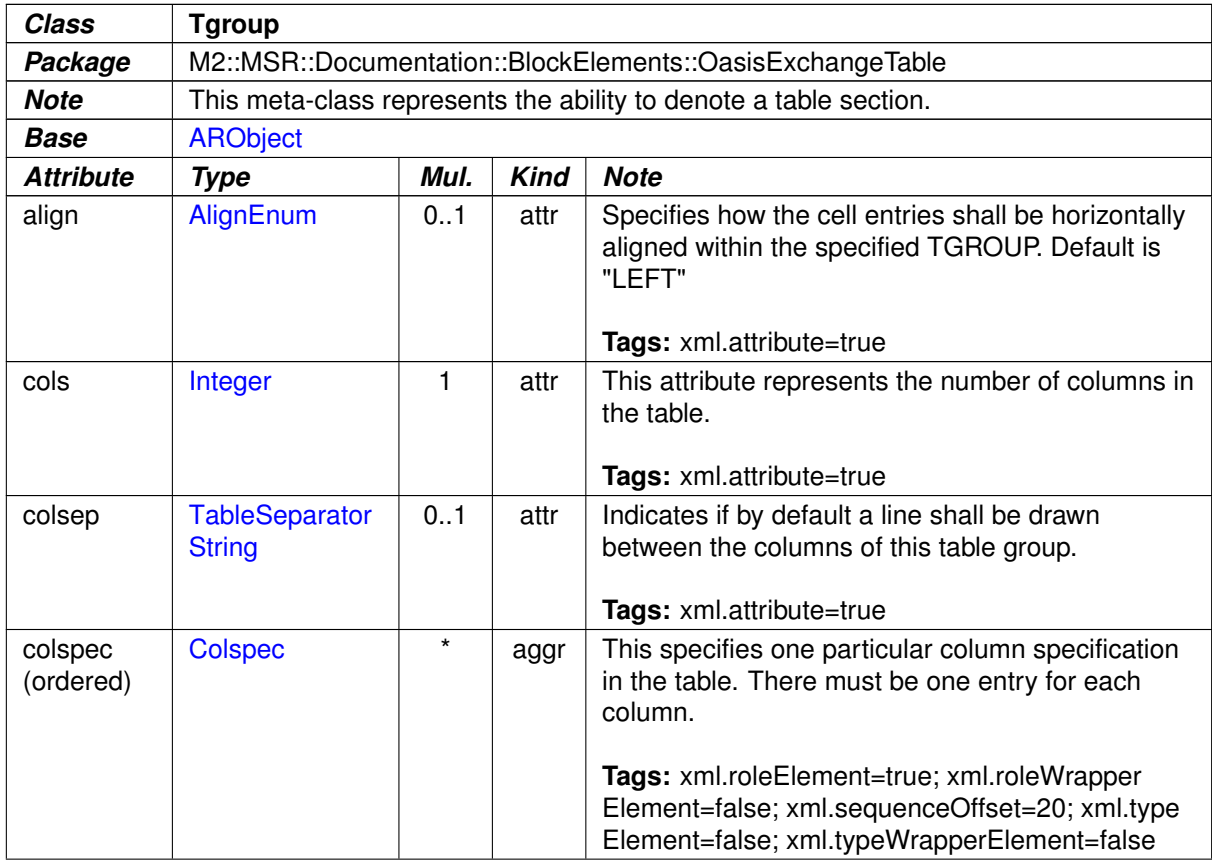

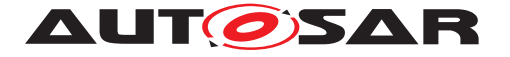

<span id="page-300-2"></span><span id="page-300-0"></span>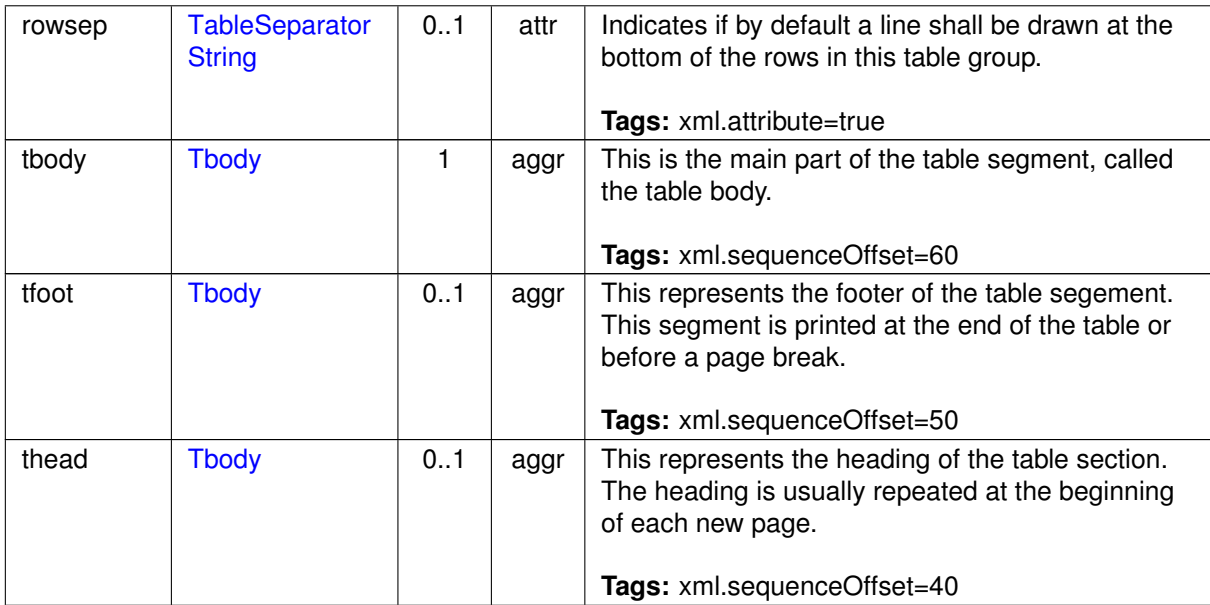

# <span id="page-300-3"></span>**Table 8.67: Tgroup**

<span id="page-300-1"></span>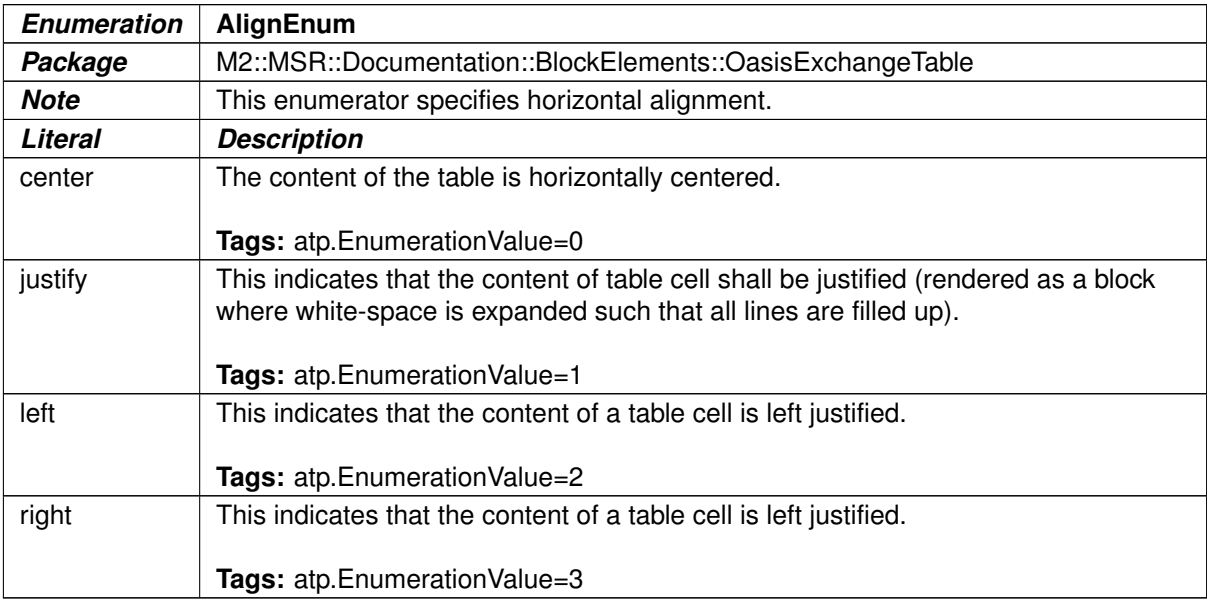

## <span id="page-300-4"></span>**Table 8.68: AlignEnum**

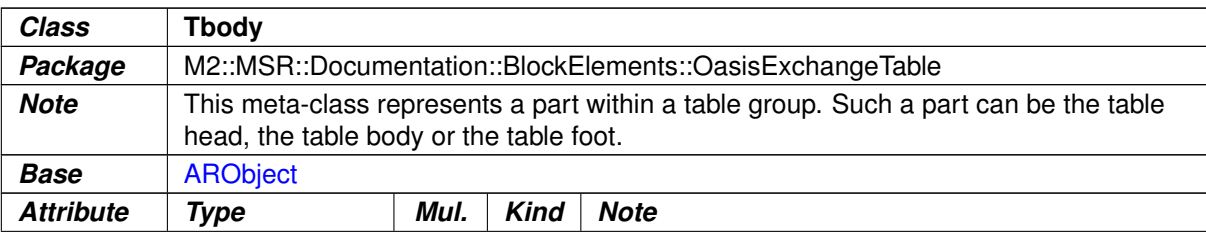

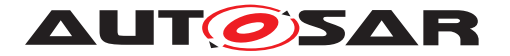

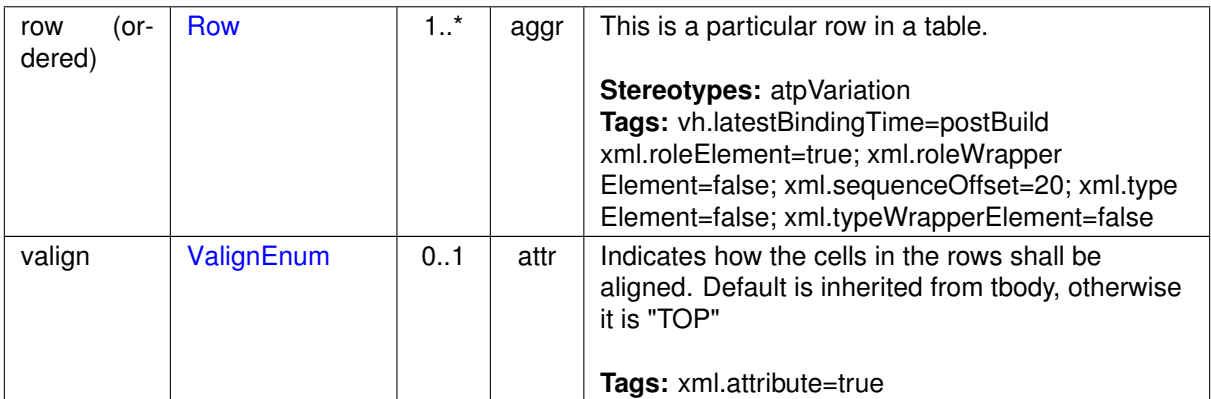

# <span id="page-301-1"></span>**Table 8.69: Tbody**

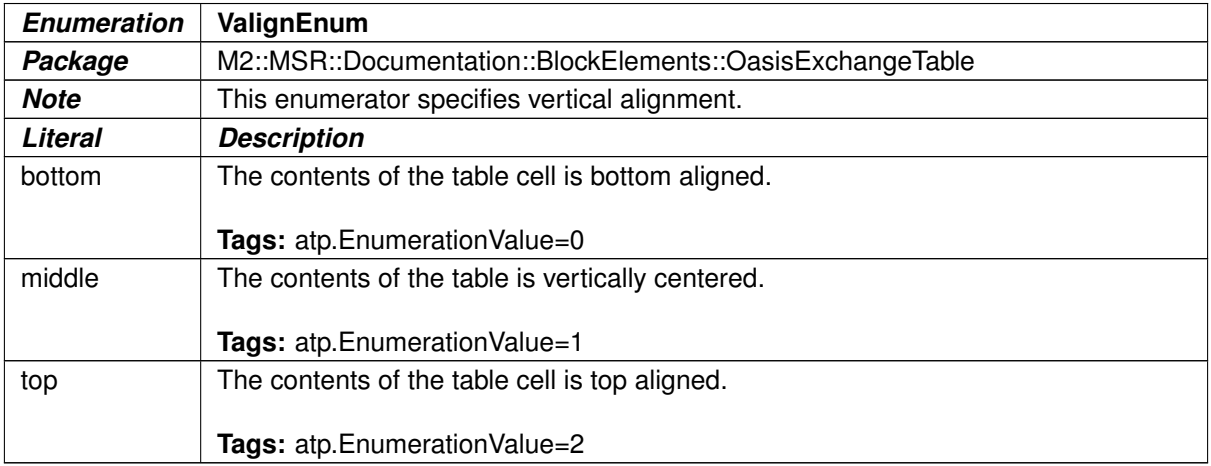

# <span id="page-301-0"></span>**Table 8.70: ValignEnum**

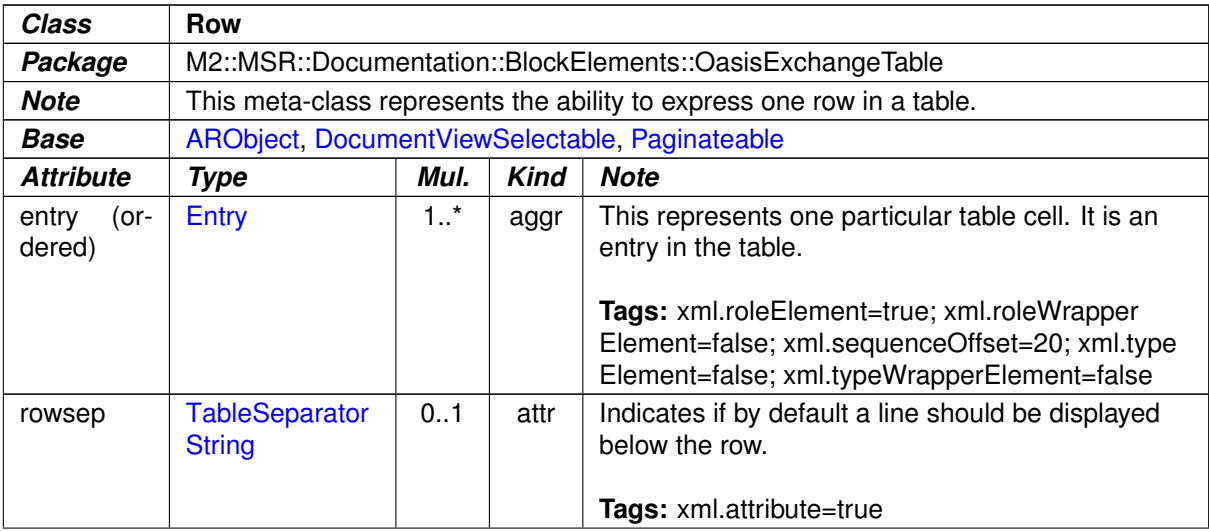

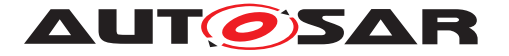

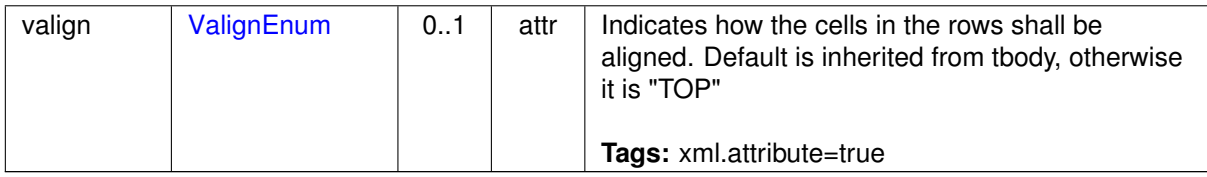

### **Table 8.71: Row**

<span id="page-302-0"></span>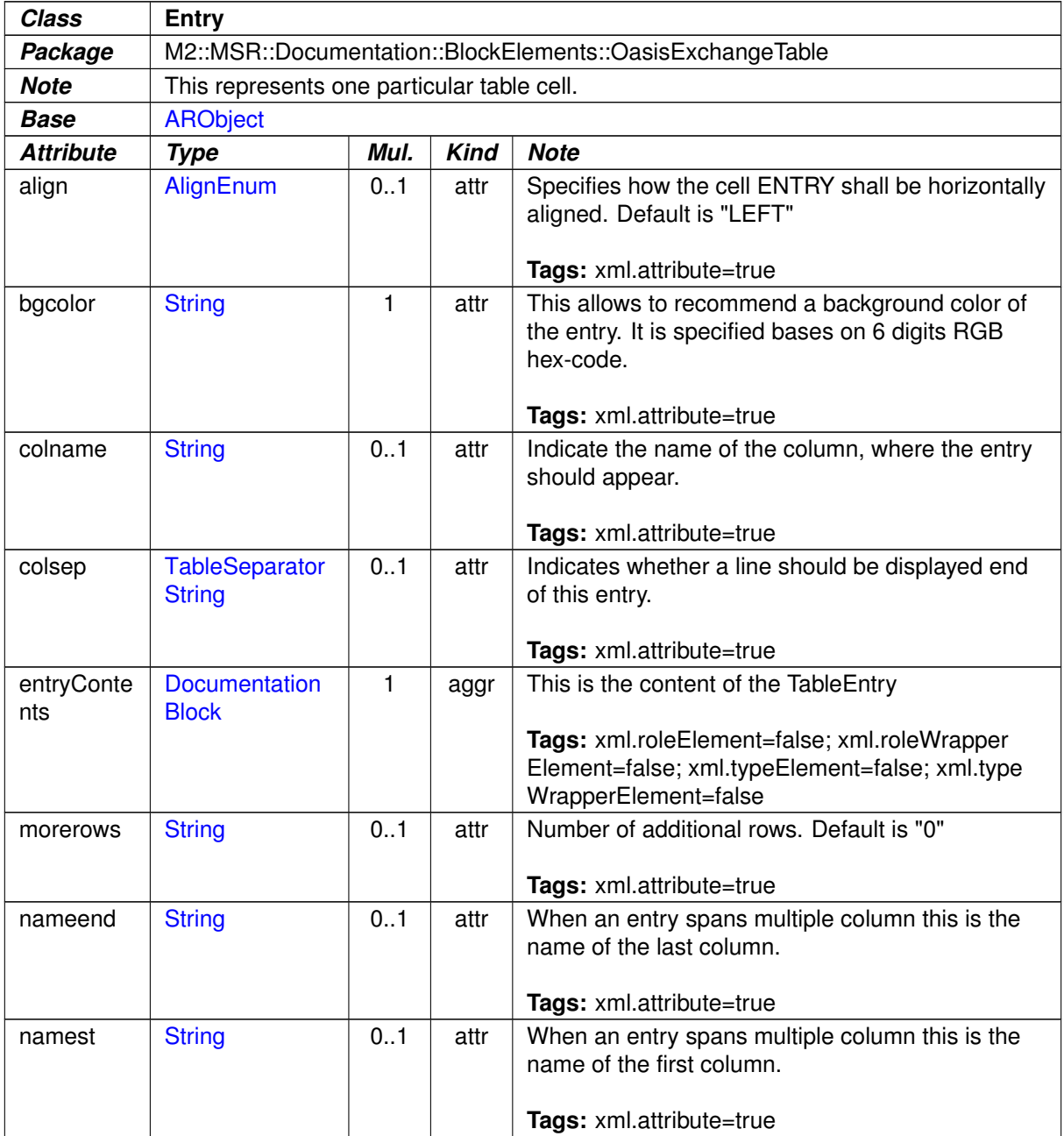

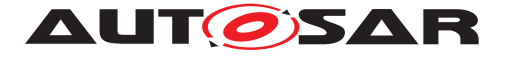

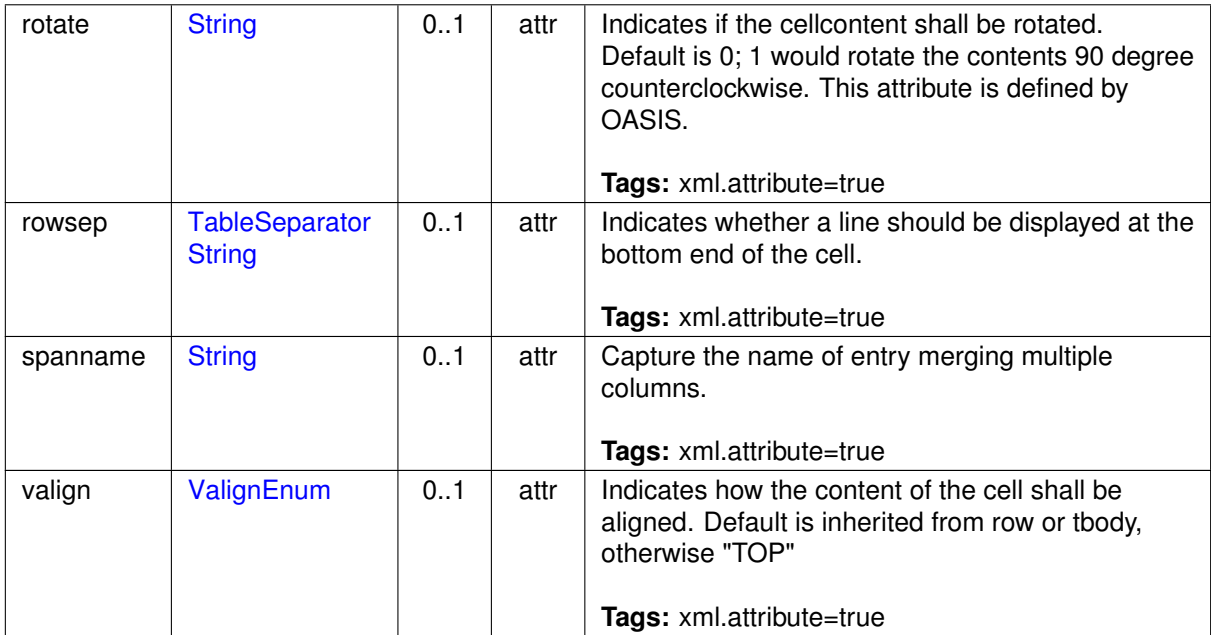

## **Table 8.72: Entry**

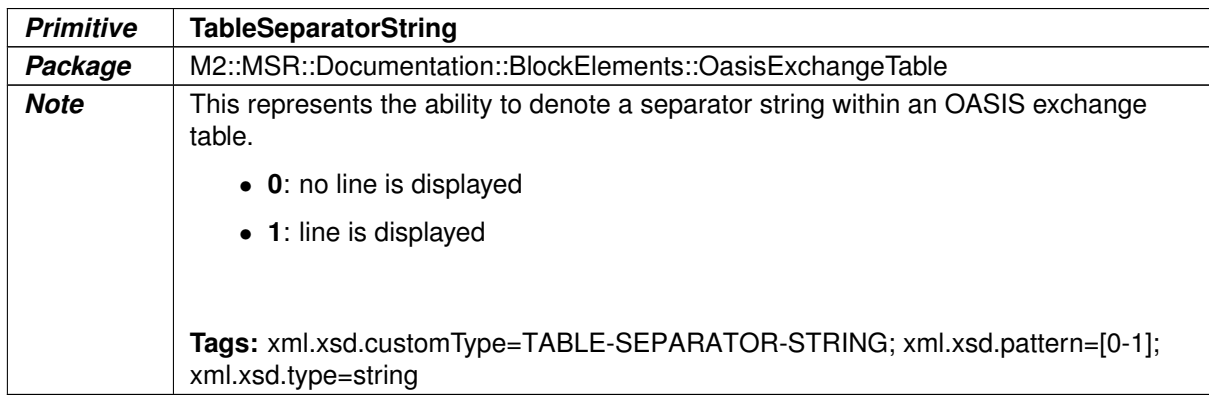

## **Table 8.73: TableSeparatorString**

# **8.3.4 Topics in Documentation**

**[TPS\_GST\_00332] Topics in Documentation** [ A topic ([Topic1](#page-304-1))<sup>[7](#page-303-0)</sup> is a logical unit, which subdivides a content of a chapter mainly by providing intermediate head lines. Note that these head lines are not part of generated table of contents. (*()* 

<span id="page-303-0"></span> $7$ The name topic1 is given to remain compatible with  $[22]$ 

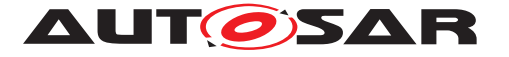

<span id="page-304-1"></span>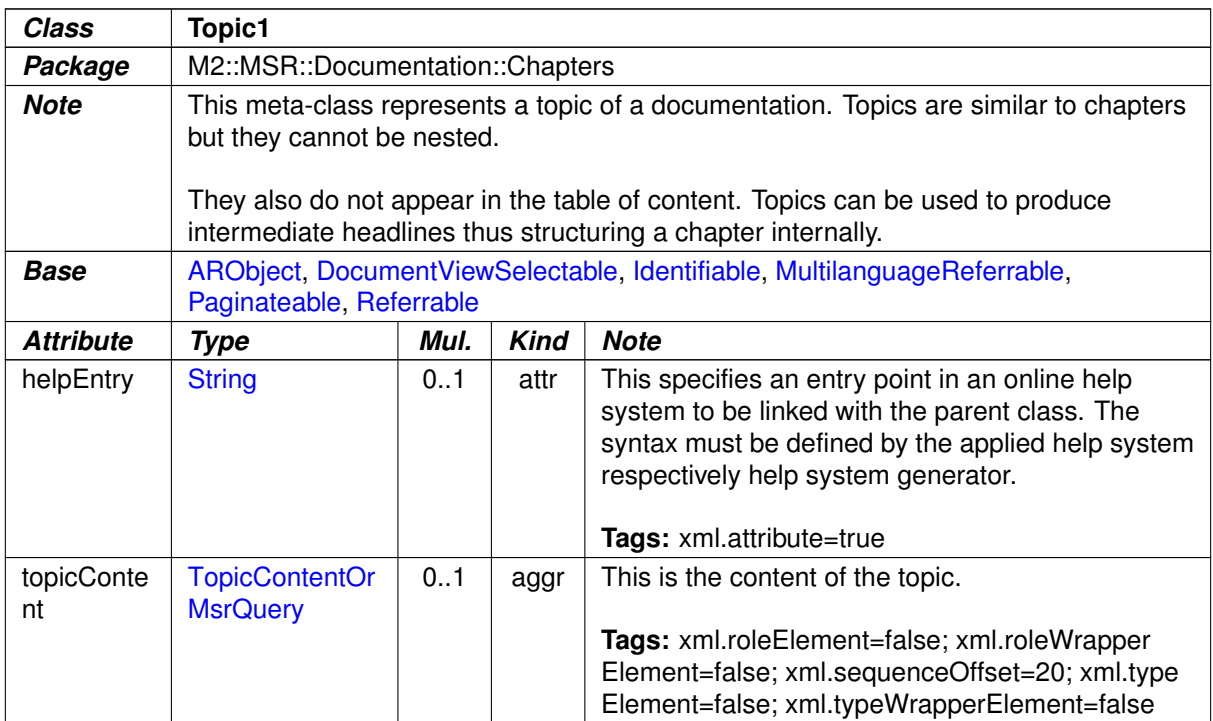

### **Table 8.74: Topic1**

# **8.3.5 Parameter tables**

**[TPS\_GST\_00333] Parameter Tables** | Parameter tables can be used to collect numerical or textual parameters in a documentation. Such parameters should not to be confused with parameters in the software of an ECU. Parameter tables are intended to create a kind of data sheets.  $|$  *()* 

<span id="page-304-0"></span>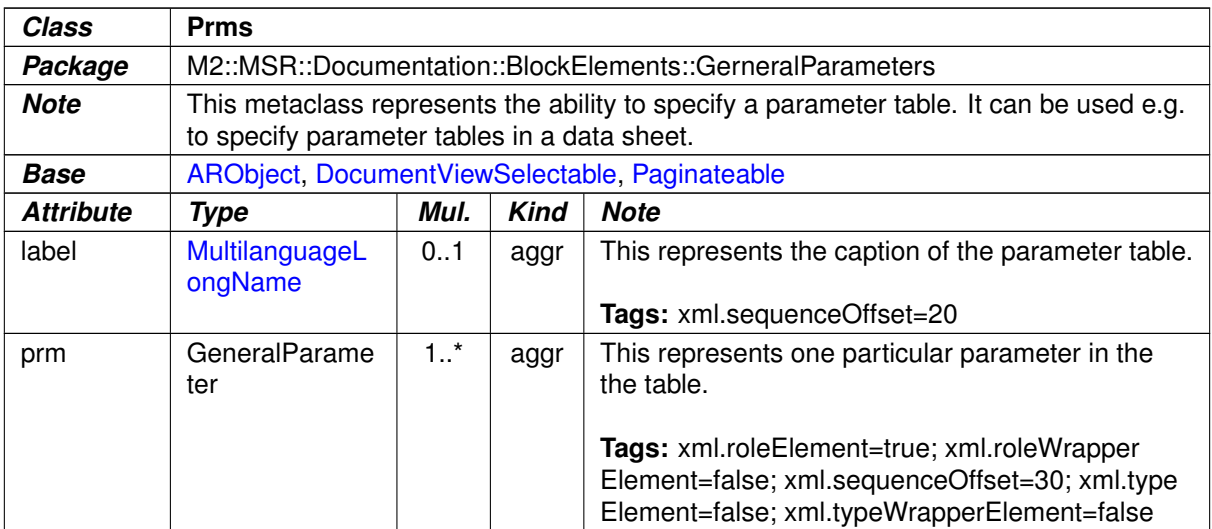

### **Table 8.75: Prms**

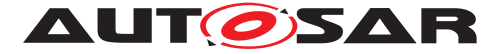

# **8.4 Document production**

Production of e.g. printed documents is done using document processors. These processors determine the document content and layout. Nevertheless it is necessary to support this document production process by some policies in order to tweak the final output.

**[TPS\_GST\_00334] Support of Pagination of Documents** [ AUTOSAR provides ba-sic support for a pagination policy ([Paginateable](#page-305-0)) which allows to tweak the page breaks of generated documents.  $|$  *()* 

<span id="page-305-0"></span>

| Class                | Paginateable (abstract)                                                                             |      |             |                                                                                                    |
|----------------------|----------------------------------------------------------------------------------------------------|------|-------------|----------------------------------------------------------------------------------------------------|
| Package              | M2::MSR::Documentation::BlockElements::PaginationAndView                                            |      |             |                                                                                                    |
| <b>Note</b>          | This meta-class represents the ability to control the pagination policy when creating<br>documents. |      |             |                                                                                                    |
| <b>Base</b>          | ARObject, DocumentViewSelectable                                                                    |      |             |                                                                                                    |
| <b>Attribute</b>     | <b>Type</b>                                                                                         | Mul. | <b>Kind</b> | <b>Note</b>                                                                                                    |
| break                | ChapterEnumBr<br>eak                                                                                | 0.1  | attr        | This attributes allows to specify a forced page<br>break.<br>Tags: xml.attribute=true                                                                                                    |
| keepWithP<br>revious | <b>KeepWithPrevio</b><br>usEnum                                                                     | 0.1  | attr        | This attribute denotes the pagination policy. In<br>particular it defines if the containing text block<br>shall be kept together with the previous block.<br><b>Tags:</b> xml.attribute=true |

**Table 8.76: Paginateable**

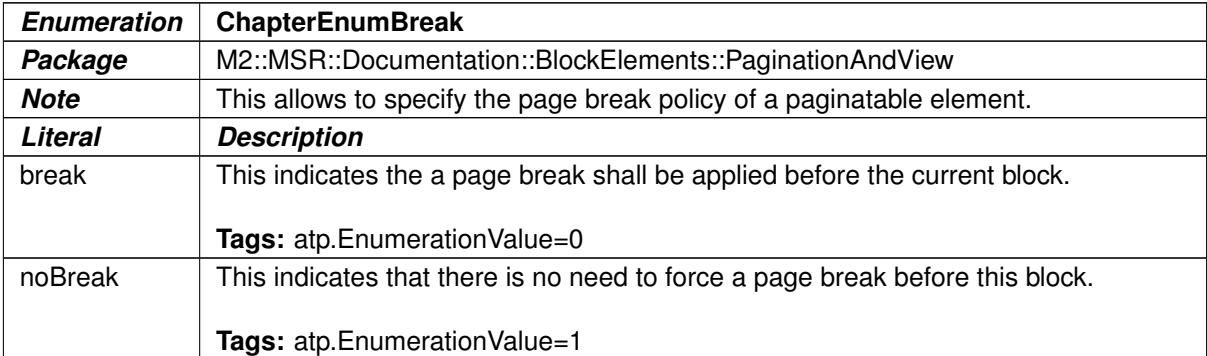

## <span id="page-305-1"></span>**Table 8.77: ChapterEnumBreak**

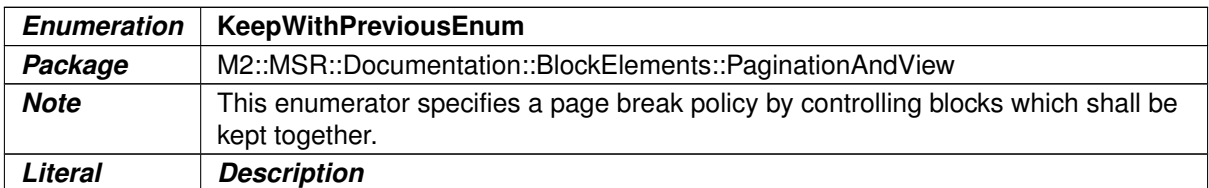

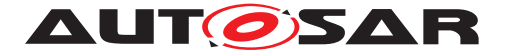

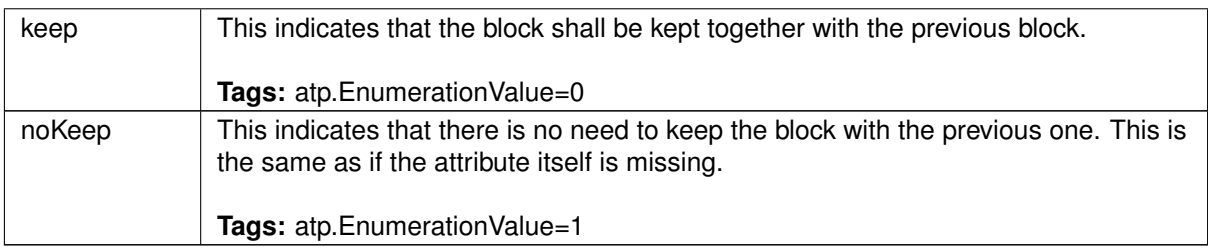

## <span id="page-306-0"></span>**Table 8.78: KeepWithPreviousEnum**

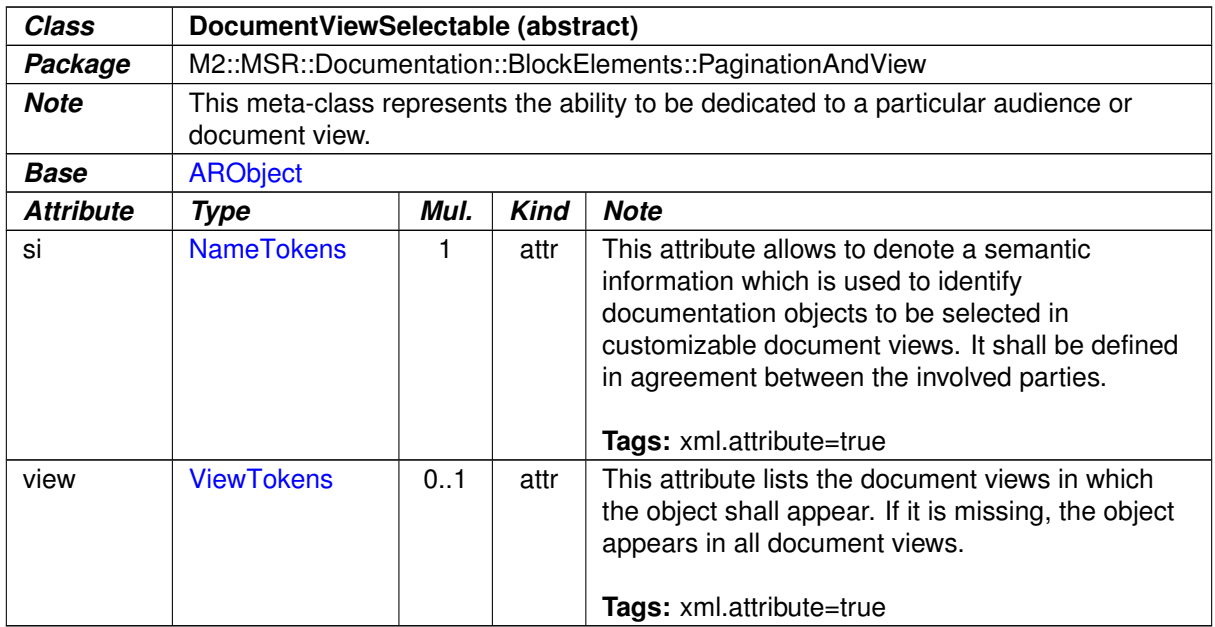

### **Table 8.79: DocumentViewSelectable**

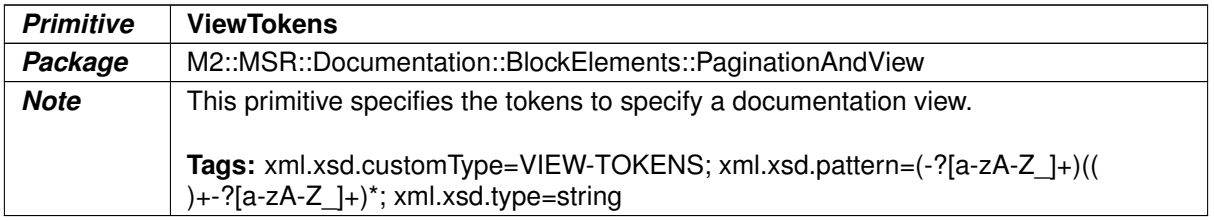

### **Table 8.80: ViewTokens**

# **8.5 Including generated documentation parts**

**[TPS\_GST\_00336] Including generated Documentation Parts** [ AUTOSAR supports an approach where parts of the documentation are automatically generated and included at a particular location within the documentation.

This support is provided by the so called MSR query mechanism ( $MsrQueryP1, Msr MsrQueryP1, Msr-$ [QueryP2](#page-436-0), [MsrQueryTopic1](#page-309-1) and [MsrQueryChapter](#page-309-2)). These classes allow to rep-

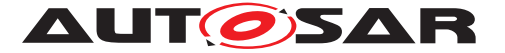

resent the properties of the inclusion as well as the result of the inclusion. Thereby the intermediate results can be visualized and exchanged after the generated parts were included. Hence it is not necessary that all parties involved in the project are able to perform the inclusion process.

Details are subject to mutual agreement.  $|$  *()* 

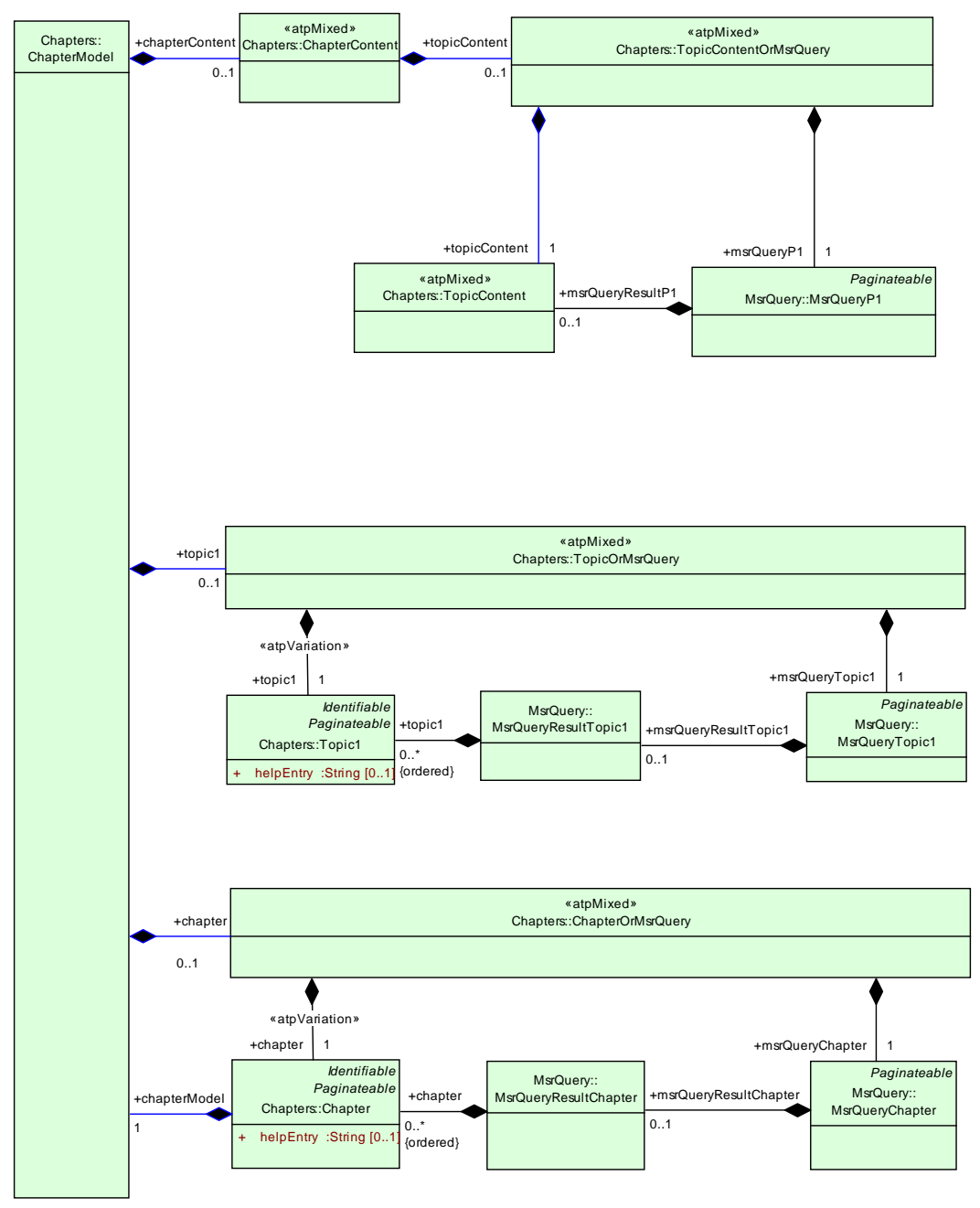

**Figure 8.12: Including generated documentation parts by MsrQuery**

The following meta-classes represent the alternative of manually edited documentation and included generated parts.

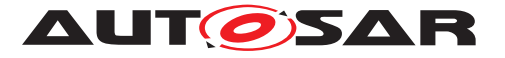

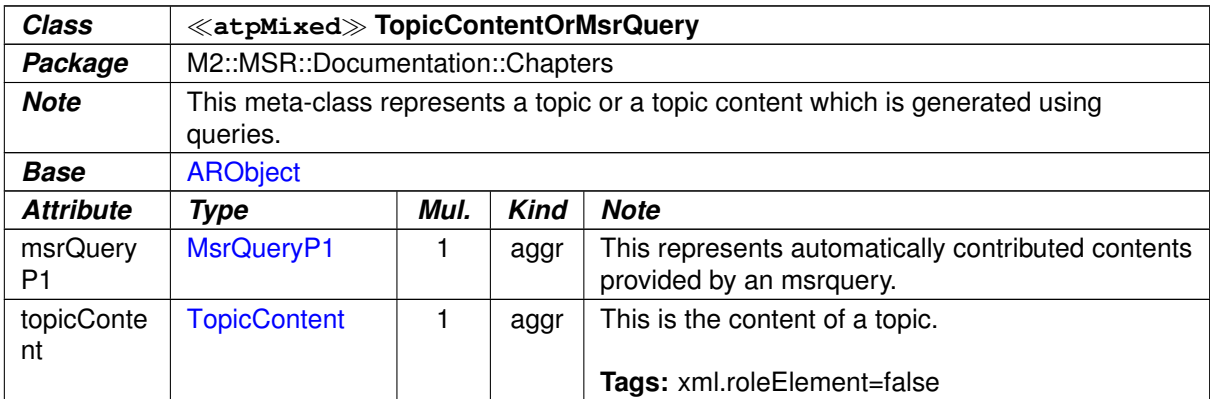

## <span id="page-308-2"></span><span id="page-308-1"></span>**Table 8.81: TopicContentOrMsrQuery**

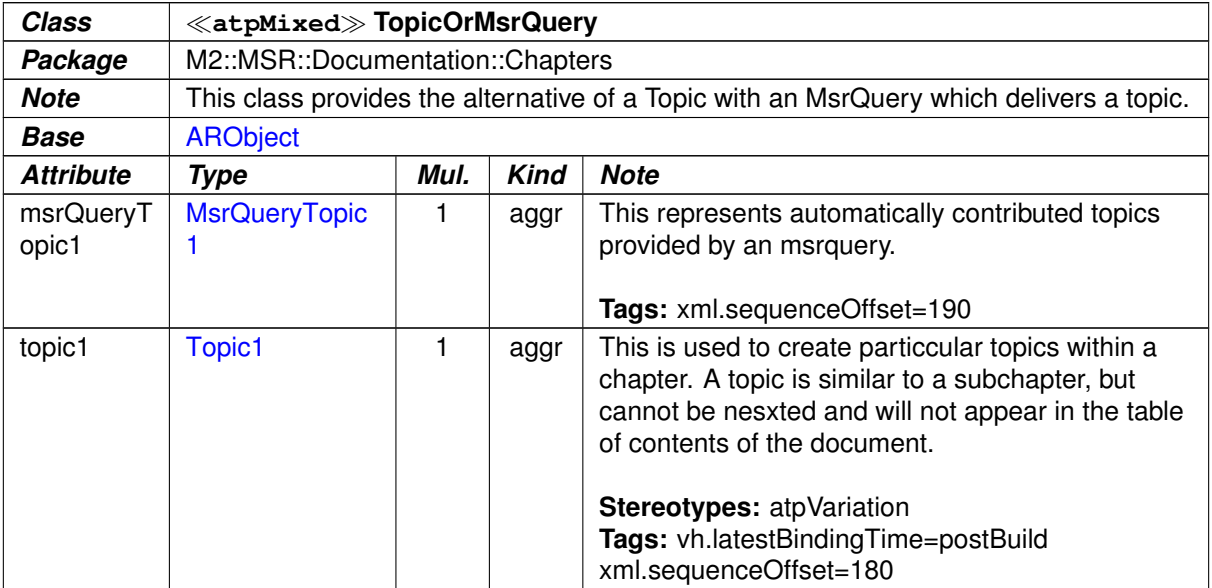

## <span id="page-308-0"></span>**Table 8.82: TopicOrMsrQuery**

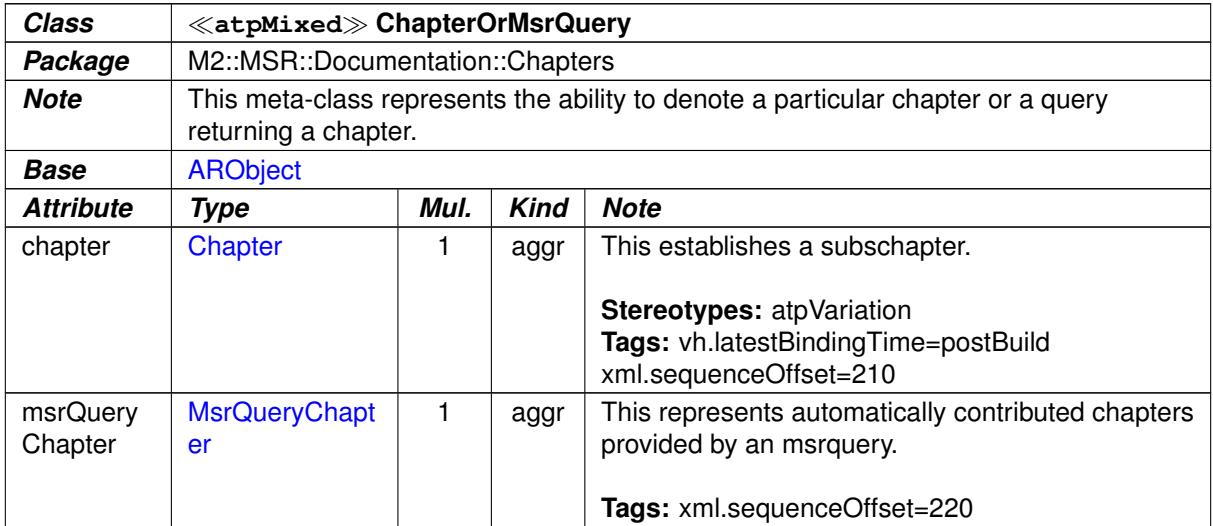

## **Table 8.83: ChapterOrMsrQuery**

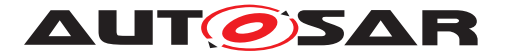

The following meta-classes represent the included generated parts.

<span id="page-309-0"></span>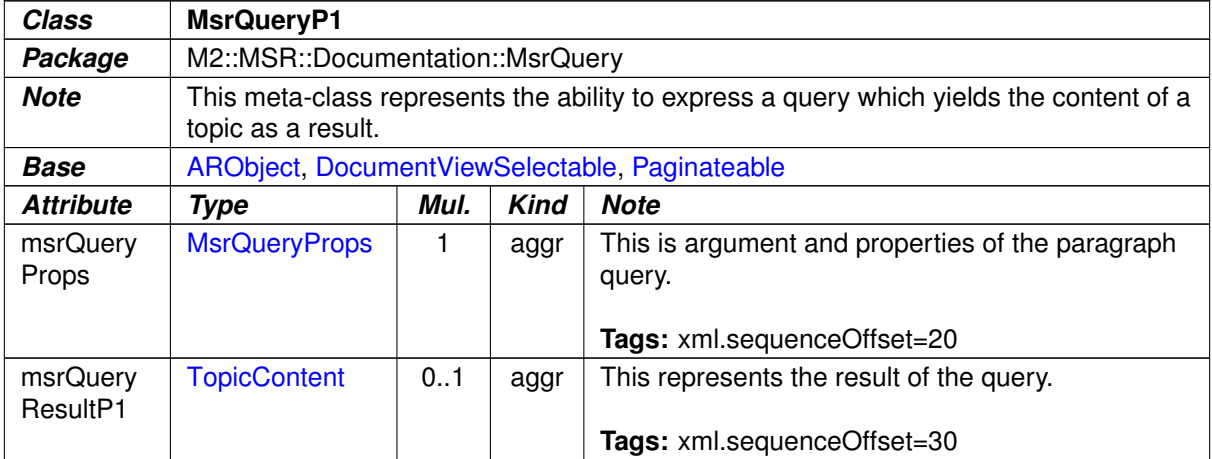

### <span id="page-309-1"></span>**Table 8.84: MsrQueryP1**

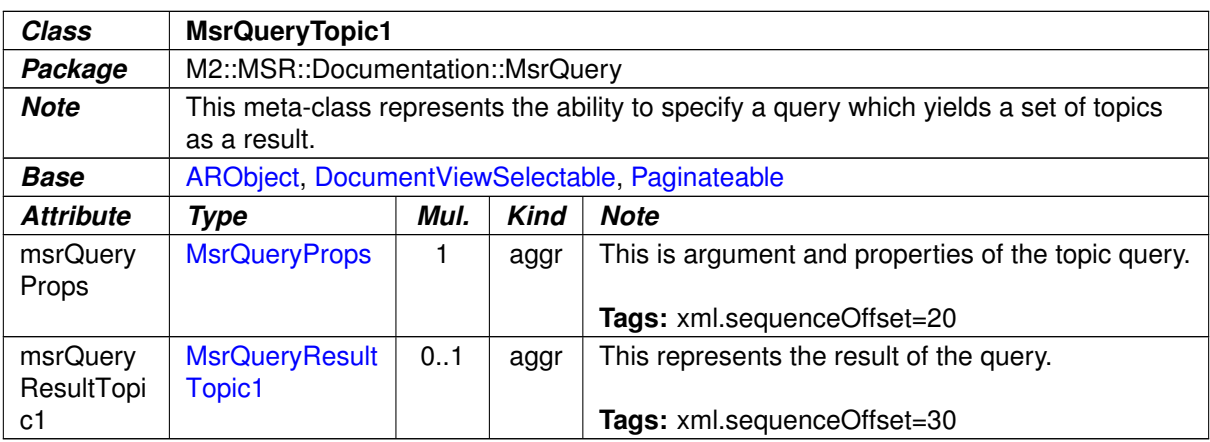

### <span id="page-309-2"></span>**Table 8.85: MsrQueryTopic1**

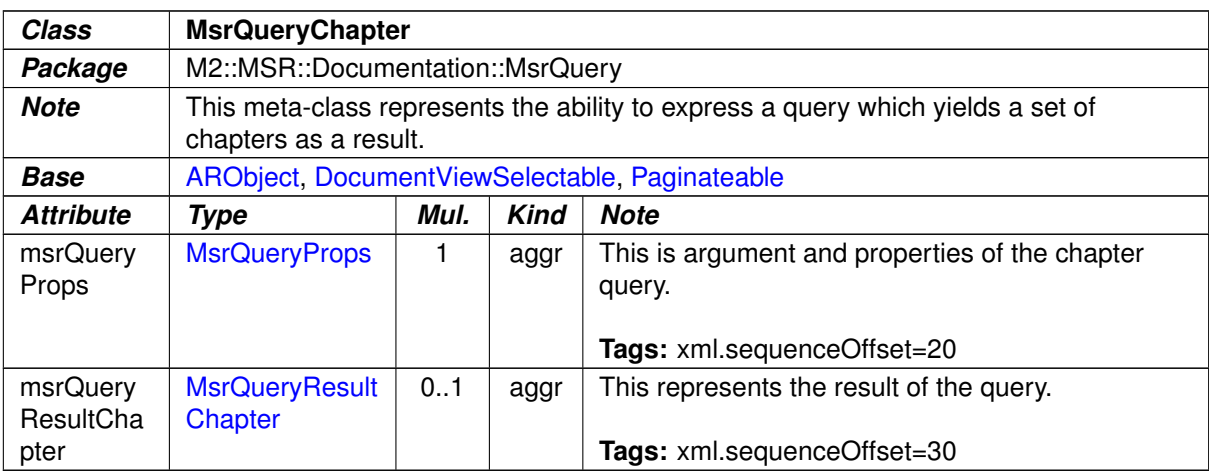

## **Table 8.86: MsrQueryChapter**

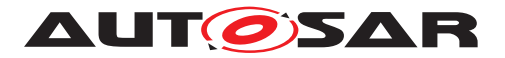

The following meta-classes control the inclusion process.

<span id="page-310-0"></span>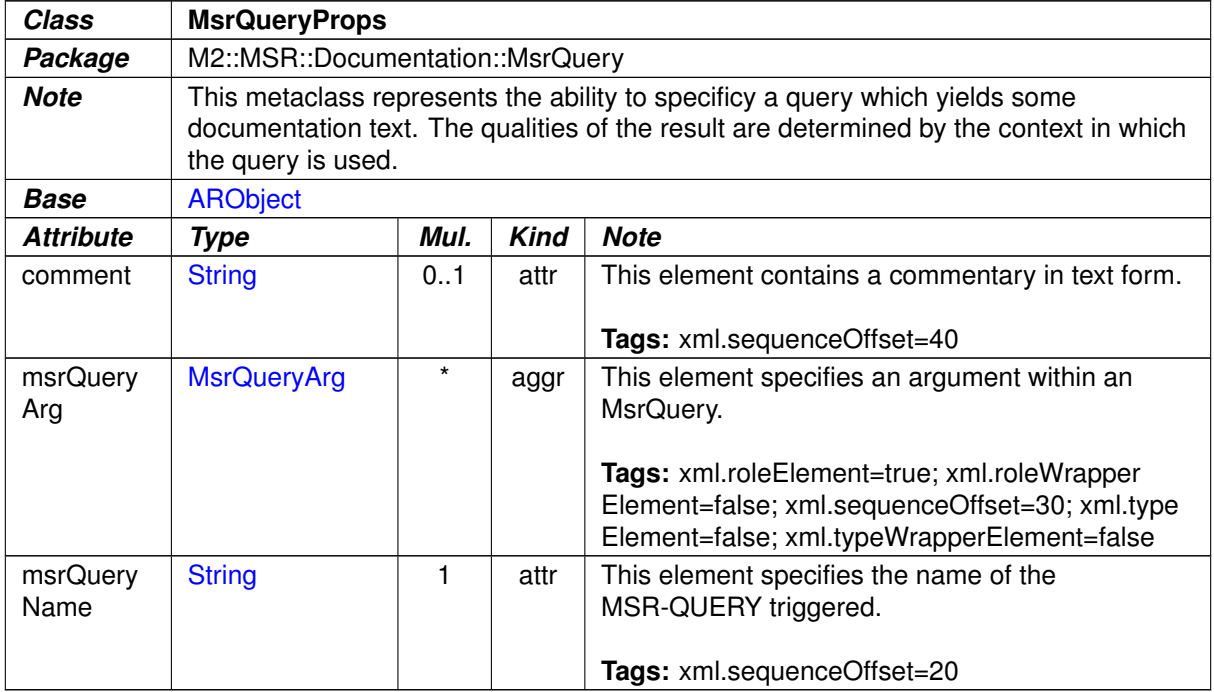

## <span id="page-310-2"></span>**Table 8.87: MsrQueryProps**

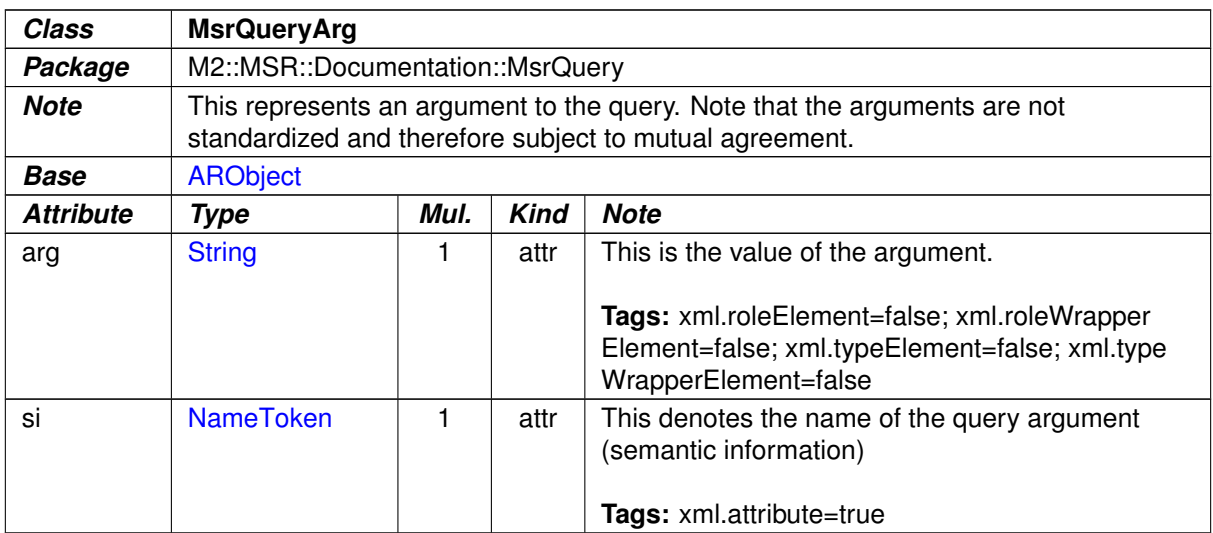

## <span id="page-310-1"></span>**Table 8.88: MsrQueryArg**

The following meta-classes represent the included results.

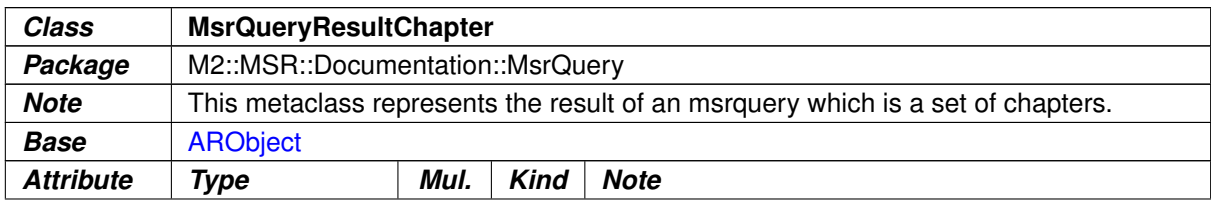

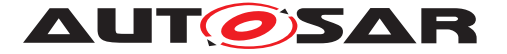

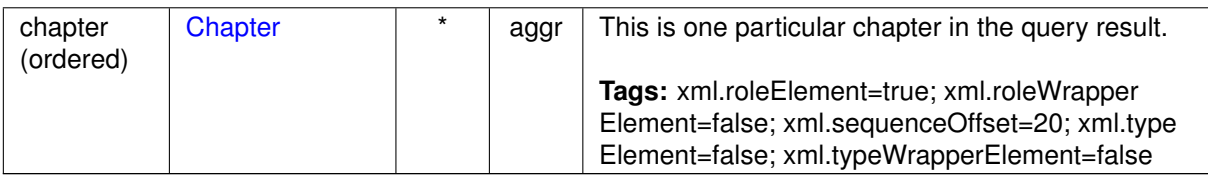

### <span id="page-311-0"></span>**Table 8.89: MsrQueryResultChapter**

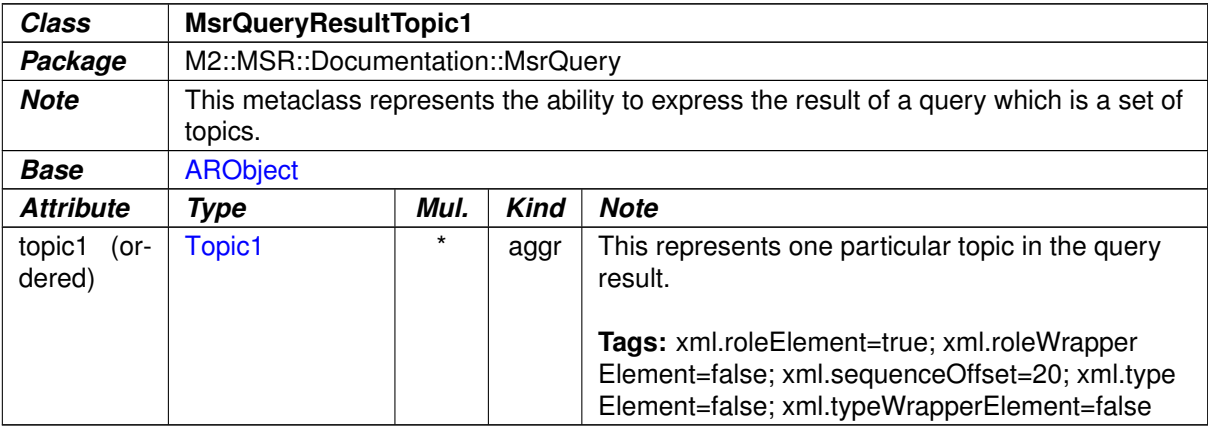

**Table 8.90: MsrQueryResultTopic1**

# **8.6 Handling Multiple Languages in an AUTOSAR Artifact**

**[TPS\_GST\_00337] Multiple Languages** [ AUTOSAR supports a multi-language doc-umentation<sup>[8](#page-311-1)</sup>, where each construct of the document can have the optiona[l](#page-317-0) attribute  $1$ in [LanguageSpecific](#page-316-0) with a value that denotes the language in which it is written. The languages available in a document are defined in  $\alpha$ dminData.  $\rho$ 

See Chapter [3](#page-38-0) for details.

The following block level elements and their sub-constructs support multilingual text/ graphics:

- paragraph
- formula
- figure
- verbatim

Figure [8.13](#page-312-0) illustrates the approach for multilanguage support using LongName as an example. It shows how the single language and the multilanguage version are derived from a common model.

<span id="page-311-1"></span><sup>8</sup>based on [\[22\]](#page-11-1)

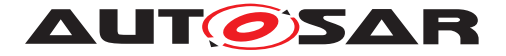

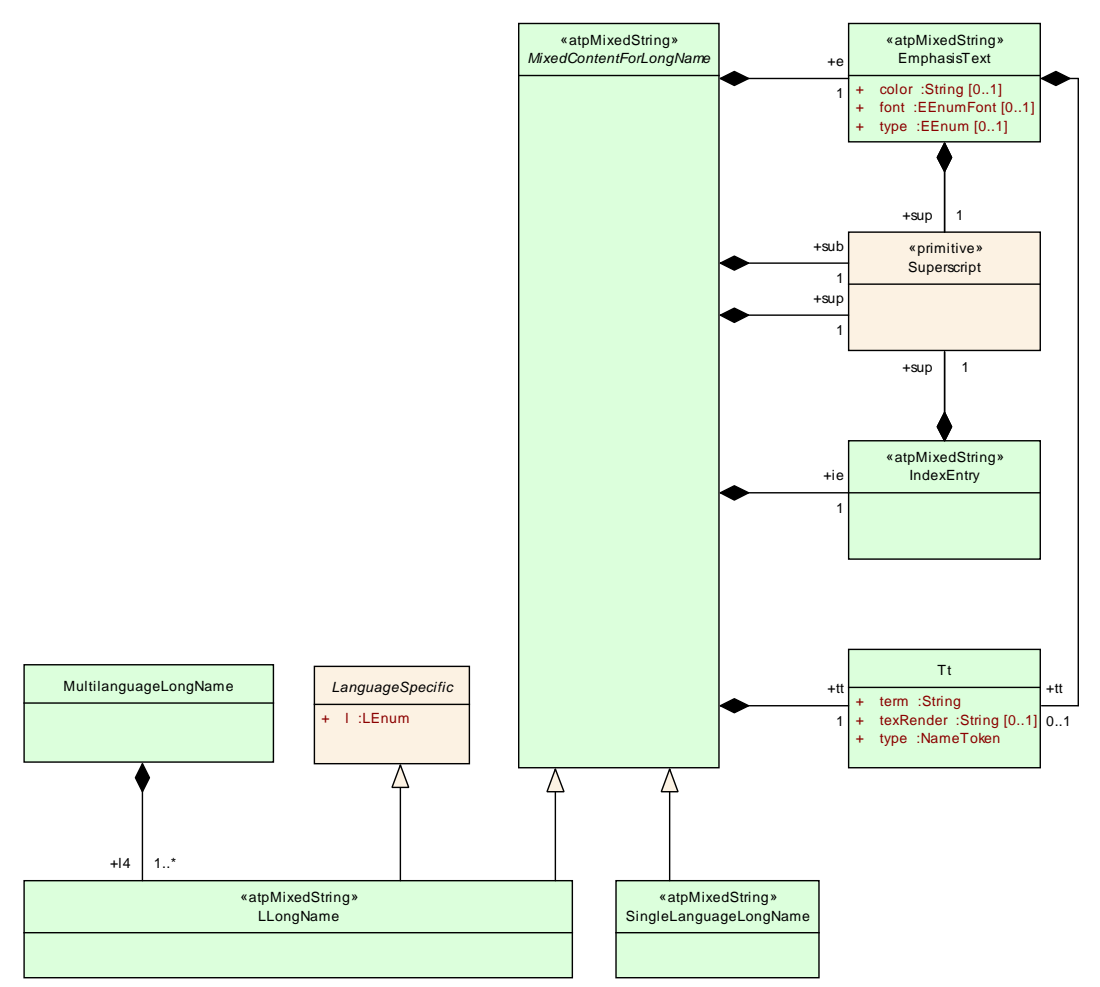

<span id="page-312-0"></span>**Figure 8.13: The MultilanguageLongname**

The annotation of each construct with the language it which it is written allows the author of a documentation block to write interlinear in two or more languages weaved together in a single source document, then to generate the documentation block in each of these languages.

**[constr\_2523] Used languages need to be consistent** The used languages of an AUTOSAR file are specified in the top level [adminData](#page-13-0). All other elements shall be provided in the languages specified for the document.  $\frac{1}{i}$  See Chapter [3](#page-38-0) for more details.

This approach supports a better maintainability. In a documentation block written in English, French and German, for example, it is easier to maintain the three versions consistent when each paragraph is immediately followed by its translation in the other languages as when they are found at completely different locations or worse separated documents.

The following example illustrate this approach:

## **Listing 8.2: Example of Excerpt from a Multilingual Documentation Block in ARXML**

```
<AR-PACKAGE>
  <SHORT-NAME>Documentation</SHORT-NAME>
```
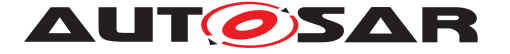

```
<INTRODUCTION>
  <P>
    <L-1 L="EN">
     In a documentation block written in English,
     French and German, for example, it is easier
     to maintain the three versions consistent
     when each paragraph is immediately followed
     by its translation in the other languages as
     when they are found at completely different
     locations or worse separated documents.
     </L-1>
    <L-1 L="FR">
     Dans un bloque documentaire écrit en anglais,
     français et allemand, par exemple, il est plus
     facile de maintenir les trois versions
     consistantes entre elles, quand chaque paragraphe
     est suivi immédiatement de sa traduction dans les
     autres langues que si ces dernières ce trouvaient
     dans des endroits différents ou même pire dans des
     documents séparés.
      </L-1>
  </P>
</INTRODUCTION>
```

```
</AR-PACKAGE>
```
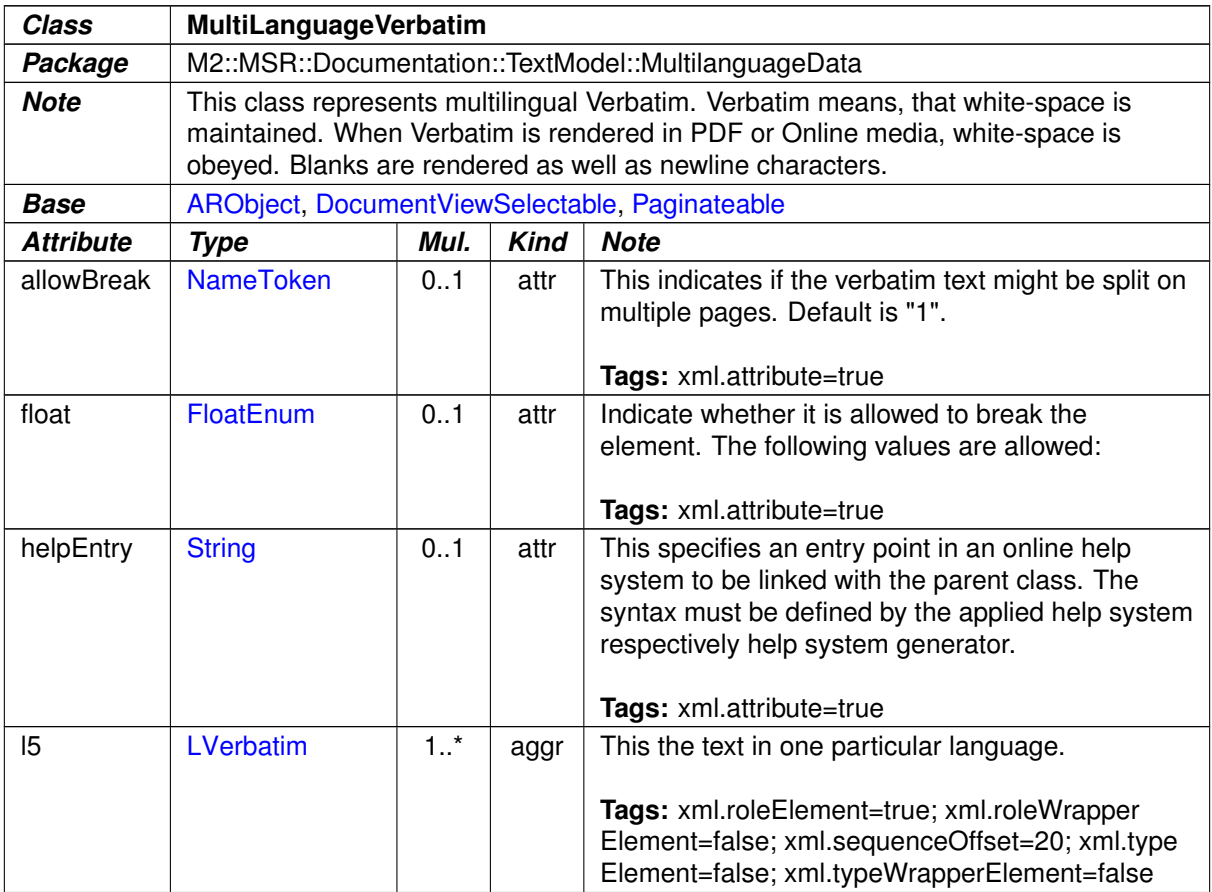

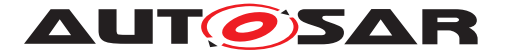

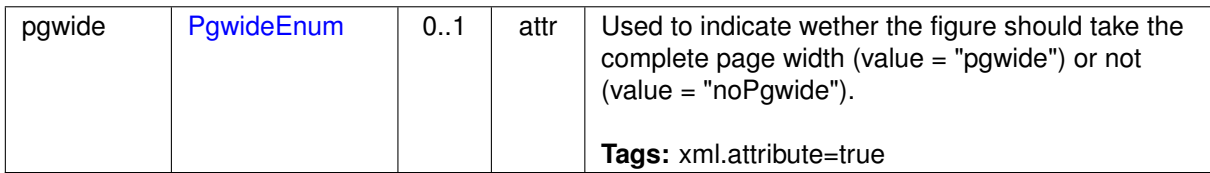

## <span id="page-314-0"></span>**Table 8.91: MultiLanguageVerbatim**

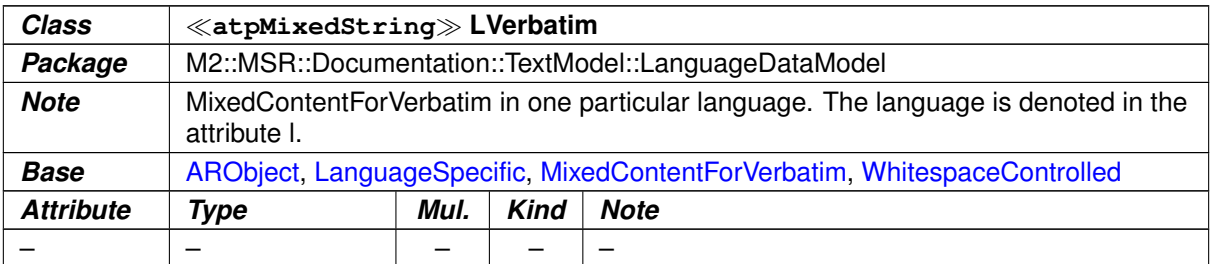

## **Table 8.92: LVerbatim**

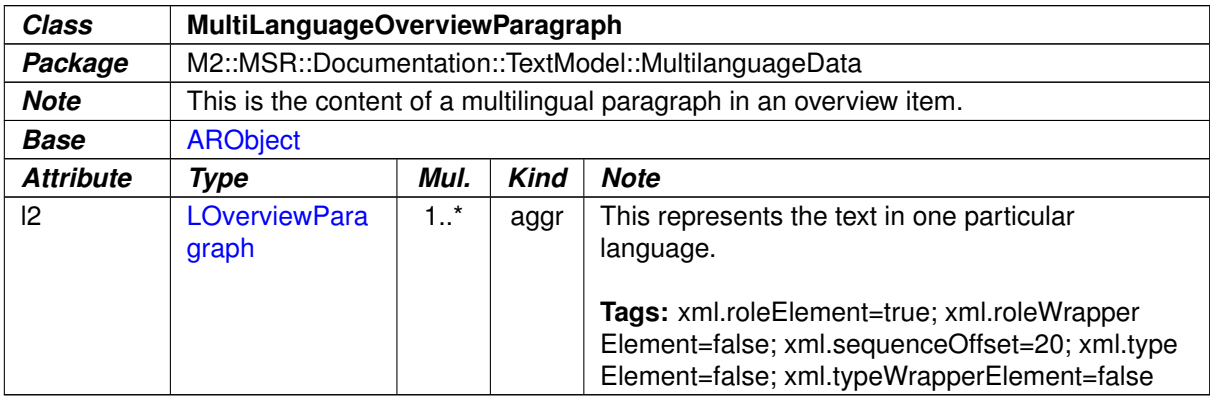

# **Table 8.93: MultiLanguageOverviewParagraph**

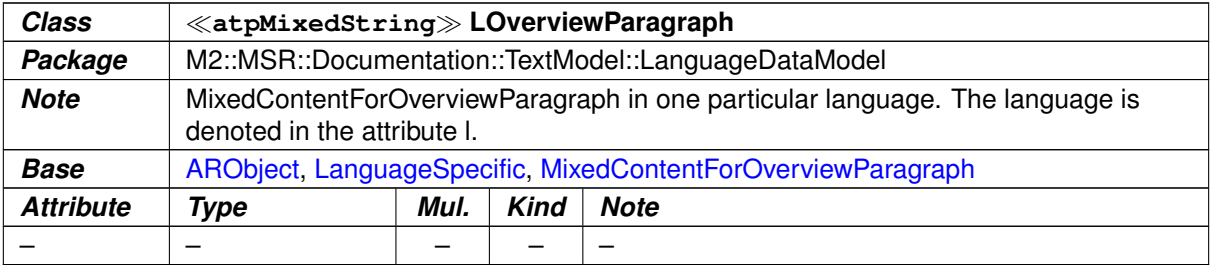

### **Table 8.94: LOverviewParagraph**

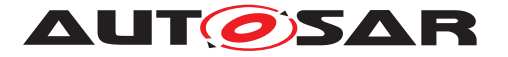

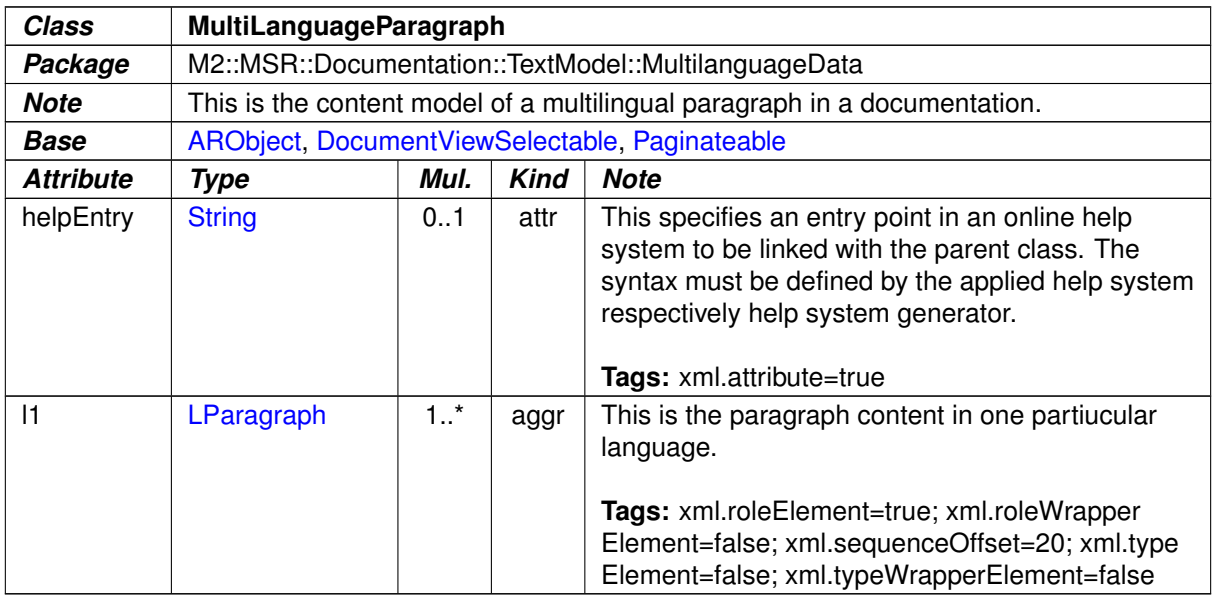

### <span id="page-315-1"></span>**Table 8.95: MultiLanguageParagraph**

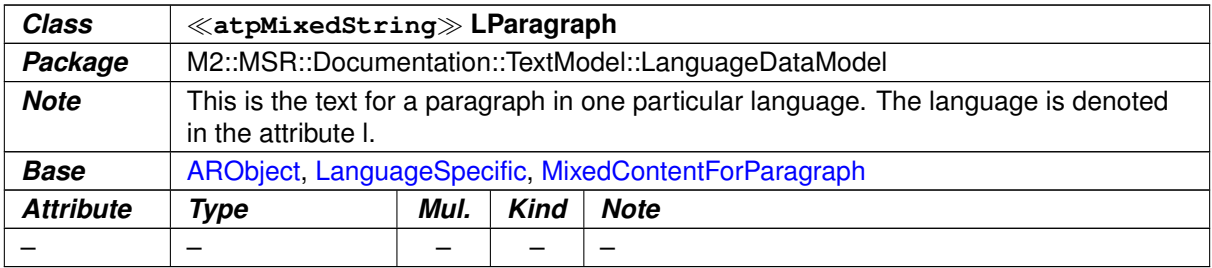

### <span id="page-315-0"></span>**Table 8.96: LParagraph**

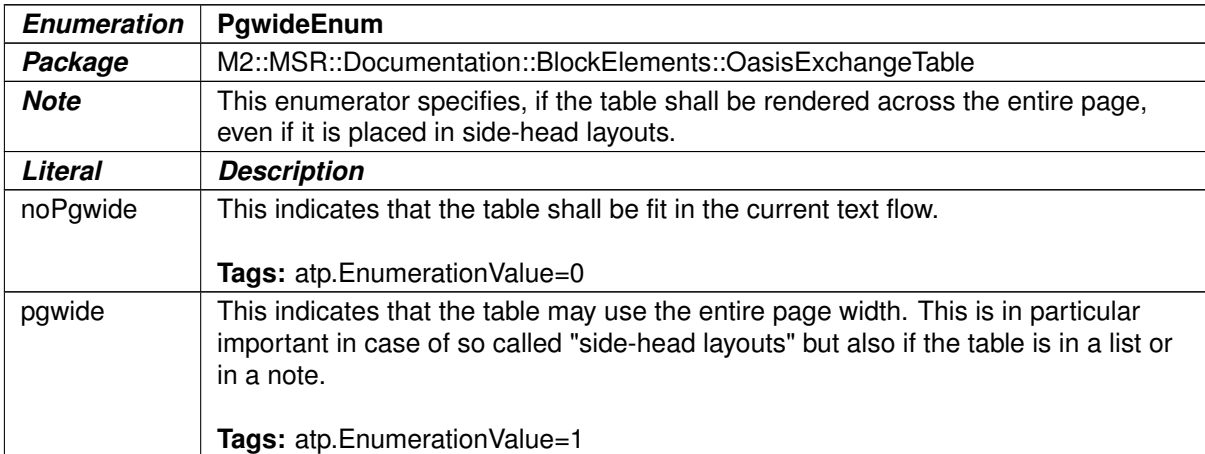

### **Table 8.97: PgwideEnum**

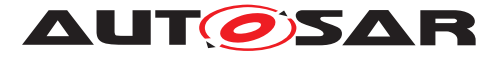

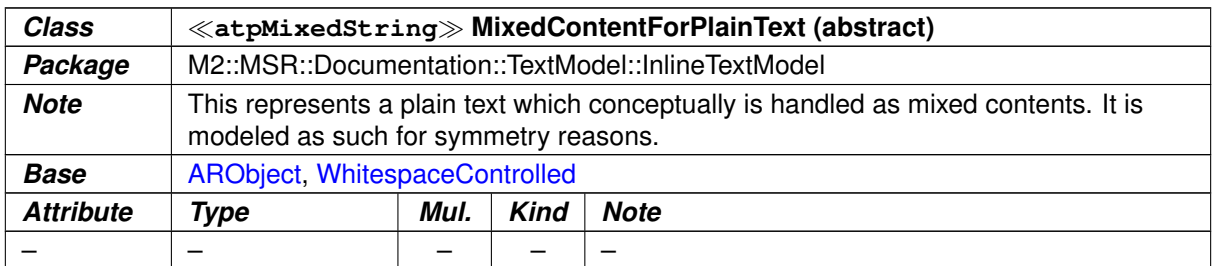

### <span id="page-316-2"></span>**Table 8.98: MixedContentForPlainText**

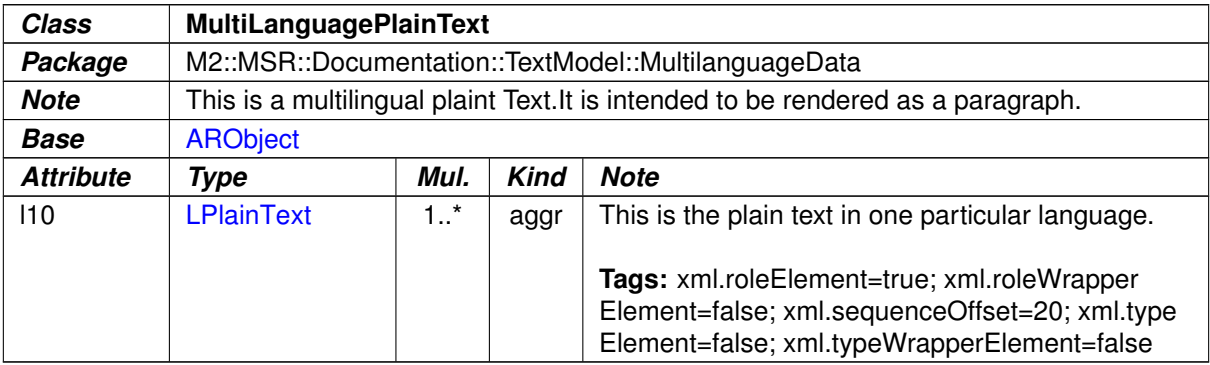

## <span id="page-316-1"></span>**Table 8.99: MultiLanguagePlainText**

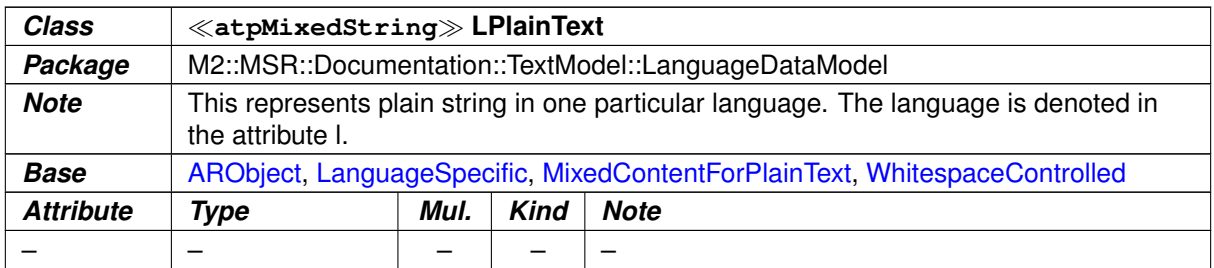

## <span id="page-316-0"></span>**Table 8.100: LPlainText**

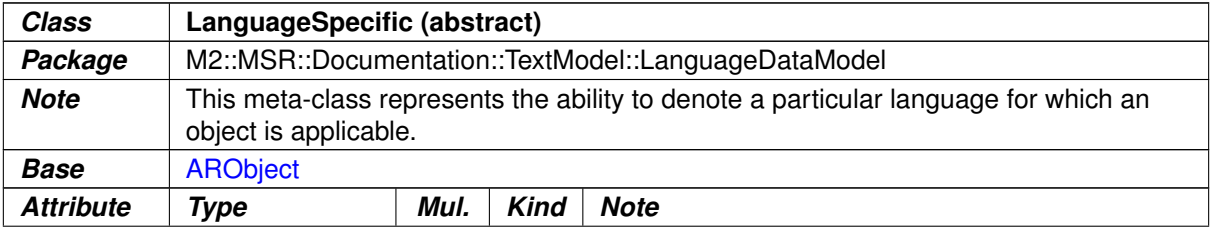

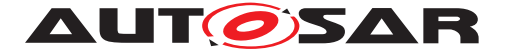

<span id="page-317-0"></span>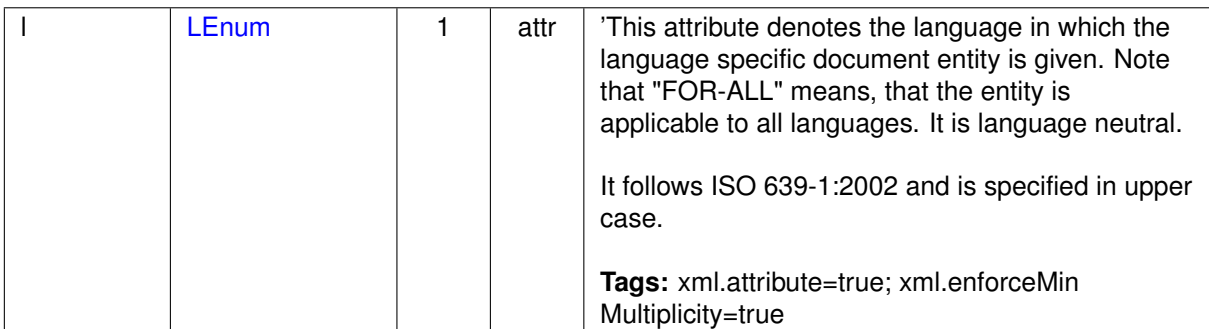

# <span id="page-317-1"></span>**Table 8.101: LanguageSpecific**

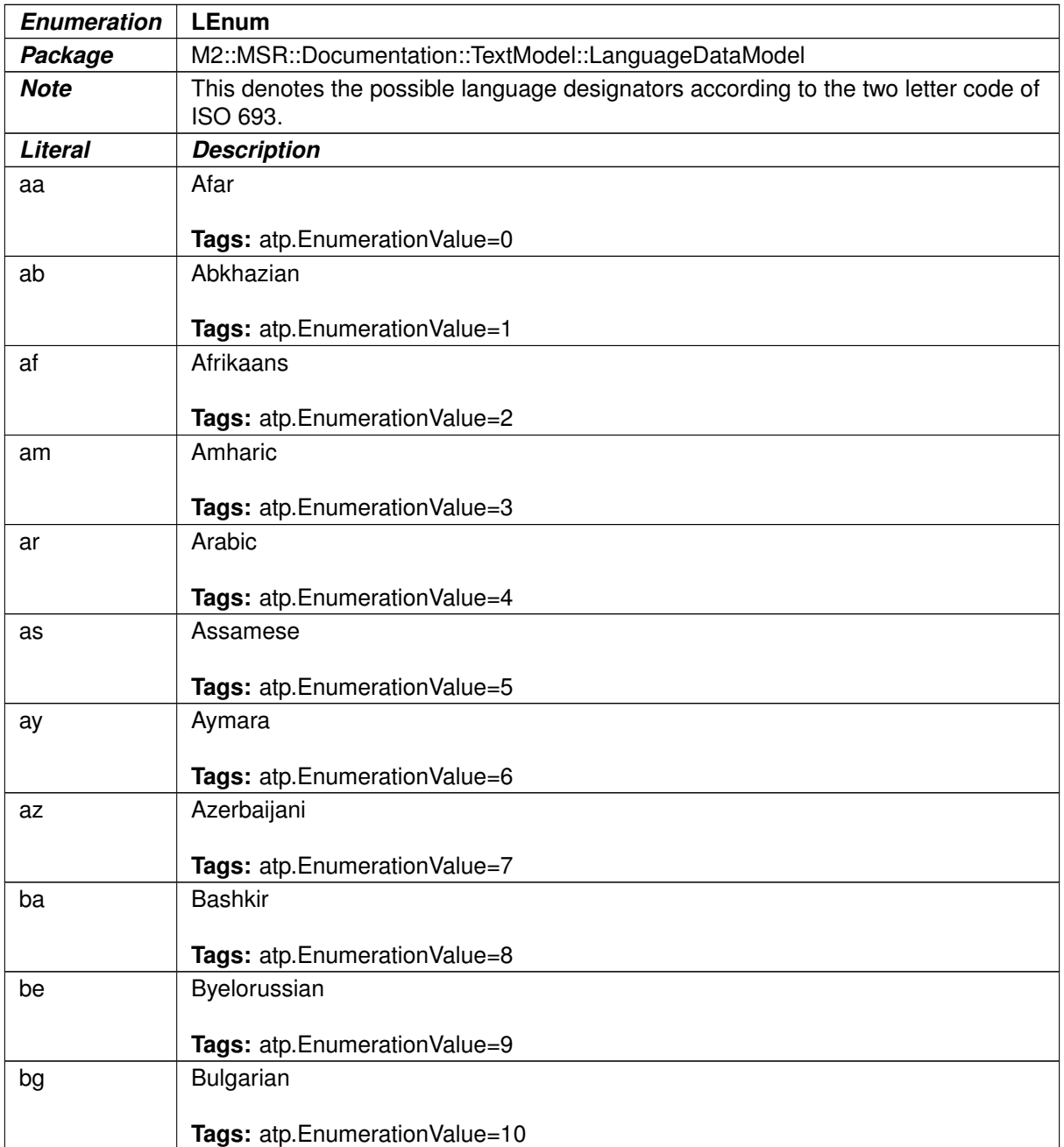

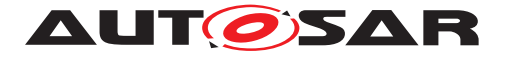

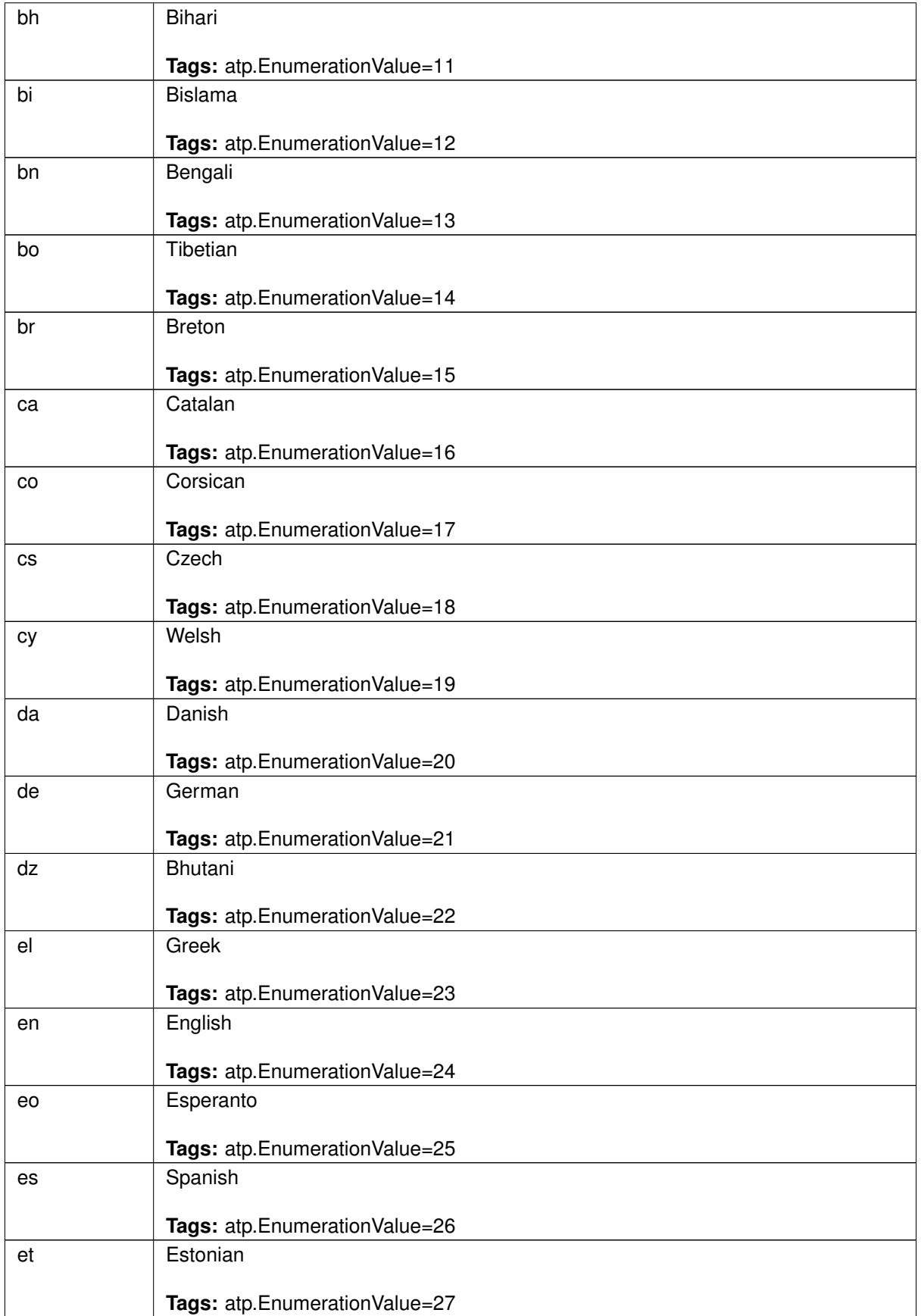

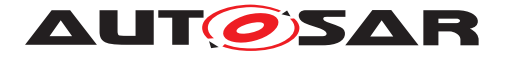

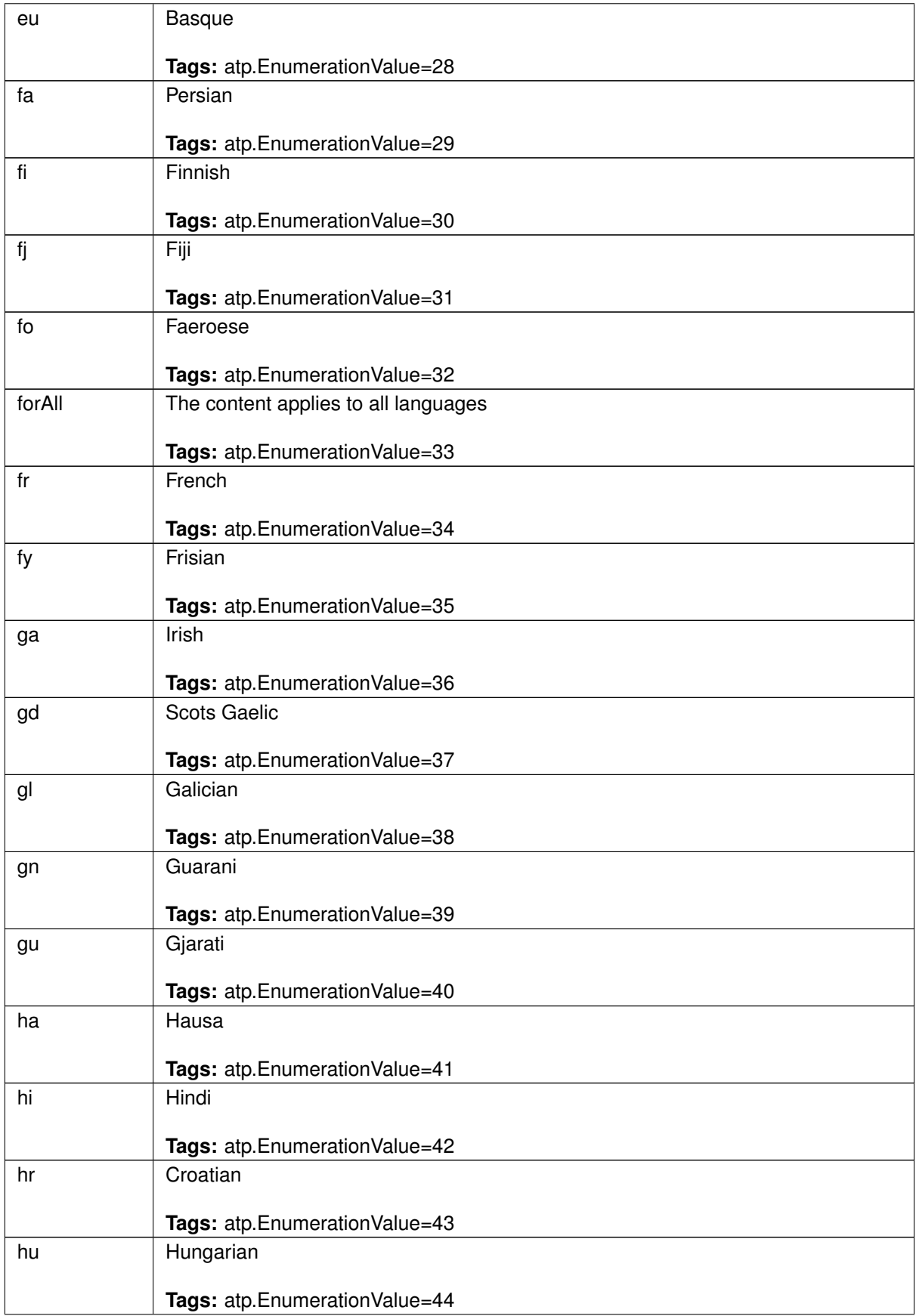

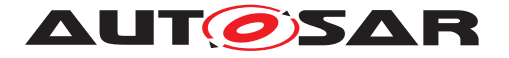

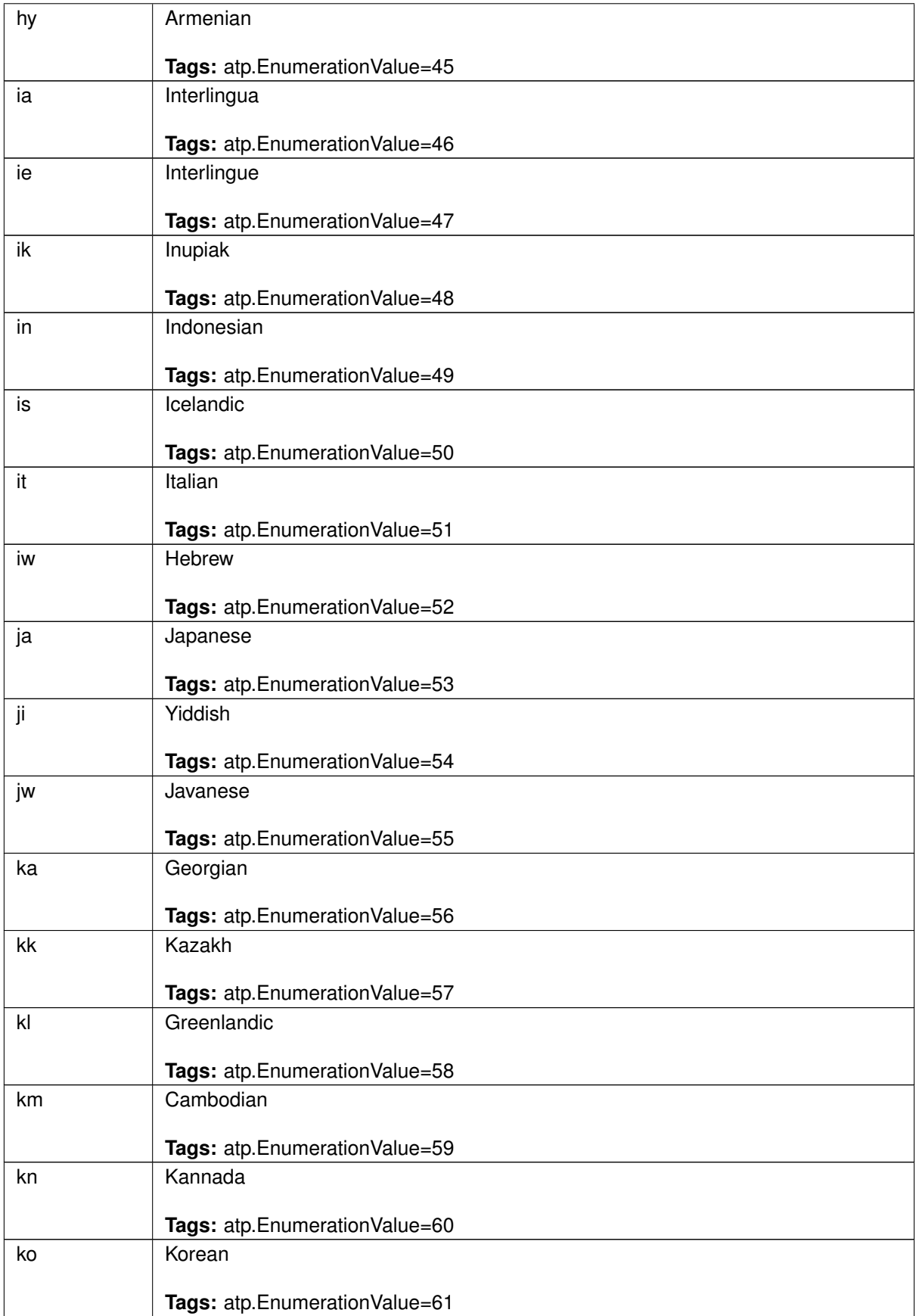

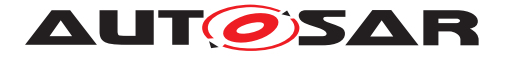

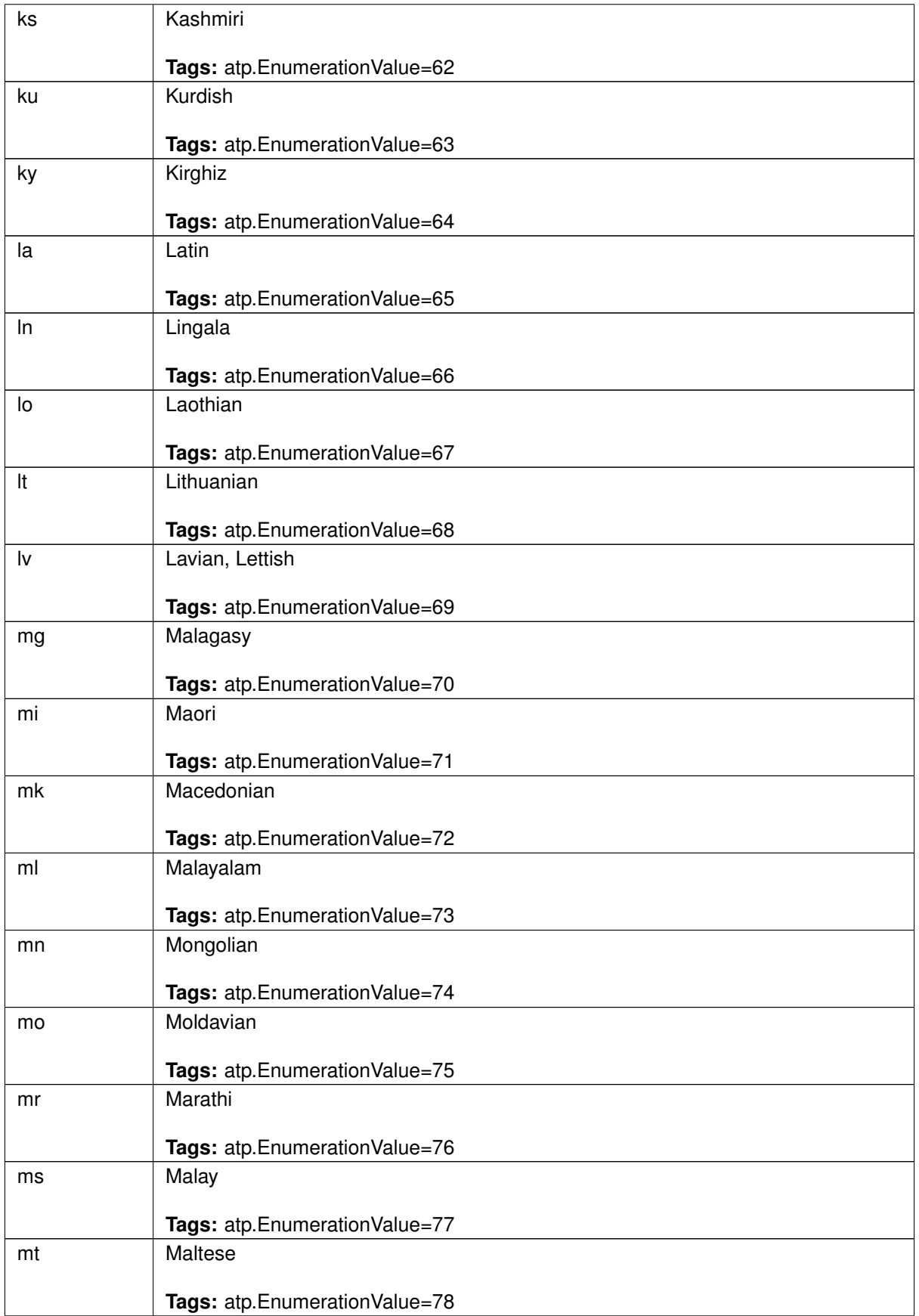

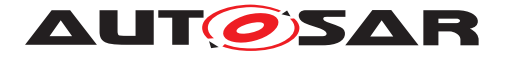

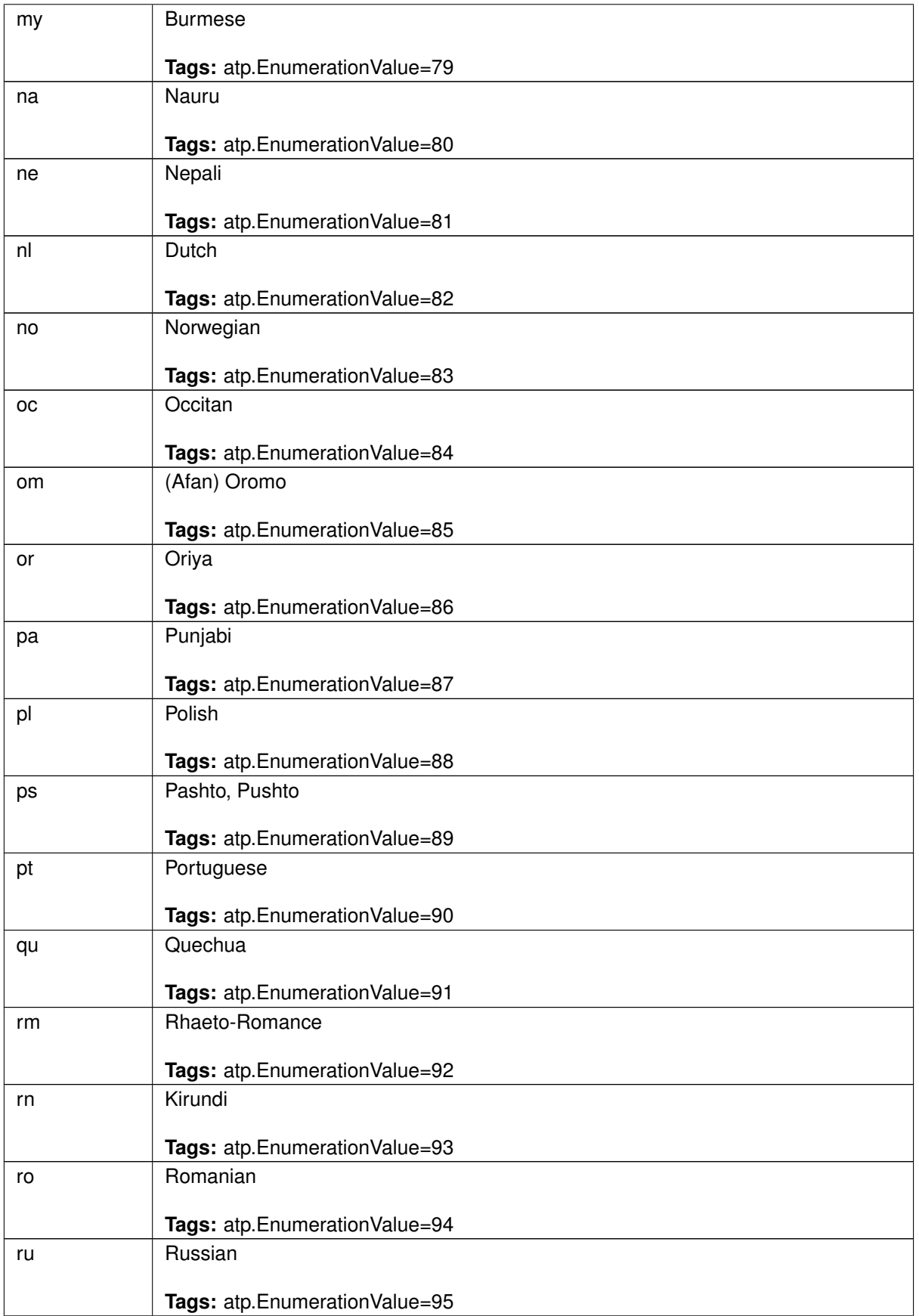

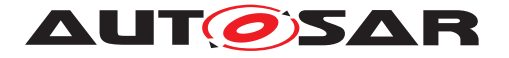

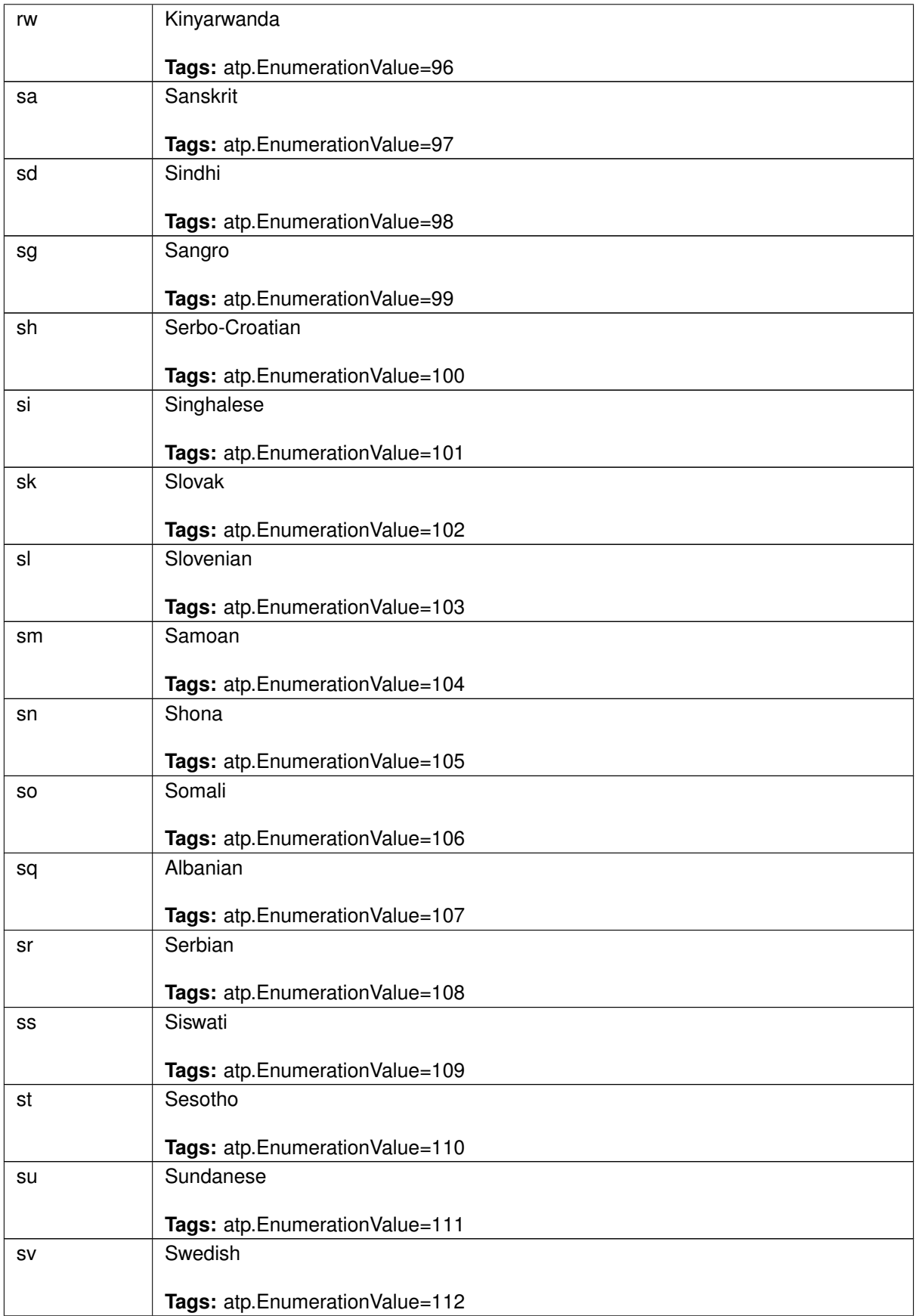
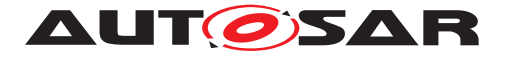

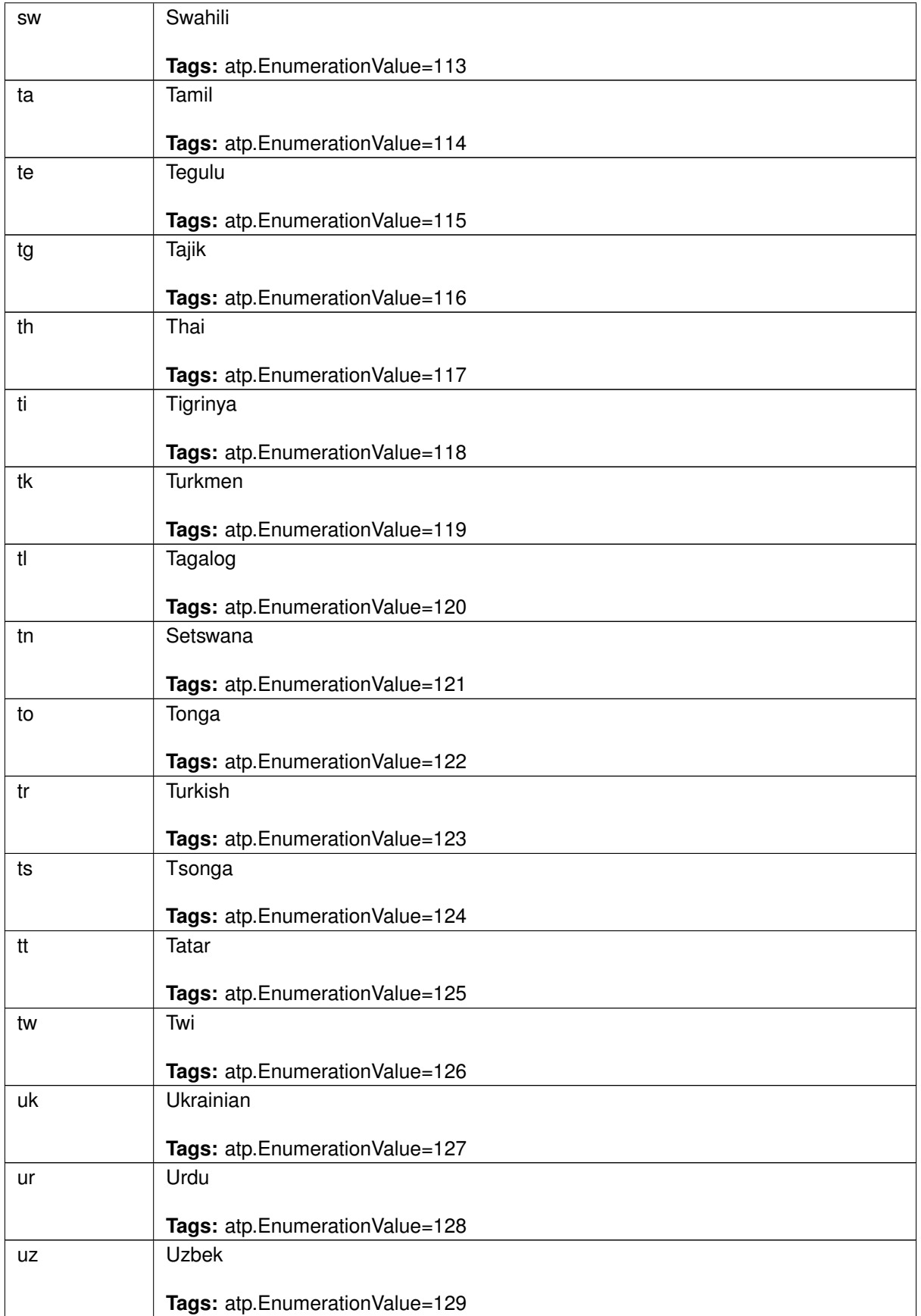

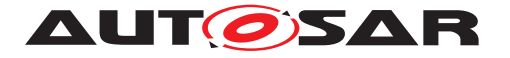

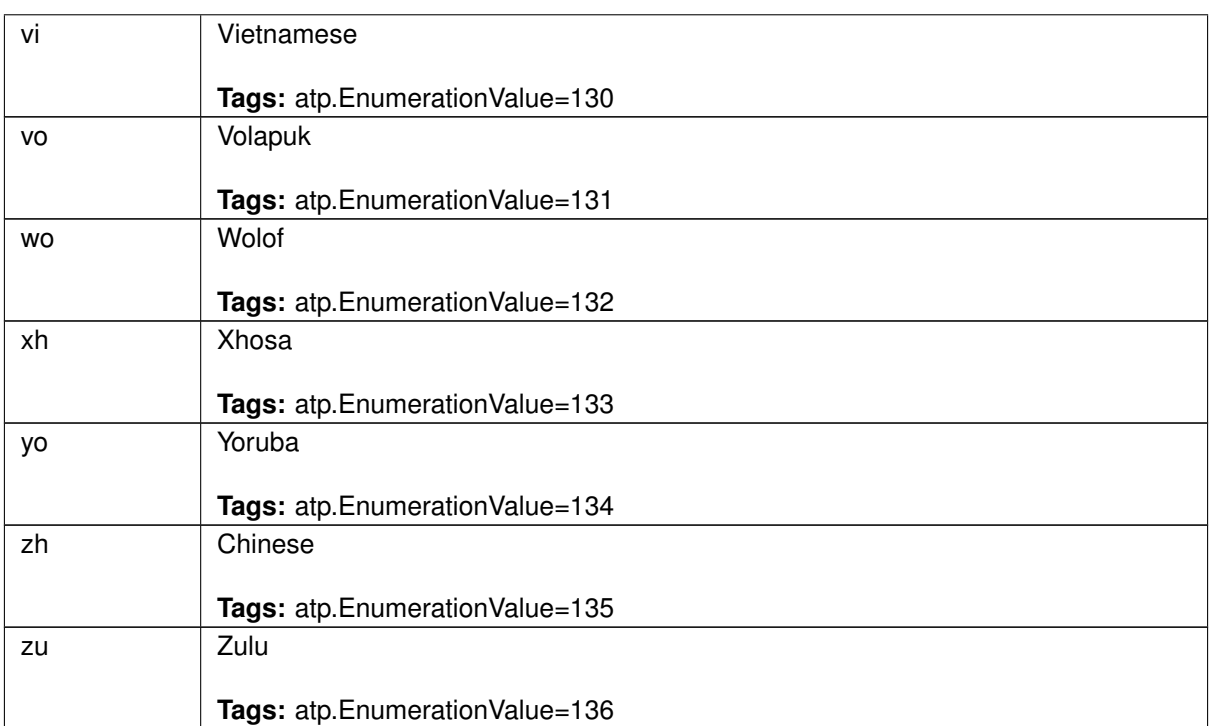

#### **Table 8.102: LEnum**

# **8.7 Document Views**

**[TPS\_GST\_00335] View Approach** [ AUTOSAR provides support of multiple docu-ment views. They are supported by [DocumentViewSelectable](#page-306-0). (*()* 

In the following the illustrated example uses

- for [LanguageSpecific](#page-316-0) the LEnum "en",
- for the stereotype  $\ll$  atpVariation  $\gg$  the [SwSystemconst](#page-203-0) "Country" with the [SwSystemconstValue](#page-204-0)s "1" and "2" and
- for the [DocumentViewSelectable](#page-306-0) the ViewTokens "INTERNAL" and "DE-TAILED".

Based on these settings the document representation is defined inside the blue marked slice in Figure [8.14.](#page-326-0)

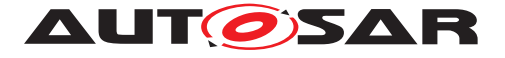

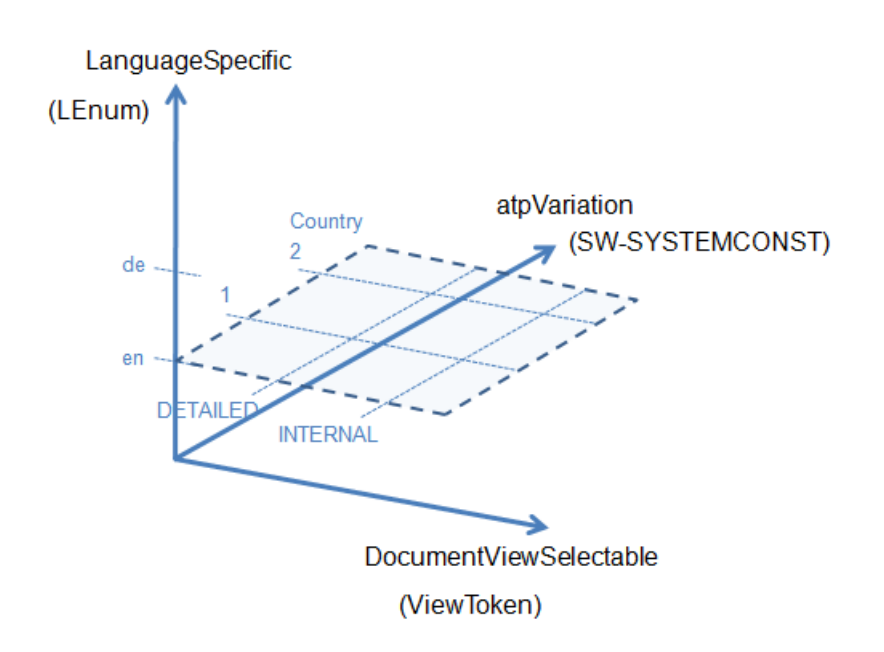

<span id="page-326-0"></span>**Figure 8.14: View Approach**

Beside the [LanguageSpecific](#page-316-0) aspect of a document and the system inherent configuration by the stereotype  $\ll$  atpVariation  $\gg$  the [DocumentViewSelectable](#page-306-0) opens a third dimension to generate documentation to a particular audience or document view.

In a first step the [Documentation](#page-415-0) content is enhanced with document views in which the object shall appear. At a later development step a dedicated view is selected which ensures that the intended audience is met (see Figure [8.15\)](#page-326-1).

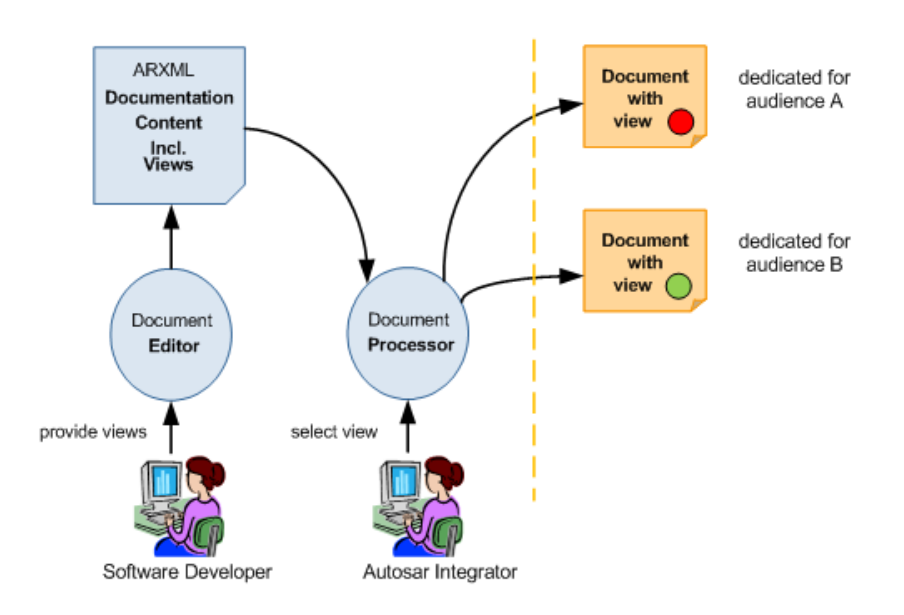

## <span id="page-326-1"></span>**Figure 8.15: Application of document views**

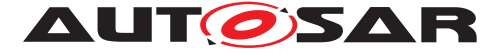

Several use cases are possible:

- no view specified **[\[TPS\\_GST\\_00366\]](#page-327-0)**,
- dedicated view specified [\[TPS\\_GST\\_00367\]](#page-328-0),
- multiple views specified [\[TPS\\_GST\\_00368\]](#page-329-0),
- exclude content [\[TPS\\_GST\\_00369\]](#page-330-0),

<span id="page-327-0"></span>**[TPS\_GST\_00366] No View Specified** | A document without views specified shall be shown completely to all audiences. (*()* 

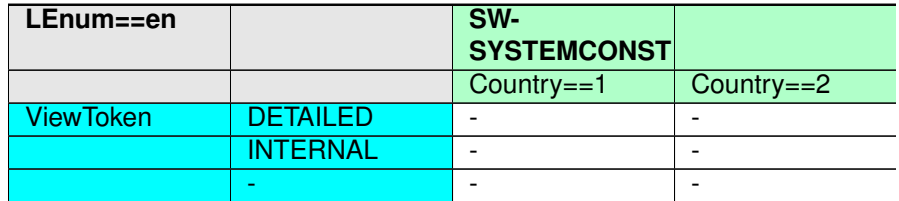

**Table 8.103: Use Case - No selection**

## **1 Feature Description Passenger Lock**

## 1.1 Function of Passenger Lock

The feature A of the passenger lock is realized by the functions A1 and A2.

The feature B of the passenger lock is realized by the functions B1 and B2.

The function A1 is always useable. The use of function A2 depends on the selected system configuration.

The function A1 compares the parameter P1 and P2 and provides the status.

The function A2 is only active in case the condition is set Country =  $1.$  FuncA2/SwSystemconsts/Country== 1

The use of the function B1 depends on the selected system configuration. The function B2 is a dedicated function for service purpose.

The function B1 is only active in case the condition is set Country =  $2.\overline{\text{FuncB1/SwSystemconsts/Country}} = 2$ 

The application of this function shall be started from the given initial values. Afterwards iterative approach to the physical limits.FuncB1/SwSvstemconsts/Country== 2

The function B2 shall be executed during standard services. The calculation result of this function must be in the range of  $+2$  to  $-3$ . If this range is exceeded follow the service instruction in the manuel.

- > Use this application only in engineering mode.
- See service instruction A2.

The upgrade of function B2 will be done by implementation of CRQ0815.

#### <span id="page-327-1"></span>**Figure 8.16: Use Case - No selection**

The yellow marked text in Figure [8.16](#page-327-1) indicates that these paragraphs contain a  $Vari$ [ationPoint](#page-194-0) with the [SwSystemconst](#page-203-0) "Country".

#### **Listing 8.3: Paragraph contains a [VariationPoint](#page-194-0) with the [SwSystemconst](#page-203-0) "Country==1"**

**<P> <L-1 L=**"EN"**>The function A2 is only active in case the condition is set Country** = 1.**</L-1> <L-1 L=**"DE"**>Die Funktion A2 wird nur aktiv**, **wenn die Bedingung Country** = 1 **gesetzt ist**.**</L-1>**

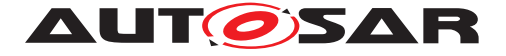

```
<VARIATION-POINT>
    <SHORT-LABEL>FuncA2</SHORT-LABEL>
    <SW-SYSCOND BINDING-TIME="SYSTEM-DESIGN-TIME"><SYSC-REF DEST="SW-
       SYSTEMCONST">/SwSystemconsts/Country</SYSC-REF>== 1</SW-
       SYSCOND>
  </VARIATION-POINT>
</P>
```
<span id="page-328-0"></span>**[TPS\_GST\_00367] Dedicated View Specified** [ Specifying a view for a dedicated audience at a part of a document means "show it to this audience only" or in other words "do not show parts marked for other audiences". (*()* 

Specifying a view in a document is an explicit inclusion of the affected parts of a document. To ensure that an element is shown to all intended audiences, it shall have all accordingly views explicitly set ([\[TPS\\_GST\\_00368\]](#page-329-0)).

| LEnum==en |                 | SW-<br><b>SYSTEMCONST</b> |            |
|-----------|-----------------|---------------------------|------------|
|           |                 | Country==1                | Country==2 |
| ViewToken | DETAILED.       |                           |            |
|           | <b>INTERNAL</b> |                           |            |
|           | -               |                           |            |

 $include = selectedView \in declaredView$ 

**Table 8.104: Use Case - Dedicated View specified and selected (INTERNAL)**

The [DocumentViewSelectable](#page-306-0) with the ViewToken "INTERNAL" and the [SwSys](#page-203-0)[temconst](#page-203-0) "Country" with the [SwSystemconstValue](#page-204-0) "1" are selected. Content specified with the ViewTokens "DETAILED" is not selected.

# **1 Feature Description Passenger Lock**

# **1.1 Function of Passenger Lock**

The feature A of the passenger lock is realized by the functions A1 and A2. The feature B of the passenger lock is realized by the functions B1 and B2. The function A1 is always useable. The use of function A2 depends on the selected system configuration. The function A1 compares the parameter P1 and P2 and provides the status. The function A2 is only active in case the condition is set Country =  $1.$ The use of the function B1 depends on the selected system configuration. The function B2 is a dedicated function for service purpose.  $\triangleright$  See service instruction A2. The upgrade of function B2 will be done by implementation of CRQ0815.

<span id="page-328-1"></span>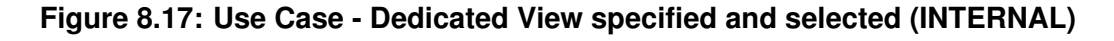

This use case brings out two essential items:

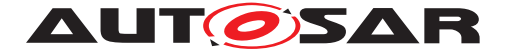

• The red marked text in Figure [8.17](#page-328-1) indicate that these paragraphs contain  $Doc$ [umentViewSelectable](#page-306-0) with the ViewToken "INTERNAL".

**Listing 8.4: Paragraphs contain [DocumentViewSelectable](#page-306-0) with the ViewToken "INTERNAL"**

```
<P VIEW="INTERNAL">
  <L-1 L="EN">The function B2 shall be executed during standard
     services. The calculation result of this function must be
     in the range of +2 to -3. If this range is exceeded follow
     the service instruction in the manuel.</L-1>
  <L-1 L="DE">Die Funktion B2 wird im Standardservice ausgefÃ1
4
hrt
     . Die Berechnungsergebnisse dieser Funktion muss in Bereich
      von +2 bis -3 liegen. Wird dieser Bereich Ã
1
4
berschritten,
     ist der Serviceanweiseung im Handbuch zu folgen.</L-1>
</P>
<LIST TYPE="UNNUMBER" VIEW="INTERNAL">
  <ITEM VIEW="DETAILED">
    <P>
      <L-1 L="EN">Use this application only in engineering mode.<
         /L-1>
      <L-1 L="DE">Diese Anwendung ist nur im Engineering Mode zu
         verwenden.</L-1>
    </P>
  </ITEM>
 <ITEM>
    <P>
      <L-1 L="EN">See service instruction A2.</L-1>
     <L-1 L="DE">Siehe Serviceanweisung A2.</L-1>
    </P>
  </ITEM>
</LIST>
```
The first item of the list is assigned to the ViewToken "DETAILED" and therefore it does not appear in the generated document.

• The blue marked text in Figure [8.17](#page-328-1) indicates that this paragraph contains  $Docu$ [mentViewSelectable](#page-306-0) with the ViewTokens "INTERNAL" and "DETAILED" (see listing [8.5\)](#page-329-1).

<span id="page-329-1"></span>**Listing 8.5: Paragraphs contain [DocumentViewSelectable](#page-306-0) with the ViewTokens "INTERNAL" and "DETAILED".**

```
<P VIEW="INTERNAL DETAILED">
  <L-1 L="EN">The upgrade of function B2 will be done by
     implementation of CRQ0815.</L-1>
  <L-1 L="DE">Die Erweiterung der Funktion B2 wird durch die
     Implementierung von CRQ0815 erfolgen.</L-1>
</P>
```
Selecting the ViewToken "DETAILED" the blue marked text also appears because of its declaration as can be seen in Figure [8.18.](#page-330-1)

<span id="page-329-0"></span>**[TPS\_GST\_00368] Multiple Views Specified** | It is possible to an entity to be visible in a list of views. This shall be interpreted as "show the information if currently selected view is denoted in the list".  $| \phi \rangle$ 

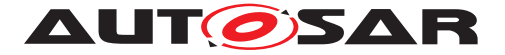

<span id="page-330-2"></span>

| $LEnum = en$     |                 | SW-<br><b>SYSTEMCONST</b> |                          |
|------------------|-----------------|---------------------------|--------------------------|
|                  |                 | Country= $=1$             | Country= $=2$            |
| <b>ViewToken</b> | <b>DETAILED</b> |                           | $\overline{\phantom{0}}$ |
|                  | <b>INTERNAL</b> |                           | $\overline{\phantom{0}}$ |
|                  |                 |                           | $\overline{\phantom{0}}$ |

**Table 8.105: Use Case - Dedicated View specified and selected (DETAILED)**

The generated output will look like in Figure [8.18.](#page-330-1)

# **1 Feature Description Passenger Lock**

# **1.1 Function of Passenger Lock**

The feature A of the passenger lock is realized by the functions A1 and A2. The feature B of the passenger lock is realized by the functions B1 and B2. The function A1 is always useable. The use of function A2 depends on the selected system configuration. The function A1 compares the parameter P1 and P2 and provides the status. The function A2 is only active in case the condition is set Country =  $1$ . The use of the function B1 depends on the selected system configuration. The function B2 is a dedicated function for service purpose. The upgrade of function B2 will be done by implementation of CRQ0815.

#### <span id="page-330-1"></span>**Figure 8.18: Use Case - Dedicated View specified and selected (DETAILED)**

<span id="page-330-0"></span>**[TPS\_GST\_00369] Exclude content** Excluding content means "do not present it for any audience". This can be achieved by specifying an arbitrary named view (e.g. DONOTPRESENT), whcih will never be selected for production. (*()* 

In case the ViewToken "DETAILED" is selected (Table [8.105\)](#page-330-2) only text specified with this dedicated view and text without any view specified will appear. The text specified with the ViewToken "INTERNAL" will be excluded form the content (see Figure [8.18\)](#page-330-1).

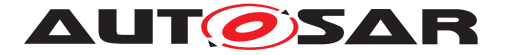

# **9 The Build Action Manifest**

# **9.1 Introduction**

Any exchange of BSW modules also includes the exchange of ECU configuration code generators (a.k.a. ECUC processors, Module Generators).

- Seamless integration of these Module Generators into SW build frameworks requires precise knowledge on input/output data.
- With this knowledge Integration of foreign stacks is simplified and less error prone
- Without a formal specification of this knowledge, the integration of "foreign" Module Generators is inefficient and error-prone.

With such formal specifications being available, the following benefits exist for the BSW module integrators:

- Significant reduction of integration effort and ambiguity.
- As code generation is not tied to specialized editor applications anymore, a single configuration editor can be used for the entire project.

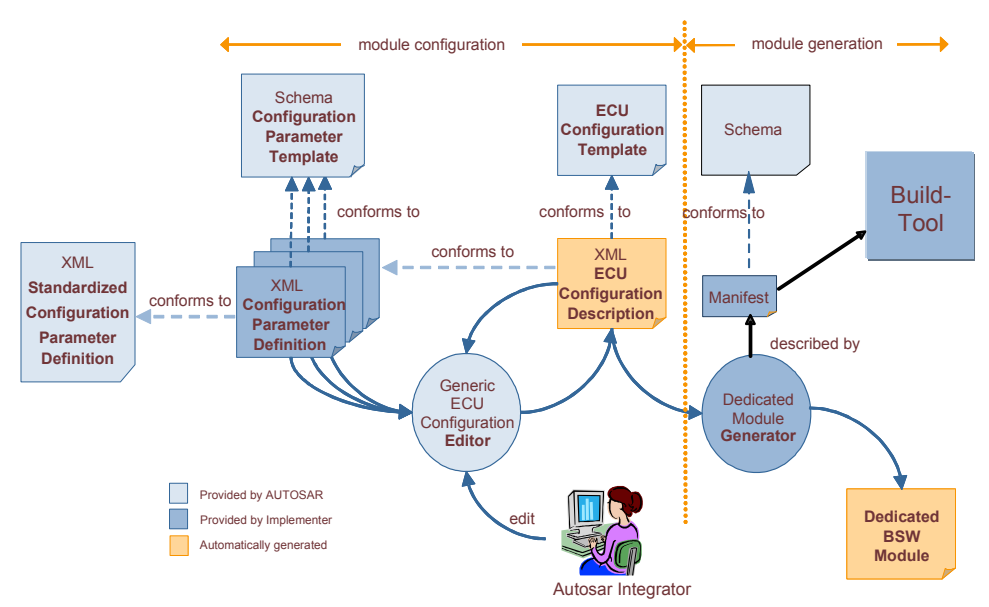

**Figure 9.1: Generic Configuration Editor**

Mainly the following use cases are addressed:

- A tier 1 supplier has to integrate BSW modules of various BSW vendors.
- A BSW vendor can market and sell not only complete BSW solutions, but also single BSW modules.

[BuildActionManifest](#page-333-0) can be denoted in the [Implementation](#page-430-0) of the module [TPS\_BSWMDT\_04085].

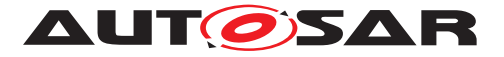

A general sequence is:

- 1. Initialize
- 2. Perform build
- 3. Tear down build

The following diagram illustrates the sequence of applied processors.

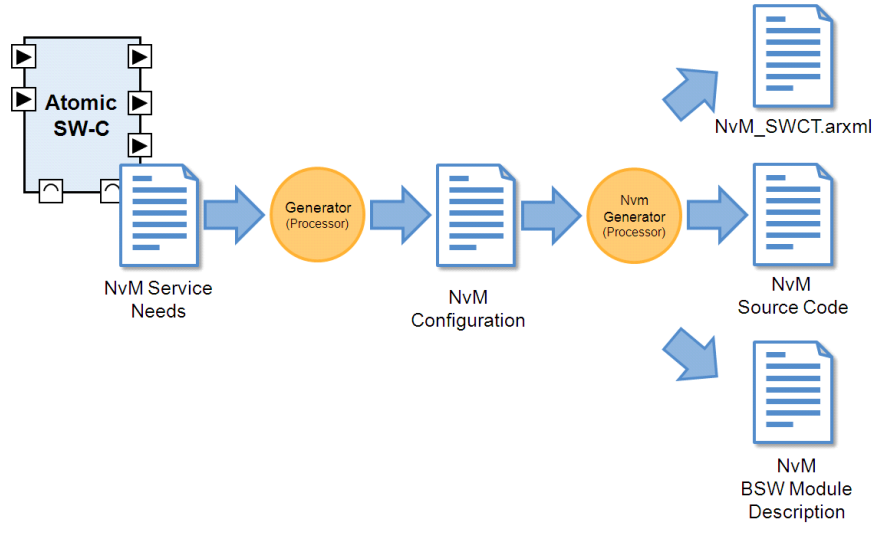

**Figure 9.2: Applied Processors**

## **9.2 [BuildActionManifest](#page-333-0) Overview**

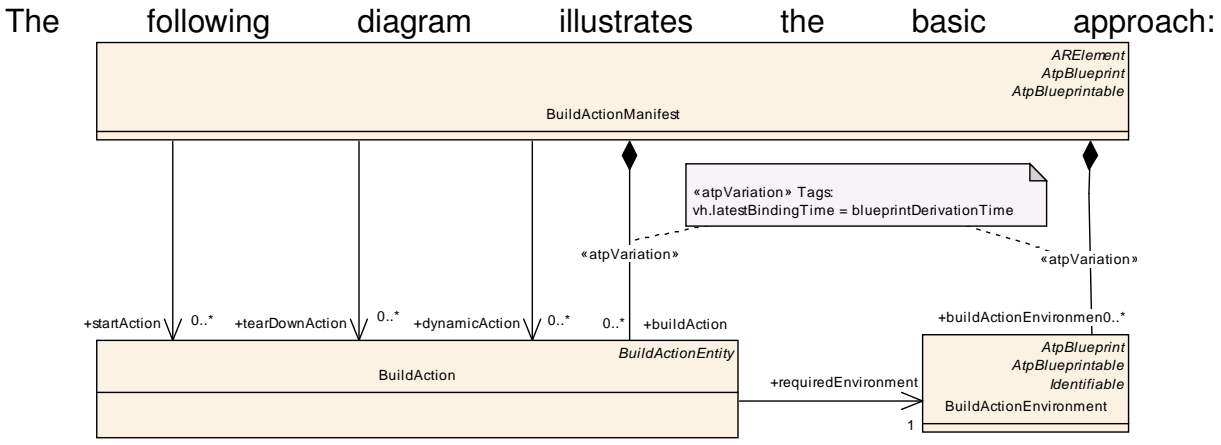

**Figure 9.3: Build Action Manifest Overview**

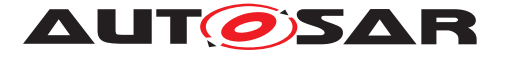

<span id="page-333-0"></span>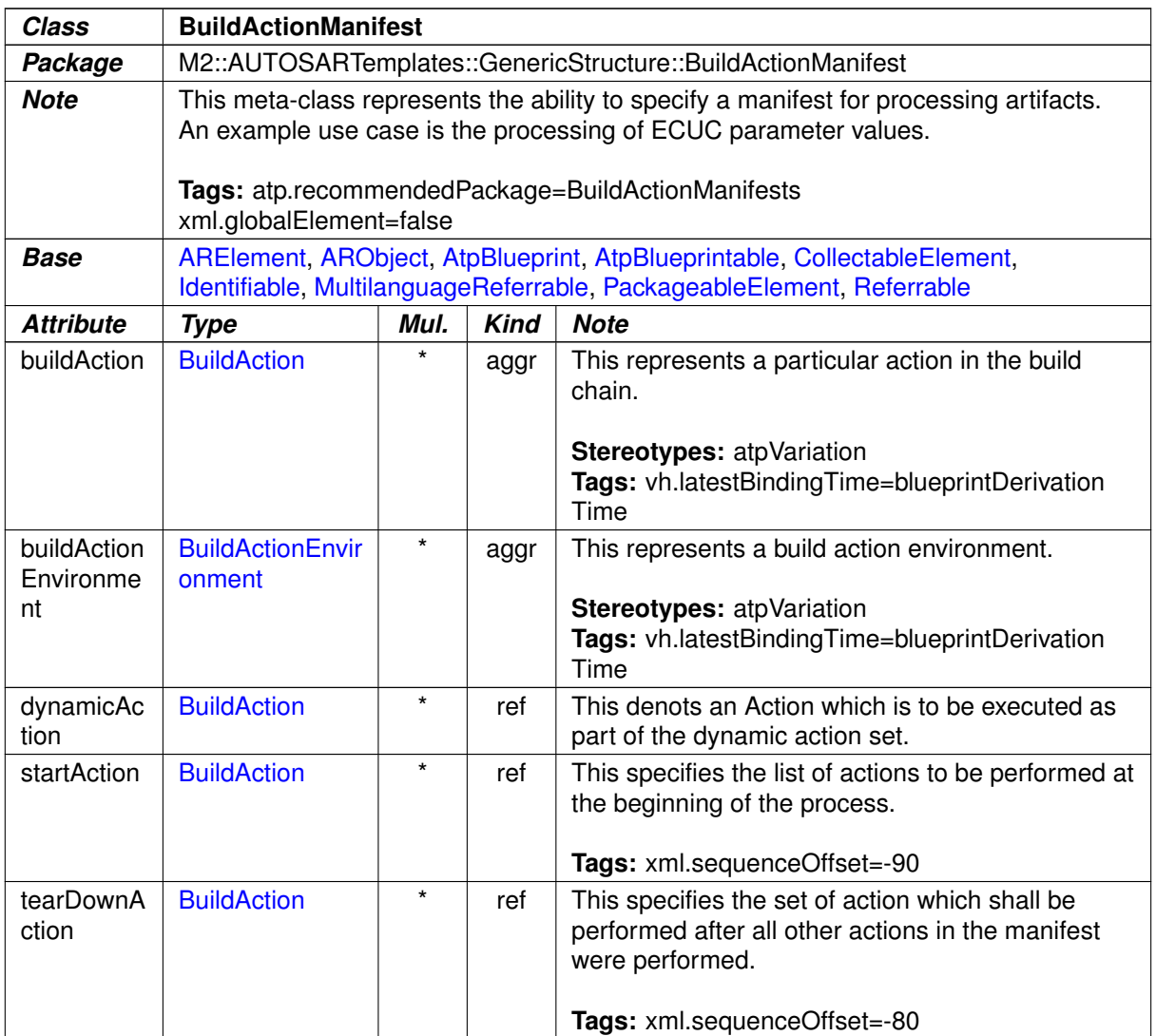

#### **Table 9.1: BuildActionManifest**

<span id="page-333-3"></span><span id="page-333-2"></span><span id="page-333-1"></span>**[TPS\_GST\_00294] Build Action Manifest Overview** [The [BuildActionManifest](#page-333-0) is an [ARElement](#page-52-0) providing the ability to describe particular steps to be performed in a given environment which need to be performed e.g. when an AUTOSAR executable. It mainly consists of the two entities:

- [BuildAction](#page-334-0) is one particular action to be performed in order to contribute to the generation of e.g. the ECU executable.
- [BuildActionEnvironment](#page-338-0) provides information about the environment, which is used to perform the BuildActions.

 $|()$ 

Thereby the manifest defines three groups of actions:

• [startAction](#page-333-1): shall be executed in the given order before any other action is performed.

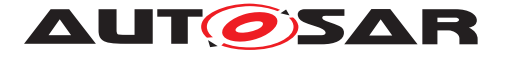

- [tearDownAction](#page-333-2): shall be executed in the given order when all other actions have been completed.
- [dynamicAction](#page-333-3): is part of the essential build process. These actions shall be executed after the completion of the [startAction](#page-333-1)s. The sequence of these is determined by the input/output relationship respectively the [followUpAction](#page-334-1) / [predecessorAction](#page-335-0). If order cannot be determined or is not specified, then the results [of every [dynamicAction](#page-333-3)] must be independent of the execution order.

## **9.2.1 BuildAction**

This represents one particular action which contributes to the activitites generating ECU executable.

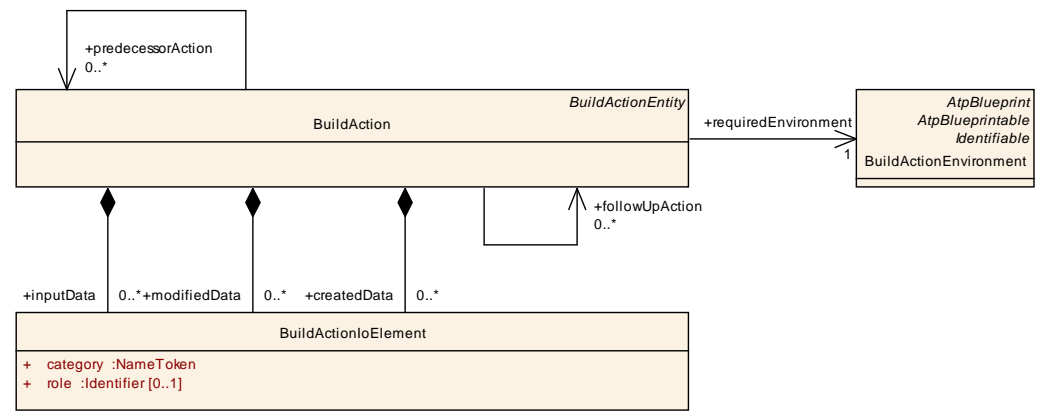

<span id="page-334-0"></span>**Figure 9.4: Build Action Details**

<span id="page-334-3"></span><span id="page-334-2"></span><span id="page-334-1"></span>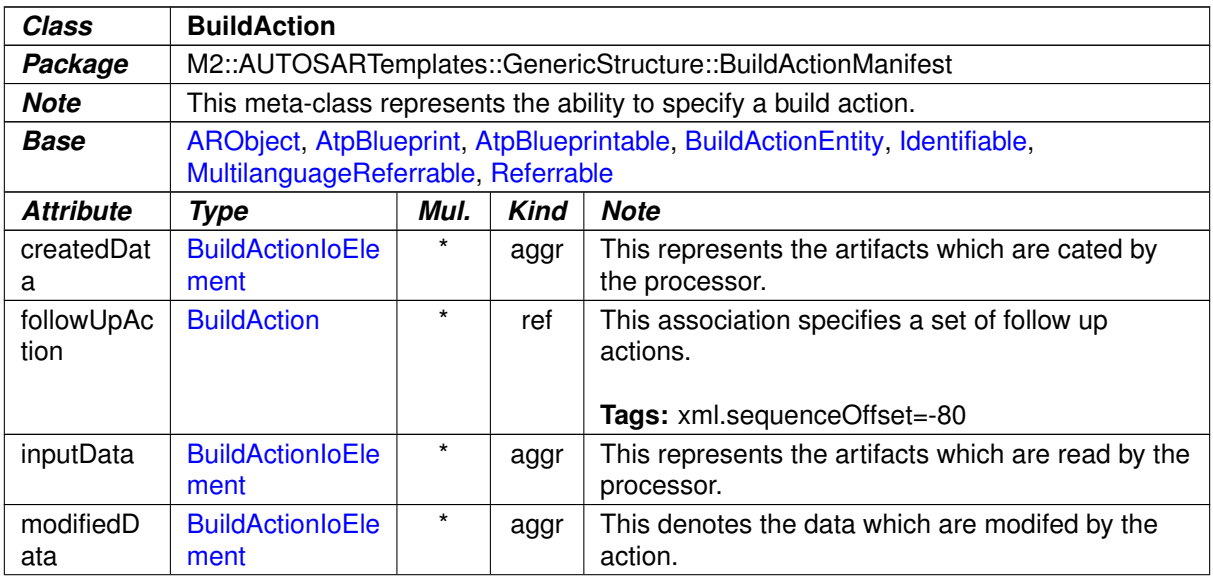

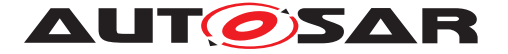

<span id="page-335-0"></span>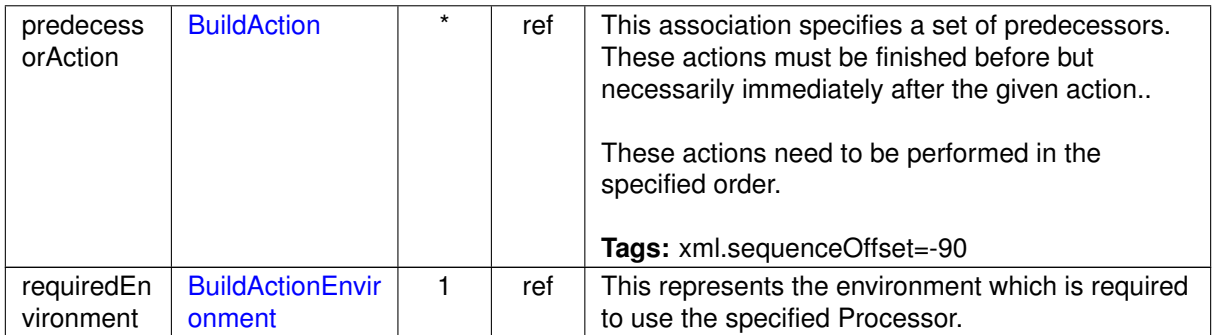

#### **Table 9.2: BuildAction**

**[TPS GST 00338] Purpose of [BuildActionEnvironment](#page-338-0)** | A build action refers to the environment in which it shall be executed. Note that the build action does not provide specific attributes for error handling and abort conditions. This is subject to the environment performing the build actions.  $\langle \cdot \rangle$ 

**[TPS\_GST\_00339] Data involved in Build Actions** [A build action specifies the in-volved data in terms of aggregated [BuildActionIoElement](#page-336-0)s. The role of the aggregation of [BuildActionIoElement](#page-336-0) in [BuildAction](#page-334-0) determines if data is only read, modified, or created the first time. (*()* 

**[TPS GST 00340] Sequence of Build Actions** [ The data involved in [BuildAc](#page-334-0)[tion](#page-334-0)s can be used to determine an appropriate execution order. The following hints apply:

- Actions consuming data shall be performed after actions producing or modifying the same data.
- An action consuming and producing the same data shall use  $\text{modifiedData}$  $\text{modifiedData}$  $\text{modifiedData}$ . Otherwise this action would be its own predecessor / successor.
- [modifiedData](#page-334-2) in particular supports the case that an action manipulates or verifies existing data. These action shall be performed before any consuming actions.
- Implicit interdependencies between  $\text{BuildActions}$  $\text{BuildActions}$  $\text{BuildActions}$  can be specified using  $\text{pre}$ [decessorAction](#page-335-0) respectively [followUpAction](#page-334-1).

 $\overline{0}$ 

Details of the implementation / invocation are specified using the properties of the superclass [BuildActionEntity](#page-339-0).

#### **9.2.2 BuildActionIoElement**

This represents data which are involved in a [BuildAction](#page-334-0).

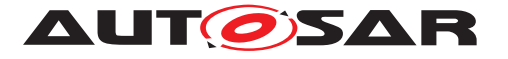

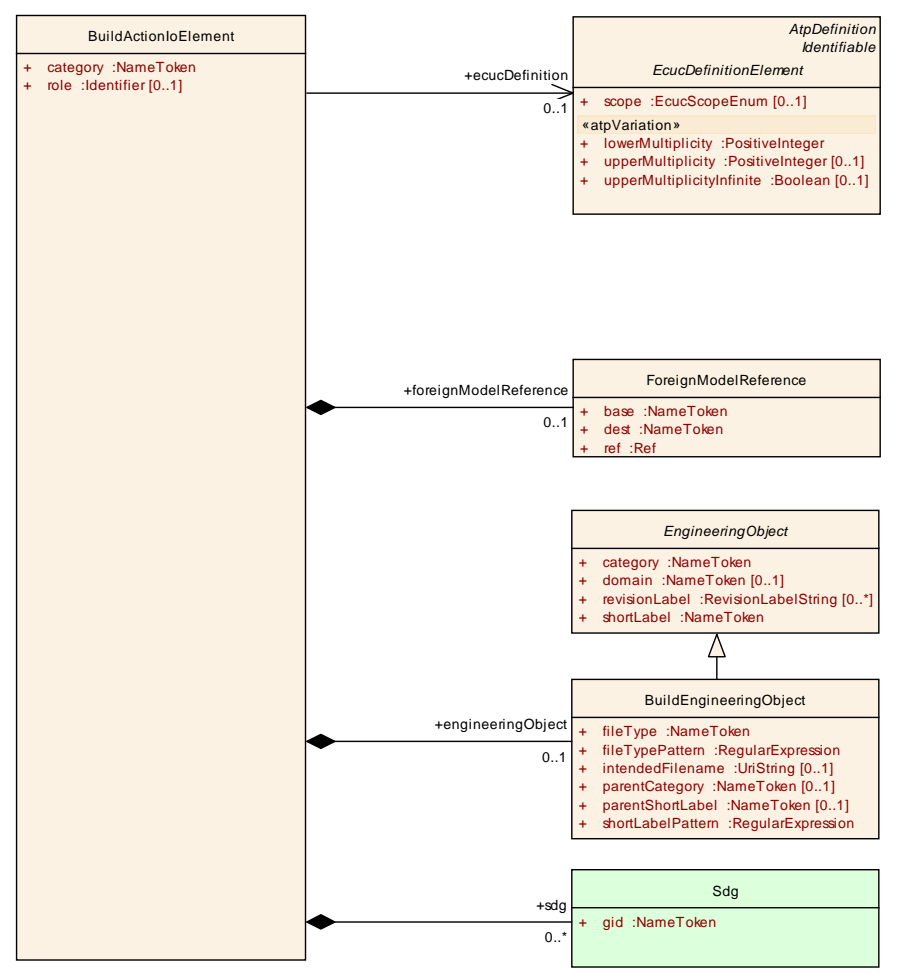

<span id="page-336-0"></span>**Figure 9.5: Build Action Manifest Input/Output**

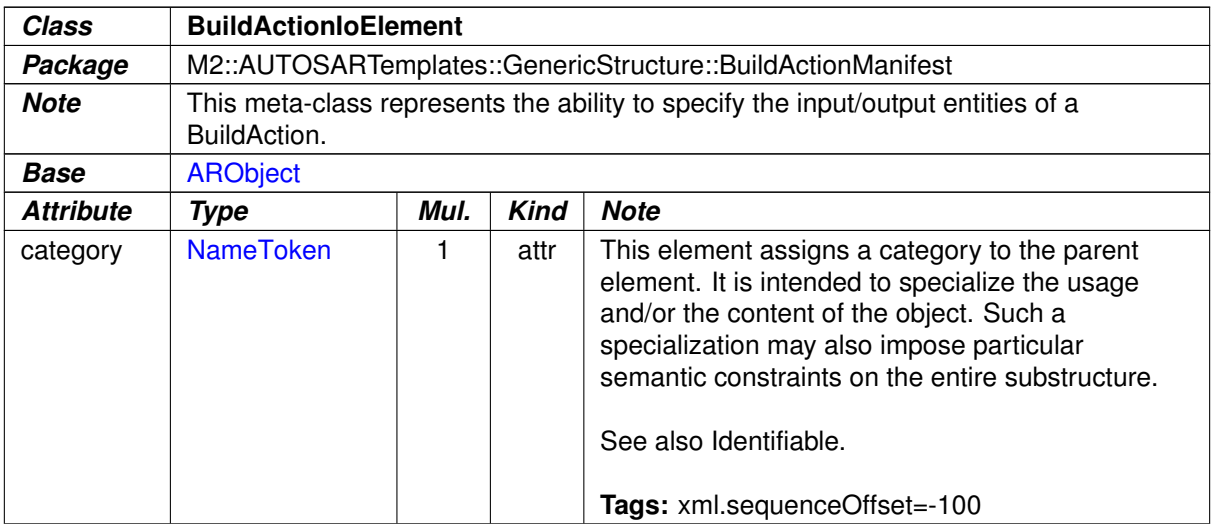

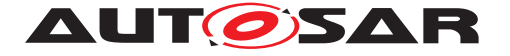

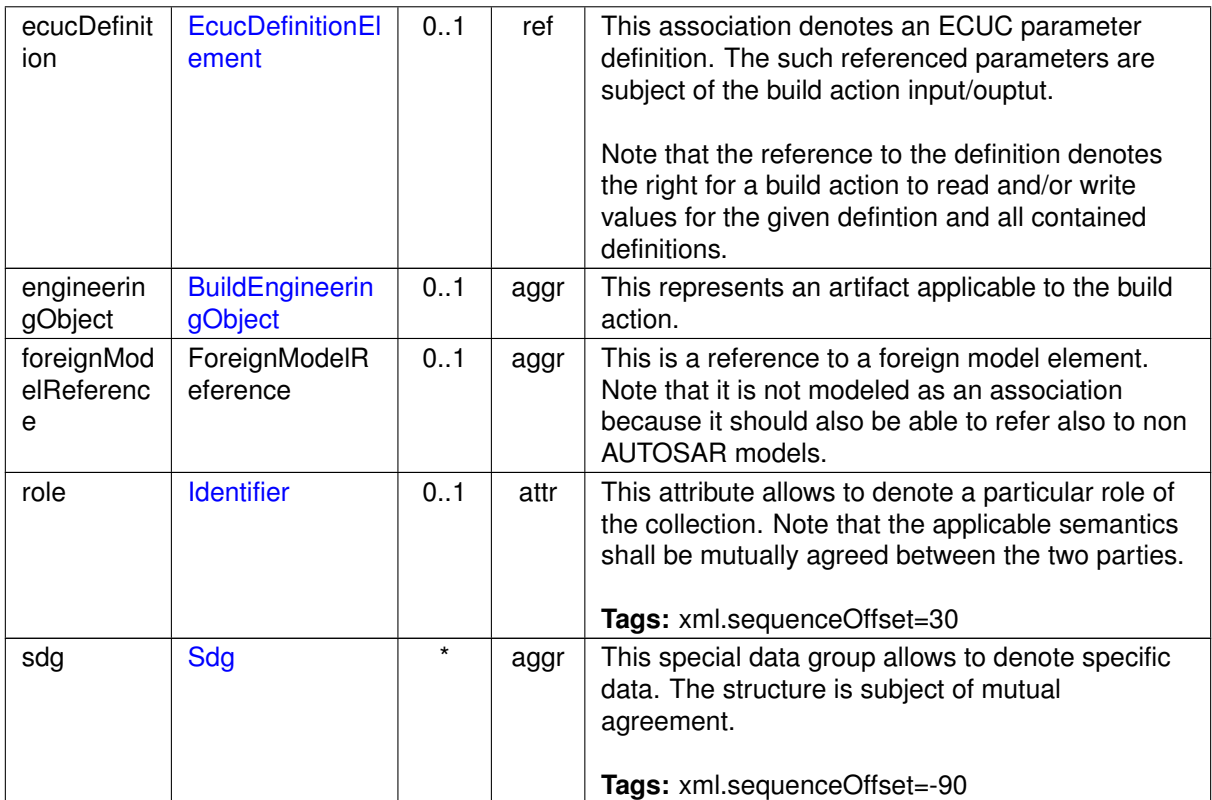

#### **Table 9.3: BuildActionIoElement**

**[TPS\_GST\_00341] Input Data for Build Actions** The model covers three kinds of data:

- 1. Artifacts denoted as [BuildEngineeringObject](#page-341-0)s
- 2. ECUC-parameters denoted as references to [EcucDefinitionElement](#page-418-0)s
- 3. reference to any model element denoted as [GenericModelReference](#page-430-1)

 $|()$ 

**[TPS\_GST\_00342] ECUC-Parameters in Build Actions**  $\lceil$  Note that if containers are referenced, the action may also touch the parameter / subcontainers in this container.  $\langle \cdot \rangle$ 

**[TPS\_GST\_00343] ECUC-Containers in Build Actions**  $\lceil$  Note further, that if a con-tainer is referenced in a [BuildActionIoElement](#page-336-0) playing the role [createdData](#page-334-3), then a new container is created.  $\langle \rho \rangle$ 

<span id="page-337-0"></span>**[TPS\_GST\_00344] General Model Elements in Build Actions** [ For General Model Elements it is assumed that model elements can be referenced similar to the references within an AUTOSAR model. This also implies that the referenced model element is in a proprietary model.  $\langle \theta \rangle$ 

An example for **[TPS** GST 00344] is the setting of status information in a work flow model.

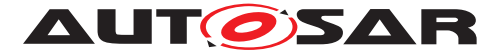

**[TPS\_GST\_00345] Special Data in [BuildActionIoElement](#page-336-0)** [[sdg](#page-338-1) can be used to attach environment specific properties to the [BuildActionIoElement](#page-336-0). (*()* 

#### **9.2.3 BuildActionEnvironment**

This entity specifies the build environment. Main purpose is to provide the possibility that a build action denotes the required environment. The model supports that arbitary properties are specified which can be used to support the installation and test of the environment.

<span id="page-338-1"></span>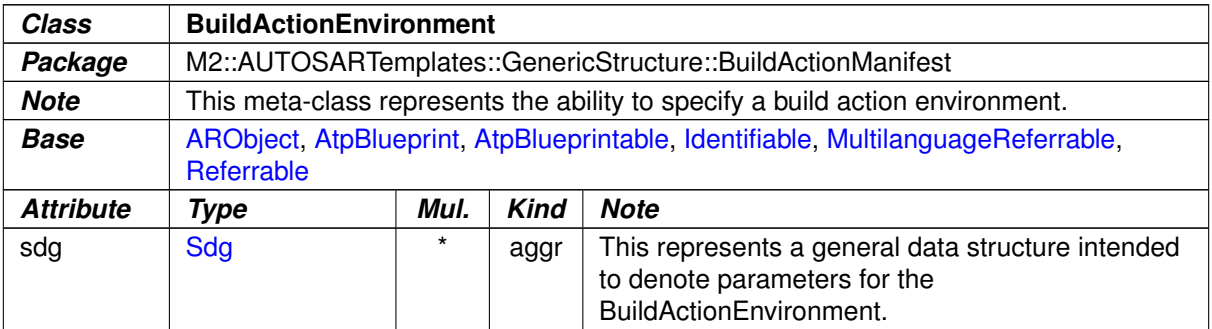

<span id="page-338-0"></span>**Table 9.4: BuildActionEnvironment**

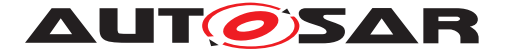

## **9.2.4 BuildActionEntity**

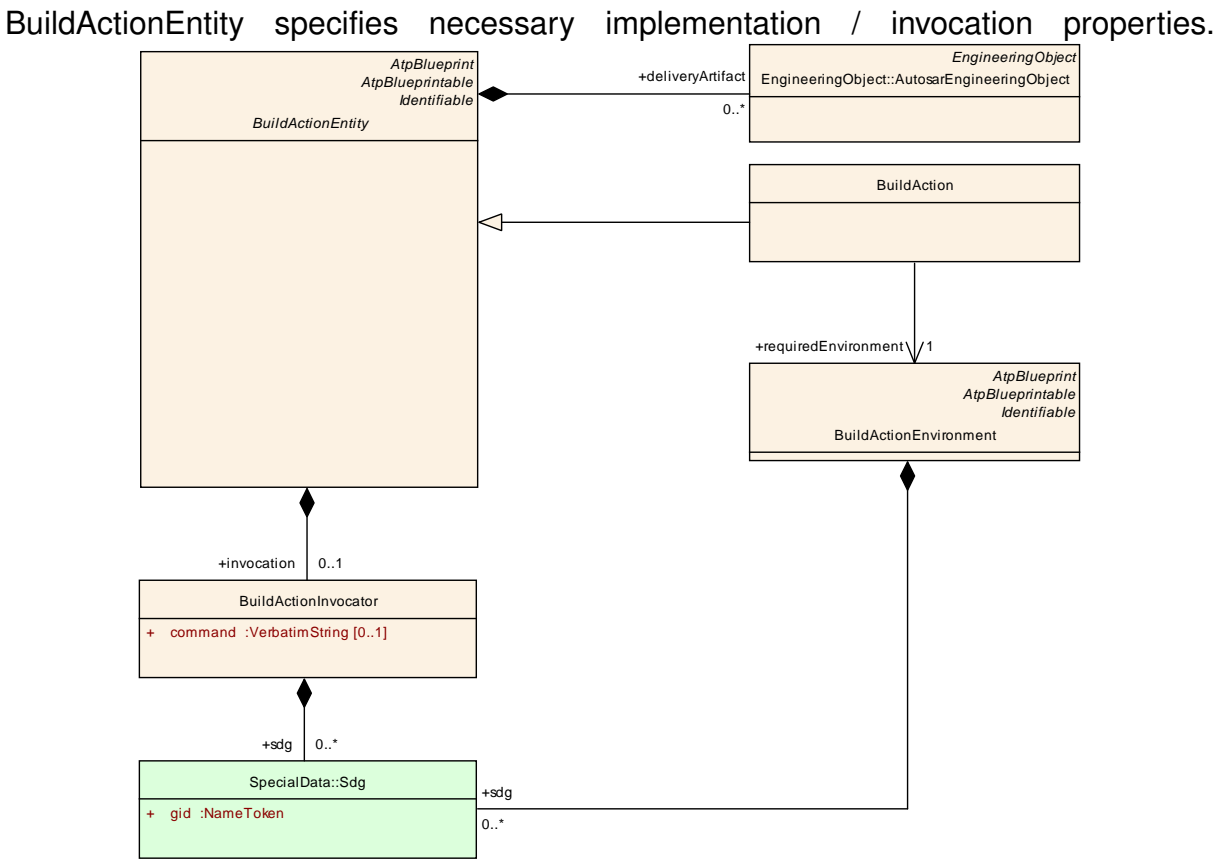

<span id="page-339-0"></span>**Figure 9.6: Build Action Entity**

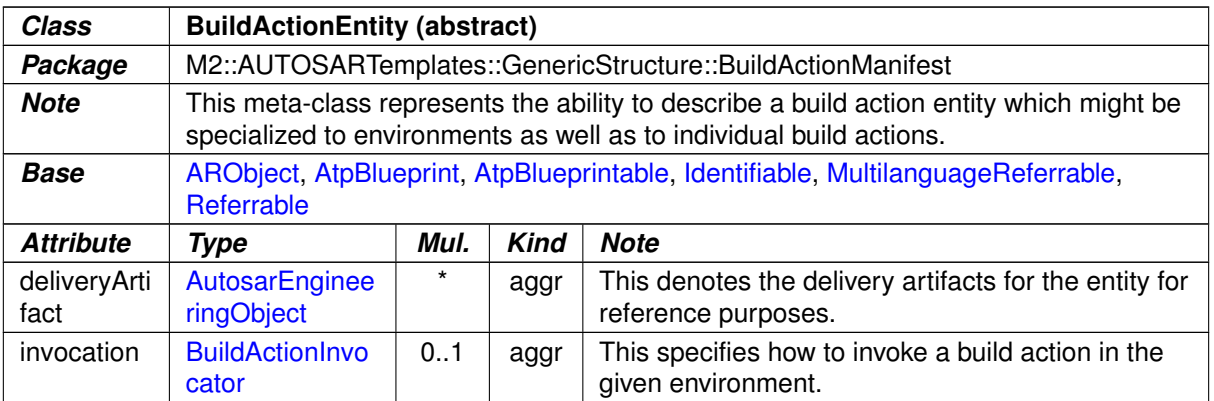

#### **Table 9.5: BuildActionEntity**

## **9.2.5 Usage of Special Data**

**[TPS\_GST\_00357] Usage of Special Data** | The Usage of Special Data ([Sdg](#page-71-0)) within the [BuildActionManifest](#page-333-0) are specific to the particular application and therefore

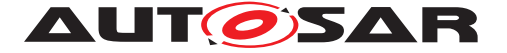

not standardized. (*()* Listing [9.1](#page-340-1) shows an example how to denote a more specific role of an artifact in a [BuildAction](#page-334-0).

#### **Listing 9.1: Example of Special Data in Build Action Manifest**

```
<INPUT-DATAS>
  <BUILD-ACTION-IO-ELEMENT>
    <CATEGORY>ARTIFACT</CATEGORY>
    <SDGS>
      <SDG>
        <SD GID="USED_ACTION_ROLE">PROCESSOR</SD>
      </SDG>
    </SDGS>
    <ENGINEERING-OBJECT>
      <SHORT-LABEL>CanIf_Generator</SHORT-LABEL>
      <CATEGORY>CONFWF</CATEGORY>
     <DOMAIN>ARDEMO</DOMAIN>
      <FILE-TYPE>oaw</FILE-TYPE>
    </ENGINEERING-OBJECT>
  </BUILD-ACTION-IO-ELEMENT>
```
**</INPUT-DATAS>**

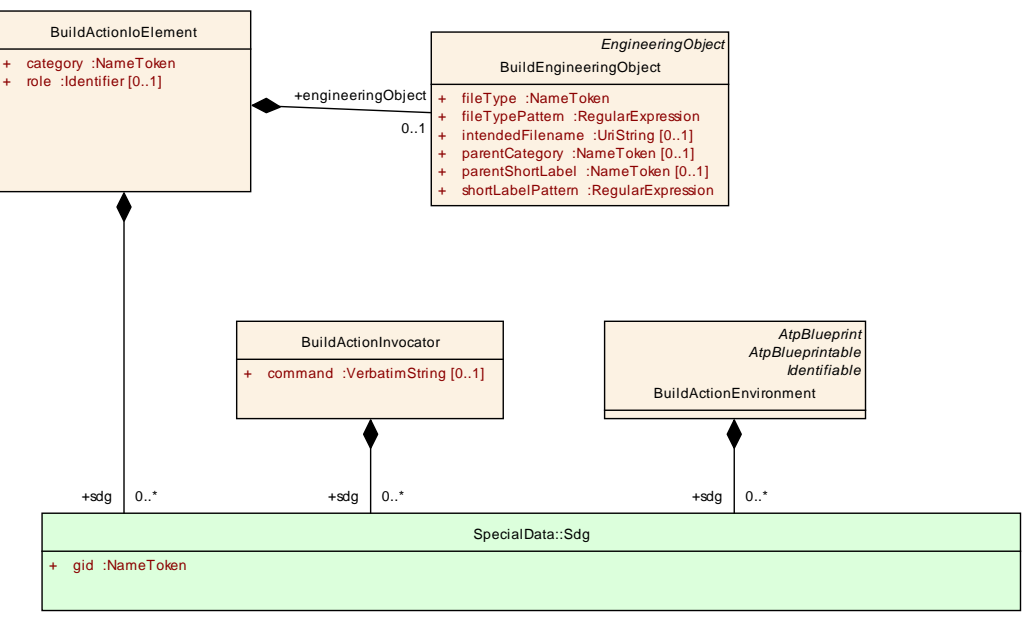

<span id="page-340-0"></span>**Figure 9.7: BuildAction Usage of Special Data**

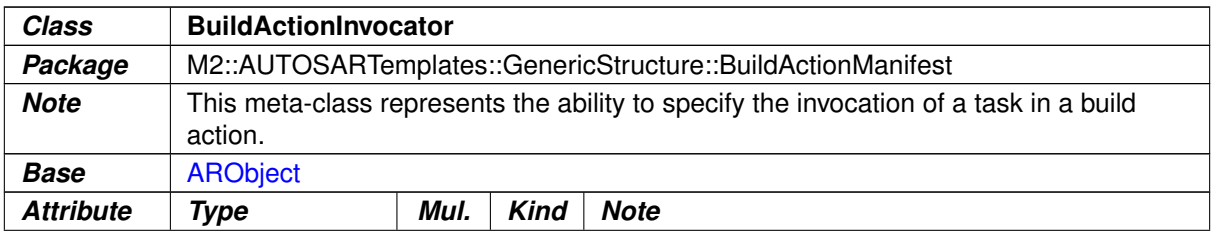

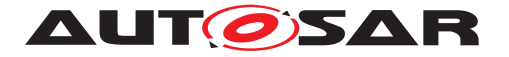

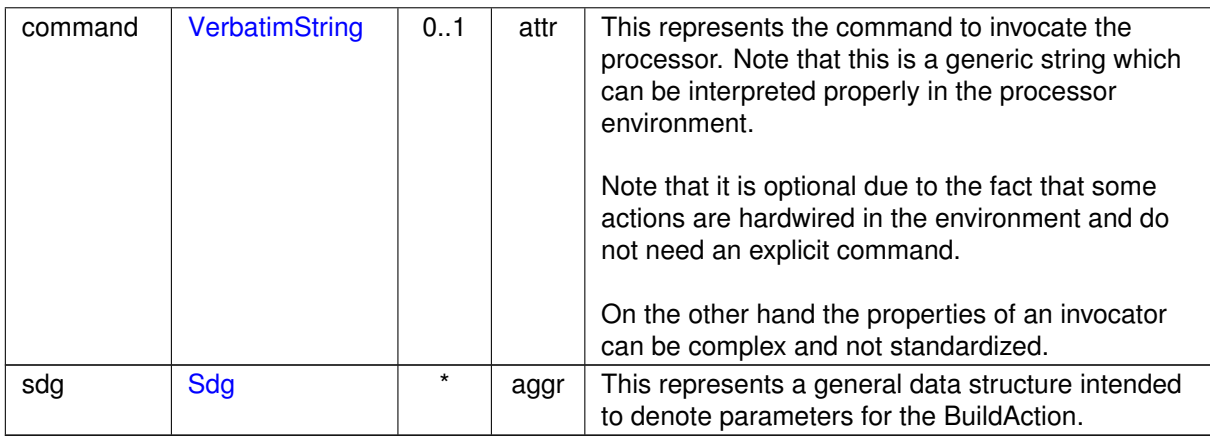

#### <span id="page-341-0"></span>**Table 9.6: BuildActionInvocator**

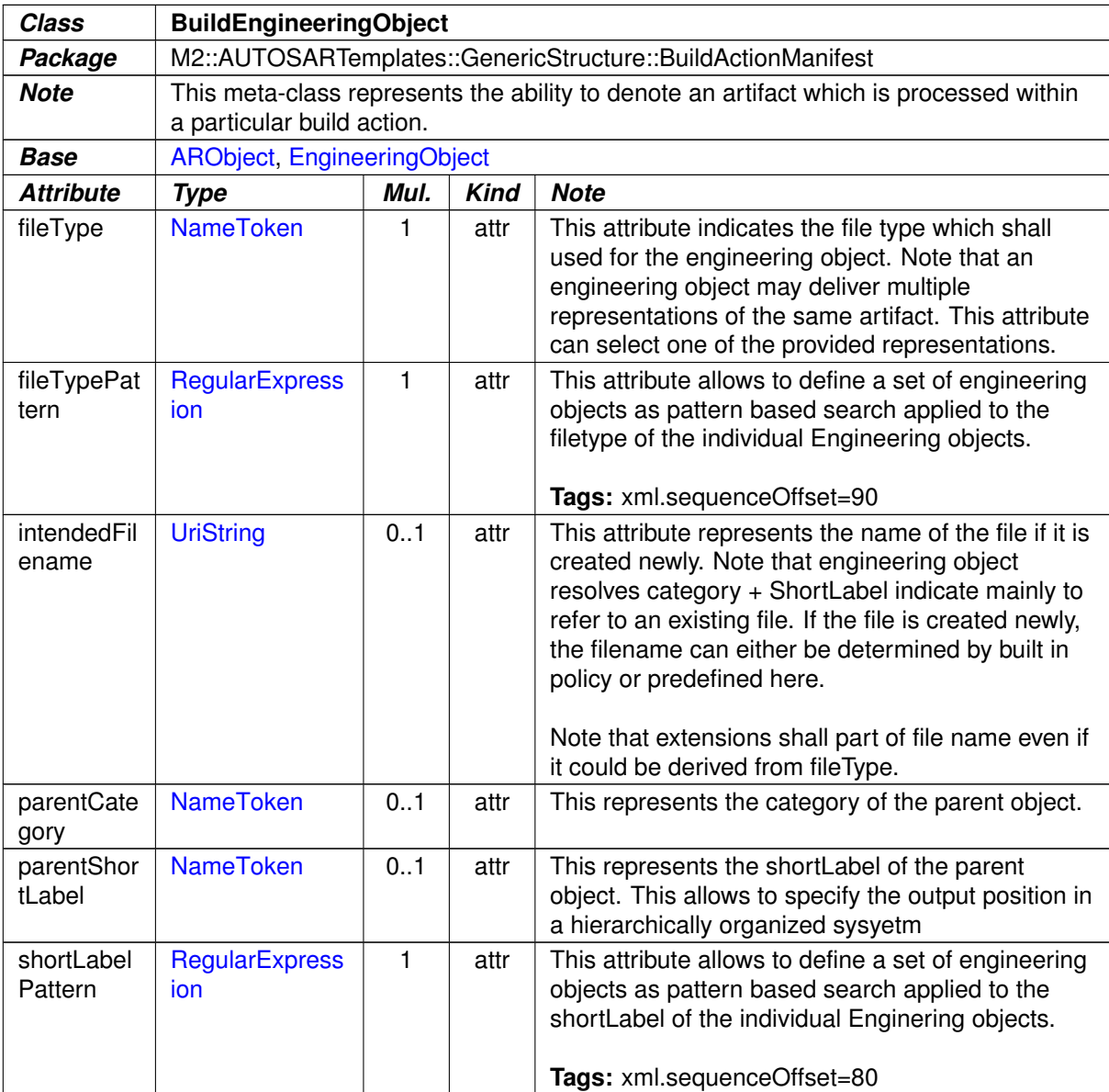

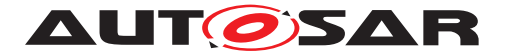

#### **Table 9.7: BuildEngineeringObject**

#### **9.2.6 Example**

This example shall illustrate the representation in the arxml file. It follows the definitions [TR\_IOAT\_00069].

```
Listing 9.2: Example of Build Action Manifest
```

```
<?xml version="1.0" encoding="UTF-8"?>
<AUTOSAR xmlns:xsi="http://www.w3.org/2001/XMLSchema-instance" xmlns="http:
   //autosar.org/schema/r4.0" xsi:schemaLocation="http://autosar.org/schema
   /r4.0 AUTOSAR_4-1-3.xsd">
 <ADMIN-DATA>
    <USED-LANGUAGES />
 </ADMIN-DATA>
 <AR-PACKAGES>
    <AR-PACKAGE>
      <SHORT-NAME>AUTOSAR</SHORT-NAME>
      <AR-PACKAGES>
        <AR-PACKAGE>
          <SHORT-NAME>GenericStructureTemplate</SHORT-NAME>
          <CATEGORY>EXAMPLE</CATEGORY>
          <AR-PACKAGES>
            <AR-PACKAGE>
              <SHORT-NAME>BuildActionManifests</SHORT-NAME>
              <ELEMENTS>
                <BUILD-ACTION-MANIFEST>
                  <SHORT-NAME>CanIf</SHORT-NAME>
                  <BUILD-ACTIONS>
                    <BUILD-ACTION>
                      <SHORT-NAME>CanIf_Generate</SHORT-NAME>
                      <CATEGORY>GENERATOR</CATEGORY>
                      <INVOCATION />
                      <CREATED-DATAS>
                        <BUILD-ACTION-IO-ELEMENT>
                          <CATEGORY>ARTIFACT</CATEGORY>
                          <ENGINEERING-OBJECT>
                            <SHORT-LABEL>CanIf_Cfg</SHORT-LABEL>
                            <CATEGORY>SWSRC</CATEGORY>
                            <DOMAIN>ARDEMO</DOMAIN>
                            <FILE-TYPE>c</FILE-TYPE>
                            <INTENDED-FILENAME>CanIf_Cfg.c</INTENDED-
                                FILENAME>
                          </ENGINEERING-OBJECT>
                        </BUILD-ACTION-IO-ELEMENT>
                        <BUILD-ACTION-IO-ELEMENT>
                          <CATEGORY>ARTIFACT</CATEGORY>
                          <ENGINEERING-OBJECT>
                            <SHORT-LABEL>CanIf_Cfg</SHORT-LABEL>
                            <CATEGORY>SWHDR</CATEGORY>
                            <DOMAIN>ARDEMO</DOMAIN>
```
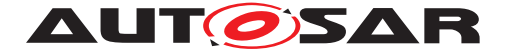

```
<FILE-TYPE>h</FILE-TYPE>
        <INTENDED-FILENAME>CanIf_Cfg.h</INTENDED-
           FILENAME>
      </ENGINEERING-OBJECT>
    </BUILD-ACTION-IO-ELEMENT>
    <BUILD-ACTION-IO-ELEMENT>
      <CATEGORY>ARTIFACT</CATEGORY>
      <ENGINEERING-OBJECT>
        <SHORT-LABEL>CanIf_Cfg_Doc</SHORT-LABEL>
        <CATEGORY>Doc</CATEGORY>
        <DOMAIN>ARDEMO</DOMAIN>
        <FILE-TYPE>arxml</FILE-TYPE>
        <INTENDED-FILENAME>CanIf_Cfg_Doc.arxml</
           INTENDED-FILENAME>
      </ENGINEERING-OBJECT>
    </BUILD-ACTION-IO-ELEMENT>
  </CREATED-DATAS>
  <INPUT-DATAS>
    <BUILD-ACTION-IO-ELEMENT>
      <CATEGORY>ARTIFACT</CATEGORY>
      <SDGS>
        <SDG>
          <SD GID="USED_ACTION_ROLE">PROCESSOR</SD>
        </SDG>
      </SDGS>
      <ENGINEERING-OBJECT>
        <SHORT-LABEL>CanIf_Generator</SHORT-LABEL>
        <CATEGORY>CONFWF</CATEGORY>
        <DOMAIN>ARDEMO</DOMAIN>
        <FILE-TYPE>oaw</FILE-TYPE>
      </ENGINEERING-OBJECT>
    </BUILD-ACTION-IO-ELEMENT>
  </INPUT-DATAS>
  <REQUIRED-ENVIRONMENT-REF DEST="BUILD-ACTION-
     ENVIRONMENT">/AUTOSAR/GenericStructureTemplate/
     BuildActionManifests/CanIf/ARDEMO_ENV_CODE</
     REQUIRED-ENVIRONMENT-REF>
</BUILD-ACTION>
<BUILD-ACTION>
 <SHORT-NAME>Compile_Doc</SHORT-NAME>
  <CATEGORY>GENERATOR</CATEGORY>
  <INVOCATION>
    <COMMAND>DOC_FORMATTER {CanIf_Static_Doc} {
       CanIf_Doc}</COMMAND>
  </INVOCATION>
  <CREATED-DATAS>
    <BUILD-ACTION-IO-ELEMENT>
      <CATEGORY>ARTIFACT</CATEGORY>
      <ENGINEERING-OBJECT>
        <SHORT-LABEL>CanIf_Doc</SHORT-LABEL>
        <CATEGORY>Doc</CATEGORY>
        <DOMAIN>ARDEMO</DOMAIN>
        <FILE-TYPE>pdf</FILE-TYPE>
        <INTENDED-FILENAME>CanIf_Doc.pdf</INTENDED-
           FILENAME>
        <PARENT-CATEGORY>PRJ</PARENT-CATEGORY>
```
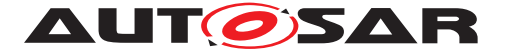

```
<PARENT-SHORT-LABEL>CanIf</PARENT-SHORT-LABEL>
                          </ENGINEERING-OBJECT>
                        </BUILD-ACTION-IO-ELEMENT>
                      </CREATED-DATAS>
                      <INPUT-DATAS>
                        <BUILD-ACTION-IO-ELEMENT>
                          <CATEGORY>ARTIFACT</CATEGORY>
                          <ENGINEERING-OBJECT>
                            <SHORT-LABEL>CanIf_Cfg_Doc</SHORT-LABEL>
                            <CATEGORY>Doc</CATEGORY>
                            <DOMAIN>ARDEMO</DOMAIN>
                            <FILE-TYPE>arxml</FILE-TYPE>
                          </ENGINEERING-OBJECT>
                        </BUILD-ACTION-IO-ELEMENT>
                        <BUILD-ACTION-IO-ELEMENT>
                          <CATEGORY>ARTIFACT</CATEGORY>
                          <ENGINEERING-OBJECT>
                            <SHORT-LABEL>CanIf_Static_Doc</SHORT-LABEL>
                            <CATEGORY>Doc</CATEGORY>
                            <DOMAIN>ARDEMO</DOMAIN>
                            <FILE-TYPE>arxml</FILE-TYPE>
                          </ENGINEERING-OBJECT>
                        </BUILD-ACTION-IO-ELEMENT>
                      </INPUT-DATAS>
                      <REQUIRED-ENVIRONMENT-REF DEST="BUILD-ACTION-
                         ENVIRONMENT">/AUTOSAR/GenericStructureTemplate/
                         BuildActionManifests/CanIf/ARDEMO_ENV_DOC</
                         REQUIRED-ENVIRONMENT-REF>
                    </BUILD-ACTION>
                  </BUILD-ACTIONS>
                  <BUILD-ACTION-ENVIRONMENTS>
                    <BUILD-ACTION-ENVIRONMENT>
                      <SHORT-NAME>ARDEMO_ENV_CODE</SHORT-NAME>
                    </BUILD-ACTION-ENVIRONMENT>
                    <BUILD-ACTION-ENVIRONMENT>
                      <SHORT-NAME>ARDEMO_ENV_DOC</SHORT-NAME>
                    </BUILD-ACTION-ENVIRONMENT>
                  </BUILD-ACTION-ENVIRONMENTS>
                </BUILD-ACTION-MANIFEST>
              </ELEMENTS>
            </AR-PACKAGE>
          </AR-PACKAGES>
        </AR-PACKAGE>
      </AR-PACKAGES>
    </AR-PACKAGE>
  </AR-PACKAGES>
</AUTOSAR>
```
# **9.3 Constraints and assumptions**

In case of software exchange, it is necessary also to supply contributions to the build environment of the recipient. It is aslo assumed that mutual agreements are taken for

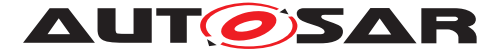

Generic Structure Template AUTOSAR CP Release 4.3.1

the full details. The manifest helps to formalize these agreements such that - once the environment is established - a software exchange can be performed on a regular basis. The case that software is exchanged which relies on a certain processor is supported too.

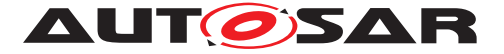

# **10 Roles and Rights**

In order to manage a cooperative engineering approach, AUTOSAR supports the specification of access rights to objects for involved parties. The approach applies to use cases such as

- Software Sharing artifacts are delivered to cooperation partners. Depending on the chosen business case and cooperation model by the partners the delivered files shall be used in read-only mode or specified changes/adds on specified attributes are allowed or even expected to be made by the integrator/supplier.
- In cooperative application software development, AUTOSAR descriptions can be split to multiple files. As AUTOSAR does not specify a particular process, there should be a generic way which allows to specify roles in the development process. Based on such roles, an initial split of AUTOSAR XML descriptions can be performed. It also would allow deriving access control based on meta-classes.
- Some ECU parameter values may fall under different category of responsibility. Therefore based on the ECU parameter definition this responsibility can be specified as access control. In addition the access control can be specified in terms of Artifacts. This finally even allows to define a split/merge policy.

<span id="page-346-0"></span>**[TPS\_GST\_00226] Access Control Relation** | In general, roles and rights is conceptualized as a relation

 $Permission = f(role, operation, object, context)$ 

## $\overline{10}$

Figure [10.1](#page-347-0) depicts the meta classes implementing the access control relation according to **[\[TPS\\_GST\\_00226\]](#page-346-0):** 

- **[TPS GST 00227] [AclPermission](#page-351-0)** This represents the relation mentioned in  $[TPS GST 00226]$   $($ )
- **[TPS\_GST\_00228] [AclRole](#page-354-0)** This represents the possible roles within the definition of Roles and Rights. This role might have a relationship to the roles defined in the methodology. On the other hand, the technical definition of these roles highly depend on the local environment. On the other hand LDAP-Groups are very common, so  $1$ dapUr1 allows to refer to a previously agreed LDAP group.  $\vert$ *()*
- **[TPS GST 00229] <b>[AclOperation](#page-353-0)** | This is used to specify the possible activities which are performed by a role on a set of objects. This activity might have a relationship to the activities in the methodology.

Relationships between operations are expressed such as implies / blocks. For example write-access implies read access

An Operation also specifies it scope by  $\frac{ac1 \, \text{Scope}}{c}$  (*i*)

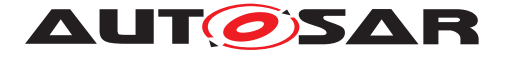

- **[TPS\_GST\_00230] [AclObjectSet](#page-352-1)** This is used to specify the objects to which the permission applies. This definition can be based on meta level M1 as well as based on M2.  $|()$
- **[TPS GST 00231] Context of <b>[AclPermission](#page-351-0)** The context under which an [AclPermission](#page-351-0) can be applied is specified in the attribute [aclContext](#page-352-2). More complex contexts may be implemented using sdq or via [Collection](#page-369-0). The possible values are subject to mutual agreement between the stakeholders. (*()*

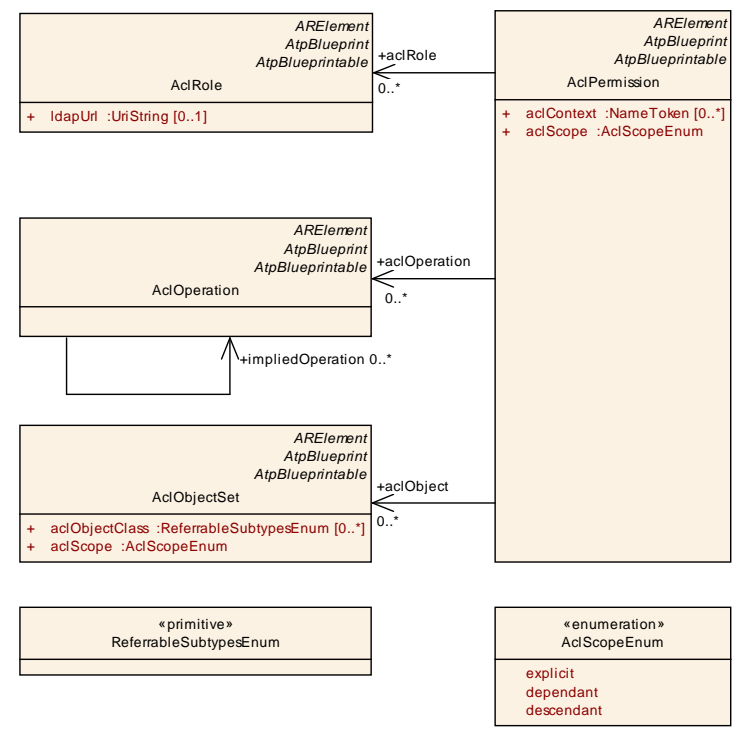

<span id="page-347-0"></span>**Figure 10.1: Roles and Rights Overview**

Figure [10.2](#page-349-0) illustrates, how the set of objects is specified. This can be done based on meta level M1 as well as on M2. The following methods are supported:

- **[TPS\_GST\_00232] [aclObjectClass](#page-352-3)** This represents the case that the access controlled objects are defined as a reference to a meta class resp. to an attribute of a meta class (M2). The such defined permissions apply to all model elements (instances) of that meta class.  $\frac{1}{i}$
- **[TPS\_GST\_00233] [collection](#page-352-4)** This represents the case that the access controlled objects are defined by a [Collection](#page-369-0). The objects referenced by the referenced  $\text{Collection}$  $\text{Collection}$  $\text{Collection}$  belong to the access controlled object set.  $\alpha$
- **[TPS\_GST\_00234] [object](#page-353-1)** This represents this case where the M1 objects are explicitly referenced to. Note that in addition to the [Collection](#page-369-0) this can also refer to [Referrable](#page-61-0)s. (*()*
- <span id="page-347-1"></span>• **[TPS GST 00235]** objectDefintion | The AUTOSAR meta model has the pattern that on M1 we have the pair of Definition/Description. In this case all descriptions for a referenced definition are part of the object set. (*()*

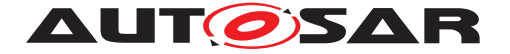

Examples for [\[TPS\\_GST\\_00235\]](#page-347-1) are given as

- **–** [EcucDefinitionElement](#page-418-0) Ecuc parameter Value
- **–** [SwSystemconst](#page-203-0) [SwSystemconstValue](#page-204-0)
- **–** [PostBuildVariantCriterion](#page-200-0) [PostBuildVariantCriterionVa](#page-229-0)[lue](#page-229-0)
- **[TPS\_GST\_00236] [derivedFromBlueprint](#page-352-5)** | In this case all objects derived from a referenced blueprint are belong to the object set.

Note that instanceRefs are not supported, since there was no use case. It could be supported using a  $FlatMap.$  $FlatMap.$  (*()* 

• **[TPS GST 00237] [engineeringObject](#page-353-2)** This indicates an engineering object. The specified permissions apply to all objects in the partial model which is stored in the denoted [AutosarEngineeringObject](#page-124-0). (*()* 

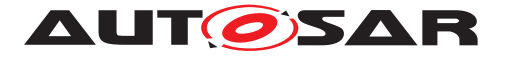

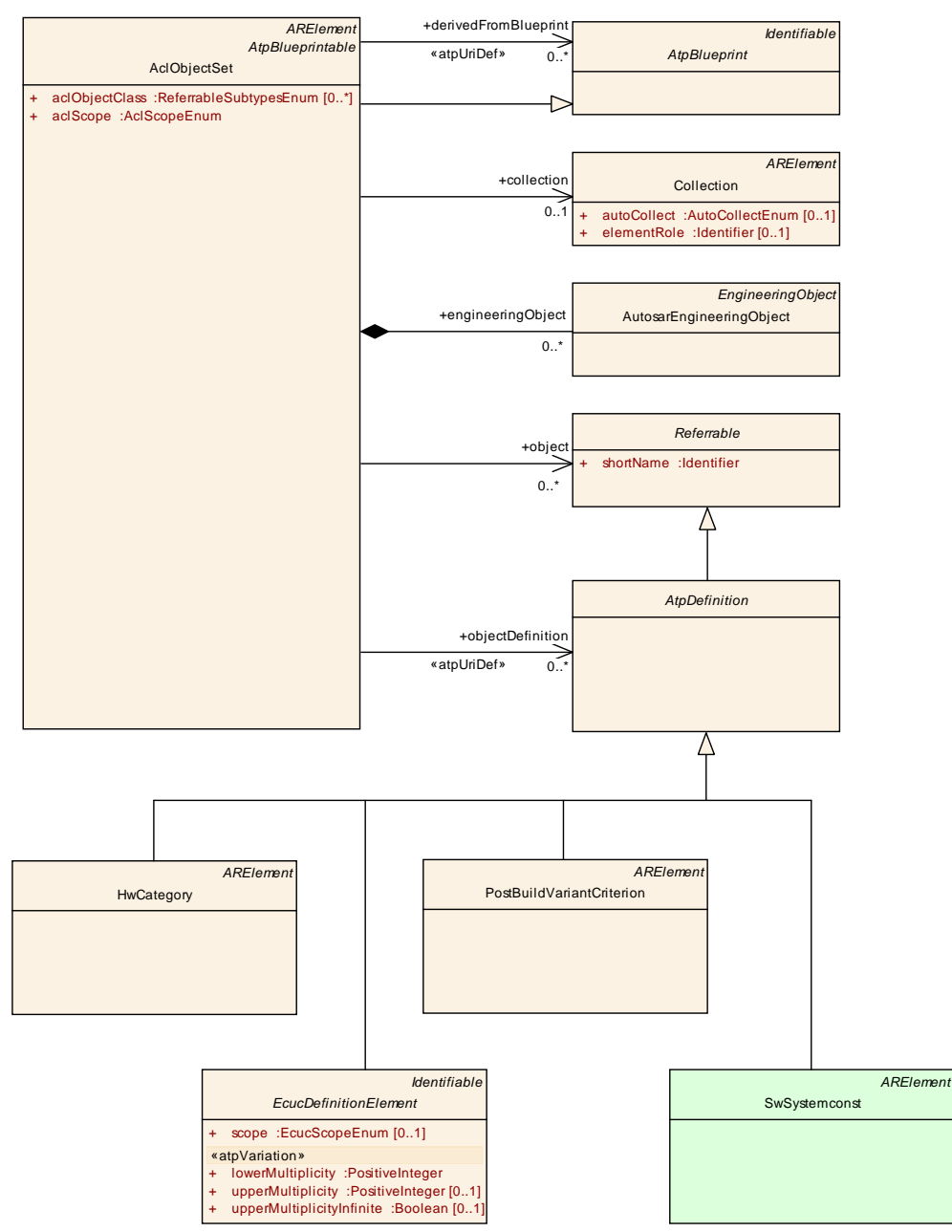

<span id="page-349-0"></span>**Figure 10.2: Roles and Rights Object Set**

Listing [10.1](#page-349-1) illustrates how the roles and rights approach can be applied to control the access on objects in an AUTOSAR description. It defines

- a set of permissions named "Integrator" representing the Relation in [\[TPS\\_GST\\_00226\]](#page-346-0) based on the definitions below
- a role named "ECU\_Integrator"
- an object set named "MemoryStackConfiguration"
- <span id="page-349-1"></span>• two operations

#### **Listing 10.1: Example for Access Control**

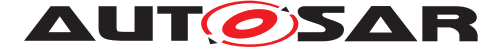

```
<?xml version="1.0" encoding="UTF-8"?>
<AUTOSAR xmlns:xsi="http://www.w3.org/2001/XMLSchema-instance" xmlns="http:
   //autosar.org/schema/r4.0" xsi:schemaLocation="http://autosar.org/schema
   /r4.0 AUTOSAR_4-2-2.xsd">
  <ADMIN-DATA>
    <LANGUAGE>EN</LANGUAGE>
    <USED-LANGUAGES>
      <L-10 L="EN" xml:space="default">English</L-10>
    </USED-LANGUAGES>
  </ADMIN-DATA>
  <AR-PACKAGES>
    <AR-PACKAGE>
      <SHORT-NAME>AUTOSAR</SHORT-NAME>
      <AR-PACKAGES>
        <AR-PACKAGE>
          <SHORT-NAME>GenericStructureTemplate</SHORT-NAME>
          <CATEGORY>EXAMPLE</CATEGORY>
          <AR-PACKAGES>
            <AR-PACKAGE>
              <SHORT-NAME>AclPermissions</SHORT-NAME>
              <ELEMENTS>
                <ACL-PERMISSION>
                  <SHORT-NAME>Integrator</SHORT-NAME>
                  <ACL-OBJECT-REFS>
                    <ACL-OBJECT-REF DEST="ACL-OBJECT-SET">/AUTOSAR/
                       GenericStructureTemplate/AccessObjectSets/
                       MemoryStackConfiguration</ACL-OBJECT-REF>
                  </ACL-OBJECT-REFS>
                  <ACL-OPERATION-REFS>
                    <ACL-OPERATION-REF DEST="ACL-OPERATION">/AUTOSAR/
                       GenericStructureTemplate/AclOperations/AssignValue</
                       ACL-OPERATION-REF>
                    <ACL-OPERATION-REF DEST="ACL-OPERATION">/AUTOSAR/
                       GenericStructureTemplate/AclOperations/ReassignValue
                       </ACL-OPERATION-REF>
                  </ACL-OPERATION-REFS>
                  <ACL-ROLE-REFS>
                    <ACL-ROLE-REF DEST="ACL-ROLE">/AUTOSAR/
                       GenericStructureTemplate/AclRoles/ECU_Integrator</
                       ACL-ROLE-REF>
                  </ACL-ROLE-REFS>
                </ACL-PERMISSION>
              </ELEMENTS>
            </AR-PACKAGE>
            <AR-PACKAGE>
              <SHORT-NAME>AccessObjectSets</SHORT-NAME>
              <ELEMENTS>
                <ACL-OBJECT-SET>
                  <SHORT-NAME>MemoryStackConfiguration</SHORT-NAME>
                  <ACL-SCOPE>DESCENDANT</ACL-SCOPE>
                  <OBJECT-DEFINITION-REFS>
                    <OBJECT-DEFINITION-REF DEST="ECUC-MODULE-DEF">/AUTOSAR/
                       EcucDefs/MemIf</OBJECT-DEFINITION-REF>
                    <OBJECT-DEFINITION-REF DEST="ECUC-MODULE-DEF">/AUTOSAR/
                       EcucDefs/MemMap</OBJECT-DEFINITION-REF>
```
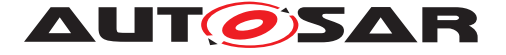

```
<OBJECT-DEFINITION-REF DEST="ECUC-MODULE-DEF">/AUTOSAR/
                       EcucDefs/NvM</OBJECT-DEFINITION-REF>
                  </OBJECT-DEFINITION-REFS>
                </ACL-OBJECT-SET>
              </ELEMENTS>
            </AR-PACKAGE>
            <AR-PACKAGE>
              <SHORT-NAME>AclOperations</SHORT-NAME>
              <REFERENCE-BASES>
                <REFERENCE-BASE>
                  <SHORT-LABEL>op</SHORT-LABEL>
                  <BASE-IS-THIS-PACKAGE>true</BASE-IS-THIS-PACKAGE>
                </REFERENCE-BASE>
              </REFERENCE-BASES>
              <ELEMENTS>
                <ACL-OPERATION>
                  <SHORT-NAME>AssignValue</SHORT-NAME>
                </ACL-OPERATION>
                <ACL-OPERATION>
                  <SHORT-NAME>ReassignValue</SHORT-NAME>
                  <IMPLIED-OPERATION-REFS>
                    <IMPLIED-OPERATION-REF DEST="ACL-OPERATION" BASE="op">
                        AssignValue</IMPLIED-OPERATION-REF>
                  </IMPLIED-OPERATION-REFS>
                </ACL-OPERATION>
              </ELEMENTS>
            </AR-PACKAGE>
            <AR-PACKAGE>
              <SHORT-NAME>AclRoles</SHORT-NAME>
              <ELEMENTS>
                <ACL-ROLE>
                  <SHORT-NAME>ECU_Integrator</SHORT-NAME>
                  <LONG-NAME>
                    <L-4 L="EN">See <TT>ECU Integrator</TT></L-4>
                  </LONG-NAME>
                </ACL-ROLE>
              </ELEMENTS>
            </AR-PACKAGE>
          </AR-PACKAGES>
        </AR-PACKAGE>
      </AR-PACKAGES>
    </AR-PACKAGE>
  </AR-PACKAGES>
</AUTOSAR>
```

```
Class AclPermission
Package M2::AUTOSARTemplates::GenericStructure::RolesAndRights
Note This meta class represents the ability to represent permissions granted on objects in
           an AUTOSAR model.
           Tags: atp.recommendedPackage=AclPermissions
BaseARElement,ARObject,AtpBlueprint,AtpBlueprintable,CollectableElement,
           Identifiable, MultilanguageReferrable, PackageableElement, Referrable
Attribute Type Mul. Kind Note
```
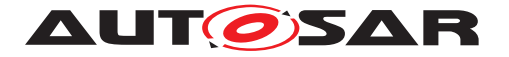

<span id="page-352-2"></span>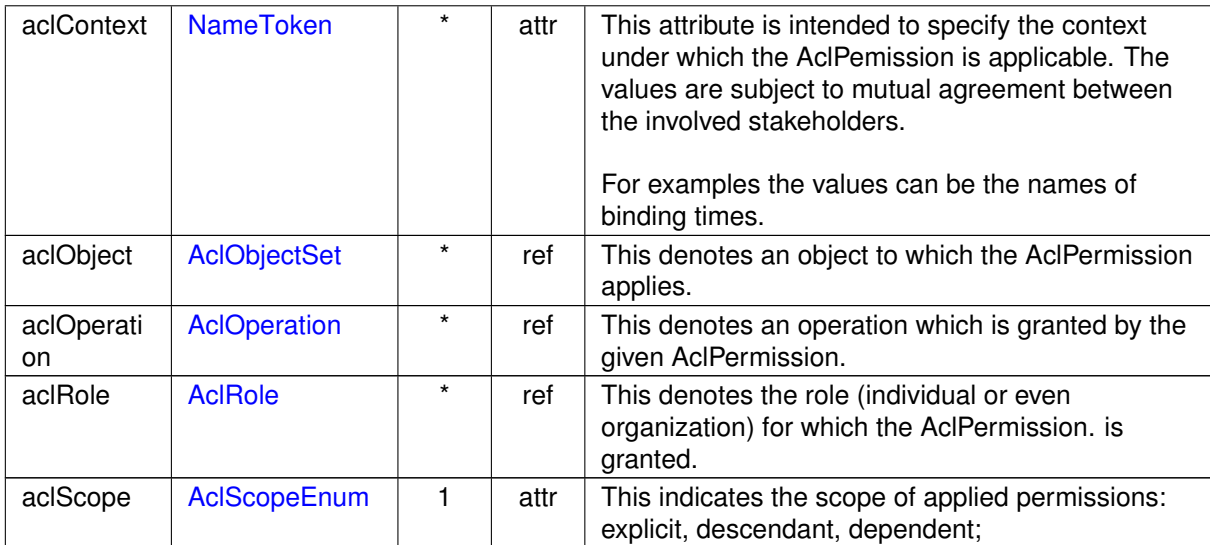

## <span id="page-352-1"></span>**Table 10.1: AclPermission**

<span id="page-352-5"></span><span id="page-352-4"></span><span id="page-352-3"></span><span id="page-352-0"></span>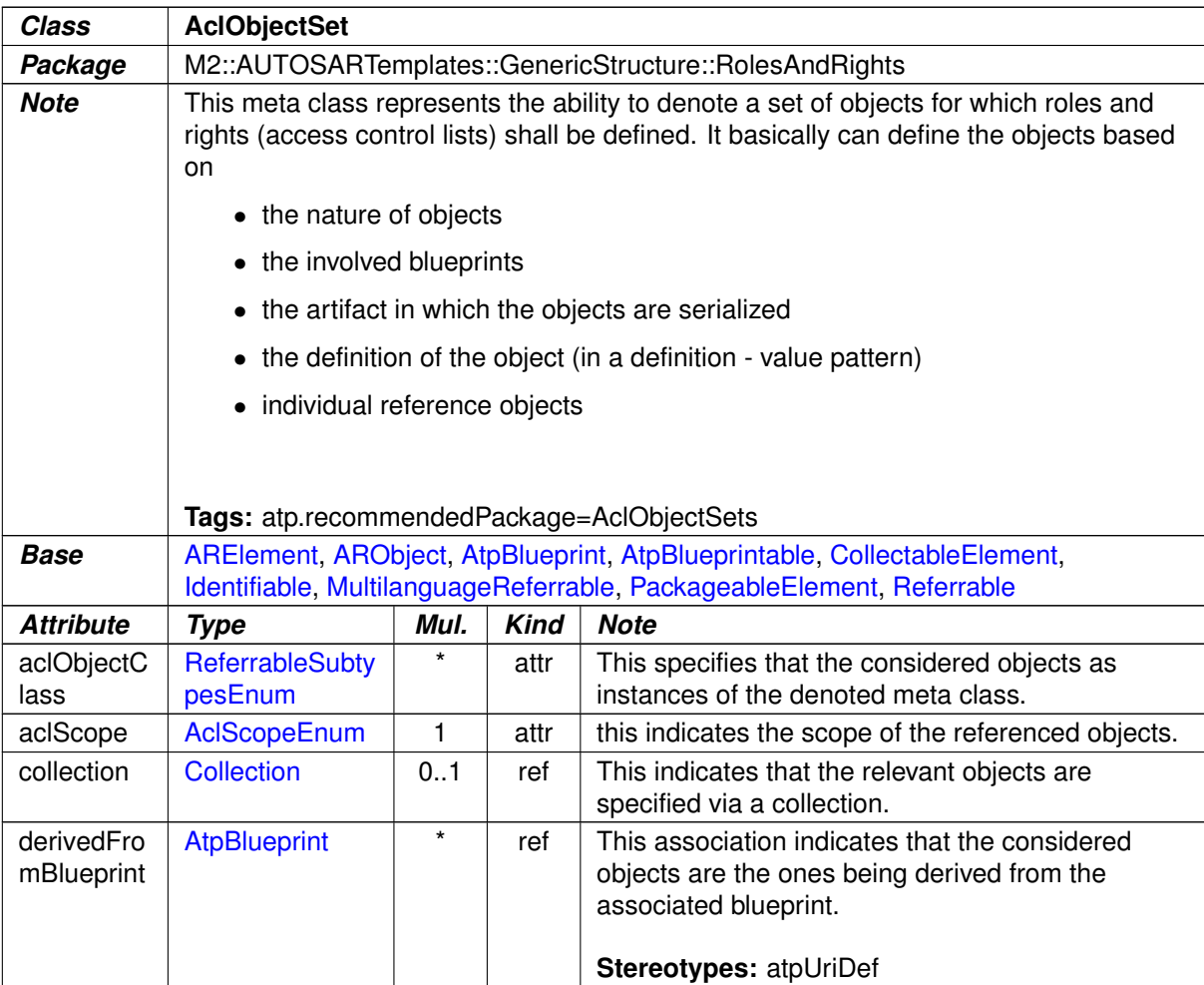

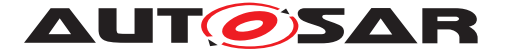

<span id="page-353-2"></span><span id="page-353-1"></span>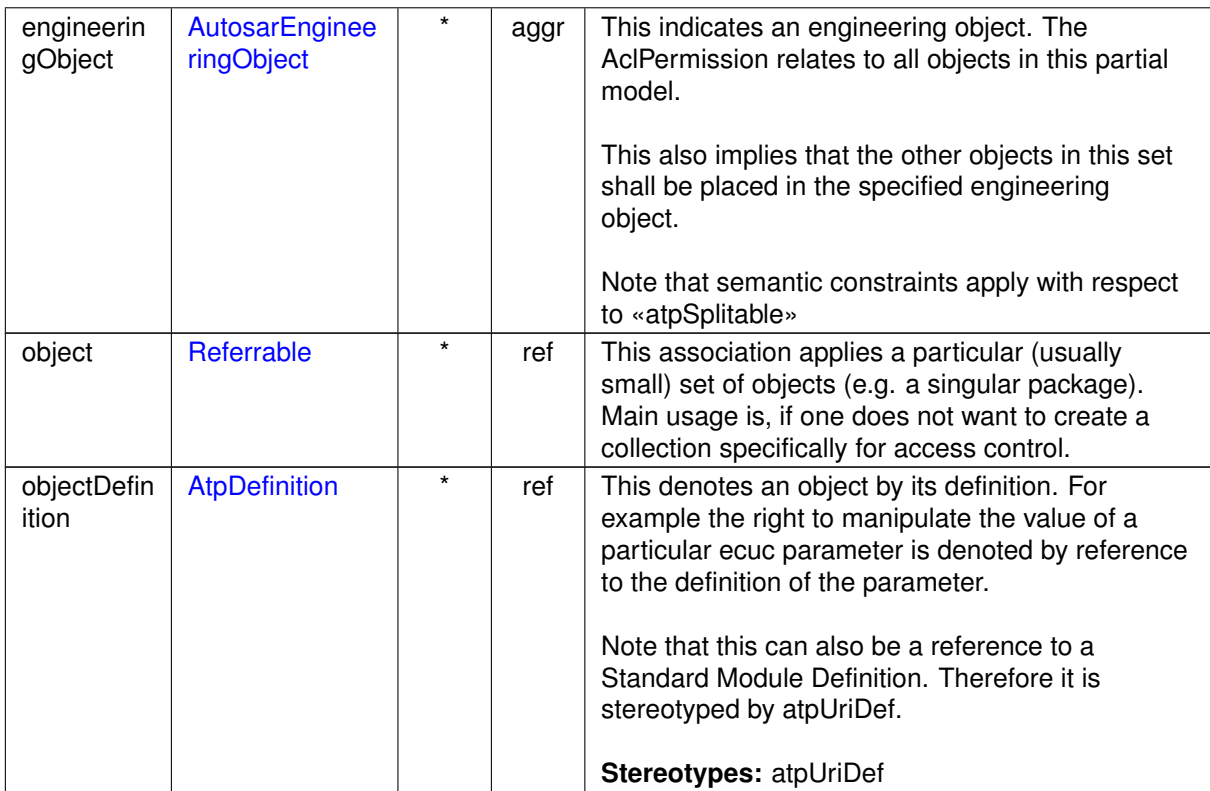

## <span id="page-353-3"></span>**Table 10.2: AclObjectSet**

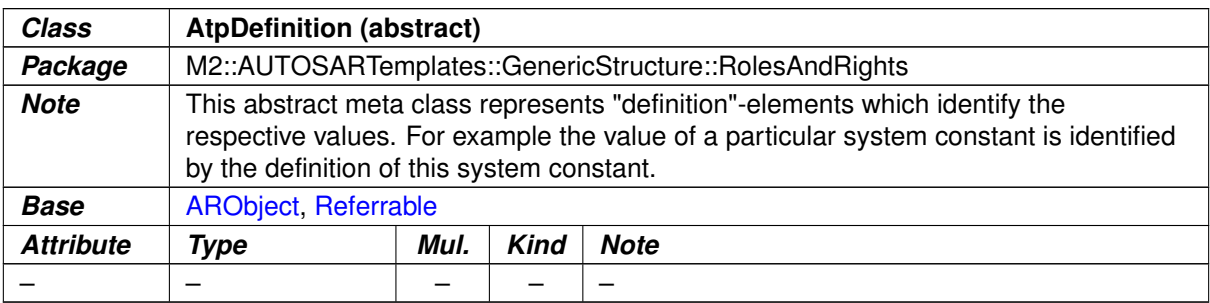

#### <span id="page-353-0"></span>**Table 10.3: AtpDefinition**

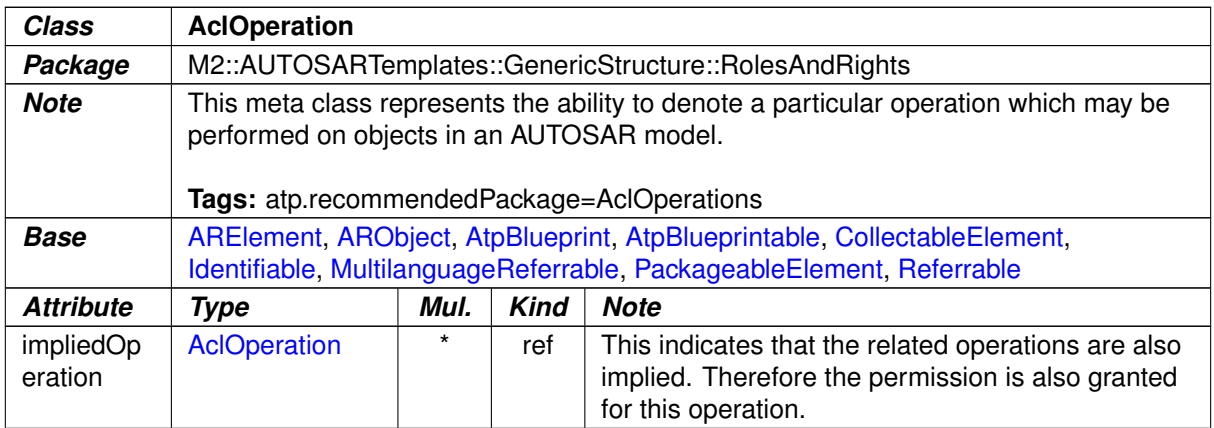

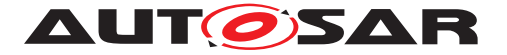

#### <span id="page-354-0"></span>**Table 10.4: AclOperation**

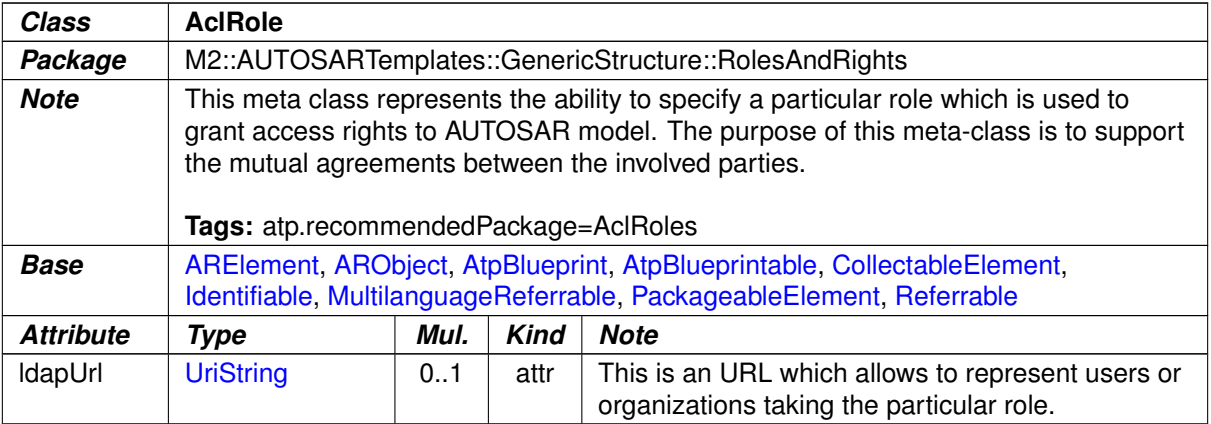

#### <span id="page-354-2"></span>**Table 10.5: AclRole**

<span id="page-354-1"></span>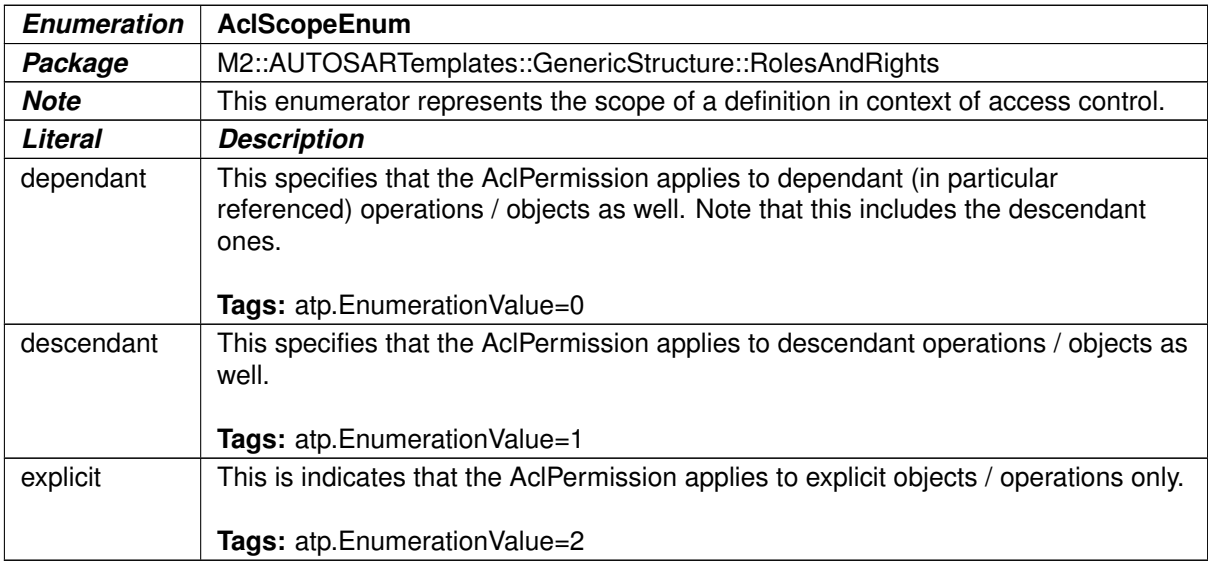

#### **Table 10.6: AclScopeEnum**

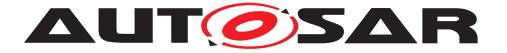

# **11 Life Cycle Support**

# **11.1 Introduction**

In order to support evolution and backward compatibility of the AUTOSAR model elements like port prototype blueprints, port interfaces, keyword abbreviations, example SW-Cs (in ASW) or of the API of a BSW module etc. AUTOSAR supports life cycles.

The provided approach can also be applied to standardization (See [TPS\_STDT\_00038]) as well as for vendor specific development. A life cycle presents information like "outdated/deprecated/legacy", "invalid/not part of standard anymore", "obsolete/will be outdated in near future". It is not identical to the version status information like "in work", "released" etc.

The life cycle approach might also be used for intermediate development between two releases, e.g. by attaching a life cycle like "experimental" to it. For the final release however, elements still having such a life cycle would not be part of the release.

Due to backward compatibility requirements it might not be adequate to just delete a model element and add a new one or - even worse - to change the model element without notification. A life cycle state such as "obsolete" can be used to handle such a situation.

It cannot be expected that all existing elements and all new elements are equally "good". So it is supported to give hints to the user which elements are preferable to be used even if some are not forbidden to be used and still part of the standard.

Note that life cycle states will not allow to have two elements with the same short Name within the same  $ARPackace$ . In particular the name space concept of the meta model (see Chapter [4.3.1\)](#page-63-0) is not affected.

**[TPS\_GST\_00239] Definition "Life Cycle"** [Life Cycle is the course of development/evolutionary stages of a model element during its life time.

A life cycle consists of a set of life cycle states. A life cycle state can be attached to an element in parallel to its version information.  $\langle \rangle$ 

A typical life cycle is {valid, obsolete} and means that a valid element is up to date when first introduced but is substituted later by a new one and therefore gets the life cycle state "obsolete".

According to Figure [11.1,](#page-356-0) life cycle support provides two basic means:

- Definition of a life cycle ([LifeCycleStateDefinitionGroup](#page-359-0)) see chapter [11.2](#page-356-1)
- Application of a life cycle ([LifeCycleInfoSet](#page-362-0)) see chapter [11.3](#page-359-1)

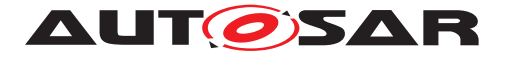

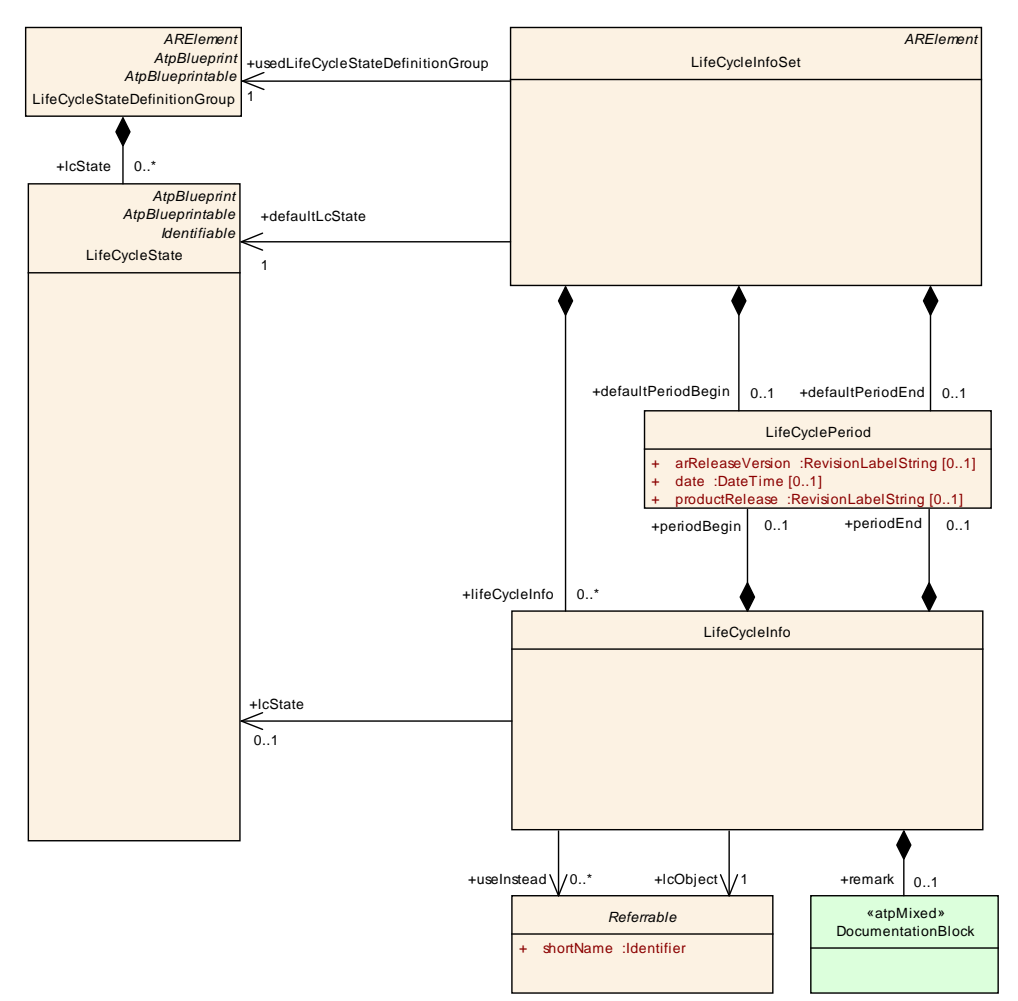

<span id="page-356-0"></span>**Figure 11.1: Definition of Life Cycles**

# <span id="page-356-1"></span>**11.2 Definition of a life cycle**

**[TPS\_GST\_00240]** [LifeCycleStateDefinitionGroup](#page-359-0) | This is used to define a particular life cycle by specifying a group of [LifeCycleState](#page-359-2)s. The purpose of the life cycle is expressed using [desc](#page-58-0) of [LifeCycleStateDefinitionGroup](#page-359-0). Particular overview details may be expressed in [introduction](#page-58-1) of [LifeCycleStateDef](#page-359-0)[initionGroup](#page-359-0).

Information about the purpose of a particular [LifeCycleState](#page-359-2) is specified in the [introduction](#page-58-1) of [LifeCycleState](#page-359-2). (*()* 

The following hints apply:

- One model can simultaneously use multiple life cycles in order to support different aspects.
- It is recommended to keep the [shortName](#page-62-1) unique across all [LifeCycleStat](#page-359-0)[eDefinitionGroup](#page-359-0)s.

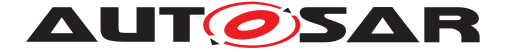

Listing [11.1](#page-357-0) illustrates the ARXML representation of the life cycle definition according to [\[TPS\\_GST\\_00051\]](#page-31-0).

```
Listing 11.1: AUTOSAR Standard LifeCycleDefintion
          <!-- LifeCycleStateDefinitionGroup: AutosarLifeCycleStates -->
                <LIFE-CYCLE-STATE-DEFINITION-GROUP>
                  <SHORT-NAME>AutosarLifeCycleStates</SHORT-NAME>
                  <LONG-NAME>
                    <L-4 L="EN">Life Cycle Definitions used in AUTOSAR
                        Standards</L-4>
                  </LONG-NAME>
                  <DESC>
                    <L-2 L="EN">This set represents the life cycle
                       definitions used by AUTOSAR on M1 and M2 level. See
                       also [TPS_GST_00051] respectively [TPS_GST_00064].</
                       L-2>
                  </DESC>
                  <LC-STATES>
            <!-- LifeCycleState: valid -->
                    <LIFE-CYCLE-STATE>
                      <SHORT-NAME>valid</SHORT-NAME>
                      <DESC>
                        <L-2 L="EN">This indicates that the related entity
                            is a valid part of the document. This is the
                            default.</L-2>
                      </DESC>
                    </LIFE-CYCLE-STATE>
          <!-- LifeCycleState: draft -->
                    <LIFE-CYCLE-STATE>
                      <SHORT-NAME>draft</SHORT-NAME>
                      <DESC>
                        <L-2 L="EN">This indicates that the related entity
                            is introduced newly in the (meta) model but
                            still experimental. This information is
                            published but is subject to be changed without
                           backward compatibility management.</L-2>
                      </DESC>
                    </LIFE-CYCLE-STATE>
          <!-- LifeCycleState: obsolete -->
                    <LIFE-CYCLE-STATE>
                      <SHORT-NAME>obsolete</SHORT-NAME>
                      <DESC>
                        <L-2 L="EN">This indicates that the related entity
                            is obsolete and kept in the (meta) model for
                            compatibility reasons. </L-2>
                      </DESC>
                      <INTRODUCTION>
                        <P>
                          <L-1 L="EN">If this life cycle state is set, the
<TT TYPE="ARMetaClassRole">LifeCycleInfo.remark</TT> shall express the
   recommended alternative solution.</L-1>
                        </P>
                      </INTRODUCTION>
                    </LIFE-CYCLE-STATE>
          <!-- LifeCycleState: preliminary -->
```
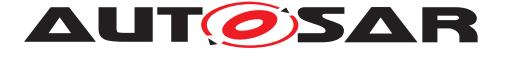

```
<LIFE-CYCLE-STATE>
                      <SHORT-NAME>preliminary</SHORT-NAME>
                      <DESC>
                        <L-2 L="EN">This indicates that the related entity
                            is preliminary in the (meta) model. It is
                            subject to be changed without backwards
                            compatibility management. An AUTOSAR release
                            does not contain such elements. It is intended
                            for AUTOSAR internal development.</L-2>
                      </DESC>
                    </LIFE-CYCLE-STATE>
          <!-- LifeCycleState: removed -->
                    <LIFE-CYCLE-STATE>
                      <SHORT-NAME>removed</SHORT-NAME>
                      <DESC>
                        <L-2 L="EN">This indicates that the related entity
                            is still in the (meta) model for whatever reason
                            . It shall not be used and should not even
                            appear in documents. </L-2>
                      </DESC>
                      <INTRODUCTION>
                        <P>
                          <L-1 L="EN">An AUTOSAR release does not contain
                              such elements. It is intended for AUTOSAR
                              internal development. <BR /> Removed elements
                              are not included in an .arxml delivery but can
                              be referenced in a LifeCycleInformationSet by
                               using the
<TT TYPE="ARStereotype">atpUriDef</TT> attributes of type
<TT TYPE="ARMetaClass">Referrable</TT>:
<TT TYPE="ARMetaClassRole">LifeCycleInfo.lcObject</TT>, respectively
<TT TYPE="ARMetaClassRole">LifeCycleInfo.useInstead</TT>.</L-1>
                        </P>
                      </INTRODUCTION>
                    </LIFE-CYCLE-STATE>
          <!-- LifeCycleState: shallBecomeMandatory -->
                    <LIFE-CYCLE-STATE>
                      <SHORT-NAME>shallBecomeMandatory</SHORT-NAME>
                      <DESC>
                        <L-2 L="EN">This indicates that the related entity
                            should be mandatory from the semantical
                            perspective and will become mandatory in future.
                             It is yet left optional to avoid backwards
                            compatibility issues. Such elements should be
                           provided whenever possible.</L-2>
                      </DESC>
                    </LIFE-CYCLE-STATE>
                  </LC-STATES>
                </LIFE-CYCLE-STATE-DEFINITION-GROUP>
              </ELEMENTS>
            </AR-PACKAGE>
          </AR-PACKAGES>
        </AR-PACKAGE>
      </AR-PACKAGES>
    </AR-PACKAGE>
  </AR-PACKAGES>
```
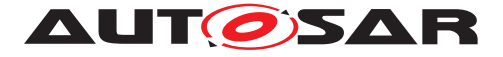

#### **</AUTOSAR>**

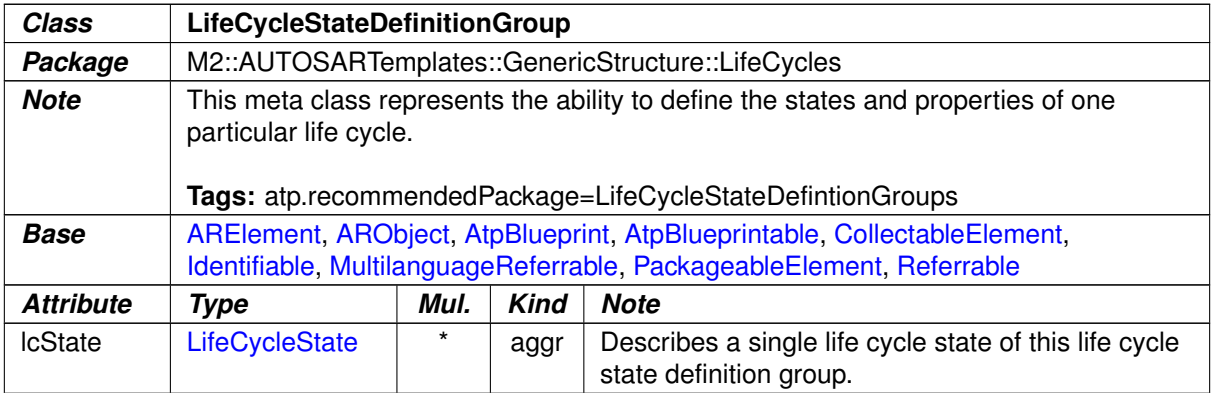

#### <span id="page-359-2"></span><span id="page-359-0"></span>**Table 11.1: LifeCycleStateDefinitionGroup**

<span id="page-359-3"></span>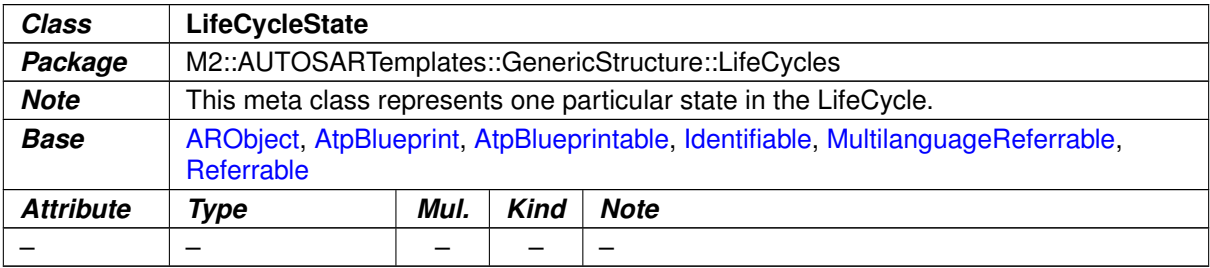

#### **Table 11.2: LifeCycleState**

# <span id="page-359-1"></span>**11.3 Application of a life cycle**

Figure [11.1](#page-356-0) also shows the assignment of life cycle states to particular objects. This assignment is done by the meta class [LifeCycleInfoSet](#page-362-0).

#### **11.3.1 [LifeCycleInfoSet](#page-362-0)**

**[TPS\_GST\_00241] [LifeCycleInfoSet](#page-362-0)** | This denotes the actual assignment of life cycle states to particular objects. In addition to this it defines the applicable defaults for the life cycle state and the period of viability.  $|$  *()* 

**[constr\_2581] Default life cycle state shall be defined properly** [[defaultLc-](#page-362-1)[State](#page-362-1) in [LifeCycleInfoSet](#page-362-0) shall reference to a [lcState](#page-359-3) defined in the [LifeCy](#page-359-0)[cleStateDefinitionGroup](#page-359-0) referenced by [usedLifeCycleStateDefinition-](#page-362-2)[Group](#page-362-2).  $($ )
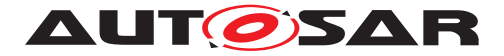

### **11.3.2 [LifeCycleInfo](#page-363-0)**

<span id="page-360-3"></span>**[TPS\_GST\_00242] [LifeCycleInfo](#page-363-0)** | This meta class specifies the life cycle state of a particular object denoted by  $1 \text{c}$  object. If no life cycle state is provided, then the [defaultLcState](#page-362-0) applies. (*()* 

**[constr 2585] [LifeCycleInfo](#page-363-0) shall be unambiguous** Within one particular [LifeCycleInfoSet](#page-362-1) [lifeCycleInfo](#page-362-2).[lcObject](#page-363-1) shall be unique. This ensures that the association of a [LifeCycleState](#page-359-0) to a [Referrable](#page-61-0) is unambiguous.

This contraint applies for a particular point in time under consideration of the period of viability according to  $[TPS_GST_00244]$ .  $|()$ 

**[constr\_2583] Used life cycle state shall be defined properly** [[defaultLcState](#page-362-0) in [LifeCycleInfo](#page-363-0) shall reference to a [lcState](#page-359-1) defined in the [LifeCycleStat](#page-359-2)[eDefinitionGroup](#page-359-2) referenced by [usedLifeCycleStateDefinitionGroup](#page-362-3) of the containing [LifeCycleInfoSet](#page-362-1). (*()* 

<span id="page-360-0"></span>**[TPS\_GST\_00244] Viability Period of Life Cycle Info**  $\lceil$  The viability of [LifeCy](#page-363-0) $\text{cleInfo}$  $\text{cleInfo}$  $\text{cleInfo}$  can be restricted for a specific period of time by  $\text{periodBegin}$  $\text{periodBegin}$  $\text{periodBegin}$  respectively [periodEnd](#page-363-3). The following items apply:

- If no [periodBegin](#page-363-2) is provided then [defaultPeriodBegin](#page-362-4) applies.
- If no [periodEnd](#page-363-3) is provided then [defaultPeriodEnd](#page-362-5) applies.
- If also no [defaultPeriodBegin](#page-362-4) respectively [defaultPeriodEnd](#page-362-5) is specified then the period is unlimited (e.g. from 2013-01-01 until forever).
- Begin and End are considered to be included in the period. Thus at a given point in time  $t$  the definitions of [LifeCycleInfo](#page-363-0) is viable if

 $periodBegin \leq t \leq periodEnd$ 

 $\overline{0}$ 

**[constr\_2586] Constraints on [LifeCyclePeriod](#page-362-6)** The attributes [date](#page-363-4), [arRelea](#page-363-5)[seVersion](#page-363-5), [productRelease](#page-363-6) in [LifeCyclePeriod](#page-362-6) are mutually exclusive. (*()* 

<span id="page-360-2"></span>**[TPS\_GST\_00238] Specifying replacement approach in [LifeCycleInfo](#page-363-0)** d If the life cycle state indicates that the object is not the recommended one to use any more, [LifeCycleInfo](#page-363-0).[useInstead](#page-363-7) refers to objects which should be used instead of the one denoted by  $l$  cobject. In this case [remark](#page-363-8) may be used to document the details of the replacement.  $|$  ()

<span id="page-360-1"></span>Listing [11.2](#page-360-1) shows the assignment of life cycle states to particular objects.

#### **Listing 11.2: Example for a life cycle assignment**

```
<LIFE-CYCLE-INFO-SET>
 <SHORT-NAME>AutosarObsoleteKeywords</SHORT-NAME>
 <LIFE-CYCLE-INFOS>
    <LIFE-CYCLE-INFO>
```
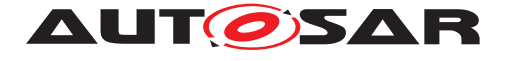

```
<LC-OBJECT-REF DEST="KEYWORD">/AUTOSAR/AISpecification/KeywordSets/
       KeywordList/Abs</LC-OBJECT-REF>
    <LC-STATE-REF DEST="LIFE-CYCLE-STATE">/AUTOSAR/GeneralDefinitions/
       LifeCycleStateDefintionGroups/AutosarLifeCycleStates/obsolete</LC-
       STATE-REF>
    <PERIOD-BEGIN>
      <AR-RELEASE-VERSION>3.1.1</AR-RELEASE-VERSION>
    </PERIOD-BEGIN>
    <REMARK>
      <P>
        <L-1 L="EN">use Abs3 instead, obsolete since R3</L-1>
      </P>
    </REMARK>
    <USE-INSTEAD-REFS>
      <USE-INSTEAD-REF DEST="KEYWORD">/AUTOSAR/AISpecification/
         KeywordSets/KeywordList/Abs3</USE-INSTEAD-REF>
    </USE-INSTEAD-REFS>
  </LIFE-CYCLE-INFO>
</LIFE-CYCLE-INFOS>
```
# **11.3.3 Propagation of LifeCycleState**

<span id="page-361-1"></span>**[TPS GST 00361] Propagation of [LifeCycleState](#page-359-0)** The LifeCycleState implicitly propagates to all contained children. [LifeCycleState](#page-359-0) do not propagate to referenced objects (outgoing references). [LifeCycleState](#page-359-0) do not propagate to referencing objects (incoming references).  $\frac{1}{2}$ 

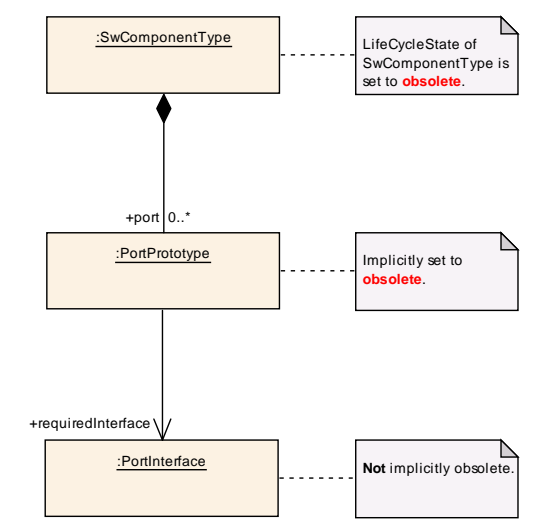

<span id="page-361-0"></span>**Figure 11.2: Propagation of LifeCycleState**

Figure [11.2](#page-361-0) illustrates the propagation of [LifeCycleState](#page-359-0) in case [SwComponent-](#page-442-0)[Type](#page-442-0) is set to obsolete then:

- 1. all contained ports are implicitly set to obsolete as well,
- 2. all referenced objects (outgoing references) [PortInterface](#page-439-0)s are not implicitly obsolete,

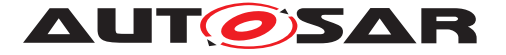

3. and all referencing objects (incoming references) as [SwComponentPrototype](#page-442-1)s that are type by the SwComponent Type are not implicitly obsolete.

For 1) and 3) a dedicated decision needs to be taken by the software component developer.

<span id="page-362-1"></span><span id="page-362-0"></span>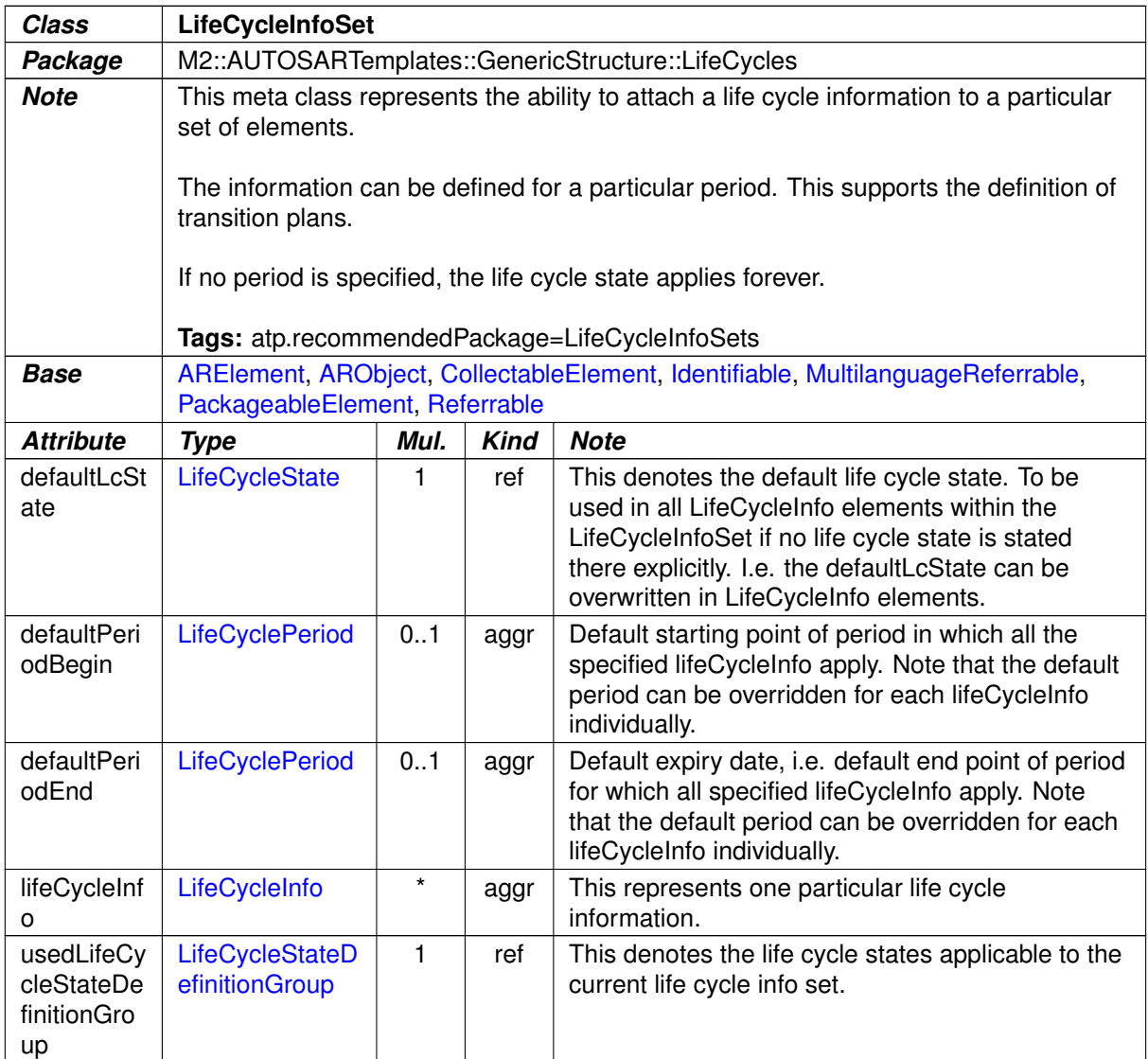

#### <span id="page-362-6"></span>**Table 11.3: LifeCycleInfoSet**

<span id="page-362-5"></span><span id="page-362-4"></span><span id="page-362-3"></span><span id="page-362-2"></span>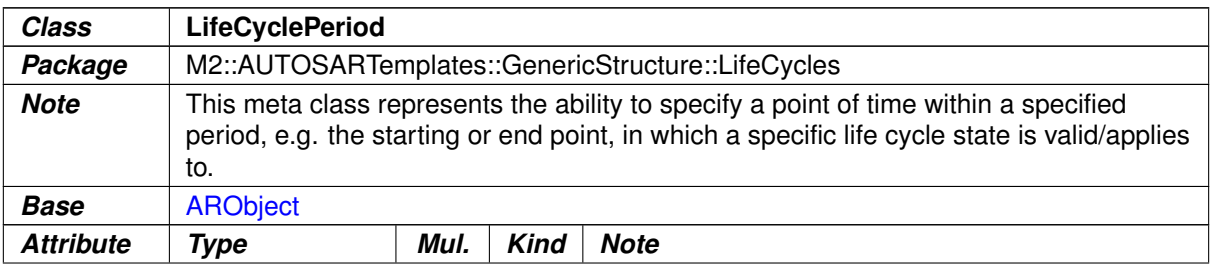

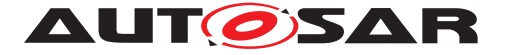

<span id="page-363-5"></span><span id="page-363-4"></span>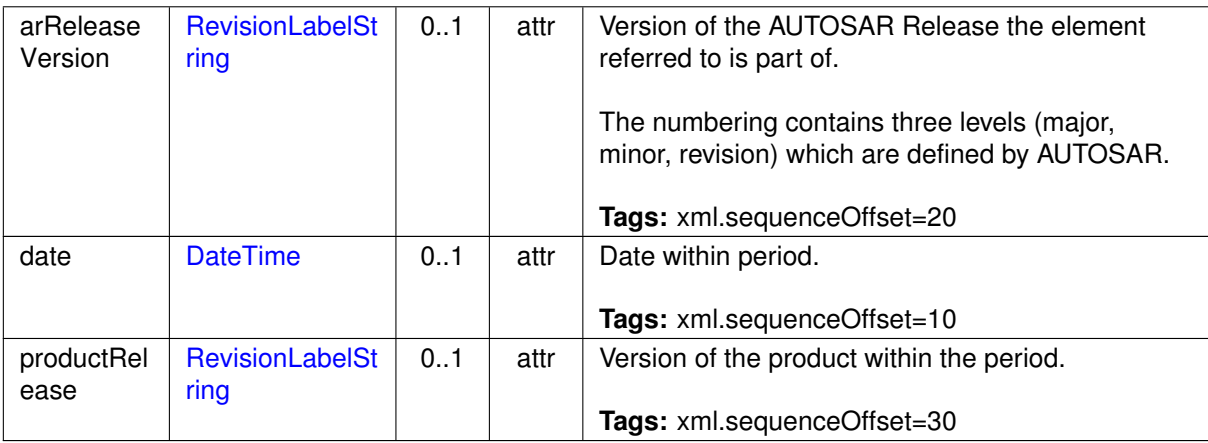

# <span id="page-363-0"></span>**Table 11.4: LifeCyclePeriod**

<span id="page-363-6"></span><span id="page-363-3"></span><span id="page-363-2"></span><span id="page-363-1"></span>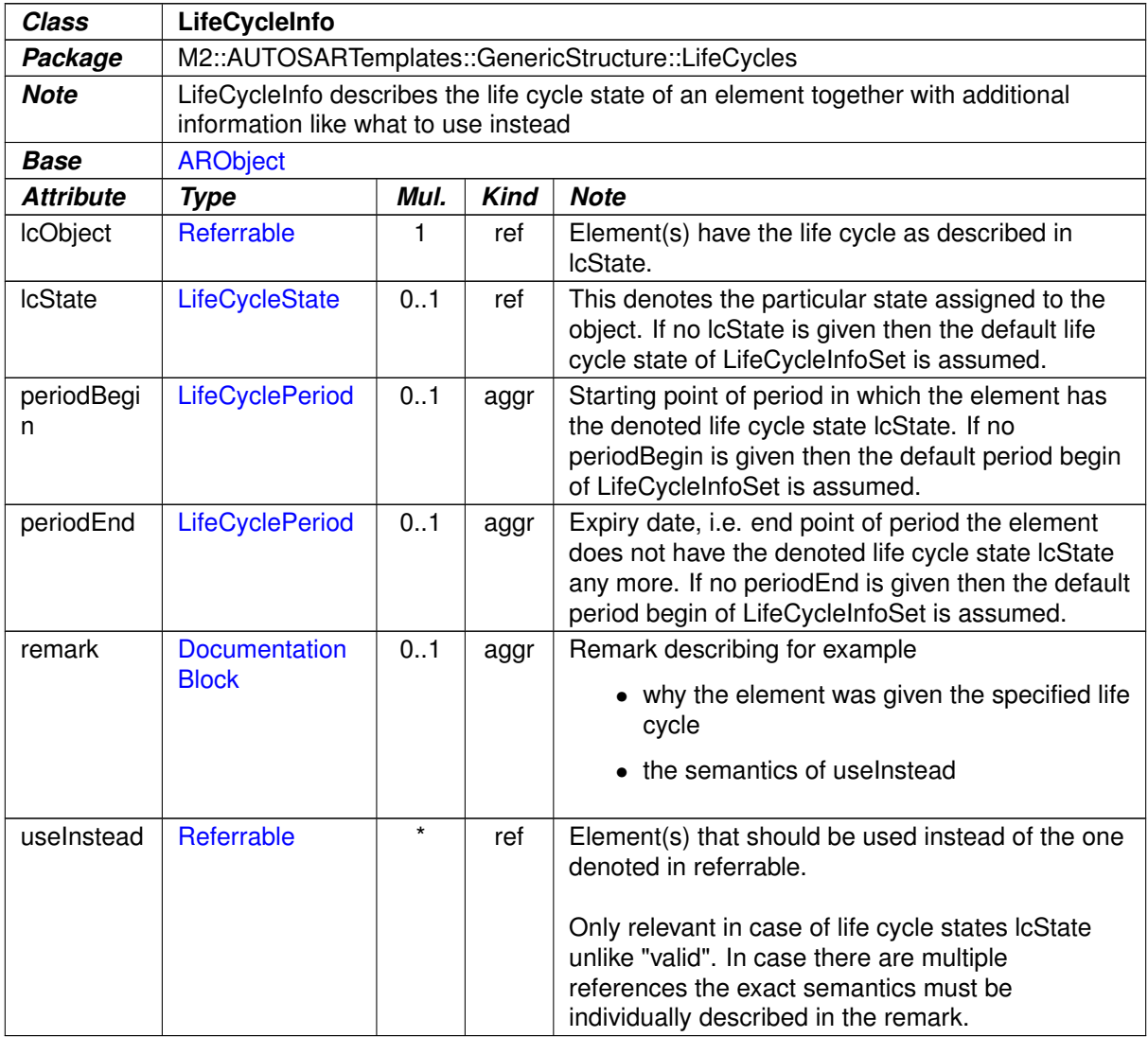

# <span id="page-363-8"></span><span id="page-363-7"></span>**Table 11.5: LifeCycleInfo**

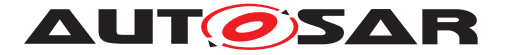

# **12 Collections and Collectable Elements**

<span id="page-364-0"></span>**[TPS\_GST\_00093] Collections** [ For some use cases it is necessary to establish a collection of elements. Such collections are orthogonal to packages. Therefore a collection resides in a package but is established by associations to the collected elements.

A collection consists of [element](#page-369-0)s (references to [Identifiable](#page-57-0)s) and/or [col](#page-369-1)[lectedInstance](#page-369-1)**s** (instance references [AtpFeature](#page-136-0)). (*()* 

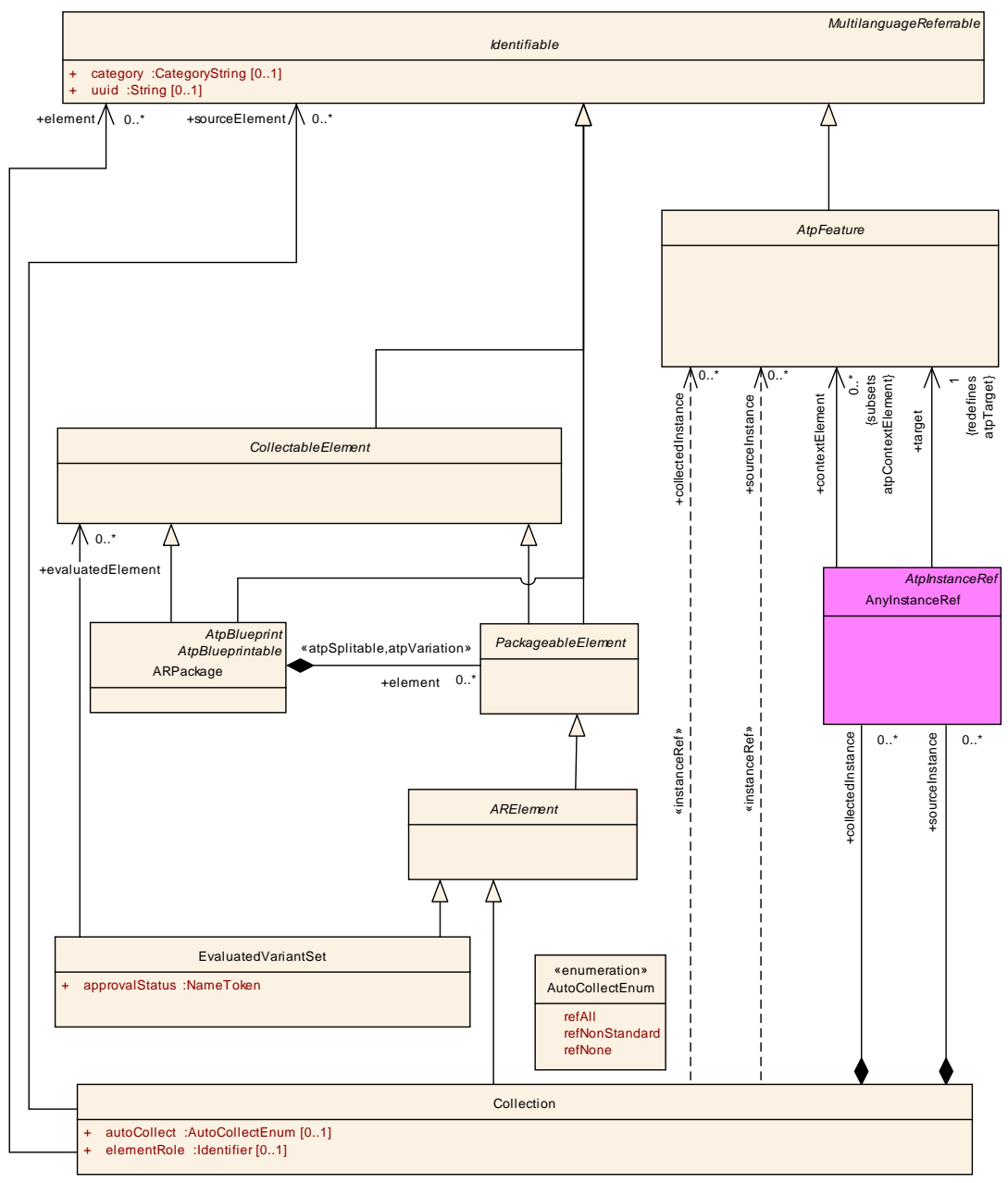

**Figure 12.1: Collection**

Example use cases for [Collection](#page-369-2) are:

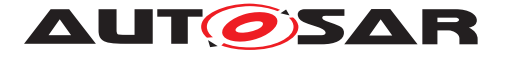

- evaluated variants (see Chapter [7.7\)](#page-215-0)
- establish relationships between objects [\[TPS\\_GST\\_00346\]](#page-365-0)
- define subsets of models (VIEWs on model) [\[TPS\\_GST\\_00348\]](#page-365-1)

<span id="page-365-0"></span>**[TPS\_GST\_00346] Automatic Collections** [[autoCollect](#page-369-3) denotes if targets of references in the collected [element](#page-369-0)s are also considered part of the collection. See [AutoCollectEnum](#page-370-1) for particular details. (*()* 

<span id="page-365-2"></span>**[TPS\_GST\_00347] Expressing Relationships by collections**  $\lceil$  Collections can also be used to establish relationships between objects. In this case

- [category](#page-58-0) of [Collection](#page-369-2) is RELATION
- [sourceElement](#page-369-4) is mandatory and represents the source end of the relationship
- [element](#page-369-0) (the collected elements) represents the target end of the relationship
- [elementRole](#page-369-5) is mandatory and specifies the role [element](#page-369-0) in the context of [sourceElement](#page-369-4)

 $\overline{0}$ 

<span id="page-365-1"></span>**[TPS GST\_00348] Standardized** *[category](#page-58-0)* **of** *[Collection](#page-369-2)* **| The following values** are standardized for [category](#page-58-0) category of [Collection](#page-369-2):

- **RELATION** this indicates that the collection is used to express a relation (see [\[TPS\\_GST\\_00347\]](#page-365-2)).
- **SET** this indicates that the collection is simply a set of elements. This is the default if no category is specified.

 $|()$ 

<span id="page-365-3"></span>**[TPS GST 00349] Standardized [elementRole](#page-369-5) of [Collection](#page-369-2)** The following values are standardized for [elementRole](#page-369-5) category of [Collection](#page-369-2):

- **AUTO COLLECTED FROM** this is applied if the [Collection](#page-369-2) represents the relationship between two equivalent collections of which one is using automatic inclusion of referenced elements and the other one is the equivalent resolved collection. The [category](#page-58-0) of the [Collection](#page-369-2) is RELATION. [TPS GST 00347]).
- **PART OF SUBSET** this indicates that the [element](#page-369-0)s respectively the [collecte](#page-369-1)[dInstance](#page-369-1) in the [Collection](#page-369-2) are part of a particular subset of a model. The [category](#page-58-0) of the [Collection](#page-369-2) is SET.

 $|()$ 

Figure [12.2](#page-366-0) illustrates an example for a relation according to [\[TPS\\_GST\\_00349\]](#page-365-3)<sup>[1](#page-365-4)</sup>. In this case we have two collections, both representing the same view (even if  $e$ lemen[tRole](#page-369-5) is not shown in the diagram). One representation uses "auto collect" while the other one is the resolved representation.

<span id="page-365-4"></span><sup>&</sup>lt;sup>1</sup> Don't be confused by the fact that the collection establishes a relationship between collections.

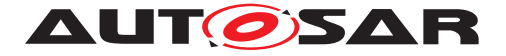

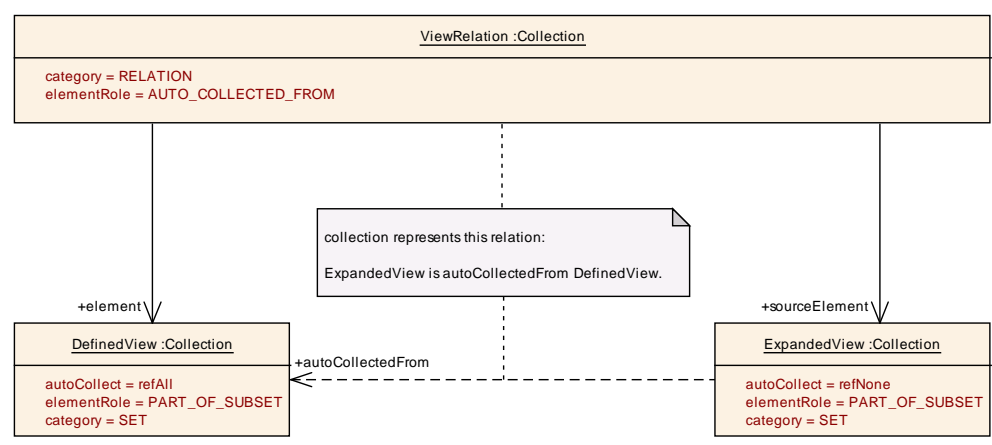

<span id="page-366-0"></span>**Figure 12.2: Example for Collection as Relation**

<span id="page-366-1"></span>Listing [12.1](#page-366-1) shows the representation in ARXML.

**Listing 12.1: Example for Collection as Relation (1)**

```
<COLLECTION>
  <SHORT-NAME>DefinedView</SHORT-NAME>
  <CATEGORY>SET</CATEGORY>
  <AUTO-COLLECT>REF-ALL</AUTO-COLLECT>
  <ELEMENT-ROLE>PART_OF_SUBSET</ELEMENT-ROLE>
  <ELEMENT-REFS>
    <ELEMENT-REF BASE="OPEN" DEST="PORT-PROTOTYPE-BLUEPRINT">EngN</ELEMENT
       -REF>
  </ELEMENT-REFS>
</COLLECTION>
<COLLECTION>
  <SHORT-NAME>ExpandedView</SHORT-NAME>
  <CATEGORY>SET</CATEGORY>
  <AUTO-COLLECT>REF-NONE</AUTO-COLLECT>
  <ELEMENT-ROLE>PART_OF_SUBSET</ELEMENT-ROLE>
  <ELEMENT-REFS>
    <ELEMENT-REF BASE="OPEN" DEST="PORT-PROTOTYPE-BLUEPRINT">EngN</ELEMENT
       -REF>
   <ELEMENT-REF BASE="OPEN" DEST="PORT-INTERFACE">EngN1</ELEMENT-REF>
    <ELEMENT-REF BASE="OPEN" DEST="APPLICATION-PRIMITIVE-DATA-TYPE">N1</
       ELEMENT-REF>
    <!-- futher elements are not shown in this example -->
  </ELEMENT-REFS>
</COLLECTION>
<COLLECTION>
  <SHORT-NAME>ViewRelation</SHORT-NAME>
  <CATEGORY>RELATION</CATEGORY>
  <ELEMENT-ROLE>AUTO_COLLECTED_FROM</ELEMENT-ROLE>
  <ELEMENT-REFS>
    <ELEMENT-REF BASE="Coll" DEST="COLLECTION">ExpandedView</ELEMENT-REF>
  </ELEMENT-REFS>
  <SOURCE-ELEMENT-REFS>
    <SOURCE-ELEMENT-REF BASE="Coll" DEST="COLLECTION">DefinedView</SOURCE-
       ELEMENT-REF>
  </SOURCE-ELEMENT-REFS>
</COLLECTION>
```
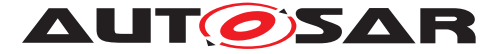

Listing [12.2](#page-367-0) illustrates another example for a relation according to [\[TPS\\_GST\\_00349\]](#page-365-3). In this case it shows the "stem"-relationship of two keywords.

#### **Listing 12.2: Example for Collection as Relation (2)**

```
<COLLECTION>
  <SHORT-NAME>Drv_declinations</SHORT-NAME>
 <CATEGORY>RELATION</CATEGORY>
 <ELEMENT-ROLE>DECLINATION_OF</ELEMENT-ROLE>
  <ELEMENT-REFS>
   <ELEMENT-REF BASE="KW" DEST="KEYWORD">KeywordList/Drvr</ELEMENT-REF>
   <ELEMENT-REF BASE="KW" DEST="KEYWORD">KeywordList/Drvg</ELEMENT-REF>
 </ELEMENT-REFS>
  <SOURCE-ELEMENT-REFS>
    <SOURCE-ELEMENT-REF BASE="KW" DEST="KEYWORD">KeywordList/Drv</SOURCE-
       ELEMENT-REF>
 </SOURCE-ELEMENT-REFS>
</COLLECTION>
```
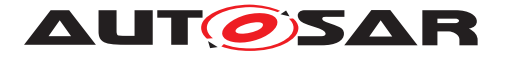

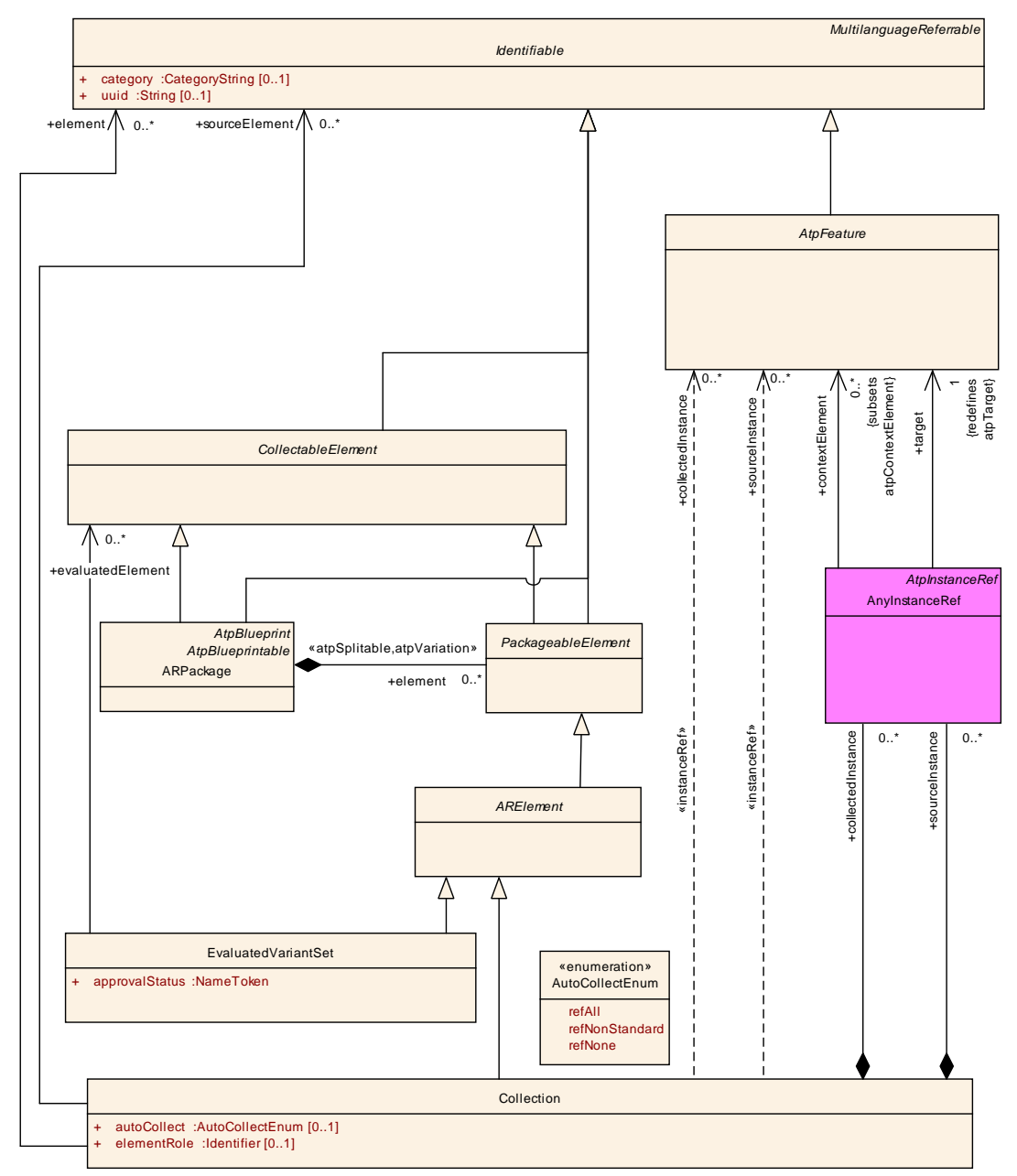

**Figure 12.3: Collection of AUTOSAR elements**

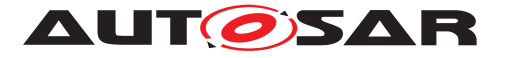

<span id="page-369-3"></span><span id="page-369-2"></span><span id="page-369-1"></span>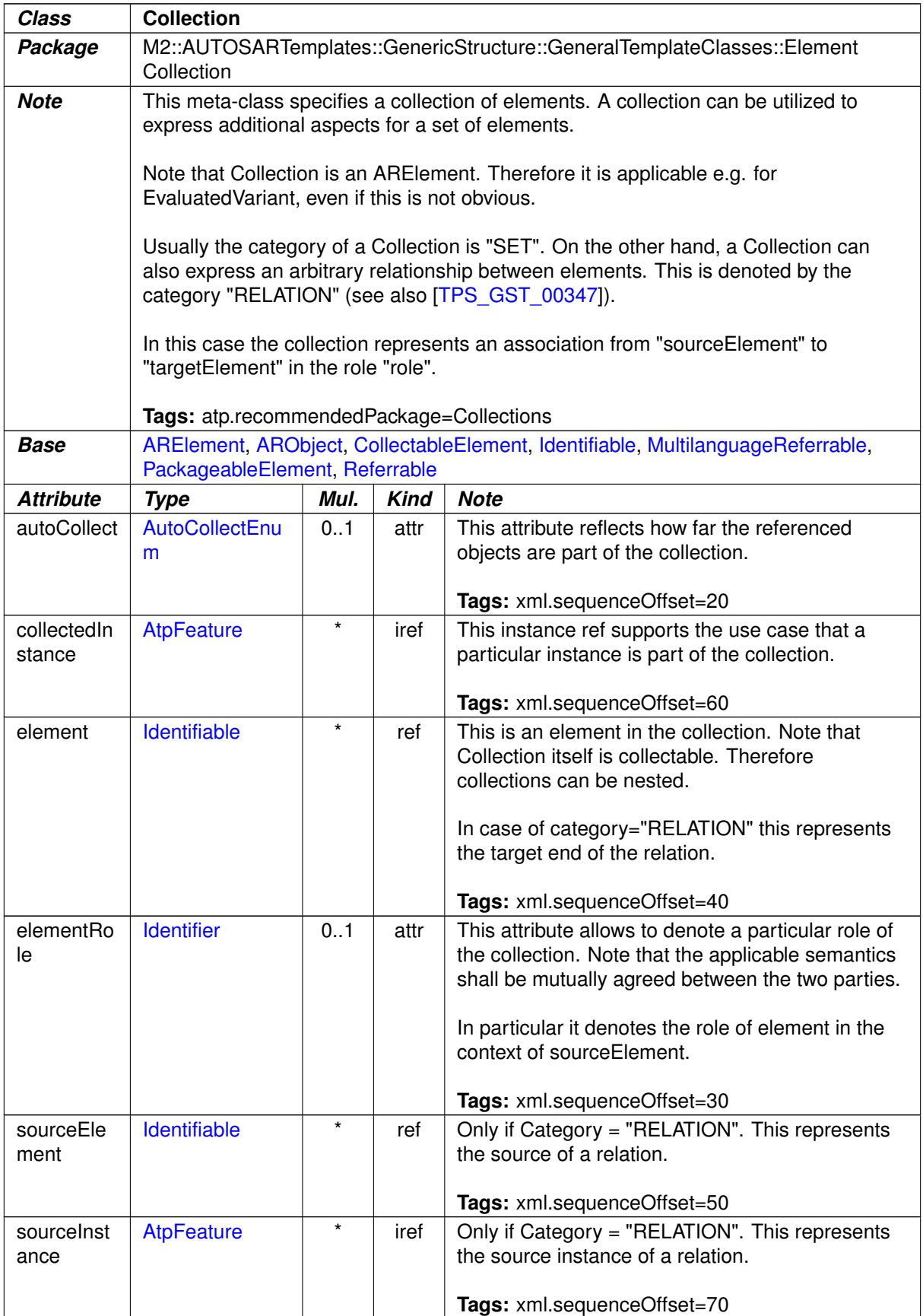

# <span id="page-369-5"></span><span id="page-369-4"></span><span id="page-369-0"></span>**Table 12.1: Collection**

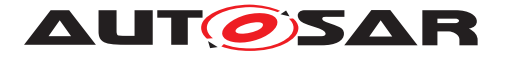

<span id="page-370-1"></span>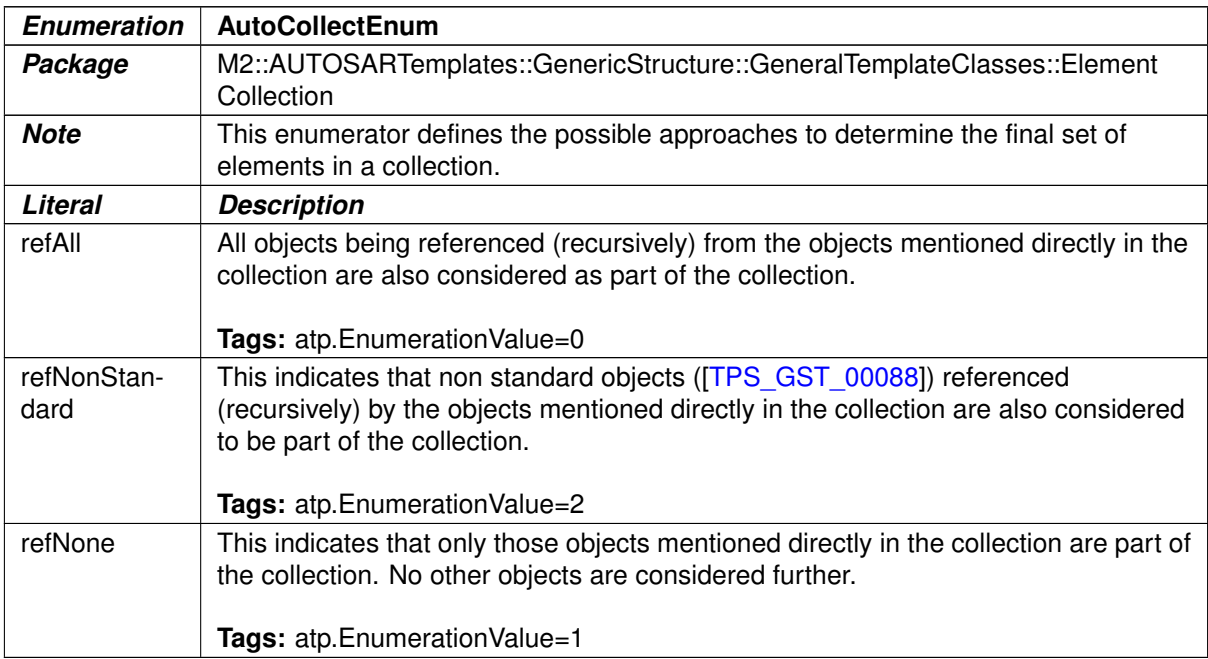

# <span id="page-370-0"></span>**Table 12.2: AutoCollectEnum**

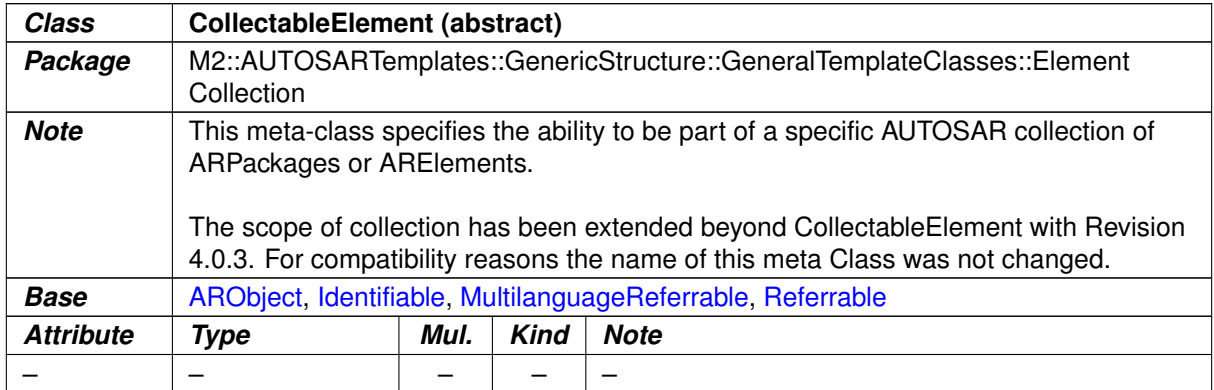

**Table 12.3: CollectableElement**

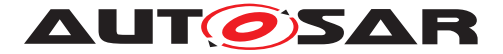

# **13 Mapping Views**

Along the development of an AUTOSAR System, various transformations may take place within the model. This leads to the fact that the model represents different views on the same system. These different views can be mapped to each other with the help of [ViewMap](#page-372-0).

**[TPS GST 00350] Mapping Model Elements of different Views** [[ViewMap](#page-372-0) represents an non directed relationship between two model elements. The general semantics is that the mapped elements are mainly the same entity but represent a different view. A refined semantics of the mapping can be specified in  $\text{role}$  $\text{role}$  $\text{role}$ .  $\langle \rangle$ 

Note that even if it is called "[view](#page-306-0)", view in [DocumentViewSelectable](#page-306-1) represents another concept and should not be confused with [ViewMap](#page-372-0).

Note further that [ViewMap](#page-372-0) represents a specific relationship in contrast to [Collec](#page-369-2)[tion](#page-369-2) according to [\[TPS\\_GST\\_00347\]](#page-365-2) which can be used to represent arbitrary but **directed** relationships.

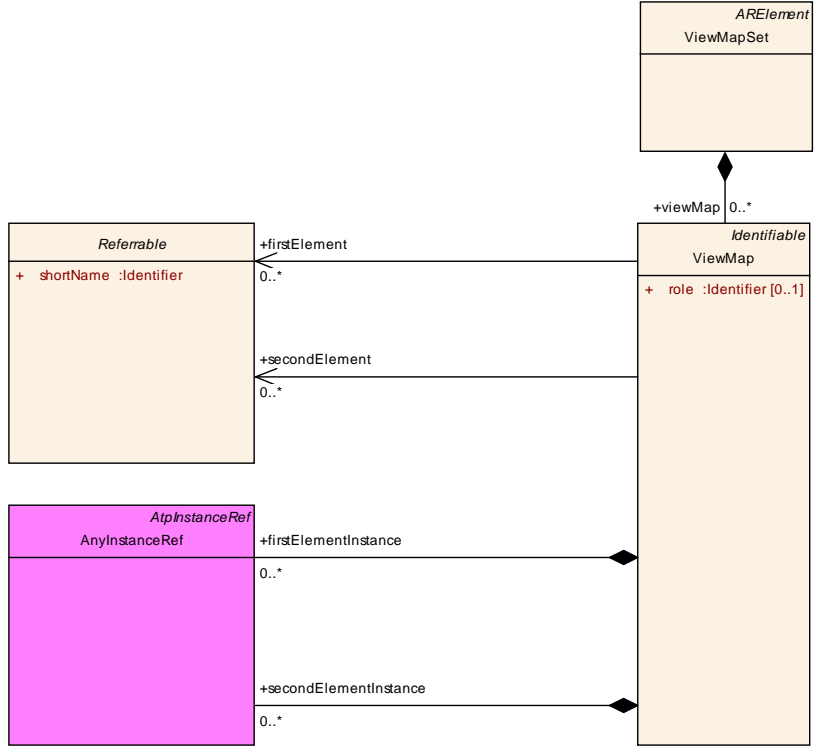

**Figure 13.1: View Map**

Example use cases for [ViewMap](#page-372-0) are (see [TPS\_SYST\_01136]):

- Mapping between Abstract System Description to a System Description
- Mapping between System Description and System Extract

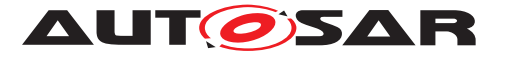

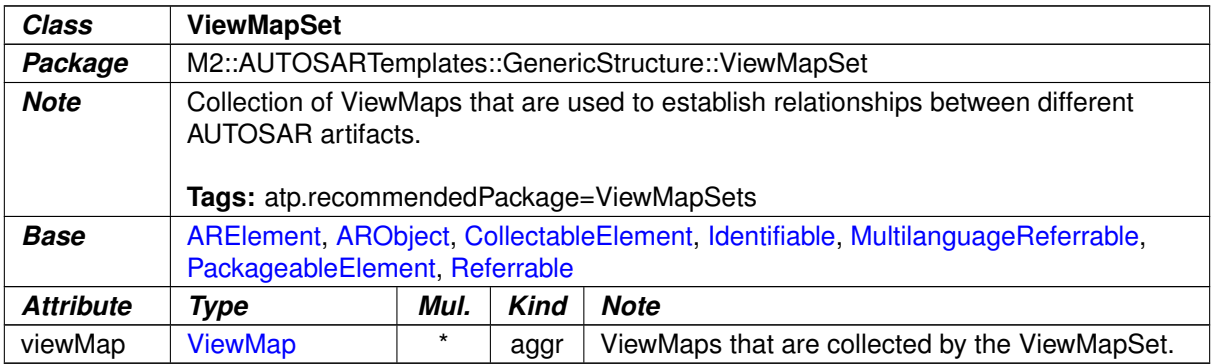

# <span id="page-372-0"></span>**Table 13.1: ViewMapSet**

<span id="page-372-1"></span>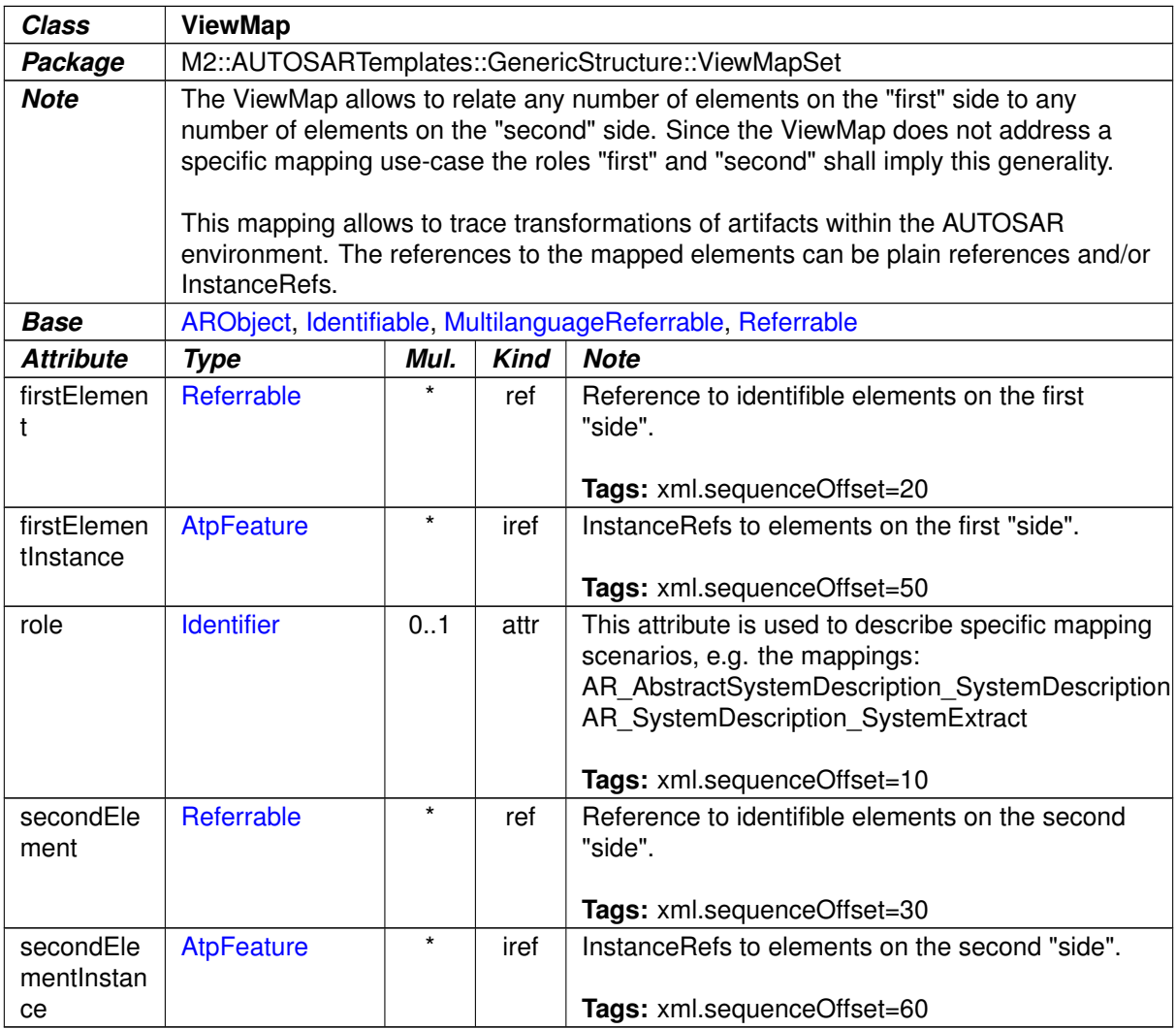

# **Table 13.2: ViewMap**

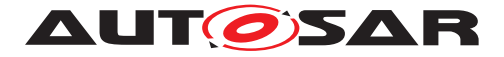

# **A Glossary**

**Artifact** This is a Work Product Definition that provides a description and definition for tangible work product types. Artifacts may be composed of other artifacts ([\[24\]](#page-11-0)).

At a high level, an artifact is represented as a single conceptual file.

- **AUTOSAR Tool** This is a software tool which supports one or more tasks defined as AUTOSAR tasks in the methodology. Depending on the supported tasks, an AUTOSAR tool can act as an authoring tool, a converter tool, a processor tool or as a combination of those (see separate definitions).
- **AUTOSAR Authoring Tool** An AUTOSAR Tool used to create and modify AUTOSAR XML Descriptions. Example: System Description Editor.
- **AUTOSAR Converter Tool** An AUTOSAR Tool used to create AUTOSAR XML files by converting information from other AUTOSAR XML files. Example: ECU Flattener
- **AUTOSAR Definition** This is the definition of parameters which can have values. One could say that the parameter values are Instances of the definitions. But in the meta model hierarchy of AUTOSAR, definitions are also instances of the meta model and therefore considered as a description. Examples for AUTOSAR definitions are: EcucParameterDef, PostBuildVariantCriterion, SwSystemconst.
- **AUTOSAR XML Description** In AUTOSAR this means "filled Template". In fact an AUTOSAR XML description is the XML representation of an AUTOSAR model.

The AUTOSAR XML description can consist of several files. Each individual file represents an AUTOSAR partial model and shall validate successfully against the AUTOSAR XML schema.

- **AUTOSAR Meta-Model** This is an UML2.0 model that defines the language for describing AUTOSAR systems. The AUTOSAR meta-model is an UML representation of the AUTOSAR templates. UML2.0 class diagrams are used to describe the attributes and their interrelationships. Stereotypes, UML tags and OCL expressions (object constraint language) are used for defining specific semantics and constraints.
- **AUTOSAR Meta-Model Tool** The AUTOSAR Meta-Model Tool is the tool that generates different views (class tables, list of constraints, diagrams, XML Schema etc.) on the AUTOSAR meta-model.
- **AUTOSAR Model** This is a representation of an AUTOSAR product. The AUTOSAR model represents aspects suitable to the intended use according to the AUTOSAR methodology.

Strictly speaking, this is an instance of the AUTOSAR meta-model. The information contained in the AUTOSAR model can be anything that is representable according to the AUTOSAR meta-model.

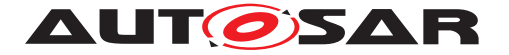

- **AUTOSAR Partial Model** In AUTOSAR, the possible partitioning of models is marked in the meta-model by  $\ll$  atpSplitable $\gg$ . One partial model is represented in an AUTOSAR XML description by one file. The partial model does not need to fulfill all semantic constraints applicable to an AUTOSAR model.
- **AUTOSAR Processor Tool** An AUTOSAR Tool used to create non-AUTOSAR files by processing information from AUTOSAR XML files. Example: RTE Generator
- **AUTOSAR Specification Element** An AUTOSAR Specification Element is a named element that is part of an AUTOSAR specification. Examples: requirement, constraint, specification item, class or attribute in the meta model, methodology, deliverable, methodology activity, model element, bsw module etc.
- **AUTOSAR Template** The term "Template" is used in AUTOSAR to describe the format different kinds of descriptions. The term template comes from the idea, that AUTOSAR defines a kind of form which shall be filled out in order to describe a model. The filled form is then called the description.

In fact the AUTOSAR templates are now defined as a meta-model.

- **AUTOSAR Validation Tool** A specialized AUTOSAR Tool which is able to check an AUTOSAR model against the rules defined by a profile.
- **AUTOSAR XML Schema** This is a W3C XML schema that defines the language for exchanging AUTOSAR models. This Schema is derived from the AUTOSAR meta-model. The AUTOSAR XML Schema defines the AUTOSAR data exchange format.
- **Blueprint** This is a model from which other models can be derived by copy and refinement. Note that in contrast to meta model resp. types, this process is *not* an instantiation.
- **Instance** Generally this is a particular exemplar of a model or of a type.
- **Life Cycle** Life Cycle is the course of development/evolutionary stages of a model element during its life time.
- **Meta-Model** This defines the building blocks of a model. In that sense, a Meta-Model represents the language for building models.
- **Meta-Data** This includes pertinent information about data, including information about the authorship, versioning, access-rights, timestamps etc.
- **Model** A Model is an simplified representation of reality. The model represents the aspects suitable for an intended purpose.
- **Partial Model** This is a part of a model which is intended to be persisted in one particular artifact.
- **Pattern in GST** : This is an approach to simplify the definition of the meta model by applying a model transformation. This transformation creates an enhanced model out of an annotated model.

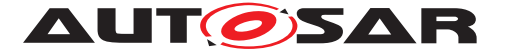

- **Profile Authoring Support Data** Data that is used for efficient authoring of a profile. E.g. list of referable constraints, meta-classes, meta-attributes or other reusable model assets (blueprints)
- **Profile Authoring Tool** A specialized AUTOSAR Tool which focuses on the authoring of profiles for data exchange points. It e.g. provides support for the creation of profiles from scratch, modification of existing profiles or composition of existing profiles.
- **Profile Compatibility Checker Tool A specialized AUTOSAR Tool which focuses on** checking the compatibility of profiles for data exchange. Note that this compatibility check includes manual compatibility checks by engineers and automated assistance using more formal algorithms.
- **Profile Consistency Checker Tool A specialized AUTOSAR Tool which focuses on** checking the consistency of profiles.
- **Property** A property is a structural feature of an object. As an example a "connector" has the properties "receive port" and "send port"

Properties are made variant by the  $\ll$  atpVariation $\gg$ .

- **Prototype** This is the implementation of a role of a type within the definition of another type. In other words a type may contain Prototypes that in turn are typed by "Types". Each one of these prototypes becomes an instance when this type is instantiated.
- **Type** A type provides features that can appear in various roles of this type.
- **Value** This is a particular value assigned to a "Definition".
- **Variability** Variability of a system is its quality to describe a set of variants. These variants are characterized by variant specific property settings and / or selections. As an example, such a system property selection manifests itself in a particular "receive port" for a connection.

This is implemented using the  $\ll$  atpVariation $\gg$ .

**Variant** A system variant is a concrete realization of a system, so that all its properties have been set respectively selected. The software system has no variability anymore with respect to the binding time.

This is implemented using EvaluatedVariantSet.

**Variation Binding** A variant is the result of a variation binding process that resolves the variability of the system by assigning particular values/selections to all the system's properties.

This is implemented by VariationPoint.

**Variation Binding Time** The variation binding time determines the step in the methodology at which the variability given by a set of variable properties is resolved.

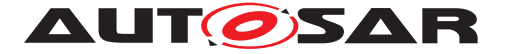

This is implemented by vh. LatestBindingtime at the related properties.

- **Variation Definition Time** The variation definition time determines the step in the methodology at which the variation points are defined.
- **Variation Point** A variation point indicates that a property is subject to variation. Furthermore, it is associated with a condition and a binding time which define the system context for the selection / setting of a concrete variant.

This is implemented by VariationPoint.

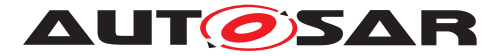

# **B Constraint History**

# **B.1 Constraint History R4.0.1**

### **B.1.1 Added Constraints**

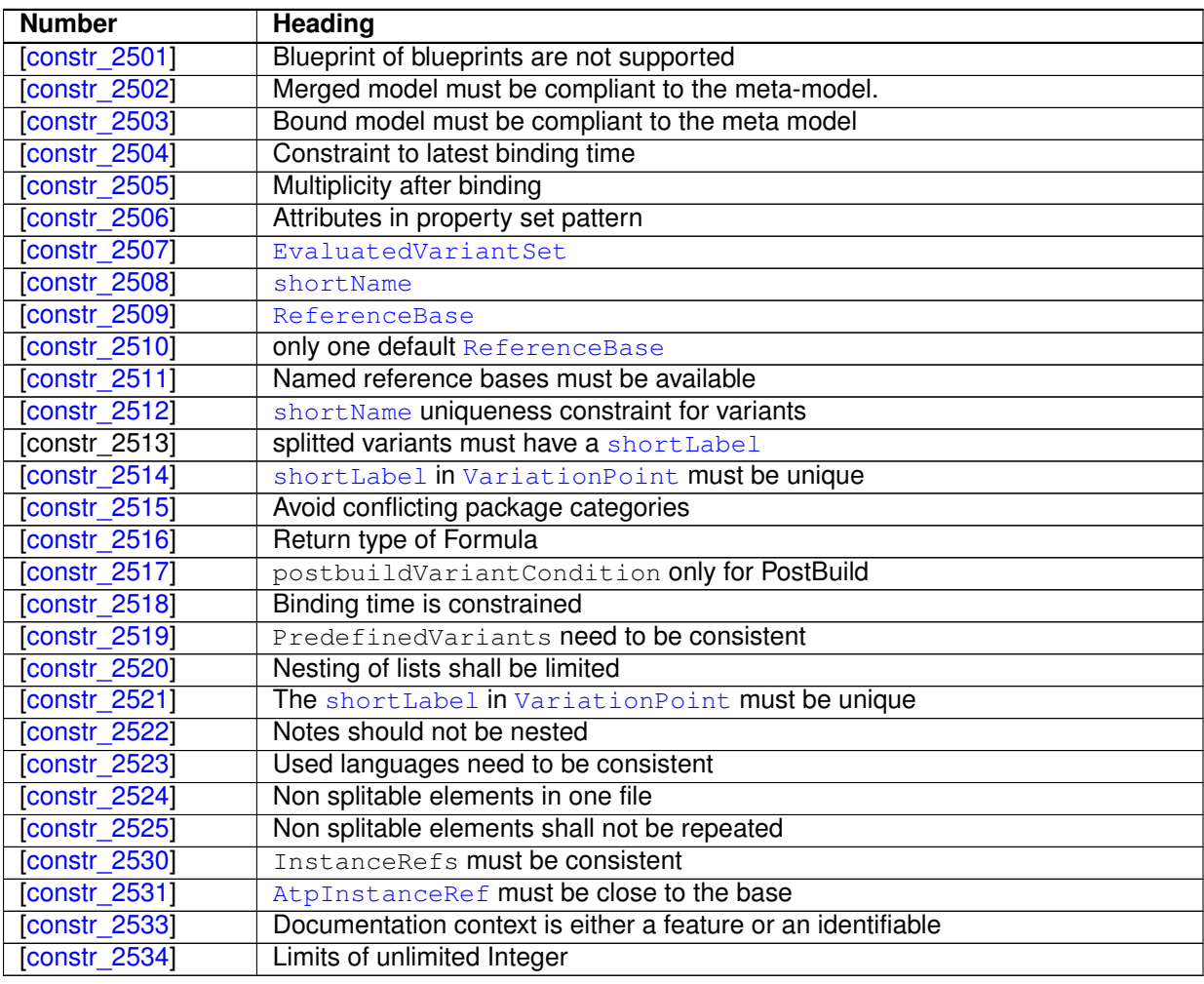

#### **Table B.1: Added Constraints in 4.0.1**

# **B.2 Constraint History R4.0.2**

# **B.2.1 Added Constraints**

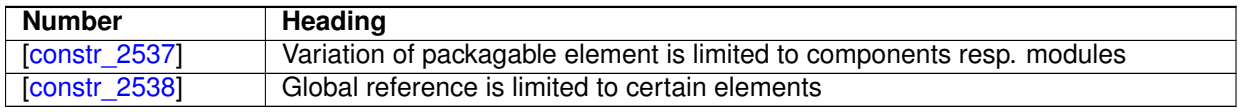

### **Table B.2: Added Constraints in 4.0.2**

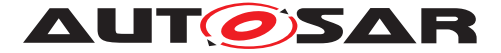

# **B.2.2 Changed Constraints**

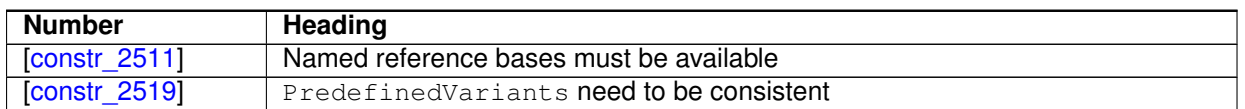

#### **Table B.3: Changed Constraints in 4.0.2**

# **B.3 Constraint History R4.0.3**

# **B.3.1 Added Constraints**

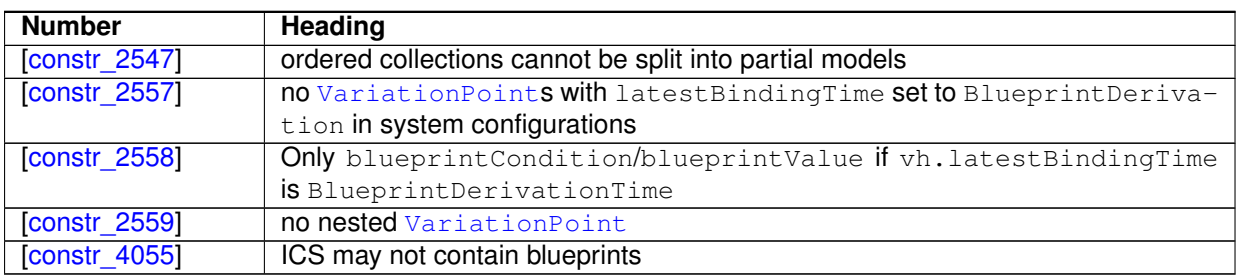

#### **Table B.4: Added Constraints in 4.0.3**

### **B.3.2 Changed Constraints**

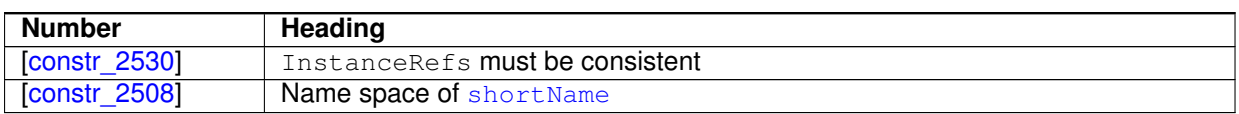

#### **Table B.5: Changed Constraints in 4.0.3**

# **B.4 Constraint History R4.1.1**

### **B.4.1 Added Constraints**

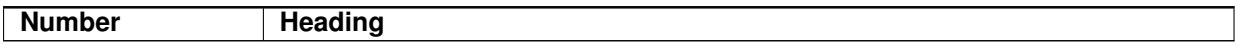

# **Table B.6: Added Constraints in 4.1.1**

#### **B.4.2 Changed Constraints**

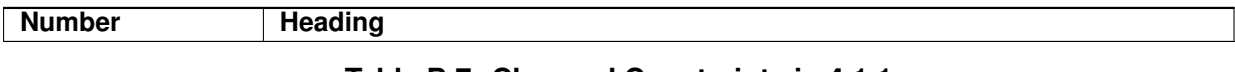

#### **Table B.7: Changed Constraints in 4.1.1**

### **B.4.3 Deleted Constraints**

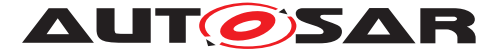

**Number Heading** 

**Table B.8: Deleted Constraints in 4.1.1**

# **B.4.4 Added Specification Items**

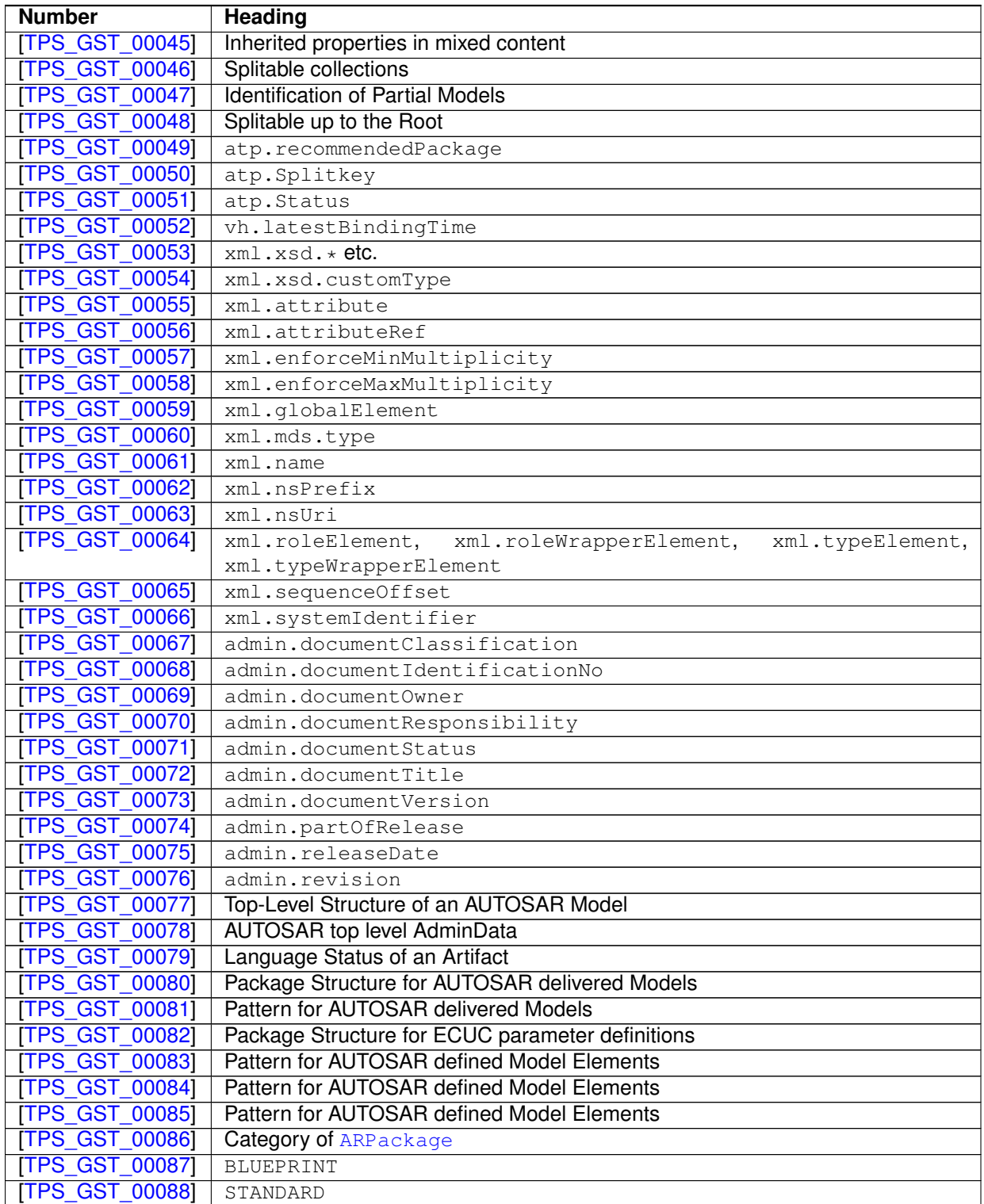

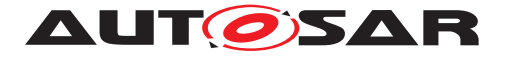

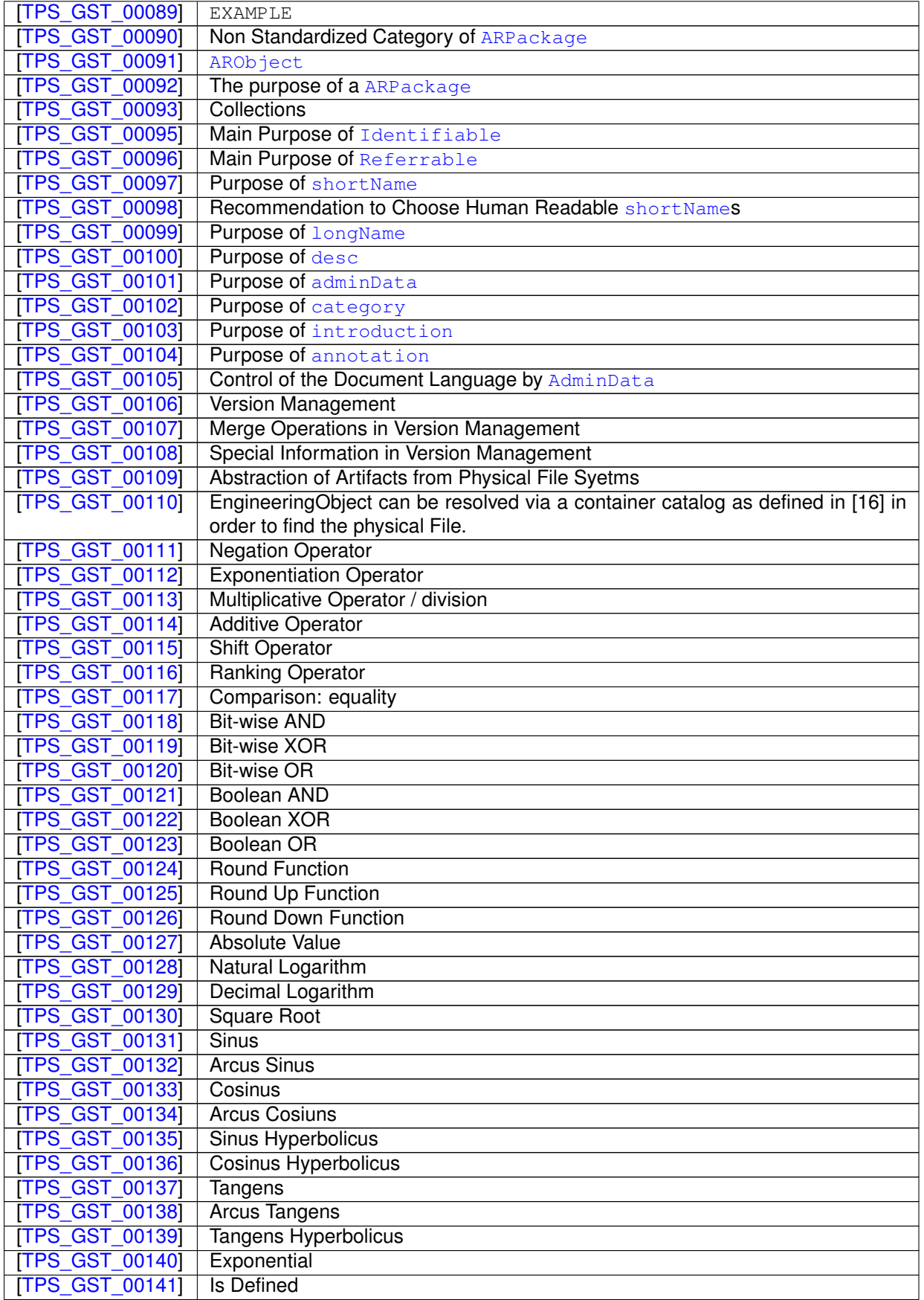

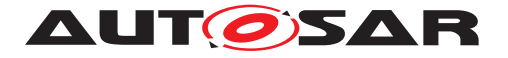

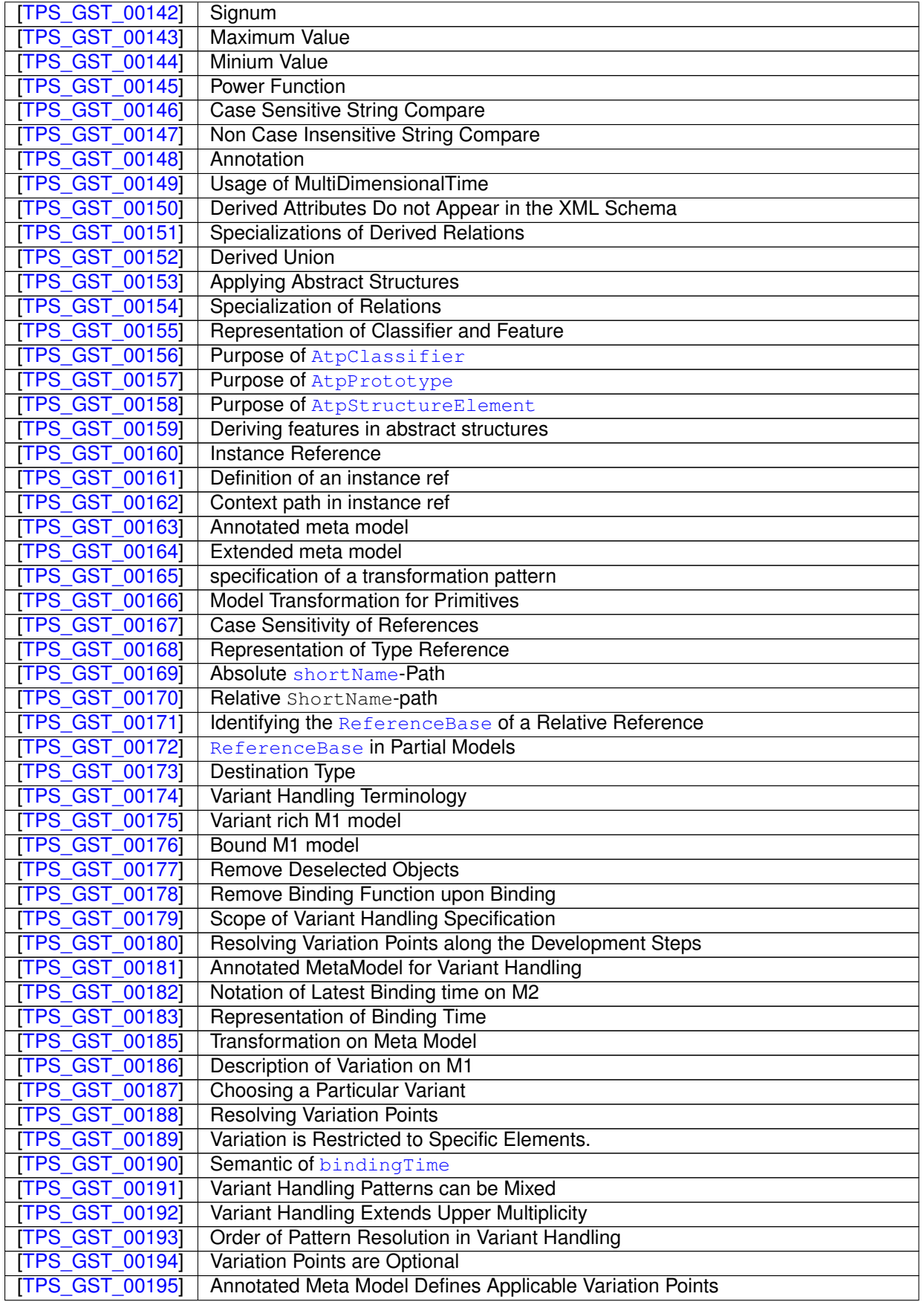

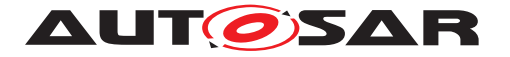

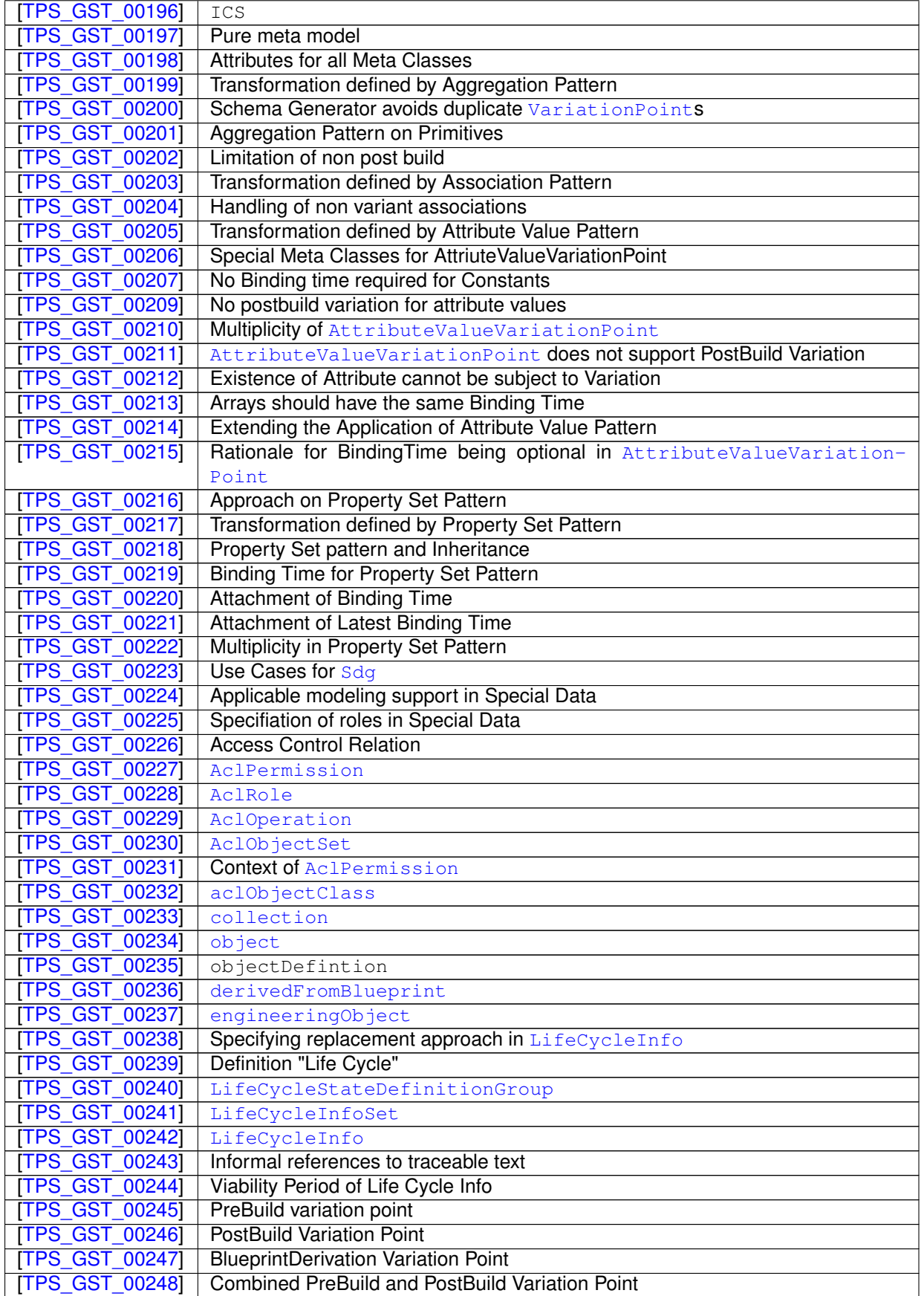

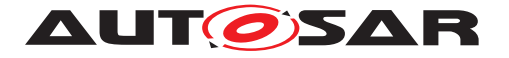

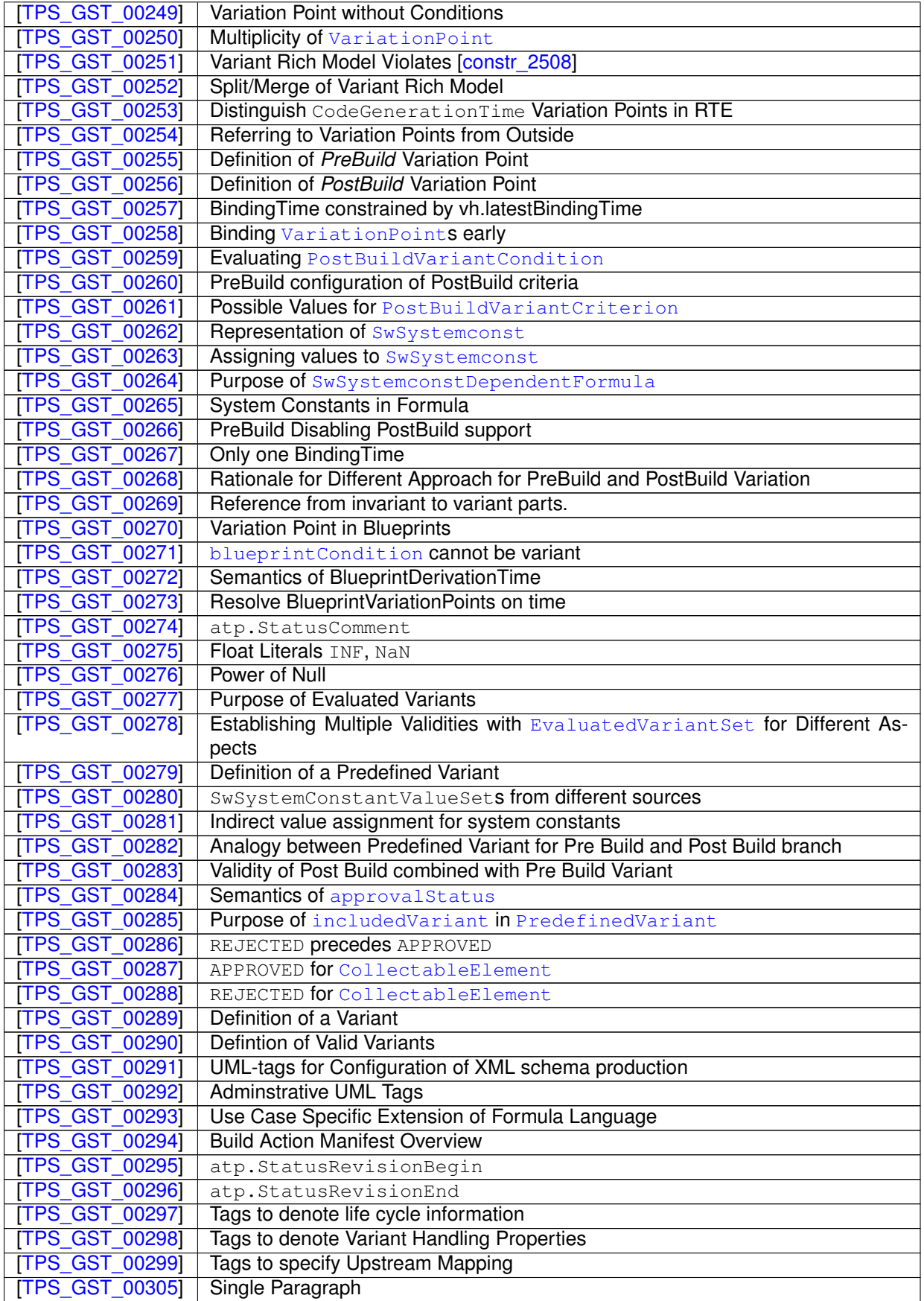

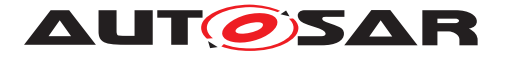

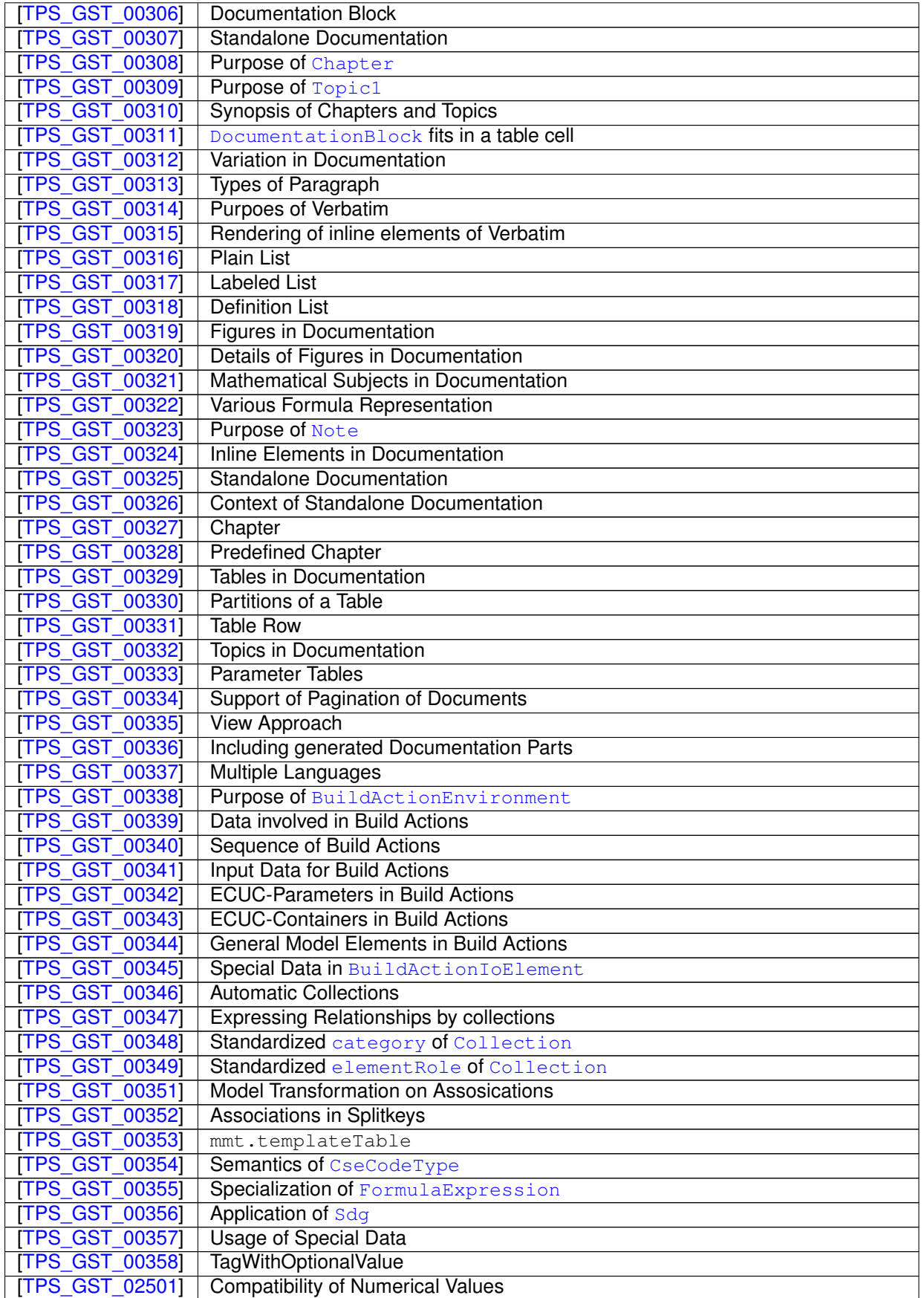

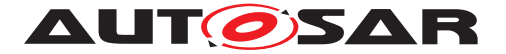

#### **Table B.9: Added Specification Items in 4.1.1**

# **B.4.5 Changed Specification Items**

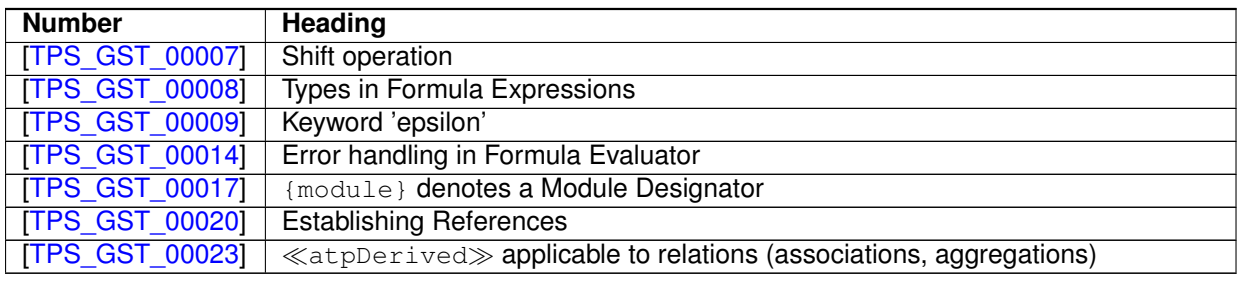

#### **Table B.10: Changed Specification Items in 4.1.1**

#### **B.4.6 Deleted Specification Items**

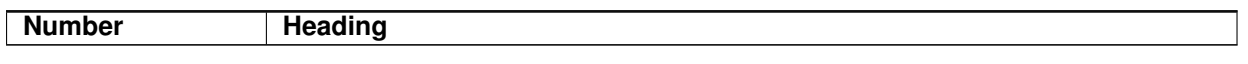

**Table B.11: Deleted Specification Items in 4.1.1**

# **B.5 Constraint History R4.1.2**

#### **B.5.1 Added Constraints**

**Number Heading** 

#### **Table B.12: Added Constraints in 4.1.2**

### **B.5.2 Changed Constraints**

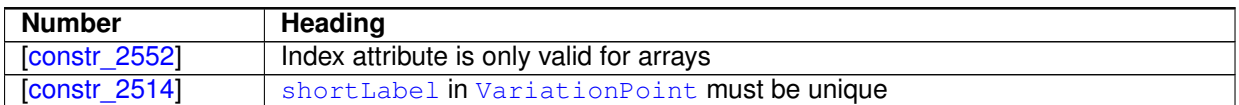

#### **Table B.13: Changed Constraints in 4.1.2**

### **B.5.3 Deleted Constraints**

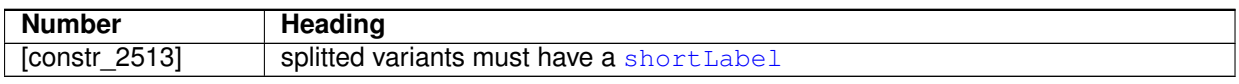

#### **Table B.14: Deleted Constraints in 4.1.2**

### **B.5.4 Added Specification Items**

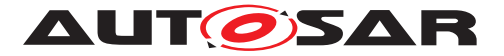

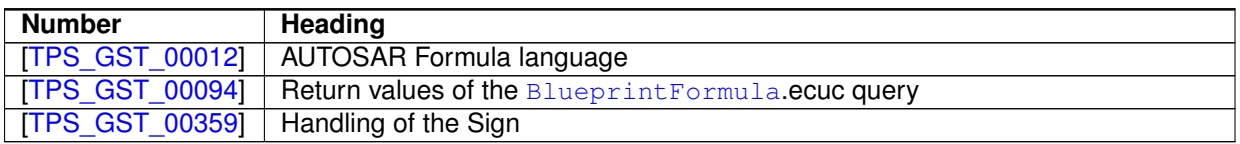

#### **Table B.15: Added Specification Items in 4.1.2**

#### **B.5.5 Changed Specification Items**

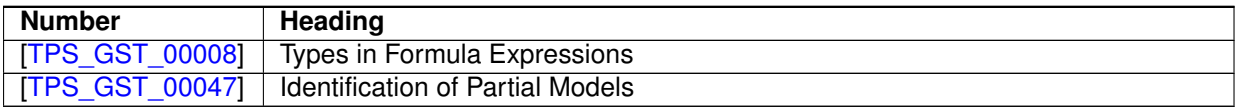

#### **Table B.16: Changed Specification Items in 4.1.2**

#### **B.5.6 Deleted Specification Items**

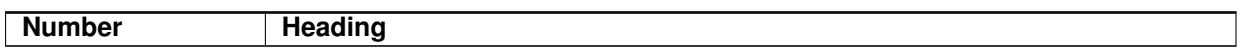

**Table B.17: Deleted Specification Items in 4.1.2**

# **B.6 Constraint History R4.1.3**

### **B.6.1 Added Constraints from 4.1.2 to 4.1.3**

none

### **B.6.2 Changed Constraints from 4.1.2 to 4.1.3**

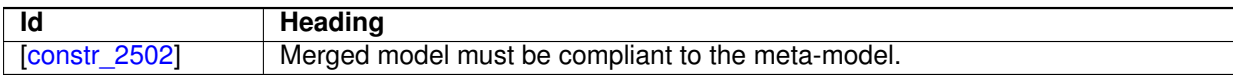

#### **Table B.18: Changed Constraints from 4.1.2 to 4.1.3**

### **B.6.3 Deleted Constraints from 4.1.2 to 4.1.3**

none

# **B.6.4 Added Traceables from 4.1.2 to 4.1.3**

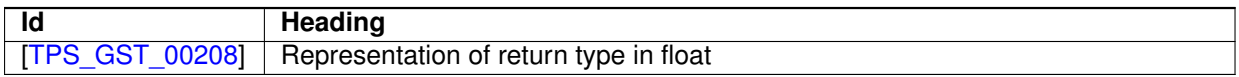

### **Table B.19: Added Traceables from 4.1.2 to 4.1.3**

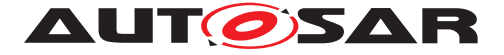

# **B.6.5 Changed Traceables from 4.1.2 to 4.1.3**

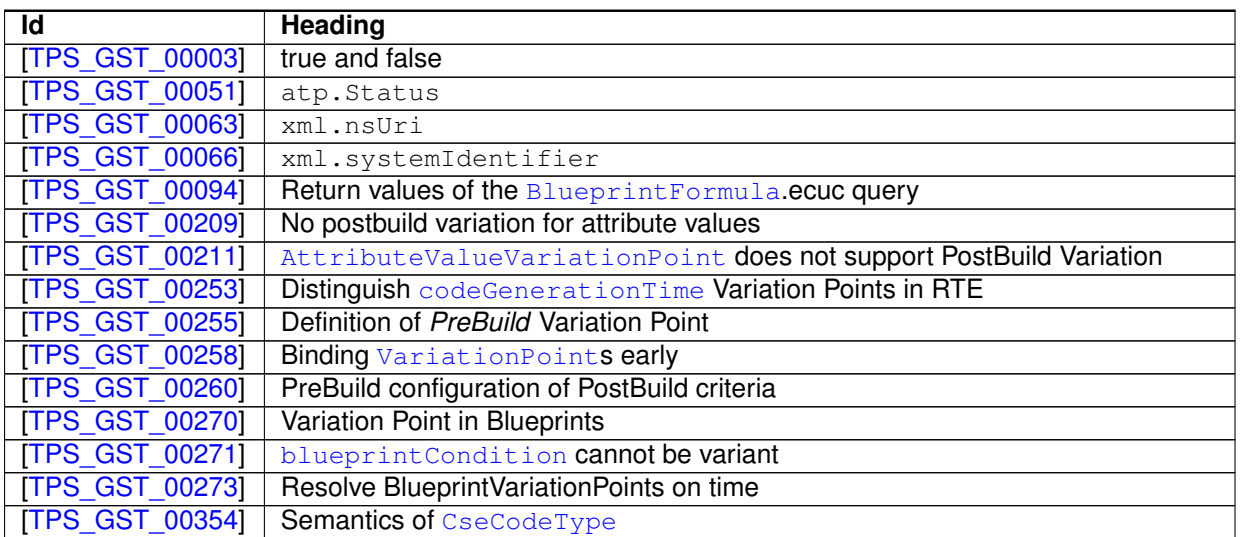

#### **Table B.20: Changed Traceables from 4.1.2 to 4.1.3**

# **B.6.6 Deleted Traceables from 4.1.2 to 4.1.3**

none

# **B.7 Constraint History R4.2.1**

### **B.7.1 Added Constraints in 4.2.1**

none

# **B.7.2 Changed Constraints in 4.2.1**

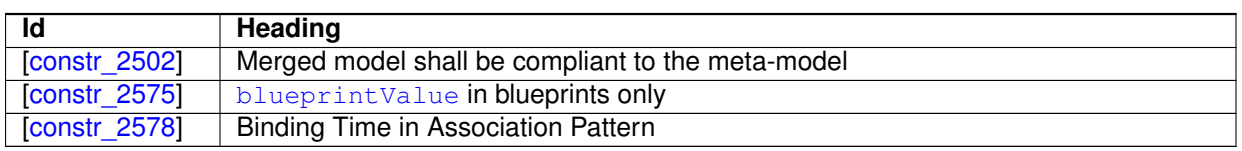

#### **Table B.21: Changed Constraints in 4.2.1**

### **B.7.3 Deleted Constraints in 4.2.1**

none

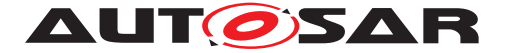

# **B.7.4 Added Traceables in 4.2.1**

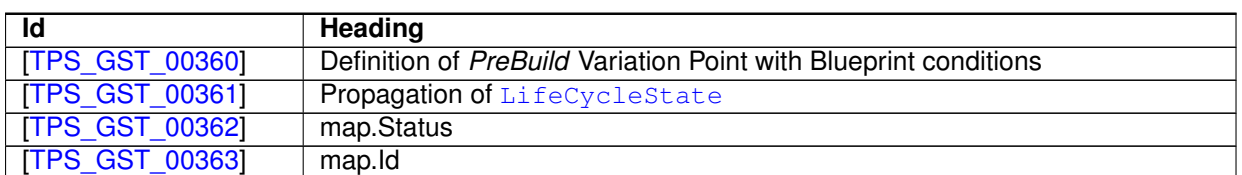

#### **Table B.22: Added Traceables in 4.2.1**

### **B.7.5 Changed Traceables in 4.2.1**

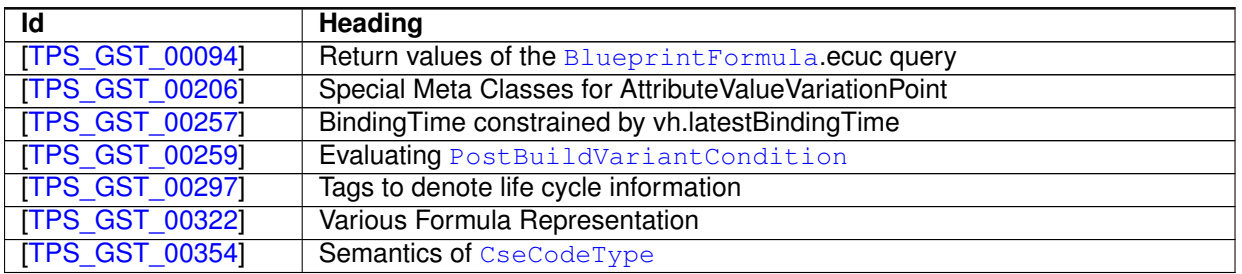

#### **Table B.23: Changed Traceables in 4.2.1**

### **B.7.6 Deleted Traceables in 4.2.1**

none

# **B.8 Constraint History R4.2.2**

# **B.8.1 Added Constraints in 4.2.2**

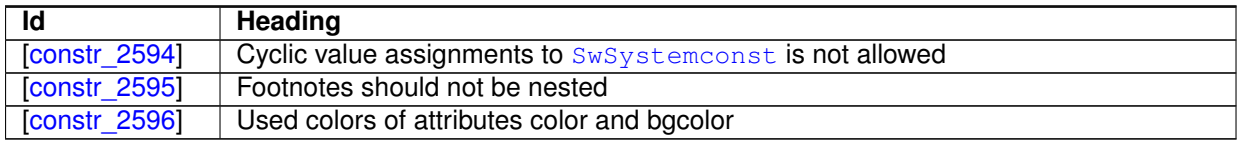

#### **Table B.24: Added Constraints in 4.2.2**

### **B.8.2 Changed Constraints in 4.2.2**

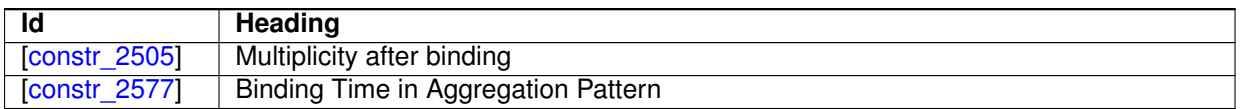

#### **Table B.25: Changed Constraints in 4.2.2**

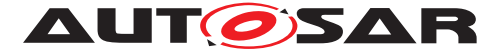

# **B.8.3 Deleted Constraints in 4.2.2**

none

# **B.8.4 Added Traceables in 4.2.2**

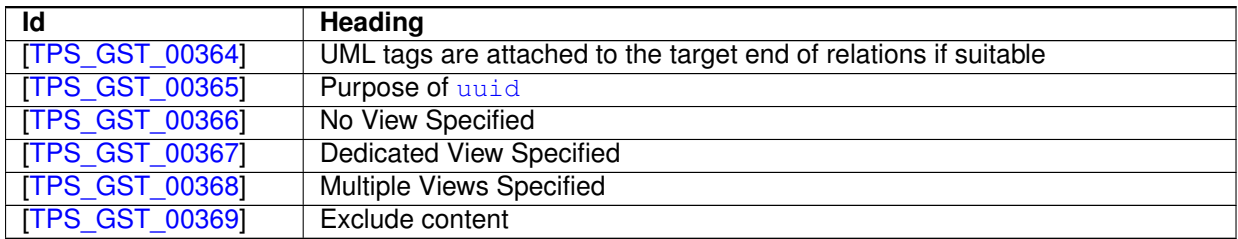

#### **Table B.26: Added Traceables in 4.2.2**

#### **B.8.5 Changed Traceables in 4.2.2**

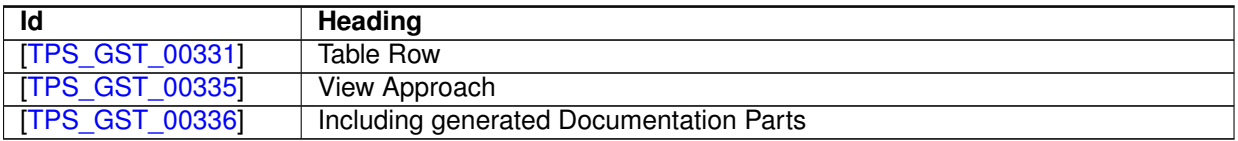

#### **Table B.27: Changed Traceables in 4.2.2**

#### **B.8.6 Deleted Traceables in 4.2.2**

none

# **B.9 Constraint History R4.3.0**

### **B.9.1 Added Constraints in 4.3.0**

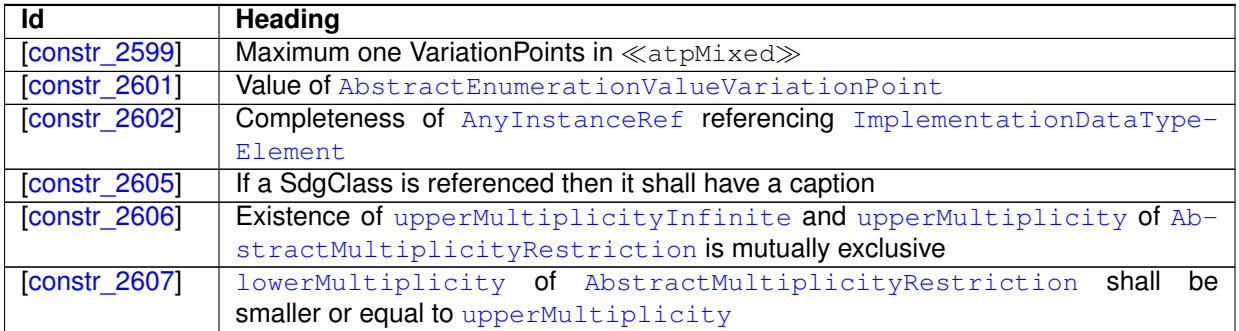

#### **Table B.28: Added Constraints in 4.3.0**

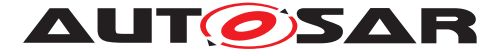

# **B.9.2 Changed Constraints in 4.3.0**

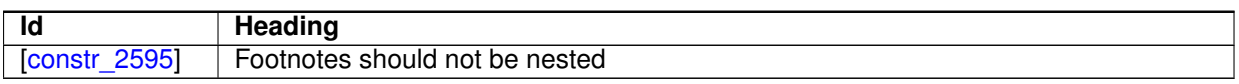

#### **Table B.29: Changed Constraints in 4.3.0**

### **B.9.3 Deleted Constraints in 4.3.0**

none

#### **B.9.4 Added Traceables in 4.3.0**

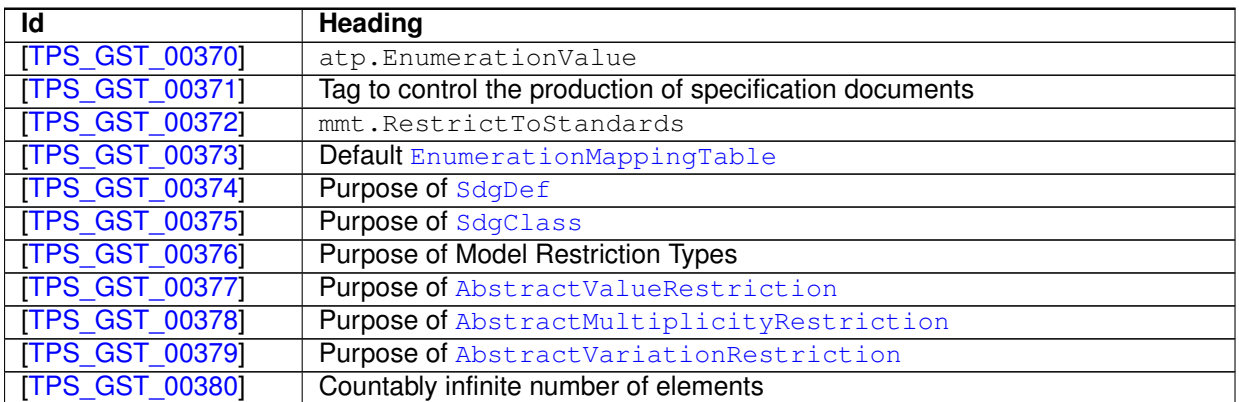

#### **Table B.30: Added Traceables in 4.3.0**

# **B.9.5 Changed Traceables in 4.3.0**

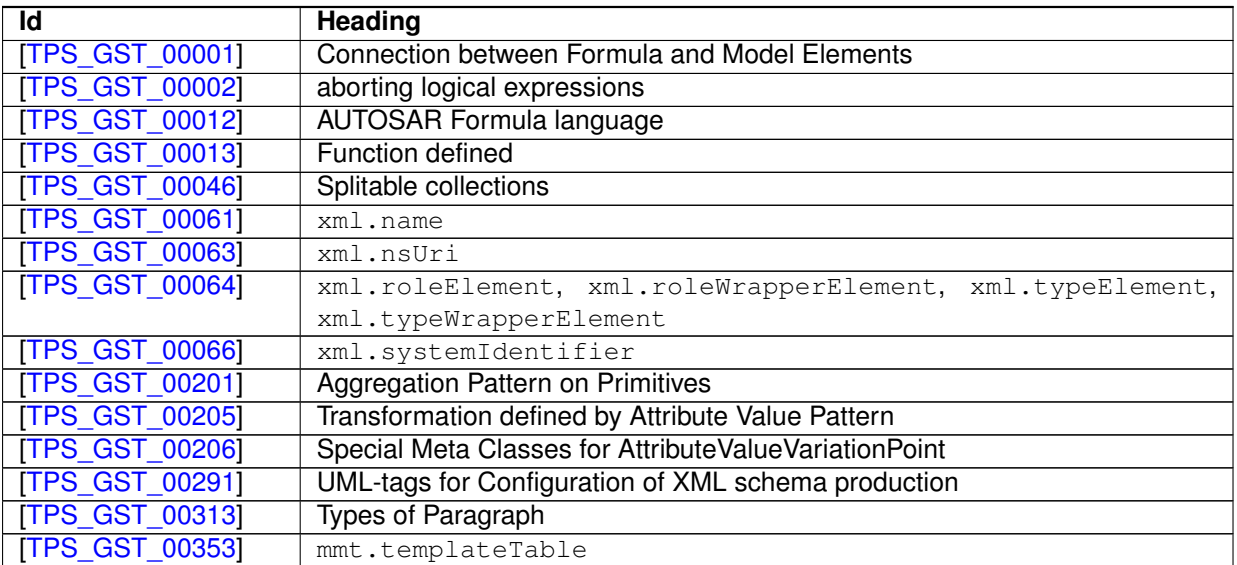

#### **Table B.31: Changed Traceables in 4.3.0**

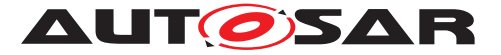

Generic Structure Template AUTOSAR CP Release 4.3.1

# **B.9.6 Deleted Traceables in 4.3.0**

none

# **B.10 Constraint History R4.3.1**

# **B.10.1 Added Constraints in 4.3.1**

none

# **B.10.2 Changed Constraints in 4.3.1**

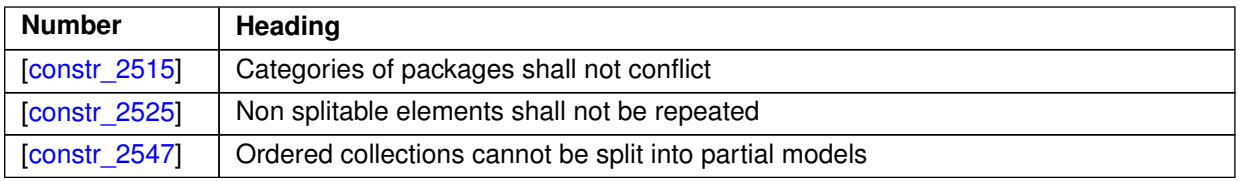

#### **Table B.32: Changed Constraints in 4.3.1**

# **B.10.3 Deleted Constraints in 4.3.1**

none

### **B.10.4 Added Traceables in 4.3.1**

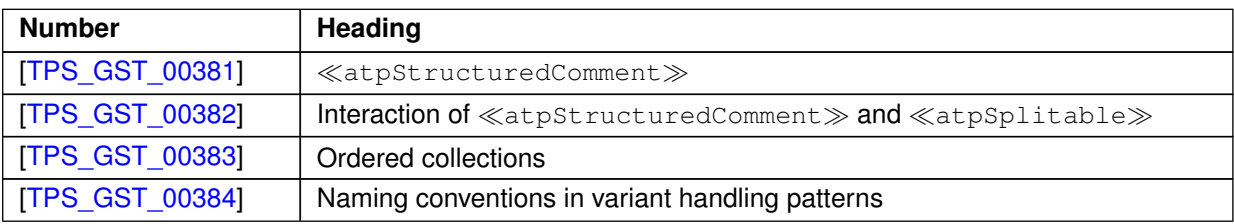

#### **Table B.33: Added Traceables in 4.3.1**

# **B.10.5 Changed Traceables in 4.3.1**

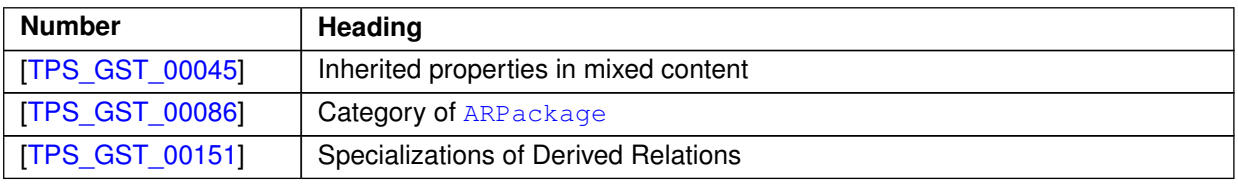

#### **Table B.34: Changed Traceables in 4.3.1**

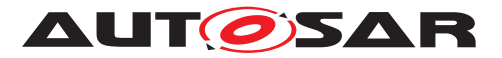

Generic Structure Template AUTOSAR CP Release 4.3.1

# **B.10.6 Deleted Traceables in 4.3.1**

none

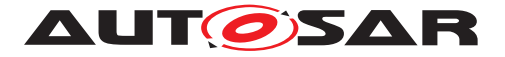

# **C All Variation Points in Meta Model**

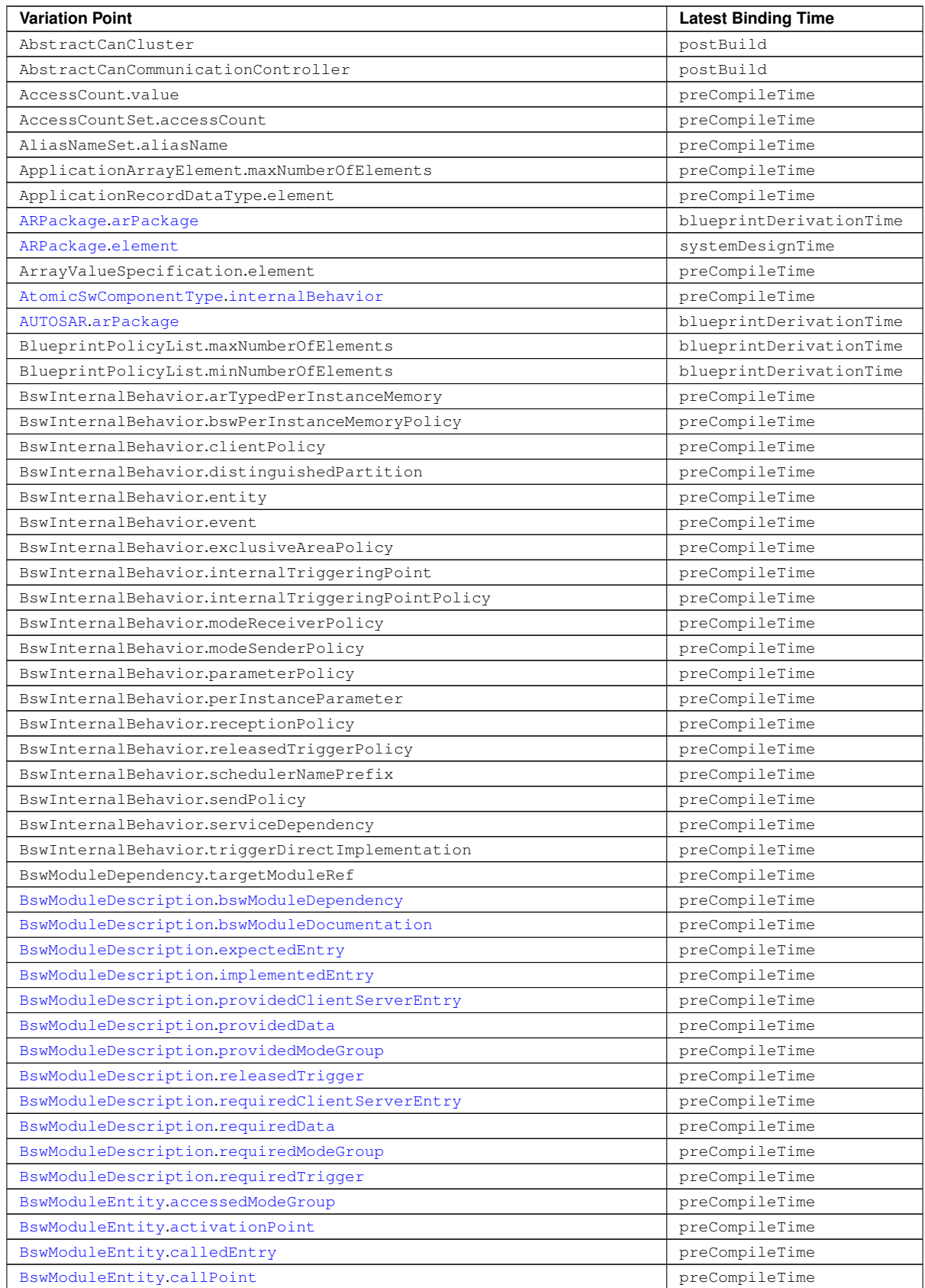

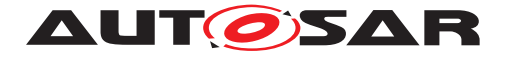

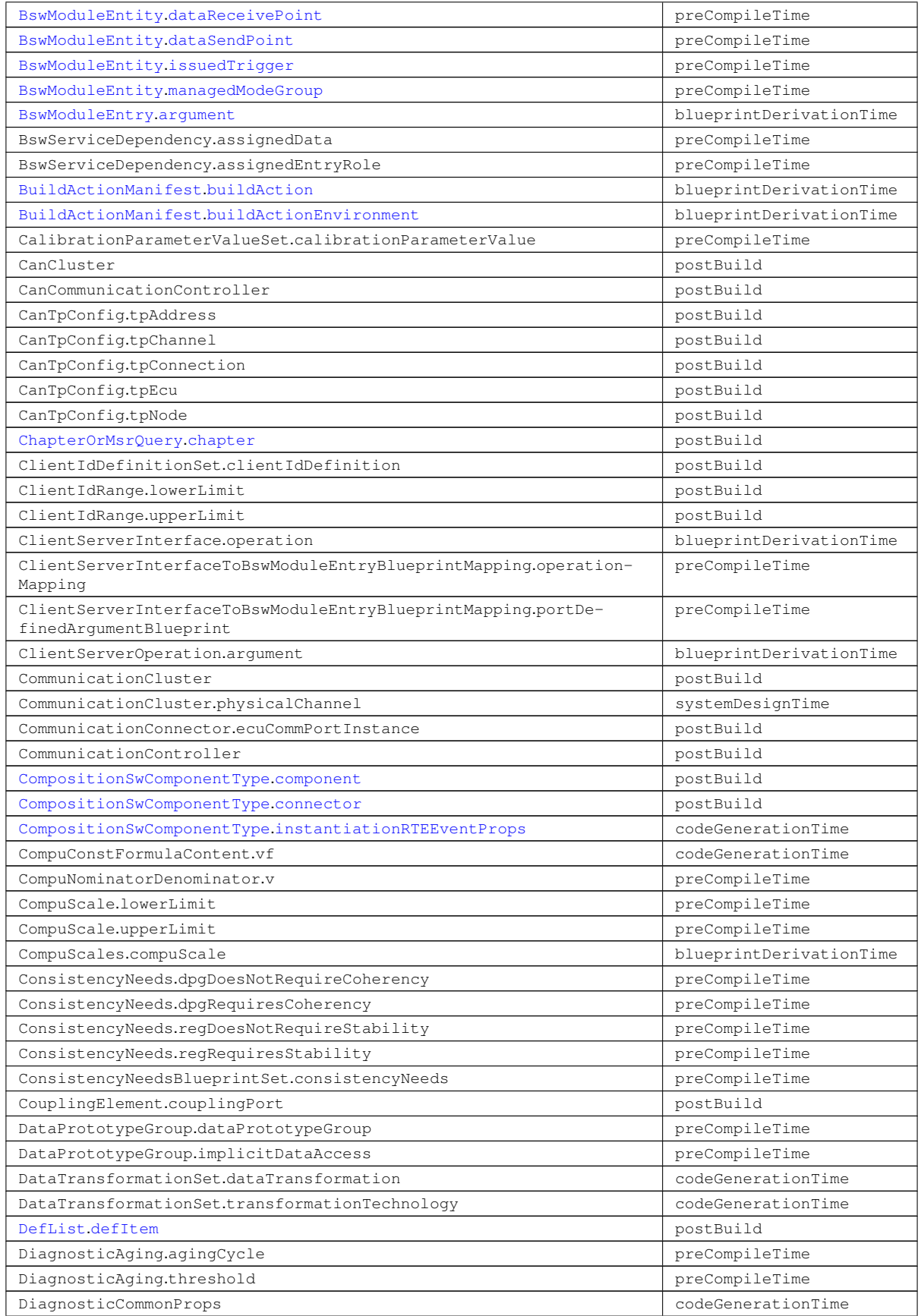

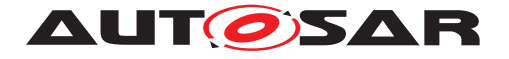

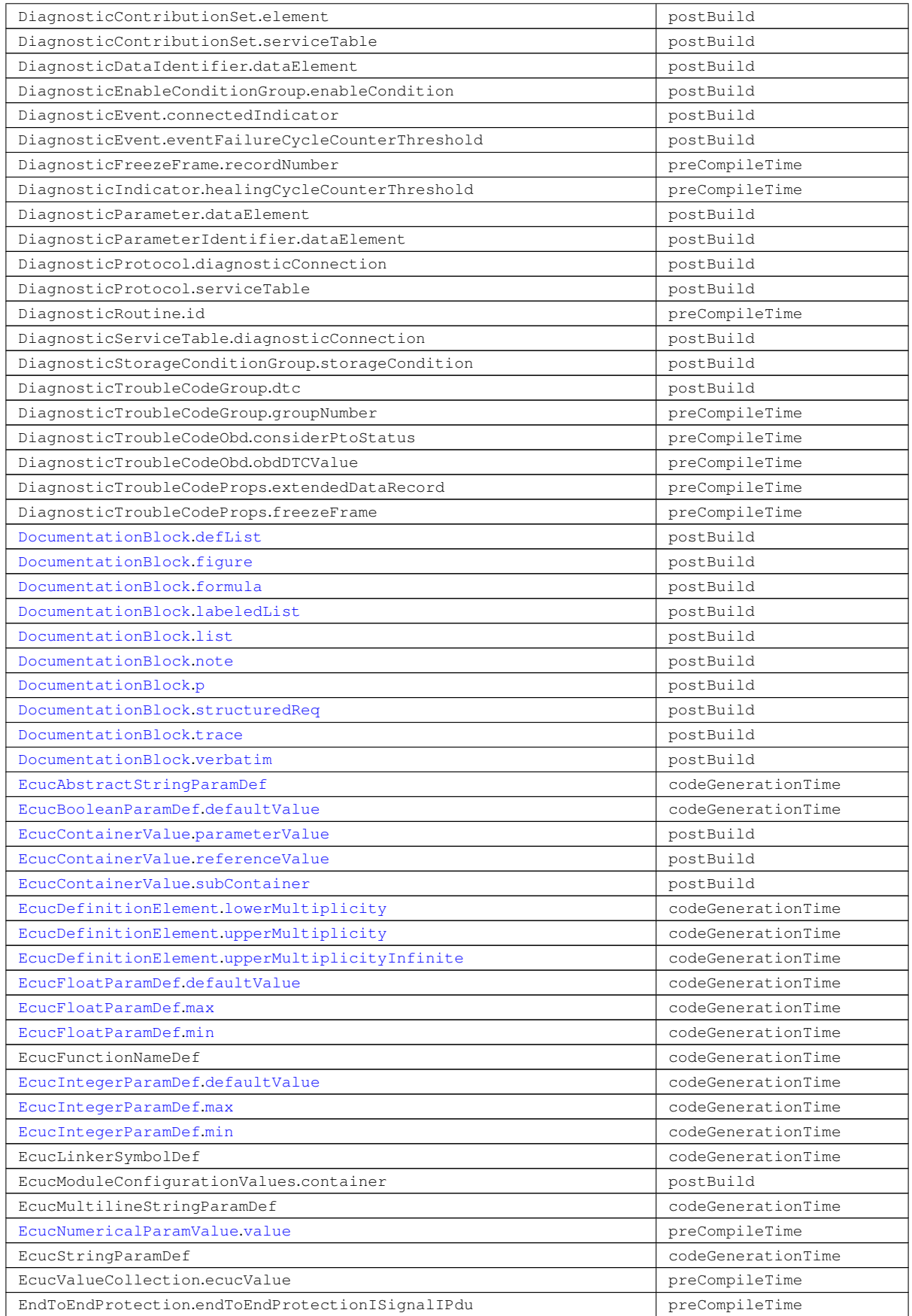
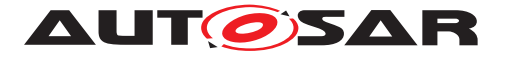

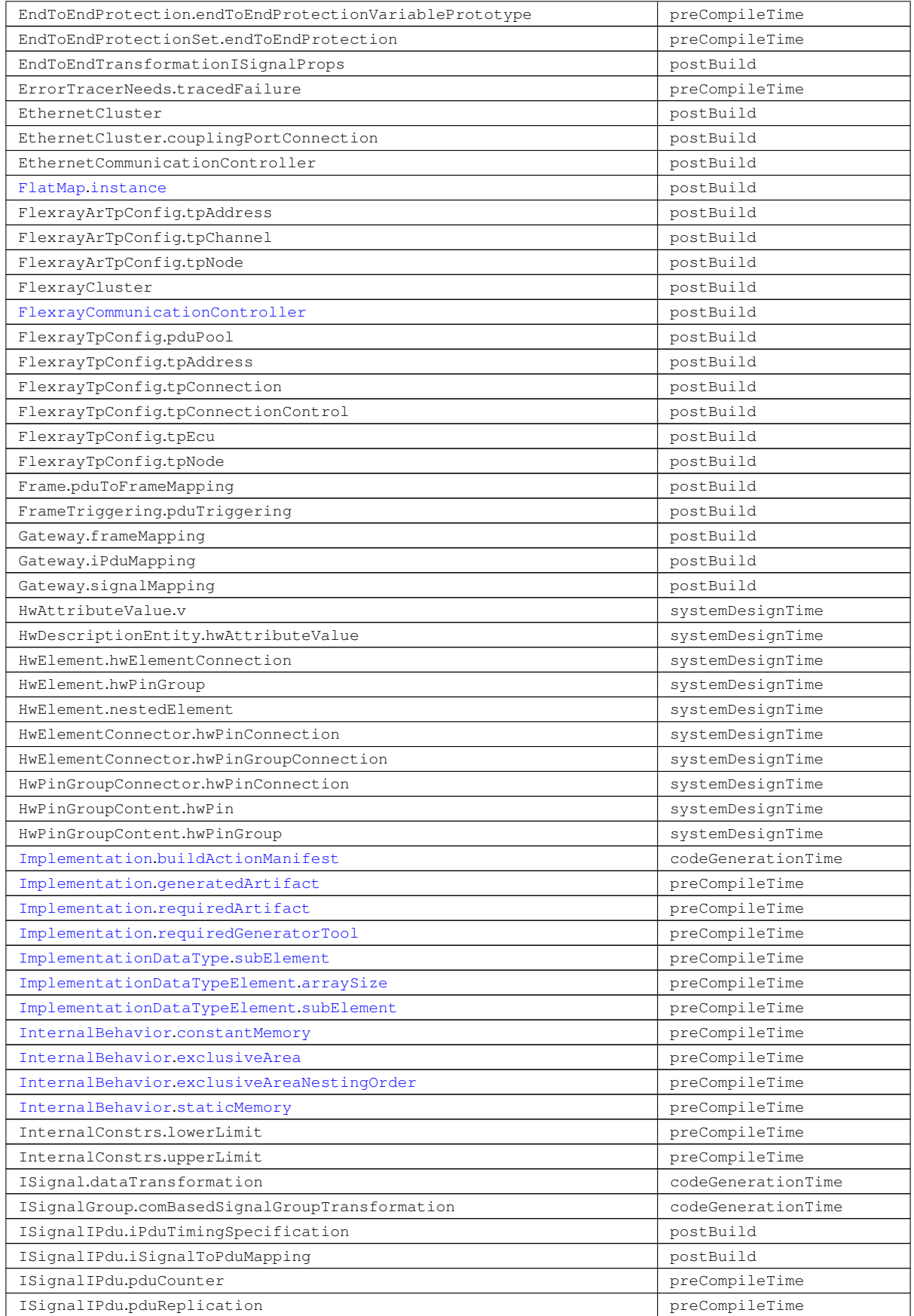

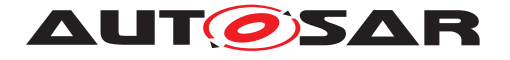

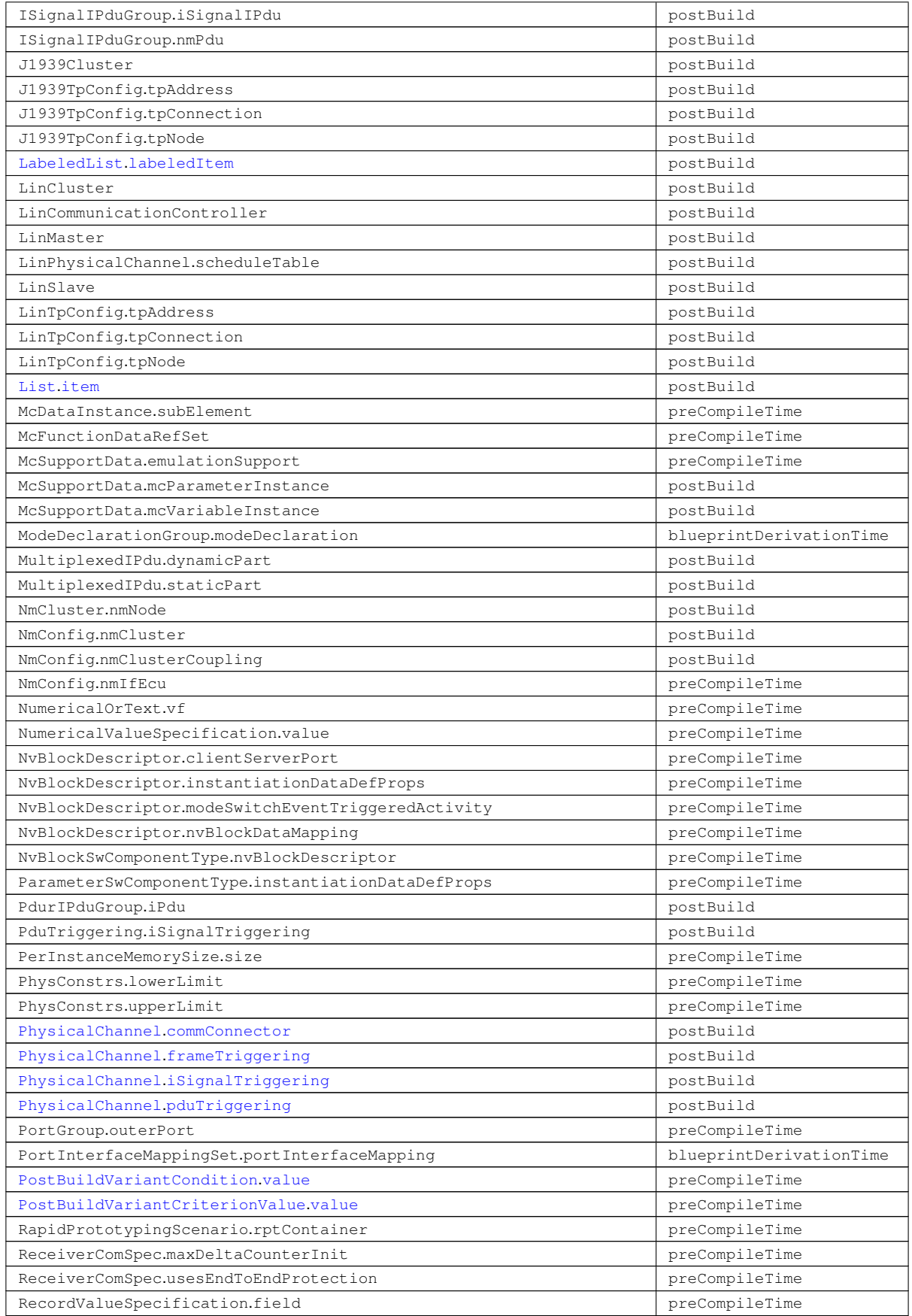

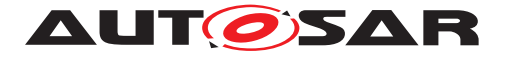

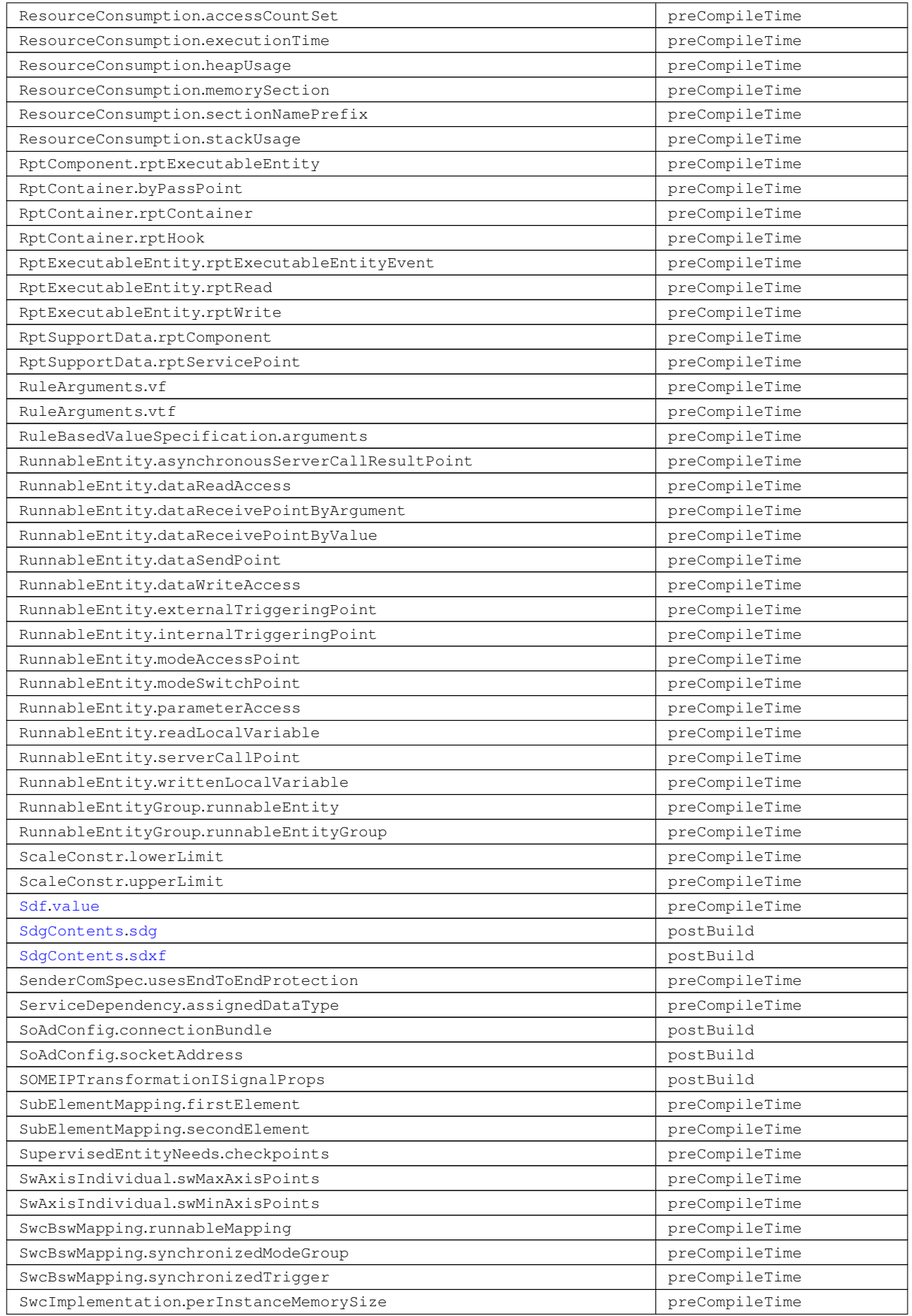

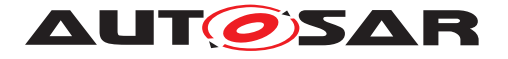

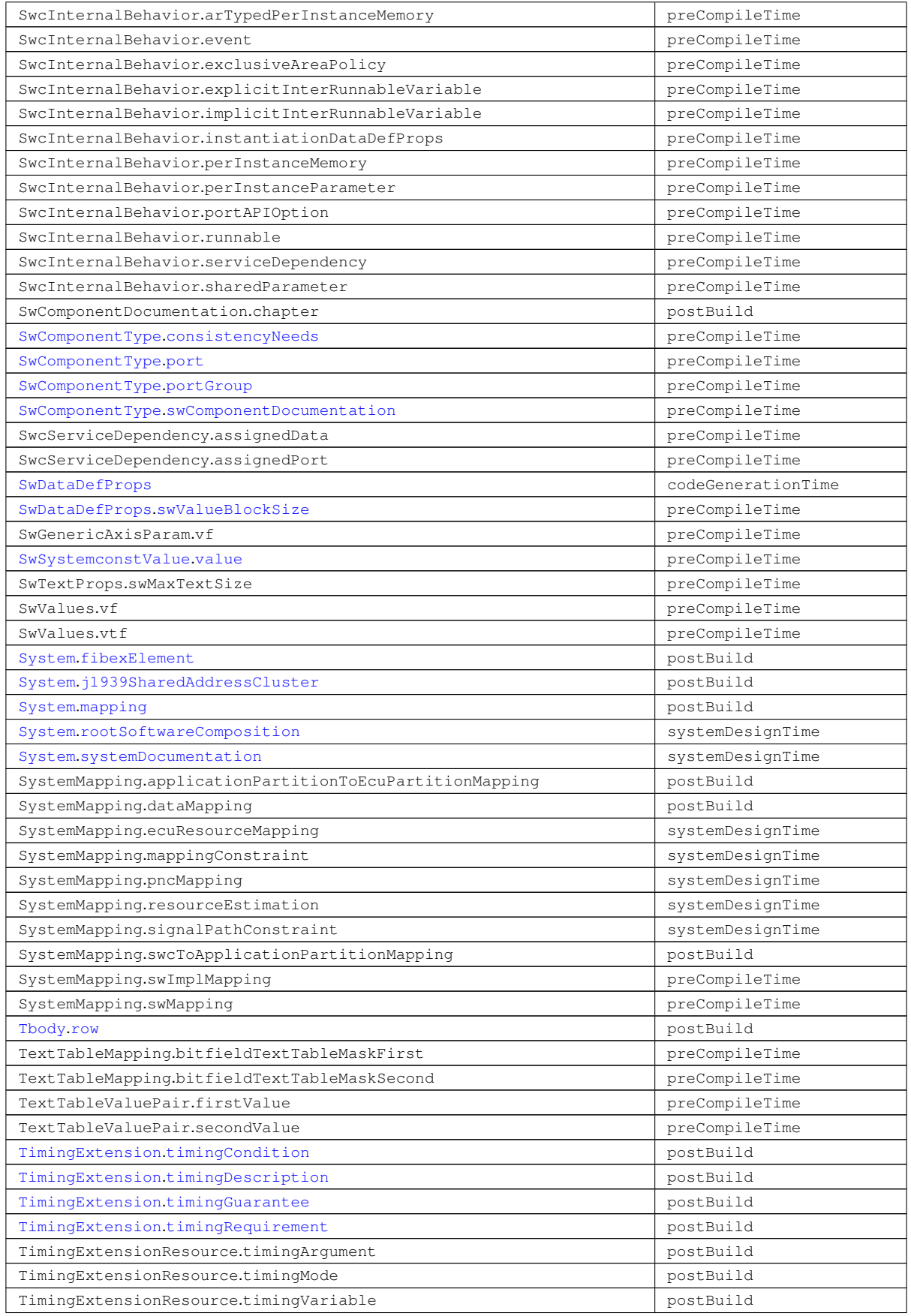

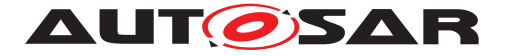

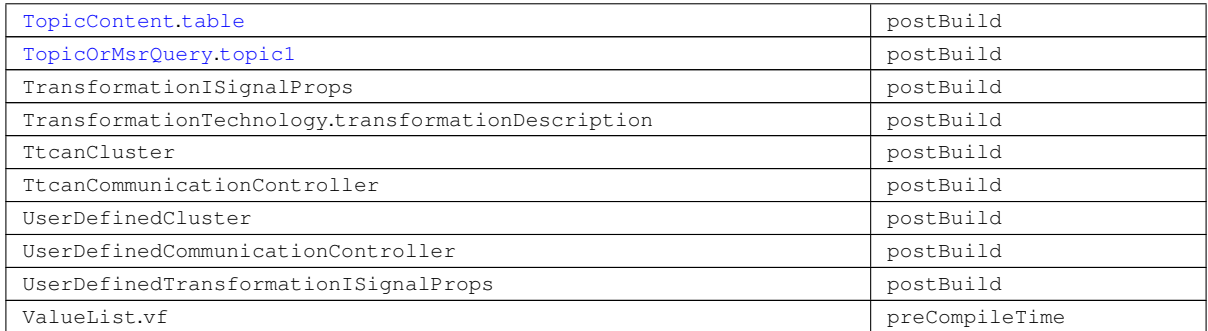

**Table C.1: Usage of variation points**

# **D Splitable Elements in this Template**

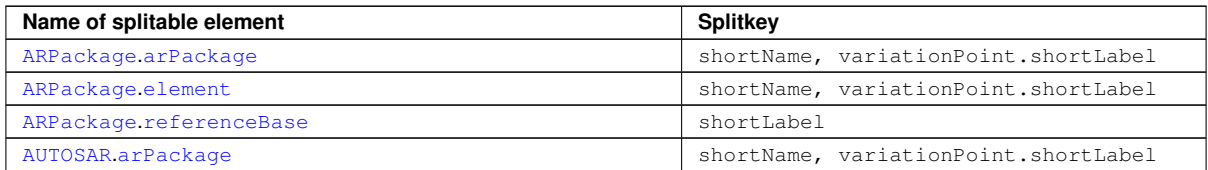

**Table D.1: Usage of splitable elements**

# **E Mentioned Class Tables**

For the sake of completeness, this chapter contains a set of class tables representing meta-classes mentioned in the context of this document but which are not contained directly in the scope of describing specific meta-model semantics.

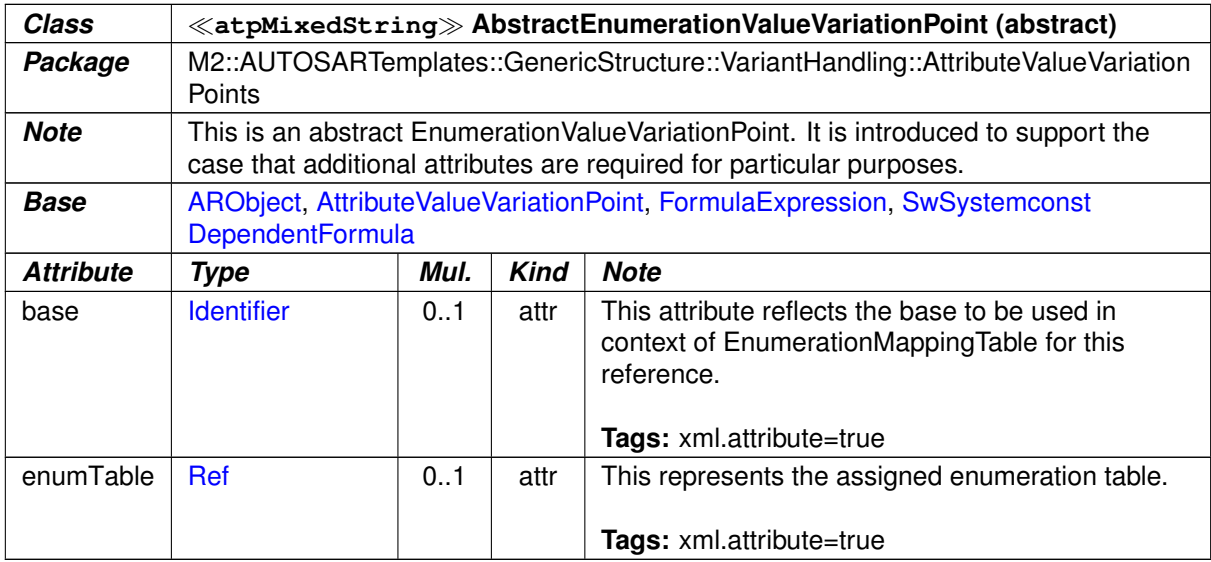

#### **Table E.1: AbstractEnumerationValueVariationPoint**

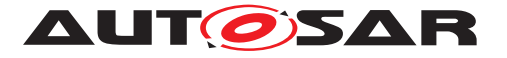

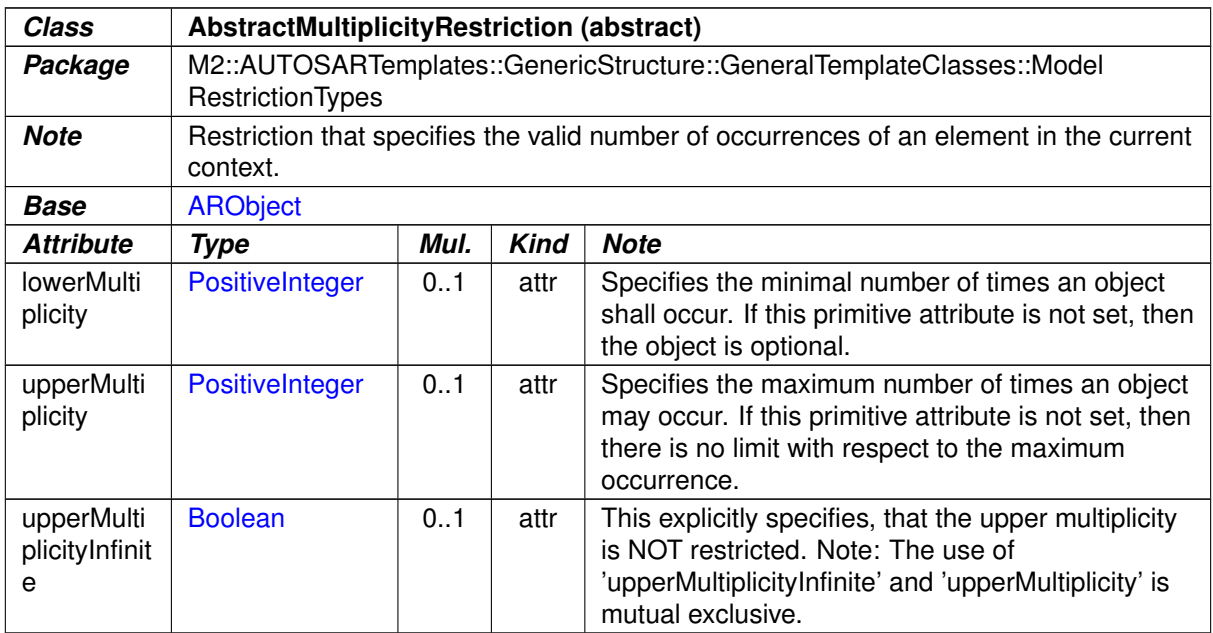

## <span id="page-401-0"></span>**Table E.2: AbstractMultiplicityRestriction**

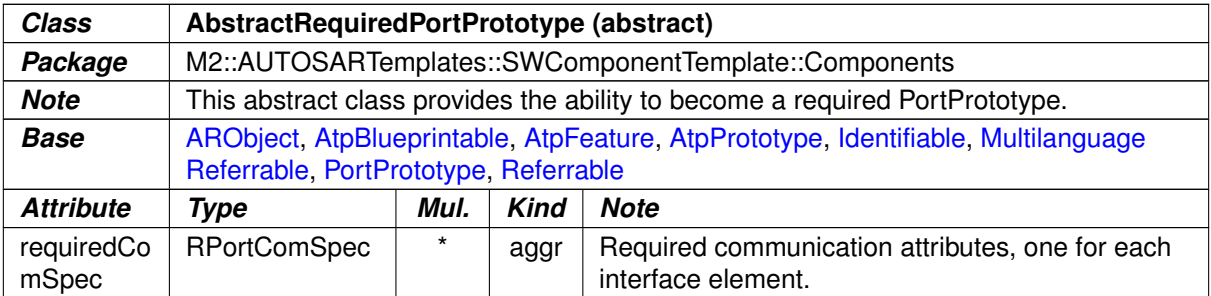

# **Table E.3: AbstractRequiredPortPrototype**

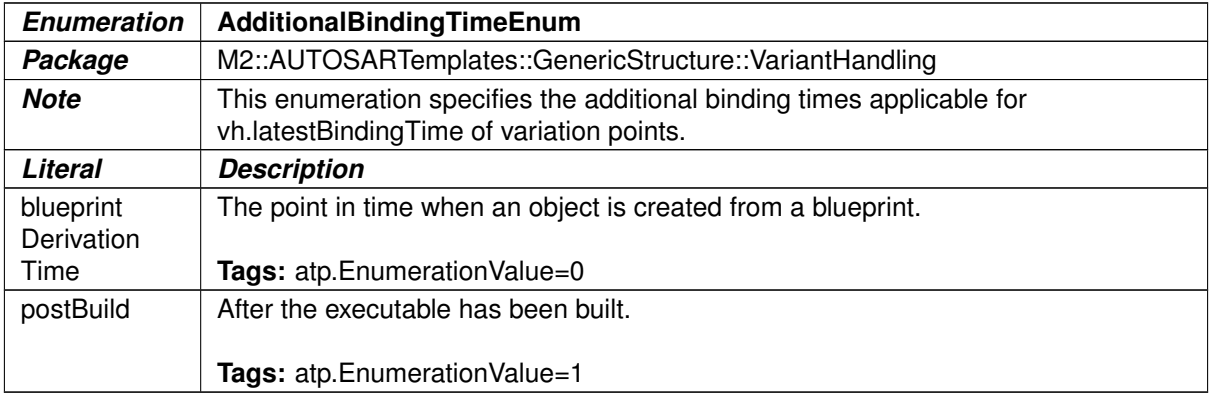

## **Table E.4: AdditionalBindingTimeEnum**

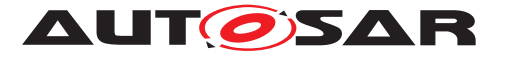

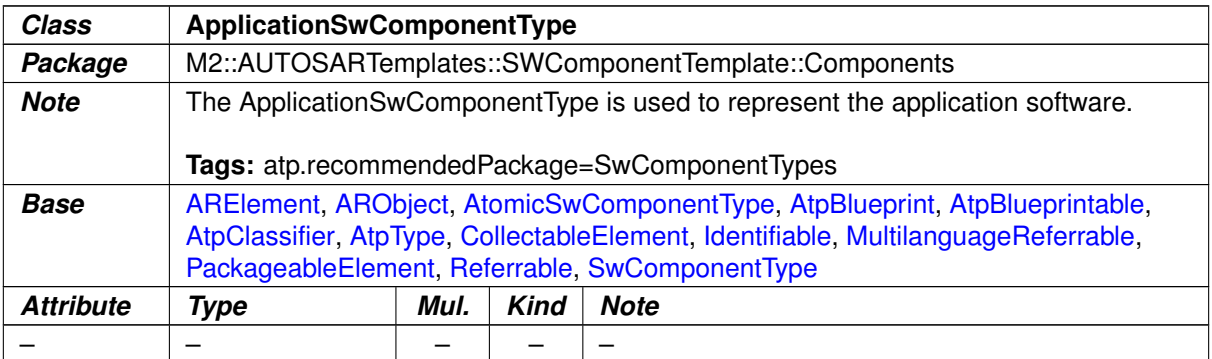

## **Table E.5: ApplicationSwComponentType**

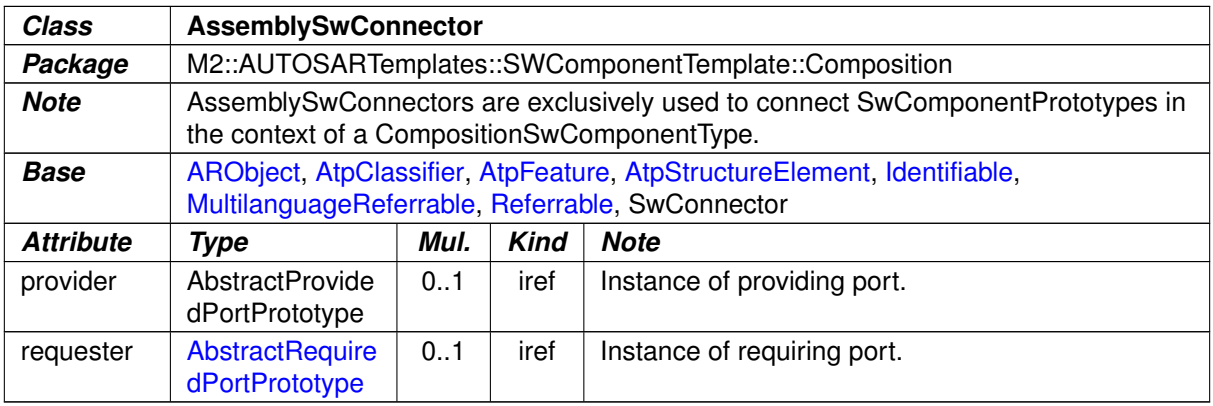

#### <span id="page-402-0"></span>**Table E.6: AssemblySwConnector**

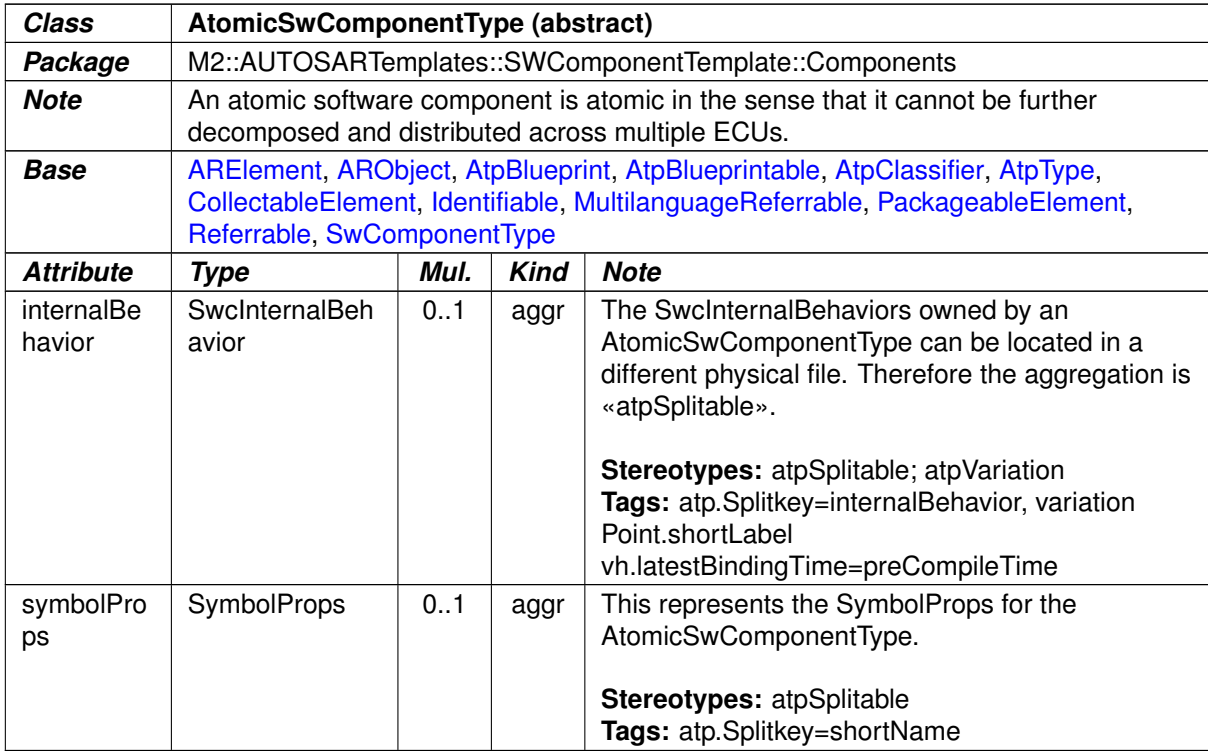

#### **Table E.7: AtomicSwComponentType**

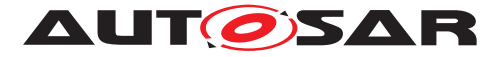

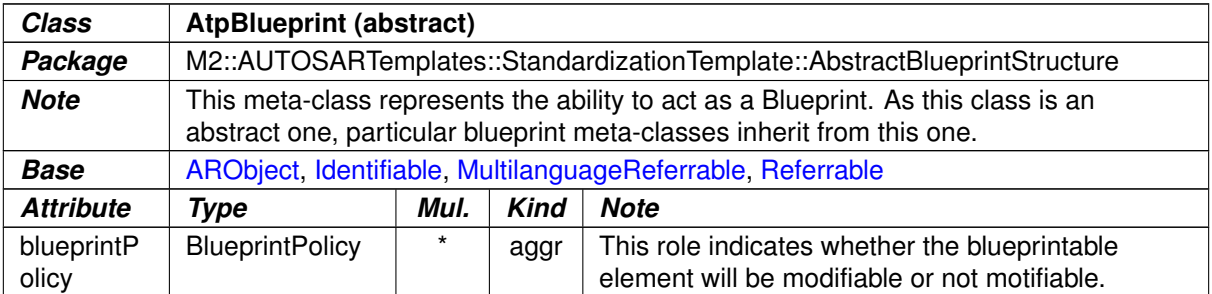

# <span id="page-403-1"></span><span id="page-403-0"></span>**Table E.8: AtpBlueprint**

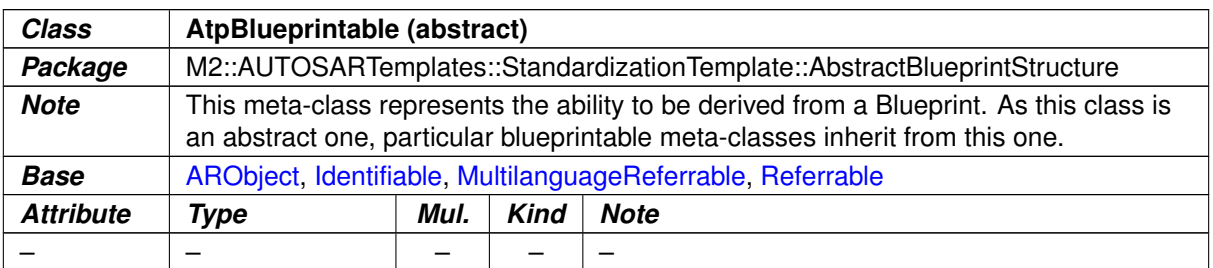

#### **Table E.9: AtpBlueprintable**

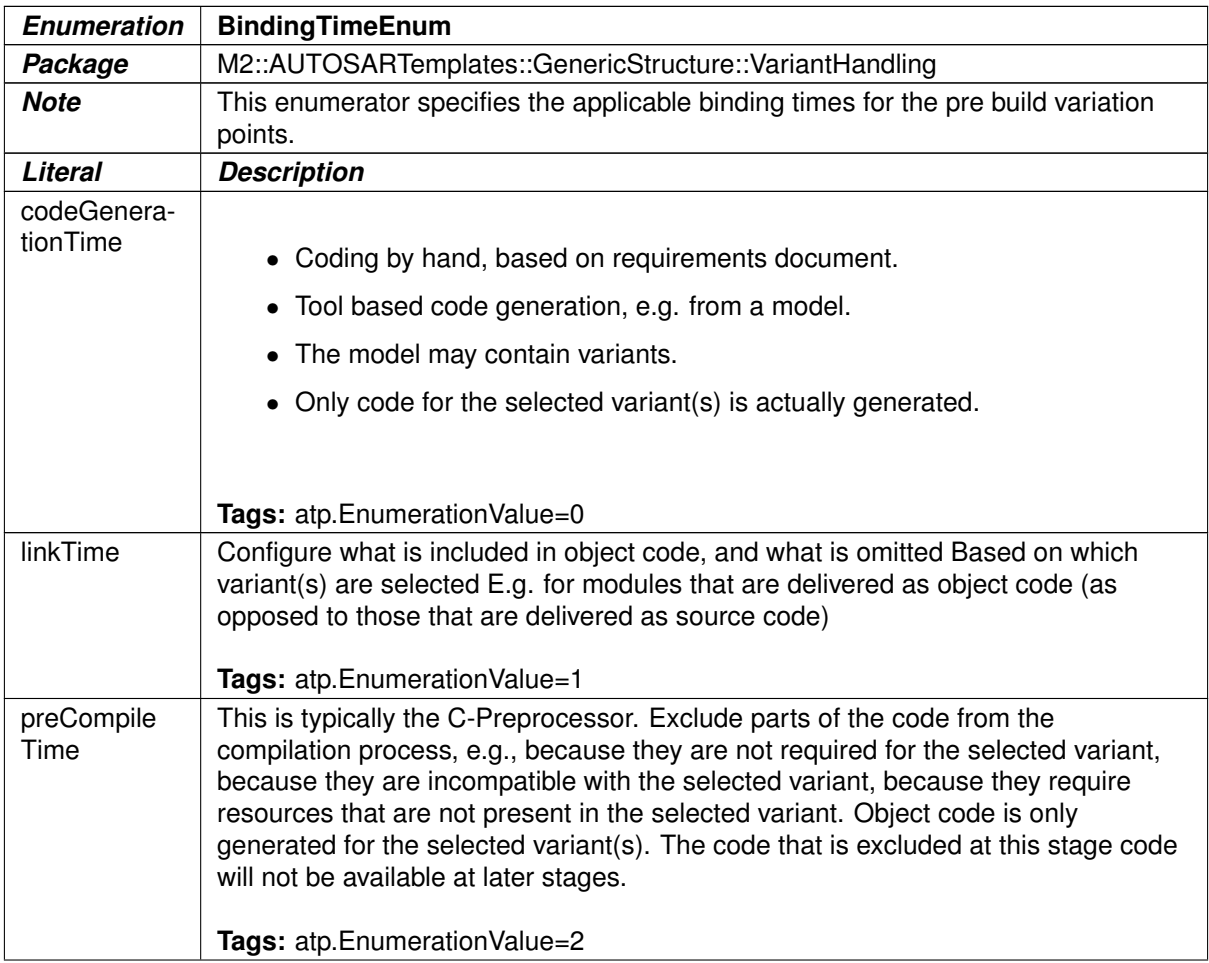

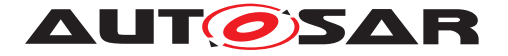

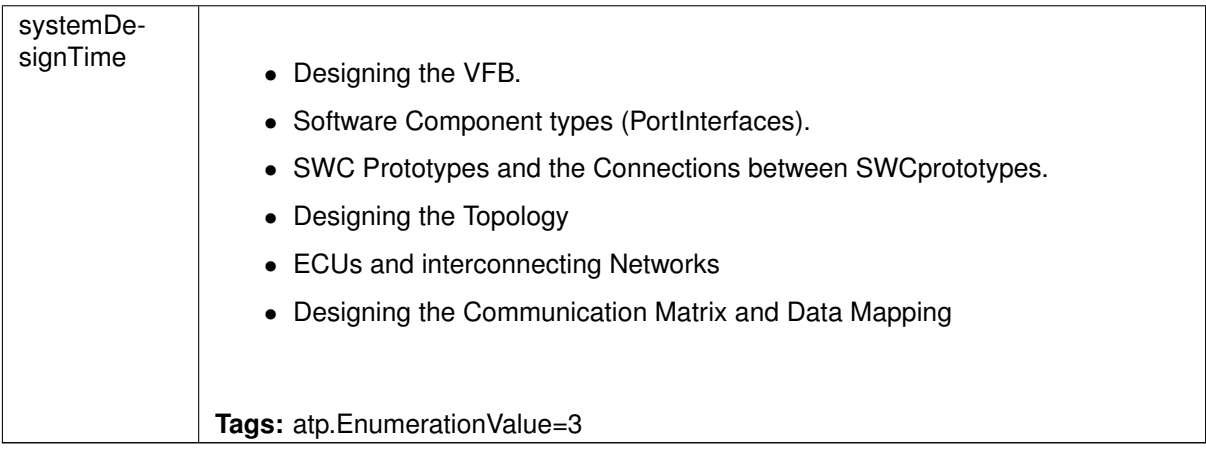

# **Table E.10: BindingTimeEnum**

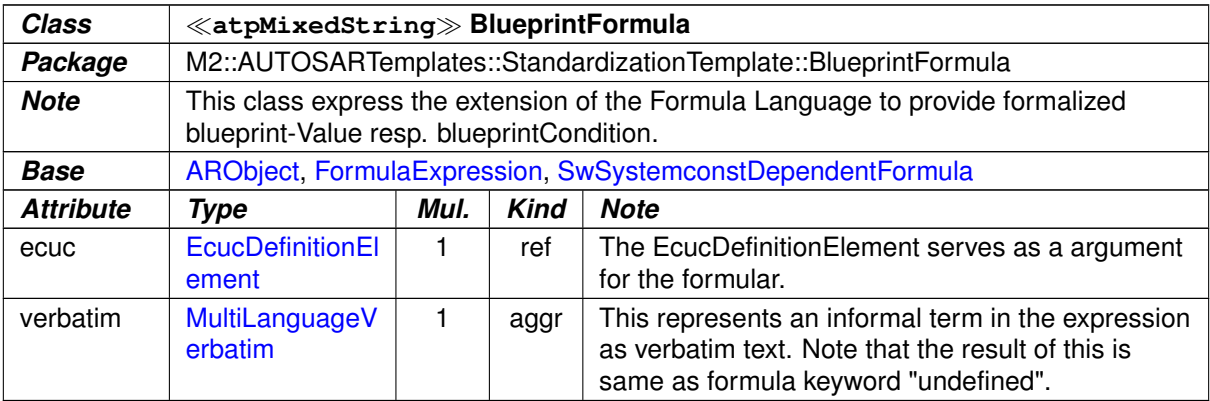

# **Table E.11: BlueprintFormula**

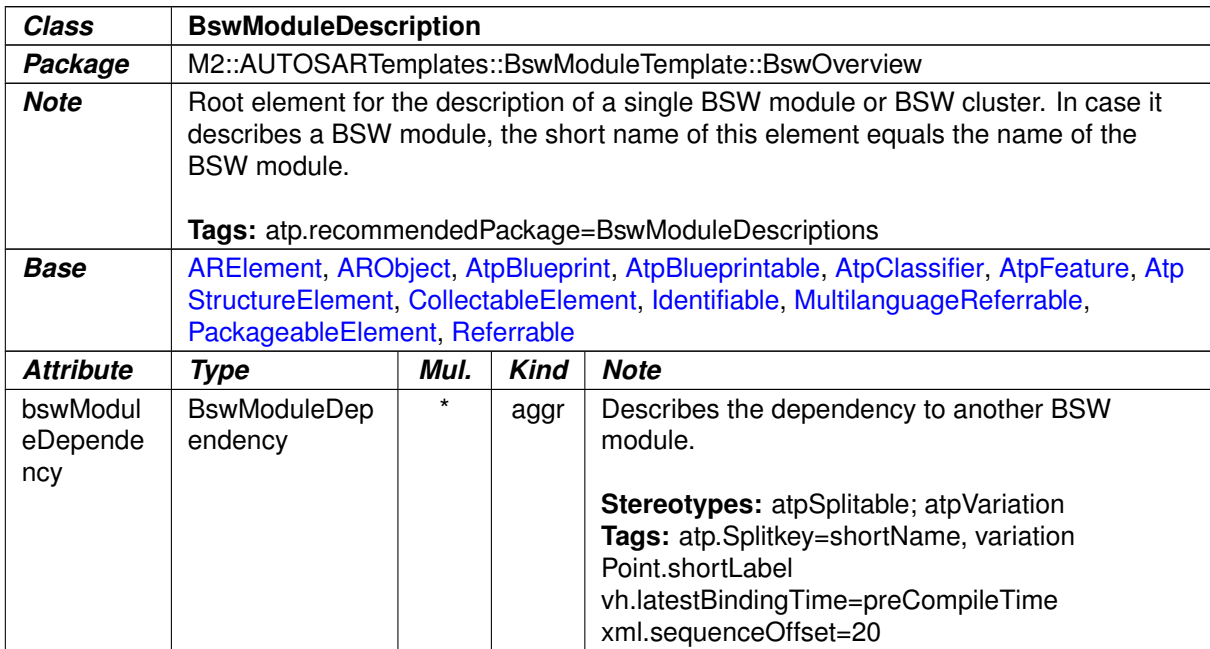

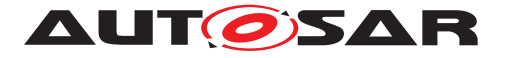

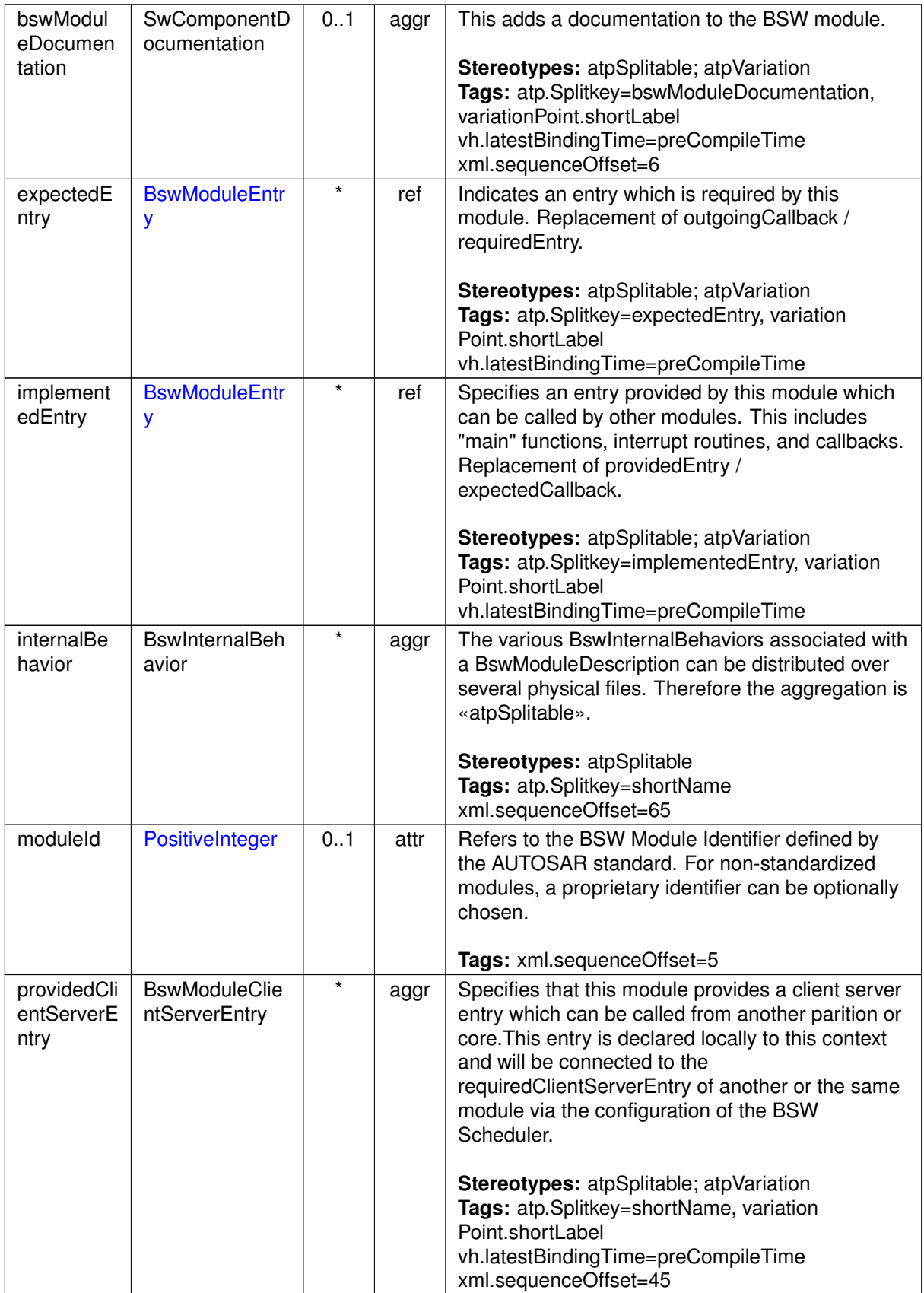

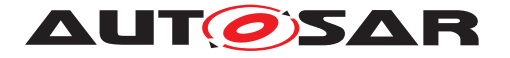

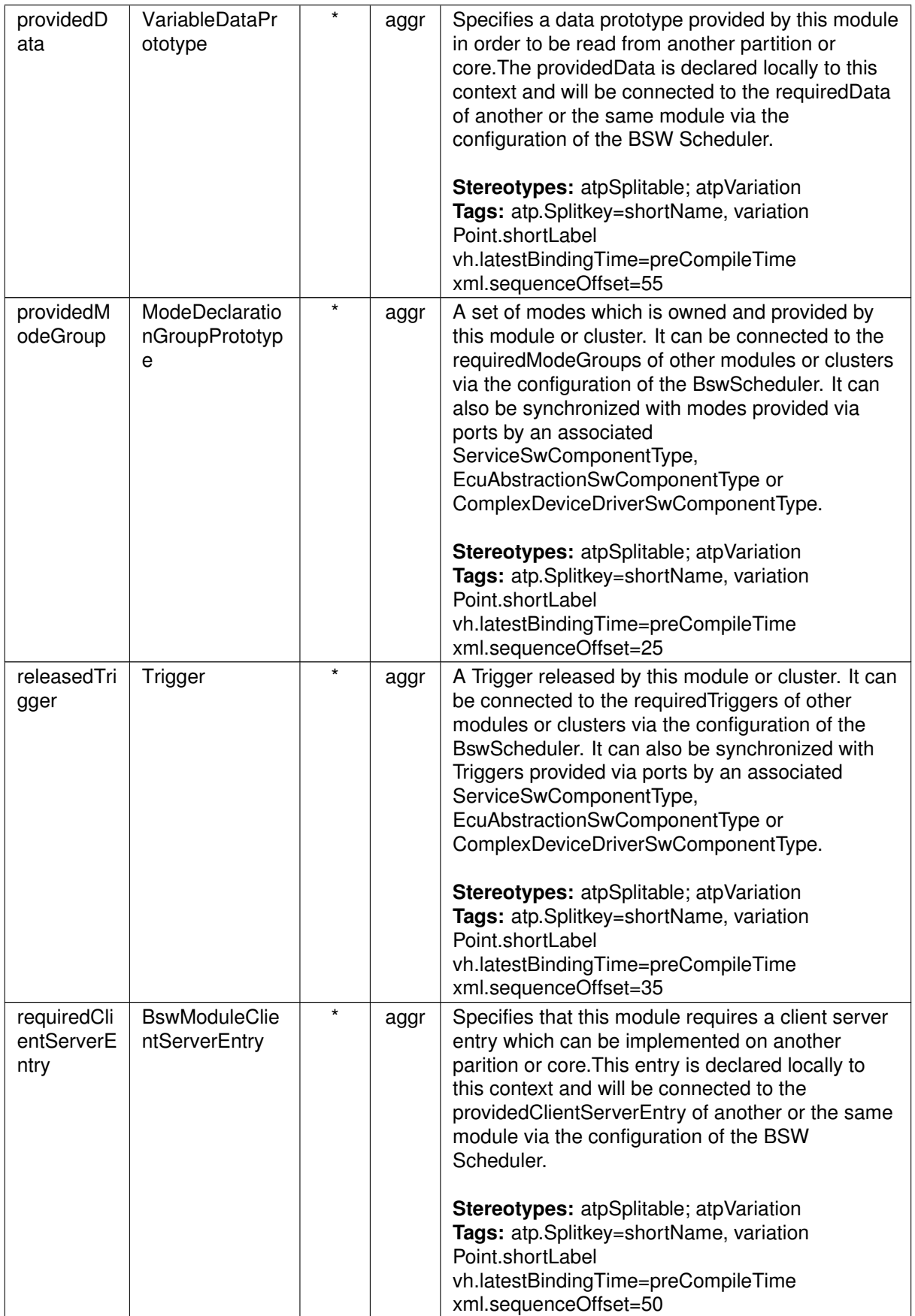

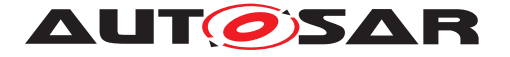

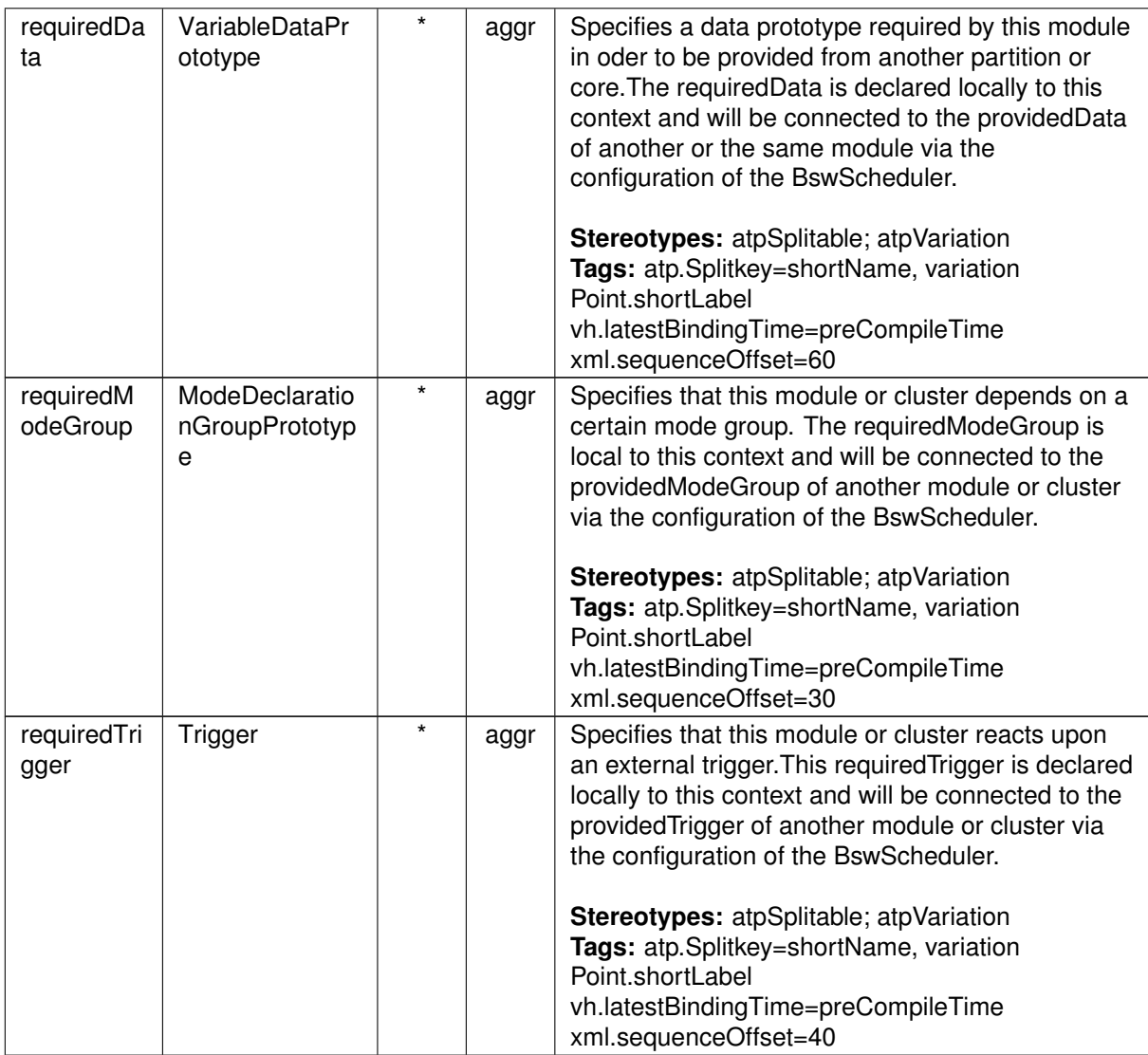

# **Table E.12: BswModuleDescription**

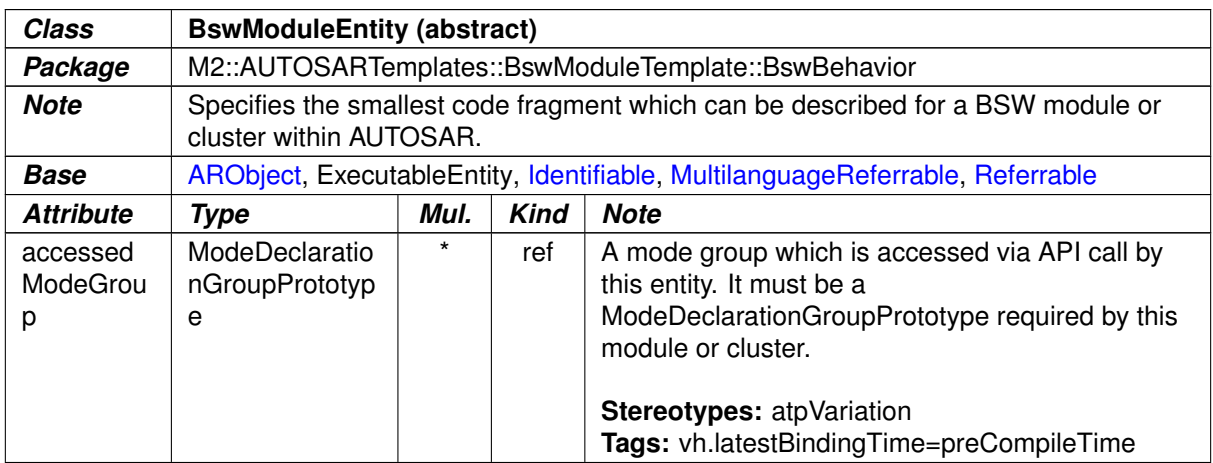

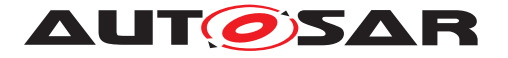

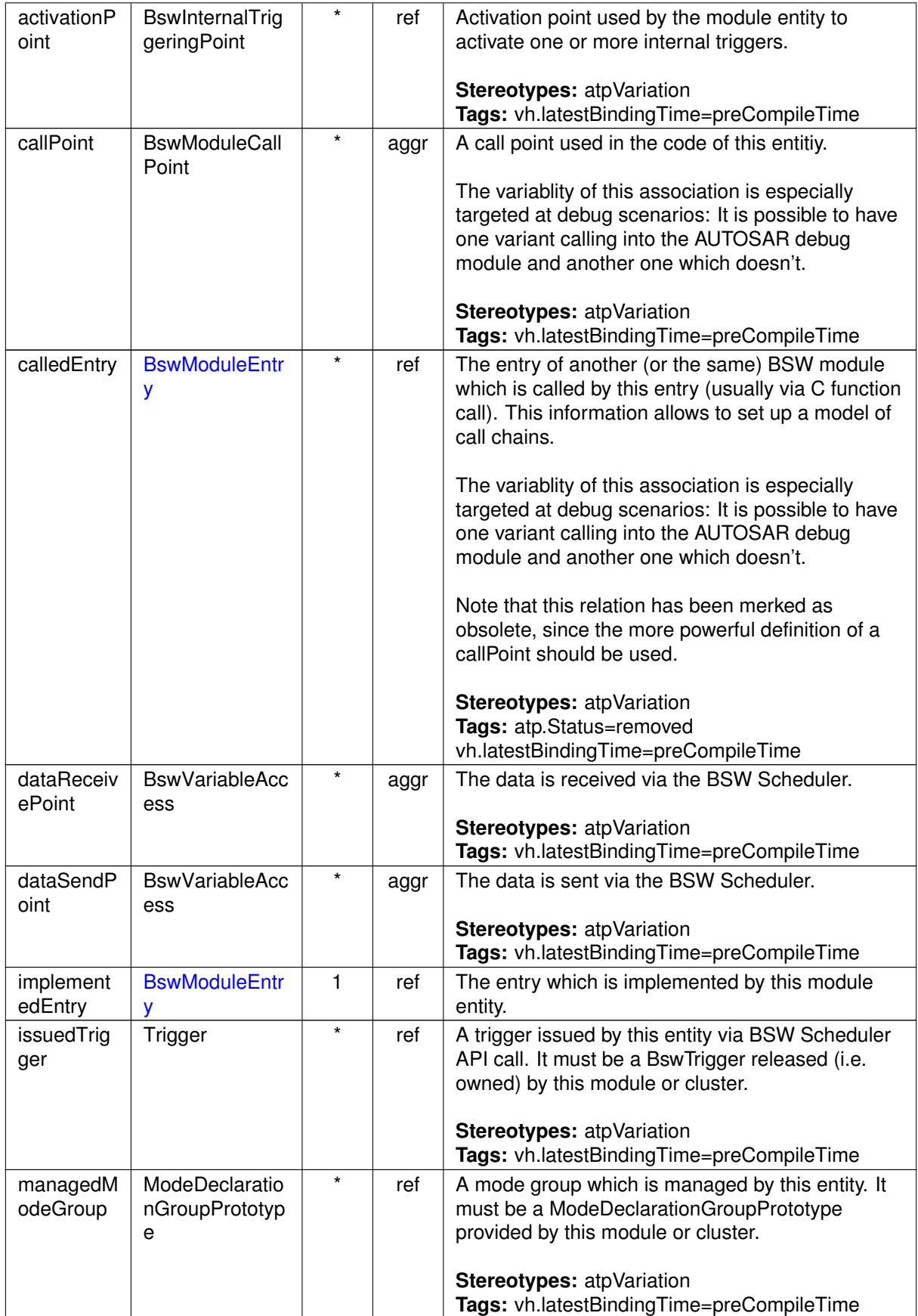

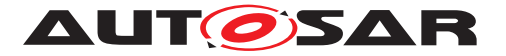

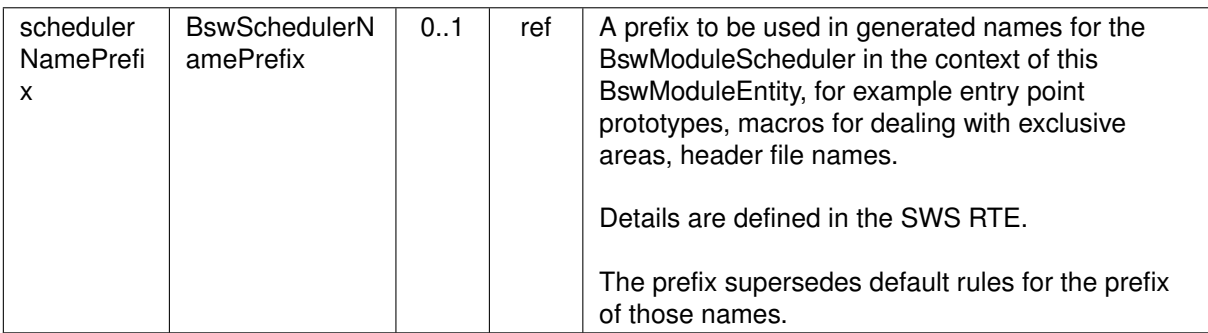

# <span id="page-409-0"></span>**Table E.13: BswModuleEntity**

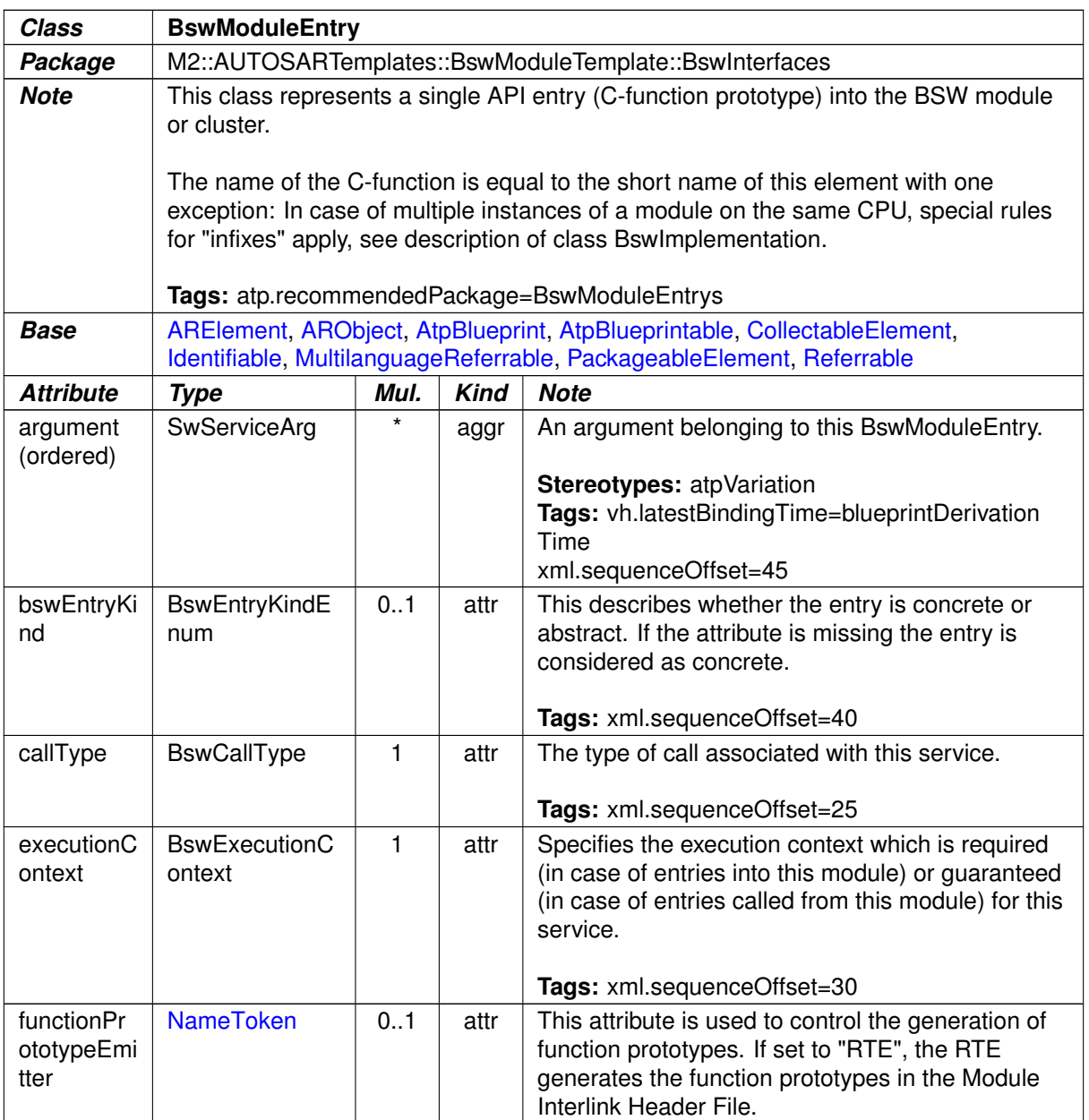

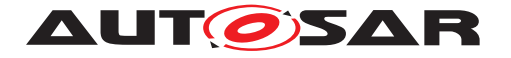

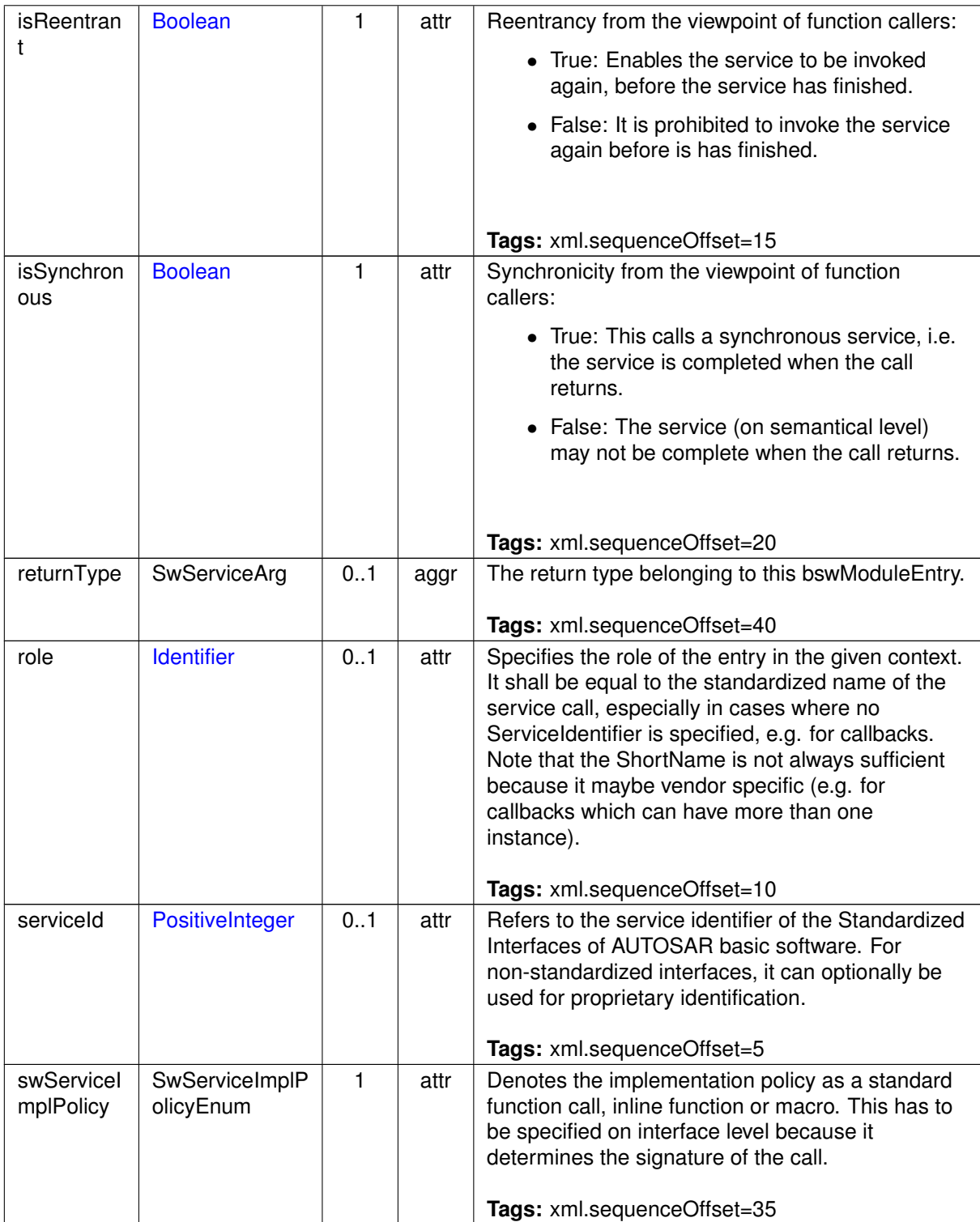

## **Table E.14: BswModuleEntry**

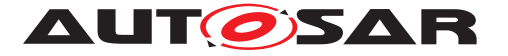

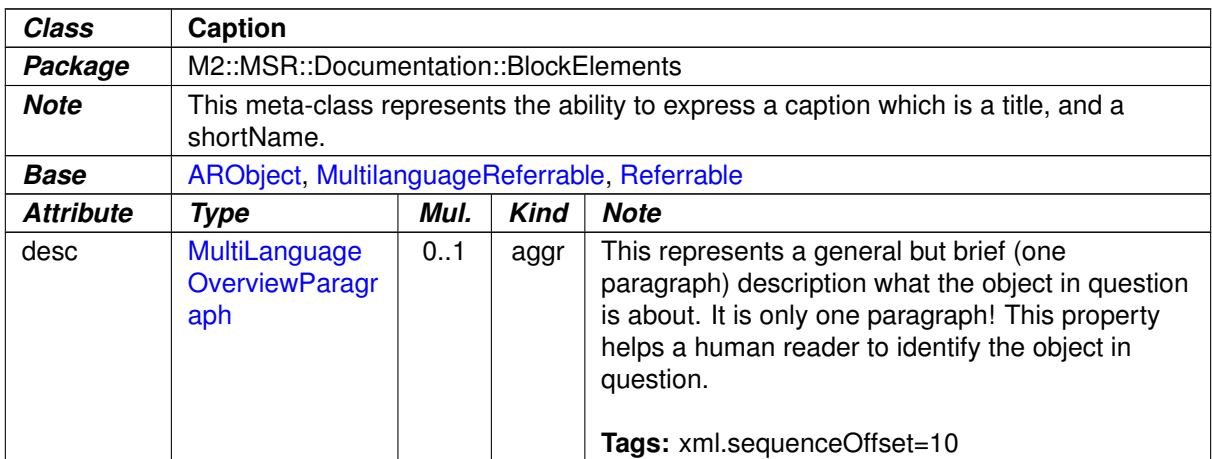

## **Table E.15: Caption**

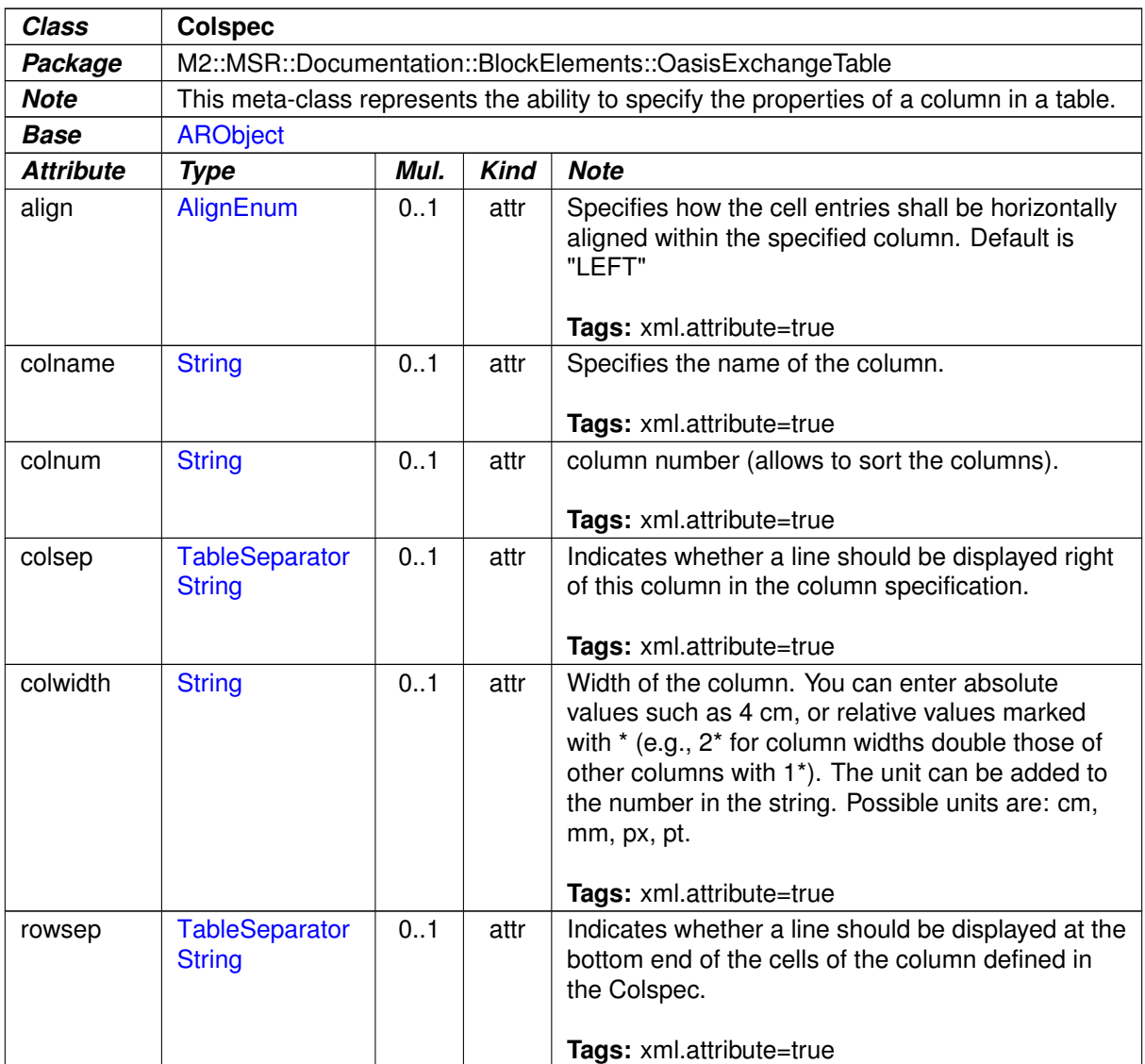

## **Table E.16: Colspec**

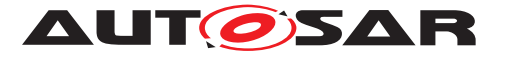

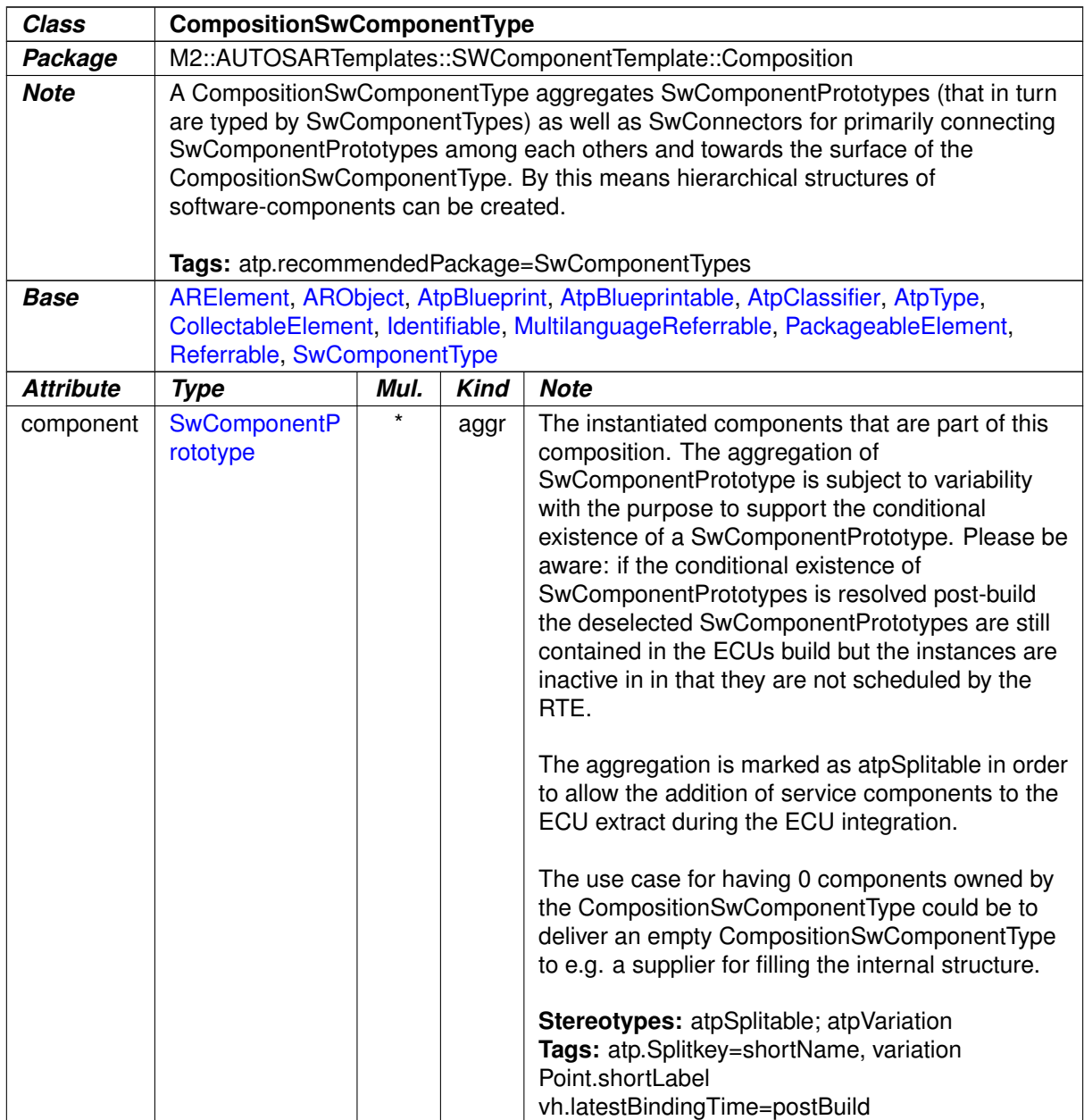

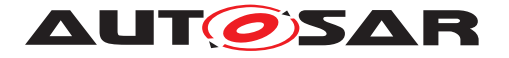

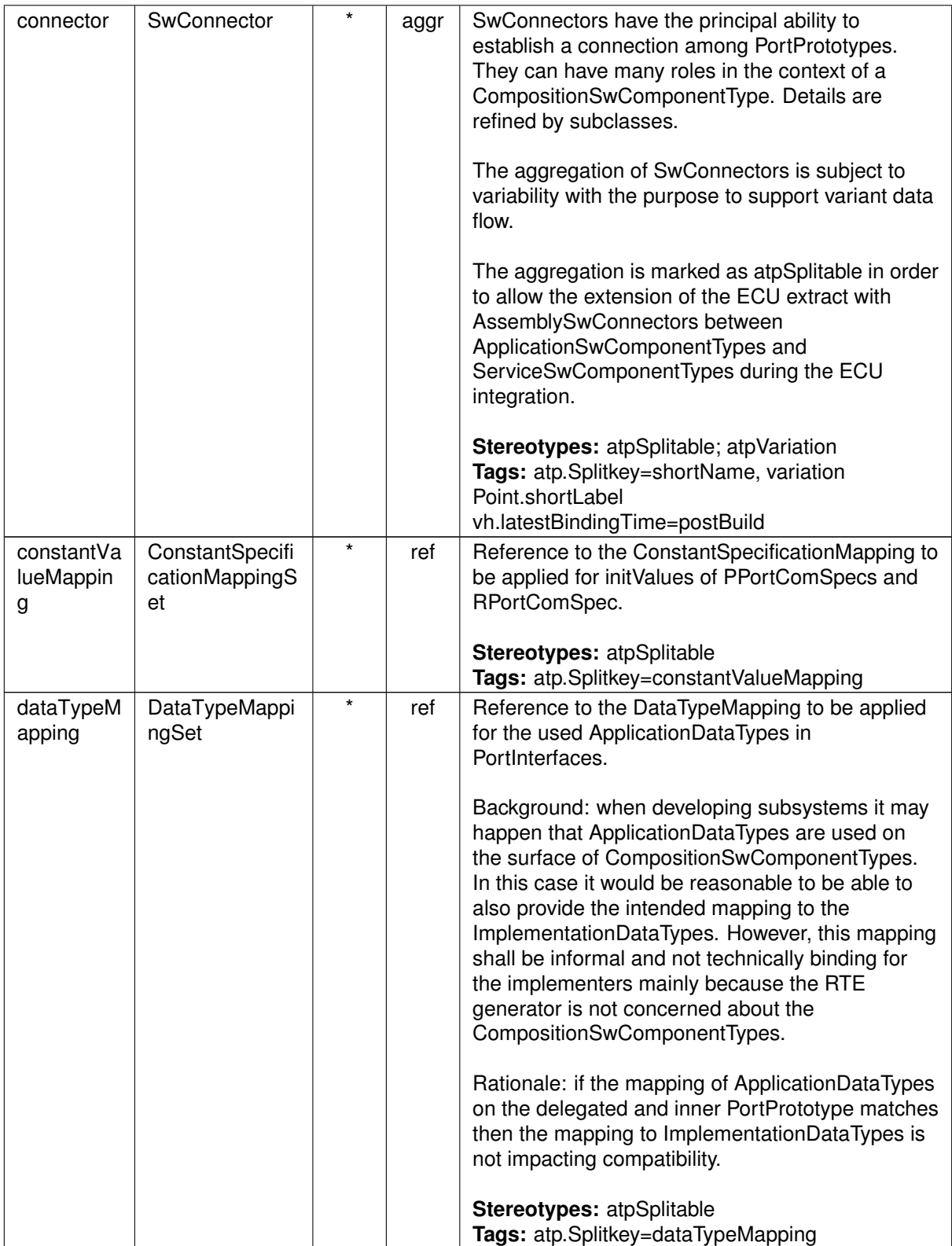

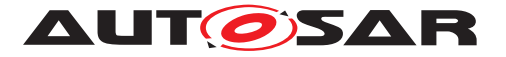

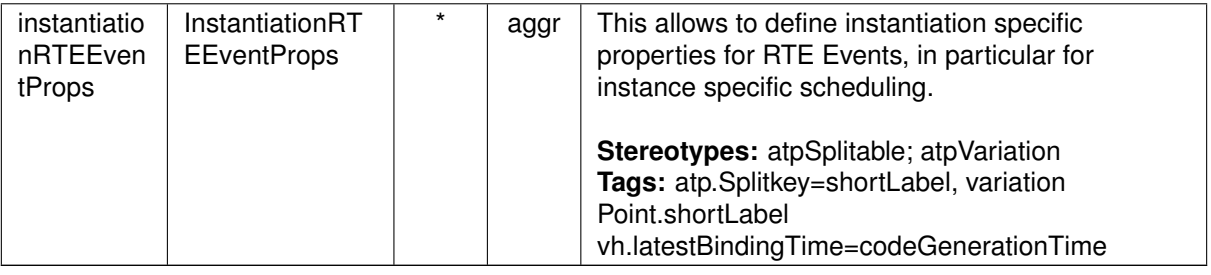

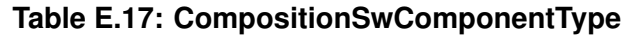

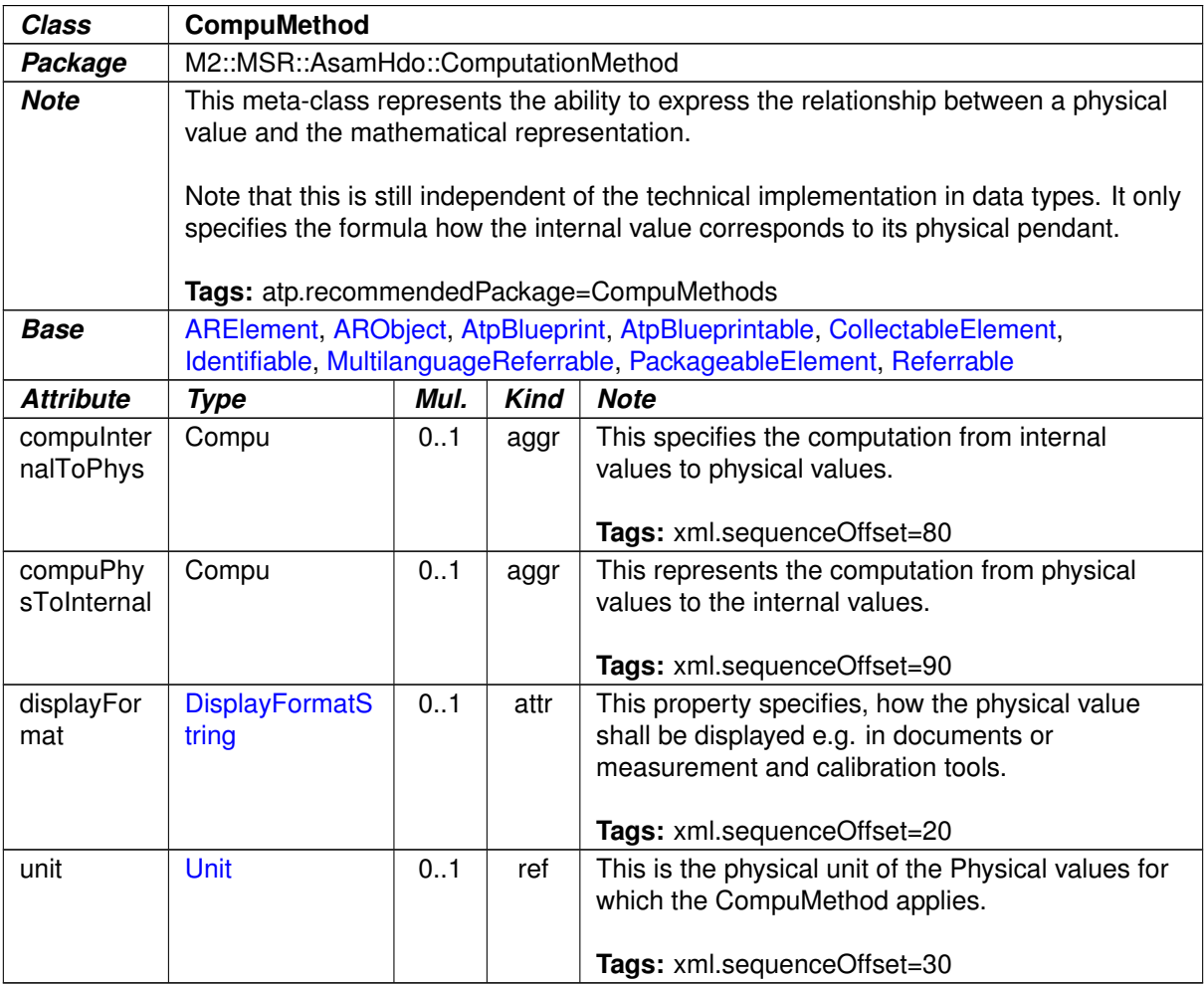

# **Table E.18: CompuMethod**

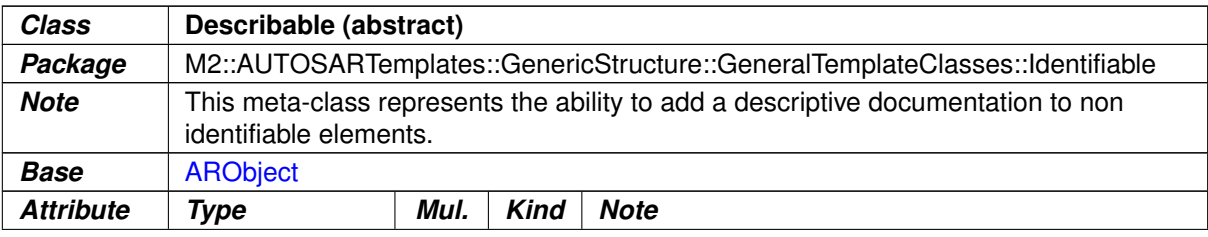

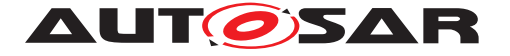

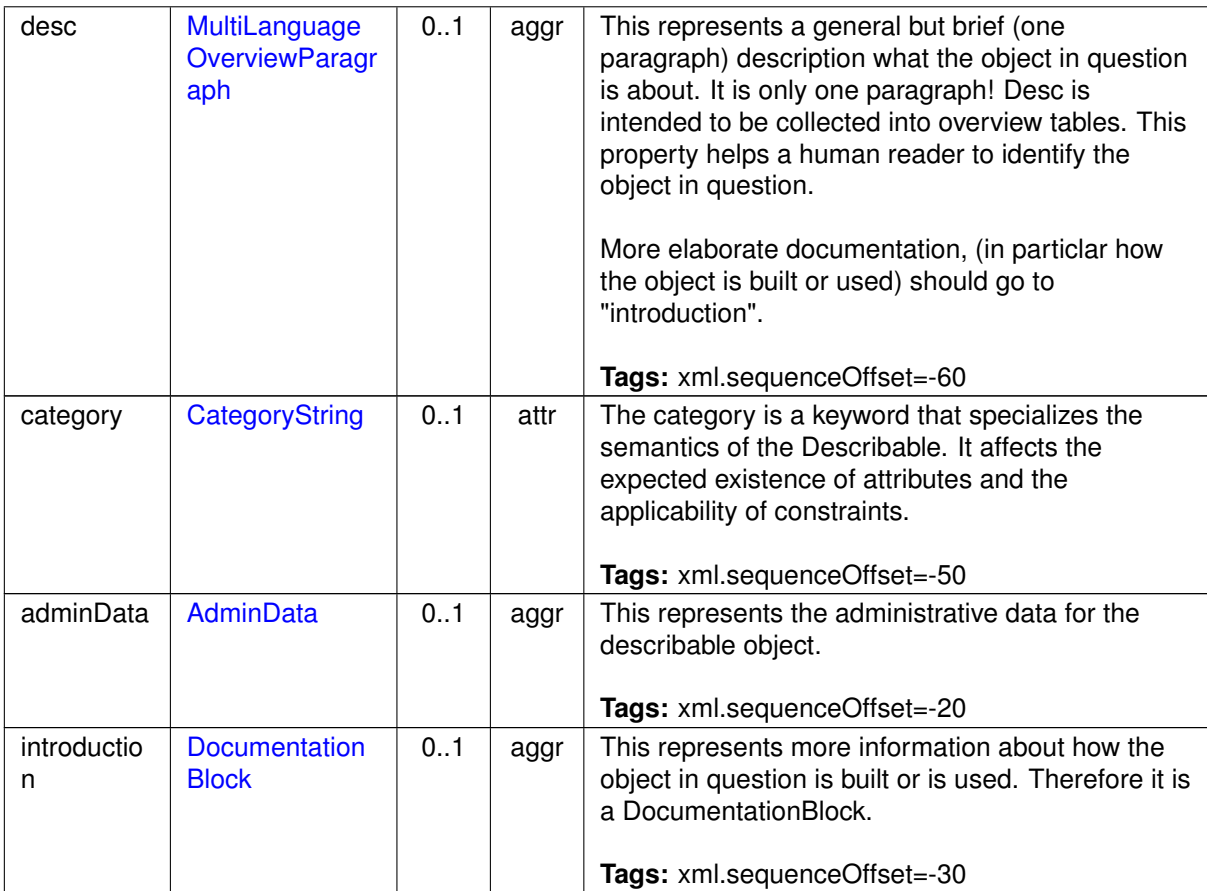

#### **Table E.19: Describable**

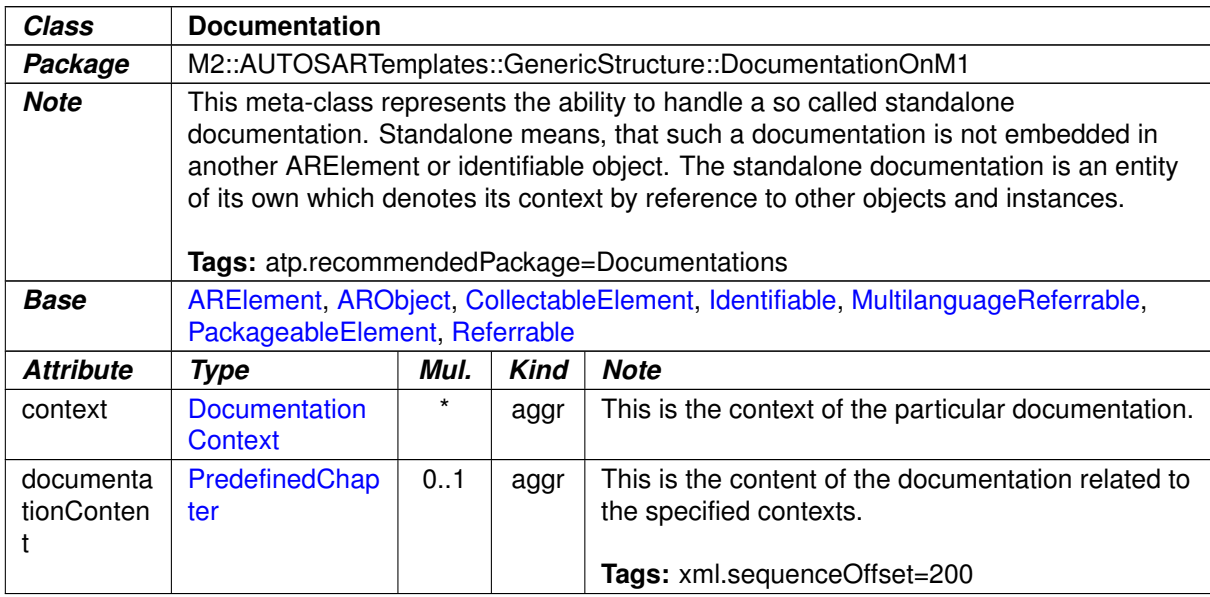

#### **Table E.20: Documentation**

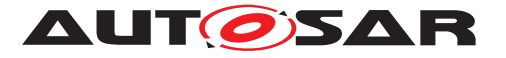

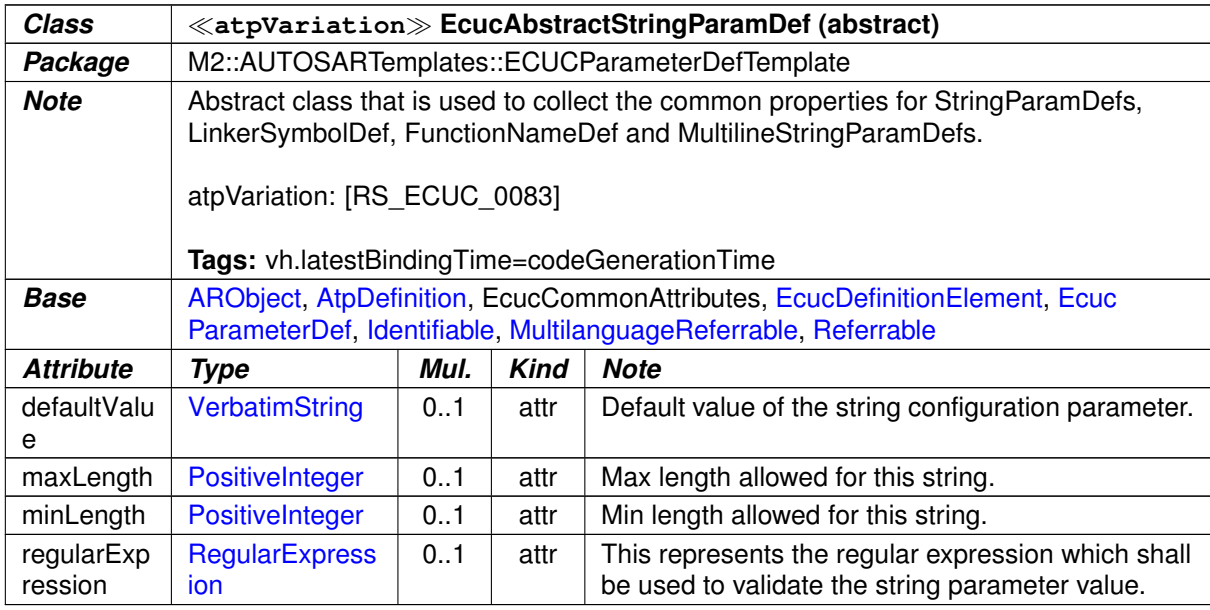

## **Table E.21: EcucAbstractStringParamDef**

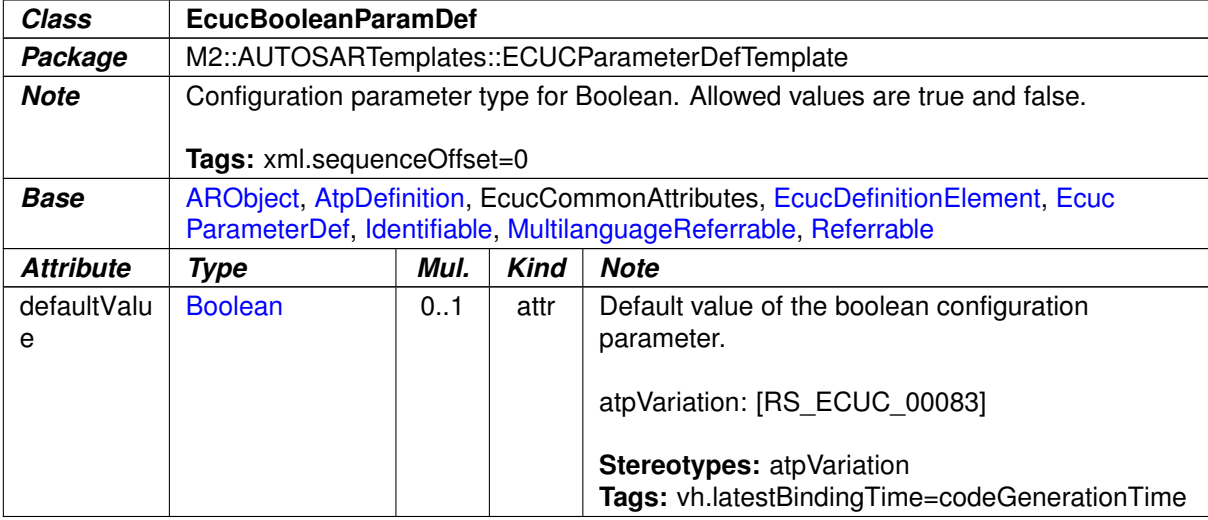

#### **Table E.22: EcucBooleanParamDef**

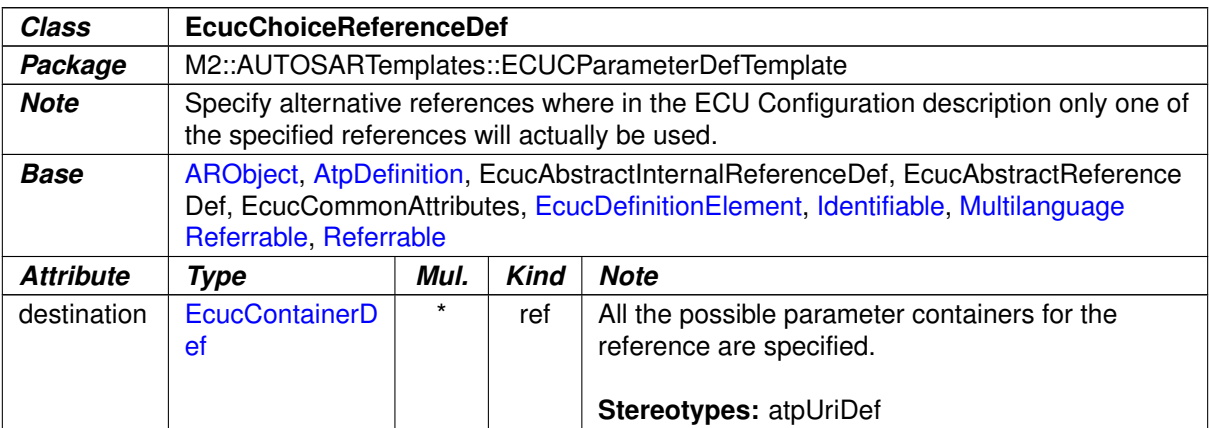

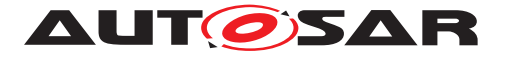

## <span id="page-417-0"></span>**Table E.23: EcucChoiceReferenceDef**

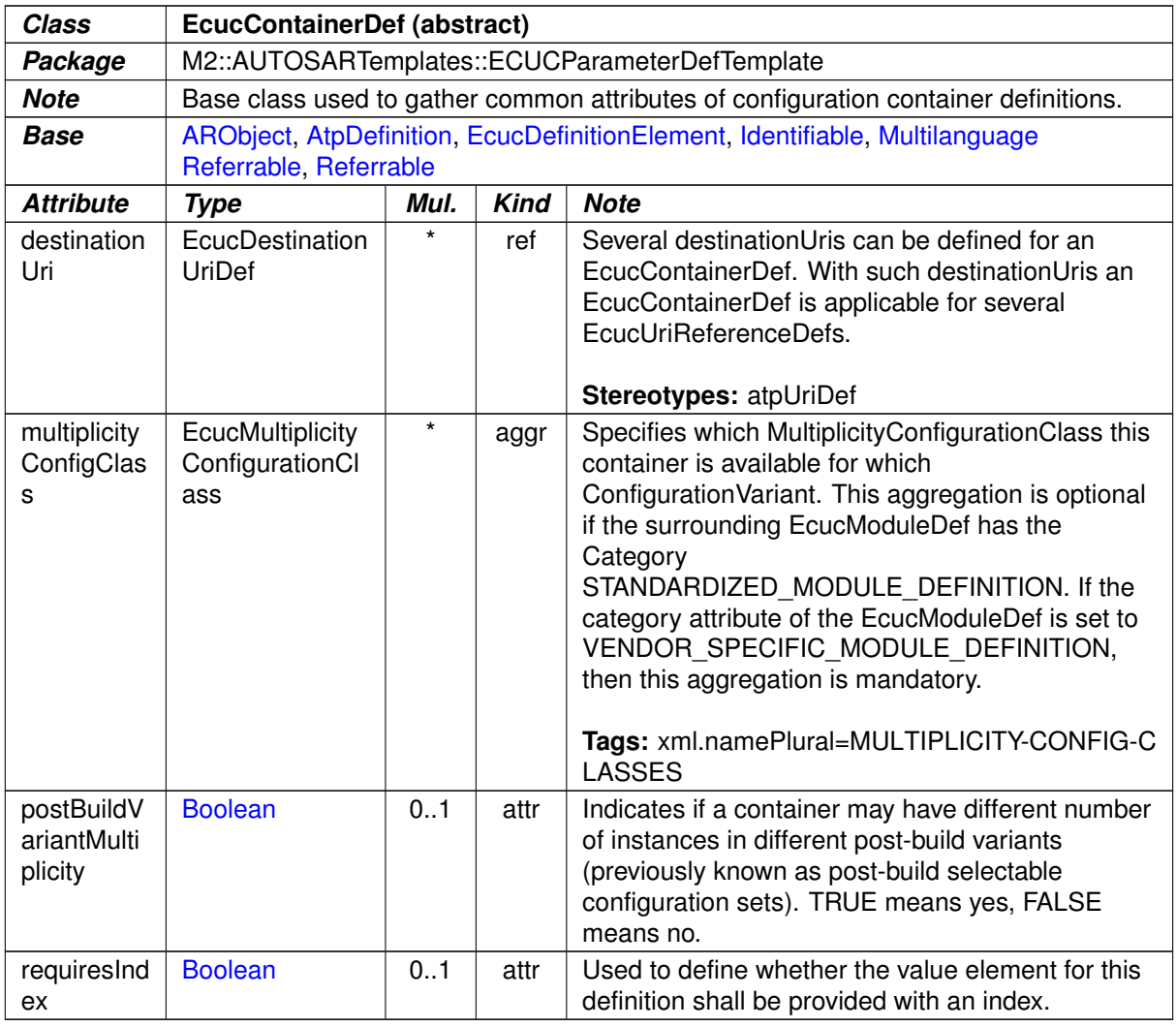

## <span id="page-417-1"></span>**Table E.24: EcucContainerDef**

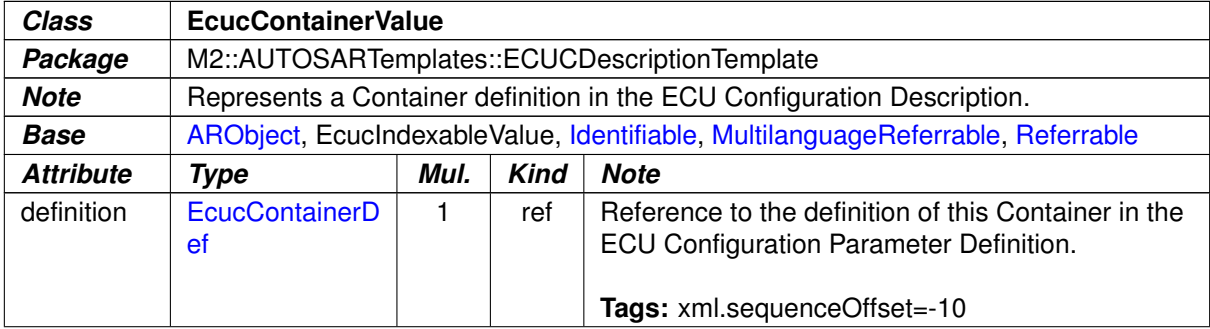

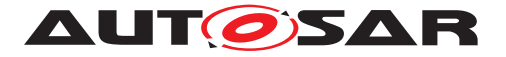

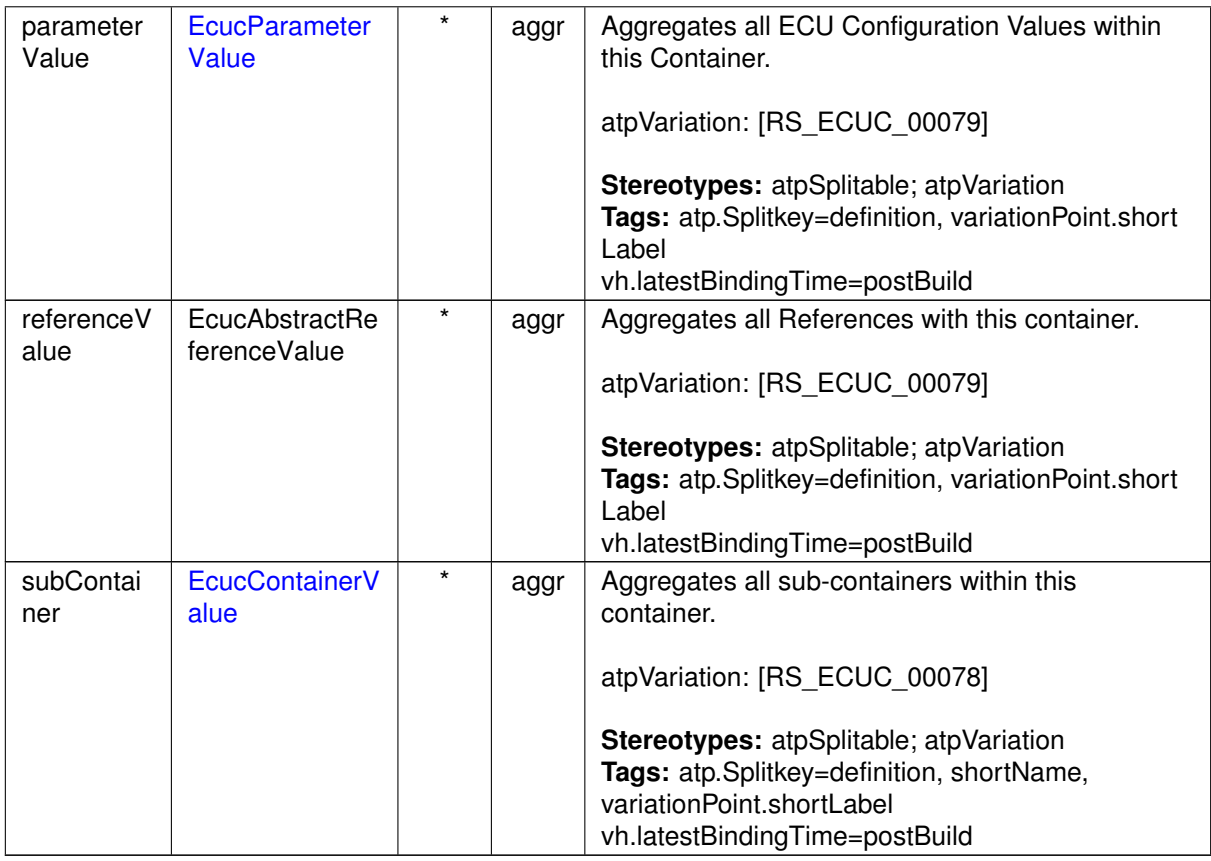

#### <span id="page-418-0"></span>**Table E.25: EcucContainerValue**

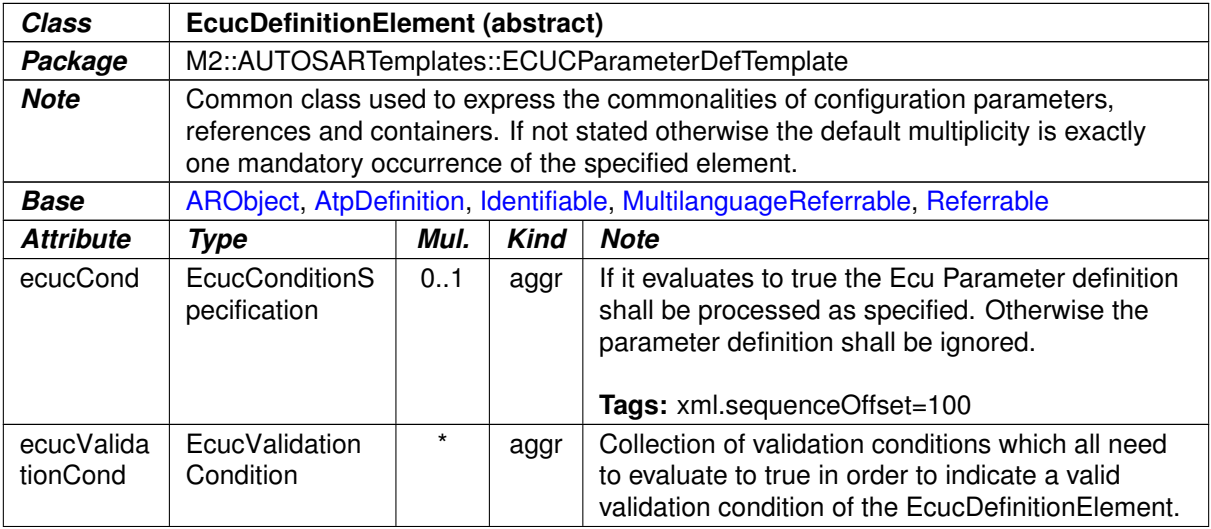

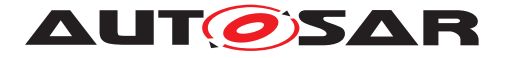

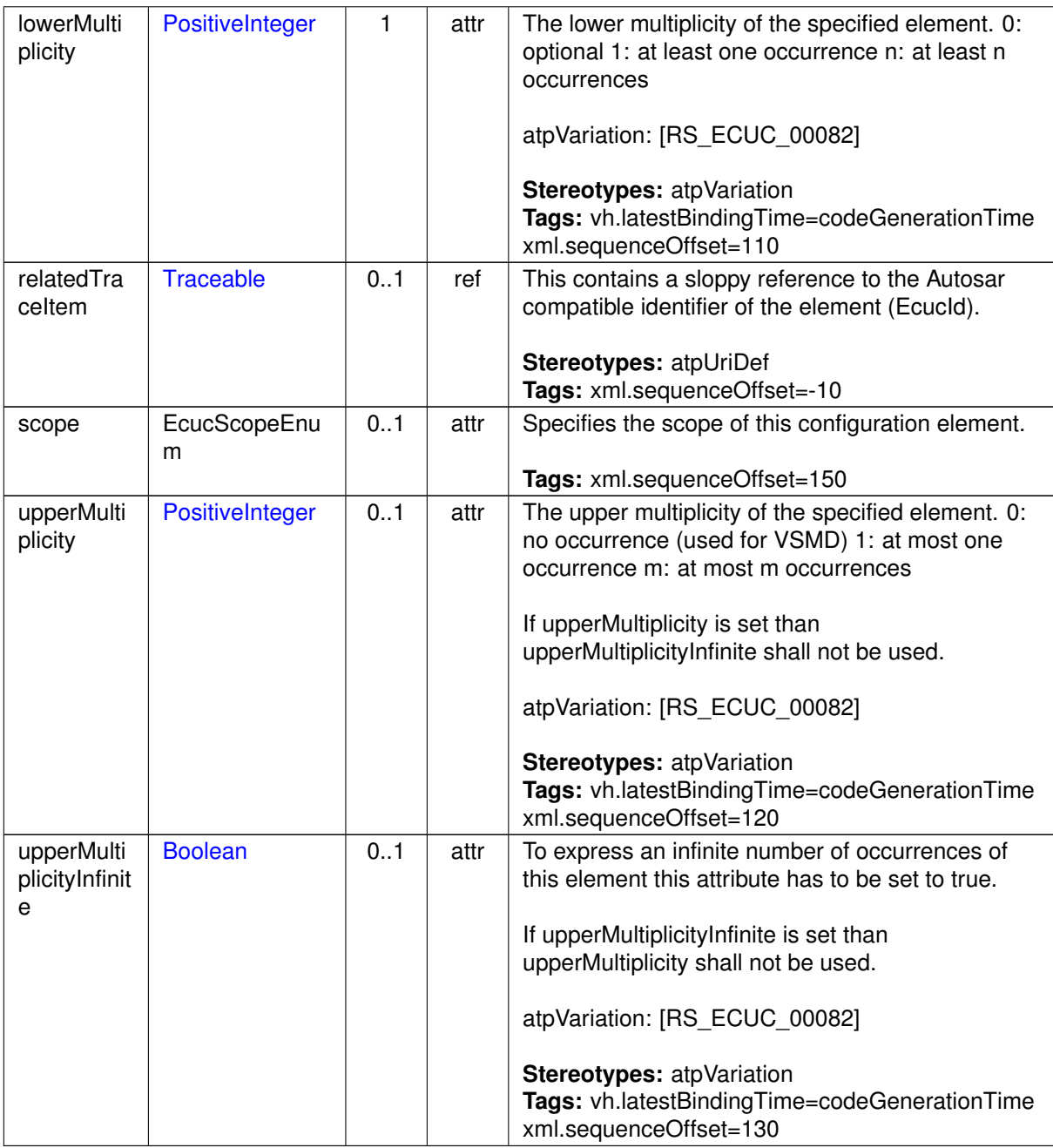

# **Table E.26: EcucDefinitionElement**

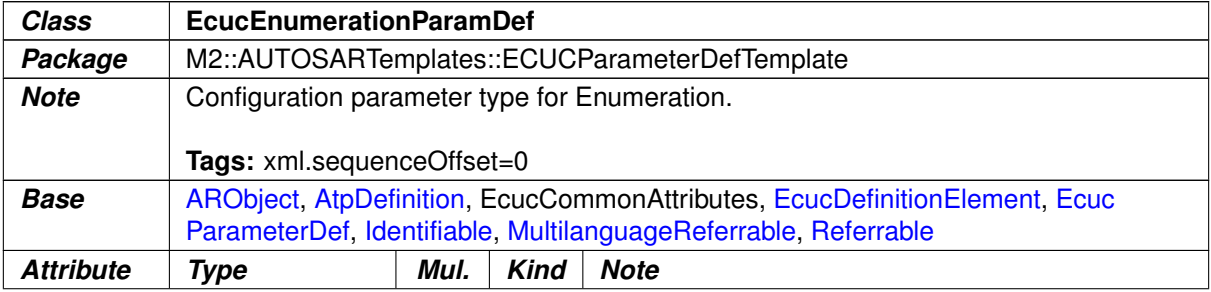

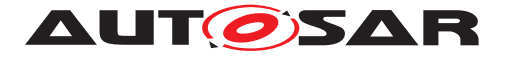

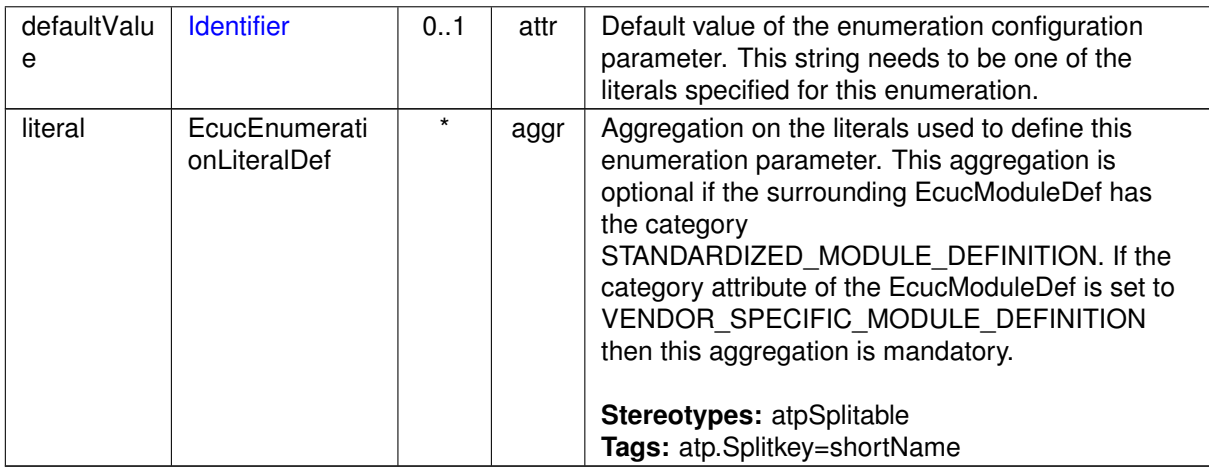

## **Table E.27: EcucEnumerationParamDef**

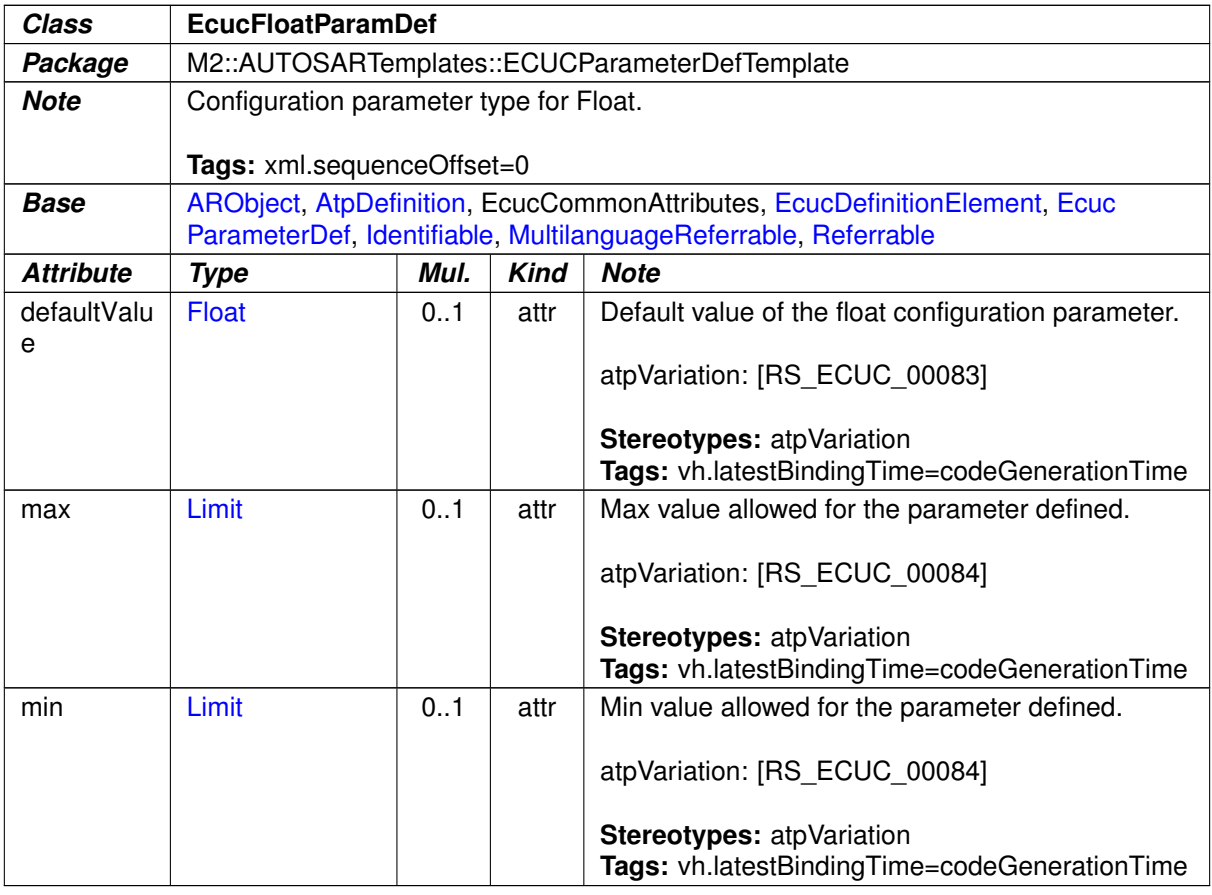

#### **Table E.28: EcucFloatParamDef**

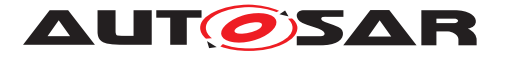

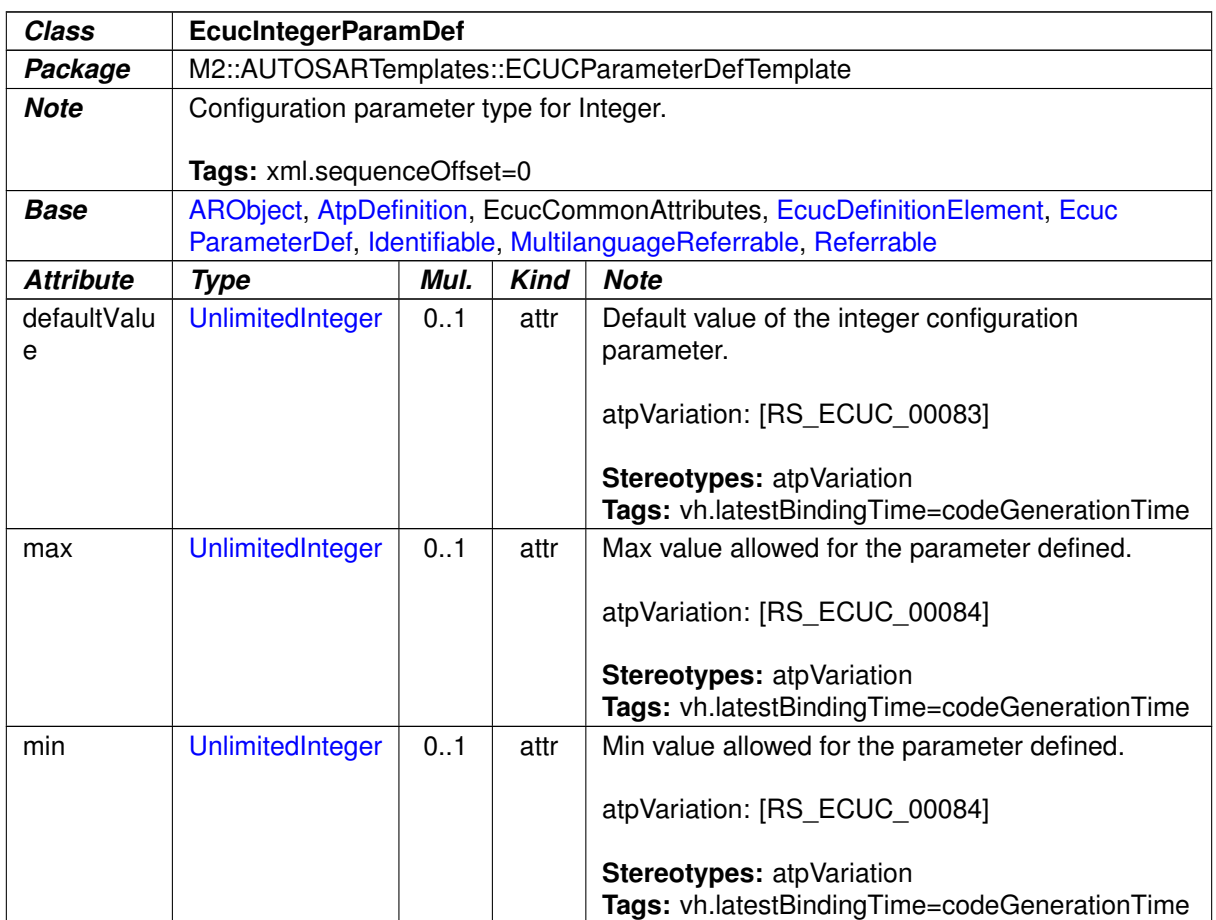

## **Table E.29: EcucIntegerParamDef**

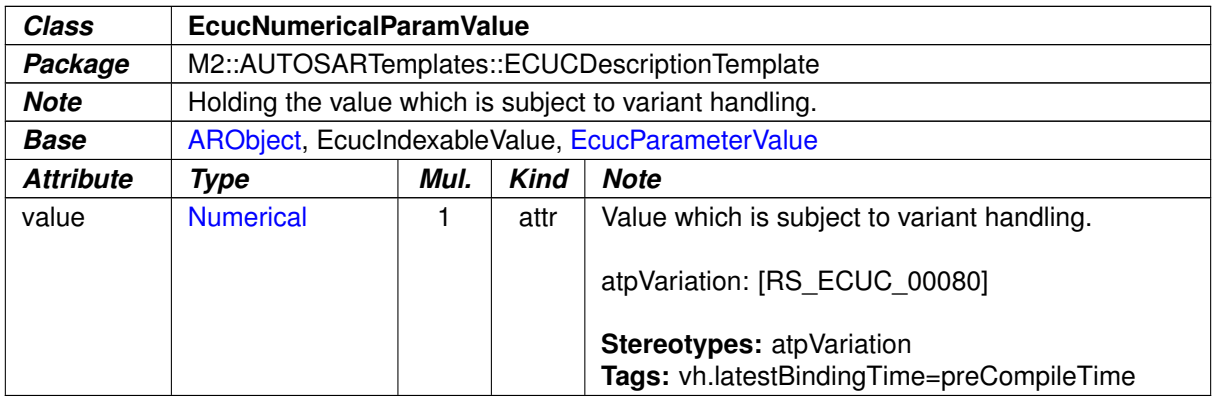

## **Table E.30: EcucNumericalParamValue**

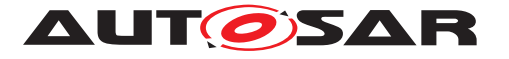

<span id="page-422-0"></span>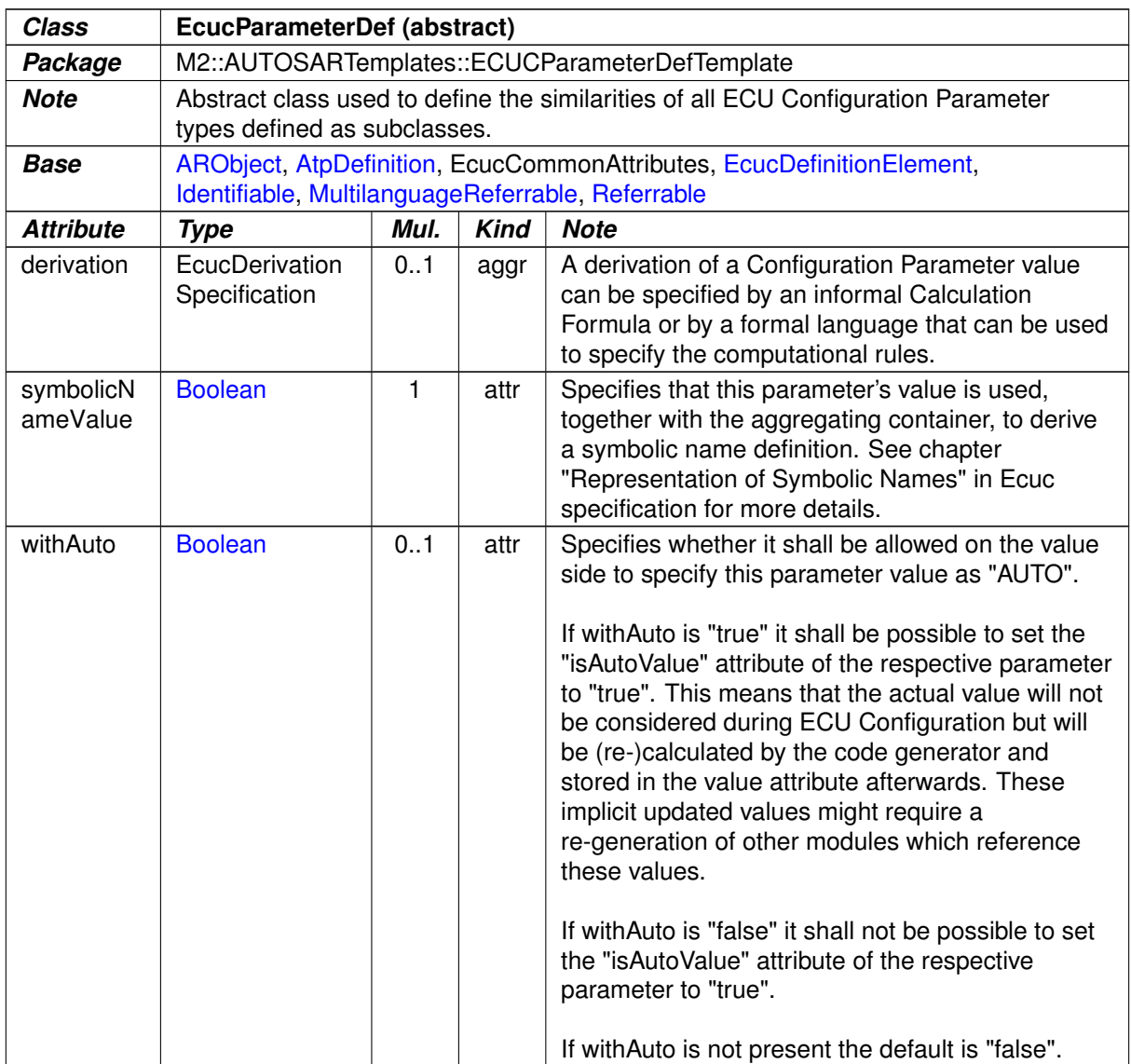

<span id="page-422-1"></span>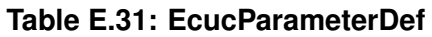

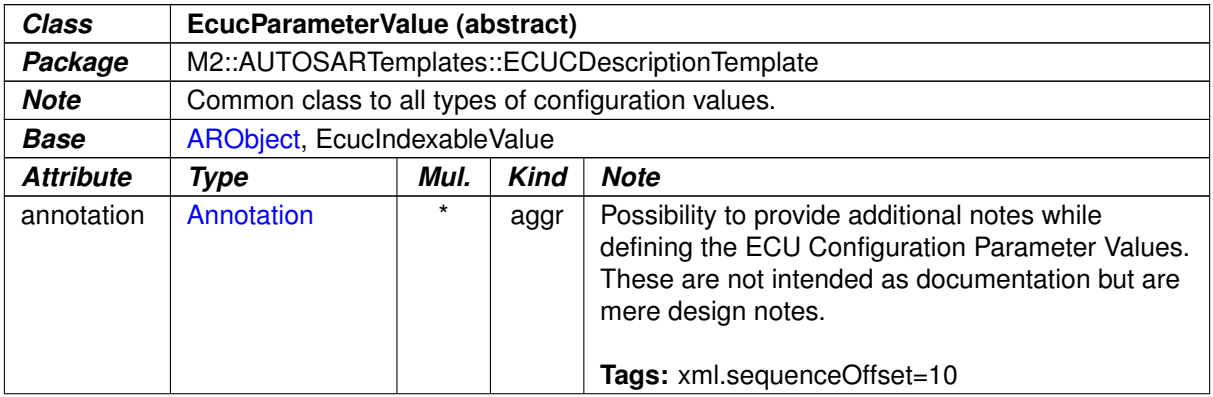

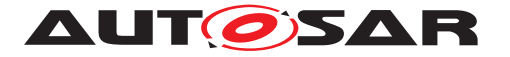

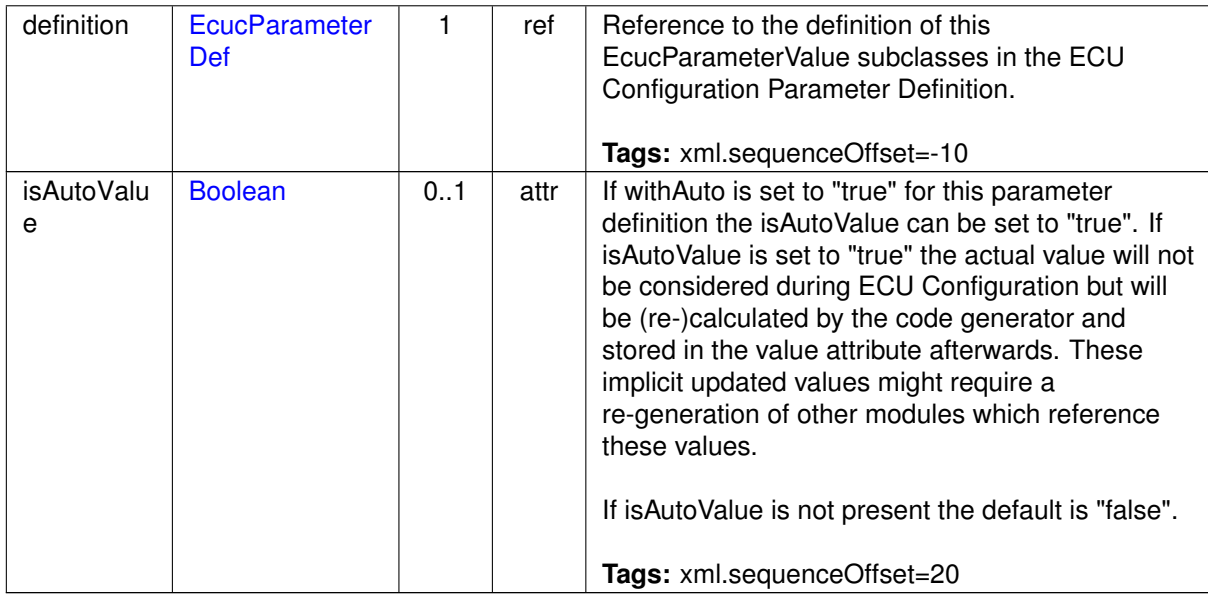

#### **Table E.32: EcucParameterValue**

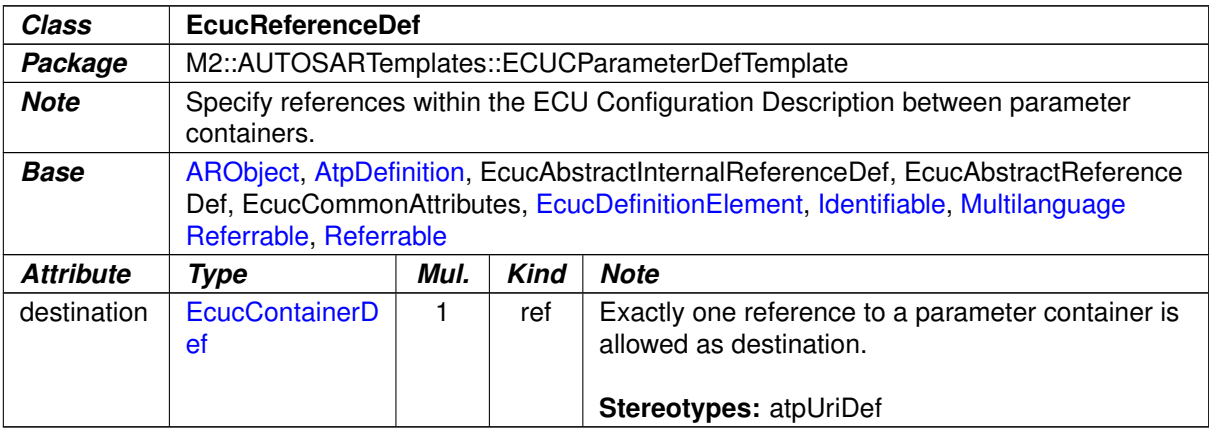

## **Table E.33: EcucReferenceDef**

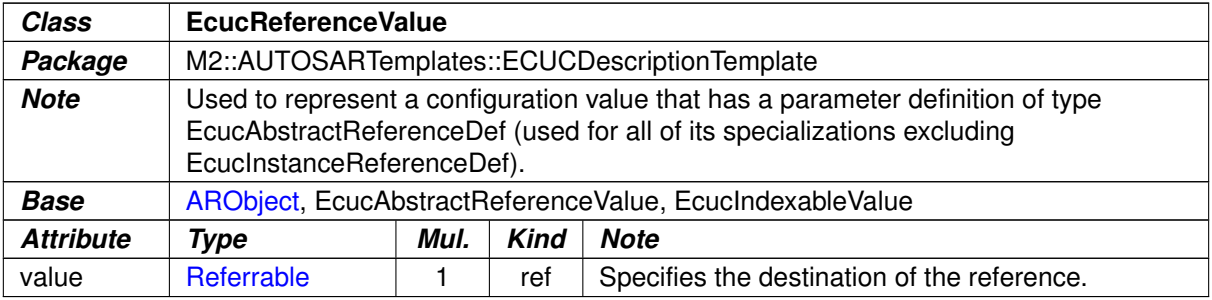

#### **Table E.34: EcucReferenceValue**

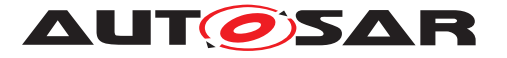

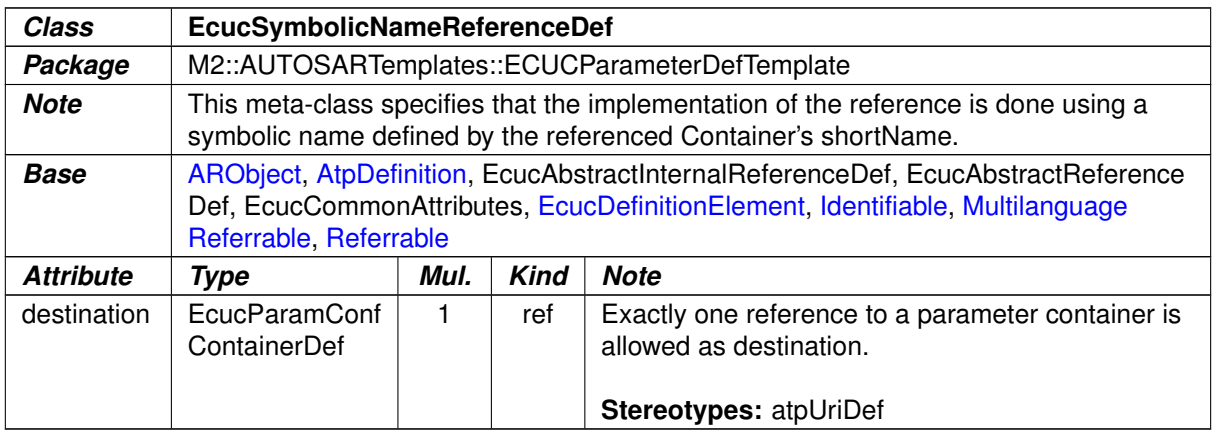

## **Table E.35: EcucSymbolicNameReferenceDef**

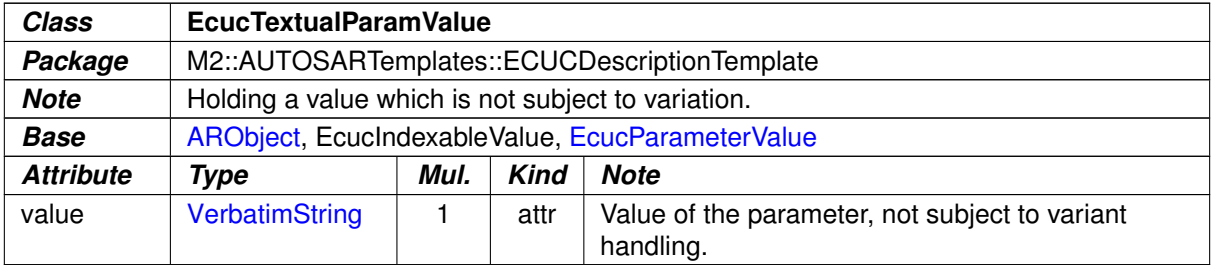

#### **Table E.36: EcucTextualParamValue**

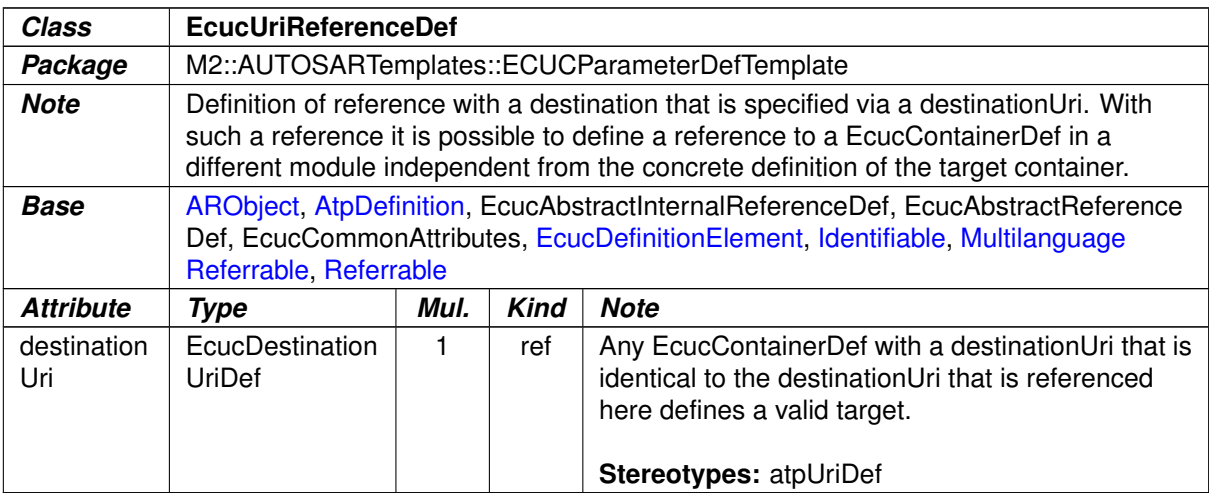

## **Table E.37: EcucUriReferenceDef**

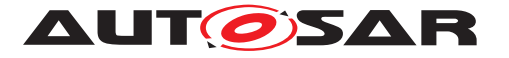

<span id="page-425-0"></span>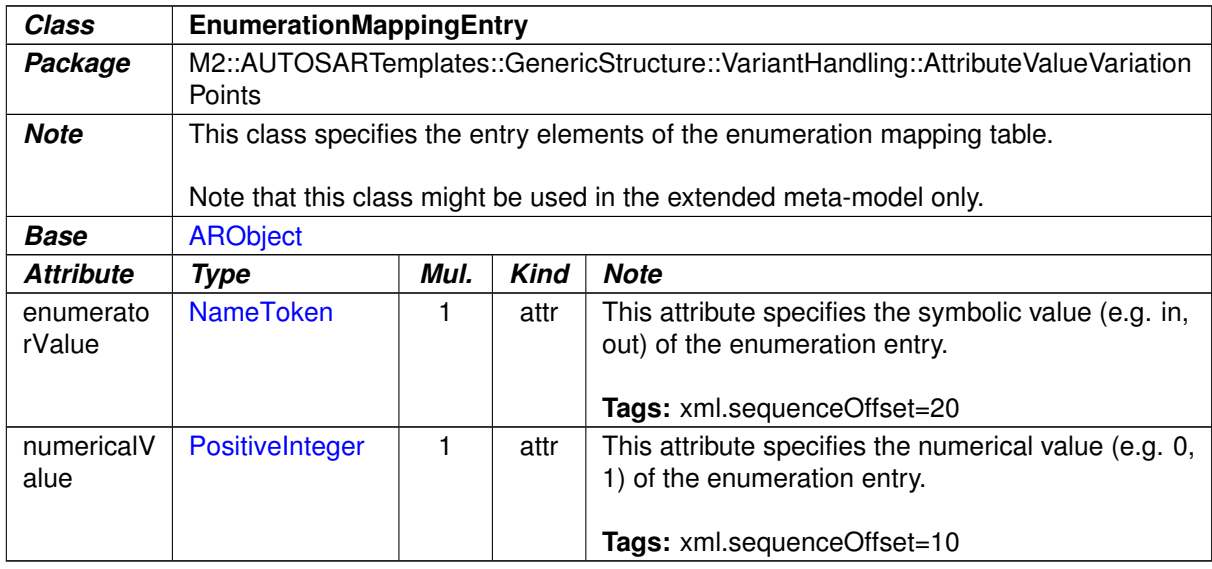

#### **Table E.38: EnumerationMappingEntry**

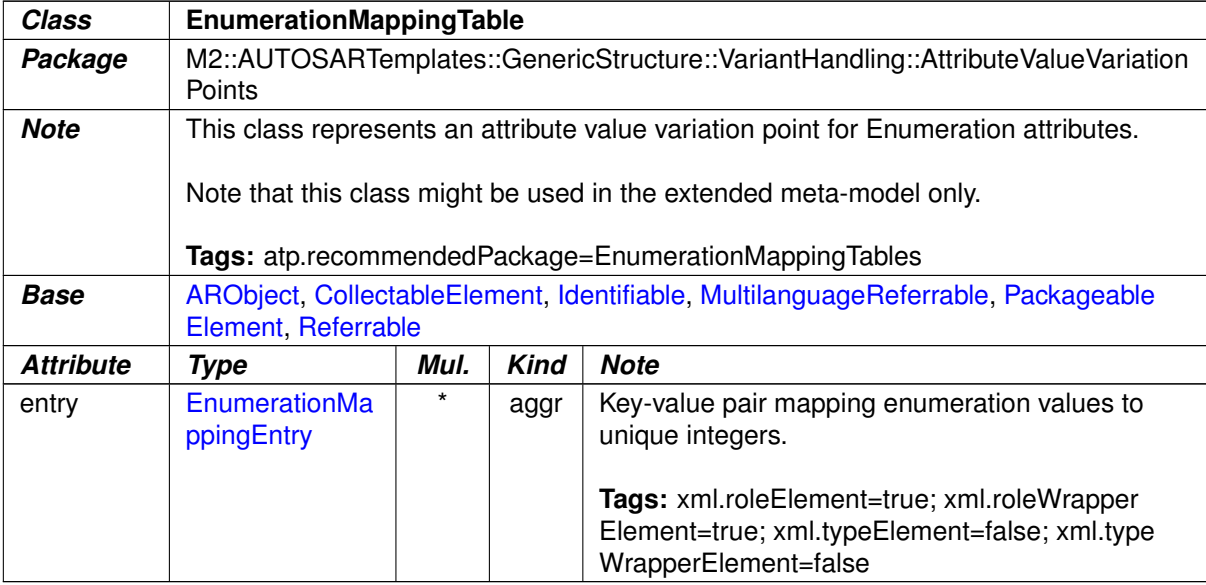

## **Table E.39: EnumerationMappingTable**

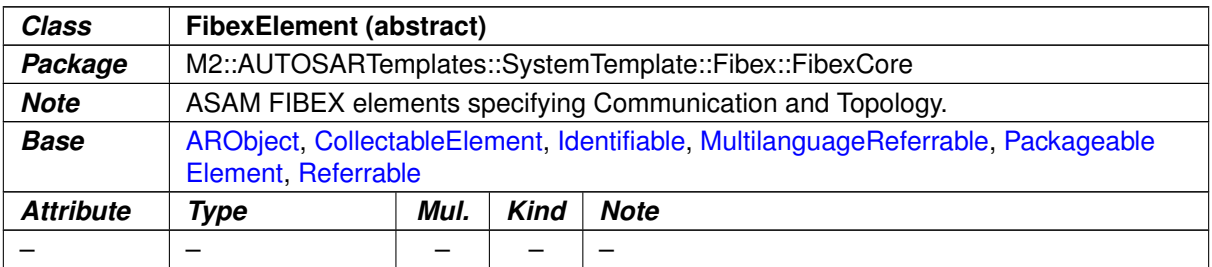

#### **Table E.40: FibexElement**

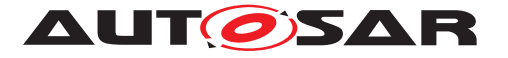

<span id="page-426-1"></span><span id="page-426-0"></span>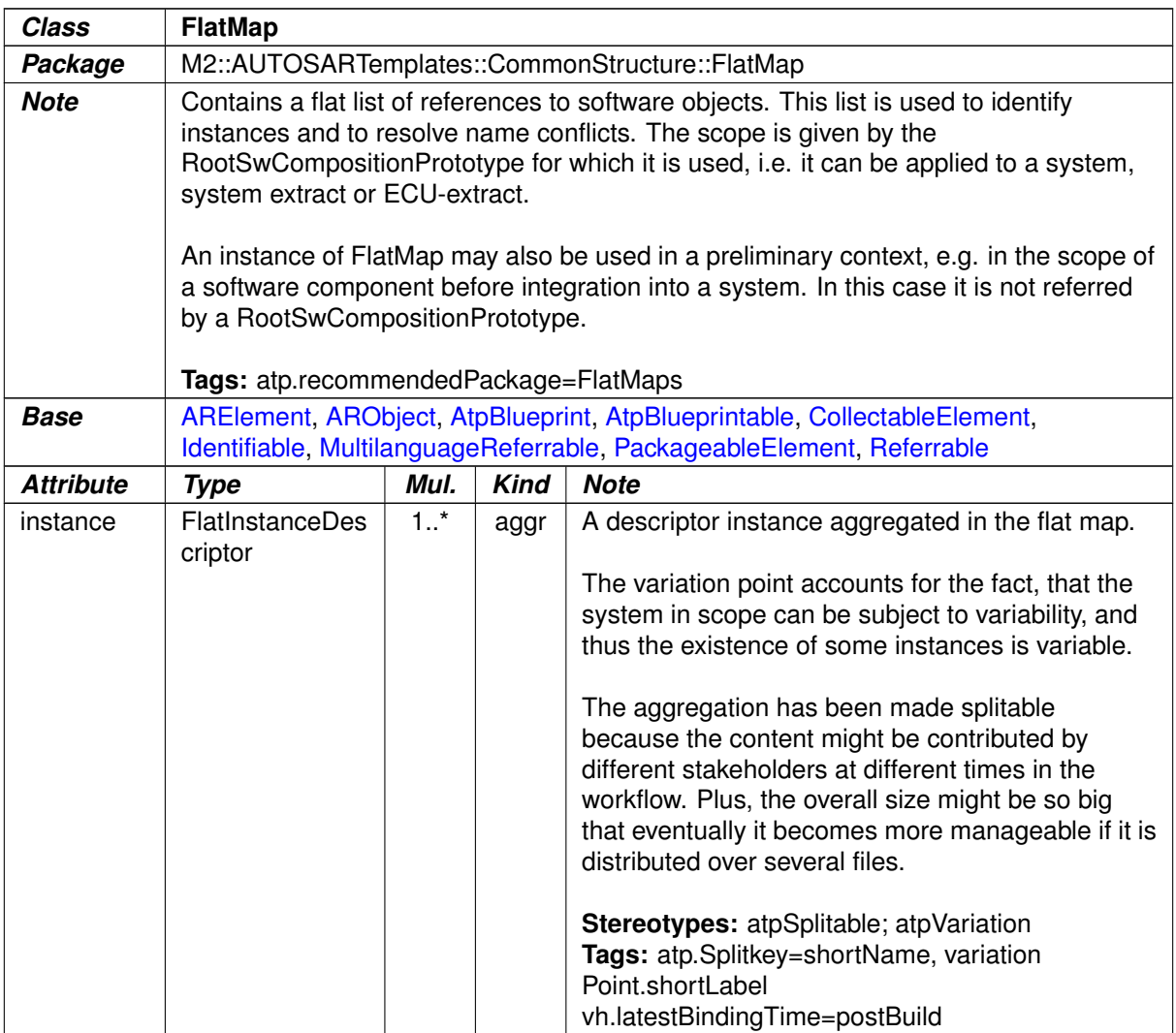

## <span id="page-426-2"></span>**Table E.41: FlatMap**

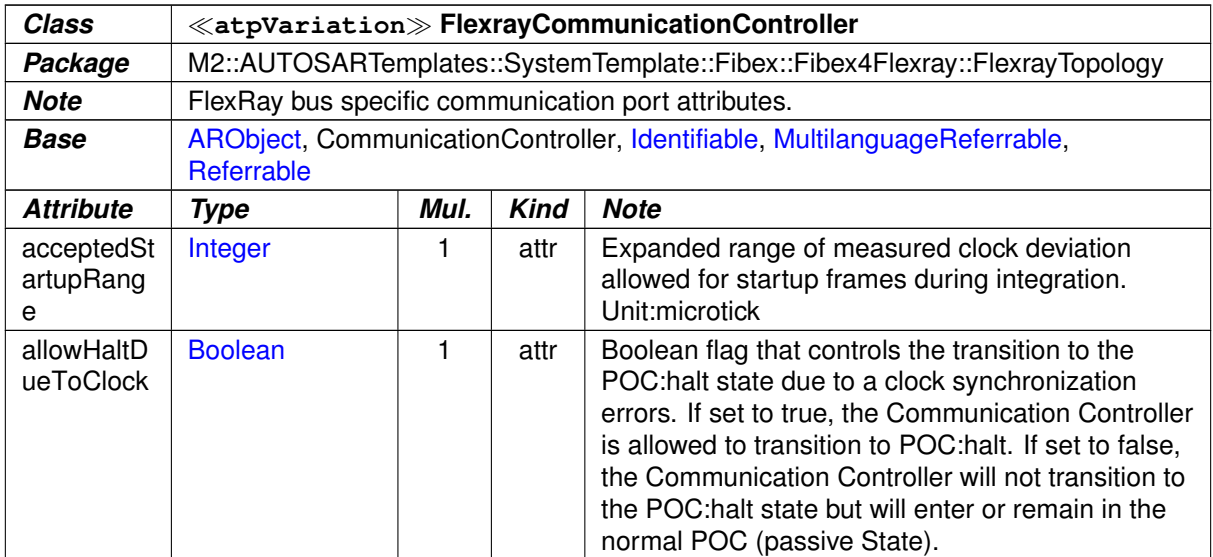

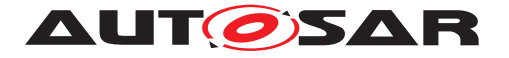

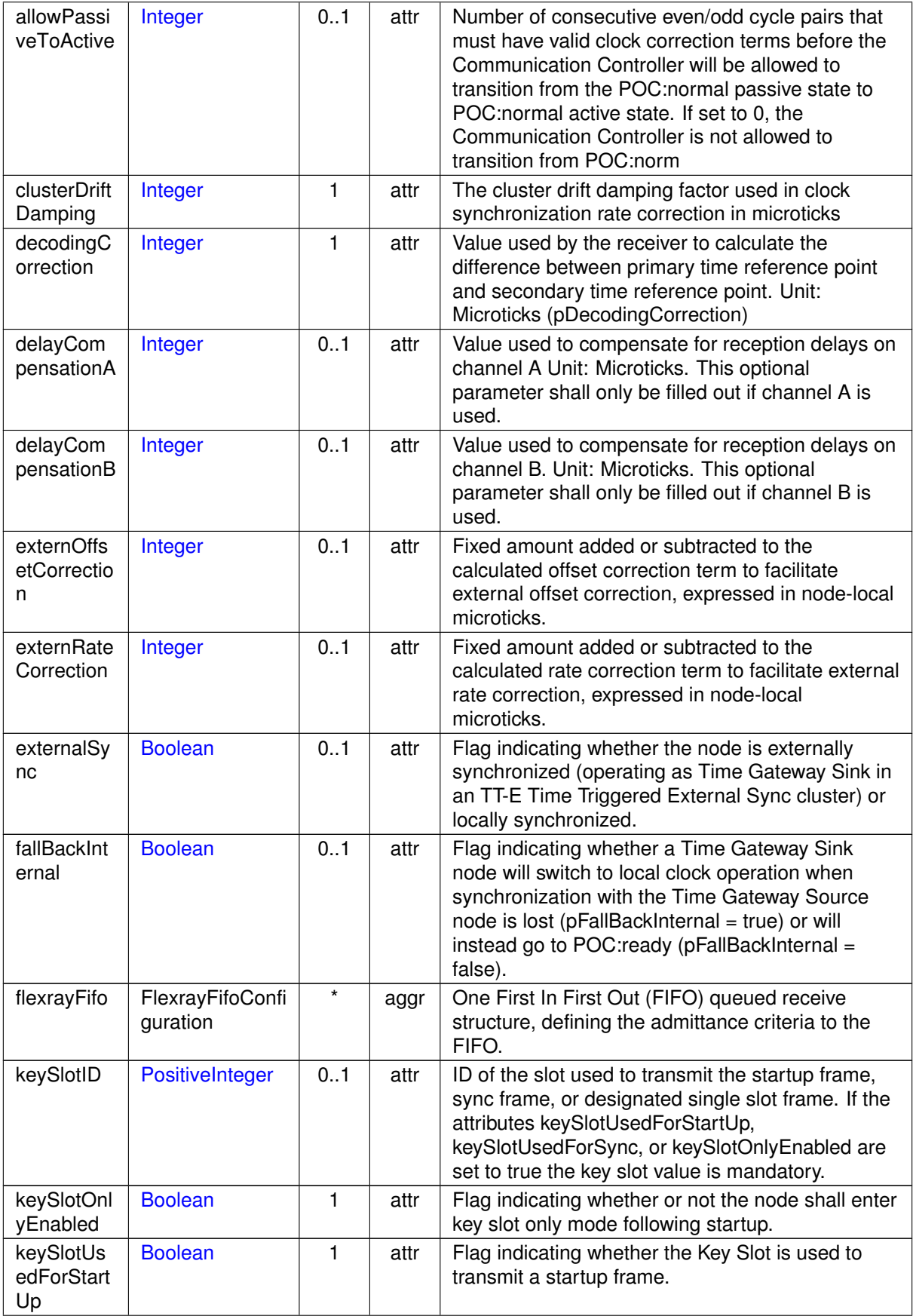

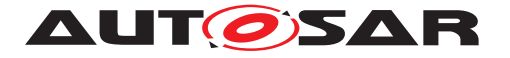

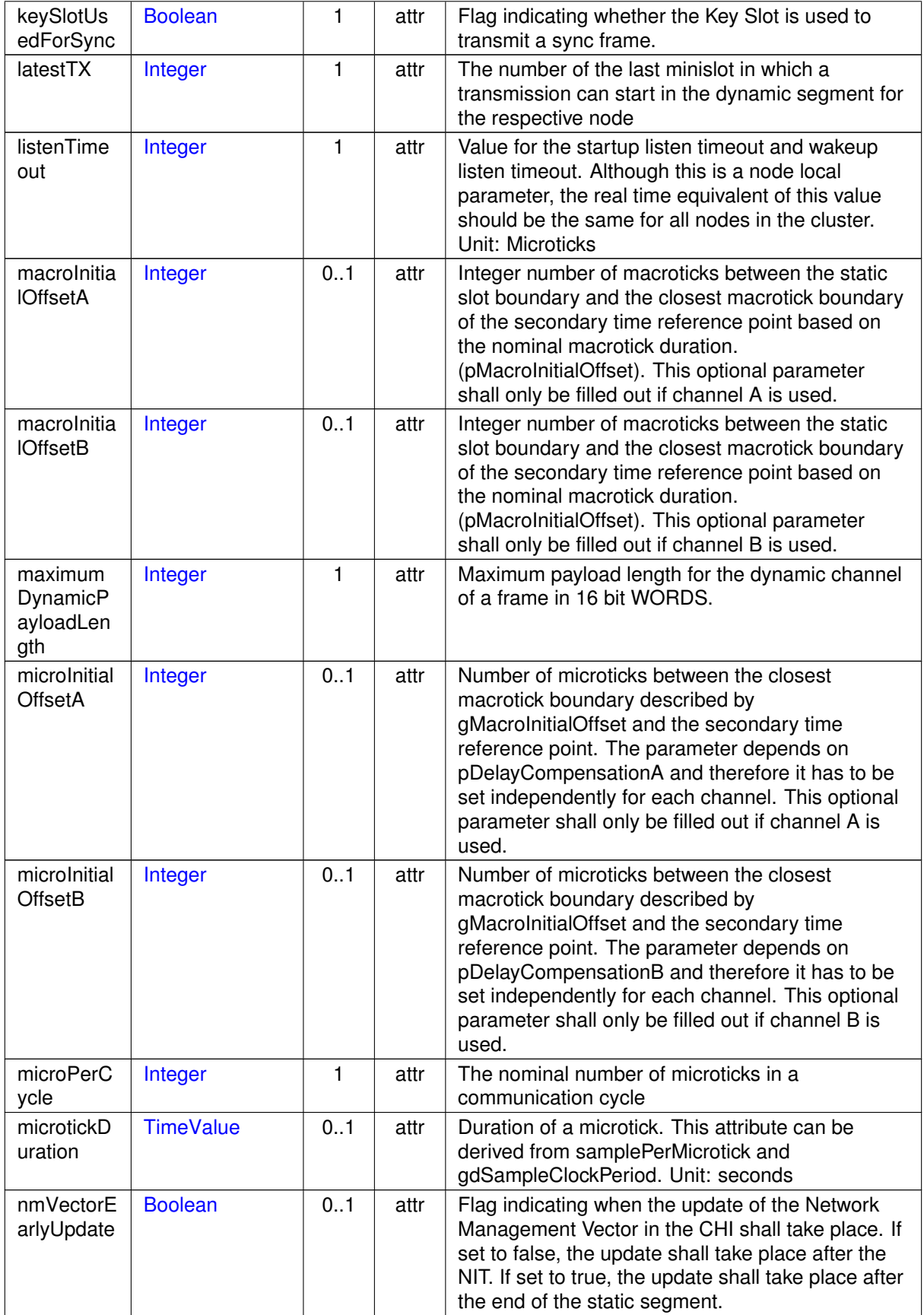

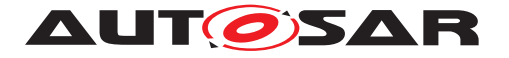

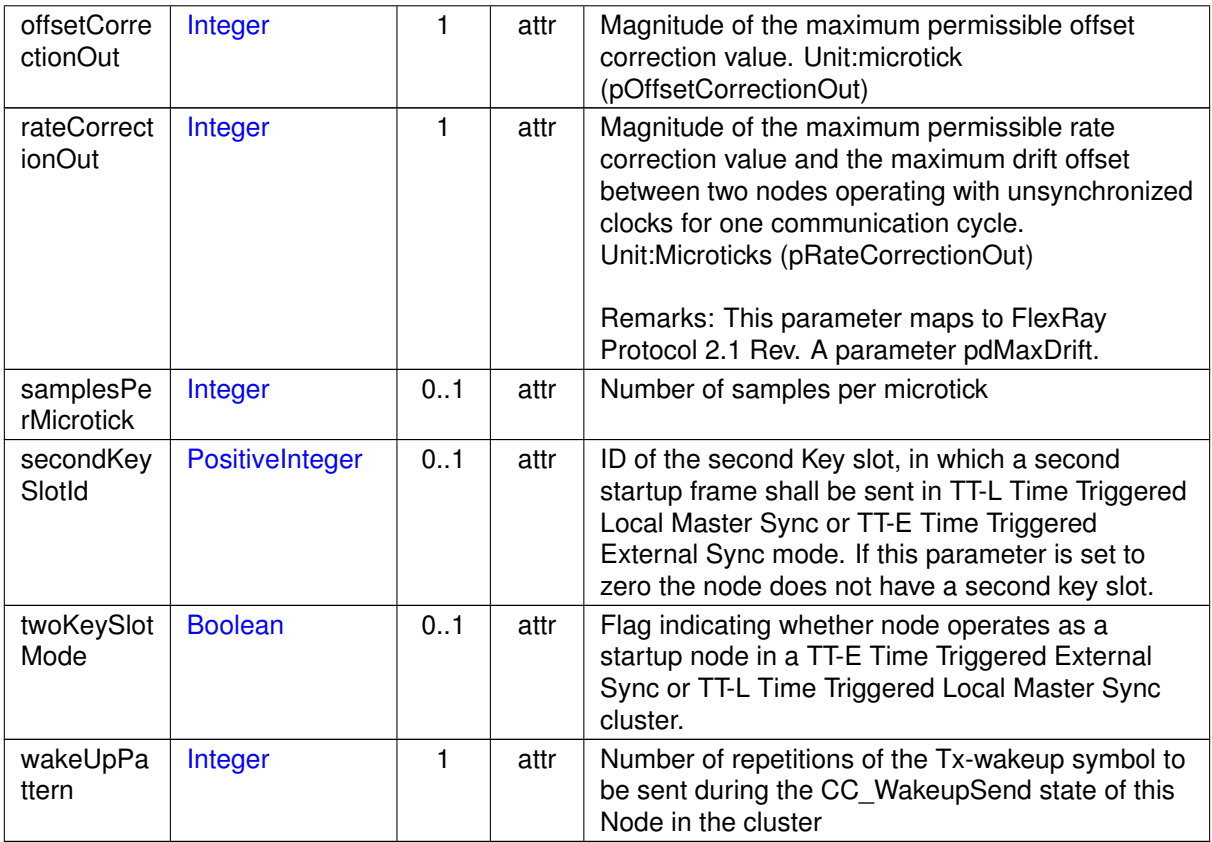

# <span id="page-429-0"></span>**Table E.42: FlexrayCommunicationController**

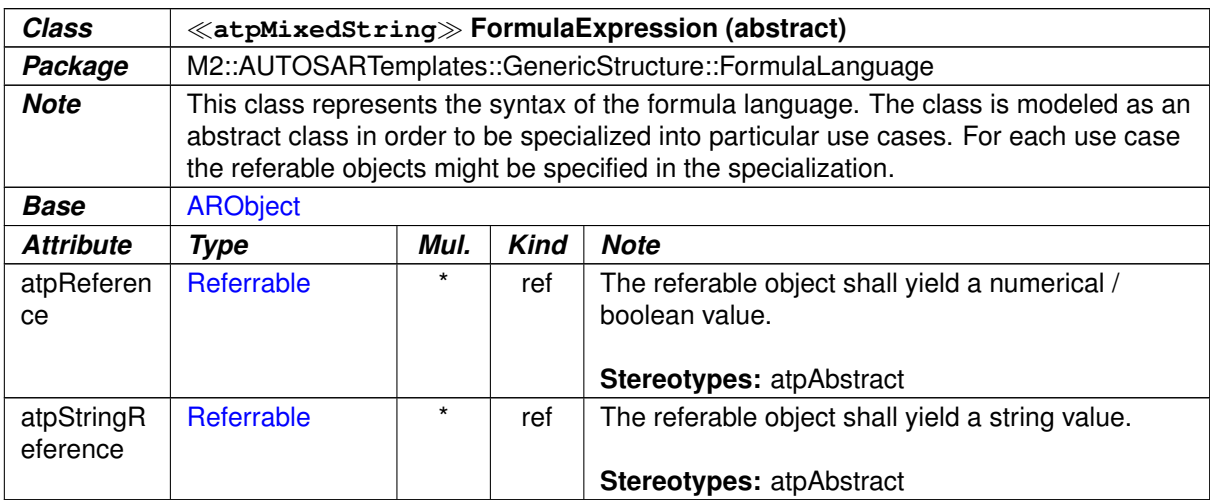

#### **Table E.43: FormulaExpression**

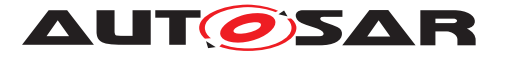

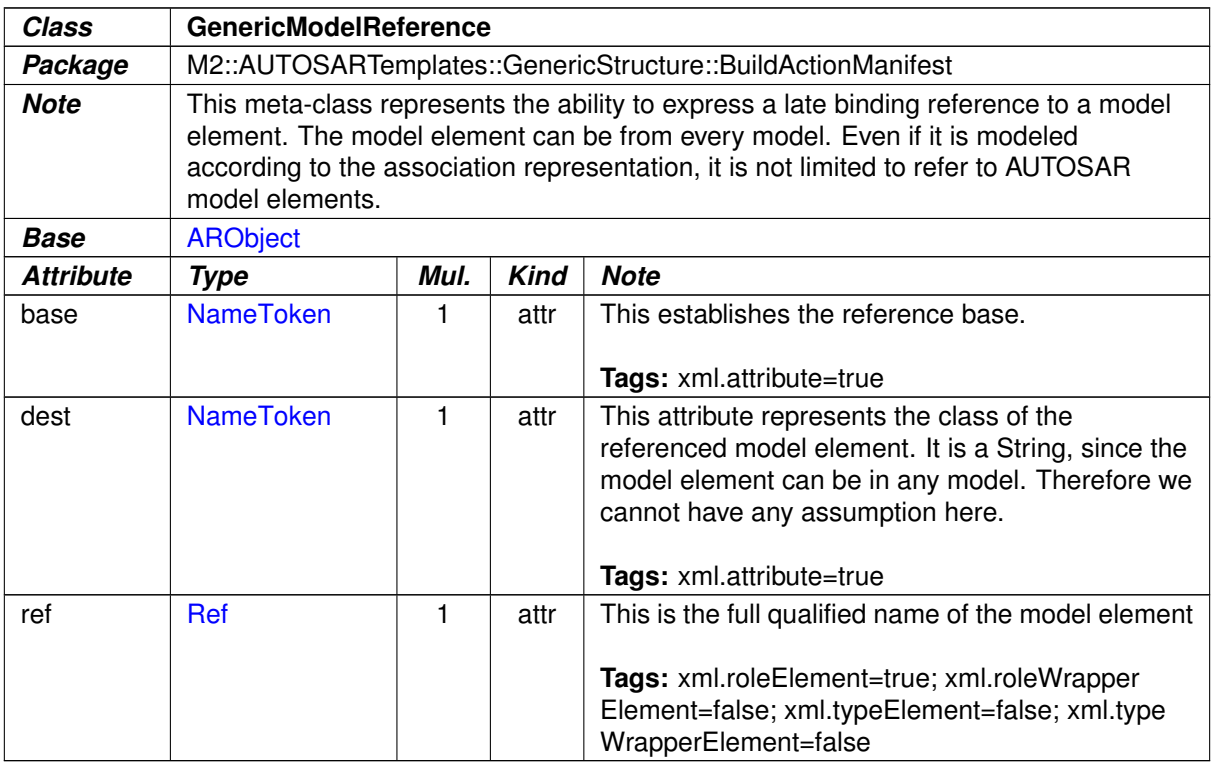

#### <span id="page-430-0"></span>**Table E.44: GenericModelReference**

<span id="page-430-2"></span><span id="page-430-1"></span>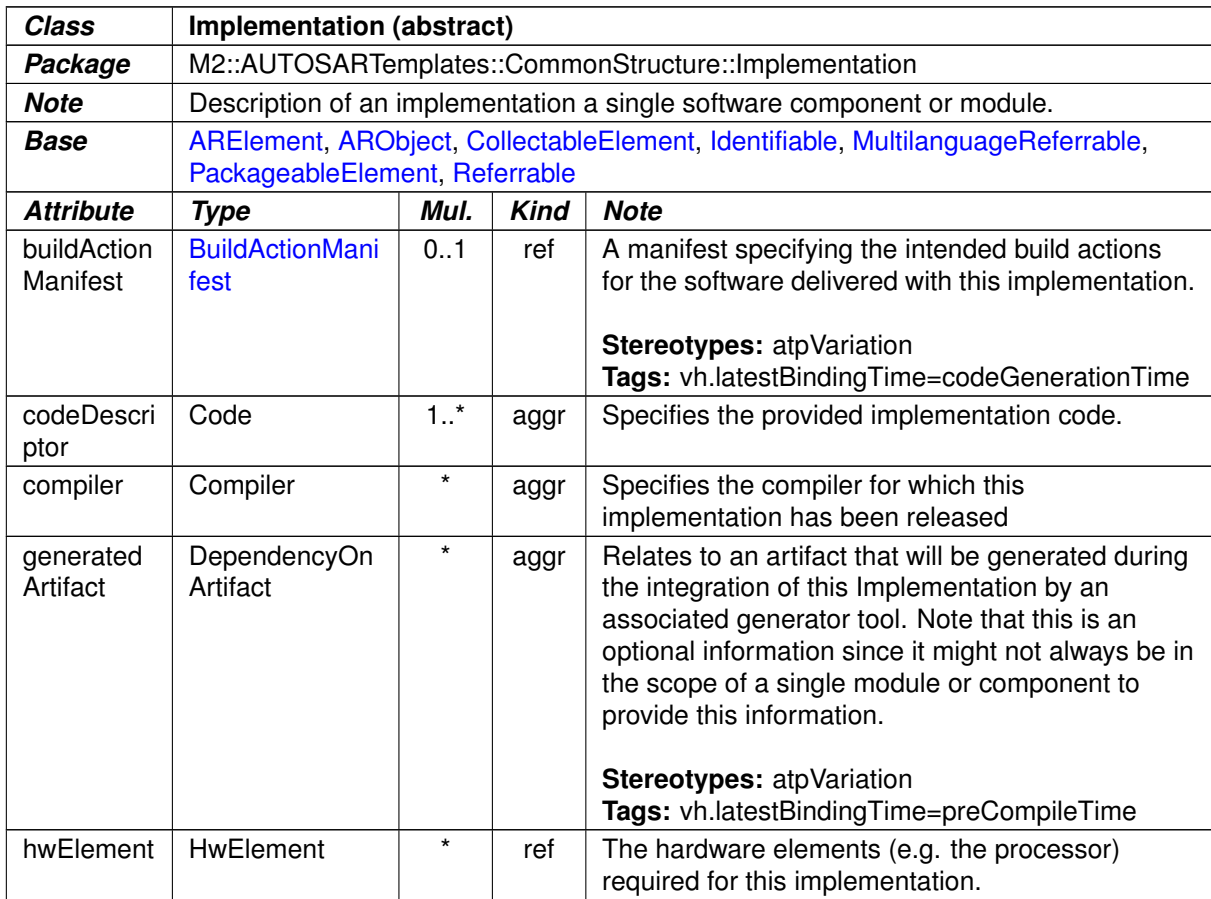

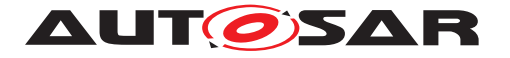

<span id="page-431-1"></span><span id="page-431-0"></span>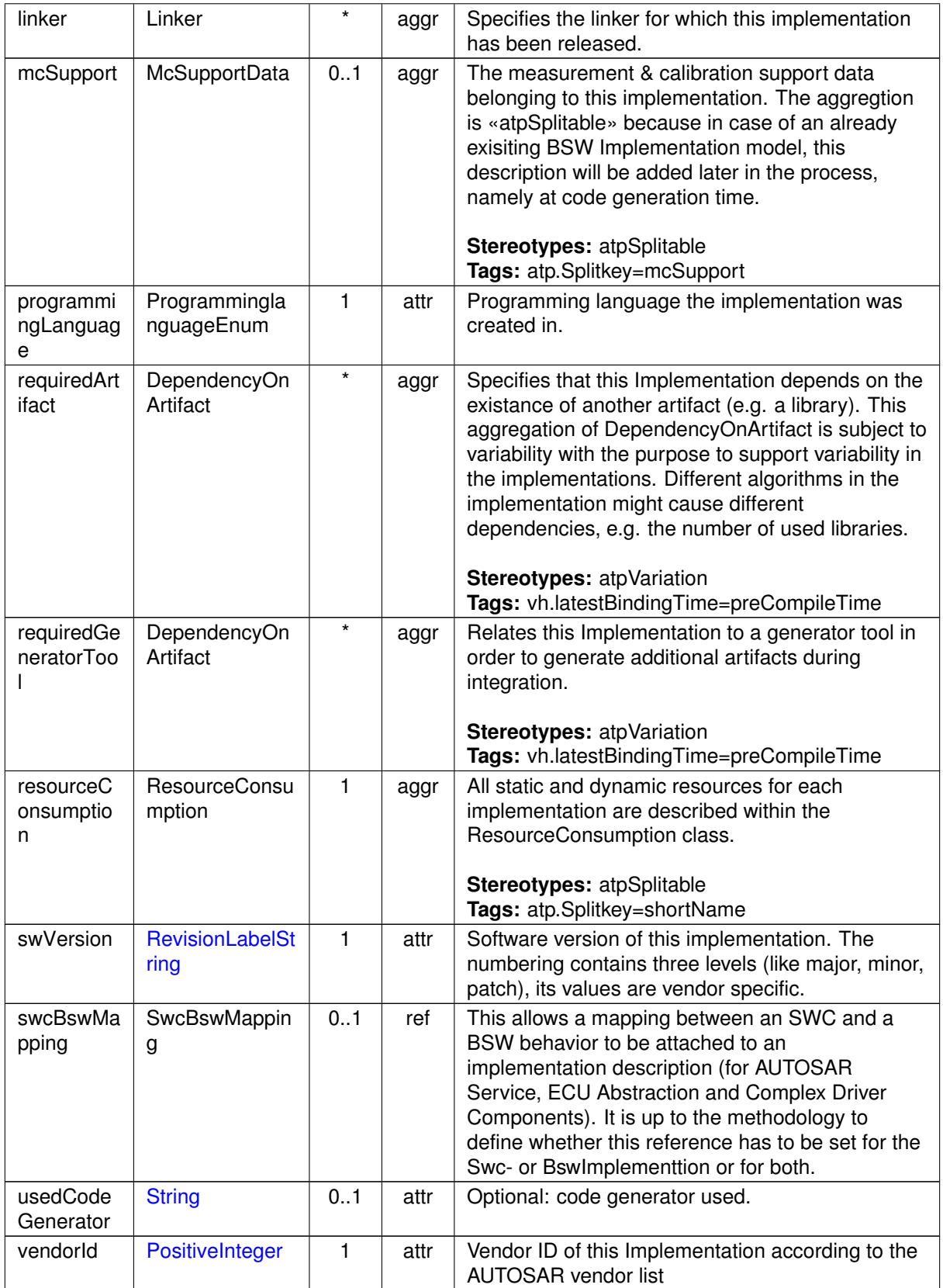

# **Table E.45: Implementation**
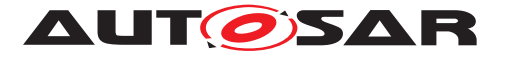

<span id="page-432-0"></span>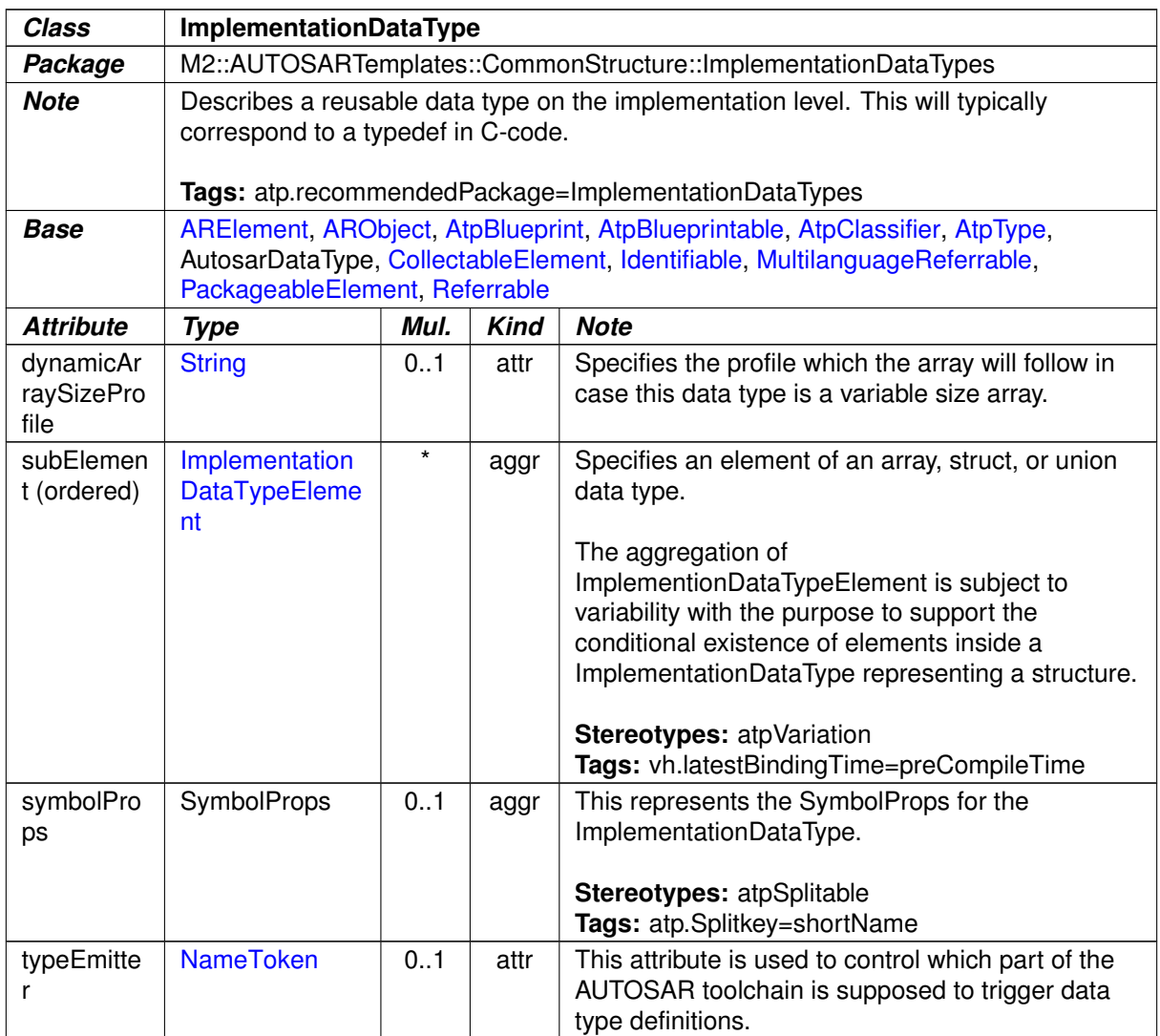

# **Table E.46: ImplementationDataType**

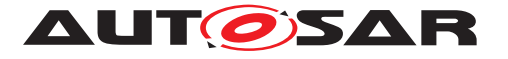

<span id="page-433-0"></span>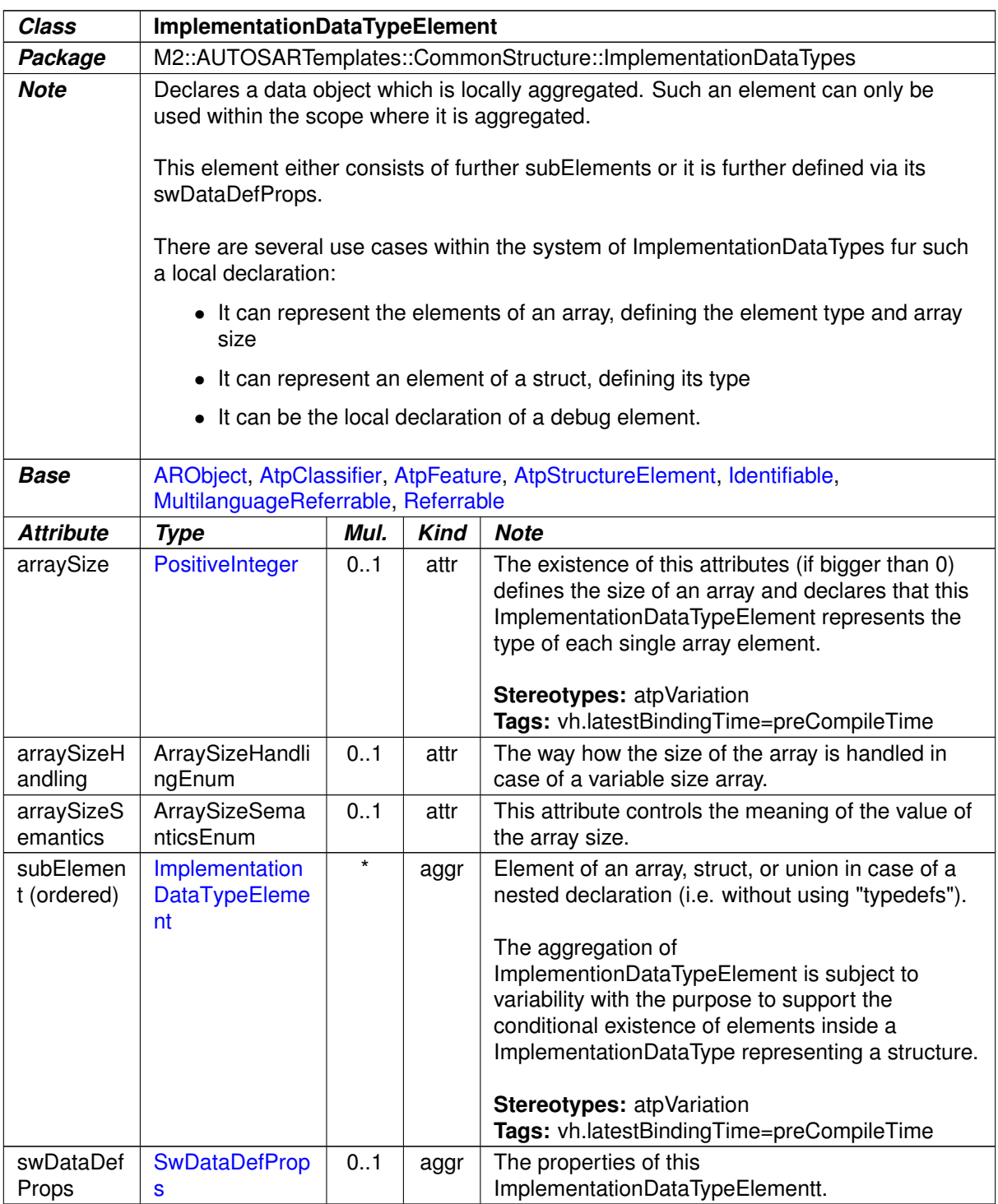

# **Table E.47: ImplementationDataTypeElement**

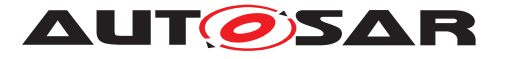

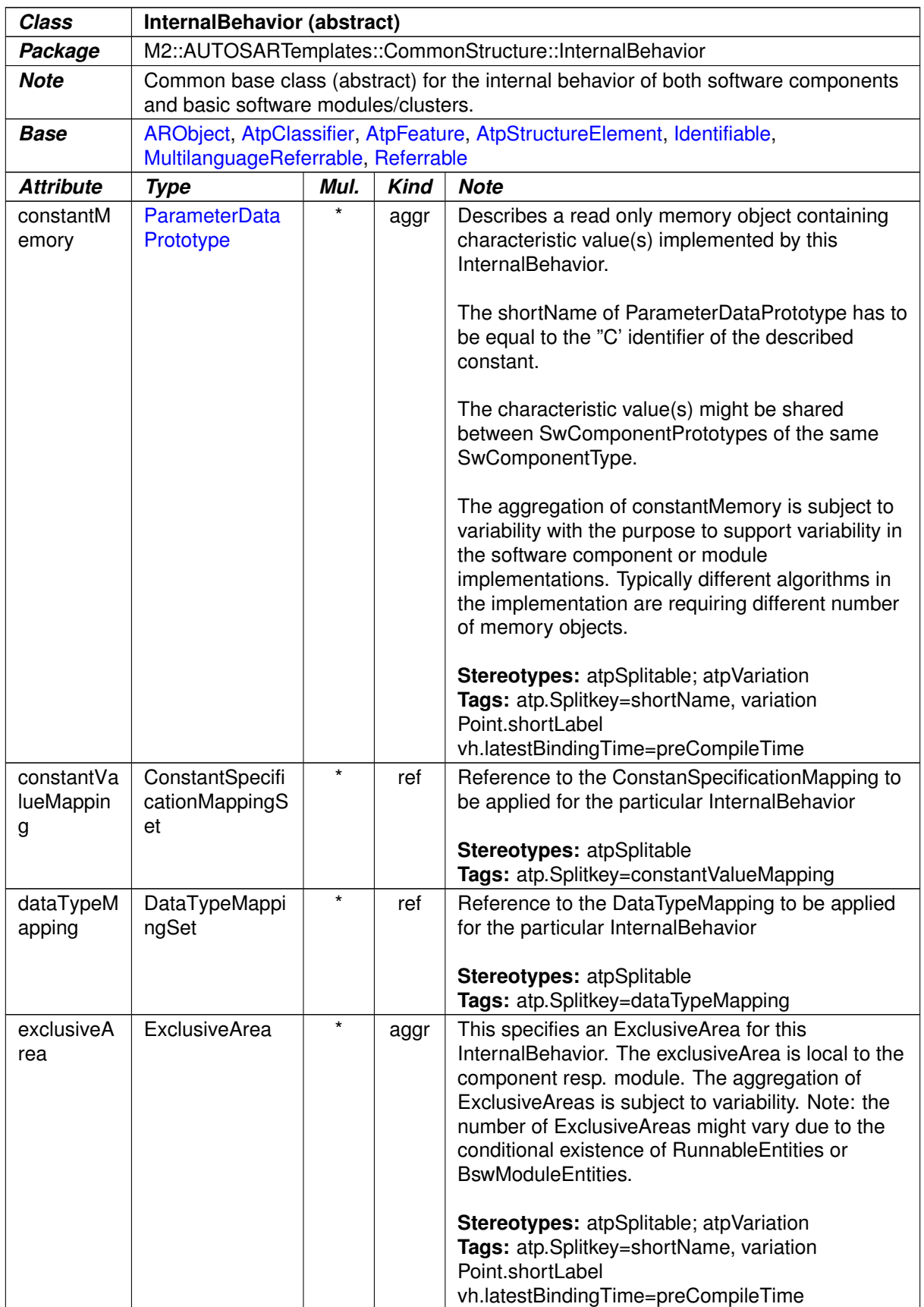

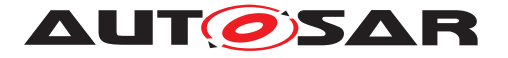

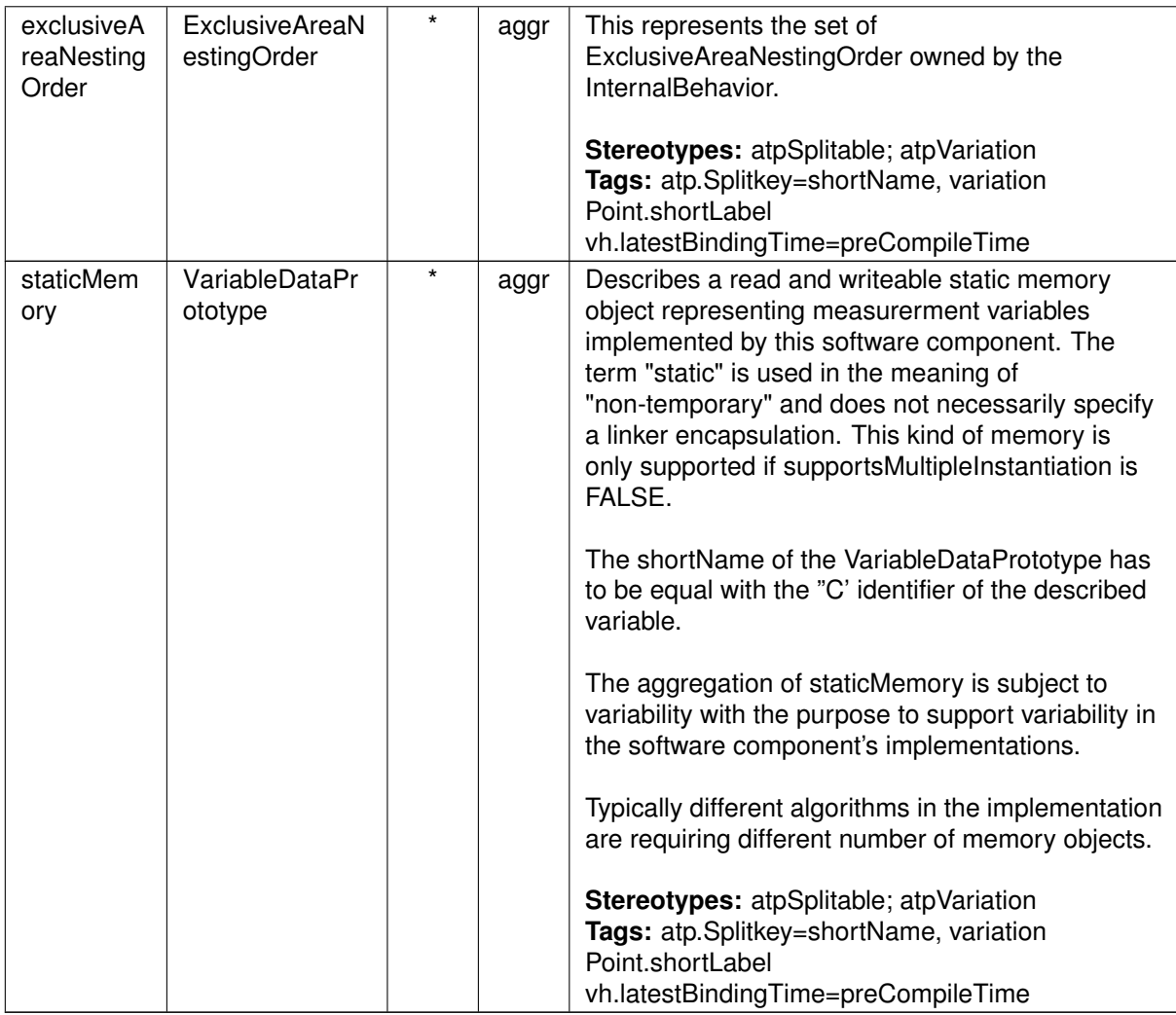

#### **Table E.48: InternalBehavior**

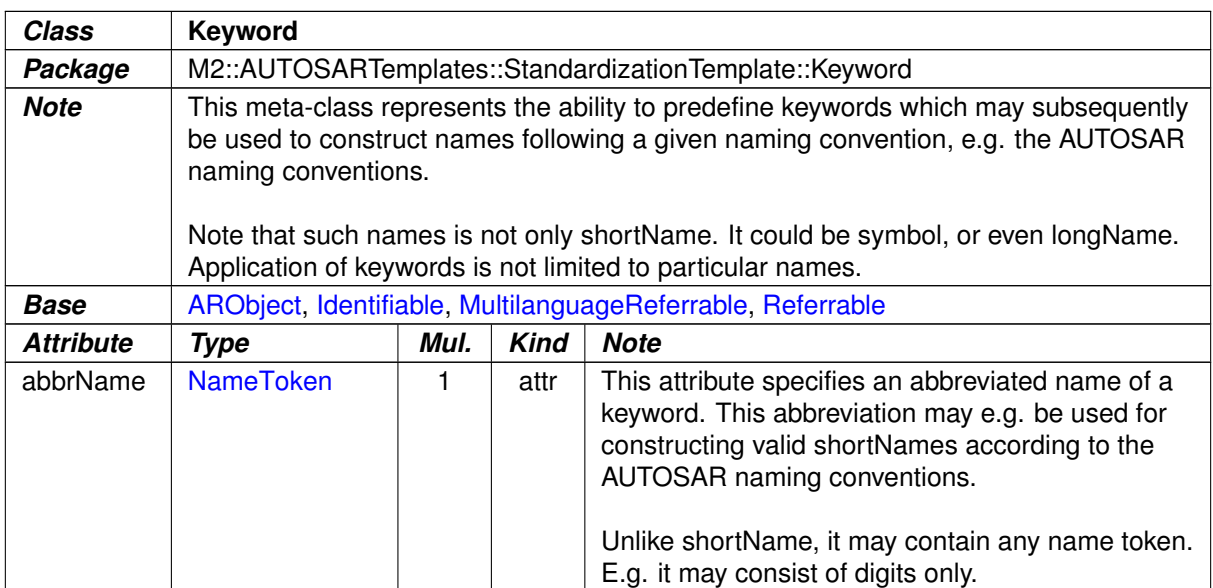

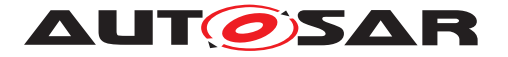

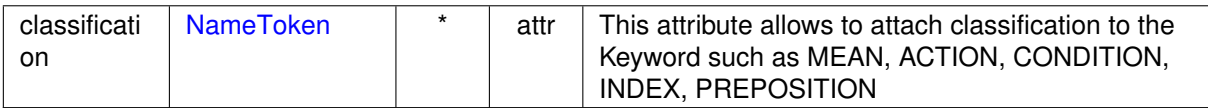

#### **Table E.49: Keyword**

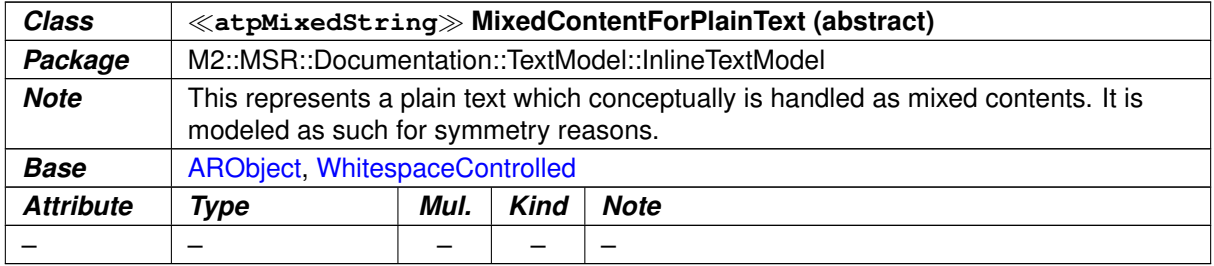

#### **Table E.50: MixedContentForPlainText**

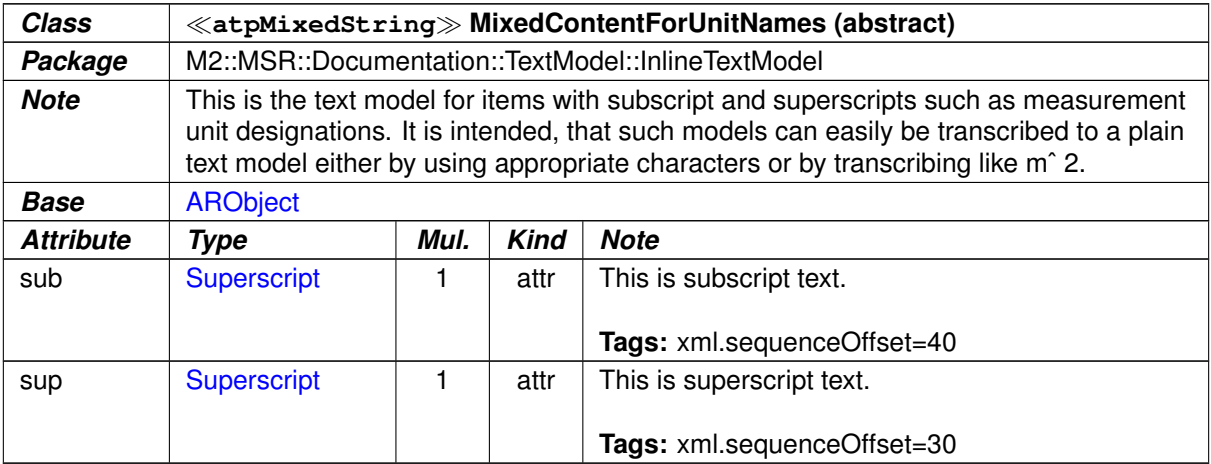

#### **Table E.51: MixedContentForUnitNames**

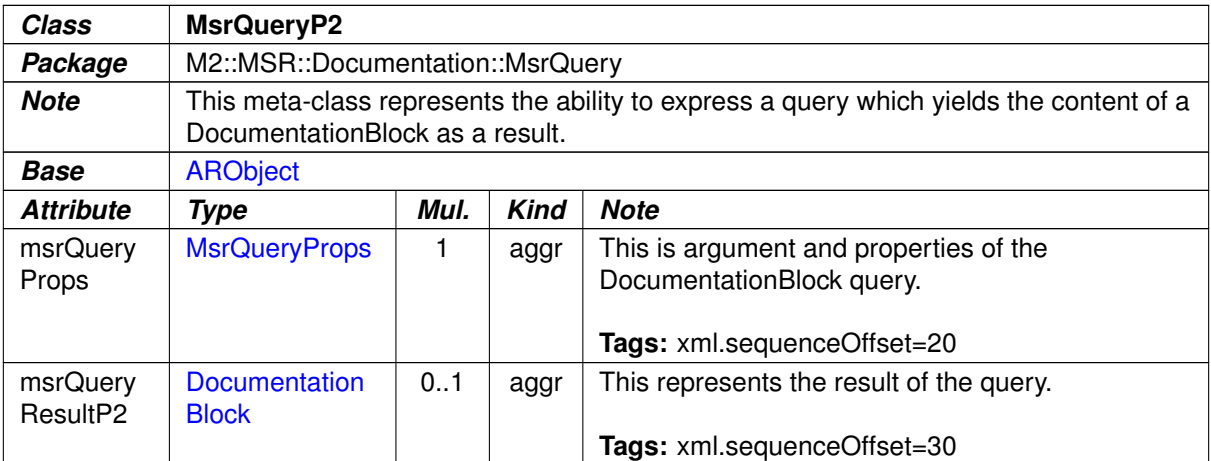

#### **Table E.52: MsrQueryP2**

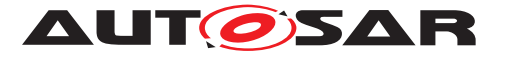

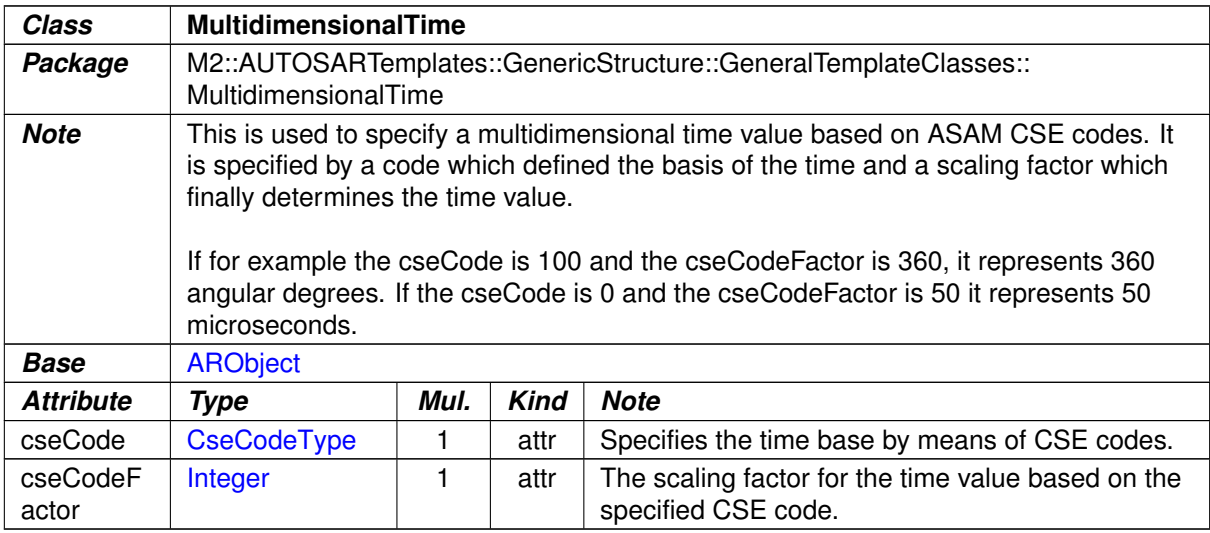

#### **Table E.53: MultidimensionalTime**

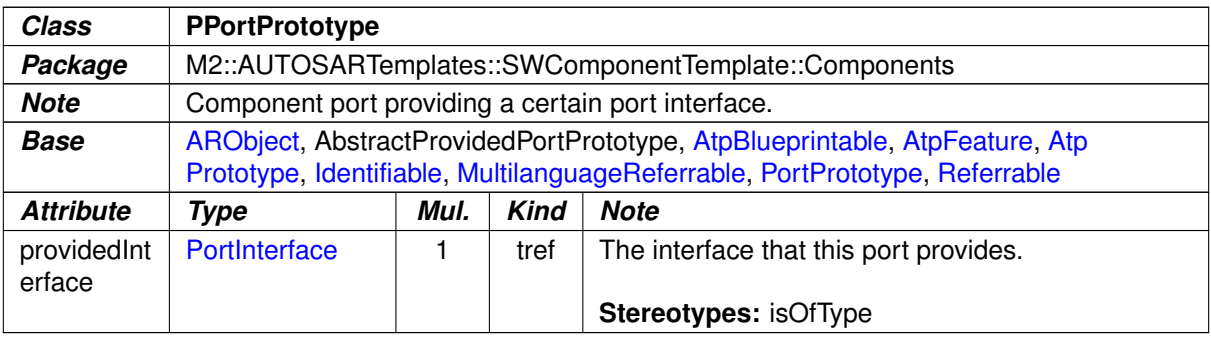

#### <span id="page-437-0"></span>**Table E.54: PPortPrototype**

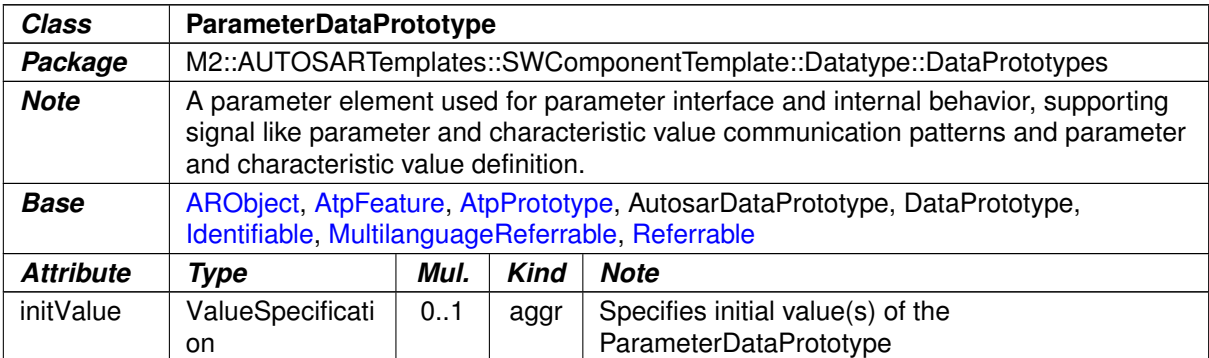

#### **Table E.55: ParameterDataPrototype**

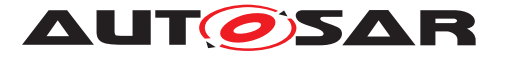

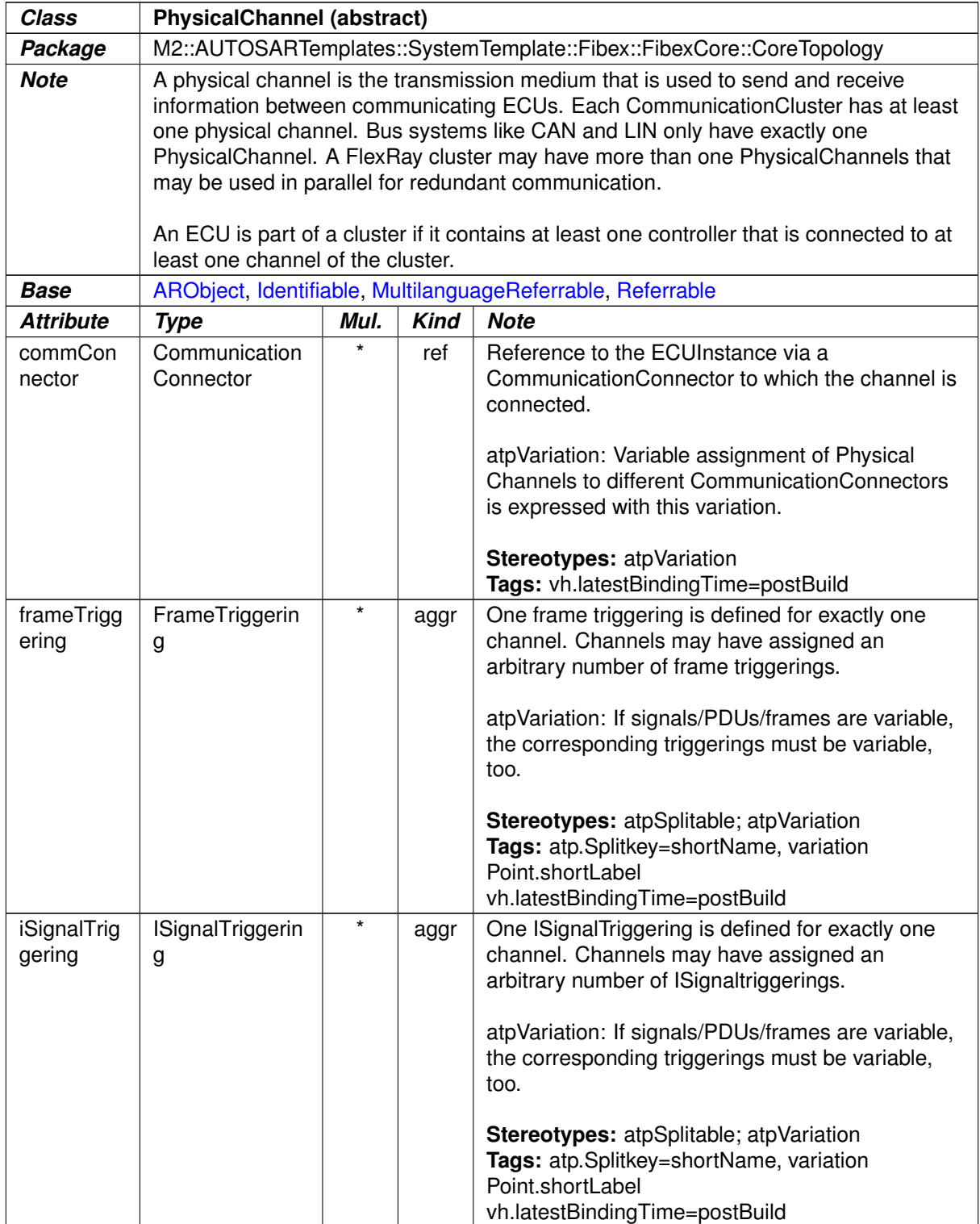

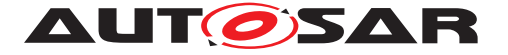

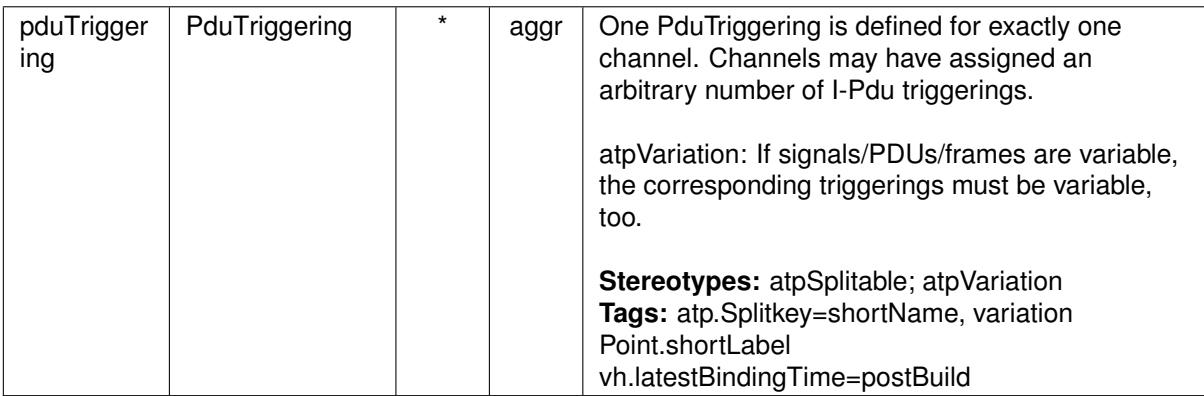

#### <span id="page-439-0"></span>**Table E.56: PhysicalChannel**

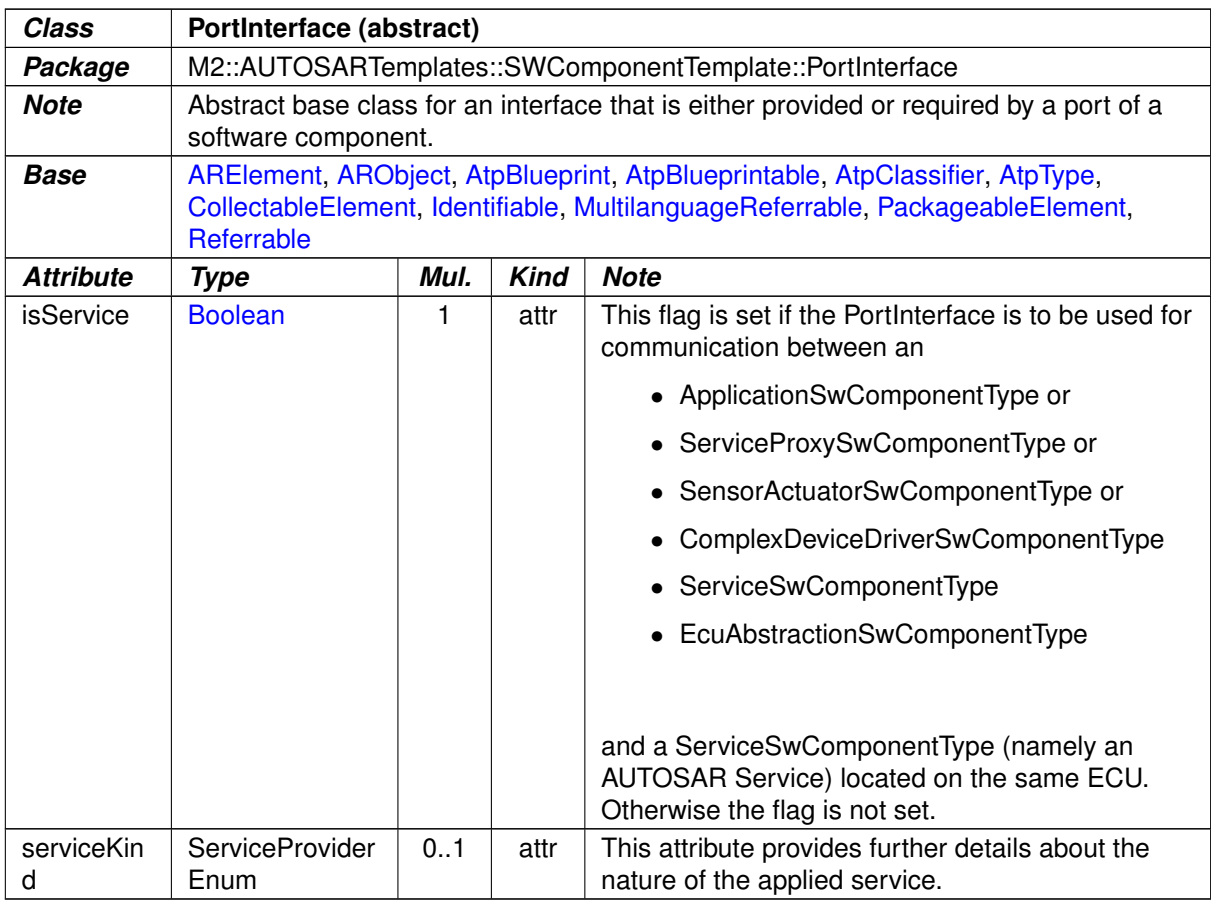

#### **Table E.57: PortInterface**

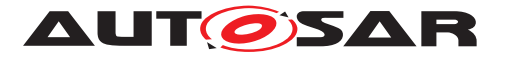

<span id="page-440-0"></span>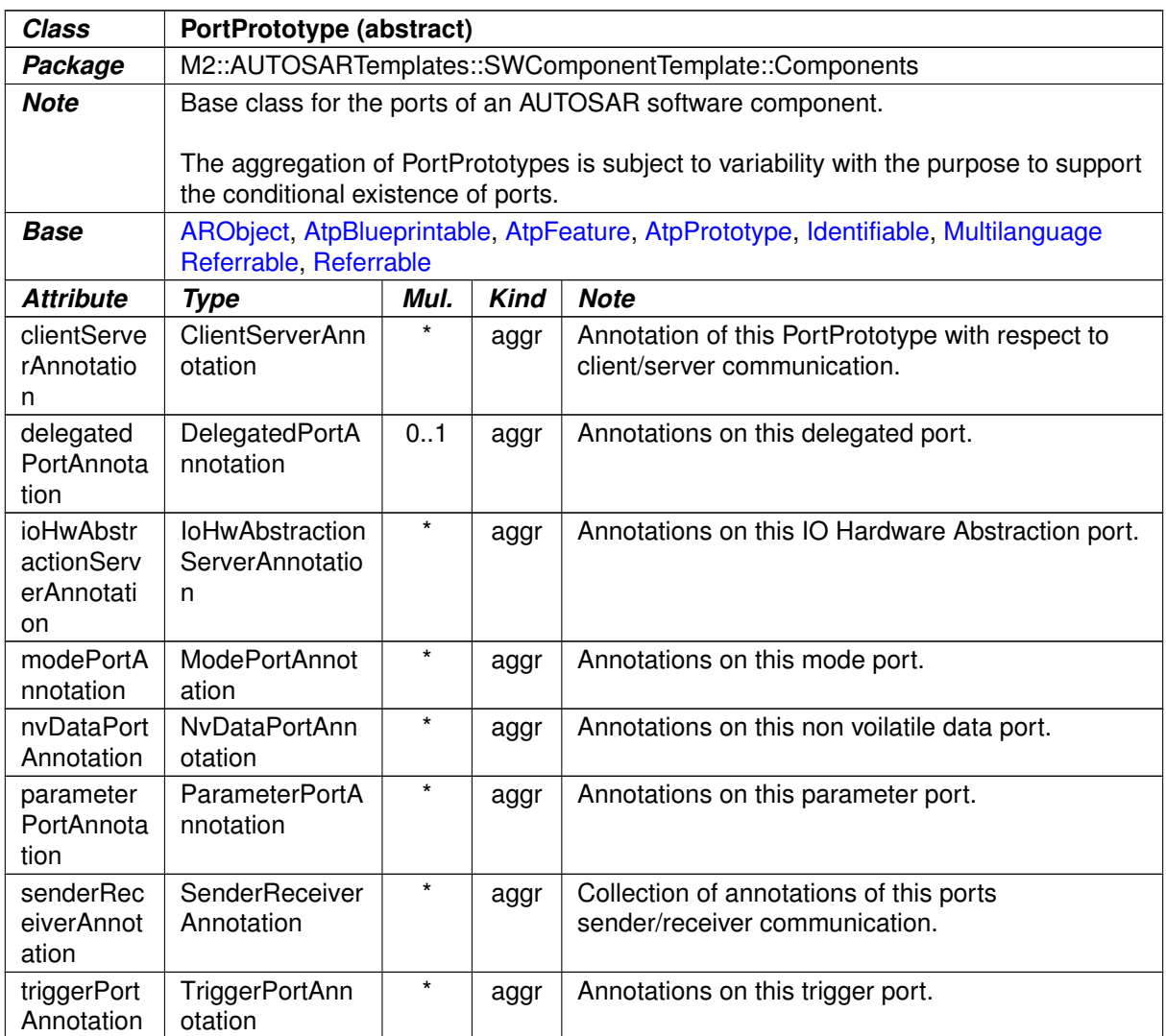

## **Table E.58: PortPrototype**

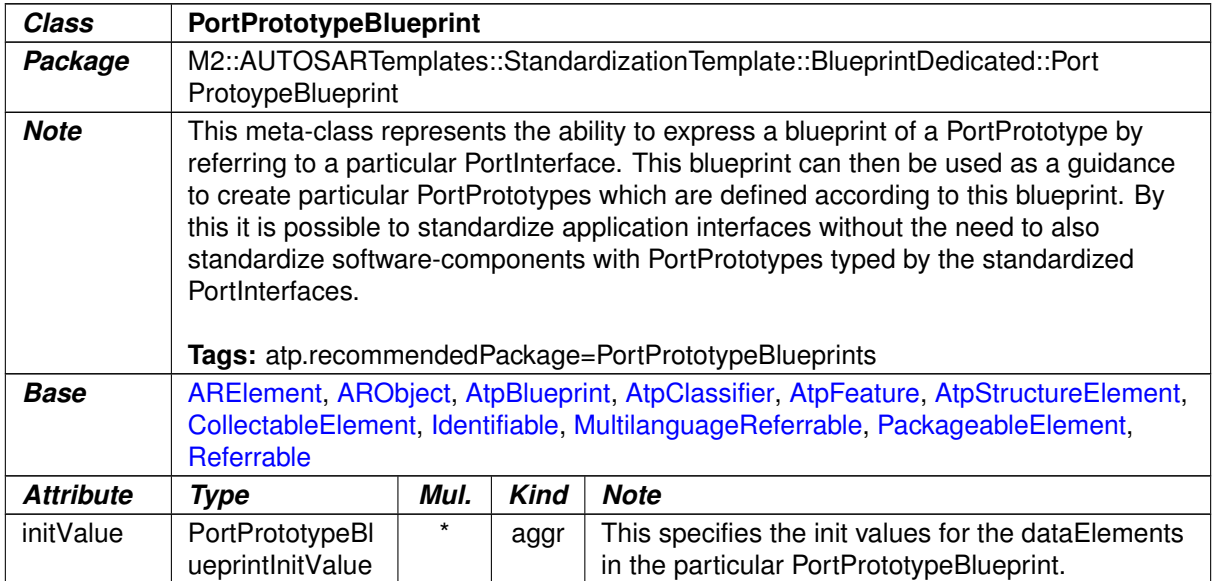

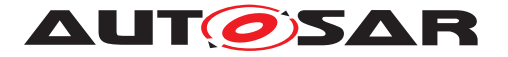

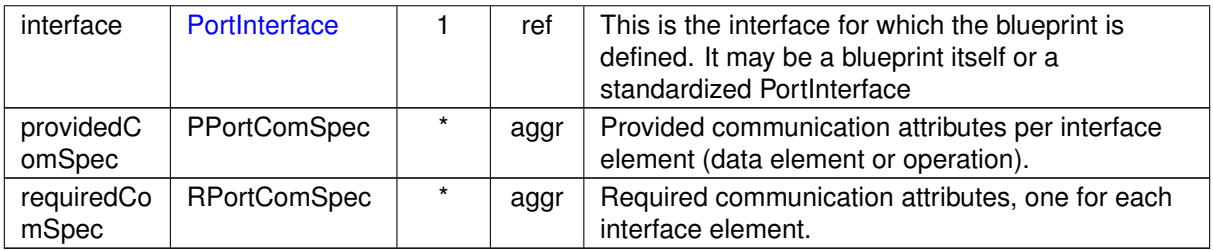

#### **Table E.59: PortPrototypeBlueprint**

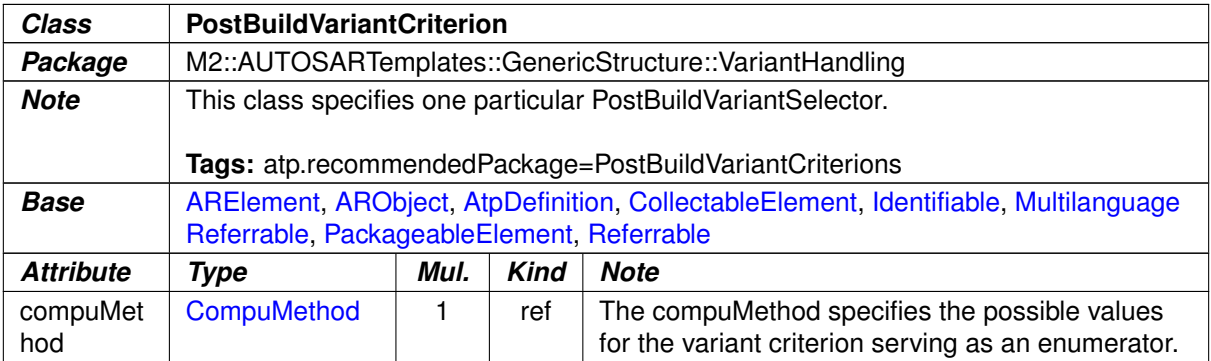

#### **Table E.60: PostBuildVariantCriterion**

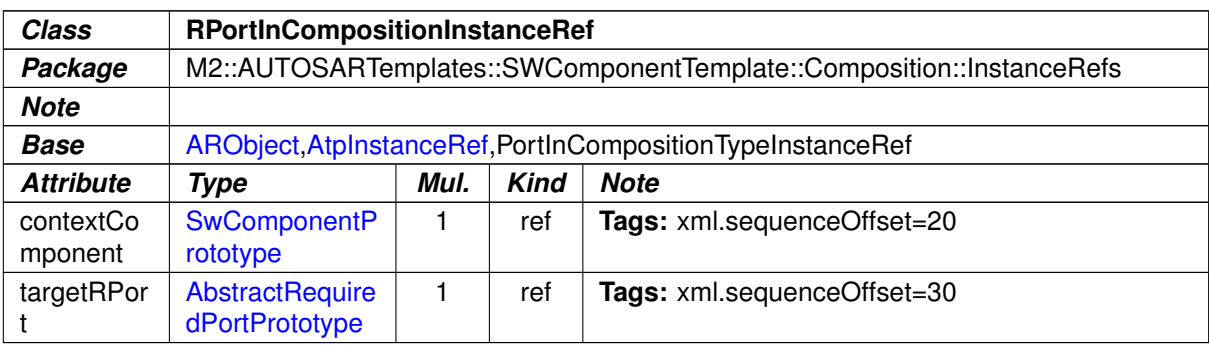

## **Table E.61: RPortInCompositionInstanceRef**

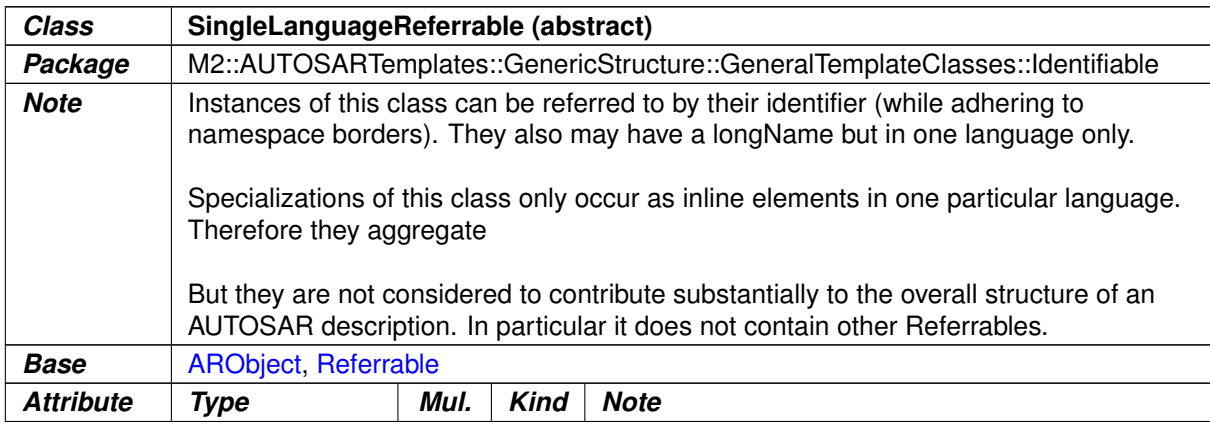

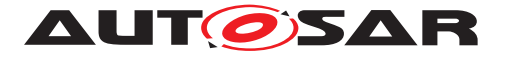

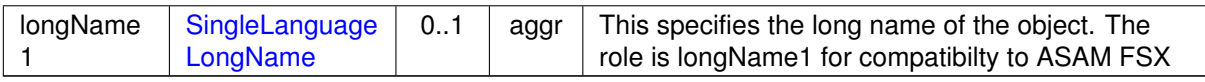

#### <span id="page-442-0"></span>**Table E.62: SingleLanguageReferrable**

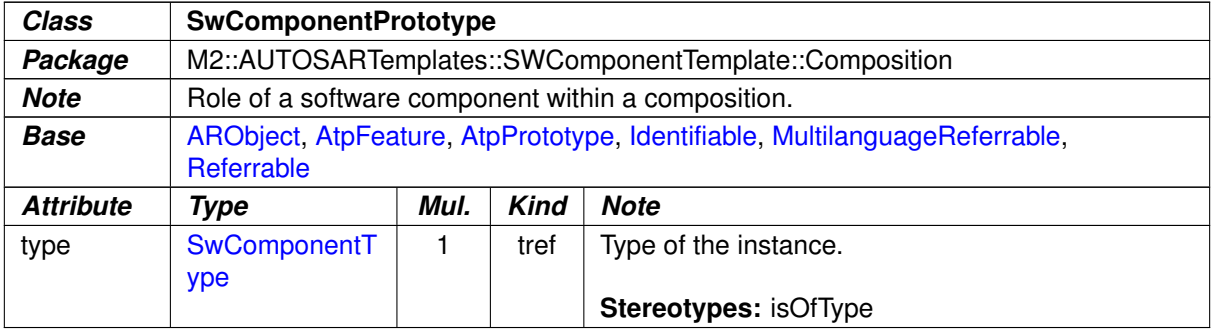

#### <span id="page-442-1"></span>**Table E.63: SwComponentPrototype**

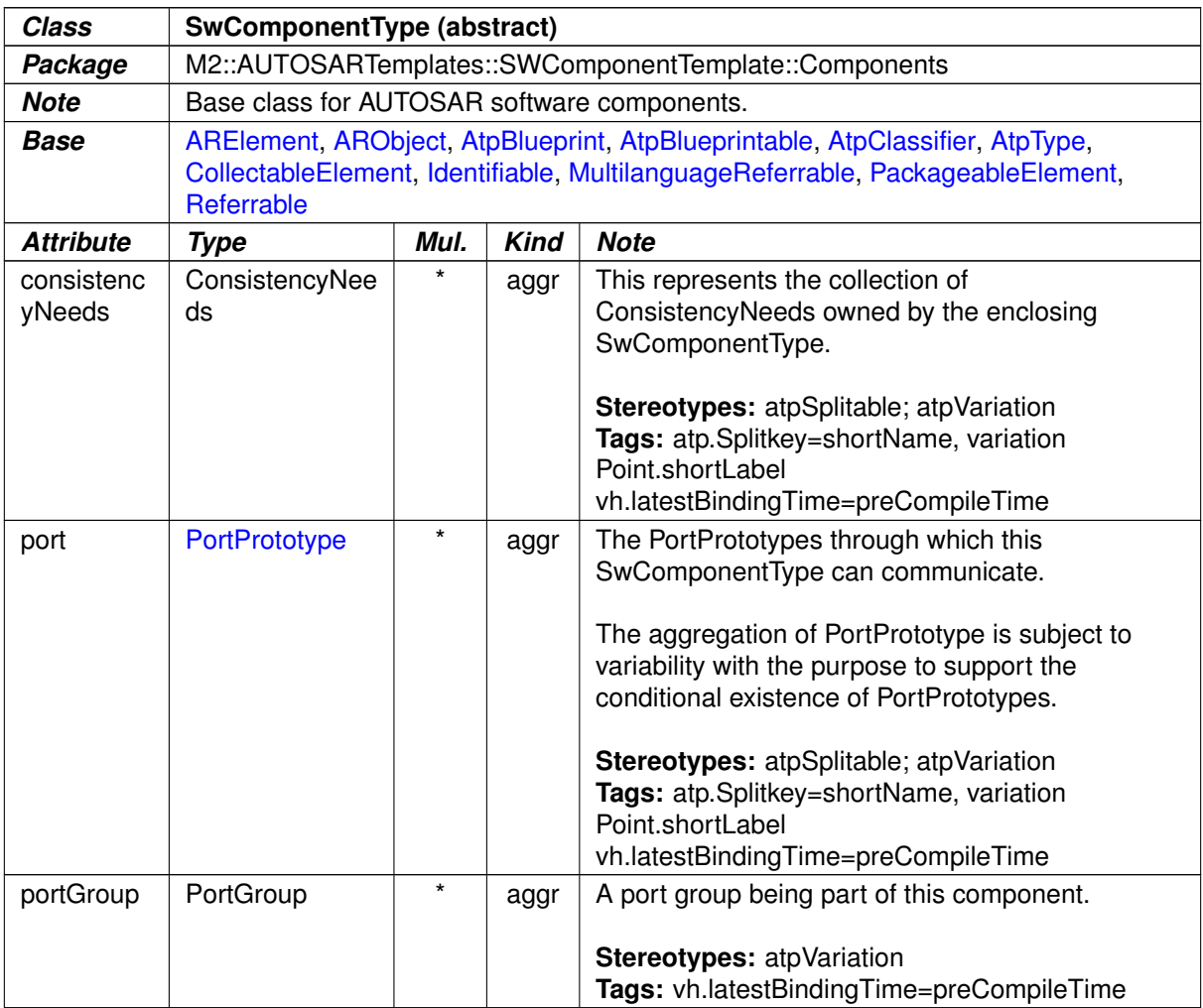

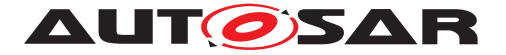

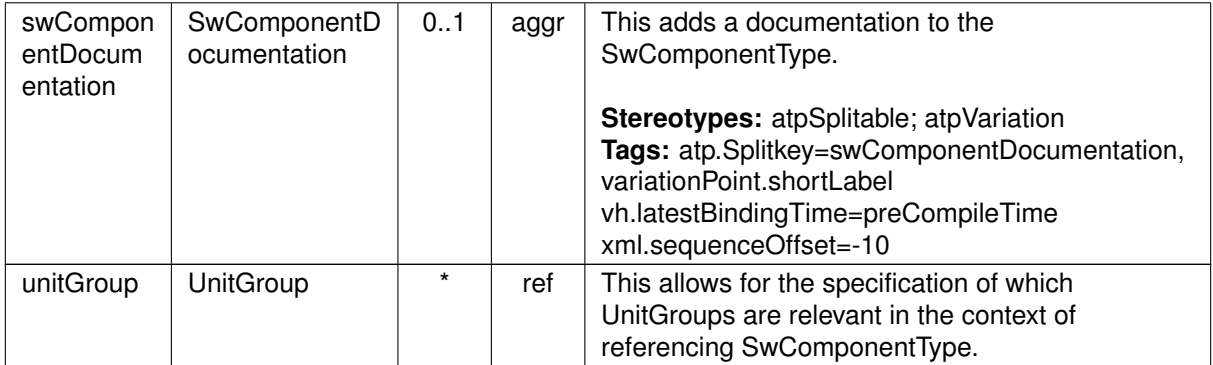

# <span id="page-443-0"></span>**Table E.64: SwComponentType**

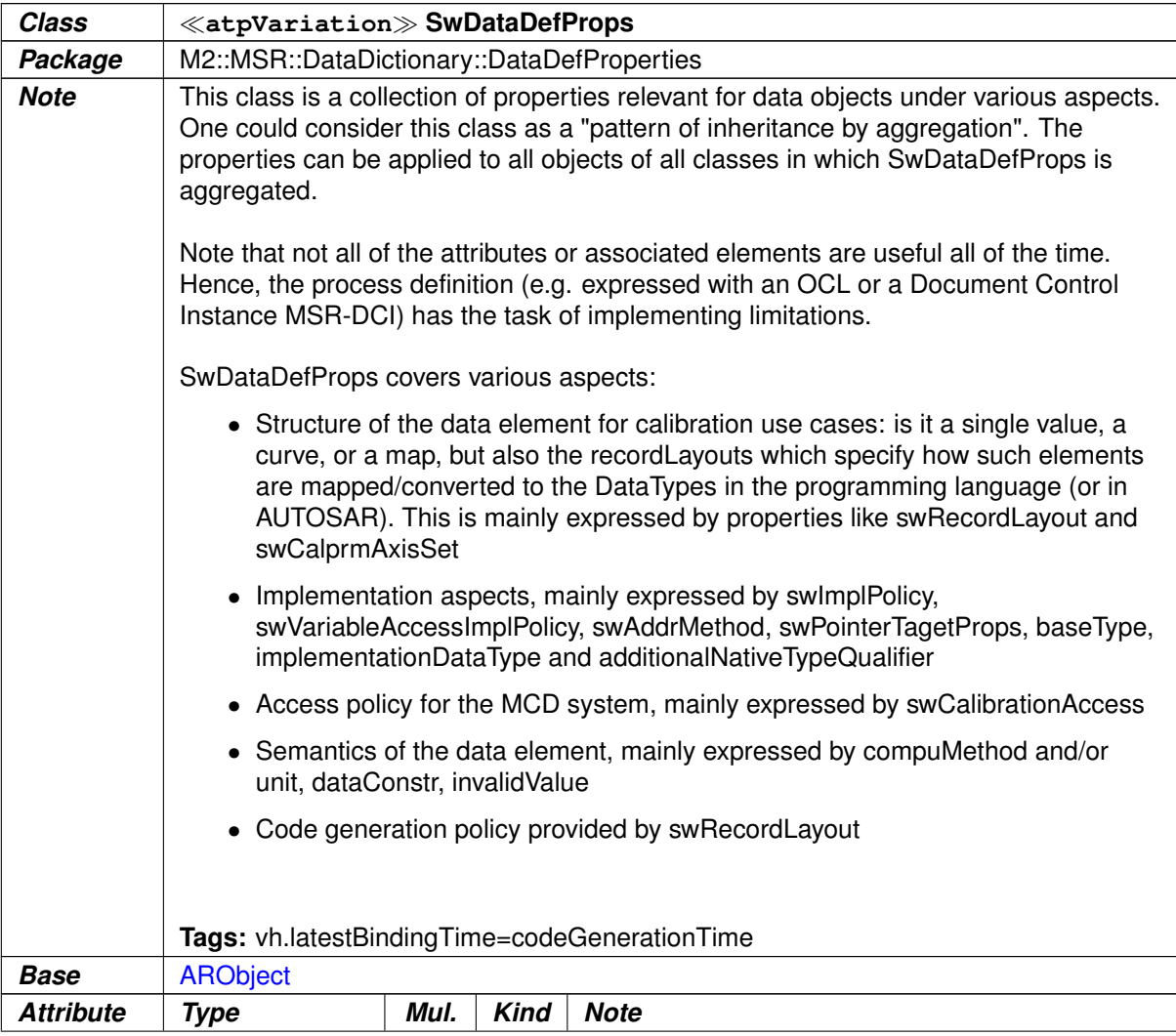

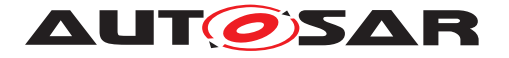

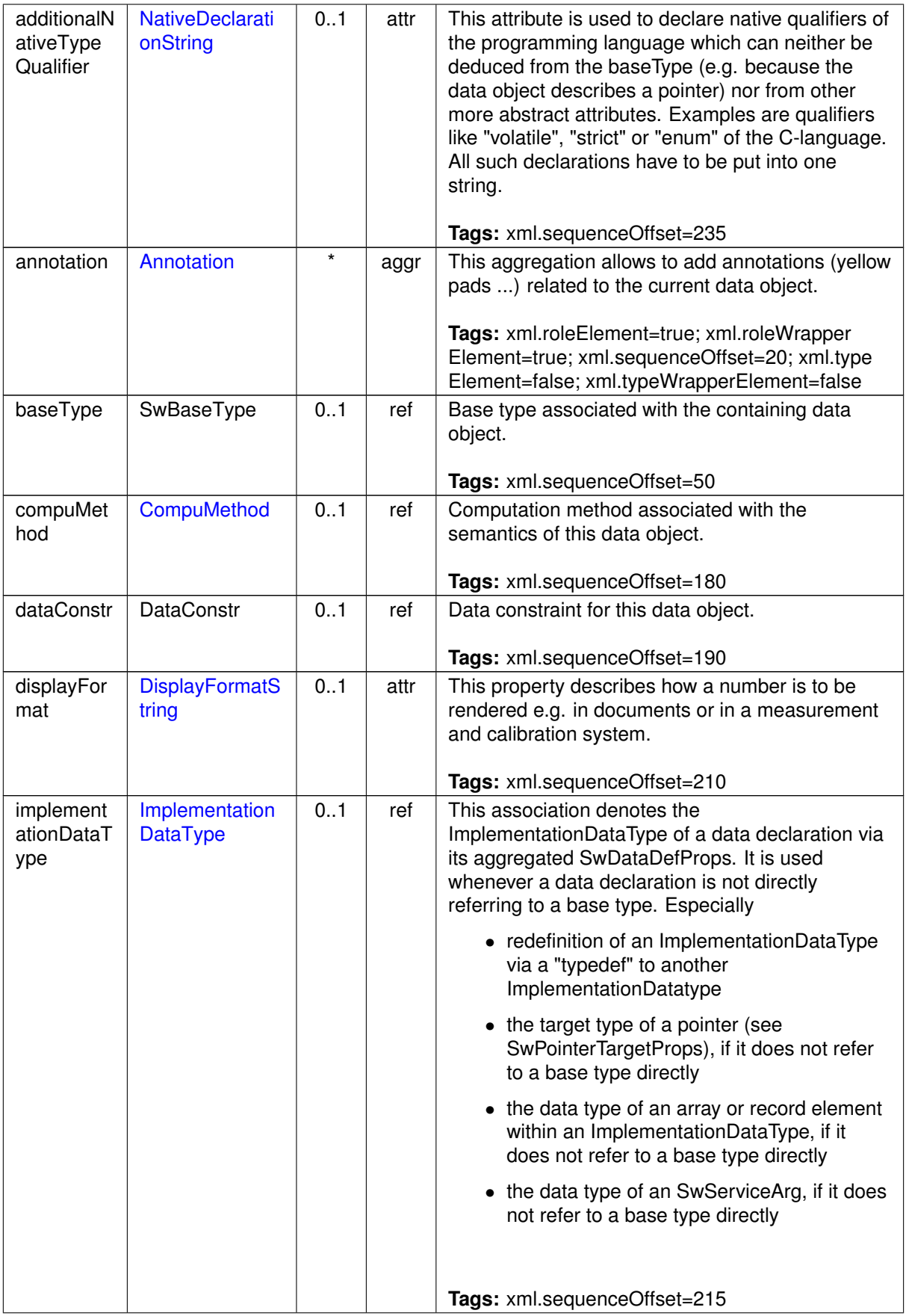

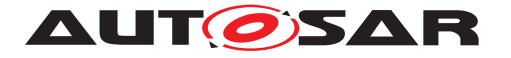

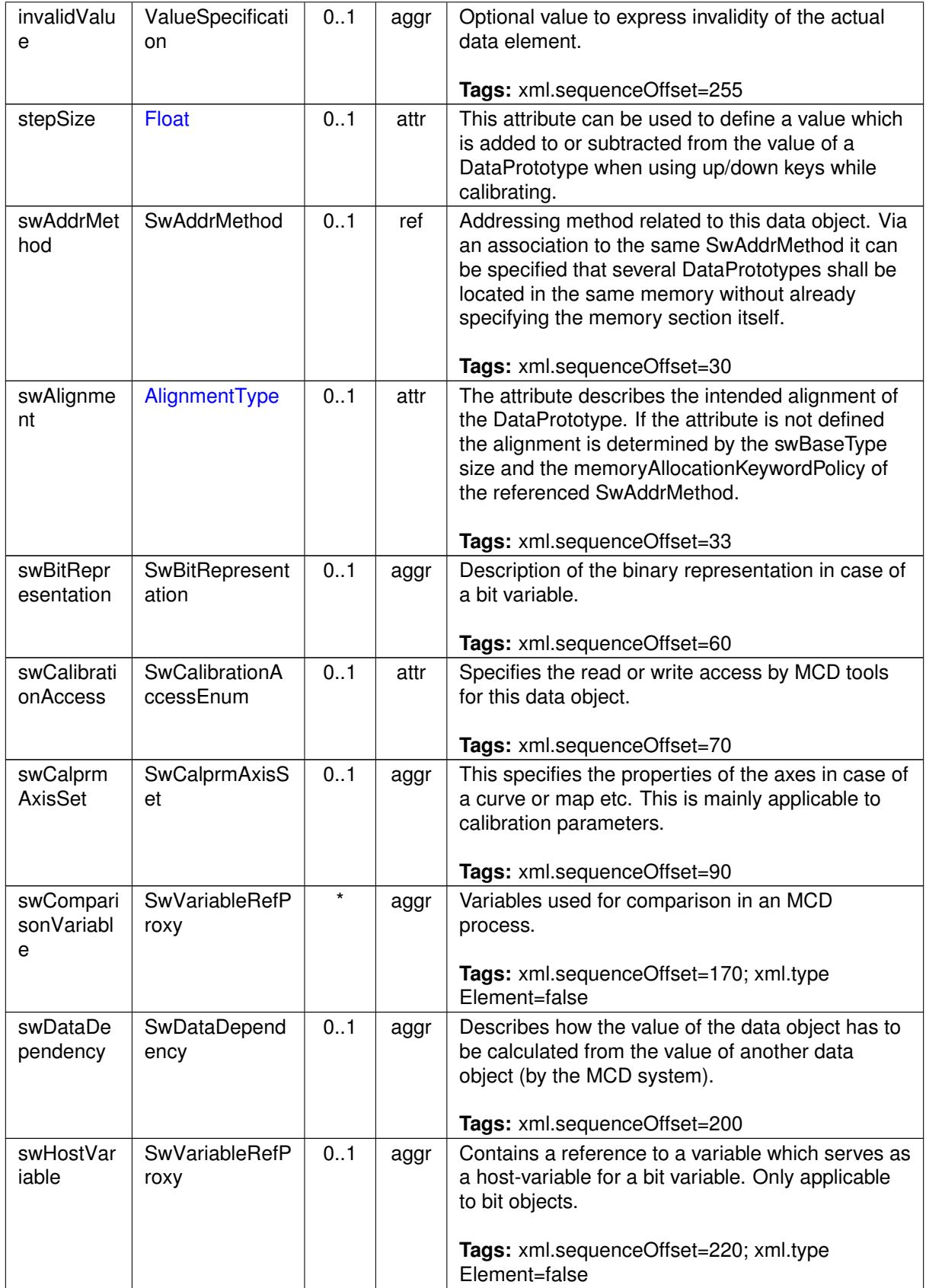

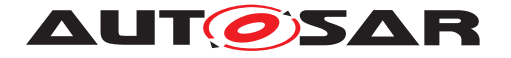

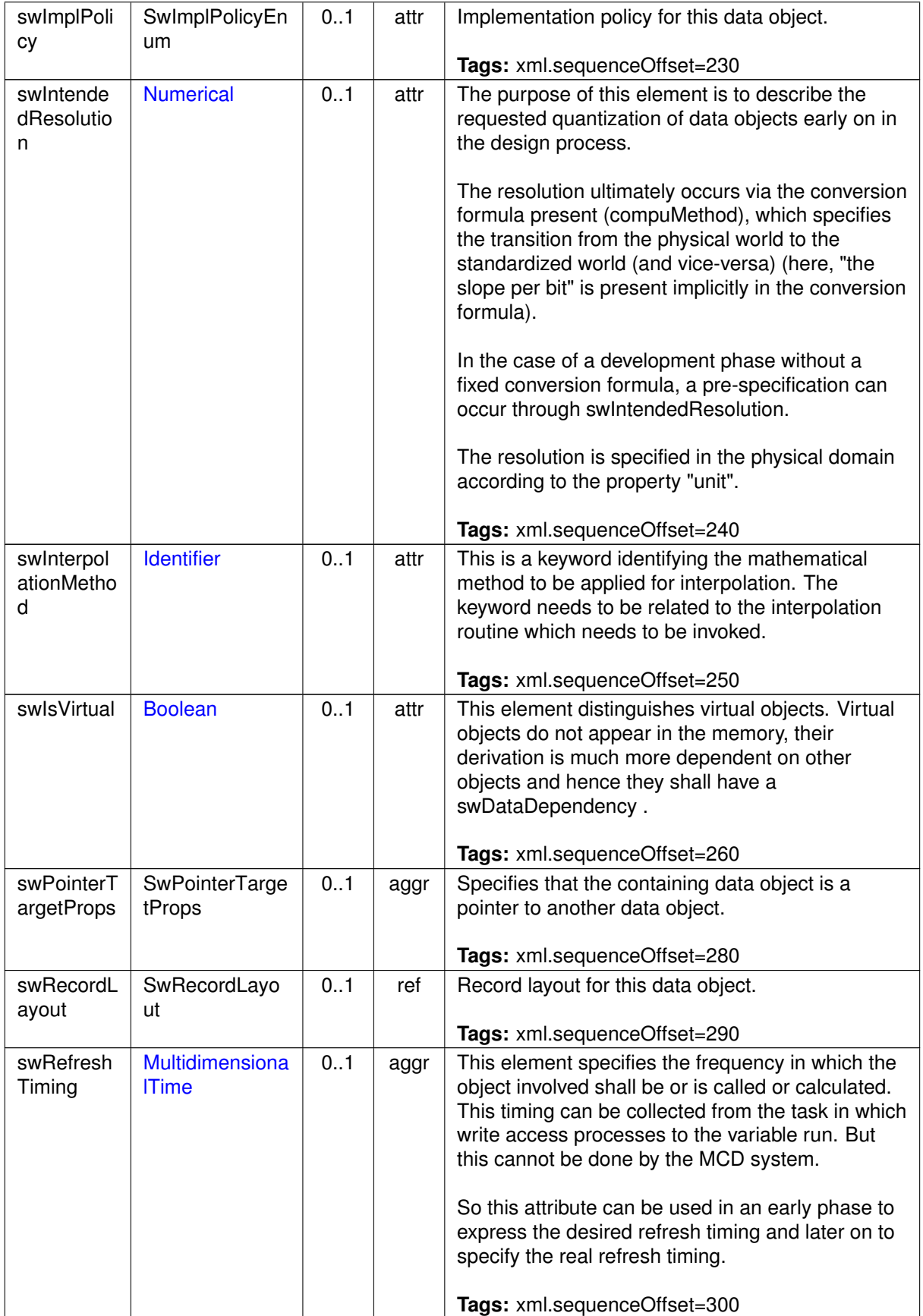

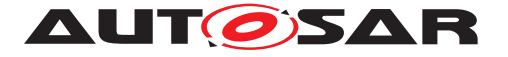

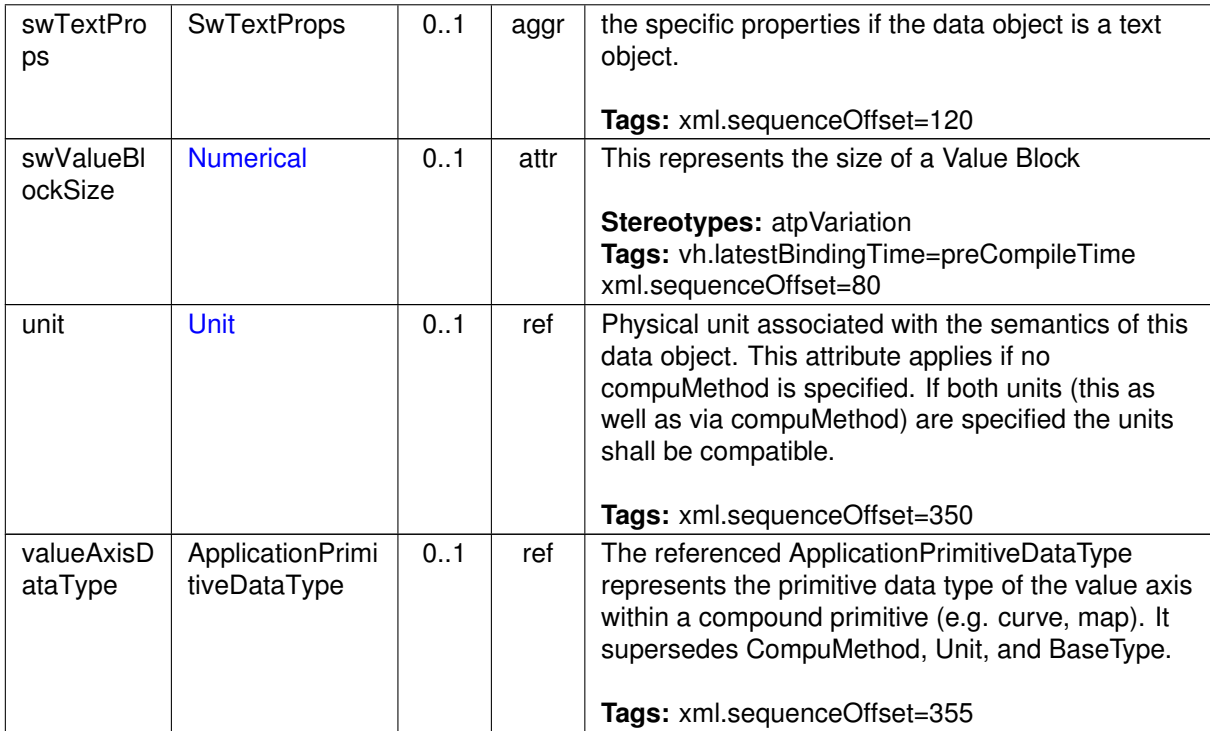

### **Table E.65: SwDataDefProps**

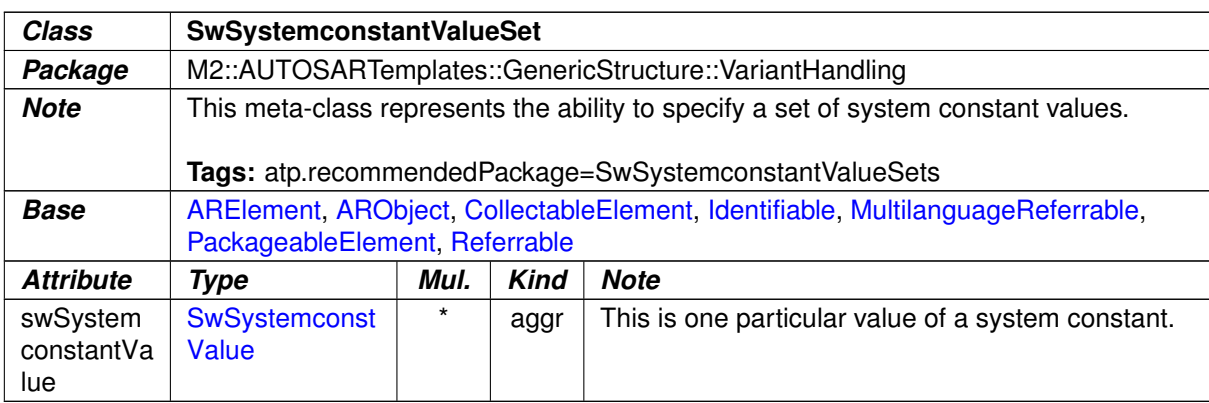

#### **Table E.66: SwSystemconstantValueSet**

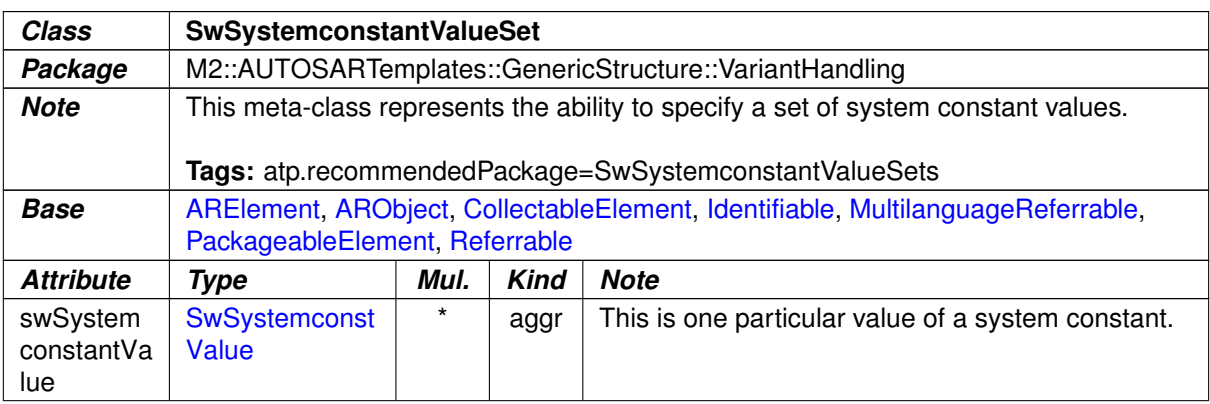

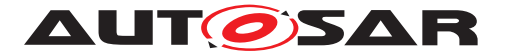

#### **Table E.67: SwSystemconstantValueSet**

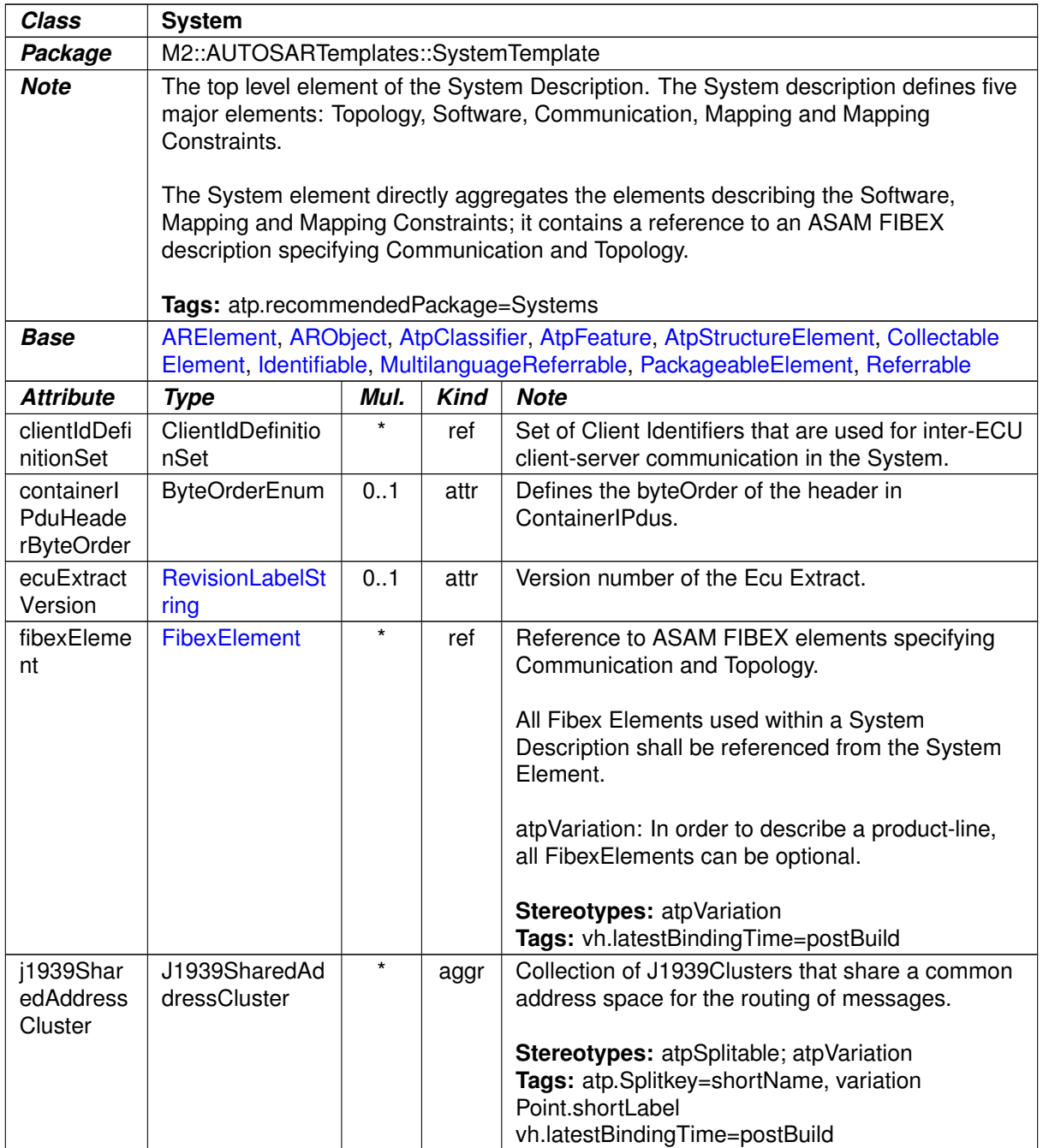

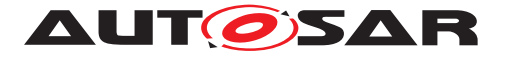

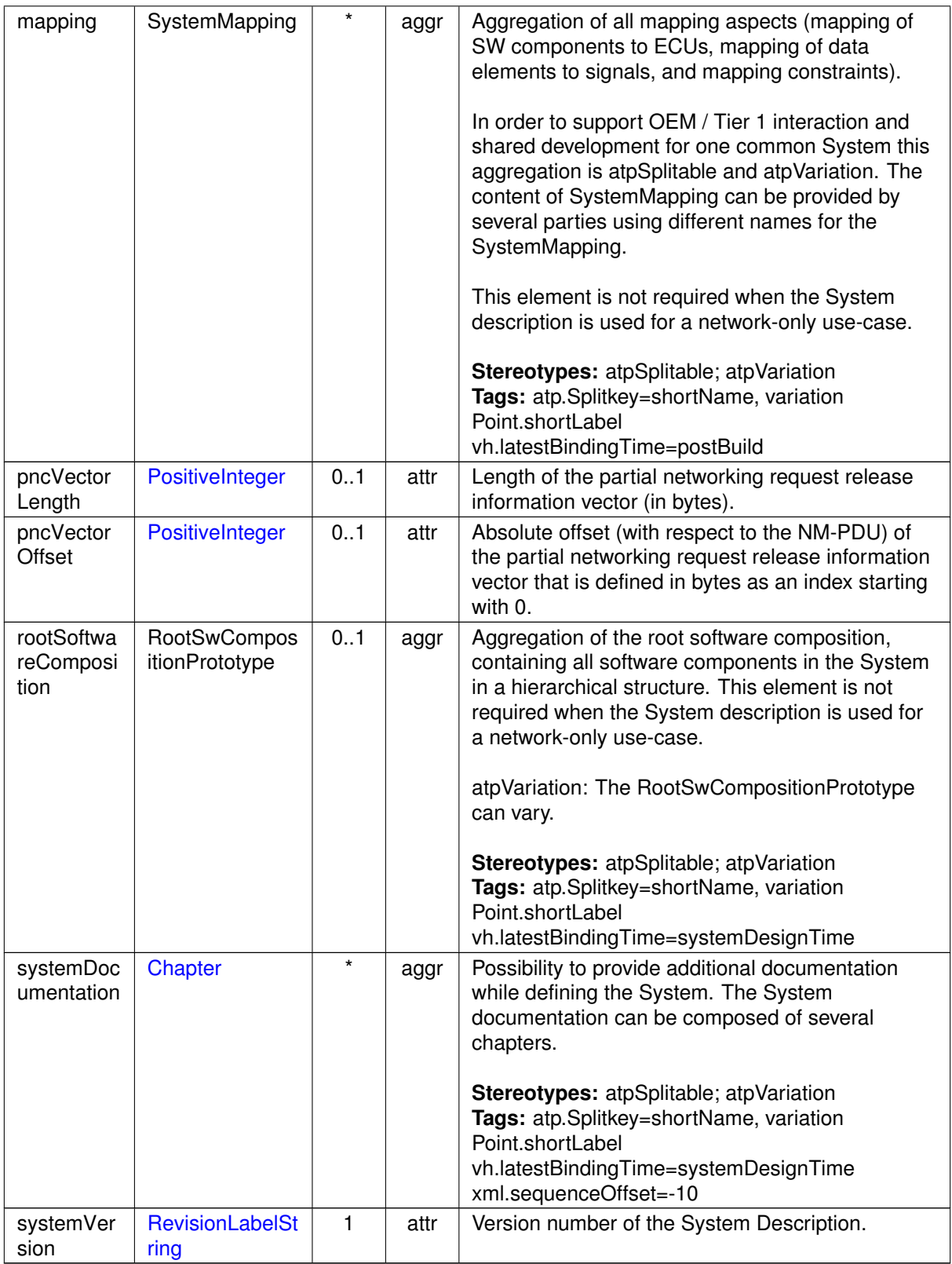

# **Table E.68: System**

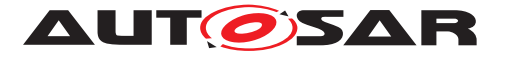

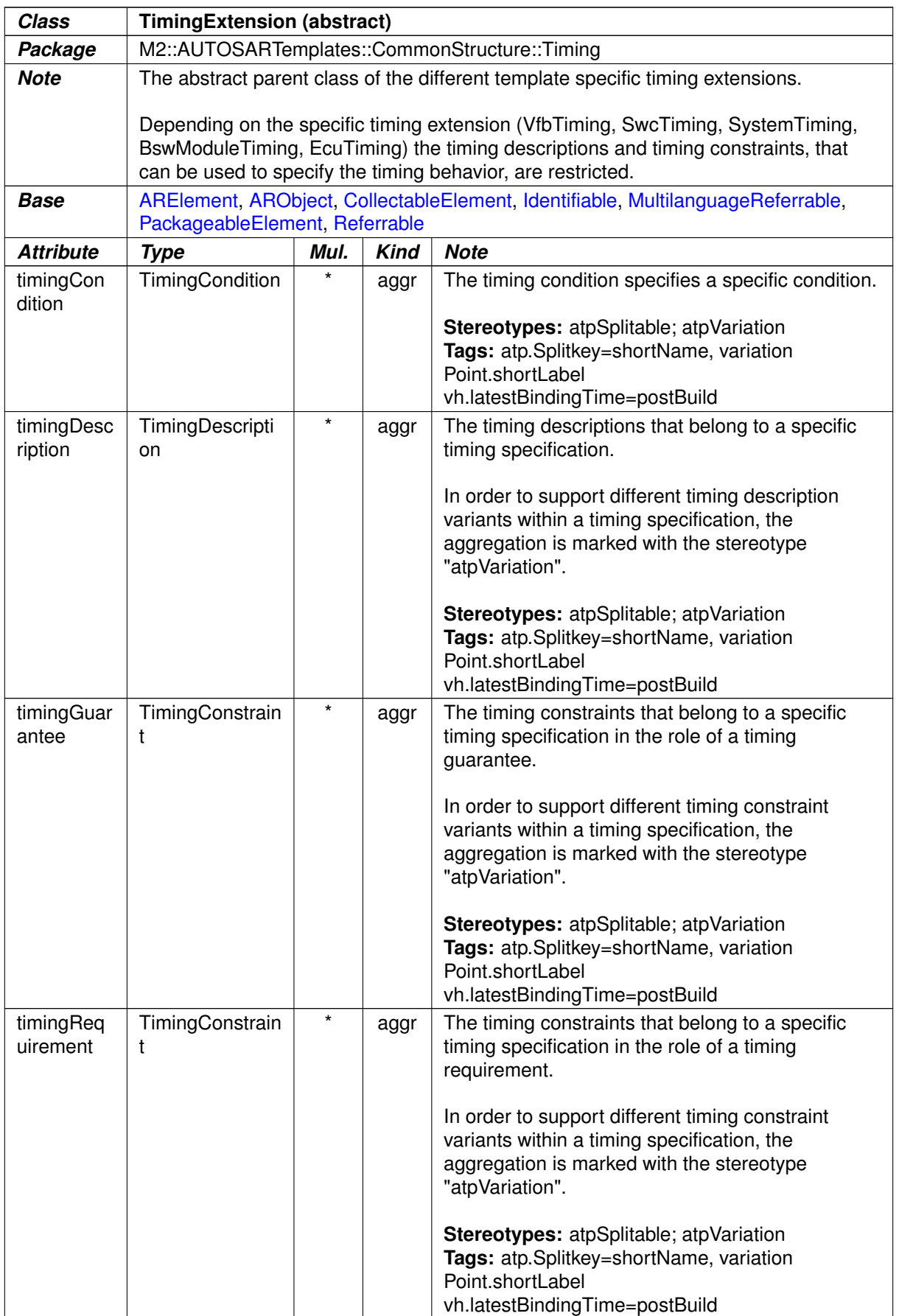

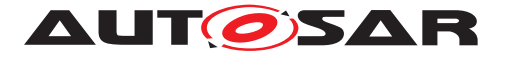

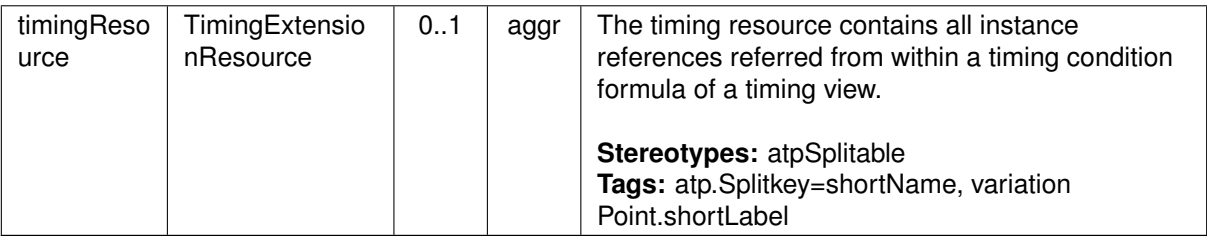

# **Table E.69: TimingExtension**

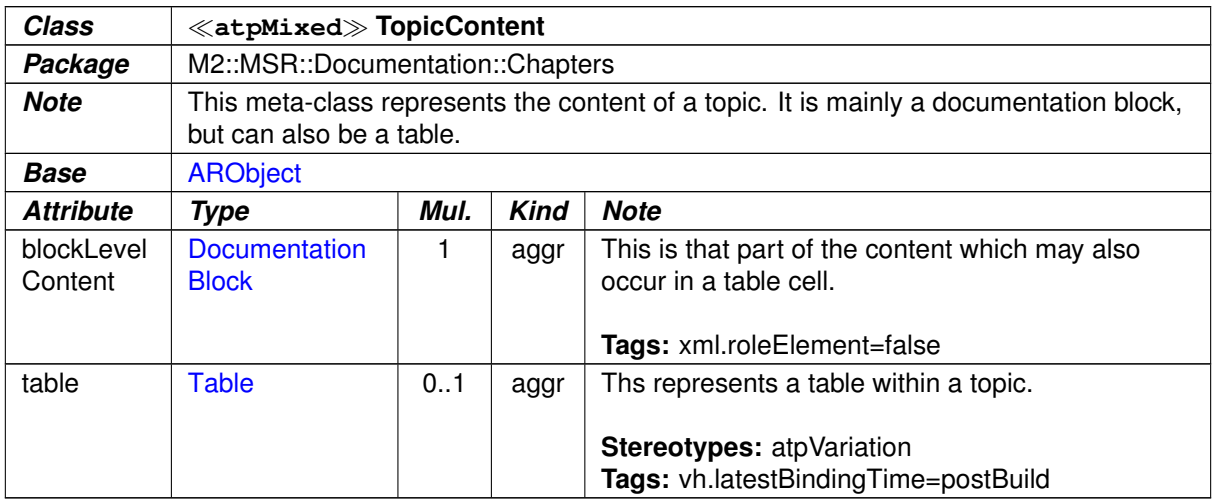

## <span id="page-451-0"></span>**Table E.70: TopicContent**

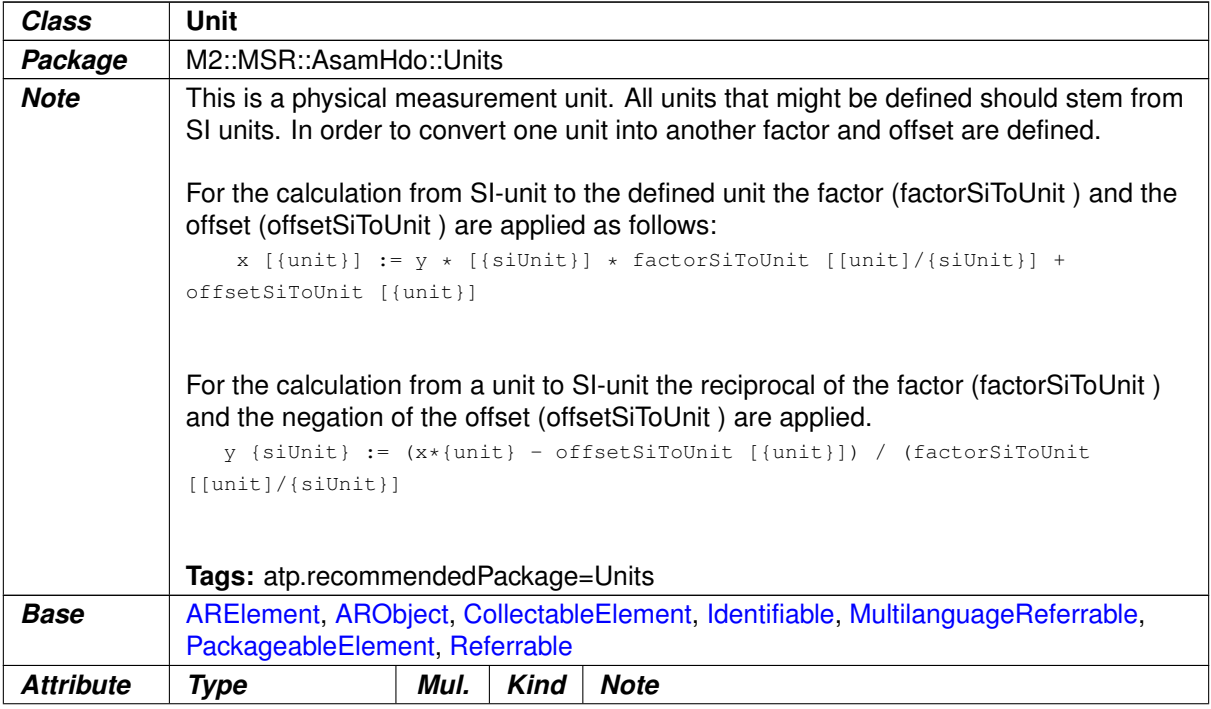

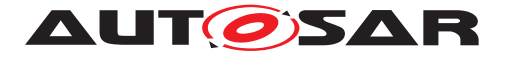

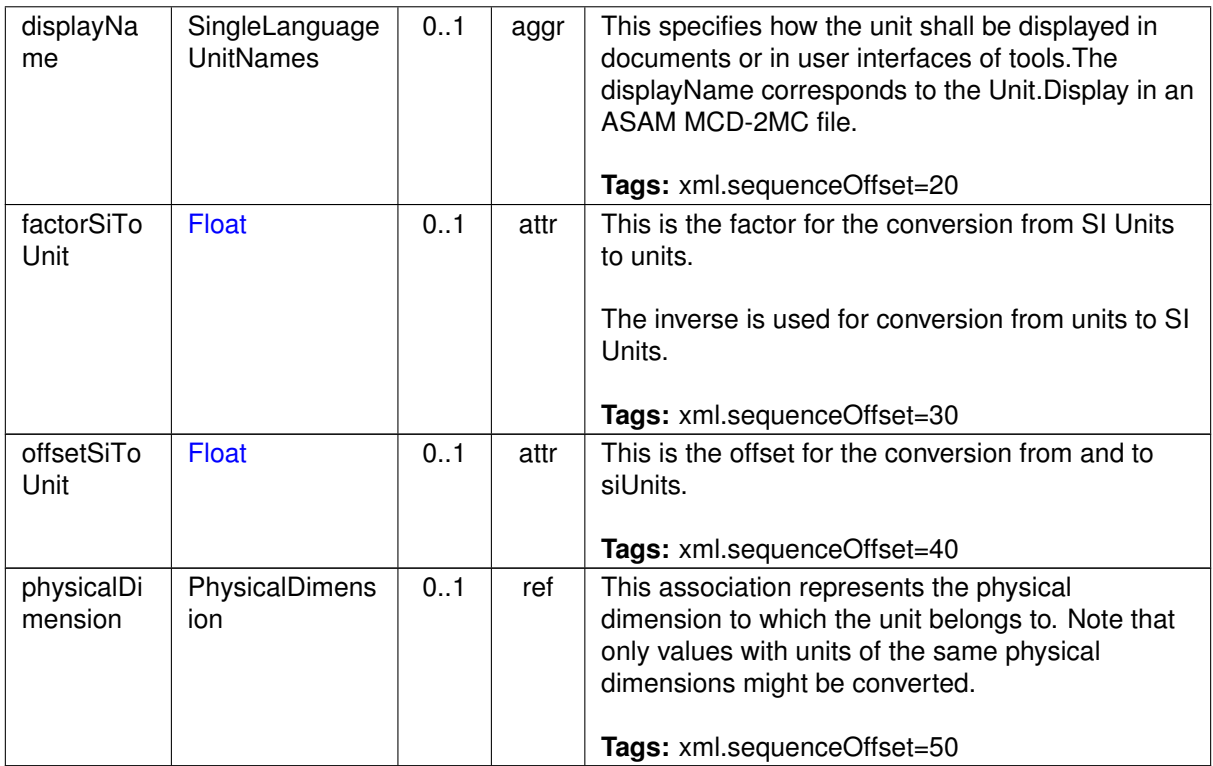

**Table E.71: Unit**

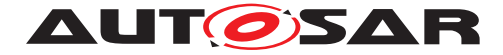

# **F Examples**

This chapter contains more detailed information for examples which were shown inside the preceding chapters of the specification.

# **F.1 ShortLabels in VariationPoints**

#### **F.1.1 Identifiables with identical shortNames**

The following ARXML files illustrate the use of [shortLabel](#page-194-0)s in case of identical shortNames and distribution in two partial models. The listing  $F<sub>1</sub>$  contains the identical shortNames as in the listing  $F<sub>1</sub>2$  but both exist in separate partial models. Both have the atp.splitkey Ib MySWC/VP1 and the [shortLabel](#page-194-0) (VP1). The listing [F.3](#page-455-0) has the atp.splitkey Ib MySWC/VP2 and the [shortLabel](#page-194-0) (VP2). All three partial models can build a merged model with these two [VariationPoint](#page-194-1)s.

```
Listing F.1: Example for identical shortNames in partial model 1
```

```
<?xml version="1.0" encoding="UTF-8"?>
<AUTOSAR xmlns:xsi="http://www.w3.org/2001/XMLSchema-instance" xmlns="http:
   //autosar.org/schema/r4.0" xsi:schemaLocation="http://autosar.org/schema
   /r4.0 AUTOSAR_4-1-3.xsd">
  <AR-PACKAGES>
    <AR-PACKAGE>
      <SHORT-NAME>Demo</SHORT-NAME>
      <AR-PACKAGES>
        <AR-PACKAGE>
          <SHORT-NAME>SwComponentTypes</SHORT-NAME>
          <ELEMENTS>
            <APPLICATION-SW-COMPONENT-TYPE>
              <SHORT-NAME>MySWC</SHORT-NAME>
              <INTERNAL-BEHAVIORS>
                <SWC-INTERNAL-BEHAVIOR>
                  <SHORT-NAME>Ib_MySWC</SHORT-NAME>
                  <RUNNABLES>
                    <RUNNABLE-ENTITY>
                      <SHORT-NAME>Run1</SHORT-NAME>
                    </RUNNABLE-ENTITY>
                  </RUNNABLES>
                  <VARIATION-POINT>
                    <SHORT-LABEL>VP1</SHORT-LABEL>
                    <SW-SYSCOND BINDING-TIME="CODE-GENERATION-TIME">
                      <SYSC-REF DEST="SW-SYSTEMCONST">/Demo/SystemConstants
                          /SY_TURBO</SYSC-REF>== 0</SW-SYSCOND>
                  </VARIATION-POINT>
                </SWC-INTERNAL-BEHAVIOR>
              </INTERNAL-BEHAVIORS>
            </APPLICATION-SW-COMPONENT-TYPE>
          </ELEMENTS>
        </AR-PACKAGE>
    <AR-PACKAGE>
```
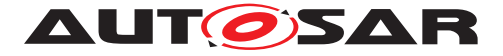

**<SHORT-NAME>SystemConstants</SHORT-NAME> <ELEMENTS> <SW-SYSTEMCONST> <SHORT-NAME>SY\_TURBO</SHORT-NAME> <SW-DATA-DEF-PROPS> <SW-DATA-DEF-PROPS-VARIANTS> <SW-DATA-DEF-PROPS-CONDITIONAL> <SW-CALIBRATION-ACCESS>NOT**-**ACCESSIBLE</SW-CALIBRATION-ACCESS> </SW-DATA-DEF-PROPS-CONDITIONAL> </SW-DATA-DEF-PROPS-VARIANTS> </SW-DATA-DEF-PROPS> </SW-SYSTEMCONST> </ELEMENTS> </AR-PACKAGE> </AR-PACKAGES> </AR-PACKAGE> </AR-PACKAGES> </AUTOSAR>**

#### **Listing F.2: Example for identical shortNames in partial model 2**

```
<?xml version="1.0" encoding="UTF-8"?>
<AUTOSAR xmlns:xsi="http://www.w3.org/2001/XMLSchema-instance" xmlns="http:
   //autosar.org/schema/r4.0" xsi:schemaLocation="http://autosar.org/schema
   /r4.0 AUTOSAR_4-1-3.xsd">
  <AR-PACKAGES>
    <AR-PACKAGE>
      <SHORT-NAME>Demo</SHORT-NAME>
      <AR-PACKAGES>
        <AR-PACKAGE>
          <SHORT-NAME>SwComponentTypes</SHORT-NAME>
          <ELEMENTS>
            <APPLICATION-SW-COMPONENT-TYPE>
              <SHORT-NAME>MySWC</SHORT-NAME>
              <INTERNAL-BEHAVIORS>
                <SWC-INTERNAL-BEHAVIOR>
                  <SHORT-NAME>Ib_MySWC</SHORT-NAME>
                  <RUNNABLES>
                    <RUNNABLE-ENTITY>
                      <SHORT-NAME>Run2</SHORT-NAME>
                    </RUNNABLE-ENTITY>
                  </RUNNABLES>
                  <VARIATION-POINT>
                    <SHORT-LABEL>VP1</SHORT-LABEL>
                  </VARIATION-POINT>
                </SWC-INTERNAL-BEHAVIOR>
              </INTERNAL-BEHAVIORS>
            </APPLICATION-SW-COMPONENT-TYPE>
          </ELEMENTS>
        </AR-PACKAGE>
      </AR-PACKAGES>
    </AR-PACKAGE>
  </AR-PACKAGES>
</AUTOSAR>
```
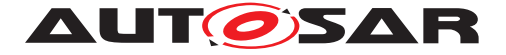

The following ARXML file contains the identical shortName as in the listing  $F<sub>1</sub>$  but a different [shortLabel](#page-194-0) (VP2).

#### **Listing F.3: Example for identical shortNames but different [shortLabel](#page-194-0)**

```
<?xml version="1.0" encoding="UTF-8"?>
<AUTOSAR xmlns:xsi="http://www.w3.org/2001/XMLSchema-instance" xmlns="http:
   //autosar.org/schema/r4.0" xsi:schemaLocation="http://autosar.org/schema
   /r4.0 AUTOSAR_4-1-3.xsd">
  <AR-PACKAGES>
    <AR-PACKAGE>
      <SHORT-NAME>Demo</SHORT-NAME>
      <AR-PACKAGES>
        <AR-PACKAGE>
          <SHORT-NAME>SwComponentTypes</SHORT-NAME>
          <ELEMENTS>
            <APPLICATION-SW-COMPONENT-TYPE>
              <SHORT-NAME>MySWC</SHORT-NAME>
              <INTERNAL-BEHAVIORS>
                <SWC-INTERNAL-BEHAVIOR>
                  <SHORT-NAME>Ib_MySWC</SHORT-NAME>
                  <RUNNABLES>
                    <RUNNABLE-ENTITY>
                      <SHORT-NAME>Run1</SHORT-NAME>
                    </RUNNABLE-ENTITY>
                    <RUNNABLE-ENTITY>
                      <SHORT-NAME>Run3</SHORT-NAME>
                    </RUNNABLE-ENTITY>
                  </RUNNABLES>
                  <VARIATION-POINT>
                    <SHORT-LABEL>VP2</SHORT-LABEL>
                    <SW-SYSCOND BINDING-TIME="CODE-GENERATION-TIME">
                      <SYSC-REF DEST="SW-SYSTEMCONST">/Demo/SystemConstants
                          /SY_TURBO</SYSC-REF>== 1</SW-SYSCOND>
                  </VARIATION-POINT>
                </SWC-INTERNAL-BEHAVIOR>
              </INTERNAL-BEHAVIORS>
            </APPLICATION-SW-COMPONENT-TYPE>
          </ELEMENTS>
        </AR-PACKAGE>
      </AR-PACKAGES>
    </AR-PACKAGE>
  </AR-PACKAGES>
</AUTOSAR>
```